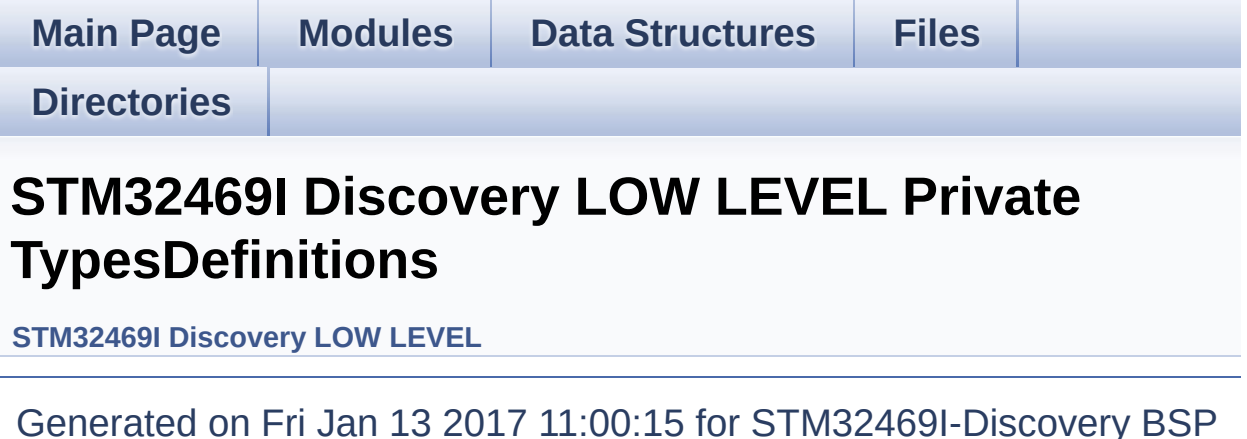

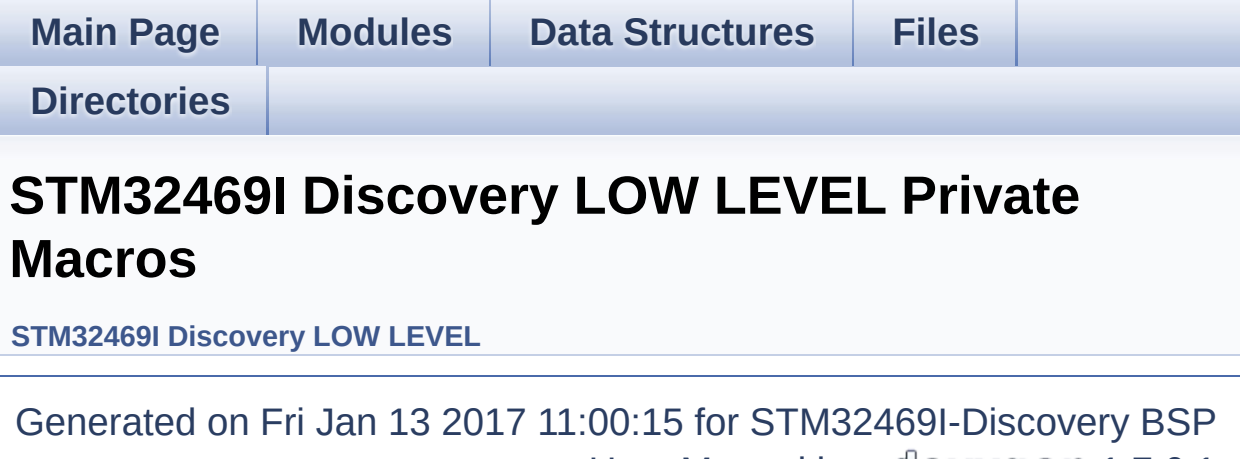

User Manual by <u>doxygem</u> 1.7.6.1

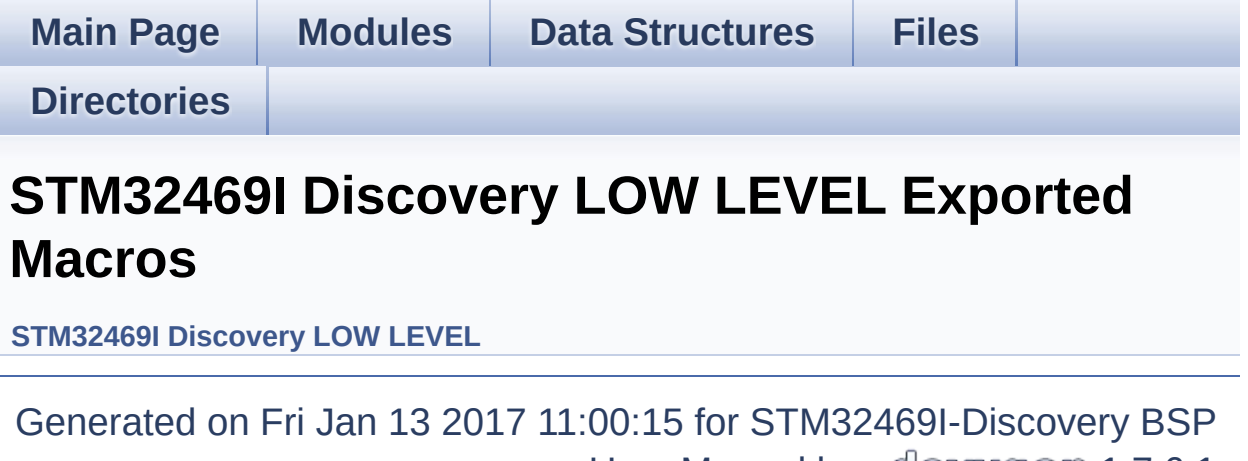

User Manual by <u>doxygem</u> 1.7.6.1

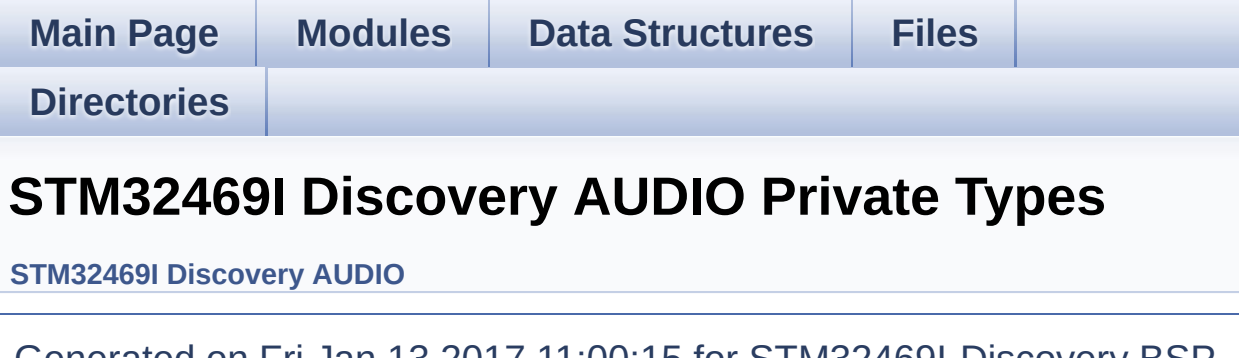

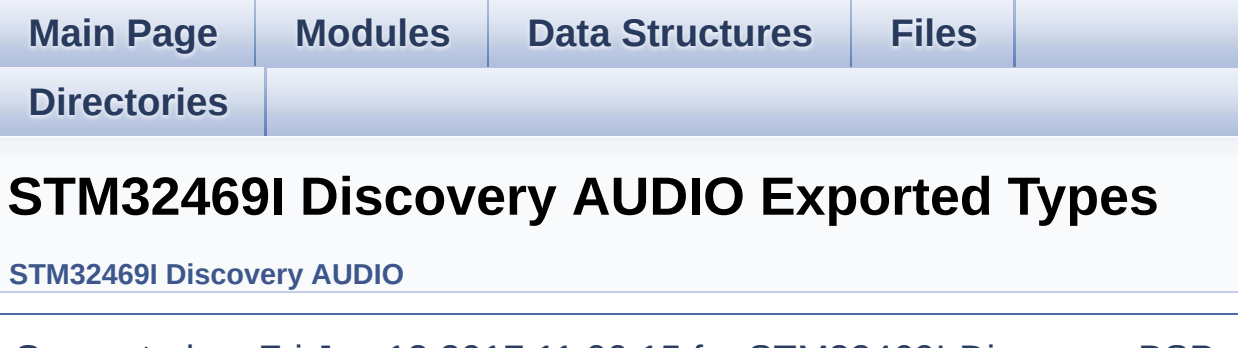

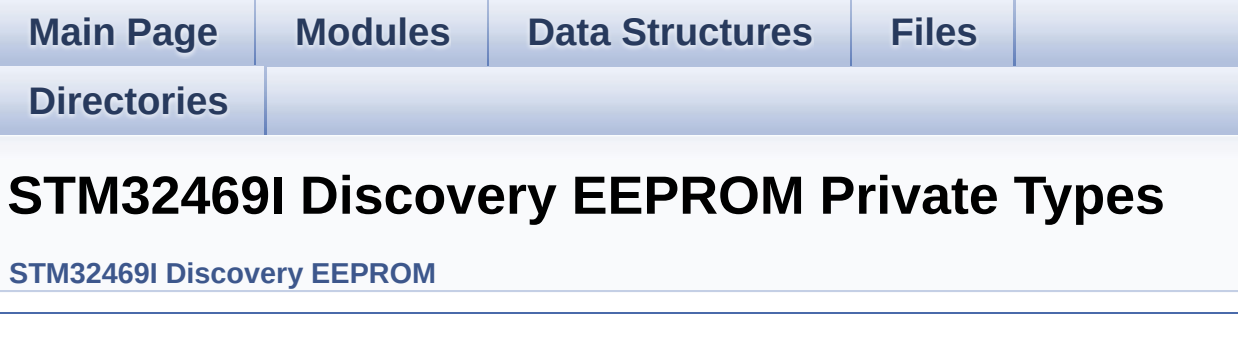

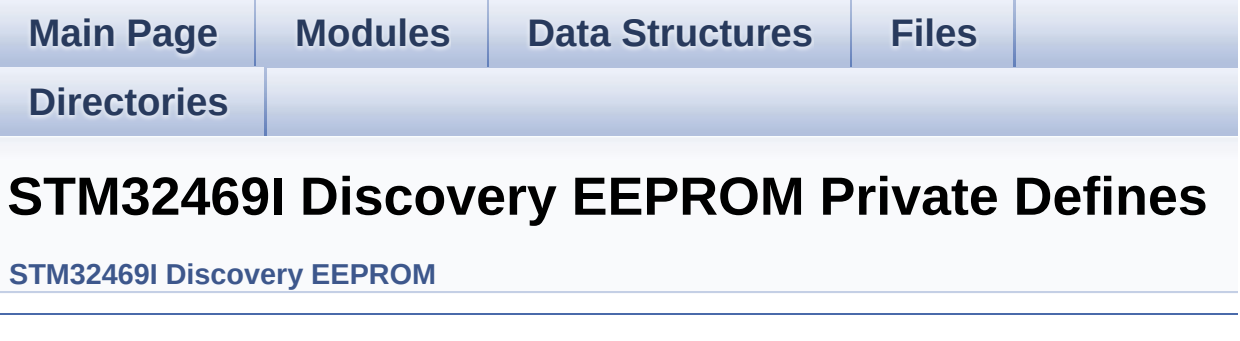

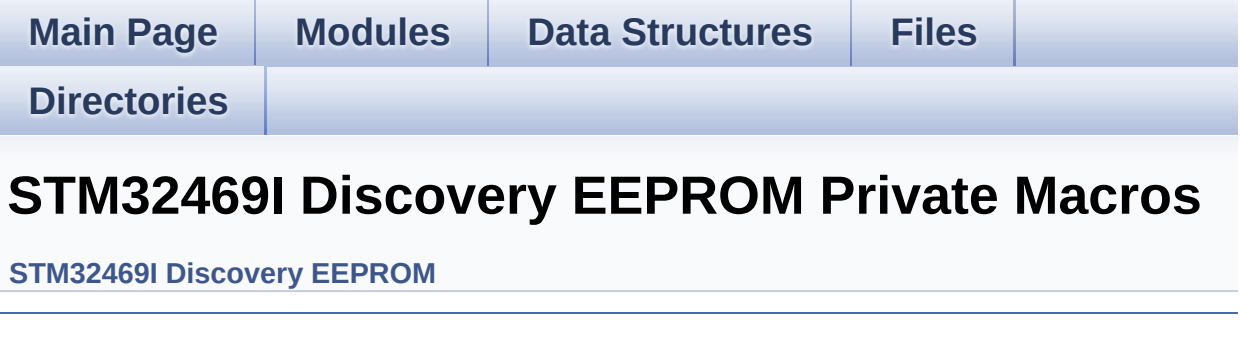

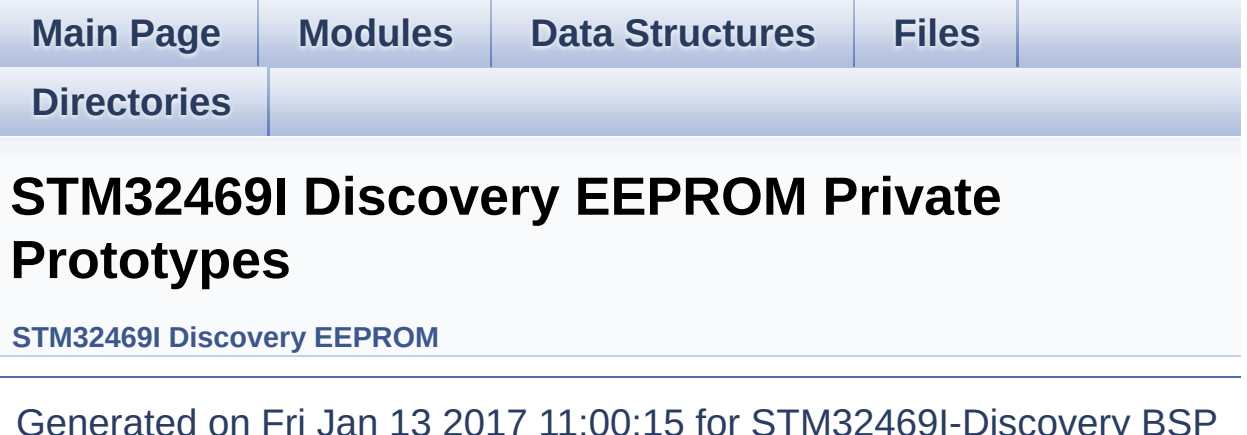

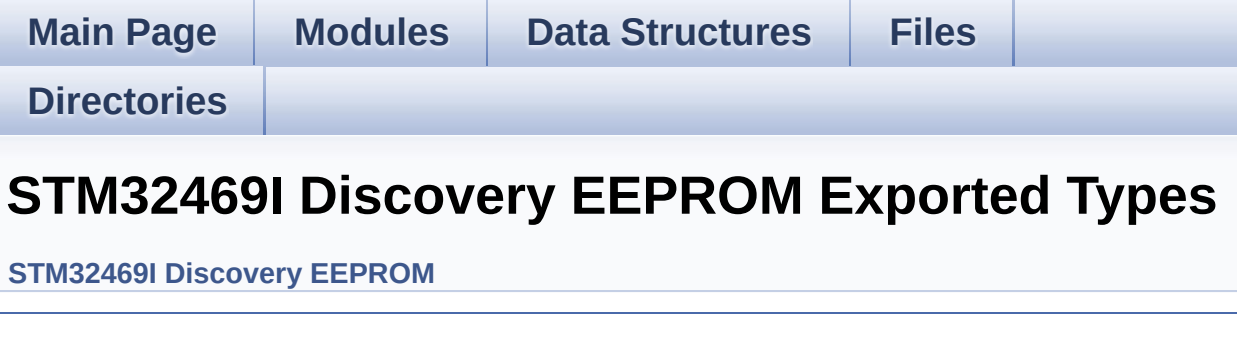

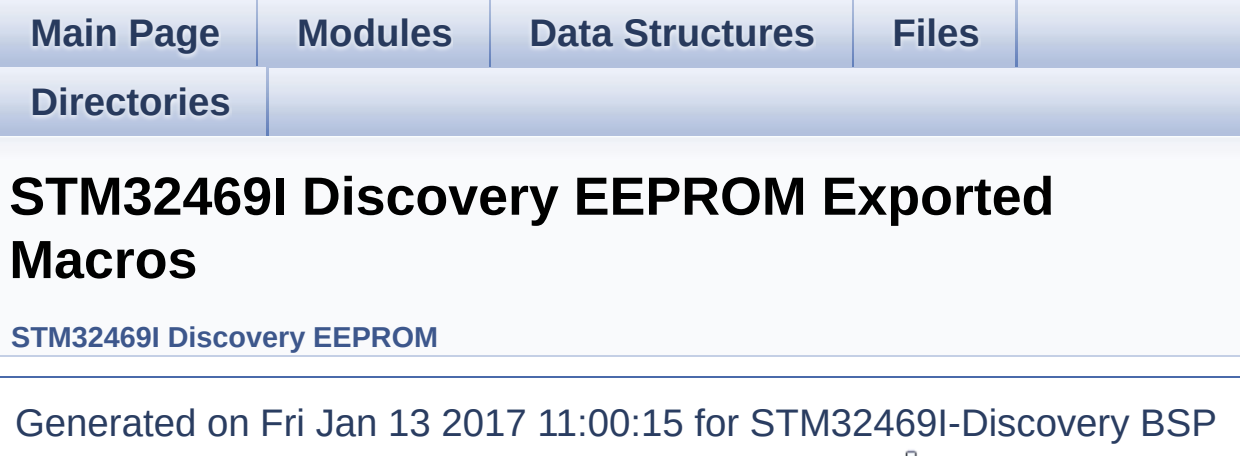

User Manual by doxygem 1.7.6.1

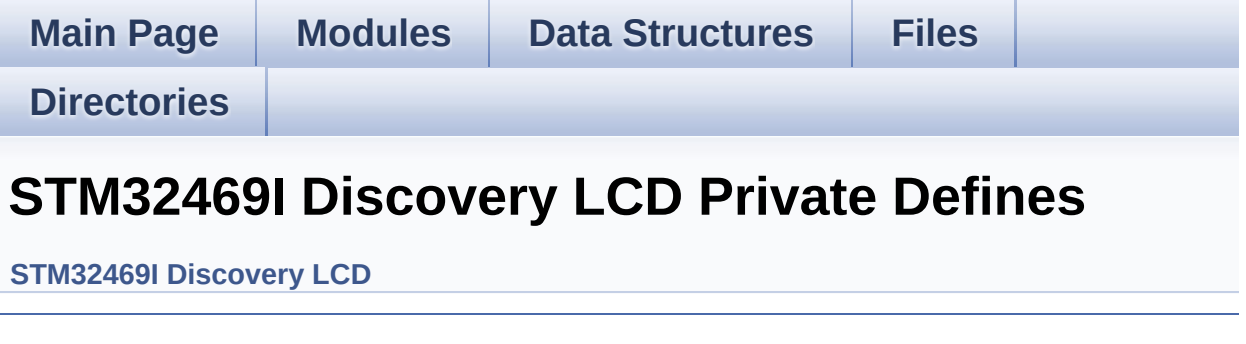

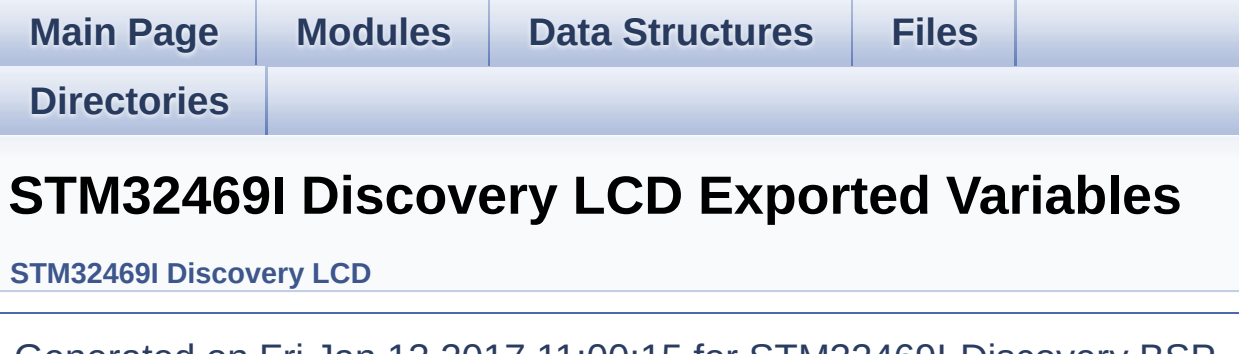

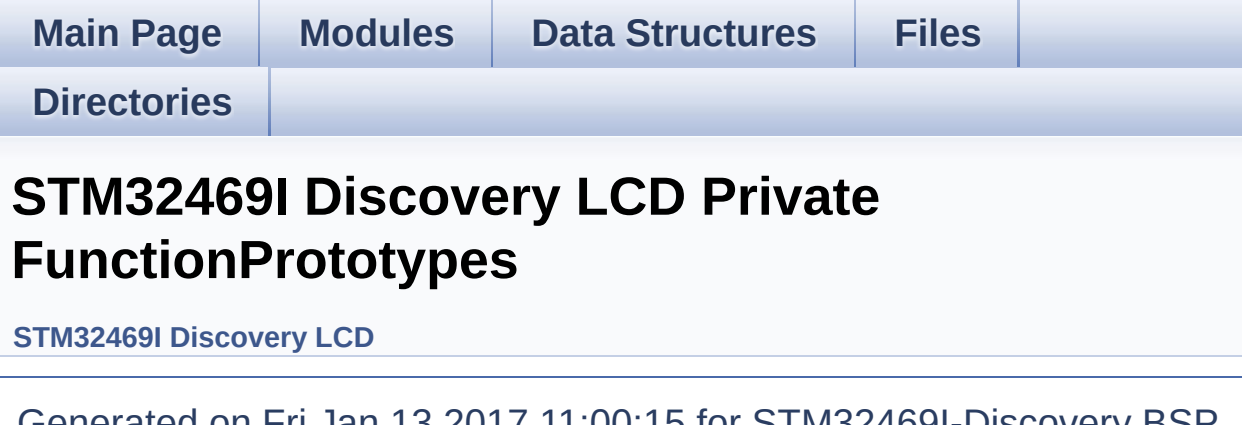

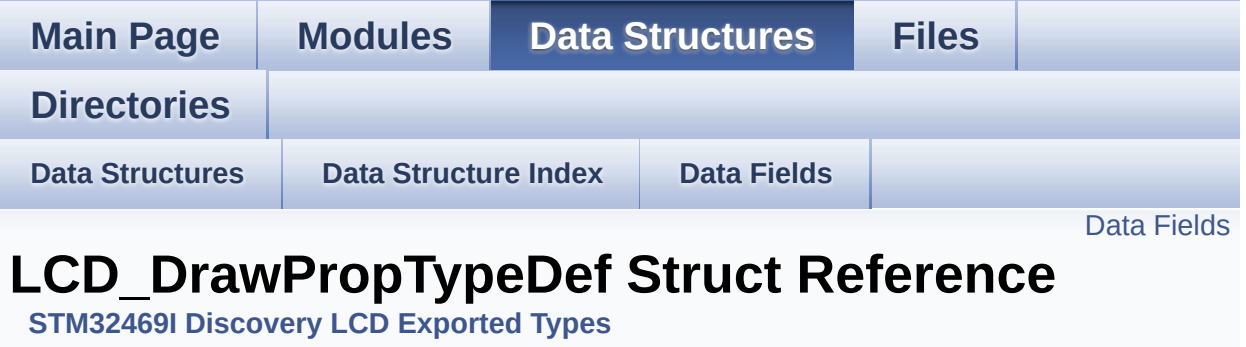

LCD Drawing main properties. [More...](#page-15-1)

#include <**[stm32469i\\_discovery\\_lcd.h](#page-300-0)**>

### <span id="page-15-0"></span>**Data Fields**

<span id="page-15-1"></span>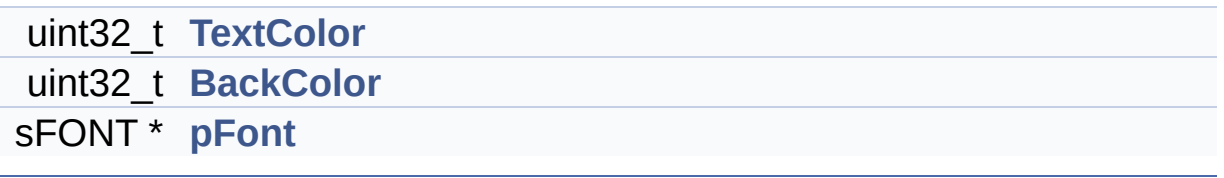

### **Detailed Description**

LCD Drawing main properties.

Definition at line **[247](#page-300-1)** of file **[stm32469i\\_discovery\\_lcd.h](#page-300-0)**.

### **Field Documentation**

<span id="page-17-1"></span>**uint32\_t [LCD\\_DrawPropTypeDef::BackColor](#page-17-1)**

Specifies the background color below the text

Definition at line **[250](#page-300-1)** of file **[stm32469i\\_discovery\\_lcd.h](#page-300-0)**.

```
Referenced by BSP_LCD_ClearStringLine(),
BSP_LCD_GetBackColor(), BSP_LCD_LayerDefaultInit(), and
BSP_LCD_SetBackColor().
```
#### <span id="page-17-2"></span>**sFONT\* [LCD\\_DrawPropTypeDef::pFont](#page-17-2)**

Specifies the font used for the text

Definition at line **[251](#page-300-1)** of file **[stm32469i\\_discovery\\_lcd.h](#page-300-0)**.

```
Referenced by BSP_LCD_DisplayChar(),
BSP_LCD_DisplayStringAt(), BSP_LCD_GetFont(),
BSP_LCD_LayerDefaultInit(), BSP_LCD_SetFont(), and
DrawChar().
```
#### <span id="page-17-0"></span>**uint32\_t [LCD\\_DrawPropTypeDef::TextColor](#page-17-0)**

Specifies the color of text

Definition at line **[249](#page-300-1)** of file **[stm32469i\\_discovery\\_lcd.h](#page-300-0)**.

```
Referenced by BSP_LCD_ClearStringLine(),
BSP_LCD_GetTextColor(), BSP_LCD_LayerDefaultInit(), and
BSP_LCD_SetTextColor().
```
The documentation for this struct was generated from the following file:

**[stm32469i\\_discovery\\_lcd.h](#page-300-0)**

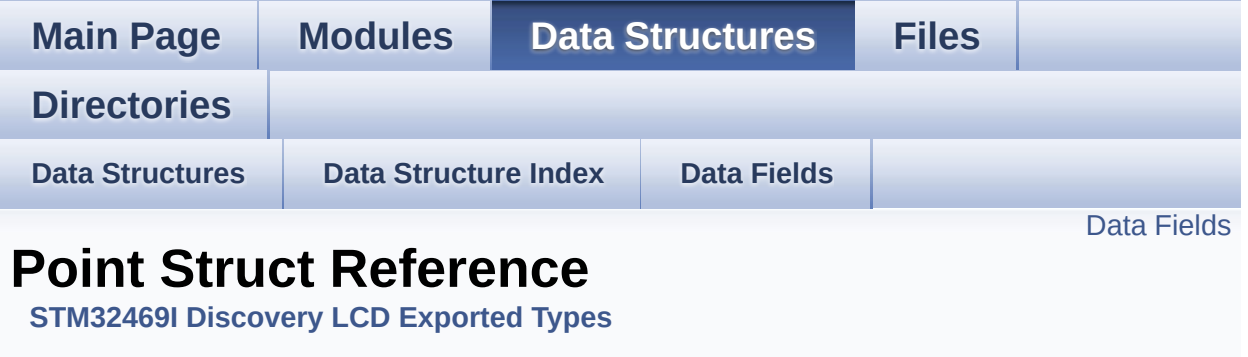

LCD Drawing point (pixel) geometric definition. [More...](#page-20-1)

#include <**[stm32469i\\_discovery\\_lcd.h](#page-300-0)**>

### <span id="page-20-0"></span>**Data Fields**

<span id="page-20-1"></span>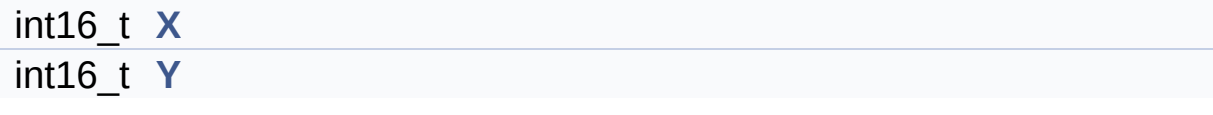

### **Detailed Description**

LCD Drawing point (pixel) geometric definition.

Definition at line **[258](#page-300-1)** of file **[stm32469i\\_discovery\\_lcd.h](#page-300-0)**.

### **Field Documentation**

#### <span id="page-22-0"></span>**int16\_t [Point::X](#page-22-0)**

geometric X position of drawing

Definition at line **[260](#page-300-1)** of file **[stm32469i\\_discovery\\_lcd.h](#page-300-0)**.

```
Referenced by BSP_LCD_DrawPolygon(), and
BSP_LCD_FillPolygon().
```
#### <span id="page-22-1"></span>**int16\_t [Point::Y](#page-22-1)**

geometric Y position of drawing

Definition at line **[261](#page-300-1)** of file **[stm32469i\\_discovery\\_lcd.h](#page-300-0)**.

```
Referenced by BSP_LCD_DrawPolygon(), and
BSP_LCD_FillPolygon().
```
The documentation for this struct was generated from the following file:

**[stm32469i\\_discovery\\_lcd.h](#page-300-0)**

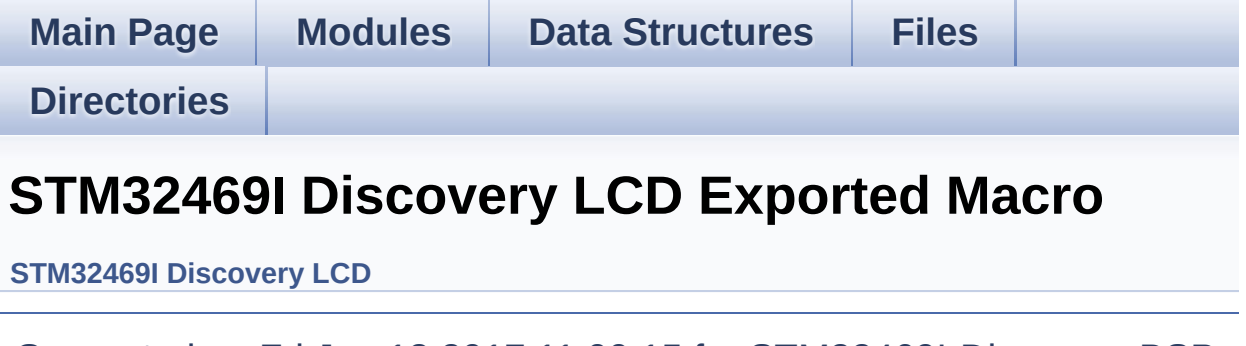

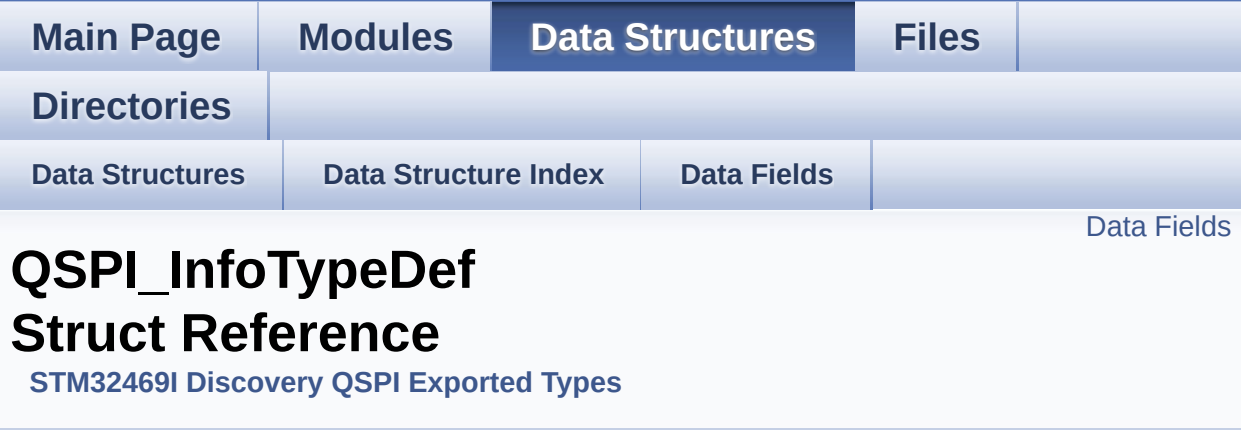

QSPI Info. [More...](#page-25-1)

#include <**[stm32469i\\_discovery\\_qspi.h](#page-377-0)**>

### <span id="page-25-0"></span>**Data Fields**

<span id="page-25-1"></span>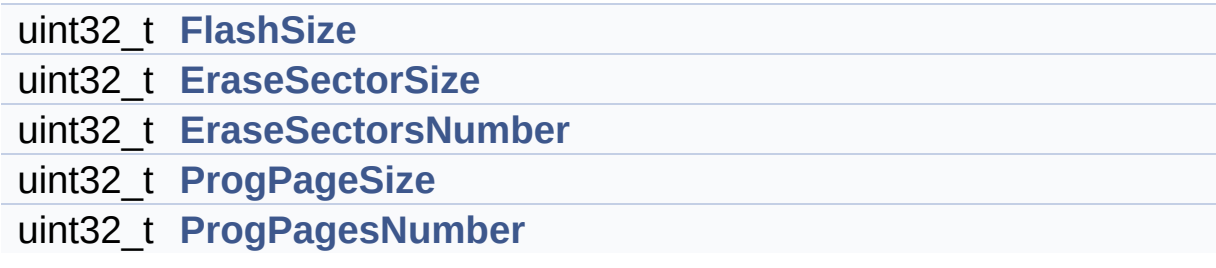

### **Detailed Description**

QSPI Info.

Definition at line **[111](#page-377-1)** of file **[stm32469i\\_discovery\\_qspi.h](#page-377-0)**.

### **Field Documentation**

<span id="page-27-1"></span>**uint32\_t [QSPI\\_InfoTypeDef::EraseSectorSize](#page-27-1)**

Size of sectors for the erase operation

Definition at line **[113](#page-377-1)** of file **[stm32469i\\_discovery\\_qspi.h](#page-377-0)**.

Referenced by **[BSP\\_QSPI\\_GetInfo\(\)](#page-384-0)**.

<span id="page-27-2"></span>**uint32\_t [QSPI\\_InfoTypeDef::EraseSectorsNumber](#page-27-2)**

Number of sectors for the erase operation

Definition at line **[114](#page-377-1)** of file **[stm32469i\\_discovery\\_qspi.h](#page-377-0)**.

Referenced by **[BSP\\_QSPI\\_GetInfo\(\)](#page-384-0)**.

### <span id="page-27-0"></span>**uint32\_t [QSPI\\_InfoTypeDef::FlashSize](#page-27-0)**

Size of the flash

Definition at line **[112](#page-377-1)** of file **[stm32469i\\_discovery\\_qspi.h](#page-377-0)**.

Referenced by **[BSP\\_QSPI\\_GetInfo\(\)](#page-384-0)**.

### <span id="page-27-3"></span>**uint32\_t [QSPI\\_InfoTypeDef::ProgPageSize](#page-27-3)**

Size of pages for the program operation

Definition at line **[115](#page-377-1)** of file **[stm32469i\\_discovery\\_qspi.h](#page-377-0)**.

Referenced by **[BSP\\_QSPI\\_GetInfo\(\)](#page-384-0)**.

#### <span id="page-28-0"></span>**uint32\_t [QSPI\\_InfoTypeDef::ProgPagesNumber](#page-28-0)**

Number of pages for the program operation

Definition at line **[116](#page-377-1)** of file **[stm32469i\\_discovery\\_qspi.h](#page-377-0)**.

Referenced by **[BSP\\_QSPI\\_GetInfo\(\)](#page-384-0)**.

The documentation for this struct was generated from the following file:

**[stm32469i\\_discovery\\_qspi.h](#page-377-0)**

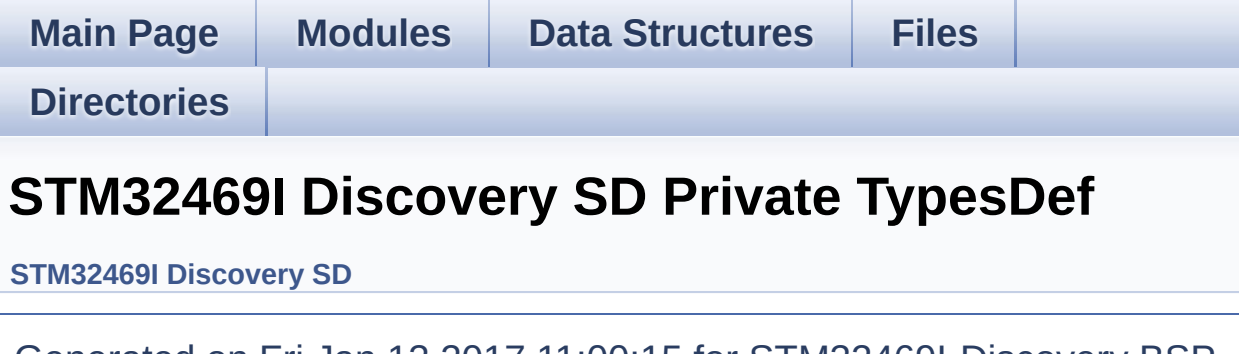

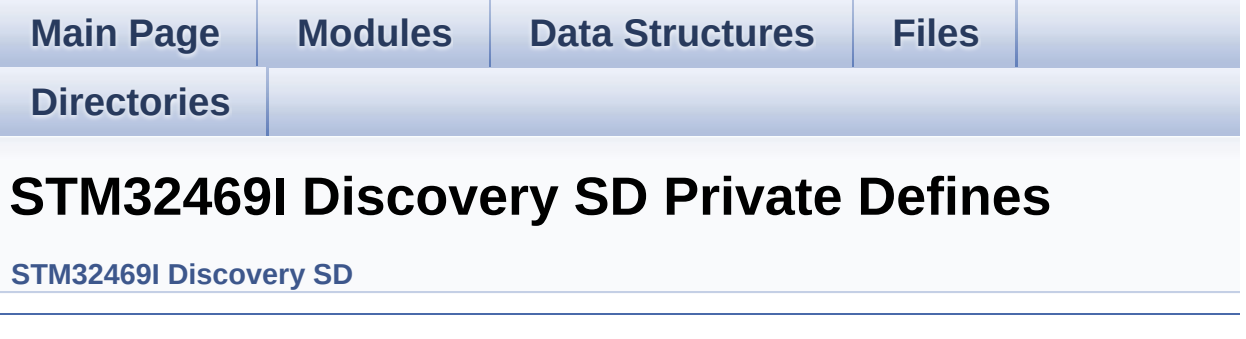

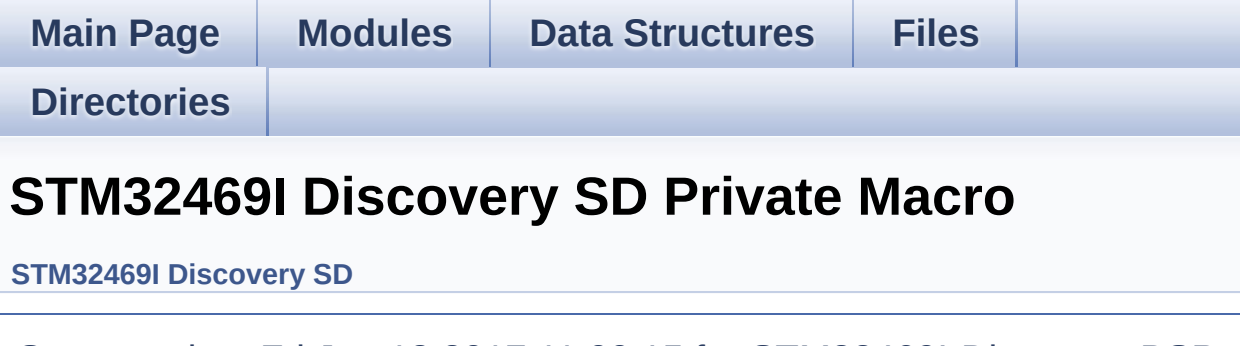

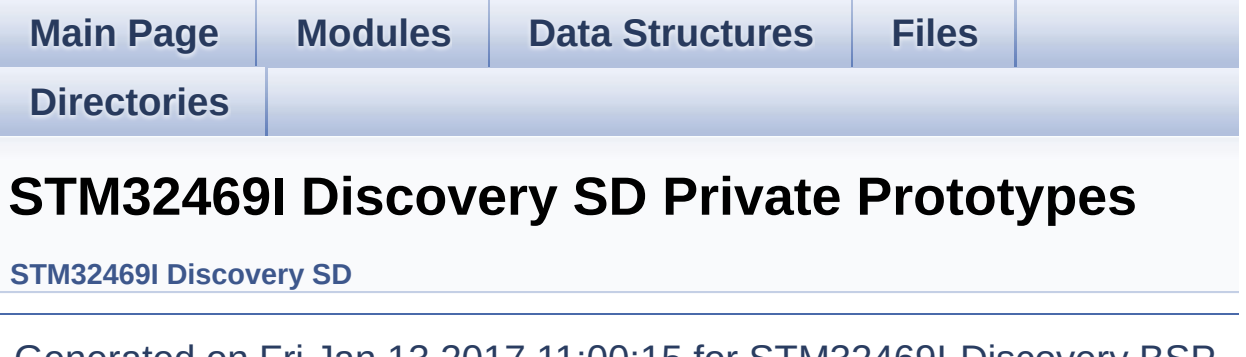

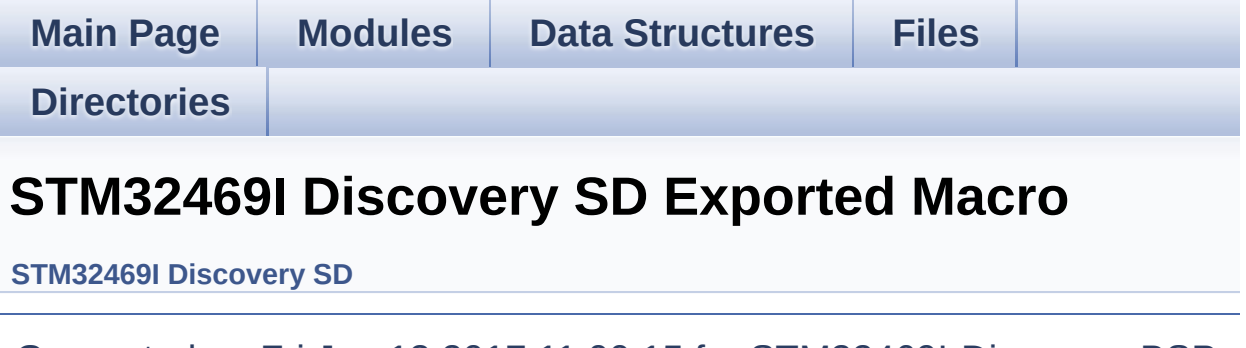

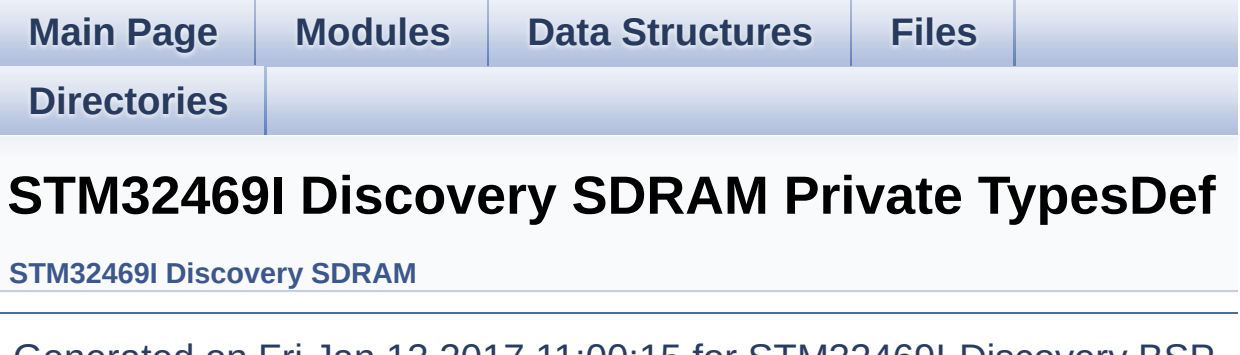

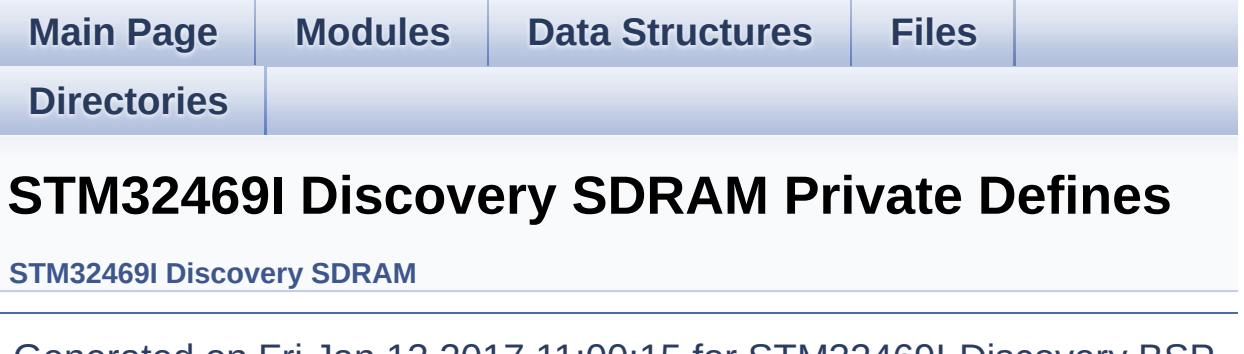
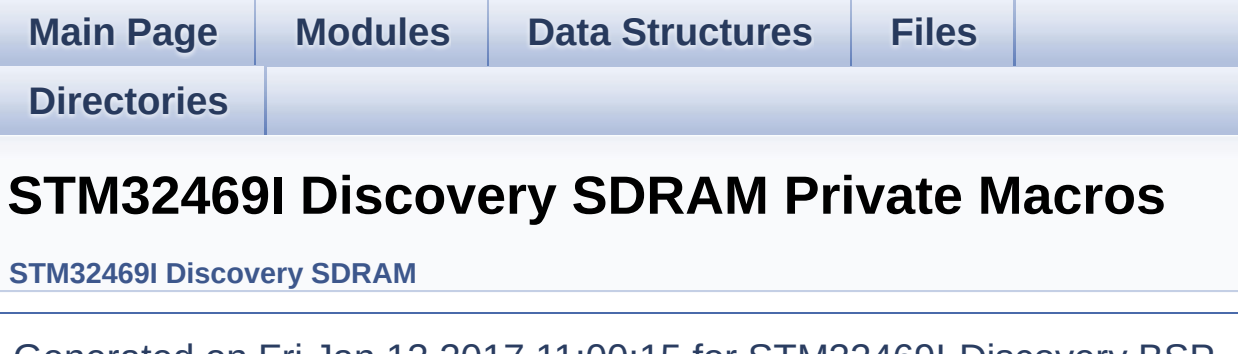

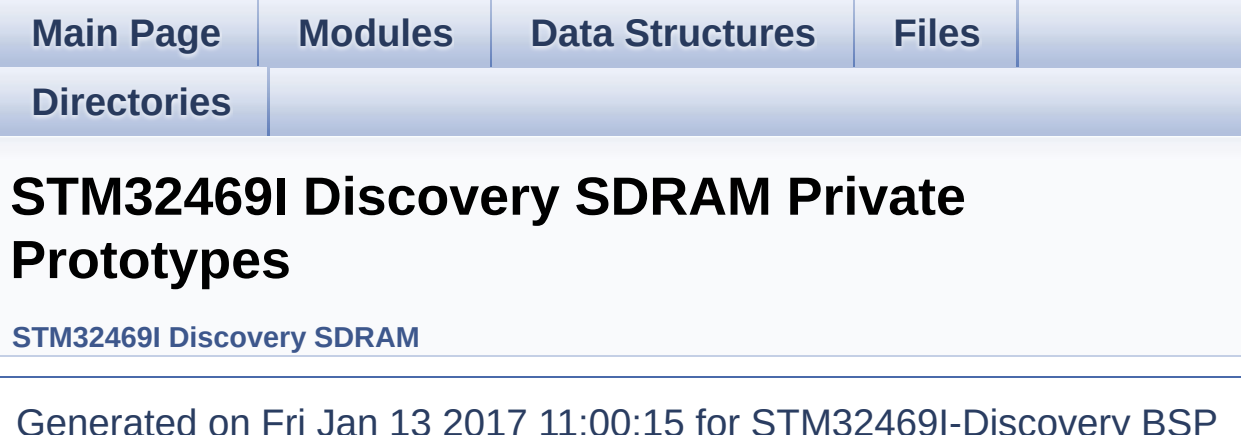

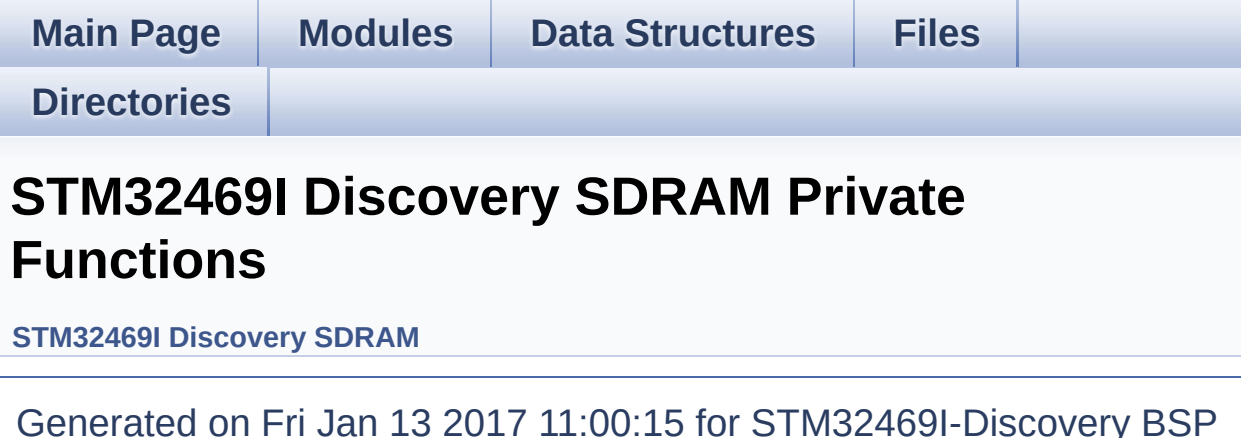

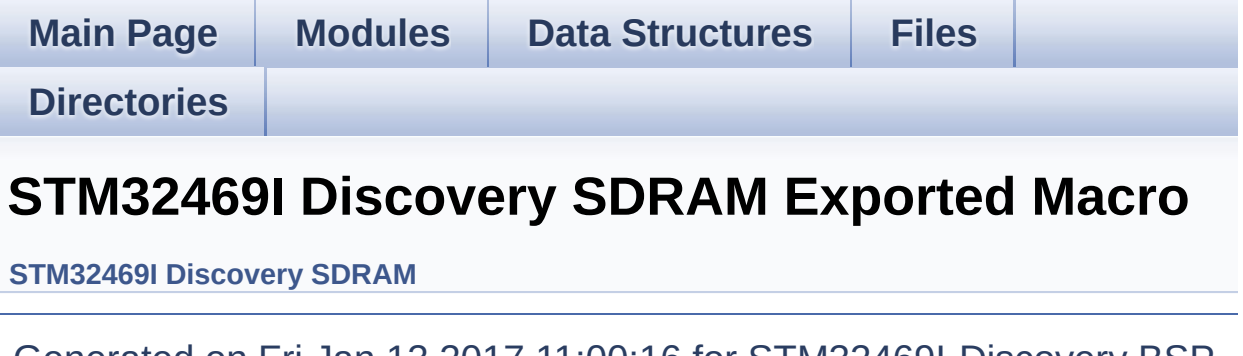

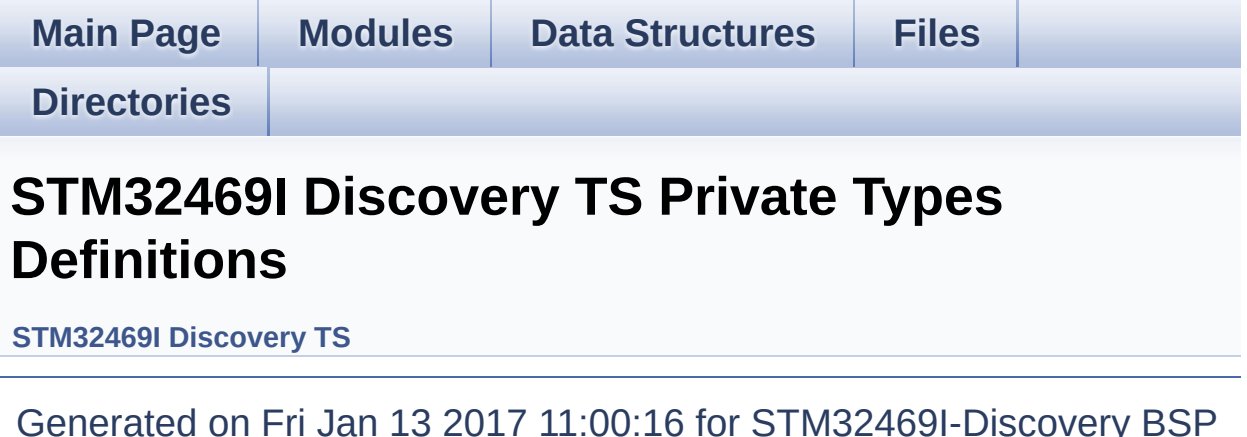

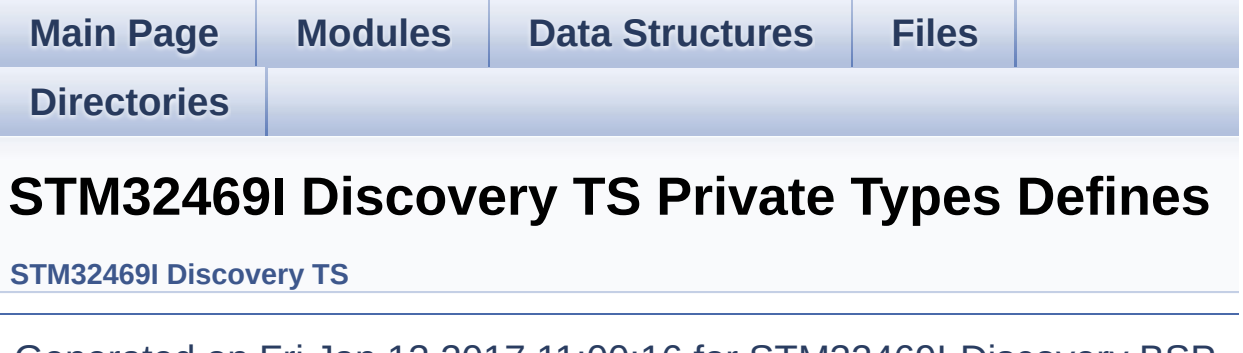

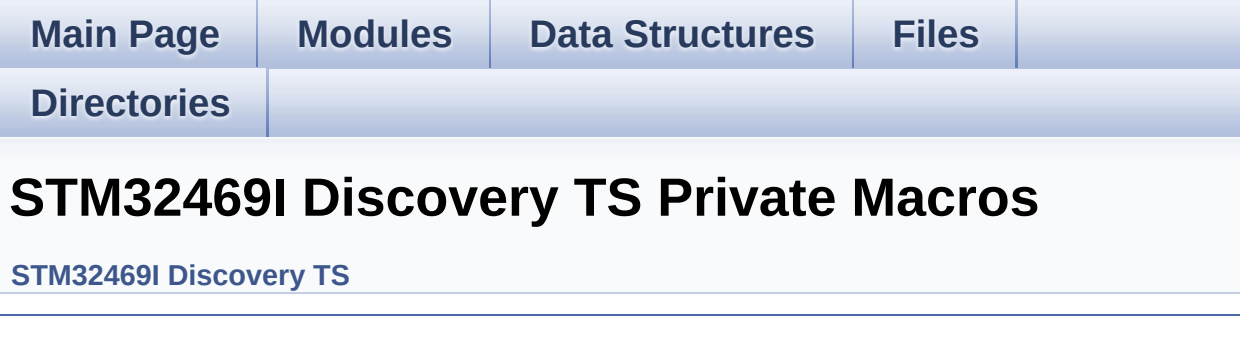

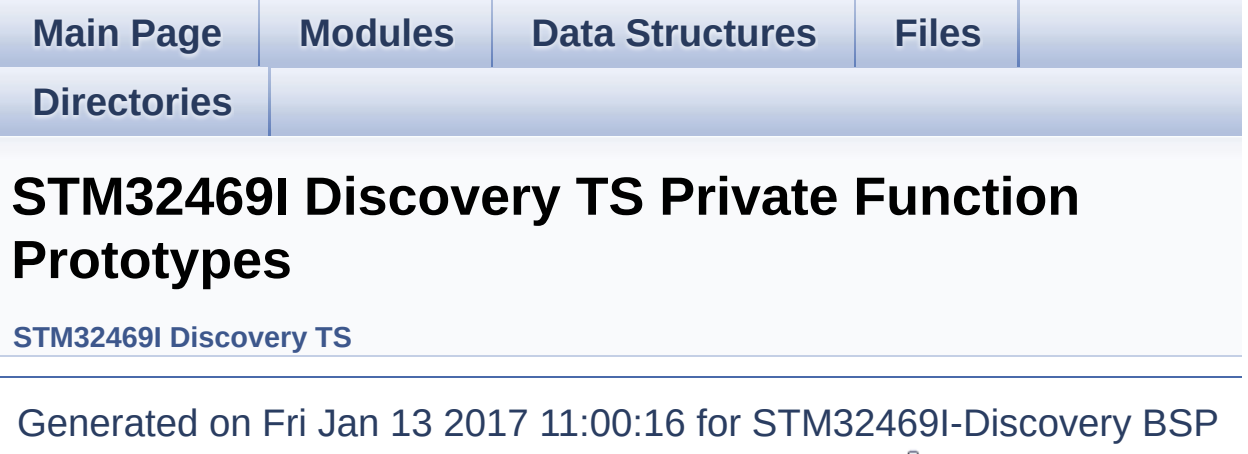

User Manual by doxygem 1.7.6.1

<span id="page-44-0"></span>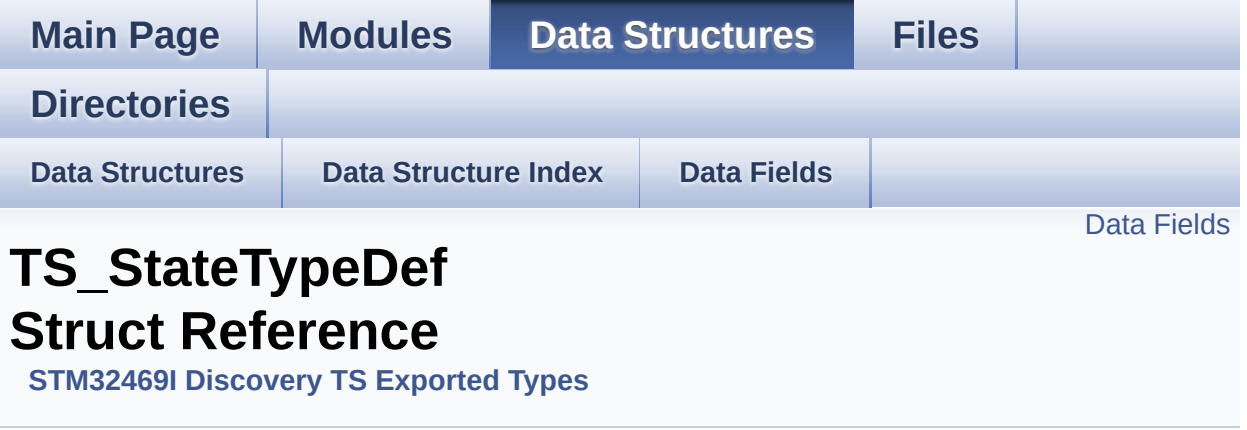

**[TS\\_StateTypeDef](#page-44-0)** Define TS State structure. [More...](#page-45-1)

#include <**[stm32469i\\_discovery\\_ts.h](#page-429-0)**>

#### <span id="page-45-0"></span>**Data Fields**

<span id="page-45-1"></span>uint8\_t **[touchDetected](#page-47-0)** uint16\_t **[touchX](#page-47-1)** [**[TS\\_MAX\\_NB\\_TOUCH](#page-440-0)**] uint16\_t **[touchY](#page-47-2)** [**[TS\\_MAX\\_NB\\_TOUCH](#page-440-0)**]

#### **Detailed Description**

**[TS\\_StateTypeDef](#page-44-0)** Define TS State structure.

Definition at line **[91](#page-429-1)** of file **[stm32469i\\_discovery\\_ts.h](#page-429-0)**.

#### **Field Documentation**

<span id="page-47-0"></span>**uint8\_t [TS\\_StateTypeDef::touchDetected](#page-47-0)**

Total number of active touches detected at last scan

Definition at line **[93](#page-429-1)** of file **[stm32469i\\_discovery\\_ts.h](#page-429-0)**.

Referenced by **[BSP\\_TS\\_GetState\(\)](#page-442-0)**.

<span id="page-47-1"></span>**uint16\_t [TS\\_StateTypeDef::touchX](#page-47-1)[\[TS\\_MAX\\_NB\\_TOUCH\]](#page-440-0)**

Touch X[0], X[1] coordinates on 12 bits

Definition at line **[94](#page-429-1)** of file **[stm32469i\\_discovery\\_ts.h](#page-429-0)**.

Referenced by **[BSP\\_TS\\_GetState\(\)](#page-442-0)**.

<span id="page-47-2"></span>**uint16\_t [TS\\_StateTypeDef::touchY](#page-47-2)[\[TS\\_MAX\\_NB\\_TOUCH\]](#page-440-0)**

Touch Y[0], Y[1] coordinates on 12 bits

Definition at line **[95](#page-429-1)** of file **[stm32469i\\_discovery\\_ts.h](#page-429-0)**.

Referenced by **[BSP\\_TS\\_GetState\(\)](#page-442-0)**.

The documentation for this struct was generated from the following file:

**[stm32469i\\_discovery\\_ts.h](#page-429-0)**

<span id="page-48-0"></span>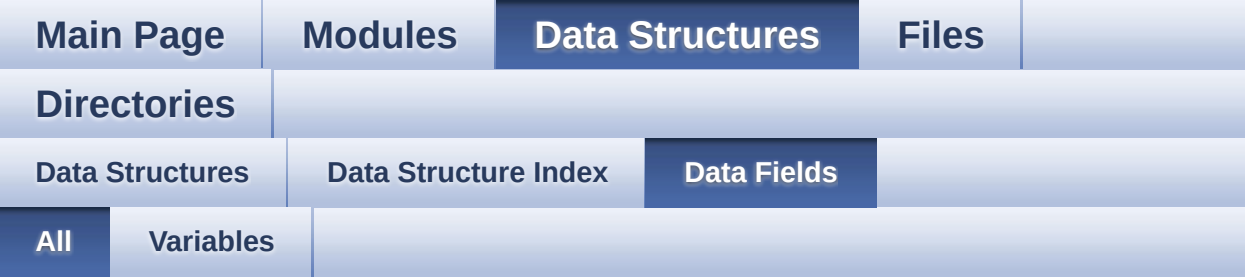

Here is a list of all struct and union fields with links to the structures/unions they belong to:

- BackColor : **[LCD\\_DrawPropTypeDef](#page-17-0)**
- EraseSectorSize : **[QSPI\\_InfoTypeDef](#page-27-0)**
- EraseSectorsNumber : **[QSPI\\_InfoTypeDef](#page-27-1)**
- FlashSize : **[QSPI\\_InfoTypeDef](#page-27-2)**
- pFont : **[LCD\\_DrawPropTypeDef](#page-17-1)**
- ProgPageSize : **[QSPI\\_InfoTypeDef](#page-27-3)**
- ProgPagesNumber : **[QSPI\\_InfoTypeDef](#page-28-0)**
- TextColor : **[LCD\\_DrawPropTypeDef](#page-17-2)**
- touchDetected : **[TS\\_StateTypeDef](#page-47-0)**
- touchX : **[TS\\_StateTypeDef](#page-47-1)**
- touchY : **[TS\\_StateTypeDef](#page-47-2)**
- X : **[Point](#page-22-0)**
- Y : **[Point](#page-22-1)**

<span id="page-49-0"></span>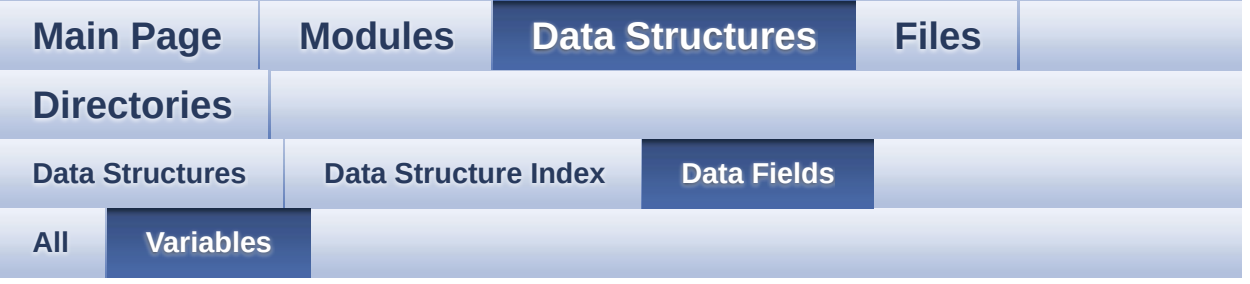

- BackColor : **[LCD\\_DrawPropTypeDef](#page-17-0)**
- EraseSectorSize : **[QSPI\\_InfoTypeDef](#page-27-0)**
- EraseSectorsNumber : **[QSPI\\_InfoTypeDef](#page-27-1)**
- FlashSize : **[QSPI\\_InfoTypeDef](#page-27-2)**
- pFont : **[LCD\\_DrawPropTypeDef](#page-17-1)**
- ProgPageSize : **[QSPI\\_InfoTypeDef](#page-27-3)**
- ProgPagesNumber : **[QSPI\\_InfoTypeDef](#page-28-0)**
- TextColor : **[LCD\\_DrawPropTypeDef](#page-17-2)**
- touchDetected : **[TS\\_StateTypeDef](#page-47-0)**
- touchX : **[TS\\_StateTypeDef](#page-47-1)**
- touchY : **[TS\\_StateTypeDef](#page-47-2)**
- X : **[Point](#page-22-0)**
- Y : **[Point](#page-22-1)**

<span id="page-50-0"></span>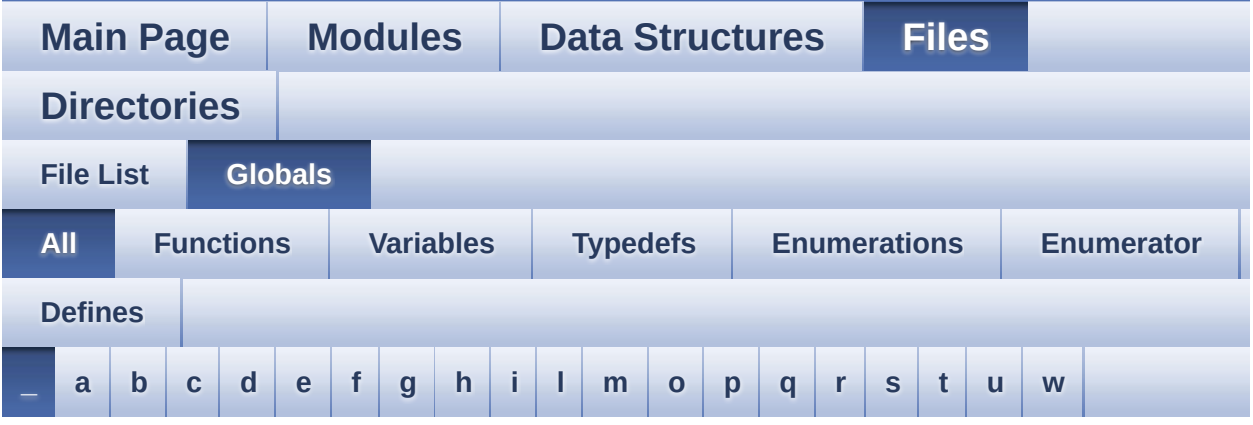

Here is a list of all functions, variables, defines, enums, and typedefs with links to the files they belong to:

<span id="page-50-1"></span>**- \_ -**

- \_\_DMAx\_CLK\_DISABLE : **[stm32469i\\_discovery\\_sdram.h](#page-462-0)**
- \_\_DMAx\_CLK\_ENABLE : **[stm32469i\\_discovery\\_sdram.h](#page-462-1)**
- \_\_DMAx\_TxRx\_CLK\_ENABLE : **[stm32469i\\_discovery\\_sd.h](#page-469-0)**
- $\bullet$  STM32469I DISCOVERY BSP VERSION : **[stm32469i\\_discovery.c](#page-474-0)**
- \_\_STM32469I\_DISCOVERY\_BSP\_VERSION\_MAIN : **[stm32469i\\_discovery.c](#page-474-1)**
- $\bullet$  STM32469I DISCOVERY BSP VERSION RC : **[stm32469i\\_discovery.c](#page-474-2)**
- $\bullet$  STM32469I DISCOVERY BSP VERSION SUB1 : **[stm32469i\\_discovery.c](#page-474-3)**
- $\bullet$  STM32469I DISCOVERY BSP VERSION SUB2 : **[stm32469i\\_discovery.c](#page-475-0)**

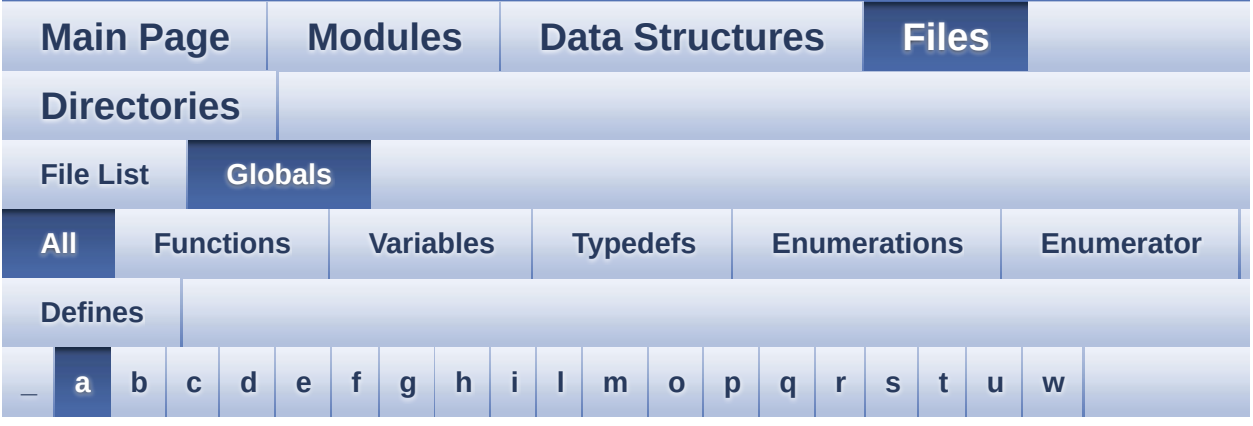

Here is a list of all functions, variables, defines, enums, and typedefs with links to the files they belong to:

#### <span id="page-51-0"></span>**- a -**

- ABS : **[stm32469i\\_discovery\\_lcd.c](#page-478-0)**
- ActiveLayer : **[stm32469i\\_discovery\\_lcd.c](#page-481-0)**
- audio\_drv : **[stm32469i\\_discovery\\_audio.c](#page-486-0)**
- AUDIO\_ERROR : **[stm32469i\\_discovery\\_audio.h](#page-494-0)**
- AUDIO\_I2C\_ADDRESS : **[stm32469i\\_discovery.h](#page-512-0)**
- AUDIO\_I2Sx : **[stm32469i\\_discovery\\_audio.h](#page-494-1)**
- AUDIO\_I2Sx\_CLK\_DISABLE : **[stm32469i\\_discovery\\_audio.h](#page-494-2)**
- AUDIO\_I2Sx\_CLK\_ENABLE : **[stm32469i\\_discovery\\_audio.h](#page-494-3)**
- AUDIO\_I2Sx\_DMAx\_CHANNEL : **[stm32469i\\_discovery\\_audio.h](#page-494-4)**
- AUDIO I2Sx DMAx CLK DISABLE : **[stm32469i\\_discovery\\_audio.h](#page-495-0)**
- AUDIO I2Sx DMAx CLK ENABLE : **[stm32469i\\_discovery\\_audio.h](#page-495-1)**
- AUDIO\_I2Sx\_DMAx\_IRQ : **[stm32469i\\_discovery\\_audio.h](#page-495-2)**
- AUDIO I2Sx DMAx IRQHandler : **[stm32469i\\_discovery\\_audio.h](#page-495-3)**
- AUDIO I2Sx DMAx MEM DATA SIZE : **[stm32469i\\_discovery\\_audio.h](#page-495-4)**
- AUDIO I2Sx DMAx PERIPH DATA SIZE :

**[stm32469i\\_discovery\\_audio.h](#page-496-0)**

- AUDIO\_I2Sx\_DMAx\_STREAM : **[stm32469i\\_discovery\\_audio.h](#page-496-1)**
- AUDIO\_I2Sx\_SCK\_AF : **[stm32469i\\_discovery\\_audio.h](#page-496-2)**
- AUDIO I2Sx SCK GPIO CLK DISABLE :
- **[stm32469i\\_discovery\\_audio.h](#page-496-3)** • AUDIO I2Sx SCK GPIO CLK ENABLE :
- **[stm32469i\\_discovery\\_audio.h](#page-496-4)**
- AUDIO\_I2Sx\_SCK\_GPIO\_PORT : **[stm32469i\\_discovery\\_audio.h](#page-496-5)**
- AUDIO\_I2Sx\_SCK\_PIN : **[stm32469i\\_discovery\\_audio.h](#page-497-0)**
- AUDIO\_I2Sx\_SD\_AF : **[stm32469i\\_discovery\\_audio.h](#page-497-1)**
- AUDIO I2Sx SD GPIO CLK DISABLE : **[stm32469i\\_discovery\\_audio.h](#page-497-2)**
- AUDIO I2Sx SD GPIO CLK ENABLE : **[stm32469i\\_discovery\\_audio.h](#page-497-3)**
- AUDIO\_I2Sx\_SD\_GPIO\_PORT : **[stm32469i\\_discovery\\_audio.h](#page-497-4)**
- AUDIO\_I2Sx\_SD\_PIN : **[stm32469i\\_discovery\\_audio.h](#page-498-0)**
- AUDIO\_IN\_IRQ\_PREPRIO : **[stm32469i\\_discovery\\_audio.h](#page-498-1)**
- AUDIO\_INT\_PIN : **[stm32469i\\_discovery.h](#page-512-1)**
- AUDIO\_INT\_PORT : **[stm32469i\\_discovery.h](#page-512-2)**
- AUDIO\_INT\_PORT\_CLK\_ENABLE : **[stm32469i\\_discovery.h](#page-512-3)**
- AUDIO\_IO\_DeInit() : **[stm32469i\\_discovery.c](#page-524-0)**
- AUDIO\_IO\_Delay() : **[stm32469i\\_discovery.c](#page-277-0)**
- AUDIO\_IO\_Init() : **[stm32469i\\_discovery.c](#page-524-1)**
- AUDIO\_IO\_Read() : **[stm32469i\\_discovery.c](#page-277-1)**
- AUDIO\_IO\_Write() : **[stm32469i\\_discovery.c](#page-277-2)**
- AUDIO\_OK : **[stm32469i\\_discovery\\_audio.h](#page-498-2)**
- AUDIO\_OUT\_IRQ\_PREPRIO : **[stm32469i\\_discovery\\_audio.h](#page-498-3)**
- AUDIO\_RESET\_DISABLE : **[stm32469i\\_discovery\\_audio.h](#page-499-0)**
- AUDIO\_RESET\_ENABLE : **[stm32469i\\_discovery\\_audio.h](#page-499-1)**
- AUDIO\_RESET\_GPIO\_PORT : **[stm32469i\\_discovery\\_audio.h](#page-499-2)**
- AUDIO\_RESET\_PIN : **[stm32469i\\_discovery\\_audio.h](#page-499-3)**
- AUDIO\_SAIx : **[stm32469i\\_discovery\\_audio.h](#page-499-4)**
- AUDIO\_SAIx\_CLK\_DISABLE : **[stm32469i\\_discovery\\_audio.h](#page-500-0)**
- AUDIO\_SAIx\_CLK\_ENABLE : **[stm32469i\\_discovery\\_audio.h](#page-500-1)**
- AUDIO\_SAIx\_DMAx\_CHANNEL : **[stm32469i\\_discovery\\_audio.h](#page-500-2)**
- AUDIO SAIx DMAx CLK DISABLE : **[stm32469i\\_discovery\\_audio.h](#page-500-3)**
- AUDIO SAIx DMAx CLK ENABLE : **[stm32469i\\_discovery\\_audio.h](#page-500-4)**
- AUDIO\_SAIx\_DMAx\_IRQ : **[stm32469i\\_discovery\\_audio.h](#page-500-5)**
- AUDIO SAIx DMAx IROHandler : **[stm32469i\\_discovery\\_audio.h](#page-501-0)**
- AUDIO\_SAIx\_DMAx\_MEM\_DATA\_SIZE : **[stm32469i\\_discovery\\_audio.h](#page-501-1)**
- AUDIO SAIx DMAx PERIPH DATA SIZE : **[stm32469i\\_discovery\\_audio.h](#page-501-2)**
- AUDIO\_SAIx\_DMAx\_STREAM : **[stm32469i\\_discovery\\_audio.h](#page-501-3)**
- AUDIO\_SAIx\_FS\_PIN : **[stm32469i\\_discovery\\_audio.h](#page-501-4)**
- AUDIO\_SAIx\_MCK\_PIN : **[stm32469i\\_discovery\\_audio.h](#page-502-0)**
- AUDIO\_SAIx\_MCLK\_DISABLE : **[stm32469i\\_discovery\\_audio.h](#page-502-1)**
- AUDIO\_SAIx\_MCLK\_ENABLE : **[stm32469i\\_discovery\\_audio.h](#page-502-2)**
- AUDIO SAIx MCLK GPIO PORT : **[stm32469i\\_discovery\\_audio.h](#page-502-3)**
- AUDIO\_SAIx\_MCLK\_SCK\_SD\_FS\_AF : **[stm32469i\\_discovery\\_audio.h](#page-502-4)**
- AUDIO\_SAIx\_PLL\_DISABLE : **[stm32469i\\_discovery\\_audio.h](#page-502-5)**
- AUDIO\_SAIx\_SCK\_PIN : **[stm32469i\\_discovery\\_audio.h](#page-503-0)**
- AUDIO\_SAIx\_SCK\_SD\_FS\_DISABLE : **[stm32469i\\_discovery\\_audio.h](#page-503-1)**
- AUDIO SAIx SCK SD FS ENABLE : **[stm32469i\\_discovery\\_audio.h](#page-503-2)**
- AUDIO\_SAIx\_SCK\_SD\_FS\_GPIO\_PORT : **[stm32469i\\_discovery\\_audio.h](#page-503-3)**
- AUDIO\_SAIx\_SD\_PIN : **[stm32469i\\_discovery\\_audio.h](#page-503-4)**
- AUDIO\_TIMEOUT : **[stm32469i\\_discovery\\_audio.h](#page-504-0)**
- AUDIO\_TIMx : **[stm32469i\\_discovery\\_audio.h](#page-504-1)**
- AUDIO\_TIMx\_AF : **[stm32469i\\_discovery\\_audio.h](#page-504-2)**
- AUDIO\_TIMx\_CLK\_DISABLE : **[stm32469i\\_discovery\\_audio.h](#page-504-3)**
- AUDIO\_TIMx\_CLK\_ENABLE : **[stm32469i\\_discovery\\_audio.h](#page-504-4)**
- AUDIO TIMX GPIO CLK DISABLE : **[stm32469i\\_discovery\\_audio.h](#page-504-5)**
- AUDIO TIMx GPIO CLK ENABLE : **[stm32469i\\_discovery\\_audio.h](#page-505-0)**
- AUDIO\_TIMx\_GPIO\_PORT : **[stm32469i\\_discovery\\_audio.h](#page-505-1)**
- AUDIO\_TIMx\_IN\_CHANNEL : **[stm32469i\\_discovery\\_audio.h](#page-505-2)**
- AUDIO\_TIMx\_IN\_GPIO\_PIN : **[stm32469i\\_discovery\\_audio.h](#page-505-3)**
- AUDIO\_TIMx\_OUT\_CHANNEL : **[stm32469i\\_discovery\\_audio.h](#page-505-4)**
- AUDIO\_TIMx\_OUT\_GPIO\_PIN : **[stm32469i\\_discovery\\_audio.h](#page-506-0)**
- AUDIODATA\_SIZE : **[stm32469i\\_discovery\\_audio.h](#page-506-1)**
- AudioInVolume : **[stm32469i\\_discovery\\_audio.c](#page-486-1)** , **[stm32469i\\_discovery\\_audio.h](#page-530-0)**

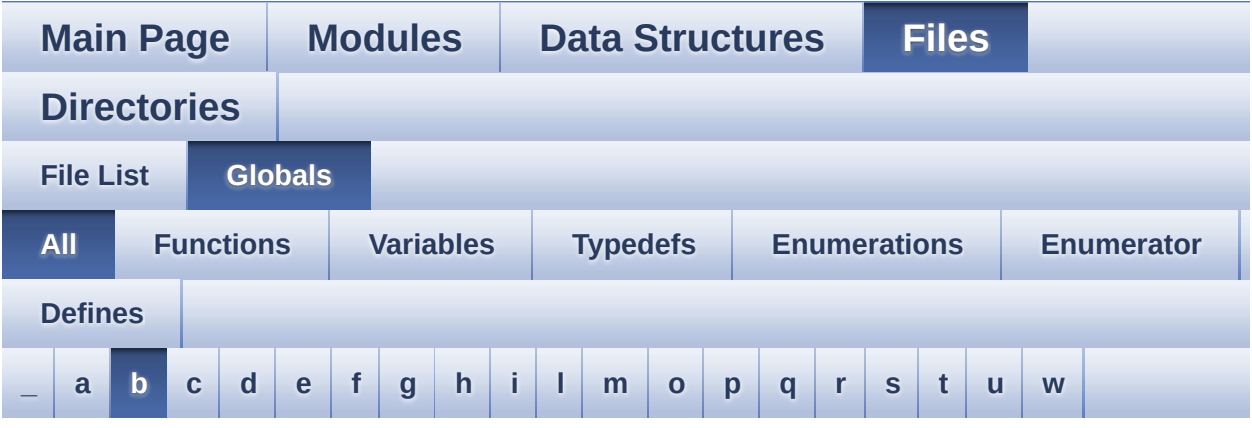

Here is a list of all functions, variables, defines, enums, and typedefs with links to the files they belong to:

#### <span id="page-55-0"></span>**- b -**

- BSP\_AUDIO\_IN\_ClockConfig() : **[stm32469i\\_discovery\\_audio.c](#page-534-0)** , **[stm32469i\\_discovery\\_audio.h](#page-547-0)**
- BSP\_AUDIO\_IN\_DeInit() : **[stm32469i\\_discovery\\_audio.h](#page-547-1)** , **[stm32469i\\_discovery\\_audio.c](#page-534-1)**
- BSP\_AUDIO\_IN\_Error\_Callback(): **[stm32469i\\_discovery\\_audio.c](#page-534-2)** , **[stm32469i\\_discovery\\_audio.h](#page-547-2)**
- BSP\_AUDIO\_IN\_HalfTransfer\_CallBack(): **[stm32469i\\_discovery\\_audio.h](#page-548-0)** , **[stm32469i\\_discovery\\_audio.c](#page-535-0)**
- BSP\_AUDIO\_IN\_Init() : **[stm32469i\\_discovery\\_audio.c](#page-535-1)** , **[stm32469i\\_discovery\\_audio.h](#page-548-1)**
- BSP\_AUDIO\_IN\_MspDeInit() : **[stm32469i\\_discovery\\_audio.c](#page-536-0)** , **[stm32469i\\_discovery\\_audio.h](#page-549-0)**
- BSP\_AUDIO\_IN\_MspInit() : **[stm32469i\\_discovery\\_audio.c](#page-536-1)** , **[stm32469i\\_discovery\\_audio.h](#page-549-1)**
- BSP\_AUDIO\_IN\_Pause() : **[stm32469i\\_discovery\\_audio.h](#page-550-0)** , **[stm32469i\\_discovery\\_audio.c](#page-537-0)**
- BSP\_AUDIO\_IN\_PDMToPCM() : **[stm32469i\\_discovery\\_audio.c](#page-537-1)** , **[stm32469i\\_discovery\\_audio.h](#page-550-1)**
- BSP\_AUDIO\_IN\_Record() : **[stm32469i\\_discovery\\_audio.c](#page-538-0)** ,

**[stm32469i\\_discovery\\_audio.h](#page-551-0)**

- BSP\_AUDIO\_IN\_Resume() : **[stm32469i\\_discovery\\_audio.c](#page-539-0)** , **[stm32469i\\_discovery\\_audio.h](#page-552-0)**
- BSP\_AUDIO\_IN\_SetVolume() : **[stm32469i\\_discovery\\_audio.c](#page-539-1)** , **[stm32469i\\_discovery\\_audio.h](#page-552-1)**
- BSP\_AUDIO\_IN\_Stop() : **[stm32469i\\_discovery\\_audio.c](#page-539-2)** , **[stm32469i\\_discovery\\_audio.h](#page-552-2)**
- BSP\_AUDIO\_IN\_TransferComplete\_CallBack(): **[stm32469i\\_discovery\\_audio.c](#page-540-0)** , **[stm32469i\\_discovery\\_audio.h](#page-553-0)**
- BSP\_AUDIO\_OUT\_ChangeAudioConfig(): **[stm32469i\\_discovery\\_audio.c](#page-557-0)**
- BSP AUDIO OUT ChangeBuffer(): **[stm32469i\\_discovery\\_audio.c](#page-557-1)** , **[stm32469i\\_discovery\\_audio.h](#page-572-0)**
- BSP\_AUDIO\_OUT\_CIRCULARMODE : **[stm32469i\\_discovery\\_audio.h](#page-584-0)**
- BSP\_AUDIO\_OUT\_ClockConfig(): **[stm32469i\\_discovery\\_audio.c](#page-557-2)** , **[stm32469i\\_discovery\\_audio.h](#page-572-1)**
- BSP\_AUDIO\_OUT\_DeInit() : **[stm32469i\\_discovery\\_audio.c](#page-558-0)** , **[stm32469i\\_discovery\\_audio.h](#page-573-0)**
- BSP\_AUDIO\_OUT\_Error\_CallBack(): **[stm32469i\\_discovery\\_audio.c](#page-558-1)** , **[stm32469i\\_discovery\\_audio.h](#page-573-1)**
- BSP\_AUDIO\_OUT\_HalfTransfer\_CallBack(): **[stm32469i\\_discovery\\_audio.c](#page-559-0)** , **[stm32469i\\_discovery\\_audio.h](#page-573-2)**
- BSP\_AUDIO\_OUT\_Init() : **[stm32469i\\_discovery\\_audio.c](#page-559-1)** , **[stm32469i\\_discovery\\_audio.h](#page-573-3)**
- BSP\_AUDIO\_OUT\_MONOMODE : **[stm32469i\\_discovery\\_audio.h](#page-584-1)**
- BSP\_AUDIO\_OUT\_MspDeInit() : **[stm32469i\\_discovery\\_audio.c](#page-560-0)** , **[stm32469i\\_discovery\\_audio.h](#page-574-0)**
- BSP\_AUDIO\_OUT\_MspInit() : **[stm32469i\\_discovery\\_audio.c](#page-560-1)** , **[stm32469i\\_discovery\\_audio.h](#page-575-0)**
- BSP\_AUDIO\_OUT\_NORMALMODE : **[stm32469i\\_discovery\\_audio.h](#page-584-2)**
- BSP\_AUDIO\_OUT\_Pause() : **[stm32469i\\_discovery\\_audio.c](#page-561-0)** , **[stm32469i\\_discovery\\_audio.h](#page-576-0)**
- BSP\_AUDIO\_OUT\_Play() : **[stm32469i\\_discovery\\_audio.c](#page-562-0)** , **[stm32469i\\_discovery\\_audio.h](#page-576-1)**
- BSP\_AUDIO\_OUT\_Resume() : **[stm32469i\\_discovery\\_audio.c](#page-562-1)** , **[stm32469i\\_discovery\\_audio.h](#page-577-0)**
- BSP\_AUDIO\_OUT\_SetAudioFrameSlot() : **[stm32469i\\_discovery\\_audio.c](#page-563-0)** , **[stm32469i\\_discovery\\_audio.h](#page-577-1)**
- BSP\_AUDIO\_OUT\_SetFrequency() : **[stm32469i\\_discovery\\_audio.c](#page-563-1)** , **[stm32469i\\_discovery\\_audio.h](#page-578-0)**
- BSP\_AUDIO\_OUT\_SetMute() : **[stm32469i\\_discovery\\_audio.c](#page-564-0)** , **[stm32469i\\_discovery\\_audio.h](#page-578-1)**
- BSP\_AUDIO\_OUT\_SetOutputMode(): **[stm32469i\\_discovery\\_audio.c](#page-564-1)** , **[stm32469i\\_discovery\\_audio.h](#page-579-0)**
- BSP\_AUDIO\_OUT\_SetVolume() : **[stm32469i\\_discovery\\_audio.h](#page-579-1)** , **[stm32469i\\_discovery\\_audio.c](#page-565-0)**
- BSP\_AUDIO\_OUT\_STEREOMODE : **[stm32469i\\_discovery\\_audio.h](#page-584-3)**
- BSP\_AUDIO\_OUT\_Stop() : **[stm32469i\\_discovery\\_audio.c](#page-565-1)** , **[stm32469i\\_discovery\\_audio.h](#page-580-0)**
- BSP\_AUDIO\_OUT\_TransferComplete\_CallBack(): **[stm32469i\\_discovery\\_audio.c](#page-566-0)** , **[stm32469i\\_discovery\\_audio.h](#page-580-1)**
- BSP\_EEPROM\_DeInit() : **[stm32469i\\_discovery\\_eeprom.c](#page-587-0)** , **[stm32469i\\_discovery\\_eeprom.h](#page-595-0)**
- BSP\_EEPROM\_Init() : **[stm32469i\\_discovery\\_eeprom.c](#page-587-1)** , **[stm32469i\\_discovery\\_eeprom.h](#page-595-1)**
- BSP\_EEPROM\_ReadBuffer() : **[stm32469i\\_discovery\\_eeprom.c](#page-587-2)** , **[stm32469i\\_discovery\\_eeprom.h](#page-595-2)**
- BSP\_EEPROM\_TIMEOUT\_UserCallback(): **[stm32469i\\_discovery\\_eeprom.c](#page-588-0)** , **[stm32469i\\_discovery\\_eeprom.h](#page-596-0)**
- BSP EEPROM WaitEepromStandbyState(): **[stm32469i\\_discovery\\_eeprom.c](#page-589-0)** , **[stm32469i\\_discovery\\_eeprom.h](#page-597-0)**
- BSP\_EEPROM\_WriteBuffer() : **[stm32469i\\_discovery\\_eeprom.c](#page-589-1)** , **[stm32469i\\_discovery\\_eeprom.h](#page-597-1)**
- BSP\_EEPROM\_WritePage() : **[stm32469i\\_discovery\\_eeprom.c](#page-590-0)** , **[stm32469i\\_discovery\\_eeprom.h](#page-598-0)**
- BSP\_GetVersion() : **[stm32469i\\_discovery.c](#page-605-0)** , **[stm32469i\\_discovery.h](#page-612-0)**
- BSP\_LCD\_Clear() : **[stm32469i\\_discovery\\_lcd.c](#page-623-0)**
- BSP\_LCD\_ClearStringLine() : **[stm32469i\\_discovery\\_lcd.c](#page-623-1)**
- BSP\_LCD\_DisplayChar() : **[stm32469i\\_discovery\\_lcd.c](#page-623-2)**
- BSP\_LCD\_DisplayOff() : **[stm32469i\\_discovery\\_lcd.c](#page-624-0)**
- BSP\_LCD\_DisplayOn() : **[stm32469i\\_discovery\\_lcd.c](#page-624-1)**
- BSP\_LCD\_DisplayStringAt() : **[stm32469i\\_discovery\\_lcd.c](#page-625-0)**
- BSP\_LCD\_DisplayStringAtLine() : **[stm32469i\\_discovery\\_lcd.c](#page-625-1)**
- BSP\_LCD\_DMA2D\_IRQHandler() : **[stm32469i\\_discovery\\_lcd.c](#page-626-0)**
- BSP\_LCD\_DrawBitmap() : **[stm32469i\\_discovery\\_lcd.c](#page-626-1)**
- BSP\_LCD\_DrawCircle() : **[stm32469i\\_discovery\\_lcd.c](#page-627-0)**
- BSP\_LCD\_DrawEllipse() : **[stm32469i\\_discovery\\_lcd.c](#page-627-1)**
- BSP\_LCD\_DrawHLine() : **[stm32469i\\_discovery\\_lcd.c](#page-628-0)**
- BSP\_LCD\_DrawLine() : **[stm32469i\\_discovery\\_lcd.c](#page-628-1)**
- BSP\_LCD\_DrawPixel() : **[stm32469i\\_discovery\\_lcd.c](#page-629-0)**
- BSP\_LCD\_DrawPolygon() : **[stm32469i\\_discovery\\_lcd.c](#page-629-1)**
- BSP\_LCD\_DrawRect() : **[stm32469i\\_discovery\\_lcd.c](#page-630-0)**
- BSP\_LCD\_DrawVLine() : **[stm32469i\\_discovery\\_lcd.c](#page-630-1)**
- BSP\_LCD\_DSI\_IRQHandler() : **[stm32469i\\_discovery\\_lcd.c](#page-631-0)**
- BSP\_LCD\_FillCircle() : **[stm32469i\\_discovery\\_lcd.c](#page-631-1)**
- BSP\_LCD\_FillEllipse() : **[stm32469i\\_discovery\\_lcd.c](#page-632-0)**
- BSP\_LCD\_FillPolygon() : **[stm32469i\\_discovery\\_lcd.c](#page-632-1)**
- BSP\_LCD\_FillRect() : **[stm32469i\\_discovery\\_lcd.c](#page-633-0)**
- BSP\_LCD\_GetBackColor() : **[stm32469i\\_discovery\\_lcd.c](#page-633-1)**
- BSP\_LCD\_GetFont() : **[stm32469i\\_discovery\\_lcd.c](#page-634-0)**
- BSP\_LCD\_GetTextColor() : **[stm32469i\\_discovery\\_lcd.c](#page-634-1)**
- BSP\_LCD\_GetXSize() : **[stm32469i\\_discovery\\_lcd.c](#page-634-2)**
- BSP\_LCD\_GetYSize() : **[stm32469i\\_discovery\\_lcd.c](#page-635-0)**
- BSP\_LCD\_Init() : **[stm32469i\\_discovery\\_lcd.c](#page-635-1)**
- BSP\_LCD\_InitEx() : **[stm32469i\\_discovery\\_lcd.c](#page-635-2)**
- BSP\_LCD\_LayerDefaultInit() : **[stm32469i\\_discovery\\_lcd.c](#page-637-0)**
- BSP LCD LTDC ER IRQHandler(): **[stm32469i\\_discovery\\_lcd.c](#page-637-1)**
- BSP\_LCD\_LTDC\_IRQHandler() : **[stm32469i\\_discovery\\_lcd.c](#page-637-2)**
- BSP\_LCD\_MspDeInit() : **[stm32469i\\_discovery\\_lcd.c](#page-638-0)**
- BSP\_LCD\_MspInit() : **[stm32469i\\_discovery\\_lcd.c](#page-638-1)**
- BSP\_LCD\_ReadPixel() : **[stm32469i\\_discovery\\_lcd.c](#page-639-0)**
- BSP\_LCD\_Reset() : **[stm32469i\\_discovery\\_lcd.c](#page-640-0)**
- BSP\_LCD\_ResetColorKeying() : **[stm32469i\\_discovery\\_lcd.c](#page-640-1)**
- BSP\_LCD\_SelectLayer() : **[stm32469i\\_discovery\\_lcd.c](#page-640-2)**
- BSP\_LCD\_SetBackColor() : **[stm32469i\\_discovery\\_lcd.c](#page-641-0)**
- BSP\_LCD\_SetColorKeying() : **[stm32469i\\_discovery\\_lcd.c](#page-641-1)**
- BSP\_LCD\_SetFont() : **[stm32469i\\_discovery\\_lcd.c](#page-641-2)**
- BSP\_LCD\_SetLayerAddress() : **[stm32469i\\_discovery\\_lcd.c](#page-642-0)**
- BSP\_LCD\_SetLayerVisible() : **[stm32469i\\_discovery\\_lcd.c](#page-642-1)**
- BSP\_LCD\_SetLayerWindow() : **[stm32469i\\_discovery\\_lcd.c](#page-643-0)**
- BSP\_LCD\_SetTextColor() : **[stm32469i\\_discovery\\_lcd.c](#page-643-1)**
- BSP\_LCD\_SetTransparency() : **[stm32469i\\_discovery\\_lcd.c](#page-643-2)**
- BSP\_LCD\_SetXSize() : **[stm32469i\\_discovery\\_lcd.c](#page-644-0)**
- BSP\_LCD\_SetYSize() : **[stm32469i\\_discovery\\_lcd.c](#page-644-1)**
- BSP\_LED\_DeInit() : **[stm32469i\\_discovery.c](#page-605-1)** , **[stm32469i\\_discovery.h](#page-612-1)**
- BSP\_LED\_Init() : **[stm32469i\\_discovery.c](#page-605-2)** , **[stm32469i\\_discovery.h](#page-612-2)**
- BSP\_LED\_Off() : **[stm32469i\\_discovery.h](#page-613-0)** , **[stm32469i\\_discovery.c](#page-606-0)**
- BSP\_LED\_On() : **[stm32469i\\_discovery.c](#page-606-1)** ,
- **[stm32469i\\_discovery.h](#page-613-1)**
- BSP\_LED\_Toggle() : **[stm32469i\\_discovery.c](#page-607-0)** ,
- **[stm32469i\\_discovery.h](#page-614-0)**
- BSP\_PB\_DeInit() : **[stm32469i\\_discovery.c](#page-607-1)** , **[stm32469i\\_discovery.h](#page-614-1)**
- BSP\_PB\_GetState() : **[stm32469i\\_discovery.c](#page-608-0)** ,
- **[stm32469i\\_discovery.h](#page-615-0)**
- BSP\_PB\_Init() : **[stm32469i\\_discovery.c](#page-608-1)** , **[stm32469i\\_discovery.h](#page-615-1)**
- BSP\_QSPI\_DeInit() : **[stm32469i\\_discovery\\_qspi.c](#page-653-0)**
- BSP\_QSPI\_EnableMemoryMappedMode() : **[stm32469i\\_discovery\\_qspi.c](#page-653-1)**
- BSP\_QSPI\_Erase\_Block() : **[stm32469i\\_discovery\\_qspi.c](#page-653-2)**
- BSP\_QSPI\_Erase\_Chip() : **[stm32469i\\_discovery\\_qspi.c](#page-654-0)**
- BSP\_QSPI\_GetInfo() : **[stm32469i\\_discovery\\_qspi.c](#page-654-1)**
- BSP\_QSPI\_GetStatus() : **[stm32469i\\_discovery\\_qspi.c](#page-654-2)**
- BSP\_QSPI\_Init() : **[stm32469i\\_discovery\\_qspi.c](#page-655-0)**
- BSP\_QSPI\_MemoryMappedMode : **[stm32469i\\_discovery\\_qspi.h](#page-652-0)**
- BSP\_QSPI\_MspDeInit() : **[stm32469i\\_discovery\\_qspi.c](#page-661-0)** ,

```
stm32469i_discovery_qspi.h
```
- BSP\_QSPI\_MspInit() : **[stm32469i\\_discovery\\_qspi.c](#page-661-1)** , **[stm32469i\\_discovery\\_qspi.h](#page-656-0)**
- BSP\_QSPI\_Read() : **[stm32469i\\_discovery\\_qspi.c](#page-656-1)**
- BSP\_QSPI\_Write() : **[stm32469i\\_discovery\\_qspi.c](#page-657-0)**
- BSP\_SD\_AbortCallback() : **[stm32469i\\_discovery\\_sd.h](#page-667-0)** , **[stm32469i\\_discovery\\_sd.c](#page-678-0)**
- BSP\_SD\_CardInfo : **[stm32469i\\_discovery\\_sd.h](#page-690-0)**
- BSP\_SD\_DeInit() : **[stm32469i\\_discovery\\_sd.h](#page-667-1)** , **[stm32469i\\_discovery\\_sd.c](#page-678-1)**
- BSP\_SD\_Detect\_MspInit() : **[stm32469i\\_discovery\\_sd.c](#page-678-2)** , **[stm32469i\\_discovery\\_sd.h](#page-667-2)**
- BSP\_SD\_DMA\_Rx\_IRQHandler : **[stm32469i\\_discovery\\_sd.h](#page-469-1)**
- BSP\_SD\_DMA\_Tx\_IRQHandler : **[stm32469i\\_discovery\\_sd.h](#page-469-2)**
- BSP\_SD\_Erase() : **[stm32469i\\_discovery\\_sd.h](#page-668-0)** , **[stm32469i\\_discovery\\_sd.c](#page-679-0)**
- BSP\_SD\_GetCardInfo() : **[stm32469i\\_discovery\\_sd.h](#page-668-1)** , **[stm32469i\\_discovery\\_sd.c](#page-679-1)**
- BSP\_SD\_GetCardState() : **[stm32469i\\_discovery\\_sd.h](#page-669-0)** , **[stm32469i\\_discovery\\_sd.c](#page-680-0)**
- BSP\_SD\_Init() : **[stm32469i\\_discovery\\_sd.h](#page-669-1)** , **[stm32469i\\_discovery\\_sd.c](#page-680-1)**
- BSP\_SD\_IRQHandler : **[stm32469i\\_discovery\\_sd.h](#page-469-3)**
- BSP\_SD\_IsDetected() : **[stm32469i\\_discovery\\_sd.c](#page-680-2)** , **[stm32469i\\_discovery\\_sd.h](#page-669-2)**
- BSP\_SD\_ITConfig() : **[stm32469i\\_discovery\\_sd.c](#page-681-0)** , **[stm32469i\\_discovery\\_sd.h](#page-670-0)**
- BSP\_SD\_MspDeInit() : **[stm32469i\\_discovery\\_sd.c](#page-681-1)** , **[stm32469i\\_discovery\\_sd.h](#page-670-1)**
- BSP\_SD\_MspInit() : **[stm32469i\\_discovery\\_sd.c](#page-682-0)** , **[stm32469i\\_discovery\\_sd.h](#page-671-0)**
- BSP\_SD\_ReadBlocks() : **[stm32469i\\_discovery\\_sd.c](#page-682-1)** , **[stm32469i\\_discovery\\_sd.h](#page-671-1)**
- BSP\_SD\_ReadBlocks\_DMA() : **[stm32469i\\_discovery\\_sd.h](#page-672-0)** , **[stm32469i\\_discovery\\_sd.c](#page-683-0)**
- BSP\_SD\_ReadCpltCallback() : **[stm32469i\\_discovery\\_sd.c](#page-684-0)** , **[stm32469i\\_discovery\\_sd.h](#page-673-0)**
- BSP\_SD\_WriteBlocks() : **[stm32469i\\_discovery\\_sd.c](#page-684-1)** , **[stm32469i\\_discovery\\_sd.h](#page-673-1)**
- BSP\_SD\_WriteBlocks\_DMA() : **[stm32469i\\_discovery\\_sd.c](#page-685-0)** , **[stm32469i\\_discovery\\_sd.h](#page-674-0)**
- BSP\_SD\_WriteCpltCallback() : **[stm32469i\\_discovery\\_sd.c](#page-685-1)** , **[stm32469i\\_discovery\\_sd.h](#page-674-1)**
- BSP\_SDRAM\_DeInit() : **[stm32469i\\_discovery\\_sdram.c](#page-694-0)**
- BSP SDRAM DMA IRQHandler(): **[stm32469i\\_discovery\\_sdram.c](#page-694-1)**
- BSP\_SDRAM\_Init() : **[stm32469i\\_discovery\\_sdram.c](#page-694-2)**
- BSP SDRAM Initialization sequence() : **[stm32469i\\_discovery\\_sdram.c](#page-695-0)**
- BSP\_SDRAM\_MspDeInit() : **[stm32469i\\_discovery\\_sdram.c](#page-695-1)**
- BSP\_SDRAM\_MspInit() : **[stm32469i\\_discovery\\_sdram.c](#page-696-0)**
- BSP\_SDRAM\_ReadData() : **[stm32469i\\_discovery\\_sdram.c](#page-696-1)**
- 
- BSP SDRAM ReadData DMA() : **[stm32469i\\_discovery\\_sdram.c](#page-697-0)**
- BSP\_SDRAM\_Sendcmd() : **[stm32469i\\_discovery\\_sdram.c](#page-697-1)**
- BSP\_SDRAM\_WriteData() : **[stm32469i\\_discovery\\_sdram.c](#page-698-0)**
- BSP SDRAM WriteData DMA(): **[stm32469i\\_discovery\\_sdram.c](#page-698-1)**
- BSP\_TS\_GetState() : **[stm32469i\\_discovery\\_ts.c](#page-702-0)** , **[stm32469i\\_discovery\\_ts.h](#page-707-0)**
- BSP\_TS\_Init() : **[stm32469i\\_discovery\\_ts.h](#page-707-1)** , **[stm32469i\\_discovery\\_ts.c](#page-702-1)**
- BSP\_TS\_INT\_MspInit() : **[stm32469i\\_discovery\\_ts.c](#page-703-0)** , **[stm32469i\\_discovery\\_ts.h](#page-708-0)**
- BSP\_TS\_ITConfig() : **[stm32469i\\_discovery\\_ts.c](#page-703-1)** , **[stm32469i\\_discovery\\_ts.h](#page-708-1)**
- BUTTON\_GPIO\_CLK\_ENABLE : **[stm32469i\\_discovery.h](#page-712-0)**
- BUTTON\_IRQn : **[stm32469i\\_discovery.c](#page-716-0)**
- BUTTON\_MODE\_EXTI : **[stm32469i\\_discovery.h](#page-723-0)**
- BUTTON\_MODE\_GPIO : **[stm32469i\\_discovery.h](#page-723-1)**
- BUTTON\_PIN : **[stm32469i\\_discovery.c](#page-716-1)**
- BUTTON\_PORT : **[stm32469i\\_discovery.c](#page-716-2)**
- Button\_TypeDef : **[stm32469i\\_discovery.h](#page-723-2)**
- BUTTON\_USER : **[stm32469i\\_discovery.h](#page-722-0)**
- BUTTON\_WAKEUP : **[stm32469i\\_discovery.h](#page-723-3)**
- ButtonMode\_TypeDef : **[stm32469i\\_discovery.h](#page-723-4)**
- BUTTONn : **[stm32469i\\_discovery.h](#page-712-1)**
- ButtonValue\_TypeDef : **[stm32469i\\_discovery.h](#page-727-0)**

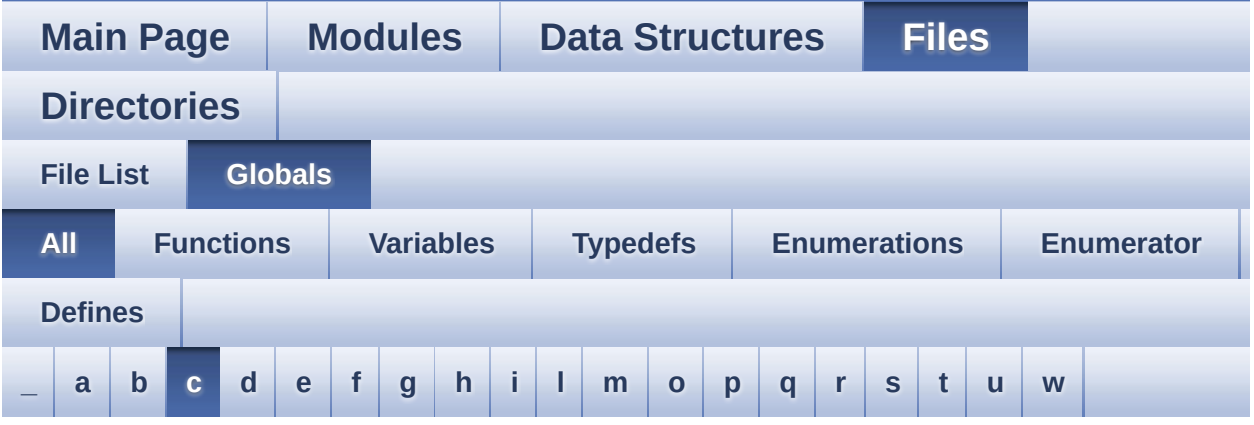

Here is a list of all functions, variables, defines, enums, and typedefs with links to the files they belong to:

<span id="page-63-0"></span>**- c -**

- CENTER\_MODE : **[stm32469i\\_discovery\\_lcd.h](#page-298-0)**
- Channel\_Demux : **[stm32469i\\_discovery\\_audio.c](#page-486-2)**
- CHANNEL\_DEMUX\_MASK : **[stm32469i\\_discovery\\_audio.h](#page-506-2)**
- CODEC\_AUDIOFRAME\_SLOT\_0123 : **[stm32469i\\_discovery\\_audio.h](#page-731-0)**
- CODEC\_AUDIOFRAME\_SLOT\_02 : **[stm32469i\\_discovery\\_audio.h](#page-731-1)**
- CODEC AUDIOFRAME SLOT 13 : **[stm32469i\\_discovery\\_audio.h](#page-731-2)**
- CODEC\_RESET\_DELAY : **[stm32469i\\_discovery\\_audio.h](#page-506-3)**
- Command : **[stm32469i\\_discovery\\_sdram.c](#page-734-0)**

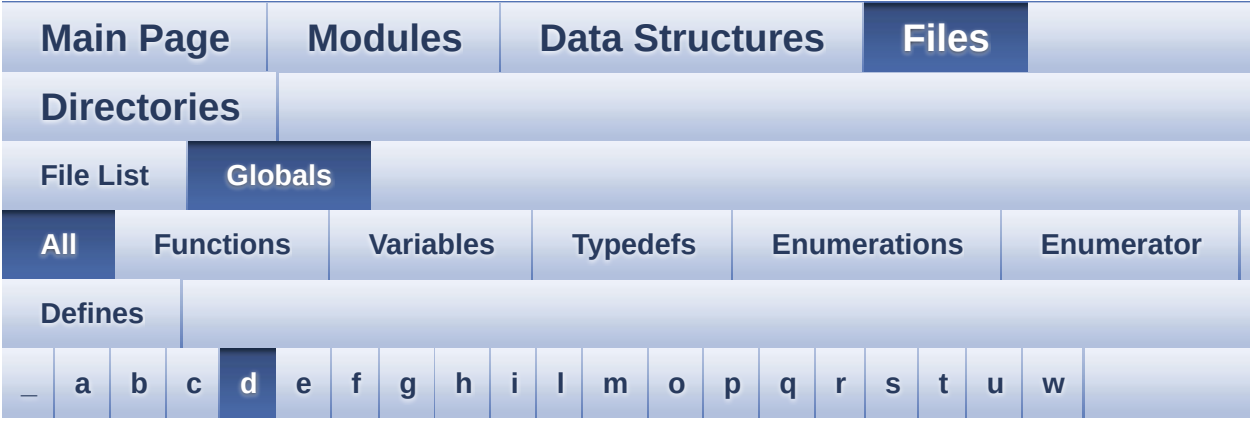

Here is a list of all functions, variables, defines, enums, and typedefs with links to the files they belong to:

#### <span id="page-64-0"></span>**- d -**

- DEFAULT AUDIO IN BIT RESOLUTION : **[stm32469i\\_discovery\\_audio.h](#page-506-4)**
- DEFAULT AUDIO IN CHANNEL NBR : **[stm32469i\\_discovery\\_audio.h](#page-506-5)**
- DEFAULT\_AUDIO\_IN\_FREQ : **[stm32469i\\_discovery\\_audio.h](#page-507-0)**
- DEFAULT\_AUDIO\_IN\_VOLUME : **[stm32469i\\_discovery\\_audio.h](#page-507-1)**
- DISCO\_DMAx\_CLK\_ENABLE : **[stm32469i\\_discovery.h](#page-512-4)**
- DISCO\_ERROR : **[stm32469i\\_discovery.h](#page-727-1)**
- DISCO\_I2C1 : **[stm32469i\\_discovery.h](#page-513-0)**
- DISCO\_I2C1\_CLK\_ENABLE : **[stm32469i\\_discovery.h](#page-513-1)**
- DISCO\_I2C1\_ER\_IRQn : **[stm32469i\\_discovery.h](#page-513-2)**
- DISCO\_I2C1\_EV\_IRQn : **[stm32469i\\_discovery.h](#page-513-3)**
- DISCO\_I2C1\_FORCE\_RESET : **[stm32469i\\_discovery.h](#page-513-4)**
- DISCO\_I2C1\_RELEASE\_RESET : **[stm32469i\\_discovery.h](#page-514-0)**
- DISCO\_I2C1\_SCL\_PIN : **[stm32469i\\_discovery.h](#page-514-1)**
- DISCO\_I2C1\_SCL\_SDA\_AF : **[stm32469i\\_discovery.h](#page-514-2)**
- DISCO\_I2C1\_SCL\_SDA\_GPIO\_CLK\_ENABLE : **[stm32469i\\_discovery.h](#page-514-3)**
- DISCO\_I2C1\_SCL\_SDA\_GPIO\_PORT : **[stm32469i\\_discovery.h](#page-514-4)**
- DISCO\_I2C1\_SDA\_PIN : **[stm32469i\\_discovery.h](#page-515-0)**
- DISCO\_I2C2 : **[stm32469i\\_discovery.h](#page-515-1)**
- DISCO\_I2C2\_CLK\_ENABLE : **[stm32469i\\_discovery.h](#page-515-2)**
- DISCO\_I2C2\_ER\_IRQn : **[stm32469i\\_discovery.h](#page-515-3)**
- DISCO\_I2C2\_EV\_IRQn : **[stm32469i\\_discovery.h](#page-516-0)**
- DISCO\_I2C2\_FORCE\_RESET : **[stm32469i\\_discovery.h](#page-516-1)**
- DISCO\_I2C2\_RELEASE\_RESET : **[stm32469i\\_discovery.h](#page-516-2)**
- DISCO\_I2C2\_SCL\_PIN : **[stm32469i\\_discovery.h](#page-516-3)**
- DISCO\_I2C2\_SCL\_SDA\_AF : **[stm32469i\\_discovery.h](#page-516-4)**
- DISCO\_I2C2\_SCL\_SDA\_GPIO\_CLK\_ENABLE : **[stm32469i\\_discovery.h](#page-517-0)**
- DISCO\_I2C2\_SCL\_SDA\_GPIO\_PORT : **[stm32469i\\_discovery.h](#page-517-1)**
- DISCO\_I2C2\_SDA\_PIN : **[stm32469i\\_discovery.h](#page-517-2)**
- DISCO\_OK : **[stm32469i\\_discovery.h](#page-727-2)**
- DISCO\_Status\_TypeDef : **[stm32469i\\_discovery.h](#page-727-3)**
- DMA\_MAX : **[stm32469i\\_discovery\\_audio.h](#page-737-0)**
- DMA\_MAX\_SZE : **[stm32469i\\_discovery\\_audio.h](#page-507-2)**
- DrawChar() : **[stm32469i\\_discovery\\_lcd.c](#page-645-0)**
- DrawProp : **[stm32469i\\_discovery\\_lcd.c](#page-481-1)**
- DSI\_IO\_WriteCmd() : **[stm32469i\\_discovery\\_lcd.c](#page-645-1)**

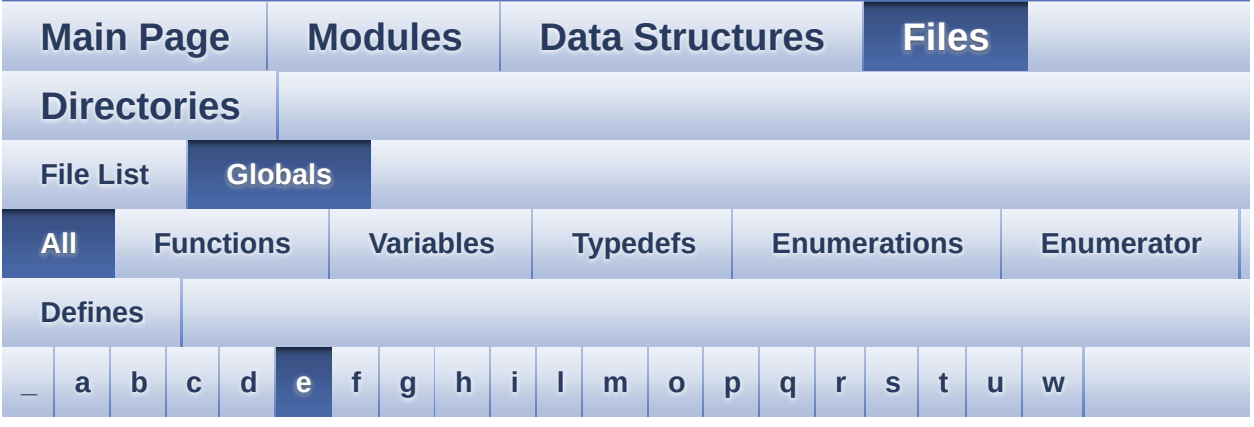

Here is a list of all functions, variables, defines, enums, and typedefs with links to the files they belong to:

<span id="page-66-0"></span>**- e -**

- EEPROM\_FAIL : **[stm32469i\\_discovery\\_eeprom.h](#page-740-0)**
- EEPROM\_I2C\_ADDRESS\_A01 : **[stm32469i\\_discovery.h](#page-517-3)**
- EEPROM\_I2C\_ADDRESS\_A02 : **[stm32469i\\_discovery.h](#page-518-0)**
- EEPROM\_IO\_Init() : **[stm32469i\\_discovery.c](#page-524-2)** , **[stm32469i\\_discovery\\_eeprom.h](#page-599-0)**
- EEPROM\_IO\_IsDeviceReady() : **[stm32469i\\_discovery.c](#page-278-0)** , **[stm32469i\\_discovery\\_eeprom.h](#page-600-0)**
- EEPROM\_IO\_ReadData() : **[stm32469i\\_discovery.c](#page-278-1)** , **[stm32469i\\_discovery\\_eeprom.h](#page-600-1)**
- EEPROM\_IO\_WriteData() : **[stm32469i\\_discovery.c](#page-279-0)** , **[stm32469i\\_discovery\\_eeprom.h](#page-601-0)**
- EEPROM\_MAX\_SIZE : **[stm32469i\\_discovery\\_eeprom.h](#page-740-1)**
- EEPROM\_MAX\_TRIALS : **[stm32469i\\_discovery\\_eeprom.h](#page-740-2)**
- EEPROM\_OK : **[stm32469i\\_discovery\\_eeprom.h](#page-740-3)**
- EEPROM\_PAGESIZE : **[stm32469i\\_discovery\\_eeprom.h](#page-740-4)**
- EEPROM\_READ\_TIMEOUT : **[stm32469i\\_discovery\\_eeprom.h](#page-741-0)**
- EEPROM\_TIMEOUT : **[stm32469i\\_discovery\\_eeprom.h](#page-741-1)**
- EEPROM\_WRITE\_TIMEOUT : **[stm32469i\\_discovery\\_eeprom.h](#page-741-2)**
- EEPROMAddress : **[stm32469i\\_discovery\\_eeprom.c](#page-744-0)**
- EEPROMDataRead : **[stm32469i\\_discovery\\_eeprom.c](#page-744-1)**
- EEPROMDataWrite : **[stm32469i\\_discovery\\_eeprom.c](#page-744-2)**
- EEPROMTimeout : **[stm32469i\\_discovery\\_eeprom.c](#page-744-3)**

Generated on Fri Jan 13 2017 11:00:16 for STM32469I-Discovery BSP User Manual by  $0$   $\sqrt{0}$   $\sqrt{9}$   $\sqrt{9}$  1.7.6.1

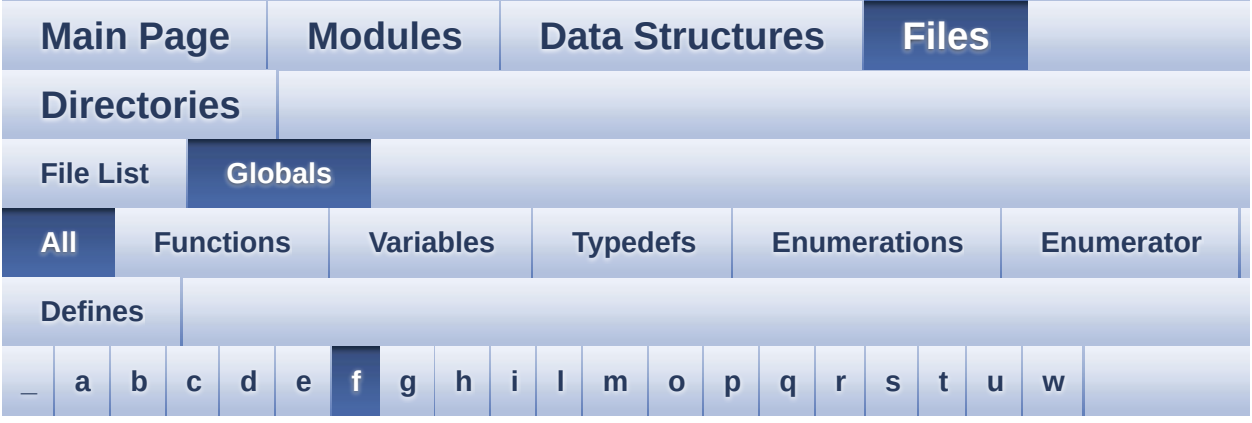

Here is a list of all functions, variables, defines, enums, and typedefs with links to the files they belong to:

<span id="page-68-0"></span>**- f -**

- FillTriangle() : **[stm32469i\\_discovery\\_lcd.c](#page-646-0)**
- Filter : **[stm32469i\\_discovery\\_audio.c](#page-487-0)**

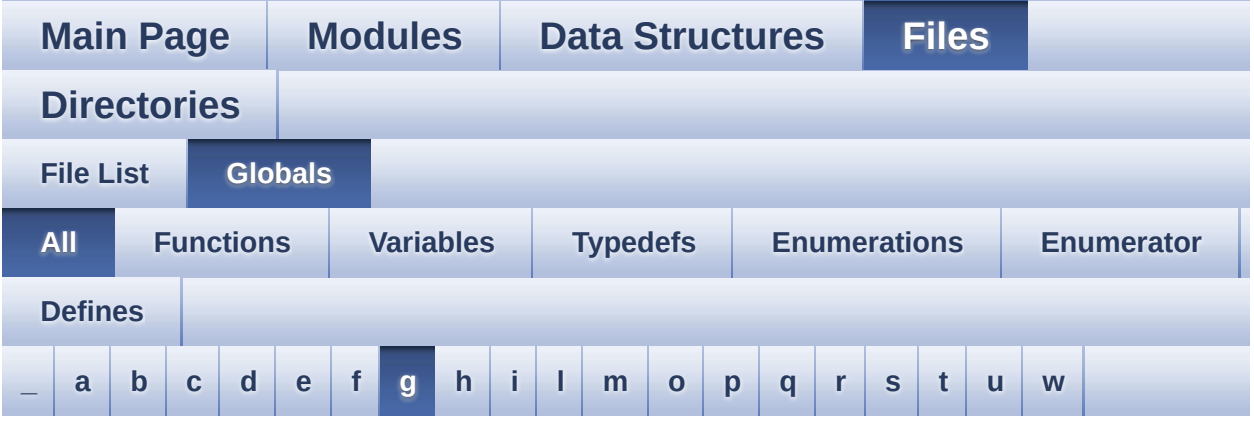

Here is a list of all functions, variables, defines, enums, and typedefs with links to the files they belong to:

#### <span id="page-69-0"></span>**- g -**

- GEST\_ID\_MOVE\_DOWN : **[stm32469i\\_discovery\\_ts.h](#page-426-0)**
- GEST\_ID\_MOVE\_LEFT : **[stm32469i\\_discovery\\_ts.h](#page-426-1)**
- GEST\_ID\_MOVE\_RIGHT : **[stm32469i\\_discovery\\_ts.h](#page-426-2)**
- GEST\_ID\_MOVE\_UP : **[stm32469i\\_discovery\\_ts.h](#page-426-3)**
- GEST\_ID\_NB\_MAX : **[stm32469i\\_discovery\\_ts.h](#page-426-4)**
- GEST\_ID\_NO\_GESTURE : **[stm32469i\\_discovery\\_ts.h](#page-426-5)**
- GEST\_ID\_ZOOM\_IN : **[stm32469i\\_discovery\\_ts.h](#page-426-6)**
- GEST\_ID\_ZOOM\_OUT : **[stm32469i\\_discovery\\_ts.h](#page-426-7)**
- GPIO\_PIN : **[stm32469i\\_discovery.c](#page-716-3)**
- GPIO\_PORT : **[stm32469i\\_discovery.c](#page-717-0)**

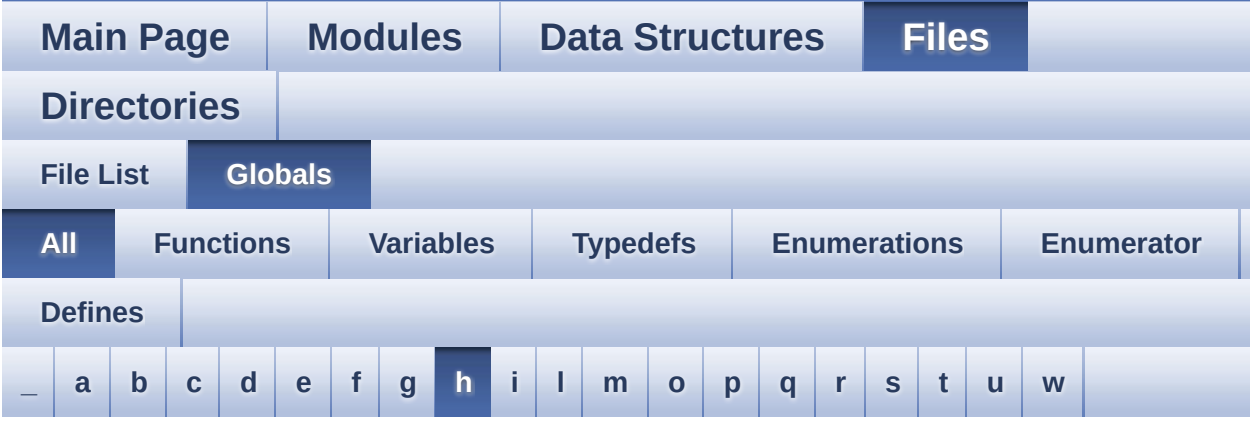

Here is a list of all functions, variables, defines, enums, and typedefs with links to the files they belong to:

#### <span id="page-70-0"></span>**- h -**

- HAL\_I2S\_ErrorCallback() : **[stm32469i\\_discovery\\_audio.c](#page-540-1)**
- HAL\_I2S\_RxCpltCallback() : **[stm32469i\\_discovery\\_audio.c](#page-540-2)**
- HAL\_I2S\_RxHalfCpltCallback() : **[stm32469i\\_discovery\\_audio.c](#page-541-0)**
- HAL\_SAI\_ErrorCallback() : **[stm32469i\\_discovery\\_audio.c](#page-566-1)**
- HAL\_SAI\_TxCpltCallback() : **[stm32469i\\_discovery\\_audio.c](#page-567-0)**
- HAL\_SAI\_TxHalfCpltCallback() : **[stm32469i\\_discovery\\_audio.c](#page-567-1)**
- HAL\_SD\_AbortCallback() : **[stm32469i\\_discovery\\_sd.c](#page-685-2)**
- HAL\_SD\_RxCpltCallback() : **[stm32469i\\_discovery\\_sd.c](#page-686-0)**
- HAL\_SD\_TxCpltCallback() : **[stm32469i\\_discovery\\_sd.c](#page-686-1)**
- haudio\_in\_i2s : **[stm32469i\\_discovery\\_audio.c](#page-487-1)**
- haudio\_out\_sai : **[stm32469i\\_discovery\\_audio.c](#page-488-0)**
- haudio\_tim : **[stm32469i\\_discovery\\_audio.c](#page-488-1)**
- hdma2d\_eval : **[stm32469i\\_discovery\\_lcd.c](#page-481-2)** , **[stm32469i\\_discovery\\_lcd.h](#page-747-0)**
- hdsi\_eval : **[stm32469i\\_discovery\\_lcd.c](#page-482-0)**
- hdsivideo\_handle : **[stm32469i\\_discovery\\_lcd.c](#page-750-0)**
- heval\_I2c1 : **[stm32469i\\_discovery.c](#page-717-1)**
- heval\_I2c2 : **[stm32469i\\_discovery.c](#page-717-2)**
- hltdc\_eval : **[stm32469i\\_discovery\\_lcd.c](#page-482-1)**
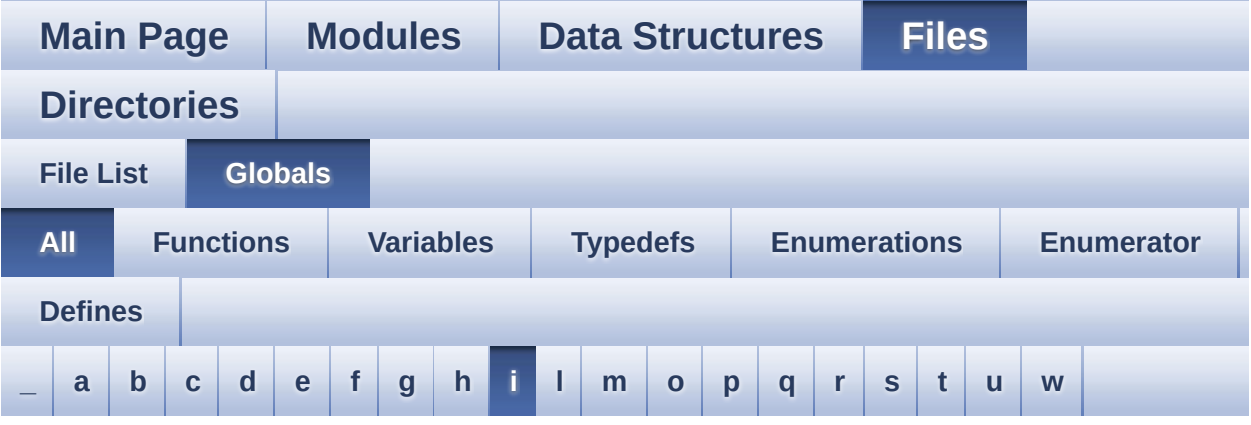

Here is a list of all functions, variables, defines, enums, and typedefs with links to the files they belong to:

<span id="page-72-0"></span>**- i -**

- I2C1\_Error() : **[stm32469i\\_discovery.c](#page-753-0)**
- I2C1\_Init() : **[stm32469i\\_discovery.c](#page-524-0)**
- I2C1\_IsDeviceReady() : **[stm32469i\\_discovery.c](#page-753-1)**
- I2C1\_MspInit() : **[stm32469i\\_discovery.c](#page-525-0)**
- I2C1\_Read() : **[stm32469i\\_discovery.c](#page-754-0)**
- I2C1\_ReadMultiple() : **[stm32469i\\_discovery.c](#page-754-1)**
- I2C1\_Write() : **[stm32469i\\_discovery.c](#page-755-0)**
- I2C1\_WriteMultiple() : **[stm32469i\\_discovery.c](#page-755-1)**
- I2C2\_Error() : **[stm32469i\\_discovery.c](#page-525-1)**
- I2C2\_Init() : **[stm32469i\\_discovery.c](#page-525-2)**
- I2C2\_MspInit() : **[stm32469i\\_discovery.c](#page-525-3)**
- I2C2\_ReadMultiple() : **[stm32469i\\_discovery.c](#page-526-0)**
- I2C2\_WriteMultiple() : **[stm32469i\\_discovery.c](#page-526-1)**
- I2C\_Address : **[stm32469i\\_discovery\\_ts.c](#page-759-0)**
- I2Sx\_DeInit() : **[stm32469i\\_discovery\\_audio.c](#page-763-0)**
- I2Sx\_Init() : **[stm32469i\\_discovery\\_audio.c](#page-541-0)**
- INTERNAL\_BUFF\_SIZE : **[stm32469i\\_discovery\\_audio.h](#page-507-0)**

Generated on Fri Jan 13 2017 11:00:16 for STM32469I-Discovery BSP User Manual by doxygem 1.7.6.1

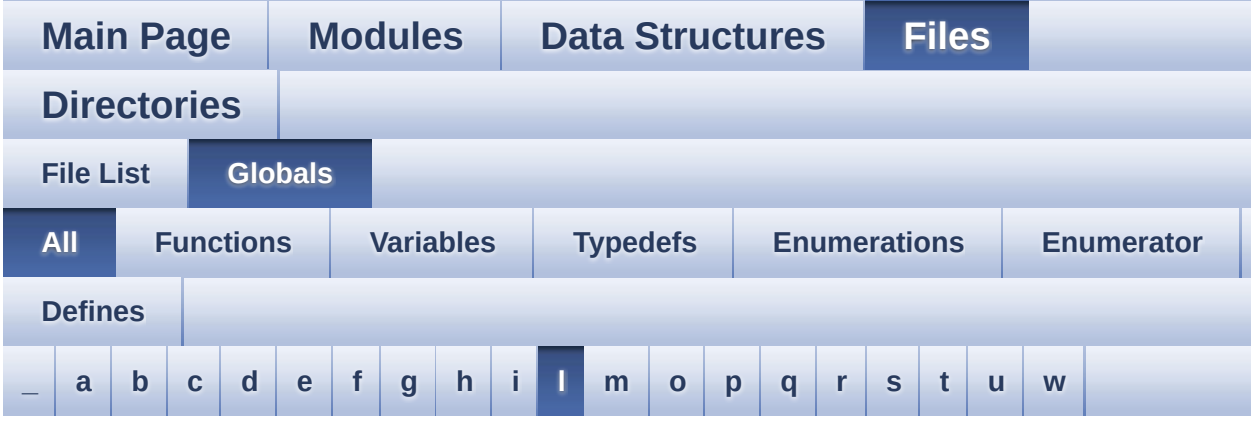

Here is a list of all functions, variables, defines, enums, and typedefs with links to the files they belong to:

<span id="page-74-0"></span>**- l -**

- LCD\_COLOR\_BLACK : **[stm32469i\\_discovery\\_lcd.h](#page-768-0)**
- LCD\_COLOR\_BLUE : **[stm32469i\\_discovery\\_lcd.h](#page-768-1)**
- LCD\_COLOR\_BROWN : **[stm32469i\\_discovery\\_lcd.h](#page-768-2)**
- LCD\_COLOR\_CYAN : **[stm32469i\\_discovery\\_lcd.h](#page-768-3)**
- LCD\_COLOR\_DARKBLUE : **[stm32469i\\_discovery\\_lcd.h](#page-768-4)**
- LCD\_COLOR\_DARKCYAN : **[stm32469i\\_discovery\\_lcd.h](#page-769-0)**
- LCD\_COLOR\_DARKGRAY : **[stm32469i\\_discovery\\_lcd.h](#page-769-1)**
- LCD\_COLOR\_DARKGREEN : **[stm32469i\\_discovery\\_lcd.h](#page-769-2)**
- LCD\_COLOR\_DARKMAGENTA : **[stm32469i\\_discovery\\_lcd.h](#page-769-3)**
- LCD\_COLOR\_DARKRED : **[stm32469i\\_discovery\\_lcd.h](#page-769-4)**
- LCD\_COLOR\_DARKYELLOW : **[stm32469i\\_discovery\\_lcd.h](#page-770-0)**
- LCD\_COLOR\_GRAY : **[stm32469i\\_discovery\\_lcd.h](#page-770-1)**
- LCD\_COLOR\_GREEN : **[stm32469i\\_discovery\\_lcd.h](#page-770-2)**
- LCD\_COLOR\_LIGHTBLUE : **[stm32469i\\_discovery\\_lcd.h](#page-770-3)**
- LCD\_COLOR\_LIGHTCYAN : **[stm32469i\\_discovery\\_lcd.h](#page-770-4)**
- LCD\_COLOR\_LIGHTGRAY : **[stm32469i\\_discovery\\_lcd.h](#page-770-5)**
- LCD\_COLOR\_LIGHTGREEN : **[stm32469i\\_discovery\\_lcd.h](#page-771-0)**
- LCD\_COLOR\_LIGHTMAGENTA : **[stm32469i\\_discovery\\_lcd.h](#page-771-1)**
- LCD\_COLOR\_LIGHTRED : **[stm32469i\\_discovery\\_lcd.h](#page-771-2)**
- LCD\_COLOR\_LIGHTYELLOW : **[stm32469i\\_discovery\\_lcd.h](#page-771-3)**
- LCD\_COLOR\_MAGENTA : **[stm32469i\\_discovery\\_lcd.h](#page-771-4)**
- LCD\_COLOR\_ORANGE : **[stm32469i\\_discovery\\_lcd.h](#page-772-0)**
- LCD\_COLOR\_RED : **[stm32469i\\_discovery\\_lcd.h](#page-772-1)**
- LCD\_COLOR\_TRANSPARENT : **[stm32469i\\_discovery\\_lcd.h](#page-772-2)**
- LCD\_COLOR\_WHITE : **[stm32469i\\_discovery\\_lcd.h](#page-772-3)**
- LCD\_COLOR\_YELLOW : **[stm32469i\\_discovery\\_lcd.h](#page-772-4)**
- LCD\_DEFAULT\_FONT : **[stm32469i\\_discovery\\_lcd.h](#page-773-0)**
- LCD DSI PIXEL DATA FMT RBG565 : **[stm32469i\\_discovery\\_lcd.h](#page-773-1)**
- LCD DSI PIXEL DATA FMT RBG888 : **[stm32469i\\_discovery\\_lcd.h](#page-773-2)**
- LCD\_ERROR : **[stm32469i\\_discovery\\_lcd.h](#page-773-3)**
- LCD\_FB\_START\_ADDRESS : **[stm32469i\\_discovery\\_lcd.h](#page-773-4)**
- LCD\_LayerCfgTypeDef : **[stm32469i\\_discovery\\_lcd.h](#page-774-0)**
- LCD\_OK : **[stm32469i\\_discovery\\_lcd.h](#page-774-1)**
- LCD\_ORIENTATION\_INVALID : **[stm32469i\\_discovery\\_lcd.h](#page-298-0)**
- LCD\_ORIENTATION\_LANDSCAPE : **[stm32469i\\_discovery\\_lcd.h](#page-298-1)**
- LCD\_ORIENTATION\_PORTRAIT : **[stm32469i\\_discovery\\_lcd.h](#page-298-2)**
- LCD\_OrientationTypeDef : **[stm32469i\\_discovery\\_lcd.h](#page-298-3)**
- LCD\_OTM8009A\_ID : **[stm32469i\\_discovery\\_lcd.h](#page-774-2)**
- LCD\_TIMEOUT : **[stm32469i\\_discovery\\_lcd.h](#page-774-3)**
- lcd\_x\_size : **[stm32469i\\_discovery\\_lcd.c](#page-482-0)**
- lcd\_y\_size : **[stm32469i\\_discovery\\_lcd.c](#page-482-1)**
- LED1 : **[stm32469i\\_discovery.h](#page-723-0)**
- LED1\_GPIO\_CLK\_DISABLE : **[stm32469i\\_discovery.h](#page-778-0)**
- LED1\_GPIO\_CLK\_ENABLE : **[stm32469i\\_discovery.h](#page-778-1)**
- LED1\_GPIO\_PORT : **[stm32469i\\_discovery.h](#page-778-2)**
- LED1\_PIN : **[stm32469i\\_discovery.h](#page-778-3)**
- LED2 : **[stm32469i\\_discovery.h](#page-723-1)**
- LED2\_GPIO\_CLK\_DISABLE : **[stm32469i\\_discovery.h](#page-778-4)**
- LED2\_GPIO\_CLK\_ENABLE : **[stm32469i\\_discovery.h](#page-778-5)**
- LED2\_GPIO\_PORT : **[stm32469i\\_discovery.h](#page-778-6)**
- LED2\_PIN : **[stm32469i\\_discovery.h](#page-779-0)**
- LED3 : **[stm32469i\\_discovery.h](#page-723-2)**
- LED3\_GPIO\_CLK\_DISABLE : **[stm32469i\\_discovery.h](#page-779-1)**
- LED3\_GPIO\_CLK\_ENABLE : **[stm32469i\\_discovery.h](#page-779-2)**
- LED3\_GPIO\_PORT : **[stm32469i\\_discovery.h](#page-779-3)**
- LED3\_PIN : **[stm32469i\\_discovery.h](#page-779-4)**
- LED4 : **[stm32469i\\_discovery.h](#page-723-3)**
- LED4\_GPIO\_CLK\_DISABLE : **[stm32469i\\_discovery.h](#page-779-5)**
- LED4\_GPIO\_CLK\_ENABLE : **[stm32469i\\_discovery.h](#page-779-6)**
- LED4\_GPIO\_PORT : **[stm32469i\\_discovery.h](#page-780-0)**
- LED4\_PIN : **[stm32469i\\_discovery.h](#page-780-1)**
- LED\_BLUE : **[stm32469i\\_discovery.h](#page-724-0)**
- LED\_GREEN : **[stm32469i\\_discovery.h](#page-723-4)**
- LED\_ORANGE : **[stm32469i\\_discovery.h](#page-723-5)**
- LED\_RED : **[stm32469i\\_discovery.h](#page-723-6)**
- Led\_TypeDef : **[stm32469i\\_discovery.h](#page-723-7)**
- LEDn : **[stm32469i\\_discovery.h](#page-780-2)**
- LEFT\_MODE : **[stm32469i\\_discovery\\_lcd.h](#page-298-4)**
- LL\_ConvertLineToARGB8888() : **[stm32469i\\_discovery\\_lcd.c](#page-646-0)**
- LL\_FillBuffer() : **[stm32469i\\_discovery\\_lcd.c](#page-647-0)**
- LTDC ACTIVE LAYER BACKGROUND : **[stm32469i\\_discovery\\_lcd.h](#page-774-4)**
- LTDC ACTIVE LAYER FOREGROUND : **[stm32469i\\_discovery\\_lcd.h](#page-775-0)**
- LTDC\_DEFAULT\_ACTIVE\_LAYER : **[stm32469i\\_discovery\\_lcd.h](#page-775-1)**
- LTDC\_MAX\_LAYER\_NUMBER : **[stm32469i\\_discovery\\_lcd.h](#page-775-2)**
- LTDC\_NB\_OF\_LAYERS : **[stm32469i\\_discovery\\_lcd.h](#page-775-3)**

Generated on Fri Jan 13 2017 11:00:16 for STM32469I-Discovery BSP User Manual by company 1.7.6.1

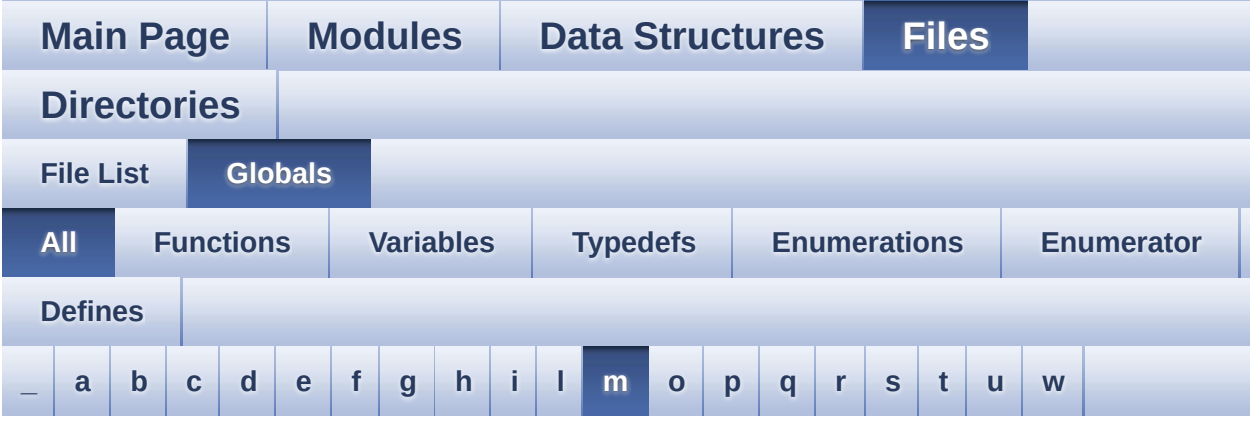

Here is a list of all functions, variables, defines, enums, and typedefs with links to the files they belong to:

<span id="page-77-0"></span>**- m -**

- MSD\_ERROR : **[stm32469i\\_discovery\\_sd.h](#page-417-0)**
- MSD\_ERROR\_SD\_NOT\_PRESENT : **[stm32469i\\_discovery\\_sd.h](#page-417-1)**
- MSD\_OK : **[stm32469i\\_discovery\\_sd.h](#page-417-2)**

Generated on Fri Jan 13 2017 11:00:16 for STM32469I-Discovery BSP User Manual by clowy on 1.7.6.1

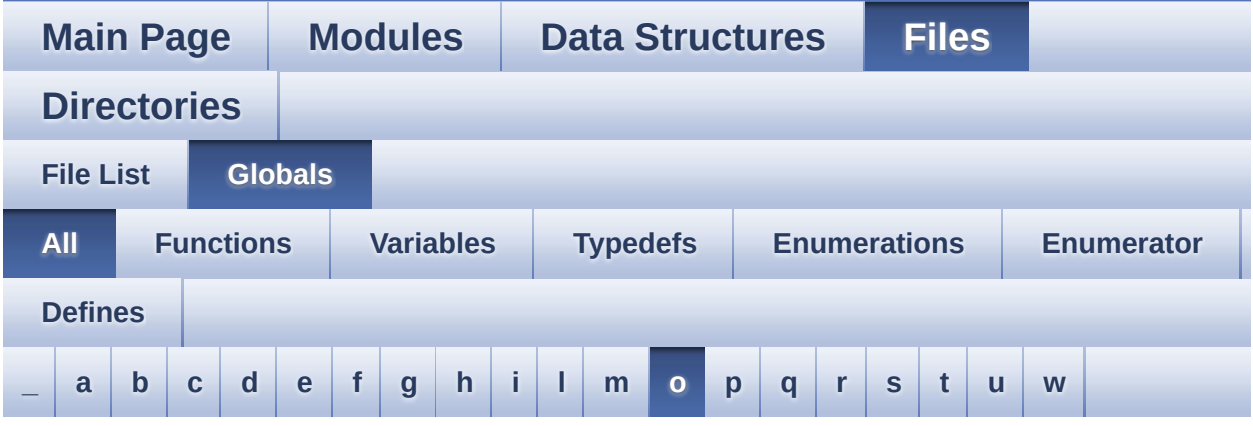

Here is a list of all functions, variables, defines, enums, and typedefs with links to the files they belong to:

<span id="page-78-0"></span>**- o -**

- OTG\_FS1\_OVER\_CURRENT\_PIN : **[stm32469i\\_discovery.h](#page-518-0)**
- OTG\_FS1\_OVER\_CURRENT\_PORT : **[stm32469i\\_discovery.h](#page-518-1)**
- OTG\_FS1\_OVER\_CURRENT\_PORT\_CLK\_ENABLE : **[stm32469i\\_discovery.h](#page-518-2)**
- OTG\_FS1\_POWER\_SWITCH\_PIN : **[stm32469i\\_discovery.h](#page-518-3)**
- OTG\_FS1\_POWER\_SWITCH\_PORT : **[stm32469i\\_discovery.h](#page-518-4)**
- OTG\_FS1\_POWER\_SWITCH\_PORT\_CLK\_ENABLE : **[stm32469i\\_discovery.h](#page-518-5)**
- OTM8009A\_IO\_Delay() : **[stm32469i\\_discovery.c](#page-280-0)**
- OUTPUT\_DEVICE\_HEADPHONE1 : **[stm32469i\\_discovery\\_audio.c](#page-784-0)**
- OUTPUT\_DEVICE\_HEADPHONE2 : **[stm32469i\\_discovery\\_audio.c](#page-784-1)**

Generated on Fri Jan 13 2017 11:00:16 for STM32469I-Discovery BSP User Manual by doxween 1.7.6.1

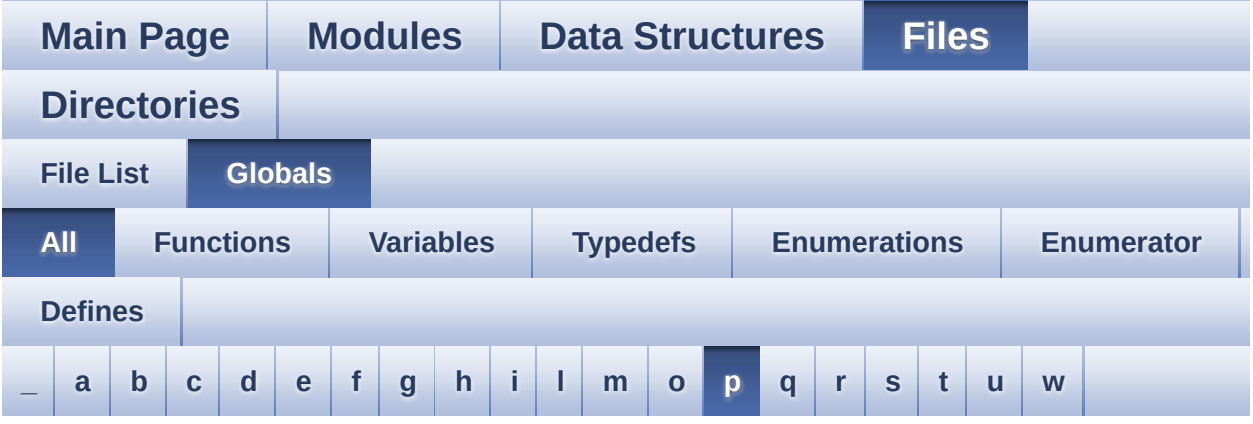

Here is a list of all functions, variables, defines, enums, and typedefs with links to the files they belong to:

<span id="page-79-0"></span>**- p -**

- PB\_RESET : **[stm32469i\\_discovery.h](#page-727-0)**
- PB\_SET : **[stm32469i\\_discovery.h](#page-727-1)**
- PCM\_OUT\_SIZE : **[stm32469i\\_discovery\\_audio.h](#page-507-1)**
- PDMDecoder\_Init() : **[stm32469i\\_discovery\\_audio.c](#page-541-1)**
- POLY\_X : **[stm32469i\\_discovery\\_lcd.c](#page-478-0)**
- POLY\_Y : **[stm32469i\\_discovery\\_lcd.c](#page-478-1)**
- pPoint : **[stm32469i\\_discovery\\_lcd.h](#page-297-0)**

Generated on Fri Jan 13 2017 11:00:16 for STM32469I-Discovery BSP User Manual by clowy on 1.7.6.1

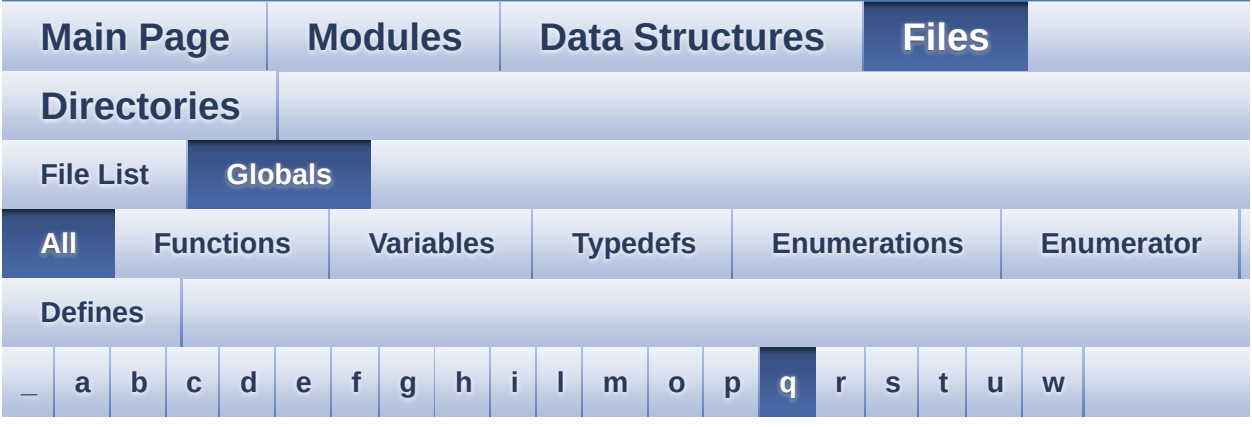

Here is a list of all functions, variables, defines, enums, and typedefs with links to the files they belong to:

#### <span id="page-80-0"></span>**- q -**

- QSPI\_AutoPollingMemReady() : **[stm32469i\\_discovery\\_qspi.c](#page-662-0)**
- QSPI\_BUSY : **[stm32469i\\_discovery\\_qspi.h](#page-787-0)**
- QSPI\_CLK\_DISABLE : **[stm32469i\\_discovery\\_qspi.h](#page-787-1)**
- QSPI\_CLK\_ENABLE : **[stm32469i\\_discovery\\_qspi.h](#page-787-2)**
- QSPI\_CLK\_GPIO\_PORT : **[stm32469i\\_discovery\\_qspi.h](#page-787-3)**
- QSPI\_CLK\_PIN : **[stm32469i\\_discovery\\_qspi.h](#page-787-4)**
- QSPI\_CS\_GPIO\_CLK\_DISABLE : **[stm32469i\\_discovery\\_qspi.h](#page-787-5)**
- QSPI\_CS\_GPIO\_CLK\_ENABLE : **[stm32469i\\_discovery\\_qspi.h](#page-788-0)**
- QSPI\_CS\_GPIO\_PORT : **[stm32469i\\_discovery\\_qspi.h](#page-788-1)**
- QSPI\_CS\_PIN : **[stm32469i\\_discovery\\_qspi.h](#page-788-2)**
- QSPI\_D0\_PIN : **[stm32469i\\_discovery\\_qspi.h](#page-788-3)**
- QSPI\_D1\_PIN : **[stm32469i\\_discovery\\_qspi.h](#page-788-4)**
- QSPI\_D2\_PIN : **[stm32469i\\_discovery\\_qspi.h](#page-789-0)**
- QSPI\_D3\_PIN : **[stm32469i\\_discovery\\_qspi.h](#page-789-1)**
- QSPI\_DummyCyclesCfg() : **[stm32469i\\_discovery\\_qspi.c](#page-662-1)**
- QSPI\_DX\_CLK\_GPIO\_CLK\_DISABLE : **[stm32469i\\_discovery\\_qspi.h](#page-789-2)**
- QSPI\_DX\_CLK\_GPIO\_CLK\_ENABLE : **[stm32469i\\_discovery\\_qspi.h](#page-789-3)**
- QSPI\_DX\_GPIO\_PORT : **[stm32469i\\_discovery\\_qspi.h](#page-789-4)**
- QSPI\_ERROR : **[stm32469i\\_discovery\\_qspi.h](#page-789-5)**
- QSPI\_FORCE\_RESET : **[stm32469i\\_discovery\\_qspi.h](#page-790-0)**
- QSPI\_NOT\_SUPPORTED : **[stm32469i\\_discovery\\_qspi.h](#page-790-1)**
- QSPI\_OK : **[stm32469i\\_discovery\\_qspi.h](#page-790-2)**
- QSPI\_RELEASE\_RESET : **[stm32469i\\_discovery\\_qspi.h](#page-790-3)**
- QSPI\_ResetMemory() : **[stm32469i\\_discovery\\_qspi.c](#page-663-0)**
- QSPI\_SUSPENDED : **[stm32469i\\_discovery\\_qspi.h](#page-791-0)**
- QSPI\_WriteEnable() : **[stm32469i\\_discovery\\_qspi.c](#page-663-1)**
- QSPIHandle : **[stm32469i\\_discovery\\_qspi.c](#page-794-0)**

Generated on Fri Jan 13 2017 11:00:16 for STM32469I-Discovery BSP User Manual by comparison 1.7.6.1

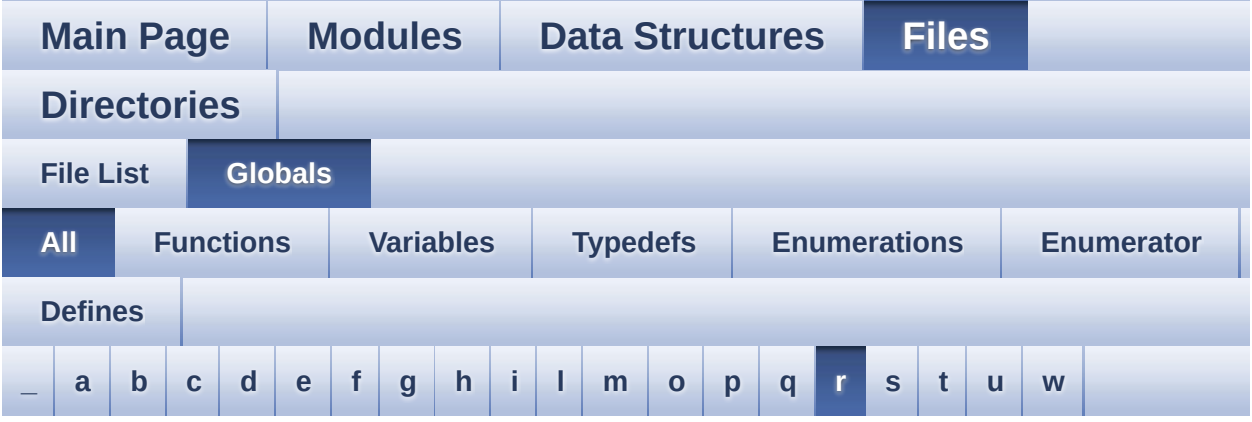

Here is a list of all functions, variables, defines, enums, and typedefs with links to the files they belong to:

<span id="page-82-0"></span>**- r -**

- REFRESH\_COUNT : **[stm32469i\\_discovery\\_sdram.h](#page-462-0)**
- RIGHT\_MODE : **[stm32469i\\_discovery\\_lcd.h](#page-298-5)**

Generated on Fri Jan 13 2017 11:00:16 for STM32469I-Discovery BSP User Manual by doxygem 1.7.6.1

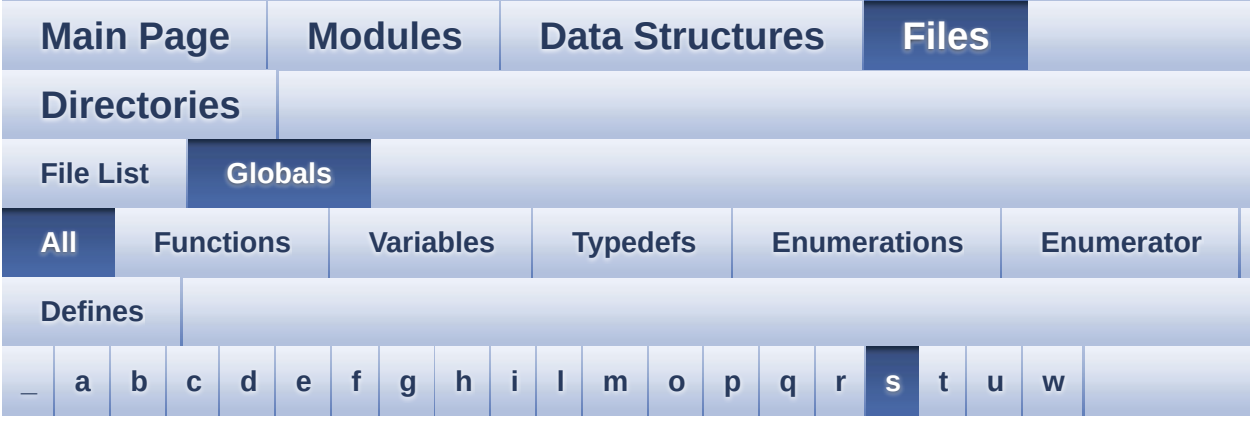

Here is a list of all functions, variables, defines, enums, and typedefs with links to the files they belong to:

<span id="page-83-0"></span>**- s -**

- SAIClockDivider : **[stm32469i\\_discovery\\_audio.c](#page-797-0)**
- SAIx\_DeInit() : **[stm32469i\\_discovery\\_audio.c](#page-763-1)**
- SAIx\_Init() : **[stm32469i\\_discovery\\_audio.c](#page-567-0)**
- SD\_DATATIMEOUT : **[stm32469i\\_discovery\\_sd.h](#page-469-0)**
- SD\_DETECT\_EXTI\_IRQn : **[stm32469i\\_discovery.h](#page-519-0)**
- SD\_DETECT\_GPIO\_CLK\_DISABLE : **[stm32469i\\_discovery.h](#page-519-1)**
- SD\_DETECT\_GPIO\_CLK\_ENABLE : **[stm32469i\\_discovery.h](#page-519-2)**
- SD\_DETECT\_GPIO\_PORT : **[stm32469i\\_discovery.h](#page-519-3)**
- SD\_DETECT\_PIN : **[stm32469i\\_discovery.h](#page-519-4)**
- SD\_DetectIRQHandler : **[stm32469i\\_discovery\\_sd.h](#page-469-1)**
- SD\_DMAx\_Rx\_CHANNEL : **[stm32469i\\_discovery\\_sd.h](#page-469-2)**
- SD\_DMAx\_Rx\_IRQn : **[stm32469i\\_discovery\\_sd.h](#page-470-0)**
- SD\_DMAx\_Rx\_STREAM : **[stm32469i\\_discovery\\_sd.h](#page-470-1)**
- SD\_DMAx\_Tx\_CHANNEL : **[stm32469i\\_discovery\\_sd.h](#page-470-2)**
- SD\_DMAx\_Tx\_IRQn : **[stm32469i\\_discovery\\_sd.h](#page-470-3)**
- SD\_DMAx\_Tx\_STREAM : **[stm32469i\\_discovery\\_sd.h](#page-470-4)**
- SD\_NOT\_PRESENT : **[stm32469i\\_discovery\\_sd.h](#page-471-0)**
- SD\_PRESENT : **[stm32469i\\_discovery\\_sd.h](#page-471-1)**
- SD\_TRANSFER\_BUSY : **[stm32469i\\_discovery\\_sd.h](#page-417-3)**
- SD\_TRANSFER\_OK : **[stm32469i\\_discovery\\_sd.h](#page-417-4)**
- SDCLOCK\_PERIOD : **[stm32469i\\_discovery\\_sdram.h](#page-462-1)**
- SDRAM\_DEVICE\_ADDR : **[stm32469i\\_discovery\\_sdram.h](#page-462-2)**
- SDRAM\_DEVICE\_SIZE : **[stm32469i\\_discovery\\_sdram.h](#page-462-3)**
- SDRAM\_DMAx\_CHANNEL : **[stm32469i\\_discovery\\_sdram.h](#page-463-0)**
- SDRAM\_DMAx\_IRQHandler : **[stm32469i\\_discovery\\_sdram.h](#page-463-1)**
- SDRAM\_DMAx\_IRQn : **[stm32469i\\_discovery\\_sdram.h](#page-463-2)**
- SDRAM\_DMAx\_STREAM : **[stm32469i\\_discovery\\_sdram.h](#page-463-3)**
- SDRAM\_ERROR : **[stm32469i\\_discovery\\_sdram.h](#page-800-0)**
- SDRAM\_MEMORY\_WIDTH : **[stm32469i\\_discovery\\_sdram.h](#page-463-4)**
- SDRAM MODEREG BURST LENGTH 1: **[stm32469i\\_discovery\\_sdram.h](#page-463-5)**
- SDRAM MODEREG BURST LENGTH 2: **[stm32469i\\_discovery\\_sdram.h](#page-464-0)**
- SDRAM MODEREG BURST LENGTH 4: **[stm32469i\\_discovery\\_sdram.h](#page-464-1)**
- SDRAM MODEREG BURST LENGTH 8: **[stm32469i\\_discovery\\_sdram.h](#page-464-2)**
- SDRAM\_MODEREG\_BURST\_TYPE\_INTERLEAVED : **[stm32469i\\_discovery\\_sdram.h](#page-464-3)**
- SDRAM MODEREG BURST TYPE SEQUENTIAL : **[stm32469i\\_discovery\\_sdram.h](#page-464-4)**
- SDRAM MODEREG CAS LATENCY 2: **[stm32469i\\_discovery\\_sdram.h](#page-464-5)**
- SDRAM MODEREG CAS LATENCY 3: **[stm32469i\\_discovery\\_sdram.h](#page-465-0)**
- **SDRAM MODEREG OPERATING MODE STANDARD : [stm32469i\\_discovery\\_sdram.h](#page-465-1)**
- **SDRAM MODEREG WRITEBURST MODE PROGRAMMED : [stm32469i\\_discovery\\_sdram.h](#page-465-2)**
- SDRAM\_MODEREG\_WRITEBURST\_MODE\_SINGLE : **[stm32469i\\_discovery\\_sdram.h](#page-465-3)**
- SDRAM\_OK : **[stm32469i\\_discovery\\_sdram.h](#page-800-1)**
- SDRAM\_TIMEOUT : **[stm32469i\\_discovery\\_sdram.h](#page-465-4)**
- sdramHandle : **[stm32469i\\_discovery\\_sdram.c](#page-734-0)**

Generated on Fri Jan 13 2017 11:00:16 for STM32469I-Discovery BSP

User Manual by doxygen 1.7.6.1

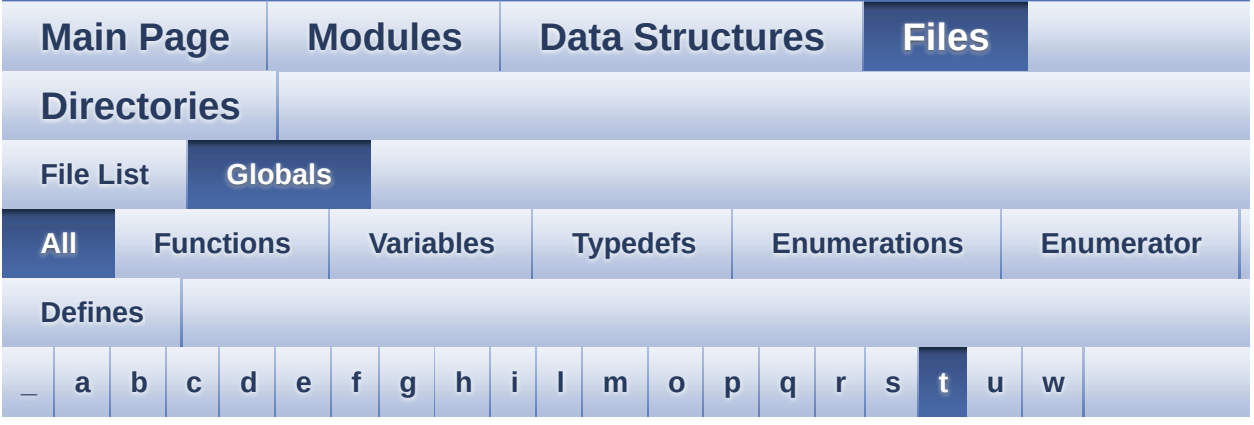

Here is a list of all functions, variables, defines, enums, and typedefs with links to the files they belong to:

<span id="page-86-0"></span>**- t -**

- Text\_AlignModeTypdef : **[stm32469i\\_discovery\\_lcd.h](#page-298-6)**
- Timing : **[stm32469i\\_discovery\\_sdram.c](#page-734-1)**
- TIMx\_DeInit() : **[stm32469i\\_discovery\\_audio.c](#page-542-0)**
- TIMx\_IC\_MspDeInit() : **[stm32469i\\_discovery\\_audio.c](#page-542-1)**
- TIMx\_IC\_MspInit() : **[stm32469i\\_discovery\\_audio.c](#page-543-0)**
- TIMx\_Init() : **[stm32469i\\_discovery\\_audio.c](#page-543-1)**
- TOUCH\_EVENT\_CONTACT : **[stm32469i\\_discovery\\_ts.h](#page-427-0)**
- TOUCH\_EVENT\_LIFT\_UP : **[stm32469i\\_discovery\\_ts.h](#page-427-1)**
- TOUCH\_EVENT\_NB\_MAX : **[stm32469i\\_discovery\\_ts.h](#page-427-2)**
- TOUCH\_EVENT\_NO\_EVT : **[stm32469i\\_discovery\\_ts.h](#page-427-3)**
- TOUCH\_EVENT\_PRESS\_DOWN : **[stm32469i\\_discovery\\_ts.h](#page-427-4)**
- TS\_DEVICE\_NOT\_FOUND : **[stm32469i\\_discovery\\_ts.h](#page-427-5)**
- ts\_driver : **[stm32469i\\_discovery\\_ts.c](#page-759-1)**
- TS\_ERROR : **[stm32469i\\_discovery\\_ts.h](#page-427-6)**
- **the string thanger is stm32469i discovery ts.h** , **[stm32469i\\_discovery\\_ts.c](#page-759-2)**
- ts\_gesture\_id\_string\_tab : **[stm32469i\\_discovery\\_ts.c](#page-759-3)** , **[stm32469i\\_discovery\\_ts.h](#page-803-1)**
- TS\_GestureIdTypeDef : **[stm32469i\\_discovery\\_ts.h](#page-426-0)**
- TS\_I2C\_ADDRESS : **[stm32469i\\_discovery.h](#page-520-0)**
- TS\_I2C\_ADDRESS\_A02 : **[stm32469i\\_discovery.h](#page-520-1)**
- TS\_INT\_EXTI\_IRQn : **[stm32469i\\_discovery.h](#page-520-2)**
- TS\_INT\_GPIO\_CLK\_DISABLE : **[stm32469i\\_discovery.h](#page-520-3)**
- TS\_INT\_GPIO\_CLK\_ENABLE : **[stm32469i\\_discovery.h](#page-520-4)**
- TS\_INT\_GPIO\_PORT : **[stm32469i\\_discovery.h](#page-521-0)**
- TS\_INT\_PIN : **[stm32469i\\_discovery.h](#page-521-1)**
- TS\_IO\_Delay() : **[stm32469i\\_discovery.c](#page-280-1)**
- TS\_IO\_Init() : **[stm32469i\\_discovery.c](#page-527-0)**
- TS\_IO\_Read() : **[stm32469i\\_discovery.c](#page-280-2)**
- TS\_IO\_ReadMultiple() : **[stm32469i\\_discovery.c](#page-281-0)**
- TS\_IO\_Write() : **[stm32469i\\_discovery.c](#page-282-0)**
- TS\_IO\_WriteMultiple() : **[stm32469i\\_discovery.c](#page-282-1)**
- TS\_IRQ\_PENDING : **[stm32469i\\_discovery\\_ts.h](#page-440-0)**
- TS\_MAX\_NB\_TOUCH : **[stm32469i\\_discovery\\_ts.h](#page-440-1)**
- TS\_NO\_IRQ\_PENDING : **[stm32469i\\_discovery\\_ts.h](#page-440-2)**
- TS\_OK : **[stm32469i\\_discovery\\_ts.h](#page-427-7)**
- ts\_orientation : **[stm32469i\\_discovery\\_ts.c](#page-760-0)**
- TS\_StatusTypeDef : **[stm32469i\\_discovery\\_ts.h](#page-426-1)**
- TS\_SWAP\_NONE : **[stm32469i\\_discovery\\_ts.h](#page-440-3)**
- TS\_SWAP\_X : **[stm32469i\\_discovery\\_ts.h](#page-440-4)**
- TS\_SWAP\_XY : **[stm32469i\\_discovery\\_ts.h](#page-440-5)**
- TS\_SWAP\_Y : **[stm32469i\\_discovery\\_ts.h](#page-441-0)**
- TS\_TIMEOUT : **[stm32469i\\_discovery\\_ts.h](#page-427-8)**
- TS\_TouchEventTypeDef : **[stm32469i\\_discovery\\_ts.h](#page-427-9)**

Generated on Fri Jan 13 2017 11:00:16 for STM32469I-Discovery BSP User Manual by clowres 1.7.6.1

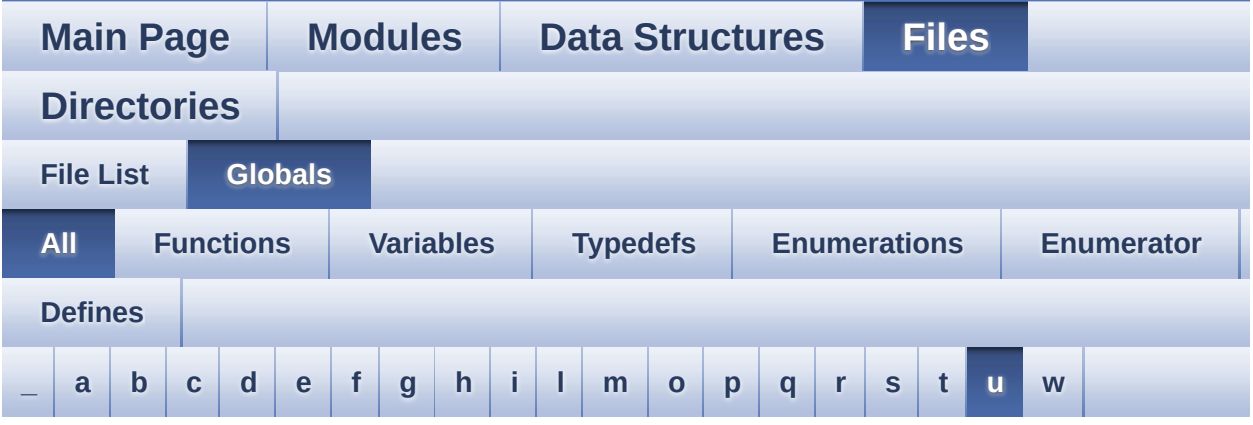

Here is a list of all functions, variables, defines, enums, and typedefs with links to the files they belong to:

<span id="page-88-0"></span>**- u -**

- uSdHandle : **[stm32469i\\_discovery\\_sd.c](#page-806-0)**
- USER\_BUTTON\_EXTI\_IRQn : **[stm32469i\\_discovery.h](#page-712-0)**
- USER\_BUTTON\_GPIO\_CLK\_DISABLE : **[stm32469i\\_discovery.h](#page-712-1)**
- USER\_BUTTON\_GPIO\_CLK\_ENABLE : **[stm32469i\\_discovery.h](#page-712-2)**
- USER\_BUTTON\_GPIO\_PORT : **[stm32469i\\_discovery.h](#page-712-3)**
- USER\_BUTTON\_PIN : **[stm32469i\\_discovery.h](#page-712-4)**

Generated on Fri Jan 13 2017 11:00:16 for STM32469I-Discovery BSP User Manual by doxy and 1.7.6.1

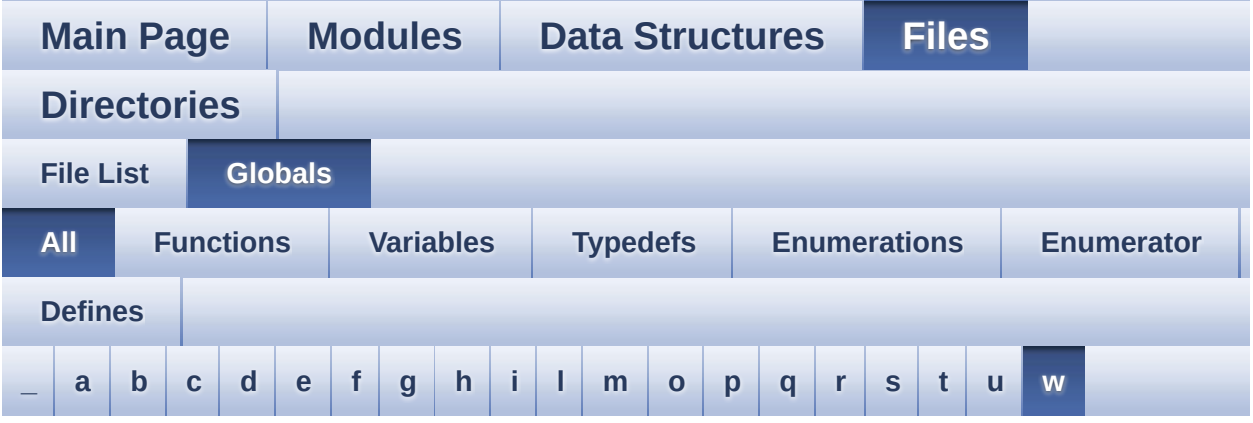

Here is a list of all functions, variables, defines, enums, and typedefs with links to the files they belong to:

<span id="page-89-0"></span>**- w -**

- WAKEUP\_BUTTON\_EXTI\_IRQn : **[stm32469i\\_discovery.h](#page-713-0)**
- WAKEUP BUTTON GPIO CLK DISABLE : **[stm32469i\\_discovery.h](#page-713-1)**
- WAKEUP BUTTON GPIO CLK ENABLE : **[stm32469i\\_discovery.h](#page-713-2)**
- WAKEUP\_BUTTON\_GPIO\_PORT : **[stm32469i\\_discovery.h](#page-713-3)**
- WAKEUP\_BUTTON\_PIN : **[stm32469i\\_discovery.h](#page-713-4)**

Generated on Fri Jan 13 2017 11:00:16 for STM32469I-Discovery BSP User Manual by clowy on 1.7.6.1

<span id="page-90-0"></span>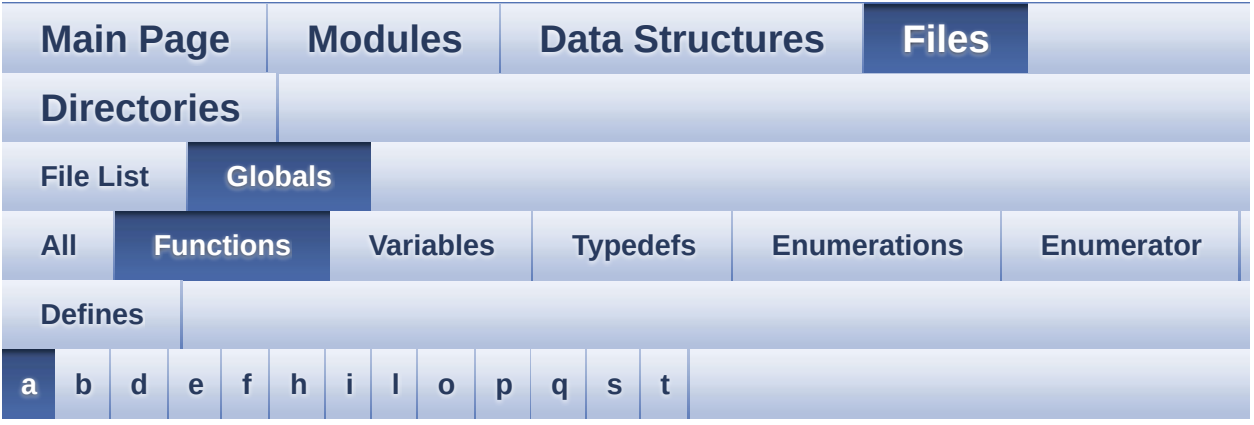

<span id="page-90-1"></span>**- a -**

- AUDIO\_IO\_DeInit() : **[stm32469i\\_discovery.c](#page-524-1)**
- AUDIO\_IO\_Delay() : **[stm32469i\\_discovery.c](#page-277-0)**
- AUDIO\_IO\_Init() : **[stm32469i\\_discovery.c](#page-524-2)**
- AUDIO\_IO\_Read() : **[stm32469i\\_discovery.c](#page-277-1)**
- AUDIO\_IO\_Write() : **[stm32469i\\_discovery.c](#page-277-2)**

Generated on Fri Jan 13 2017 11:00:16 for STM32469I-Discovery BSP User Manual by clowy on 1.7.6.1

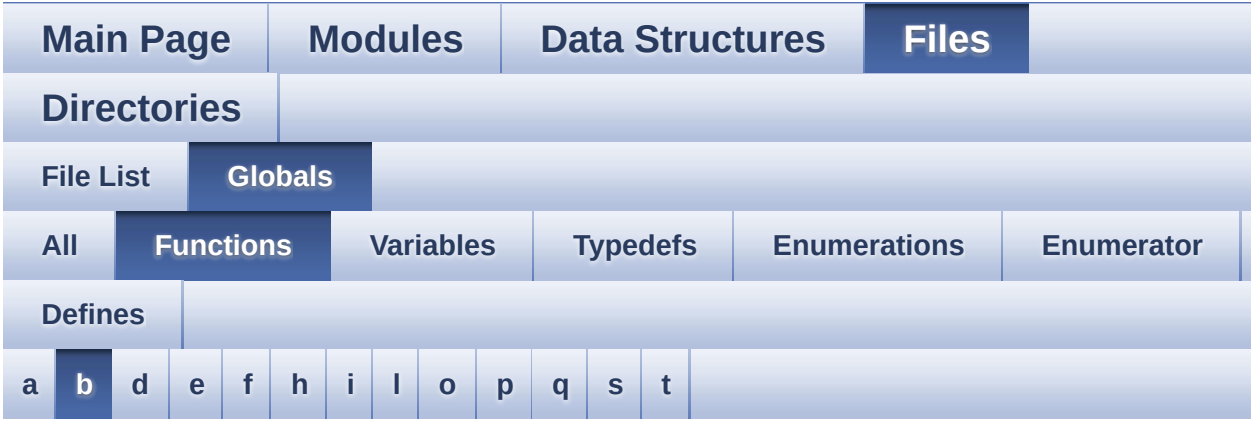

#### <span id="page-91-0"></span>**- b -**

- BSP\_AUDIO\_IN\_ClockConfig() : **[stm32469i\\_discovery\\_audio.c](#page-534-0)** , **[stm32469i\\_discovery\\_audio.h](#page-547-0)**
- BSP\_AUDIO\_IN\_DeInit() : **[stm32469i\\_discovery\\_audio.h](#page-547-1)** , **[stm32469i\\_discovery\\_audio.c](#page-534-1)**
- BSP\_AUDIO\_IN\_Error\_Callback(): **[stm32469i\\_discovery\\_audio.c](#page-534-2)** , **[stm32469i\\_discovery\\_audio.h](#page-547-2)**
- BSP\_AUDIO\_IN\_HalfTransfer\_CallBack(): **[stm32469i\\_discovery\\_audio.h](#page-548-0)** , **[stm32469i\\_discovery\\_audio.c](#page-535-0)**
- BSP\_AUDIO\_IN\_Init() : **[stm32469i\\_discovery\\_audio.c](#page-535-1)** , **[stm32469i\\_discovery\\_audio.h](#page-548-1)**
- BSP\_AUDIO\_IN\_MspDeInit() : **[stm32469i\\_discovery\\_audio.c](#page-536-0)** , **[stm32469i\\_discovery\\_audio.h](#page-549-0)**
- BSP\_AUDIO\_IN\_MspInit() : **[stm32469i\\_discovery\\_audio.c](#page-536-1)** , **[stm32469i\\_discovery\\_audio.h](#page-549-1)**
- BSP\_AUDIO\_IN\_Pause() : **[stm32469i\\_discovery\\_audio.h](#page-550-0)** , **[stm32469i\\_discovery\\_audio.c](#page-537-0)**
- BSP\_AUDIO\_IN\_PDMToPCM() : **[stm32469i\\_discovery\\_audio.c](#page-537-1)** , **[stm32469i\\_discovery\\_audio.h](#page-550-1)**
- BSP\_AUDIO\_IN\_Record() : **[stm32469i\\_discovery\\_audio.c](#page-538-0)** , **[stm32469i\\_discovery\\_audio.h](#page-551-0)**
- BSP\_AUDIO\_IN\_Resume() : **[stm32469i\\_discovery\\_audio.c](#page-539-0)** , **[stm32469i\\_discovery\\_audio.h](#page-552-0)**
- BSP\_AUDIO\_IN\_SetVolume() : **[stm32469i\\_discovery\\_audio.c](#page-539-1)** , **[stm32469i\\_discovery\\_audio.h](#page-552-1)**
- BSP\_AUDIO\_IN\_Stop() : **[stm32469i\\_discovery\\_audio.c](#page-539-2)** , **[stm32469i\\_discovery\\_audio.h](#page-552-2)**
- BSP\_AUDIO\_IN\_TransferComplete\_CallBack(): **[stm32469i\\_discovery\\_audio.c](#page-540-0)** , **[stm32469i\\_discovery\\_audio.h](#page-553-0)**
- BSP\_AUDIO\_OUT\_ChangeAudioConfig() : **[stm32469i\\_discovery\\_audio.c](#page-557-0)**
- BSP\_AUDIO\_OUT\_ChangeBuffer(): **[stm32469i\\_discovery\\_audio.c](#page-557-1)** , **[stm32469i\\_discovery\\_audio.h](#page-572-0)**
- BSP\_AUDIO\_OUT\_ClockConfig(): **[stm32469i\\_discovery\\_audio.c](#page-557-2)** , **[stm32469i\\_discovery\\_audio.h](#page-572-1)**
- BSP\_AUDIO\_OUT\_DeInit() : **[stm32469i\\_discovery\\_audio.c](#page-558-0)** , **[stm32469i\\_discovery\\_audio.h](#page-573-0)**
- BSP\_AUDIO\_OUT\_Error\_CallBack() : **[stm32469i\\_discovery\\_audio.c](#page-558-1)** , **[stm32469i\\_discovery\\_audio.h](#page-573-1)**
- BSP\_AUDIO\_OUT\_HalfTransfer\_CallBack(): **[stm32469i\\_discovery\\_audio.c](#page-559-0)** , **[stm32469i\\_discovery\\_audio.h](#page-573-2)**
- BSP\_AUDIO\_OUT\_Init() : **[stm32469i\\_discovery\\_audio.c](#page-559-1)** , **[stm32469i\\_discovery\\_audio.h](#page-573-3)**
- BSP\_AUDIO\_OUT\_MspDeInit() : **[stm32469i\\_discovery\\_audio.c](#page-560-0)** , **[stm32469i\\_discovery\\_audio.h](#page-574-0)**
- BSP\_AUDIO\_OUT\_MspInit() : **[stm32469i\\_discovery\\_audio.c](#page-560-1)** , **[stm32469i\\_discovery\\_audio.h](#page-575-0)**
- BSP\_AUDIO\_OUT\_Pause() : **[stm32469i\\_discovery\\_audio.c](#page-561-0)** , **[stm32469i\\_discovery\\_audio.h](#page-576-0)**
- BSP\_AUDIO\_OUT\_Play() : **[stm32469i\\_discovery\\_audio.c](#page-562-0)** , **[stm32469i\\_discovery\\_audio.h](#page-576-1)**
- BSP\_AUDIO\_OUT\_Resume() : **[stm32469i\\_discovery\\_audio.c](#page-562-1)** , **[stm32469i\\_discovery\\_audio.h](#page-577-0)**
- BSP\_AUDIO\_OUT\_SetAudioFrameSlot() : **[stm32469i\\_discovery\\_audio.c](#page-563-0)** , **[stm32469i\\_discovery\\_audio.h](#page-577-1)**
- BSP\_AUDIO\_OUT\_SetFrequency() : **[stm32469i\\_discovery\\_audio.c](#page-563-1)** , **[stm32469i\\_discovery\\_audio.h](#page-578-0)**
- BSP\_AUDIO\_OUT\_SetMute() : **[stm32469i\\_discovery\\_audio.c](#page-564-0)** ,

**[stm32469i\\_discovery\\_audio.h](#page-578-1)**

- BSP\_AUDIO\_OUT\_SetOutputMode() : **[stm32469i\\_discovery\\_audio.c](#page-564-1)** , **[stm32469i\\_discovery\\_audio.h](#page-579-0)**
- BSP\_AUDIO\_OUT\_SetVolume() : **[stm32469i\\_discovery\\_audio.c](#page-565-0)** , **[stm32469i\\_discovery\\_audio.h](#page-579-1)**
- BSP\_AUDIO\_OUT\_Stop() : **[stm32469i\\_discovery\\_audio.c](#page-565-1)** , **[stm32469i\\_discovery\\_audio.h](#page-580-0)**
- BSP\_AUDIO\_OUT\_TransferComplete\_CallBack(): **[stm32469i\\_discovery\\_audio.c](#page-566-0)** , **[stm32469i\\_discovery\\_audio.h](#page-580-1)**
- BSP\_EEPROM\_DeInit() : **[stm32469i\\_discovery\\_eeprom.c](#page-587-0)** , **[stm32469i\\_discovery\\_eeprom.h](#page-595-0)**
- BSP\_EEPROM\_Init() : **[stm32469i\\_discovery\\_eeprom.c](#page-587-1)** , **[stm32469i\\_discovery\\_eeprom.h](#page-595-1)**
- BSP\_EEPROM\_ReadBuffer() : **[stm32469i\\_discovery\\_eeprom.c](#page-587-2)** , **[stm32469i\\_discovery\\_eeprom.h](#page-595-2)**
- BSP EEPROM TIMEOUT UserCallback(): **[stm32469i\\_discovery\\_eeprom.c](#page-588-0)** , **[stm32469i\\_discovery\\_eeprom.h](#page-596-0)**
- BSP\_EEPROM\_WaitEepromStandbyState() : **[stm32469i\\_discovery\\_eeprom.c](#page-589-0)** , **[stm32469i\\_discovery\\_eeprom.h](#page-597-0)**
- BSP\_EEPROM\_WriteBuffer() : **[stm32469i\\_discovery\\_eeprom.c](#page-589-1)** , **[stm32469i\\_discovery\\_eeprom.h](#page-597-1)**
- BSP\_EEPROM\_WritePage() : **[stm32469i\\_discovery\\_eeprom.c](#page-590-0)** , **[stm32469i\\_discovery\\_eeprom.h](#page-598-0)**
- BSP\_GetVersion() : **[stm32469i\\_discovery.c](#page-605-0)** , **[stm32469i\\_discovery.h](#page-612-0)**
- BSP\_LCD\_Clear() : **[stm32469i\\_discovery\\_lcd.c](#page-623-0)**
- BSP\_LCD\_ClearStringLine() : **[stm32469i\\_discovery\\_lcd.c](#page-623-1)**
- BSP\_LCD\_DisplayChar() : **[stm32469i\\_discovery\\_lcd.c](#page-623-2)**
- BSP\_LCD\_DisplayOff() : **[stm32469i\\_discovery\\_lcd.c](#page-624-0)**
- BSP\_LCD\_DisplayOn() : **[stm32469i\\_discovery\\_lcd.c](#page-624-1)**
- BSP\_LCD\_DisplayStringAt() : **[stm32469i\\_discovery\\_lcd.c](#page-625-0)**
- BSP\_LCD\_DisplayStringAtLine() : **[stm32469i\\_discovery\\_lcd.c](#page-625-1)**
- BSP\_LCD\_DMA2D\_IRQHandler() : **[stm32469i\\_discovery\\_lcd.c](#page-626-0)**
- BSP\_LCD\_DrawBitmap() : **[stm32469i\\_discovery\\_lcd.c](#page-626-1)**
- BSP\_LCD\_DrawCircle() : **[stm32469i\\_discovery\\_lcd.c](#page-627-0)**
- BSP\_LCD\_DrawEllipse() : **[stm32469i\\_discovery\\_lcd.c](#page-627-1)**
- BSP\_LCD\_DrawHLine() : **[stm32469i\\_discovery\\_lcd.c](#page-628-0)**
- BSP\_LCD\_DrawLine() : **[stm32469i\\_discovery\\_lcd.c](#page-628-1)**
- BSP\_LCD\_DrawPixel() : **[stm32469i\\_discovery\\_lcd.c](#page-629-0)**
- BSP\_LCD\_DrawPolygon() : **[stm32469i\\_discovery\\_lcd.c](#page-629-1)**
- BSP\_LCD\_DrawRect() : **[stm32469i\\_discovery\\_lcd.c](#page-630-0)**
- BSP\_LCD\_DrawVLine() : **[stm32469i\\_discovery\\_lcd.c](#page-630-1)**
- BSP\_LCD\_DSI\_IRQHandler() : **[stm32469i\\_discovery\\_lcd.c](#page-631-0)**
- BSP\_LCD\_FillCircle() : **[stm32469i\\_discovery\\_lcd.c](#page-631-1)**
- BSP\_LCD\_FillEllipse() : **[stm32469i\\_discovery\\_lcd.c](#page-632-0)**
- BSP\_LCD\_FillPolygon() : **[stm32469i\\_discovery\\_lcd.c](#page-632-1)**
- BSP\_LCD\_FillRect() : **[stm32469i\\_discovery\\_lcd.c](#page-633-0)**
- BSP\_LCD\_GetBackColor() : **[stm32469i\\_discovery\\_lcd.c](#page-633-1)**
- BSP\_LCD\_GetFont() : **[stm32469i\\_discovery\\_lcd.c](#page-634-0)**
- 
- BSP\_LCD\_GetTextColor() : **[stm32469i\\_discovery\\_lcd.c](#page-634-1)**

BSP\_LCD\_LayerDefaultInit() : **[stm32469i\\_discovery\\_lcd.c](#page-637-0)**

BSP\_LCD\_LTDC\_IRQHandler() : **[stm32469i\\_discovery\\_lcd.c](#page-637-2)**

BSP\_LCD\_ResetColorKeying() : **[stm32469i\\_discovery\\_lcd.c](#page-640-1)**

BSP\_LCD\_SetLayerAddress() : **[stm32469i\\_discovery\\_lcd.c](#page-642-0)** BSP\_LCD\_SetLayerVisible() : **[stm32469i\\_discovery\\_lcd.c](#page-642-1)** BSP\_LCD\_SetLayerWindow() : **[stm32469i\\_discovery\\_lcd.c](#page-643-0)**

BSP\_LCD\_SetTransparency() : **[stm32469i\\_discovery\\_lcd.c](#page-643-2)**

BSP\_LCD\_SetTextColor() : **[stm32469i\\_discovery\\_lcd.c](#page-643-1)**

- BSP\_LCD\_GetXSize() : **[stm32469i\\_discovery\\_lcd.c](#page-634-2)**
- 
- 

BSP\_LCD\_MspDeInit() : **[stm32469i\\_discovery\\_lcd.c](#page-638-0)**

BSP\_LCD\_SelectLayer() : **[stm32469i\\_discovery\\_lcd.c](#page-640-2)** BSP\_LCD\_SetBackColor() : **[stm32469i\\_discovery\\_lcd.c](#page-641-0)** BSP\_LCD\_SetColorKeying() : **[stm32469i\\_discovery\\_lcd.c](#page-641-1)**

BSP\_LCD\_SetFont() : **[stm32469i\\_discovery\\_lcd.c](#page-641-2)**

BSP\_LCD\_MspInit() : **[stm32469i\\_discovery\\_lcd.c](#page-638-1)** BSP\_LCD\_ReadPixel() : **[stm32469i\\_discovery\\_lcd.c](#page-639-0)**

BSP\_LCD\_Reset() : **[stm32469i\\_discovery\\_lcd.c](#page-640-0)**

- 
- 
- 
- 
- 
- 
- 
- 
- 
- 
- 
- BSP\_LCD\_GetYSize() : **[stm32469i\\_discovery\\_lcd.c](#page-635-0)**
- 
- 
- 
- 
- 
- 
- 
- 
- 
- 
- BSP\_LCD\_Init() : **[stm32469i\\_discovery\\_lcd.c](#page-635-1)**
- 
- BSP\_LCD\_InitEx() : **[stm32469i\\_discovery\\_lcd.c](#page-635-2)**
- 
- 
- 

• BSP LCD LTDC ER IRQHandler():

**[stm32469i\\_discovery\\_lcd.c](#page-637-1)**

- 
- 
- 
- 
- 
- 
- 
- 
- 
- 
- 
- 
- 
- 
- 
- 
- 
- 
- 
- BSP\_LCD\_SetXSize() : **[stm32469i\\_discovery\\_lcd.c](#page-644-0)**
- BSP\_LCD\_SetYSize() : **[stm32469i\\_discovery\\_lcd.c](#page-644-1)**
- BSP\_LED\_DeInit() : **[stm32469i\\_discovery.c](#page-605-1)** , **[stm32469i\\_discovery.h](#page-612-1)**
- BSP\_LED\_Init() : **[stm32469i\\_discovery.c](#page-605-2)** , **[stm32469i\\_discovery.h](#page-612-2)**
- BSP\_LED\_Off() : **[stm32469i\\_discovery.h](#page-613-0)** , **[stm32469i\\_discovery.c](#page-606-0)**
- BSP\_LED\_On() : **[stm32469i\\_discovery.c](#page-606-1)** , **[stm32469i\\_discovery.h](#page-613-1)**
- BSP\_LED\_Toggle() : **[stm32469i\\_discovery.c](#page-607-0)** , **[stm32469i\\_discovery.h](#page-614-0)**
- BSP\_PB\_DeInit() : **[stm32469i\\_discovery.c](#page-607-1)** , **[stm32469i\\_discovery.h](#page-614-1)**
- BSP\_PB\_GetState() : **[stm32469i\\_discovery.c](#page-608-0)** , **[stm32469i\\_discovery.h](#page-615-0)**
- BSP\_PB\_Init() : **[stm32469i\\_discovery.c](#page-608-1)** , **[stm32469i\\_discovery.h](#page-615-1)**
- BSP\_QSPI\_DeInit() : **[stm32469i\\_discovery\\_qspi.c](#page-653-0)**
- BSP QSPI EnableMemoryMappedMode() : **[stm32469i\\_discovery\\_qspi.c](#page-653-1)**
- BSP\_QSPI\_Erase\_Block() : **[stm32469i\\_discovery\\_qspi.c](#page-653-2)**
- BSP\_QSPI\_Erase\_Chip() : **[stm32469i\\_discovery\\_qspi.c](#page-654-0)**
- BSP\_QSPI\_GetInfo() : **[stm32469i\\_discovery\\_qspi.c](#page-654-1)**
- BSP\_QSPI\_GetStatus() : **[stm32469i\\_discovery\\_qspi.c](#page-654-2)**
- BSP\_QSPI\_Init() : **[stm32469i\\_discovery\\_qspi.c](#page-655-0)**
- BSP\_QSPI\_MspDeInit() : **[stm32469i\\_discovery\\_qspi.h](#page-655-1)** , **[stm32469i\\_discovery\\_qspi.c](#page-661-0)**
- BSP\_QSPI\_MspInit() : **[stm32469i\\_discovery\\_qspi.h](#page-656-0)** , **[stm32469i\\_discovery\\_qspi.c](#page-661-1)**
- BSP\_QSPI\_Read() : **[stm32469i\\_discovery\\_qspi.c](#page-656-1)**
- BSP\_QSPI\_Write() : **[stm32469i\\_discovery\\_qspi.c](#page-657-0)**
- BSP\_SD\_AbortCallback() : **[stm32469i\\_discovery\\_sd.h](#page-667-0)** , **[stm32469i\\_discovery\\_sd.c](#page-678-0)**
- BSP\_SD\_DeInit() : **[stm32469i\\_discovery\\_sd.c](#page-678-1)** , **[stm32469i\\_discovery\\_sd.h](#page-667-1)**
- BSP\_SD\_Detect\_MspInit() : **[stm32469i\\_discovery\\_sd.h](#page-667-2)** ,

```
stm32469i_discovery_sd.c
```
- BSP\_SD\_Erase() : **[stm32469i\\_discovery\\_sd.h](#page-668-0)** , **[stm32469i\\_discovery\\_sd.c](#page-679-0)**
- BSP\_SD\_GetCardInfo() : **[stm32469i\\_discovery\\_sd.c](#page-679-1)** , **[stm32469i\\_discovery\\_sd.h](#page-668-1)**
- BSP\_SD\_GetCardState() : **[stm32469i\\_discovery\\_sd.h](#page-669-0)** , **[stm32469i\\_discovery\\_sd.c](#page-680-0)**
- BSP\_SD\_Init() : **[stm32469i\\_discovery\\_sd.h](#page-669-1)** , **[stm32469i\\_discovery\\_sd.c](#page-680-1)**
- BSP\_SD\_IsDetected() : **[stm32469i\\_discovery\\_sd.c](#page-680-2)** , **[stm32469i\\_discovery\\_sd.h](#page-669-2)**
- BSP\_SD\_ITConfig() : **[stm32469i\\_discovery\\_sd.c](#page-681-0)** , **[stm32469i\\_discovery\\_sd.h](#page-670-0)**
- BSP\_SD\_MspDeInit() : **[stm32469i\\_discovery\\_sd.c](#page-681-1)** , **[stm32469i\\_discovery\\_sd.h](#page-670-1)**
- BSP\_SD\_MspInit() : **[stm32469i\\_discovery\\_sd.c](#page-682-0)** , **[stm32469i\\_discovery\\_sd.h](#page-671-0)**
- BSP\_SD\_ReadBlocks() : **[stm32469i\\_discovery\\_sd.c](#page-682-1)** , **[stm32469i\\_discovery\\_sd.h](#page-671-1)**
- BSP\_SD\_ReadBlocks\_DMA() : **[stm32469i\\_discovery\\_sd.h](#page-672-0)** , **[stm32469i\\_discovery\\_sd.c](#page-683-0)**
- BSP\_SD\_ReadCpltCallback() : **[stm32469i\\_discovery\\_sd.h](#page-673-0)** , **[stm32469i\\_discovery\\_sd.c](#page-684-0)**
- BSP\_SD\_WriteBlocks() : **[stm32469i\\_discovery\\_sd.c](#page-684-1)** , **[stm32469i\\_discovery\\_sd.h](#page-673-1)**
- BSP\_SD\_WriteBlocks\_DMA() : **[stm32469i\\_discovery\\_sd.h](#page-674-0)** , **[stm32469i\\_discovery\\_sd.c](#page-685-0)**
- BSP\_SD\_WriteCpltCallback() : **[stm32469i\\_discovery\\_sd.c](#page-685-1)** , **[stm32469i\\_discovery\\_sd.h](#page-674-1)**
- BSP\_SDRAM\_DeInit() : **[stm32469i\\_discovery\\_sdram.c](#page-694-0)**
- BSP SDRAM DMA IRQHandler(): **[stm32469i\\_discovery\\_sdram.c](#page-694-1)**
- BSP\_SDRAM\_Init() : **[stm32469i\\_discovery\\_sdram.c](#page-694-2)**
- BSP\_SDRAM\_Initialization\_sequence() : **[stm32469i\\_discovery\\_sdram.c](#page-695-0)**
- BSP\_SDRAM\_MspDeInit() : **[stm32469i\\_discovery\\_sdram.c](#page-695-1)**
- BSP\_SDRAM\_MspInit() : **[stm32469i\\_discovery\\_sdram.c](#page-696-0)**
- BSP\_SDRAM\_ReadData() : **[stm32469i\\_discovery\\_sdram.c](#page-696-1)**
- BSP SDRAM ReadData DMA() : **[stm32469i\\_discovery\\_sdram.c](#page-697-0)**
- BSP\_SDRAM\_Sendcmd() : **[stm32469i\\_discovery\\_sdram.c](#page-697-1)**
- BSP\_SDRAM\_WriteData() : **[stm32469i\\_discovery\\_sdram.c](#page-698-0)**
- BSP SDRAM WriteData DMA() : **[stm32469i\\_discovery\\_sdram.c](#page-698-1)**
- BSP\_TS\_GetState() : **[stm32469i\\_discovery\\_ts.h](#page-707-0)** , **[stm32469i\\_discovery\\_ts.c](#page-702-0)**
- BSP\_TS\_Init() : **[stm32469i\\_discovery\\_ts.h](#page-707-1)** , **[stm32469i\\_discovery\\_ts.c](#page-702-1)**
- BSP\_TS\_INT\_MspInit() : **[stm32469i\\_discovery\\_ts.h](#page-708-0)** , **[stm32469i\\_discovery\\_ts.c](#page-703-0)**
- BSP\_TS\_ITConfig() : **[stm32469i\\_discovery\\_ts.h](#page-708-1)** , **[stm32469i\\_discovery\\_ts.c](#page-703-1)**

Generated on Fri Jan 13 2017 11:00:16 for STM32469I-Discovery BSP User Manual by comparison 1.7.6.1

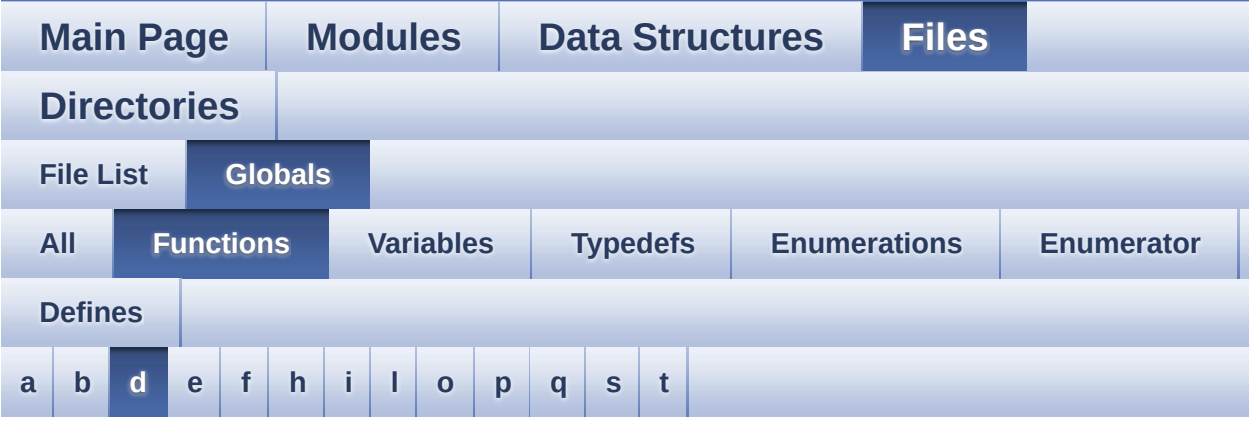

#### <span id="page-98-0"></span>**- d -**

- DrawChar() : **[stm32469i\\_discovery\\_lcd.c](#page-645-0)**
- DSI\_IO\_WriteCmd() : **[stm32469i\\_discovery\\_lcd.c](#page-645-1)**

Generated on Fri Jan 13 2017 11:00:16 for STM32469I-Discovery BSP User Manual by cloxy and 1.7.6.1

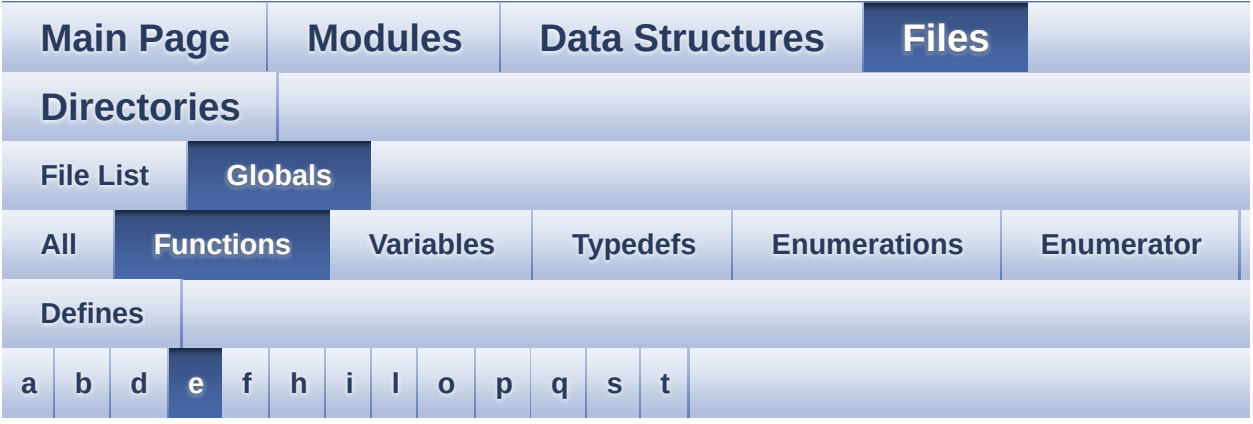

<span id="page-99-0"></span>**- e -**

- EEPROM\_IO\_Init() : **[stm32469i\\_discovery.c](#page-524-3)** , **[stm32469i\\_discovery\\_eeprom.h](#page-599-0)**
- EEPROM IO IsDeviceReady() : **[stm32469i\\_discovery\\_eeprom.h](#page-600-0)** , **[stm32469i\\_discovery.c](#page-278-0)**
- EEPROM\_IO\_ReadData() : **[stm32469i\\_discovery.c](#page-278-1)** , **[stm32469i\\_discovery\\_eeprom.h](#page-600-1)**
- EEPROM\_IO\_WriteData() : **[stm32469i\\_discovery\\_eeprom.h](#page-601-0)** , **[stm32469i\\_discovery.c](#page-279-0)**

Generated on Fri Jan 13 2017 11:00:16 for STM32469I-Discovery BSP User Manual by clowy on 1.7.6.1

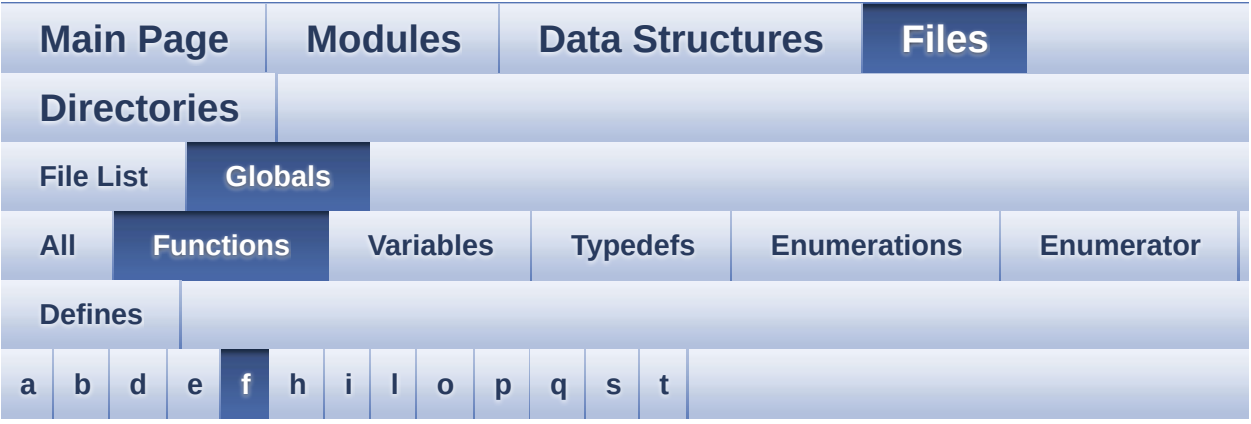

### <span id="page-100-0"></span>**- f -**

FillTriangle() : **[stm32469i\\_discovery\\_lcd.c](#page-646-1)**

Generated on Fri Jan 13 2017 11:00:16 for STM32469I-Discovery BSP User Manual by doxygem 1.7.6.1

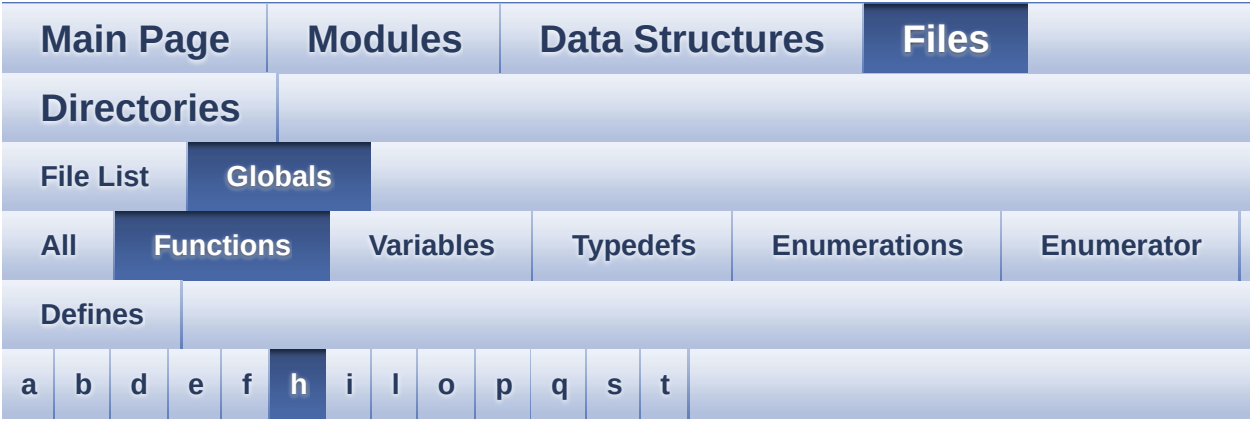

#### <span id="page-101-0"></span>**- h -**

- HAL\_I2S\_ErrorCallback() : **[stm32469i\\_discovery\\_audio.c](#page-540-1)**
- HAL\_I2S\_RxCpltCallback() : **[stm32469i\\_discovery\\_audio.c](#page-540-2)**
- HAL\_I2S\_RxHalfCpltCallback() : **[stm32469i\\_discovery\\_audio.c](#page-541-2)**
- HAL\_SAI\_ErrorCallback() : **[stm32469i\\_discovery\\_audio.c](#page-566-1)**
- HAL\_SAI\_TxCpltCallback() : **[stm32469i\\_discovery\\_audio.c](#page-567-1)**
- HAL\_SAI\_TxHalfCpltCallback() : **[stm32469i\\_discovery\\_audio.c](#page-567-2)**
- HAL\_SD\_AbortCallback() : **[stm32469i\\_discovery\\_sd.c](#page-685-2)**
- HAL\_SD\_RxCpltCallback() : **[stm32469i\\_discovery\\_sd.c](#page-686-0)**
- HAL\_SD\_TxCpltCallback() : **[stm32469i\\_discovery\\_sd.c](#page-686-1)**

Generated on Fri Jan 13 2017 11:00:16 for STM32469I-Discovery BSP User Manual by doxween 1.7.6.1

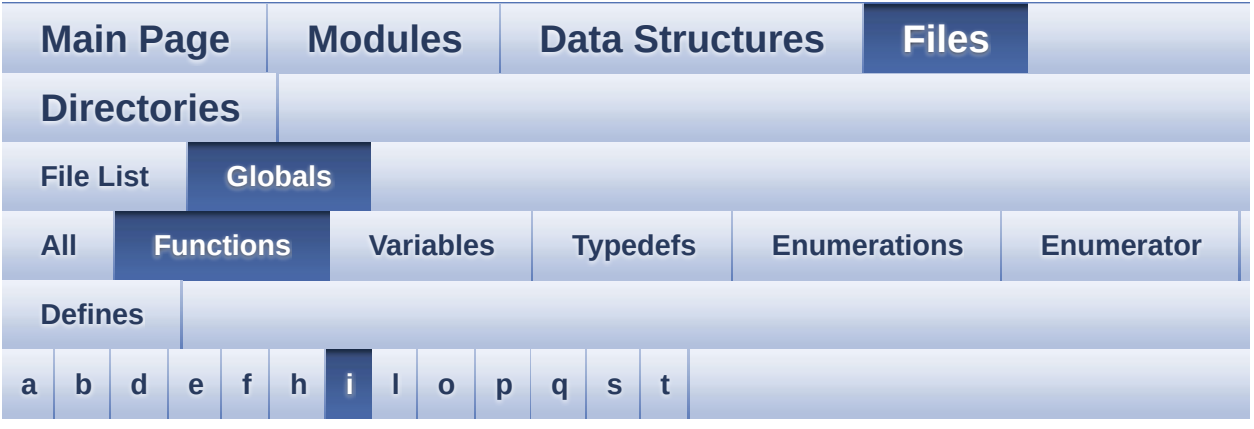

#### <span id="page-102-0"></span>**- i -**

- I2C1\_Error() : **[stm32469i\\_discovery.c](#page-753-0)**
- I2C1\_Init() : **[stm32469i\\_discovery.c](#page-524-0)**
- I2C1\_IsDeviceReady() : **[stm32469i\\_discovery.c](#page-753-1)**
- I2C1\_MspInit() : **[stm32469i\\_discovery.c](#page-525-0)**
- I2C1\_Read() : **[stm32469i\\_discovery.c](#page-754-0)**
- I2C1\_ReadMultiple() : **[stm32469i\\_discovery.c](#page-754-1)**
- I2C1\_Write() : **[stm32469i\\_discovery.c](#page-755-0)**
- I2C1\_WriteMultiple() : **[stm32469i\\_discovery.c](#page-755-1)**
- I2C2\_Error() : **[stm32469i\\_discovery.c](#page-525-1)**
- I2C2\_Init() : **[stm32469i\\_discovery.c](#page-525-2)**
- I2C2\_MspInit() : **[stm32469i\\_discovery.c](#page-525-3)**
- I2C2\_ReadMultiple() : **[stm32469i\\_discovery.c](#page-526-0)**
- I2C2\_WriteMultiple() : **[stm32469i\\_discovery.c](#page-526-1)**
- I2Sx\_DeInit() : **[stm32469i\\_discovery\\_audio.c](#page-763-0)**
- I2Sx\_Init() : **[stm32469i\\_discovery\\_audio.c](#page-541-0)**

Generated on Fri Jan 13 2017 11:00:16 for STM32469I-Discovery BSP User Manual by doxygem 1.7.6.1

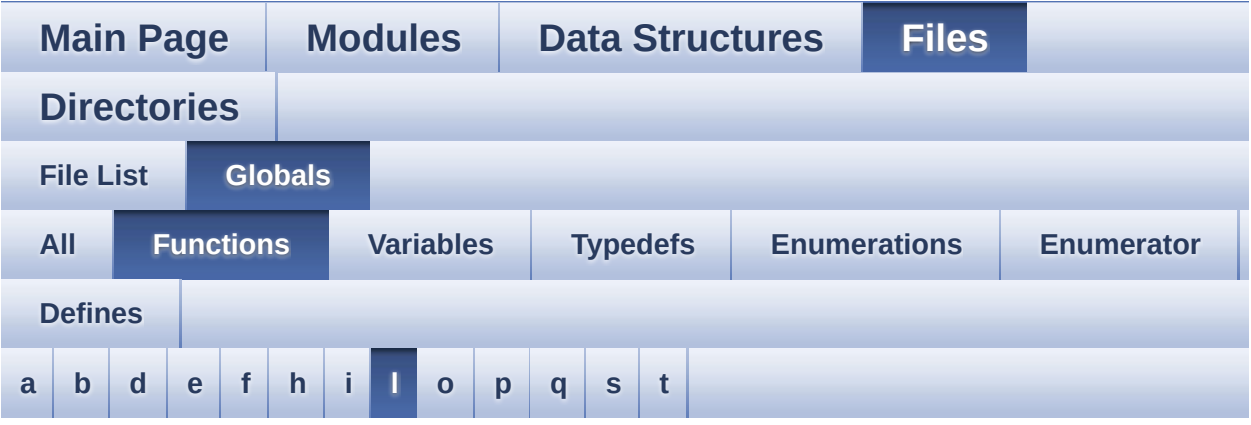

#### <span id="page-103-0"></span>**- l -**

- LL\_ConvertLineToARGB8888() : **[stm32469i\\_discovery\\_lcd.c](#page-646-0)**
- LL\_FillBuffer() : **[stm32469i\\_discovery\\_lcd.c](#page-647-0)**

Generated on Fri Jan 13 2017 11:00:16 for STM32469I-Discovery BSP User Manual by cloxy and 1.7.6.1

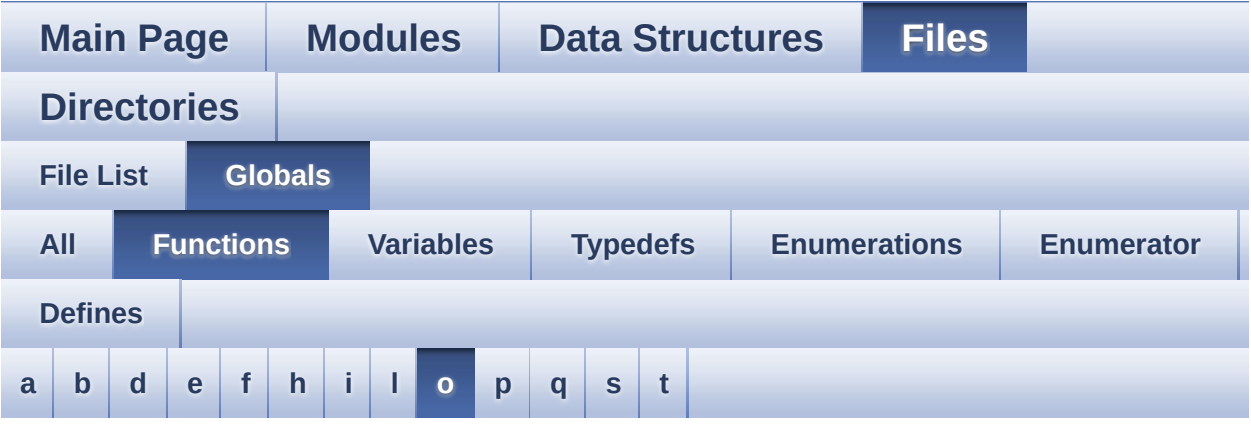

#### <span id="page-104-0"></span>**- o -**

OTM8009A\_IO\_Delay() : **[stm32469i\\_discovery.c](#page-280-0)**

Generated on Fri Jan 13 2017 11:00:16 for STM32469I-Discovery BSP User Manual by doxygem 1.7.6.1

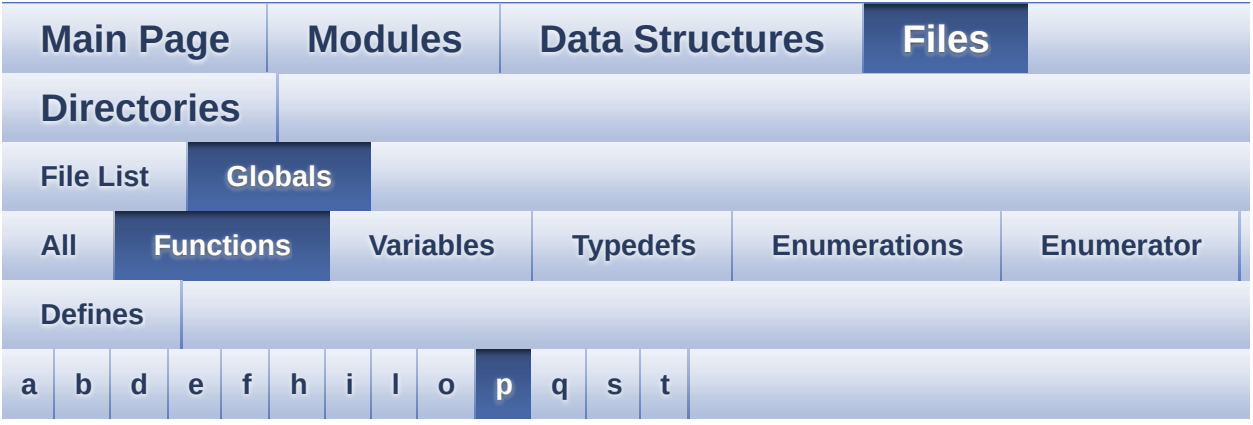

#### <span id="page-105-0"></span>**- p -**

PDMDecoder\_Init() : **[stm32469i\\_discovery\\_audio.c](#page-541-1)**

Generated on Fri Jan 13 2017 11:00:16 for STM32469I-Discovery BSP User Manual by  $0$   $\sqrt{0}$   $\sqrt{9}$   $\sqrt{9}$  1.7.6.1

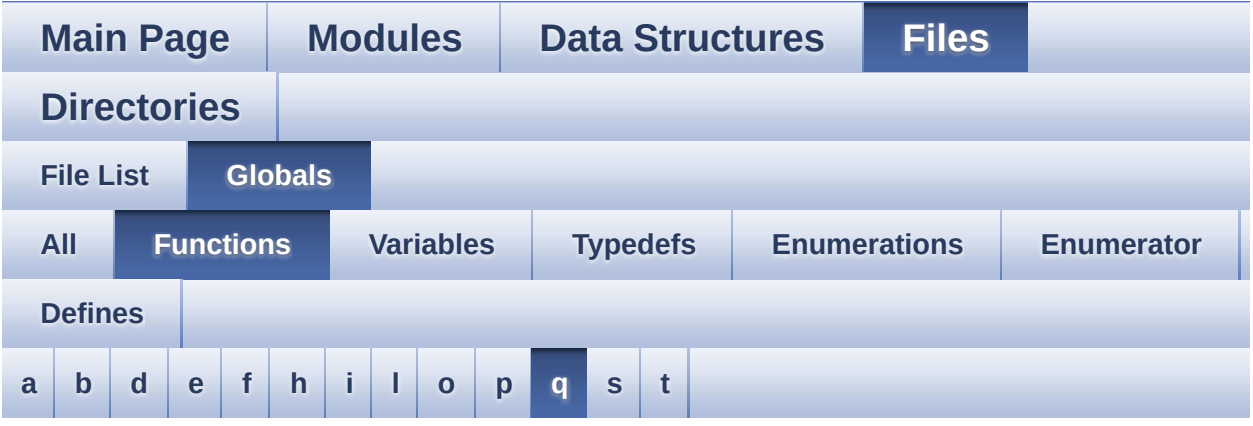

<span id="page-106-0"></span>**- q -**

- QSPI\_AutoPollingMemReady() : **[stm32469i\\_discovery\\_qspi.c](#page-662-0)**
- QSPI\_DummyCyclesCfg() : **[stm32469i\\_discovery\\_qspi.c](#page-662-1)**
- QSPI\_ResetMemory() : **[stm32469i\\_discovery\\_qspi.c](#page-663-0)**
- QSPI\_WriteEnable() : **[stm32469i\\_discovery\\_qspi.c](#page-663-1)**

Generated on Fri Jan 13 2017 11:00:16 for STM32469I-Discovery BSP User Manual by comparison 1.7.6.1

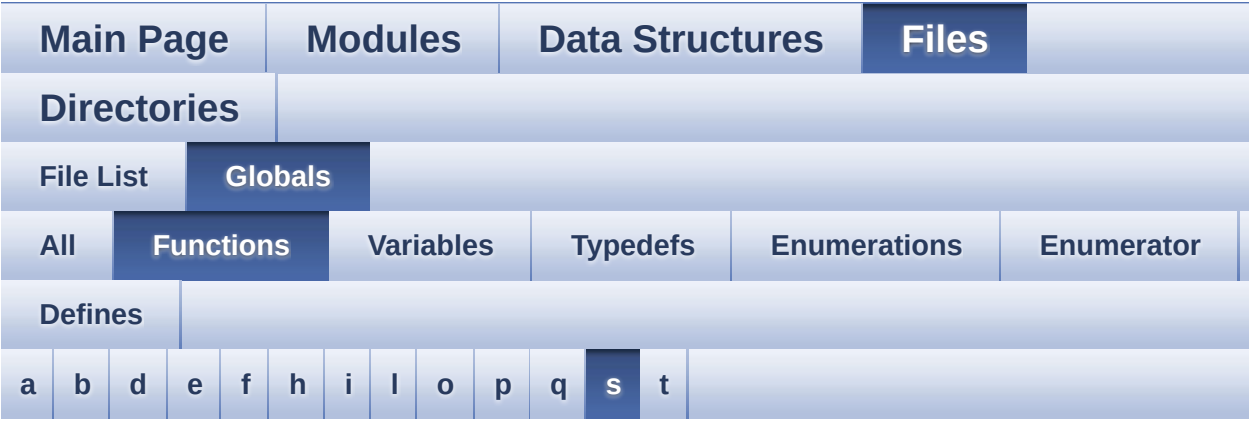

#### <span id="page-107-0"></span>**- s -**

- SAIx\_DeInit() : **[stm32469i\\_discovery\\_audio.c](#page-763-1)**
- SAIx\_Init() : **[stm32469i\\_discovery\\_audio.c](#page-567-0)**

Generated on Fri Jan 13 2017 11:00:16 for STM32469I-Discovery BSP User Manual by cloxy and 1.7.6.1
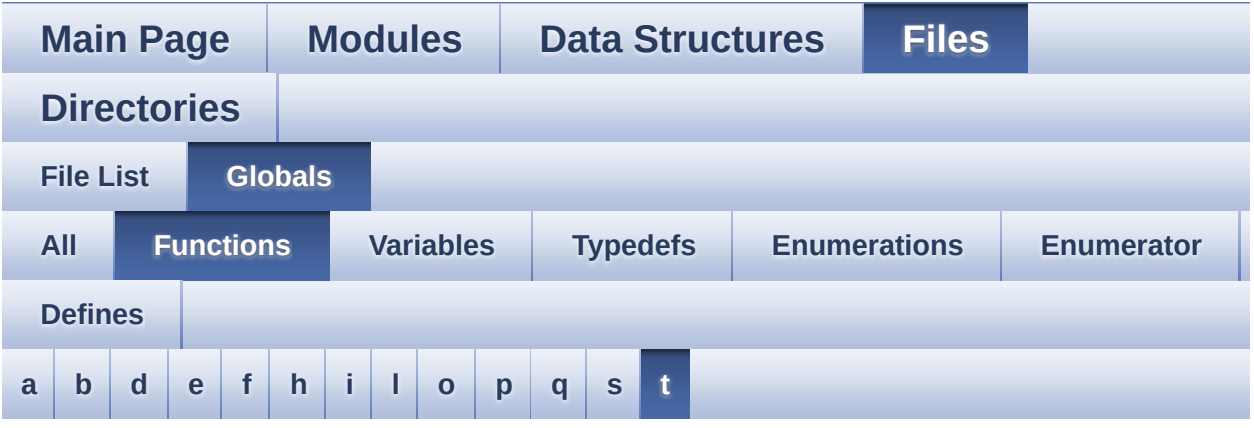

#### <span id="page-108-0"></span>**- t -**

- TIMx\_DeInit() : **[stm32469i\\_discovery\\_audio.c](#page-542-0)**
- TIMx\_IC\_MspDeInit() : **[stm32469i\\_discovery\\_audio.c](#page-542-1)**
- TIMx\_IC\_MspInit() : **[stm32469i\\_discovery\\_audio.c](#page-543-0)**
- TIMx\_Init() : **[stm32469i\\_discovery\\_audio.c](#page-543-1)**
- TS\_IO\_Delay() : **[stm32469i\\_discovery.c](#page-280-0)**
- TS\_IO\_Init() : **[stm32469i\\_discovery.c](#page-527-0)**
- TS\_IO\_Read() : **[stm32469i\\_discovery.c](#page-280-1)**
- TS\_IO\_ReadMultiple() : **[stm32469i\\_discovery.c](#page-281-0)**
- TS\_IO\_Write() : **[stm32469i\\_discovery.c](#page-282-0)**
- TS\_IO\_WriteMultiple() : **[stm32469i\\_discovery.c](#page-282-1)**

<span id="page-109-0"></span>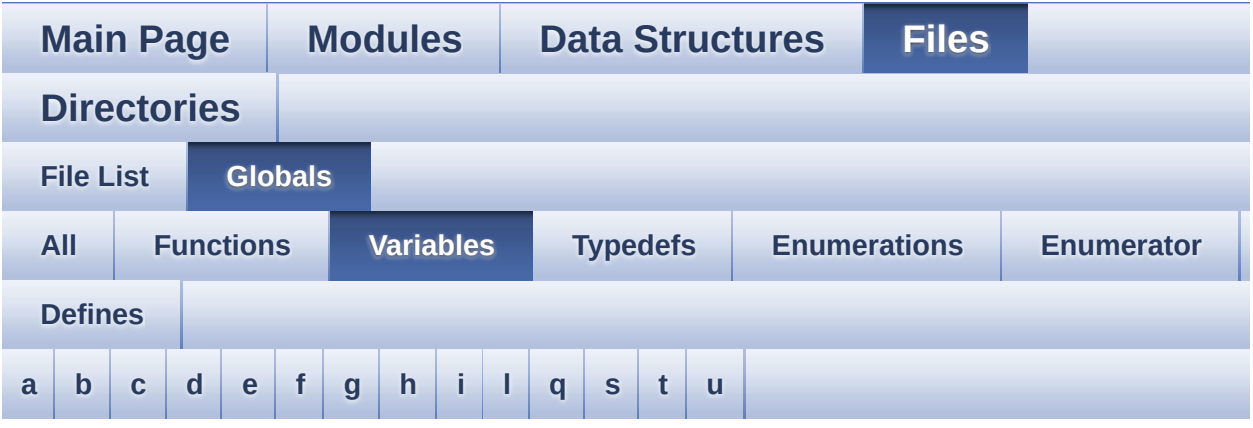

#### <span id="page-109-1"></span>**- a -**

- ActiveLayer : **[stm32469i\\_discovery\\_lcd.c](#page-481-0)**
- audio\_drv : **[stm32469i\\_discovery\\_audio.c](#page-486-0)**
- AudioInVolume : **[stm32469i\\_discovery\\_audio.c](#page-486-1)** , **[stm32469i\\_discovery\\_audio.h](#page-530-0)**

#### <span id="page-109-2"></span>**- b -**

- BUTTON\_IRQn : **[stm32469i\\_discovery.c](#page-716-0)**
- BUTTON\_PIN : **[stm32469i\\_discovery.c](#page-716-1)**
- BUTTON\_PORT : **[stm32469i\\_discovery.c](#page-716-2)**

#### <span id="page-109-3"></span>**- c -**

- Channel\_Demux : **[stm32469i\\_discovery\\_audio.c](#page-486-2)**
- Command : **[stm32469i\\_discovery\\_sdram.c](#page-734-0)**

#### <span id="page-109-4"></span>**- d -**

DrawProp : **[stm32469i\\_discovery\\_lcd.c](#page-481-1)**

<span id="page-109-5"></span>**- e -**

- EEPROMAddress : **[stm32469i\\_discovery\\_eeprom.c](#page-744-0)**
- EEPROMDataRead : **[stm32469i\\_discovery\\_eeprom.c](#page-744-1)**
- EEPROMDataWrite : **[stm32469i\\_discovery\\_eeprom.c](#page-744-2)**
- EEPROMTimeout : **[stm32469i\\_discovery\\_eeprom.c](#page-744-3)**

#### <span id="page-110-0"></span>**- f -**

Filter : **[stm32469i\\_discovery\\_audio.c](#page-487-0)**

#### <span id="page-110-1"></span>**- g -**

- GPIO\_PIN : **[stm32469i\\_discovery.c](#page-716-3)**
- GPIO\_PORT : **[stm32469i\\_discovery.c](#page-717-0)**

#### <span id="page-110-2"></span>**- h -**

- haudio\_in\_i2s : **[stm32469i\\_discovery\\_audio.c](#page-487-1)**
- haudio\_out\_sai : **[stm32469i\\_discovery\\_audio.c](#page-488-0)**
- haudio\_tim : **[stm32469i\\_discovery\\_audio.c](#page-488-1)**
- hdma2d\_eval : **[stm32469i\\_discovery\\_lcd.c](#page-481-2)** , **[stm32469i\\_discovery\\_lcd.h](#page-747-0)**
- hdsi\_eval : **[stm32469i\\_discovery\\_lcd.c](#page-482-0)**
- hdsivideo\_handle : **[stm32469i\\_discovery\\_lcd.c](#page-750-0)**
- heval\_I2c1 : **[stm32469i\\_discovery.c](#page-717-1)**
- heval\_I2c2 : **[stm32469i\\_discovery.c](#page-717-2)**
- hltdc\_eval : **[stm32469i\\_discovery\\_lcd.c](#page-482-1)**

#### <span id="page-110-3"></span>**- i -**

I2C\_Address : **[stm32469i\\_discovery\\_ts.c](#page-759-0)**

#### <span id="page-110-4"></span>**- l -**

- lcd\_x\_size : **[stm32469i\\_discovery\\_lcd.c](#page-482-2)**
- lcd\_y\_size : **[stm32469i\\_discovery\\_lcd.c](#page-482-3)**

#### <span id="page-110-5"></span>**- q -**

QSPIHandle : **[stm32469i\\_discovery\\_qspi.c](#page-794-0)**

<span id="page-111-0"></span>**- s -**

sdramHandle : **[stm32469i\\_discovery\\_sdram.c](#page-734-1)**

<span id="page-111-1"></span>**- t -**

- Timing : **[stm32469i\\_discovery\\_sdram.c](#page-734-2)**
- ts\_driver : **[stm32469i\\_discovery\\_ts.c](#page-759-1)**
- ts event string tab : **[stm32469i\\_discovery\\_ts.h](#page-803-0)**, **[stm32469i\\_discovery\\_ts.c](#page-759-2)**
- ts gesture id string tab : **[stm32469i\\_discovery\\_ts.h](#page-803-1)** , **[stm32469i\\_discovery\\_ts.c](#page-759-3)**
- ts\_orientation : **[stm32469i\\_discovery\\_ts.c](#page-760-0)**

<span id="page-111-2"></span>**- u -**

uSdHandle : **[stm32469i\\_discovery\\_sd.c](#page-806-0)**

<span id="page-112-0"></span>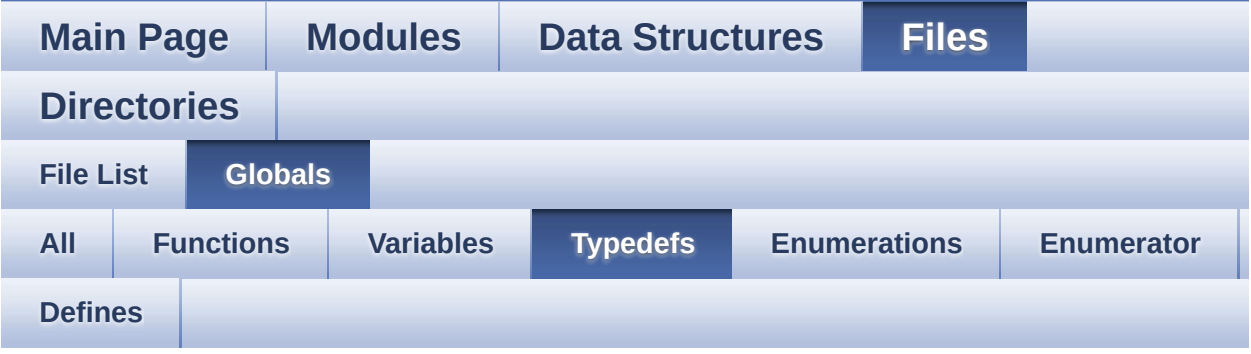

pPoint : **[stm32469i\\_discovery\\_lcd.h](#page-297-0)**

<span id="page-113-0"></span>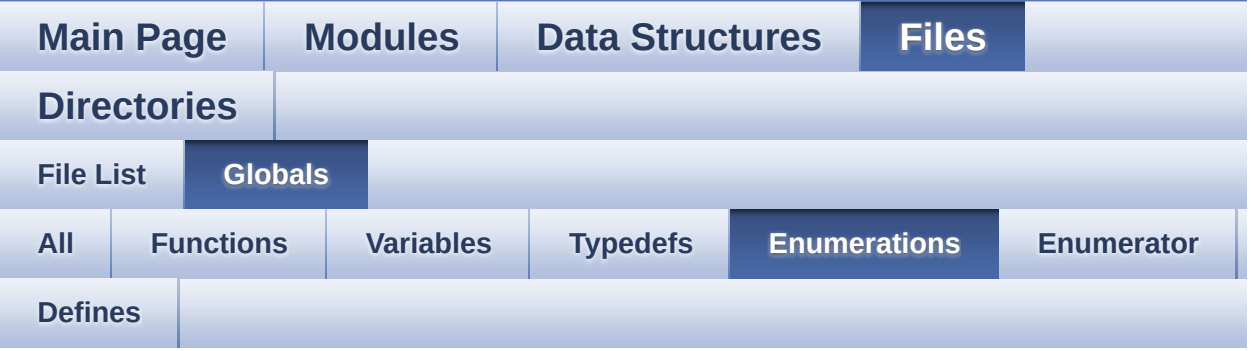

- Button\_TypeDef : **[stm32469i\\_discovery.h](#page-723-0)**
- ButtonMode\_TypeDef : **[stm32469i\\_discovery.h](#page-723-1)**
- ButtonValue\_TypeDef : **[stm32469i\\_discovery.h](#page-727-0)**
- DISCO\_Status\_TypeDef : **[stm32469i\\_discovery.h](#page-727-1)**
- LCD\_OrientationTypeDef : **[stm32469i\\_discovery\\_lcd.h](#page-298-0)**
- Led\_TypeDef : **[stm32469i\\_discovery.h](#page-723-2)**
- Text\_AlignModeTypdef : **[stm32469i\\_discovery\\_lcd.h](#page-298-1)**
- TS\_GestureIdTypeDef : **[stm32469i\\_discovery\\_ts.h](#page-426-0)**
- TS\_StatusTypeDef : **[stm32469i\\_discovery\\_ts.h](#page-426-1)**
- TS\_TouchEventTypeDef : **[stm32469i\\_discovery\\_ts.h](#page-427-0)**

<span id="page-114-0"></span>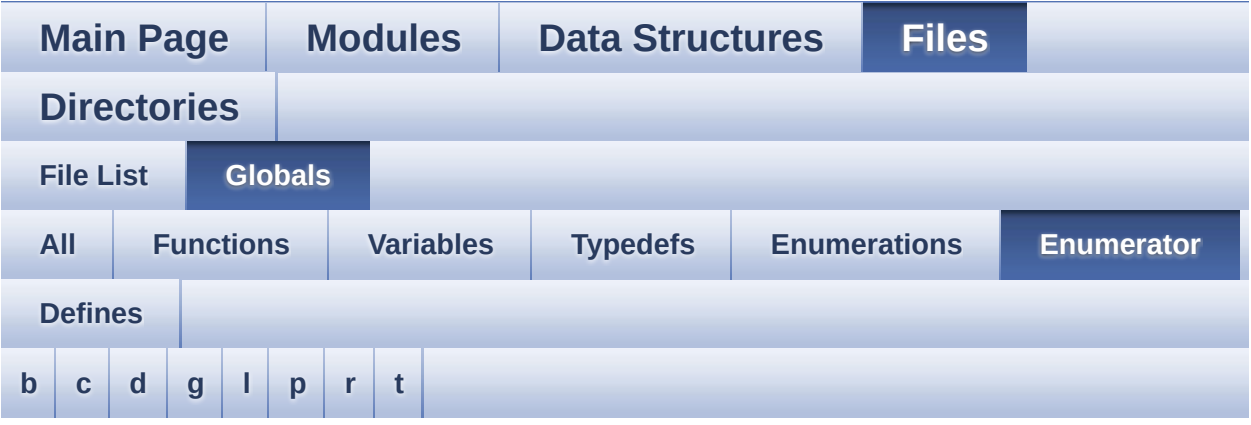

#### <span id="page-114-1"></span>**- b -**

- BUTTON\_MODE\_EXTI : **[stm32469i\\_discovery.h](#page-723-3)**
- BUTTON\_MODE\_GPIO : **[stm32469i\\_discovery.h](#page-723-4)**
- BUTTON\_WAKEUP : **[stm32469i\\_discovery.h](#page-723-5)**

<span id="page-114-2"></span>**- c -**

CENTER\_MODE : **[stm32469i\\_discovery\\_lcd.h](#page-298-2)**

<span id="page-114-3"></span>**- d -**

- DISCO\_ERROR : **[stm32469i\\_discovery.h](#page-727-2)**
- DISCO\_OK : **[stm32469i\\_discovery.h](#page-727-3)**

<span id="page-114-4"></span>**- g -**

- GEST\_ID\_MOVE\_DOWN : **[stm32469i\\_discovery\\_ts.h](#page-426-2)**
- GEST\_ID\_MOVE\_LEFT : **[stm32469i\\_discovery\\_ts.h](#page-426-3)**
- GEST\_ID\_MOVE\_RIGHT : **[stm32469i\\_discovery\\_ts.h](#page-426-4)**
- GEST\_ID\_MOVE\_UP : **[stm32469i\\_discovery\\_ts.h](#page-426-5)**
- GEST\_ID\_NB\_MAX : **[stm32469i\\_discovery\\_ts.h](#page-426-6)**
- GEST\_ID\_NO\_GESTURE : **[stm32469i\\_discovery\\_ts.h](#page-426-7)**
- GEST\_ID\_ZOOM\_IN : **[stm32469i\\_discovery\\_ts.h](#page-426-8)**
- GEST\_ID\_ZOOM\_OUT : **[stm32469i\\_discovery\\_ts.h](#page-426-9)**

<span id="page-115-0"></span>**- l -**

- LCD\_ORIENTATION\_INVALID : **[stm32469i\\_discovery\\_lcd.h](#page-298-3)**
- LCD\_ORIENTATION\_LANDSCAPE : **[stm32469i\\_discovery\\_lcd.h](#page-298-4)**
- LCD\_ORIENTATION\_PORTRAIT : **[stm32469i\\_discovery\\_lcd.h](#page-298-5)**
- LED1 : **[stm32469i\\_discovery.h](#page-723-6)**
- LED2 : **[stm32469i\\_discovery.h](#page-723-7)**
- LED3 : **[stm32469i\\_discovery.h](#page-723-8)**
- LED4 : **[stm32469i\\_discovery.h](#page-723-9)**
- LED\_BLUE : **[stm32469i\\_discovery.h](#page-724-0)**
- LED\_GREEN : **[stm32469i\\_discovery.h](#page-723-10)**
- LED\_ORANGE : **[stm32469i\\_discovery.h](#page-723-11)**
- LED\_RED : **[stm32469i\\_discovery.h](#page-723-12)**
- LEFT\_MODE : **[stm32469i\\_discovery\\_lcd.h](#page-298-6)**

<span id="page-115-1"></span>**- p -**

- PB\_RESET : **[stm32469i\\_discovery.h](#page-727-4)**
- PB\_SET : **[stm32469i\\_discovery.h](#page-727-5)**

<span id="page-115-2"></span>**- r -**

RIGHT\_MODE : **[stm32469i\\_discovery\\_lcd.h](#page-298-7)**

#### <span id="page-115-3"></span>**- t -**

- TOUCH\_EVENT\_CONTACT : **[stm32469i\\_discovery\\_ts.h](#page-427-1)**
- TOUCH\_EVENT\_LIFT\_UP : **[stm32469i\\_discovery\\_ts.h](#page-427-2)**
- TOUCH\_EVENT\_NB\_MAX : **[stm32469i\\_discovery\\_ts.h](#page-427-3)**
- TOUCH\_EVENT\_NO\_EVT : **[stm32469i\\_discovery\\_ts.h](#page-427-4)**
- TOUCH\_EVENT\_PRESS\_DOWN : **[stm32469i\\_discovery\\_ts.h](#page-427-5)**
- TS\_DEVICE\_NOT\_FOUND : **[stm32469i\\_discovery\\_ts.h](#page-427-6)**
- TS\_ERROR : **[stm32469i\\_discovery\\_ts.h](#page-427-7)**
- TS\_OK : **[stm32469i\\_discovery\\_ts.h](#page-427-8)**
- TS\_TIMEOUT : **[stm32469i\\_discovery\\_ts.h](#page-427-9)**

<span id="page-117-0"></span>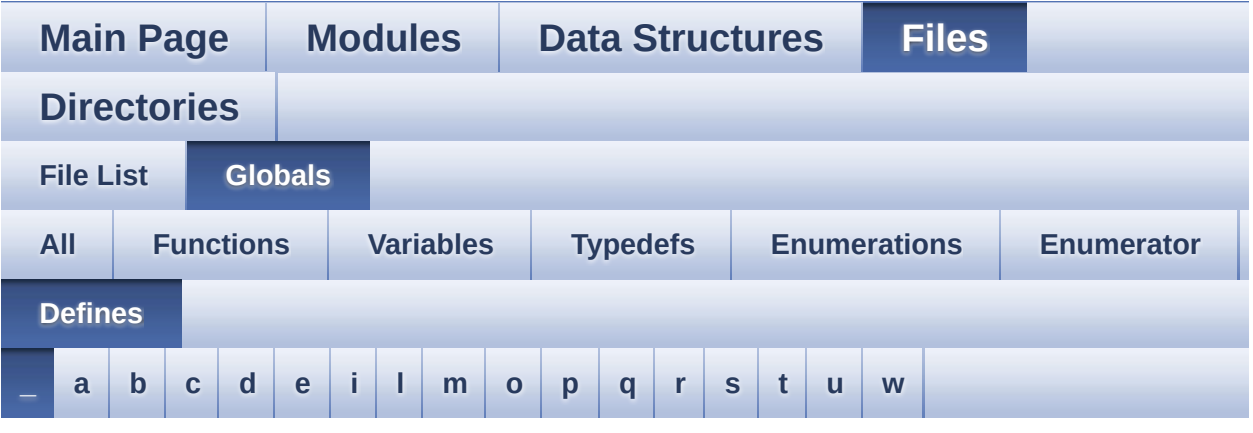

<span id="page-117-1"></span>**- \_ -**

- \_\_DMAx\_CLK\_DISABLE : **[stm32469i\\_discovery\\_sdram.h](#page-462-0)**
- \_\_DMAx\_CLK\_ENABLE : **[stm32469i\\_discovery\\_sdram.h](#page-462-1)**
- \_\_DMAx\_TxRx\_CLK\_ENABLE : **[stm32469i\\_discovery\\_sd.h](#page-469-0)**
- $\bullet$  STM32469I DISCOVERY BSP VERSION : **[stm32469i\\_discovery.c](#page-474-0)**
- $\bullet$  STM32469I DISCOVERY BSP VERSION MAIN : **[stm32469i\\_discovery.c](#page-474-1)**
- $\bullet$  STM32469I DISCOVERY BSP VERSION RC : **[stm32469i\\_discovery.c](#page-474-2)**
- $\bullet$  STM32469I DISCOVERY BSP VERSION SUB1 : **[stm32469i\\_discovery.c](#page-474-3)**
- $\bullet$  STM32469I DISCOVERY BSP VERSION SUB2 : **[stm32469i\\_discovery.c](#page-475-0)**

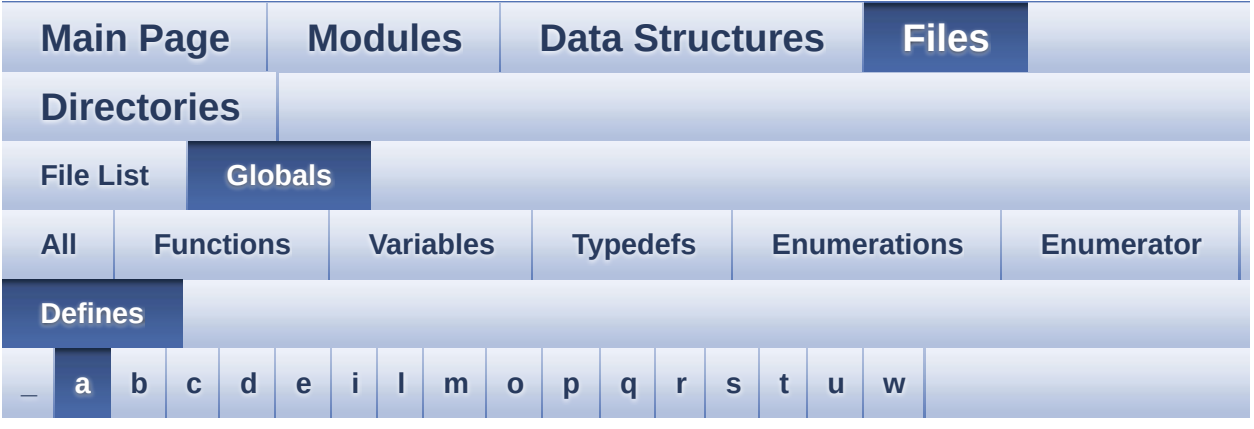

#### <span id="page-118-0"></span>**- a -**

- ABS : **[stm32469i\\_discovery\\_lcd.c](#page-478-0)**
- AUDIO\_ERROR : **[stm32469i\\_discovery\\_audio.h](#page-494-0)**
- AUDIO\_I2C\_ADDRESS : **[stm32469i\\_discovery.h](#page-512-0)**
- AUDIO\_I2Sx : **[stm32469i\\_discovery\\_audio.h](#page-494-1)**
- AUDIO\_I2Sx\_CLK\_DISABLE : **[stm32469i\\_discovery\\_audio.h](#page-494-2)**
- AUDIO\_I2Sx\_CLK\_ENABLE : **[stm32469i\\_discovery\\_audio.h](#page-494-3)**
- AUDIO\_I2Sx\_DMAx\_CHANNEL : **[stm32469i\\_discovery\\_audio.h](#page-494-4)**
- AUDIO I2Sx DMAx CLK DISABLE : **[stm32469i\\_discovery\\_audio.h](#page-495-0)**
- AUDIO I2Sx DMAx CLK ENABLE : **[stm32469i\\_discovery\\_audio.h](#page-495-1)**
- AUDIO\_I2Sx\_DMAx\_IRQ : **[stm32469i\\_discovery\\_audio.h](#page-495-2)**
- AUDIO I2Sx DMAx IRQHandler : **[stm32469i\\_discovery\\_audio.h](#page-495-3)**
- AUDIO I2Sx DMAx MEM DATA SIZE : **[stm32469i\\_discovery\\_audio.h](#page-495-4)**
- AUDIO I2Sx DMAx PERIPH DATA SIZE : **[stm32469i\\_discovery\\_audio.h](#page-496-0)**
- AUDIO\_I2Sx\_DMAx\_STREAM : **[stm32469i\\_discovery\\_audio.h](#page-496-1)**
- AUDIO\_I2Sx\_SCK\_AF : **[stm32469i\\_discovery\\_audio.h](#page-496-2)**
- AUDIO I2Sx SCK GPIO CLK DISABLE : **[stm32469i\\_discovery\\_audio.h](#page-496-3)**
- AUDIO I2Sx SCK GPIO CLK ENABLE : **[stm32469i\\_discovery\\_audio.h](#page-496-4)**
- AUDIO\_I2Sx\_SCK\_GPIO\_PORT : **[stm32469i\\_discovery\\_audio.h](#page-496-5)**
- AUDIO\_I2Sx\_SCK\_PIN : **[stm32469i\\_discovery\\_audio.h](#page-497-0)**
- AUDIO\_I2Sx\_SD\_AF : **[stm32469i\\_discovery\\_audio.h](#page-497-1)**
- AUDIO I2Sx SD GPIO CLK DISABLE : **[stm32469i\\_discovery\\_audio.h](#page-497-2)**
- AUDIO I2Sx SD GPIO CLK ENABLE : **[stm32469i\\_discovery\\_audio.h](#page-497-3)**
- AUDIO\_I2Sx\_SD\_GPIO\_PORT : **[stm32469i\\_discovery\\_audio.h](#page-497-4)**
- AUDIO\_I2Sx\_SD\_PIN : **[stm32469i\\_discovery\\_audio.h](#page-498-0)**
- AUDIO\_IN\_IRQ\_PREPRIO : **[stm32469i\\_discovery\\_audio.h](#page-498-1)**
- AUDIO\_INT\_PIN : **[stm32469i\\_discovery.h](#page-512-1)**
- AUDIO\_INT\_PORT : **[stm32469i\\_discovery.h](#page-512-2)**
- AUDIO\_INT\_PORT\_CLK\_ENABLE : **[stm32469i\\_discovery.h](#page-512-3)**
- AUDIO\_OK : **[stm32469i\\_discovery\\_audio.h](#page-498-2)**
- AUDIO\_OUT\_IRQ\_PREPRIO : **[stm32469i\\_discovery\\_audio.h](#page-498-3)**
- AUDIO\_RESET\_DISABLE : **[stm32469i\\_discovery\\_audio.h](#page-499-0)**
- AUDIO\_RESET\_ENABLE : **[stm32469i\\_discovery\\_audio.h](#page-499-1)**
- AUDIO\_RESET\_GPIO\_PORT : **[stm32469i\\_discovery\\_audio.h](#page-499-2)**
- AUDIO\_RESET\_PIN : **[stm32469i\\_discovery\\_audio.h](#page-499-3)**
- AUDIO\_SAIx : **[stm32469i\\_discovery\\_audio.h](#page-499-4)**
- AUDIO\_SAIx\_CLK\_DISABLE : **[stm32469i\\_discovery\\_audio.h](#page-500-0)**
- AUDIO\_SAIx\_CLK\_ENABLE : **[stm32469i\\_discovery\\_audio.h](#page-500-1)**
- AUDIO\_SAIx\_DMAx\_CHANNEL : **[stm32469i\\_discovery\\_audio.h](#page-500-2)**
- AUDIO SAIx DMAx CLK DISABLE : **[stm32469i\\_discovery\\_audio.h](#page-500-3)**
- AUDIO SAIx DMAx CLK ENABLE : **[stm32469i\\_discovery\\_audio.h](#page-500-4)**
- AUDIO\_SAIx\_DMAx\_IRQ : **[stm32469i\\_discovery\\_audio.h](#page-500-5)**
- AUDIO SAIx DMAx IRQHandler : **[stm32469i\\_discovery\\_audio.h](#page-501-0)**
- AUDIO SAIx DMAx MEM DATA SIZE : **[stm32469i\\_discovery\\_audio.h](#page-501-1)**
- AUDIO SAIx DMAx PERIPH DATA SIZE :

**[stm32469i\\_discovery\\_audio.h](#page-501-2)**

- AUDIO\_SAIx\_DMAx\_STREAM : **[stm32469i\\_discovery\\_audio.h](#page-501-3)**
- AUDIO\_SAIx\_FS\_PIN : **[stm32469i\\_discovery\\_audio.h](#page-501-4)**
- AUDIO\_SAIx\_MCK\_PIN : **[stm32469i\\_discovery\\_audio.h](#page-502-0)**
- AUDIO\_SAIx\_MCLK\_DISABLE : **[stm32469i\\_discovery\\_audio.h](#page-502-1)**
- AUDIO\_SAIx\_MCLK\_ENABLE : **[stm32469i\\_discovery\\_audio.h](#page-502-2)**
- AUDIO\_SAIx\_MCLK\_GPIO\_PORT : **[stm32469i\\_discovery\\_audio.h](#page-502-3)**
- AUDIO\_SAIx\_MCLK\_SCK\_SD\_FS\_AF : **[stm32469i\\_discovery\\_audio.h](#page-502-4)**
- AUDIO\_SAIx\_PLL\_DISABLE : **[stm32469i\\_discovery\\_audio.h](#page-502-5)**
- AUDIO\_SAIx\_SCK\_PIN : **[stm32469i\\_discovery\\_audio.h](#page-503-0)**
- AUDIO SAIx SCK SD FS DISABLE : **[stm32469i\\_discovery\\_audio.h](#page-503-1)**
- AUDIO SAIx SCK SD FS ENABLE : **[stm32469i\\_discovery\\_audio.h](#page-503-2)**
- AUDIO\_SAIx\_SCK\_SD\_FS\_GPIO\_PORT : **[stm32469i\\_discovery\\_audio.h](#page-503-3)**
- AUDIO\_SAIx\_SD\_PIN : **[stm32469i\\_discovery\\_audio.h](#page-503-4)**
- AUDIO\_TIMEOUT : **[stm32469i\\_discovery\\_audio.h](#page-504-0)**
- AUDIO\_TIMx : **[stm32469i\\_discovery\\_audio.h](#page-504-1)**
- AUDIO\_TIMx\_AF : **[stm32469i\\_discovery\\_audio.h](#page-504-2)**
- AUDIO\_TIMx\_CLK\_DISABLE : **[stm32469i\\_discovery\\_audio.h](#page-504-3)**
- AUDIO\_TIMx\_CLK\_ENABLE : **[stm32469i\\_discovery\\_audio.h](#page-504-4)**
- AUDIO TIMX GPIO CLK DISABLE : **[stm32469i\\_discovery\\_audio.h](#page-504-5)**
- AUDIO TIMx GPIO CLK ENABLE : **[stm32469i\\_discovery\\_audio.h](#page-505-0)**
- AUDIO\_TIMx\_GPIO\_PORT : **[stm32469i\\_discovery\\_audio.h](#page-505-1)**
- AUDIO\_TIMx\_IN\_CHANNEL : **[stm32469i\\_discovery\\_audio.h](#page-505-2)**
- AUDIO\_TIMx\_IN\_GPIO\_PIN : **[stm32469i\\_discovery\\_audio.h](#page-505-3)**
- AUDIO\_TIMx\_OUT\_CHANNEL : **[stm32469i\\_discovery\\_audio.h](#page-505-4)**
- AUDIO\_TIMx\_OUT\_GPIO\_PIN : **[stm32469i\\_discovery\\_audio.h](#page-506-0)**
- AUDIODATA\_SIZE : **[stm32469i\\_discovery\\_audio.h](#page-506-1)**

Generated on Fri Jan 13 2017 11:00:16 for STM32469I-Discovery BSP

User Manual by doxygen 1.7.6.1

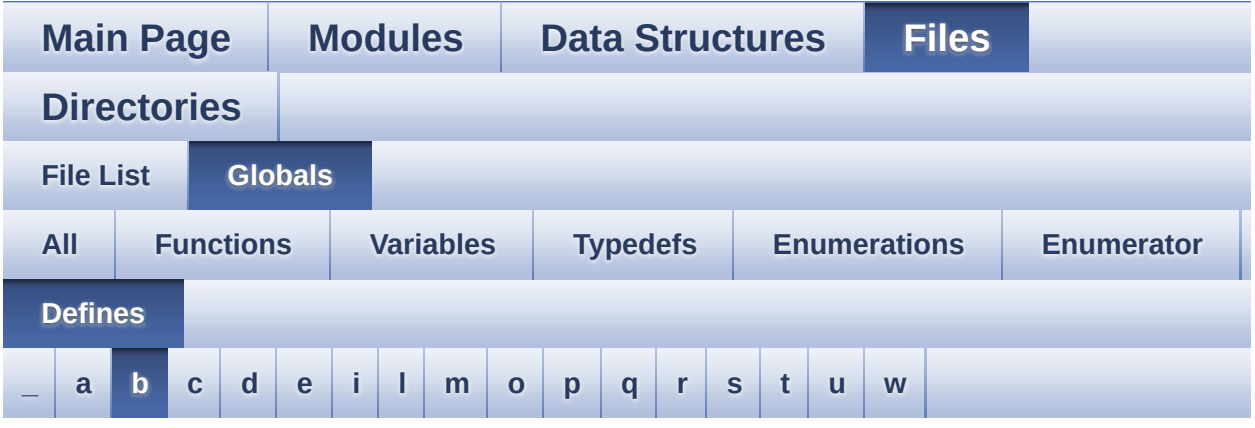

#### <span id="page-122-0"></span>**- b -**

- BSP\_AUDIO\_OUT\_CIRCULARMODE : **[stm32469i\\_discovery\\_audio.h](#page-584-0)**
- BSP\_AUDIO\_OUT\_MONOMODE : **[stm32469i\\_discovery\\_audio.h](#page-584-1)**
- BSP\_AUDIO\_OUT\_NORMALMODE : **[stm32469i\\_discovery\\_audio.h](#page-584-2)**
- BSP\_AUDIO\_OUT\_STEREOMODE : **[stm32469i\\_discovery\\_audio.h](#page-584-3)**
- BSP\_QSPI\_MemoryMappedMode : **[stm32469i\\_discovery\\_qspi.h](#page-652-0)**
- BSP\_SD\_CardInfo : **[stm32469i\\_discovery\\_sd.h](#page-690-0)**
- BSP\_SD\_DMA\_Rx\_IRQHandler : **[stm32469i\\_discovery\\_sd.h](#page-469-1)**
- BSP\_SD\_DMA\_Tx\_IRQHandler : **[stm32469i\\_discovery\\_sd.h](#page-469-2)**
- BSP\_SD\_IRQHandler : **[stm32469i\\_discovery\\_sd.h](#page-469-3)**
- BUTTON\_GPIO\_CLK\_ENABLE : **[stm32469i\\_discovery.h](#page-712-0)**
- BUTTON\_USER : **[stm32469i\\_discovery.h](#page-722-0)**
- BUTTONn : **[stm32469i\\_discovery.h](#page-712-1)**

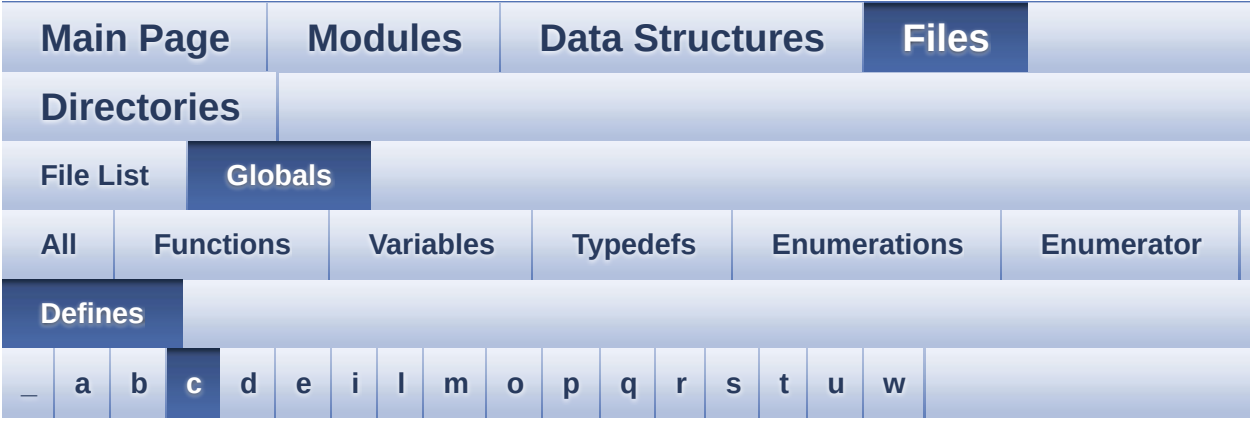

<span id="page-123-0"></span>**- c -**

- CHANNEL\_DEMUX\_MASK : **[stm32469i\\_discovery\\_audio.h](#page-506-2)**
- CODEC\_AUDIOFRAME\_SLOT\_0123 : **[stm32469i\\_discovery\\_audio.h](#page-731-0)**
- CODEC\_AUDIOFRAME\_SLOT\_02 : **[stm32469i\\_discovery\\_audio.h](#page-731-1)**
- CODEC AUDIOFRAME SLOT 13 : **[stm32469i\\_discovery\\_audio.h](#page-731-2)**
- CODEC\_RESET\_DELAY : **[stm32469i\\_discovery\\_audio.h](#page-506-3)**

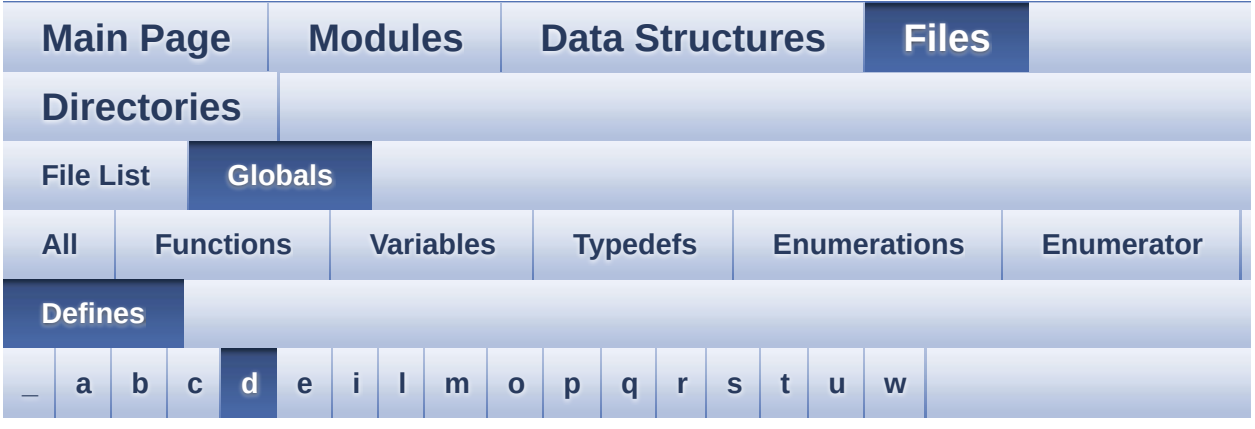

#### <span id="page-124-0"></span>**- d -**

- DEFAULT AUDIO IN BIT RESOLUTION : **[stm32469i\\_discovery\\_audio.h](#page-506-4)**
- DEFAULT\_AUDIO\_IN\_CHANNEL\_NBR : **[stm32469i\\_discovery\\_audio.h](#page-506-5)**
- DEFAULT\_AUDIO\_IN\_FREQ : **[stm32469i\\_discovery\\_audio.h](#page-507-0)**
- DEFAULT\_AUDIO\_IN\_VOLUME : **[stm32469i\\_discovery\\_audio.h](#page-507-1)**
- DISCO\_DMAx\_CLK\_ENABLE : **[stm32469i\\_discovery.h](#page-512-4)**
- DISCO\_I2C1 : **[stm32469i\\_discovery.h](#page-513-0)**
- DISCO\_I2C1\_CLK\_ENABLE : **[stm32469i\\_discovery.h](#page-513-1)**
- DISCO\_I2C1\_ER\_IRQn : **[stm32469i\\_discovery.h](#page-513-2)**
- DISCO\_I2C1\_EV\_IRQn : **[stm32469i\\_discovery.h](#page-513-3)**
- DISCO\_I2C1\_FORCE\_RESET : **[stm32469i\\_discovery.h](#page-513-4)**
- DISCO\_I2C1\_RELEASE\_RESET : **[stm32469i\\_discovery.h](#page-514-0)**
- DISCO\_I2C1\_SCL\_PIN : **[stm32469i\\_discovery.h](#page-514-1)**
- DISCO\_I2C1\_SCL\_SDA\_AF : **[stm32469i\\_discovery.h](#page-514-2)**
- DISCO I2C1 SCL SDA GPIO CLK ENABLE : **[stm32469i\\_discovery.h](#page-514-3)**
- DISCO\_I2C1\_SCL\_SDA\_GPIO\_PORT : **[stm32469i\\_discovery.h](#page-514-4)**
- DISCO\_I2C1\_SDA\_PIN : **[stm32469i\\_discovery.h](#page-515-0)**
- DISCO\_I2C2 : **[stm32469i\\_discovery.h](#page-515-1)**
- DISCO\_I2C2\_CLK\_ENABLE : **[stm32469i\\_discovery.h](#page-515-2)**
- DISCO\_I2C2\_ER\_IRQn : **[stm32469i\\_discovery.h](#page-515-3)**
- DISCO\_I2C2\_EV\_IRQn : **[stm32469i\\_discovery.h](#page-516-0)**
- DISCO\_I2C2\_FORCE\_RESET : **[stm32469i\\_discovery.h](#page-516-1)**
- DISCO\_I2C2\_RELEASE\_RESET : **[stm32469i\\_discovery.h](#page-516-2)**
- DISCO\_I2C2\_SCL\_PIN : **[stm32469i\\_discovery.h](#page-516-3)**
- DISCO\_I2C2\_SCL\_SDA\_AF : **[stm32469i\\_discovery.h](#page-516-4)**
- DISCO I2C2 SCL SDA GPIO CLK ENABLE : **[stm32469i\\_discovery.h](#page-517-0)**
- DISCO\_I2C2\_SCL\_SDA\_GPIO\_PORT : **[stm32469i\\_discovery.h](#page-517-1)**
- DISCO\_I2C2\_SDA\_PIN : **[stm32469i\\_discovery.h](#page-517-2)**
- DMA\_MAX : **[stm32469i\\_discovery\\_audio.h](#page-737-0)**
- DMA\_MAX\_SZE : **[stm32469i\\_discovery\\_audio.h](#page-507-2)**

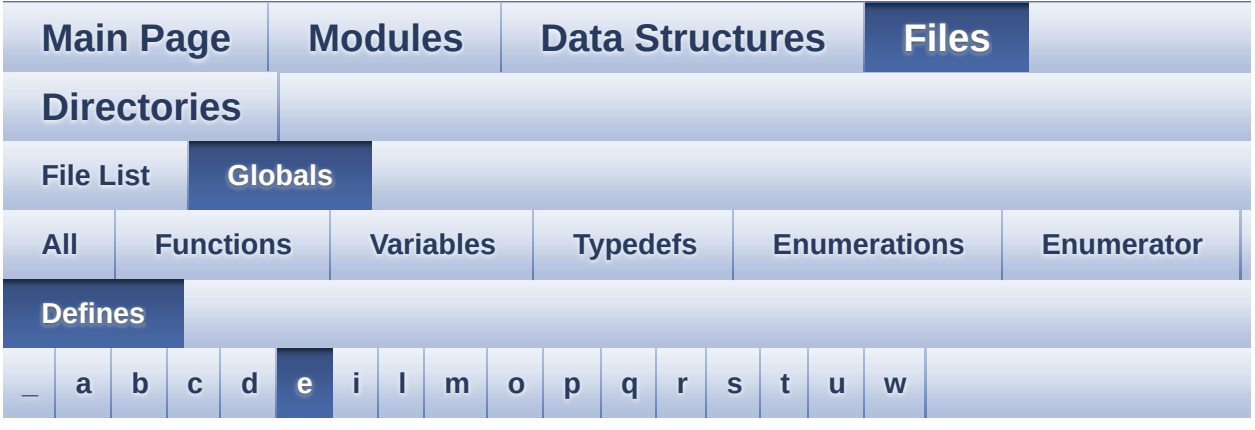

#### <span id="page-126-0"></span>**- e -**

- EEPROM\_FAIL : **[stm32469i\\_discovery\\_eeprom.h](#page-740-0)**
- EEPROM\_I2C\_ADDRESS\_A01 : **[stm32469i\\_discovery.h](#page-517-3)**
- EEPROM\_I2C\_ADDRESS\_A02 : **[stm32469i\\_discovery.h](#page-518-0)**
- EEPROM\_MAX\_SIZE : **[stm32469i\\_discovery\\_eeprom.h](#page-740-1)**
- EEPROM\_MAX\_TRIALS : **[stm32469i\\_discovery\\_eeprom.h](#page-740-2)**
- EEPROM\_OK : **[stm32469i\\_discovery\\_eeprom.h](#page-740-3)**
- EEPROM\_PAGESIZE : **[stm32469i\\_discovery\\_eeprom.h](#page-740-4)**
- EEPROM\_READ\_TIMEOUT : **[stm32469i\\_discovery\\_eeprom.h](#page-741-0)**
- EEPROM\_TIMEOUT : **[stm32469i\\_discovery\\_eeprom.h](#page-741-1)**
- EEPROM\_WRITE\_TIMEOUT : **[stm32469i\\_discovery\\_eeprom.h](#page-741-2)**

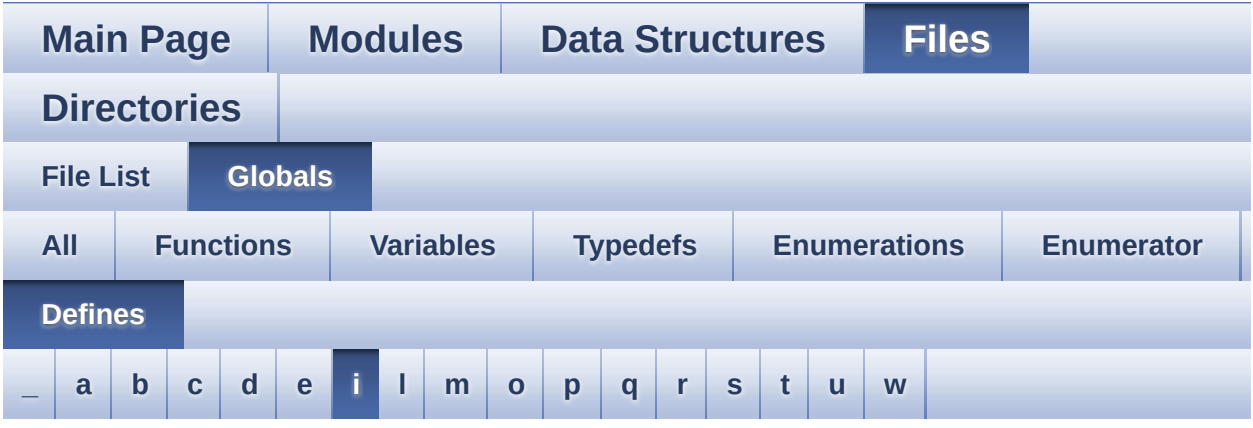

#### <span id="page-127-0"></span>**- i -**

INTERNAL\_BUFF\_SIZE : **[stm32469i\\_discovery\\_audio.h](#page-507-3)**

Generated on Fri Jan 13 2017 11:00:16 for STM32469I-Discovery BSP User Manual by  $0$   $\sqrt{0}$   $\sqrt{9}$   $\sqrt{9}$  1.7.6.1

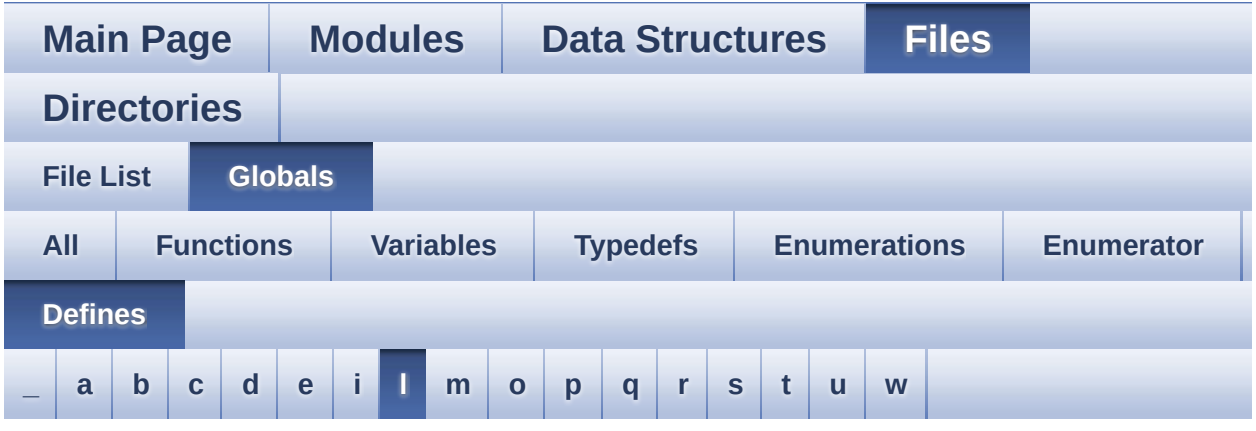

#### <span id="page-128-0"></span>**- l -**

- LCD\_COLOR\_BLACK : **[stm32469i\\_discovery\\_lcd.h](#page-768-0)**
- LCD\_COLOR\_BLUE : **[stm32469i\\_discovery\\_lcd.h](#page-768-1)**
- LCD\_COLOR\_BROWN : **[stm32469i\\_discovery\\_lcd.h](#page-768-2)**
- LCD\_COLOR\_CYAN : **[stm32469i\\_discovery\\_lcd.h](#page-768-3)**
- LCD\_COLOR\_DARKBLUE : **[stm32469i\\_discovery\\_lcd.h](#page-768-4)**
- LCD\_COLOR\_DARKCYAN : **[stm32469i\\_discovery\\_lcd.h](#page-769-0)**
- LCD\_COLOR\_DARKGRAY : **[stm32469i\\_discovery\\_lcd.h](#page-769-1)**
- LCD\_COLOR\_DARKGREEN : **[stm32469i\\_discovery\\_lcd.h](#page-769-2)**
- LCD\_COLOR\_DARKMAGENTA : **[stm32469i\\_discovery\\_lcd.h](#page-769-3)**
- LCD\_COLOR\_DARKRED : **[stm32469i\\_discovery\\_lcd.h](#page-769-4)**
- LCD\_COLOR\_DARKYELLOW : **[stm32469i\\_discovery\\_lcd.h](#page-770-0)**
- LCD\_COLOR\_GRAY : **[stm32469i\\_discovery\\_lcd.h](#page-770-1)**
- LCD\_COLOR\_GREEN : **[stm32469i\\_discovery\\_lcd.h](#page-770-2)**
- LCD\_COLOR\_LIGHTBLUE : **[stm32469i\\_discovery\\_lcd.h](#page-770-3)**
- LCD\_COLOR\_LIGHTCYAN : **[stm32469i\\_discovery\\_lcd.h](#page-770-4)**
- LCD\_COLOR\_LIGHTGRAY : **[stm32469i\\_discovery\\_lcd.h](#page-770-5)**
- LCD\_COLOR\_LIGHTGREEN : **[stm32469i\\_discovery\\_lcd.h](#page-771-0)**
- LCD\_COLOR\_LIGHTMAGENTA : **[stm32469i\\_discovery\\_lcd.h](#page-771-1)**
- LCD\_COLOR\_LIGHTRED : **[stm32469i\\_discovery\\_lcd.h](#page-771-2)**
- LCD\_COLOR\_LIGHTYELLOW : **[stm32469i\\_discovery\\_lcd.h](#page-771-3)**
- LCD\_COLOR\_MAGENTA : **[stm32469i\\_discovery\\_lcd.h](#page-771-4)**
- LCD\_COLOR\_ORANGE : **[stm32469i\\_discovery\\_lcd.h](#page-772-0)**
- LCD\_COLOR\_RED : **[stm32469i\\_discovery\\_lcd.h](#page-772-1)**
- LCD\_COLOR\_TRANSPARENT : **[stm32469i\\_discovery\\_lcd.h](#page-772-2)**
- LCD\_COLOR\_WHITE : **[stm32469i\\_discovery\\_lcd.h](#page-772-3)**
- LCD\_COLOR\_YELLOW : **[stm32469i\\_discovery\\_lcd.h](#page-772-4)**
- LCD\_DEFAULT\_FONT : **[stm32469i\\_discovery\\_lcd.h](#page-773-0)**
- LCD DSI PIXEL DATA FMT RBG565 : **[stm32469i\\_discovery\\_lcd.h](#page-773-1)**
- LCD DSI PIXEL DATA FMT RBG888 : **[stm32469i\\_discovery\\_lcd.h](#page-773-2)**
- LCD\_ERROR : **[stm32469i\\_discovery\\_lcd.h](#page-773-3)**
- LCD\_FB\_START\_ADDRESS : **[stm32469i\\_discovery\\_lcd.h](#page-773-4)**
- LCD\_LayerCfgTypeDef : **[stm32469i\\_discovery\\_lcd.h](#page-774-0)**
- LCD\_OK : **[stm32469i\\_discovery\\_lcd.h](#page-774-1)**
- LCD\_OTM8009A\_ID : **[stm32469i\\_discovery\\_lcd.h](#page-774-2)**
- LCD\_TIMEOUT : **[stm32469i\\_discovery\\_lcd.h](#page-774-3)**
- LED1\_GPIO\_CLK\_DISABLE : **[stm32469i\\_discovery.h](#page-778-0)**
- LED1\_GPIO\_CLK\_ENABLE : **[stm32469i\\_discovery.h](#page-778-1)**
- LED1\_GPIO\_PORT : **[stm32469i\\_discovery.h](#page-778-2)**
- LED1\_PIN : **[stm32469i\\_discovery.h](#page-778-3)**
- LED2\_GPIO\_CLK\_DISABLE : **[stm32469i\\_discovery.h](#page-778-4)**
- LED2\_GPIO\_CLK\_ENABLE : **[stm32469i\\_discovery.h](#page-778-5)**
- LED2\_GPIO\_PORT : **[stm32469i\\_discovery.h](#page-778-6)**
- LED2\_PIN : **[stm32469i\\_discovery.h](#page-779-0)**
- LED3\_GPIO\_CLK\_DISABLE : **[stm32469i\\_discovery.h](#page-779-1)**
- LED3\_GPIO\_CLK\_ENABLE : **[stm32469i\\_discovery.h](#page-779-2)**
- LED3\_GPIO\_PORT : **[stm32469i\\_discovery.h](#page-779-3)**
- LED3\_PIN : **[stm32469i\\_discovery.h](#page-779-4)**
- LED4\_GPIO\_CLK\_DISABLE : **[stm32469i\\_discovery.h](#page-779-5)**
- LED4\_GPIO\_CLK\_ENABLE : **[stm32469i\\_discovery.h](#page-779-6)**
- LED4\_GPIO\_PORT : **[stm32469i\\_discovery.h](#page-780-0)**
- LED4\_PIN : **[stm32469i\\_discovery.h](#page-780-1)**
- LEDn : **[stm32469i\\_discovery.h](#page-780-2)**
- LTDC ACTIVE LAYER BACKGROUND : **[stm32469i\\_discovery\\_lcd.h](#page-774-4)**
- LTDC ACTIVE LAYER FOREGROUND :

#### **[stm32469i\\_discovery\\_lcd.h](#page-775-0)**

- LTDC\_DEFAULT\_ACTIVE\_LAYER : **[stm32469i\\_discovery\\_lcd.h](#page-775-1)**
- LTDC\_MAX\_LAYER\_NUMBER : **[stm32469i\\_discovery\\_lcd.h](#page-775-2)**
- LTDC\_NB\_OF\_LAYERS : **[stm32469i\\_discovery\\_lcd.h](#page-775-3)**

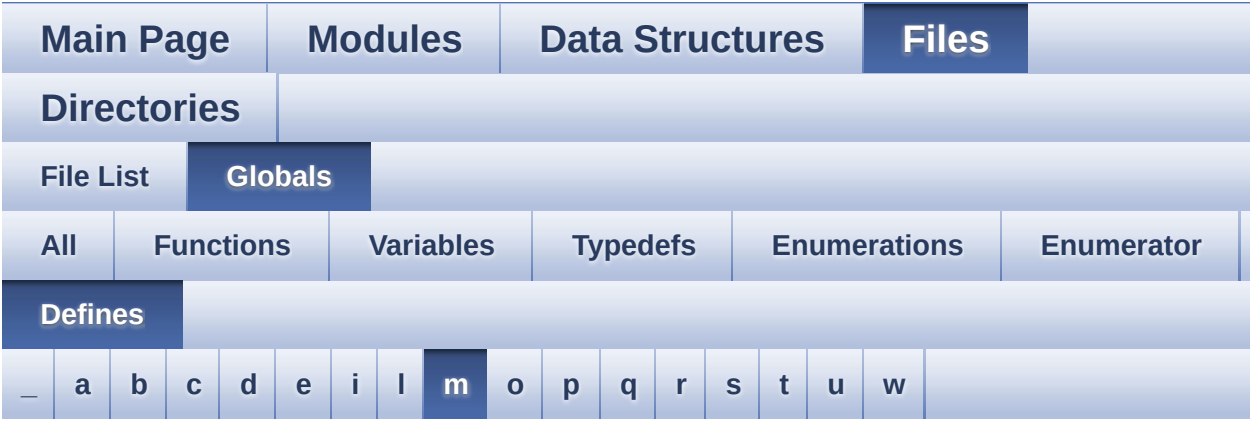

<span id="page-131-0"></span>**- m -**

- MSD\_ERROR : **[stm32469i\\_discovery\\_sd.h](#page-417-0)**
- MSD\_ERROR\_SD\_NOT\_PRESENT : **[stm32469i\\_discovery\\_sd.h](#page-417-1)**
- MSD\_OK : **[stm32469i\\_discovery\\_sd.h](#page-417-2)**

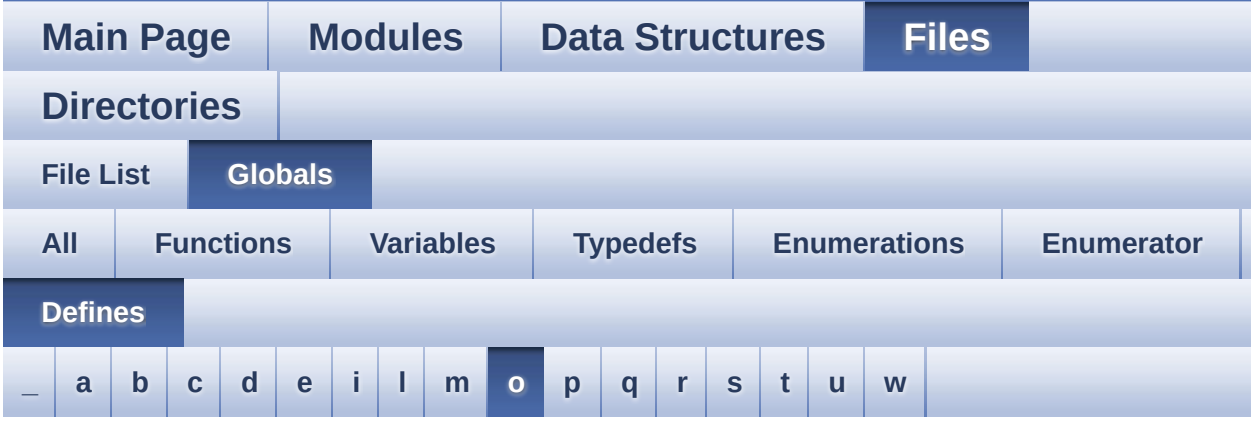

<span id="page-132-0"></span>**- o -**

- OTG\_FS1\_OVER\_CURRENT\_PIN : **[stm32469i\\_discovery.h](#page-518-1)**
- OTG\_FS1\_OVER\_CURRENT\_PORT : **[stm32469i\\_discovery.h](#page-518-2)**
- OTG\_FS1\_OVER\_CURRENT\_PORT\_CLK\_ENABLE : **[stm32469i\\_discovery.h](#page-518-3)**
- OTG\_FS1\_POWER\_SWITCH\_PIN : **[stm32469i\\_discovery.h](#page-518-4)**
- OTG\_FS1\_POWER\_SWITCH\_PORT : **[stm32469i\\_discovery.h](#page-518-5)**
- OTG\_FS1\_POWER\_SWITCH\_PORT\_CLK\_ENABLE : **[stm32469i\\_discovery.h](#page-518-6)**
- OUTPUT\_DEVICE\_HEADPHONE1 : **[stm32469i\\_discovery\\_audio.c](#page-784-0)**
- OUTPUT\_DEVICE\_HEADPHONE2 : **[stm32469i\\_discovery\\_audio.c](#page-784-1)**

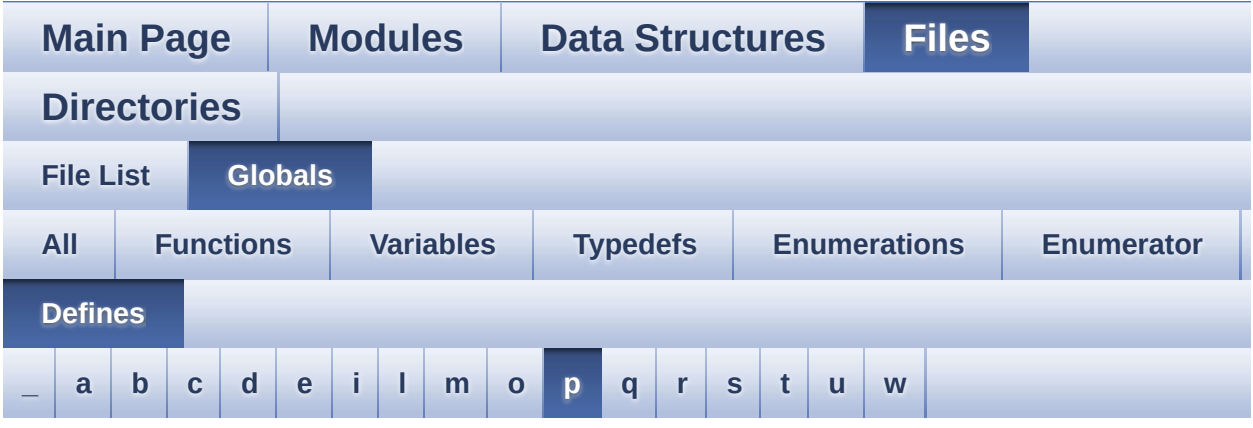

<span id="page-133-0"></span>**- p -**

- PCM\_OUT\_SIZE : **[stm32469i\\_discovery\\_audio.h](#page-507-4)**
- POLY\_X : **[stm32469i\\_discovery\\_lcd.c](#page-478-1)**
- POLY\_Y : **[stm32469i\\_discovery\\_lcd.c](#page-478-2)**

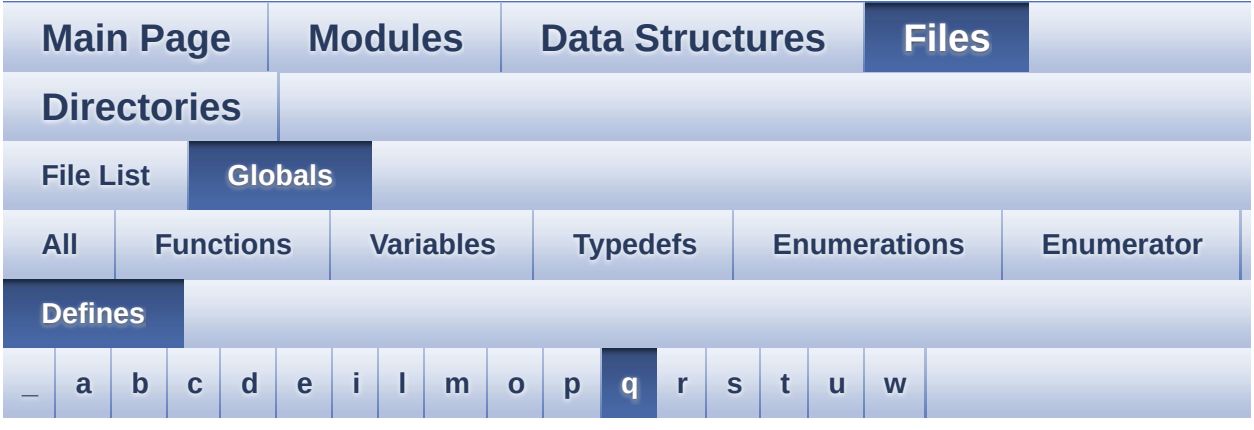

#### <span id="page-134-0"></span>**- q -**

- QSPI\_BUSY : **[stm32469i\\_discovery\\_qspi.h](#page-787-0)**
- QSPI\_CLK\_DISABLE : **[stm32469i\\_discovery\\_qspi.h](#page-787-1)**
- QSPI\_CLK\_ENABLE : **[stm32469i\\_discovery\\_qspi.h](#page-787-2)**
- QSPI\_CLK\_GPIO\_PORT : **[stm32469i\\_discovery\\_qspi.h](#page-787-3)**
- QSPI\_CLK\_PIN : **[stm32469i\\_discovery\\_qspi.h](#page-787-4)**
- QSPI\_CS\_GPIO\_CLK\_DISABLE : **[stm32469i\\_discovery\\_qspi.h](#page-787-5)**
- QSPI\_CS\_GPIO\_CLK\_ENABLE : **[stm32469i\\_discovery\\_qspi.h](#page-788-0)**
- QSPI\_CS\_GPIO\_PORT : **[stm32469i\\_discovery\\_qspi.h](#page-788-1)**
- QSPI\_CS\_PIN : **[stm32469i\\_discovery\\_qspi.h](#page-788-2)**
- QSPI\_D0\_PIN : **[stm32469i\\_discovery\\_qspi.h](#page-788-3)**
- QSPI\_D1\_PIN : **[stm32469i\\_discovery\\_qspi.h](#page-788-4)**
- QSPI\_D2\_PIN : **[stm32469i\\_discovery\\_qspi.h](#page-789-0)**
- QSPI\_D3\_PIN : **[stm32469i\\_discovery\\_qspi.h](#page-789-1)**
- QSPI\_DX\_CLK\_GPIO\_CLK\_DISABLE : **[stm32469i\\_discovery\\_qspi.h](#page-789-2)**
- QSPI\_DX\_CLK\_GPIO\_CLK\_ENABLE : **[stm32469i\\_discovery\\_qspi.h](#page-789-3)**
- QSPI\_DX\_GPIO\_PORT : **[stm32469i\\_discovery\\_qspi.h](#page-789-4)**
- QSPI\_ERROR : **[stm32469i\\_discovery\\_qspi.h](#page-789-5)**
- QSPI\_FORCE\_RESET : **[stm32469i\\_discovery\\_qspi.h](#page-790-0)**
- QSPI\_NOT\_SUPPORTED : **[stm32469i\\_discovery\\_qspi.h](#page-790-1)**
- QSPI\_OK : **[stm32469i\\_discovery\\_qspi.h](#page-790-2)**
- QSPI\_RELEASE\_RESET : **[stm32469i\\_discovery\\_qspi.h](#page-790-3)**
- QSPI\_SUSPENDED : **[stm32469i\\_discovery\\_qspi.h](#page-791-0)**

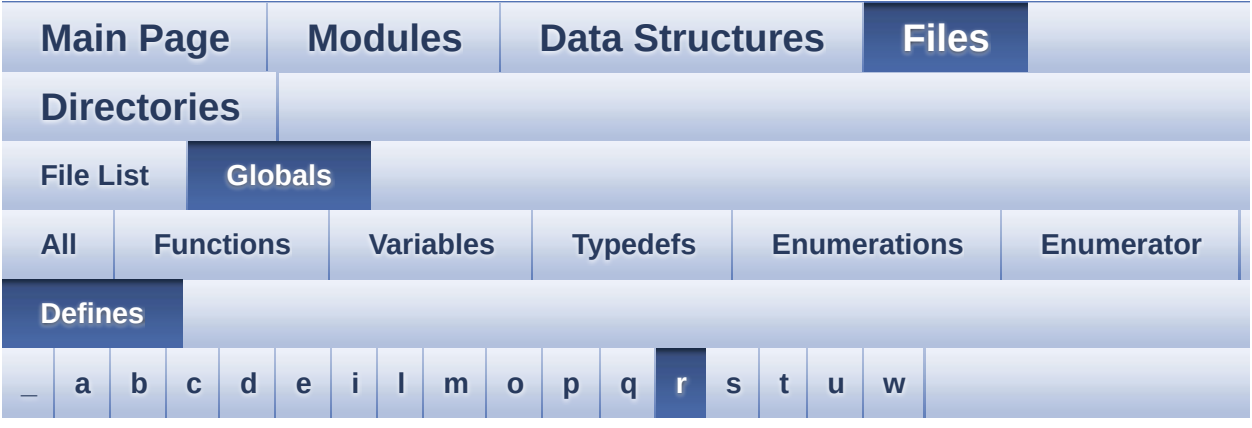

<span id="page-136-0"></span>**- r -**

REFRESH\_COUNT : **[stm32469i\\_discovery\\_sdram.h](#page-462-2)**

Generated on Fri Jan 13 2017 11:00:16 for STM32469I-Discovery BSP User Manual by  $0$   $\sqrt{0}$   $\sqrt{9}$   $\sqrt{9}$  1.7.6.1

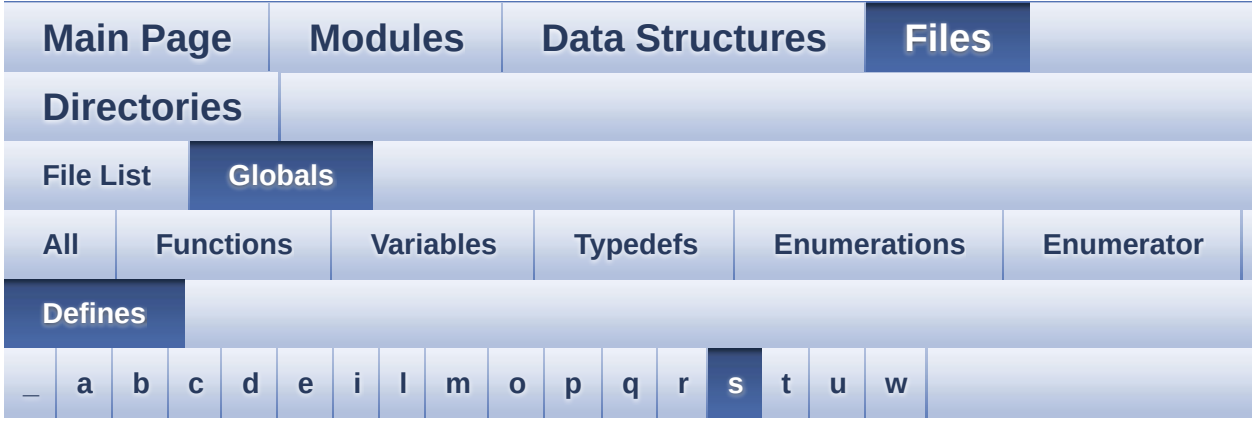

#### <span id="page-137-0"></span>**- s -**

- SAIClockDivider : **[stm32469i\\_discovery\\_audio.c](#page-797-0)**
- SD\_DATATIMEOUT : **[stm32469i\\_discovery\\_sd.h](#page-469-4)**
- SD\_DETECT\_EXTI\_IRQn : **[stm32469i\\_discovery.h](#page-519-0)**
- SD\_DETECT\_GPIO\_CLK\_DISABLE : **[stm32469i\\_discovery.h](#page-519-1)**
- SD\_DETECT\_GPIO\_CLK\_ENABLE : **[stm32469i\\_discovery.h](#page-519-2)**
- SD\_DETECT\_GPIO\_PORT : **[stm32469i\\_discovery.h](#page-519-3)**
- SD\_DETECT\_PIN : **[stm32469i\\_discovery.h](#page-519-4)**
- SD\_DetectIRQHandler : **[stm32469i\\_discovery\\_sd.h](#page-469-5)**
- SD\_DMAx\_Rx\_CHANNEL : **[stm32469i\\_discovery\\_sd.h](#page-469-6)**
- SD\_DMAx\_Rx\_IRQn : **[stm32469i\\_discovery\\_sd.h](#page-470-0)**
- SD\_DMAx\_Rx\_STREAM : **[stm32469i\\_discovery\\_sd.h](#page-470-1)**
- SD\_DMAx\_Tx\_CHANNEL : **[stm32469i\\_discovery\\_sd.h](#page-470-2)**
- SD\_DMAx\_Tx\_IRQn : **[stm32469i\\_discovery\\_sd.h](#page-470-3)**
- SD\_DMAx\_Tx\_STREAM : **[stm32469i\\_discovery\\_sd.h](#page-470-4)**
- SD\_NOT\_PRESENT : **[stm32469i\\_discovery\\_sd.h](#page-471-0)**
- SD\_PRESENT : **[stm32469i\\_discovery\\_sd.h](#page-471-1)**
- SD\_TRANSFER\_BUSY : **[stm32469i\\_discovery\\_sd.h](#page-417-3)**
- SD\_TRANSFER\_OK : **[stm32469i\\_discovery\\_sd.h](#page-417-4)**
- SDCLOCK\_PERIOD : **[stm32469i\\_discovery\\_sdram.h](#page-462-3)**
- SDRAM\_DEVICE\_ADDR : **[stm32469i\\_discovery\\_sdram.h](#page-462-4)**
- SDRAM\_DEVICE\_SIZE : **[stm32469i\\_discovery\\_sdram.h](#page-462-5)**
- SDRAM\_DMAx\_CHANNEL : **[stm32469i\\_discovery\\_sdram.h](#page-463-0)**
- SDRAM\_DMAx\_IRQHandler : **[stm32469i\\_discovery\\_sdram.h](#page-463-1)**
- SDRAM\_DMAx\_IRQn : **[stm32469i\\_discovery\\_sdram.h](#page-463-2)**
- SDRAM\_DMAx\_STREAM : **[stm32469i\\_discovery\\_sdram.h](#page-463-3)**
- SDRAM\_ERROR : **[stm32469i\\_discovery\\_sdram.h](#page-800-0)**
- SDRAM\_MEMORY\_WIDTH : **[stm32469i\\_discovery\\_sdram.h](#page-463-4)**
- SDRAM MODEREG BURST LENGTH 1: **[stm32469i\\_discovery\\_sdram.h](#page-463-5)**
- SDRAM MODEREG BURST LENGTH 2: **[stm32469i\\_discovery\\_sdram.h](#page-464-0)**
- SDRAM\_MODEREG\_BURST\_LENGTH\_4 : **[stm32469i\\_discovery\\_sdram.h](#page-464-1)**
- SDRAM MODEREG BURST LENGTH 8: **[stm32469i\\_discovery\\_sdram.h](#page-464-2)**
- SDRAM\_MODEREG\_BURST\_TYPE\_INTERLEAVED : **[stm32469i\\_discovery\\_sdram.h](#page-464-3)**
- SDRAM\_MODEREG\_BURST\_TYPE\_SEQUENTIAL : **[stm32469i\\_discovery\\_sdram.h](#page-464-4)**
- SDRAM MODEREG CAS LATENCY 2: **[stm32469i\\_discovery\\_sdram.h](#page-464-5)**
- SDRAM MODEREG CAS LATENCY 3: **[stm32469i\\_discovery\\_sdram.h](#page-465-0)**
- SDRAM\_MODEREG\_OPERATING\_MODE\_STANDARD : **[stm32469i\\_discovery\\_sdram.h](#page-465-1)**
- SDRAM\_MODEREG\_WRITEBURST\_MODE\_PROGRAMMED : **[stm32469i\\_discovery\\_sdram.h](#page-465-2)**
- SDRAM\_MODEREG\_WRITEBURST\_MODE\_SINGLE : **[stm32469i\\_discovery\\_sdram.h](#page-465-3)**
- SDRAM\_OK : **[stm32469i\\_discovery\\_sdram.h](#page-800-1)**
- SDRAM\_TIMEOUT : **[stm32469i\\_discovery\\_sdram.h](#page-465-4)**

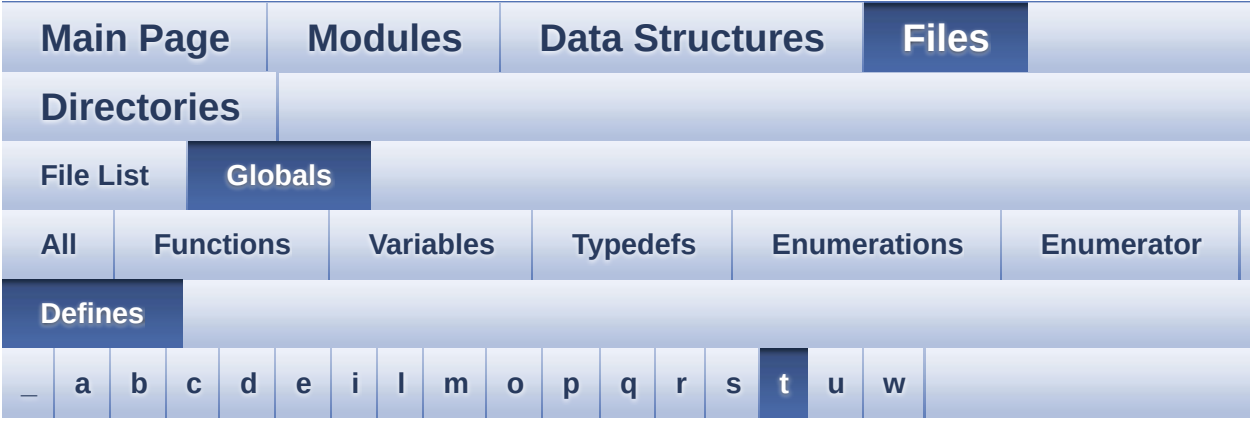

#### <span id="page-139-0"></span>**- t -**

- TS\_I2C\_ADDRESS : **[stm32469i\\_discovery.h](#page-520-0)**
- TS\_I2C\_ADDRESS\_A02 : **[stm32469i\\_discovery.h](#page-520-1)**
- TS\_INT\_EXTI\_IRQn : **[stm32469i\\_discovery.h](#page-520-2)**
- TS\_INT\_GPIO\_CLK\_DISABLE : **[stm32469i\\_discovery.h](#page-520-3)**
- TS\_INT\_GPIO\_CLK\_ENABLE : **[stm32469i\\_discovery.h](#page-520-4)**
- TS\_INT\_GPIO\_PORT : **[stm32469i\\_discovery.h](#page-521-0)**
- TS\_INT\_PIN : **[stm32469i\\_discovery.h](#page-521-1)**
- TS\_IRQ\_PENDING : **[stm32469i\\_discovery\\_ts.h](#page-440-0)**
- TS\_MAX\_NB\_TOUCH : **[stm32469i\\_discovery\\_ts.h](#page-440-1)**
- TS\_NO\_IRQ\_PENDING : **[stm32469i\\_discovery\\_ts.h](#page-440-2)**
- TS\_SWAP\_NONE : **[stm32469i\\_discovery\\_ts.h](#page-440-3)**
- TS\_SWAP\_X : **[stm32469i\\_discovery\\_ts.h](#page-440-4)**
- TS\_SWAP\_XY : **[stm32469i\\_discovery\\_ts.h](#page-440-5)**
- TS\_SWAP\_Y : **[stm32469i\\_discovery\\_ts.h](#page-441-0)**

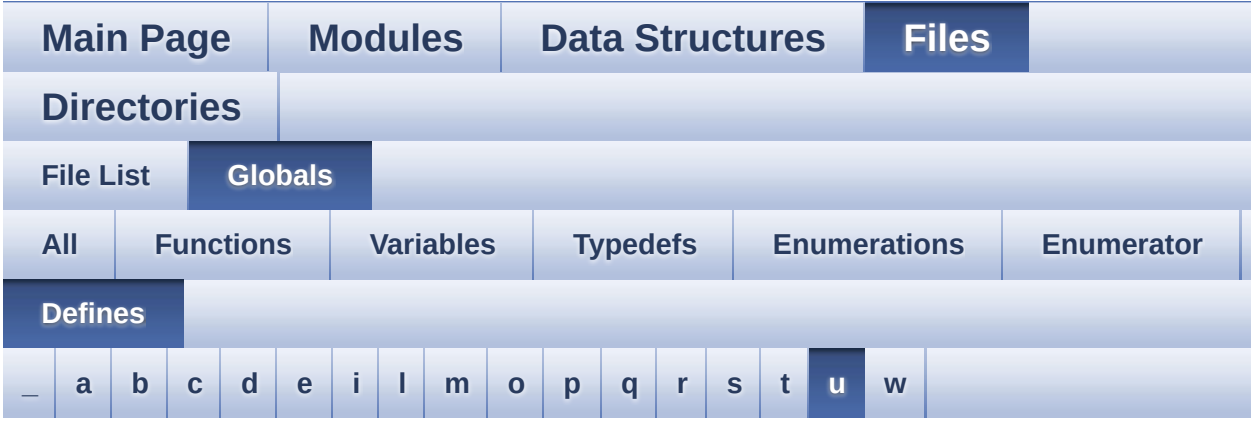

<span id="page-140-0"></span>**- u -**

- USER\_BUTTON\_EXTI\_IRQn : **[stm32469i\\_discovery.h](#page-712-2)**
- USER\_BUTTON\_GPIO\_CLK\_DISABLE : **[stm32469i\\_discovery.h](#page-712-3)**
- USER\_BUTTON\_GPIO\_CLK\_ENABLE : **[stm32469i\\_discovery.h](#page-712-4)**
- USER\_BUTTON\_GPIO\_PORT : **[stm32469i\\_discovery.h](#page-712-5)**
- USER\_BUTTON\_PIN : **[stm32469i\\_discovery.h](#page-712-6)**

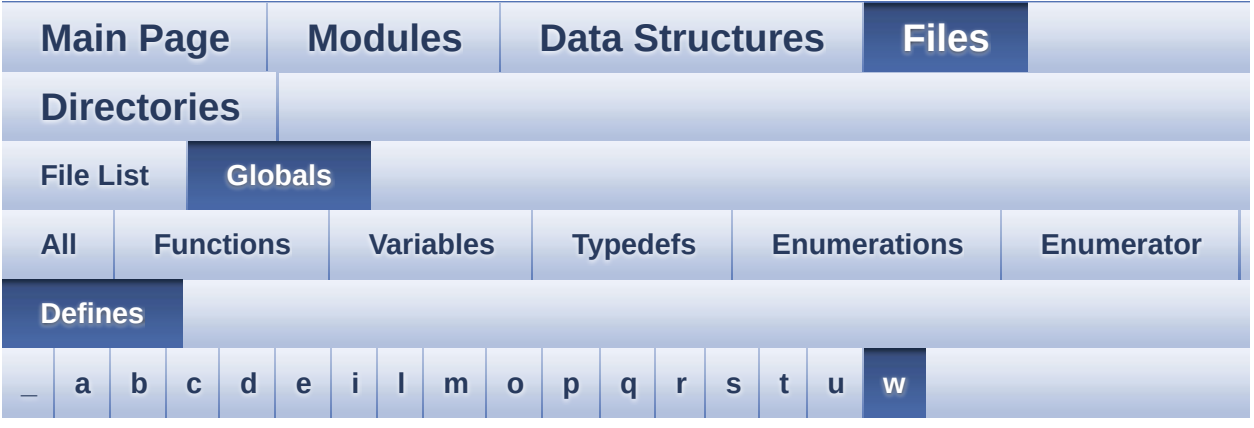

<span id="page-141-0"></span>**- w -**

- WAKEUP\_BUTTON\_EXTI\_IRQn : **[stm32469i\\_discovery.h](#page-713-0)**
- WAKEUP BUTTON GPIO CLK DISABLE : **[stm32469i\\_discovery.h](#page-713-1)**
- WAKEUP BUTTON GPIO CLK ENABLE : **[stm32469i\\_discovery.h](#page-713-2)**
- WAKEUP\_BUTTON\_GPIO\_PORT : **[stm32469i\\_discovery.h](#page-713-3)**
- WAKEUP\_BUTTON\_PIN : **[stm32469i\\_discovery.h](#page-713-4)**

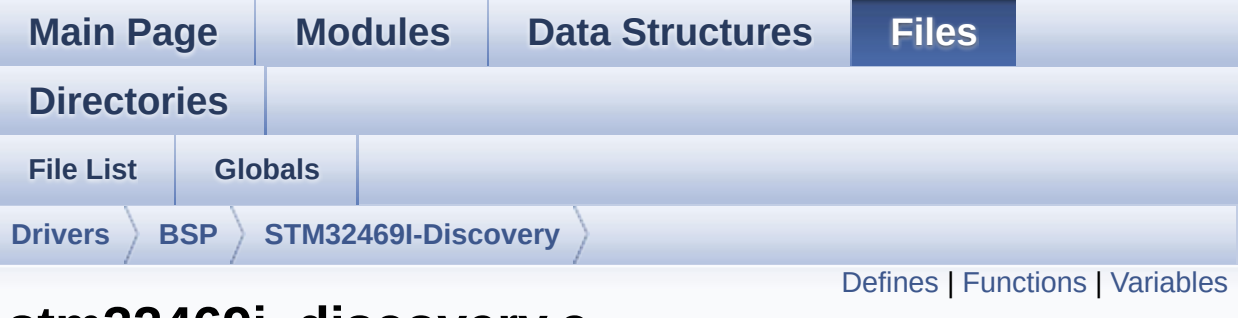

### **stm32469i\_discovery.c File Reference**

This file provides a set of firmware functions to manage LEDs, pushbuttons, external SDRAM, external QSPI Flash, RF EEPROM, available on STM32469I-Discovery board (MB1189) RevA/B from STMicroelectronics. [More...](#page-148-1)

```
#include "stm32469i_discovery.h"
```
Go to the [source](#page-830-0) code of this file.

### <span id="page-143-0"></span>**Defines**

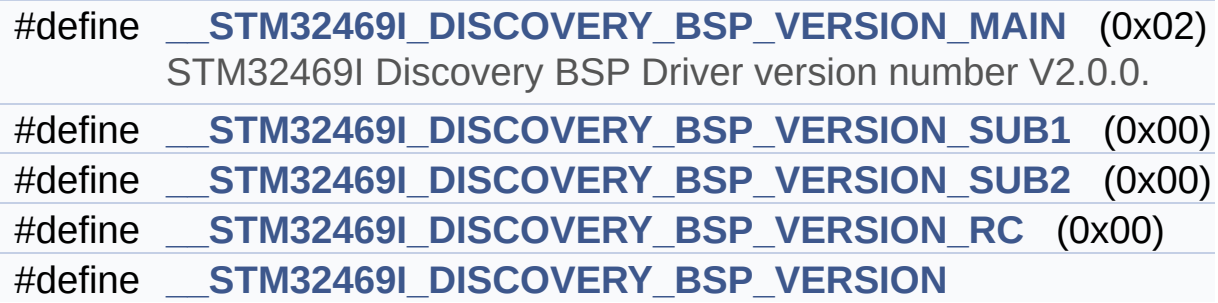
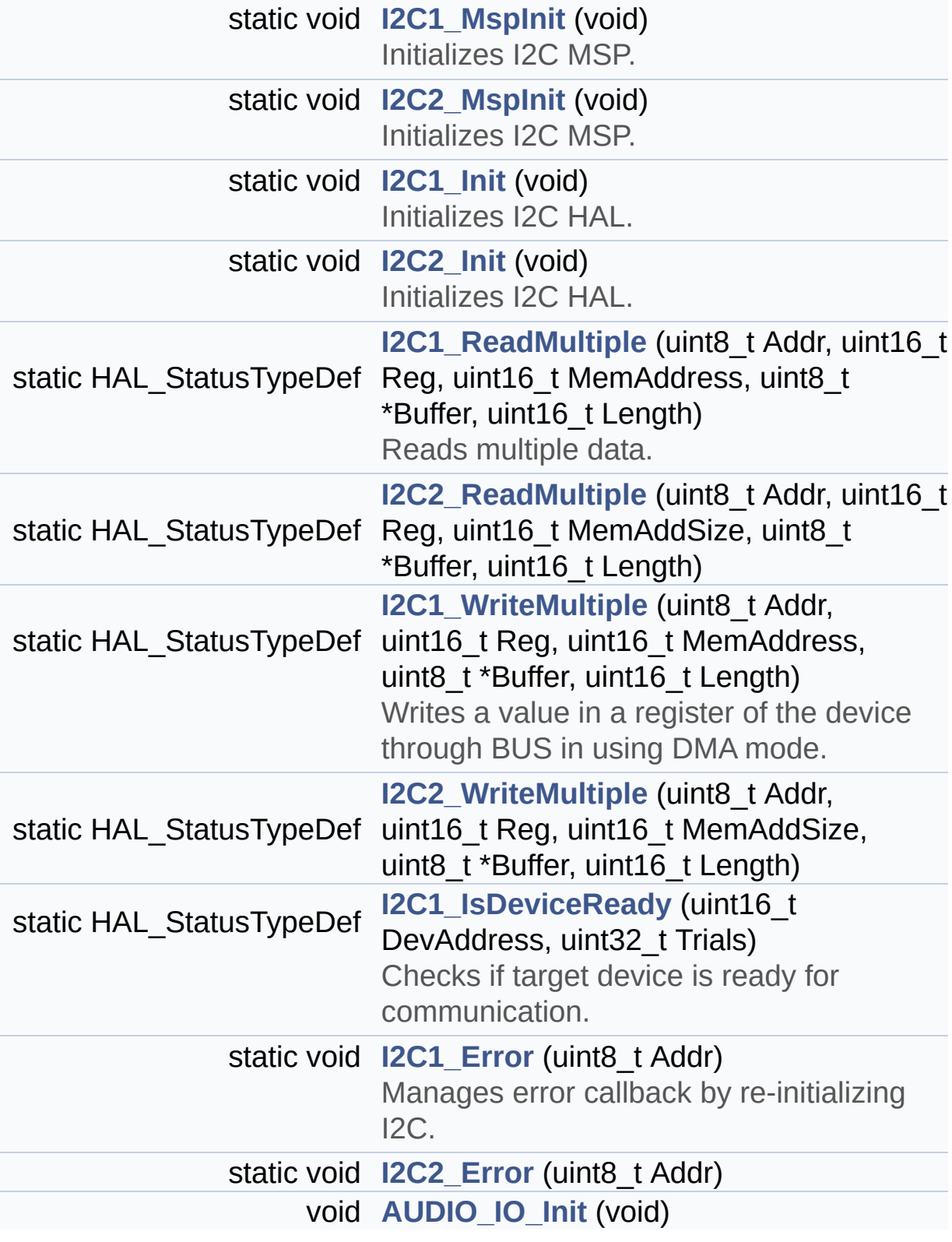

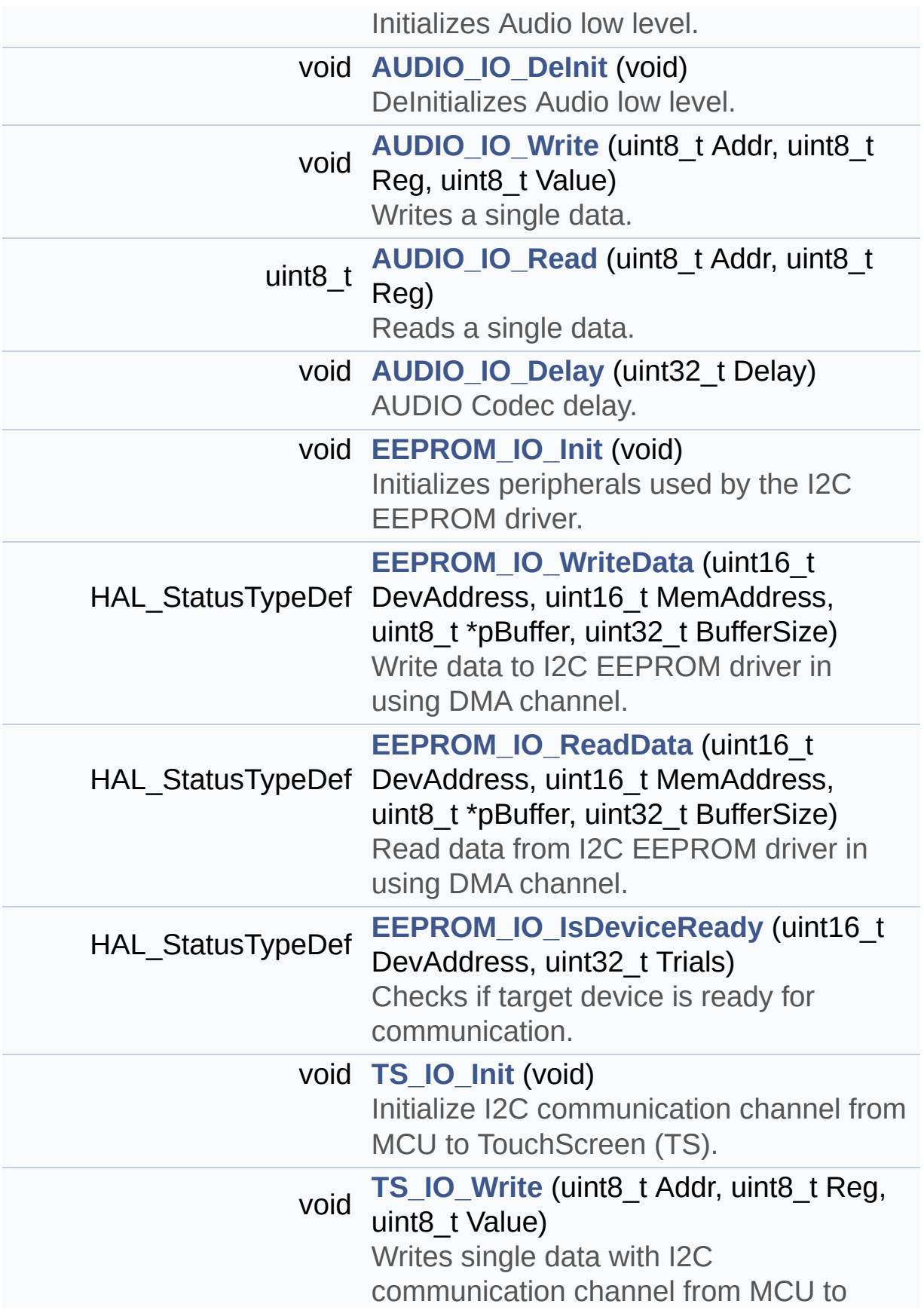

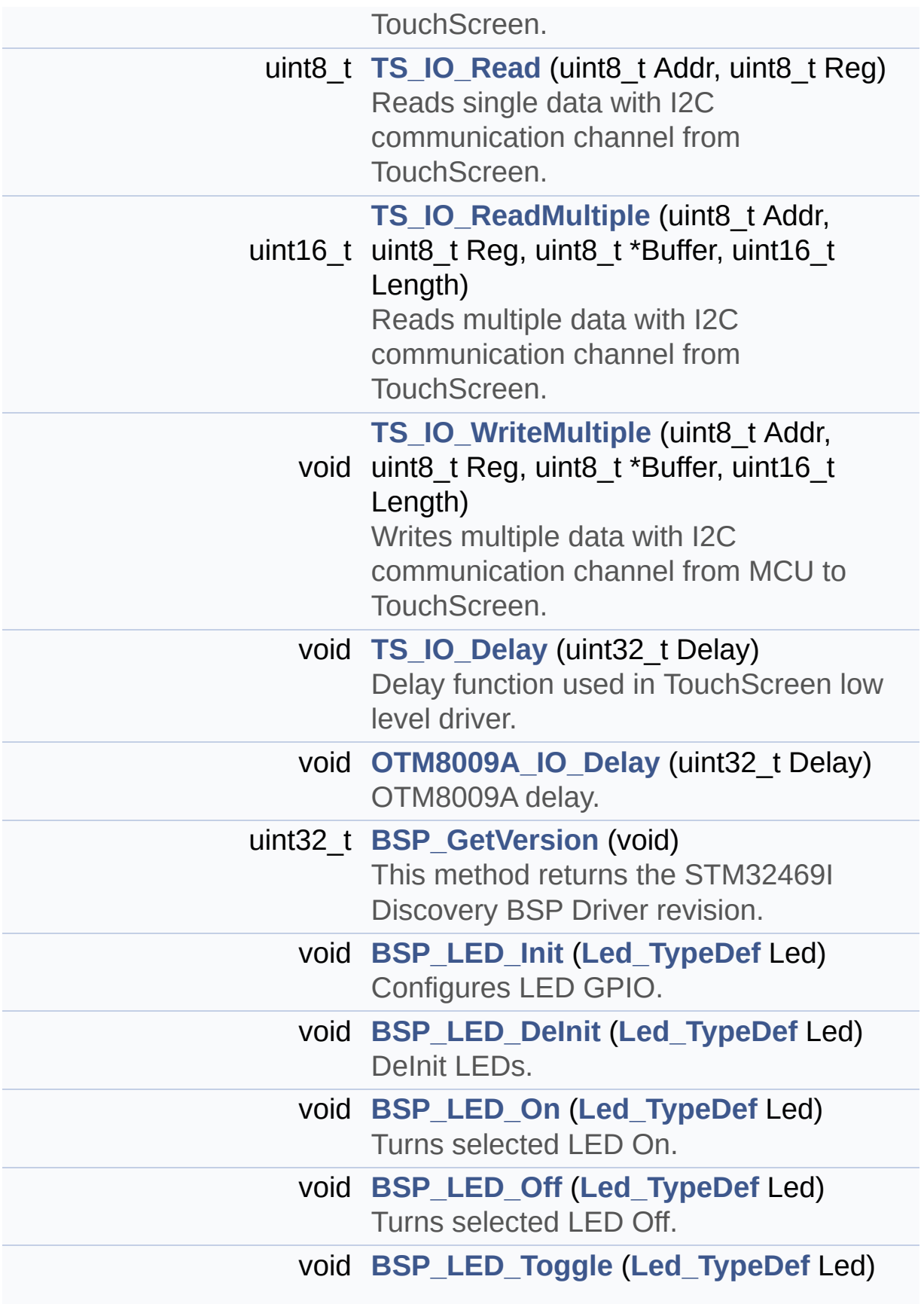

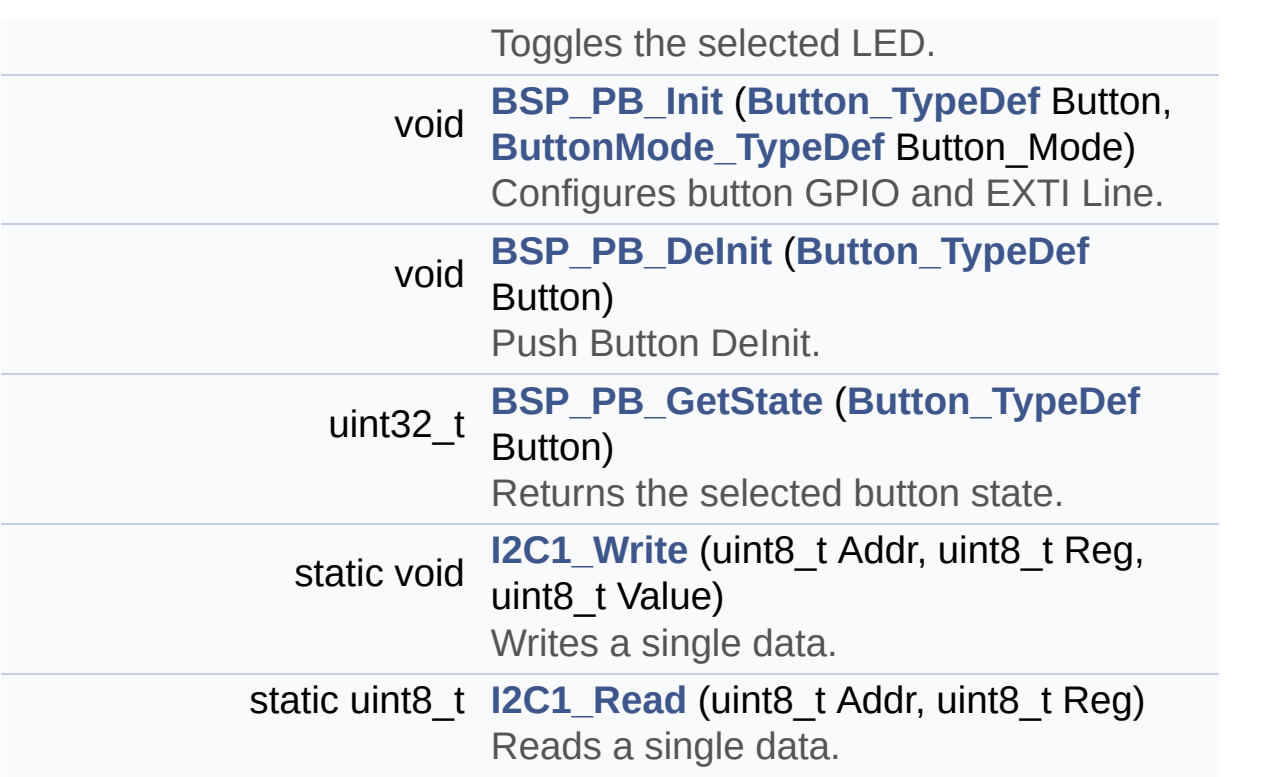

#### **Variables**

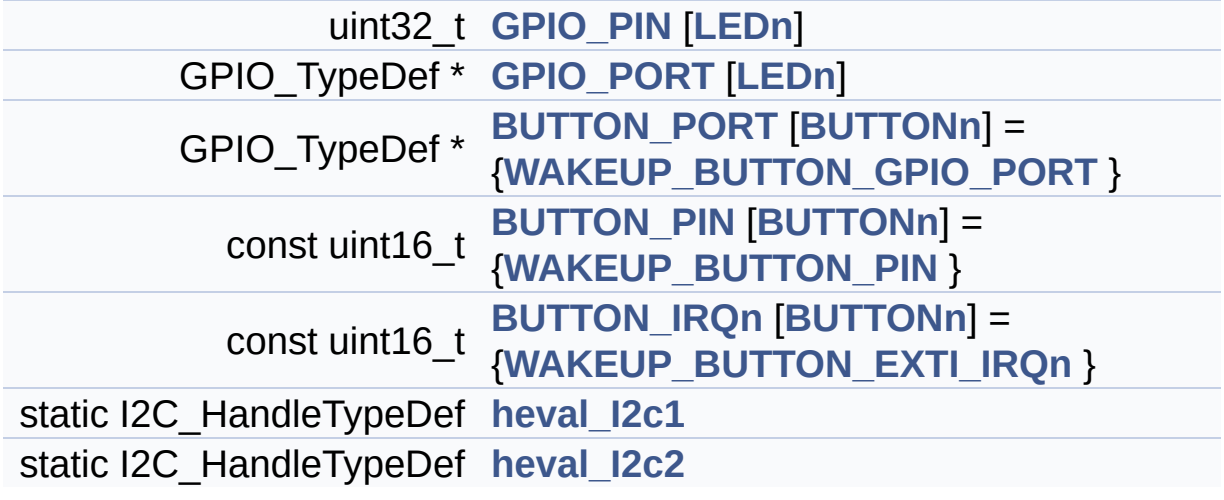

#### **Detailed Description**

This file provides a set of firmware functions to manage LEDs, pushbuttons, external SDRAM, external QSPI Flash, RF EEPROM, available on STM32469I-Discovery board (MB1189) RevA/B from STMicroelectronics.

#### **Author:**

MCD Application Team

#### **Version:**

V2.0.0

#### **Date:**

31-January-2017

#### **Attention:**

#### **© COPYRIGHT(c) 2017 STMicroelectronics**

Redistribution and use in source and binary forms, with or without modification, are permitted provided that the following conditions are met: 1. Redistributions of source code must retain the above copyright notice, this list of conditions and the following disclaimer. 2. Redistributions in binary form must reproduce the above copyright notice, this list of conditions and the following disclaimer in the documentation and/or other materials provided with the distribution. 3. Neither the name of STMicroelectronics nor the names of its contributors may be used to endorse or promote products derived from this software without specific prior written permission.

THIS SOFTWARE IS PROVIDED BY THE COPYRIGHT HOLDERS AND CONTRIBUTORS "AS IS" AND ANY EXPRESS OR IMPLIED WARRANTIES, INCLUDING, BUT NOT LIMITED TO, THE IMPLIED WARRANTIES OF MERCHANTABILITY AND FITNESS FOR A PARTICULAR PURPOSE ARE DISCLAIMED. IN NO EVENT SHALL THE COPYRIGHT HOLDER OR CONTRIBUTORS BE LIABLE FOR ANY DIRECT, INDIRECT, INCIDENTAL, SPECIAL, EXEMPLARY, OR CONSEQUENTIAL DAMAGES (INCLUDING, BUT NOT LIMITED TO, PROCUREMENT OF SUBSTITUTE GOODS OR SERVICES; LOSS OF USE, DATA, OR PROFITS; OR BUSINESS INTERRUPTION) HOWEVER CAUSED AND ON ANY THEORY OF LIABILITY, WHETHER IN CONTRACT, STRICT LIABILITY, OR TORT (INCLUDING NEGLIGENCE OR OTHERWISE) ARISING IN ANY WAY OUT OF THE USE OF THIS SOFTWARE, EVEN IF ADVISED OF THE POSSIBILITY OF SUCH DAMAGE.

Definition in file **[stm32469i\\_discovery.c](#page-830-0)**.

Generated on Fri Jan 13 2017 11:00:15 for STM32469I-Discovery BSP User Manual by doxydem 1.7.6.1

## STM32469I-Discovery BSP User Manual

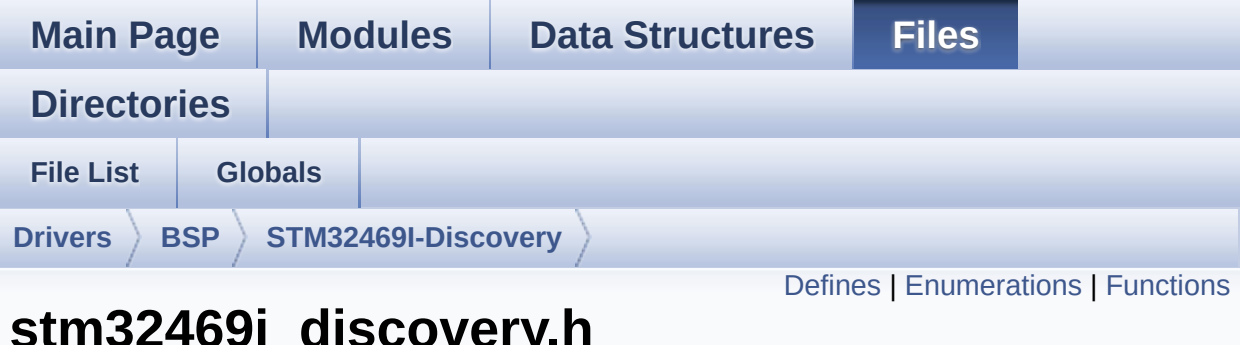

### **stm32469i\_discovery.h File Reference**

This file contains definitions for STM32469I-Discovery LEDs, pushbuttons hardware resources. [More...](#page-156-1)

```
#include "stm32f4xx_hal.h"
```
Go to the [source](#page-815-0) code of this file.

### <span id="page-152-0"></span>**Defines**

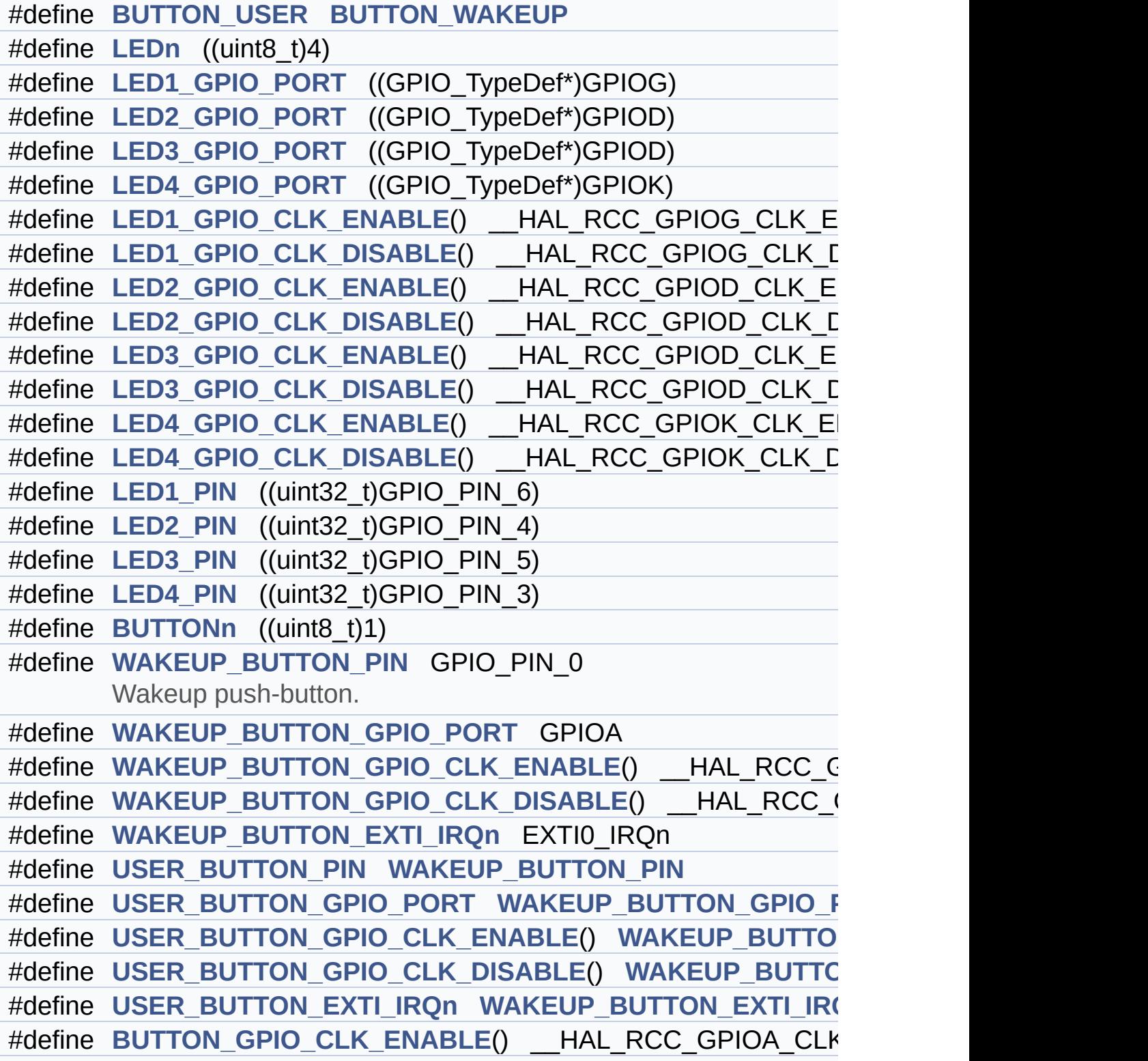

```
#define AUDIO_INT_PIN GPIO_PIN_7
       OTG_FS1 OVER_CURRENT and POWER_SWITCH Pins defi
#define AUDIO_INT_PORT GPIOB
#define AUDIO INT PORT CLK ENABLE() HAL RCC GPIOB
#define OTG_FS1_OVER_CURRENT_PIN GPIO_PIN_7
#define OTG_FS1_OVER_CURRENT_PORT GPIOB
#define OTG FS1 OVER CURRENT PORT CLK ENABLE() HA
#define OTG_FS1_POWER_SWITCH_PIN GPIO_PIN_2
#define OTG_FS1_POWER_SWITCH_PORT GPIOB
#define OTG_FS1_POWER_SWITCH_PORT_CLK_ENABLE() HA
#define SD_DETECT_PIN ((uint32_t)GPIO_PIN_2)
       SD-detect signal.
#define SD_DETECT_GPIO_PORT ((GPIO_TypeDef*)GPIOG)
#define SD_DETECT_GPIO_CLK_ENABLE() HAL_RCC_GPIOG
#define SD_DETECT_GPIO_CLK_DISABLE() HAL_RCC_GPIOG
#define SD_DETECT_EXTI_IRQn EXTI2_IRQn
#define TS INT PIN ((uint32 t)GPIO PIN 5)
       TS INT signal from TouchScreen when it is configured in interr
#define TS_INT_GPIO_PORT ((GPIO_TypeDef*)GPIOJ)
#define TS_INT_GPIO_CLK_ENABLE() __HAL_RCC_GPIOJ_CLK_ENABLE()
#define TS_INT_GPIO_CLK_DISABLE() __HAL_RCC_GPIOJ_CLK_DISABLE()
#define TS_INT_EXTI_IRQn EXTI9_5_IRQn
#define TS_I2C_ADDRESS ((uint16_t)0x54)
       TouchScreen FT6206 Slave I2C address 1.
#define TS_I2C_ADDRESS_A02 ((uint16_t)0x70)
       TouchScreen FT6336G Slave I2C address 2.
#define AUDIO I2C ADDRESS ((uint16 t)0x94)
       Audio I2C Slave address.
#define EEPROM_I2C_ADDRESS_A01 ((uint16_t)0xA0)
       EEPROM I2C Slave address 1.
#define EEPROM I2C ADDRESS A02 ((uint16 t)0xA6)
       EEPROM I2C Slave address 2.
#define DISCO_I2C1 I2C1
       I2C clock speed configuration (in Hz) WARNING: Make sure the
```
declared in other files It can be used in parallel by other module

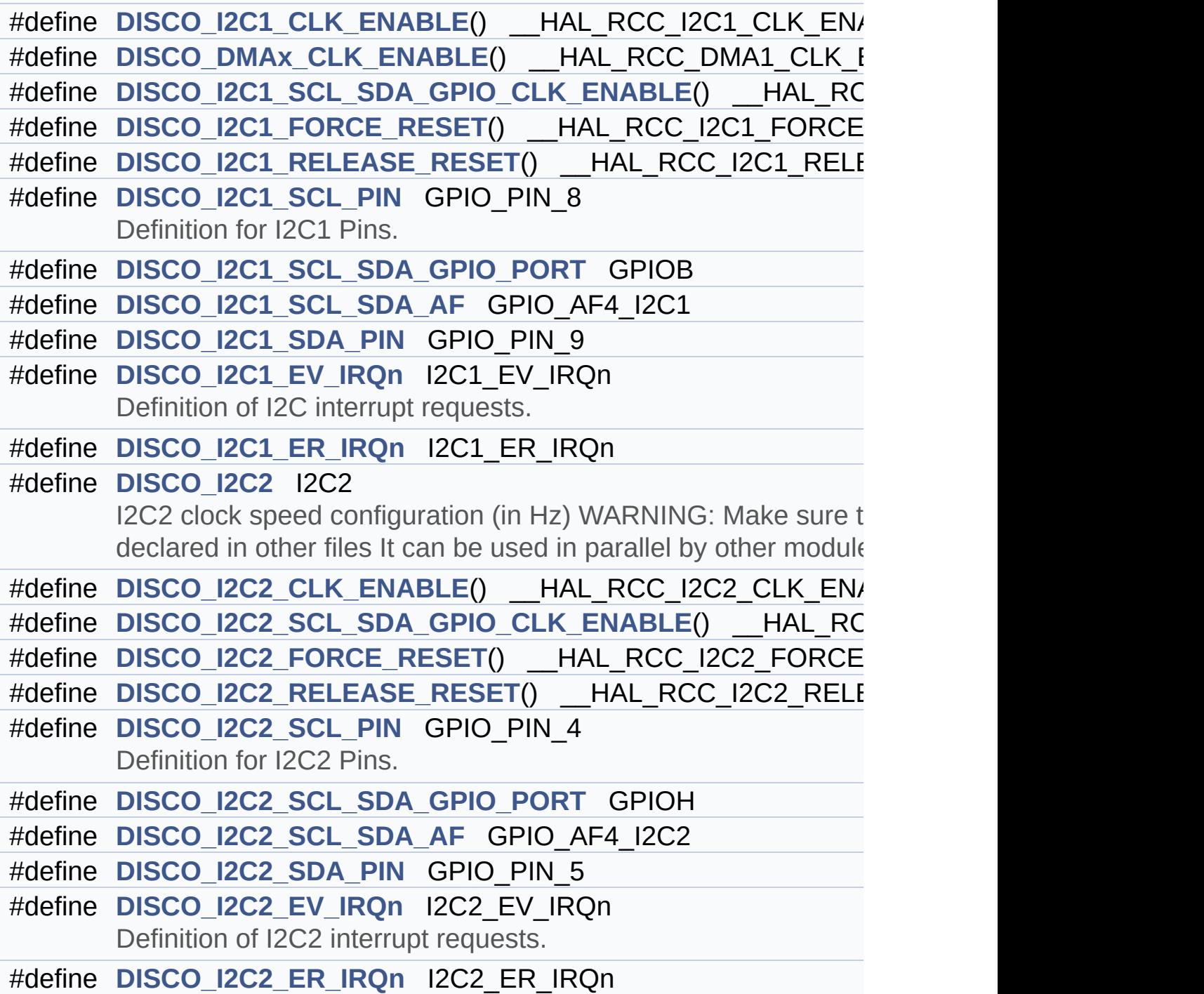

#### <span id="page-155-0"></span>**Enumerations**

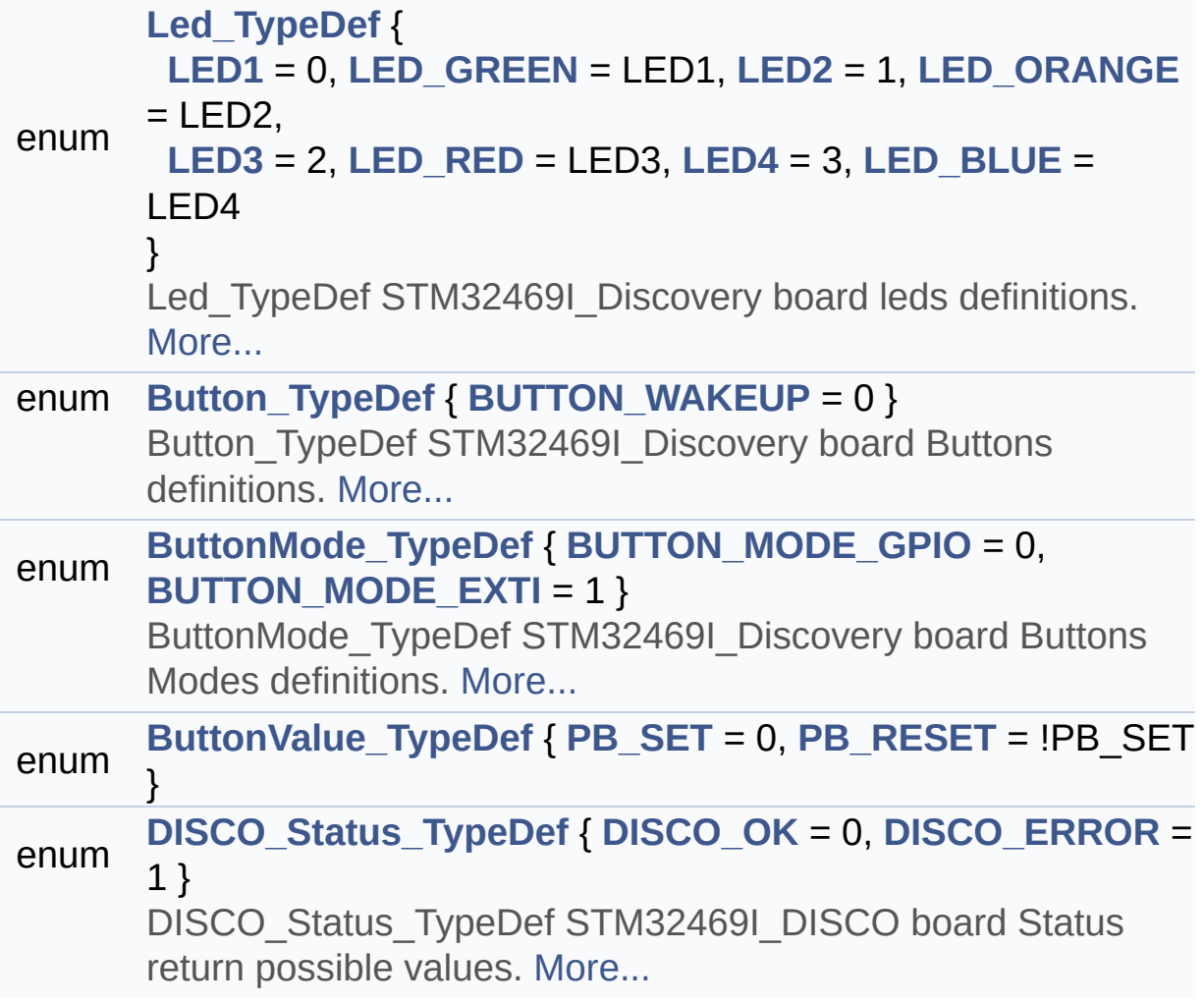

<span id="page-156-1"></span><span id="page-156-0"></span>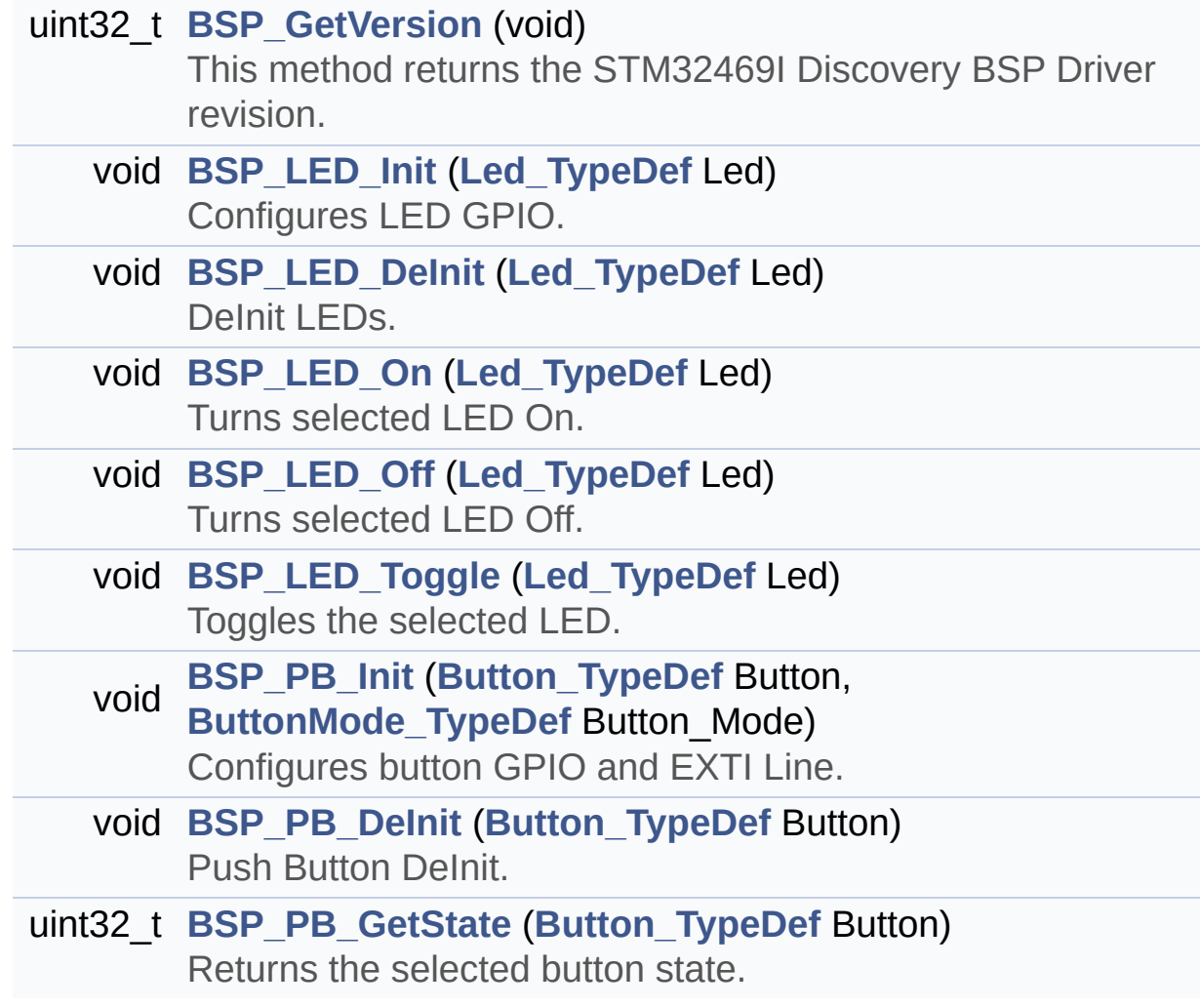

#### **Detailed Description**

This file contains definitions for STM32469I-Discovery LEDs, pushbuttons hardware resources.

**Author:** MCD Application Team

**Version:** V2.0.0

**Date:**

31-January-2017

**Attention:**

#### **© COPYRIGHT(c) 2017 STMicroelectronics**

Redistribution and use in source and binary forms, with or without modification, are permitted provided that the following conditions are met: 1. Redistributions of source code must retain the above copyright notice, this list of conditions and the following disclaimer. 2. Redistributions in binary form must reproduce the above copyright notice, this list of conditions and the following disclaimer in the documentation and/or other materials provided with the distribution. 3. Neither the name of STMicroelectronics nor the names of its contributors may be used to endorse or promote products derived from this software without specific prior written permission.

THIS SOFTWARE IS PROVIDED BY THE COPYRIGHT HOLDERS AND CONTRIBUTORS "AS IS" AND ANY EXPRESS OR IMPLIED WARRANTIES, INCLUDING, BUT NOT LIMITED TO, THE IMPLIED WARRANTIES OF MERCHANTABILITY AND FITNESS FOR A PARTICULAR PURPOSE ARE DISCLAIMED. IN NO EVENT SHALL THE COPYRIGHT HOLDER OR CONTRIBUTORS BE LIABLE FOR ANY DIRECT, INDIRECT, INCIDENTAL, SPECIAL, EXEMPLARY, OR CONSEQUENTIAL DAMAGES (INCLUDING, BUT NOT LIMITED TO, PROCUREMENT OF SUBSTITUTE GOODS OR SERVICES; LOSS OF USE, DATA, OR PROFITS; OR BUSINESS INTERRUPTION) HOWEVER CAUSED AND ON ANY THEORY OF LIABILITY, WHETHER IN CONTRACT, STRICT LIABILITY, OR TORT (INCLUDING NEGLIGENCE OR OTHERWISE) ARISING IN ANY WAY OUT OF THE USE OF THIS SOFTWARE, EVEN IF ADVISED OF THE POSSIBILITY OF SUCH DAMAGE.

Definition in file **[stm32469i\\_discovery.h](#page-815-0)**.

Generated on Fri Jan 13 2017 11:00:15 for STM32469I-Discovery BSP User Manual by doxydem 1.7.6.1

# <span id="page-159-0"></span>STM32469I-Discovery BSP User Manual

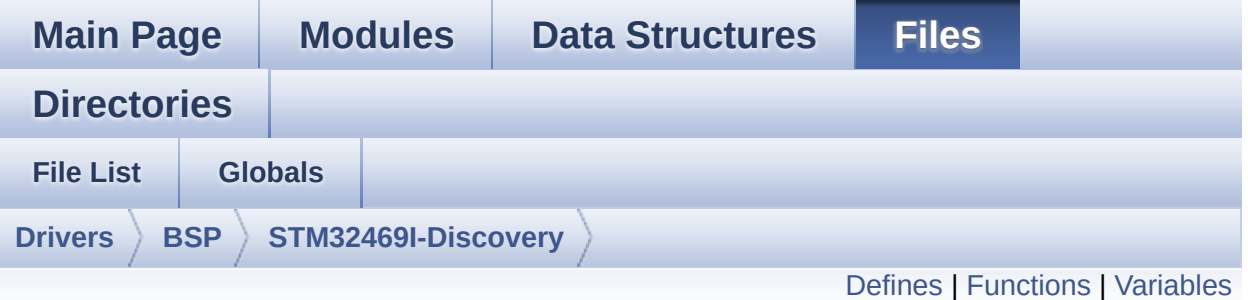

## **stm32469i\_discovery\_audio.c File Reference**

This file provides the Audio driver for the STM32469I-Discovery board. [More...](#page-165-1)

#include <string.h> #include "**[stm32469i\\_discovery\\_audio.h](#page-864-0)**"

Go to the [source](#page-880-0) code of this file.

#### <span id="page-160-0"></span>**Defines**

#define **[OUTPUT\\_DEVICE\\_HEADPHONE1](#page-784-0)** OUTPUT\_DEVICE\_HEA #define **[OUTPUT\\_DEVICE\\_HEADPHONE2](#page-784-1)** OUTPUT\_DEVICE\_SPE #define **[SAIClockDivider](#page-797-0)**(\_\_FREQUENCY\_\_)

<span id="page-161-0"></span>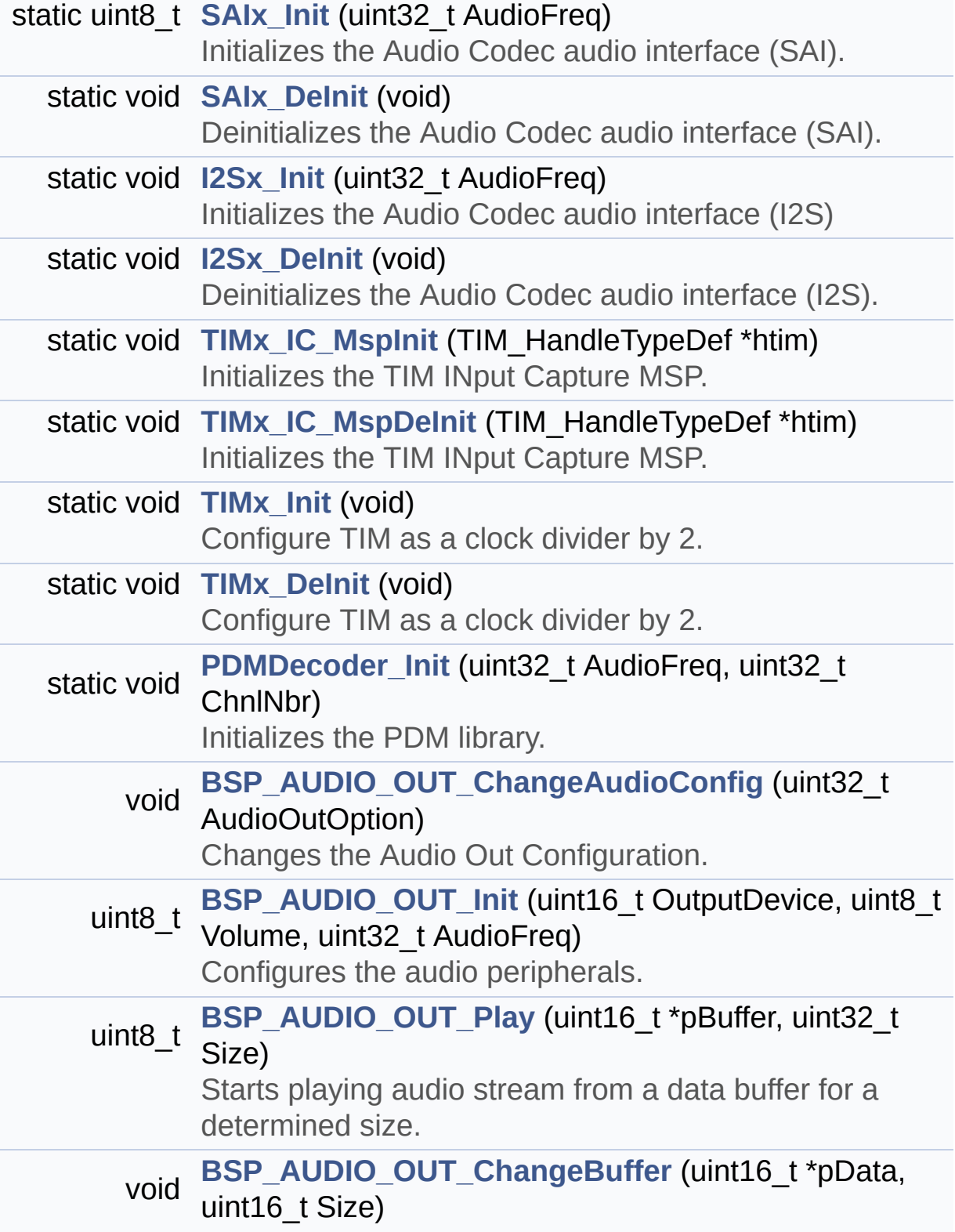

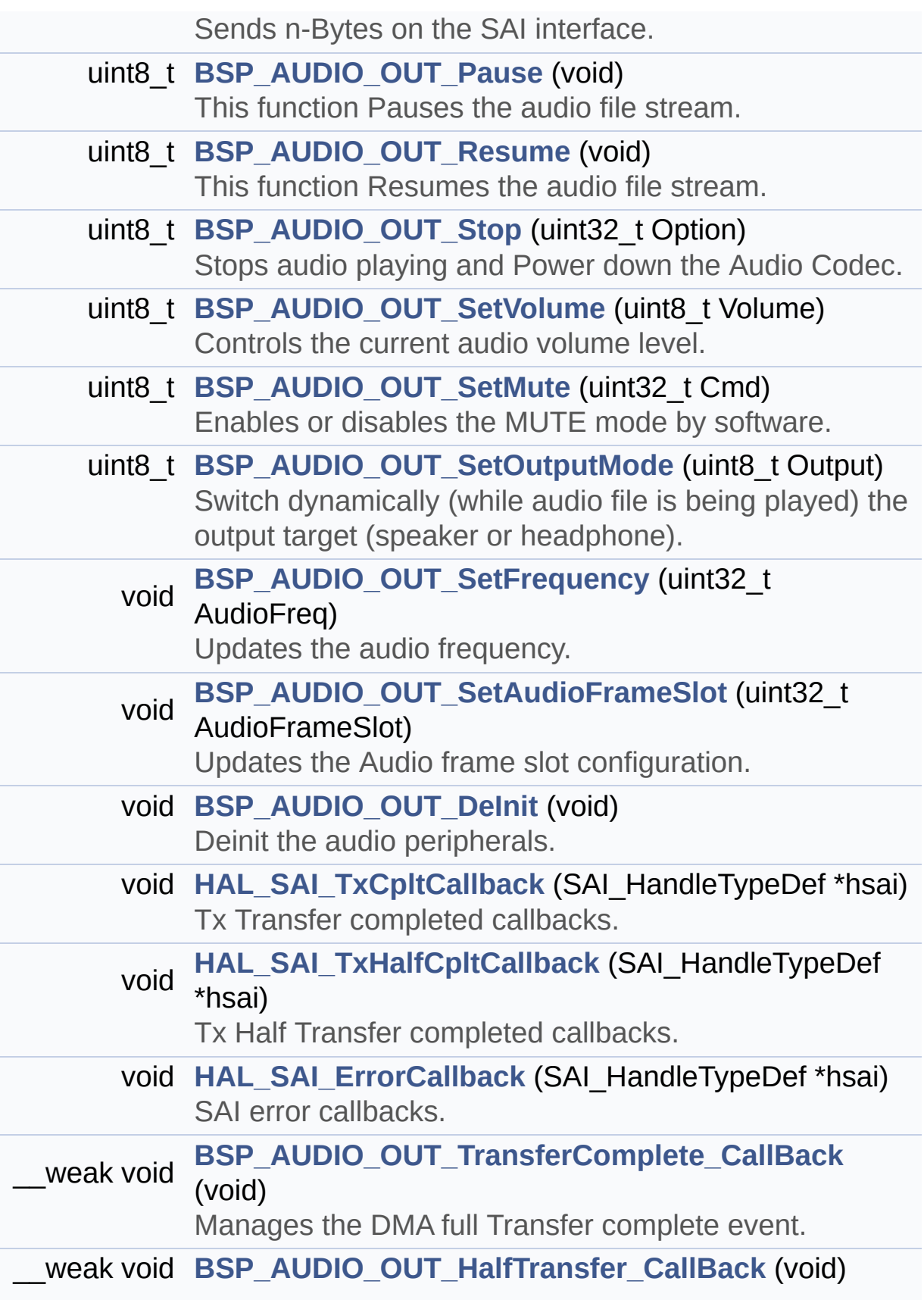

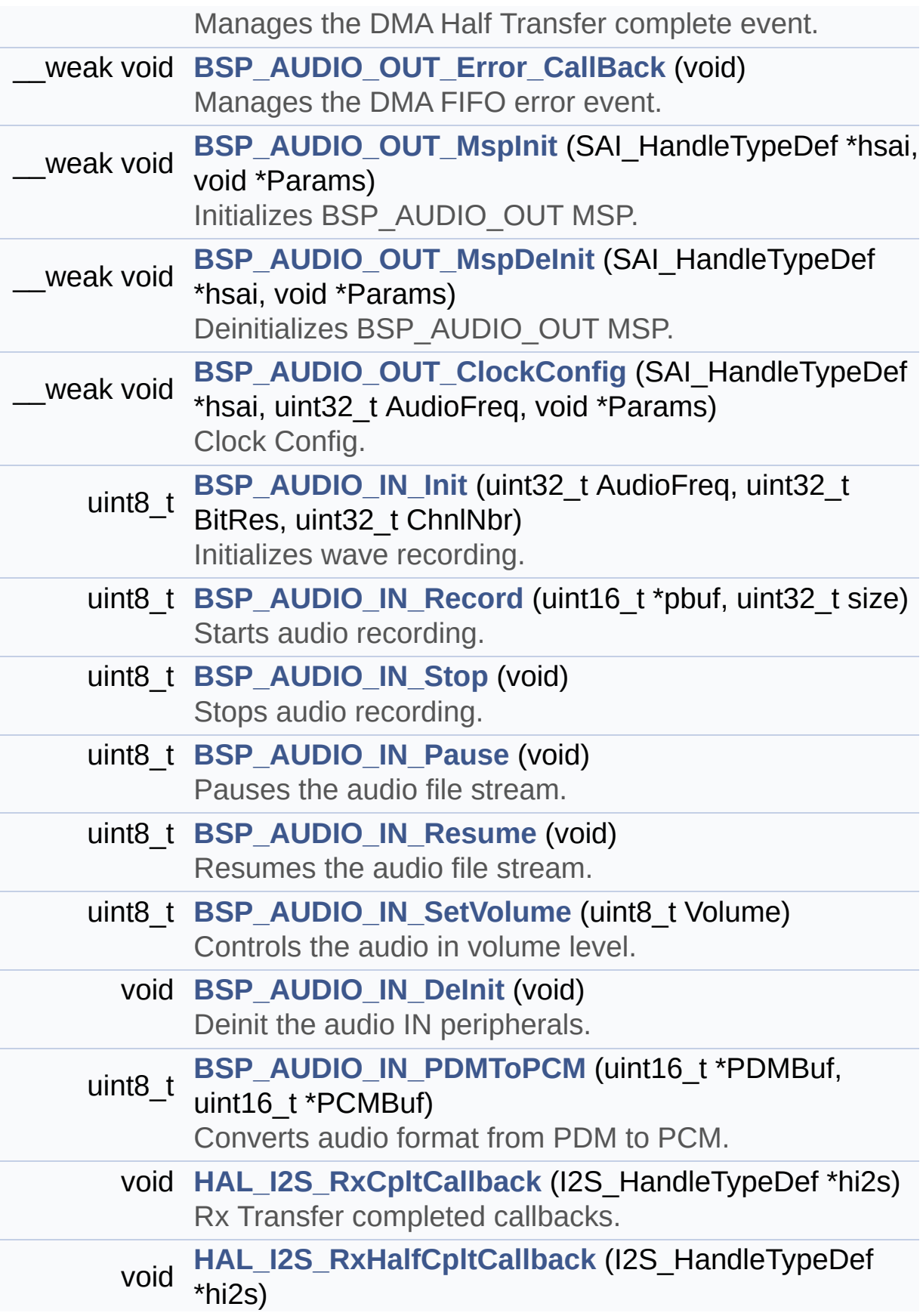

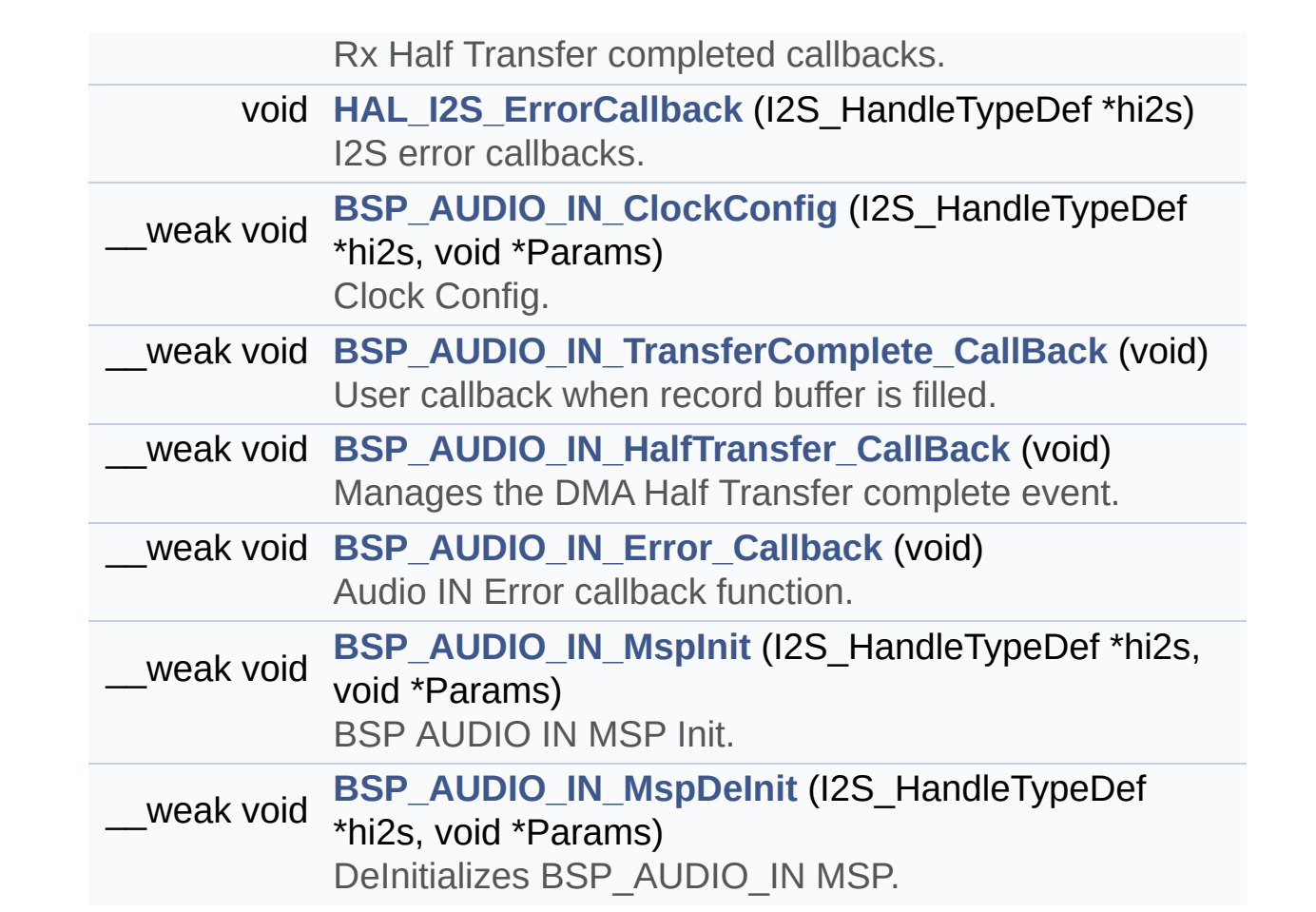

#### <span id="page-165-0"></span>**Variables**

<span id="page-165-1"></span>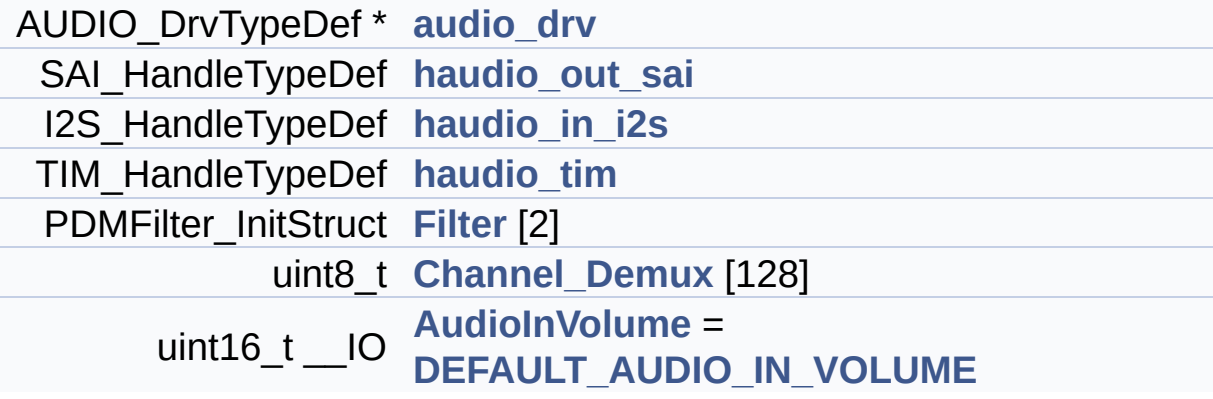

#### **Detailed Description**

This file provides the Audio driver for the STM32469I-Discovery board.

**Author:** MCD Application Team

**Version:** V2.0.0

**Date:**

31-January-2017

**Attention:**

#### **© COPYRIGHT(c) 2017 STMicroelectronics**

Redistribution and use in source and binary forms, with or without modification, are permitted provided that the following conditions are met: 1. Redistributions of source code must retain the above copyright notice, this list of conditions and the following disclaimer. 2. Redistributions in binary form must reproduce the above copyright notice, this list of conditions and the following disclaimer in the documentation and/or other materials provided with the distribution. 3. Neither the name of STMicroelectronics nor the names of its contributors may be used to endorse or promote products derived from this software without specific prior written permission.

THIS SOFTWARE IS PROVIDED BY THE COPYRIGHT HOLDERS AND CONTRIBUTORS "AS IS" AND ANY EXPRESS OR IMPLIED WARRANTIES, INCLUDING, BUT NOT LIMITED TO, THE IMPLIED WARRANTIES OF MERCHANTABILITY AND FITNESS FOR A PARTICULAR PURPOSE ARE DISCLAIMED. IN NO EVENT SHALL THE COPYRIGHT HOLDER OR CONTRIBUTORS BE LIABLE FOR ANY DIRECT, INDIRECT, INCIDENTAL, SPECIAL, EXEMPLARY, OR CONSEQUENTIAL DAMAGES (INCLUDING, BUT NOT LIMITED TO, PROCUREMENT OF SUBSTITUTE GOODS OR SERVICES; LOSS OF USE, DATA, OR PROFITS; OR BUSINESS INTERRUPTION) HOWEVER CAUSED AND ON ANY THEORY OF LIABILITY, WHETHER IN CONTRACT, STRICT LIABILITY, OR TORT (INCLUDING NEGLIGENCE OR OTHERWISE) ARISING IN ANY WAY OUT OF THE USE OF THIS SOFTWARE, EVEN IF ADVISED OF THE POSSIBILITY OF SUCH DAMAGE.

Definition in file **[stm32469i\\_discovery\\_audio.c](#page-880-0)**.

Generated on Fri Jan 13 2017 11:00:15 for STM32469I-Discovery BSP User Manual by doxydem 1.7.6.1

# STM32469I-Discovery BSP User Manual

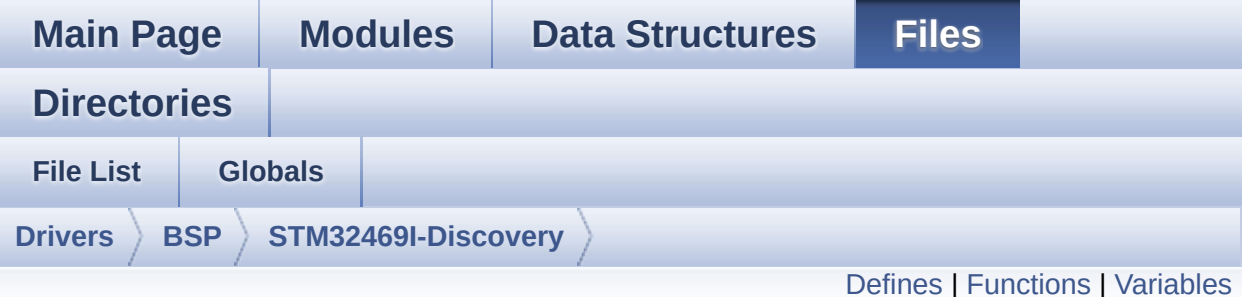

**stm32469i\_discovery\_audio.h File Reference**

This file contains the common defines and functions prototypes for the **[stm32469i\\_discovery\\_audio.c](#page-159-0)** driver. [More...](#page-175-1)

#include <stdlib.h> #include "../Components/cs43122/cs43122.h" #include "**[stm32469i\\_discovery.h](#page-815-0)**" #include "../../../Middlewares/ST/STM32\_Audio/Addons/PDM/pdm\_filter.h"

Go to the [source](#page-864-0) code of this file.

#### <span id="page-169-0"></span>**Defines**

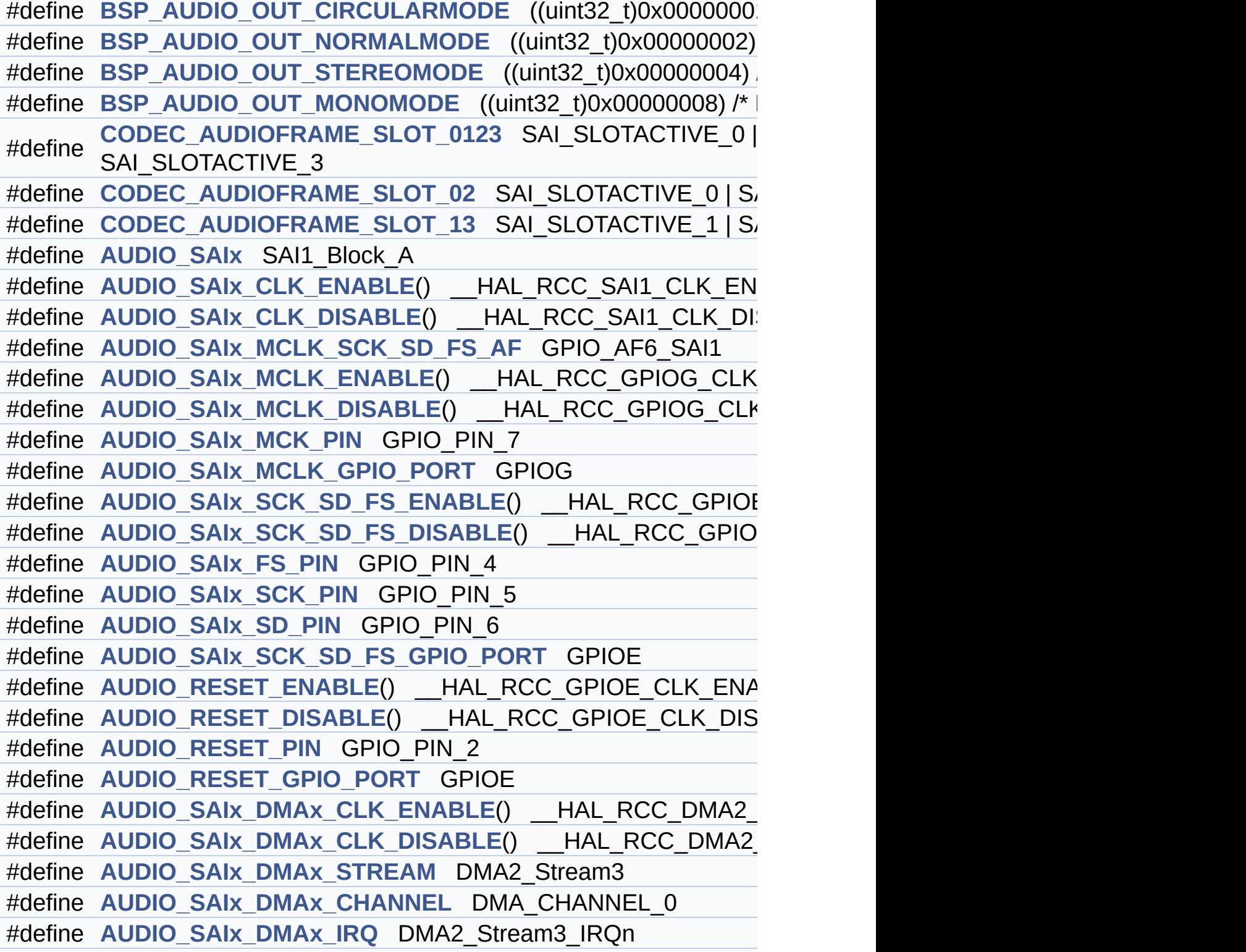

```
#define AUDIO SAIx DMAx PERIPH DATA SIZE DMA PDATAAL
#define AUDIO SAIx DMAx MEM DATA SIZE DMA MDATAALIGI
#define DMA_MAX_SZE 0xFFFF
#define AUDIO SAIx DMAx IRQHandler DMA2 Stream3 IRQHand
#define AUDIO_OUT_IRQ_PREPRIO 5 /* Select the preemption prior
#define AUDIO_SAIx_PLL_DISABLE() HAL RCCEx DisablePLLSA
#define AUDIO_I2Sx SPI3
#define AUDIO_I2Sx_CLK_ENABLE() HAL RCC SPI3 CLK ENABLE
#define AUDIO I2Sx CLK DISABLE() HAL RCC SPI3 CLK DIS
#define AUDIO I2Sx SCK PIN GPIO PIN 3
#define AUDIO_I2Sx_SCK_GPIO_PORT GPIOB
#define AUDIO I2Sx SCK GPIO CLK ENABLE() HAL RCC GF
#define AUDIO_I2Sx_SCK_GPIO_CLK_DISABLE() HAL RCC G
#define AUDIO I2Sx SCK AF GPIO AF6 SPI3
#define AUDIO I2Sx SD PIN GPIO PIN 6
#define AUDIO_I2Sx_SD_GPIO_PORT GPIOD
#define AUDIO_I2Sx_SD_GPIO_CLK_ENABLE() HAL_RCC_GPI
#define AUDIO_I2Sx_SD_GPIO_CLK_DISABLE() HAL RCC GP
#define AUDIO_I2Sx_SD_AF GPIO_AF5_I2S3ext
AUDIO_I2Sx_DMAx_CLK_ENABLE() __HAL_RCC_DMA1_
#define AUDIO I2Sx DMAx CLK DISABLE() HAL RCC DMA1
#define AUDIO I2Sx DMAx STREAM DMA1 Stream2
#define AUDIO_I2Sx_DMAx_CHANNEL DMA_CHANNEL_0
#define AUDIO_I2Sx_DMAx_IRQ DMA1_Stream2_IRQn
#define AUDIO I2Sx DMAx PERIPH DATA SIZE DMA PDATAALI
#define AUDIO_I2Sx_DMAx_MEM_DATA_SIZE DMA_MDATAALIGN
#define AUDIO I2Sx DMAx IRQHandler DMA1 Stream2 IRQHand
#define AUDIO_IN_IRQ_PREPRIO ((uint32 t)6) /* Select the preemp
#define AUDIO_TIMx_CLK_ENABLE() __HAL_RCC_TIM4_CLK_EN
#define AUDIO_TIMx_CLK_DISABLE() HAL RCC TIM4 CLK DI
#define AUDIO_TIMx TIM4
#define AUDIO_TIMx_IN_CHANNEL TIM_CHANNEL_1
#define AUDIO TIMX OUT CHANNEL TIM CHANNEL 2 /* Select c
#define AUDIO TIMx GPIO CLK ENABLE() HAL RCC GPIOD
```

```
#define AUDIO_TIMx_GPIO_CLK_DISABLE() HAL RCC GPIOD
#define AUDIO_TIMx_GPIO_PORT GPIOD
#define AUDIO_TIMx_IN_GPIO_PIN GPIO_PIN_12
#define AUDIO_TIMx_OUT_GPIO_PIN GPIO_PIN_13
#define AUDIO_TIMx_AF GPIO_AF2_TIM4
#define AUDIODATA_SIZE 2 /* 16-bits audio data size */
#define AUDIO_OK ((uint8_t)0)
#define AUDIO_ERROR ((uint8_t)1)
#define AUDIO_TIMEOUT ((uint8_t)2)
#define DEFAULT_AUDIO_IN_FREQ I2S_AUDIOFREQ_16K
#define DEFAULT_AUDIO_IN_BIT_RESOLUTION ((uint8_t)16)
#define DEFAULT AUDIO IN CHANNEL NBR ((uint8 t)2) /* Mono
#define DEFAULT_AUDIO_IN_VOLUME ((uint16_t)64)
#define INTERNAL_BUFF_SIZE (128*DEFAULT_AUDIO_IN_FREQ/16000*
#define PCM_OUT_SIZEDEFAULT_AUDIO_IN_FREQ/1000*DEFAI
#define CHANNEL_DEMUX_MASK ((uint8_t)0x55)
#define CODEC_RESET_DELAY ((uint8_t)5)
#define DMA_MAX(x) (((x) <= DMA_MAX_SZE)? (x):DMA_MAX_SZE
```
<span id="page-172-0"></span>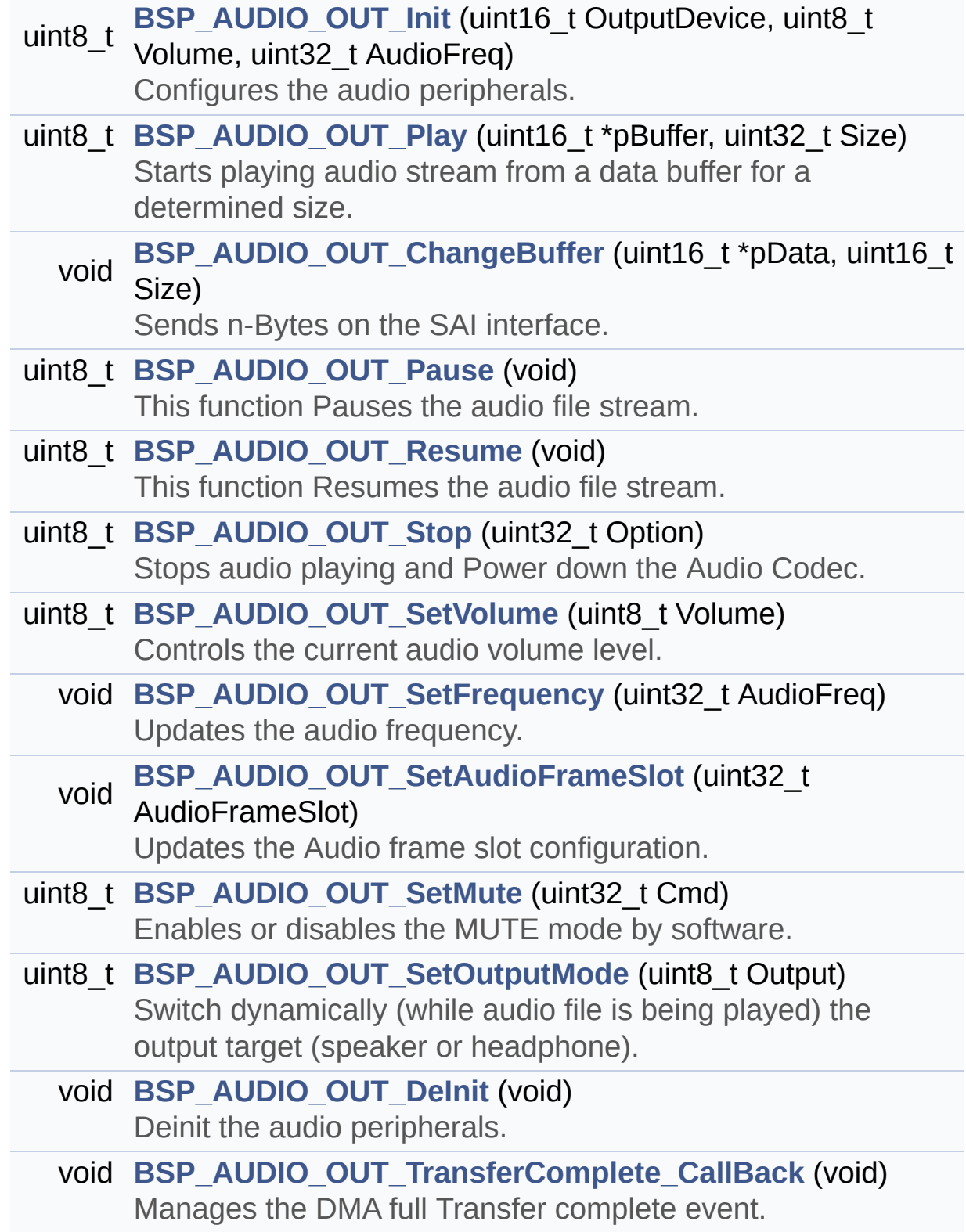

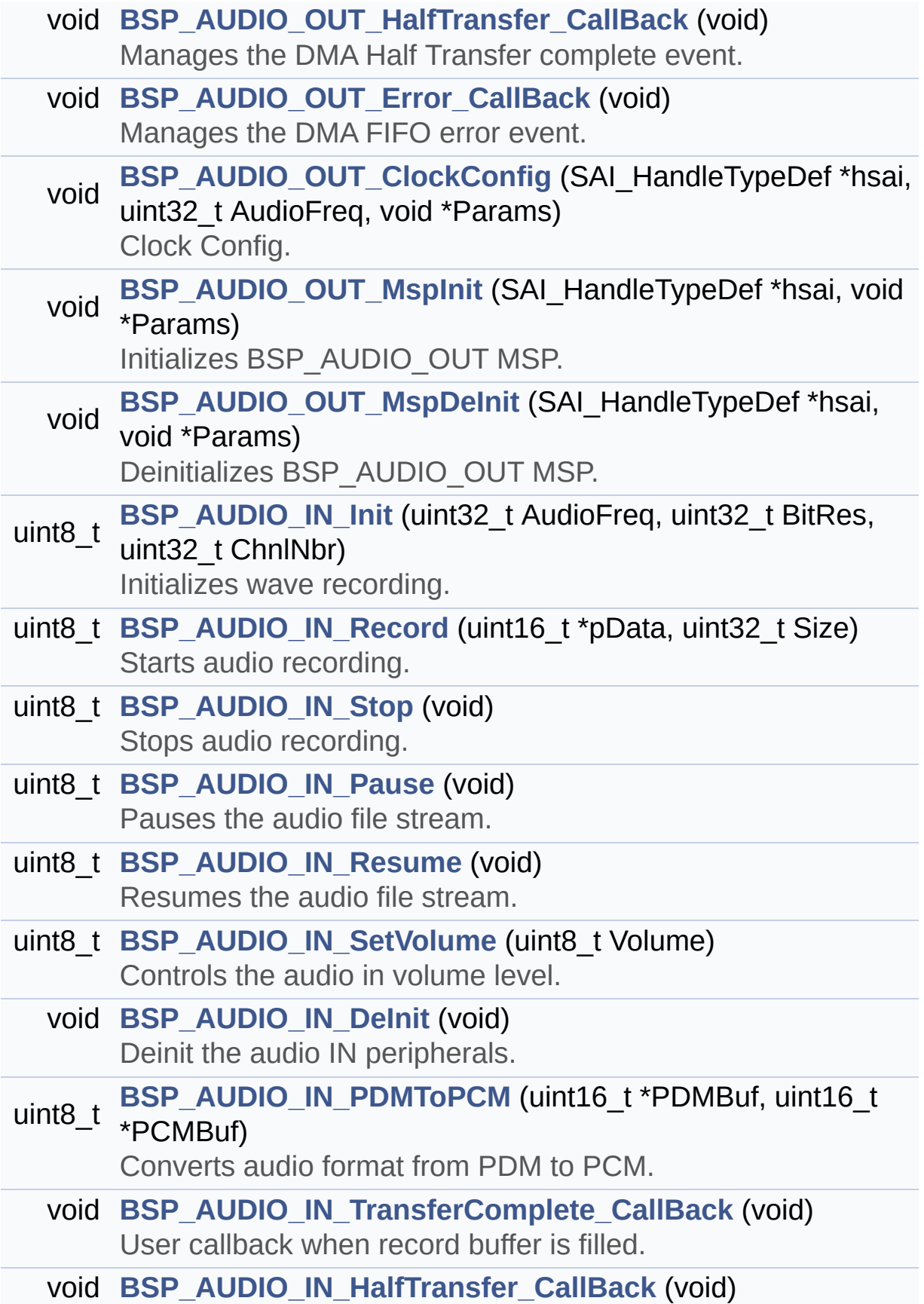

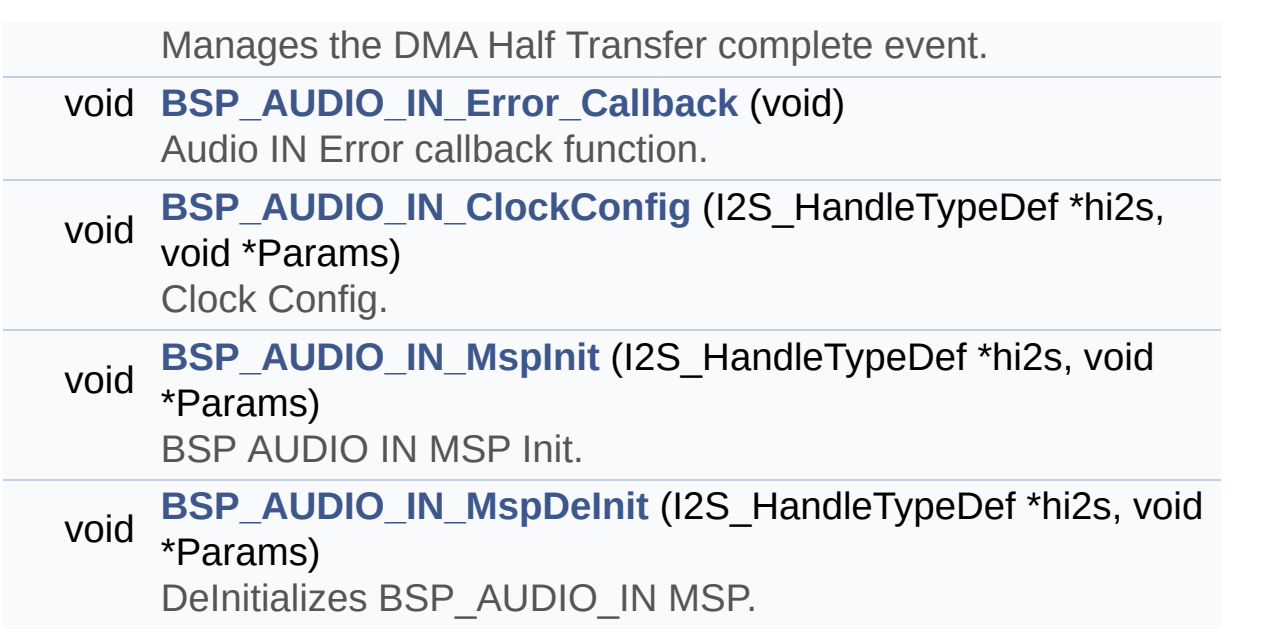

#### <span id="page-175-0"></span>**Variables**

<span id="page-175-1"></span>\_\_IO uint16\_t **[AudioInVolume](#page-530-0)**

#### **Detailed Description**

This file contains the common defines and functions prototypes for the **[stm32469i\\_discovery\\_audio.c](#page-159-0)** driver.

**Author:**

MCD Application Team

**Version:** V2.0.0

**Date:**

31-January-2017

**Attention:**

#### **© COPYRIGHT(c) 2017 STMicroelectronics**

Redistribution and use in source and binary forms, with or without modification, are permitted provided that the following conditions are met: 1. Redistributions of source code must retain the above copyright notice, this list of conditions and the following disclaimer. 2. Redistributions in binary form must reproduce the above copyright notice, this list of conditions and the following disclaimer in the documentation and/or other materials provided with the distribution. 3. Neither the name of STMicroelectronics nor the names of its contributors may be used to endorse or promote products derived from this software without specific prior written permission.

THIS SOFTWARE IS PROVIDED BY THE COPYRIGHT HOLDERS AND CONTRIBUTORS "AS IS" AND ANY EXPRESS OR IMPLIED WARRANTIES, INCLUDING, BUT NOT LIMITED TO, THE IMPLIED WARRANTIES OF MERCHANTABILITY AND FITNESS FOR A PARTICULAR PURPOSE ARE DISCLAIMED. IN NO EVENT SHALL THE COPYRIGHT HOLDER OR CONTRIBUTORS BE LIABLE FOR ANY DIRECT, INDIRECT, INCIDENTAL, SPECIAL, EXEMPLARY, OR CONSEQUENTIAL DAMAGES (INCLUDING, BUT NOT LIMITED TO, PROCUREMENT OF SUBSTITUTE GOODS OR SERVICES; LOSS OF USE, DATA, OR PROFITS; OR BUSINESS INTERRUPTION) HOWEVER CAUSED AND ON ANY THEORY OF LIABILITY, WHETHER IN CONTRACT, STRICT LIABILITY, OR TORT (INCLUDING NEGLIGENCE OR OTHERWISE) ARISING IN ANY WAY OUT OF THE USE OF THIS SOFTWARE, EVEN IF ADVISED OF THE POSSIBILITY OF SUCH DAMAGE.

Definition in file **[stm32469i\\_discovery\\_audio.h](#page-864-0)**.

Generated on Fri Jan 13 2017 11:00:15 for STM32469I-Discovery BSP User Manual by doxydem 1.7.6.1

# STM32469I-Discovery BSP User Manual

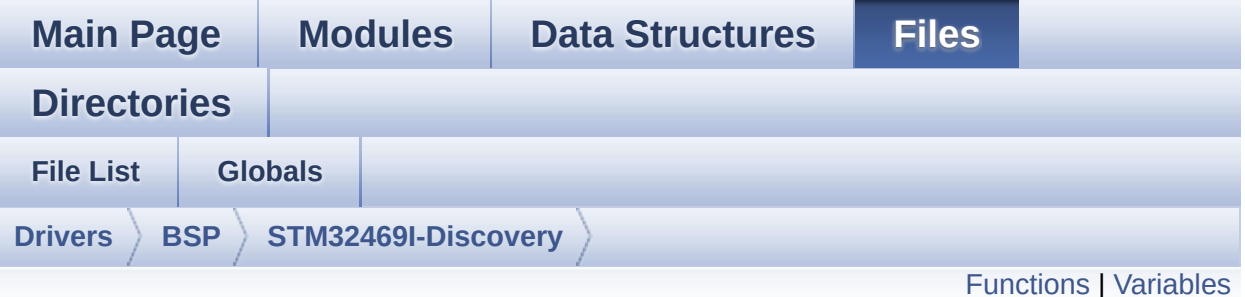

### **stm32469i\_discovery\_eeprom.c File Reference**

This file provides a set of functions needed to manage an I2C M24LR64 EEPROM memory. To be able to use this driver, the switch EE\_M24LR64 must be defined in your toolchain compiler preprocessor. [More...](#page-180-1)

```
#include "stm32469i_discovery_eeprom.h"
```
Go to the [source](#page-945-0) code of this file.

<span id="page-179-0"></span>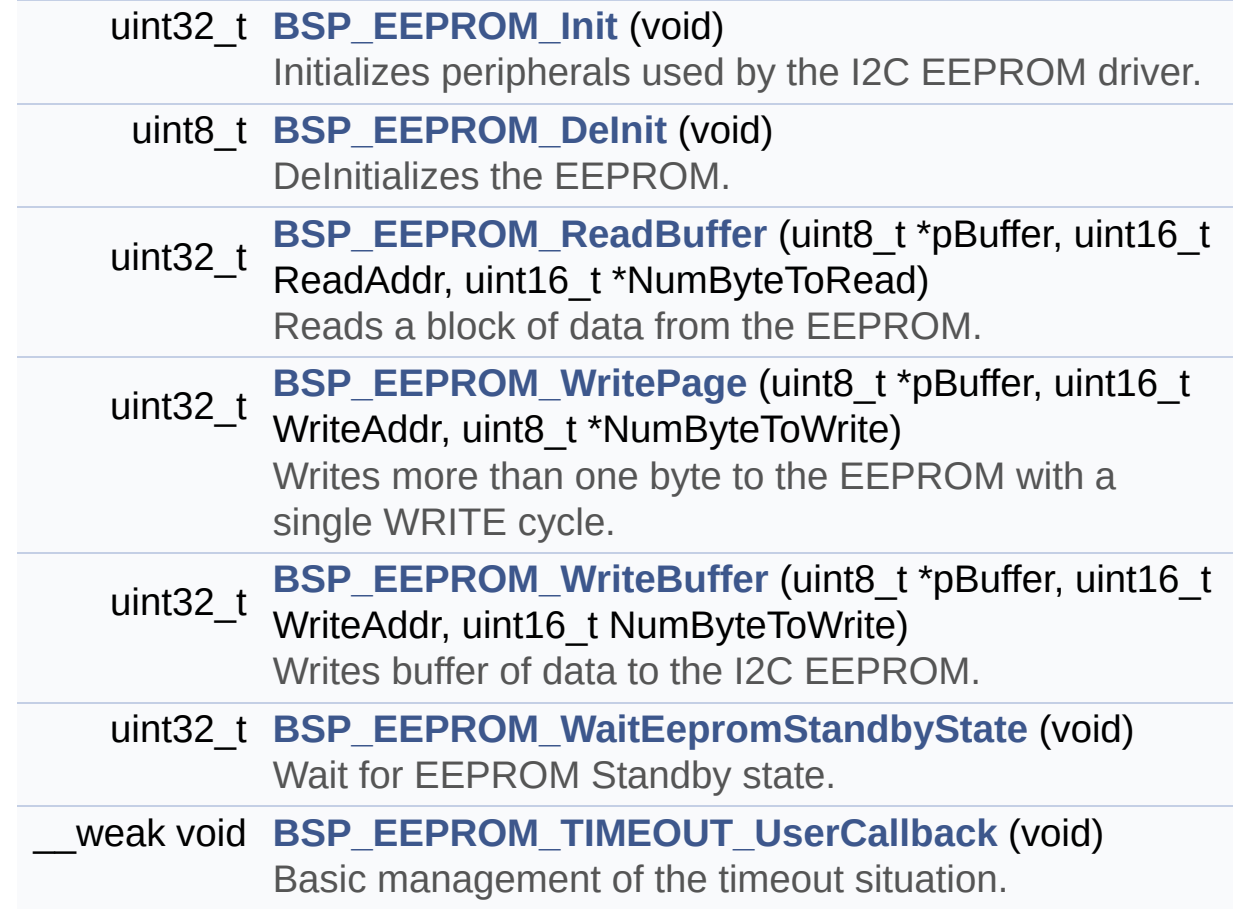
#### **Variables**

\_\_IO uint16\_t **[EEPROMAddress](#page-744-0)** = 0

\_\_IO uint32\_t **[EEPROMTimeout](#page-744-1)** = **[EEPROM\\_READ\\_TIMEOUT](#page-741-0)**

\_\_IO uint16\_t **[EEPROMDataRead](#page-744-2)**

\_\_IO uint8\_t **[EEPROMDataWrite](#page-744-3)**

#### **Detailed Description**

This file provides a set of functions needed to manage an I2C M24LR64 EEPROM memory. To be able to use this driver, the switch EE\_M24LR64 must be defined in your toolchain compiler preprocessor.

#### **Author:**

MCD Application Team

#### **Version:**

V2.0.0

#### **Date:**

31-January-2017

=================================================================== Notes:

- This driver is intended for STM32F4xx families devices only.
- The I2C EEPROM memory (M24LR64) is available on separate daughter board ANT7-M24LR-A, which is not provided with the STM32469I-Discovery board. To use this driver you have to connect the ANT7-M24LR-A to CN11 connector of STM32469I-Discovery board.

===================================================================

It implements a high level communication layer for read and write from/to this memory. The needed STM32F4xx hardware resources (I2C and GPIO) are defined in **[stm32469i\\_discovery.h](#page-151-0)** file, and the initialization is performed in **[EEPROM\\_IO\\_Init\(\)](#page-524-0)** function declared in **[stm32469i\\_discovery.c](#page-142-0)** file. You can easily tailor this driver to any other development board, by just adapting the defines for hardware resources and **[EEPROM\\_IO\\_Init\(\)](#page-524-0)** function.

#### **Note:**

In this driver, basic read and write functions (**[BSP\\_EEPROM\\_ReadBuffer\(\)](#page-587-0)** and **[BSP\\_EEPROM\\_WritePage\(\)](#page-590-0)**) use DMA mode to perform the data transfer to/from EEPROM memory.

Regarding **[BSP\\_EEPROM\\_WritePage\(\)](#page-590-0)**, it is a optimized function to perform small write (less than 1 page) BUT The number of bytes (combined to write start address) must not cross the EEPROM page boundary. This function can only write into the boundaries of an EEPROM page. This function doesn't check on boundaries condition (in this driver the function **[BSP\\_EEPROM\\_WriteBuffer\(\)](#page-589-0)** which calls **[BSP\\_EEPROM\\_WritePage\(\)](#page-590-0)** is responsible of checking on Page boundaries).

+-----------------------------------------------------------------+ | Pin assignment for M24LR64 EEPROM | +---------------------------------------+-----------+------ -------+ | STM32F4xx I2C Pins | EEPROM | Pin | +---------------------------------------+-----------+-------------+ | . | E0(GND) | 1 (0V) | | . | AC0 | 2 | | . | AC1 | 3 | | . | VSS | 4 (0V) | | SDA | SDA | 5 | | SCL | SCL | 6 | | . | E1(GND) | 7 (0V) | | . | VDD | 8 (3.3V) | +--------------------------------------- +-----------+-------------+

#### **Attention:**

## **© COPYRIGHT(c) 2017 STMicroelectronics**

Redistribution and use in source and binary forms, with or without modification, are permitted provided that the following conditions are met: 1. Redistributions of source code must retain the above copyright notice, this list of conditions and the following disclaimer. 2. Redistributions in binary form must reproduce the above copyright notice, this list of conditions and the following disclaimer in the documentation and/or other materials provided with the distribution. 3. Neither the name of STMicroelectronics nor the names of its contributors may be used to endorse or promote products derived from this software without specific prior written permission.

THIS SOFTWARE IS PROVIDED BY THE COPYRIGHT HOLDERS AND CONTRIBUTORS "AS IS" AND ANY EXPRESS OR IMPLIED WARRANTIES, INCLUDING, BUT NOT LIMITED TO, THE IMPLIED WARRANTIES OF MERCHANTABILITY AND FITNESS FOR A PARTICULAR PURPOSE ARE DISCLAIMED. IN NO EVENT SHALL THE COPYRIGHT HOLDER OR CONTRIBUTORS BE LIABLE FOR ANY DIRECT, INDIRECT, INCIDENTAL, SPECIAL, EXEMPLARY, OR CONSEQUENTIAL DAMAGES (INCLUDING, BUT NOT LIMITED TO, PROCUREMENT OF SUBSTITUTE GOODS OR SERVICES; LOSS OF USE, DATA, OR PROFITS; OR BUSINESS INTERRUPTION) HOWEVER CAUSED AND ON ANY THEORY OF LIABILITY, WHETHER IN CONTRACT, STRICT LIABILITY, OR TORT (INCLUDING NEGLIGENCE OR OTHERWISE) ARISING IN ANY WAY OUT OF THE USE OF THIS SOFTWARE, EVEN IF ADVISED OF THE POSSIBILITY OF SUCH DAMAGE.

Definition in file **[stm32469i\\_discovery\\_eeprom.c](#page-945-0)**.

Generated on Fri Jan 13 2017 11:00:15 for STM32469I-Discovery BSP User Manual by  $\left\langle \text{downq} \right\rangle$   $1.7.6.1$ 

# STM32469I-Discovery BSP User Manual

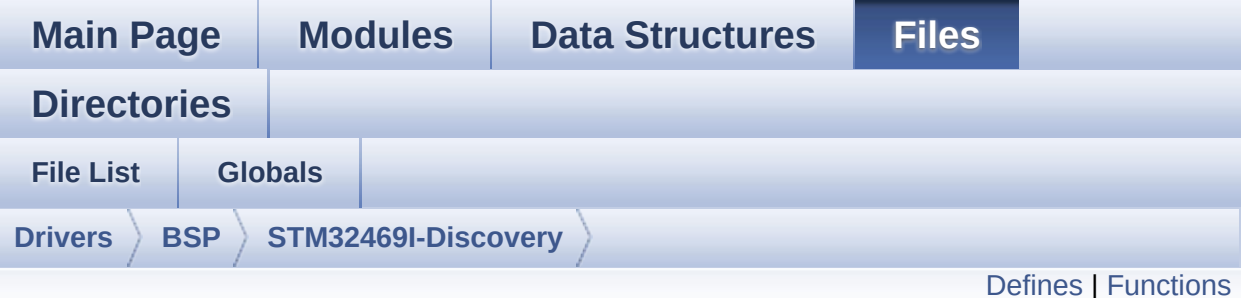

## **stm32469i\_discovery\_eeprom.h File Reference**

This file contains all the functions prototypes for the **[stm32469i\\_discovery\\_eeprom.c](#page-178-0)** firmware driver. [More...](#page-187-0)

#include "**[stm32469i\\_discovery.h](#page-815-0)**"

Go to the [source](#page-938-0) code of this file.

#### <span id="page-185-0"></span>**Defines**

```
#define EEPROM_PAGESIZE ((uint8_t)4)
#define EEPROM_MAX_SIZE ((uint16_t)0x2000) /* 64Kbit */
#define EEPROM_READ_TIMEOUT ((uint32_t)(1000))
#define EEPROM_WRITE_TIMEOUT ((uint32_t)(10))
#define EEPROM_MAX_TRIALS 3000
#define EEPROM_OK 0
#define EEPROM_FAIL 1
#define EEPROM_TIMEOUT 2
```
## <span id="page-186-0"></span>**Functions**

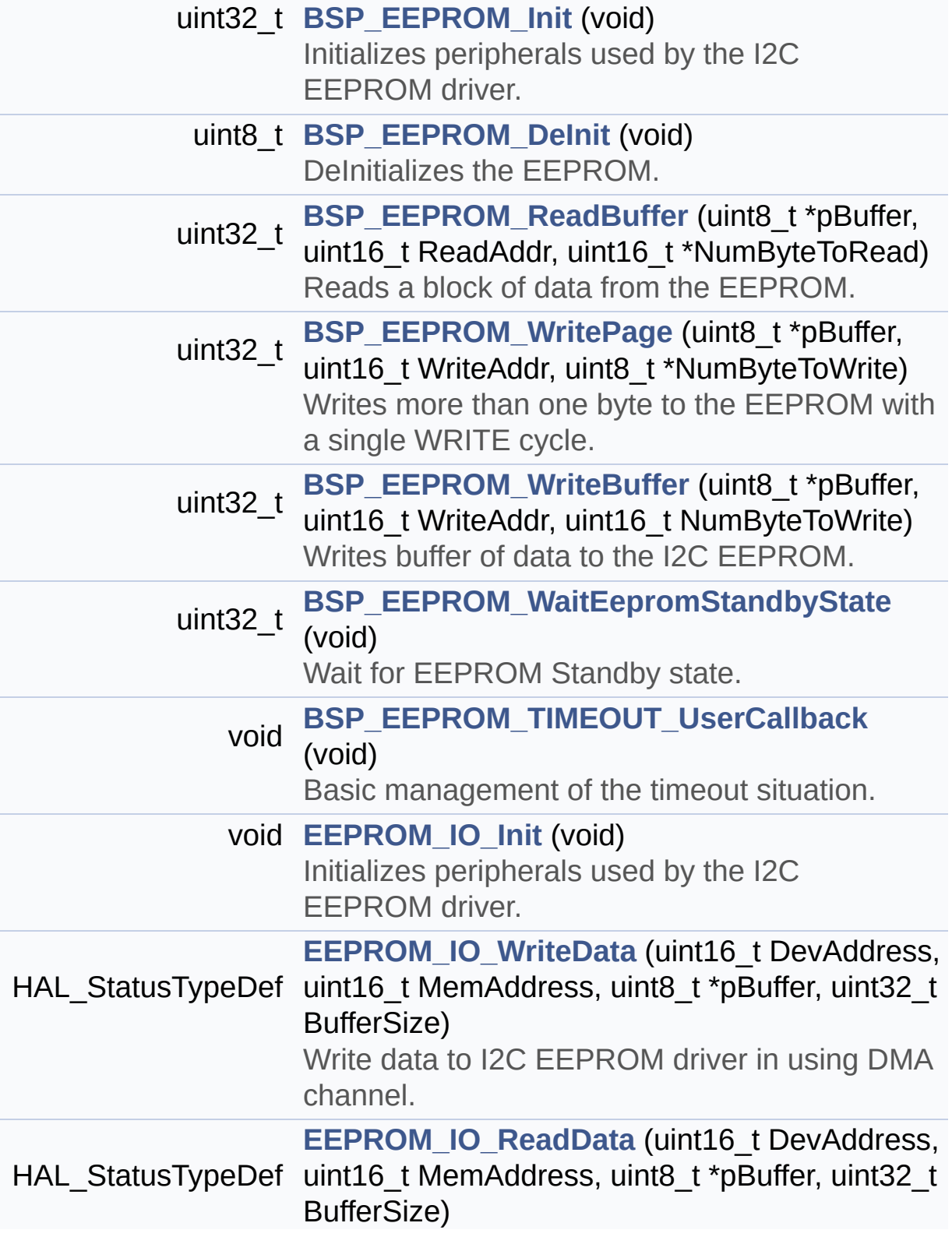

<span id="page-187-0"></span>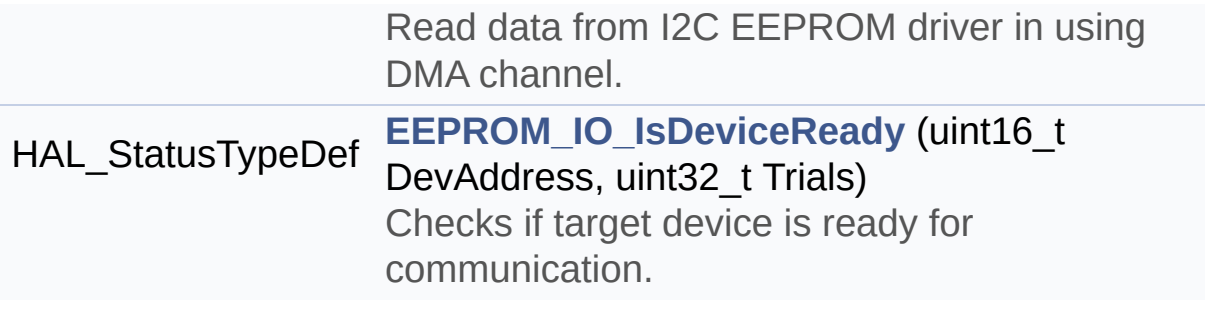

#### **Detailed Description**

This file contains all the functions prototypes for the **[stm32469i\\_discovery\\_eeprom.c](#page-178-0)** firmware driver.

#### **Author:**

MCD Application Team

**Version:** V2.0.0

#### **Date:**

31-January-2017

## **Attention:**

## **© COPYRIGHT(c) 2017 STMicroelectronics**

Redistribution and use in source and binary forms, with or without modification, are permitted provided that the following conditions are met: 1. Redistributions of source code must retain the above copyright notice, this list of conditions and the following disclaimer. 2. Redistributions in binary form must reproduce the above copyright notice, this list of conditions and the following disclaimer in the documentation and/or other materials provided with the distribution. 3. Neither the name of STMicroelectronics nor the names of its contributors may be used to endorse or promote products derived from this software without specific prior written permission.

THIS SOFTWARE IS PROVIDED BY THE COPYRIGHT HOLDERS AND CONTRIBUTORS "AS IS" AND ANY EXPRESS OR IMPLIED WARRANTIES, INCLUDING, BUT NOT LIMITED TO, THE IMPLIED WARRANTIES OF MERCHANTABILITY AND FITNESS FOR A PARTICULAR PURPOSE ARE DISCLAIMED. IN NO EVENT SHALL THE COPYRIGHT HOLDER OR CONTRIBUTORS BE LIABLE FOR ANY DIRECT, INDIRECT, INCIDENTAL, SPECIAL, EXEMPLARY, OR CONSEQUENTIAL DAMAGES (INCLUDING, BUT NOT LIMITED TO, PROCUREMENT OF SUBSTITUTE GOODS OR SERVICES; LOSS OF USE, DATA, OR PROFITS; OR BUSINESS INTERRUPTION) HOWEVER CAUSED AND ON ANY THEORY OF LIABILITY, WHETHER IN CONTRACT, STRICT LIABILITY, OR TORT (INCLUDING NEGLIGENCE OR OTHERWISE) ARISING IN ANY WAY OUT OF THE USE OF THIS SOFTWARE, EVEN IF ADVISED OF THE POSSIBILITY OF SUCH DAMAGE.

Definition in file **[stm32469i\\_discovery\\_eeprom.h](#page-938-0)**.

Generated on Fri Jan 13 2017 11:00:15 for STM32469I-Discovery BSP User Manual by doxwaem 1.7.6.1

# <span id="page-190-0"></span>STM32469I-Discovery BSP User Manual

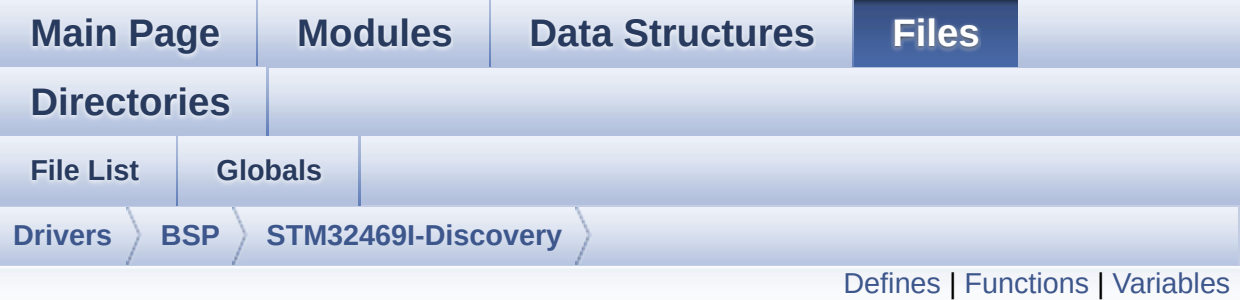

## **stm32469i\_discovery\_lcd.c File Reference**

This file includes the driver for Liquid Crystal Display (LCD) module mounted on STM32469I-Discovery evaluation board. [More...](#page-197-1)

```
#include "stm32469i_discovery_lcd.h" #include
"../../../Utilities/Fonts/fonts.h"
#include "../../../Utilities/Fonts/font24.c"
#include "../../../Utilities/Fonts/font20.c"
#include "../../../Utilities/Fonts/font16.c"
#include "../../../Utilities/Fonts/font12.c"
#include "../../../Utilities/Fonts/font8.c"
```
Go to the [source](#page-316-0) code of this file.

#### <span id="page-191-0"></span>**Defines**

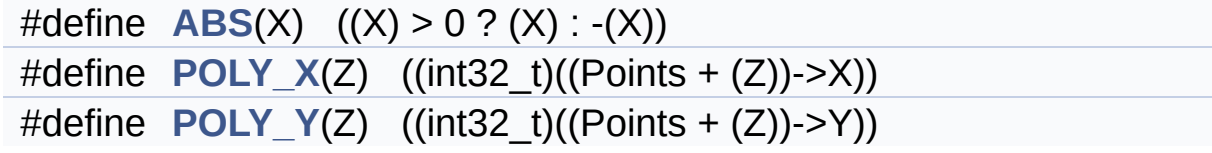

### <span id="page-192-0"></span>**Functions**

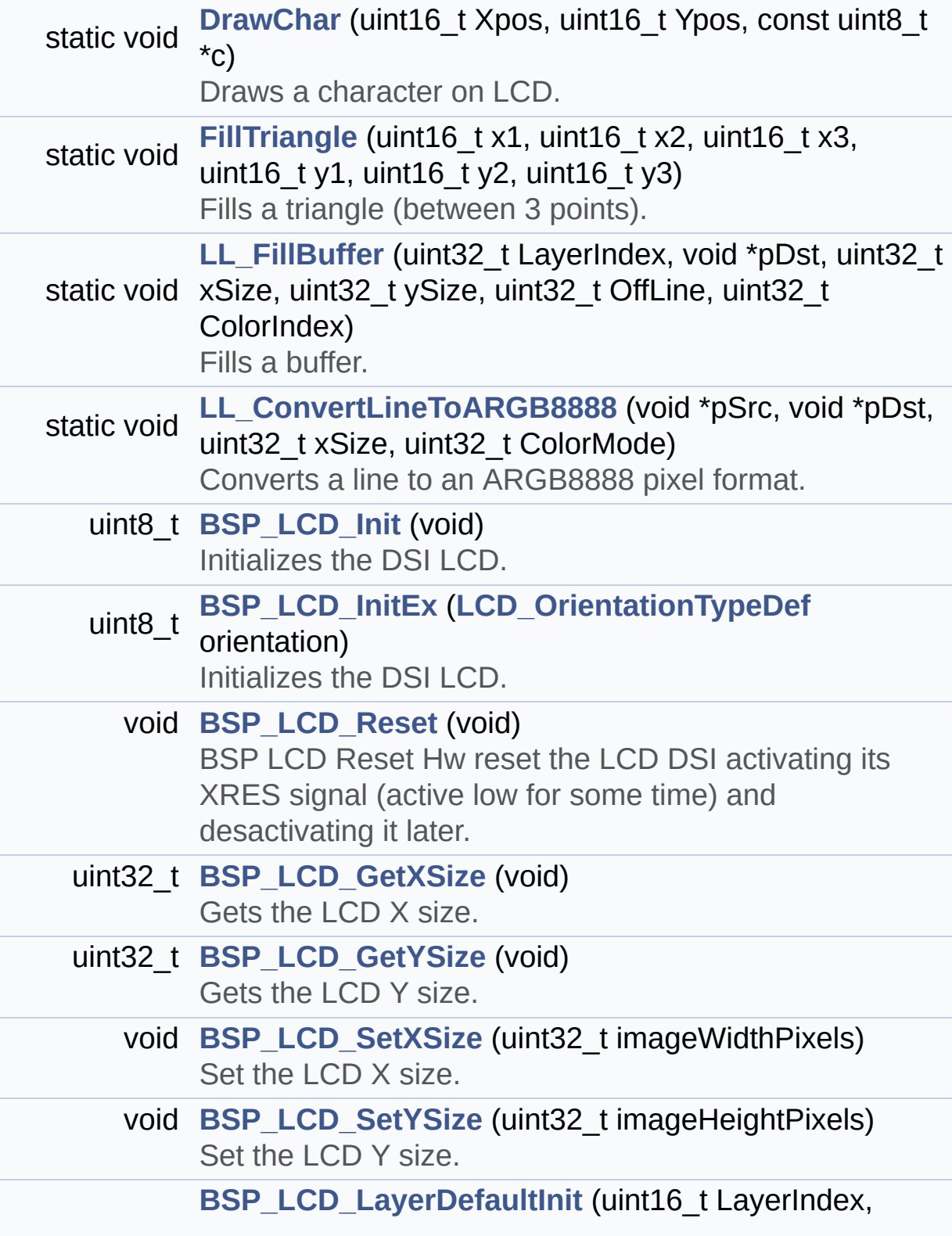

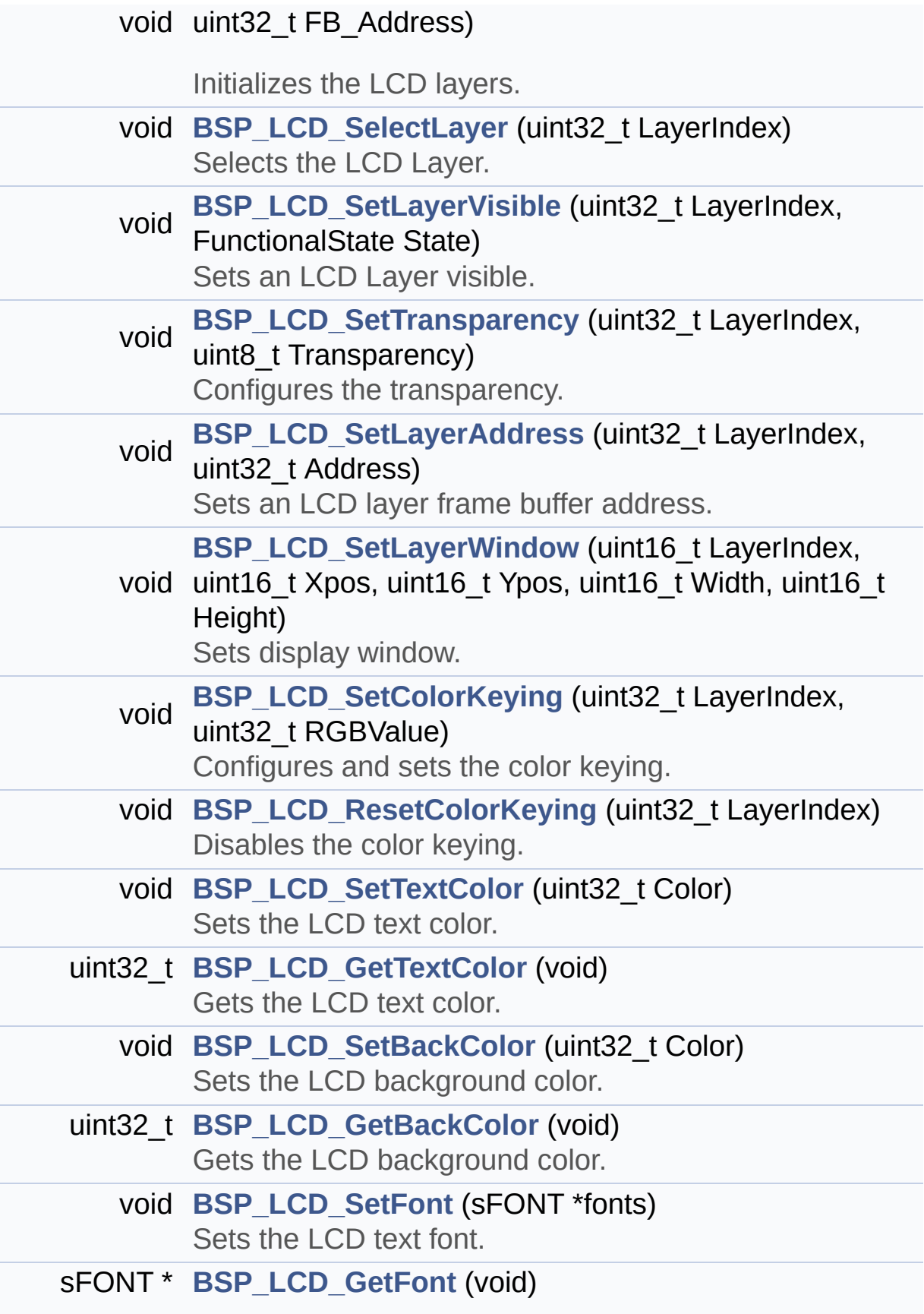

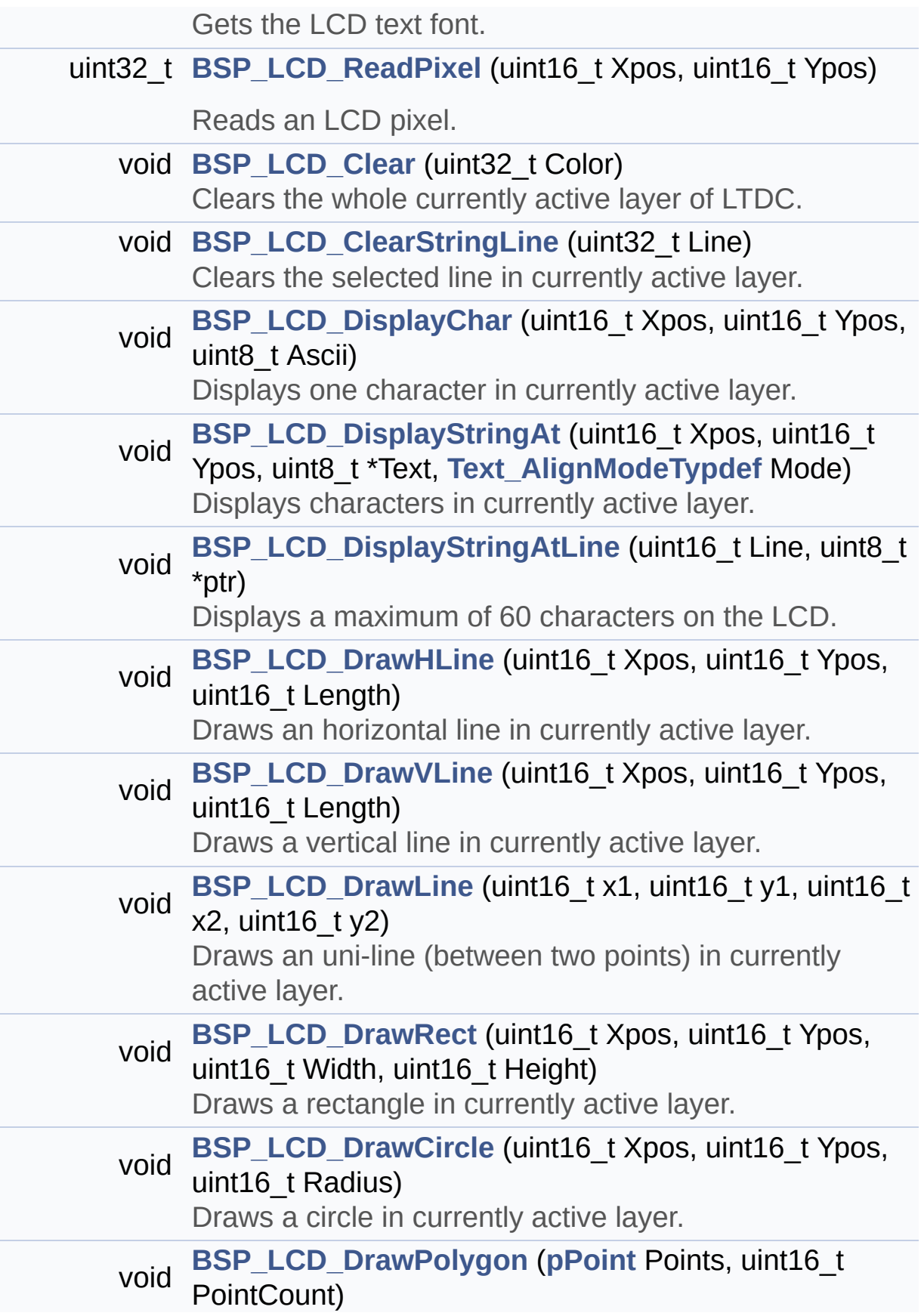

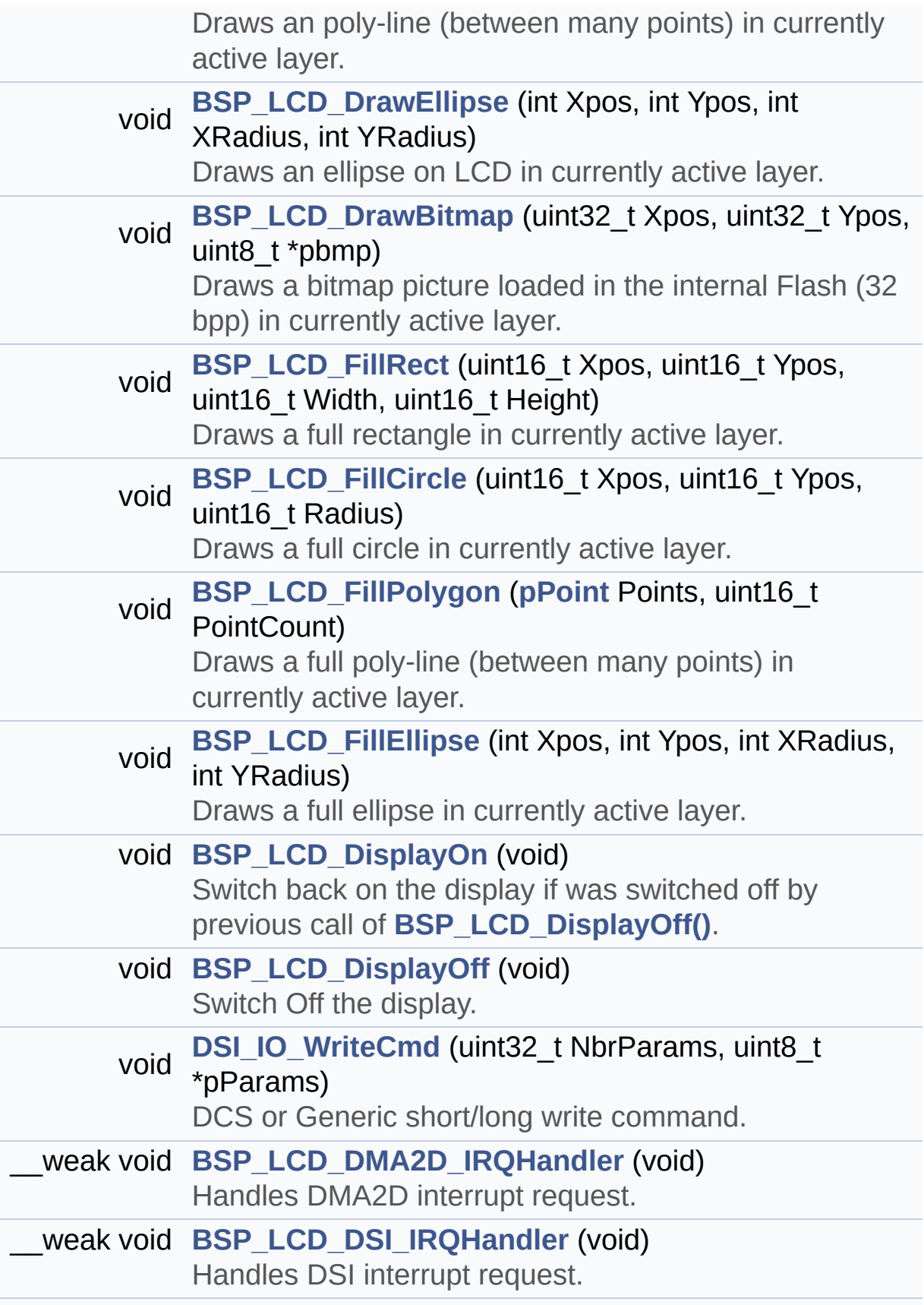

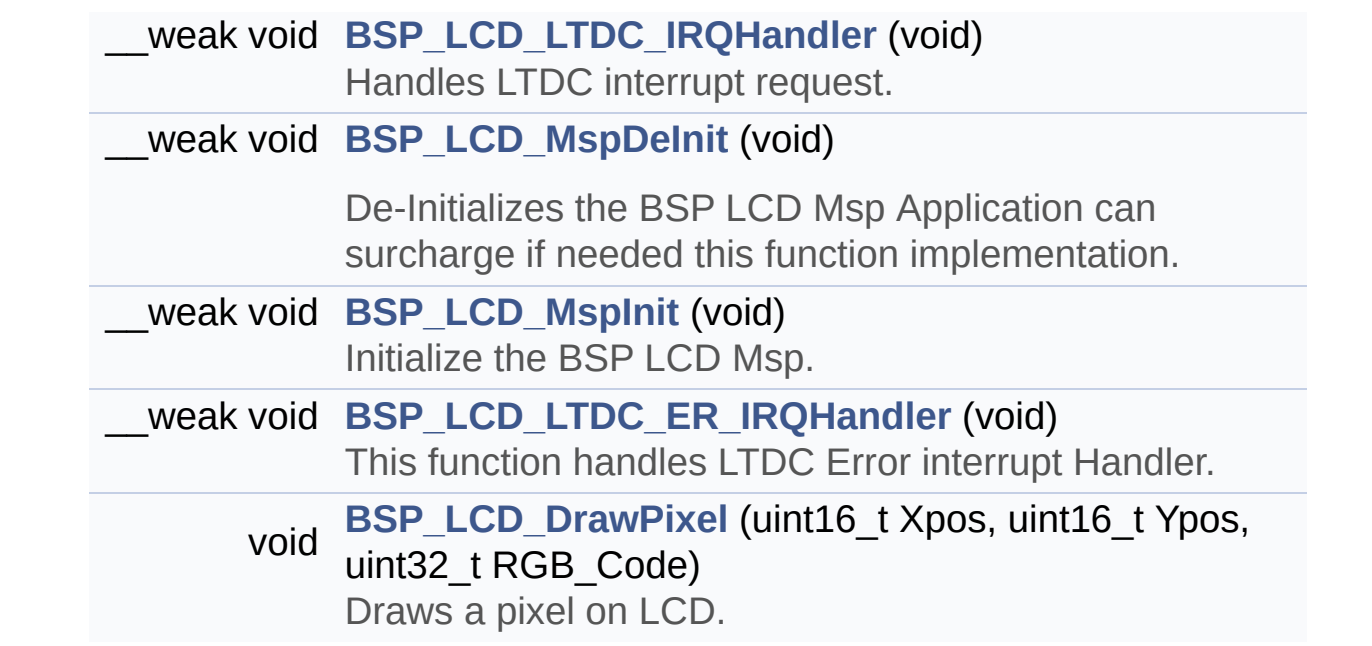

#### <span id="page-197-0"></span>**Variables**

<span id="page-197-1"></span>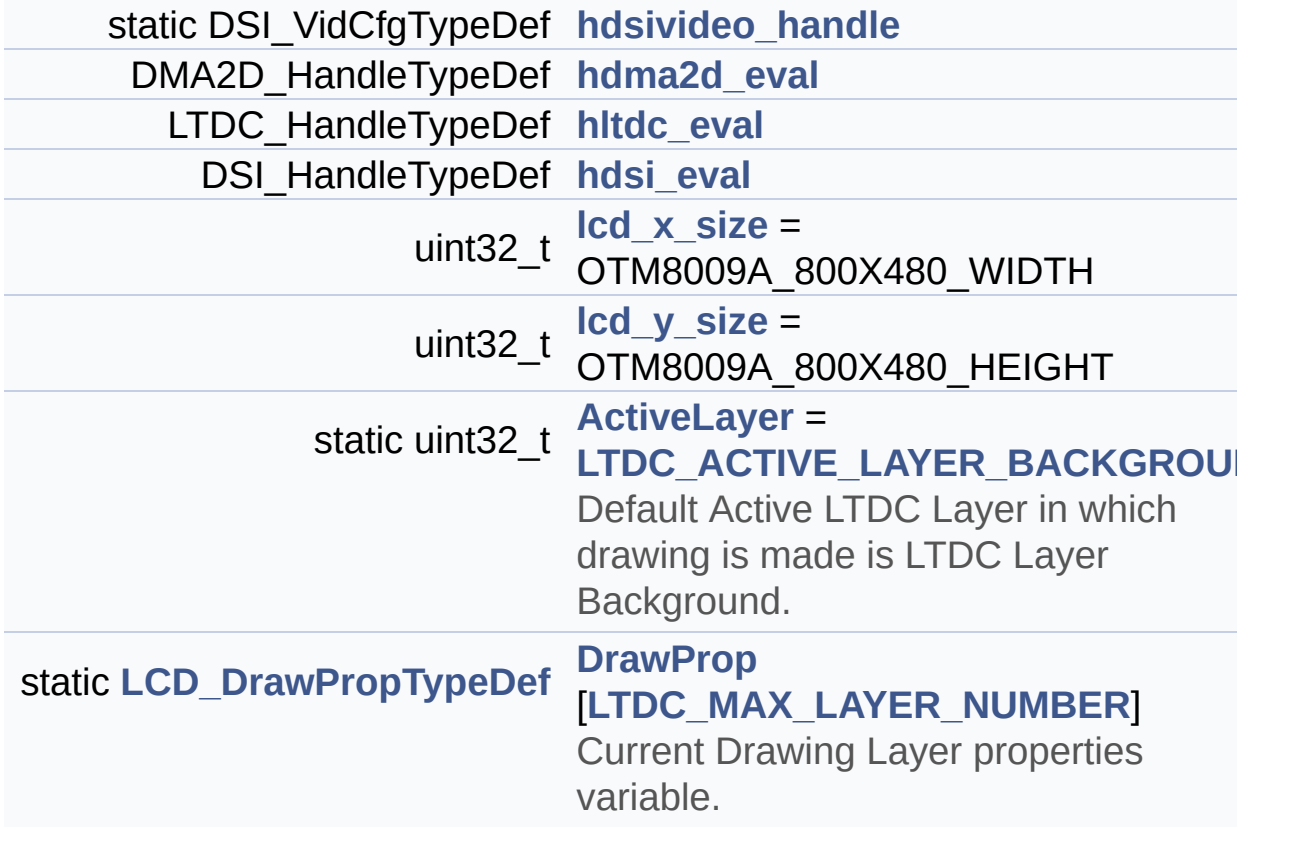

#### **Detailed Description**

This file includes the driver for Liquid Crystal Display (LCD) module mounted on STM32469I-Discovery evaluation board.

#### **Author:**

MCD Application Team

**Version:** V2.0.0

**Date:**

31-January-2017

**Attention:**

## **© COPYRIGHT(c) 2017 STMicroelectronics**

Redistribution and use in source and binary forms, with or without modification, are permitted provided that the following conditions are met: 1. Redistributions of source code must retain the above copyright notice, this list of conditions and the following disclaimer. 2. Redistributions in binary form must reproduce the above copyright notice, this list of conditions and the following disclaimer in the documentation and/or other materials provided with the distribution. 3. Neither the name of STMicroelectronics nor the names of its contributors may be used to endorse or promote products derived from this software without specific prior written permission.

THIS SOFTWARE IS PROVIDED BY THE COPYRIGHT HOLDERS AND CONTRIBUTORS "AS IS" AND ANY EXPRESS OR IMPLIED WARRANTIES, INCLUDING, BUT NOT LIMITED TO, THE IMPLIED WARRANTIES OF MERCHANTABILITY AND FITNESS FOR A PARTICULAR PURPOSE ARE DISCLAIMED. IN NO EVENT SHALL THE COPYRIGHT HOLDER OR CONTRIBUTORS BE LIABLE FOR ANY DIRECT, INDIRECT, INCIDENTAL, SPECIAL, EXEMPLARY, OR CONSEQUENTIAL DAMAGES (INCLUDING, BUT NOT LIMITED TO, PROCUREMENT OF SUBSTITUTE GOODS OR SERVICES; LOSS OF USE, DATA, OR PROFITS; OR BUSINESS INTERRUPTION) HOWEVER CAUSED AND ON ANY THEORY OF LIABILITY, WHETHER IN CONTRACT, STRICT LIABILITY, OR TORT (INCLUDING NEGLIGENCE OR OTHERWISE) ARISING IN ANY WAY OUT OF THE USE OF THIS SOFTWARE, EVEN IF ADVISED OF THE POSSIBILITY OF SUCH DAMAGE.

Definition in file **[stm32469i\\_discovery\\_lcd.c](#page-316-0)**.

Generated on Fri Jan 13 2017 11:00:15 for STM32469I-Discovery BSP User Manual by  $\left\langle \text{downq} \right\rangle$   $1.7.6.1$ 

# STM32469I-Discovery BSP User Manual

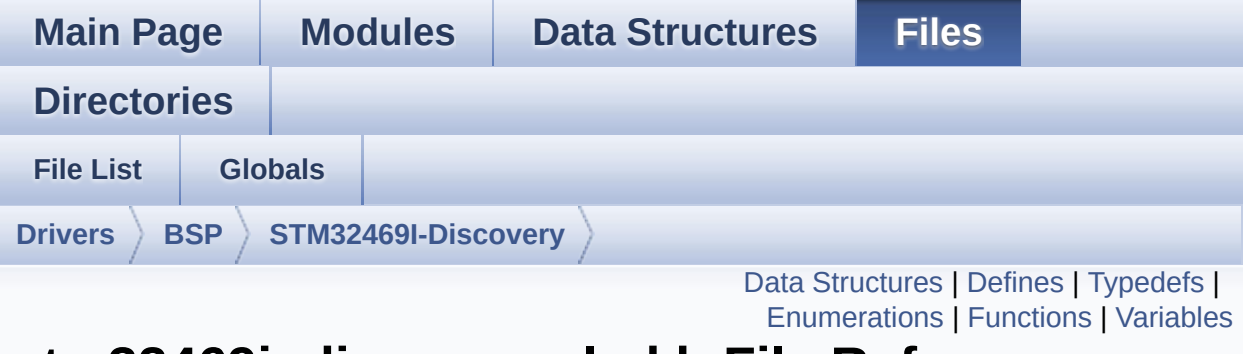

**stm32469i\_discovery\_lcd.h File Reference**

This file contains the common defines and functions prototypes for the stm32469i discovery Icd.c driver. [More...](#page-211-1)

```
#include "../Components/otm8009a/otm8009a.h" #include
"stm32469i_discovery_sdram.h"
#include "stm32469i_discovery.h"
#include "../../../Utilities/Fonts/fonts.h"
#include <string.h>
```
Go to the [source](#page-300-0) code of this file.

### <span id="page-201-0"></span>**Data Structures**

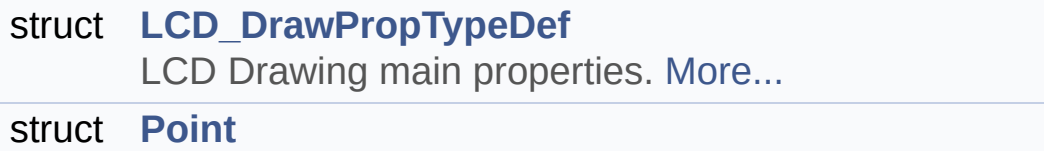

LCD Drawing point (pixel) geometric definition. [More...](#page-20-0)

### <span id="page-202-0"></span>**Defines**

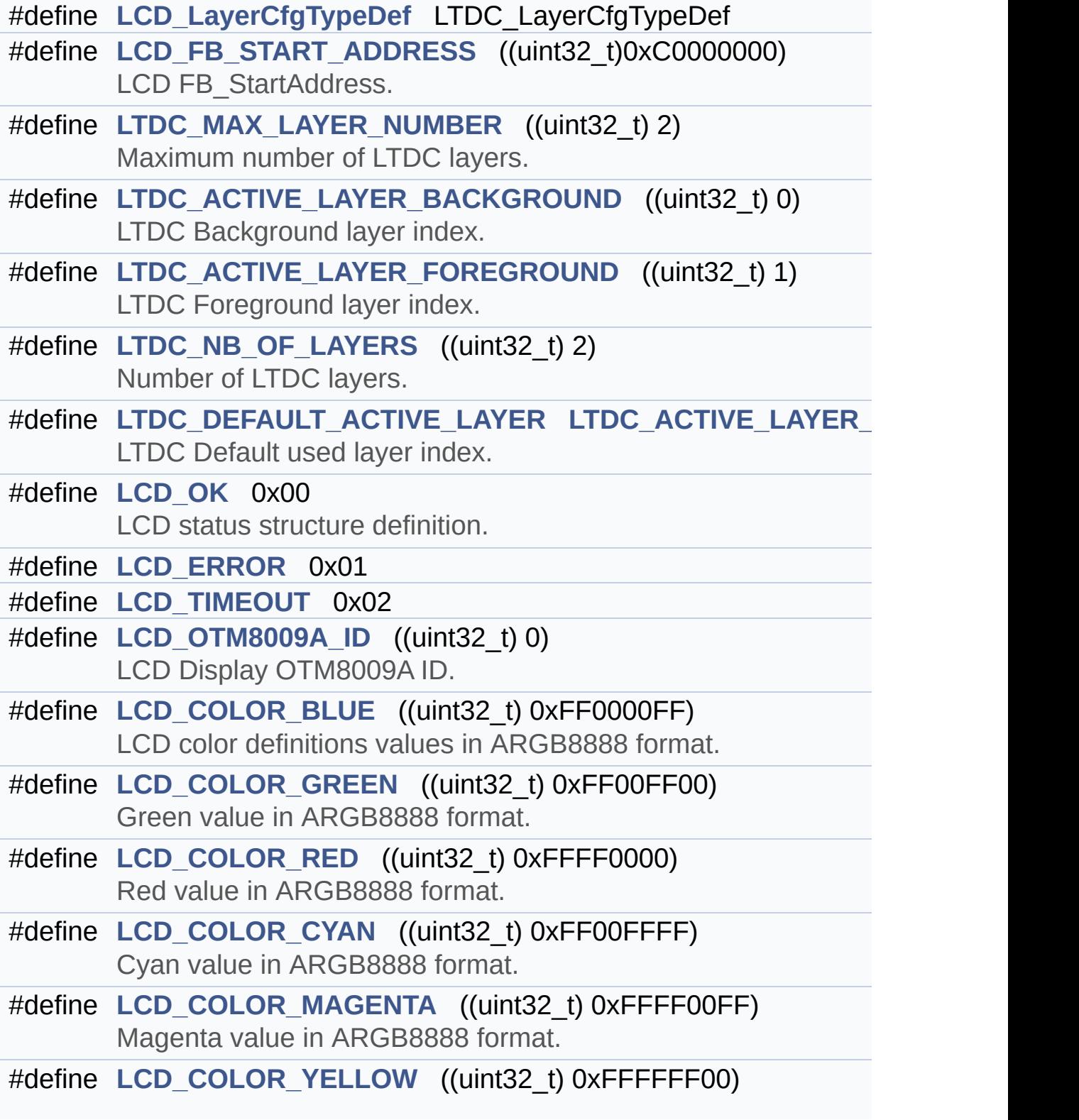

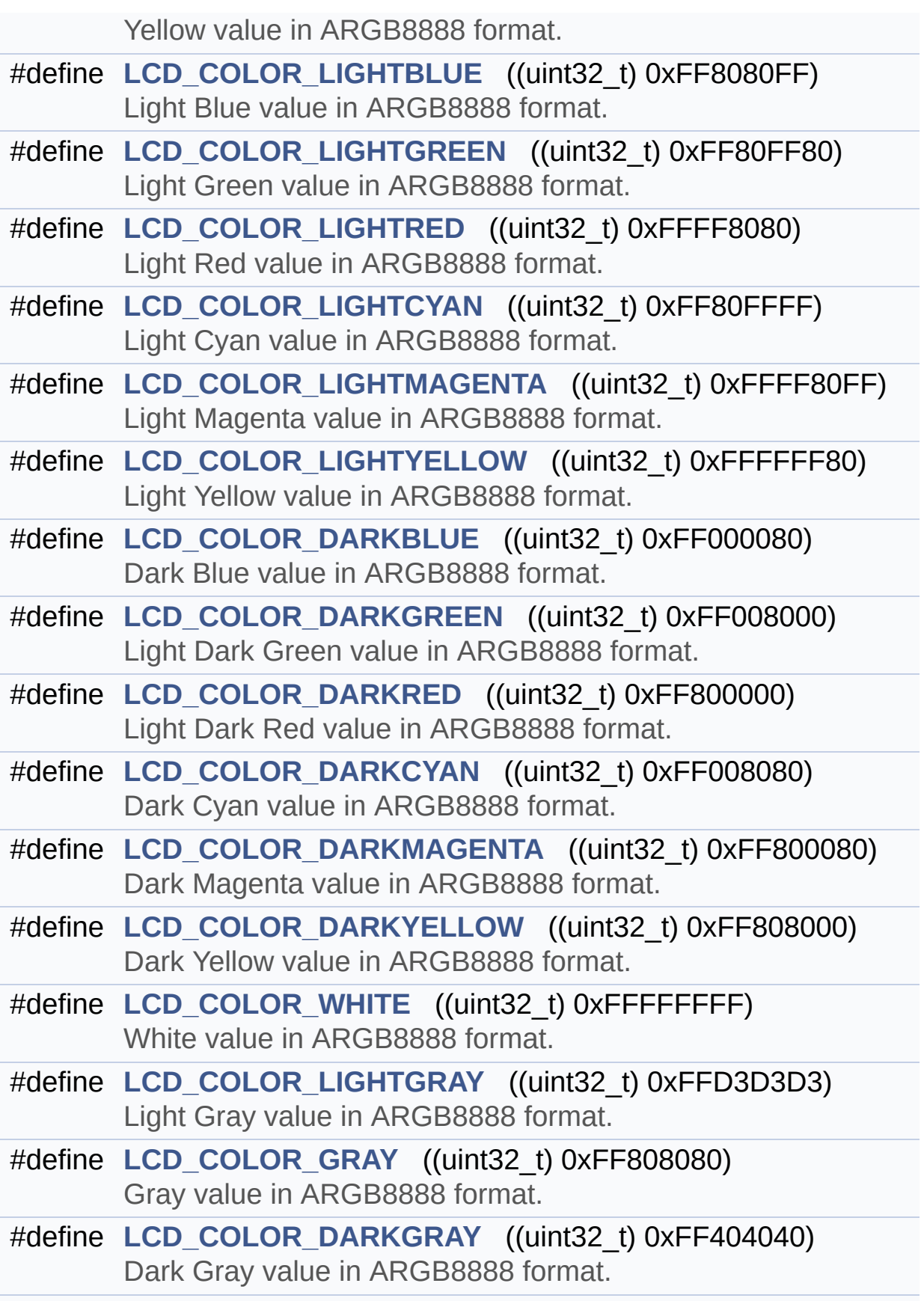

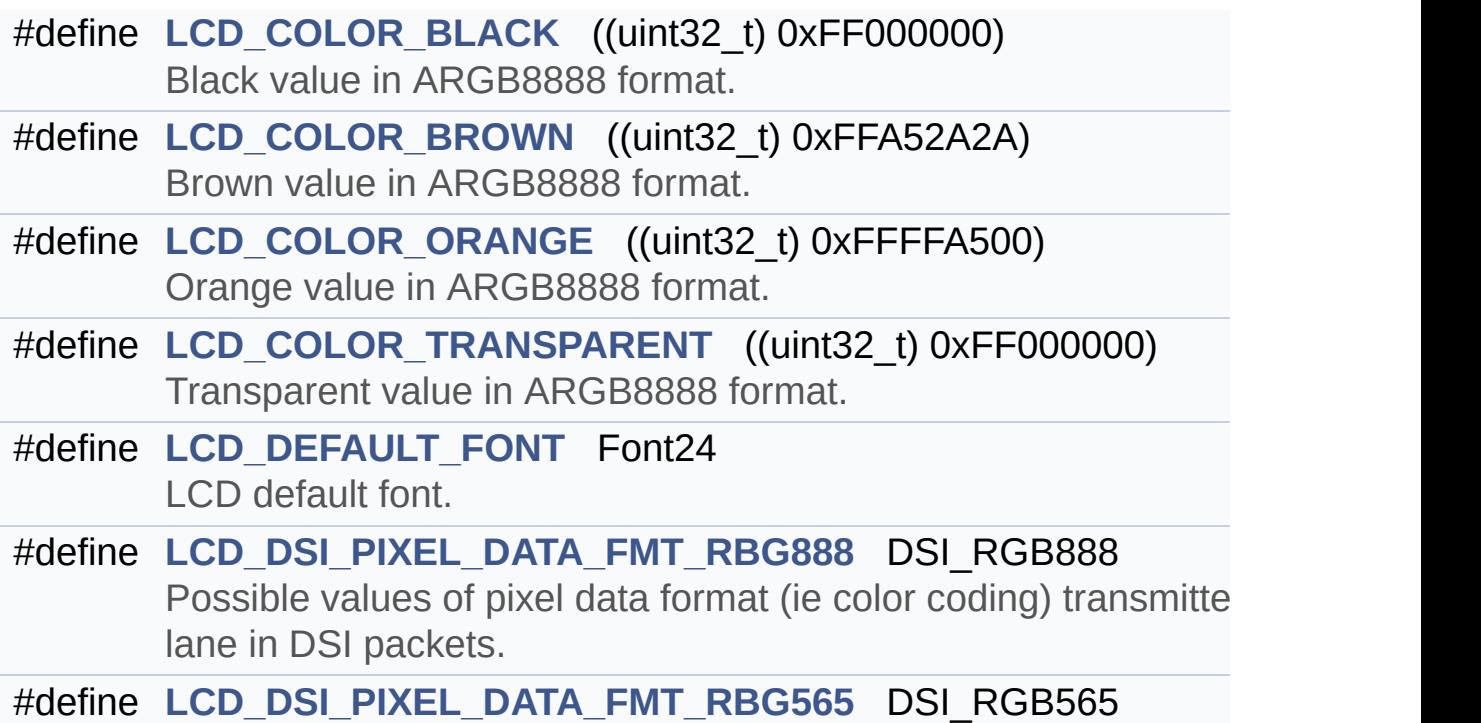

## <span id="page-205-0"></span>**Typedefs**

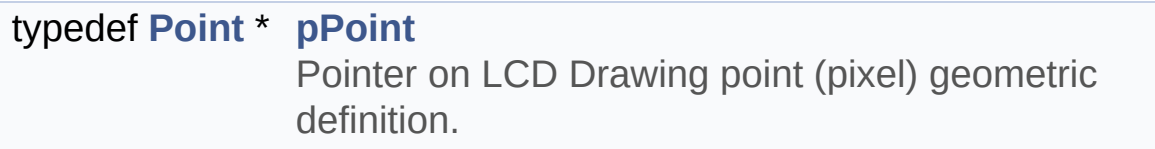

### <span id="page-206-0"></span>**Enumerations**

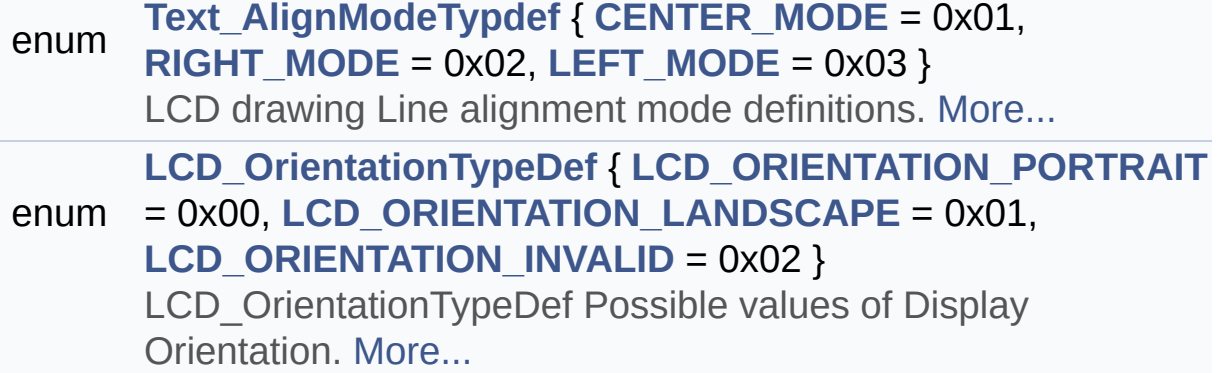

## <span id="page-207-0"></span>**Functions**

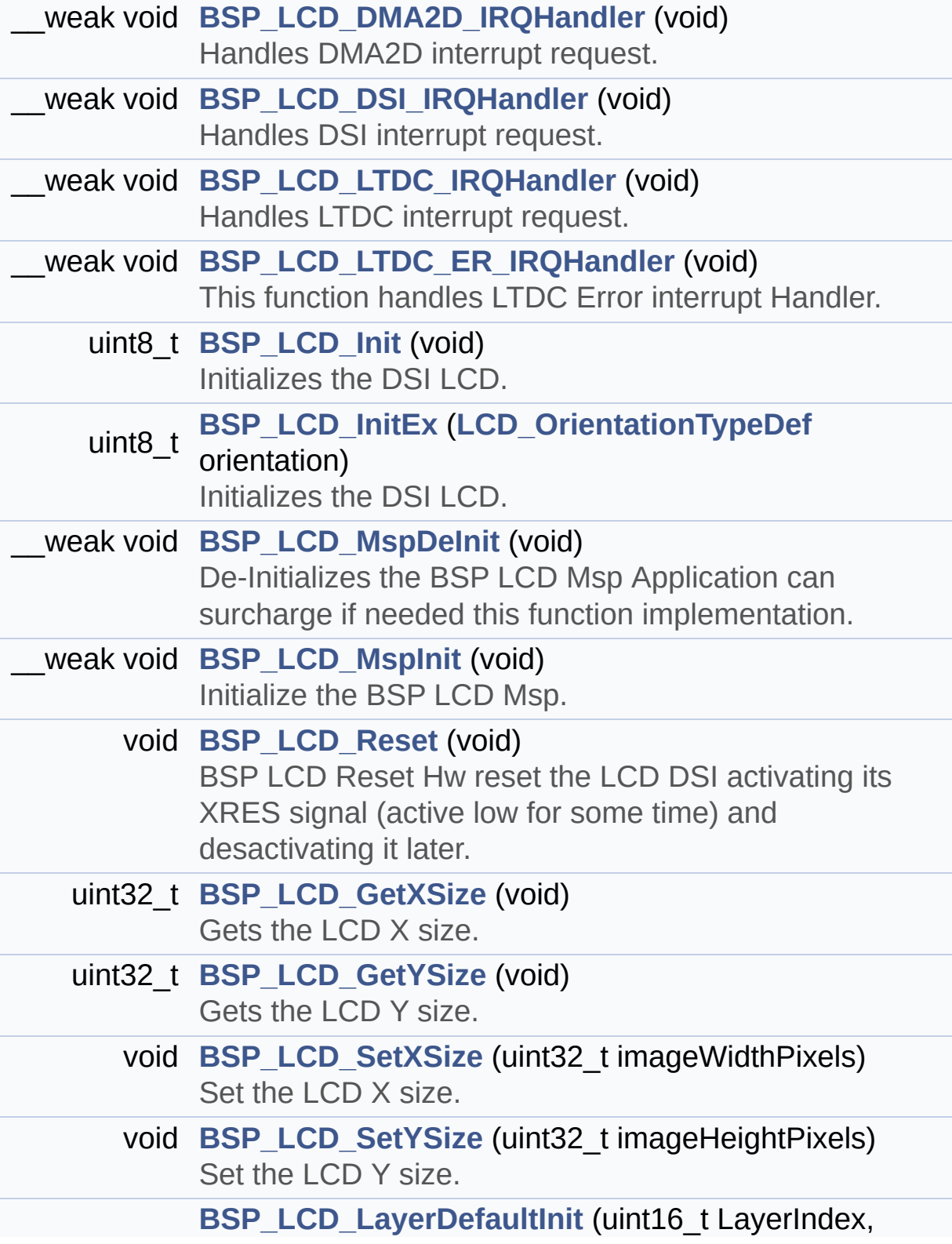

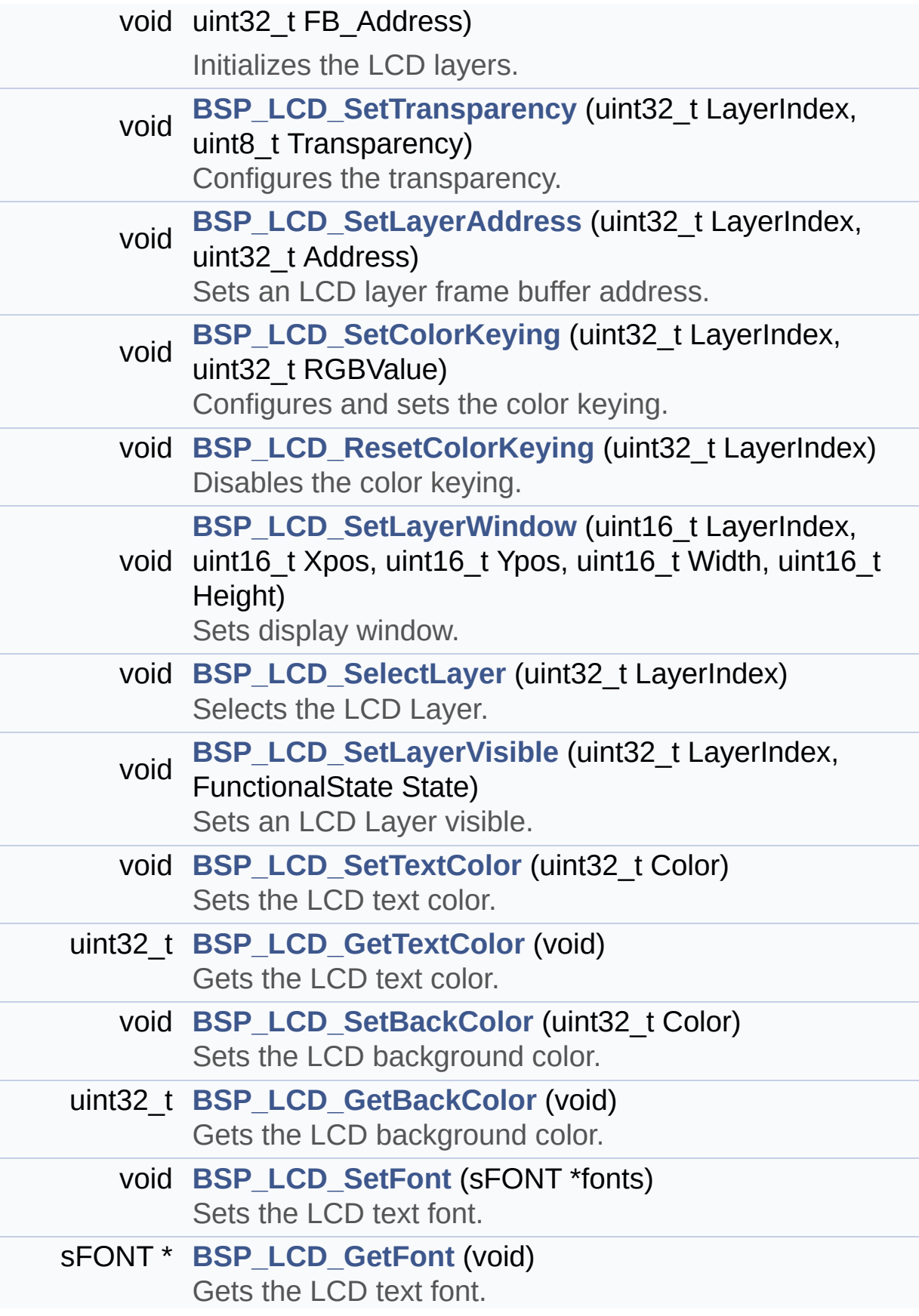

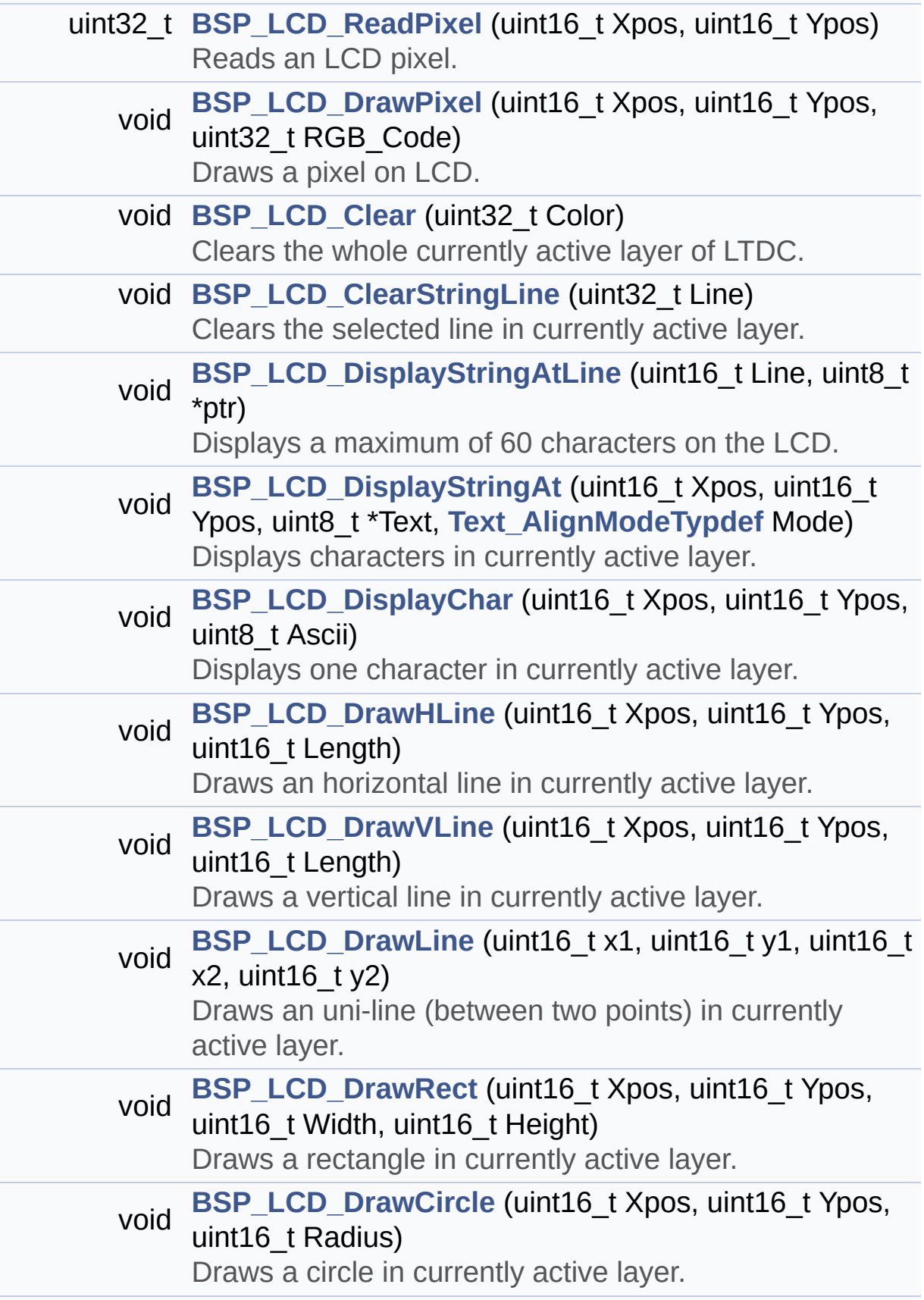

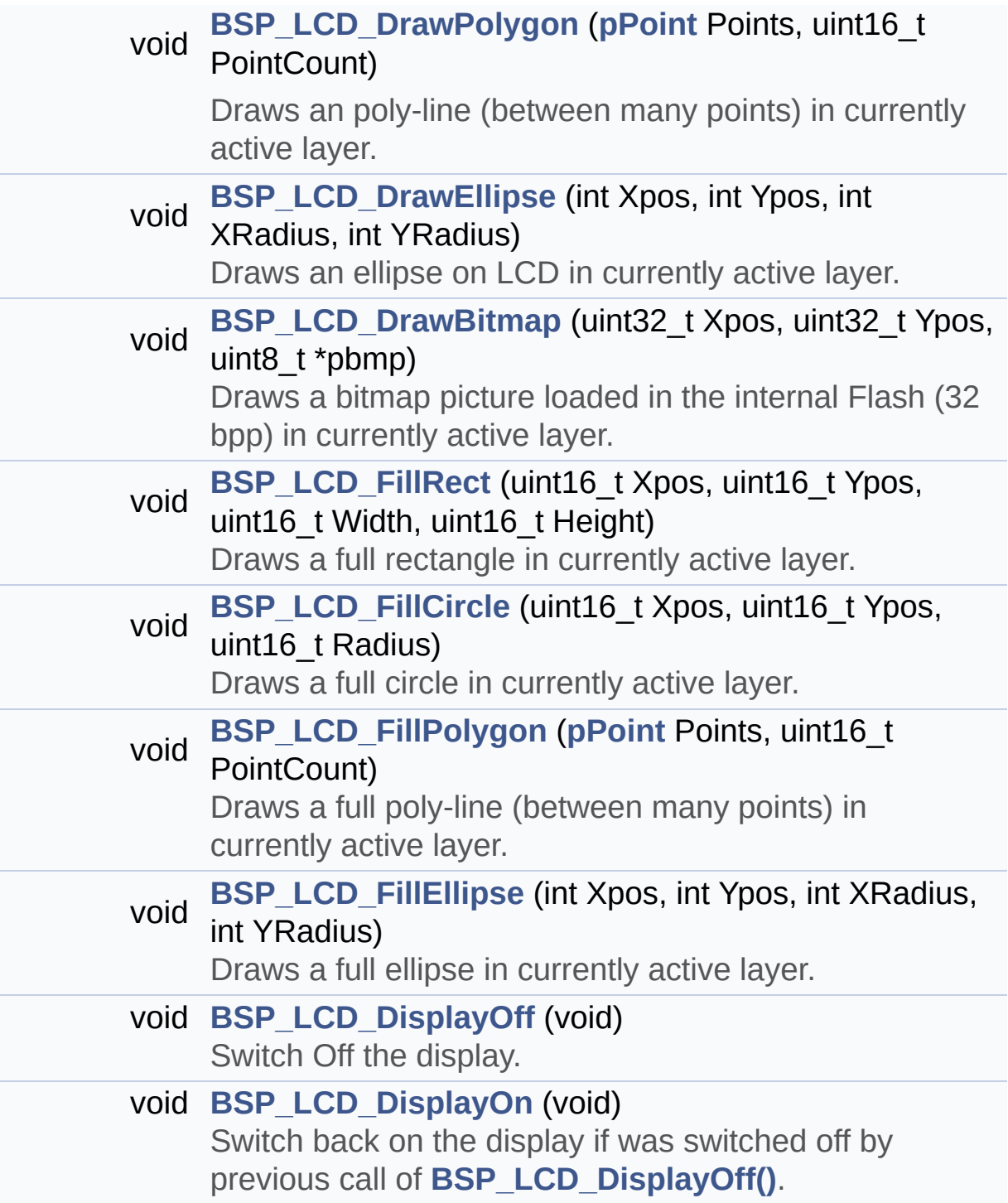

## <span id="page-211-0"></span>**Variables**

<span id="page-211-1"></span>DMA2D\_HandleTypeDef **[hdma2d\\_eval](#page-747-0)**

#### **Detailed Description**

This file contains the common defines and functions prototypes for the **[stm32469i\\_discovery\\_lcd.c](#page-190-0)** driver.

**Author:**

MCD Application Team

**Version:** V2.0.0

**Date:**

31-January-2017

**Attention:**

## **© COPYRIGHT(c) 2017 STMicroelectronics**

Redistribution and use in source and binary forms, with or without modification, are permitted provided that the following conditions are met: 1. Redistributions of source code must retain the above copyright notice, this list of conditions and the following disclaimer. 2. Redistributions in binary form must reproduce the above copyright notice, this list of conditions and the following disclaimer in the documentation and/or other materials provided with the distribution. 3. Neither the name of STMicroelectronics nor the names of its contributors may be used to endorse or promote products derived from this software without specific prior written permission.

THIS SOFTWARE IS PROVIDED BY THE COPYRIGHT HOLDERS AND CONTRIBUTORS "AS IS" AND ANY EXPRESS OR IMPLIED WARRANTIES, INCLUDING, BUT NOT LIMITED TO, THE IMPLIED WARRANTIES OF MERCHANTABILITY AND FITNESS FOR A PARTICULAR PURPOSE ARE DISCLAIMED. IN NO EVENT SHALL THE COPYRIGHT HOLDER OR CONTRIBUTORS BE LIABLE FOR ANY DIRECT, INDIRECT, INCIDENTAL, SPECIAL, EXEMPLARY, OR CONSEQUENTIAL DAMAGES (INCLUDING, BUT NOT LIMITED TO, PROCUREMENT OF SUBSTITUTE GOODS OR SERVICES; LOSS OF USE, DATA, OR PROFITS; OR BUSINESS INTERRUPTION) HOWEVER CAUSED AND ON ANY THEORY OF LIABILITY, WHETHER IN CONTRACT, STRICT LIABILITY, OR TORT (INCLUDING NEGLIGENCE OR OTHERWISE) ARISING IN ANY WAY OUT OF THE USE OF THIS SOFTWARE, EVEN IF ADVISED OF THE POSSIBILITY OF SUCH DAMAGE.

Definition in file **[stm32469i\\_discovery\\_lcd.h](#page-300-0)**.

Generated on Fri Jan 13 2017 11:00:15 for STM32469I-Discovery BSP User Manual by  $\left\langle \text{downq} \right\rangle$   $1.7.6.1$ 

# STM32469I-Discovery BSP User Manual

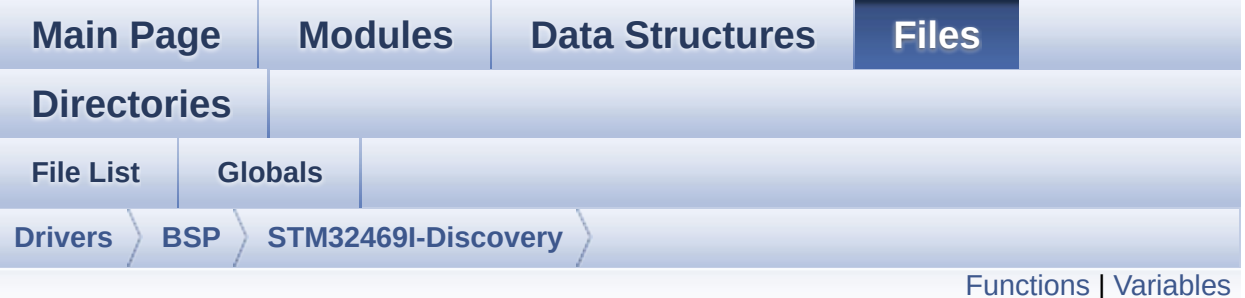

## **stm32469i\_discovery\_qspi.c File Reference**

This file includes a standard driver for the N25Q128A QSPI memory mounted on STM32469I-Discovery board. [More...](#page-217-1)

#include "**[stm32469i\\_discovery\\_qspi.h](#page-377-0)**"

Go to the [source](#page-384-0) code of this file.

### <span id="page-215-0"></span>**Functions**

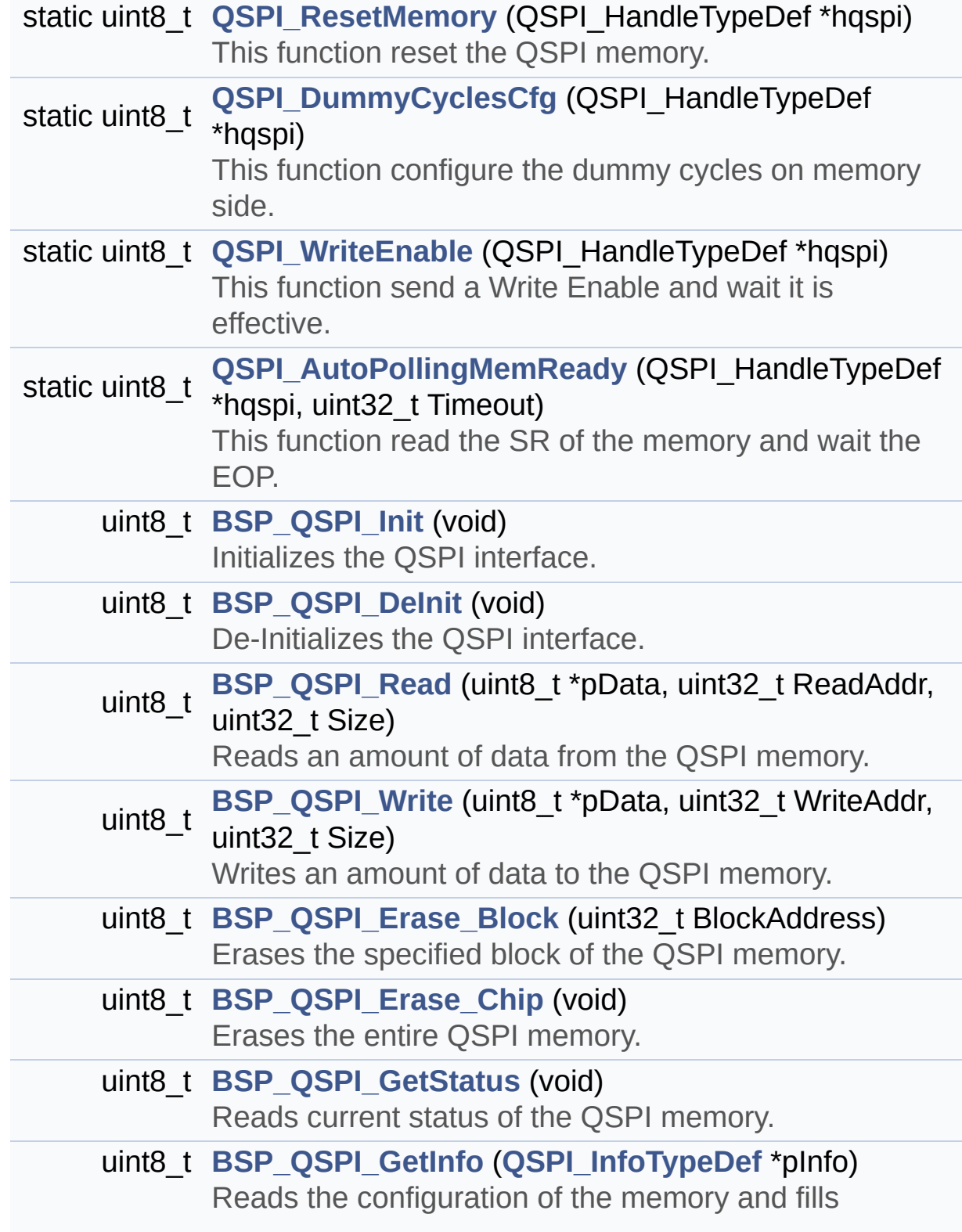
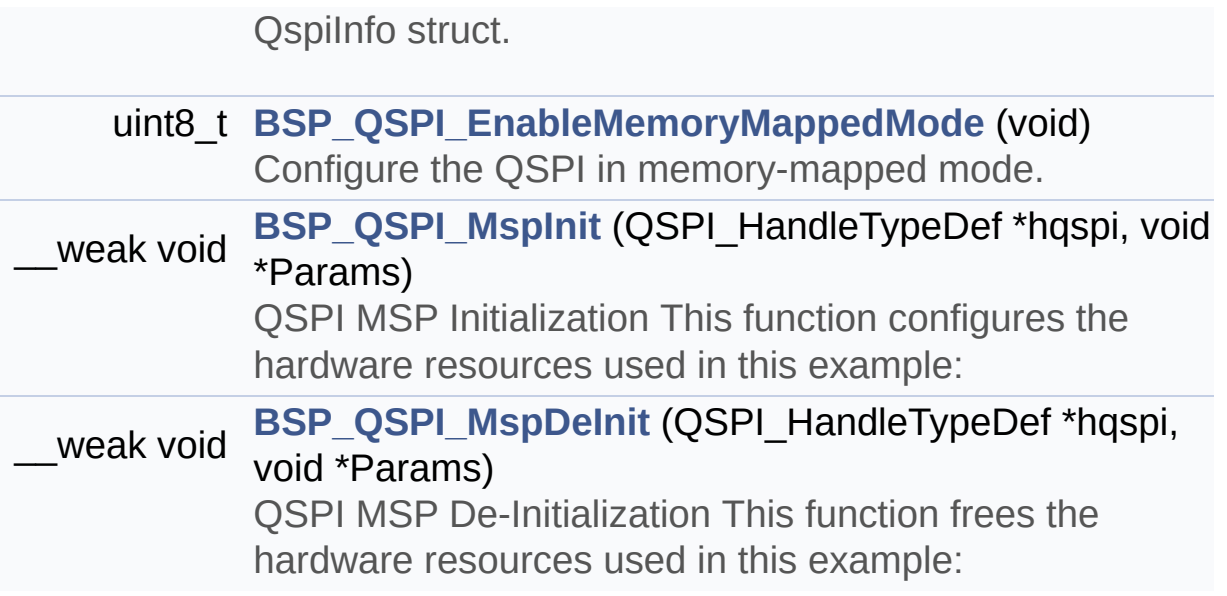

## **Variables**

QSPI\_HandleTypeDef **[QSPIHandle](#page-794-0)**

#### **Detailed Description**

This file includes a standard driver for the N25Q128A QSPI memory mounted on STM32469I-Discovery board.

#### **Author:**

MCD Application Team

#### **Version:**

V2.0.0

#### **Date:**

31-January-2017

```
============================================
==================================
                      ##### How to use this dri
ver #####
  ============================================
==================================
  [..]
   (#) This driver is used to drive the N25Q12
8A QSPI external
       memory mounted on STM32469I-Discovery b
oard.
   (#) This driver need a specific component d
river N25Q128A to be included with.
   (#) Initialization steps:
       (++) Initialize the QPSI external memor
y using the BSP_QSPI_Init() function. This
            function includes the MSP layer ha
rdware resources initialization and the
            QSPI interface with the external m
emory.
```
(#) QSPI memory operations (++) QSPI memory can be accessed with r ead/write operations once it is initialized. Read/write operation can be perfor med with AHB access using the functions BSP\_QSPI\_Read()/BSP\_QSPI\_Write(). (++) The function BSP\_QSPI\_GetInfo() re turns the configuration of the QSPI memory. (see the QSPI memory data sheet) (++) Perform erase block operation usin g the function BSP\_QSPI\_Erase\_Block() and by specifying the block address. You can perform an erase operation of the whole chip by calling the function BSP\_Q SPI\_Erase\_Chip(). (++) The function BSP\_QSPI\_GetStatus() returns the current status of the QSPI memory. (see the QSPI memory data sheet)

**Attention:**

#### **© COPYRIGHT(c) 2017 STMicroelectronics**

Redistribution and use in source and binary forms, with or without modification, are permitted provided that the following conditions are met: 1. Redistributions of source code must retain the above copyright notice, this list of conditions and the following disclaimer. 2. Redistributions in binary form must reproduce the above copyright notice, this list of conditions and the following disclaimer in the documentation and/or other materials provided with the distribution. 3. Neither the name of STMicroelectronics nor the names of its contributors may be used to endorse or promote products derived from this software without specific prior written permission.

THIS SOFTWARE IS PROVIDED BY THE COPYRIGHT HOLDERS AND CONTRIBUTORS "AS IS" AND ANY EXPRESS OR IMPLIED WARRANTIES, INCLUDING, BUT NOT LIMITED TO, THE IMPLIED WARRANTIES OF MERCHANTABILITY AND FITNESS FOR A PARTICULAR PURPOSE ARE DISCLAIMED. IN NO EVENT SHALL THE COPYRIGHT HOLDER OR CONTRIBUTORS BE LIABLE FOR ANY DIRECT, INDIRECT, INCIDENTAL, SPECIAL, EXEMPLARY, OR CONSEQUENTIAL DAMAGES (INCLUDING, BUT NOT LIMITED TO, PROCUREMENT OF SUBSTITUTE GOODS OR SERVICES; LOSS OF USE, DATA, OR PROFITS; OR BUSINESS INTERRUPTION) HOWEVER CAUSED AND ON ANY THEORY OF LIABILITY, WHETHER IN CONTRACT, STRICT LIABILITY, OR TORT (INCLUDING NEGLIGENCE OR OTHERWISE) ARISING IN ANY WAY OUT OF THE USE OF THIS SOFTWARE, EVEN IF ADVISED OF THE POSSIBILITY OF SUCH DAMAGE.

Definition in file **[stm32469i\\_discovery\\_qspi.c](#page-384-0)**.

Generated on Fri Jan 13 2017 11:00:15 for STM32469I-Discovery BSP User Manual by doxydem 1.7.6.1

# STM32469I-Discovery BSP User Manual

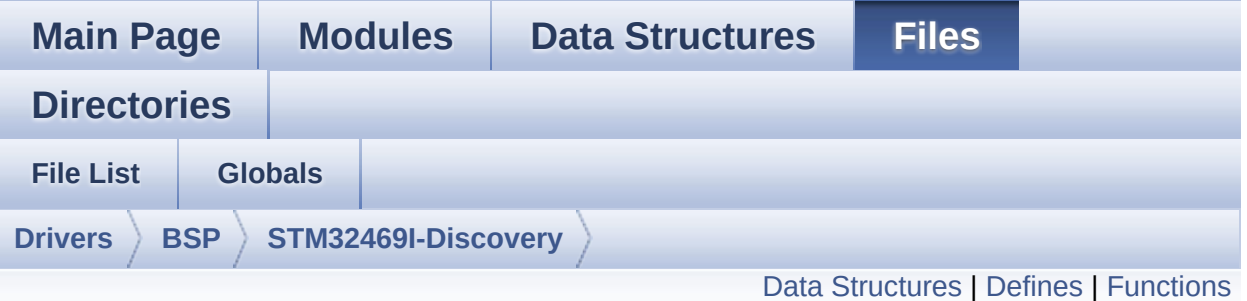

# **stm32469i\_discovery\_qspi.h File Reference**

This file contains the common defines and functions prototypes for the **[stm32469i\\_discovery\\_qspi.c](#page-214-0)** driver. [More...](#page-224-1)

#include "stm32f4xx\_hal.h" #include "../Components/n25q128a/n25q128a.h"

Go to the [source](#page-377-0) code of this file.

#### <span id="page-222-0"></span>**Data Structures**

struct **[QSPI\\_InfoTypeDef](#page-24-0)** QSPI Info. [More...](#page-25-0)

#### <span id="page-223-0"></span>**Defines**

```
#define QSPI_OK ((uint8_t)0x00)
#define QSPI_ERROR ((uint8_t)0x01)
#define QSPI_BUSY ((uint8_t)0x02)
#define QSPI_NOT_SUPPORTED ((uint8_t)0x04)
#define QSPI_SUSPENDED ((uint8_t)0x08)
#define QSPI_CLK_ENABLE() __HAL_RCC_QSPI_CLK_ENABLE()
#define QSPI_CLK_DISABLE() __HAL_RCC_QSPI_CLK_DISABLE()
QSPI_CS_GPIO_CLK_ENABLE() _HAL_RCC_GPIOB_CLI
QSPI_CS_GPIO_CLK_DISABLE() __HAL_RCC_GPIOB_CL
#define QSPI_DX_CLK_GPIO_CLK_ENABLE() HAL RCC_GPIOI
#define QSPI_DX_CLK_GPIO_CLK_DISABLE() HAL RCC GPIC
#define QSPI_FORCE_RESET() HAL RCC QSPI_FORCE_RESE
#define QSPI_RELEASE_RESET() HAL RCC QSPI_RELEASE_I
#define QSPI CS PIN GPIO PIN 6
#define QSPI_CS_GPIO_PORT GPIOB
#define QSPI_CLK_PIN GPIO_PIN_10
#define QSPI_CLK_GPIO_PORT GPIOF
#define QSPI D0 PIN GPIO PIN 8
#define QSPI_D1_PIN GPIO_PIN_9
#define QSPI_D2_PIN GPIO_PIN_7
#define OSPI D3 PIN GPIO PIN 6
#define QSPI_DX_GPIO_PORT GPIOF
#define BSP_QSPI_MemoryMappedMode BSP_QSPI_EnableMemoryMappedMode
```
#### <span id="page-224-0"></span>**Functions**

<span id="page-224-1"></span>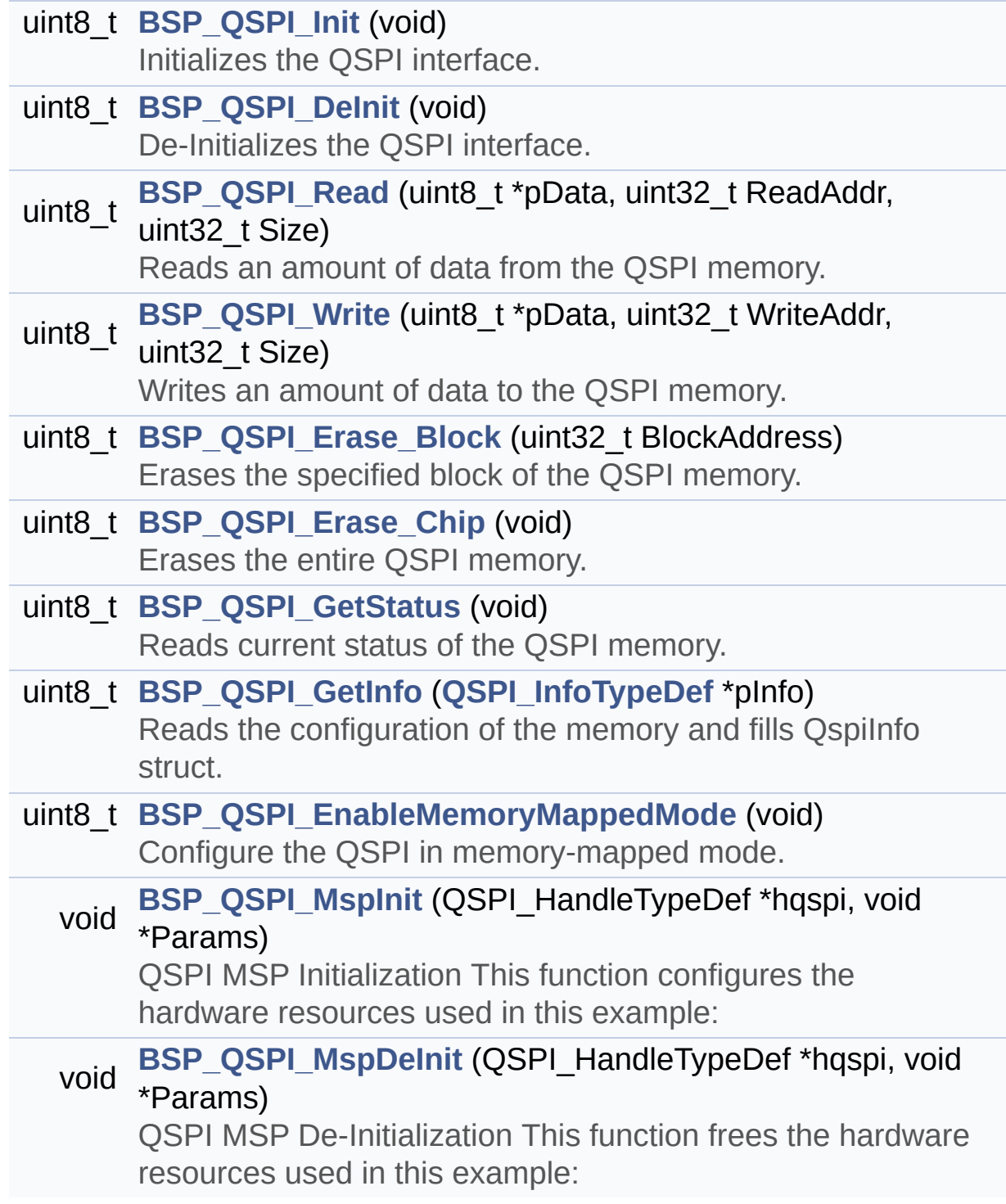

#### **Detailed Description**

This file contains the common defines and functions prototypes for the **[stm32469i\\_discovery\\_qspi.c](#page-214-0)** driver.

**Author:**

MCD Application Team

**Version:** V2.0.0

**Date:**

31-January-2017

**Attention:**

#### **© COPYRIGHT(c) 2017 STMicroelectronics**

Redistribution and use in source and binary forms, with or without modification, are permitted provided that the following conditions are met: 1. Redistributions of source code must retain the above copyright notice, this list of conditions and the following disclaimer. 2. Redistributions in binary form must reproduce the above copyright notice, this list of conditions and the following disclaimer in the documentation and/or other materials provided with the distribution. 3. Neither the name of STMicroelectronics nor the names of its contributors may be used to endorse or promote products derived from this software without specific prior written permission.

THIS SOFTWARE IS PROVIDED BY THE COPYRIGHT HOLDERS AND CONTRIBUTORS "AS IS" AND ANY EXPRESS OR IMPLIED WARRANTIES, INCLUDING, BUT NOT LIMITED TO, THE IMPLIED WARRANTIES OF MERCHANTABILITY AND FITNESS FOR A PARTICULAR PURPOSE ARE DISCLAIMED. IN NO EVENT SHALL THE COPYRIGHT HOLDER OR CONTRIBUTORS BE LIABLE FOR ANY DIRECT, INDIRECT, INCIDENTAL, SPECIAL, EXEMPLARY, OR CONSEQUENTIAL DAMAGES (INCLUDING, BUT NOT LIMITED TO, PROCUREMENT OF SUBSTITUTE GOODS OR SERVICES; LOSS OF USE, DATA, OR PROFITS; OR BUSINESS INTERRUPTION) HOWEVER CAUSED AND ON ANY THEORY OF LIABILITY, WHETHER IN CONTRACT, STRICT LIABILITY, OR TORT (INCLUDING NEGLIGENCE OR OTHERWISE) ARISING IN ANY WAY OUT OF THE USE OF THIS SOFTWARE, EVEN IF ADVISED OF THE POSSIBILITY OF SUCH DAMAGE.

Definition in file **[stm32469i\\_discovery\\_qspi.h](#page-377-0)**.

Generated on Fri Jan 13 2017 11:00:15 for STM32469I-Discovery BSP User Manual by doxydem 1.7.6.1

# <span id="page-227-0"></span>STM32469I-Discovery BSP User Manual

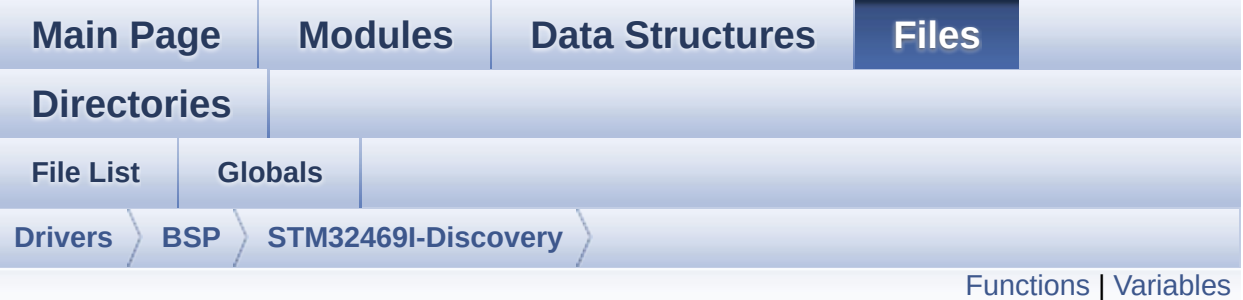

## **stm32469i\_discovery\_sd.c File Reference**

This file includes the uSD card driver mounted on STM32469I-Discovery board. [More...](#page-230-1)

#include "**[stm32469i\\_discovery\\_sd.h](#page-971-0)**"

Go to the [source](#page-978-0) code of this file.

### <span id="page-228-0"></span>**Functions**

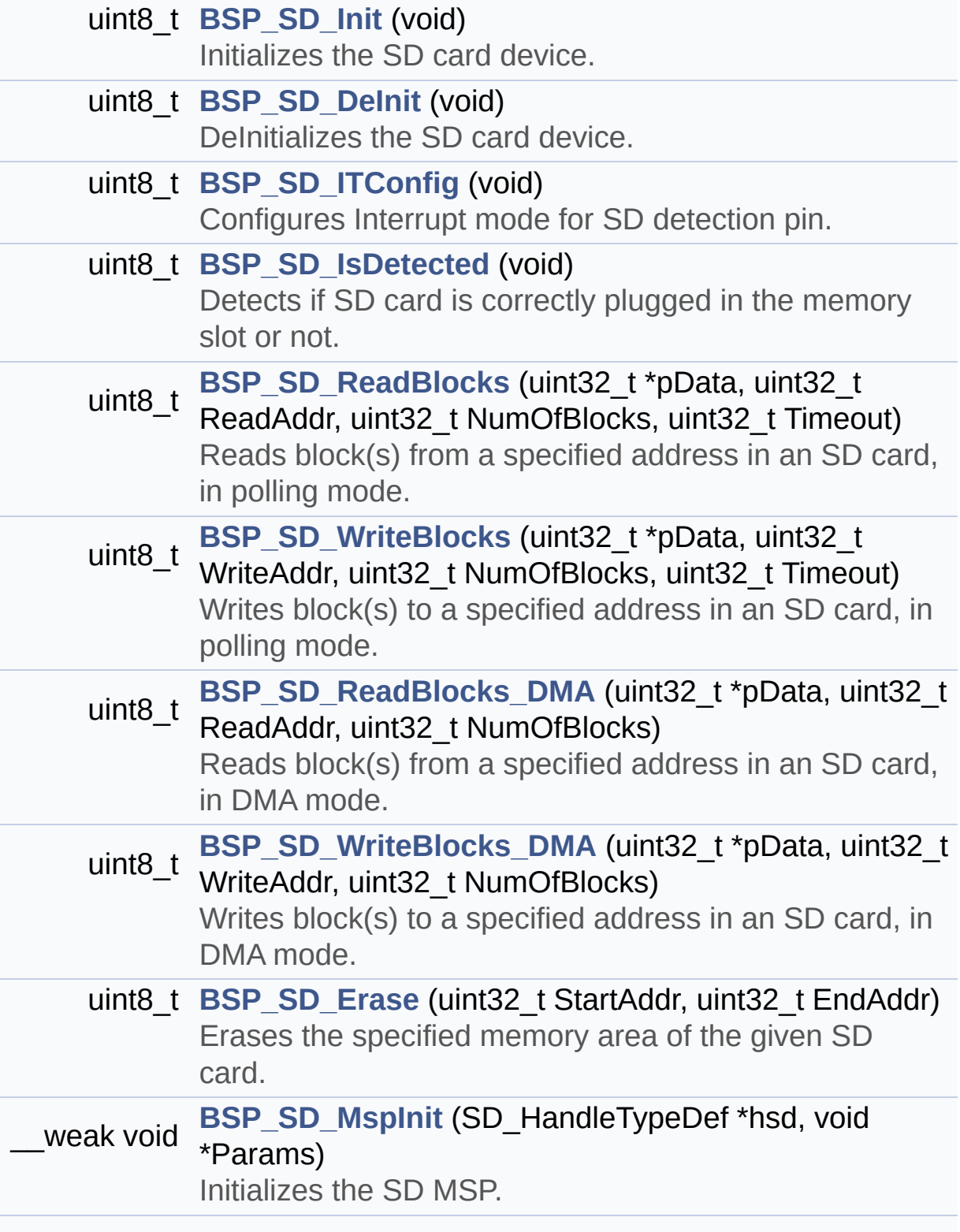

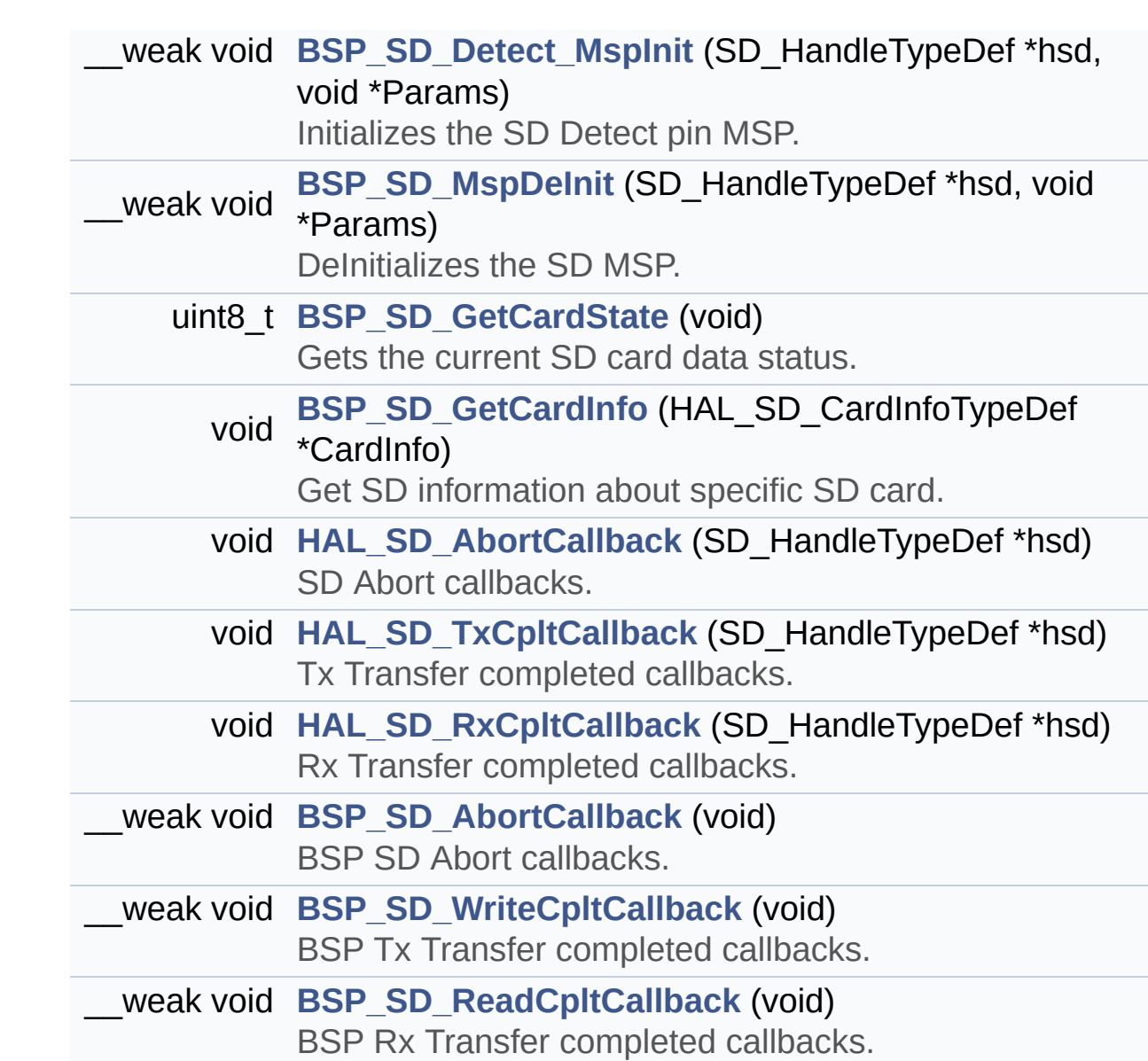

#### <span id="page-230-0"></span>**Variables**

<span id="page-230-1"></span>SD\_HandleTypeDef **[uSdHandle](#page-806-0)**

#### **Detailed Description**

This file includes the uSD card driver mounted on STM32469I-Discovery board.

**Author:** MCD Application Team

**Version:** V2.0.0

**Date:**

31-January-2017

**Attention:**

#### **© COPYRIGHT(c) 2017 STMicroelectronics**

Redistribution and use in source and binary forms, with or without modification, are permitted provided that the following conditions are met: 1. Redistributions of source code must retain the above copyright notice, this list of conditions and the following disclaimer. 2. Redistributions in binary form must reproduce the above copyright notice, this list of conditions and the following disclaimer in the documentation and/or other materials provided with the distribution. 3. Neither the name of STMicroelectronics nor the names of its contributors may be used to endorse or promote products derived from this software without specific prior written permission.

THIS SOFTWARE IS PROVIDED BY THE COPYRIGHT HOLDERS AND CONTRIBUTORS "AS IS" AND ANY EXPRESS OR IMPLIED WARRANTIES, INCLUDING, BUT NOT LIMITED TO, THE IMPLIED WARRANTIES OF MERCHANTABILITY AND FITNESS FOR A PARTICULAR PURPOSE ARE DISCLAIMED. IN NO EVENT SHALL THE COPYRIGHT HOLDER OR CONTRIBUTORS BE LIABLE FOR ANY DIRECT, INDIRECT, INCIDENTAL, SPECIAL, EXEMPLARY, OR CONSEQUENTIAL DAMAGES (INCLUDING, BUT NOT LIMITED TO, PROCUREMENT OF SUBSTITUTE GOODS OR SERVICES; LOSS OF USE, DATA, OR PROFITS; OR BUSINESS INTERRUPTION) HOWEVER CAUSED AND ON ANY THEORY OF LIABILITY, WHETHER IN CONTRACT, STRICT LIABILITY, OR TORT (INCLUDING NEGLIGENCE OR OTHERWISE) ARISING IN ANY WAY OUT OF THE USE OF THIS SOFTWARE, EVEN IF ADVISED OF THE POSSIBILITY OF SUCH DAMAGE.

Definition in file **[stm32469i\\_discovery\\_sd.c](#page-978-0)**.

Generated on Fri Jan 13 2017 11:00:15 for STM32469I-Discovery BSP User Manual by doxydem 1.7.6.1

# STM32469I-Discovery BSP User Manual

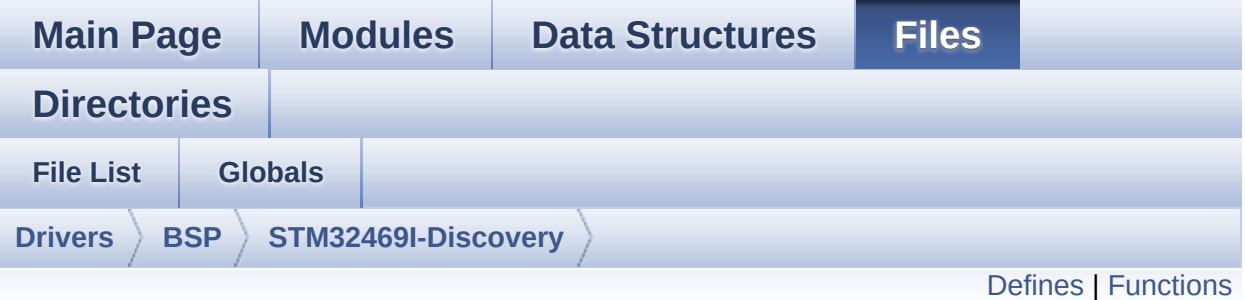

## **stm32469i\_discovery\_sd.h File Reference**

This file contains the common defines and functions prototypes for the [stm32469i\\_discovery\\_sd.c](#page-227-0) driver. [More...](#page-236-0)

#include "**[stm32469i\\_discovery.h](#page-815-0)**"

Go to the [source](#page-971-0) code of this file.

#### <span id="page-234-0"></span>**Defines**

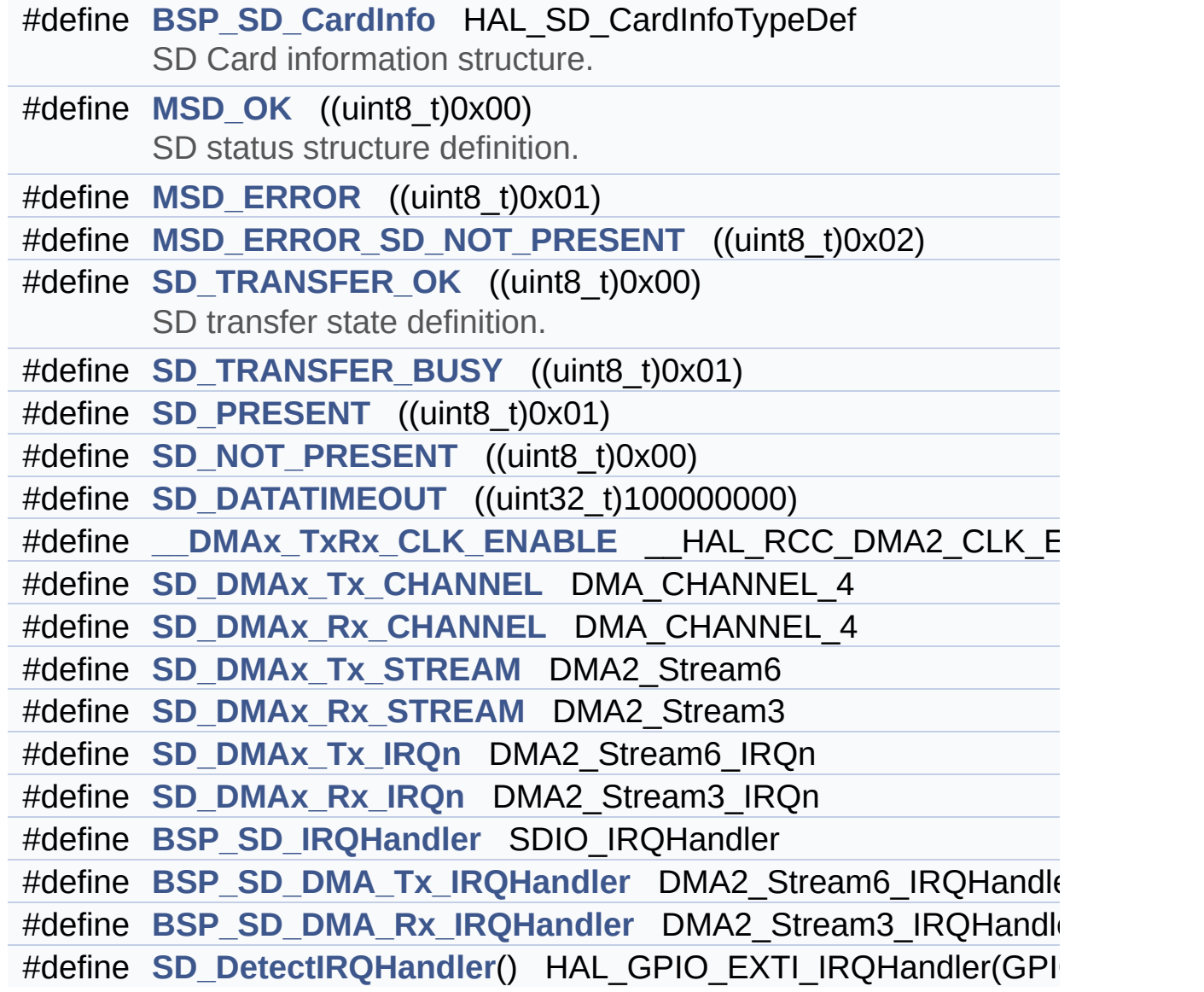

#### <span id="page-235-0"></span>**Functions**

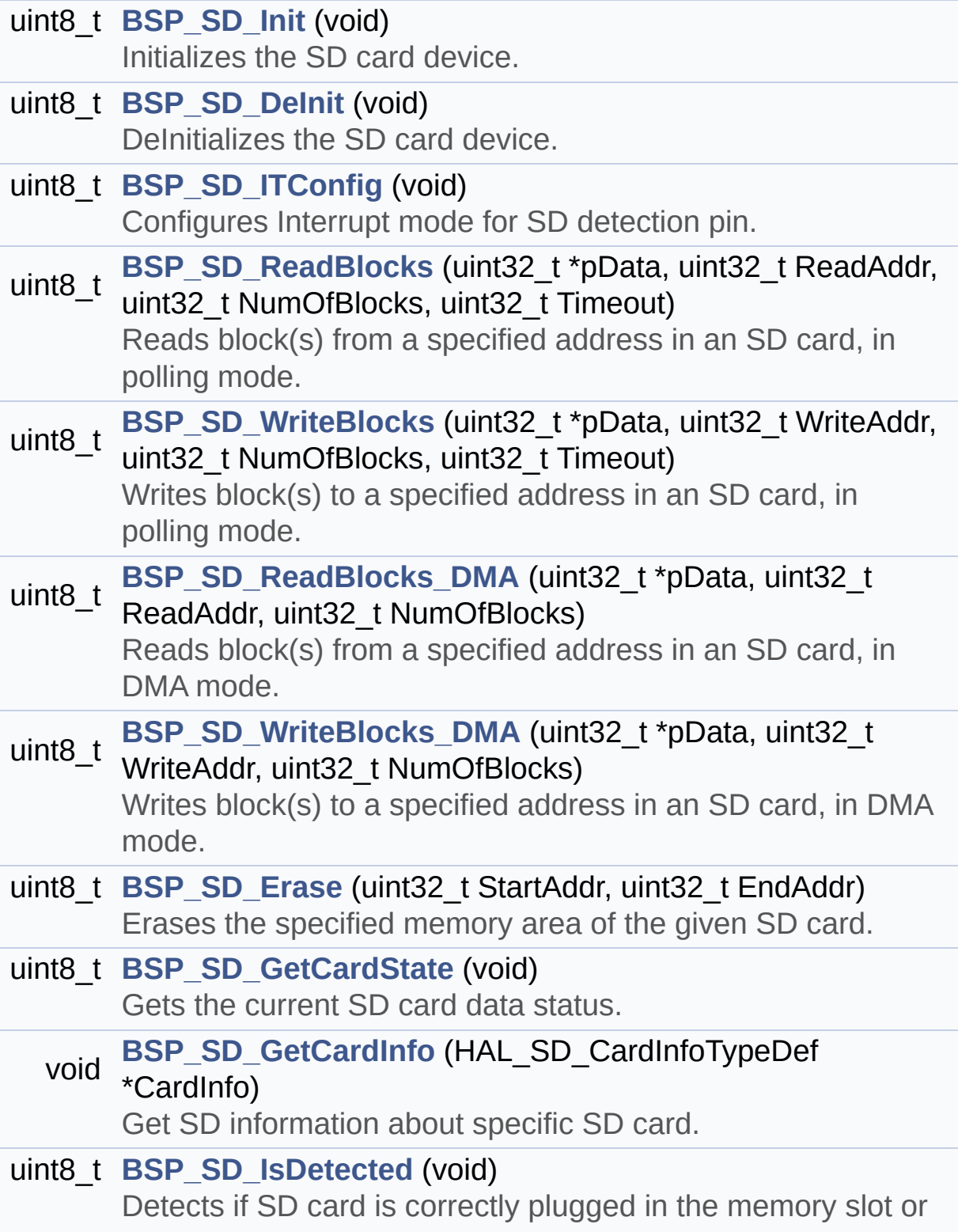

<span id="page-236-0"></span>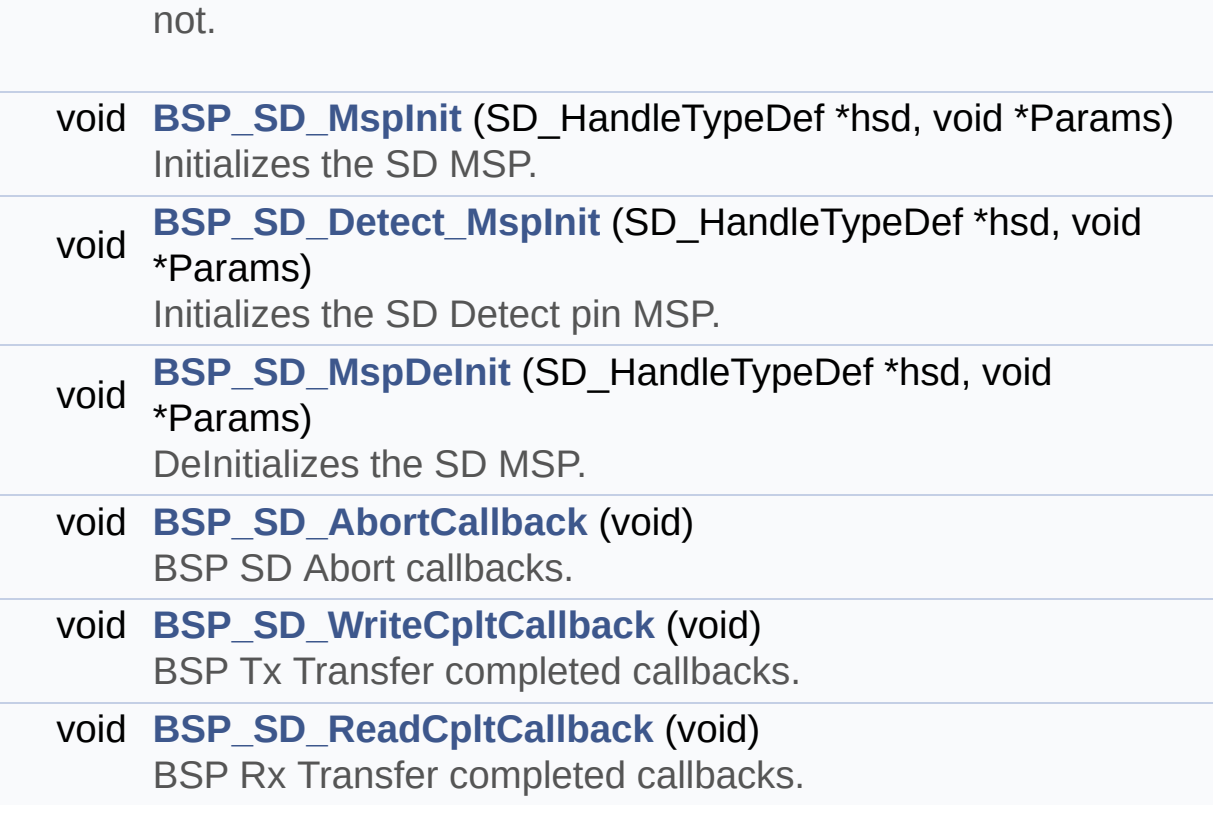

#### **Detailed Description**

This file contains the common defines and functions prototypes for the **[stm32469i\\_discovery\\_sd.c](#page-227-0)** driver.

**Author:**

MCD Application Team

**Version:** V2.0.0

**Date:**

31-January-2017

**Attention:**

#### **© COPYRIGHT(c) 2017 STMicroelectronics**

Redistribution and use in source and binary forms, with or without modification, are permitted provided that the following conditions are met: 1. Redistributions of source code must retain the above copyright notice, this list of conditions and the following disclaimer. 2. Redistributions in binary form must reproduce the above copyright notice, this list of conditions and the following disclaimer in the documentation and/or other materials provided with the distribution. 3. Neither the name of STMicroelectronics nor the names of its contributors may be used to endorse or promote products derived from this software without specific prior written permission.

THIS SOFTWARE IS PROVIDED BY THE COPYRIGHT HOLDERS AND CONTRIBUTORS "AS IS" AND ANY EXPRESS OR IMPLIED WARRANTIES, INCLUDING, BUT NOT LIMITED TO, THE IMPLIED WARRANTIES OF MERCHANTABILITY AND FITNESS FOR A PARTICULAR PURPOSE ARE DISCLAIMED. IN NO EVENT SHALL THE COPYRIGHT HOLDER OR CONTRIBUTORS BE LIABLE FOR ANY DIRECT, INDIRECT, INCIDENTAL, SPECIAL, EXEMPLARY, OR CONSEQUENTIAL DAMAGES (INCLUDING, BUT NOT LIMITED TO, PROCUREMENT OF SUBSTITUTE GOODS OR SERVICES; LOSS OF USE, DATA, OR PROFITS; OR BUSINESS INTERRUPTION) HOWEVER CAUSED AND ON ANY THEORY OF LIABILITY, WHETHER IN CONTRACT, STRICT LIABILITY, OR TORT (INCLUDING NEGLIGENCE OR OTHERWISE) ARISING IN ANY WAY OUT OF THE USE OF THIS SOFTWARE, EVEN IF ADVISED OF THE POSSIBILITY OF SUCH DAMAGE.

Definition in file **[stm32469i\\_discovery\\_sd.h](#page-971-0)**.

Generated on Fri Jan 13 2017 11:00:15 for STM32469I-Discovery BSP User Manual by doxydem 1.7.6.1

# <span id="page-239-0"></span>STM32469I-Discovery BSP User Manual

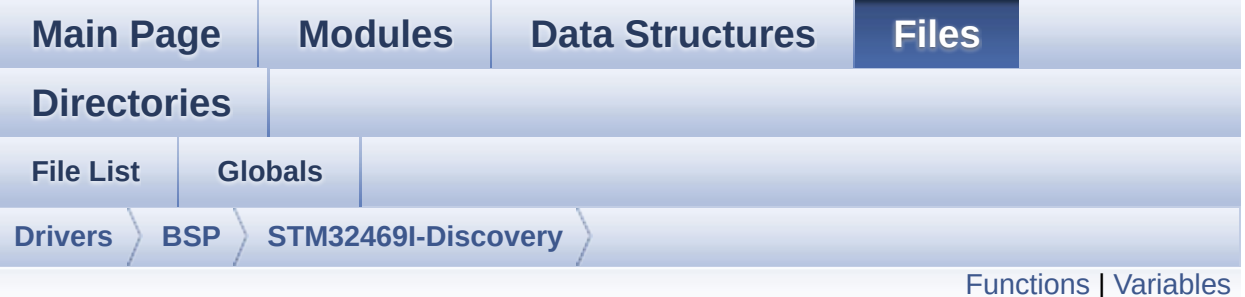

# **stm32469i\_discovery\_sdram.c File Reference**

This file includes the SDRAM driver for the MT48LC4M32B2B5-7 memory device mounted on STM32469I-Discovery board. [More...](#page-242-1)

#include "**[stm32469i\\_discovery\\_sdram.h](#page-964-0)**"

Go to the [source](#page-1000-0) code of this file.

### <span id="page-240-0"></span>**Functions**

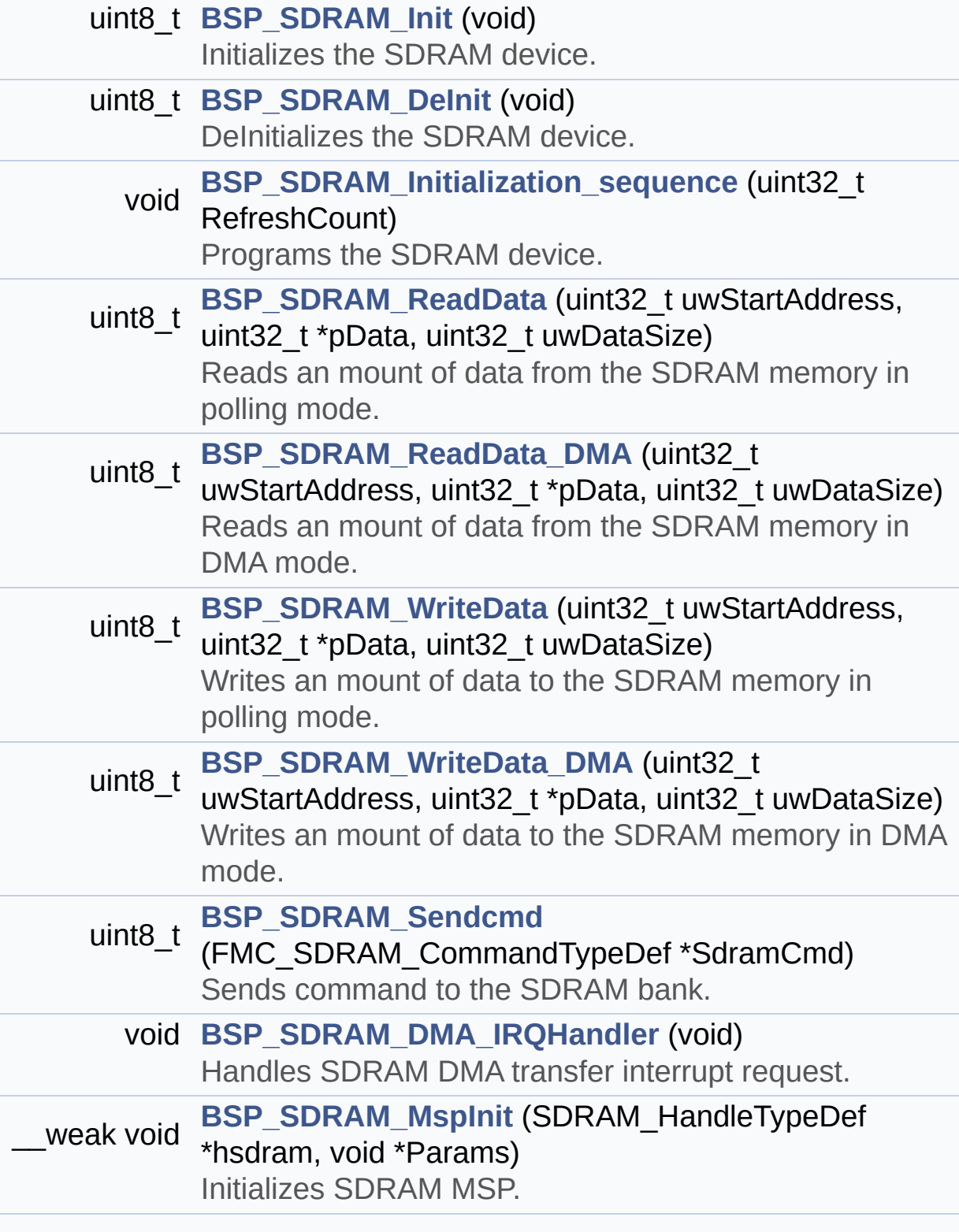

\_\_weak void **[BSP\\_SDRAM\\_MspDeInit](#page-695-1)** (SDRAM\_HandleTypeDef \*hsdram, void \*Params) DeInitializes SDRAM MSP.

#### <span id="page-242-0"></span>**Variables**

<span id="page-242-1"></span>static SDRAM\_HandleTypeDef **[sdramHandle](#page-734-0)** static FMC\_SDRAM\_TimingTypeDef **[Timing](#page-734-1)** static FMC\_SDRAM\_CommandTypeDef **[Command](#page-734-2)**

#### **Detailed Description**

This file includes the SDRAM driver for the MT48LC4M32B2B5-7 memory device mounted on STM32469I-Discovery board.

**Author:**

MCD Application Team

**Version:** V2.0.0

**Date:**

31-January-2017

**Attention:**

#### **© COPYRIGHT(c) 2017 STMicroelectronics**

Redistribution and use in source and binary forms, with or without modification, are permitted provided that the following conditions are met: 1. Redistributions of source code must retain the above copyright notice, this list of conditions and the following disclaimer. 2. Redistributions in binary form must reproduce the above copyright notice, this list of conditions and the following disclaimer in the documentation and/or other materials provided with the distribution. 3. Neither the name of STMicroelectronics nor the names of its contributors may be used to endorse or promote products derived from this software without specific prior written permission.

THIS SOFTWARE IS PROVIDED BY THE COPYRIGHT HOLDERS AND CONTRIBUTORS "AS IS" AND ANY EXPRESS OR IMPLIED WARRANTIES, INCLUDING, BUT NOT LIMITED TO, THE IMPLIED WARRANTIES OF MERCHANTABILITY AND FITNESS FOR A PARTICULAR PURPOSE ARE DISCLAIMED. IN NO EVENT SHALL THE COPYRIGHT HOLDER OR CONTRIBUTORS BE LIABLE FOR ANY DIRECT, INDIRECT, INCIDENTAL, SPECIAL, EXEMPLARY, OR CONSEQUENTIAL DAMAGES (INCLUDING, BUT NOT LIMITED TO, PROCUREMENT OF SUBSTITUTE GOODS OR SERVICES; LOSS OF USE, DATA, OR PROFITS; OR BUSINESS INTERRUPTION) HOWEVER CAUSED AND ON ANY THEORY OF LIABILITY, WHETHER IN CONTRACT, STRICT LIABILITY, OR TORT (INCLUDING NEGLIGENCE OR OTHERWISE) ARISING IN ANY WAY OUT OF THE USE OF THIS SOFTWARE, EVEN IF ADVISED OF THE POSSIBILITY OF SUCH DAMAGE.

Definition in file **[stm32469i\\_discovery\\_sdram.c](#page-1000-0)**.

Generated on Fri Jan 13 2017 11:00:15 for STM32469I-Discovery BSP User Manual by doxydem 1.7.6.1

# STM32469I-Discovery BSP User Manual

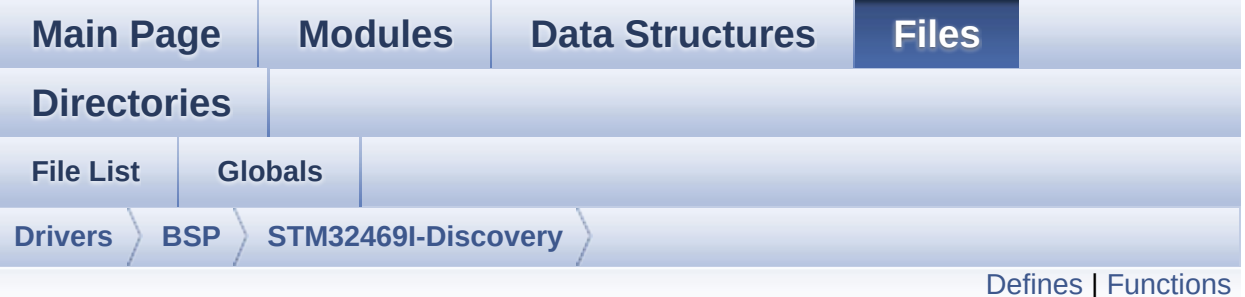

# **stm32469i\_discovery\_sdram.h File Reference**

This file contains the common defines and functions prototypes for the **[stm32469i\\_discovery\\_sdram.c](#page-239-0)** driver. [More...](#page-248-0)

#include "stm32f4xx\_hal.h"

Go to the [source](#page-964-0) code of this file.

### <span id="page-246-0"></span>**Defines**

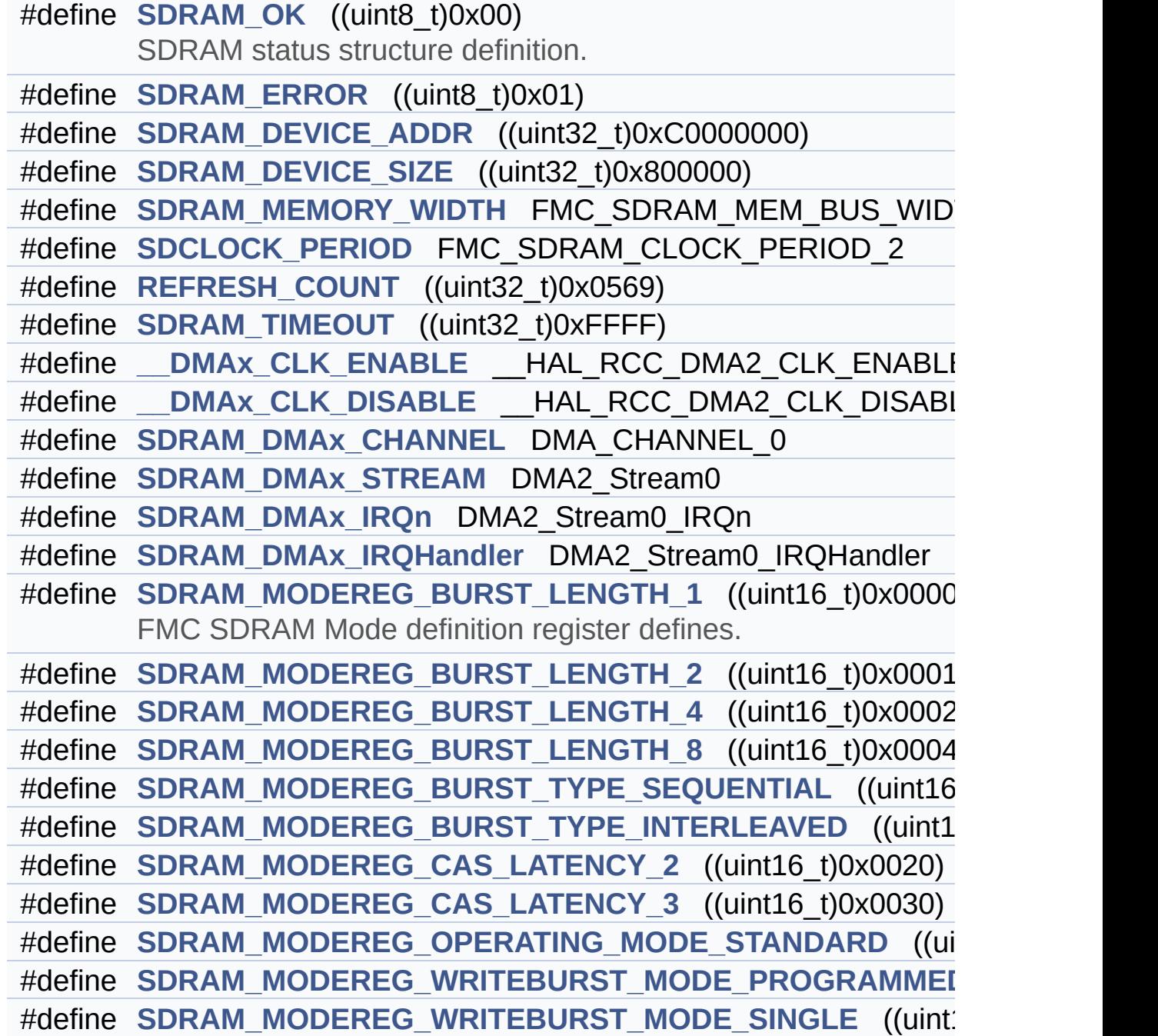

### <span id="page-247-0"></span>**Functions**

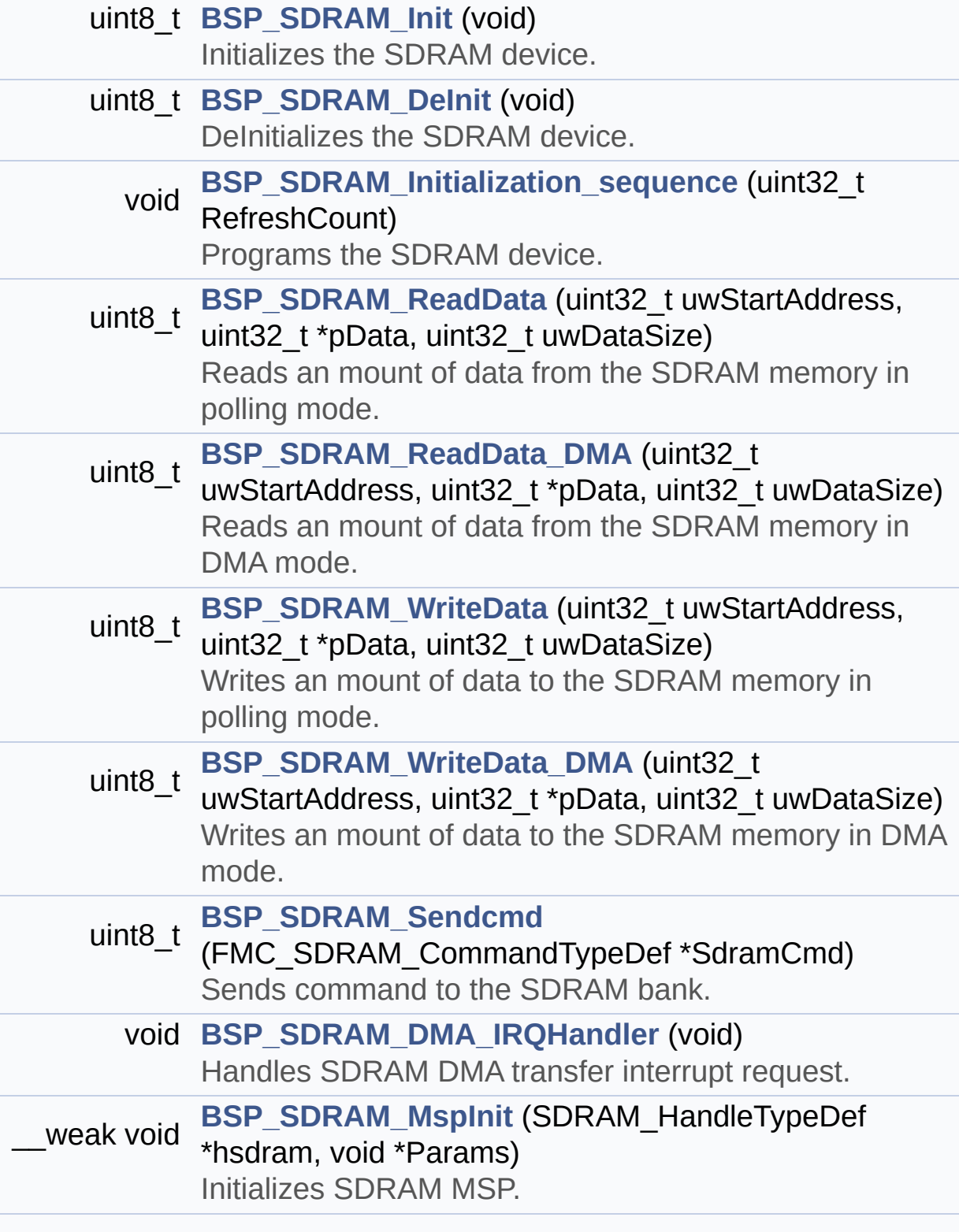

#### <span id="page-248-0"></span>\_\_weak void **[BSP\\_SDRAM\\_MspDeInit](#page-695-1)** (SDRAM\_HandleTypeDef \*hsdram, void \*Params) Delnitializes SDRAM MSP.

#### **Detailed Description**

This file contains the common defines and functions prototypes for the **[stm32469i\\_discovery\\_sdram.c](#page-239-0)** driver.

**Author:**

MCD Application Team

**Version:** V2.0.0

**Date:**

31-January-2017

**Attention:**

#### **© COPYRIGHT(c) 2017 STMicroelectronics**

Redistribution and use in source and binary forms, with or without modification, are permitted provided that the following conditions are met: 1. Redistributions of source code must retain the above copyright notice, this list of conditions and the following disclaimer. 2. Redistributions in binary form must reproduce the above copyright notice, this list of conditions and the following disclaimer in the documentation and/or other materials provided with the distribution. 3. Neither the name of STMicroelectronics nor the names of its contributors may be used to endorse or promote products derived from this software without specific prior written permission.

THIS SOFTWARE IS PROVIDED BY THE COPYRIGHT HOLDERS AND CONTRIBUTORS "AS IS" AND ANY EXPRESS OR IMPLIED WARRANTIES, INCLUDING, BUT NOT LIMITED TO, THE IMPLIED WARRANTIES OF MERCHANTABILITY AND FITNESS FOR A PARTICULAR PURPOSE ARE DISCLAIMED. IN NO EVENT SHALL THE COPYRIGHT HOLDER OR CONTRIBUTORS BE LIABLE FOR ANY DIRECT, INDIRECT, INCIDENTAL, SPECIAL, EXEMPLARY, OR CONSEQUENTIAL DAMAGES (INCLUDING, BUT NOT LIMITED TO, PROCUREMENT OF SUBSTITUTE GOODS OR SERVICES; LOSS OF USE, DATA, OR PROFITS; OR BUSINESS INTERRUPTION) HOWEVER CAUSED AND ON ANY THEORY OF LIABILITY, WHETHER IN CONTRACT, STRICT LIABILITY, OR TORT (INCLUDING NEGLIGENCE OR OTHERWISE) ARISING IN ANY WAY OUT OF THE USE OF THIS SOFTWARE, EVEN IF ADVISED OF THE POSSIBILITY OF SUCH DAMAGE.

Definition in file **[stm32469i\\_discovery\\_sdram.h](#page-964-0)**.

Generated on Fri Jan 13 2017 11:00:15 for STM32469I-Discovery BSP User Manual by doxydem 1.7.6.1

# STM32469I-Discovery BSP User Manual

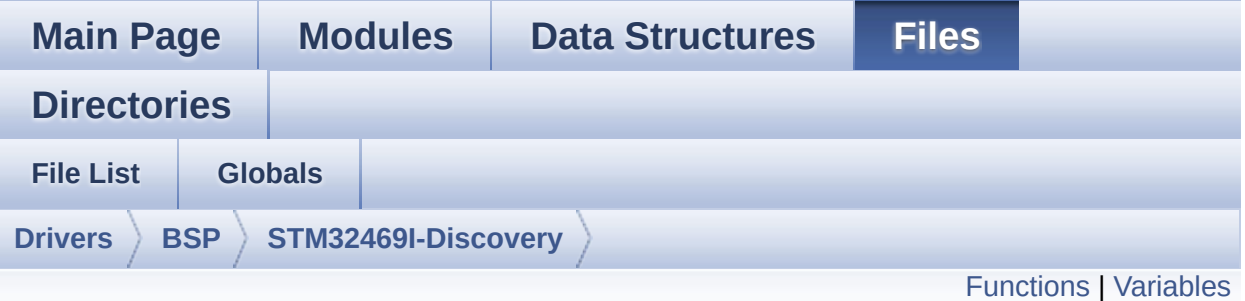

### **stm32469i\_discovery\_ts.c File Reference**

This file provides a set of functions needed to manage the Touch Screen on STM32469I-Discovery board. [More...](#page-253-1)

#include "**[stm32469i\\_discovery\\_ts.h](#page-429-0)**"

Go to the [source](#page-442-0) code of this file.
# **Functions**

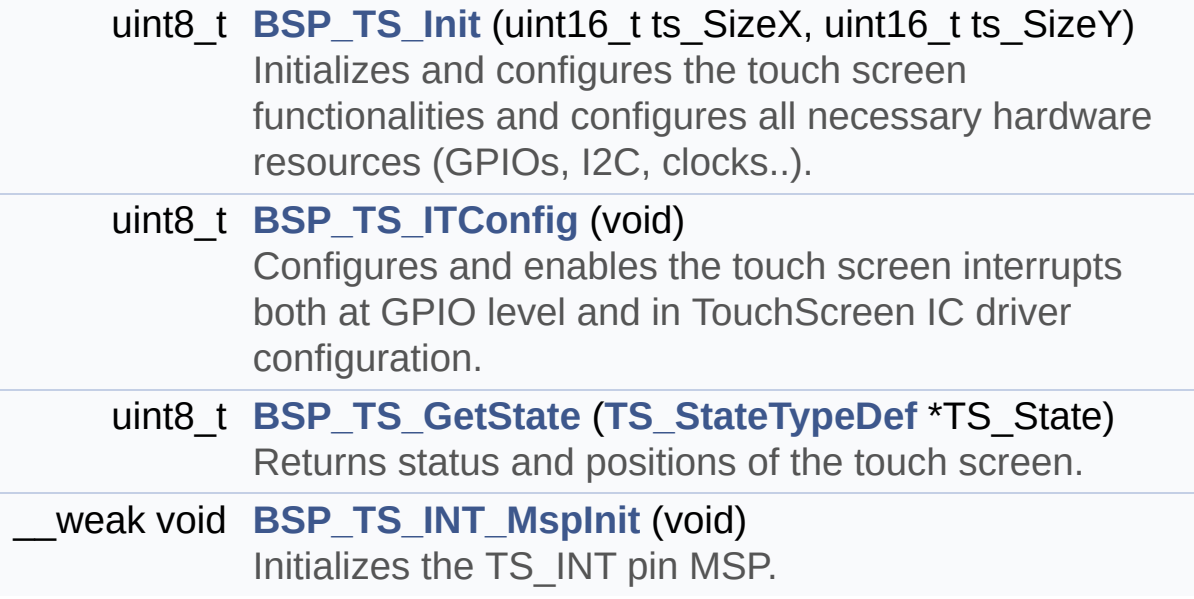

## **Variables**

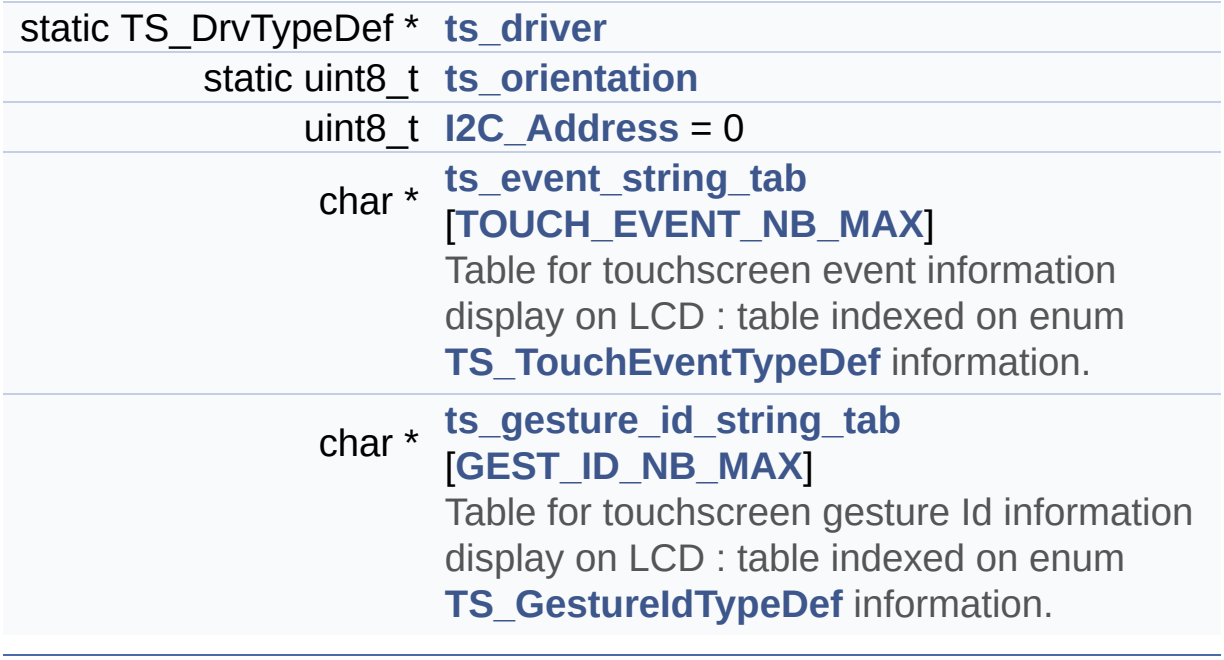

## **Detailed Description**

This file provides a set of functions needed to manage the Touch Screen on STM32469I-Discovery board.

### **Author:**

MCD Application Team

**Version:** V2.0.0

**Date:**

31-January-2017

**Attention:**

# **© COPYRIGHT(c) 2017 STMicroelectronics**

Redistribution and use in source and binary forms, with or without modification, are permitted provided that the following conditions are met: 1. Redistributions of source code must retain the above copyright notice, this list of conditions and the following disclaimer. 2. Redistributions in binary form must reproduce the above copyright notice, this list of conditions and the following disclaimer in the documentation and/or other materials provided with the distribution. 3. Neither the name of STMicroelectronics nor the names of its contributors may be used to endorse or promote products derived from this software without specific prior written permission.

THIS SOFTWARE IS PROVIDED BY THE COPYRIGHT HOLDERS AND CONTRIBUTORS "AS IS" AND ANY EXPRESS OR IMPLIED WARRANTIES, INCLUDING, BUT NOT LIMITED TO, THE IMPLIED WARRANTIES OF MERCHANTABILITY AND FITNESS FOR A PARTICULAR PURPOSE ARE DISCLAIMED. IN NO EVENT SHALL THE COPYRIGHT HOLDER OR CONTRIBUTORS BE LIABLE FOR ANY DIRECT, INDIRECT, INCIDENTAL, SPECIAL, EXEMPLARY, OR CONSEQUENTIAL DAMAGES (INCLUDING, BUT NOT LIMITED TO, PROCUREMENT OF SUBSTITUTE GOODS OR SERVICES; LOSS OF USE, DATA, OR PROFITS; OR BUSINESS INTERRUPTION) HOWEVER CAUSED AND ON ANY THEORY OF LIABILITY, WHETHER IN CONTRACT, STRICT LIABILITY, OR TORT (INCLUDING NEGLIGENCE OR OTHERWISE) ARISING IN ANY WAY OUT OF THE USE OF THIS SOFTWARE, EVEN IF ADVISED OF THE POSSIBILITY OF SUCH DAMAGE.

Definition in file **[stm32469i\\_discovery\\_ts.c](#page-442-0)**.

Generated on Fri Jan 13 2017 11:00:15 for STM32469I-Discovery BSP User Manual by doxydem 1.7.6.1

<span id="page-256-0"></span>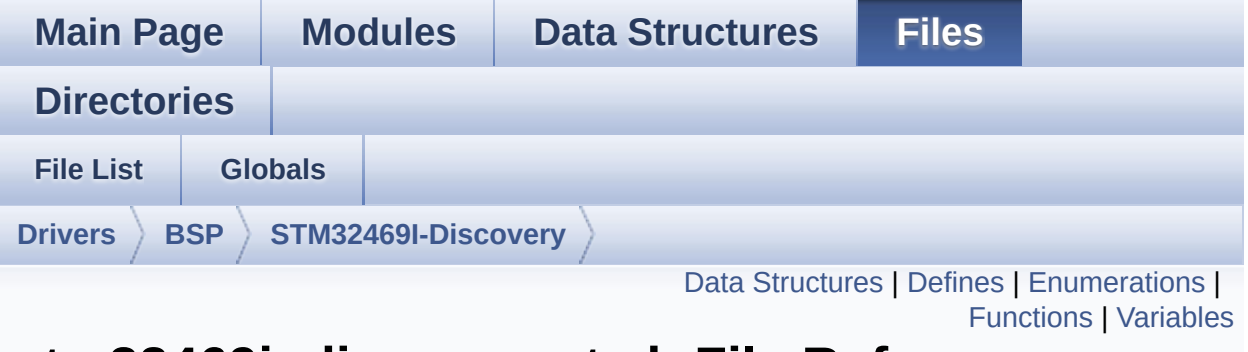

# **stm32469i\_discovery\_ts.h File Reference**

This file contains the common defines and functions prototypes for the **[stm32469i\\_discovery\\_ts.c](#page-251-0)** driver. [More...](#page-261-1)

```
#include "stm32469i_discovery.h" #include
"stm32469i_discovery_lcd.h"
#include "../Components/ft6x06/ft6x06.h"
```
Go to the [source](#page-429-0) code of this file.

## <span id="page-257-0"></span>**Data Structures**

struct **[TS\\_StateTypeDef](#page-44-0) [TS\\_StateTypeDef](#page-44-0)** Define TS State structure. [More...](#page-45-0)

# <span id="page-258-0"></span>**Defines**

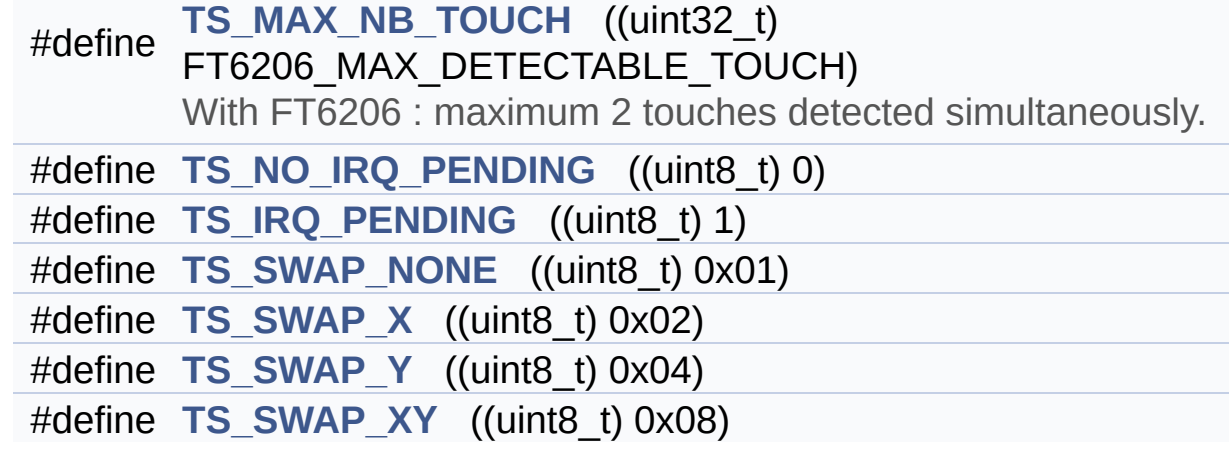

# <span id="page-259-0"></span>**Enumerations**

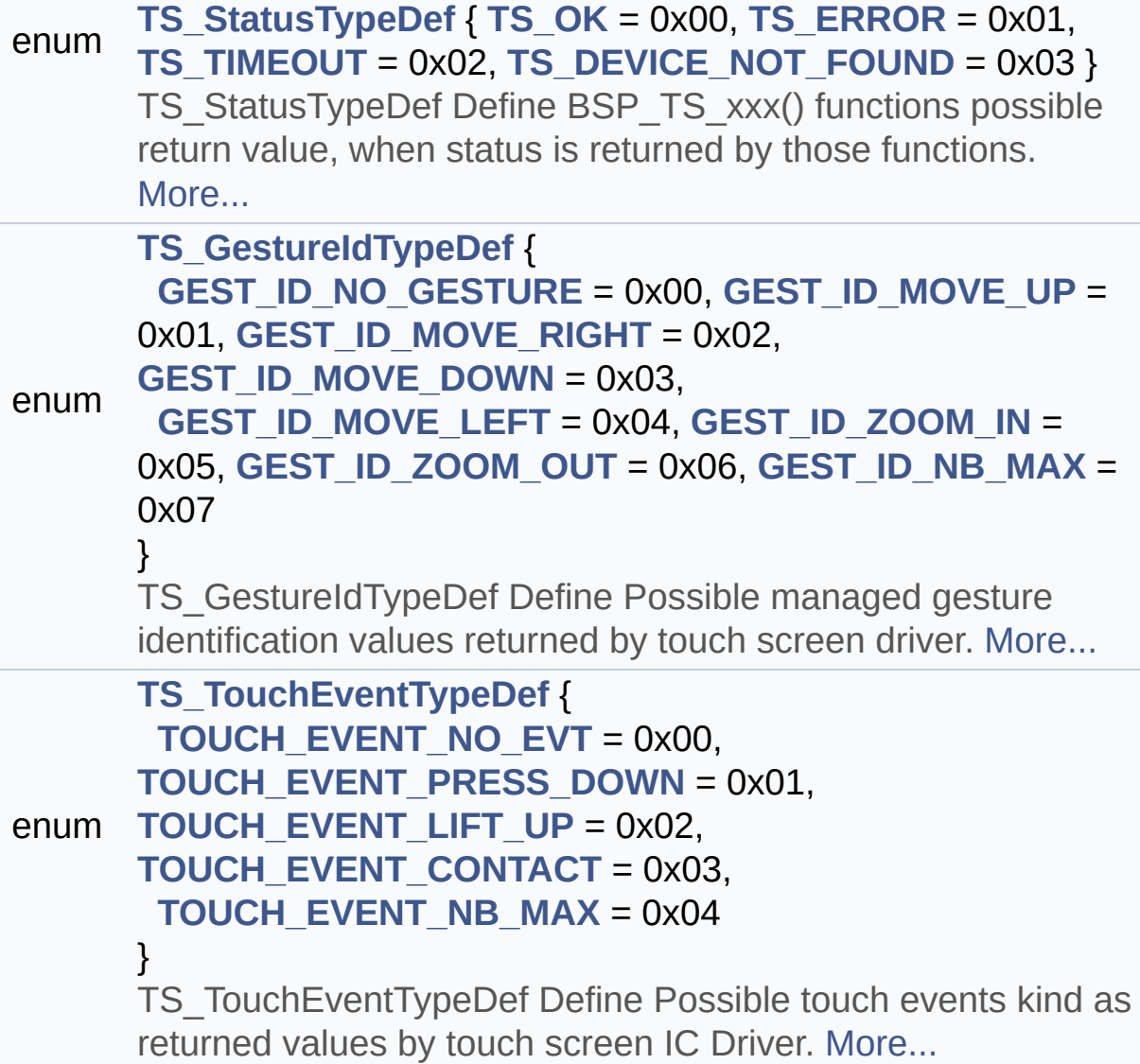

# <span id="page-260-0"></span>**Functions**

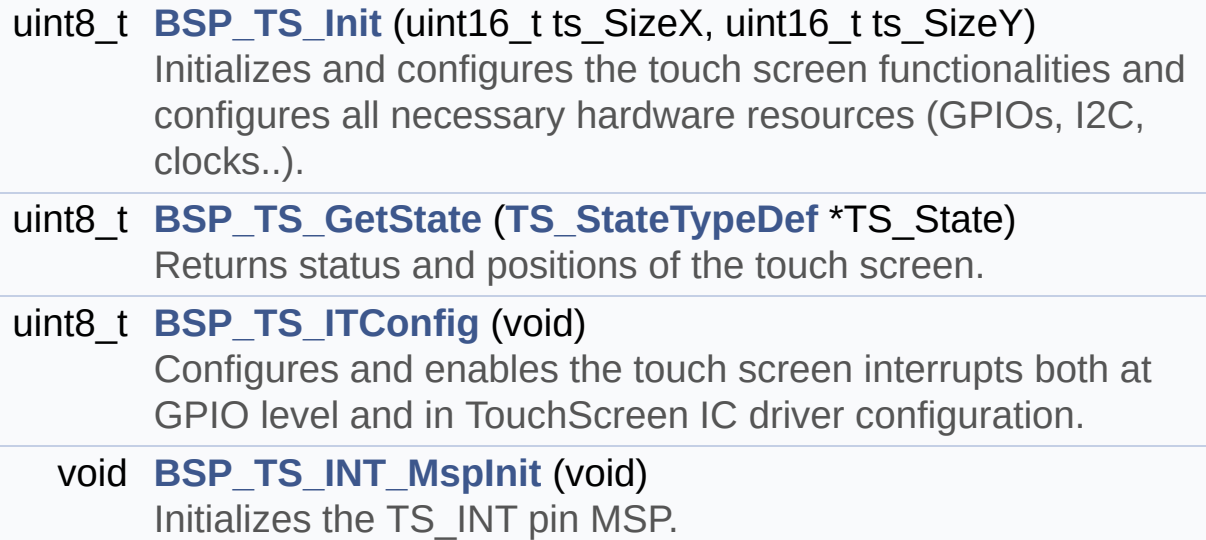

### <span id="page-261-0"></span>**Variables**

- char \* **[ts\\_event\\_string\\_tab](#page-803-0)** [**[TOUCH\\_EVENT\\_NB\\_MAX](#page-427-0)**] Table for touchscreen event information display on LCD : table indexed on enum **[TS\\_TouchEventTypeDef](#page-427-1)** information.
- <span id="page-261-1"></span>char \* **[ts\\_gesture\\_id\\_string\\_tab](#page-803-1)** [**[GEST\\_ID\\_NB\\_MAX](#page-426-0)**] Table for touchscreen gesture Id information display on LCD : table indexed on enum **[TS\\_GestureIdTypeDef](#page-426-1)** information.

## **Detailed Description**

This file contains the common defines and functions prototypes for the **[stm32469i\\_discovery\\_ts.c](#page-251-0)** driver.

**Author:**

MCD Application Team

**Version:** V2.0.0

**Date:**

31-January-2017

**Attention:**

# **© COPYRIGHT(c) 2017 STMicroelectronics**

Redistribution and use in source and binary forms, with or without modification, are permitted provided that the following conditions are met: 1. Redistributions of source code must retain the above copyright notice, this list of conditions and the following disclaimer. 2. Redistributions in binary form must reproduce the above copyright notice, this list of conditions and the following disclaimer in the documentation and/or other materials provided with the distribution. 3. Neither the name of STMicroelectronics nor the names of its contributors may be used to endorse or promote products derived from this software without specific prior written permission.

THIS SOFTWARE IS PROVIDED BY THE COPYRIGHT HOLDERS AND CONTRIBUTORS "AS IS" AND ANY EXPRESS OR IMPLIED WARRANTIES, INCLUDING, BUT NOT LIMITED TO, THE IMPLIED WARRANTIES OF MERCHANTABILITY AND FITNESS FOR A PARTICULAR PURPOSE ARE DISCLAIMED. IN NO EVENT SHALL THE COPYRIGHT HOLDER OR CONTRIBUTORS BE LIABLE FOR ANY DIRECT, INDIRECT, INCIDENTAL, SPECIAL, EXEMPLARY, OR CONSEQUENTIAL DAMAGES (INCLUDING, BUT NOT LIMITED TO, PROCUREMENT OF SUBSTITUTE GOODS OR SERVICES; LOSS OF USE, DATA, OR PROFITS; OR BUSINESS INTERRUPTION) HOWEVER CAUSED AND ON ANY THEORY OF LIABILITY, WHETHER IN CONTRACT, STRICT LIABILITY, OR TORT (INCLUDING NEGLIGENCE OR OTHERWISE) ARISING IN ANY WAY OUT OF THE USE OF THIS SOFTWARE, EVEN IF ADVISED OF THE POSSIBILITY OF SUCH DAMAGE.

Definition in file **[stm32469i\\_discovery\\_ts.h](#page-429-0)**.

Generated on Fri Jan 13 2017 11:00:15 for STM32469I-Discovery BSP User Manual by doxydem 1.7.6.1

<span id="page-264-0"></span>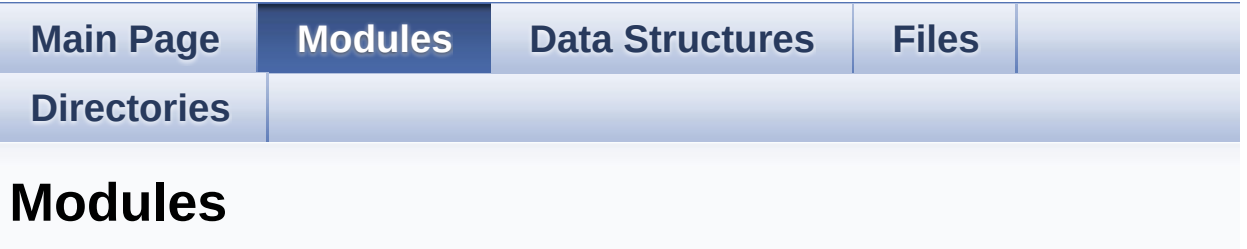

Here is a list of all modules:

- **[BSP](#page-1021-0)**
	- **[STM32469I](#page-1023-0) Discovery**
		- **[STM32469I](#page-273-0) Discovery LOW LEVEL**
			- **STM32469I Discovery LOW LEVEL Private [TypesDefinitions](#page-0-0)**
			- **[STM32469I](#page-472-0) Discovery LOW LEVEL Private Defines**
			- **[STM32469I](#page-1-0) Discovery LOW LEVEL Private Macros**
			- **[STM32469I](#page-714-0) Discovery LOW LEVEL Private Variables**
			- **STM32469I Discovery LOW LEVEL Private [FunctionPrototypes](#page-522-0)**
			- **[STM32469I](#page-603-0) Discovery BSP Public Functions**
			- **[STM32469I](#page-751-0) Discovery LOW LEVEL Private Functions**
			- **[STM32469I](#page-718-0) Discovery LOW LEVEL Exported Types**
				- **[Exported\\_types](#page-725-0)**
			- **[STM32469I](#page-508-0) Discovery LOW LEVEL Exported Constants**
				- **[STM32469I](#page-776-0) Discovery LOW LEVEL LED**
				- **[STM32469I](#page-710-0) Discovery LOW LEVEL BUTTON**
			- **[STM32469I](#page-2-0) Discovery LOW LEVEL Exported Macros**
			- **STM32469I Discovery LOW LEVEL Exported**

**Functions**

- **[STM32469I](#page-284-0) Discovery AUDIO**
	- **[STM32469I](#page-3-0) Discovery AUDIO Private Types**
	- **[STM32469I](#page-781-0) Discovery AUDIO Private Defines**
	- **[STM32469I](#page-795-0) Discovery AUDIO Private macros**
	- **[STM32469I](#page-484-0) Discovery AUDIO Private Variables**
	- **STM32469I Discovery AUDIO Private [Prototypes](#page-761-0)**
	- **[STM32469I](#page-554-0) Discovery AUDIO OUT Private Functions**
	- **[STM32469I](#page-531-0) Discovery AUDIO IN Private functions**
	- **[STM32469I](#page-4-0) Discovery AUDIO Exported Types**
	- **[STM32469I](#page-489-0) Discovery AUDIO Exported Constants**
		- **BSP [AUDIO](#page-582-0) OUT Option**
		- **[STM32469I](#page-728-0) Discovery Audio Slot TDM mode**
	- **[STM32469I-Discovery](#page-528-0) AUDIO Exported Variables**
	- **[STM32469I-Discovery](#page-735-0) AUDIO Exported Macros**
	- **[STM32469I](#page-569-0) Discovery AUDIO OUT Exported Functions**
	- **[STM32469I](#page-544-0) Discovery AUDIO IN Exported Functions**
- **[STM32469I](#page-287-0) Discovery EEPROM**
	- **[STM32469I](#page-5-0) Discovery EEPROM Private Types**
	- **[STM32469I](#page-6-0) Discovery EEPROM Private Defines**
	- **[STM32469I](#page-7-0) Discovery EEPROM Private Macros**
	- **[STM32469I](#page-742-0) Discovery EEPROM Private Variables**
	- **[STM32469I](#page-8-0) Discovery EEPROM Private Prototypes**
	- **[STM32469I](#page-585-0) Discovery EEPROM Private Functions**
	- **[STM32469I](#page-9-0) Discovery EEPROM Exported Types**
	- **[STM32469I](#page-738-0) Discovery EEPROM Exported Constants**
	- **[STM32469I](#page-10-0) Discovery EEPROM Exported Macros**
	- **[STM32469I](#page-592-0) Discovery EEPROM Exported Functions**
- **[STM32469I](#page-290-0) Discovery LCD**
	- **STM32469I Discovery LCD Private [TypesDefinitions](#page-748-0)**
- **[STM32469I](#page-11-0) Discovery LCD Private Defines**
- **[STM32469I](#page-476-0) Discovery LCD Private Macros**
- **[STM32469I](#page-12-0) Discovery LCD Exported Variables**
- **[STM32469I](#page-479-0) Discovery LCD Private Variables**
- **STM32469I Discovery LCD Private [FunctionPrototypes](#page-13-0)**
- **[STM32469I](#page-617-0) Discovery LCD Exported Functions**
- **[STM32469I](#page-764-0) Discovery LCD Exported Constants**
- **[STM32469I](#page-293-0) Discovery LCD Exported Types**
- **[STM32469I](#page-23-0) Discovery LCD Exported Macro**
- **[STM32469I](#page-745-0) EVAL LCD Exported Variables**
- **[STM32469I](#page-1025-0) Discovery QSPI**
	- **[STM32469I](#page-792-0) Discovery QSPI Private Variables**
	- **[STM32469I](#page-659-0) Discovery QSPI Private Functions**
	- **[STM32469I](#page-649-0) Discovery QSPI Exported Functions**
	- **[STM32469I](#page-785-0) Discovery QSPI Exported Constants**
	- **[STM32469I](#page-375-0) Discovery QSPI Exported Types**
- **[STM32469I](#page-414-0) Discovery SD**
	- **[STM32469I](#page-29-0) Discovery SD Private TypesDef**
	- **[STM32469I](#page-30-0) Discovery SD Private Defines**
	- **[STM32469I](#page-31-0) Discovery SD Private Macro**
	- **[STM32469I](#page-804-0) Discovery SD Private Variables**
	- **STM32469I Discovery SD Private [Prototypes](#page-32-0)**
	- **[STM32469I](#page-675-0) Discovery SD Private Functions**
	- **[STM32469I](#page-688-0) Discovery SD Exported Types**
	- **[STM32469I](#page-467-0) Discovery SD Exported Constants**
	- **[STM32469I](#page-33-0) Discovery SD Exported Macro**
	- **[STM32469I](#page-664-0) Discovery SD Exported Functions**
- **[STM32469I](#page-419-0) Discovery SDRAM**
	- **[STM32469I](#page-34-0) Discovery SDRAM Private TypesDef**
	- **[STM32469I](#page-35-0) Discovery SDRAM Private Defines**
	- **[STM32469I](#page-36-0) Discovery SDRAM Private Macros**
	- **[STM32469I](#page-732-0) Discovery SDRAM Private Variables**
	- **STM32469I Discovery SDRAM Private [Prototypes](#page-37-0)**
	- **[STM32469I](#page-38-0) Discovery SDRAM Private Functions**
	- **[STM32469I](#page-691-0) Discovery SDRAM Exported Functions**
- **[STM32469I](#page-798-0) Discovery SDRAM Exported Types**
- **[STM32469I](#page-460-0) Discovery SDRAM Exported Constants**
- **[STM32469I](#page-39-0) Discovery SDRAM Exported Macro**
- **[STM32469I](#page-421-0) Discovery TS**
	- **[STM32469I](#page-40-0) Discovery TS Private Types Definitions**
	- **[STM32469I](#page-41-0) Discovery TS Private Types Defines**
	- **[STM32469I](#page-42-0) Discovery TS Private Macros**
	- **[STM32469I](#page-801-0) Discovery TS Imported Variables**
	- **[STM32469I](#page-757-0) Discovery TS Private Variables**
	- **[STM32469I](#page-43-0) Discovery TS Private Function Prototypes**
	- **[STM32469I](#page-700-0) Discovery TS Public Functions**
	- **[STM32469I](#page-438-0) Discovery TS Exported Constants**
	- **[STM32469I](#page-423-0) Discovery TS Exported Types**
	- **[STM32469I](#page-705-0) Discovery TS Exported Functions**

Generated on Fri Jan 13 2017 11:00:16 for STM32469I-Discovery BSP User Manual by doxygem 1.7.6.1

<span id="page-268-0"></span>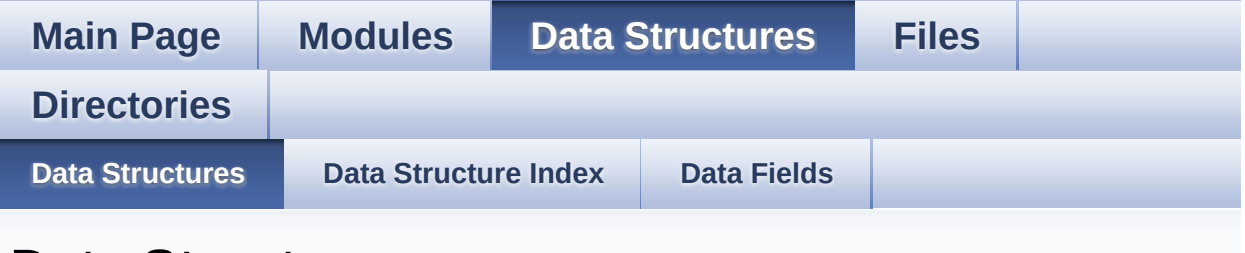

# **Data Structures**

Here are the data structures with brief descriptions:

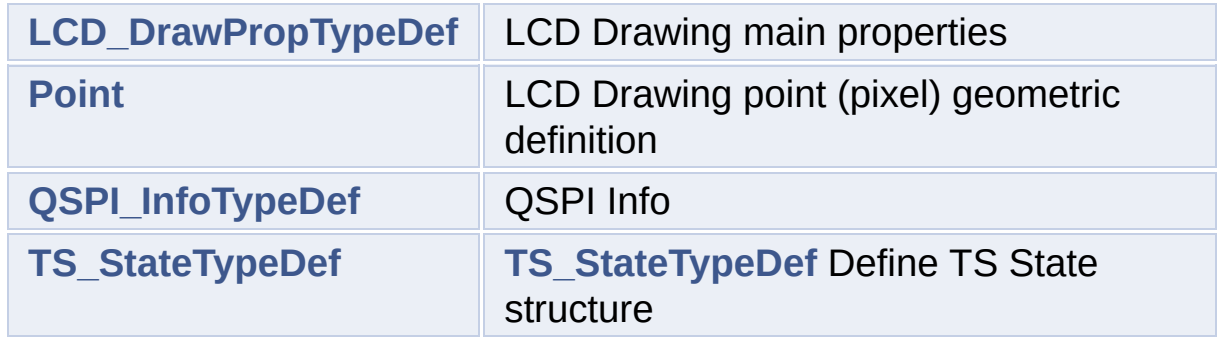

Generated on Fri Jan 13 2017 11:00:16 for STM32469I-Discovery BSP User Manual by doxygem 1.7.6.1

<span id="page-269-0"></span>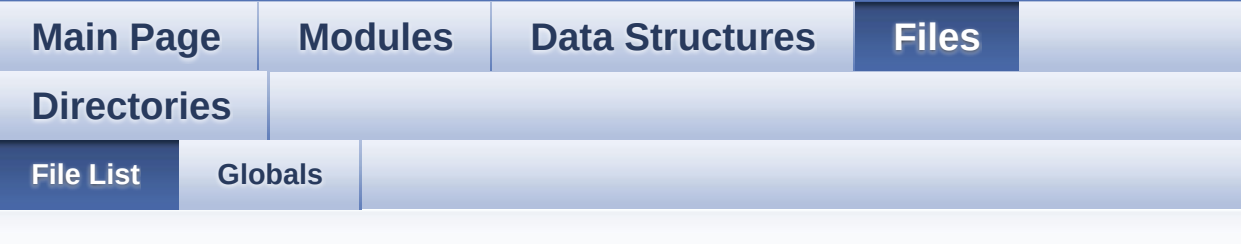

# **File List**

Here is a list of all files with brief descriptions:

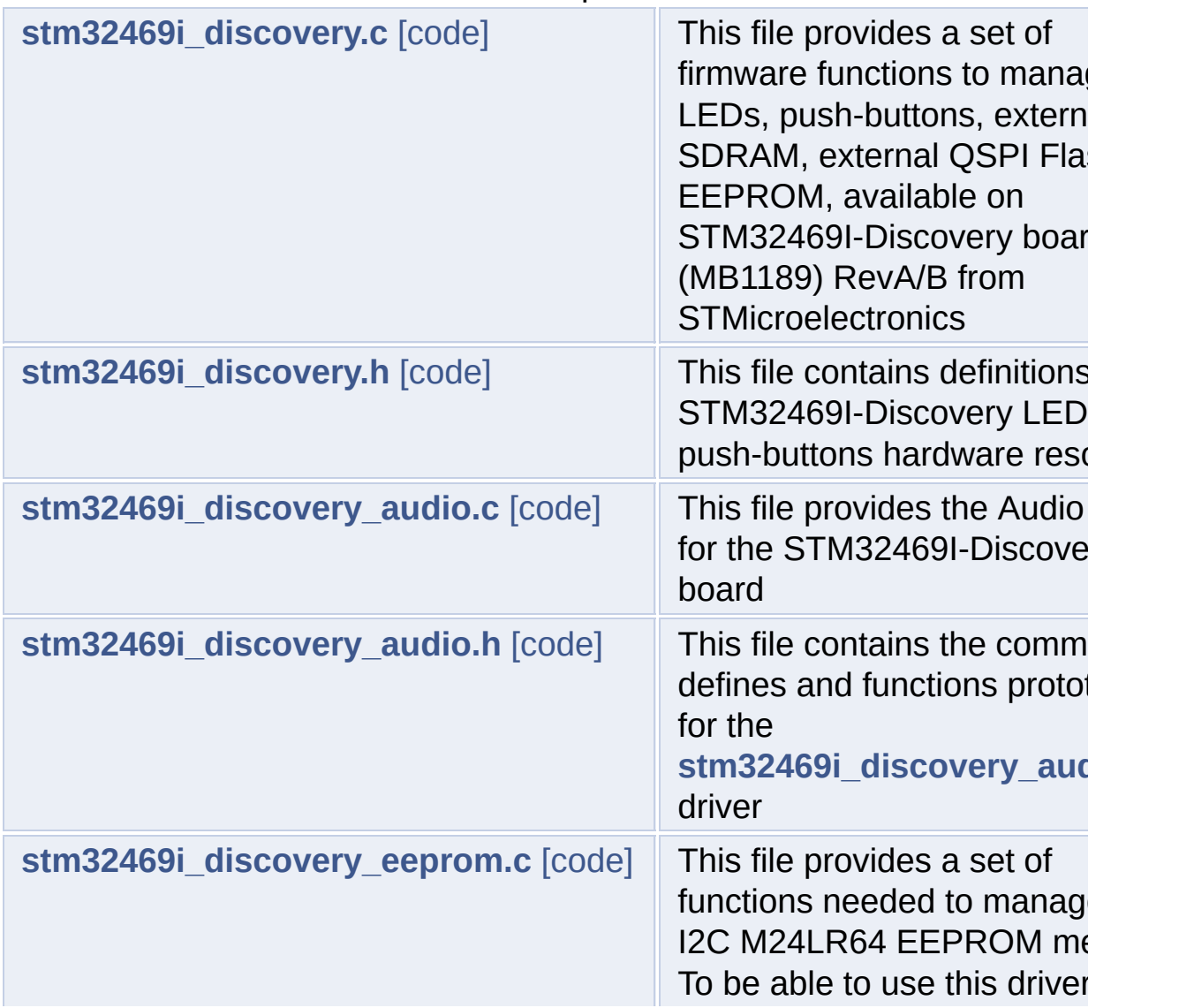

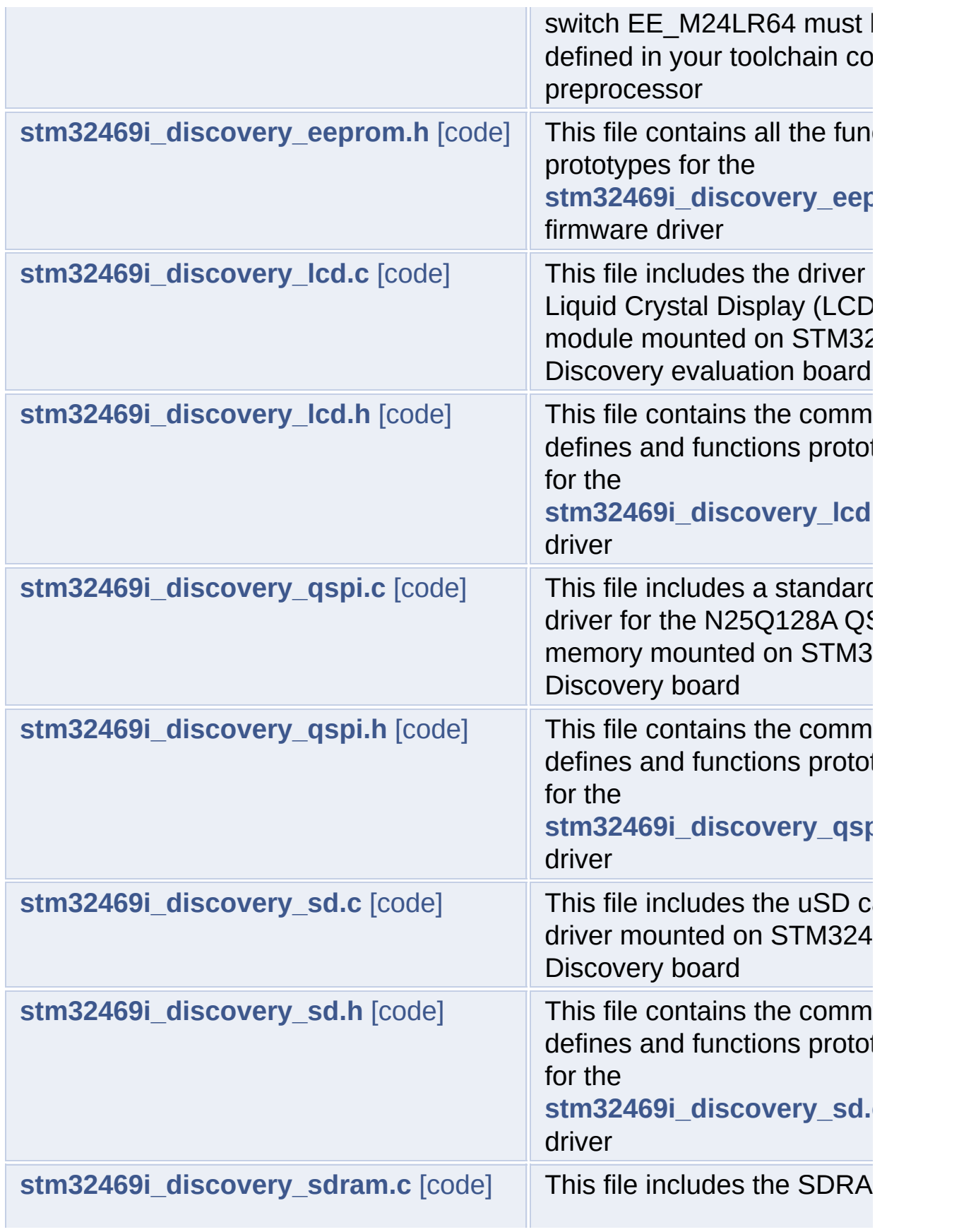

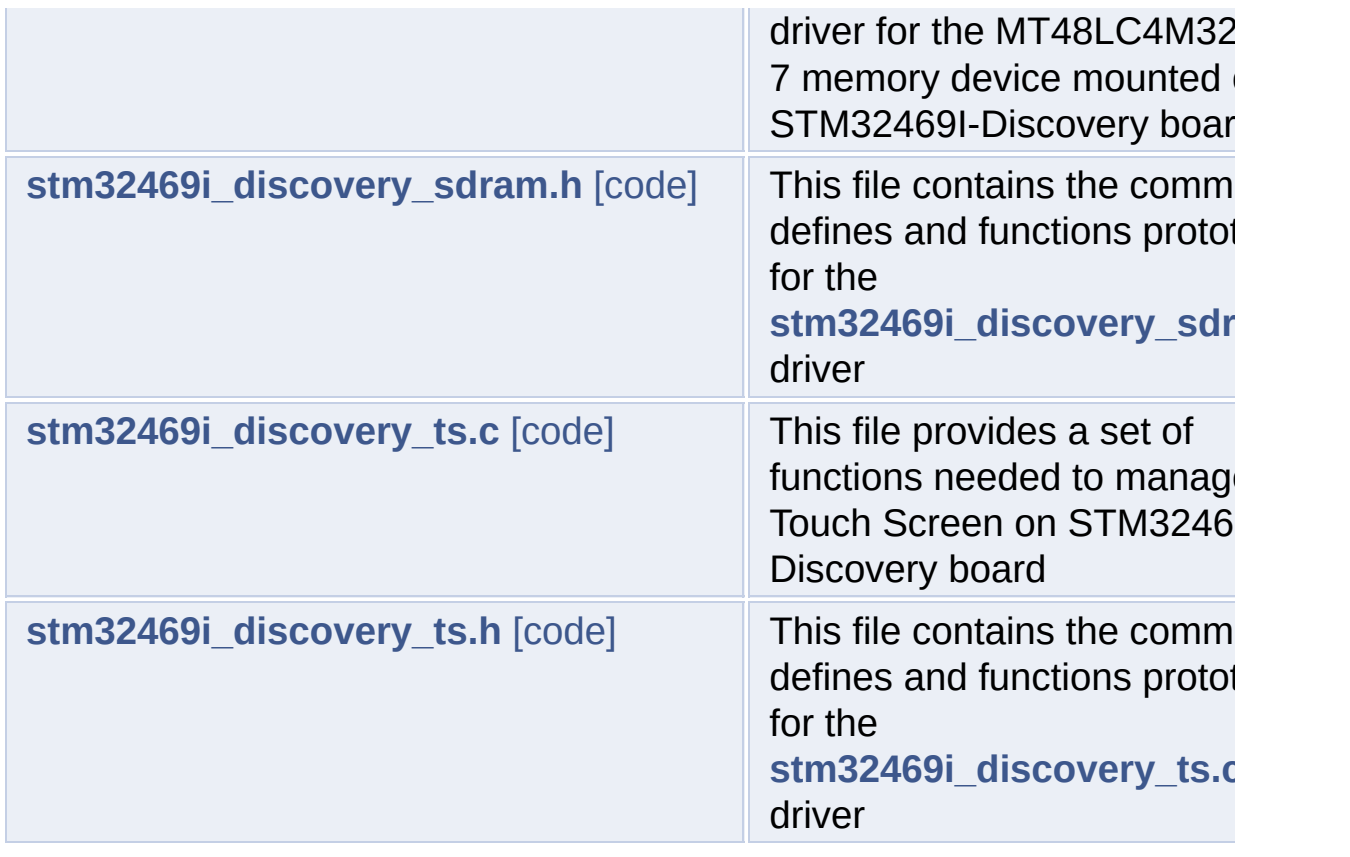

Generated on Fri Jan 13 2017 11:00:16 for STM32469I-Discovery BSP User Manual by doxygem 1.7.6.1

<span id="page-272-0"></span>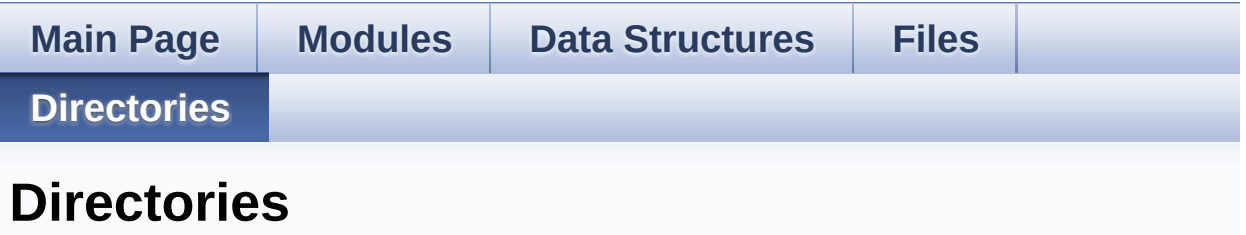

This directory hierarchy is sorted roughly, but not completely, alphabetically:

- **[Drivers](#page-807-0)**
	- **[BSP](#page-809-0)**
		- **[STM32469I-Discovery](#page-811-0)**

Generated on Fri Jan 13 2017 11:00:16 for STM32469I-Discovery BSP User Manual by clowy on 1.7.6.1

<span id="page-273-0"></span>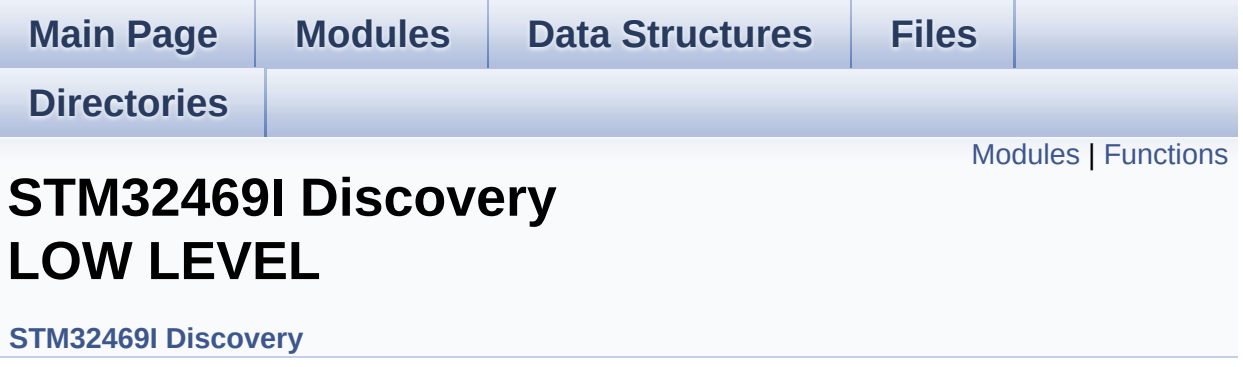

### <span id="page-274-0"></span>**Modules**

**STM32469I Discovery LOW LEVEL Private [TypesDefinitions](#page-0-0) [STM32469I](#page-472-0) Discovery LOW LEVEL Private Defines [STM32469I](#page-1-0) Discovery LOW LEVEL Private Macros [STM32469I](#page-714-0) Discovery LOW LEVEL Private Variables STM32469I Discovery LOW LEVEL Private [FunctionPrototypes](#page-522-0) [STM32469I](#page-603-0) Discovery BSP Public Functions [STM32469I](#page-751-0) Discovery LOW LEVEL Private Functions [STM32469I](#page-718-0) Discovery LOW LEVEL Exported Types [STM32469I](#page-508-0) Discovery LOW LEVEL Exported Constants [STM32469I](#page-2-0) Discovery LOW LEVEL Exported Macros [STM32469I](#page-610-0) Discovery LOW LEVEL Exported Functions**

# <span id="page-275-0"></span>**Functions**

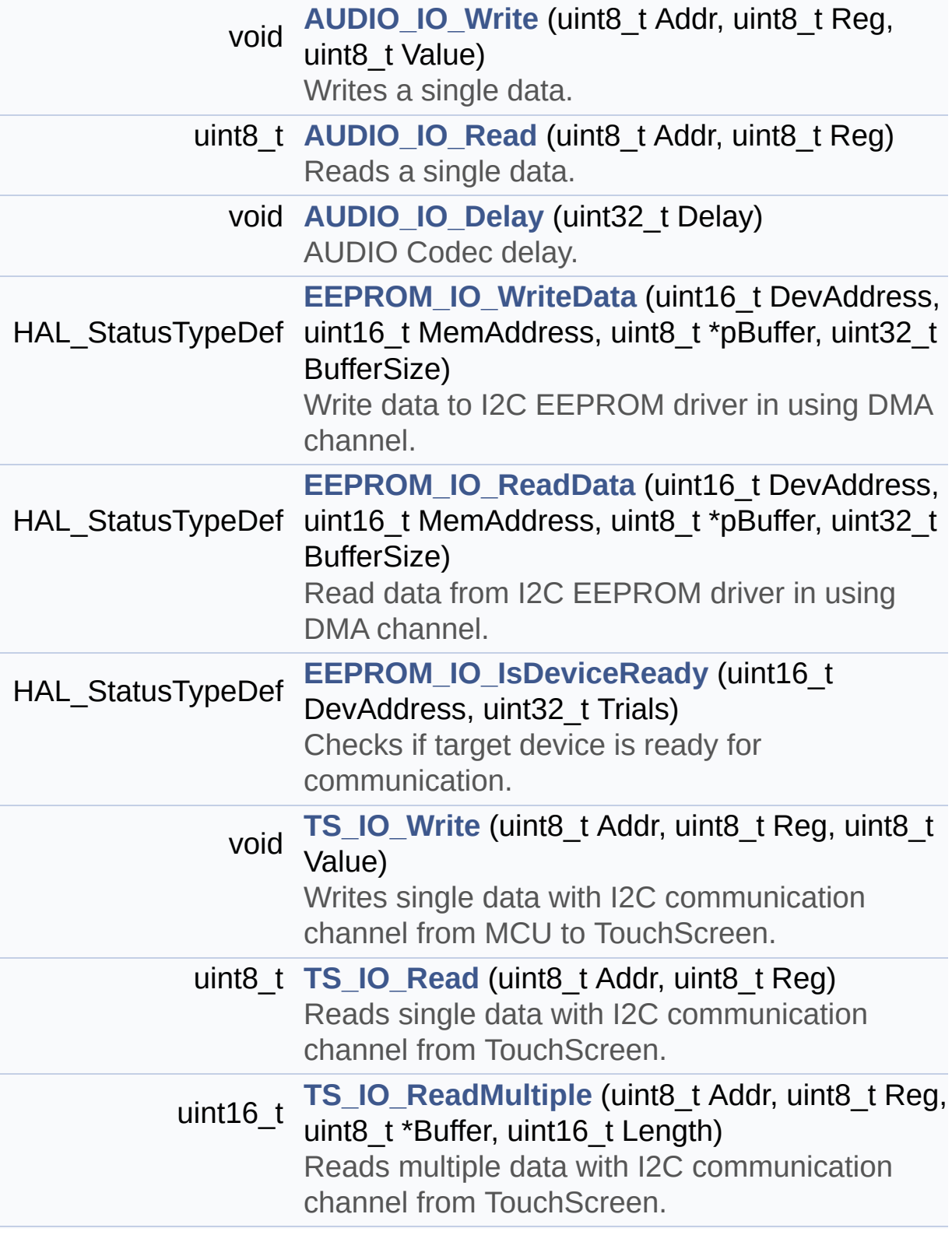

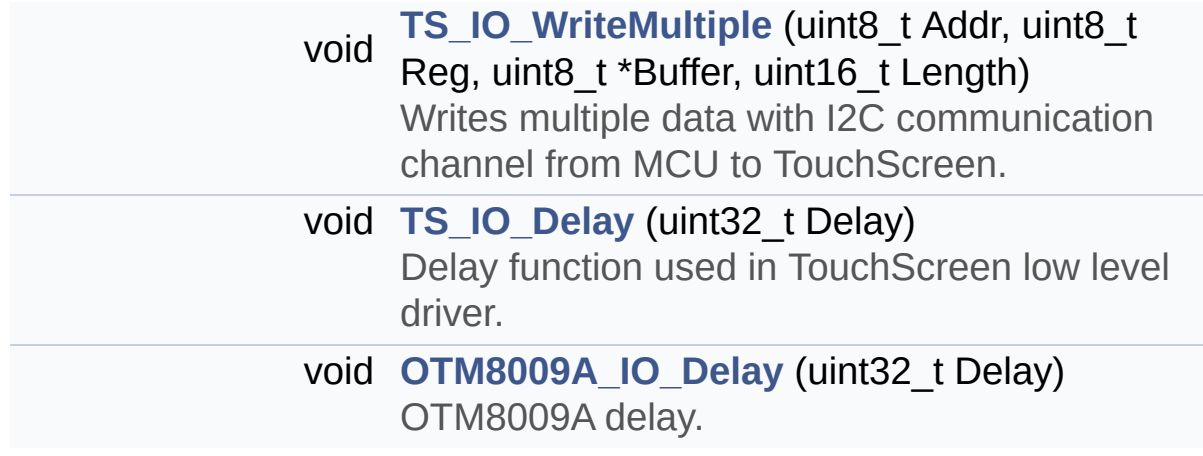

i<br>I

## **Function Documentation**

```
void AUDIO_IO_Delay ( uint32_t Delay )
```
AUDIO Codec delay.

**Parameters: Delay,:** Delay in ms

Definition at line **[785](#page-830-1)** of file **[stm32469i\\_discovery.c](#page-830-0)**.

<span id="page-277-1"></span>**uint8\_t [AUDIO\\_IO\\_Read](#page-277-1) ( uint8\_t Addr,**

**uint8\_t Reg**

**)**

Reads a single data.

**Parameters: Addr,:** I2C address **Reg,:** Reg address

**Return values:**

**Data** to be read

Definition at line **[772](#page-830-1)** of file **[stm32469i\\_discovery.c](#page-830-0)**.

References **[I2C2\\_ReadMultiple\(\)](#page-830-1)**.

<span id="page-277-0"></span>**void [AUDIO\\_IO\\_Write](#page-277-0) ( uint8\_t Addr, uint8\_t Reg, uint8\_t Value )**

Writes a single data.

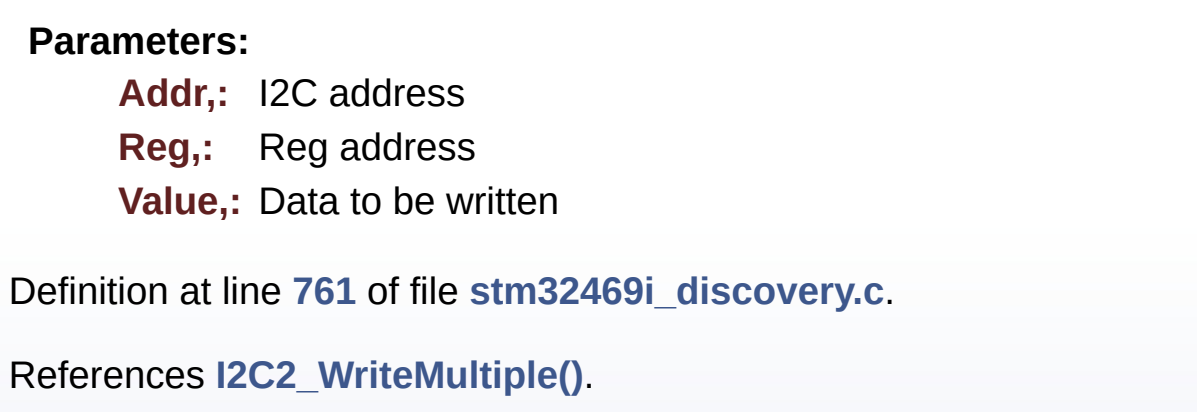

<span id="page-278-1"></span>**HAL\_StatusTypeDef [EEPROM\\_IO\\_IsDeviceReady](#page-600-0) ( uint16\_t DevAddress uint32\_t Trials**

**)**

<span id="page-278-0"></span>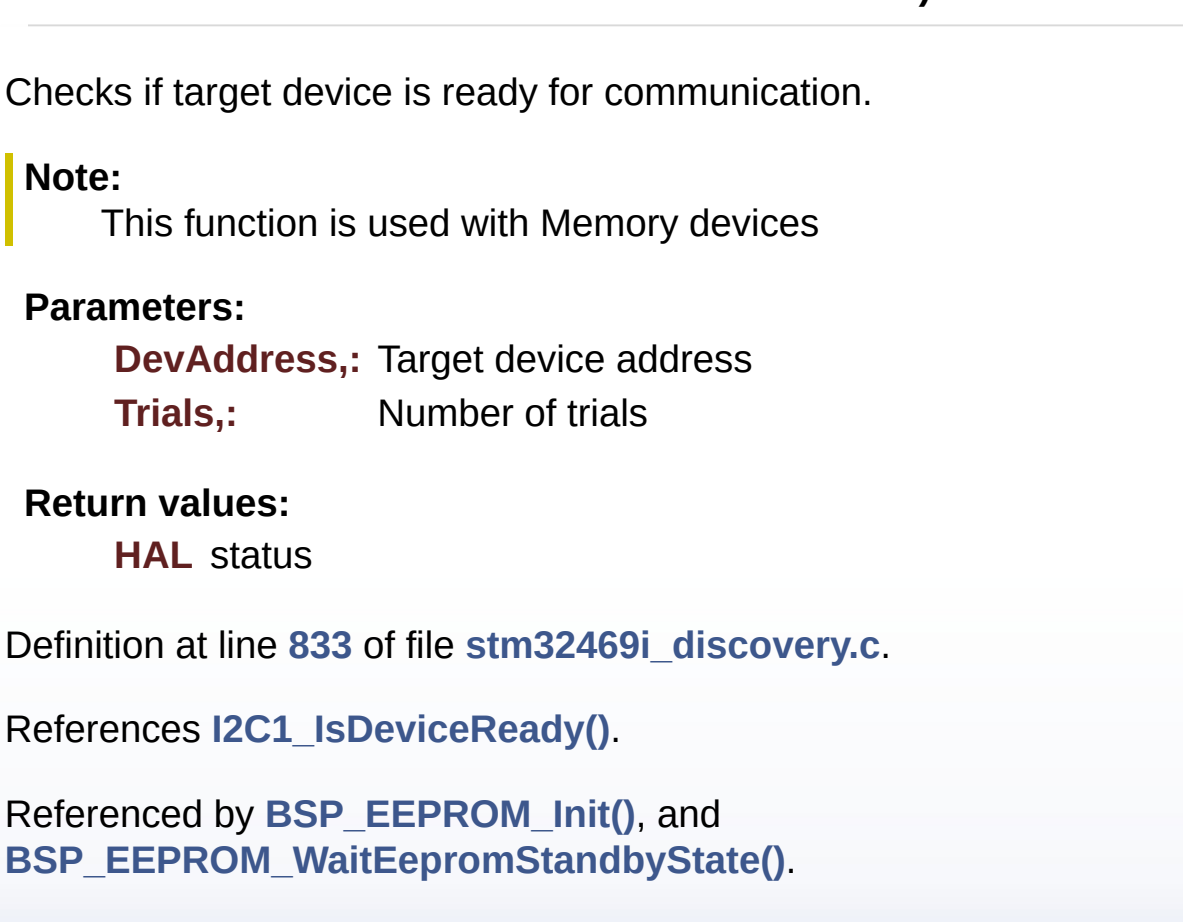

```
HAL_StatusTypeDef EEPROM_IO_ReadData ( uint16_t DevAddress
                                            uint16_t MemAddress
                                            uint8_t * pBuffer,
                                            uint32_t BufferSize
                                           )
Read data from I2C EEPROM driver in using DMA channel.
 Parameters:
     DevAddress,: Target device address
     MemAddress,: Internal memory address
     pBuffer,: Pointer to data buffer
     BufferSize,: Amount of data to be read
 Return values:
     HAL status
Definition at line 821 of file stm32469i_discovery.c.
References I2C1_ReadMultiple().
Referenced by BSP_EEPROM_ReadBuffer().
```
<span id="page-279-0"></span>**HAL\_StatusTypeDef [EEPROM\\_IO\\_WriteData](#page-601-0) ( uint16\_t DevAddress uint16\_t MemAddress uint8\_t \* pBuffer, uint32\_t BufferSize )**

Write data to I2C EEPROM driver in using DMA channel.

### **Parameters:**

**DevAddress,:** Target device address **MemAddress,:** Internal memory address **pBuffer,:** Pointer to data buffer **BufferSize,:** Amount of data to be sent

#### **Return values:**

**HAL** status

Definition at line **[808](#page-830-1)** of file **[stm32469i\\_discovery.c](#page-830-0)**.

References **[I2C1\\_WriteMultiple\(\)](#page-830-1)**.

Referenced by **[BSP\\_EEPROM\\_WritePage\(\)](#page-945-1)**.

<span id="page-280-2"></span>**void [OTM8009A\\_IO\\_Delay](#page-280-2) ( uint32\_t Delay )**

OTM8009A delay.

**Parameters: Delay,:** Delay in ms

Definition at line **[914](#page-830-1)** of file **[stm32469i\\_discovery.c](#page-830-0)**.

<span id="page-280-1"></span>**void [TS\\_IO\\_Delay](#page-280-1) ( uint32\_t Delay )**

Delay function used in TouchScreen low level driver.

**Parameters: Delay,:** Delay in ms

Definition at line **[904](#page-830-1)** of file **[stm32469i\\_discovery.c](#page-830-0)**.

<span id="page-280-0"></span>**uint8\_t [TS\\_IO\\_Read](#page-280-0) ( uint8\_t Addr, uint8\_t Reg )**

Reads single data with I2C communication channel from TouchScreen.

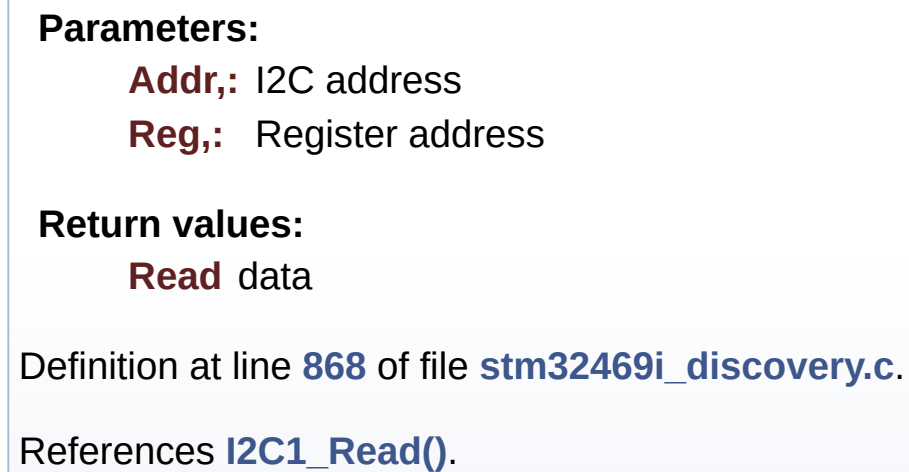

<span id="page-281-0"></span>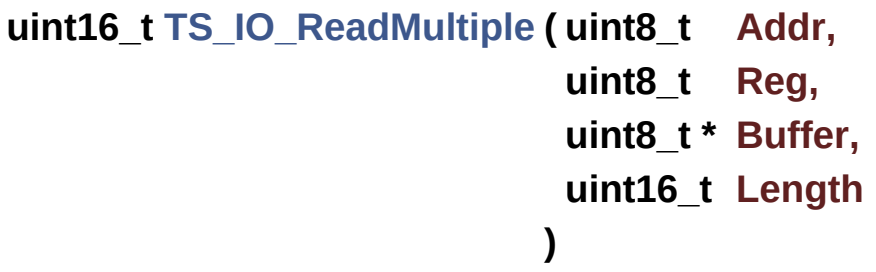

Reads multiple data with I2C communication channel from TouchScreen.

### **Parameters:**

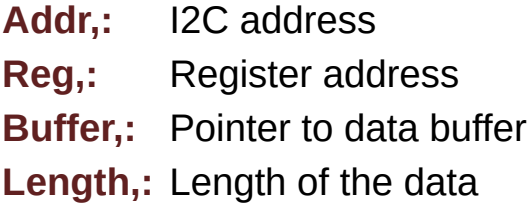

### **Return values:**

**Number** of read data

Definition at line **[882](#page-830-1)** of file **[stm32469i\\_discovery.c](#page-830-0)**.

References **[I2C1\\_ReadMultiple\(\)](#page-830-1)**.

```
void TS_IO_Write ( uint8_t Addr,
                   uint8_t Reg,
                   uint8_t Value
                 )
```
Writes single data with I2C communication channel from MCU to TouchScreen.

**Parameters:**

**Addr,:** I2C address

**Reg,:** Register address

**Value,:** Data to be written

Definition at line **[856](#page-830-1)** of file **[stm32469i\\_discovery.c](#page-830-0)**.

References **[I2C1\\_Write\(\)](#page-830-1)**.

```
void TS_IO_WriteMultiple ( uint8_t Addr,
                          uint8_t Reg,
                          uint8_t * Buffer,
                          uint16_t Length
                         )
```
Writes multiple data with I2C communication channel from MCU to TouchScreen.

#### **Parameters:**

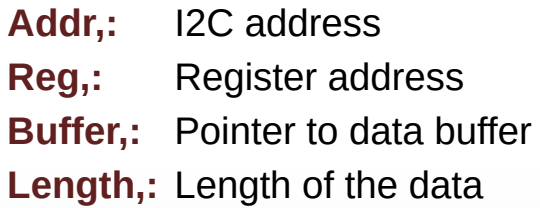

Definition at line **[895](#page-830-1)** of file **[stm32469i\\_discovery.c](#page-830-0)**.

References **[I2C1\\_WriteMultiple\(\)](#page-830-1)**.

Generated on Fri Jan 13 2017 11:00:15 for STM32469I-Discovery BSP User Manual by doxygem 1.7.6.1

<span id="page-284-0"></span>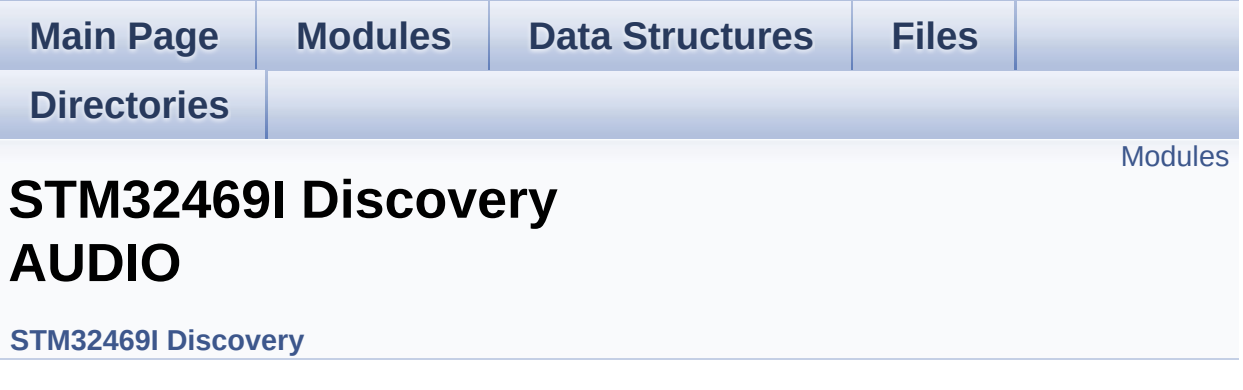

This file includes the low layer driver for CS43L22 Audio Codec available on STM32469I-Discovery board(MB1189). [More...](#page-285-1)

### <span id="page-285-0"></span>**Modules**

### **[STM32469I](#page-3-0) Discovery AUDIO Private Types [STM32469I](#page-781-0) Discovery AUDIO Private Defines**

Headphone1 (CN27 of STM32469I-Discovery board) is connected to the HEADPHONE output of CS43L22 Audio Codec.

<span id="page-285-1"></span>**[STM32469I](#page-795-0) Discovery AUDIO Private macros [STM32469I](#page-484-0) Discovery AUDIO Private Variables STM32469I Discovery AUDIO Private [Prototypes](#page-761-0) [STM32469I](#page-554-0) Discovery AUDIO OUT Private Functions [STM32469I](#page-531-0) Discovery AUDIO IN Private functions [STM32469I](#page-4-0) Discovery AUDIO Exported Types [STM32469I](#page-489-0) Discovery AUDIO Exported Constants [STM32469I-Discovery](#page-528-0) AUDIO Exported Variables [STM32469I-Discovery](#page-735-0) AUDIO Exported Macros [STM32469I](#page-569-0) Discovery AUDIO OUT Exported Functions [STM32469I](#page-544-0) Discovery AUDIO IN Exported Functions**

## **Detailed Description**

This file includes the low layer driver for CS43L22 Audio Codec available on STM32469I-Discovery board(MB1189).

Generated on Fri Jan 13 2017 11:00:15 for STM32469I-Discovery BSP User Manual by comparison 1.7.6.1

<span id="page-287-0"></span>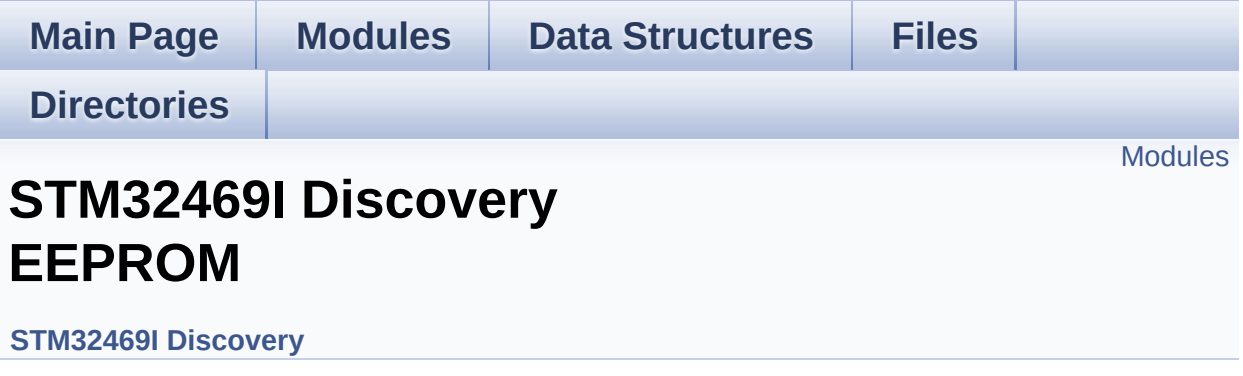

This file includes the I2C EEPROM driver of STM32469I-Discovery board. [More...](#page-288-1)
#### **Modules**

**[STM32469I](#page-5-0) Discovery EEPROM Private Types [STM32469I](#page-6-0) Discovery EEPROM Private Defines [STM32469I](#page-7-0) Discovery EEPROM Private Macros [STM32469I](#page-742-0) Discovery EEPROM Private Variables STM32469I Discovery EEPROM Private [Prototypes](#page-8-0) [STM32469I](#page-585-0) Discovery EEPROM Private Functions [STM32469I](#page-9-0) Discovery EEPROM Exported Types [STM32469I](#page-738-0) Discovery EEPROM Exported Constants [STM32469I](#page-10-0) Discovery EEPROM Exported Macros [STM32469I](#page-592-0) Discovery EEPROM Exported Functions**

### **Detailed Description**

This file includes the I2C EEPROM driver of STM32469I-Discovery board.

Generated on Fri Jan 13 2017 11:00:15 for STM32469I-Discovery BSP User Manual by doxygem 1.7.6.1

<span id="page-290-0"></span>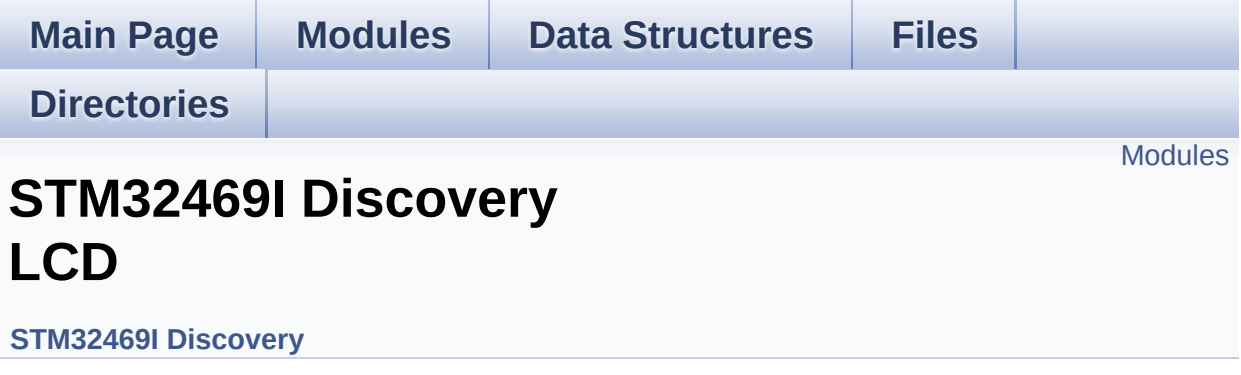

#### <span id="page-291-0"></span>**Modules**

**STM32469I Discovery LCD Private [TypesDefinitions](#page-748-0) [STM32469I](#page-11-0) Discovery LCD Private Defines [STM32469I](#page-476-0) Discovery LCD Private Macros [STM32469I](#page-12-0) Discovery LCD Exported Variables [STM32469I](#page-479-0) Discovery LCD Private Variables STM32469I Discovery LCD Private [FunctionPrototypes](#page-13-0) [STM32469I](#page-617-0) Discovery LCD Exported Functions [STM32469I](#page-764-0) Discovery LCD Exported Constants [STM32469I](#page-293-0) Discovery LCD Exported Types [STM32469I](#page-23-0) Discovery LCD Exported Macro [STM32469I](#page-745-0) EVAL LCD Exported Variables**

Generated on Fri Jan 13 2017 11:00:15 for STM32469I-Discovery BSP User Manual by clowy on 1.7.6.1

<span id="page-292-1"></span><span id="page-292-0"></span>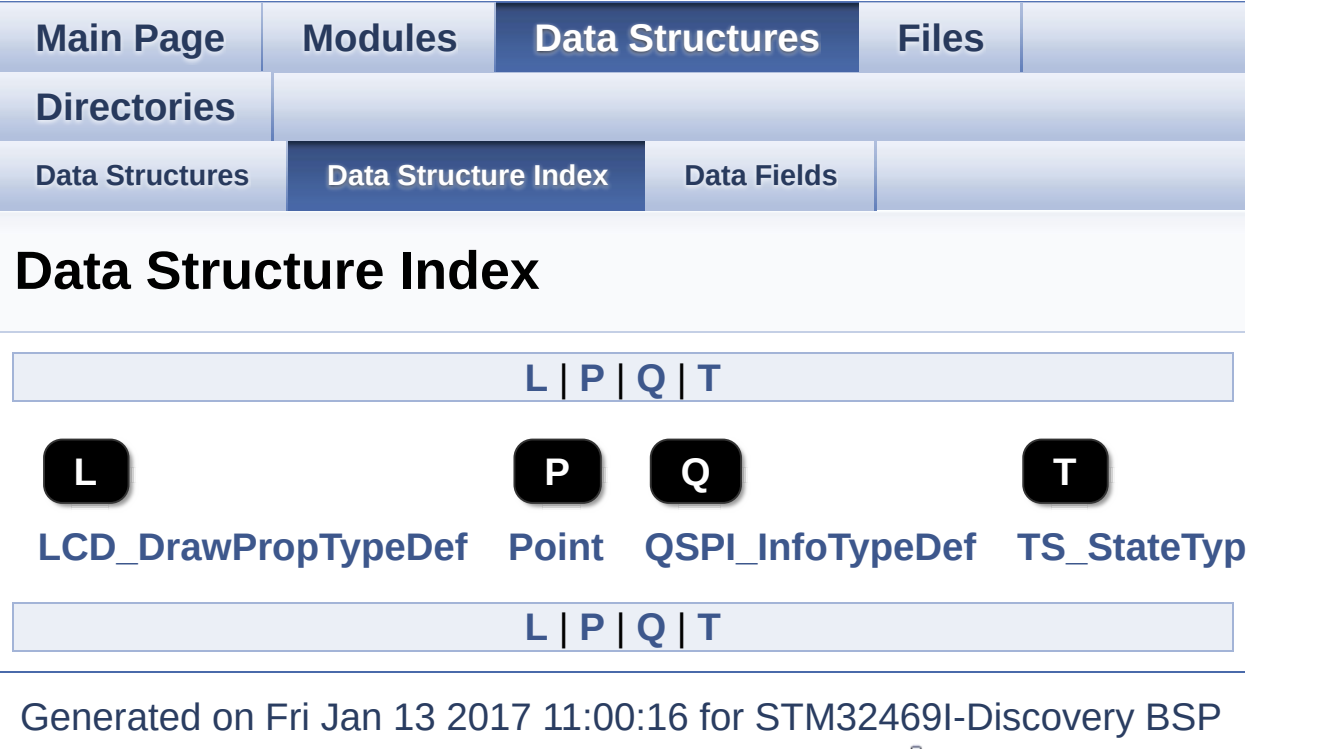

<span id="page-292-4"></span><span id="page-292-3"></span><span id="page-292-2"></span>User Manual by doxygem 1.7.6.1

<span id="page-293-0"></span>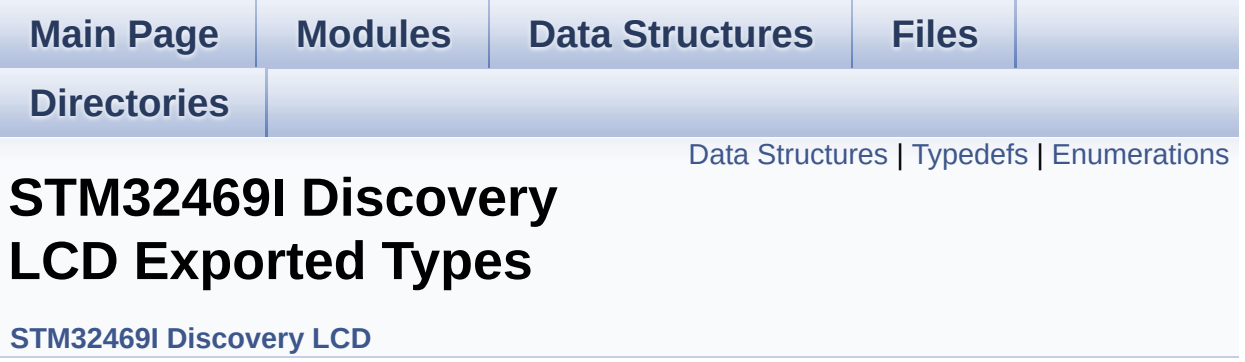

### <span id="page-294-0"></span>**Data Structures**

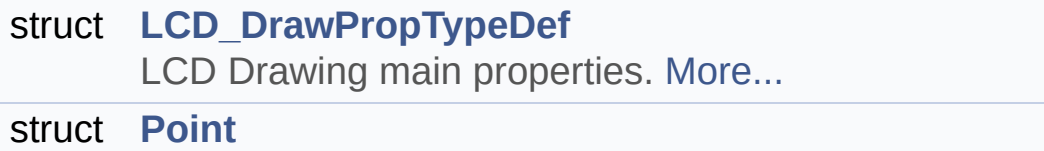

LCD Drawing point (pixel) geometric definition. [More...](#page-20-0)

## <span id="page-295-0"></span>**Typedefs**

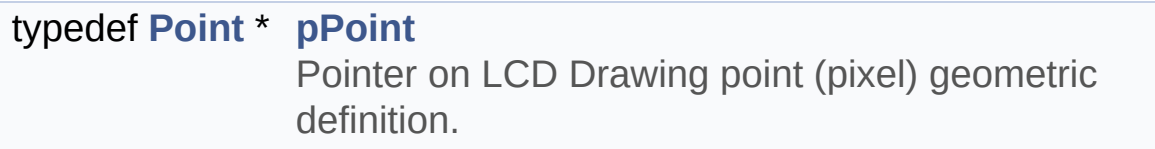

### <span id="page-296-0"></span>**Enumerations**

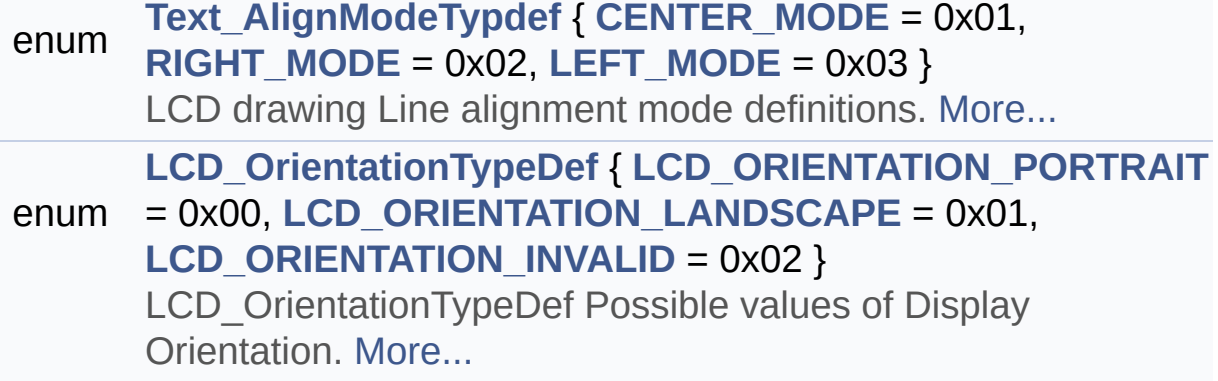

### **Typedef Documentation**

#### <span id="page-297-0"></span>**typedef [Point](#page-19-0)\* [pPoint](#page-297-0)**

Pointer on LCD Drawing point (pixel) geometric definition.

Definition at line **[268](#page-300-0)** of file **[stm32469i\\_discovery\\_lcd.h](#page-300-1)**.

### **Enumeration Type Documentation**

<span id="page-298-4"></span>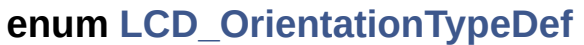

<span id="page-298-6"></span><span id="page-298-5"></span>LCD OrientationTypeDef Possible values of Display Orientation. **Enumerator:** *LCD\_ORIENTATION\_PORTRAIT* Portrait orientation choice of LCD screen *LCD\_ORIENTATION\_LANDSCAPE* Landscape orientation choice of LCD screen *LCD\_ORIENTATION\_INVALID* Invalid orientation choice of LCD screen Definition at line **[286](#page-300-0)** of file **[stm32469i\\_discovery\\_lcd.h](#page-300-1)**.

<span id="page-298-7"></span><span id="page-298-0"></span>**enum [Text\\_AlignModeTypdef](#page-298-0)**

LCD drawing Line alignment mode definitions.

#### **Enumerator:**

<span id="page-298-1"></span>*CENTER\_MODE* Center mode

<span id="page-298-2"></span>*RIGHT\_MODE* Right mode

<span id="page-298-3"></span>*LEFT\_MODE* Left mode

Definition at line **[273](#page-300-0)** of file **[stm32469i\\_discovery\\_lcd.h](#page-300-1)**.

Generated on Fri Jan 13 2017 11:00:15 for STM32469I-Discovery BSP User Manual by doxygem 1.7.6.1

<span id="page-300-1"></span>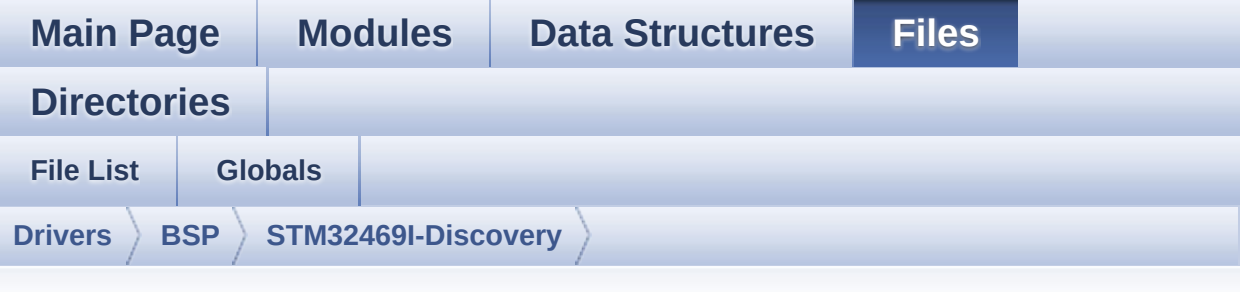

## **stm32469i\_discovery\_lcd.h**

Go to the [documentation](#page-200-0) of this file.

<span id="page-300-0"></span>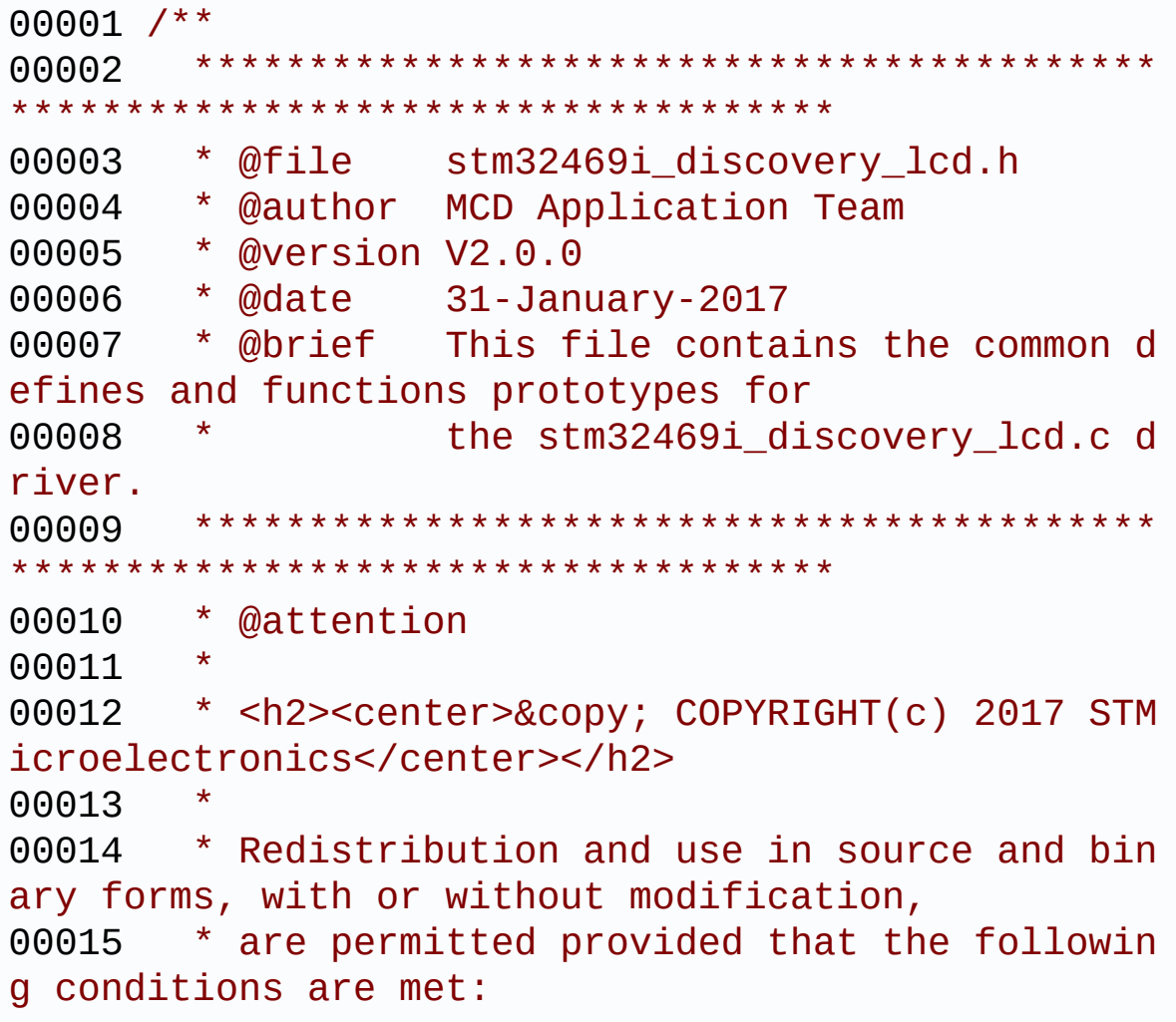

00016 \* 1. Redistributions of source code must retain the above copyright notice, 00017 \* this list of conditions and the fol lowing disclaimer. 00018 \* 2. Redistributions in binary form must reproduce the above copyright notice, 00019 \* this list of conditions and the fol lowing disclaimer in the documentation 00020 \* and/or other materials provided wit h the distribution. 00021 \* 3. Neither the name of STMicroelectron ics nor the names of its contributors 00022 \* may be used to endorse or promote p roducts derived from this software 00023 \* without specific prior written perm ission. 00024 00025 \* THIS SOFTWARE IS PROVIDED BY THE COPYRIG HT HOLDERS AND CONTRIBUTORS "AS IS" 00026 \* AND ANY EXPRESS OR IMPLIED WARRANTIES, I NCLUDING, BUT NOT LIMITED TO, THE 00027 \* IMPLIED WARRANTIES OF MERCHANTABILITY AN D FITNESS FOR A PARTICULAR PURPOSE ARE 00028 \* DISCLAIMED. IN NO EVENT SHALL THE COPYRI GHT HOLDER OR CONTRIBUTORS BE LIABLE 00029 \* FOR ANY DIRECT, INDIRECT, INCIDENTAL, SP ECIAL, EXEMPLARY, OR CONSEQUENTIAL 00030 \* DAMAGES (INCLUDING, BUT NOT LIMITED TO, PROCUREMENT OF SUBSTITUTE GOODS OR 00031 \* SERVICES; LOSS OF USE, DATA, OR PROFITS; OR BUSINESS INTERRUPTION) HOWEVER 00032 \* CAUSED AND ON ANY THEORY OF LIABILITY, W HETHER IN CONTRACT, STRICT LIABILITY, 00033 \* OR TORT (INCLUDING NEGLIGENCE OR OTHERWI SE) ARISING IN ANY WAY OUT OF THE USE 00034 \* OF THIS SOFTWARE, EVEN IF ADVISED OF THE POSSIBILITY OF SUCH DAMAGE.

```
00035
00036 ******************************************
************************************
00037 */
00038
00039 /* Define to prevent recursive inclusion ---
             ----------------------------------*/
00040 #ifndef __STM32469I_DISCOVERY_LCD_H
00041 #define __STM32469I_DISCOVERY_LCD_H
00042
00043 #ifdef __cplusplus
00044 extern "C" {
00045 #endif
00046
00047 /* Includes -----------------
----------------------------------*/
00048 /* Include LCD component Driver */
00049
00050 /* Include OTM8009A LCD Driver IC driver cod
e */
00051 #include "../Components/otm8009a/otm8009a.h"
00052
00053 /* Include SDRAM Driver */
00054 #include "stm32469i_discovery_sdram.h"
00055 #include "stm32469i_discovery.h"
00056 #include "../../../Utilities/Fonts/fonts.h"
00057
00058 #include <string.h> /* use of memset() */
00059
00060 /** @addtogroup BSP
00061 * @{
00062 */
00063
00064 /** @addtogroup STM32469I_Discovery
00065 * @{
00066
00067
```

```
00068 /** @addtogroup STM32469I-Discovery_LCD
00069 * @{
00070 */
00071
00072 /** @defgroup STM32469I-Discovery_LCD_Export
ed_Constants STM32469I Discovery LCD Exported Cons
tants
00073 * @{
00074 */
00075
00076 #define LCD_LayerCfgTypeDef LTDC_LayerCfg
TypeDef
00077 /**
00078 * @brief LCD FB_StartAddress
00079 */
00080 #define LCD_FB_START_ADDRESS ((uint32_
t)0xC0000000)
00081
00082 /** @brief Maximum number of LTDC layers
00083 */
00084 #define LTDC_MAX_LAYER_NUMBER ((
uint32_t) 2)
00085
00086 /** @brief LTDC Background layer index
00087 */
00088 #define LTDC ACTIVE LAYER BACKGROUND ((
uint32_t) 0)
00089
00090 /** @brief LTDC Foreground layer index
00091 */
00092 #define LTDC_ACTIVE_LAYER_FOREGROUND ((
uint32_t) 1)
00093
00094 /** @brief Number of LTDC layers
00095 */
00096 #define LTDC_NB_OF_LAYERS ((
uint32_t) 2)
```

```
00097
00098 /** @brief LTDC Default used layer index
00099 */
00100 #define LTDC DEFAULT ACTIVE LAYER LT
DC ACTIVE LAYER FOREGROUND
00101
00102 /*00103 * @brief LCD status structure definition
00104 */
00105 #define LCD_OK 0x00
00106 #define LCD ERROR 0x01
00107 #define LCD_TIMEOUT 0x02
00108
00109 /**
00110 * @brief LCD Display OTM8009A ID
00111 */
00112 #define LCD_OTM8009A_ID ((uint32_t) 0)
00113
00114 /*00115 * @brief LCD color definitions values
00116 * in ARGB8888 format.
00117 */
00118
00119 /** @brief Blue value in ARGB8888 format
00120 */
00121 #define LCD_COLOR_BLUE ((uint32_t)
0xFF0000FF)
00122
00123 /** @brief Green value in ARGB8888 format
00124 */
00125 #define LCD_COLOR_GREEN ((uint32_t)
0xFF00FF00)
00126
00127 /** @brief Red value in ARGB8888 format
00128 */
00129 #define LCD_COLOR_RED ((uint32_t)
```

```
0xFFFF0000)
00130
00131 /** @brief Cyan value in ARGB8888 format
00132 */
00133 #define LCD_COLOR_CYAN ((uint32_t)
0xFF00FFFF)
00134
00135 /** @brief Magenta value in ARGB8888 format
00136 */
00137 #define LCD_COLOR_MAGENTA ((uint32_t)
0xFFFF00FF)
00138
00139 /** @brief Yellow value in ARGB8888 format
00140 */
00141 #define LCD_COLOR_YELLOW ((uint32_t)
0xFFFFFF00)
00142
00143 /** @brief Light Blue value in ARGB8888 form
at
00144 */
00145 #define LCD_COLOR_LIGHTBLUE ((uint32_t)
0xFF8080FF)
00146
00147 /** @brief Light Green value in ARGB8888 for
mat
00148 */
00149 #define LCD_COLOR_LIGHTGREEN ((uint32_t)
0xFF80FF80)
00150
00151 /** @brief Light Red value in ARGB8888 format
00152 */
00153 #define LCD_COLOR_LIGHTRED ((uint32_t)
0xFFFF8080)
00154
00155 /** @brief Light Cyan value in ARGB8888 form
at
```

```
00156 */
00157 #define LCD_COLOR_LIGHTCYAN ((uint32_t)
0xFF80FFFF)
00158
00159 /** @brief Light Magenta value in ARGB8888 f
ormat
00160 */
00161 #define LCD_COLOR_LIGHTMAGENTA ((uint32_t)
0xFFFF80FF)
00162
00163 /** @brief Light Yellow value in ARGB8888 fo
rmat
00164 */
00165 #define LCD_COLOR_LIGHTYELLOW ((uint32_t)
0xFFFFFF80)
00166
00167 /** @brief Dark Blue value in ARGB8888 format
00168 */
00169 #define LCD_COLOR_DARKBLUE ((uint32_t)
0xFF000080)
00170
00171 /** @brief Light Dark Green value in ARGB888
8 format
00172 */
00173 #define LCD_COLOR_DARKGREEN ((uint32_t)
0xFF008000)
00174
00175 /** @brief Light Dark Red value in ARGB8888
format
00176 */
00177 #define LCD_COLOR_DARKRED ((uint32_t)
0xFF800000)
00178
00179 /** @brief Dark Cyan value in ARGB8888 format
00180 */
```

```
00181 #define LCD_COLOR_DARKCYAN ((uint32_t)
0xFF008080)
00182
00183 /** @brief Dark Magenta value in ARGB8888 fo
rmat
00184 */
00185 #define LCD_COLOR_DARKMAGENTA ((uint32_t)
0xFF800080)
00186
00187 /** @brief Dark Yellow value in ARGB8888 for
mat
00188 */
00189 #define LCD_COLOR_DARKYELLOW ((uint32_t)
0xFF808000)
00190
00191 /** @brief White value in ARGB8888 format
00192 */
00193 #define LCD_COLOR_WHITE ((uint32_t)
0xFFFFFFFF)
00194
00195 /** @brief Light Gray value in ARGB8888 form
at
00196 */
00197 #define LCD_COLOR_LIGHTGRAY ((uint32_t)
0xFFD3D3D3)
00198
00199 /** @brief Gray value in ARGB8888 format
00200 */
00201 #define LCD_COLOR_GRAY ((uint32_t)
0xFF808080)
00202
00203 /** @brief Dark Gray value in ARGB8888 format
00204 */
00205 #define LCD_COLOR_DARKGRAY ((uint32_t)
0xFF404040)
00206
```

```
00207 /** @brief Black value in ARGB8888 format
00208 */
00209 #define LCD_COLOR_BLACK ((uint32_t)
0xFF000000)
00210
00211 /** @brief Brown value in ARGB8888 format
00212 */
00213 #define LCD_COLOR_BROWN ((uint32_t)
0xFFA52A2A)
00214
00215 /** @brief Orange value in ARGB8888 format
00216 */
00217 #define LCD_COLOR_ORANGE ((uint32_t)
0xFFFFA500)
00218
00219 /** @brief Transparent value in ARGB8888 for
mat
00220 */
00221 #define LCD_COLOR_TRANSPARENT ((uint32_t)
0xFF000000)
00222
00223 /**
00224 * @brief LCD default font
00225 */
00226 #define LCD DEFAULT FONT Font24
00227
00228 /**
00229 * @brief Possible values of
00230 * pixel data format (ie color coding) tran
smitted on DSI Data lane in DSI packets
00231 */
00232
00233 #define LCD_DSI_PIXEL_DATA_FMT_RBG888 DSI
_RGB888 /*!< DSI packet pixel format chosen is RGB
888 : 24 bpp */
00234 #define LCD_DSI_PIXEL_DATA_FMT_RBG565 DSI
_RGB565 /*!< DSI packet pixel format chosen is RGB
```

```
565 : 16 bpp */
00235
00236 /**
00237 * @}
00238 */
00239
00240 /** @defgroup STM32469I-Discovery_LCD_Export
ed_Types STM32469I Discovery LCD Exported Types
00241 * @{
00242 */
00243
00244 / **00245 * @brief LCD Drawing main properties
00246 */
00247 typedef struct
00248 {
00249 uint32_t TextColor; /*!< Specifies the col
or of text */
00250 uint32_t BackColor; /*!< Specifies the bac
kground color below the text */
00251 sFONT *pFont; /*!< Specifies the fon
t used for the text */
00252
00253 } LCD_DrawPropTypeDef;
00254
00255 /**00256 * @brief LCD Drawing point (pixel) geomet
ric definition
00257 */
00258 typedef struct
00259 {
00260 int16_t X; /*!< geometric X position of dr
awing */
00261 int16_t Y; /*!< geometric Y position of dr
awing */
00262
00263 } Point;
```

```
00264
00265 /**
00266 * @brief Pointer on LCD Drawing point (pi
xel) geometric definition
00267 */
00268 typedef Point * pPoint;
00269
00270 /**
00271 * @brief LCD drawing Line alignment mode
definitions
00272 */
00273 typedef enum
00274 {
00275CENTER_MODE = 0 \times 01, /*!< Ce
nter mode */
00276RIGHT_MODE = 0x02, /*!< Ri
ght mode */
00277 LEFT MODE = 0 \times 03 /*!< Le
ft mode */
00278
00279 } Text AlignModeTypdef;
00280
00281
00282 /**
00283 * @brief LCD_OrientationTypeDef
00284 * Possible values of Display Orientation
00285 */
00286 typedef enum
00287 {
00288 LCD_ORIENTATION_PORTRAIT = 0x00, /*!< Por
trait orientation choice of LCD screen */
00289 LCD_ORIENTATION_LANDSCAPE = 0x01, /*!< Lan
dscape orientation choice of LCD screen */
00290 LCD_ORIENTATION_INVALID = 0x02 /*!< Inv
alid orientation choice of LCD screen */
00291 } LCD_OrientationTypeDef;
00292
```

```
00293 /**
00294 * @}
00295 */
00296
00297 /** @defgroup STM32469I-Discovery_LCD_Export
ed_Macro STM32469I Discovery LCD Exported Macro
00298 * @{
00299 */
00300
00301 /**
00302 * @}
00303 */
00304
00305 /** @defgroup STM32469I-Discovery_LCD_Export
ed_Functions STM32469I Discovery LCD Exported Func
tions
00306 * @{
00307 */
00308 void BSP LCD DMA2D IRQHandler(void);
00309 void BSP LCD DSI IRQHandler(void);
00310 void BSP LCD LTDC IRQHandler(void);
00311 void BSP LCD LTDC ER IRQHandler(void);
00312
00313 uint8_t BSP_LCD_Init(void);
00314 uint8_t BSP_LCD_InitEx(LCD_OrientationTypeD
ef orientation);
00315
00316 void BSP LCD MspDeInit(void);
00317 void BSP LCD MspInit(void);
00318 void BSP_LCD_Reset(void);
00319
00320 uint32_t BSP_LCD_GetXSize(void);
00321 uint32_t BSP_LCD_GetYSize(void);
00322 void BSP_LCD_SetXSize(uint32_t imageWidt
hPixels);
00323 void BSP_LCD_SetYSize(uint32_t imageHeig
htPixels);
```

```
00324
00325 void BSP LCD LayerDefaultInit(uint16 t L
ayerIndex, uint32_t FB_Address);
00326 void BSP_LCD_SetTransparency(uint32_t La
yerIndex, uint8 t Transparency);
00327 void BSP_LCD_SetLayerAddress(uint32_t La
yerIndex, uint32_t Address);
00328 void BSP_LCD_SetColorKeying(uint32_t Lay
erIndex, uint32_t RGBValue);
00329 void BSP_LCD_ResetColorKeying(uint32_t L
ayerIndex);
00330 void BSP LCD SetLayerWindow(uint16 t Lay
erIndex, uint16_t Xpos, uint16_t Ypos, uint16_t Wi
dth, uint16_t Height);
00331
00332 void BSP_LCD_SelectLayer(uint32_t LayerI
ndex);
00333 void BSP_LCD_SetLayerVisible(uint32_t La
yerIndex, FunctionalState State);
00334
00335 void BSP_LCD_SetTextColor(uint32_t Color
);
00336 uint32_t BSP_LCD_GetTextColor(void);
00337 void BSP_LCD_SetBackColor(uint32_t Color
);
00338 uint32 t BSP LCD GetBackColor(void);
00339 void BSP LCD SetFont(sFONT *fonts);
00340 sFONT *BSP LCD GetFont(void);
00341
00342 uint32_t BSP_LCD_ReadPixel(uint16_t Xpos, ui
nt16_t Ypos);
00343 void BSP_LCD_DrawPixel(uint16_t Xpos, ui
nt16_t Ypos, uint32_t pixel);
00344 void BSP_LCD_Clear(uint32_t Color);
00345 void BSP_LCD_ClearStringLine(uint32_t Li
ne);
00346 void BSP_LCD_DisplayStringAtLine(uint16_
```

```
t Line, uint8_t *ptr);
00347 void BSP_LCD_DisplayStringAt(uint16_t Xp
os, uint16_t Ypos, uint8_t *Text, Text_AlignModeTy
pdef Mode);
00348 void BSP LCD DisplayChar(uint16 t Xpos,
uint16_t Ypos, uint8_t Ascii);
00349
00350 void BSP_LCD_DrawHLine(uint16_t Xpos, ui
nt16_t Ypos, uint16_t Length);
00351 void BSP_LCD_DrawVLine(uint16_t Xpos, ui
nt16_t Ypos, uint16_t Length);
00352 void BSP_LCD_DrawLine(uint16_t x1, uint1
6_t y1, uint16_t x2, uint16_t y2);
00353 void BSP_LCD_DrawRect(uint16_t Xpos, uin
t16_t Ypos, uint16_t Width, uint16_t Height);
00354 void BSP_LCD_DrawCircle(uint16_t Xpos, u
int16_t Ypos, uint16_t Radius);
00355 void BSP_LCD_DrawPolygon(pPoint Points,
uint16_t PointCount);
00356 void BSP_LCD_DrawEllipse(int Xpos, int Y
pos, int XRadius, int YRadius);
00357 void BSP_LCD_DrawBitmap(uint32_t Xpos, u
int32_t Ypos, uint8_t *pbmp);
00358
00359 void BSP_LCD_FillRect(uint16_t Xpos, uin
t16_t Ypos, uint16_t Width, uint16_t Height);
00360 void BSP LCD FillCircle(uint16 t Xpos, u
int16_t Ypos, uint16_t Radius);
00361 void BSP LCD FillPolygon(pPoint Points,
uint16_t PointCount);
00362 void BSP_LCD_FillEllipse(int Xpos, int Y
pos, int XRadius, int YRadius);
00363
00364 void BSP_LCD_DisplayOff(void);
00365 void BSP_LCD_DisplayOn(void);
00366
00367 /**
```

```
00368 * @}
00369 */
00370
00371 /** @defgroup STM32469I-EVAL_LCD_Exported_Va
riables STM32469I EVAL LCD Exported Variables
00372 * @{
00373 */
00374
00375 /* @brief DMA2D handle variable */
00376 extern DMA2D_HandleTypeDef hdma2d_eval;
00377
00378 /**
00379 * @}
00380 */
00381
00382 /** @defgroup STM32469I-Discovery_LCD_Export
ed_Variables STM32469I Discovery LCD Exported Vari
ables
00383 * @{
00384 */
00385
00386 /**
00387 * @}
00388 */
00389
00390 /**
00391 * @}
00392 */
00393
00394 /**
00395 * @}
00396 */
00397
00398 /**
00399 * @}
00400 */
00401
```

```
00402 #ifdef __cplusplus
00403 }
00404 #endif
00405
00406 #endif /* __STM32469I_DISCOVERY_LCD_H */
00407
00408 /************************** (C) COPYRIGHT STMi
croelectronics *****END OF FILE****/
\left\vert 1\right\rangle and \left\vert 1\right\rangle\cdot
```
Generated on Fri Jan 13 2017 11:00:15 for STM32469I-Discovery BSP User Manual by doxygem 1.7.6.1

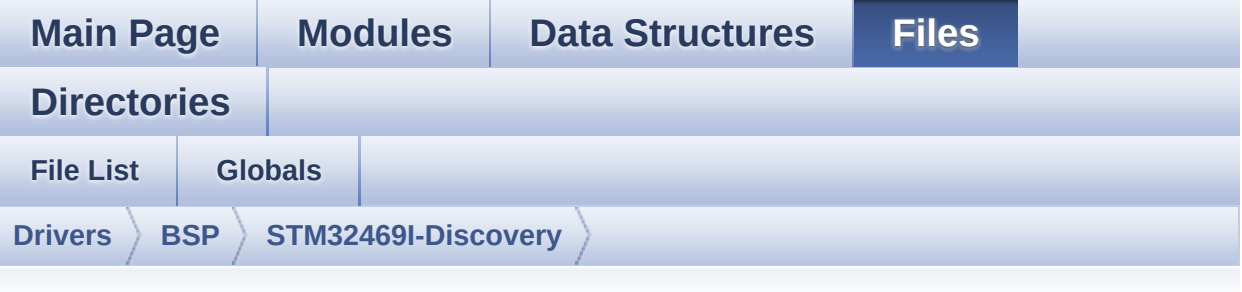

## **stm32469i\_discovery\_lcd.c**

Go to the [documentation](#page-190-0) of this file.

```
00001 /**
00002 ******************************************
************************************
00003 * @file stm32469i_discovery_lcd.c
00004 * @author MCD Application Team
00005 * @version V2.0.0
00006 * @date 31-January-2017
00007 * @brief This file includes the driver f
or Liquid Crystal Display (LCD) module
00008 * mounted on STM32469I-Discovery
evaluation board.
00009 ******************************************
************************************
00010 * @attention
00011
00012 * <h2><center>&copy; COPYRIGHT(c) 2017 STM
icroelectronics</center></h2>
00013
00014 * Redistribution and use in source and bin
ary forms, with or without modification,
00015 * are permitted provided that the followin
g conditions are met:
```
00016 \* 1. Redistributions of source code must retain the above copyright notice, 00017 \* this list of conditions and the fol lowing disclaimer. 00018 \* 2. Redistributions in binary form must reproduce the above copyright notice, 00019 \* this list of conditions and the fol lowing disclaimer in the documentation 00020 \* and/or other materials provided wit h the distribution. 00021 \* 3. Neither the name of STMicroelectron ics nor the names of its contributors 00022 \* may be used to endorse or promote p roducts derived from this software 00023 \* without specific prior written perm ission. 00024 00025 \* THIS SOFTWARE IS PROVIDED BY THE COPYRIG HT HOLDERS AND CONTRIBUTORS "AS IS" 00026 \* AND ANY EXPRESS OR IMPLIED WARRANTIES, I NCLUDING, BUT NOT LIMITED TO, THE 00027 \* IMPLIED WARRANTIES OF MERCHANTABILITY AN D FITNESS FOR A PARTICULAR PURPOSE ARE 00028 \* DISCLAIMED. IN NO EVENT SHALL THE COPYRI GHT HOLDER OR CONTRIBUTORS BE LIABLE 00029 \* FOR ANY DIRECT, INDIRECT, INCIDENTAL, SP ECIAL, EXEMPLARY, OR CONSEQUENTIAL 00030 \* DAMAGES (INCLUDING, BUT NOT LIMITED TO, PROCUREMENT OF SUBSTITUTE GOODS OR 00031 \* SERVICES; LOSS OF USE, DATA, OR PROFITS; OR BUSINESS INTERRUPTION) HOWEVER 00032 \* CAUSED AND ON ANY THEORY OF LIABILITY, W HETHER IN CONTRACT, STRICT LIABILITY, 00033 \* OR TORT (INCLUDING NEGLIGENCE OR OTHERWI SE) ARISING IN ANY WAY OUT OF THE USE 00034 \* OF THIS SOFTWARE, EVEN IF ADVISED OF THE POSSIBILITY OF SUCH DAMAGE.

 \*\*\*\*\*\*\*\*\*\*\*\*\*\*\*\*\*\*\*\*\*\*\*\*\*\*\*\*\*\*\*\*\*\*\*\*\*\*\*\*\*\* \*\*\*\*\*\*\*\*\*\*\*\*\*\*\*\*\*\*\*\*\*\*\*\*\*\*\*\*\*\*\*\*\*\*\*\* \*/ 00039 /\* File Info: -------------------------------------------------------------- User NOTES 1. How To use this driver: -------------------------- - This driver is used to drive directly i n video mode a LCD TFT using the DSI interface. The following IPs are implied : DSI Hos t IP block working in conjunction to the LTDC controller. - This driver is linked by construction t o LCD KoD mounted on board MB1166. 2. Driver description: --------------------- + Initialization steps: o Initialize the LCD using the BSP\_LCD\_ Init() function. o Select the LCD layer to be used using the BSP\_LCD\_SelectLayer() function. o Enable the LCD display using the BSP\_ LCD DisplayOn() function. + Options o Configure and enable the color keying functionality using the BSP\_LCD\_SetColorKeying() function. o Modify in the fly the transparency an d/or the frame buffer address using the following functions: 00060 - BSP\_LCD\_SetTransparency()

```
00061 - BSP_LCD_SetLayerAddress()
00062
00063 + Display on LCD
00064 o Clear the whole LCD using BSP_LCD_Cle
ar() function or only one specified string
00065 line using the BSP_LCD_ClearStringLin
e() function.
00066 o Display a character on the specified
line and column using the BSP_LCD_DisplayChar()
00067 function or a complete string line us
ing the BSP_LCD_DisplayStringAtLine() function.
00068 o Display a string line on the specifie
d position (x,y in pixel) and align mode
00069 using the BSP_LCD_DisplayStringAtLine
() function.
00070 o Draw and fill a basic shapes (dot, li
ne, rectangle, circle, ellipse, .. bitmap)
00071 on LCD using the available set of fun
ctions.
00072
00073 --------------------------------------------
----------------------------------*/
00074
00075 /* Includes ---------------------------------
   ----------------------------------*/
00076 #include "stm32469i_discovery_lcd.h"
00077 #include "../../../Utilities/Fonts/fonts.h"
00078 #include "../../../Utilities/Fonts/font24.c"
00079 #include "../../../Utilities/Fonts/font20.c"
00080 #include "../../../Utilities/Fonts/font16.c"
00081 #include "../../../Utilities/Fonts/font12.c"
00082 #include "../../../Utilities/Fonts/font8.c"
00083
00084 /** @addtogroup BSP
00085 * @{<br>00086 * /
00086
00087
```

```
00088 /** @addtogroup STM32469I_Discovery
00089 * @{
00090 */
00091
00092 /** @defgroup STM32469I-Discovery_LCD STM324
69I Discovery LCD
00093 * @{
00094 */
00095
00096 /** @defgroup STM32469I-Discovery_LCD_Privat
e_TypesDefinitions STM32469I Discovery LCD Private
TypesDefinitions
00097 * @{
00098 */
00099 static DSI_VidCfgTypeDef hdsivideo_handle;
00100
00101 /**
00102 * @}
00103 */
00104
00105 /** @defgroup STM32469I-Discovery_LCD_Privat
e Defines STM32469I Discovery LCD Private Defines
00106 * @{
00107 */
00108 /**
00109 * @}
00110 */
00111
00112 /** @defgroup STM32469I-Discovery_LCD_Privat
e_Macros STM32469I Discovery LCD Private Macros
00113 * @{
00114 */
00115 #define ABS(X) ((X) > 0 ? (X
) : -(X)00116
00117 #define POLY_X(Z) ((int32_t)((P
oints + (Z)) ->X))
```

```
00118 #define POLY_Y(Z) ((int32_t)((P
oints + (Z)) - y()00119 /**
00120 * @}
00121 */
00122
00123 /** @defgroup STM32469I-Discovery_LCD_Export
ed_Variables STM32469I Discovery LCD Exported Vari
ables
00124 * @{
00125 */
00126
00127 / **00128 * @}
00129 */
00130
00131
00132 /** @defgroup STM32469I-Discovery_LCD_Privat
e Variables STM32469I Discovery LCD Private Variab
les
00133 * @{
00134 */
00135
00136 DMA2D_HandleTypeDef hdma2d_eval;
00137hltdc_eval;
00138 DSI HandleTypeDef hdsi eval;
00139 uint32 t lcd x size = OTM8009A 800X480 WIDTH
;
00140 uint32_t lcd_y_size = OTM8009A_800X480_HEIGH
T;
00141
00142 /**
00143 * @}
00144 */
00145
00146
00147 /** @defgroup STM32469I-Discovery_LCD_Privat
```

```
e_Variables STM32469I Discovery LCD Private Variab
les
00148 * @{
00149 */
00150
00151 /**
00152 * @brief Default Active LTDC Layer in whi
ch drawing is made is LTDC Layer Background
00153 */
00154 static uint32_t ActiveLayer = LTDC_ACTIVE_L
AYER_BACKGROUND;
00155
00156 /**
00157 * @brief Current Drawing Layer properties
variable
00158 */
00159LDrawPropTypeDef DrawProp[LTDC MAX
_LAYER_NUMBER];
00160 /**
00161 * @}
00162 */
00163
00164 /** @defgroup STM32469I-Discovery_LCD_Privat
e FunctionPrototypes STM32469I Discovery LCD Priva
te FunctionPrototypes
00165 * @{
00166 */
00167 static void DrawChar (uint16 t Xpos, uint16 t
Ypos, const uint8_t *c);
00168 static void FillTriangle(uint16_t x1, uint16
_t x2, uint16_t x3, uint16_t y1, uint16_t y2, uint
16_t y3);
00169 static void LL_FillBuffer(uint32_t LayerInde
x, void *pDst, uint32_t xSize, uint32_t ySize, uin
t32_t OffLine, uint32_t ColorIndex);
00170 static void LL_ConvertLineToARGB8888(void *
pSrc, void *pDst, uint32_t xSize, uint32_t ColorMo
```

```
de);
00171 /**
00172 * @}
00173 */
00174
00175 /** @defgroup STM32469I-Discovery_LCD_Export
ed_Functions STM32469I Discovery LCD Exported Func
tions
00176 * @{<br>00177 */
00177
00178
00179 /**
00180 * @brief Initializes the DSI LCD.
00181 * @retval LCD state
00182 */
00183 uint8_t BSP_LCD_Init(void)
00184 {
00185 return (BSP_LCD_InitEx(LCD_ORIENTATION_LAN
DSCAPE));
00186 }
00187
00188 /**
00189 * @brief Initializes the DSI LCD.
00190 * The ititialization is done as below:
00191 * - DSI PLL ititialization
00192 * - DSI ititialization
00193 * - LTDC ititialization
00194 * - OTM8009A LCD Display IC Driver iti
tialization
00195 * @retval LCD state
00196 */
00197 uint8_t BSP_LCD_InitEx(LCD_OrientationTypeDef
orientation)
00198 {
00199 DSI_PLLInitTypeDef dsiPllInit;
00200 DSI_PHY_TimerTypeDef PhyTimings;
00201 static RCC_PeriphCLKInitTypeDef PeriphClk
```
```
InitStruct;
00202 uint32_t LcdClock = 27429; /*!< LcdClk =
27429 kHz */
00203
00204 uint32 t laneByteClk kHz = 0;
00205 uint32_t VSA; /*!< Verti
cal start active time in units of lines */
00206 uint32_t VBP; /*!< Verti
cal Back Porch time in units of lines */
00207 uint32_t VFP; /*!< Verti
cal Front Porch time in units of lines */
00208 uint32_t VACT; /*!< Vert
ical Active time in units of lines = imageSize Y i
n pixels to display */
00209 uint32_t HSA; /*!< Horiz
ontal start active time in units of lcdClk */
00210 uint32_t HBP; /*!< Horiz
ontal Back Porch time in units of lcdClk */
00211 uint32_t HFP; /*!< Horiz
ontal Front Porch time in units of lcdClk */
00212 uint32_t HACT; /*!< Hori
zontal Active time in units of lcdClk = imageSizeX in pixels to display */
00213
00214
00215 /* Toggle Hardware Reset of the DSI LCD us
ing
00216 * its XRES signal (active low) */
00217 BSP_LCD_Reset();
00218
00219 /* Call first MSP Initialize only in case
of first initialization
00220 * This will set IP blocks LTDC, DSI and DM
A2D
00221 * - out of reset
00222 * - clocked
00223 * - NVIC IRQ related to IP blocks enabled
```

```
00224 */
00225 BSP_LCD_MspInit();
00226
00227 /*************************DSI Initialization
***********************************/
00228
00229 /* Base address of DSI Host/Wrapper regist
ers to be set before calling De-Init */
00230 hdsi_eval.Instance = DSI;
00231
00232 HAL_DSI_DeInit(&(hdsi_eval));
00233
00234 #if !defined(USE_STM32469I_DISCO_REVA)
00235 dsiPllInit.PLLNDIV = 125;
00236 dsiPllInit.PLLIDF = DSI_PLL_IN_DIV2;
00237 dsiPllInit.PLLODF = DSI_PLL_OUT_DIV1;
00238 #else
00239 dsiPllInit.PLLNDIV = 100;
00240 dsiPllInit.PLLIDF = DSI_PLL_IN_DIV5;
00241 dsiPllInit.PLLODF = DSI_PLL_OUT_DIV1;
00242 #endif
00243 laneByteClk_kHz = 62500; /* 500 MHz / 8 =
62.5 MHz = 62500 kHz * /00244
00245 /* Set number of Lanes */
00246 hdsieval.Init.NumberOfLanes = DSI TWO DAT
A_LANES;
00247
00248 \frac{\sqrt{3}}{2} TXEscapeCkdiv = f(LaneByteClk)/15.62 =
4 * /00249 hdsi_eval.Init.TXEscapeCkdiv = laneByteClk
_kHz/15620;
00250
00251 HAL_DSI_Init(&(hdsi_eval), &(dsiPllInit));
00252
00253 /* Timing parameters for all Video modes
00254 * Set Timing parameters of LTDC depending
```

```
on its chosen orientation
00255 */
00256 if(orientation == LCD_ORIENTATION_PORTRAIT
\lambda00257 {
00258 lcd_x_size = OTM8009A_480X800_WIDTH; /*
480 */
00259 lcd_y_size = OTM8009A_480X800_HEIGHT; /*
800 */
00260 }
00261 else
00262 {
00263 /* lcd_orientation == LCD_ORIENTATION_LA
NDSCAPE */
00264 lcd x size = 0TM8009A 800X480 WIDTH; /*
800 */
00265 lcd_y_size = OTM8009A_800X480_HEIGHT; /*
480 */
00266 }
00267
00268 HACT = 1cd \times size;
00269 VACT = 1cd_y_size;00270
00271 /* The following values are same for portr
ait and landscape orientations */
00272 VSA = OTM8009A_480X800_VSYNC;
00273 VBP = OTM8009A_480X800_VBP;
00274 VFP = OTM8009A_480X800_VFP;
00275 HSA = OTM8009A_480X800_HSYNC;
00276 HBP = OTM8009A_480X800_HBP;
00277 HFP = OTM8009A_480X800_HFP;
00278
00279
00280 hdsivideo_handle.VirtualChannelID = LCD_OT
M8009A_ID;
00281 hdsivideo_handle.ColorCoding = LCD_DSI_PIX
EL_DATA_FMT_RBG888;
```

```
00282 hdsivideo_handle.VSPolarity = DSI_VSYNC_AC
TIVE_HIGH;
00283 hdsivideo_handle.HSPolarity = DSI_HSYNC_AC
TIVE_HIGH;
00284 hdsivideo handle.DEPolarity = DSI DATA ENA
BLE_ACTIVE_HIGH;
00285 hdsivideo_handle.Mode = DSI_VID_MODE_BURST
; /* Mode Video burst ie : one LgP per line */
00286 hdsivideo_handle.NullPacketSize = 0xFFF;
00287 hdsivideo_handle.NumberOfChunks = 0;
00288 hdsivideo handle.PacketSize
= HACT; /* Value depending on display orientation
choice portrait/landscape */
00289 hdsivideo handle.HorizontalSyncActive
= (HSA * laneByteClk_kHz) / LcdClock;
00290 hdsivideo_handle.HorizontalBackPorch
= (HBP * laneByteClk_kHz) / LcdClock;
00291 hdsivideo handle.HorizontalLine
= ((HACT + HSA + HBP + HFP) * laneByteClk kHz) /
LcdClock; /* Value depending on display orientatio
n choice portrait/landscape */
00292 hdsivideo_handle.VerticalSyncActive
 = VSA;00293 hdsivideo_handle.VerticalBackPorch
= VBP;
00294 hdsivideo_handle.VerticalFrontPorch
= VFP;
00295 hdsivideo_handle.VerticalActive
= VACT; /* Value depending on display orientation
choice portrait/landscape */
00296
00297 /* Enable or disable sending LP command wh
ile streaming is active in video mode */
00298 hdsivideo_handle.LPCommandEnable = DSI_LP_
COMMAND_ENABLE; /* Enable sending commands in mode
LP (Low Power) */
00299
```

```
00300 /* Largest packet size possible to transmi
t in LP mode in VSA, VBP, VFP regions */
00301 /* Only useful when sending LP packets is
allowed while streaming is active in video mode */
00302 hdsivideo handle.LPLargestPacketSize = 16;
00303
00304 /* Largest packet size possible to transmi
t in LP mode in HFP region during VACT period */
00305 /* Only useful when sending LP packets is
allowed while streaming is active in video mode */
00306 hdsivideo_handle.LPVACTLargestPacketSize =
\Theta;
00307
00308
00309 /* Specify for each region of the video fr
ame, if the transmission of command in LP mode is
allowed in this region */
00310 /* while streaming is active in video mode
                       */
00311 hdsivideo_handle.LPHorizontalFrontPorchEna
ble = DSI LP HFP ENABLE; /* Allow sending LP com
mands during HFP period */
00312 hdsivideo_handle.LPHorizontalBackPorchEnab
le = DSI_LP_HBP_ENABLE; /* Allow sending LP com
mands during HBP period */
00313 hdsivideo handle.LPVerticalActiveEnable =
DSI LP VACT ENABLE; /* Allow sending LP commands
during VACT period */
00314 hdsivideo_handle.LPVerticalFrontPorchEnabl
e = DIST\_LP\_VFP\_ENABLE; /* Allow sending LP comma
nds during VFP period */
00315 hdsivideo handle.LPVerticalBackPorchEnable
= DSI_LP_VBP_ENABLE; /* Allow sending LP comman
ds during VBP period */
00316 hdsivideo_handle.LPVerticalSyncActiveEnabl
e = DIST\_LP_VSYNC\_ENABLE; /* Allow sending LP comma
```

```
nds during VSync = VSA period */
00317
00318 /* Configure DSI Video mode timings with s
ettings set above */
), &(hd
sivideo_handle));
00320
00321 /* Configure DSI PHY HS2LP and LP2HS timin
\mathsf{qs} \star /
00322 PhyTimings.ClockLaneHS2LPTime = 35;
00323 PhyTimings.ClockLaneLP2HSTime = 35;
00324 PhyTimings.DataLaneHS2LPTime = 35;
00325 PhyTimings.DataLaneLP2HSTime = 35;
00326 PhyTimings.DataLaneMaxReadTime = 0;
00327 PhyTimings.StopWaitTime = 10;
00328 HAL_DSI_ConfigPhyTimer(&hdsi_eval, &PhyTim
ings);
00329
00330 /*************************End DSI Initializa
tion*******************************/
00331
00332
00333 /************************LTDC Initialization
***********************************/
00334
00335 /* Timing Configuration */
00336 hltdc_eval.Init.HorizontalSync = (HSA - 1)
;
00337 hltdc_eval.Init.AccumulatedHBP = (HSA + HB
P - 1);00338 hltdc_eval.Init.AccumulatedActiveW = (lcd_
x\_size + HSA + HBP - 1;
00339 lcd_x_size +HSA + HBP + HFP - 1);00340
00341 /* Initialize the LCD pixel width and pixe
l height */
```

```
hltdc_eval.LayerCfg->ImageWidth = lcd \times size;
hltdc_eval.LayerCfg->ImageHeight = lcd_y s
ize;
00344
00345
00346 /* LCD clock configuration */
00347 /* PLLSAI_VCO Input = HSE_VALUE/PLL_M = 1
Mhz */00348 /* PLLSAI_VCO Output = PLLSAI_VCO Input *
PLLSAIN = 384 Mhz */00349 /* PLLLCDCLK = PLLSAI VCO Output/PLLSAIR =
384 MHz / 7 = 54.857 MHz */
00350 /* LTDC clock frequency = PLLLCDCLK / LTDC
PLLSAI DIVR 2 = 54.857 MHz / 2 = 27.429 MHz */00351 PeriphClkInitStruct.PeriphClockSelection =
RCC_PERIPHCLK_LTDC;
00352 PeriphClkInitStruct.PLLSAI.PLLSAIN = 384;
00353 PeriphClkInitStruct.PLLSAI.PLLSAIR = 7;
00354 PeriphClkInitStruct.PLLSAIDivR = RCC_PLLSA
IDIVR_2;
00355 HAL_RCCEx_PeriphCLKConfig(&PeriphClkInitSt
ruct);
00356
00357 /* Background value */
00358 hltdc eval.Init.Backcolor.Blue = 0;
00359 hltdc eval.Init.Backcolor.Green = 0;
00360 hltdc eval.Init.Backcolor.Red = 0;
00361 hltdc_eval.Init.PCPolarity = LTDC_PCPOLARI
TY_IPC;
00362 hltdc_eval.Instance = LTDC;
00363
00364 /* Get LTDC Configuration from DSI Configu
ration */
00365 HAL_LTDCEx_StructInitFromVideoConfig(&(hlt
dc_eval), &(hdsivideo_handle));
00366
```

```
00367 /* Initialize the LTDC */
00368 HAL LTDC Init(&hltdc eval);
00369
00370 /* Enable the DSI host and wrapper after t
he LTDC initialization
00371 To avoid any synchronization issue, the
DSI shall be started after enabling the LTDC */
00372 HAL_DSI_Start(&(hdsi_eval));
00373
00374 #if !defined(DATA_IN_ExtSDRAM)
00375 /* Initialize the SDRAM */
00376 BSP SDRAM Init();
00377 #endif /* DATA IN ExtSDRAM */
00378
00379 /* Initialize the font */
00380 BSP_LCD_SetFont(&LCD_DEFAULT_FONT);
00381
00382 /************************End LTDC Initializa
tion*******************************/
00383
00384
00385 /***********************OTM8009A Initializat
ion********************************/
00386
00387 /* Initialize the OTM8009A LCD Display IC
Driver (KoD LCD IC Driver)
00388 * depending on configuration set in 'hdsi
video handle'.
00389 */
00390 OTM8009A_Init(OTM8009A_FORMAT_RGB888, orie
ntation);
00391
00392 /***********************End OTM8009A Initial
ization****************************/
00393
00394 return LCD_OK;
00395 }
```

```
00396
00397 /**
00398 * @brief BSP LCD Reset
00399 * Hw reset the LCD DSI activating
its XRES signal (active low for some time)
00400 * and desactivating it later.
00401 * This signal is only cabled on Di
scovery Rev B and beyond.
00402 */
00403 void BSP_LCD_Reset(void)
00404 {
00405 #if !defined(USE_STM32469I_DISCO_REVA)
00406 /* EVAL Rev B and beyond : reset the LCD by
activation of XRES (active low) connected to PH7 */
00407 GPIO_InitTypeDef gpio_init_structure;
00408
00409 HAL RCC GPIOH CLK ENABLE();
00410
00411 /* Configure the GPIO on PH7 */
00412 gpio_init_structure.Pin = GPIO_PIN_7;
00413 gpio_init_structure.Mode = GPIO_MODE_OU
TPUT_OD;
00414 gpio_init_structure.Pull = GPIO_NOPULL;
00415 gpio_init_structure.Speed = GPIO_SPEED_H
IGH;
00416
00417 HAL_GPIO_Init(GPIOH, &gpio_init_structur
e);
00418
00419 /* Activate XRES active low */
00420 HAL_GPIO_WritePin(GPIOH, GPIO_PIN_7, GPI
O_PIN_RESET);
00421
00422 HAL_Delay(20); /* wait 20 ms */
00423
00424 /* Desactivate XRES */
```

```
00425 HAL_GPIO_WritePin(GPIOH, GPIO_PIN_7, GPI
O_PIN_SET);
00426
00427 /* Wait for 10ms after releasing XRES be
fore sending commands */
00428 HAL_Delay(10);
00429 #else
00430
00431 #endif /* USE_STM32469I_DISCO_REVA == 0 */
00432 }
00433
00434 /**
00435 * @brief Gets the LCD X size.
00436 * @retval Used LCD X size
00437 */
00438 uint32_t BSP_LCD_GetXSize(void)
00439 {
00440 return (lcd_x_size);
00441 }
00442
00443 /**
00444 * @brief Gets the LCD Y size.
00445 * @retval Used LCD Y size
00446 */
00447 uint32_t BSP_LCD_GetYSize(void)
00448 {
00449 return (lcd y size);
00450 }
00451
00452 /**
00453 * @brief Set the LCD X size.
00454 * @param imageWidthPixels : uint32_t imag
e width in pixels unit
00455 */
00456 void BSP_LCD_SetXSize(uint32_t imageWidthPix
els)
00457 {
```

```
00458 hltdc_eval.LayerCfg[ActiveLayer].ImageWidt
h = imageWidthPixels;
00459 }
00460
00461 /**
00462 * @brief Set the LCD Y size.
00463 * @param imageHeightPixels : uint32_t ima
ge height in lines unit
00464 */
00465 void BSP_LCD_SetYSize(uint32_t imageHeightPi
xels)
00466 {
00467 hltdc_eval.LayerCfg[ActiveLayer].ImageHeig
ht = imageHeightPixels;
00468 }
00469
00470
00471 /**
00472 * @brief Initializes the LCD layers.
00473 * @param LayerIndex: Layer foreground or
background
00474 * @param FB_Address: Layer frame buffer
00475 */
00476 void BSP_LCD_LayerDefaultInit(uint16_t Layer
Index, uint32_t FB_Address)
00477 {
00478 LCD LayerCfgTypeDef Layercfg;
00479
00480 /* Layer Init */
00481 Layercfg.WindowX0 = 0;
00482 Layercfg.WindowX1 = BSP_LCD_GetXSize();
00483 Layercfg.WindowY0 = 0;
00484 Layercfg.WindowY1 = BSP_LCD_GetYSize();
00485 Layercfg.PixelFormat = LTDC_PIXEL_FORMAT_A
RGB8888;
00486 Layercfg.FBStartAdress = FB_Address;
00487 Layercfg.Alpha = 255;
```

```
00488 Layercfg.Alpha0 = 0;
00489 Layercfg.Backcolor.Blue = 0;
00490 Layercfg.Backcolor.Green = 0;
00491 Layercfg.Backcolor.Red = 0;
00492 Layercfg.BlendingFactor1 = LTDC_BLENDING_F
ACTOR1_PAxCA;
00493 Layercfg.BlendingFactor2 = LTDC_BLENDING_F
ACTOR2_PAxCA;
00494 Layercfg.ImageWidth = BSP_LCD_GetXSize();
00495 Layercfg.ImageHeight = BSP_LCD_GetYSize();
00496
00497 HAL_LTDC_ConfigLayer(&hltdc_eval, &Layercf
g, LayerIndex);
00498
00499 DrawProp[LayerIndex].BackColor = LCD_COLOR
_WHITE;
00500pFont = &Font24;
00501 DrawProp[LayerIndex].TextColor = LCD_COLOR
_BLACK;
00502 }
00503
00504
00505 /**
00506 * @brief Selects the LCD Layer.
00507 * @param LayerIndex: Layer foreground or
background
00508 */
00509 void BSP_LCD_SelectLayer(uint32_t LayerIndex
\lambda00510 {
00511 ActiveLayer = LayerIndex;
00512 }
00513
00514 /**
00515 * @brief Sets an LCD Layer visible
00516 * @param LayerIndex: Visible Layer
00517 * @param State: New state of the specifie
```

```
d layer
00518 * This parameter can be one of th
e following values:
00519 * @arg ENABLE
00520 * @arg DISABLE
00521 */
00522 void BSP_LCD_SetLayerVisible(uint32_t LayerI
ndex, FunctionalState State)
00523 {
00524 if(State == ENABLE)
00525 {
00526 HAL LTDC LAYER ENABLE(&(hltdc eval), L
ayerIndex);
00527 }
00528 else
00529 {
hltdc_eval),
LayerIndex);
00531 }
00532 HAL LTDC RELOAD IMMEDIATE CONFIG(&(hltdc
_{\text{eval}});
00533
00534 }
00535
00536 /**
00537 * @brief Configures the transparency.
00538 * @param LayerIndex: Layer foreground or
background.
00539 * @param Transparency: Transparency
00540 * This parameter must be a numbe
r between Min Data = 0 \times 00 and Max Data = 0 \times FF00541 */
00542 void BSP_LCD_SetTransparency(uint32_t LayerI
ndex, uint8_t Transparency)
00543 {
00544
00545 HAL_LTDC_SetAlpha(&(hltdc_eval), Transpare
```

```
ncy, LayerIndex);
00546
00547 }
00548
00549 /**
00550 * @brief Sets an LCD layer frame buffer a
ddress.
00551 * @param LayerIndex: Layer foreground or
background
00552 * @param Address: New LCD frame buffer va
lue
00553 */
00554 void BSP_LCD_SetLayerAddress(uint32_t LayerI
ndex, uint32_t Address)
00555 {
00556
00557 HAL_LTDC_SetAddress(&(hltdc_eval), Address
, LayerIndex);
00558
00559 }
00560
00561 /**
00562 * @brief Sets display window.
00563 * @param LayerIndex: Layer index
00564 * @param Xpos: LCD X position
00565 * @param Ypos: LCD Y position
00566 * @param Width: LCD window width<br>00567 * @param Height: LCD window heigh
        * @param Height: LCD window height
00568 */
00569 void BSP_LCD_SetLayerWindow(uint16_t LayerIn
dex, uint16_t Xpos, uint16_t Ypos, uint16_t Width,
uint16_t Height)
00570 {
00571 /* Reconfigure the layer size */
00572 HAL_LTDC_SetWindowSize(&(hltdc_eval), Widt
h, Height, LayerIndex);
00573
```

```
00574 /* Reconfigure the layer position */
hltdc_eval),
Xpos, Ypos, LayerIndex);
00576
00577 }
00578
00579 /**
00580 * @brief Configures and sets the color ke
ying.
00581 * @param LayerIndex: Layer foreground or
background
00582 * @param RGBValue: Color reference
00583 */
00584 void BSP_LCD_SetColorKeying(uint32_t LayerIn
dex, uint32_t RGBValue)
00585 {
00586 /* Configure and Enable the color Keying f
or LCD Layer */
00587 HAL LTDC ConfigColorKeying(&(hltdc eval),
RGBValue, LayerIndex);
00588 HAL LTDC EnableColorKeying(&(hltdc eval),
LayerIndex);
00589 }
00590
00591 /**
00592 * @brief Disables the color keying.
00593 * @param LayerIndex: Layer foreground or
background
00594 */
00595 void BSP_LCD_ResetColorKeying(uint32_t Layer
Index)
00596 {
00597 /* Disable the color Keying for LCD Layer
*/
hltdc_eval),
LayerIndex);
00599 }
```

```
00600
00601 /**
00602 * @brief Sets the LCD text color.
00603 * @param Color: Text color code ARGB(8-8-
8-8)
00604 */
00605 void BSP_LCD_SetTextColor(uint32_t Color)
00606 {
00607 DrawProp[ActiveLayer].TextColor = Color;
00608 }
00609
00610 /**
00611 * @brief Gets the LCD text color.
00612 * @retval Used text color.
00613 */
00614 uint32_t BSP_LCD_GetTextColor(void)
00615 {
00616 return DrawProp[ActiveLayer].TextColor;
00617 }
00618
00619 /**
00620 * @brief Sets the LCD background color.
00621 * @param Color: Layer background color co
de ARGB(8-8-8-8)
00622 */
00623 void BSP_LCD_SetBackColor(uint32_t Color)
00624 {
00625 DrawProp[ActiveLayer].BackColor = Color;
00626 }
00627
00628 /**
00629 * @brief Gets the LCD background color.
00630 * @retval Used background color
00631 */
00632 uint32_t BSP_LCD_GetBackColor(void)
00633 {
00634 return DrawProp[ActiveLayer].BackColor;
```

```
00635 }
00636
00637 /**
00638 * @brief Sets the LCD text font.
00639 * @param fonts: Layer font to be used
00640 */
00641 void BSP_LCD_SetFont(sFONT *fonts)
00642 {
00643 DrawProp[ActiveLayer].pFont = fonts;
00644 }
00645
00646 /**
00647 * @brief Gets the LCD text font.
00648 * @retval Used layer font
00649 */
00650 sFONT *BSP_LCD_GetFont(void)
00651 {
00652 return DrawProp[ActiveLayer].pFont;
00653 }
00654
00655 /**
00656 * @brief Reads an LCD pixel.
00657 * @param Xpos: X position
00658 * @param Ypos: Y position
00659 * @retval RGB pixel color
00660 */
00661 uint32 t BSP LCD ReadPixel(uint16 t Xpos, ui
nt16_t Ypos)
00662 {
00663 uint32_t ret = 0;
00664
00665 if(hltdc_eval.LayerCfg[ActiveLayer].PixelF
ormat == LTDC_PIXEL_FORMAT_ARGB8888)
00666 {
00667 /* Read data value from SDRAM memory */
00668 ret = *(\underline{\hspace{1cm}} 10 \text{ units}2_t^*) (hltdc\underline{\hspace{1cm}}l.Laye
rCfg[ActiveLayer].FBStartAdress + (4*(Ypos*BSP_LCD
```

```
_GetXSize() + Xpos)));
00669 }
00670 else if(hltdc_eval.LayerCfg[ActiveLayer].P
ixelFormat == LTDC_PIXEL_FORMAT_RGB888)
00671 {
00672 /* Read data value from SDRAM memory */
00673 ret = (*\lbrack \underline{\hspace{1em}} \: uint32\lbrack * \end{bmatrix} (hltdc\lbrack \underline{\hspace{1em}}eval.Lay
erCfg[ActiveLayer].FBStartAdress + (4*(Ypos*BSP_LC
D_GetXSize() + Xpos))) & 0x00FFFFFF);
00674 }
00675 else if((hltdc_eval.LayerCfg[ActiveLayer].
PixelFormat == LTDC PIXEL FORMAT RGB565) || \ \ \set00676 (hltdc_eval.LayerCfg[ActiveLayer].
PixelFormat == LTDC PIXEL FORMAT ARGB4444) || \backslash00677 (hltdc_eval.LayerCfg[ActiveLayer].
PixelFormat == LTDC PIXEL FORMAT AL88))
00678 {
00679 /* Read data value from SDRAM memory */
00680 ret = *(\overline{10} \text{ unit16 t*}) (hltdc eval.Laye
rCfg[ActiveLayer].FBStartAdress + (2*(Ypos*BSP_LCD
_GetXSize() + Xpos)));
00681 }
00682 else
00683 {
00684 /* Read data value from SDRAM memory */
00685 ret = *(\underline{\hspace{1cm}} 10 \text{ units} \pm t))(hltdc_eval.Layer
Cfg[ActiveLayer].FBStartAdress + (2*(Ypos*BSP_LCD_
GetXSize() + Xpos)));
00686 }
00687
00688 return ret;
00689 }
00690
00691 /**
00692 * @brief Clears the whole currently activ
e layer of LTDC.
00693 * @param Color: Color of the background
```

```
00694 */
00695 void BSP_LCD_Clear(uint32_t Color)
00696 {
00697 /* Clear the LCD */
00698 LL_FillBuffer(ActiveLayer, (uint32_t *)(hl
tdc_eval.LayerCfg[ActiveLayer].FBStartAdress), BSP
_LCD_GetXSize(), BSP_LCD_GetYSize(), 0, Color);
00699 }
00700
00701 /**
00702 * @brief Clears the selected line in curr
ently active layer.
00703 * @param Line: Line to be cleared
00704 */
00705 void BSP LCD ClearStringLine(uint32 t Line)
00706 {
00707 uint32_t color_backup = DrawProp[ActiveLay
er].TextColor;
00708 DrawProp[ActiveLayer].TextColor = DrawProp[
ActiveLayer].BackColor;
00709
00710 /* Draw rectangle with background color */
00711 BSP_LCD_FillRect(0, (Line * DrawProp[Activ
eLayer].pFont->Height), BSP_LCD_GetXSize(), DrawPr
op[ActiveLayer].pFont->Height);
00712
00713 DrawProp[ActiveLayer].TextColor = color_ba
ckup;
00714 BSP LCD SetTextColor(DrawProp[ActiveLayer]
.TextColor);
00715 }
00716
00717 /**
00718 * @brief Displays one character in curren
tly active layer.
00719 * @param Xpos: Start column address
00720 * @param Ypos: Line where to display the
```

```
character shape.
00721 * @param Ascii: Character ascii code
00722 * This parameter must be a numbe
r between Min Data = 0x20 and Max Data = 0x7E00723 */
00724 void BSP_LCD_DisplayChar(uint16_t Xpos, uint
16_t Ypos, uint8_t Ascii)
00725 {
00726 DrawChar(Xpos, Ypos, &DrawProp[ActiveLayer
\lceil.pFont->table\lceil(Ascii-' ') *\
00727 DrawProp[ActiveLayer].pFont->Height * ((
DrawProp[ActiveLayer].pFont->Width + 7) / 8)]);
00728 }
00729
00730 /**
00731 * @brief Displays characters in currently
active layer.
00732 * @param Xpos: X position (in pixel)
00733 * @param Ypos: Y position (in pixel)
00734 * @param Text: Pointer to string to displ
ay on LCD
00735 * @param Mode: Display mode
00736 * This parameter can be one of th
e following values:
00737 * @arg CENTER_MODE
00738 * @arg RIGHT_MODE
00739 * @arg LEFT MODE
00740 */
00741 void BSP_LCD_DisplayStringAt(uint16_t Xpos,
uint16_t Ypos, uint8_t *Text, Text_AlignModeTypdef
Mode)
00742 {
00743 uint16_t refcolumn = 1, i = 0;
00744 uint32_t size = 0, xsize = 0;
00745 uint8_t *ptr = Text;
00746
00747 /* Get the text size */
```

```
00748 while (*ptr++) size ++ ;
00749
00750 /* Characters number per line */
00751 xsize = (BSP_LCD_GetXSize()/DrawProp[Activ
eLayer].pFont->Width);
00752
00753 switch (Mode)
00754 {
00755 case CENTER_MODE:
00756 {
00757 refcolumn = Xpos + ((xsize - size)* Dr
awProp[ActiveLayer].pFont->Width) / 2;
00758 break;
00759 }
00760 case LEFT_MODE:
00761 {
00762 refcolumn = Xpos;
00763 break;
00764 }
00765 case RIGHT_MODE:
00766 {
00767 refcolumn = - Xpos + ((xsize - size)*D
rawProp[ActiveLayer].pFont->Width);
00768 break;
00769 }
00770 default:
00771 {
00772 refcolumn = Xpos;
00773 break;
00774 }
00775 }
00776
00777 /* Check that the Start column is located
in the screen */
00778 if ((refcolumn < 1) || (refcolumn >= 0x800
0))
00779 {
```

```
00780 refcolumn = 1;
00781 }
00782
00783 /* Send the string character by character
on LCD */
00784 while ((*Text != 0) & (((BSP_LCD_GetXSize(
) - (i*DrawProp[ActiveLayer].pFont->Width)) & 0xFF
FF) >= DrawProp[ActiveLayer].pFont->Width))
00785 {
00786 /* Display one character on LCD */
00787 BSP_LCD_DisplayChar(refcolumn, Ypos,
*Te
xt);
00788 /* Decrement the column position by 16 */
00789 refcolumn += DrawProp[ActiveLayer].pFont
->Width;
00790
00791 /* Point on the next character */
00792 Text++;
00793 i++;
00794 }
00795
00796 }
00797
00798 /**
00799 * @brief Displays a maximum of 60 charact
ers on the LCD.
00800 * @param Line: Line where to display the
character shape
00801 * @param ptr: Pointer to string to displa
y on LCD
00802 */
00803 void BSP_LCD_DisplayStringAtLine(uint16_t Li
ne, uint8_t *ptr)
00804 {
00805 BSP_LCD_DisplayStringAt(0, LINE(Line), ptr
, LEFT_MODE);
```

```
00806 }
00807
00808 /**
00809 * @brief Draws an horizontal line in curr
ently active layer.
00810 * @param Xpos: X position
00811 * @param Ypos: Y position
00812 * @param Length: Line length
00813 */
00814 void BSP_LCD_DrawHLine(uint16_t Xpos, uint16
_t Ypos, uint16_t Length)
00815 {
00816 uint32 t Xaddress = 0;
00817
00818 /* Get the line address */
ActiveLayer
].FBStartAdress) + 4*(BSP_LCD_GetXSize()*Ypos + Xp
os);
00820
00821 /* Write line */
00822 LL_FillBuffer(ActiveLayer, (uint32_t *)Xad
dress, Length, 1, 0, DrawProp[ActiveLayer].TextCol
or);
00823 }
00824
00825 /**00826 * @brief Draws a vertical line in current
ly active layer.
00827 * @param Xpos: X position
00828 * @param Ypos: Y position
00829 * @param Length: Line length
00830 */
00831 void BSP_LCD_DrawVLine(uint16_t Xpos, uint16
_t Ypos, uint16_t Length)
00832 {
00833 uint32_t Xaddress = 0;
00834
```

```
00835 /* Get the line address */
00836 Xaddress = (hltdc_eval.LayerCfg[ActiveLayer
].FBStartAdress) + 4*(BSP_LCD_GetXSize()*Ypos + Xp
os);
00837
00838 /* Write line */
00839 LL_FillBuffer(ActiveLayer, (uint32_t *)Xad
dress, 1, Length, (BSP_LCD_GetXSize() - 1), DrawPr
op[ActiveLayer].TextColor);
00840 }
00841
00842 /*00843 * @brief Draws an uni-line (between two p
oints) in currently active layer.
00844 * @param x1: Point 1 X position
00845 * @param y1: Point 1 Y position
00846 * @param x2: Point 2 X position
00847 * @param y2: Point 2 Y position
00848 */
00849 void BSP_LCD_DrawLine(uint16_t x1, uint16_t
y1, uint16_t x2, uint16_t y2)
00850 {
00851 int16_t deltax = 0, deltay = 0, x = 0, y =
0, \, \text{xinc1} = 0, \, \text{xinc2} = 0,00852 yinc1 = 0, yinc2 = 0, den = 0, num = 0, nu
madd = 0, numpixels = 0,
00853 curpixel = 0;
00854
00855 deltax = ABS(x2 - x1); \frac{1}{x} The diffe
rence between the x's */
00856 deltay = ABS(y2 - y1); \frac{y}{x} The diffe
rence between the y's */
00857 x = x1; /* Start x o
ff at the first pixel */
00858 y = y1; /* Start y o
ff at the first pixel */
00859
```

```
00860 if (x2 >= x1) /* The x-val
ues are increasing */
00861 {
00862 xinc1 = 1;
00863 xinc2 = 1;
00864 }
00865 else /* The x-val
ues are decreasing */
00866 {
00867 xinc1 = -1;
00868 xinc2 = -1;
00869 }
00870
00871 if (y2 \ge y1) /* The y-val
ues are increasing */
00872 {
00873 yinc1 = 1;
00874 yinc2 = 1;
00875 }
00876 else /* The y-val
ues are decreasing */
00877 {
00878 yinc1 = -1;
       yinc2 = -1;00879<br>00880 }
00881
00882 if (deltax >= deltay) /* There is
at least one x-value for every y-value */
00883 {
00884 xinc1 = 0; /* Don't cha
nge the x when numerator >= denominator */00885 yinc2 = 0; /* Don't cha
nge the y for every iteration */
00886 den = deltax;
00887 num = deltax / 2;
00888 numadd = deltay;
00889 numpixels = deltax; \frac{1}{2} /* There are
```

```
more x-values than y-values */
00890 }
00891 else /* There is
at least one y-value for every x-value */
00892 {
00893 xinc2 = 0; /* Don't cha
nge the x for every iteration */
00894 yinc1 = 0; /* Don't cha
nge the y when numerator >= denominator */00895 den = deltay;
00896 num = deltay / 2;
00897 numadd = deltax;
00898 numpixels = deltay; \frac{1}{2} \frac{1}{2} \frac{1}{2} \frac{1}{2} \frac{1}{2} \frac{1}{2} \frac{1}{2} \frac{1}{2} \frac{1}{2} \frac{1}{2} \frac{1}{2} \frac{1}{2} \frac{1}{2} \frac{1}{2} \frac{1}{2} \frac{1}{2} \frac{1}{2} \frac{1}{2} \frac{1}{2} \frac{1more y-values than x-values */
00899 }
00900
00901 for (curpixel = 0; curpixel \leq numpixels;
curpixel++)
00902 {
00903 BSP_LCD_DrawPixel(x, y, DrawProp[ActiveL
ayer].TextColor); /* Draw the current pixel */
00904 num += numadd;
  \prime* Increase the numerator by the top of the frac
tion */
00905 if (num >= den)
  \prime* Check if numerator >= denominator */
00906 {
00907 num -= den;
  /* Calculate the new numerator value */
00908 x += xinc1;
  \prime* Change the x as appropriate */
00909 y += yinc1;
  /* Change the y as appropriate */
00910 }
00911 x += xinc2;
  \prime* Change the x as appropriate */
00912 y += yinc2;
```

```
\frac{1}{2} Change the y as appropriate \frac{1}{2}00913 }
00914 }
00915
00916 /**
00917 * @brief Draws a rectangle in currently a
ctive layer.
00918 * @param Xpos: X position
00919 * @param Ypos: Y position
00920 * @param Width: Rectangle width
00921 * @param Height: Rectangle height
00922 */
00923 void BSP_LCD_DrawRect(uint16_t Xpos, uint16_
t Ypos, uint16_t Width, uint16_t Height)
00924 {
00925 /* Draw horizontal lines */
00926 BSP_LCD_DrawHLine(Xpos, Ypos, Width);
00927 BSP_LCD_DrawHLine(Xpos, (Ypos+ Height), Wi
dth);
00928
00929 /* Draw vertical lines */
00930 BSP_LCD_DrawVLine(Xpos, Ypos, Height);
00931 BSP_LCD_DrawVLine((Xpos + Width), Ypos, He
ight);
00932 }
00933
00934 /**
00935 * @brief Draws a circle in currently acti
ve layer.
00936 * @param Xpos: X position
00937 * @param Ypos: Y position
00938 * @param Radius: Circle radius
00939 */
00940 void BSP_LCD_DrawCircle(uint16_t Xpos, uint1
6_t Ypos, uint16_t Radius)
00941 {
00942 int32_t D; /* Decision Variable */
```

```
00943 uint32_t CurX; /* Current X Value */
00944 uint32_t CurY; /* Current Y Value */
00945
00946 D = 3 - (Radius < 1);00947 CurX = 0;
00948 CurY = Radius;
00949
00950 while (CurX <= CurY)
00951 {
00952 BSP_LCD_DrawPixel((Xpos + CurX), (Ypos -
CurY), DrawProp[ActiveLayer].TextColor);
00953
00954 BSP_LCD_DrawPixel((Xpos - CurX), (Ypos -
CurY), DrawProp[ActiveLayer].TextColor);
00955
00956 BSP_LCD_DrawPixel((Xpos + CurY), (Ypos -
CurX), DrawProp[ActiveLayer].TextColor);
00957
00958 BSP_LCD_DrawPixel((Xpos - CurY), (Ypos -
CurX), DrawProp[ActiveLayer].TextColor);
00959
00960 BSP_LCD_DrawPixel((Xpos + CurX), (Ypos +
CurY), DrawProp[ActiveLayer].TextColor);
00961
00962 BSP_LCD_DrawPixel((Xpos - CurX), (Ypos +
CurY), DrawProp[ActiveLayer].TextColor);
00963
00964 BSP_LCD_DrawPixel((Xpos + CurY), (Ypos +
CurX), DrawProp[ActiveLayer].TextColor);
00965
00966 BSP_LCD_DrawPixel((Xpos - CurY), (Ypos +
CurX), DrawProp[ActiveLayer].TextColor);
00967
00968 if (D < 0)
00969 {
00970 D += (CurrX << 2) + 6;00971 }
```

```
00972 else
00973 {
00974 D \neq (CurrX - CurrY) \leq 2) + 10;00975 CurY--;
00976 }
00977 CurX++;
00978 }
00979 }
00980
00981 /**
00982 * @brief Draws an poly-line (between many
points) in currently active layer.
00983 * @param Points: Pointer to the points ar
ray
00984 * @param PointCount: Number of points
00985 */
00986 void BSP_LCD_DrawPolygon(pPoint Points, uint
16_t PointCount)
00987 {
00988 int16 t X = 0, Y = 0;
00989
00990 if(PointCount < 2)
00991 {
00992 return;
00993 }
00994
00995 BSP_LCD_DrawLine(Points->X, Points->Y, (Po
ints+PointCount-1)->X, (Points+PointCount-1)->Y);
00996
00997 while(--PointCount)
00998 {
00999 X = Points-\geqX;
01000 Y =>Y;
01001 Points++;
01002 BSP_LCD_DrawLine(X, Y, Points->X, Points
->Y);
01003 }
```

```
01004 }
01005
01006 /**01007 * @brief Draws an ellipse on LCD in curre
ntly active layer.
01008 * @param Xpos: X position
01009 * @param Ypos: Y position
01010 * @param XRadius: Ellipse X radius
01011 * @param YRadius: Ellipse Y radius
01012 */
01013 void BSP_LCD_DrawEllipse(int Xpos, int Ypos,
int XRadius, int YRadius)
01014 {
01015 int x = 0, y = -YRadius, err = 2-2*XRadius
, e2;
01016 float K = 0, rad1 = 0, rad2 = 0;
01017
01018 rad1 = XRadius;
01019 rad2 = YRadius;
01020
01021 K = (float)(rad2/rad1);01022
01023 do {
01024 BSP_LCD_DrawPixel((Xpos-(uint16_t)(x/K))
, (Ypos+y), DrawProp[ActiveLayer].TextColor);
01025 BSP LCD DrawPixel((Xpos+(uint16 t)(x/K))
, (Ypos+y), DrawProp[ActiveLayer].TextColor);
BSP_LCD_DrawPixel((Xpos+(uint16_t)(x/K))
, (Ypos-y), DrawProp[ActiveLayer].TextColor);
01027 BSP_LCD_DrawPixel((Xpos-(uint16_t)(x/K))
, (Ypos-y), DrawProp[ActiveLayer].TextColor);
01028
01029 e2 = err;
01030 if (e2 \leq x) {
01031 err += ++x*2+1;
01032 if (-y == x && e2 <= y) e2 = 0;
01033 }
```

```
01034 if (e2 > y) err += ++y*2+1;
01035 }
01036 while (y \le 0);
01037 }
01038
01039 /**
01040 * @brief Draws a bitmap picture loaded in
the internal Flash (32 bpp) in currently active l
ayer.
01041 * @param Xpos: Bmp X position in the LCD
01042 * @param Ypos: Bmp Y position in the LCD
01043 * @param pbmp: Pointer to Bmp picture add
ress in the internal Flash
01044 */
01045 void BSP_LCD_DrawBitmap(uint32_t Xpos, uint3
2_t Ypos, uint8_t *pbmp)
01046 {
01047 uint32_t index = 0, width = 0, height = 0,
bit pixel = 0;
01048 uint32 t Address;
01049 uint32 t InputColorMode = 0;
01050
01051 /* Get bitmap data address offset */
01052 index = *(\underline{\hspace{1cm}} 10 \text{ unit16\_t } *) (pbmp + 10);
01053 index = (* ( \pm 10 uint16 \pm *) ( pbmp + 12) )<< 16;
01054
01055 /* Read bitmap width */
01056 width = *(uint16_t *) (pbmp + 18);
01057 width = (* (uint16_t *) (pbmp + 20)) << 16
;
01058
01059 /* Read bitmap height */
01060 height = *(uint16_t *) (pbmp + 22);
01061 height = (*(uint16_t *) (pbmp + 24)) << 1
6;
01062
```

```
01063 /* Read bit/pixel */
01064 bit_pixel = *(uint16_t *) (pbmp + 28);
01065
01066 /* Set the address */
ActiveLayer]
.FBStartAdress + (((BSP_LCD_GetXSize()*Ypos) + Xpo
s) *(4));
01068
01069 /* Get the layer pixel format */
01070 if (\text{bit\_pixel}/8) == 4)01071 {
01072 InputColorMode = CM_ARGB8888;
01073 }
01074 else if ((bit_pixel/8) == 2)
01075 {
01076 InputColorMode = CM_RGB565;
01077 }
01078 else
01079 {
01080 InputColorMode = CM RGB888;
01081 }
01082
01083 /* Bypass the bitmap header */
01084 pbmp += (index + (width * (height - 1) * (
bit_pixel/8)));
01085
01086 /* Convert picture to ARGB8888 pixel forma
t */
01087 for(index=0; index < height; index+1)01088 {
01089 /* Pixel format conversion */
01090 LL_ConvertLineToARGB8888((uint32_t *)pbm
p, (uint32_t *)Address, width, InputColorMode);
01091
01092 /* Increment the source and destination
buffers */
(BSP_LCD_GetXSize()*4);
```

```
01094 pbmp = width*(bit_pixel/8);
01095 }
01096 }
01097
01098 /**
01099 * @brief Draws a full rectangle in curren
tly active layer.
01100 * @param Xpos: X position
01101 * @param Ypos: Y position
01102 * @param Width: Rectangle width
01103 * @param Height: Rectangle height
01104 */
01105 void BSP LCD FillRect(uint16 t Xpos, uint16
t Ypos, uint16_t Width, uint16_t Height)
01106 {
01107 uint32_t Xaddress = 0;
01108
01109 /* Set the text color */
ActiveLayer]
.TextColor);
01111
01112 /* Get the rectangle start address */
01113 Xaddress = (hltdc_eval.LayerCfg[ActiveLayer
].FBStartAdress) + 4*(BSP_LCD_GetXSize()*Ypos + Xp
os);
01114
01115 /* Fill the rectangle */
01116 LL_FillBuffer(ActiveLayer, (uint32_t *)Xad
dress, Width, Height, (BSP_LCD_GetXSize() - Width)
, DrawProp[ActiveLayer].TextColor);
01117 }
01118
01119 /**
01120 * @brief Draws a full circle in currently
active layer.
01121 * @param Xpos: X position
01122 * @param Ypos: Y position
```

```
01123 * @param Radius: Circle radius
01124 */
01125 void BSP_LCD_FillCircle(uint16_t Xpos, uint1
6_t Ypos, uint16_t Radius)
01126 {
01127 int32_t D; /* Decision Variable */
01128 uint32_t CurX; /* Current X Value */
01129 uint32_t CurY; /* Current Y Value */
01130
01131 D = 3 - (Radius \ll 1);01132
01133 CurX = 0;
01134 CurY = Radius;
01135
01136 BSP_LCD_SetTextColor(DrawProp[ActiveLayer]
.TextColor);
01137
01138 while (CurX \leq CurY)
01139 {
01140 if(CurY > 0)
01141 {
01142 BSP_LCD_DrawHLine(Xpos - CurY, Ypos +
CurX, 2*CurY);
01143 BSP_LCD_DrawHLine(Xpos - CurY, Ypos -
CurX, 2*CurY);
01144 }
01145
01146 if(CurX > 0)
01147 {
BSP_LCD_DrawHLine(Xpos - CurX, Ypos -
CurY, 2*CurX);
01149 BSP_LCD_DrawHLine(Xpos - CurX, Ypos +
CurY, 2*CurX);
01150 }
01151 if (D < 0)01152 {
01153 D += (CurrX << 2) + 6;
```

```
01154 }
01155 else
01156 {
01157 D \neq (CurrX - CurrY) \leq 2) + 10;01158 CurY--;
01159 }
01160 CurX++;
01161 }
01162
BSP_LCD_SetTextColorActiveLayer]
.TextColor);
01164 BSP LCD DrawCircle(Xpos, Ypos, Radius);
01165 }
01166
01167 / **01168 * @brief Draws a full poly-line (between
many points) in currently active layer.
01169 * @param Points: Pointer to the points ar
ray
01170 * @param PointCount: Number of points
01171 */
01172 void BSP_LCD_FillPolygon(pPoint Points, uint
16_t PointCount)
01173 {
01174 int16_t X = 0, Y = 0, X2 = 0, Y2 = 0, X_Center = 0, Y_center = 0, X_first = 0, Y_first = 0,
pixels = 0, pixels = 0, counter = 0;
01175 uint16_t IMAGE_LEFT = 0, IMAGE_RIGHT = 0,
IMAGE_TOP = 0, IMAGE_BOTTOM = 0;
01176
01177 IMAGE_LEFT = IMAGE_RIGHT = Points->X;
01178 IMAGE_TOP= IMAGE_BOTTOM = Points->Y;
01179
01180 for(counter = 1; counter < PointCount; cou
nter++)
01181 {
01182POLY_X(counter);
```

```
01183 if(pixelX < IMAGE_LEFT)
01184 {
01185 IMAGE_LEFT = pixelX;
01186 }
01187 if(pixelX > IMAGE_RIGHT)
01188 {
01189 IMAGE_RIGHT = pixelX;
01190 }
01191
01192 pixelY = P0LY_Y(counter);
01193 if(pixelY < IMAGE_TOP)
01194 {
01195 IMAGE_TOP = pixelY;
01196 }
01197 if(pixelY > IMAGE_BOTTOM)
01198 {
01199 IMAGE_BOTTOM = pixelY;
01200 }
01201 }
01202
01203 if(PointCount < 2)01204 {
01205 return;
01206 }
01207
01208 X_center = (IMAGE_LEFT + IMAGE_RIGHT)/2;
01209 Y_center = (IMAGE_BOTTOM + IMAGE_TOP)/2;
01210
01211X;
01212Y;
01213
01214 while(--PointCount)
01215 {
01216 X = Points-\geqX;
01217 Y = Points -YY;01218 Points++;
01219 X;
```
```
01220 Y;01221
01222 FillTriangle(X, X2, X_center, Y, Y2, Y_c
enter);
01223 FillTriangle(X, X_center, X2, Y, Y_cente
r, Y2);
01224 FillTriangle(X_center, X2, X, Y_center,
Y2, Y);
01225 }
01226
01227 FillTriangle(X_first, X2, X_center, Y_firs
t, Y2, Y_center);
01228 FillTriangle(X_first, X_center, X2, Y_firs
t, Y_center, Y2);
01229 FillTriangle(X_center, X2, X_first, Y_cent
er, Y2, Y_first);
01230 }
01231
01232 / **01233 * @brief Draws a full ellipse in currentl
y active layer.
01234 * @param Xpos: X position
01235 * @param Ypos: Y position
01236 * @param XRadius: Ellipse X radius
01237 * @param YRadius: Ellipse Y radius
01238 */
01239 void BSP_LCD_FillEllipse(int Xpos, int Ypos,
int XRadius, int YRadius)
01240 {
01241 int x = 0, y = -YRadius, err = 2-2*XRadius
, e2;
01242 float K = 0, rad1 = 0, rad2 = 0;
01243
01244 rad1 = XRadius;
01245 rad2 = YRadius;
01246
01247 K = (float)(rad2/rad1);
```

```
01248
01249 do
01250 {
BSP_LCD_DrawHLine((Xpos-(uint16_t)(x/K))
, (Ypos+y), (2*(uint16_t)(x/K) + 1));
BSP_LCD_DrawHLine((Xpos-(uint16_t)(x/K))
, (Ypos-y), (2*(uint16_t)(x/K) + 1));
01253
01254 e2 = err;
01255 if (e2 \le x)01256 {
01257 err += ++x*2+1;
01258 if (-y == x & 0 & 0 & 0 & 0 & 0) e2 = 0;
01259 }
01260 if (e2 > y) err += ++y*2+1;
01261 }
01262 while (y \le 0);
01263 }
01264
01265 / **01266 * @brief Switch back on the display if wa
s switched off by previous call of BSP_LCD_Display
Off().
01267 * Exit DSI ULPM mode if was allowe
d and configured in Dsi Configuration.
01268 */
01269 void BSP LCD DisplayOn(void)
01270 {
01271 /* Send Display on DCS command to display
*/
01272 HAL_DSI_ShortWrite(&(hdsi_eval),
01273 hdsivideo_handle.Virtua
lChannelID,
01274 DSI_DCS_SHORT_PKT_WRITE
\_P1,01275 OTM8009A_CMD_DISPON,
01276 0x00);
```

```
01277
01278 }
01279
01280 /**
01281 * @brief Switch Off the display.
01282 * Enter DSI ULPM mode if was allow
ed and configured in Dsi Configuration.
01283 */
01284 void BSP_LCD_DisplayOff(void)
01285 {
01286 /* Send Display off DCS Command to display
 */
hdsi_eval),
01288 hdsivideo handle.Virtua
lChannelID,
01289 DSI DCS SHORT PKT WRITE
_P1,
01290 OTM8009A_CMD_DISPOFF,
01291 0x00);
01292
01293 }
01294
01295 / **01296 * @brief DCS or Generic short/long write
command
01297 * @param NbrParams: Number of parameters.
It indicates the write command mode:
01298 * If inferior to 2, a long
write command is performed else short.
01299 * @param pParams: Pointer to parameter va
lues table.
01300 * @retval HAL status
01301 */
01302DSI_IO_WriteCmd(uint32_t NbrParams, uin
t8_t *pParams)
01303 {
01304 if(NbrParams \leq 1)
```

```
01305 {
, LCD OTM800
9A_ID, DSI_DCS_SHORT_PKT_WRITE_P1, pParams[0], pPa
rams[1]);
01307 }
01308 else
01309 {
01310 HAL_DSI_LongWrite(&hdsi_eval, LCD_OTM800
9A_ID, DSI_DCS_LONG_PKT_WRITE, NbrParams, pParams[
NbrParams], pParams);
01311 }
01312 }
01313
01314 /*******************************************
************************************
01315 LTDC, DMA2D and DSI B
SP Routines
01316 ********************************************
***********************************/
01317 / **01318 * @brief Handles DMA2D interrupt request.
01319 * @note : Can be surcharged by application
code implementation of the function.
01320 */
01321 __weak void BSP_LCD_DMA2D_IRQHandler(void)
01322 {
01323 HAL DMA2D IROHandler(&hdma2d eval);
01324 }
01325
01326 / **01327 * @brief Handles DSI interrupt request.
01328 * @note : Can be surcharged by application
code implementation of the function.
01329 */
01330 __weak void BSP_LCD_DSI_IRQHandler(void)
01331 {
hdsi_eval));
```

```
01333 }
01334
01335
01336 /**01337 * @brief Handles LTDC interrupt request.
01338 * @note : Can be surcharged by application
code implementation of the function.
01339 */
01340 __weak void BSP_LCD_LTDC_IRQHandler(void)
01341 {
(hltdc_eval));
01343 }
01344
01345 / **01346 * @brief De-Initializes the BSP LCD Msp
01347 * Application can surcharge if needed this
function implementation.
01348 */
01349 weak void BSP LCD MspDeInit(void)
01350 {
01351 /** @brief Disable IRQ of LTDC IP */
01352 HAL_NVIC_DisableIRQ(LTDC_IRQn);
01353
01354 /** @brief Disable IRQ of DMA2D IP */
01355 HAL_NVIC_DisableIRQ(DMA2D_IRQn);
01356
01357 /** @brief Disable IRQ of DSI IP */
01358 HAL_NVIC_DisableIRQ(DSI_IRQn);
01359
01360 /** @brief Force and let in reset state LT
DC, DMA2D and DSI Host + Wrapper IPs */
01361 __HAL_RCC_LTDC_FORCE_RESET();
01362 ___HAL_RCC_DMA2D_FORCE_RESET();
01363 __HAL_RCC_DSI_FORCE_RESET();
01364
01365 /** @brief Disable the LTDC, DMA2D and DSI
Host and Wrapper clocks */
```

```
01366 __HAL_RCC_LTDC_CLK_DISABLE();
01367 __HAL_RCC_DMA2D_CLK_DISABLE();
01368 __HAL_RCC_DSI_CLK_DISABLE();
01369 }
01370
01371 / **01372 * @brief Initialize the BSP LCD Msp.
01373 * Application can surcharge if needed this
function implementation
01374 */
01375 __weak void BSP_LCD_MspInit(void)
01376 {
01377 /** @brief Enable the LTDC clock */
01378 __HAL_RCC_LTDC_CLK_ENABLE();
01379
01380 /** @brief Toggle Sw reset of LTDC IP */
01381 __HAL_RCC_LTDC_FORCE_RESET();
01382 __HAL_RCC_LTDC_RELEASE_RESET();
01383
01384 /** @brief Enable the DMA2D clock */
01385 __HAL_RCC_DMA2D_CLK_ENABLE();
01386
01387 /** @brief Toggle Sw reset of DMA2D IP */
01388 __HAL_RCC_DMA2D_FORCE_RESET();
01389 ___HAL_RCC_DMA2D_RELEASE_RESET();
01390
01391 /** @brief Enable DSI Host and wrapper clo
cks */01392 __HAL_RCC_DSI_CLK_ENABLE();
01393
01394 /** @brief Soft Reset the DSI Host and wra
pper */
01395 ___HAL_RCC_DSI_FORCE_RESET();
01396 ___HAL_RCC_DSI_RELEASE_RESET();
01397
01398 /** @brief NVIC configuration for LTDC int
errupt that is now enabled */
```

```
01399 HAL_NVIC_SetPriority(LTDC_IRQn, 3, 0);
01400 HAL NVIC EnableIRO(LTDC IROn);
01401
01402 /** @brief NVIC configuration for DMA2D in
terrupt that is now enabled */
01403 HAL_NVIC_SetPriority(DMA2D_IRQn, 3, 0);
01404 HAL_NVIC_EnableIRQ(DMA2D_IRQn);
01405
01406 /** @brief NVIC configuration for DSI inte
rrupt that is now enabled */
01407 HAL_NVIC_SetPriority(DSI_IRQn, 3, 0);
01408 HAL NVIC EnableIRQ(DSI IRQn);
01409 }
01410
01411 / **01412 * @brief This function handles LTDC Error
interrupt Handler.
01413 * @note : Can be surcharged by application
code implementation of the function.
01414 */
01415
01416BSP_LCD_LTDC_ER_IRQHandler(void)
01417 {
(hltdc_eval));
01419 }
01420
01421
01422 / *01423 * @brief Draws a pixel on LCD.
01424 * @param Xpos: X position
01425 * @param Ypos: Y position
01426 * @param RGB_Code: Pixel color in ARGB mo
de (8-8-8-8)
01427 */
01428 void BSP_LCD_DrawPixel(uint16_t Xpos, uint16
_t Ypos, uint32_t RGB_Code)
01429 {
```

```
01430 /* Write data value to all SDRAM memory */
01431 *(__IO uint32_t*) (hltdc_eval.LayerCfg[Act
iveLayer].FBStartAdress + (4*(Ypos*BSP_LCD_GetXSize
() + Xpos)) = RGB\_Code;01432 }
01433
01434
01435 / **01436 * @brief Draws a character on LCD.
01437 * @param Xpos: Line where to display the
character shape
01438 * @param Ypos: Start column address
01439 * @param c: Pointer to the character data
01440 */
01441 static void DrawChar(uint16_t Xpos, uint16_t
Ypos, const uint8 t *c)
01442 {
01443 uint32_t i = 0, j = 0;
01444 uint16_t height, width;
01445 uint8_t offset;
01446 uint8_t *pchar;
01447 uint32_t line;
01448
01449 height = DrawProp[ActiveLayer].pFont->Heig
ht;
01450 width = DrawProp[ActiveLayer].pFont->Widt
h;
01451
01452 offset = 8 * ((width + 7)/8) - width ;01453
01454 for(i = 0; i < height; i++)01455 {
01456 pchar = ((uint8_t * )c + (width + 7)/8 * )i);
01457
01458 switch(((width + 7)/8))
01459 {
```

```
01460
01461 case 1:
01462 line = pchar[0];
01463 break;
01464
01465 case 2:
01466 \text{line} = (\text{pchar}[0]<\lt 8) | \text{pchar}[1];01467 break;
01468
01469 case 3:
01470 default:
01471 line = (pchar[0] << 16) | (pchar[1] <<
8) | pchar[2];
01472 break;
01473 }
01474
01475 for (j = 0; j < width; j++)01476 {
01477 if(line & (1 << (width- j + offset- 1)
))
01478 {
01479 BSP_LCD_DrawPixel((Xpos + j), Ypos,
DrawProp[ActiveLayer].TextColor);
01480 }
01481 else
01482 {
01483 BSP_LCD_DrawPixel((Xpos + j), Ypos,
DrawProp[ActiveLayer].BackColor);
01484 }
01485 }
01486 Ypos++;
01487 }
01488 }
01489
01490 /*01491 * @brief Fills a triangle (between 3 poin
ts).
```

```
01492 * @param x1: Point 1 X position
01493 * @param y1: Point 1 Y position
01494 * @param x2: Point 2 X position
01495 * @param y2: Point 2 Y position
01496 * @param x3: Point 3 X position
01497 * @param y3: Point 3 Y position
01498 */
01499 static void FillTriangle(uint16_t x1, uint16
_t x2, uint16_t x3, uint16_t y1, uint16_t y2, uint
16_t y3)
01500 {
01501 int16_t deltax = 0, deltay = 0, x = 0, y =
0, \, \, \text{xinc1} = 0, \, \, \text{xinc2} = 0,01502 yinc1 = 0, yinc2 = 0, den = 0, num = 0, nu
madd = 0, numpixels = 0,
01503 curpixel = 0;
01504
01505 deltax = ABS(x2 - x1); \qquad /* The diffe
rence between the x's */
01506 deltay = ABS(y2 - y1); \frac{y}{x} The diffe
rence between the y's */
01507 x = x1; 4 \times 0ff at the first pixel */
01508 y = y1; y = y1; z = 0 /* Start y o
ff at the first pixel */
01509
01510 if (x2 \ge x1) /* The x-val
ues are increasing */
01511 {
01512 xinc1 = 1;01513 xinc2 = 1;
01514 }
01515 else /* The x-val
ues are decreasing */
01516 {
01517 xinc1 = -1;
01518 xinc2 = -1;
```

```
01519 }
01520
01521 if (y2 \ge y1) /* The y-val
ues are increasing */
01522 {
01523 yinc1 = 1;
01524 yinc2 = 1;
01525 }
01526 else /* The y-val
ues are decreasing */
01527 {
01528 yinc1 = -1;
           yinc2 = -1;01529<br>01530 }
01531
01532 if (deltax >= deltay) \frac{1}{2} There is
at least one x-value for every y-value */
01533 {
01534 xinc1 = 0; /* Don't cha
nge the x when numerator >= denominator */01535 yinc2 = 0; /* Don't cha
nge the y for every iteration */
01536 den = deltax;
01537 num = deltax / 2;
01538 numadd = deltay;
01539 numpixels = deltax; \frac{1}{2} \frac{1}{2} \frac{1}{2} \frac{1}{2} \frac{1}{2} \frac{1}{2} \frac{1}{2} \frac{1}{2} \frac{1}{2} \frac{1}{2} \frac{1}{2} \frac{1}{2} \frac{1}{2} \frac{1}{2} \frac{1}{2} \frac{1}{2} \frac{1}{2} \frac{1}{2} \frac{1}{2} \frac{1more x-values than y-values */
01540 }
01541 else /* There is
at least one y-value for every x-value */
01542 {
01543 xinc2 = 0; /* Don't cha
nge the x for every iteration */
01544 yinc1 = 0; \frac{1}{2} yinc\frac{1}{2} and \frac{1}{2} yinc\frac{1}{2} and \frac{1}{2} yinch \frac{1}{2} and \frac{1}{2} and \frac{1}{2} and \frac{1}{2} and \frac{1}{2} and \frac{1}{2} and \frac{1}{2} and \frac{1}{2} and \frac{1}{2} and \fracnge the y when numerator >= denominator */01545 den = deltay;
01546 num = deltay / 2;
```

```
01547 numadd = deltax;
01548 numpixels = deltay; \frac{1}{2} \frac{1}{2} \frac{1}{2} \frac{1}{2} \frac{1}{2} \frac{1}{2} \frac{1}{2} \frac{1}{2} \frac{1}{2} \frac{1}{2} \frac{1}{2} \frac{1}{2} \frac{1}{2} \frac{1}{2} \frac{1}{2} \frac{1}{2} \frac{1}{2} \frac{1}{2} \frac{1}{2} \frac{1more y-values than x-values */
01549 }
01550
01551 for (curpixel = 0; curpixel \leq numpixels;
curpixel++)
01552 {
01553 BSP_LCD_DrawLine(x, y, x3, y3);
01554
01555 num += numadd; /* Increase
the numerator by the top of the fraction */
01556 if (num >= den) \frac{1}{2} Check if
numerator >= denominator */01557 {
01558 num -= den; /* Calculate
the new numerator value */
01559 x += xinc1; /* Change th
e x as appropriate */
01560 y \neq y \in \text{yinc1}; \frac{y}{x} Change th
e y as appropriate */
01561 }
01562 x += xinc2; \frac{1}{2} x += xinc2;
e x as appropriate */
01563 y \neq y inc2; y^* Change th
e y as appropriate */
01564 }
01565 }
01566
01567 / **01568 * @brief Fills a buffer.
01569 * @param LayerIndex: Layer index
01570 * @param pDst: Pointer to destination buf
fer
01571 * @param xSize: Buffer width
01572 * @param ySize: Buffer height
01573 * @param OffLine: Offset
```

```
01574 * @param ColorIndex: Color index
01575 */
01576 static void LL_FillBuffer(uint32_t LayerInde
x, void *pDst, uint32_t xSize, uint32_t ySize, uin
t32 t OffLine, uint32 t ColorIndex)
01577 {
01578 /* Register to memory mode with ARGB8888 a
s color Mode */
hdma2d_eval.Init.Mode = DMA2D_R2M;
hdma2d_eval.Init.ColorMode = DMA2D_ARGB
8888;
01581 hdma2d_eval.Init.OutputOffset = OffLine;
01582
01583 hdma2d eval.Instance = DMA2D;
01584
01585 /* DMA2D Initialization */
01586hdma2d_eval) == HAL_OK)
01587 {
01588 if(HAL DMA2D ConfigLayer(&hdma2d eval, L
ayerIndex) == HAL_OK)
01589 {
01590 if (HAL DMA2D Start(&hdma2d eval, Colo
rIndex, (uint32_t)pDst, xSize, ySize) == HAL_OK)
01591 {
01592 /* Polling For DMA transfer */
01593 HAL DMA2D PollForTransfer(&hdma2d ev
al, 10);
01594 }
01595 }
01596 }
01597 }
01598
01599 /**
01600 * @brief Converts a line to an ARGB8888 p
ixel format.
01601 * @param pSrc: Pointer to source buffer
01602 * @param pDst: Output color
```

```
01603 * @param xSize: Buffer width
01604 * @param ColorMode: Input color mode
01605 */
01606LL_ConvertLineToARGB8888(void *p
Src, void *pDst, uint32_t xSize, uint32_t ColorMod
e)
01607 {
01608 /* Configure the DMA2D Mode, Color Mode an
d output offset */
01609hdma2d_eval.Init.Mode = DMA2D_M2M_
PFC;
01610 hdma2d eval.Init.ColorMode = DMA2D ARGB
8888;
hdma2d_eval.Init.OutputOffset = 0;
01612
01613 /* Foreground Configuration */
01614 hdma2d_eval.LayerCfg[1].AlphaMode = DMA2D_
NO_MODIF_ALPHA;
01615 hdma2d eval.LayerCfg[1].InputAlpha = 0xFF;
01616 hdma2d_eval.LayerCfg[1].InputColorMode = C
olorMode;
hdma2d_eval.LayerCfg[1].InputOffset = 0;
01618
01619 hdma2d eval.Instance = DMA2D;
01620
01621 /* DMA2D Initialization */
01622 if(HAL DMA2D Init(&hdma2d eval) == HAL OK)
01623 {
&hdma2d_eval, 1
) == HAL OK)01625 {
01626 if (HAL_DMA2D_Start(&hdma2d_eval, (uin
t32_t)pSrc, (uint32_t)pDst, xSize, 1) == HAL_OK)
01627 {
01628 /* Polling For DMA transfer */
01629 HAL_DMA2D_PollForTransfer(&hdma2d_ev
al, 10);
```
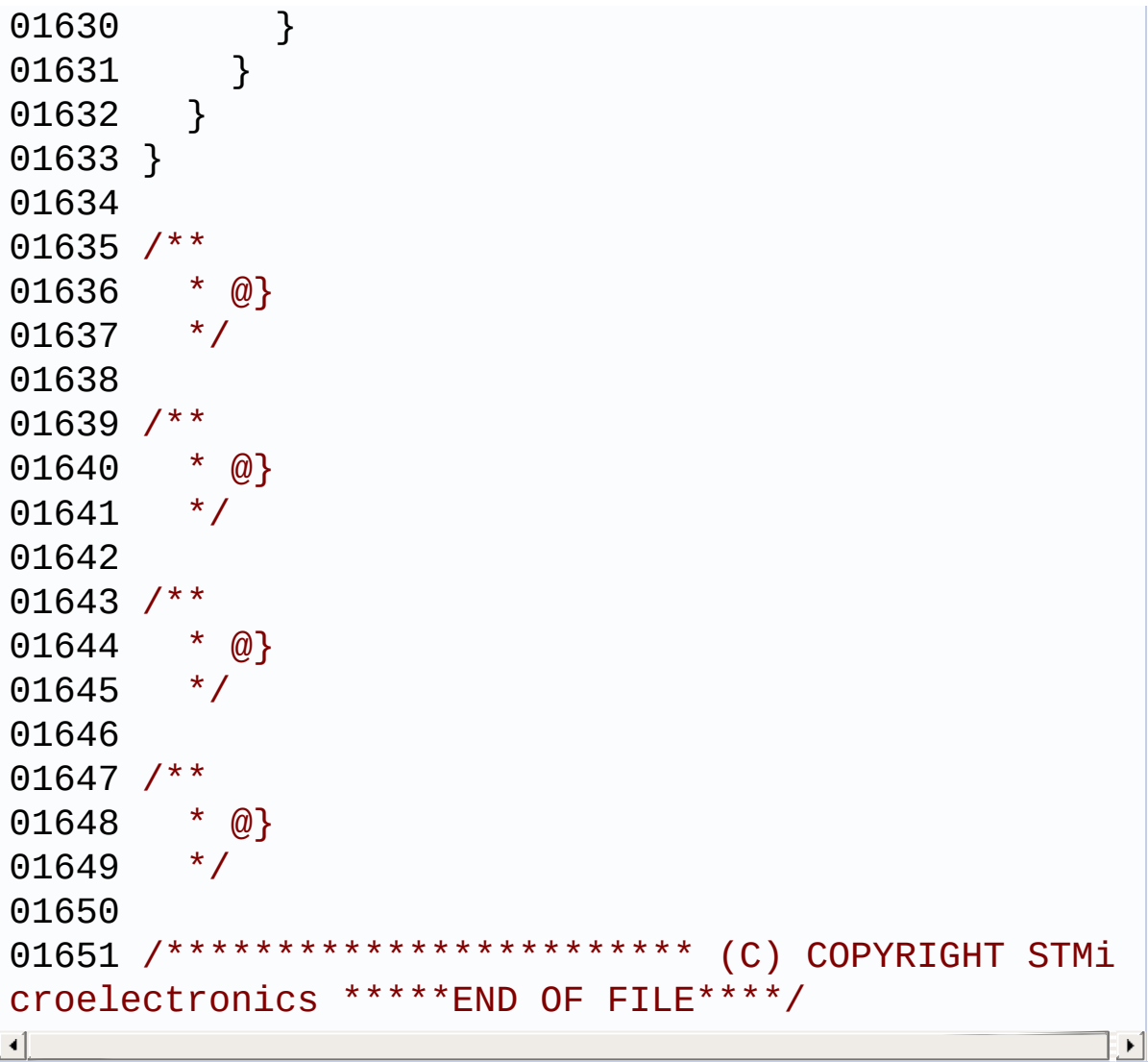

Generated on Fri Jan 13 2017 11:00:15 for STM32469I-Discovery BSP User Manual by doxygen 1.7.6.1

# STM32469I-Discovery BSP User Manual

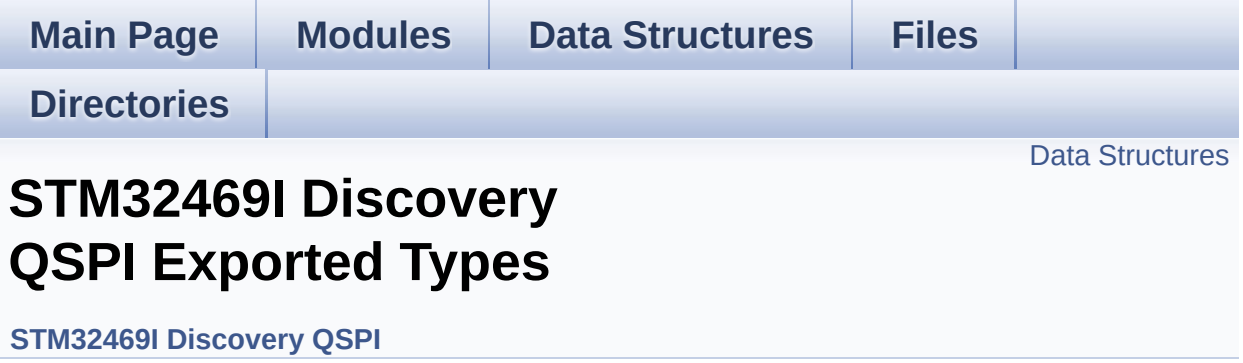

#### <span id="page-376-0"></span>**Data Structures**

struct **[QSPI\\_InfoTypeDef](#page-24-0)** QSPI Info. [More...](#page-25-0)

Generated on Fri Jan 13 2017 11:00:15 for STM32469I-Discovery BSP User Manual by  $0$   $\sqrt{0}$   $\sqrt{9}$   $\sqrt{9}$   $\sqrt{17}$  .7.6.1

# STM32469I-Discovery BSP User Manual

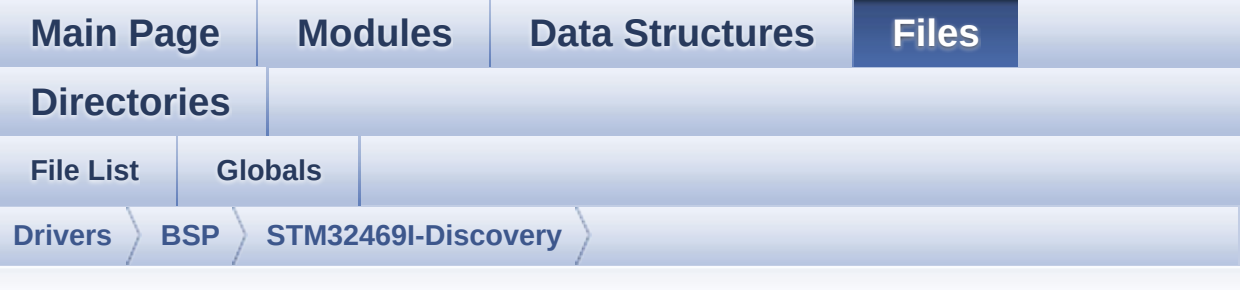

### **stm32469i\_discovery\_qspi.h**

Go to the [documentation](#page-221-0) of this file.

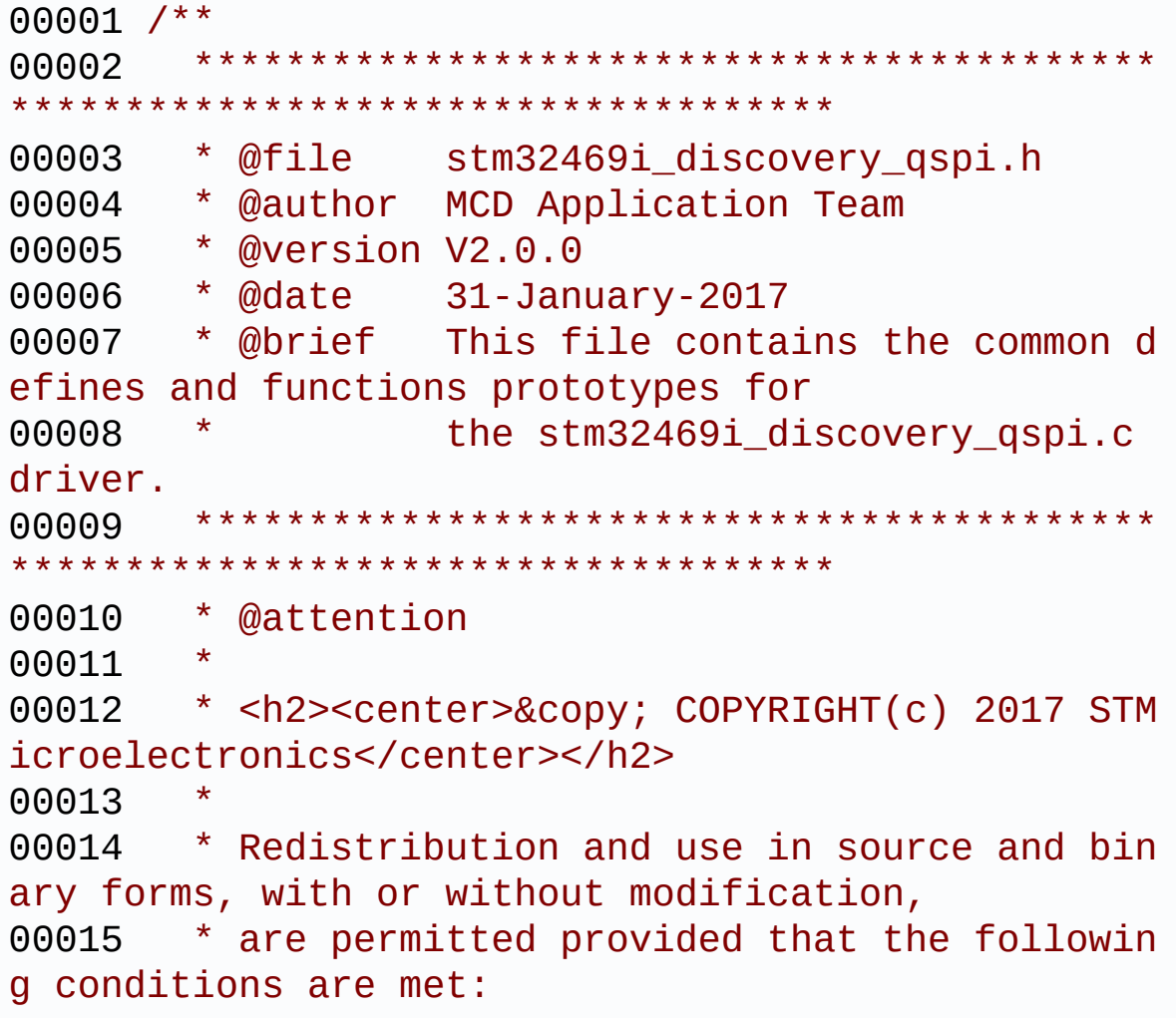

00016 \* 1. Redistributions of source code must retain the above copyright notice, 00017 \* this list of conditions and the fol lowing disclaimer. 00018 \* 2. Redistributions in binary form must reproduce the above copyright notice, 00019 \* this list of conditions and the fol lowing disclaimer in the documentation 00020 \* and/or other materials provided wit h the distribution. 00021 \* 3. Neither the name of STMicroelectron ics nor the names of its contributors 00022 \* may be used to endorse or promote p roducts derived from this software 00023 \* without specific prior written perm ission. 00024 00025 \* THIS SOFTWARE IS PROVIDED BY THE COPYRIG HT HOLDERS AND CONTRIBUTORS "AS IS" 00026 \* AND ANY EXPRESS OR IMPLIED WARRANTIES, I NCLUDING, BUT NOT LIMITED TO, THE 00027 \* IMPLIED WARRANTIES OF MERCHANTABILITY AN D FITNESS FOR A PARTICULAR PURPOSE ARE 00028 \* DISCLAIMED. IN NO EVENT SHALL THE COPYRI GHT HOLDER OR CONTRIBUTORS BE LIABLE 00029 \* FOR ANY DIRECT, INDIRECT, INCIDENTAL, SP ECIAL, EXEMPLARY, OR CONSEQUENTIAL 00030 \* DAMAGES (INCLUDING, BUT NOT LIMITED TO, PROCUREMENT OF SUBSTITUTE GOODS OR 00031 \* SERVICES; LOSS OF USE, DATA, OR PROFITS; OR BUSINESS INTERRUPTION) HOWEVER 00032 \* CAUSED AND ON ANY THEORY OF LIABILITY, W HETHER IN CONTRACT, STRICT LIABILITY, 00033 \* OR TORT (INCLUDING NEGLIGENCE OR OTHERWI SE) ARISING IN ANY WAY OUT OF THE USE 00034 \* OF THIS SOFTWARE, EVEN IF ADVISED OF THE POSSIBILITY OF SUCH DAMAGE.

```
00035
00036 ******************************************
************************************
00037 */
00038
00039 /** @addtogroup BSP
00040 * @{
00041 */
00042
00043 /** @addtogroup STM32469I_Discovery
00044 * @{
00045 */
00046
00047 /* Define to prevent recursive inclusion ---
----------------------------------*/
00048 #ifndef STM32469I DISCOVERY OSPI H
00049 #define STM32469I DISCOVERY OSPI H
00050
00051 #ifdef __cplusplus
00052 extern "C" {
00053 #endif
00054
00055 /* Includes -------
                    ----------------------------------*/
00056 #include "stm32f4xx_hal.h"
00057 #include "../Components/n25q128a/n25q128a.h"
00058
00059
00060 /** @addtogroup STM32469I Discovery OSPI
00061 * @{
00062 */
00063
00064
00065 /* Exported constants ----------------------
                       ----------------------------------*/
00066 /** @defgroup STM32469I_Discovery_QSPI_Expor
ted_Constants STM32469I Discovery QSPI Exported Co
```

```
nstants
00067 * @{
00068 */
00069 /* QSPI Error codes */
00070 #define QSPI_OK ((uint8_t)0x00)
00071 #define QSPI_ERROR ((uint8_t)0x01)
00072 #define QSPI_BUSY ((uint8_t)0x02)
00073 #define QSPI_NOT_SUPPORTED ((uint8_t)0x04)
00074 #define QSPI_SUSPENDED ((uint8_t)0x08)
00075
00076
00077 /* Definition for QSPI clock resources */
00078 #define QSPI_CLK_ENABLE() __HAL_
RCC_QSPI_CLK_ENABLE()
00079 #define QSPI_CLK_DISABLE() ____________HAL_
RCC_QSPI_CLK_DISABLE()
00080 #define QSPI_CS_GPIO_CLK_ENABLE() _____HAL_
RCC_GPIOB_CLK_ENABLE()
00081 #define QSPI_CS_GPIO_CLK_DISABLE() __HAL_RC
C_GPIOB_CLK_DISABLE()
00082 #define QSPI_DX_CLK_GPIO_CLK_ENABLE() __HAL_
RCC_GPIOF_CLK_ENABLE()
00083 #define QSPI_DX_CLK_GPIO_CLK_DISABLE() __HA
L_RCC_GPIOF_CLK_DISABLE()
00084
00085 #define QSPI_FORCE_RESET() __HAL_
RCC_OSPI_FORCE_RESET()
00086 #define QSPI_RELEASE_RESET() HAL_
RCC_QSPI_RELEASE_RESET()
00087
00088 /* Definition for QSPI Pins */
00089 #define QSPI_CS_PIN GPIO_PIN_6
00090 #define QSPI_CS_GPIO_PORT GPIOB
00091 #define QSPI_CLK_PIN GPIO_PIN_
10
00092 #define QSPI_CLK_GPIO_PORT GPIOF
```

```
00093 #define QSPI_D0_PIN GPIO_PIN_8
00094 #define QSPI_D1_PIN GPIO_PIN_9
00095 #define OSPI D2 PIN GPIO PIN 7
00096 #define QSPI_D3_PIN GPIO_PIN_6
00097 #define QSPI_DX_GPIO_PORT GPIOF
00098
00099
00100 /**
00101 * @}
00102 */
00103
00104 /* Exported types ---------
----------------------------------*/
00105 /** @defgroup STM32469I_Discovery_QSPI_Expor
ted_Types STM32469I Discovery QSPI Exported Types
00106 * @{
00107 */
00108 /**
00109 * @brief QSPI Info
00110 * */
00111 typedef struct {
00112 uint32_t FlashSize; /*!< Size of
the flash \sqrt{x}00113 uint32_t EraseSectorSize; /*!< Size of
sectors for the erase operation */
00114 uint32_t EraseSectorsNumber; /*!< Number o
f sectors for the erase operation */
00115 uint32_t ProgPageSize; /*!< Size of
pages for the program operation */
00116 uint32_t ProgPagesNumber; /*!< Number o
f pages for the program operation */
00117 } QSPI_InfoTypeDef;
00118
```

```
00119 /**
00120 * @}
00121 */
00122
00123
00124 /* Exported functions ----------------------
                   ----------------------------------*/
00125 /** @addtogroup STM32469I_Discovery_QSPI_Exp
orted_Functions STM32469I Discovery QSPI Exported
Functions
00126 * @{
00127 */
00128 uint8_t BSP_QSPI_Init (void);
00129 uint8_t BSP_QSPI_DeInit (void);
00130 uint8_t BSP_QSPI_Read (uint8_t* pData,
uint32_t ReadAddr, uint32_t Size);
00131 uint8_t BSP_QSPI_Write (uint8_t* pData,
uint32_t WriteAddr, uint32_t Size);
00132 uint8 t BSP_0SPI_Erase_Block(uint32_t BlockA
ddress);
00133 uint8_t BSP_QSPI_Erase_Chip (void);
00134 uint8_t BSP_QSPI_GetStatus (void);
00135 uint8_t BSP_QSPI_GetInfo (QSPI_InfoTypeDef
* pInfo);
00136 uint8_t BSP_QSPI_EnableMemoryMappedMode(void
);
00137 /* BSP Aliased function maintained for legac
y purpose */
00138 #define BSP_QSPI_MemoryMappedMode BSP_Q
SPI EnableMemoryMappedMode
00139
00140 /* These function can be modified in case th
e current settings (e.g. DMA stream)
00141 need to be changed for specific applicati
on needs */
00142 void BSP_QSPI_MspInit(QSPI_HandleTypeDef *hq
spi, void *Params);
```

```
00143 void BSP_QSPI_MspDeInit(QSPI_HandleTypeDef *
hqspi, void *Params);
00144
00145 /**00146 * @}
00147 */
00148
00149 /**
00150 * @}
00151 */
00152
00153 #ifdef __cplusplus
00154 }
00155 #endif
00156
00157 #endif /* __STM32469I_DISCOVERY_QSPI_H */
00158 /**
00159 * @}
00160 */
00161
00162 /**
00163 * @}
00164 */
00165
00166 /************************** (C) COPYRIGHT STMi
croelectronics *****END OF FILE****/
                                                      \lceil \cdot \rceil\lvert \cdot \rvert
```
Generated on Fri Jan 13 2017 11:00:15 for STM32469I-Discovery BSP User Manual by company 1.7.6.1

# STM32469I-Discovery BSP User Manual

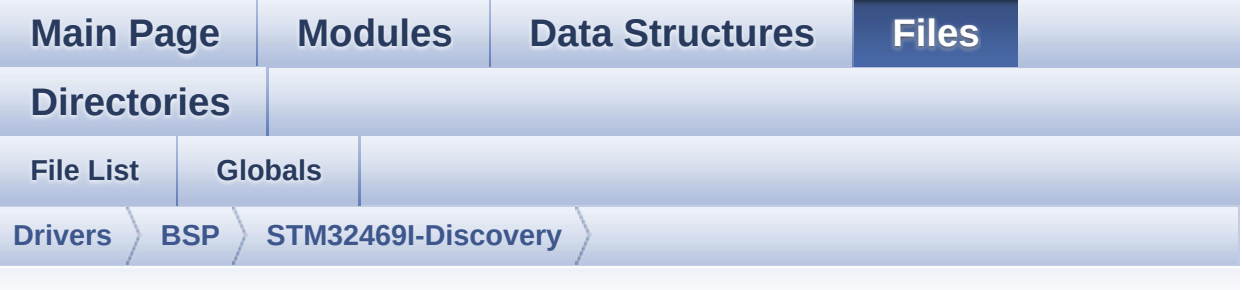

### **stm32469i\_discovery\_qspi.c**

Go to the [documentation](#page-214-0) of this file.

```
00001 /**
00002 ******************************************
************************************
00003 * @file stm32469i_discovery_qspi.c
00004 * @author MCD Application Team
00005 * @version V2.0.0
00006 * @date 31-January-2017
00007 * @brief This file includes a standard d
river for the N25Q128A QSPI
00008 * memory mounted on STM32469I-Dis
covery board.
00009 @verbatim
00010 ==========================================
====================================
00011 ##### How to use this d
river #####
00012 ==========================================
====================================
00013 [..]
00014 (#) This driver is used to drive the N25Q
128A QSPI external
00015 memory mounted on STM32469I-Discovery
```

```
board.
00016
00017 (#) This driver need a specific component
driver N25Q128A to be included with.
00018
00019 (#) Initialization steps:
00020 (++) Initialize the QPSI external mem
ory using the BSP_QSPI_Init() function. This
00021 function includes the MSP layer
hardware resources initialization and the
00022 QSPI interface with the external
memory.
00023
00024 (#) QSPI memory operations
00025 (++) QSPI memory can be accessed with
read/write operations once it is
00026 initialized.
00027 Read/write operation can be perf
ormed with AHB access using the functions
00028 BSP_0SPI_Read()/BSP_0SPI_Write().
00029 (++) The function BSP_QSPI_GetInfo()
returns the configuration of the QSPI memory.
00030 (see the QSPI memory data sheet)
00031 (++) Perform erase block operation us
ing the function BSP OSPI Erase Block() and by
00032 specifying the block address. Yo
u can perform an erase operation of the whole
00033 chip by calling the function BSP
_QSPI_Erase_Chip().
00034 (++) The function BSP_QSPI_GetStatus(
) returns the current status of the QSPI memory.
00035 (see the QSPI memory data sheet)
00036 @endverbatim
00037 ******************************************
            ************************************
00038 * @attention
```
00039 00040 \* <h2><center>&copy; COPYRIGHT(c) 2017 STM icroelectronics</center></h2> 00041 00042 \* Redistribution and use in source and bin ary forms, with or without modification, 00043 \* are permitted provided that the followin g conditions are met: 00044 \* 1. Redistributions of source code must retain the above copyright notice, 00045 \* this list of conditions and the fol lowing disclaimer. 00046 \* 2. Redistributions in binary form must reproduce the above copyright notice, 00047 \* this list of conditions and the fol lowing disclaimer in the documentation 00048 \* and/or other materials provided wit h the distribution. 00049 \* 3. Neither the name of STMicroelectron ics nor the names of its contributors 00050 \* may be used to endorse or promote p roducts derived from this software 00051 \* without specific prior written perm ission. 00052 00053 \* THIS SOFTWARE IS PROVIDED BY THE COPYRIG HT HOLDERS AND CONTRIBUTORS "AS IS" 00054 \* AND ANY EXPRESS OR IMPLIED WARRANTIES, I NCLUDING, BUT NOT LIMITED TO, THE 00055 \* IMPLIED WARRANTIES OF MERCHANTABILITY AN D FITNESS FOR A PARTICULAR PURPOSE ARE 00056 \* DISCLAIMED. IN NO EVENT SHALL THE COPYRI GHT HOLDER OR CONTRIBUTORS BE LIABLE 00057 \* FOR ANY DIRECT, INDIRECT, INCIDENTAL, SP ECIAL, EXEMPLARY, OR CONSEQUENTIAL 00058 \* DAMAGES (INCLUDING, BUT NOT LIMITED TO, PROCUREMENT OF SUBSTITUTE GOODS OR

```
00059 * SERVICES; LOSS OF USE, DATA, OR PROFITS;
OR BUSINESS INTERRUPTION) HOWEVER
00060 * CAUSED AND ON ANY THEORY OF LIABILITY, W
HETHER IN CONTRACT, STRICT LIABILITY,
00061 * OR TORT (INCLUDING NEGLIGENCE OR OTHERWI
SE) ARISING IN ANY WAY OUT OF THE USE
00062 * OF THIS SOFTWARE, EVEN IF ADVISED OF THE
POSSIBILITY OF SUCH DAMAGE.
00063
00064 ******************************************
************************************
00065 */
00066
00067 /* Includes -------
----------------------------------*/
00068 #include "stm32469i_discovery_qspi.h"
00069
00070 /** @addtogroup BSP
00071 * @{
00072
00073
00074 /** @addtogroup STM32469I_Discovery
00075 * @{
00076 */
00077
00078 /** @defgroup STM32469I Discovery OSPI STM32
469I Discovery QSPI
00079 * @{
00080 */
00081
00082
00083 /* Private variables -----------------------
----------------------------------*/
00084
00085
00086 /** @defgroup STM32469I_Discovery_QSPI_Priva
te_Variables STM32469I Discovery QSPI Private Vari
```

```
ables
00087 * @{
00088 */
00089 QSPI_HandleTypeDef QSPIHandle;
00090
00091 /**
00092 * @}
00093 */
00094
00095
00096
00097 /* Private functions ------
                            ----------------------------------*/
00098
00099 /** @defgroup STM32469I_Discovery_QSPI_Priva
te_Functions STM32469I Discovery QSPI Private Func
tions
00100 * @{
00101 */
00102 static uint8_t QSPI_ResetMemory (QS
PI_HandleTypeDef *hqspi);
00103 static uint8_t QSPI_DummyCyclesCfg (QS
PI_HandleTypeDef *hqspi);
00104 static uint8_t QSPI_WriteEnable (QS
PI_HandleTypeDef *hqspi);
00105 static uint8_t QSPI_AutoPollingMemReady (QS
PI_HandleTypeDef *hqspi, uint32_t Timeout);
00106
00107
00108 /**
00109 * @}
00110 */
00111
00112 /** @defgroup STM32469I_Discovery_QSPI_Expor
ted_Functions STM32469I Discovery QSPI Exported Fu
nctions
00113 * @{
```

```
00114 */
00115
00116 /**
00117 * @brief Initializes the QSPI interface.
00118 * @retval QSPI memory status
00119 */
00120 uint8_t BSP_QSPI_Init(void)
00121 {
00122 QSPIHandle.Instance = QUADSPI;
00123
00124 /* Call the DeInit function to reset the d
river */
00125 if (HAL_QSPI_DeInit(&QSPIHandle) != HAL_OK
\lambda00126 {
00127 return QSPI_ERROR;
00128 }
00129
00130 /* System level initialization */
00131 BSP_QSPI_MspInit(&QSPIHandle, NULL);
00132
00133 /* QSPI initialization */
00134 OSPIHandle.Init.ClockPrescaler = 1; /*
QSPI Freq= 180 MHz / (1+1) = 90 MHz */00135 QSPIHandleInit.Fif of threshold = 1;00136QSPIHandle.Init.SampleShifting = QSPISAMPLE SHIFTING HALFCYCLE;
00137 QSPIHandle.Init.FlashSize = POSIT
ION_VAL(N25Q128A_FLASH_SIZE) - 1;
00138 QSPIHandle.Init.ChipSelectHighTime = QSPI_
CS_HIGH_TIME_5_CYCLE;
00139 QSPIHandle.Init.ClockMode = QSPI_
CLOCK_MODE_0;
QSPIHandle.Init.FlashID = QSPI_
FLASH_ID_1;
QSPIHandle.Init.DualFlash = QSPI_
DUALFLASH_DISABLE;
```

```
00142
00143 if (HAL_QSPI_Init(&QSPIHandle) != HAL_OK)
00144 {
00145 return QSPI_ERROR;
00146 }
00147
00148 /* QSPI memory reset */
00149 if (QSPI_ResetMemory(&QSPIHandle) != QSPI_
OK)
00150 {
00151 return QSPI_NOT_SUPPORTED;
00152 }
00153
00154
00155 /* Configuration of the dummy cucles on QS
PI memory side */
00156 if (QSPI_DummyCyclesCfg(&QSPIHandle) != QS
PI_OK)
00157 {
00158 return OSPI_NOT_SUPPORTED;
00159 }
00160
00161 return QSPI_OK;
00162 }
00163
00164 /**
00165 * @brief De-Initializes the QSPI interfac
e.
00166 * @retval QSPI memory status
00167 */
00168 uint8_t BSP_QSPI_DeInit(void)
00169 {
00170 QSPIHandle.Instance = QUADSPI;
00171
00172 /* Call the DeInit function to reset the d
river */
00173 if (HAL_QSPI_DeInit(&QSPIHandle) != HAL_OK
```

```
\lambda00174 {
00175 return QSPI_ERROR;
00176 }
00177
00178 /* System level De-initialization */
00179 BSP_QSPI_MspDeInit(&QSPIHandle, NULL);
00180
00181 return QSPI_OK;
00182 }
00183
00184 /**
00185 * @brief Reads an amount of data from the
QSPI memory.
00186 * @param pData: Pointer to data to be read
00187 * @param ReadAddr: Read start address
00188 * @param Size: Size of data to read
00189 * @retval QSPI memory status
00190 */
00191 uint8_t BSP_QSPI_Read(uint8_t* pData, uint32
_t ReadAddr, uint32_t Size)
00192 {
00193 QSPI_CommandTypeDef s_command;
00194
00195 /* Initialize the read command */
00196 s command.InstructionMode = 0SPI_INSTRUC
TION 1 LINE;
00197 s command.Instruction = QUAD_INOUT_F
AST_READ_CMD;
00198 s_command.AddressMode = QSPI_ADDRESS
\_4_LINES;
00199 s_command.AddressSize = QSPI_ADDRESS
\_24\_BITS;
00200 s_command.Address = ReadAddr;
00201 s_command.AlternateByteMode = QSPI_ALTERNA
TE_BYTES_NONE;
```

```
00202 s command.DataMode = QSPI_DATA_4
LINES;
00203 s_command.DummyCycles = N25Q128A_DUM
MY_CYCLES_READ_QUAD;
00204 s command.NbData = Size;
00205 s_command.DdrMode = QSPI_DDR_MOD
E_DISABLE;
00206 s_command.DdrHoldHalfCycle = QSPI_DDR_HHC
_ANALOG_DELAY;
00207 s_command.SIOOMode = QSPI_SIOO_IN
ST_EVERY_CMD;
00208
00209 /* Configure the command */
00210 if (HAL_QSPI_Command(&QSPIHandle, &s_comma
nd, HAL_QPSI_TIMEOUT_DEFAULT_VALUE) != HAL_OK)
00211 {
         QSPI_ERROR;
00213 }
00214
00215 /* Set S# timing for Read command: Min 20n
s for N25Q128A memory */
00216 MODIFY_REG(QSPIHandle.Instance->DCR, QUADS
PI_DCR_CSHT, QSPI_CS_HIGH_TIME_2_CYCLE);
00217
00218 /* Reception of the data */
00219 if (HAL OSPI Receive(&OSPIHandle, pData, H
AL OPSI TIMEOUT DEFAULT VALUE) != HAL OK)
00220 {
00221 return QSPI_ERROR;
00222 }
00223
00224 /* Restore S# timing for nonRead commands
*/
00225 MODIFY_REG(QSPIHandle.Instance->DCR, QUADS
PI_DCR_CSHT, QSPI_CS_HIGH_TIME_5_CYCLE);
00226
00227 return QSPI_OK;
```

```
00228 }
00229
00230 /**
00231 * @brief Writes an amount of data to the
QSPI memory.
00232 * @param pData: Pointer to data to be wri
tten
00233 * @param WriteAddr: Write start address
00234 * @param Size: Size of data to write
00235 * @retval QSPI memory status
00236 */
00237 uint8_t BSP_QSPI_Write(uint8_t* pData, uint3
2_t WriteAddr, uint32_t Size)
00238 {
00239 QSPI_CommandTypeDef s_command;
00240 uint32 t end addr, current size, current a
ddr;
00241
00242 /* Calculation of the size between the wri
te address and the end of the page */
00243 current_size = N25Q128A_PAGE_SIZE - (Write
Addr % N25Q128A_PAGE_SIZE);
00244
00245 /* Check if the size of the data is less t
han the remaining place in the page */
00246 if (current size > Size)
00247 {
00248 current_size = Size;
00249 }
00250
00251 /* Initialize the address variables */
00252 current_addr = WriteAddr;
00253 end_addr = WriteAddr + Size;
00254
00255 /* Initialize the program command */
00256 s_command.InstructionMode = QSPI_INSTRUC
TION 1 LINE;
```

```
00257 s_command.Instruction = EXT_QUAD_IN_
FAST_PROG_CMD;
00258 s_command.AddressMode = QSPI_ADDRESS
_4 LINES;
00259 s command.AddressSize = QSPI_ADDRESS
24BITS;00260 s_command.AlternateByteMode = QSPI_ALTERNA
TE_BYTES_NONE;
00261 s_command.DataMode = QSPI_DATA_4LINES;
00262 s_command.DummyCycles = 0;
00263 s_command.DdrMode = QSPI_DDR_MOD
E_DISABLE;
00264 s_command.DdrHoldHalfCycle = QSPI_DDR_HHC
_ANALOG_DELAY;
00265 s_command.SIOOMode = QSPI_SIOO_IN
ST_EVERY_CMD;
00266
00267 \frac{1}{2} /* Perform the write page by page \frac{1}{2}00268 do
00269 {
00270 s command.Address = current addr;
00271 s_command.NbData = current_size;
00272
00273 /* Enable write operations */
00274 if (QSPI_WriteEnable(&QSPIHandle) != QSP
I OK)00275 {
00276 return QSPI_ERROR;
00277 }
00278<br>00279
         \frac{1}{2} Configure the command \frac{1}{2}00280 if (HAL_QSPI_Command(&QSPIHandle, &s_com
mand, HAL_QPSI_TIMEOUT_DEFAULT_VALUE) != HAL_OK)
00281 {
00282 return QSPI_ERROR;
00283 }
```

```
00284
00285 /* Transmission of the data */
00286 if (HAL_QSPI_Transmit(&QSPIHandle, pData
, HAL_QPSI_TIMEOUT_DEFAULT_VALUE) != HAL_OK)
00287 {
00288 return QSPI_ERROR;
00289 }
00290
00291 /* Configure automatic polling mode to w
ait for end of program */
00292 if (QSPI_AutoPollingMemReady(&QSPIHandle
, HAL_QPSI_TIMEOUT_DEFAULT_VALUE) != QSPI_OK)
00293 {
00294 return QSPI_ERROR;
00295 }
00296
00297 /* Update the address and size variables
for next page programming */
00298 current addr += current size;
00299 pData += current size;
00300 current_size = ((current_addr + N25Q128A
_PAGE_SIZE) > end_addr) ? (end_addr - current_addr
) : N25Q128A_PAGE_SIZE;
00301 } while (current_addr < end_addr);
00302
00303 return OSPI OK;
00304 }
00305
00306 /**
00307 * @brief Erases the specified block of th
e QSPI memory.
00308 * @param BlockAddress: Block address to e
rase
00309 * @retval QSPI memory status
00310 */
00311 uint8_t BSP_QSPI_Erase_Block(uint32_t BlockA
ddress)
```
```
00312 {
00313 QSPI_CommandTypeDef s_command;
00314
00315 /* Initialize the erase command */
00316 s command.InstructionMode = OSPI_INSTRUC
TION_1_LINE;
00317 s_command.Instruction = SUBSECTOR_ER
ASE_CMD;
00318 s_command.AddressMode = QSPI_ADDRESS
\_1\_LINE;
00319 s_command.AddressSize = QSPI_ADDRESS
_24_BITS;
00320 s_command.Address = BlockAddress
;
00321 s_command.AlternateByteMode = QSPI_ALTERNA
TE_BYTES_NONE;
00322 s_command.DataMode = QSPI_DATA_NONE;
00323 s_command.DummyCycles = 0;
00324 s_command.DdrMode = QSPI_DDR_MOD
E_DISABLE;
00325 s_command.DdrHoldHalfCycle = QSPI_DDR_HHC
_ANALOG_DELAY;
00326 s_command.SIOOMode = QSPI_SIOO_IN
ST_EVERY_CMD;
00327
00328 /* Enable write operations */
00329 if (QSPI_WriteEnable(&QSPIHandle) != QSPI_
OK)
00330 {
00331 return QSPI_ERROR;
00332 }
00333
00334 /* Send the command */
00335 if (HAL_QSPI_Command(&QSPIHandle, &s_comma
nd, HAL_QPSI_TIMEOUT_DEFAULT_VALUE) != HAL_OK)
00336 {
```

```
00337 return QSPI_ERROR;
00338 }
00339
00340 /* Configure automatic polling mode to wai
t for end of erase */
00341 if (QSPI_AutoPollingMemReady(&QSPIHandle,
N25Q128A_SUBSECTOR_ERASE_MAX_TIME) != QSPI_OK)
00342 {
00343 return QSPI_ERROR;
00344 }
00345
00346 return QSPI_OK;
00347 }
00348
00349 /**
00350 * @brief Erases the entire QSPI memory.
00351 * @retval QSPI memory status
00352 */
00353 uint8 t BSP QSPI Erase Chip(void)
00354 {
00355 QSPI_CommandTypeDef s_command;
00356
00357 /* Initialize the erase command */
00358 s_command.InstructionMode = QSPI_INSTRUC
TION_1_LINE;
00359 s command.Instruction = BULK ERASE C
MD;
00360 s command.AddressMode = 0SPI ADDRESS
_NONE;
00361 s_command.AlternateByteMode = QSPI_ALTERNA
TE_BYTES_NONE;
00362 s_command.DataMode = QSPI_DATA_NO
NE;
00363 s_command.DummyCycles = 0;00364 s_command.DdrMode = QSPI_DDR_MODE_DISABLE;
00365 s_command.DdrHoldHalfCycle = QSPI_DDR_HHC
```

```
_ANALOG_DELAY;
00366 s command.SIOOMode = 0SPI_SIOO_IN
ST_EVERY_CMD;
00367
00368 /* Enable write operations */
00369 if (QSPI_WriteEnable(&QSPIHandle) != QSPI_
OK)
00370 {
00371 return QSPI_ERROR;
00372 }
00373
00374 /* Send the command */
00375 if (HAL_QSPI_Command(&QSPIHandle, &s_comma
nd, HAL_QPSI_TIMEOUT_DEFAULT_VALUE) != HAL_OK)
00376 {
00377 return QSPI_ERROR;
00378 }
00379
00380 /* Configure automatic polling mode to wai
t for end of erase */
QSPIHandle,
N25Q128A_BULK_ERASE_MAX_TIME) != QSPI_OK)
00382 {
00383 return QSPI_ERROR;
00384 }
00385
00386 return OSPI OK;
00387 }
00388
00389 /**
00390 * @brief Reads current status of the QSPI
memory.
00391 * @retval QSPI memory status
00392 */
00393 uint8_t BSP_QSPI_GetStatus(void)
00394 {
00395 QSPI_CommandTypeDef s_command;
```

```
00396 uint8_t reg;
00397
00398 /* Initialize the read flag status registe
r command */
00399 s command.InstructionMode = QSPI_INSTRUC
TION_1_LINE;
00400 s_command.Instruction = READ_FLAG_ST
ATUS_REG_CMD;
00401 s_command.AddressMode = QSPI_ADDRESS
\overline{\phantom{0}} NONE ;
00402 s_command.AlternateByteMode = QSPI_ALTERNA
TE_BYTES_NONE;
00403 s command.DataMode = 0SPI DATA 1
LINE;
00404 s_command.DummyCycles = 0;
00405 s_command.NbData = 1;<br>00406 s_command.DdrMode = QSPI_DDR_MOD
      s command.DdrMode
E_DISABLE;
00407 s command.DdrHoldHalfCycle = QSPI DDR HHC
_ANALOG_DELAY;
00408 s command.SIOOMode = 0SPI SIOO IN
ST_EVERY_CMD;
00409
00410 /* Configure the command */
      &QSPIHandle, &s_comma
nd, HAL_QPSI_TIMEOUT_DEFAULT_VALUE) != HAL_OK)
00412 {
00413 return QSPI_ERROR;
00414 }
00415
00416 /* Reception of the data */
&QSPIHandle, &reg, HA
L_QPSI_TIMEOUT_DEFAULT_VALUE) != HAL_OK)
00418 {
00419 return QSPI_ERROR;
00420 }
00421
```

```
00422 /* Check the value of the register */
00423 if ((reg & (N25Q128A_FSR_PRERR | N25Q128A_
FSR_VPPERR | N25Q128A_FSR_PGERR | N25Q128A_FSR_ERE
RR)) != 0)
00424 {
00425 return QSPI_ERROR;
00426 }
00427 else if ((reg & (N25Q128A_FSR_PGSUS | N25Q
128A_FSR_ERSUS)) != 0)
00428 {
00429 return QSPI_SUSPENDED;
00430 }
00431 else if ((reg & N25Q128A_FSR_READY) != 0)
00432 {
00433 return QSPI_OK;
00434 }
00435 else
00436 {
00437 return QSPI BUSY;
00438 }
00439 }
00440
00441 / **00442 * @brief Reads the configuration of the m
emory and fills QspiInfo struct
00443 * @param pInfo pointer to Info structure
00444 * @retval QSPI memory status
00445 */
00446 uint8 t BSP OSPI GetInfo(OSPI InfoTypeDef* p
Info)
00447 {
00448 /* Configure the structure with the memory
configuration */
00449FlashSize = N25Q128A_FLASH
\_SIZE;EraseSectorSize = N250128A_SUBSE
CTOR_SIZE;
```

```
00451 pInfo->EraseSectorsNumber = (N25Q128A_FLAS
H SIZE/N250128A_SUBSECTOR_SIZE);
00452ProgPageSize = N250128A_PAGE
SIZE;
ProgPagesNumber = (N250128A_FLAS
H_SIZE/N25Q128A_PAGE_SIZE);
00454
00455 return QSPI_OK;
00456 }
00457
00458 /**
00459 * @brief Configure the QSPI in memory-map
ped mode
00460 * @retval QSPI memory status
00461 */
00462 uint8_t BSP_QSPI_EnableMemoryMappedMode(void
\lambda00463 {
00464  QSPI_CommandTypeDef  s_command;
00465    QSPI MemoryMappedTypeDef s mem mapped cfg;
00466
00467 /* Configure the command for the read inst
ruction */
00468 s_command.InstructionMode = QSPI_INSTRUC
TION 1 LINE;
00469 s command.Instruction = QUAD INOUT F
AST_READ_CMD;
00470 s_command.AddressMode = QSPI_ADDRESS
_4_LINES;
00471 s command.AddressSize = OSPI ADDRESS
24 BITS;
00472 s_command.AlternateByteMode = QSPI_ALTERNA
TE_BYTES_NONE;
00473 s_command.DataMode = QSPI_DATA_4LINES;
00474 s_command.DummyCycles = N25Q128A_DUM
MY_CYCLES_READ_QUAD;
```

```
00475 s command.DdrMode = QSPI_DDR_MOD
E_DISABLE;
00476 s_command.DdrHoldHalfCycle = QSPI_DDR_HHC
_ANALOG_DELAY;
00477 s command.SIOOMode = 0SPI SIOO IN
ST_EVERY_CMD;
00478
00479 /* Configure the memory mapped mode */
00480 s_mem_mapped_cfg.TimeOutActivation = QSPI_
TIMEOUT_COUNTER_DISABLE;
00481
00482 if (HAL_QSPI_MemoryMapped(&QSPIHandle, &s_
command, &s mem mapped cfg != HAL OK)
00483 {
00484 return QSPI_ERROR;
00485 }
00486
00487 return QSPI OK;
00488 }
00489
00490 /**
00491 * @}
00492 */
00493
00494 /** @defgroup STM32469I_Discovery_QSPI_Priva
te Functions STM32469I Discovery OSPI Private Func
tions
00495 * @{
00496 */
00497
00498 /**
00499 * @brief QSPI MSP Initialization
00500 * This function configures the hard
ware resources used in this example:
00501 * - Peripheral's clock enable
00502 * - Peripheral's GPIO Configurat
ion
```

```
00503 * - NVIC configuration for QSPI
interrupt
00504 */
00505 __weak void BSP_QSPI_MspInit(QSPI_HandleType
Def *hqspi, void *Params)
00506 {
00507 GPIO_InitTypeDef gpio_init_structure;
00508
00509 /*##-1- Enable peripherals and GPIO Clocks
#################################*/
00510 /* Enable the QuadSPI memory interface clo
ck */
QSPI_CLK_ENABLE();<br>00512  /* Reset the QuadS
       \frac{1}{2} Reset the QuadSPI memory interface \frac{1}{2}00513 QSPI_FORCE_RESET();
00514 QSPI_RELEASE_RESET();
00515 /* Enable GPIO clocks */
00516 QSPI_CS_GPIO_CLK_ENABLE();
00517 OSPI DX CLK GPIO CLK ENABLE();
00518
00519 /*##-2- Configure peripheral GPIO #########
##################################*/
00520 /* QSPI CS GPIO pin configuration */
00521 gpio_init_structure.Pin = QSPI_CS_PIN;
00522 gpio_init_structure.Mode = GPIO_MODE_
AF_PP;
00523 gpio_init_structure.Pull = GPIO PULLU
P;
00524 gpio_init_structure.Speed = GPIO_SPEED
\_HIGH;
00525 gpio_init_structure.Alternate = GPIO_AF10_
QSPI;
00526 HAL_GPIO_Init(QSPI_CS_GPIO_PORT, &gpio_ini
t_structure);
00527
00528 /* QSPI CLK GPIO pin configuration */
```

```
00529gpio_init_structure.Pin = QSPI CLK P
IN;
00530 gpio_init_structure.Pull = GPIO NOPUL
L;00531 gpio_init_structure.Alternate = GPIO_AF9_Q
SPI;
00532 HAL_GPIO_Init(QSPI_CLK_GPIO_PORT, &gpio_in
it_structure);
00533
00534 /* QSPI D0 and D1 GPIO pin configuration
*/
00535 gpio init structure.Pin = (OSPI D0 P
IN | QSPI_D1_PIN);
00536 gpio init structure. Alternate = GPIO AF10
QSPI;
00537 HAL_GPIO_Init(QSPI_DX_GPIO_PORT, &gpio_ini
t_structure);
00538
00539 /* QSPI D2 and D3 GPIO pin configuration
*/
00540gpio_init_structure.Pin = (QSPI_D2_P)IN | QSPI_D3_PIN) ;
00541 gpio_init_structure.Alternate = GPIO_AF9_Q
SPI;
00542 HAL_GPIO_Init(QSPI_DX_GPIO_PORT, &gpio_ini
t_structure);
00543
00544 /*##-3- Configure the NVIC for OSPI #######
###################################*/
00545 /* NVIC configuration for QSPI interrupt */
00546 HAL_NVIC_SetPriority(QUADSPI_IRQn, 0x0F, 0
);
00547 HAL_NVIC_EnableIRQ(QUADSPI_IRQn);
00548
00549 }
00550
```

```
00551 /**
00552 * @brief QSPI MSP De-Initialization
00553 * This function frees the hardware
resources used in this example:
00554 * - Disable the Peripheral's clock
00555 * - Revert GPIO and NVIC configur
ation to their default state
00556 */
00557 __weak void BSP_QSPI_MspDeInit(QSPI_HandleTy
peDef *hqspi, void *Params)
00558 {
00559 /*##-1- Disable the NVIC for QSPI #########
###################################*/
00560 HAL NVIC DisableIRQ(QUADSPI IRQn);
00561
00562 /*##-2- Disable peripherals and GPIO Clock
s ################################*/
00563 /* De-Configure QSPI pins */
T, OSPI CS
_PIN);
00565 HAL_GPIO_DeInit(QSPI_CLK_GPIO_PORT, QSPI_C
LK_PIN);
00566 HAL_GPIO_DeInit(QSPI_DX_GPIO_PORT, QSPI_D0
-PIN;
T, OSPI D1
_PIN);
T, OSPI D2
-PIN;
00569 HAL_GPIO_DeInit(QSPI_DX_GPIO_PORT, QSPI_D3
\_PIN ;
00570
00571 /*##-3- Reset peripherals ################
##################################*/
00572 /* Reset the QuadSPI memory interface */
00573 QSPI_FORCE_RESET();
00574 QSPI_RELEASE_RESET();
```
00575 00576 /\* Disable the QuadSPI memory interface cl  $ock$   $*/$ 00577 [QSPI\\_CLK\\_DISABLE\(](#page-787-4)); 00578 } 00579 00580 /\*\* 00581 \* @brief This function reset the QSPI mem ory. 00582 \* @param hqspi: QSPI handle 00583 \*/ [00584](#page-663-1) static uint8 t OSPI ResetMemory(OSPI HandleT ypeDef \*hqspi) 00585 { 00586 QSPI\_CommandTypeDef s\_command; 00587 00588 /\* Initialize the reset enable command \*/ 00589 s\_command.InstructionMode = QSPI\_INSTRUC TION 1 LINE; 00590 s command.Instruction = RESET ENABLE  $\_$ CMD; 00591 s command.AddressMode = QSPI\_ADDRESS \_NONE; 00592 s\_command.AlternateByteMode = QSPI\_ALTERNA TE\_BYTES\_NONE; 00593 s command.DataMode = 0SPI DATA NO NE;  $00594$  s\_command.DummyCycles = 0; 00595 s command.DdrMode = 0SPI\_DDR\_MOD E\_DISABLE; 00596 s\_command.DdrHoldHalfCycle = QSPI\_DDR\_HHC \_ANALOG\_DELAY; 00597 s\_command.SIOOMode = QSPI\_SIOO\_IN ST\_EVERY\_CMD; 00598 00599 /\* Send the command \*/ 00600 if (HAL\_QSPI\_Command(hqspi, &s\_command, HA

```
L_QPSI_TIMEOUT_DEFAULT_VALUE) != HAL_OK)
00601 {
00602 return QSPI_ERROR;
00603 }
00604
00605 /* Send the reset memory command */
00606 s_command.Instruction = RESET_MEMORY_CMD;
00607 if (HAL_QSPI_Command(hqspi, &s_command, HA
L_QPSI_TIMEOUT_DEFAULT_VALUE) != HAL_OK)
00608 {
00609 return QSPI_ERROR;
00610 }
00611
00612 /* Configure automatic polling mode to wai
t the memory is ready */
00613 if (QSPI_AutoPollingMemReady(hqspi, HAL_QP
SI_TIMEOUT_DEFAULT_VALUE) != QSPI_OK)
00614 {
00615 return OSPI ERROR;
00616 }
00617
00618 return QSPI_OK;
00619 }
00620
00621 /**
00622 * @brief This function configure the dumm
y cycles on memory side.
00623 * @param hqspi: QSPI handle
00624 */
00625 static uint8_t QSPI_DummyCyclesCfg(QSPI_Hand
leTypeDef *hqspi)
00626 {
00627 QSPI_CommandTypeDef s_command;
00628 uint8_t reg;
00629
00630 /* Initialize the read volatile configurat
ion register command */
```

```
00631 s_command.InstructionMode = QSPI_INSTRUC
TION 1 LINE;
00632 s command.Instruction = READ_VOL_CFG
_REG_CMD;
00633 s command.AddressMode = QSPI_ADDRESS
_NONE;
00634 s_command.AlternateByteMode = QSPI_ALTERNA
TE_BYTES_NONE;
00635 s_command.DataMode = QSPI_DATA_1LINE;
00636 s_command.DummyCycles = 0;<br>00637 s command.NbData = 1:
00637 s_command.NbData = 1;<br>00638 s_command.DdrMode = QSPI_DDR_MOD
00638 s command.DdrMode
E_DISABLE;
00639 s_command.DdrHoldHalfCycle = QSPI_DDR_HHC
_ANALOG_DELAY;
00640 s_command.SIOOMode = QSPI_SIOO_IN
ST_EVERY_CMD;
00641
00642 /* Configure the command */
00643 if (HAL_QSPI_Command(hqspi, &s_command, HA
L_QPSI_TIMEOUT_DEFAULT_VALUE) != HAL_OK)
00644 {
00645 return QSPI_ERROR;
00646 }
00647
00648 /* Reception of the data */<br>00649 if (HAL_QSPI_Receive(haspi.
        if (HAL_QSPI_Receive(hqspi, &reg, HAL_QPSI
_TIMEOUT_DEFAULT_VALUE) != HAL_OK)
00650 {
00651 return QSPI_ERROR;
00652 }
00653
00654 /* Enable write operations */
00655 if (QSPI_WriteEnable(hqspi) != QSPI_OK)
00656 {
00657 return QSPI_ERROR;
```

```
00658 }
00659
00660 /* Update volatile configuration register
(with new dummy cycles) */
00661 s command.Instruction = WRITE VOL CFG REG
CMD;
00662 MODIFY_REG(reg, N25Q128A_VCR_NB_DUMMY, (N2
5Q128A_DUMMY_CYCLES_READ_QUAD << POSITION_VAL(N25Q
128A_VCR_NB_DUMMY)));
00663
00664 /* Configure the write volatile configurat
ion register command */
00665 if (HAL_QSPI_Command(hqspi, &s_command, HA
L QPSI TIMEOUT DEFAULT VALUE) != HAL OK)
00666 {
00667 return QSPI_ERROR;
00668 }
00669
00670 /* Transmission of the data */
00671 if (HAL_QSPI_Transmit(hqspi, &reg, HAL_QPS
I TIMEOUT DEFAULT VALUE) != HAL OK)
00672 {
00673 return QSPI_ERROR;
00674 }
00675
00676 return OSPI OK;
00677 }
00678
00679 /**
00680 * @brief This function send a Write Enabl
e and wait it is effective.
00681 * @param hqspi: QSPI handle
00682 */
00683 static uint8_t QSPI_WriteEnable(QSPI_HandleT
ypeDef *hqspi)
00684 {
00685  QSPI_CommandTypeDef  s_command;
```
00686 QSPI\_AutoPollingTypeDef s\_config; 00687 00688 /\* Enable write operations \*/ 00689 s\_command.InstructionMode = QSPI\_INSTRUC TION 1 LINE; 00690 s\_command.Instruction = WRITE\_ENABLE  $\_$ CMD ; 00691 s\_command.AddressMode = QSPI\_ADDRESS \_NONE; 00692 s\_command.AlternateByteMode = QSPI\_ALTERNA TE\_BYTES\_NONE; 00693 s command.DataMode = 0SPI DATA NO NE;  $00694$  s\_command.DummyCycles = 0; 00695 s command.DdrMode = 0SPI DDR MOD E\_DISABLE; 00696 s\_command.DdrHoldHalfCycle = QSPI\_DDR\_HHC \_ANALOG\_DELAY; 00697 s command.SIOOMode = 0SPI\_SIOO\_IN ST\_EVERY\_CMD; 00698 00699 if (HAL\_QSPI\_Command(hqspi, &s\_command, HA L\_QPSI\_TIMEOUT\_DEFAULT\_VALUE) != HAL\_OK) 00700 { 00701 return [QSPI\\_ERROR;](#page-789-0) 00702 } 00703 00704 /\* Configure automatic polling mode to wai t for write enabling \*/  $00705$  s\_config.Match = N25Q128A\_SR\_WRE N;  $00706$  s\_config.Mask  $=$  N25Q128A\_SR\_WRE  $N;$ 00707 s\_config.MatchMode = QSPI\_MATCH\_MODE  $\_$ AND ; 00708 s\_config.StatusBytesSize = 1;  $00709$  s\_config.Interval =  $0x10$ ;

```
00710 s_config.AutomaticStop = QSPI_AUTOMATIC_
STOP_ENABLE;
00711
00712 s command.Instruction = READ STATUS REG
_CMD;
00713 s_command.DataMode = QSPI_DATA_1_LINE;
00714
00715 if (HAL_QSPI_AutoPolling(hqspi, &s_command
, &s_config, HAL_QPSI_TIMEOUT_DEFAULT_VALUE) != HA
L_OK)
00716 {
00717 return OSPI ERROR;
00718 }
00719
00720 return QSPI_OK;
00721 }
00722
00723 /**
00724 * @brief This function read the SR of the
memory and wait the EOP.
00725 * @param hqspi: QSPI handle
00726 * @param Timeout: timeout value before re
turning an error
00727 */
00728 static uint8 t OSPI AutoPollingMemReady(OSPI
HandleTypeDef *hqspi, uint32 t Timeout)
00729 {
00730    QSPI_CommandTypeDef    s_command;
00731 QSPI_AutoPollingTypeDef s_config;
00732
00733 /* Configure automatic polling mode to wai
t for memory ready */
00734 s_command.InstructionMode = QSPI_INSTRUC
TION_1_LINE;
00735 s_command.Instruction = READ_STATUS_
REG_CMD;
```

```
00736 s_command.AddressMode = QSPI_ADDRESS
_NONE;
00737 s_command.AlternateByteMode = QSPI_ALTERNA
TE_BYTES_NONE;
00738 s command.DataMode = QSPI_DATA_1
LINE;
00739 s_command.DummyCycles = 0;
00740 s_command.DdrMode = QSPI_DDR_MODE_DISABLE;
00741 s_command.DdrHoldHalfCycle = QSPI_DDR_HHC
_ANALOG_DELAY;
00742 s command.SIOOMode = 0SPI_SIOO_IN
ST_EVERY_CMD;
00743
00744 s_config.Match = 0;
00745 s_config.Mask = N25Q128A_SR_WIP
;
00746 s_config.MatchMode = QSPI_MATCH_MODE
\_AND ;
00747 s_config.StatusBytesSize = 1;
00748 s_config.Interval = 0x10;
00749 s_config.AutomaticStop = QSPI_AUTOMATIC_
STOP_ENABLE;
00750
00751 if (HAL_QSPI_AutoPolling(hqspi, &s_command
, &s_config, Timeout) != HAL_OK)
00752 {
00753 return QSPI_ERROR;
00754 }
00755
00756 return QSPI_OK;
00757 }
00758 /**
00759 * @}
00760 */
00761
00762 /**
```

```
00763 * @}<br>00764 */
00764
00765
00766 /**
00767 * @}
00768 */
00769
00770 /**
00771 * @}<br>00772 */
00772
00773
00774 /*************************** (C) COPYRIGHT STMi
croelectronics *****END OF FILE****/
00775
\left| \cdot \right||\cdot|
```
Generated on Fri Jan 13 2017 11:00:15 for STM32469I-Discovery BSP User Manual by  $\sqrt{0}$   $\sqrt{9}$   $\sqrt{9}$  1.7.6.1

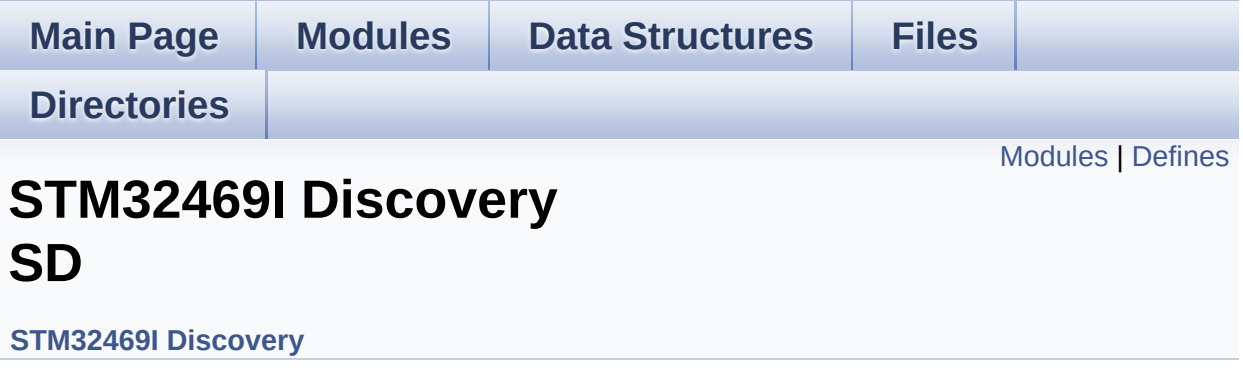

## <span id="page-415-0"></span>**Modules**

**[STM32469I](#page-29-0) Discovery SD Private TypesDef [STM32469I](#page-30-0) Discovery SD Private Defines [STM32469I](#page-31-0) Discovery SD Private Macro [STM32469I](#page-804-0) Discovery SD Private Variables STM32469I Discovery SD Private [Prototypes](#page-32-0) [STM32469I](#page-675-0) Discovery SD Private Functions [STM32469I](#page-688-0) Discovery SD Exported Types [STM32469I](#page-467-0) Discovery SD Exported Constants [STM32469I](#page-33-0) Discovery SD Exported Macro [STM32469I](#page-664-0) Discovery SD Exported Functions**

## <span id="page-416-0"></span>**Defines**

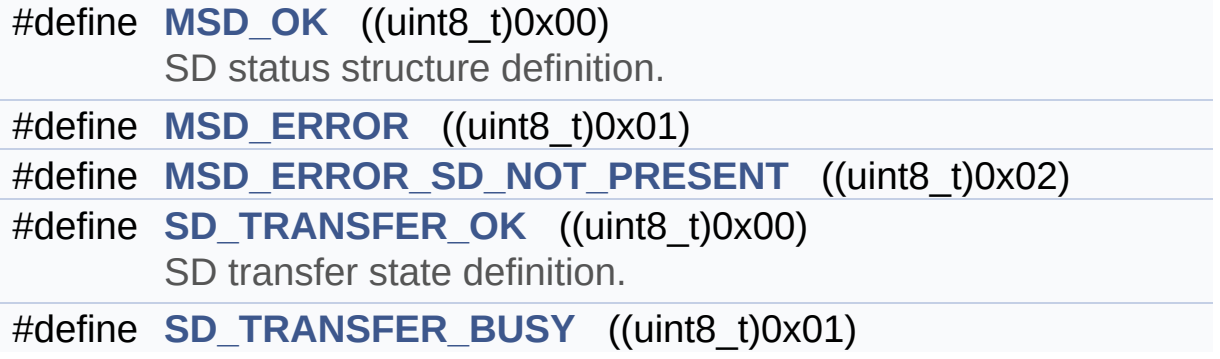

## **Define Documentation**

```
#define MSD_ERROR ((uint8_t)0x01)
```
Definition at line **[78](#page-971-0)** of file **[stm32469i\\_discovery\\_sd.h](#page-971-1)**.

```
Referenced by BSP_SD_DeInit(), BSP_SD_Erase(), BSP_SD_Init(),
BSP_SD_ReadBlocks(), BSP_SD_ReadBlocks_DMA(),
BSP_SD_WriteBlocks(), and BSP_SD_WriteBlocks_DMA().
```
<span id="page-417-2"></span>**#define [MSD\\_ERROR\\_SD\\_NOT\\_PRESENT](#page-417-2) ((uint8\_t)0x02)**

Definition at line **[79](#page-971-0)** of file **[stm32469i\\_discovery\\_sd.h](#page-971-1)**.

Referenced by **[BSP\\_SD\\_Init\(\)](#page-978-0)**.

### <span id="page-417-0"></span>**#define [MSD\\_OK](#page-417-0) ((uint8\_t)0x00)**

SD status structure definition.

Definition at line **[77](#page-971-0)** of file **[stm32469i\\_discovery\\_sd.h](#page-971-1)**.

```
Referenced by BSP_SD_DeInit(), BSP_SD_Erase(), BSP_SD_Init(),
BSP_SD_ITConfig(), BSP_SD_ReadBlocks(),
BSP_SD_ReadBlocks_DMA(), BSP_SD_WriteBlocks(), and
BSP_SD_WriteBlocks_DMA().
```
### <span id="page-417-4"></span>**#define [SD\\_TRANSFER\\_BUSY](#page-417-4) ((uint8\_t)0x01)**

Definition at line **[85](#page-971-0)** of file **[stm32469i\\_discovery\\_sd.h](#page-971-1)**.

<span id="page-417-3"></span>Referenced by **[BSP\\_SD\\_GetCardState\(\)](#page-978-0)**.

## **#define [SD\\_TRANSFER\\_OK](#page-417-3) ((uint8\_t)0x00)**

SD transfer state definition.

Definition at line **[84](#page-971-0)** of file **[stm32469i\\_discovery\\_sd.h](#page-971-1)**.

Referenced by **[BSP\\_SD\\_GetCardState\(\)](#page-978-0)**.

Generated on Fri Jan 13 2017 11:00:15 for STM32469I-Discovery BSP User Manual by doxygem 1.7.6.1

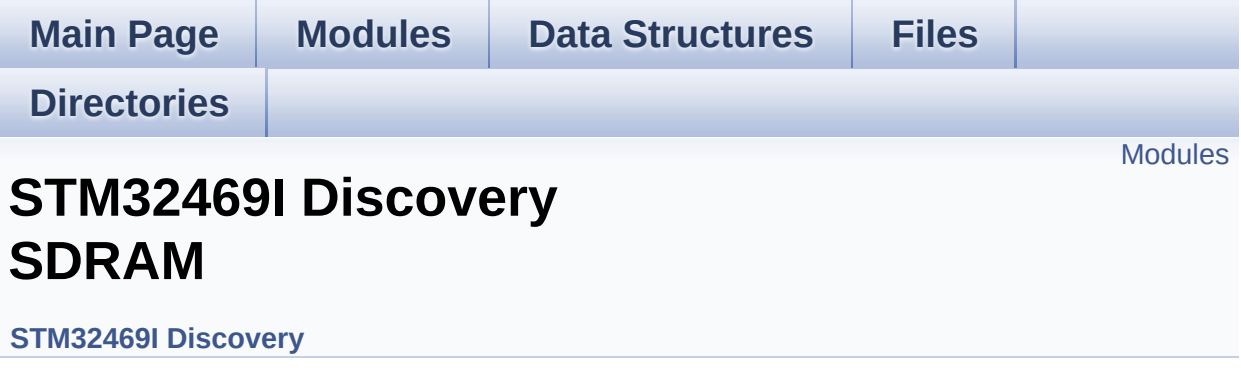

## <span id="page-420-0"></span>**Modules**

**[STM32469I](#page-34-0) Discovery SDRAM Private TypesDef [STM32469I](#page-35-0) Discovery SDRAM Private Defines [STM32469I](#page-36-0) Discovery SDRAM Private Macros [STM32469I](#page-732-0) Discovery SDRAM Private Variables STM32469I Discovery SDRAM Private [Prototypes](#page-37-0) [STM32469I](#page-38-0) Discovery SDRAM Private Functions [STM32469I](#page-691-0) Discovery SDRAM Exported Functions [STM32469I](#page-798-0) Discovery SDRAM Exported Types [STM32469I](#page-460-0) Discovery SDRAM Exported Constants [STM32469I](#page-39-0) Discovery SDRAM Exported Macro**

Generated on Fri Jan 13 2017 11:00:15 for STM32469I-Discovery BSP User Manual by clowy on 1.7.6.1

<span id="page-421-0"></span>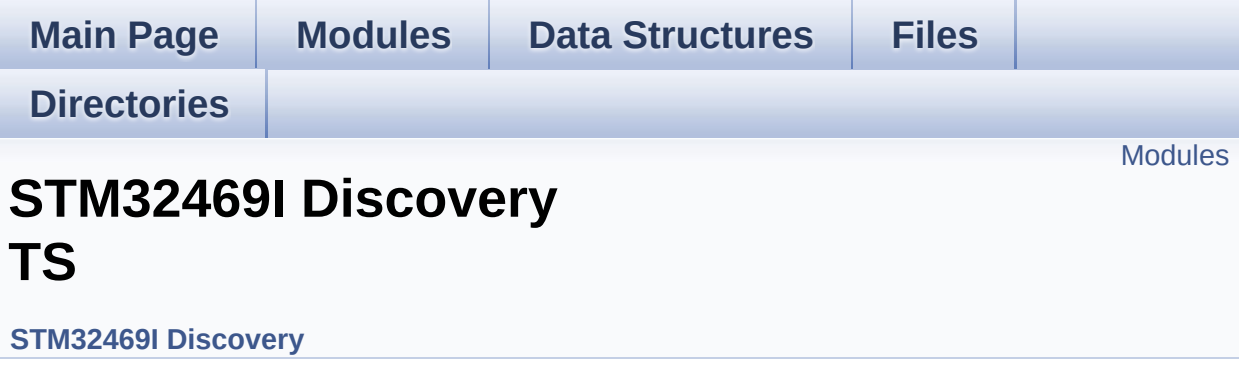

## <span id="page-422-0"></span>**Modules**

**STM32469I Discovery TS Private Types [Definitions](#page-40-0) [STM32469I](#page-41-0) Discovery TS Private Types Defines [STM32469I](#page-42-0) Discovery TS Private Macros [STM32469I](#page-801-0) Discovery TS Imported Variables [STM32469I](#page-757-0) Discovery TS Private Variables STM32469I Discovery TS Private Function [Prototypes](#page-43-0) [STM32469I](#page-700-0) Discovery TS Public Functions [STM32469I](#page-438-0) Discovery TS Exported Constants [STM32469I](#page-423-0) Discovery TS Exported Types [STM32469I](#page-705-0) Discovery TS Exported Functions**

Generated on Fri Jan 13 2017 11:00:16 for STM32469I-Discovery BSP User Manual by clowy on 1.7.6.1

<span id="page-423-0"></span>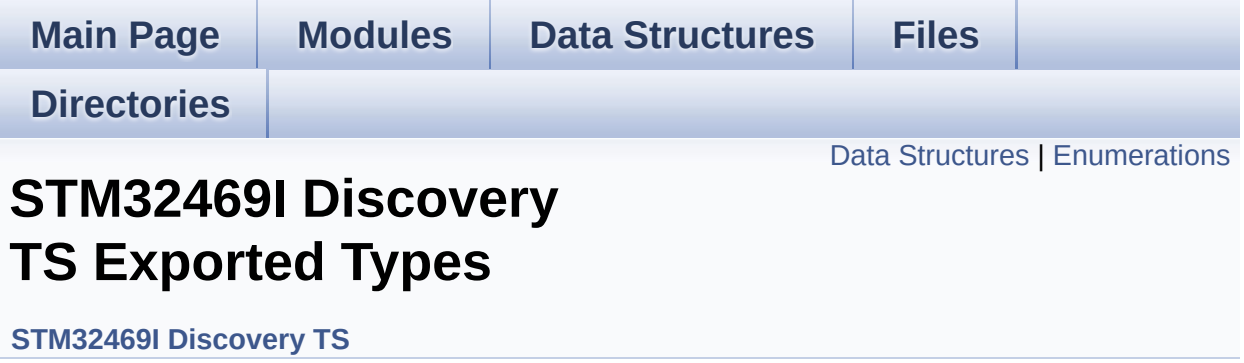

## <span id="page-424-0"></span>**Data Structures**

struct **[TS\\_StateTypeDef](#page-44-0) [TS\\_StateTypeDef](#page-44-0)** Define TS State structure. [More...](#page-45-0)

## <span id="page-425-0"></span>**Enumerations**

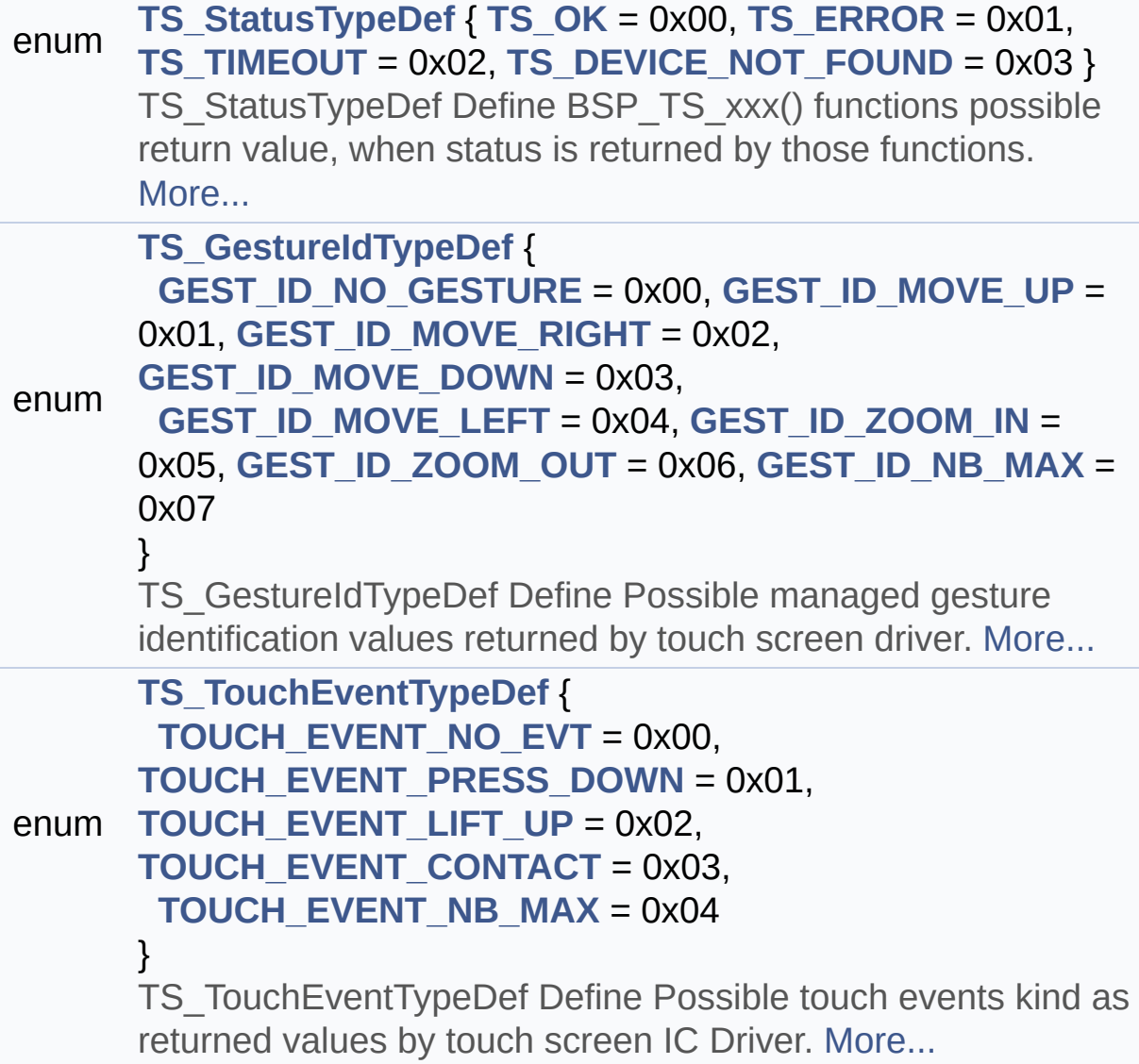

## **Enumeration Type Documentation**

### <span id="page-426-1"></span>**enum [TS\\_GestureIdTypeDef](#page-426-1)**

TS\_GestureIdTypeDef Define Possible managed gesture identification values returned by touch screen driver.

#### **Enumerator:**

<span id="page-426-2"></span>*GEST\_ID\_NO\_GESTURE* Gesture not defined / recognized

<span id="page-426-3"></span>*GEST\_ID\_MOVE\_UP* Gesture Move Up

<span id="page-426-4"></span>*GEST\_ID\_MOVE\_RIGHT* Gesture Move Right

<span id="page-426-5"></span>*GEST\_ID\_MOVE\_DOWN* Gesture Move Down

<span id="page-426-6"></span>*GEST\_ID\_MOVE\_LEFT* Gesture Move Left

<span id="page-426-7"></span>*GEST\_ID\_ZOOM\_IN* Gesture Zoom In

<span id="page-426-8"></span>*GEST\_ID\_ZOOM\_OUT* Gesture Zoom Out

<span id="page-426-9"></span>*GEST\_ID\_NB\_MAX* max number of gesture id

Definition at line **[124](#page-429-0)** of file **[stm32469i\\_discovery\\_ts.h](#page-429-1)**.

#### <span id="page-426-0"></span>**enum [TS\\_StatusTypeDef](#page-426-0)**

TS\_StatusTypeDef Define BSP\_TS\_xxx() functions possible return value, when status is returned by those functions.

### **Enumerator:**

<span id="page-427-1"></span><span id="page-427-0"></span>*TS\_OK* Touch Ok *TS\_ERROR* Touch Error *TS\_TIMEOUT* Touch Timeout

<span id="page-427-3"></span><span id="page-427-2"></span>*TS\_DEVICE\_NOT\_FOUND* Touchscreen device not found

Definition at line **[111](#page-429-0)** of file **[stm32469i\\_discovery\\_ts.h](#page-429-1)**.

### <span id="page-427-4"></span>**enum [TS\\_TouchEventTypeDef](#page-427-4)**

TS TouchEventTypeDef Define Possible touch events kind as returned values by touch screen IC Driver.

#### **Enumerator:**

<span id="page-427-9"></span><span id="page-427-8"></span><span id="page-427-7"></span><span id="page-427-6"></span><span id="page-427-5"></span>*TOUCH\_EVENT\_NO\_EVT* Touch Event : undetermined *TOUCH\_EVENT\_PRESS\_DOWN* Touch Event Press Down *TOUCH\_EVENT\_LIFT\_UP* Touch Event Lift Up *TOUCH\_EVENT\_CONTACT* Touch Event Contact

## *TOUCH\_EVENT\_NB\_MAX* max number of touch events

kind

Definition at line **[141](#page-429-0)** of file **[stm32469i\\_discovery\\_ts.h](#page-429-1)**.

Generated on Fri Jan 13 2017 11:00:16 for STM32469I-Discovery BSP User Manual by doxygem 1.7.6.1

<span id="page-429-1"></span>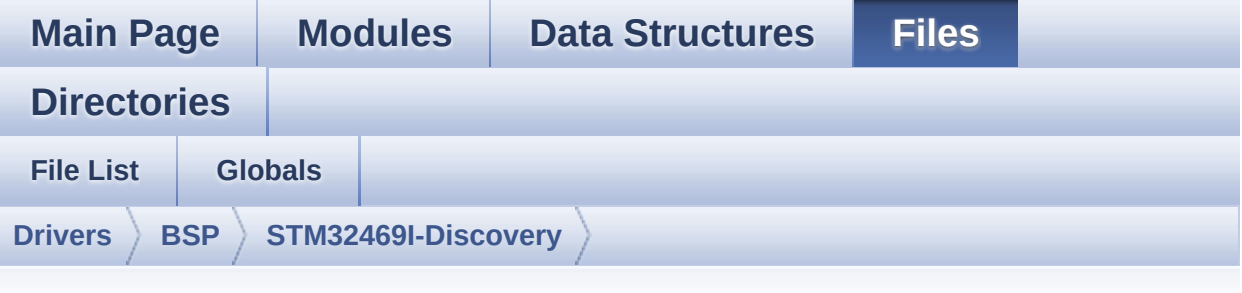

## **stm32469i\_discovery\_ts.h**

Go to the [documentation](#page-256-0) of this file.

```
00001 /**
00002 ******************************************
************************************
00003 * @file stm32469i_discovery_ts.h
00004 * @author MCD Application Team
00005 * @version V2.0.0
00006 * @date 31-January-2017
00007 * @brief This file contains the common d
efines and functions prototypes for
00008 * the stm32469i_discovery_ts.c dr
iver.
00009 ******************************************
           ************************************
00010 * @attention
00011
00012 * <h2><center>&copy; COPYRIGHT(c) 2017 STM
icroelectronics</center></h2>
00013
00014 * Redistribution and use in source and bin
ary forms, with or without modification,
00015 * are permitted provided that the followin
g conditions are met:
```
00016 \* 1. Redistributions of source code must retain the above copyright notice, 00017 \* this list of conditions and the fol lowing disclaimer. 00018 \* 2. Redistributions in binary form must reproduce the above copyright notice, 00019 \* this list of conditions and the fol lowing disclaimer in the documentation 00020 \* and/or other materials provided wit h the distribution. 00021 \* 3. Neither the name of STMicroelectron ics nor the names of its contributors 00022 \* may be used to endorse or promote p roducts derived from this software 00023 \* without specific prior written perm ission. 00024 00025 \* THIS SOFTWARE IS PROVIDED BY THE COPYRIG HT HOLDERS AND CONTRIBUTORS "AS IS" 00026 \* AND ANY EXPRESS OR IMPLIED WARRANTIES, I NCLUDING, BUT NOT LIMITED TO, THE 00027 \* IMPLIED WARRANTIES OF MERCHANTABILITY AN D FITNESS FOR A PARTICULAR PURPOSE ARE 00028 \* DISCLAIMED. IN NO EVENT SHALL THE COPYRI GHT HOLDER OR CONTRIBUTORS BE LIABLE 00029 \* FOR ANY DIRECT, INDIRECT, INCIDENTAL, SP ECIAL, EXEMPLARY, OR CONSEQUENTIAL 00030 \* DAMAGES (INCLUDING, BUT NOT LIMITED TO, PROCUREMENT OF SUBSTITUTE GOODS OR 00031 \* SERVICES; LOSS OF USE, DATA, OR PROFITS; OR BUSINESS INTERRUPTION) HOWEVER 00032 \* CAUSED AND ON ANY THEORY OF LIABILITY, W HETHER IN CONTRACT, STRICT LIABILITY, 00033 \* OR TORT (INCLUDING NEGLIGENCE OR OTHERWI SE) ARISING IN ANY WAY OUT OF THE USE 00034 \* OF THIS SOFTWARE, EVEN IF ADVISED OF THE POSSIBILITY OF SUCH DAMAGE.

```
00035
00036 ******************************************
************************************
00037 */
00038
00039 /* Define to prevent recursive inclusion ---
             ----------------------------------*/
00040 #ifndef __STM32469I_DISCOVERY_TS_H
00041 #define __STM32469I_DISCOVERY_TS_H
00042
00043 #ifdef __cplusplus
00044 extern "C" {
00045 #endif
00046
00047 /* Includes -----------------
----------------------------------*/
00048 #include "stm32469i_discovery.h"
00049 #include "stm32469i discovery lcd.h"
00050
00051 /* Include TouchScreen component driver */
00052 #include "../Components/ft6x06/ft6x06.h"
00053
00054 /** @addtogroup BSP
00055 * @{
00056 */
00057
00058 /** @addtogroup STM32469I Discovery
00059 * @{
00060 */
00061
00062 /** @addtogroup STM32469I-Discovery_TS
00063 * @{
00064 */
00065
00066 /** @defgroup STM32469I-Discovery_TS_Export
ed_Constants STM32469I Discovery TS Exported Const
ants
```
```
00067 * @{
00068 */
00069 /** @brief With FT6206 : maximum 2 touches d
etected simultaneously
00070 */
00071 #define TS_MAX_NB_TOUCH ((ui
nt32_t) FT6206_MAX_DETECTABLE_TOUCH)
00072 #define TS_NO_IRQ_PENDING ((ui
nt8_t) 0)
00073 #define TS_IRQ_PENDING ((ui
nt8_t) 1)
00074
00075 #define TS_SWAP_NONE ((ui
nt8_t) 0x01)
00076 #define TS_SWAP_X ((ui
nt8_t) 0x02)
00077 #define TS_SWAP_Y ((ui
nt8_t) 0x04)
00078 #define TS_SWAP_XY ((ui
nt8_t) 0x08)
00079
00080 /**
00081 * @}
00082 */
00083
00084 /** @defgroup STM32469I-Discovery_TS_Exporte
d_Types STM32469I Discovery TS Exported Types
00085 * @{
00086 */
00087 /**
00088 * @brief TS_StateTypeDef
00089 * Define TS State structure
00090 */
00091 typedef struct
00092 {
00093 uint8_t touchDetected; /*!
< Total number of active touches detected at last
```

```
scan */
00094TS_MAX_NB_TOUCH]; /*!
< Touch X[0], X[1] coordinates on 12 bits */
00095TS_MAX_NB_TOUCH]; /*!
< Touch Y[0], Y[1] coordinates on 12 bits */
00096
00097 #if (TS_MULTI_TOUCH_SUPPORTED == 1)
00098 uint8_t touchWeight[TS_MAX_NB_TOUCH]; /*!
< Touch_Weight[0], Touch_Weight[1] : weight proper
ty of touches */
00099 uint8_t touchEventId[TS_MAX_NB_TOUCH];
 /*!< Touch_EventId[0], Touch_EventId[1] : take v
alue of type @ref TS TouchEventTypeDef */
00100 uint8 t touchArea[TS MAX NB TOUCH]; /*!
< Touch_Area[0], Touch_Area[1] : touch area of eac
h touch */
00101 uint32_t gestureId; /*!< type of gesture d
etected : take value of type @ref TS_GestureIdType
Def */00102 #endif /* TS MULTI TOUCH SUPPORTED == 1 * /00103
00104 } TS_StateTypeDef;
00105
00106 /**
00107 * @brief TS_StatusTypeDef
00108 * Define BSP_TS_xxx() functions possible r
eturn value,
00109 * when status is returned by those functio
ns.
00110 */
00111 typedef enum
00112 {
00113 TS_0K = 0x00, /*!< Touch 0k
*/
00114TS_ERROR = 0x01, /*!< Touch Er
ror */
00115TS_TIMEOUT = 0x02, /*!< Touch Ti
```

```
meout */
00116 TS DEVICE NOT FOUND = 0x03 /*!< Touchscr
een device not found */
00117 } TS_StatusTypeDef;
00118
00119 /**
00120 * @brief TS_GestureIdTypeDef
00121 * Define Possible managed gesture identifi
cation values returned by touch screen
00122 * driver.
00123 */
00124 typedef enum
00125 {
00126 GEST_ID_NO_GESTURE = 0x00, /*!< Gesture no
t defined / recognized */
00127GEST_ID_MOVE_UP = 0x01, /*!< Gesture Mo
ve Up */
00128 GEST_ID_MOVE_RIGHT = 0x02, /*!< Gesture Mo
ve Right */
00129 GEST ID MOVE DOWN = 0x03, /*! < Gesture Mo
ve Down */
00130 GEST_ID_MOVE_LEFT = 0x04, /*!< Gesture Mo
ve Left */
00131 GEST_ID_ZOOM_IN = 0x05, /*!< Gesture Zo
om In ^*/00132 GEST_ID_ZOOM_OUT = 0x06, /*!< Gesture Zo
om Out */
00133GEST_ID_NB_MAX = 0 \times 07 /*!< max number
of gesture id */
00134 } TS_GestureIdTypeDef;
00135
00136 /**
00137 * @brief TS_TouchEventTypeDef
00138 * Define Possible touch events kind as ret
urned values
00139 * by touch screen IC Driver.
00140 */
```

```
00141 typedef enum
00142 {
00143 TOUCH EVENT NO EVT = 0x00, /*!< Tou
ch Event : undetermined */
00144 TOUCH_EVENT_PRESS_DOWN = 0x01, /*!< Tou
ch Event Press Down */
00145TOUCH_EVENT_LIFT_UP = 0x02, /*!< Tou
ch Event Lift Up */
00146TOUCH_EVENT_CONTACT = 0x03, /*!< Tou
ch Event Contact */
00147 TOUCH EVENT NB MAX = 0x04 /*!< max
number of touch events kind */
00148 } TS_TouchEventTypeDef;
00149
00150 /**
00151 * @}
00152 */
00153
00154 /** @defgroup STM32469I-Discovery_TS_Importe
d_Variables STM32469I Discovery TS Imported Variab
les
00155 * @{
00156 */
00157 /**
00158 * @brief Table for touchscreen event infor
mation display on LCD :
00159 * table indexed on enum @ref TS TouchEvent
TypeDef information
00160 */
00161 extern char * ts_event_string_tab[TOUCH_EVEN
T_NB_MAX];
00162
00163 /**
00164 * @brief Table for touchscreen gesture Id
information display on LCD : table indexed
00165 * on enum @ref TS_GestureIdTypeDef informa
tion
```

```
00166 */
00167 extern char * ts_gesture_id_string_tab[GEST_
ID_NB_MAX];
00168 /**
00169 * @}
00170 */
00171
00172 /** @defgroup STM32469I-Discovery_TS_Exporte
d_Functions STM32469I Discovery TS Exported Functi
ons
00173 * @{
00174 */
00175 uint8 t BSP TS Init(uint16 t ts SizeX, uint1
6 t ts SizeY);
00176 uint8_t BSP_TS_GetState(TS_StateTypeDef *TS_
State);
00177
00178 #if (TS_MULTI_TOUCH_SUPPORTED == 1)
00179 uint8 t BSP TS Get GestureId(TS StateTypeDef
 *TS_State);
00180 uint8 t BSP TS ResetTouchData(TS StateTypeDef
 *TS_State);
00181 #endif /* TS MULTI TOUCH SUPPORTED == 1 * /00182
00183 uint8_t BSP_TS_ITConfig(void);
00184
00185
00186 /* These weak function can be surcharged b
y application code in case the current settings
00187 need to be changed for specific (example
GPIO allocation) */
00188 void BSP_TS_INT_MspInit(void);
00189
00190 /**
00191 * @}
00192 */
00193
```

```
00194 /**
00195 * @}
00196 */
00197
00198 /**
00199 * @}
00200 */
00201
00202 / **00203 * @}
00204 */
00205
00206
00207 #ifdef __cplusplus
00208 }
00209 #endif
00210
00211 #endif /* __STM32469I_DISCOVERY_TS_H */
00212
00213 /*************************** (C) COPYRIGHT STMi
croelectronics *****END OF FILE****/
\left| \cdot \right|\vert \cdot \vert
```
Generated on Fri Jan 13 2017 11:00:15 for STM32469I-Discovery BSP User Manual by  $\sqrt{0}$   $\sqrt{9}$   $\sqrt{9}$  1.7.6.1

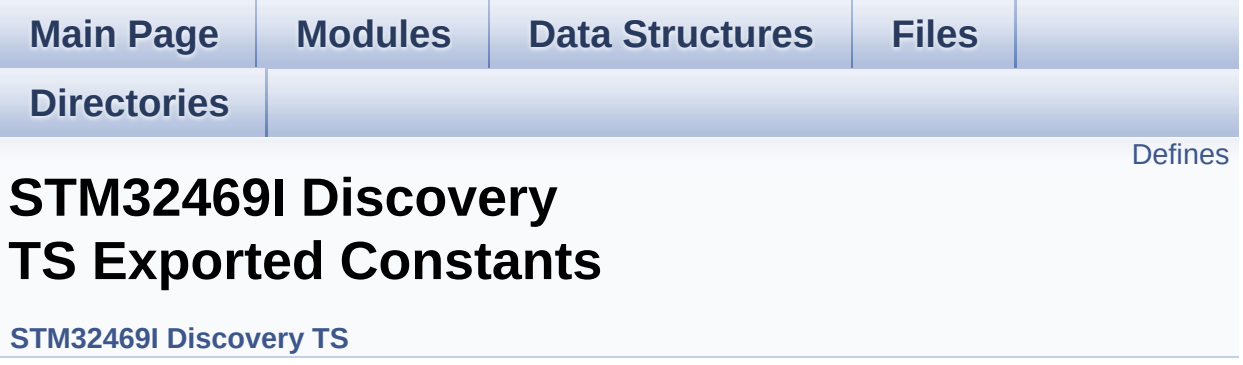

### <span id="page-439-0"></span>**Defines**

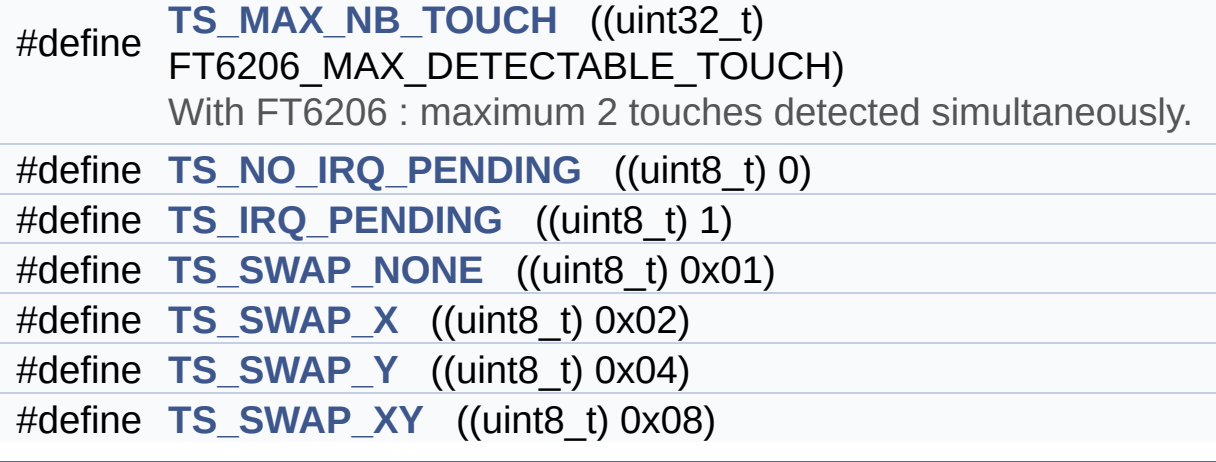

#### **Define Documentation**

<span id="page-440-2"></span>**#define [TS\\_IRQ\\_PENDING](#page-440-2) ((uint8\_t) 1)**

Definition at line **[73](#page-429-0)** of file **[stm32469i\\_discovery\\_ts.h](#page-429-1)**.

<span id="page-440-0"></span>**#define [TS\\_MAX\\_NB\\_TOUCH](#page-440-0) ((uint32\_t) FT6206\_MAX\_DETECTABLE\_TOUCH)**

With FT6206 : maximum 2 touches detected simultaneously.

Definition at line **[71](#page-429-0)** of file **[stm32469i\\_discovery\\_ts.h](#page-429-1)**.

Referenced by **[BSP\\_TS\\_GetState\(\)](#page-442-0)**.

<span id="page-440-1"></span>**#define [TS\\_NO\\_IRQ\\_PENDING](#page-440-1) ((uint8\_t) 0)**

Definition at line **[72](#page-429-0)** of file **[stm32469i\\_discovery\\_ts.h](#page-429-1)**.

<span id="page-440-3"></span>**#define [TS\\_SWAP\\_NONE](#page-440-3) ((uint8\_t) 0x01)**

Definition at line **[75](#page-429-0)** of file **[stm32469i\\_discovery\\_ts.h](#page-429-1)**.

Referenced by **[BSP\\_TS\\_Init\(\)](#page-442-0)**.

<span id="page-440-4"></span>**#define [TS\\_SWAP\\_X](#page-440-4) ((uint8\_t) 0x02)**

Definition at line **[76](#page-429-0)** of file **[stm32469i\\_discovery\\_ts.h](#page-429-1)**.

Referenced by **[BSP\\_TS\\_GetState\(\)](#page-442-0)**.

<span id="page-440-5"></span>**#define [TS\\_SWAP\\_XY](#page-440-5) ((uint8\_t) 0x08)**

Definition at line **[78](#page-429-0)** of file **[stm32469i\\_discovery\\_ts.h](#page-429-1)**.

Referenced by **[BSP\\_TS\\_GetState\(\)](#page-442-0)**, and **[BSP\\_TS\\_Init\(\)](#page-442-0)**.

<span id="page-441-0"></span>**#define [TS\\_SWAP\\_Y](#page-441-0) ((uint8\_t) 0x04)**

Definition at line **[77](#page-429-0)** of file **[stm32469i\\_discovery\\_ts.h](#page-429-1)**.

Referenced by **[BSP\\_TS\\_GetState\(\)](#page-442-0)**, and **[BSP\\_TS\\_Init\(\)](#page-442-0)**.

Generated on Fri Jan 13 2017 11:00:16 for STM32469I-Discovery BSP User Manual by comparison 1.7.6.1

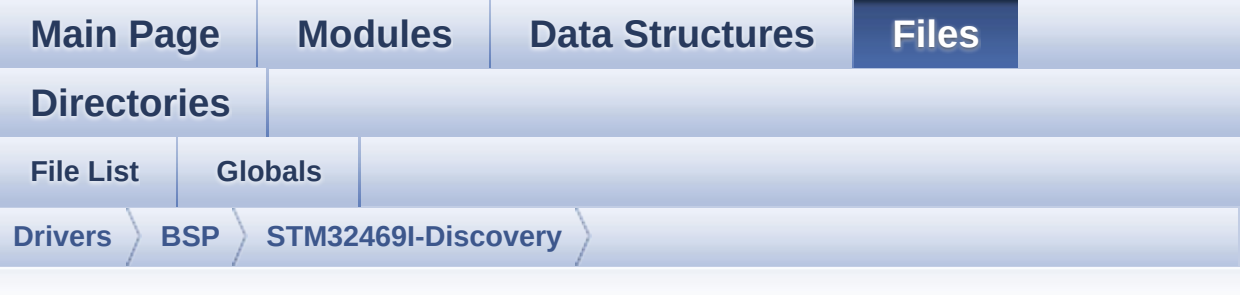

### **stm32469i\_discovery\_ts.c**

Go to the [documentation](#page-251-0) of this file.

```
00001 /**
00002 ******************************************
************************************
00003 * @file stm32469i_discovery_ts.c
00004 * @author MCD Application Team
00005 * @version V2.0.0
00006 * @date 31-January-2017
00007 * @brief This file provides a set of fun
ctions needed to manage the Touch
00008 * Screen on STM32469I-Discovery b
oard.
00009 ******************************************
          ************************************
00010 * @attention
00011
00012 * <h2><center>&copy; COPYRIGHT(c) 2017 STM
icroelectronics</center></h2>
00013
00014 * Redistribution and use in source and bin
ary forms, with or without modification,
00015 * are permitted provided that the followin
g conditions are met:
```
00016 \* 1. Redistributions of source code must retain the above copyright notice, 00017 \* this list of conditions and the fol lowing disclaimer. 00018 \* 2. Redistributions in binary form must reproduce the above copyright notice, 00019 \* this list of conditions and the fol lowing disclaimer in the documentation 00020 \* and/or other materials provided wit h the distribution. 00021 \* 3. Neither the name of STMicroelectron ics nor the names of its contributors 00022 \* may be used to endorse or promote p roducts derived from this software 00023 \* without specific prior written perm ission. 00024 00025 \* THIS SOFTWARE IS PROVIDED BY THE COPYRIG HT HOLDERS AND CONTRIBUTORS "AS IS" 00026 \* AND ANY EXPRESS OR IMPLIED WARRANTIES, I NCLUDING, BUT NOT LIMITED TO, THE 00027 \* IMPLIED WARRANTIES OF MERCHANTABILITY AN D FITNESS FOR A PARTICULAR PURPOSE ARE 00028 \* DISCLAIMED. IN NO EVENT SHALL THE COPYRI GHT HOLDER OR CONTRIBUTORS BE LIABLE 00029 \* FOR ANY DIRECT, INDIRECT, INCIDENTAL, SP ECIAL, EXEMPLARY, OR CONSEQUENTIAL 00030 \* DAMAGES (INCLUDING, BUT NOT LIMITED TO, PROCUREMENT OF SUBSTITUTE GOODS OR 00031 \* SERVICES; LOSS OF USE, DATA, OR PROFITS; OR BUSINESS INTERRUPTION) HOWEVER 00032 \* CAUSED AND ON ANY THEORY OF LIABILITY, W HETHER IN CONTRACT, STRICT LIABILITY, 00033 \* OR TORT (INCLUDING NEGLIGENCE OR OTHERWI SE) ARISING IN ANY WAY OUT OF THE USE 00034 \* OF THIS SOFTWARE, EVEN IF ADVISED OF THE POSSIBILITY OF SUCH DAMAGE.

 \*\*\*\*\*\*\*\*\*\*\*\*\*\*\*\*\*\*\*\*\*\*\*\*\*\*\*\*\*\*\*\*\*\*\*\*\*\*\*\*\*\* \*\*\*\*\*\*\*\*\*\*\*\*\*\*\*\*\*\*\*\*\*\*\*\*\*\*\*\*\*\*\*\*\*\*\*\* \*/ 00039 /\* File Info : -------------------------------------------------------------- User NOTES 1. How To use this driver: -------------------------- - This driver is used to drive the touch screen module of the STM32469I-Discovery board on the K.O.D Optica Technology 48 0x800 TFT-LCD mounted on MB1189 board. The touch screen driver I C inside the K.O.D module KM-040TMP-02 is a FT6206 by Focal Tech. 2. Driver description: --------------------- + Initialization steps: o Initialize the TS module using the BS P\_TS\_Init() function. This function includes the MSP layer hardw are resources initialization and the communication layer configuration to start the TS use. The LCD size properties (x and y) are passed as parameters. o If TS interrupt mode is desired, you must configure the TS interrupt mode by calling the function BSP\_TS\_ITConf ig(). The TS interrupt mode is generated as an external interrupt whenever a t ouch is detected. The interrupt mode internally uses th e IO functionalities driver driven by

```
00059 the IO expander, to configure the IT
line.
00060
00061 + Touch screen use
00062 o The touch screen state is captured wh
enever the function BSP_TS_GetState() is
00063 used. This function returns informati
on about the last LCD touch occurred
00064 in the TS_StateTypeDef structure.
00065 o If TS interrupt mode is used, the fun
ction BSP_TS_ITGetStatus() is needed to get
00066 the interrupt status. To clear the IT
pending bits, you should call the
00067 function BSP_TS_ITClear().
00068 o The IT is handled using the correspon
ding external interrupt IRQ handler,
00069 the user IT callback treatment is imp
lemented on the same external interrupt
00070 callback.
00071
00072 --------------------------------------------
----------------------------------*/
00073
00074 /* Includes ---------------------------------
  ----------------------------------*/
00075 #include "stm32469i discovery ts.h"
00076
00077 /** @addtogroup BSP
00078 * @{
00079 */
00080
00081 /** @addtogroup STM32469I_Discovery
00082 * @{
00083 */
00084
00085 /** @defgroup STM32469I-Discovery_TS STM3246
9I Discovery TS
```

```
00086 * @{
00087 */
00088
00089 /** @defgroup STM32469I-Discovery_TS_Private
_Types_Definitions STM32469I Discovery TS Private
Types Definitions
00090 * @{
00091 */
00092 /**
00093 * @}
00094 */
00095
00096 /** @defgroup STM32469I-Discovery_TS_Private
_Defines STM32469I Discovery TS Private Types Defi
nes
00097 * @{
00098 */
00099 /**
00100 * @}
00101 */
00102
00103 /** @defgroup STM32469I-Discovery_TS_Private
_Macros STM32469I Discovery TS Private Macros
00104 * @{
00105 */
00106 /**
00107 * @}
00108 */
00109
00110 /** @defgroup STM32469I-Discovery_TS_Importe
d_Variables STM32469I Discovery TS Imported Variab
les
00111 * @{
00112 */
00113 /**
00114 * @}
00115 */
```

```
00116
00117 /** @defgroup STM32469I-Discovery TS Private
_Variables STM32469I Discovery TS Private Variables
00118 * @{
00119 */
00120 static TS_DrvTypeDef *ts_driver;
00121 static uint8_t ts_orientation;
00122 uint8_t I2C_Address = 0;
00123
00124 /* Table for touchscreen event information d
isplay on LCD : table indexed on enum @ref TS_Touc
hEventTypeDef information */
00125 char * ts event string tab[TOUCH EVENT NB MAX
] = { "None"
,
00126
       "Press down"
,
00127
       "Lift up"
,
00128
       "Contact"
00129
      };
00130
00131 /* Table for touchscreen gesture Id informat
ion display on LCD : table indexed on enum @ref TS
_GestureIdTypeDef information */
00132ts_gesture_id_string_tab[GEST_ID_NB_M
AX] = { "None"
,
00133
        "Move Up"
,
00134
        "Move Right"
,
00135
        "Move Down"
,
00136
        "Move Left",
```

```
00137
        "Zoom In"
,
00138
        "Zoom Out"
00139
     };
00140
00141 /**
00142 * @}
00143 */
00144
00145 /** @defgroup STM32469I-Discovery_TS_Private
_Function_Prototypes STM32469I Discovery TS Privat
e Function Prototypes
00146 * @{
00147 */
00148
00149 /**
00150 * @}<br>00151 */
00151
00152
00153 /** @defgroup STM32469I-Discovery_TS_Public_
Functions STM32469I Discovery TS Public Functions
00154 * @{
00155 */
00156
00157 /**
00158 * @brief Initializes and configures the t
ouch screen functionalities and
00159 * configures all necessary hardwar
e resources (GPIOs, I2C, clocks..).
00160 * @param ts_SizeX : Maximum X size of the
TS area on LCD
00161 * @param ts_SizeY : Maximum Y size of the
TS area on LCD
00162 * @retval TS_OK if all initializations are
OK. Other value if error.
```

```
00163 */
00164 uint8_t BSP_TS_Init(uint16_t ts_SizeX, uint1
6_t ts_SizeY)
00165 {
00166 uint8 t ts status = TS 0K;
00167 uint8_t ts_id1, ts_id2 = 0;
00168 /* Note : I2C_Address is un-initialized he
re, but is not used at all in init function */
00169 /* but the prototype of Init() is like tha
t in template and should be respected */
00170
00171 /* Initialize the communication channel to
sensor (I2C) if necessary */
00172 /* that is initialization is done only onc
e after a power up */
00173 ft6x06 ts drv.Init(I2C Address);
00174
00175 ts_id1 = ft6x06_ts_drv.ReadID(TS_I2C_ADDRE
SS);
00176 if(ts id1 != FT6206 ID VALUE)
00177 {
00178 ts_id2 = ft6x06_ts_drv.ReadID(TS_I2C_ADD
RESS_A02);
00179 I2C Address = TS I2C ADDRESS A02;
00180 }
00181 else
00182 {<br>00183
         I2C Address = TS I2C ADDRESS;
00184 }
00185
00186 /* Scan FT6xx6 TouchScreen IC controller I
D register by I2C Read */
00187 /* Verify this is a FT6206 or FT6336G, oth
erwise this is an error case */
00188 if((ts_id1 == FT6206_ID_VALUE) || (ts_id2
== FT6206_ID_VALUE))
00189 {
```

```
00190 /* Found FT6206 : Initialize the TS driv
er structure */
00191 ts_driver = &ft6x06_ts_drv;
00192
00193 /* Get LCD chosen orientation */
00194 if(ts_SizeX < ts_SizeY)
00195 {
00196 ts_orientation = TS_SWAP_NONE;
00197 }
00198 else
00199 {
00200 ts orientation = TS SWAP XY | TS SWAP Y
;
00201 }
00202
00203 if(ts_status == TS_0K)
00204 {
00205 /* Software reset the TouchScreen */
00206 ts driver->Reset(I2C Address);
00207
00208 /* Calibrate, Configure and Start the
TouchScreen driver */
ts_driver-I2C_Address);
00210
00211 } /* of if(ts_status == TS OK) */
00212 }
00213 else
00214 {
00215 ts_status = TS_DEVICE_NOT_FOUND;
00216 }
00217
00218 return (ts_status);
00219 }
00220
00221 /**
00222 * @brief Configures and enables the touch
```

```
screen interrupts both at GPIO level and
00223 * in TouchScreen IC driver configuration.
00224 * @retval TS OK if all initializations are
OK.
00225 */
00226 uint8_t BSP_TS_ITConfig(void)
00227 {
00228 uint8_t ts_status = TS_OK;
00229 GPIO_InitTypeDef gpio_init_structure;
00230
00231 /* Msp Init of GPIO used for TS_INT pin co
ming from TouchScreen driver IC FT6x06 */
00232 /* When touchscreen is operated in interru
pt mode */
00233 BSP_TS_INT_MspInit();
00234
00235 /* Configure Interrupt mode for TS_INT pin
falling edge : when a new touch is available */
00236 /* TS_INT pin is active on low level on ne
w touch available */
00237 gpio init structure.Pin = TS INT PIN;
00238 gpio init structure.Pull = GPIO PULLUP;
00239 gpio_init_structure.Speed = GPIO_SPEED_FAS
T;
00240 gpio_init_structure.Mode = GPIO_MODE_IT_FA
LLING;
00241 HAL GPIO Init(TS INT GPIO PORT, &gpio init
_structure);
00242
00243 /* Enable and set the TS_INT EXTI Interrup
t to an intermediate priority */
00244 HAL_NVIC_SetPriority((IRQn_Type)(TS_INT_EX
TI_IRQn), 0x05, 0x00);
00245 HAL_NVIC_EnableIRQ((IRQn_Type)(TS_INT_EXTI
_{I}IRQn));
00246
00247 /* Enable the TS in interrupt mode */
```

```
00248 /* In that case the INT output of FT6206 w
hen new touch is available */
00249 /* is active on low level and directed on
EXT * /00250 ts driver->EnableIT(I2C Address);
00251
00252 return (ts_status);
00253 }
00254
00255 / **00256 * @brief Returns status and positions of
the touch screen.
00257 * @param TS_State: Pointer to touch scree
n current state structure
00258 * @retval TS OK if all initializations are
OK. Other value if error.
00259 */
00260 uint8_t BSP_TS_GetState(TS_StateTypeDef *TS_
State)
00261 {
00262TS_MAX_NB_TOUCH] = \{0,0};
TS_MAX_NB_TOUCH] = \{0,0};
00264TS_OK;
00265 uint16_t tmp;
00266 uint16 t Raw x[TS MAX NB TOUCH];
00267 uint16_t Raw_y[TS_MAX_NB_TOUCH];
00268 uint16_t xDiff;
00269 uint16_t yDiff;
00270 uint32_t index;
00271 #if (TS_MULTI_TOUCH_SUPPORTED == 1)
00272 uint32_t weight = 0;00273 uint32_t area = 0;
00274 uint32_t event = 0;
00275 #endif /* TS_MULTI_TOUCH_SUPPORTED == 1 * /00276
```

```
00277 /* Check and update the number of touches
active detected */
00278 TS_State->touchDetected = ts_driver->Detec
tTouch(I2C_Address);
touchDetected)
00280 {
00281 for(index=0; index < TS_State->touchDete
cted; index++)
00282 {
00283 /* Get each touch coordinates */
00284 ts_driver->GetXY(I2C_Address, &(Raw_x[
index]), &(Raw_y[index]);
00285
00286 if(ts_orientation & TS_SWAP_XY)
00287 {
00288 tmp = Raw_x[index];
00289 Raw_x[index] = Raw_y[index];
00290 Raw y[index] = tmp;
00291 }
00292
00293 if(ts_orientation & TS_SWAP_X)
00294 {
00295 Raw_x[index] = FT_6206_MAX_WIDTH - 1
- Raw_x[index];
00296 }
00297
00298 if(ts orientation & TS SWAP Y)
00299 {
00300 Raw_y[index] = FT_6206_MAX_HEIGHT -
1 - Raw_y[index];00301 }
00302
00303 xDiff = Raw_x[index] > _x[index]? (Raw
\lfloor x \lfloor \text{index} \rfloor - x \lfloor \text{index} \rfloor): \lfloor x \lfloor \text{index} \rfloor - \text{Raw\_x} \lfloor \text{index} \rfloor)
;
00304 yDiff = \text{Raw}_y[index] > _y[index]? (Raw
_y[index] - y[index]): (_y[index] - Raw_y[index])
```

```
;
00305
00306 if ((xDiff + yDiff) > 5)
00307 {
00308 x[index] = Raw x[index];00309 y[index] = Raw_y[index];00310 }
00311
00312
00313 TS_State->touchX[index] = _x[index];
00314 TS_State->touchY[index] = _y[index];
00315
00316 #if (TS MULTI TOUCH SUPPORTED == 1)
00317
00318 /* Get touch info related to the curre
nt touch */
00319 ft6x06_TS_GetTouchInfo(I2C_Address, in
dex, &weight, &area, &event);
00320
00321 /* Update TS State structure */
00322 TS_State->touchWeight[index] = weight;
00323 TS_State->touchArea[index] = area;
00324
00325 /* Remap touch event */
00326 switch(event)
00327 {
00328 case FT6206_TOUCH_EVT_FLAG_PRESS_DOW
N :
00329 TS_State->touchEventId[index] = TO
UCH_EVENT_PRESS_DOWN;
00330 break;
00331 case FT6206_TOUCH_EVT_FLAG_LIFT_UP :
00332 TS_State->touchEventId[index] = TO
UCH_EVENT_LIFT_UP;
00333 break;
00334 case FT6206_TOUCH_EVT_FLAG_CONTACT :
00335 TS_State->touchEventId[index] = TO
```

```
UCH_EVENT_CONTACT;
00336 break;
00337 case FT6206_TOUCH_EVT_FLAG_NO_EVENT
:
00338 TS_State->touchEventId[index] = TO
UCH_EVENT_NO_EVT;
00339 break;
00340 default :
TS_ERROR;
00342 break;
00343 } /* of switch(event) */
00344
00345 #endif /* TS MULTI TOUCH SUPPORTED == 1 * /00346
00347 } /* of for(index=0; index < TS_State->t
ouchDetected; index++) */
00348
00349 #if (TS MULTI TOUCH SUPPORTED == 1)
00350 /* Get gesture Id */
00351 ts status = BSP TS Get GestureId(TS Stat
e);
00352 #endif /* TS MULTI TOUCH SUPPORTED == 1 * /00353
00354 \rightarrow /* end of if(TS State->touchDetected !=
0) */
00355
00356 return (ts status);
00357 }
00358
00359 #if (TS MULTI TOUCH SUPPORTED == 1)
00360 /**
00361 * @brief Update gesture Id following a to
uch detected.
00362 * @param TS_State: Pointer to touch scree
n current state structure
00363 * @retval TS_OK if all initializations are
OK. Other value if error.
```

```
00364 */
00365 uint8_t BSP_TS_Get_GestureId(TS_StateTypeDef
 *TS_State)
00366 {
00367 uint32 t gestureId = 0;
00368 uint8_t ts_status = TS_OK;
00369
00370 /* Get gesture Id */
00371 ft6x06_TS_GetGestureID(I2C_Address, &gestu
reId);
00372
00373 /* Remap gesture Id to a TS_GestureIdTypeD
ef value */
00374 switch(gestureId)
00375 {
00376 case FT6206 GEST ID NO GESTURE :
00377 TS_State->gestureId = GEST_ID_NO_GESTU
RE;
00378 break;
00379 case FT6206_GEST_ID_MOVE_UP :
00380 TS State->gestureId = GEST ID MOVE UP;
00381 break;
00382 case FT6206 GEST ID MOVE RIGHT :
00383 TS_State->gestureId = GEST_ID_MOVE_RIG
HT;
00384 break;
00385 case FT6206_GEST_ID_MOVE_DOWN :
00386 TS State->gestureId = GEST ID MOVE DOWN
;
00387 break;
00388 case FT6206_GEST_ID_MOVE_LEFT :
00389 TS_State->gestureId = GEST_ID_MOVE_LEFT
;
00390 break;
00391 case FT6206_GEST_ID_ZOOM_IN :
00392 TS_State->gestureId = GEST_ID_ZOOM_IN;
00393 break;
```

```
00394 case FT6206_GEST_ID_ZOOM_OUT :
00395 TS State->gestureId = GEST ID ZOOM OUT
;
00396 break;
00397 default :
00398 ts_status = TS_ERROR;
00399 break;
00400 } /* of switch(gestureId) */
00401
00402 return(ts_status);
00403 }
00404
00405
00406 /** @defgroup STM32469I-Discovery TS Private
_Functions STM32469I Discovery TS Private Functions
00407 * @{
00408 */
00409
00410
00411 / **00412 * @brief Function used to reset all touch
data before a new acquisition
00413 * of touch information.
00414 * @param TS_State: Pointer to touch scree
n current state structure
00415 * @retval TS OK if OK, TE ERROR if problem
found.
00416 */
00417 uint8_t BSP_TS_ResetTouchData(TS_StateTypeDef
 *TS_State)
00418 {
00419 uint8_t ts_status = TS_ERROR;
00420 uint32_t index;
00421
00422 if (TS_State != (TS_StateTypeDef *)NULL)
00423 {
```

```
00424 TS State->gestureId = GEST ID NO GESTURE
;
>touchDetected = 0;
00426
00427 for(index = 0; index < TS MAX NB TOUCH;
index++)
00428 {
00429>touchX[index] = 0;
00430 >touchY[index] = 0;00431 TS_State->touchArea[index] = 0;
00432 TS_State->touchEventId[index] = TOUCH_
EVENT NO EVT;
00433 TS State->touchWeight[index] = 0;
00434 }
00435
00436 ts_status = TS_OK;
00437
00438 } /* of if (TS_State != (TS_StateTypeDef *
)NULL) */
00439
00440 return (ts_status);
00441 }
00442 #endif /* TS MULTI TOUCH SUPPORTED == 1 * /00443 /**
00444 * @brief Initializes the TS_INT pin MSP.
00445 */
00446 weak void BSP TS INT MspInit(void)
00447 {
00448 GPIO_InitTypeDef gpio_init_structure;
00449
00450 TS_INT_GPIO_CLK_ENABLE();
00451
00452 /* GPIO configuration in input for TouchSc
reen interrupt signal on TS_INT pin */
TS_INT_PIN
\frac{1}{l}00454
```

```
00455 gpio_init_structure.Mode = GPIO_MODE
INPUT;
00456 gpio_init_structure.Pull = GPIO_PULLU
P;
00457 gpio_init_structure.Speed = GPIO_SPEED
\_HIGH;
00458 HAL_GPIO_Init(TS_INT_GPIO_PORT, &gpio_init
_structure);
00459 }
00460
00461
00462 /**00463 * @}
00464 */
00465
00466 /**
00467 * @}
00468 */
00469
00470 /**
00471 * @}
00472 */
00473
00474 /**
00475 * @}
00476 */
00477
00478 /**
00479 * @}
00480 */
00481
00482 /************************** (C) COPYRIGHT STMi
croelectronics *****END OF FILE****/
\blacksquare\vert \cdot \vert
```
Generated on Fri Jan 13 2017 11:00:15 for STM32469I-Discovery BSP User Manual by compared 1.7.6.1

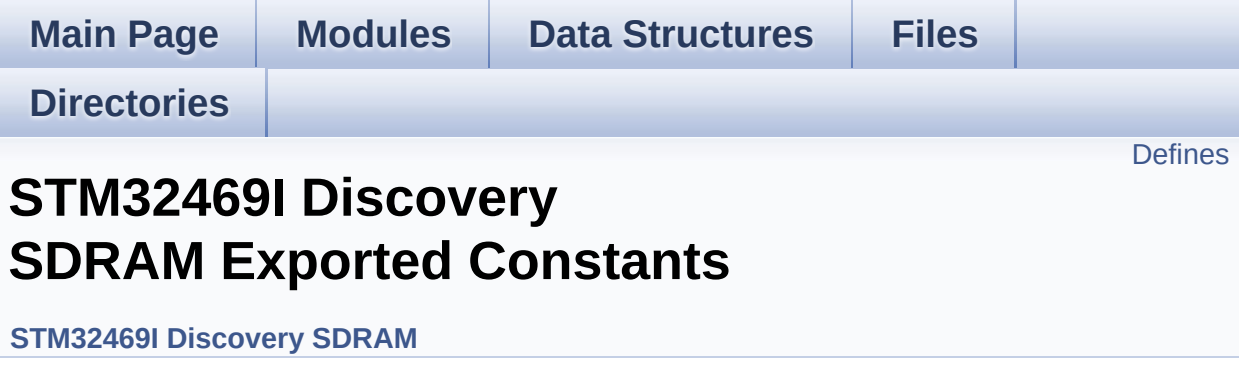

### <span id="page-461-0"></span>**Defines**

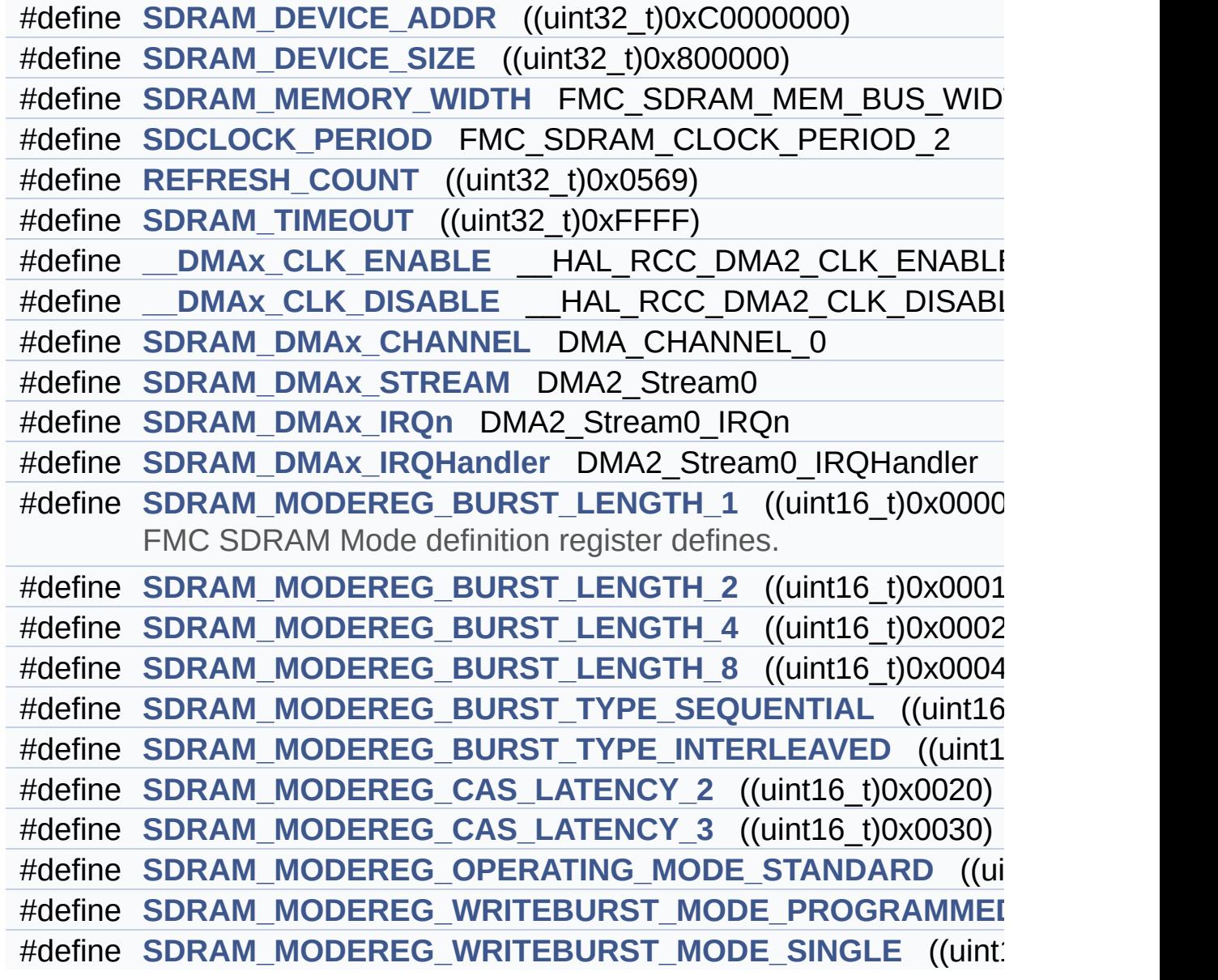

#### **Define Documentation**

<span id="page-462-5"></span>#define DMAx CLK DISABLE HAL RCC DMA2 CLK DISAB

Definition at line **[93](#page-964-0)** of file **[stm32469i\\_discovery\\_sdram.h](#page-964-1)**.

<span id="page-462-4"></span>**#define [\\_\\_DMAx\\_CLK\\_ENABLE](#page-462-4) \_\_HAL\_RCC\_DMA2\_CLK\_ENABLE**

Definition at line **[92](#page-964-0)** of file **[stm32469i\\_discovery\\_sdram.h](#page-964-1)**.

Referenced by **[BSP\\_SDRAM\\_MspInit\(\)](#page-1000-0)**.

<span id="page-462-3"></span>**#define [REFRESH\\_COUNT](#page-462-3) ((uint32\_t)0x0569)**

Definition at line **[88](#page-964-0)** of file **[stm32469i\\_discovery\\_sdram.h](#page-964-1)**.

Referenced by **[BSP\\_SDRAM\\_Init\(\)](#page-1000-0)**.

<span id="page-462-2"></span>**#define [SDCLOCK\\_PERIOD](#page-462-2) FMC\_SDRAM\_CLOCK\_PERIOD\_2**

Definition at line **[85](#page-964-0)** of file **[stm32469i\\_discovery\\_sdram.h](#page-964-1)**.

Referenced by **[BSP\\_SDRAM\\_Init\(\)](#page-1000-0)**.

<span id="page-462-0"></span>**#define [SDRAM\\_DEVICE\\_ADDR](#page-462-0) ((uint32\_t)0xC0000000)**

Definition at line **[79](#page-964-0)** of file **[stm32469i\\_discovery\\_sdram.h](#page-964-1)**.

<span id="page-462-1"></span>**#define [SDRAM\\_DEVICE\\_SIZE](#page-462-1) ((uint32\_t)0x800000)**

Definition at line **[82](#page-964-0)** of file **[stm32469i\\_discovery\\_sdram.h](#page-964-1)**.

#### <span id="page-463-1"></span>**#define [SDRAM\\_DMAx\\_CHANNEL](#page-463-1) DMA\_CHANNEL\_0**

Definition at line **[94](#page-964-0)** of file **[stm32469i\\_discovery\\_sdram.h](#page-964-1)**.

Referenced by **[BSP\\_SDRAM\\_MspInit\(\)](#page-1000-0)**.

<span id="page-463-4"></span>**#define [SDRAM\\_DMAx\\_IRQHandler](#page-463-4) DMA2\_Stream0\_IRQHandler**

Definition at line **[97](#page-964-0)** of file **[stm32469i\\_discovery\\_sdram.h](#page-964-1)**.

<span id="page-463-3"></span>**#define [SDRAM\\_DMAx\\_IRQn](#page-463-3) DMA2\_Stream0\_IRQn**

Definition at line **[96](#page-964-0)** of file **[stm32469i\\_discovery\\_sdram.h](#page-964-1)**.

Referenced by **[BSP\\_SDRAM\\_MspDeInit\(\)](#page-1000-0)**, and **[BSP\\_SDRAM\\_MspInit\(\)](#page-1000-0)**.

<span id="page-463-2"></span>**#define [SDRAM\\_DMAx\\_STREAM](#page-463-2) DMA2\_Stream0**

Definition at line **[95](#page-964-0)** of file **[stm32469i\\_discovery\\_sdram.h](#page-964-1)**.

Referenced by **[BSP\\_SDRAM\\_MspDeInit\(\)](#page-1000-0)**, and **[BSP\\_SDRAM\\_MspInit\(\)](#page-1000-0)**.

<span id="page-463-0"></span>**#define [SDRAM\\_MEMORY\\_WIDTH](#page-463-0) FMC\_SDRAM\_MEM\_BUS\_WIDTH\_32**

Definition at line **[84](#page-964-0)** of file **[stm32469i\\_discovery\\_sdram.h](#page-964-1)**.

Referenced by **[BSP\\_SDRAM\\_Init\(\)](#page-1000-0)**.

<span id="page-463-5"></span>**#define [SDRAM\\_MODEREG\\_BURST\\_LENGTH\\_1](#page-463-5) ((uint16\_t)0x0000)**

FMC SDRAM Mode definition register defines.

Definition at line **[103](#page-964-0)** of file **[stm32469i\\_discovery\\_sdram.h](#page-964-1)**.

Referenced by **[BSP\\_SDRAM\\_Initialization\\_sequence\(\)](#page-1000-0)**.

<span id="page-464-0"></span>**#define [SDRAM\\_MODEREG\\_BURST\\_LENGTH\\_2](#page-464-0) ((uint16\_t)0x0001)**

Definition at line **[104](#page-964-0)** of file **[stm32469i\\_discovery\\_sdram.h](#page-964-1)**.

<span id="page-464-1"></span>**#define [SDRAM\\_MODEREG\\_BURST\\_LENGTH\\_4](#page-464-1) ((uint16\_t)0x0002)**

Definition at line **[105](#page-964-0)** of file **[stm32469i\\_discovery\\_sdram.h](#page-964-1)**.

<span id="page-464-2"></span>**#define [SDRAM\\_MODEREG\\_BURST\\_LENGTH\\_8](#page-464-2) ((uint16\_t)0x0004)**

Definition at line **[106](#page-964-0)** of file **[stm32469i\\_discovery\\_sdram.h](#page-964-1)**.

<span id="page-464-4"></span>#define [SDRAM\\_MODEREG\\_BURST\\_TYPE\\_INTERLEAVED](#page-464-4) ((uint1

Definition at line **[108](#page-964-0)** of file **[stm32469i\\_discovery\\_sdram.h](#page-964-1)**.

<span id="page-464-3"></span>#define [SDRAM\\_MODEREG\\_BURST\\_TYPE\\_SEQUENTIAL](#page-464-3)\_((uint16

Definition at line **[107](#page-964-0)** of file **[stm32469i\\_discovery\\_sdram.h](#page-964-1)**.

Referenced by **[BSP\\_SDRAM\\_Initialization\\_sequence\(\)](#page-1000-0)**.

<span id="page-464-5"></span>**#define [SDRAM\\_MODEREG\\_CAS\\_LATENCY\\_2](#page-464-5) ((uint16\_t)0x0020)**

Definition at line **[109](#page-964-0)** of file **[stm32469i\\_discovery\\_sdram.h](#page-964-1)**.

<span id="page-465-1"></span>**#define [SDRAM\\_MODEREG\\_CAS\\_LATENCY\\_3](#page-465-1) ((uint16\_t)0x0030)**

Definition at line **[110](#page-964-0)** of file **[stm32469i\\_discovery\\_sdram.h](#page-964-1)**.

Referenced by **[BSP\\_SDRAM\\_Initialization\\_sequence\(\)](#page-1000-0)**.

<span id="page-465-2"></span>#define [SDRAM\\_MODEREG\\_OPERATING\\_MODE\\_STANDARD](#page-465-2)\_((ui

Definition at line **[111](#page-964-0)** of file **[stm32469i\\_discovery\\_sdram.h](#page-964-1)**.

Referenced by **[BSP\\_SDRAM\\_Initialization\\_sequence\(\)](#page-1000-0)**.

<span id="page-465-3"></span>**#define [SDRAM\\_MODEREG\\_WRITEBURST\\_MODE\\_PROGRAMMED](#page-465-3)**

Definition at line **[112](#page-964-0)** of file **[stm32469i\\_discovery\\_sdram.h](#page-964-1)**.

<span id="page-465-4"></span>#define [SDRAM\\_MODEREG\\_WRITEBURST\\_MODE\\_SINGLE](#page-465-4) ((uint)

Definition at line **[113](#page-964-0)** of file **[stm32469i\\_discovery\\_sdram.h](#page-964-1)**.

Referenced by **[BSP\\_SDRAM\\_Initialization\\_sequence\(\)](#page-1000-0)**.

#### <span id="page-465-0"></span>**#define [SDRAM\\_TIMEOUT](#page-465-0) ((uint32\_t)0xFFFF)**

Definition at line **[89](#page-964-0)** of file **[stm32469i\\_discovery\\_sdram.h](#page-964-1)**.

Referenced by **[BSP\\_SDRAM\\_Initialization\\_sequence\(\)](#page-1000-0)**, and **[BSP\\_SDRAM\\_Sendcmd\(\)](#page-1000-0)**.

Generated on Fri Jan 13 2017 11:00:16 for STM32469I-Discovery BSP User Manual by doxygem 1.7.6.1

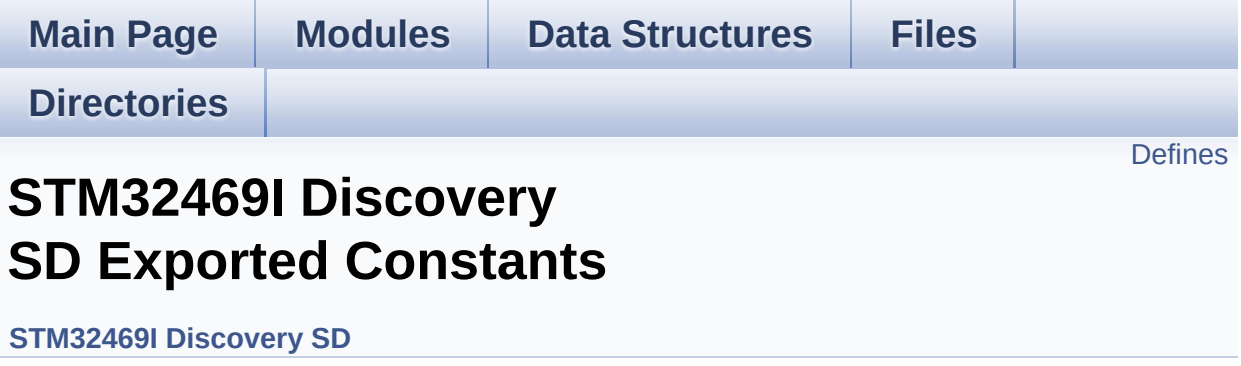
## **Defines**

```
#define SD PRESENT ((uint8 t)0x01)
#define SD_NOT_PRESENT ((uint8_t)0x00)
#define SD_DATATIMEOUT ((uint32_t)100000000)
#define __DMAx_TxRx_CLK_ENABLE __HAL_RCC_DMA2_CLK_E
#define SD_DMAx_Tx_CHANNEL DMA_CHANNEL_4
#define SD_DMAx_Rx_CHANNEL DMA_CHANNEL_4
#define SD_DMAx_Tx_STREAM DMA2_Stream6
#define SD_DMAx_Rx_STREAM DMA2_Stream3
#define SD_DMAx_Tx_IRQn DMA2_Stream6_IRQn
#define SD_DMAx_Rx_IRQn DMA2_Stream3_IRQn
#define BSP_SD_IRQHandler SDIO_IRQHandler
#define BSP_SD_DMA_Tx_IRQHandler DMA2_Stream6_IRQHandler
#define BSP_SD_DMA_Rx_IRQHandler DMA2_Stream3_IRQHandler
#define SD DetectIRQHandler() HAL GPIO EXTI_IRQHandler(GPI
```
### **Define Documentation**

<span id="page-469-1"></span>#define DMAx TxRx CLK ENABLE HAL RCC DMA2 CLK E

Definition at line **[96](#page-971-0)** of file **[stm32469i\\_discovery\\_sd.h](#page-971-1)**.

Referenced by **[BSP\\_SD\\_MspInit\(\)](#page-978-0)**.

<span id="page-469-5"></span>**#define [BSP\\_SD\\_DMA\\_Rx\\_IRQHandler](#page-469-5) DMA2\_Stream3\_IRQHandler**

Definition at line **[105](#page-971-0)** of file **[stm32469i\\_discovery\\_sd.h](#page-971-1)**.

<span id="page-469-4"></span>**#define [BSP\\_SD\\_DMA\\_Tx\\_IRQHandler](#page-469-4) DMA2\_Stream6\_IRQHandler**

Definition at line **[104](#page-971-0)** of file **[stm32469i\\_discovery\\_sd.h](#page-971-1)**.

<span id="page-469-3"></span>**#define [BSP\\_SD\\_IRQHandler](#page-469-3) SDIO\_IRQHandler**

Definition at line **[103](#page-971-0)** of file **[stm32469i\\_discovery\\_sd.h](#page-971-1)**.

<span id="page-469-0"></span>**#define [SD\\_DATATIMEOUT](#page-469-0) ((uint32\_t)100000000)**

Definition at line **[93](#page-971-0)** of file **[stm32469i\\_discovery\\_sd.h](#page-971-1)**.

<span id="page-469-6"></span>**#define [SD\\_DetectIRQHandler](#page-469-6) ( ) HAL\_GPIO\_EXTI\_IRQHandler(GPIO\_PIN\_8)**

Definition at line **[106](#page-971-0)** of file **[stm32469i\\_discovery\\_sd.h](#page-971-1)**.

<span id="page-469-2"></span>**#define [SD\\_DMAx\\_Rx\\_CHANNEL](#page-469-2) DMA\_CHANNEL\_4**

Definition at line **[98](#page-971-0)** of file **[stm32469i\\_discovery\\_sd.h](#page-971-1)**.

Referenced by **[BSP\\_SD\\_MspInit\(\)](#page-978-0)**.

<span id="page-470-4"></span>**#define [SD\\_DMAx\\_Rx\\_IRQn](#page-470-4) DMA2\_Stream3\_IRQn**

Definition at line **[102](#page-971-0)** of file **[stm32469i\\_discovery\\_sd.h](#page-971-1)**.

Referenced by **[BSP\\_SD\\_MspDeInit\(\)](#page-978-0)**, and **[BSP\\_SD\\_MspInit\(\)](#page-978-0)**.

<span id="page-470-2"></span>**#define [SD\\_DMAx\\_Rx\\_STREAM](#page-470-2) DMA2\_Stream3**

Definition at line **[100](#page-971-0)** of file **[stm32469i\\_discovery\\_sd.h](#page-971-1)**.

Referenced by **[BSP\\_SD\\_MspDeInit\(\)](#page-978-0)**, and **[BSP\\_SD\\_MspInit\(\)](#page-978-0)**.

<span id="page-470-0"></span>**#define [SD\\_DMAx\\_Tx\\_CHANNEL](#page-470-0) DMA\_CHANNEL\_4**

Definition at line **[97](#page-971-0)** of file **[stm32469i\\_discovery\\_sd.h](#page-971-1)**.

Referenced by **[BSP\\_SD\\_MspInit\(\)](#page-978-0)**.

<span id="page-470-3"></span>**#define [SD\\_DMAx\\_Tx\\_IRQn](#page-470-3) DMA2\_Stream6\_IRQn**

Definition at line **[101](#page-971-0)** of file **[stm32469i\\_discovery\\_sd.h](#page-971-1)**.

Referenced by **[BSP\\_SD\\_MspDeInit\(\)](#page-978-0)**, and **[BSP\\_SD\\_MspInit\(\)](#page-978-0)**.

<span id="page-470-1"></span>**#define [SD\\_DMAx\\_Tx\\_STREAM](#page-470-1) DMA2\_Stream6**

Definition at line **[99](#page-971-0)** of file **[stm32469i\\_discovery\\_sd.h](#page-971-1)**.

Referenced by **[BSP\\_SD\\_MspDeInit\(\)](#page-978-0)**, and **[BSP\\_SD\\_MspInit\(\)](#page-978-0)**.

### <span id="page-471-1"></span>**#define [SD\\_NOT\\_PRESENT](#page-471-1) ((uint8\_t)0x00)**

Definition at line **[91](#page-971-0)** of file **[stm32469i\\_discovery\\_sd.h](#page-971-1)**.

Referenced by **[BSP\\_SD\\_IsDetected\(\)](#page-978-0)**.

<span id="page-471-0"></span>**#define [SD\\_PRESENT](#page-471-0) ((uint8\_t)0x01)**

Definition at line **[90](#page-971-0)** of file **[stm32469i\\_discovery\\_sd.h](#page-971-1)**.

Referenced by **[BSP\\_SD\\_Init\(\)](#page-978-0)**, and **[BSP\\_SD\\_IsDetected\(\)](#page-978-0)**.

Generated on Fri Jan 13 2017 11:00:15 for STM32469I-Discovery BSP User Manual by @ oxygem 1.7.6.1

# STM32469I-Discovery BSP User Manual

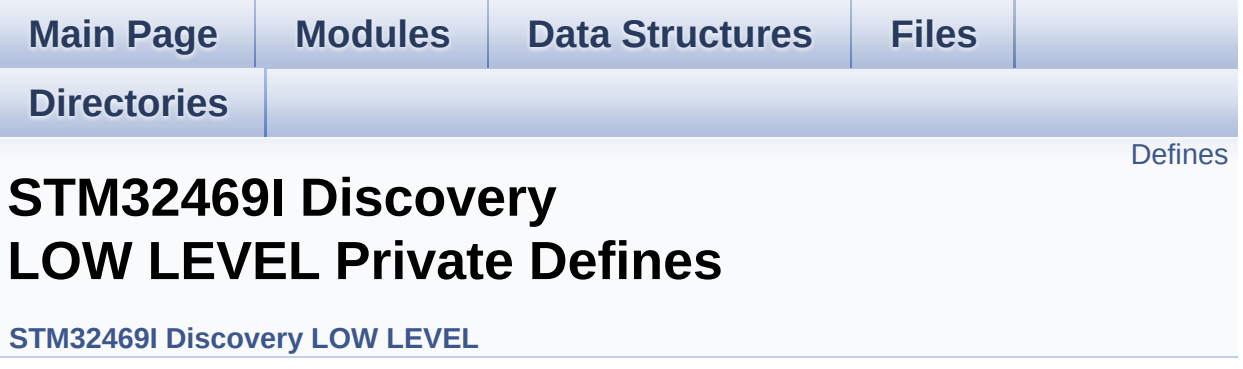

# <span id="page-473-0"></span>**Defines**

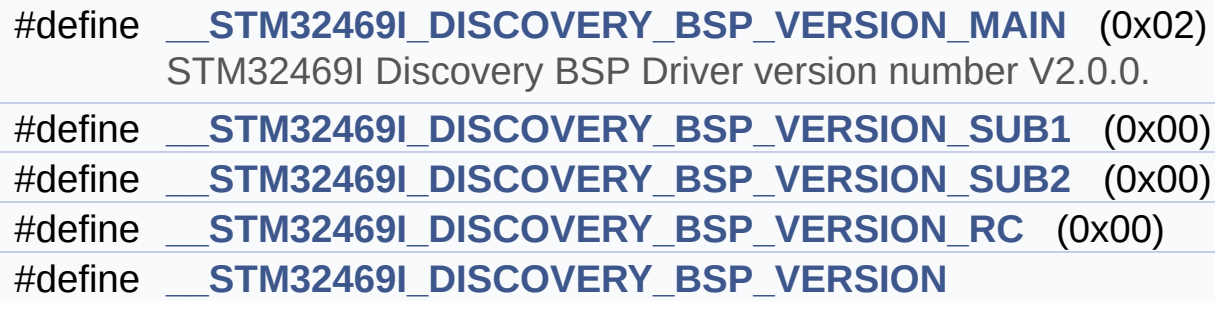

## **Define Documentation**

<span id="page-474-3"></span>**#define [\\_\\_STM32469I\\_DISCOVERY\\_BSP\\_VERSION](#page-474-3)**

**Value:**

(([\\_\\_STM32469I\\_DISCOVERY\\_BSP\\_VERSION\\_MAIN](#page-474-0) << 24)\

|([\\_\\_STM32469I\\_DISCOVERY\\_BSP\\_VERSION\\_SUB1](#page-474-1) << 16)\

|([\\_\\_STM32469I\\_DISCOVERY\\_BSP\\_VERSION\\_SUB2](#page-475-0) << 8 )\

|([\\_\\_STM32469I\\_DISCOVERY\\_BSP\\_VERSION\\_RC\)](#page-474-2))

Definition at line **[73](#page-830-0)** of file **[stm32469i\\_discovery.c](#page-830-1)**.

Referenced by **[BSP\\_GetVersion\(\)](#page-830-0)**.

<span id="page-474-0"></span>**#define [\\_\\_STM32469I\\_DISCOVERY\\_BSP\\_VERSION\\_MAIN](#page-474-0) (0x02)**

STM32469I Discovery BSP Driver version number V2.0.0.

[31:24] main version

Definition at line **[69](#page-830-0)** of file **[stm32469i\\_discovery.c](#page-830-1)**.

<span id="page-474-2"></span>**#define [\\_\\_STM32469I\\_DISCOVERY\\_BSP\\_VERSION\\_RC](#page-474-2) (0x00)**

[7:0] release candidate

Definition at line **[72](#page-830-0)** of file **[stm32469i\\_discovery.c](#page-830-1)**.

<span id="page-474-1"></span>**#define [\\_\\_STM32469I\\_DISCOVERY\\_BSP\\_VERSION\\_SUB1](#page-474-1) (0x00)**

[23:16] sub1 version

Definition at line **[70](#page-830-0)** of file **[stm32469i\\_discovery.c](#page-830-1)**.

<span id="page-475-0"></span>**#define [\\_\\_STM32469I\\_DISCOVERY\\_BSP\\_VERSION\\_SUB2](#page-475-0) (0x00)**

[15:8] sub2 version

Definition at line **[71](#page-830-0)** of file **[stm32469i\\_discovery.c](#page-830-1)**.

Generated on Fri Jan 13 2017 11:00:15 for STM32469I-Discovery BSP User Manual by doxygem 1.7.6.1

# STM32469I-Discovery BSP User Manual

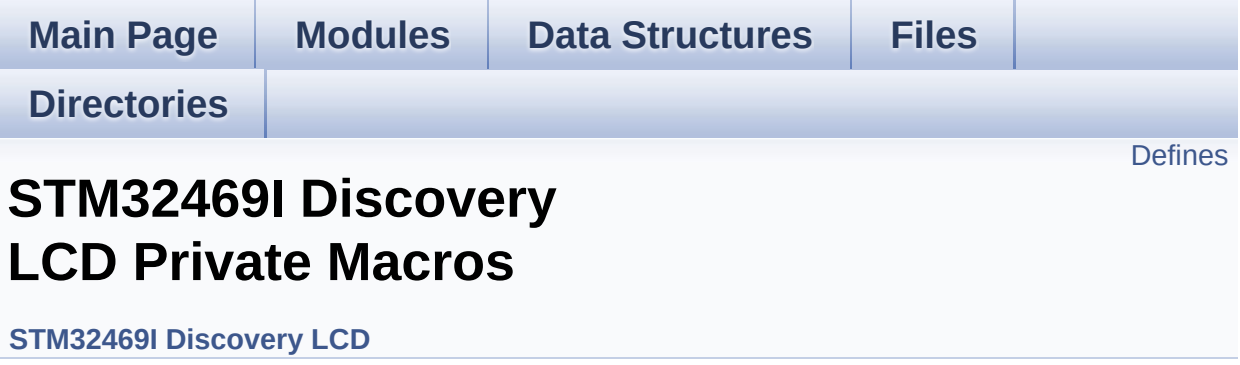

# <span id="page-477-0"></span>**Defines**

```
#define ABS(X) ((X) > 0 ? (X) : -(X))
#define POLY_X(Z) ((int32_t)((Points + (Z))->X))
#define POLY_Y(Z) ((int32_t)((Points + (Z))->Y))
```
## **Define Documentation**

<span id="page-478-0"></span>**#define [ABS](#page-478-0) ( X ) ((X) > 0 ? (X) : -(X))**

Definition at line **[115](#page-316-0)** of file **[stm32469i\\_discovery\\_lcd.c](#page-316-1)**.

Referenced by **[BSP\\_LCD\\_DrawLine\(\)](#page-316-0)**, and **[FillTriangle\(\)](#page-316-0)**.

<span id="page-478-1"></span>**#define [POLY\\_X](#page-478-1) ( Z ) ((int32\_t)((Points + (Z))->X))**

Definition at line **[117](#page-316-0)** of file **[stm32469i\\_discovery\\_lcd.c](#page-316-1)**.

Referenced by **[BSP\\_LCD\\_FillPolygon\(\)](#page-316-0)**.

<span id="page-478-2"></span>**#define [POLY\\_Y](#page-478-2) ( Z ) ((int32\_t)((Points + (Z))->Y))**

Definition at line **[118](#page-316-0)** of file **[stm32469i\\_discovery\\_lcd.c](#page-316-1)**.

Referenced by **[BSP\\_LCD\\_FillPolygon\(\)](#page-316-0)**.

Generated on Fri Jan 13 2017 11:00:15 for STM32469I-Discovery BSP User Manual by clower and 1.7.6.1

# STM32469I-Discovery BSP User Manual

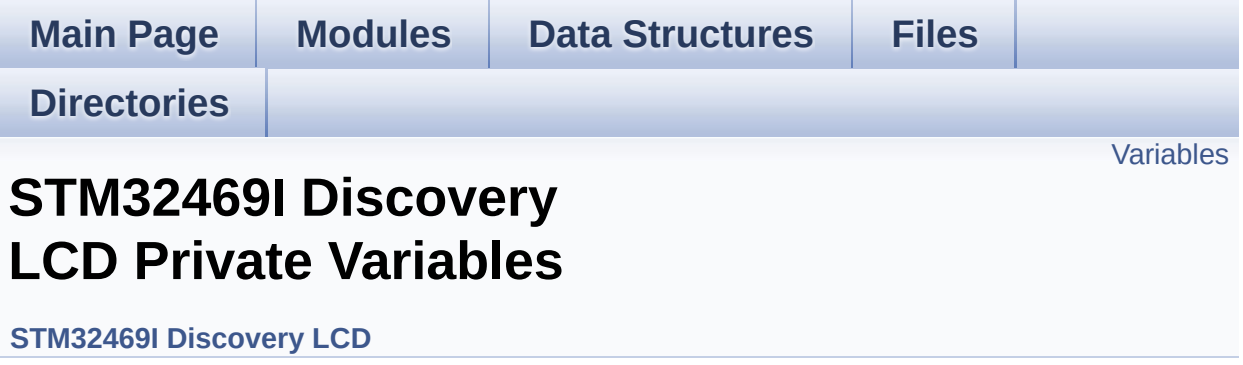

# <span id="page-480-0"></span>**Variables**

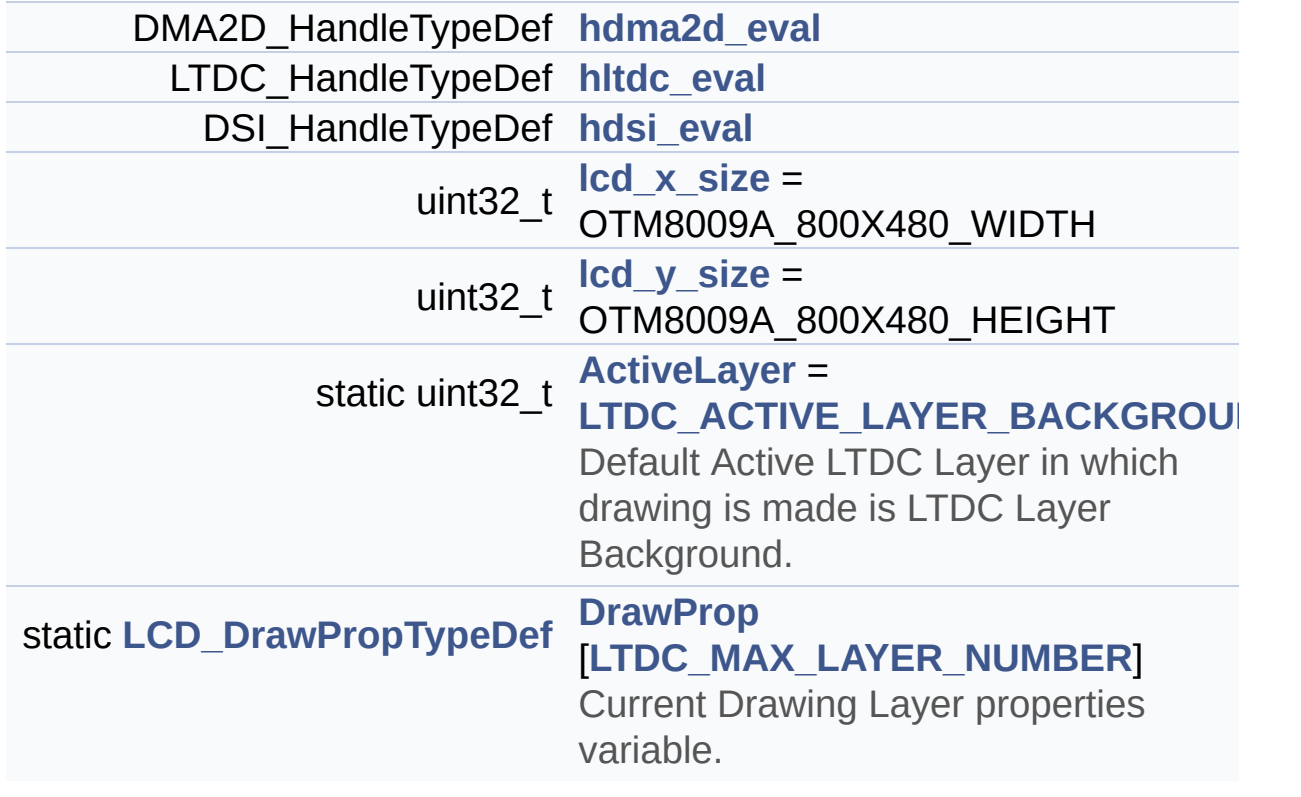

## **Variable Documentation**

### <span id="page-481-1"></span>**uint32\_t [ActiveLayer](#page-481-1) = [LTDC\\_ACTIVE\\_LAYER\\_BACKGROUND](#page-774-0) [static]**

Default Active LTDC Layer in which drawing is made is LTDC Layer Background.

Definition at line **[154](#page-316-0)** of file **[stm32469i\\_discovery\\_lcd.c](#page-316-1)**.

Referenced by **[BSP\\_LCD\\_Clear\(\)](#page-316-0)**, **[BSP\\_LCD\\_ClearStringLine\(\)](#page-316-0)**, **[BSP\\_LCD\\_DisplayChar\(\)](#page-316-0)**, **[BSP\\_LCD\\_DisplayStringAt\(\)](#page-316-0)**, **[BSP\\_LCD\\_DrawBitmap\(\)](#page-316-0)**, **[BSP\\_LCD\\_DrawCircle\(\)](#page-316-0)**, **[BSP\\_LCD\\_DrawEllipse\(\)](#page-316-0)**, **[BSP\\_LCD\\_DrawHLine\(\)](#page-316-0)**, **[BSP\\_LCD\\_DrawLine\(\)](#page-316-0)**, **[BSP\\_LCD\\_DrawPixel\(\)](#page-316-0)**, **[BSP\\_LCD\\_DrawVLine\(\)](#page-316-0)**, **[BSP\\_LCD\\_FillCircle\(\)](#page-316-0)**, **[BSP\\_LCD\\_FillRect\(\)](#page-316-0)**, **[BSP\\_LCD\\_GetBackColor\(\)](#page-316-0)**, **[BSP\\_LCD\\_GetFont\(\)](#page-316-0)**, **[BSP\\_LCD\\_GetTextColor\(\)](#page-316-0)**, **[BSP\\_LCD\\_ReadPixel\(\)](#page-316-0)**, **[BSP\\_LCD\\_SelectLayer\(\)](#page-316-0)**, **[BSP\\_LCD\\_SetBackColor\(\)](#page-316-0)**, **[BSP\\_LCD\\_SetFont\(\)](#page-316-0)**, **[BSP\\_LCD\\_SetTextColor\(\)](#page-316-0)**, **[BSP\\_LCD\\_SetXSize\(\)](#page-316-0)**, **[BSP\\_LCD\\_SetYSize\(\)](#page-316-0)**, and **[DrawChar\(\)](#page-316-0)**.

### <span id="page-481-2"></span>**[LCD\\_DrawPropTypeDef](#page-14-0) [DrawProp](#page-481-2)[[LTDC\\_MAX\\_LAYER\\_NUMBER\]](#page-775-0)**

Current Drawing Layer properties variable.

Definition at line **[159](#page-316-0)** of file **[stm32469i\\_discovery\\_lcd.c](#page-316-1)**.

### <span id="page-481-0"></span>**DMA2D\_HandleTypeDef [hdma2d\\_eval](#page-747-0)**

Definition at line **[136](#page-316-0)** of file **[stm32469i\\_discovery\\_lcd.c](#page-316-1)**.

Referenced by **[BSP\\_LCD\\_DMA2D\\_IRQHandler\(\)](#page-316-0)**, **[LL\\_ConvertLineToARGB8888\(\)](#page-316-0)**, and **[LL\\_FillBuffer\(\)](#page-316-0)**.

### <span id="page-482-1"></span>**DSI\_HandleTypeDef [hdsi\\_eval](#page-482-1)**

Definition at line **[138](#page-316-0)** of file **[stm32469i\\_discovery\\_lcd.c](#page-316-1)**.

```
Referenced by BSP_LCD_DisplayOff(), BSP_LCD_DisplayOn(),
BSP_LCD_DSI_IRQHandler(), BSP_LCD_InitEx(), and
DSI_IO_WriteCmd().
```
### <span id="page-482-0"></span>**LTDC\_HandleTypeDef [hltdc\\_eval](#page-482-0)**

Definition at line **[137](#page-316-0)** of file **[stm32469i\\_discovery\\_lcd.c](#page-316-1)**.

```
Referenced by BSP_LCD_Clear(), BSP_LCD_DrawBitmap(),
BSP_LCD_DrawHLine(), BSP_LCD_DrawPixel(),
BSP_LCD_DrawVLine(), BSP_LCD_FillRect(), BSP_LCD_InitEx(),
BSP_LCD_LayerDefaultInit(), BSP_LCD_LTDC_ER_IRQHandler(),
BSP_LCD_LTDC_IRQHandler(), BSP_LCD_ReadPixel(),
BSP_LCD_ResetColorKeying(), BSP_LCD_SetColorKeying(),
BSP_LCD_SetLayerAddress(), BSP_LCD_SetLayerVisible(),
BSP_LCD_SetLayerWindow(), BSP_LCD_SetTransparency(),
BSP_LCD_SetXSize(), and BSP_LCD_SetYSize().
```
### <span id="page-482-2"></span>**uint32\_t [lcd\\_x\\_size](#page-482-2) = OTM8009A\_800X480\_WIDTH**

Definition at line **[139](#page-316-0)** of file **[stm32469i\\_discovery\\_lcd.c](#page-316-1)**.

Referenced by **[BSP\\_LCD\\_GetXSize\(\)](#page-316-0)**, and **[BSP\\_LCD\\_InitEx\(\)](#page-316-0)**.

#### <span id="page-482-3"></span>**uint32\_t [lcd\\_y\\_size](#page-482-3) = OTM8009A\_800X480\_HEIGHT**

Definition at line **[140](#page-316-0)** of file **[stm32469i\\_discovery\\_lcd.c](#page-316-1)**.

Referenced by **[BSP\\_LCD\\_GetYSize\(\)](#page-316-0)**, and **[BSP\\_LCD\\_InitEx\(\)](#page-316-0)**.

Generated on Fri Jan 13 2017 11:00:15 for STM32469I-Discovery BSP User Manual by doxygen 1.7.6.1

# STM32469I-Discovery BSP User Manual

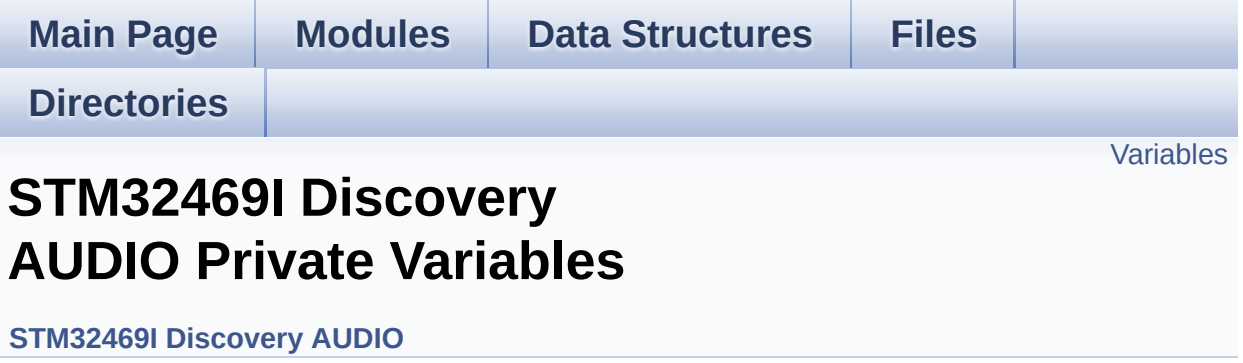

# <span id="page-485-0"></span>**Variables**

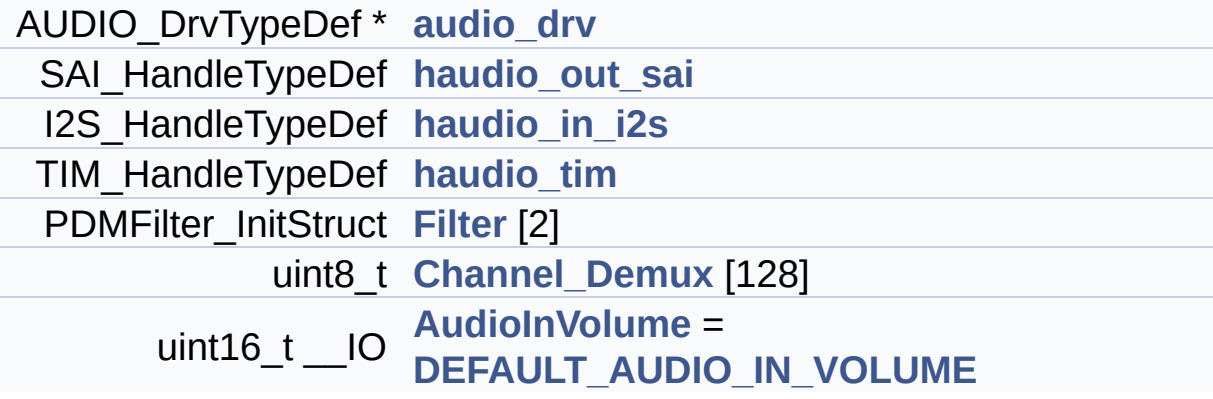

### **Variable Documentation**

```
AUDIO_DrvTypeDef* audio_drv
```
Definition at line **[169](#page-880-0)** of file **[stm32469i\\_discovery\\_audio.c](#page-880-1)**.

Referenced by **[BSP\\_AUDIO\\_OUT\\_DeInit\(\)](#page-880-0)**, **[BSP\\_AUDIO\\_OUT\\_Init\(\)](#page-880-0)**, **[BSP\\_AUDIO\\_OUT\\_Pause\(\)](#page-880-0)**, **[BSP\\_AUDIO\\_OUT\\_Play\(\)](#page-880-0)**, **[BSP\\_AUDIO\\_OUT\\_Resume\(\)](#page-880-0)**, **[BSP\\_AUDIO\\_OUT\\_SetMute\(\)](#page-880-0)**, **[BSP\\_AUDIO\\_OUT\\_SetOutputMode\(\)](#page-880-0)**, **[BSP\\_AUDIO\\_OUT\\_SetVolume\(\)](#page-880-0)**, and **[BSP\\_AUDIO\\_OUT\\_Stop\(\)](#page-880-0)**.

### <span id="page-486-2"></span>**uint16\_t \_\_IO [AudioInVolume](#page-530-0) = [DEFAULT\\_AUDIO\\_IN\\_VOLUME](#page-507-0)**

Definition at line **[194](#page-880-0)** of file **[stm32469i\\_discovery\\_audio.c](#page-880-1)**.

Referenced by **[BSP\\_AUDIO\\_IN\\_PDMToPCM\(\)](#page-880-0)**, and **[BSP\\_AUDIO\\_IN\\_SetVolume\(\)](#page-880-0)**.

### <span id="page-486-1"></span>**uint8\_t [Channel\\_Demux\[](#page-486-1)128]**

**Initial value:**

```
{
    0x00, 0x01, 0x00, 0x01, 0x02, 0x03, 0x02, 0x0
3,
    0x00, 0x01, 0x00, 0x01, 0x02, 0x03, 0x02, 0x0
3,
    0x04, 0x05, 0x04, 0x05, 0x06, 0x07, 0x06, 0x0
7,
    0x04, 0x05, 0x04, 0x05, 0x06, 0x07, 0x06, 0x0
7,
    0x00, 0x01, 0x00, 0x01, 0x02, 0x03, 0x02, 0x0
3,
```
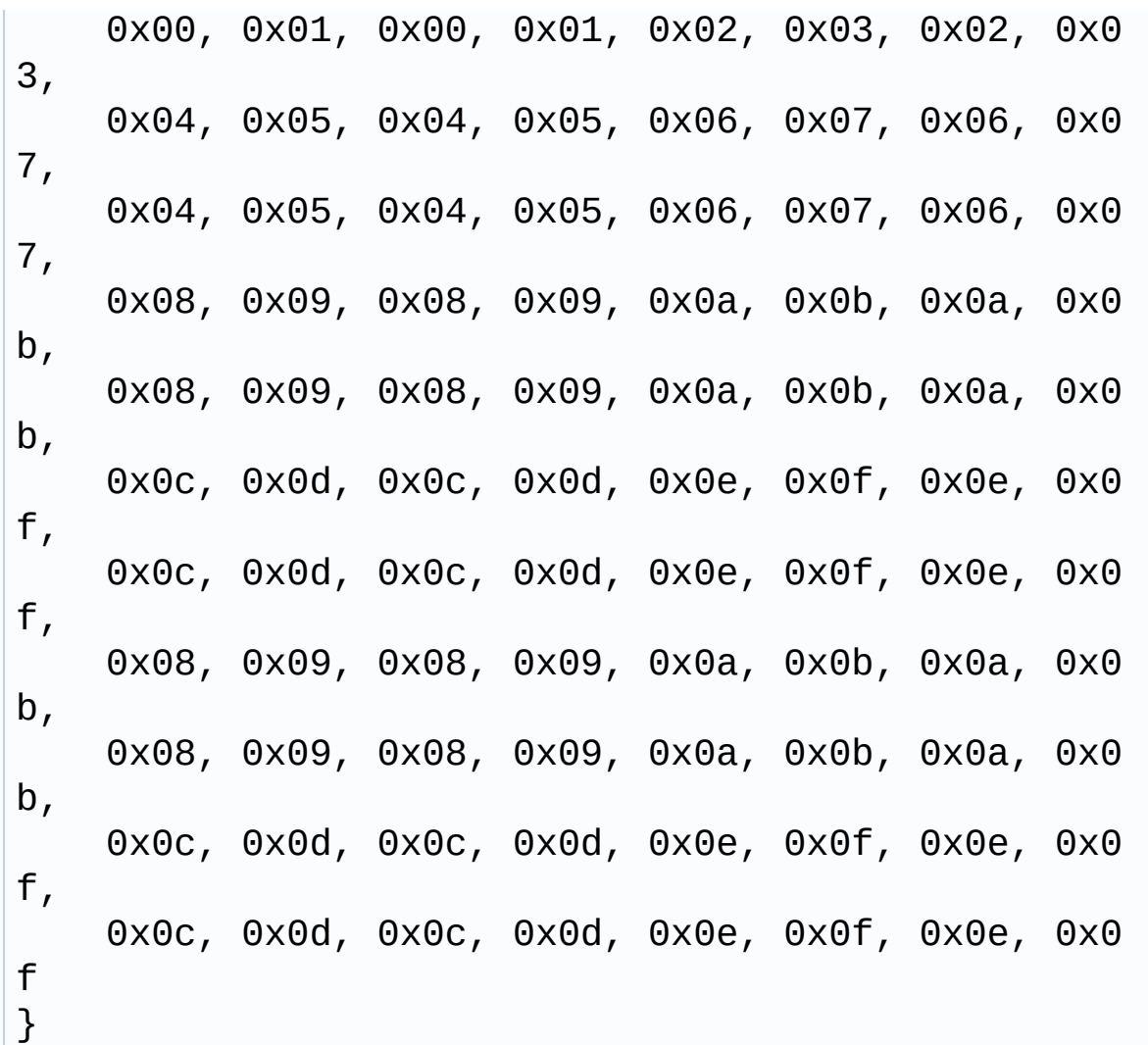

Definition at line **[175](#page-880-0)** of file **[stm32469i\\_discovery\\_audio.c](#page-880-1)**.

Referenced by **[BSP\\_AUDIO\\_IN\\_PDMToPCM\(\)](#page-880-0)**.

### <span id="page-487-1"></span>**PDMFilter\_InitStruct [Filter](#page-487-1)[2]**

Definition at line **[174](#page-880-0)** of file **[stm32469i\\_discovery\\_audio.c](#page-880-1)**.

<span id="page-487-0"></span>Referenced by **[BSP\\_AUDIO\\_IN\\_PDMToPCM\(\)](#page-880-0)**, and **[PDMDecoder\\_Init\(\)](#page-880-0)**.

### **I2S\_HandleTypeDef [haudio\\_in\\_i2s](#page-487-0)**

Definition at line **[171](#page-880-0)** of file **[stm32469i\\_discovery\\_audio.c](#page-880-1)**.

Referenced by **[BSP\\_AUDIO\\_IN\\_DeInit\(\)](#page-880-0)**, **[BSP\\_AUDIO\\_IN\\_Init\(\)](#page-880-0)**, **[BSP\\_AUDIO\\_IN\\_Pause\(\)](#page-880-0)**, **[BSP\\_AUDIO\\_IN\\_Record\(\)](#page-880-0)**, **[BSP\\_AUDIO\\_IN\\_Resume\(\)](#page-880-0)**, **[BSP\\_AUDIO\\_IN\\_Stop\(\)](#page-880-0)**, **[I2Sx\\_DeInit\(\)](#page-880-0)**, and **[I2Sx\\_Init\(\)](#page-880-0)**.

#### <span id="page-488-0"></span>**SAI\_HandleTypeDef [haudio\\_out\\_sai](#page-488-0)**

Definition at line **[170](#page-880-0)** of file **[stm32469i\\_discovery\\_audio.c](#page-880-1)**.

Referenced by **[BSP\\_AUDIO\\_OUT\\_ChangeAudioConfig\(\)](#page-880-0)**, **[BSP\\_AUDIO\\_OUT\\_ChangeBuffer\(\)](#page-880-0)**, **[BSP\\_AUDIO\\_OUT\\_DeInit\(\)](#page-880-0)**, **[BSP\\_AUDIO\\_OUT\\_Init\(\)](#page-880-0)**, **[BSP\\_AUDIO\\_OUT\\_Pause\(\)](#page-880-0)**, **[BSP\\_AUDIO\\_OUT\\_Play\(\)](#page-880-0)**, **[BSP\\_AUDIO\\_OUT\\_Resume\(\)](#page-880-0)**, **[BSP\\_AUDIO\\_OUT\\_SetAudioFrameSlot\(\)](#page-880-0)**, **[BSP\\_AUDIO\\_OUT\\_SetFrequency\(\)](#page-880-0)**, **[BSP\\_AUDIO\\_OUT\\_Stop\(\)](#page-880-0)**, **[SAIx\\_DeInit\(\)](#page-880-0)**, and **[SAIx\\_Init\(\)](#page-880-0)**.

### <span id="page-488-1"></span>**TIM\_HandleTypeDef [haudio\\_tim](#page-488-1)**

Definition at line **[172](#page-880-0)** of file **[stm32469i\\_discovery\\_audio.c](#page-880-1)**.

Referenced by **[TIMx\\_DeInit\(\)](#page-880-0)**, and **[TIMx\\_Init\(\)](#page-880-0)**.

Generated on Fri Jan 13 2017 11:00:15 for STM32469I-Discovery BSP User Manual by  $\left\langle \right\rangle$   $\left\langle \right\rangle$   $\left\langle \right\r$ 

# STM32469I-Discovery BSP User Manual

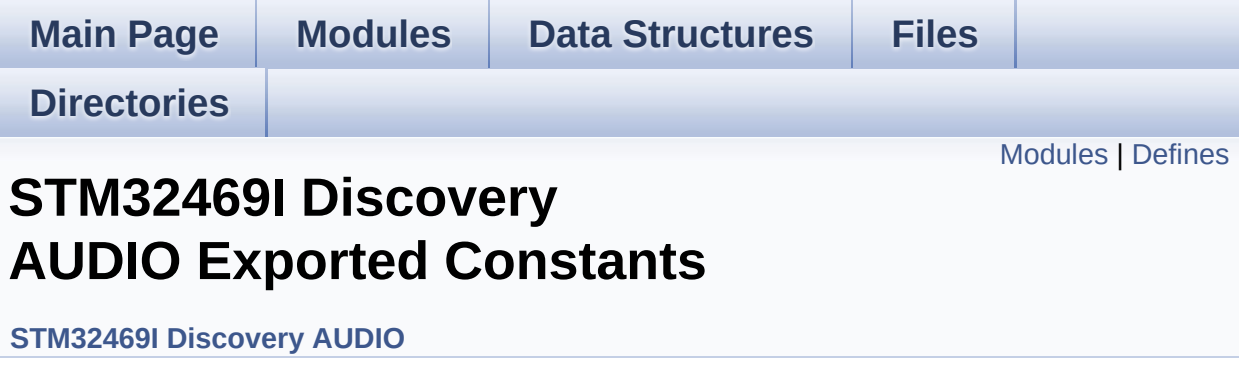

### <span id="page-490-0"></span>**Modules**

### **BSP [AUDIO](#page-582-0) OUT Option [STM32469I](#page-728-0) Discovery Audio Slot TDM mode**

In W8994 codec the Audio frame contains 4 slots : TDM Mode TDM format : +------------------|------------------|--------------------|----------- --------+ | CODEC\_SLOT0 Left | CODEC\_SLOT1 Left | CODEC\_SLOT0 Right | CODEC\_SLOT1 Right | +----------------------- -------------------------------------------------------+.

### <span id="page-491-0"></span>**Defines**

```
#define AUDIO_SAIx SAI1_Block_A
#define AUDIO SAIx CLK ENABLE() HAL RCC SAI1 CLK EN
#define AUDIO_SAIx_CLK_DISABLE() HAL RCC SAI1 CLK DIS
#define AUDIO_SAIx_MCLK_SCK_SD_FS_AF GPIO_AF6_SAI1
#define AUDIO_SAIx_MCLK_ENABLE() __HAL_RCC_GPIOG_CLK_ENABLE()
#define AUDIO SAIx MCLK DISABLE() HAL RCC GPIOG CLK
#define AUDIO_SAIx_MCK_PIN GPIO_PIN_7
#define AUDIO_SAIx_MCLK_GPIO_PORT GPIOG
#define AUDIO SAIx SCK SD FS ENABLE() HAL RCC GPIOE
#define AUDIO_SAIx_SCK_SD_FS_DISABLE() HAL RCC GPIO
#define AUDIO_SAIx_FS_PIN GPIO_PIN_4
#define AUDIO_SAIx_SCK_PIN GPIO_PIN_5
#define AUDIO_SAIx_SD_PIN GPIO_PIN_6
#define AUDIO_SAIx_SCK_SD_FS_GPIO_PORT GPIOE
#define AUDIO_RESET_ENABLE() HAL RCC GPIOE CLK ENA
#define AUDIO RESET DISABLE() HAL RCC GPIOE CLK DIS
#define AUDIO_RESET_PIN GPIO_PIN_2
#define AUDIO_RESET_GPIO_PORT GPIOE
#define AUDIO SAIx DMAx CLK ENABLE() HAL RCC DMA2
#define AUDIO SAIx DMAx CLK DISABLE() HAL RCC DMA2
#define AUDIO SAIx DMAx STREAM DMA2 Stream3
#define AUDIO_SAIx_DMAx_CHANNEL DMA_CHANNEL_0
#define AUDIO_SAIx_DMAx_IRQ DMA2_Stream3_IRQn
#define AUDIO SAIx DMAx PERIPH DATA SIZE DMA PDATAAL
#define AUDIO_SAIx_DMAx_MEM_DATA_SIZE DMA_MDATAALIGI
#define DMA_MAX_SZE 0xFFFF
#define AUDIO_SAIx_DMAx_IRQHandler DMA2 Stream3 IRQHand
#define AUDIO_OUT_IRQ_PREPRIO 5 /* Select the preemption prior
#define AUDIO_SAIx_PLL_DISABLE() HAL_RCCEx DisablePLLSA
#define AUDIO_I2Sx SPI3
#define AUDIO I2Sx CLK ENABLE() HAL RCC SPI3 CLK EN
```

```
#define AUDIO_I2Sx_CLK_DISABLE() HAL RCC SPI3 CLK DIS
#define AUDIO_I2Sx_SCK_PIN GPIO_PIN_3
#define AUDIO_I2Sx_SCK_GPIO_PORT GPIOB
#define AUDIO I2Sx SCK GPIO CLK ENABLE() HAL RCC GF
#define AUDIO I2Sx SCK GPIO CLK DISABLE() HAL RCC G
#define AUDIO_I2Sx_SCK_AF GPIO_AF6_SPI3
#define AUDIO I2Sx SD PIN GPIO PIN 6
#define AUDIO_I2Sx_SD_GPIO_PORT GPIOD
#define AUDIO I2Sx SD GPIO CLK ENABLE() HAL RCC GPI
#define AUDIO I2Sx SD GPIO CLK DISABLE() HAL RCC GP
#define AUDIO_I2Sx_SD_AF GPIO_AF5_I2S3ext
AUDIO_I2Sx_DMAx_CLK_ENABLE() __HAL_RCC_DMA1_
#define AUDIO_I2Sx_DMAx_CLK_DISABLE() HAL_RCC_DMA1
#define AUDIO I2Sx DMAx STREAM DMA1 Stream2
#define AUDIO I2Sx DMAx CHANNEL DMA CHANNEL 0
#define AUDIO_I2Sx_DMAx_IRQ DMA1_Stream2_IRQn
#define AUDIO I2Sx DMAx PERIPH DATA SIZE DMA PDATAALI
#define AUDIO_I2Sx_DMAx_MEM_DATA_SIZE DMA MDATAALIGN
#define AUDIO I2Sx DMAx IRQHandler DMA1 Stream2 IRQHand
#define AUDIO_IN_IRQ_PREPRIO ((uint32_t)6) /* Select the preemp
#define AUDIO_TIMx_CLK_ENABLE() HAL RCC TIM4 CLK EN
#define AUDIO TIMX CLK DISABLE() HAL RCC TIM4 CLK DI
#define AUDIO_TIMx TIM4
#define AUDIO_TIMx_IN_CHANNEL TIM_CHANNEL_1
#define AUDIO TIMx OUT CHANNEL TIM CHANNEL 2 /* Select c
#define AUDIO_TIMx_GPIO_CLK_ENABLE() HAL RCC GPIOD
#define AUDIO TIMx GPIO CLK DISABLE() HAL RCC GPIOD
#define AUDIO_TIMx_GPIO_PORT GPIOD
#define AUDIO_TIMx_IN_GPIO_PIN GPIO_PIN_12
#define AUDIO_TIMx_OUT_GPIO_PIN GPIO_PIN_13
#define AUDIO_TIMx_AF GPIO_AF2_TIM4
#define AUDIODATA_SIZE 2 /* 16-bits audio data size */
#define AUDIO_OK ((uint8_t)0)
#define AUDIO_ERROR ((uint8_t)1)
```

```
#define AUDIO_TIMEOUT ((uint8_t)2)
#define DEFAULT_AUDIO_IN_FREQ I2S_AUDIOFREQ_16K
#define DEFAULT_AUDIO_IN_BIT_RESOLUTION ((uint8_t)16)
#define DEFAULT_AUDIO_IN_CHANNEL_NBR ((uint8_t)2) /* Mono
#define DEFAULT_AUDIO_IN_VOLUME ((uint16_t)64)
#define INTERNAL_BUFF_SIZE (128*DEFAULT_AUDIO_IN_FREQ/16000*
#define PCM_OUT_SIZEDEFAULT_AUDIO_IN_FREQ/1000*DEFAI
#define CHANNEL_DEMUX_MASK ((uint8_t)0x55)
#define CODEC_RESET_DELAY ((uint8_t)5)
```
### **Define Documentation**

```
#define AUDIO_ERROR ((uint8_t)1)
```
Definition at line **[214](#page-864-0)** of file **[stm32469i\\_discovery\\_audio.h](#page-864-1)**.

Referenced by **[BSP\\_AUDIO\\_IN\\_Record\(\)](#page-880-0)**, **[BSP\\_AUDIO\\_IN\\_Stop\(\)](#page-880-0)**, **[BSP\\_AUDIO\\_OUT\\_Init\(\)](#page-880-0)**, **[BSP\\_AUDIO\\_OUT\\_Pause\(\)](#page-880-0)**, **[BSP\\_AUDIO\\_OUT\\_Play\(\)](#page-880-0)**, **[BSP\\_AUDIO\\_OUT\\_Resume\(\)](#page-880-0)**, **[BSP\\_AUDIO\\_OUT\\_SetMute\(\)](#page-880-0)**, **[BSP\\_AUDIO\\_OUT\\_SetOutputMode\(\)](#page-880-0)**, **[BSP\\_AUDIO\\_OUT\\_SetVolume\(\)](#page-880-0)**, **[BSP\\_AUDIO\\_OUT\\_Stop\(\)](#page-880-0)**, and **[SAIx\\_Init\(\)](#page-880-0)**.

#### <span id="page-494-0"></span>**#define [AUDIO\\_I2Sx](#page-494-0) SPI3**

Definition at line **[159](#page-864-0)** of file **[stm32469i\\_discovery\\_audio.h](#page-864-1)**.

Referenced by **[BSP\\_AUDIO\\_IN\\_Init\(\)](#page-880-0)**, **[BSP\\_AUDIO\\_IN\\_MspDeInit\(\)](#page-880-0)**, **[BSP\\_AUDIO\\_IN\\_MspInit\(\)](#page-880-0)**, **[I2Sx\\_DeInit\(\)](#page-880-0)**, and **[I2Sx\\_Init\(\)](#page-880-0)**.

<span id="page-494-2"></span>**#define [AUDIO\\_I2Sx\\_CLK\\_DISABLE](#page-494-2) ( ) \_\_HAL\_RCC\_SPI3\_CLK\_DISABLE()**

Definition at line **[161](#page-864-0)** of file **[stm32469i\\_discovery\\_audio.h](#page-864-1)**.

Referenced by **[BSP\\_AUDIO\\_IN\\_MspDeInit\(\)](#page-880-0)**.

### <span id="page-494-1"></span>**#define [AUDIO\\_I2Sx\\_CLK\\_ENABLE](#page-494-1) ( ) \_\_HAL\_RCC\_SPI3\_CLK\_ENABLE()**

Definition at line **[160](#page-864-0)** of file **[stm32469i\\_discovery\\_audio.h](#page-864-1)**.

<span id="page-494-3"></span>Referenced by **[BSP\\_AUDIO\\_IN\\_MspInit\(\)](#page-880-0)**.

**#define [AUDIO\\_I2Sx\\_DMAx\\_CHANNEL](#page-494-3) DMA\_CHANNEL\_0**

Definition at line **[178](#page-864-0)** of file **[stm32469i\\_discovery\\_audio.h](#page-864-1)**.

Referenced by **[BSP\\_AUDIO\\_IN\\_MspInit\(\)](#page-880-0)**.

<span id="page-495-1"></span>**#define [AUDIO\\_I2Sx\\_DMAx\\_CLK\\_DISABLE](#page-495-1) ( ) \_\_HAL\_RCC\_DMA1\_CLK\_DISABLE()**

Definition at line **[176](#page-864-0)** of file **[stm32469i\\_discovery\\_audio.h](#page-864-1)**.

<span id="page-495-0"></span>#define [AUDIO\\_I2Sx\\_DMAx\\_CLK\\_ENABLE](#page-495-0)() HAL\_RCC\_DMA1

Definition at line **[175](#page-864-0)** of file **[stm32469i\\_discovery\\_audio.h](#page-864-1)**.

Referenced by **[BSP\\_AUDIO\\_IN\\_MspInit\(\)](#page-880-0)**.

<span id="page-495-2"></span>**#define [AUDIO\\_I2Sx\\_DMAx\\_IRQ](#page-495-2) DMA1\_Stream2\_IRQn**

Definition at line **[179](#page-864-0)** of file **[stm32469i\\_discovery\\_audio.h](#page-864-1)**.

Referenced by **[BSP\\_AUDIO\\_IN\\_MspDeInit\(\)](#page-880-0)**, and **[BSP\\_AUDIO\\_IN\\_MspInit\(\)](#page-880-0)**.

<span id="page-495-4"></span>**#define [AUDIO\\_I2Sx\\_DMAx\\_IRQHandler](#page-495-4) DMA1\_Stream2\_IRQHandler**

Definition at line **[183](#page-864-0)** of file **[stm32469i\\_discovery\\_audio.h](#page-864-1)**.

<span id="page-495-3"></span>#define **[AUDIO\\_I2Sx\\_DMAx\\_MEM\\_DATA\\_SIZE](#page-495-3)\_DMA\_MDATAALIGI** 

Definition at line **[181](#page-864-0)** of file **[stm32469i\\_discovery\\_audio.h](#page-864-1)**.

Referenced by **[BSP\\_AUDIO\\_IN\\_MspInit\(\)](#page-880-0)**.

#### <span id="page-496-5"></span>#define **[AUDIO\\_I2Sx\\_DMAx\\_PERIPH\\_DATA\\_SIZE](#page-496-5)\_DMA\_PDATAALI**

Definition at line **[180](#page-864-0)** of file **[stm32469i\\_discovery\\_audio.h](#page-864-1)**.

Referenced by **[BSP\\_AUDIO\\_IN\\_MspInit\(\)](#page-880-0)**.

<span id="page-496-4"></span>**#define [AUDIO\\_I2Sx\\_DMAx\\_STREAM](#page-496-4) DMA1\_Stream2**

Definition at line **[177](#page-864-0)** of file **[stm32469i\\_discovery\\_audio.h](#page-864-1)**.

Referenced by **[BSP\\_AUDIO\\_IN\\_MspInit\(\)](#page-880-0)**.

<span id="page-496-3"></span>**#define [AUDIO\\_I2Sx\\_SCK\\_AF](#page-496-3) GPIO\_AF6\_SPI3**

Definition at line **[166](#page-864-0)** of file **[stm32469i\\_discovery\\_audio.h](#page-864-1)**.

Referenced by **[BSP\\_AUDIO\\_IN\\_MspInit\(\)](#page-880-0)**.

<span id="page-496-2"></span>**#define [AUDIO\\_I2Sx\\_SCK\\_GPIO\\_CLK\\_DISABLE](#page-496-2) ( ) \_\_HAL\_RCC\_GPIOB\_CLK\_DISABLE()**

Definition at line **[165](#page-864-0)** of file **[stm32469i\\_discovery\\_audio.h](#page-864-1)**.

<span id="page-496-1"></span>#define [AUDIO\\_I2Sx\\_SCK\\_GPIO\\_CLK\\_ENABLE](#page-496-1)() \_\_HAL\_RCC\_O

Definition at line **[164](#page-864-0)** of file **[stm32469i\\_discovery\\_audio.h](#page-864-1)**.

Referenced by **[BSP\\_AUDIO\\_IN\\_MspInit\(\)](#page-880-0)**.

<span id="page-496-0"></span>**#define [AUDIO\\_I2Sx\\_SCK\\_GPIO\\_PORT](#page-496-0) GPIOB**

Definition at line **[163](#page-864-0)** of file **[stm32469i\\_discovery\\_audio.h](#page-864-1)**.

Referenced by **[BSP\\_AUDIO\\_IN\\_MspDeInit\(\)](#page-880-0)**, and **[BSP\\_AUDIO\\_IN\\_MspInit\(\)](#page-880-0)**.

<span id="page-497-0"></span>**#define [AUDIO\\_I2Sx\\_SCK\\_PIN](#page-497-0) GPIO\_PIN\_3**

Definition at line **[162](#page-864-0)** of file **[stm32469i\\_discovery\\_audio.h](#page-864-1)**.

Referenced by **[BSP\\_AUDIO\\_IN\\_MspDeInit\(\)](#page-880-0)**, and **[BSP\\_AUDIO\\_IN\\_MspInit\(\)](#page-880-0)**.

<span id="page-497-4"></span>**#define [AUDIO\\_I2Sx\\_SD\\_AF](#page-497-4) GPIO\_AF5\_I2S3ext**

Definition at line **[172](#page-864-0)** of file **[stm32469i\\_discovery\\_audio.h](#page-864-1)**.

Referenced by **[BSP\\_AUDIO\\_IN\\_MspInit\(\)](#page-880-0)**.

<span id="page-497-3"></span>**#define [AUDIO\\_I2Sx\\_SD\\_GPIO\\_CLK\\_DISABLE](#page-497-3) ( ) \_\_HAL\_RCC\_GPIOD\_CLK\_DISABLE()**

Definition at line **[171](#page-864-0)** of file **[stm32469i\\_discovery\\_audio.h](#page-864-1)**.

<span id="page-497-2"></span>#define [AUDIO\\_I2Sx\\_SD\\_GPIO\\_CLK\\_ENABLE](#page-497-2)() \_\_HAL\_RCC\_GI

Definition at line **[170](#page-864-0)** of file **[stm32469i\\_discovery\\_audio.h](#page-864-1)**.

Referenced by **[BSP\\_AUDIO\\_IN\\_MspInit\(\)](#page-880-0)**.

<span id="page-497-1"></span>**#define [AUDIO\\_I2Sx\\_SD\\_GPIO\\_PORT](#page-497-1) GPIOD**

Definition at line **[169](#page-864-0)** of file **[stm32469i\\_discovery\\_audio.h](#page-864-1)**.

Referenced by **[BSP\\_AUDIO\\_IN\\_MspDeInit\(\)](#page-880-0)**, and **[BSP\\_AUDIO\\_IN\\_MspInit\(\)](#page-880-0)**.

<span id="page-498-1"></span>**#define [AUDIO\\_I2Sx\\_SD\\_PIN](#page-498-1) GPIO\_PIN\_6**

Definition at line **[168](#page-864-0)** of file **[stm32469i\\_discovery\\_audio.h](#page-864-1)**.

Referenced by **[BSP\\_AUDIO\\_IN\\_MspDeInit\(\)](#page-880-0)**, and **[BSP\\_AUDIO\\_IN\\_MspInit\(\)](#page-880-0)**.

<span id="page-498-2"></span>**#define [AUDIO\\_IN\\_IRQ\\_PREPRIO](#page-498-2) ((uint32\_t)6) /\* Select the preemption priority level(0 is the highest) \*/**

Definition at line **[186](#page-864-0)** of file **[stm32469i\\_discovery\\_audio.h](#page-864-1)**.

Referenced by **[BSP\\_AUDIO\\_IN\\_MspInit\(\)](#page-880-0)**.

<span id="page-498-3"></span>**#define [AUDIO\\_OK](#page-498-3) ((uint8\_t)0)**

Definition at line **[213](#page-864-0)** of file **[stm32469i\\_discovery\\_audio.h](#page-864-1)**.

Referenced by **[BSP\\_AUDIO\\_IN\\_Init\(\)](#page-880-0)**, **[BSP\\_AUDIO\\_IN\\_Pause\(\)](#page-880-0)**, **[BSP\\_AUDIO\\_IN\\_PDMToPCM\(\)](#page-880-0)**, **[BSP\\_AUDIO\\_IN\\_Record\(\)](#page-880-0)**, **[BSP\\_AUDIO\\_IN\\_Resume\(\)](#page-880-0)**, **[BSP\\_AUDIO\\_IN\\_SetVolume\(\)](#page-880-0)**, **[BSP\\_AUDIO\\_IN\\_Stop\(\)](#page-880-0)**, **[BSP\\_AUDIO\\_OUT\\_Init\(\)](#page-880-0)**, **[BSP\\_AUDIO\\_OUT\\_Pause\(\)](#page-880-0)**, **[BSP\\_AUDIO\\_OUT\\_Play\(\)](#page-880-0)**, **[BSP\\_AUDIO\\_OUT\\_Resume\(\)](#page-880-0)**, **[BSP\\_AUDIO\\_OUT\\_SetMute\(\)](#page-880-0)**, **[BSP\\_AUDIO\\_OUT\\_SetOutputMode\(\)](#page-880-0)**, **[BSP\\_AUDIO\\_OUT\\_SetVolume\(\)](#page-880-0)**, **[BSP\\_AUDIO\\_OUT\\_Stop\(\)](#page-880-0)**, and **[SAIx\\_Init\(\)](#page-880-0)**.

<span id="page-498-0"></span>**#define AUDIO OUT IRQ PREPRIO 5** *\** **Select the preemption priority <b>example** 

Definition at line **[151](#page-864-0)** of file **[stm32469i\\_discovery\\_audio.h](#page-864-1)**.

Referenced by **[BSP\\_AUDIO\\_OUT\\_MspInit\(\)](#page-880-0)**.

<span id="page-499-2"></span>**#define [AUDIO\\_RESET\\_DISABLE](#page-499-2) ( ) \_\_HAL\_RCC\_GPIOE\_CLK\_DISABLE()**

Definition at line **[134](#page-864-0)** of file **[stm32469i\\_discovery\\_audio.h](#page-864-1)**.

<span id="page-499-1"></span>**#define [AUDIO\\_RESET\\_ENABLE](#page-499-1) ( ) \_\_HAL\_RCC\_GPIOE\_CLK\_ENABLE()**

Definition at line **[133](#page-864-0)** of file **[stm32469i\\_discovery\\_audio.h](#page-864-1)**.

Referenced by **[BSP\\_AUDIO\\_OUT\\_MspInit\(\)](#page-880-0)**.

<span id="page-499-4"></span>**#define [AUDIO\\_RESET\\_GPIO\\_PORT](#page-499-4) GPIOE**

Definition at line **[136](#page-864-0)** of file **[stm32469i\\_discovery\\_audio.h](#page-864-1)**.

Referenced by **[BSP\\_AUDIO\\_OUT\\_MspDeInit\(\)](#page-880-0)**, and **[BSP\\_AUDIO\\_OUT\\_MspInit\(\)](#page-880-0)**.

<span id="page-499-3"></span>**#define [AUDIO\\_RESET\\_PIN](#page-499-3) GPIO\_PIN\_2**

Definition at line **[135](#page-864-0)** of file **[stm32469i\\_discovery\\_audio.h](#page-864-1)**.

Referenced by **[BSP\\_AUDIO\\_OUT\\_MspDeInit\(\)](#page-880-0)**, and **[BSP\\_AUDIO\\_OUT\\_MspInit\(\)](#page-880-0)**.

<span id="page-499-0"></span>**#define [AUDIO\\_SAIx](#page-499-0) SAI1\_Block\_A**

Definition at line **[115](#page-864-0)** of file **[stm32469i\\_discovery\\_audio.h](#page-864-1)**.

Referenced by **[BSP\\_AUDIO\\_OUT\\_Init\(\)](#page-880-0)**, **[BSP\\_AUDIO\\_OUT\\_MspDeInit\(\)](#page-880-0)**, **[BSP\\_AUDIO\\_OUT\\_MspInit\(\)](#page-880-0)**, **[SAIx\\_DeInit\(\)](#page-880-0)**, and **[SAIx\\_Init\(\)](#page-880-0)**.

<span id="page-500-1"></span>**#define [AUDIO\\_SAIx\\_CLK\\_DISABLE](#page-500-1) ( ) \_\_HAL\_RCC\_SAI1\_CLK\_DISABLE()**

Definition at line **[117](#page-864-0)** of file **[stm32469i\\_discovery\\_audio.h](#page-864-1)**.

Referenced by **[BSP\\_AUDIO\\_OUT\\_MspDeInit\(\)](#page-880-0)**.

<span id="page-500-0"></span>**#define [AUDIO\\_SAIx\\_CLK\\_ENABLE](#page-500-0) ( ) \_\_HAL\_RCC\_SAI1\_CLK\_ENABLE()**

Definition at line **[116](#page-864-0)** of file **[stm32469i\\_discovery\\_audio.h](#page-864-1)**.

Referenced by **[BSP\\_AUDIO\\_OUT\\_MspInit\(\)](#page-880-0)**.

<span id="page-500-4"></span>**#define [AUDIO\\_SAIx\\_DMAx\\_CHANNEL](#page-500-4) DMA\_CHANNEL\_0**

Definition at line **[142](#page-864-0)** of file **[stm32469i\\_discovery\\_audio.h](#page-864-1)**.

Referenced by **[BSP\\_AUDIO\\_OUT\\_MspInit\(\)](#page-880-0)**.

<span id="page-500-3"></span>**#define [AUDIO\\_SAIx\\_DMAx\\_CLK\\_DISABLE](#page-500-3) ( ) \_\_HAL\_RCC\_DMA2\_CLK\_DISABLE()**

Definition at line **[140](#page-864-0)** of file **[stm32469i\\_discovery\\_audio.h](#page-864-1)**.

<span id="page-500-2"></span>**#define [AUDIO\\_SAIx\\_DMAx\\_CLK\\_ENABLE](#page-500-2) ( ) \_\_HAL\_RCC\_DMA2\_CLK\_ENABLE()**

Definition at line **[139](#page-864-0)** of file **[stm32469i\\_discovery\\_audio.h](#page-864-1)**.

Referenced by **[BSP\\_AUDIO\\_OUT\\_MspInit\(\)](#page-880-0)**.

<span id="page-500-5"></span>**#define [AUDIO\\_SAIx\\_DMAx\\_IRQ](#page-500-5) DMA2\_Stream3\_IRQn**

Definition at line **[143](#page-864-0)** of file **[stm32469i\\_discovery\\_audio.h](#page-864-1)**.

Referenced by **[BSP\\_AUDIO\\_OUT\\_MspDeInit\(\)](#page-880-0)**, and **[BSP\\_AUDIO\\_OUT\\_MspInit\(\)](#page-880-0)**.

<span id="page-501-4"></span>**#define [AUDIO\\_SAIx\\_DMAx\\_IRQHandler](#page-501-4) DMA2\_Stream3\_IRQHandler**

Definition at line **[148](#page-864-0)** of file **[stm32469i\\_discovery\\_audio.h](#page-864-1)**.

<span id="page-501-3"></span>#define **[AUDIO\\_SAIx\\_DMAx\\_MEM\\_DATA\\_SIZE](#page-501-3)\_DMA\_MDATAALIG** 

Definition at line **[145](#page-864-0)** of file **[stm32469i\\_discovery\\_audio.h](#page-864-1)**.

Referenced by **[BSP\\_AUDIO\\_OUT\\_MspInit\(\)](#page-880-0)**.

<span id="page-501-2"></span>**#define [AUDIO\\_SAIx\\_DMAx\\_PERIPH\\_DATA\\_SIZE](#page-501-2) DMA\_PDATAALIGN\_HALFWORD**

Definition at line **[144](#page-864-0)** of file **[stm32469i\\_discovery\\_audio.h](#page-864-1)**.

Referenced by **[BSP\\_AUDIO\\_OUT\\_MspInit\(\)](#page-880-0)**.

<span id="page-501-1"></span>**#define [AUDIO\\_SAIx\\_DMAx\\_STREAM](#page-501-1) DMA2\_Stream3**

Definition at line **[141](#page-864-0)** of file **[stm32469i\\_discovery\\_audio.h](#page-864-1)**.

Referenced by **[BSP\\_AUDIO\\_OUT\\_MspInit\(\)](#page-880-0)**.

<span id="page-501-0"></span>**#define [AUDIO\\_SAIx\\_FS\\_PIN](#page-501-0) GPIO\_PIN\_4**

Definition at line **[128](#page-864-0)** of file **[stm32469i\\_discovery\\_audio.h](#page-864-1)**.

Referenced by **[BSP\\_AUDIO\\_OUT\\_MspDeInit\(\)](#page-880-0)**, and

**[BSP\\_AUDIO\\_OUT\\_MspInit\(\)](#page-880-0)**.

<span id="page-502-3"></span>**#define [AUDIO\\_SAIx\\_MCK\\_PIN](#page-502-3) GPIO\_PIN\_7**

Definition at line **[123](#page-864-0)** of file **[stm32469i\\_discovery\\_audio.h](#page-864-1)**.

Referenced by **[BSP\\_AUDIO\\_OUT\\_MspDeInit\(\)](#page-880-0)**, and **[BSP\\_AUDIO\\_OUT\\_MspInit\(\)](#page-880-0)**.

<span id="page-502-2"></span>**#define [AUDIO\\_SAIx\\_MCLK\\_DISABLE](#page-502-2) ( ) \_\_HAL\_RCC\_GPIOG\_CLK\_DISABLE()**

Definition at line **[121](#page-864-0)** of file **[stm32469i\\_discovery\\_audio.h](#page-864-1)**.

<span id="page-502-1"></span>**#define [AUDIO\\_SAIx\\_MCLK\\_ENABLE](#page-502-1) ( ) \_\_HAL\_RCC\_GPIOG\_CLK\_ENABLE()**

Definition at line **[120](#page-864-0)** of file **[stm32469i\\_discovery\\_audio.h](#page-864-1)**.

Referenced by **[BSP\\_AUDIO\\_OUT\\_MspInit\(\)](#page-880-0)**.

<span id="page-502-4"></span>**#define [AUDIO\\_SAIx\\_MCLK\\_GPIO\\_PORT](#page-502-4) GPIOG**

Definition at line **[124](#page-864-0)** of file **[stm32469i\\_discovery\\_audio.h](#page-864-1)**.

Referenced by **[BSP\\_AUDIO\\_OUT\\_MspDeInit\(\)](#page-880-0)**, and **[BSP\\_AUDIO\\_OUT\\_MspInit\(\)](#page-880-0)**.

<span id="page-502-0"></span>**#define [AUDIO\\_SAIx\\_MCLK\\_SCK\\_SD\\_FS\\_AF](#page-502-0) GPIO\_AF6\_SAI1**

Definition at line **[118](#page-864-0)** of file **[stm32469i\\_discovery\\_audio.h](#page-864-1)**.

<span id="page-502-5"></span>Referenced by **[BSP\\_AUDIO\\_OUT\\_MspInit\(\)](#page-880-0)**.

 $\#$ define [AUDIO\\_SAIx\\_PLL\\_DISABLE](#page-502-5)() HAL\_RCCEx\_DisablePLL

Definition at line **[154](#page-864-0)** of file **[stm32469i\\_discovery\\_audio.h](#page-864-1)**.

<span id="page-503-2"></span>**#define [AUDIO\\_SAIx\\_SCK\\_PIN](#page-503-2) GPIO\_PIN\_5**

Definition at line **[129](#page-864-0)** of file **[stm32469i\\_discovery\\_audio.h](#page-864-1)**.

Referenced by **[BSP\\_AUDIO\\_OUT\\_MspDeInit\(\)](#page-880-0)**, and **[BSP\\_AUDIO\\_OUT\\_MspInit\(\)](#page-880-0)**.

<span id="page-503-1"></span>**#define [AUDIO\\_SAIx\\_SCK\\_SD\\_FS\\_DISABLE](#page-503-1) ( ) \_\_HAL\_RCC\_GPIOE\_CLK\_DISABLE()**

Definition at line **[127](#page-864-0)** of file **[stm32469i\\_discovery\\_audio.h](#page-864-1)**.

<span id="page-503-0"></span>#define [AUDIO\\_SAIx\\_SCK\\_SD\\_FS\\_ENABLE](#page-503-0)() \_\_HAL\_RCC\_GPIO

Definition at line **[126](#page-864-0)** of file **[stm32469i\\_discovery\\_audio.h](#page-864-1)**.

Referenced by **[BSP\\_AUDIO\\_OUT\\_MspInit\(\)](#page-880-0)**.

<span id="page-503-4"></span>**#define [AUDIO\\_SAIx\\_SCK\\_SD\\_FS\\_GPIO\\_PORT](#page-503-4) GPIOE**

Definition at line **[131](#page-864-0)** of file **[stm32469i\\_discovery\\_audio.h](#page-864-1)**.

Referenced by **[BSP\\_AUDIO\\_OUT\\_MspDeInit\(\)](#page-880-0)**, and **[BSP\\_AUDIO\\_OUT\\_MspInit\(\)](#page-880-0)**.

<span id="page-503-3"></span>**#define [AUDIO\\_SAIx\\_SD\\_PIN](#page-503-3) GPIO\_PIN\_6**

Definition at line **[130](#page-864-0)** of file **[stm32469i\\_discovery\\_audio.h](#page-864-1)**.
Referenced by **[BSP\\_AUDIO\\_OUT\\_MspDeInit\(\)](#page-880-0)**, and **[BSP\\_AUDIO\\_OUT\\_MspInit\(\)](#page-880-0)**.

<span id="page-504-0"></span>**#define [AUDIO\\_TIMEOUT](#page-504-0) ((uint8\_t)2)**

Definition at line **[215](#page-864-0)** of file **[stm32469i\\_discovery\\_audio.h](#page-864-1)**.

<span id="page-504-1"></span>**#define [AUDIO\\_TIMx](#page-504-1) TIM4**

Definition at line **[196](#page-864-0)** of file **[stm32469i\\_discovery\\_audio.h](#page-864-1)**.

Referenced by **[TIMx\\_DeInit\(\)](#page-880-0)**, and **[TIMx\\_Init\(\)](#page-880-0)**.

<span id="page-504-2"></span>**#define [AUDIO\\_TIMx\\_AF](#page-504-2) GPIO\_AF2\_TIM4**

Definition at line **[204](#page-864-0)** of file **[stm32469i\\_discovery\\_audio.h](#page-864-1)**.

Referenced by **[TIMx\\_IC\\_MspInit\(\)](#page-880-0)**.

<span id="page-504-3"></span>**#define [AUDIO\\_TIMx\\_CLK\\_DISABLE](#page-504-3) ( ) \_\_HAL\_RCC\_TIM4\_CLK\_DISABLE()**

Definition at line **[195](#page-864-0)** of file **[stm32469i\\_discovery\\_audio.h](#page-864-1)**.

Referenced by **[BSP\\_AUDIO\\_IN\\_Stop\(\)](#page-880-0)**, and **[TIMx\\_IC\\_MspDeInit\(\)](#page-880-0)**.

<span id="page-504-4"></span>**#define [AUDIO\\_TIMx\\_CLK\\_ENABLE](#page-504-4) ( ) \_\_HAL\_RCC\_TIM4\_CLK\_ENABLE()**

Definition at line **[194](#page-864-0)** of file **[stm32469i\\_discovery\\_audio.h](#page-864-1)**.

<span id="page-504-5"></span>Referenced by **[TIMx\\_IC\\_MspInit\(\)](#page-880-0)**.

#define [AUDIO\\_TIMx\\_GPIO\\_CLK\\_DISABLE](#page-504-5)() \_\_HAL\_RCC\_GPIO

Definition at line **[200](#page-864-0)** of file **[stm32469i\\_discovery\\_audio.h](#page-864-1)**.

<span id="page-505-0"></span>**#define [AUDIO\\_TIMx\\_GPIO\\_CLK\\_ENABLE](#page-505-0) ( ) \_\_HAL\_RCC\_GPIOD\_CLK\_ENABLE()**

Definition at line **[199](#page-864-0)** of file **[stm32469i\\_discovery\\_audio.h](#page-864-1)**.

Referenced by **[TIMx\\_IC\\_MspInit\(\)](#page-880-0)**.

<span id="page-505-1"></span>**#define [AUDIO\\_TIMx\\_GPIO\\_PORT](#page-505-1) GPIOD**

Definition at line **[201](#page-864-0)** of file **[stm32469i\\_discovery\\_audio.h](#page-864-1)**.

Referenced by **[TIMx\\_IC\\_MspInit\(\)](#page-880-0)**.

<span id="page-505-2"></span>**#define [AUDIO\\_TIMx\\_IN\\_CHANNEL](#page-505-2) TIM\_CHANNEL\_1**

Definition at line **[197](#page-864-0)** of file **[stm32469i\\_discovery\\_audio.h](#page-864-1)**.

Referenced by **[TIMx\\_DeInit\(\)](#page-880-0)**, and **[TIMx\\_Init\(\)](#page-880-0)**.

<span id="page-505-3"></span>**#define [AUDIO\\_TIMx\\_IN\\_GPIO\\_PIN](#page-505-3) GPIO\_PIN\_12**

Definition at line **[202](#page-864-0)** of file **[stm32469i\\_discovery\\_audio.h](#page-864-1)**.

Referenced by **[TIMx\\_IC\\_MspInit\(\)](#page-880-0)**.

<span id="page-505-4"></span>**#define [AUDIO\\_TIMx\\_OUT\\_CHANNEL](#page-505-4) TIM\_CHANNEL\_2 /\* Select channel 2 as output \*/**

Definition at line **[198](#page-864-0)** of file **[stm32469i\\_discovery\\_audio.h](#page-864-1)**.

Referenced by **[TIMx\\_DeInit\(\)](#page-880-0)**, and **[TIMx\\_Init\(\)](#page-880-0)**.

<span id="page-506-0"></span>**#define [AUDIO\\_TIMx\\_OUT\\_GPIO\\_PIN](#page-506-0) GPIO\_PIN\_13**

Definition at line **[203](#page-864-0)** of file **[stm32469i\\_discovery\\_audio.h](#page-864-1)**.

Referenced by **[TIMx\\_IC\\_MspInit\(\)](#page-880-0)**.

<span id="page-506-1"></span>**#define [AUDIODATA\\_SIZE](#page-506-1) 2 /\* 16-bits audio data size \*/**

Definition at line **[210](#page-864-0)** of file **[stm32469i\\_discovery\\_audio.h](#page-864-1)**.

Referenced by **[BSP\\_AUDIO\\_OUT\\_Play\(\)](#page-880-0)**.

<span id="page-506-2"></span>**#define [CHANNEL\\_DEMUX\\_MASK](#page-506-2) ((uint8\_t)0x55)**

Definition at line **[227](#page-864-0)** of file **[stm32469i\\_discovery\\_audio.h](#page-864-1)**.

Referenced by **[BSP\\_AUDIO\\_IN\\_PDMToPCM\(\)](#page-880-0)**.

<span id="page-506-3"></span>**#define [CODEC\\_RESET\\_DELAY](#page-506-3) ((uint8\_t)5)**

Definition at line **[234](#page-864-0)** of file **[stm32469i\\_discovery\\_audio.h](#page-864-1)**.

<span id="page-506-4"></span>**#define [DEFAULT\\_AUDIO\\_IN\\_BIT\\_RESOLUTION](#page-506-4) ((uint8\_t)16)**

Definition at line **[219](#page-864-0)** of file **[stm32469i\\_discovery\\_audio.h](#page-864-1)**.

<span id="page-506-5"></span>**#define [DEFAULT\\_AUDIO\\_IN\\_CHANNEL\\_NBR](#page-506-5) ((uint8\_t)2) /\* Mono = 1, Stereo = 2 \*/**

Definition at line **[220](#page-864-0)** of file **[stm32469i\\_discovery\\_audio.h](#page-864-1)**.

Referenced by **[BSP\\_AUDIO\\_IN\\_PDMToPCM\(\)](#page-880-0)**.

<span id="page-507-0"></span>**#define [DEFAULT\\_AUDIO\\_IN\\_FREQ](#page-507-0) I2S\_AUDIOFREQ\_16K**

Definition at line **[218](#page-864-0)** of file **[stm32469i\\_discovery\\_audio.h](#page-864-1)**.

<span id="page-507-1"></span>**#define [DEFAULT\\_AUDIO\\_IN\\_VOLUME](#page-507-1) ((uint16\_t)64)**

Definition at line **[221](#page-864-0)** of file **[stm32469i\\_discovery\\_audio.h](#page-864-1)**.

<span id="page-507-2"></span>**#define [DMA\\_MAX\\_SZE](#page-507-2) 0xFFFF**

Definition at line **[146](#page-864-0)** of file **[stm32469i\\_discovery\\_audio.h](#page-864-1)**.

<span id="page-507-3"></span>**#define [INTERNAL\\_BUFF\\_SIZ](#page-507-3)[E](#page-506-5) (128\*[DEFAULT\\_AUDIO\\_IN\\_FREQ/](#page-507-0)16000\***

Definition at line **[224](#page-864-0)** of file **[stm32469i\\_discovery\\_audio.h](#page-864-1)**.

Referenced by **[BSP\\_AUDIO\\_IN\\_PDMToPCM\(\)](#page-880-0)**.

<span id="page-507-4"></span>#define [PCM\\_OUT\\_SIZE](#page-507-4)\_(DEFAULT\_AUDIO\_IN\_FREO/1000\*DEFAL

Definition at line **[226](#page-864-0)** of file **[stm32469i\\_discovery\\_audio.h](#page-864-1)**.

Generated on Fri Jan 13 2017 11:00:15 for STM32469I-Discovery BSP User Manual by clowy on 1.7.6.1

# STM32469I-Discovery BSP User Manual

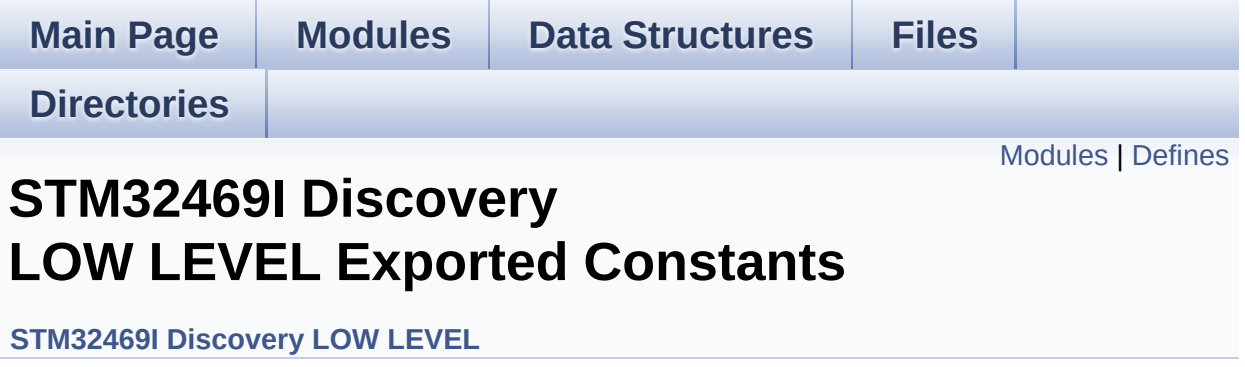

## <span id="page-509-0"></span>**Modules**

**[STM32469I](#page-776-0) Discovery LOW LEVEL LED [STM32469I](#page-710-0) Discovery LOW LEVEL BUTTON**

## <span id="page-510-0"></span>**Defines**

```
#define AUDIO_INT_PIN GPIO_PIN_7
       OTG_FS1 OVER_CURRENT and POWER_SWITCH Pins defi
#define AUDIO_INT_PORT GPIOB
#define AUDIO_INT_PORT_CLK_ENABLE() HAL RCC GPIOB (
#define OTG_FS1_OVER_CURRENT_PIN GPIO_PIN_7
#define OTG_FS1_OVER_CURRENT_PORT GPIOB
#define OTG_FS1_OVER_CURRENT_PORT_CLK_ENABLE() HA
#define OTG_FS1_POWER_SWITCH_PIN GPIO_PIN_2
#define OTG_FS1_POWER_SWITCH_PORT GPIOB
#define OTG FS1 POWER SWITCH PORT CLK ENABLE() HA
#define SD_DETECT_PIN ((uint32_t)GPIO_PIN_2)
       SD-detect signal.
#define SD_DETECT_GPIO_PORT ((GPIO_TypeDef*)GPIOG)
#define SD_DETECT_GPIO_CLK_ENABLE() __HAL_RCC_GPIOG_CLK_ENABLE()
#define SD_DETECT_GPIO_CLK_DISABLE() HAL_RCC_GPIOG
#define SD_DETECT_EXTI_IRQn EXTI2_IRQn
#define TS INT PIN ((uint32 t)GPIO PIN 5)
       TS INT signal from TouchScreen when it is configured in interrupted.
#define TS_INT_GPIO_PORT ((GPIO_TypeDef*)GPIOJ)
#define TS_INT_GPIO_CLK_ENABLE() __HAL_RCC_GPIOJ_CLK_ENABLE()
#define TS_INT_GPIO_CLK_DISABLE() __HAL_RCC_GPIOJ_CLK_DISABLE()
#define TS_INT_EXTI_IRQn EXTI9_5_IRQn
#define TS_I2C_ADDRESS ((uint16_t)0x54)
       TouchScreen FT6206 Slave I2C address 1.
#define TS_I2C_ADDRESS_A02 ((uint16_t)0x70)
       TouchScreen FT6336G Slave I2C address 2.
#define AUDIO_I2C_ADDRESS ((uint16_t)0x94)
       Audio I2C Slave address.
#define EEPROM_I2C_ADDRESS_A01 ((uint16_t)0xA0)
       EEPROM I2C Slave address 1.
#define EEPROM_I2C_ADDRESS_A02 ((uint16_t)0xA6)
```
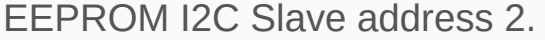

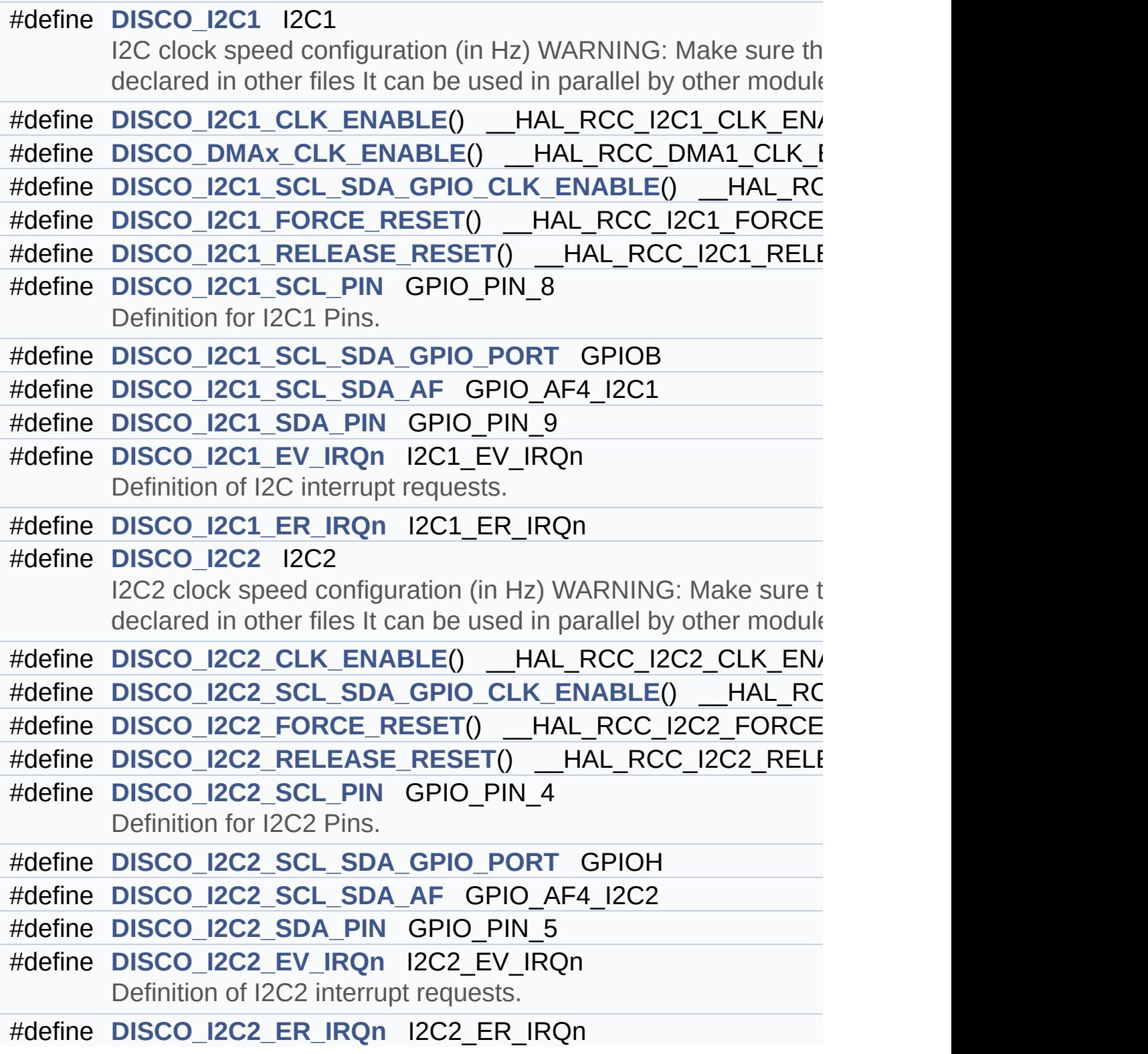

## **Define Documentation**

<span id="page-512-3"></span>**#define [AUDIO\\_I2C\\_ADDRESS](#page-512-3) ((uint16\_t)0x94)**

Audio I2C Slave address.

Definition at line **[241](#page-815-0)** of file **[stm32469i\\_discovery.h](#page-815-1)**.

Referenced by **[BSP\\_AUDIO\\_OUT\\_Init\(\)](#page-880-0)**, **[BSP\\_AUDIO\\_OUT\\_Pause\(\)](#page-880-0)**, **[BSP\\_AUDIO\\_OUT\\_Play\(\)](#page-880-0)**, **[BSP\\_AUDIO\\_OUT\\_Resume\(\)](#page-880-0)**, **[BSP\\_AUDIO\\_OUT\\_SetMute\(\)](#page-880-0)**, **[BSP\\_AUDIO\\_OUT\\_SetOutputMode\(\)](#page-880-0)**, **[BSP\\_AUDIO\\_OUT\\_SetVolume\(\)](#page-880-0)**, and **[BSP\\_AUDIO\\_OUT\\_Stop\(\)](#page-880-0)**.

<span id="page-512-0"></span>**#define [AUDIO\\_INT\\_PIN](#page-512-0) GPIO\_PIN\_7**

OTG FS1 OVER CURRENT and POWER SWITCH Pins definition.

Definition at line **[197](#page-815-0)** of file **[stm32469i\\_discovery.h](#page-815-1)**.

<span id="page-512-1"></span>**#define [AUDIO\\_INT\\_PORT](#page-512-1) GPIOB**

Definition at line **[198](#page-815-0)** of file **[stm32469i\\_discovery.h](#page-815-1)**.

<span id="page-512-2"></span>**#define [AUDIO\\_INT\\_PORT\\_CLK\\_ENABLE](#page-512-2) ( ) \_\_HAL\_RCC\_GPIOB\_CLK\_ENABLE()**

Definition at line **[199](#page-815-0)** of file **[stm32469i\\_discovery.h](#page-815-1)**.

<span id="page-512-4"></span>**#define [DISCO\\_DMAx\\_CLK\\_ENABLE](#page-512-4) ( ) \_\_HAL\_RCC\_DMA1\_CLK\_ENABLE()**

Definition at line **[270](#page-815-0)** of file **[stm32469i\\_discovery.h](#page-815-1)**.

#### <span id="page-513-0"></span>**#define [DISCO\\_I2C1](#page-513-0) I2C1**

I2C clock speed configuration (in Hz) WARNING: Make sure that this define is not already declared in other files It can be used in parallel by other modules.

User can use this section to tailor I2C1/I2C1 instance used and associated resources. Definition for I2C1 clock resources

Definition at line **[268](#page-815-0)** of file **[stm32469i\\_discovery.h](#page-815-1)**.

<span id="page-513-1"></span>**#define [DISCO\\_I2C1\\_CLK\\_ENABLE](#page-513-1) ( ) \_\_HAL\_RCC\_I2C1\_CLK\_ENABLE()**

Definition at line **[269](#page-815-0)** of file **[stm32469i\\_discovery.h](#page-815-1)**.

Referenced by **[I2C1\\_MspInit\(\)](#page-830-0)**.

<span id="page-513-4"></span>**#define [DISCO\\_I2C1\\_ER\\_IRQn](#page-513-4) I2C1\_ER\_IRQn**

Definition at line **[286](#page-815-0)** of file **[stm32469i\\_discovery.h](#page-815-1)**.

Referenced by **[I2C1\\_MspInit\(\)](#page-830-0)**.

<span id="page-513-3"></span>**#define [DISCO\\_I2C1\\_EV\\_IRQn](#page-513-3) I2C1\_EV\_IRQn**

Definition of I2C interrupt requests.

Definition at line **[285](#page-815-0)** of file **[stm32469i\\_discovery.h](#page-815-1)**.

Referenced by **[I2C1\\_MspInit\(\)](#page-830-0)**.

<span id="page-513-2"></span>**#define [DISCO\\_I2C1\\_FORCE\\_RESET](#page-513-2) ( ) \_\_HAL\_RCC\_I2C1\_FORCE\_RESET()**

Definition at line **[273](#page-815-0)** of file **[stm32469i\\_discovery.h](#page-815-1)**.

Referenced by **[I2C1\\_MspInit\(\)](#page-830-0)**.

<span id="page-514-1"></span>**#define [DISCO\\_I2C1\\_RELEASE\\_RESET](#page-514-1) ( ) \_\_HAL\_RCC\_I2C1\_RELEASE\_RESET()**

Definition at line **[274](#page-815-0)** of file **[stm32469i\\_discovery.h](#page-815-1)**.

Referenced by **[I2C1\\_MspInit\(\)](#page-830-0)**.

<span id="page-514-2"></span>**#define [DISCO\\_I2C1\\_SCL\\_PIN](#page-514-2) GPIO\_PIN\_8**

Definition for I2C1 Pins.

PB8

Definition at line **[278](#page-815-0)** of file **[stm32469i\\_discovery.h](#page-815-1)**.

Referenced by **[I2C1\\_MspInit\(\)](#page-830-0)**.

<span id="page-514-4"></span>**#define [DISCO\\_I2C1\\_SCL\\_SDA\\_AF](#page-514-4) GPIO\_AF4\_I2C1**

Definition at line **[280](#page-815-0)** of file **[stm32469i\\_discovery.h](#page-815-1)**.

Referenced by **[I2C1\\_MspInit\(\)](#page-830-0)**.

<span id="page-514-0"></span>#define [DISCO\\_I2C1\\_SCL\\_SDA\\_GPIO\\_CLK\\_ENABLE](#page-514-0)() HAL\_F

Definition at line **[271](#page-815-0)** of file **[stm32469i\\_discovery.h](#page-815-1)**.

<span id="page-514-3"></span>Referenced by **[I2C1\\_MspInit\(\)](#page-830-0)**.

## **#define [DISCO\\_I2C1\\_SCL\\_SDA\\_GPIO\\_PORT](#page-514-3) GPIOB**

Definition at line **[279](#page-815-0)** of file **[stm32469i\\_discovery.h](#page-815-1)**.

Referenced by **[I2C1\\_MspInit\(\)](#page-830-0)**.

### <span id="page-515-0"></span>**#define [DISCO\\_I2C1\\_SDA\\_PIN](#page-515-0) GPIO\_PIN\_9**

PB9

Definition at line **[281](#page-815-0)** of file **[stm32469i\\_discovery.h](#page-815-1)**.

Referenced by **[I2C1\\_MspInit\(\)](#page-830-0)**.

## <span id="page-515-1"></span>**#define [DISCO\\_I2C2](#page-515-1) I2C2**

I2C2 clock speed configuration (in Hz) WARNING: Make sure that this define is not already declared in other files It can be used in parallel by other modules.

User can use this section to tailor I2C2/I2C2 instance used and associated resources (audio codec). Definition for I2C2 clock resources

Definition at line **[305](#page-815-0)** of file **[stm32469i\\_discovery.h](#page-815-1)**.

## <span id="page-515-2"></span>**#define [DISCO\\_I2C2\\_CLK\\_ENABLE](#page-515-2) ( ) \_\_HAL\_RCC\_I2C2\_CLK\_ENABLE()**

Definition at line **[306](#page-815-0)** of file **[stm32469i\\_discovery.h](#page-815-1)**.

Referenced by **[I2C2\\_MspInit\(\)](#page-830-0)**.

<span id="page-515-3"></span>**#define [DISCO\\_I2C2\\_ER\\_IRQn](#page-515-3) I2C2\_ER\_IRQn**

Definition at line **[322](#page-815-0)** of file **[stm32469i\\_discovery.h](#page-815-1)**.

Referenced by **[I2C2\\_MspInit\(\)](#page-830-0)**.

<span id="page-516-4"></span>**#define [DISCO\\_I2C2\\_EV\\_IRQn](#page-516-4) I2C2\_EV\_IRQn**

Definition of I2C2 interrupt requests.

Definition at line **[321](#page-815-0)** of file **[stm32469i\\_discovery.h](#page-815-1)**.

Referenced by **[I2C2\\_MspInit\(\)](#page-830-0)**.

<span id="page-516-0"></span>**#define [DISCO\\_I2C2\\_FORCE\\_RESET](#page-516-0) ( ) \_\_HAL\_RCC\_I2C2\_FORCE\_RESET()**

Definition at line **[309](#page-815-0)** of file **[stm32469i\\_discovery.h](#page-815-1)**.

Referenced by **[I2C2\\_MspInit\(\)](#page-830-0)**.

<span id="page-516-1"></span>**#define [DISCO\\_I2C2\\_RELEASE\\_RESET](#page-516-1) ( ) \_\_HAL\_RCC\_I2C2\_RELEASE\_RESET()**

Definition at line **[310](#page-815-0)** of file **[stm32469i\\_discovery.h](#page-815-1)**.

Referenced by **[I2C2\\_MspInit\(\)](#page-830-0)**.

<span id="page-516-2"></span>**#define [DISCO\\_I2C2\\_SCL\\_PIN](#page-516-2) GPIO\_PIN\_4**

Definition for I2C2 Pins.

PH4

Definition at line **[314](#page-815-0)** of file **[stm32469i\\_discovery.h](#page-815-1)**.

<span id="page-516-3"></span>Referenced by **[I2C2\\_MspInit\(\)](#page-830-0)**.

## **#define [DISCO\\_I2C2\\_SCL\\_SDA\\_AF](#page-516-3) GPIO\_AF4\_I2C2**

Definition at line **[316](#page-815-0)** of file **[stm32469i\\_discovery.h](#page-815-1)**.

Referenced by **[I2C2\\_MspInit\(\)](#page-830-0)**.

<span id="page-517-1"></span>#define [DISCO\\_I2C2\\_SCL\\_SDA\\_GPIO\\_CLK\\_ENABLE](#page-517-1)() HAL\_F

Definition at line **[307](#page-815-0)** of file **[stm32469i\\_discovery.h](#page-815-1)**.

Referenced by **[I2C2\\_MspInit\(\)](#page-830-0)**.

<span id="page-517-2"></span>**#define [DISCO\\_I2C2\\_SCL\\_SDA\\_GPIO\\_PORT](#page-517-2) GPIOH**

Definition at line **[315](#page-815-0)** of file **[stm32469i\\_discovery.h](#page-815-1)**.

Referenced by **[I2C2\\_MspInit\(\)](#page-830-0)**.

<span id="page-517-3"></span>**#define [DISCO\\_I2C2\\_SDA\\_PIN](#page-517-3) GPIO\_PIN\_5**

PH5

Definition at line **[317](#page-815-0)** of file **[stm32469i\\_discovery.h](#page-815-1)**.

Referenced by **[I2C2\\_MspInit\(\)](#page-830-0)**.

<span id="page-517-0"></span>**#define [EEPROM\\_I2C\\_ADDRESS\\_A01](#page-517-0) ((uint16\_t)0xA0)**

EEPROM I2C Slave address 1.

Definition at line **[246](#page-815-0)** of file **[stm32469i\\_discovery.h](#page-815-1)**.

Referenced by **[BSP\\_EEPROM\\_Init\(\)](#page-945-0)**.

<span id="page-518-6"></span>**#define [EEPROM\\_I2C\\_ADDRESS\\_A02](#page-518-6) ((uint16\_t)0xA6)**

EEPROM I2C Slave address 2.

Definition at line **[251](#page-815-0)** of file **[stm32469i\\_discovery.h](#page-815-1)**.

Referenced by **[BSP\\_EEPROM\\_Init\(\)](#page-945-0)**.

<span id="page-518-0"></span>**#define [OTG\\_FS1\\_OVER\\_CURRENT\\_PIN](#page-518-0) GPIO\_PIN\_7**

Definition at line **[201](#page-815-0)** of file **[stm32469i\\_discovery.h](#page-815-1)**.

<span id="page-518-1"></span>**#define [OTG\\_FS1\\_OVER\\_CURRENT\\_PORT](#page-518-1) GPIOB**

Definition at line **[202](#page-815-0)** of file **[stm32469i\\_discovery.h](#page-815-1)**.

<span id="page-518-2"></span>#define [OTG\\_FS1\\_OVER\\_CURRENT\\_PORT\\_CLK\\_ENABLE](#page-518-2)() |

Definition at line **[203](#page-815-0)** of file **[stm32469i\\_discovery.h](#page-815-1)**.

<span id="page-518-3"></span>**#define [OTG\\_FS1\\_POWER\\_SWITCH\\_PIN](#page-518-3) GPIO\_PIN\_2**

Definition at line **[205](#page-815-0)** of file **[stm32469i\\_discovery.h](#page-815-1)**.

<span id="page-518-4"></span>**#define [OTG\\_FS1\\_POWER\\_SWITCH\\_PORT](#page-518-4) GPIOB**

Definition at line **[206](#page-815-0)** of file **[stm32469i\\_discovery.h](#page-815-1)**.

<span id="page-518-5"></span>**#define [OTG\\_FS1\\_POWER\\_SWITCH\\_PORT\\_CLK\\_ENABLE](#page-518-5) ( ) \_\_HAL\_RCC\_GPIOB\_CLK\_ENABLE()**

Definition at line **[207](#page-815-0)** of file **[stm32469i\\_discovery.h](#page-815-1)**.

### <span id="page-519-4"></span>**#define [SD\\_DETECT\\_EXTI\\_IRQn](#page-519-4) EXTI2\_IRQn**

Definition at line **[216](#page-815-0)** of file **[stm32469i\\_discovery.h](#page-815-1)**.

Referenced by **[BSP\\_SD\\_ITConfig\(\)](#page-978-0)**.

<span id="page-519-3"></span>**#define [SD\\_DETECT\\_GPIO\\_CLK\\_DISABLE](#page-519-3) ( ) \_\_HAL\_RCC\_GPIOG\_CLK\_DISABLE()**

Definition at line **[215](#page-815-0)** of file **[stm32469i\\_discovery.h](#page-815-1)**.

<span id="page-519-2"></span>**#define [SD\\_DETECT\\_GPIO\\_CLK\\_ENABLE](#page-519-2) ( ) \_\_HAL\_RCC\_GPIOG\_CLK\_ENABLE()**

Definition at line **[214](#page-815-0)** of file **[stm32469i\\_discovery.h](#page-815-1)**.

Referenced by **[BSP\\_SD\\_Detect\\_MspInit\(\)](#page-978-0)**.

<span id="page-519-1"></span>**#define [SD\\_DETECT\\_GPIO\\_PORT](#page-519-1) ((GPIO\_TypeDef\*)GPIOG)**

Definition at line **[213](#page-815-0)** of file **[stm32469i\\_discovery.h](#page-815-1)**.

Referenced by **[BSP\\_SD\\_Detect\\_MspInit\(\)](#page-978-0)**, **[BSP\\_SD\\_IsDetected\(\)](#page-978-0)**, and **[BSP\\_SD\\_ITConfig\(\)](#page-978-0)**.

<span id="page-519-0"></span>**#define [SD\\_DETECT\\_PIN](#page-519-0) ((uint32\_t)GPIO\_PIN\_2)**

SD-detect signal.

Definition at line **[212](#page-815-0)** of file **[stm32469i\\_discovery.h](#page-815-1)**.

Referenced by **[BSP\\_SD\\_Detect\\_MspInit\(\)](#page-978-0)**, **[BSP\\_SD\\_IsDetected\(\)](#page-978-0)**,

and **[BSP\\_SD\\_ITConfig\(\)](#page-978-0)**.

<span id="page-520-3"></span>**#define [TS\\_I2C\\_ADDRESS](#page-520-3) ((uint16\_t)0x54)**

TouchScreen FT6206 Slave I2C address 1.

Definition at line **[230](#page-815-0)** of file **[stm32469i\\_discovery.h](#page-815-1)**.

Referenced by **[BSP\\_TS\\_Init\(\)](#page-442-0)**.

<span id="page-520-4"></span>**#define [TS\\_I2C\\_ADDRESS\\_A02](#page-520-4) ((uint16\_t)0x70)**

TouchScreen FT6336G Slave I2C address 2.

Definition at line **[235](#page-815-0)** of file **[stm32469i\\_discovery.h](#page-815-1)**.

Referenced by **[BSP\\_TS\\_Init\(\)](#page-442-0)**.

<span id="page-520-2"></span>**#define [TS\\_INT\\_EXTI\\_IRQn](#page-520-2) EXTI9\_5\_IRQn**

Definition at line **[225](#page-815-0)** of file **[stm32469i\\_discovery.h](#page-815-1)**.

Referenced by **[BSP\\_TS\\_ITConfig\(\)](#page-442-0)**.

<span id="page-520-1"></span>**#define [TS\\_INT\\_GPIO\\_CLK\\_DISABLE](#page-520-1) ( ) \_\_HAL\_RCC\_GPIOJ\_CLK\_DISABLE()**

Definition at line **[224](#page-815-0)** of file **[stm32469i\\_discovery.h](#page-815-1)**.

<span id="page-520-0"></span>**#define [TS\\_INT\\_GPIO\\_CLK\\_ENABLE](#page-520-0) ( ) \_\_HAL\_RCC\_GPIOJ\_CLK\_ENABLE()**

Definition at line **[223](#page-815-0)** of file **[stm32469i\\_discovery.h](#page-815-1)**.

Referenced by **[BSP\\_TS\\_INT\\_MspInit\(\)](#page-442-0)**.

## <span id="page-521-1"></span>**#define [TS\\_INT\\_GPIO\\_PORT](#page-521-1) ((GPIO\_TypeDef\*)GPIOJ)**

Definition at line **[222](#page-815-0)** of file **[stm32469i\\_discovery.h](#page-815-1)**.

Referenced by **[BSP\\_TS\\_INT\\_MspInit\(\)](#page-442-0)**, and **[BSP\\_TS\\_ITConfig\(\)](#page-442-0)**.

<span id="page-521-0"></span>**#define [TS\\_INT\\_PIN](#page-521-0) ((uint32\_t)GPIO\_PIN\_5)**

TS INT signal from TouchScreen when it is configured in interrupt mode.

Definition at line **[221](#page-815-0)** of file **[stm32469i\\_discovery.h](#page-815-1)**.

Referenced by **[BSP\\_TS\\_INT\\_MspInit\(\)](#page-442-0)**, and **[BSP\\_TS\\_ITConfig\(\)](#page-442-0)**.

Generated on Fri Jan 13 2017 11:00:15 for STM32469I-Discovery BSP User Manual by doxy and 1.7.6.1

# STM32469I-Discovery BSP User Manual

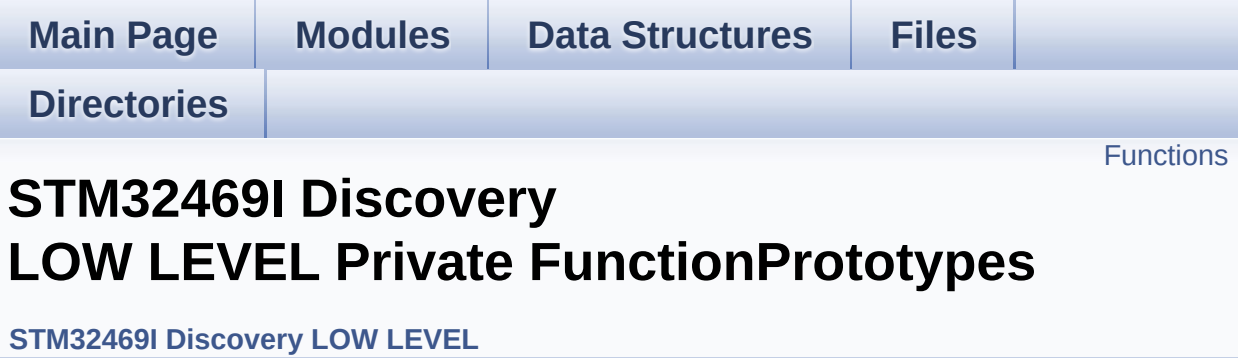

## <span id="page-523-0"></span>**Functions**

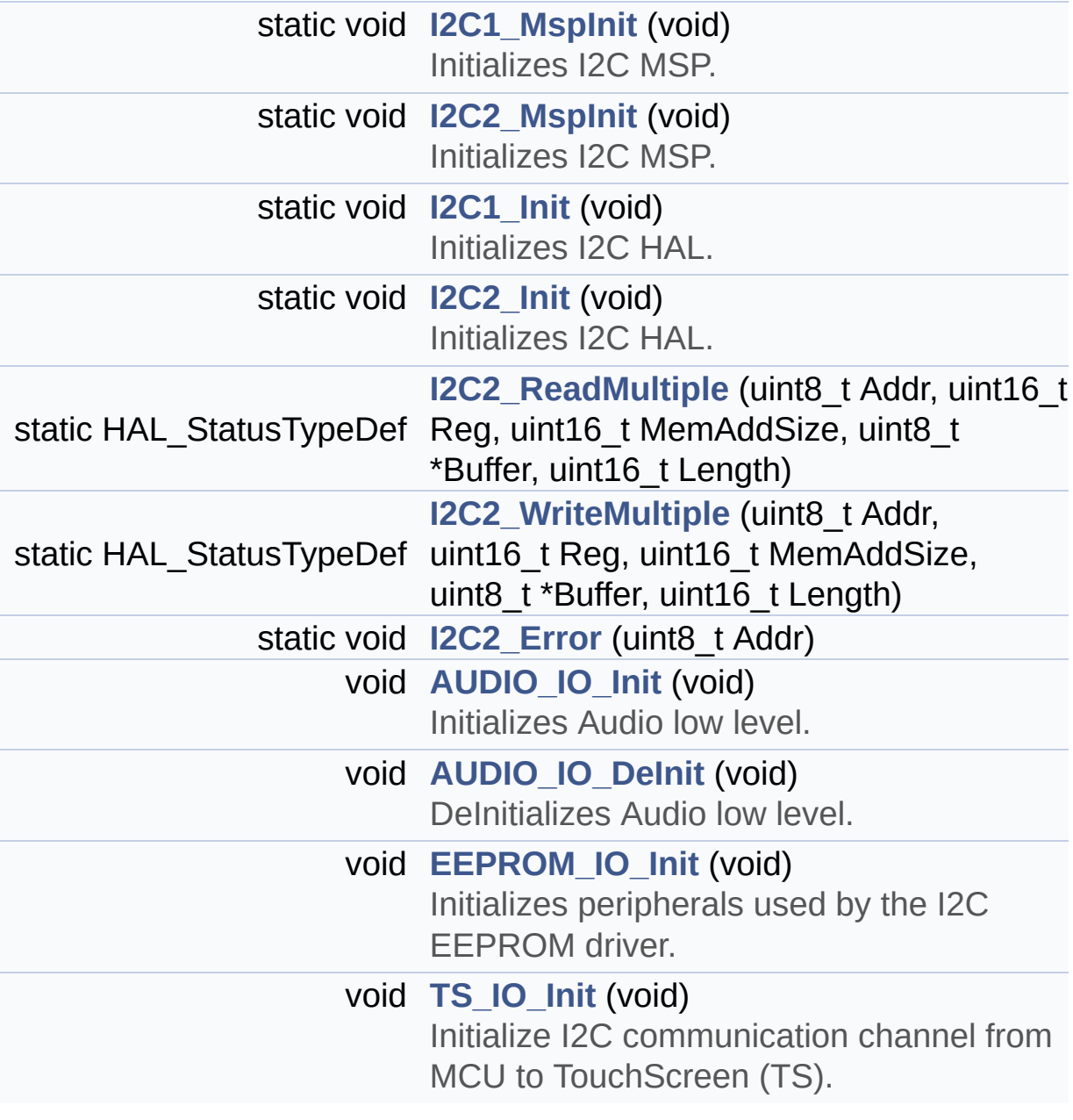

## **Function Documentation**

```
void AUDIO_IO_DeInit ( void )
```
DeInitializes Audio low level.

Definition at line **[750](#page-830-0)** of file **[stm32469i\\_discovery.c](#page-830-1)**.

<span id="page-524-1"></span>**void [AUDIO\\_IO\\_Init](#page-524-1) ( void )**

Initializes Audio low level.

Definition at line **[742](#page-830-0)** of file **[stm32469i\\_discovery.c](#page-830-1)**.

References **[I2C2\\_Init\(\)](#page-830-0)**.

<span id="page-524-3"></span>**void [EEPROM\\_IO\\_Init](#page-599-0) ( void )**

Initializes peripherals used by the I2C EEPROM driver.

Definition at line **[795](#page-830-0)** of file **[stm32469i\\_discovery.c](#page-830-1)**.

References **[I2C1\\_Init\(\)](#page-830-0)**.

Referenced by **[BSP\\_EEPROM\\_Init\(\)](#page-945-0)**.

<span id="page-524-0"></span>**static void [I2C1\\_Init](#page-524-0) ( void ) [static]**

Initializes I2C HAL.

Definition at line **[480](#page-830-0)** of file **[stm32469i\\_discovery.c](#page-830-1)**.

References **[heval\\_I2c1](#page-830-0)**, and **[I2C1\\_MspInit\(\)](#page-830-0)**.

Referenced by **[EEPROM\\_IO\\_Init\(\)](#page-830-0)**, **[I2C1\\_Error\(\)](#page-830-0)**, and **[TS\\_IO\\_Init\(\)](#page-830-0)**.

<span id="page-525-0"></span>**static void [I2C1\\_MspInit](#page-525-0) ( void ) [static]**

Initializes I2C MSP.

Definition at line **[396](#page-830-0)** of file **[stm32469i\\_discovery.c](#page-830-1)**.

References **[DISCO\\_I2C1\\_CLK\\_ENABLE](#page-815-0)**, **[DISCO\\_I2C1\\_ER\\_IRQn](#page-815-0)**, **[DISCO\\_I2C1\\_EV\\_IRQn](#page-815-0)**, **[DISCO\\_I2C1\\_FORCE\\_RESET](#page-815-0)**, **[DISCO\\_I2C1\\_RELEASE\\_RESET](#page-815-0)**, **[DISCO\\_I2C1\\_SCL\\_PIN](#page-815-0)**, **[DISCO\\_I2C1\\_SCL\\_SDA\\_AF](#page-815-0)**, **[DISCO\\_I2C1\\_SCL\\_SDA\\_GPIO\\_CLK\\_ENABLE](#page-815-0)**, **[DISCO\\_I2C1\\_SCL\\_SDA\\_GPIO\\_PORT](#page-815-0)**, and **[DISCO\\_I2C1\\_SDA\\_PIN](#page-815-0)**.

Referenced by **[I2C1\\_Init\(\)](#page-830-0)**.

<span id="page-525-3"></span>**static void [I2C2\\_Error](#page-525-3) ( uint8\_t Addr ) [static]**

Definition at line **[720](#page-830-0)** of file **[stm32469i\\_discovery.c](#page-830-1)**.

References **[heval\\_I2c2](#page-830-0)**, and **[I2C2\\_Init\(\)](#page-830-0)**.

Referenced by **[I2C2\\_ReadMultiple\(\)](#page-830-0)**, and **[I2C2\\_WriteMultiple\(\)](#page-830-0)**.

<span id="page-525-2"></span>**static void [I2C2\\_Init](#page-525-2) ( void ) [static]**

Initializes I2C HAL.

Definition at line **[503](#page-830-0)** of file **[stm32469i\\_discovery.c](#page-830-1)**.

References **[heval\\_I2c2](#page-830-0)**, and **[I2C2\\_MspInit\(\)](#page-830-0)**.

<span id="page-525-1"></span>Referenced by **[AUDIO\\_IO\\_Init\(\)](#page-830-0)**, and **[I2C2\\_Error\(\)](#page-830-0)**.

**static void [I2C2\\_MspInit](#page-525-1) ( void ) [static]**

Initializes I2C MSP.

Definition at line **[438](#page-830-0)** of file **[stm32469i\\_discovery.c](#page-830-1)**.

References **[DISCO\\_I2C2\\_CLK\\_ENABLE](#page-815-0)**, **[DISCO\\_I2C2\\_ER\\_IRQn](#page-815-0)**, **[DISCO\\_I2C2\\_EV\\_IRQn](#page-815-0)**, **[DISCO\\_I2C2\\_FORCE\\_RESET](#page-815-0)**, **[DISCO\\_I2C2\\_RELEASE\\_RESET](#page-815-0)**, **[DISCO\\_I2C2\\_SCL\\_PIN](#page-815-0)**, **[DISCO\\_I2C2\\_SCL\\_SDA\\_AF](#page-815-0)**, **[DISCO\\_I2C2\\_SCL\\_SDA\\_GPIO\\_CLK\\_ENABLE](#page-815-0)**, **[DISCO\\_I2C2\\_SCL\\_SDA\\_GPIO\\_PORT](#page-815-0)**, and **[DISCO\\_I2C2\\_SDA\\_PIN](#page-815-0)**.

Referenced by **[I2C2\\_Init\(\)](#page-830-0)**.

<span id="page-526-0"></span>**static HAL\_StatusTypeDef [I2C2\\_ReadMultiple](#page-526-0) ( uint8\_t Addr, uint16\_t Reg, uint16\_t MemAddSize uint8\_t \* Buffer, uint16\_t Length ) [static]**

Definition at line **[611](#page-830-0)** of file **[stm32469i\\_discovery.c](#page-830-1)**.

References **[heval\\_I2c2](#page-830-0)**, and **[I2C2\\_Error\(\)](#page-830-0)**.

Referenced by **[AUDIO\\_IO\\_Read\(\)](#page-830-0)**.

<span id="page-526-1"></span>**static HAL\_StatusTypeDef [I2C2\\_WriteMultiple](#page-526-1) ( uint8\_t Addr, uint16\_t Reg, uint16\_t MemAddSize uint8\_t \* Buffer, uint16\_t Length ) [static]**

Definition at line **[670](#page-830-0)** of file **[stm32469i\\_discovery.c](#page-830-1)**.

References **[heval\\_I2c2](#page-830-0)**, and **[I2C2\\_Error\(\)](#page-830-0)**.

Referenced by **[AUDIO\\_IO\\_Write\(\)](#page-830-0)**.

## <span id="page-527-0"></span>**void [TS\\_IO\\_Init](#page-527-0) ( void )**

Initialize I2C communication channel from MCU to TouchScreen (TS).

Definition at line **[844](#page-830-0)** of file **[stm32469i\\_discovery.c](#page-830-1)**.

References **[I2C1\\_Init\(\)](#page-830-0)**.

Generated on Fri Jan 13 2017 11:00:15 for STM32469I-Discovery BSP User Manual by  $\sqrt{\frac{1}{2} \cdot \frac{1}{2}}$  1.7.6.1

# STM32469I-Discovery BSP User Manual

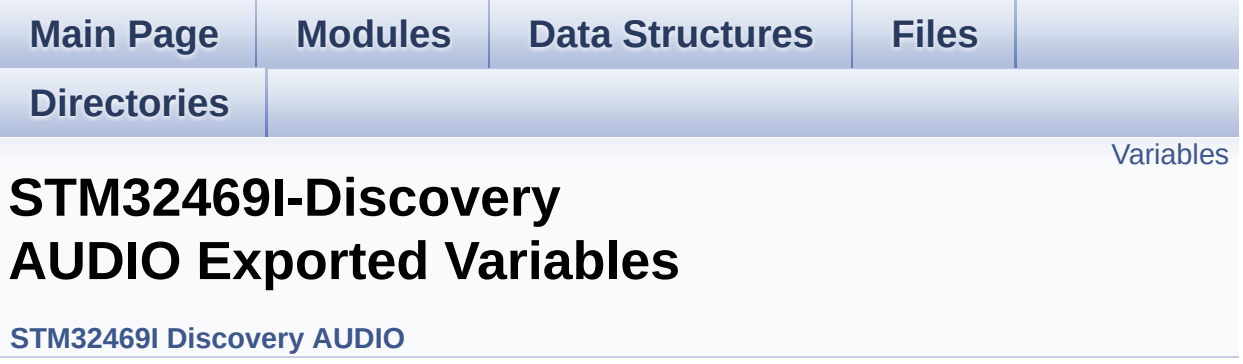

## <span id="page-529-0"></span>**Variables**

\_\_IO uint16\_t **[AudioInVolume](#page-530-0)**

## **Variable Documentation**

<span id="page-530-0"></span>**\_\_IO uint16\_t [AudioInVolume](#page-530-0)**

Definition at line **[194](#page-880-0)** of file **[stm32469i\\_discovery\\_audio.c](#page-880-1)**.

Referenced by **[BSP\\_AUDIO\\_IN\\_PDMToPCM\(\)](#page-880-0)**, and **[BSP\\_AUDIO\\_IN\\_SetVolume\(\)](#page-880-0)**.

Generated on Fri Jan 13 2017 11:00:15 for STM32469I-Discovery BSP User Manual by doxygem 1.7.6.1

# STM32469I-Discovery BSP User Manual

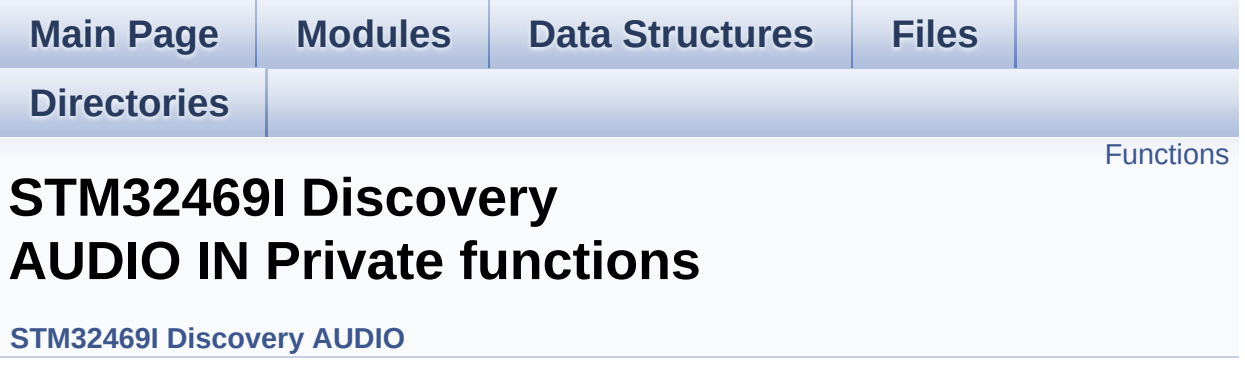

## <span id="page-532-0"></span>**Functions**

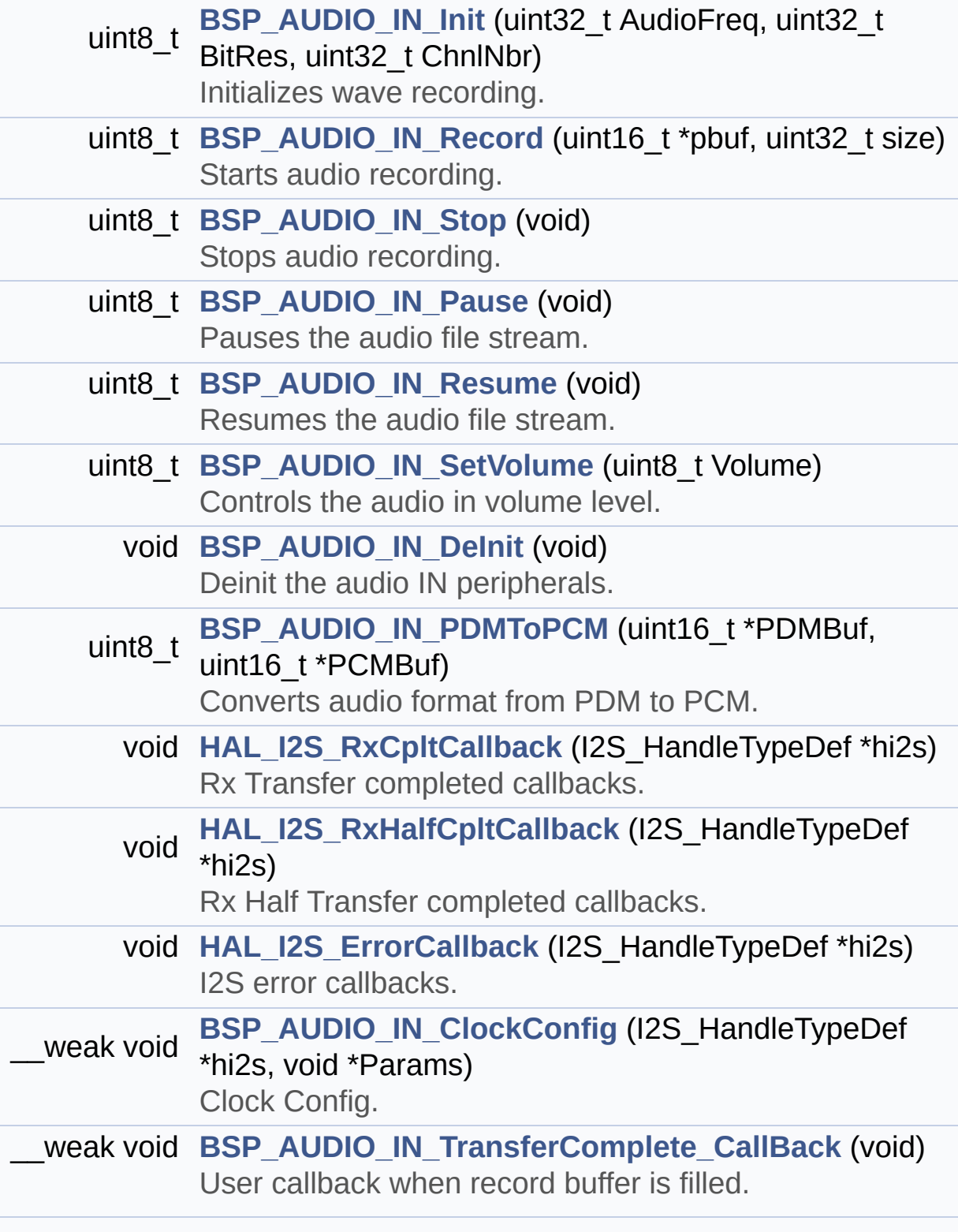

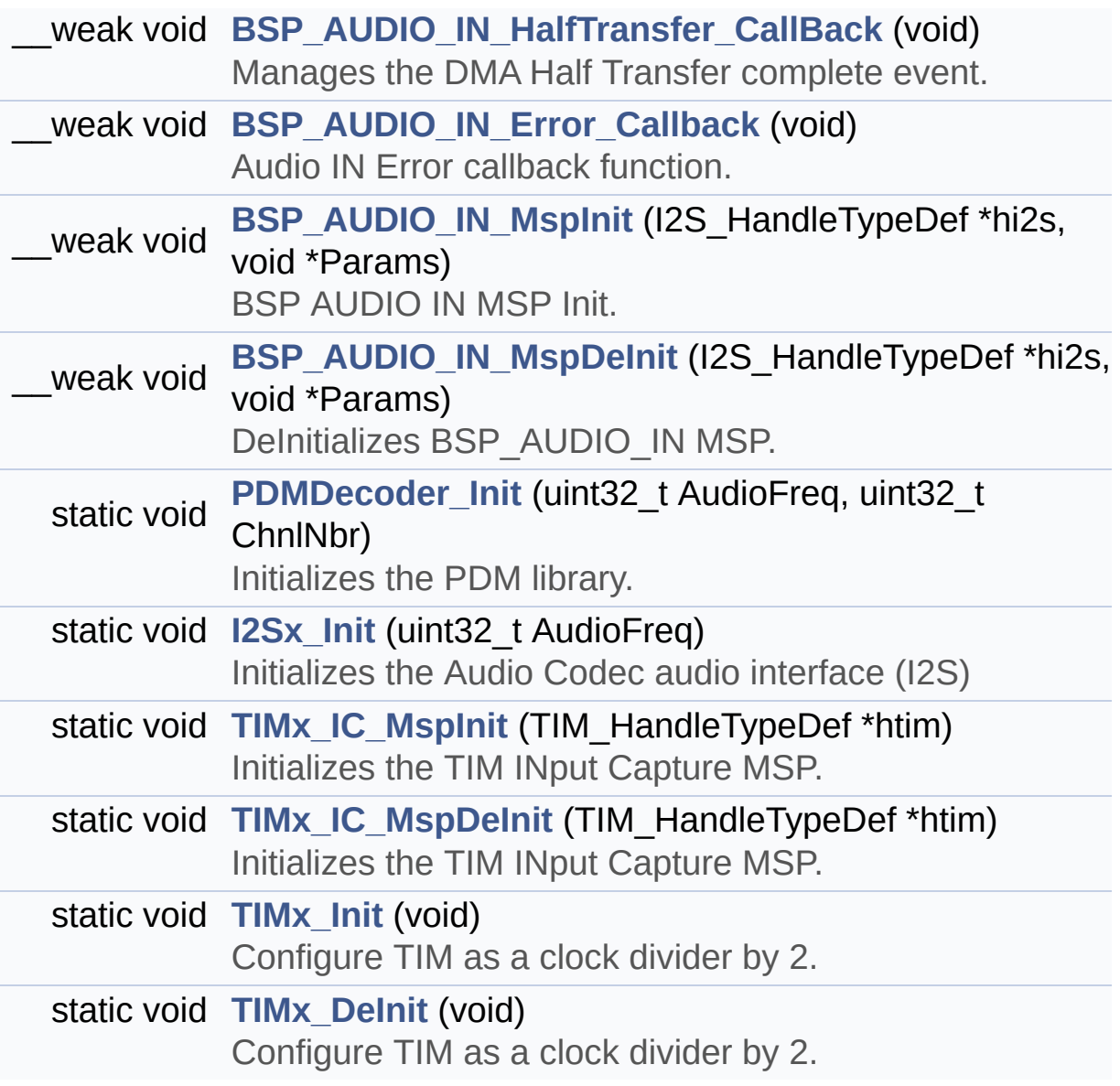

## **Function Documentation**

<span id="page-534-1"></span>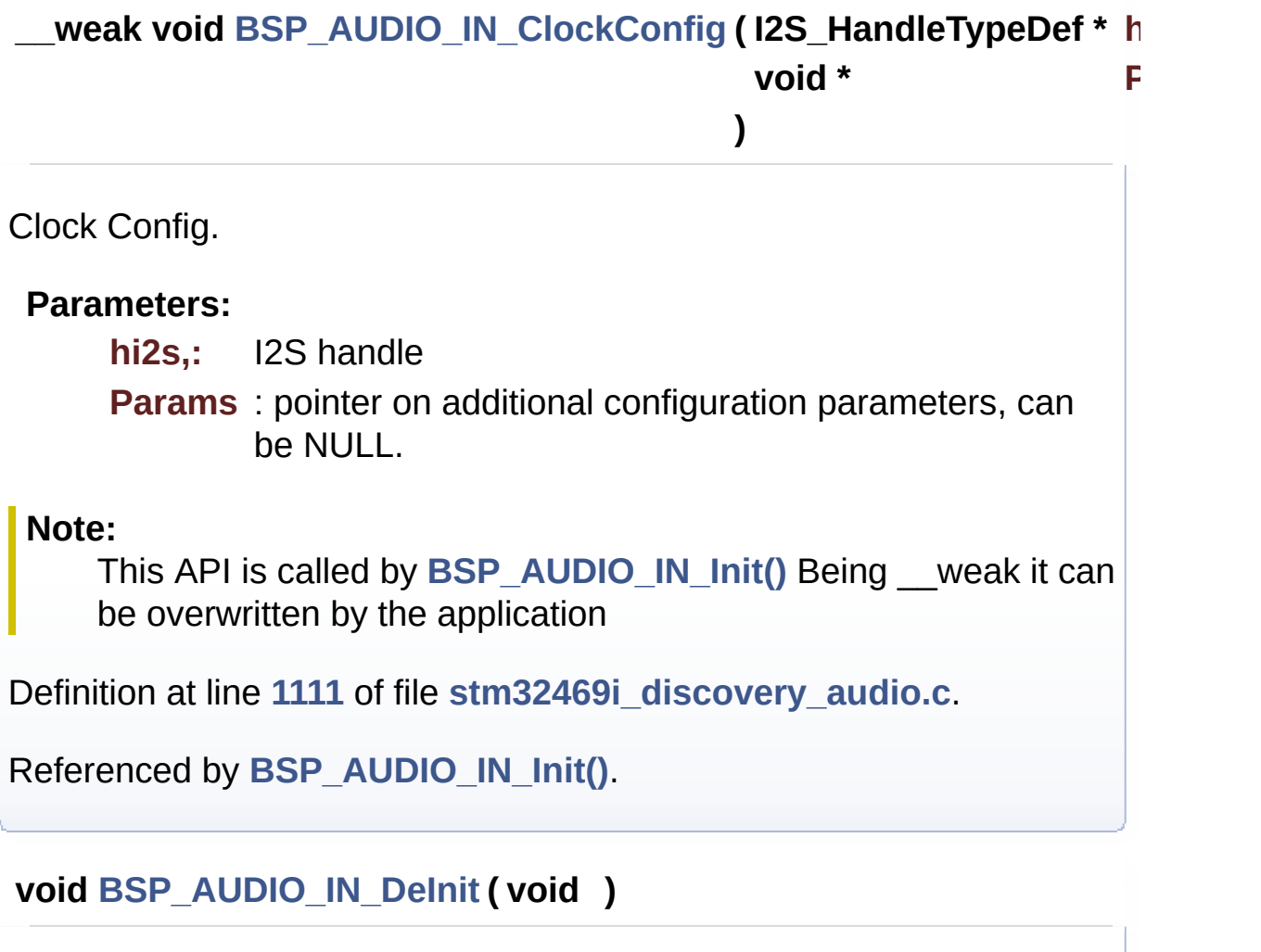

<span id="page-534-0"></span>Deinit the audio IN peripherals.

Definition at line **[1033](#page-880-0)** of file **[stm32469i\\_discovery\\_audio.c](#page-880-1)**.

References **[BSP\\_AUDIO\\_IN\\_MspDeInit\(\)](#page-880-0)**, **[haudio\\_in\\_i2s](#page-880-0)**, **[I2Sx\\_DeInit\(\)](#page-880-0)**, and **[TIMx\\_DeInit\(\)](#page-880-0)**.

<span id="page-534-2"></span>**\_\_weak void [BSP\\_AUDIO\\_IN\\_Error\\_Callback](#page-547-2) ( void )**

Audio IN Error callback function.

Definition at line **[1145](#page-880-0)** of file **[stm32469i\\_discovery\\_audio.c](#page-880-1)**.

Referenced by **[HAL\\_I2S\\_ErrorCallback\(\)](#page-880-0)**.

<span id="page-535-1"></span>**\_\_weak void [BSP\\_AUDIO\\_IN\\_HalfTransfer\\_CallBack](#page-548-0) ( void )**

Manages the DMA Half Transfer complete event.

Definition at line **[1135](#page-880-0)** of file **[stm32469i\\_discovery\\_audio.c](#page-880-1)**.

Referenced by **[HAL\\_I2S\\_RxHalfCpltCallback\(\)](#page-880-0)**.

<span id="page-535-0"></span>**uint8\_t [BSP\\_AUDIO\\_IN\\_Init](#page-548-1) ( uint32\_t AudioFreq, uint32\_t BitRes, uint32\_t ChnlNbr )**

Initializes wave recording.

### **Note:**

This function assumes that the I2S input clock (through PLL R) in Devices RevA/Z and through dedicated PLLI2S R in Devices RevB/Y) is already configured and ready to be used.

### **Parameters:**

- **AudioFreq,:** Audio frequency to be configured for the I2S peripheral.
- **BitRes,:** Audio frequency to be configured for the I2S peripheral.
- **ChnlNbr,:** Audio frequency to be configured for the I2S peripheral.

### **Return values:**

**AUDIO\_OK** if correct communication, else wrong communication

Definition at line **[925](#page-880-0)** of file **[stm32469i\\_discovery\\_audio.c](#page-880-1)**.

References **[AUDIO\\_I2Sx](#page-864-0)**, **[AUDIO\\_OK](#page-864-0)**, **[BSP\\_AUDIO\\_IN\\_ClockConfig\(\)](#page-880-0)**, **[BSP\\_AUDIO\\_IN\\_MspInit\(\)](#page-880-0)**, **[haudio\\_in\\_i2s](#page-880-0)**, **[I2Sx\\_DeInit\(\)](#page-880-0)**, **[I2Sx\\_Init\(\)](#page-880-0)**, and **[PDMDecoder\\_Init\(\)](#page-880-0)**.

<span id="page-536-1"></span>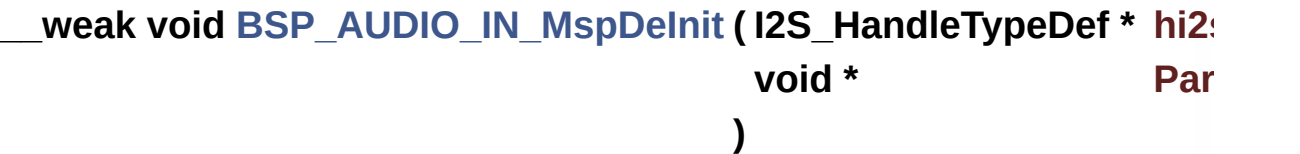

DeInitializes BSP\_AUDIO\_IN MSP.

**Parameters:**

**hi2s,:** I2S handle

**Params** : pointer on additional configuration parameters, can be NULL.

Definition at line **[1235](#page-880-0)** of file **[stm32469i\\_discovery\\_audio.c](#page-880-1)**.

```
References AUDIO_I2Sx, AUDIO_I2Sx_CLK_DISABLE,
AUDIO_I2Sx_DMAx_IRQ, AUDIO_I2Sx_SCK_GPIO_PORT,
AUDIO_I2Sx_SCK_PIN, AUDIO_I2Sx_SD_GPIO_PORT, and
AUDIO_I2Sx_SD_PIN.
```
Referenced by **[BSP\\_AUDIO\\_IN\\_DeInit\(\)](#page-880-0)**.

<span id="page-536-0"></span>**\_\_weak void [BSP\\_AUDIO\\_IN\\_MspInit](#page-549-1) ( I2S\_HandleTypeDef \* hi2s, void \* Params )**

BSP AUDIO IN MSP Init.

**Parameters: hi2s,:** I2S handle **Params** : pointer on additional configuration parameters, can be NULL.

Definition at line **[1156](#page-880-0)** of file **[stm32469i\\_discovery\\_audio.c](#page-880-1)**.

References **[AUDIO\\_I2Sx](#page-864-0)**, **[AUDIO\\_I2Sx\\_CLK\\_ENABLE](#page-864-0)**, **[AUDIO\\_I2Sx\\_DMAx\\_CHANNEL](#page-864-0)**, **[AUDIO\\_I2Sx\\_DMAx\\_CLK\\_ENABLE](#page-864-0)**, **[AUDIO\\_I2Sx\\_DMAx\\_IRQ](#page-864-0)**, **[AUDIO\\_I2Sx\\_DMAx\\_MEM\\_DATA\\_SIZE](#page-864-0)**, **[AUDIO\\_I2Sx\\_DMAx\\_PERIPH\\_DATA\\_SIZE](#page-864-0)**, **[AUDIO\\_I2Sx\\_DMAx\\_STREAM](#page-864-0)**, **[AUDIO\\_I2Sx\\_SCK\\_AF](#page-864-0)**, **[AUDIO\\_I2Sx\\_SCK\\_GPIO\\_CLK\\_ENABLE](#page-864-0)**, **[AUDIO\\_I2Sx\\_SCK\\_GPIO\\_PORT](#page-864-0)**, **[AUDIO\\_I2Sx\\_SCK\\_PIN](#page-864-0)**, **[AUDIO\\_I2Sx\\_SD\\_AF](#page-864-0)**, **[AUDIO\\_I2Sx\\_SD\\_GPIO\\_CLK\\_ENABLE](#page-864-0)**, **[AUDIO\\_I2Sx\\_SD\\_GPIO\\_PORT](#page-864-0)**, **[AUDIO\\_I2Sx\\_SD\\_PIN](#page-864-0)**, **[AUDIO\\_IN\\_IRQ\\_PREPRIO](#page-864-0)**, and **[TIMx\\_Init\(\)](#page-880-0)**.

Referenced by **[BSP\\_AUDIO\\_IN\\_Init\(\)](#page-880-0)**.

<span id="page-537-0"></span>**uint8\_t [BSP\\_AUDIO\\_IN\\_Pause](#page-550-0) ( void )**

Pauses the audio file stream.

### **Return values:**

**AUDIO\_OK** if correct communication, else wrong communication

Definition at line **[993](#page-880-0)** of file **[stm32469i\\_discovery\\_audio.c](#page-880-1)**.

References **[AUDIO\\_OK](#page-864-0)**, and **[haudio\\_in\\_i2s](#page-880-0)**.

<span id="page-537-1"></span>**uint8\_t [BSP\\_AUDIO\\_IN\\_PDMToPCM](#page-550-1) ( uint16\_t \* PDMBuf, uint16\_t \* PCMBuf )**

Converts audio format from PDM to PCM.

**Parameters:**

**PDMBuf,:** Pointer to data PDM buffer **PCMBuf,:** Pointer to data PCM buffer

### **Return values:**

**AUDIO\_OK** if correct communication, else wrong communication

Definition at line **[1047](#page-880-0)** of file **[stm32469i\\_discovery\\_audio.c](#page-880-1)**.

References **[AUDIO\\_OK](#page-864-0)**, **[AudioInVolume](#page-880-0)**, **[Channel\\_Demux](#page-880-0)**, **[CHANNEL\\_DEMUX\\_MASK](#page-864-0)**, **[DEFAULT\\_AUDIO\\_IN\\_CHANNEL\\_NBR](#page-864-0)**, **[Filter](#page-880-0)**, and **[INTERNAL\\_BUFF\\_SIZE](#page-864-0)**.

## <span id="page-538-0"></span>**uint8\_t [BSP\\_AUDIO\\_IN\\_Record](#page-551-0) ( uint16\_t \* pbuf, uint32\_t size )**

Starts audio recording.

**Parameters:**

**pbuf,:** Main buffer pointer for the recorded data storing **size,:** Current size of the recorded buffer

### **Return values:**

**AUDIO\_OK** if correct communication, else wrong communication

Definition at line **[956](#page-880-0)** of file **[stm32469i\\_discovery\\_audio.c](#page-880-1)**.

References **[AUDIO\\_ERROR](#page-864-0)**, **[AUDIO\\_OK](#page-864-0)**, and **[haudio\\_in\\_i2s](#page-880-0)**.

#### <span id="page-539-1"></span>**uint8\_t [BSP\\_AUDIO\\_IN\\_Resume](#page-552-0) ( void )**

Resumes the audio file stream.

**Return values: AUDIO\_OK** if correct communication, else wrong communication

Definition at line **[1006](#page-880-0)** of file **[stm32469i\\_discovery\\_audio.c](#page-880-1)**.

References **[AUDIO\\_OK](#page-864-0)**, and **[haudio\\_in\\_i2s](#page-880-0)**.

<span id="page-539-2"></span>**uint8\_t [BSP\\_AUDIO\\_IN\\_SetVolume](#page-552-1) ( uint8\_t Volume )**

Controls the audio in volume level.

#### **Parameters:**

**Volume,:** Volume level to be set in percentage from 0% to 100% (0 for Mute and 100 for Max volume level).

#### **Return values:**

**AUDIO\_OK** if correct communication, else wrong communication

Definition at line **[1021](#page-880-0)** of file **[stm32469i\\_discovery\\_audio.c](#page-880-1)**.

References **[AUDIO\\_OK](#page-864-0)**, and **[AudioInVolume](#page-880-0)**.

<span id="page-539-0"></span>**uint8\_t [BSP\\_AUDIO\\_IN\\_Stop](#page-552-2) ( void )**

Stops audio recording.

### **Return values: AUDIO\_OK** if correct communication, else wrong communication
Definition at line **[973](#page-880-0)** of file **[stm32469i\\_discovery\\_audio.c](#page-880-1)**.

References **[AUDIO\\_ERROR](#page-864-0)**, **[AUDIO\\_OK](#page-864-0)**, **[AUDIO\\_TIMx\\_CLK\\_DISABLE](#page-864-0)**, and **[haudio\\_in\\_i2s](#page-880-0)**.

**\_\_weak void [BSP\\_AUDIO\\_IN\\_TransferComplete\\_CallBack](#page-553-0) ( void )**

User callback when record buffer is filled.

Definition at line **[1125](#page-880-0)** of file **[stm32469i\\_discovery\\_audio.c](#page-880-1)**.

Referenced by **[HAL\\_I2S\\_RxCpltCallback\(\)](#page-880-0)**.

<span id="page-540-0"></span>**void [HAL\\_I2S\\_ErrorCallback](#page-540-0) ( I2S\_HandleTypeDef \* hi2s )**

I2S error callbacks.

**Parameters: hi2s,:** I2S handle

Definition at line **[1097](#page-880-0)** of file **[stm32469i\\_discovery\\_audio.c](#page-880-1)**.

References **[BSP\\_AUDIO\\_IN\\_Error\\_Callback\(\)](#page-880-0)**.

<span id="page-540-1"></span>**void [HAL\\_I2S\\_RxCpltCallback](#page-540-1) ( I2S\_HandleTypeDef \* hi2s )**

Rx Transfer completed callbacks.

#### **Parameters:**

**hi2s,:** I2S handle

Definition at line **[1076](#page-880-0)** of file **[stm32469i\\_discovery\\_audio.c](#page-880-1)**.

References **[BSP\\_AUDIO\\_IN\\_TransferComplete\\_CallBack\(\)](#page-880-0)**.

## <span id="page-541-0"></span>**void [HAL\\_I2S\\_RxHalfCpltCallback](#page-541-0) ( I2S\_HandleTypeDef \* hi2s )**

Rx Half Transfer completed callbacks.

### **Parameters:**

**hi2s,:** I2S handle

Definition at line **[1086](#page-880-0)** of file **[stm32469i\\_discovery\\_audio.c](#page-880-1)**.

References **[BSP\\_AUDIO\\_IN\\_HalfTransfer\\_CallBack\(\)](#page-880-0)**.

<span id="page-541-1"></span>**static void [I2Sx\\_Init](#page-541-1) ( uint32\_t AudioFreq ) [static]**

Initializes the Audio Codec audio interface (I2S)

**Note:**

This function assumes that the I2S input clock (through dedicated PLLI2S\_R) is already configured and ready to be used.

#### **Parameters:**

**AudioFreq,:** Audio frequency to be configured for the I2S peripheral.

Definition at line **[1298](#page-880-0)** of file **[stm32469i\\_discovery\\_audio.c](#page-880-1)**.

References **[AUDIO\\_I2Sx](#page-864-0)**, and **[haudio\\_in\\_i2s](#page-880-0)**.

Referenced by **[BSP\\_AUDIO\\_IN\\_Init\(\)](#page-880-0)**.

<span id="page-541-2"></span>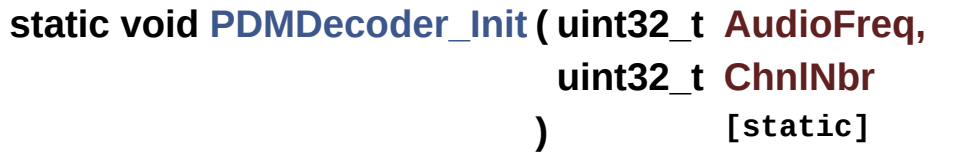

Initializes the PDM library.

**Parameters:**

**AudioFreq,:** Audio sampling frequency **ChnlNbr,:** Number of audio channels (1: mono; 2: stereo)

Definition at line **[1273](#page-880-0)** of file **[stm32469i\\_discovery\\_audio.c](#page-880-1)**.

References **[Filter](#page-880-0)**.

Referenced by **[BSP\\_AUDIO\\_IN\\_Init\(\)](#page-880-0)**.

<span id="page-542-0"></span>**static void [TIMx\\_DeInit](#page-542-0) ( void ) [static]**

Configure TIM as a clock divider by 2.

I2S\_SCK is externally connected to TIMx input channel

Definition at line **[1459](#page-880-0)** of file **[stm32469i\\_discovery\\_audio.c](#page-880-1)**.

References **[AUDIO\\_TIMx](#page-864-0)**, **[AUDIO\\_TIMx\\_IN\\_CHANNEL](#page-864-0)**, **[AUDIO\\_TIMx\\_OUT\\_CHANNEL](#page-864-0)**, **[haudio\\_tim](#page-880-0)**, and **[TIMx\\_IC\\_MspDeInit\(\)](#page-880-0)**.

Referenced by **[BSP\\_AUDIO\\_IN\\_DeInit\(\)](#page-880-0)**.

<span id="page-542-1"></span>**static void [TIMx\\_IC\\_MspDeInit](#page-542-1) ( TIM\_HandleTypeDef \* htim ) [static]**

Initializes the TIM INput Capture MSP.

**Parameters:**

**htim,:** TIM handle

Definition at line **[1374](#page-880-0)** of file **[stm32469i\\_discovery\\_audio.c](#page-880-1)**.

References **[AUDIO\\_TIMx\\_CLK\\_DISABLE](#page-864-0)**.

Referenced by **[TIMx\\_DeInit\(\)](#page-880-0)**.

<span id="page-543-0"></span>**static void [TIMx\\_IC\\_MspInit](#page-543-0) ( TIM\_HandleTypeDef \* htim ) [static]**

Initializes the TIM INput Capture MSP.

**Parameters: htim,:** TIM handle

Definition at line **[1343](#page-880-0)** of file **[stm32469i\\_discovery\\_audio.c](#page-880-1)**.

References **[AUDIO\\_TIMx\\_AF](#page-864-0)**, **[AUDIO\\_TIMx\\_CLK\\_ENABLE](#page-864-0)**, **[AUDIO\\_TIMx\\_GPIO\\_CLK\\_ENABLE](#page-864-0)**, **[AUDIO\\_TIMx\\_GPIO\\_PORT](#page-864-0)**, **[AUDIO\\_TIMx\\_IN\\_GPIO\\_PIN](#page-864-0)**, and **[AUDIO\\_TIMx\\_OUT\\_GPIO\\_PIN](#page-864-0)**.

Referenced by **[TIMx\\_Init\(\)](#page-880-0)**.

<span id="page-543-1"></span>**static void [TIMx\\_Init](#page-543-1) ( void ) [static]**

Configure TIM as a clock divider by 2.

I2S\_SCK is externally connected to TIMx input channel

Definition at line **[1387](#page-880-0)** of file **[stm32469i\\_discovery\\_audio.c](#page-880-1)**.

References **[AUDIO\\_TIMx](#page-864-0)**, **[AUDIO\\_TIMx\\_IN\\_CHANNEL](#page-864-0)**, **[AUDIO\\_TIMx\\_OUT\\_CHANNEL](#page-864-0)**, **[haudio\\_tim](#page-880-0)**, and **[TIMx\\_IC\\_MspInit\(\)](#page-880-0)**.

Referenced by **[BSP\\_AUDIO\\_IN\\_MspInit\(\)](#page-880-0)**.

Generated on Fri Jan 13 2017 11:00:15 for STM32469I-Discovery BSP User Manual by doxween 1.7.6.1

# STM32469I-Discovery BSP User Manual

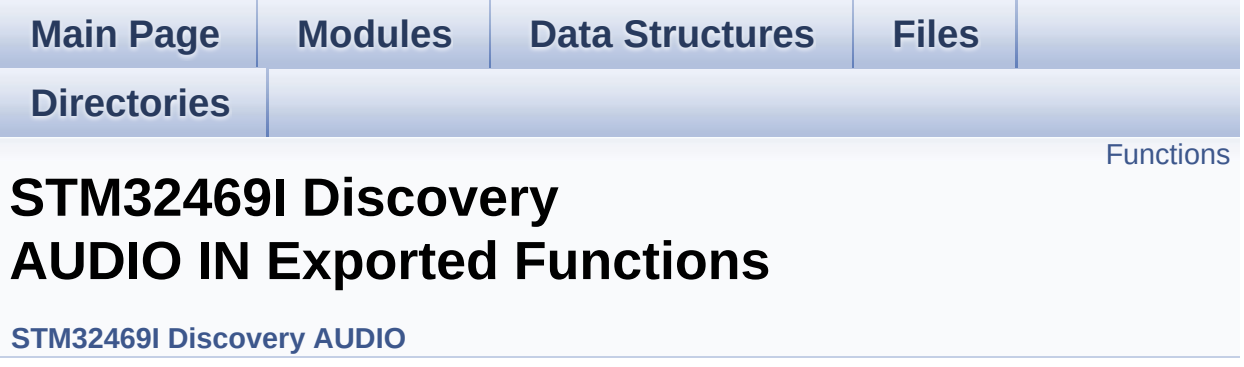

# <span id="page-545-0"></span>**Functions**

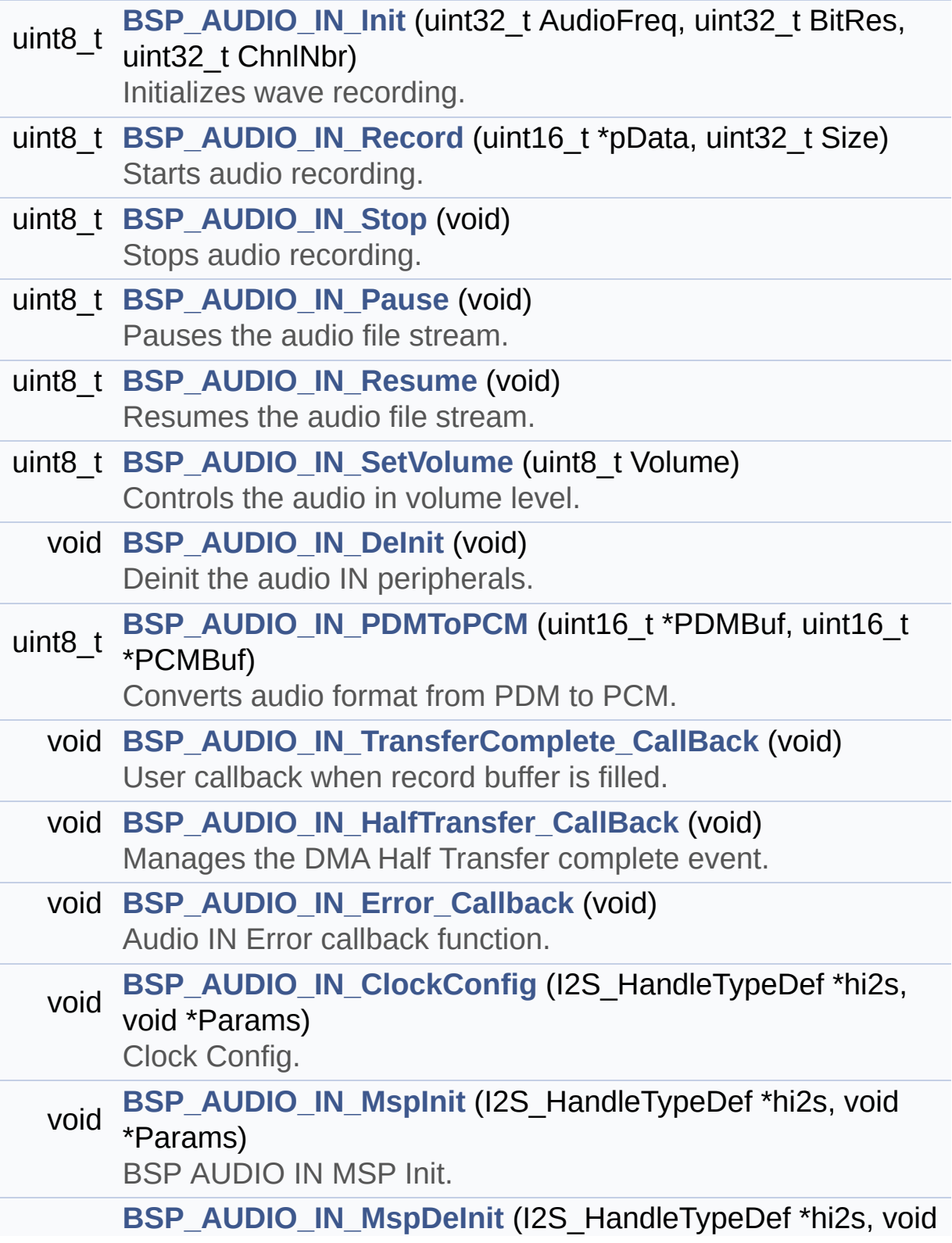

void \*Params)

DeInitializes BSP\_AUDIO\_IN MSP.

## **Function Documentation**

# <span id="page-547-2"></span>**void [BSP\\_AUDIO\\_IN\\_ClockConfig](#page-547-2) ( I2S\_HandleTypeDef \* hi2s, void \* Params )** Clock Config. **Parameters: hi2s,:** I2S handle **Params** : pointer on additional configuration parameters, can be NULL. **Note:** This API is called by **[BSP\\_AUDIO\\_IN\\_Init\(\)](#page-535-0)** Being \_\_weak it can be overwritten by the application Definition at line **[1111](#page-880-0)** of file **[stm32469i\\_discovery\\_audio.c](#page-880-1)**. Referenced by **[BSP\\_AUDIO\\_IN\\_Init\(\)](#page-880-0)**. **void [BSP\\_AUDIO\\_IN\\_DeInit](#page-547-0) ( void )**

<span id="page-547-0"></span>Deinit the audio IN peripherals.

Definition at line **[1033](#page-880-0)** of file **[stm32469i\\_discovery\\_audio.c](#page-880-1)**.

References **[BSP\\_AUDIO\\_IN\\_MspDeInit\(\)](#page-880-0)**, **[haudio\\_in\\_i2s](#page-880-0)**, **[I2Sx\\_DeInit\(\)](#page-880-0)**, and **[TIMx\\_DeInit\(\)](#page-880-0)**.

<span id="page-547-1"></span>**void [BSP\\_AUDIO\\_IN\\_Error\\_Callback](#page-547-1) ( void )**

Audio IN Error callback function.

Definition at line **[1145](#page-880-0)** of file **[stm32469i\\_discovery\\_audio.c](#page-880-1)**.

Referenced by **[HAL\\_I2S\\_ErrorCallback\(\)](#page-880-0)**.

<span id="page-548-1"></span>**void [BSP\\_AUDIO\\_IN\\_HalfTransfer\\_CallBack](#page-548-1) ( void )**

Manages the DMA Half Transfer complete event.

Definition at line **[1135](#page-880-0)** of file **[stm32469i\\_discovery\\_audio.c](#page-880-1)**.

Referenced by **[HAL\\_I2S\\_RxHalfCpltCallback\(\)](#page-880-0)**.

<span id="page-548-0"></span>**uint8\_t [BSP\\_AUDIO\\_IN\\_Init](#page-548-0) ( uint32\_t AudioFreq, uint32\_t BitRes, uint32\_t ChnlNbr )**

Initializes wave recording.

#### **Note:**

This function assumes that the I2S input clock (through PLL R) in Devices RevA/Z and through dedicated PLLI2S R in Devices RevB/Y) is already configured and ready to be used.

#### **Parameters:**

- **AudioFreq,:** Audio frequency to be configured for the I2S peripheral.
- **BitRes,:** Audio frequency to be configured for the I2S peripheral.
- **ChnlNbr,:** Audio frequency to be configured for the I2S peripheral.

#### **Return values:**

**AUDIO\_OK** if correct communication, else wrong communication

Definition at line **[925](#page-880-0)** of file **[stm32469i\\_discovery\\_audio.c](#page-880-1)**.

References **[AUDIO\\_I2Sx](#page-864-0)**, **[AUDIO\\_OK](#page-864-0)**, **[BSP\\_AUDIO\\_IN\\_ClockConfig\(\)](#page-880-0)**, **[BSP\\_AUDIO\\_IN\\_MspInit\(\)](#page-880-0)**, **[haudio\\_in\\_i2s](#page-880-0)**, **[I2Sx\\_DeInit\(\)](#page-880-0)**, **[I2Sx\\_Init\(\)](#page-880-0)**, and **[PDMDecoder\\_Init\(\)](#page-880-0)**.

## <span id="page-549-1"></span>**void [BSP\\_AUDIO\\_IN\\_MspDeInit](#page-549-1) ( I2S\_HandleTypeDef \* hi2s, void \* Params )**

DeInitializes BSP\_AUDIO\_IN MSP.

**Parameters:**

**hi2s,:** I2S handle

**Params** : pointer on additional configuration parameters, can be NULL.

Definition at line **[1235](#page-880-0)** of file **[stm32469i\\_discovery\\_audio.c](#page-880-1)**.

```
References AUDIO_I2Sx, AUDIO_I2Sx_CLK_DISABLE,
AUDIO_I2Sx_DMAx_IRQ, AUDIO_I2Sx_SCK_GPIO_PORT,
AUDIO_I2Sx_SCK_PIN, AUDIO_I2Sx_SD_GPIO_PORT, and
AUDIO_I2Sx_SD_PIN.
```
Referenced by **[BSP\\_AUDIO\\_IN\\_DeInit\(\)](#page-880-0)**.

<span id="page-549-0"></span>**void [BSP\\_AUDIO\\_IN\\_MspInit](#page-549-0) ( I2S\_HandleTypeDef \* hi2s,**

**)**

**void \* Params**

BSP AUDIO IN MSP Init.

**Parameters: hi2s,:** I2S handle **Params** : pointer on additional configuration parameters, can be NULL.

Definition at line **[1156](#page-880-0)** of file **[stm32469i\\_discovery\\_audio.c](#page-880-1)**.

References **[AUDIO\\_I2Sx](#page-864-0)**, **[AUDIO\\_I2Sx\\_CLK\\_ENABLE](#page-864-0)**, **[AUDIO\\_I2Sx\\_DMAx\\_CHANNEL](#page-864-0)**, **[AUDIO\\_I2Sx\\_DMAx\\_CLK\\_ENABLE](#page-864-0)**, **[AUDIO\\_I2Sx\\_DMAx\\_IRQ](#page-864-0)**, **[AUDIO\\_I2Sx\\_DMAx\\_MEM\\_DATA\\_SIZE](#page-864-0)**, **[AUDIO\\_I2Sx\\_DMAx\\_PERIPH\\_DATA\\_SIZE](#page-864-0)**, **[AUDIO\\_I2Sx\\_DMAx\\_STREAM](#page-864-0)**, **[AUDIO\\_I2Sx\\_SCK\\_AF](#page-864-0)**, **[AUDIO\\_I2Sx\\_SCK\\_GPIO\\_CLK\\_ENABLE](#page-864-0)**, **[AUDIO\\_I2Sx\\_SCK\\_GPIO\\_PORT](#page-864-0)**, **[AUDIO\\_I2Sx\\_SCK\\_PIN](#page-864-0)**, **[AUDIO\\_I2Sx\\_SD\\_AF](#page-864-0)**, **[AUDIO\\_I2Sx\\_SD\\_GPIO\\_CLK\\_ENABLE](#page-864-0)**, **[AUDIO\\_I2Sx\\_SD\\_GPIO\\_PORT](#page-864-0)**, **[AUDIO\\_I2Sx\\_SD\\_PIN](#page-864-0)**, **[AUDIO\\_IN\\_IRQ\\_PREPRIO](#page-864-0)**, and **[TIMx\\_Init\(\)](#page-880-0)**.

Referenced by **[BSP\\_AUDIO\\_IN\\_Init\(\)](#page-880-0)**.

<span id="page-550-0"></span>**uint8\_t [BSP\\_AUDIO\\_IN\\_Pause](#page-550-0) ( void )**

Pauses the audio file stream.

#### **Return values:**

**AUDIO\_OK** if correct communication, else wrong communication

Definition at line **[993](#page-880-0)** of file **[stm32469i\\_discovery\\_audio.c](#page-880-1)**.

References **[AUDIO\\_OK](#page-864-0)**, and **[haudio\\_in\\_i2s](#page-880-0)**.

<span id="page-550-1"></span>**uint8\_t [BSP\\_AUDIO\\_IN\\_PDMToPCM](#page-550-1) ( uint16\_t \* PDMBuf, uint16\_t \* PCMBuf )**

Converts audio format from PDM to PCM.

**Parameters:**

**PDMBuf,:** Pointer to data PDM buffer **PCMBuf,:** Pointer to data PCM buffer

#### **Return values:**

**AUDIO\_OK** if correct communication, else wrong communication

Definition at line **[1047](#page-880-0)** of file **[stm32469i\\_discovery\\_audio.c](#page-880-1)**.

References **[AUDIO\\_OK](#page-864-0)**, **[AudioInVolume](#page-880-0)**, **[Channel\\_Demux](#page-880-0)**, **[CHANNEL\\_DEMUX\\_MASK](#page-864-0)**, **[DEFAULT\\_AUDIO\\_IN\\_CHANNEL\\_NBR](#page-864-0)**, **[Filter](#page-880-0)**, and **[INTERNAL\\_BUFF\\_SIZE](#page-864-0)**.

### <span id="page-551-0"></span>**uint8\_t [BSP\\_AUDIO\\_IN\\_Record](#page-551-0) ( uint16\_t \* pbuf, uint32\_t size )**

Starts audio recording.

**Parameters:**

**pbuf,:** Main buffer pointer for the recorded data storing **size,:** Current size of the recorded buffer

#### **Return values:**

**AUDIO\_OK** if correct communication, else wrong communication

Definition at line **[956](#page-880-0)** of file **[stm32469i\\_discovery\\_audio.c](#page-880-1)**.

References **[AUDIO\\_ERROR](#page-864-0)**, **[AUDIO\\_OK](#page-864-0)**, and **[haudio\\_in\\_i2s](#page-880-0)**.

#### <span id="page-552-1"></span>**uint8\_t [BSP\\_AUDIO\\_IN\\_Resume](#page-552-1) ( void )**

Resumes the audio file stream.

**Return values: AUDIO\_OK** if correct communication, else wrong communication

Definition at line **[1006](#page-880-0)** of file **[stm32469i\\_discovery\\_audio.c](#page-880-1)**.

References **[AUDIO\\_OK](#page-864-0)**, and **[haudio\\_in\\_i2s](#page-880-0)**.

<span id="page-552-2"></span>**uint8\_t [BSP\\_AUDIO\\_IN\\_SetVolume](#page-552-2) ( uint8\_t Volume )**

Controls the audio in volume level.

#### **Parameters:**

**Volume,:** Volume level to be set in percentage from 0% to 100% (0 for Mute and 100 for Max volume level).

#### **Return values:**

**AUDIO\_OK** if correct communication, else wrong communication

Definition at line **[1021](#page-880-0)** of file **[stm32469i\\_discovery\\_audio.c](#page-880-1)**.

References **[AUDIO\\_OK](#page-864-0)**, and **[AudioInVolume](#page-880-0)**.

<span id="page-552-0"></span>**uint8\_t [BSP\\_AUDIO\\_IN\\_Stop](#page-552-0) ( void )**

Stops audio recording.

#### **Return values: AUDIO\_OK** if correct communication, else wrong communication

Definition at line **[973](#page-880-0)** of file **[stm32469i\\_discovery\\_audio.c](#page-880-1)**.

References **[AUDIO\\_ERROR](#page-864-0)**, **[AUDIO\\_OK](#page-864-0)**, **[AUDIO\\_TIMx\\_CLK\\_DISABLE](#page-864-0)**, and **[haudio\\_in\\_i2s](#page-880-0)**.

<span id="page-553-0"></span>**void [BSP\\_AUDIO\\_IN\\_TransferComplete\\_CallBack](#page-553-0) ( void )**

User callback when record buffer is filled.

Definition at line **[1125](#page-880-0)** of file **[stm32469i\\_discovery\\_audio.c](#page-880-1)**.

Referenced by **[HAL\\_I2S\\_RxCpltCallback\(\)](#page-880-0)**.

Generated on Fri Jan 13 2017 11:00:15 for STM32469I-Discovery BSP User Manual by clowy en 1.7.6.1

# STM32469I-Discovery BSP User Manual

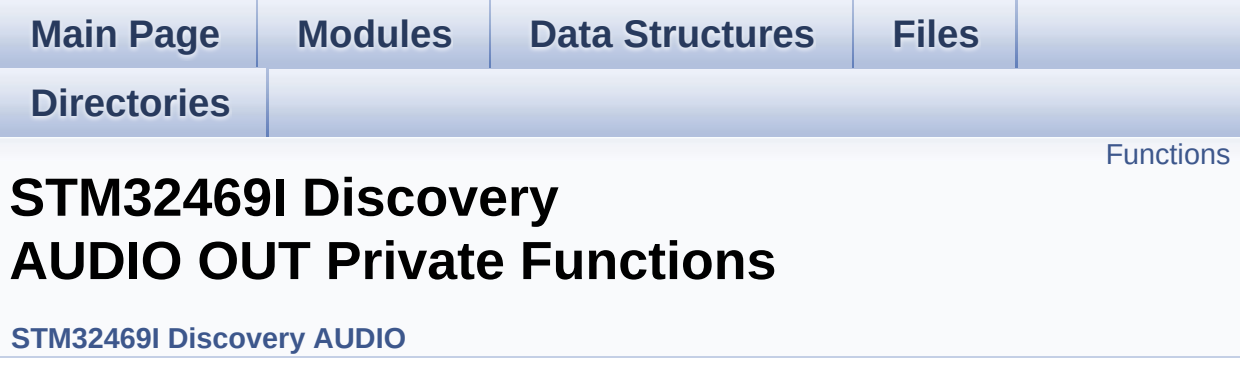

# <span id="page-555-0"></span>**Functions**

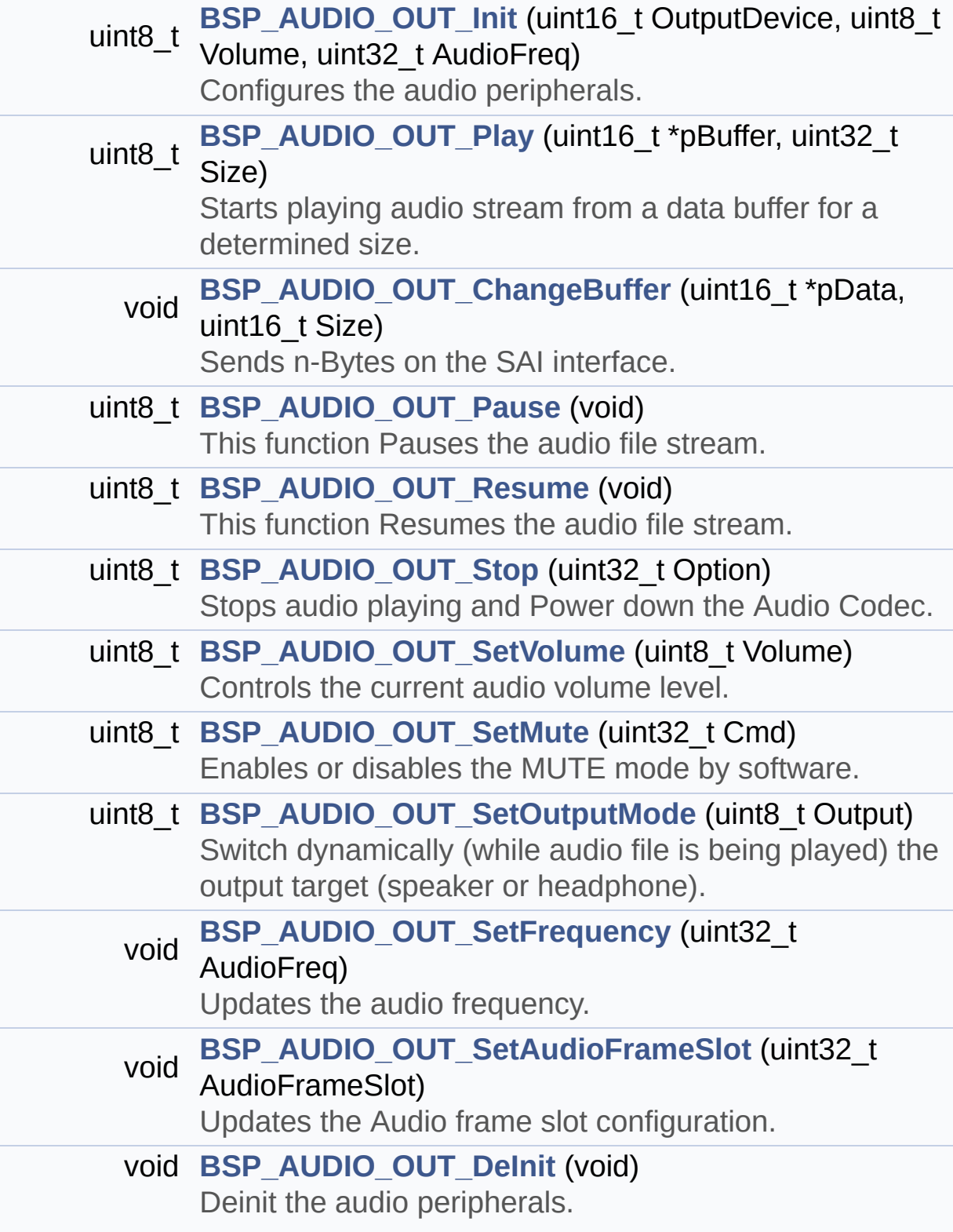

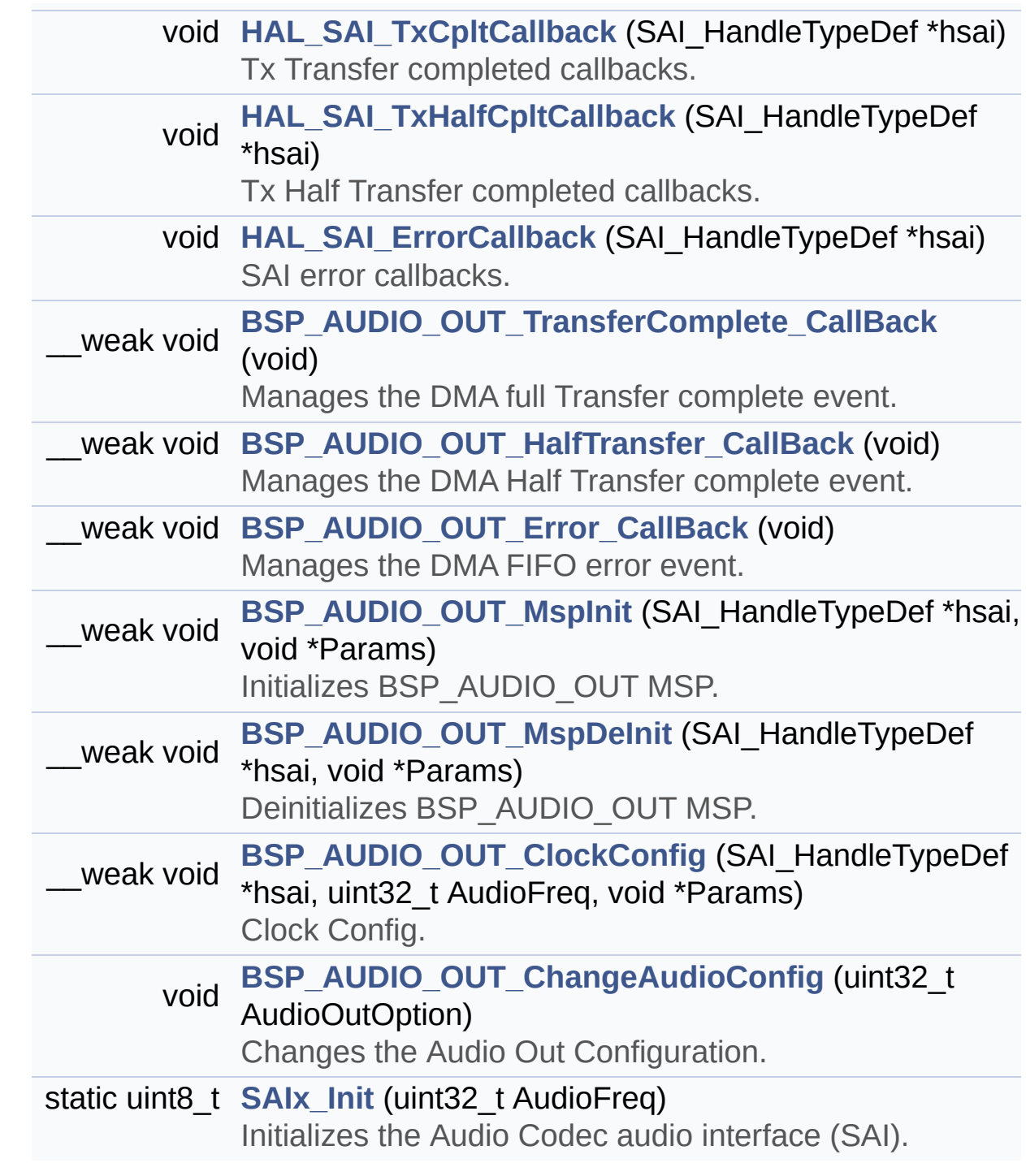

## **Function Documentation**

```
BSP_AUDIO_OUT_ChangeAudioConfig ( uint32 t_AudioOutOption
```
Changes the Audio Out Configuration.

**Parameters:**

**AudioOutOption,:** specifies the audio out new configuration This [parameter](#page-582-0) can be any value of **BSP AUDIO OUT Option**

**Note:**

This API should be called after the **[BSP\\_AUDIO\\_OUT\\_Init\(\)](#page-559-0)** to adjust the audio out configuration.

Definition at line **[513](#page-880-0)** of file **[stm32469i\\_discovery\\_audio.c](#page-880-1)**.

References **[BSP\\_AUDIO\\_OUT\\_CIRCULARMODE](#page-864-0)**, **[BSP\\_AUDIO\\_OUT\\_STEREOMODE](#page-864-0)**, and **[haudio\\_out\\_sai](#page-880-0)**.

<span id="page-557-0"></span>**void [BSP\\_AUDIO\\_OUT\\_ChangeBuffer](#page-572-0) ( uint16\_t \* pData,**

**uint16\_t Size**

**)**

Sends n-Bytes on the SAI interface.

**Parameters:**

**pData,:** pointer on PCM samples buffer

**Size,:** number of data to be written

Definition at line **[319](#page-880-0)** of file **[stm32469i\\_discovery\\_audio.c](#page-880-1)**.

<span id="page-557-1"></span>References **[haudio\\_out\\_sai](#page-880-0)**.

# **\_\_weak void [BSP\\_AUDIO\\_OUT\\_ClockConfig](#page-572-1) ( SAI\_HandleTypeDef \* uint32\_t void \* )** Clock Config. **Parameters: hsai,:** might be required to set audio peripheral predivider if any. **AudioFreq,:** Audio frequency used to play the audio stream. **Note:** This API is called by **[BSP\\_AUDIO\\_OUT\\_Init\(\)](#page-559-0)** and **[BSP\\_AUDIO\\_OUT\\_SetFrequency\(\)](#page-563-0)** Being weak it can be overwritten by the application

#### **Parameters:**

**Params** : pointer on additional configuration parameters, can be NULL.

Definition at line **[780](#page-880-0)** of file **[stm32469i\\_discovery\\_audio.c](#page-880-1)**.

Referenced by **[BSP\\_AUDIO\\_OUT\\_Init\(\)](#page-880-0)**, and **[BSP\\_AUDIO\\_OUT\\_SetFrequency\(\)](#page-880-0)**.

<span id="page-558-0"></span>**void [BSP\\_AUDIO\\_OUT\\_DeInit](#page-573-0) ( void )**

Deinit the audio peripherals.

Definition at line **[589](#page-880-0)** of file **[stm32469i\\_discovery\\_audio.c](#page-880-1)**.

<span id="page-558-1"></span>References **[audio\\_drv](#page-880-0)**, **[BSP\\_AUDIO\\_OUT\\_MspDeInit\(\)](#page-880-0)**, **[haudio\\_out\\_sai](#page-880-0)**, and **[SAIx\\_DeInit\(\)](#page-880-0)**.

**\_\_weak void [BSP\\_AUDIO\\_OUT\\_Error\\_CallBack](#page-573-1) ( void )**

Manages the DMA FIFO error event.

Definition at line **[647](#page-880-0)** of file **[stm32469i\\_discovery\\_audio.c](#page-880-1)**.

Referenced by **[HAL\\_SAI\\_ErrorCallback\(\)](#page-880-0)**.

<span id="page-559-1"></span>**\_\_weak void [BSP\\_AUDIO\\_OUT\\_HalfTransfer\\_CallBack](#page-573-2) ( void )**

Manages the DMA Half Transfer complete event.

Definition at line **[640](#page-880-0)** of file **[stm32469i\\_discovery\\_audio.c](#page-880-1)**.

Referenced by **[HAL\\_SAI\\_TxHalfCpltCallback\(\)](#page-880-0)**.

<span id="page-559-0"></span>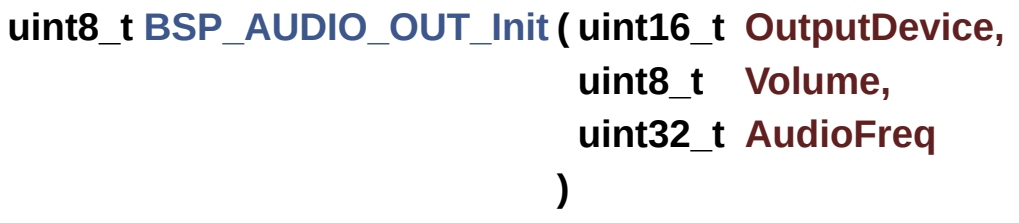

Configures the audio peripherals.

#### **Parameters:**

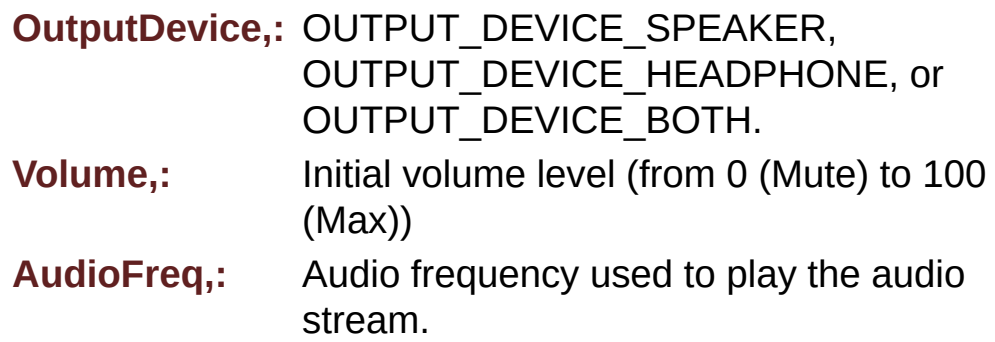

#### **Note:**

The SAI PLL input clock must be done in the user application.

#### **Return values:**

**AUDIO\_OK** if correct communication, else wrong communication

Definition at line **[232](#page-880-0)** of file **[stm32469i\\_discovery\\_audio.c](#page-880-1)**.

References **[audio\\_drv](#page-880-0)**, **[AUDIO\\_ERROR](#page-864-0)**, **[AUDIO\\_I2C\\_ADDRESS](#page-815-0)**, **[AUDIO\\_OK](#page-864-0)**, **[AUDIO\\_SAIx](#page-864-0)**, **[BSP\\_AUDIO\\_OUT\\_ClockConfig\(\)](#page-880-0)**, **[BSP\\_AUDIO\\_OUT\\_MspInit\(\)](#page-880-0)**, **[haudio\\_out\\_sai](#page-880-0)**, **[SAIx\\_DeInit\(\)](#page-880-0)**, and **[SAIx\\_Init\(\)](#page-880-0)**.

<span id="page-560-1"></span>**Weak void [BSP\\_AUDIO\\_OUT\\_MspDeInit](#page-574-0) (SAI\_HandleTypeDef \* h void \* Params )** Deinitializes BSP\_AUDIO\_OUT MSP. **Parameters: hsai,:** SAI handle **Params** : pointer on additional configuration parameters, can be NULL. Definition at line **[734](#page-880-0)** of file **[stm32469i\\_discovery\\_audio.c](#page-880-1)**. References **[AUDIO\\_RESET\\_GPIO\\_PORT](#page-864-0)**, **[AUDIO\\_RESET\\_PIN](#page-864-0)**, **[AUDIO\\_SAIx](#page-864-0)**, **[AUDIO\\_SAIx\\_CLK\\_DISABLE](#page-864-0)**, **[AUDIO\\_SAIx\\_DMAx\\_IRQ](#page-864-0)**, **[AUDIO\\_SAIx\\_FS\\_PIN](#page-864-0)**, **[AUDIO\\_SAIx\\_MCK\\_PIN](#page-864-0)**, **[AUDIO\\_SAIx\\_MCLK\\_GPIO\\_PORT](#page-864-0)**, **[AUDIO\\_SAIx\\_SCK\\_PIN](#page-864-0)**, **[AUDIO\\_SAIx\\_SCK\\_SD\\_FS\\_GPIO\\_PORT](#page-864-0)**, and **[AUDIO\\_SAIx\\_SD\\_PIN](#page-864-0)**. Referenced by **[BSP\\_AUDIO\\_OUT\\_DeInit\(\)](#page-880-0)**.

<span id="page-560-0"></span>**\_\_weak void [BSP\\_AUDIO\\_OUT\\_MspInit](#page-575-0) ( SAI\_HandleTypeDef \* hsai void \* Params** Initializes BSP\_AUDIO\_OUT MSP. **Parameters: hsai,:** SAI handle **Params** : pointer on additional configuration parameters, can be NULL. Definition at line **[656](#page-880-0)** of file **[stm32469i\\_discovery\\_audio.c](#page-880-1)**. References **[AUDIO\\_OUT\\_IRQ\\_PREPRIO](#page-864-0)**, **[AUDIO\\_RESET\\_ENABLE](#page-864-0)**, **[AUDIO\\_RESET\\_GPIO\\_PORT](#page-864-0)**, **[AUDIO\\_RESET\\_PIN](#page-864-0)**, **[AUDIO\\_SAIx](#page-864-0)**, **[AUDIO\\_SAIx\\_CLK\\_ENABLE](#page-864-0)**, **[AUDIO\\_SAIx\\_DMAx\\_CHANNEL](#page-864-0)**, **[AUDIO\\_SAIx\\_DMAx\\_CLK\\_ENABLE](#page-864-0)**, **[AUDIO\\_SAIx\\_DMAx\\_IRQ](#page-864-0)**, **[AUDIO\\_SAIx\\_DMAx\\_MEM\\_DATA\\_SIZE](#page-864-0)**, **[AUDIO\\_SAIx\\_DMAx\\_PERIPH\\_DATA\\_SIZE](#page-864-0)**, **[AUDIO\\_SAIx\\_DMAx\\_STREAM](#page-864-0)**, **[AUDIO\\_SAIx\\_FS\\_PIN](#page-864-0)**, **[AUDIO\\_SAIx\\_MCK\\_PIN](#page-864-0)**, **[AUDIO\\_SAIx\\_MCLK\\_ENABLE](#page-864-0)**, **[AUDIO\\_SAIx\\_MCLK\\_GPIO\\_PORT](#page-864-0)**, **[AUDIO\\_SAIx\\_MCLK\\_SCK\\_SD\\_FS\\_AF](#page-864-0)**, **[AUDIO\\_SAIx\\_SCK\\_PIN](#page-864-0)**, **[AUDIO\\_SAIx\\_SCK\\_SD\\_FS\\_ENABLE](#page-864-0)**, **[AUDIO\\_SAIx\\_SCK\\_SD\\_FS\\_GPIO\\_PORT](#page-864-0)**, and **[AUDIO\\_SAIx\\_SD\\_PIN](#page-864-0)**.

**)**

Referenced by **[BSP\\_AUDIO\\_OUT\\_Init\(\)](#page-880-0)**.

#### <span id="page-561-0"></span>**uint8\_t [BSP\\_AUDIO\\_OUT\\_Pause](#page-576-0) ( void )**

This function Pauses the audio file stream.

In case of using DMA, the DMA Pause feature is used.

#### **Warning:**

When calling **[BSP\\_AUDIO\\_OUT\\_Pause\(\)](#page-561-0)** function for pause,

only **[BSP\\_AUDIO\\_OUT\\_Resume\(\)](#page-562-1)** function should be called for resume (use of **[BSP\\_AUDIO\\_OUT\\_Play\(\)](#page-562-0)** function for resume could lead to unexpected behavior).

#### **Return values:**

**AUDIO\_OK** if correct communication, else wrong communication

Definition at line **[332](#page-880-0)** of file **[stm32469i\\_discovery\\_audio.c](#page-880-1)**.

References **[audio\\_drv](#page-880-0)**, **[AUDIO\\_ERROR](#page-864-0)**, **[AUDIO\\_I2C\\_ADDRESS](#page-815-0)**, **[AUDIO\\_OK](#page-864-0)**, and **[haudio\\_out\\_sai](#page-880-0)**.

<span id="page-562-0"></span>**uint8\_t [BSP\\_AUDIO\\_OUT\\_Play](#page-576-1) ( uint16\_t \* pBuffer, uint32\_t Size )**

Starts playing audio stream from a data buffer for a determined size.

**Parameters:**

**pBuffer,:** Pointer to the buffer

**Size,:** Number of audio data BYTES.

**Return values:**

**AUDIO\_OK** if correct communication, else wrong communication

Definition at line **[292](#page-880-0)** of file **[stm32469i\\_discovery\\_audio.c](#page-880-1)**.

References **[audio\\_drv](#page-880-0)**, **[AUDIO\\_ERROR](#page-864-0)**, **[AUDIO\\_I2C\\_ADDRESS](#page-815-0)**, **[AUDIO\\_OK](#page-864-0)**, **[AUDIODATA\\_SIZE](#page-864-0)**, **[DMA\\_MAX](#page-864-0)**, and **[haudio\\_out\\_sai](#page-880-0)**.

<span id="page-562-1"></span>**uint8\_t [BSP\\_AUDIO\\_OUT\\_Resume](#page-577-0) ( void )**

This function Resumes the audio file stream.

WARNING: When calling **[BSP\\_AUDIO\\_OUT\\_Pause\(\)](#page-561-0)** function for pause, only **[BSP\\_AUDIO\\_OUT\\_Resume\(\)](#page-562-1)** function should be called for resume (use of **[BSP\\_AUDIO\\_OUT\\_Play\(\)](#page-562-0)** function for resume could lead to unexpected behavior).

#### **Return values:**

**AUDIO\_OK** if correct communication, else wrong communication

Definition at line **[363](#page-880-0)** of file **[stm32469i\\_discovery\\_audio.c](#page-880-1)**.

References **[audio\\_drv](#page-880-0)**, **[AUDIO\\_ERROR](#page-864-0)**, **[AUDIO\\_I2C\\_ADDRESS](#page-815-0)**, **[AUDIO\\_OK](#page-864-0)**, and **[haudio\\_out\\_sai](#page-880-0)**.

<span id="page-563-1"></span>**void [BSP\\_AUDIO\\_OUT\\_SetAudioFrameSlot](#page-577-1) ( uint32\_t AudioFrame** 

Updates the Audio frame slot configuration.

#### **Parameters:**

**AudioFrameSlot,:** specifies the audio Frame slot This parameter can be any value of **[STM32469I](#page-728-0) Discovery Audio Slot TDM mode**

#### **Note:**

This API should be called after the **[BSP\\_AUDIO\\_OUT\\_Init\(\)](#page-559-0)** to adjust the audio frame slot.

Definition at line **[573](#page-880-0)** of file **[stm32469i\\_discovery\\_audio.c](#page-880-1)**.

References **[haudio\\_out\\_sai](#page-880-0)**.

<span id="page-563-0"></span>**void [BSP\\_AUDIO\\_OUT\\_SetFrequency](#page-578-0) ( uint32\_t AudioFreq )**

Updates the audio frequency.

**Parameters:**

**AudioFreq,:** Audio frequency used to play the audio stream.

**Note:**

This API should be called after the **[BSP\\_AUDIO\\_OUT\\_Init\(\)](#page-559-0)** to adjust the audio frequency.

Definition at line **[490](#page-880-0)** of file **[stm32469i\\_discovery\\_audio.c](#page-880-1)**.

References **[BSP\\_AUDIO\\_OUT\\_ClockConfig\(\)](#page-880-0)**, and **[haudio\\_out\\_sai](#page-880-0)**.

<span id="page-564-0"></span>**uint8\_t [BSP\\_AUDIO\\_OUT\\_SetMute](#page-578-1) ( uint32\_t Cmd )**

Enables or disables the MUTE mode by software.

**Parameters:**

**Cmd,:** Could be AUDIO\_MUTE\_ON to mute sound or AUDIO\_MUTE\_OFF to unmute the codec and restore previous volume level.

**Return values:**

**AUDIO\_OK** if correct communication, else wrong communication

Definition at line **[449](#page-880-0)** of file **[stm32469i\\_discovery\\_audio.c](#page-880-1)**.

References **[audio\\_drv](#page-880-0)**, **[AUDIO\\_ERROR](#page-864-0)**, **[AUDIO\\_I2C\\_ADDRESS](#page-815-0)**, and **[AUDIO\\_OK](#page-864-0)**.

<span id="page-564-1"></span>**uint8\_t [BSP\\_AUDIO\\_OUT\\_SetOutputMode](#page-579-0) ( uint8\_t Output )**

Switch dynamically (while audio file is being played) the output target (speaker or headphone).

#### **Parameters:**

**Output,:** The audio output target:

OUTPUT DEVICE SPEAKER, OUTPUT\_DEVICE\_HEADPHONE or OUTPUT DEVICE BOTH

#### **Return values:**

**AUDIO\_OK** if correct communication, else wrong communication

Definition at line **[470](#page-880-0)** of file **[stm32469i\\_discovery\\_audio.c](#page-880-1)**.

References **[audio\\_drv](#page-880-0)**, **[AUDIO\\_ERROR](#page-864-0)**, **[AUDIO\\_I2C\\_ADDRESS](#page-815-0)**, and **[AUDIO\\_OK](#page-864-0)**.

#### <span id="page-565-1"></span>**uint8\_t [BSP\\_AUDIO\\_OUT\\_SetVolume](#page-579-1) ( uint8\_t Volume )**

Controls the current audio volume level.

#### **Parameters:**

**Volume,:** Volume level to be set in percentage from 0% to 100% (0 for Mute and 100 for Max volume level).

#### **Return values:**

**AUDIO\_OK** if correct communication, else wrong communication

Definition at line **[429](#page-880-0)** of file **[stm32469i\\_discovery\\_audio.c](#page-880-1)**.

References **[audio\\_drv](#page-880-0)**, **[AUDIO\\_ERROR](#page-864-0)**, **[AUDIO\\_I2C\\_ADDRESS](#page-815-0)**, and **[AUDIO\\_OK](#page-864-0)**.

#### <span id="page-565-0"></span>**uint8\_t [BSP\\_AUDIO\\_OUT\\_Stop](#page-580-0) ( uint32\_t Option )**

Stops audio playing and Power down the Audio Codec.

#### **Parameters:**

**Option,:** could be one of the following parameters

- CODEC PDWN SW: for software power off (by writing registers). Then no need to reconfigure the Codec after power on.
- CODEC PDWN HW: completely shut down the codec (physically). Then need to reconfigure the Codec after power on.

#### **Return values:**

**AUDIO\_OK** if correct communication, else wrong communication

Definition at line **[395](#page-880-0)** of file **[stm32469i\\_discovery\\_audio.c](#page-880-1)**.

References **[audio\\_drv](#page-880-0)**, **[AUDIO\\_ERROR](#page-864-0)**, **[AUDIO\\_I2C\\_ADDRESS](#page-815-0)**, **[AUDIO\\_OK](#page-864-0)**, and **[haudio\\_out\\_sai](#page-880-0)**.

<span id="page-566-1"></span>**\_\_weak void [BSP\\_AUDIO\\_OUT\\_TransferComplete\\_CallBack](#page-580-1) ( void**

Manages the DMA full Transfer complete event.

Definition at line **[633](#page-880-0)** of file **[stm32469i\\_discovery\\_audio.c](#page-880-1)**.

Referenced by **[HAL\\_SAI\\_TxCpltCallback\(\)](#page-880-0)**.

<span id="page-566-0"></span>**void [HAL\\_SAI\\_ErrorCallback](#page-566-0) ( SAI\_HandleTypeDef \* hsai )**

SAI error callbacks.

**Parameters: hsai,:** SAI handle

Definition at line **[625](#page-880-0)** of file **[stm32469i\\_discovery\\_audio.c](#page-880-1)**.

References **[BSP\\_AUDIO\\_OUT\\_Error\\_CallBack\(\)](#page-880-0)**.

<span id="page-567-0"></span>**void [HAL\\_SAI\\_TxCpltCallback](#page-567-0) ( SAI\_HandleTypeDef \* hsai )**

Tx Transfer completed callbacks.

**Parameters: hsai,:** SAI handle

Definition at line **[603](#page-880-0)** of file **[stm32469i\\_discovery\\_audio.c](#page-880-1)**.

References **[BSP\\_AUDIO\\_OUT\\_TransferComplete\\_CallBack\(\)](#page-880-0)**.

<span id="page-567-1"></span>**void [HAL\\_SAI\\_TxHalfCpltCallback](#page-567-1) ( SAI\_HandleTypeDef \* hsai )**

Tx Half Transfer completed callbacks.

**Parameters: hsai,:** SAI handle

Definition at line **[614](#page-880-0)** of file **[stm32469i\\_discovery\\_audio.c](#page-880-1)**.

References **[BSP\\_AUDIO\\_OUT\\_HalfTransfer\\_CallBack\(\)](#page-880-0)**.

<span id="page-567-2"></span>**static uint8\_t [SAIx\\_Init](#page-567-2) ( uint32\_t AudioFreq ) [static]**

Initializes the Audio Codec audio interface (SAI).

#### **Parameters:**

**AudioFreq,:** Audio frequency to be configured for the SAI peripheral.

#### **Note:**

The default SlotActive configuration is set to CODEC\_AUDIOFRAME\_SLOT\_0123 and user can update this configuration using

Definition at line **[825](#page-880-0)** of file **[stm32469i\\_discovery\\_audio.c](#page-880-1)**.

References **[AUDIO\\_ERROR](#page-864-0)**, **[AUDIO\\_OK](#page-864-0)**, **[AUDIO\\_SAIx](#page-864-0)**, **[CODEC\\_AUDIOFRAME\\_SLOT\\_0123](#page-864-0)**, and **[haudio\\_out\\_sai](#page-880-0)**.

Referenced by **[BSP\\_AUDIO\\_OUT\\_Init\(\)](#page-880-0)**.

Generated on Fri Jan 13 2017 11:00:15 for STM32469I-Discovery BSP User Manual by doxygem 1.7.6.1

# STM32469I-Discovery BSP User Manual

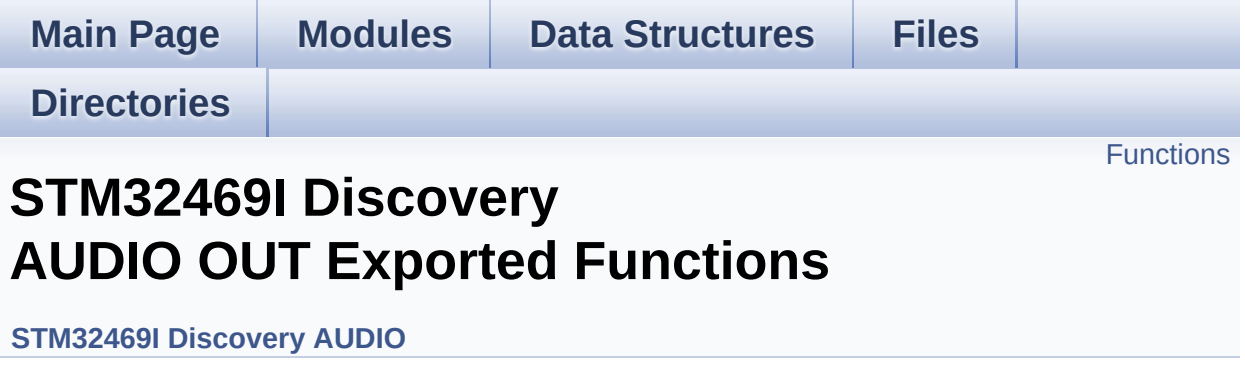

# <span id="page-570-0"></span>**Functions**

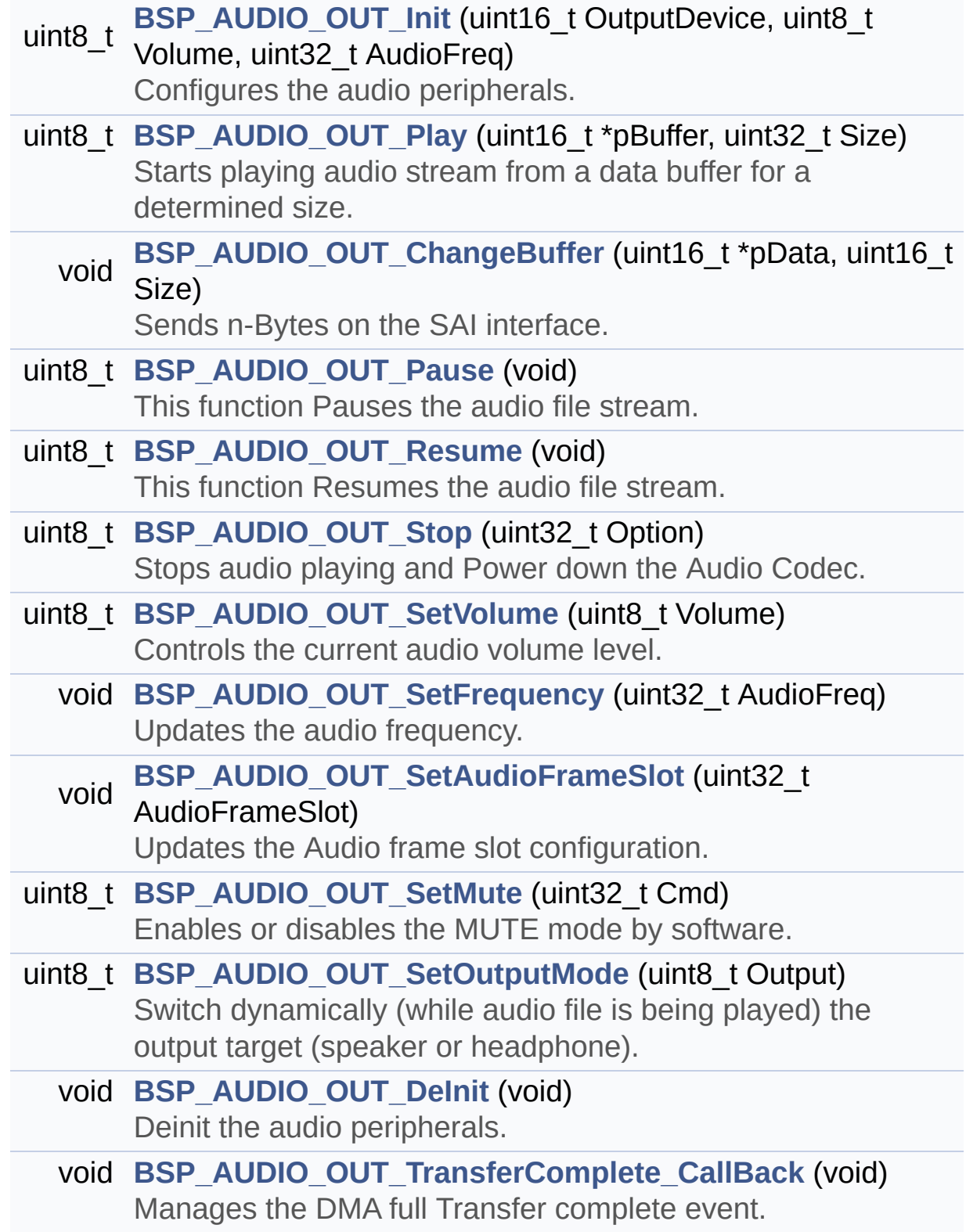

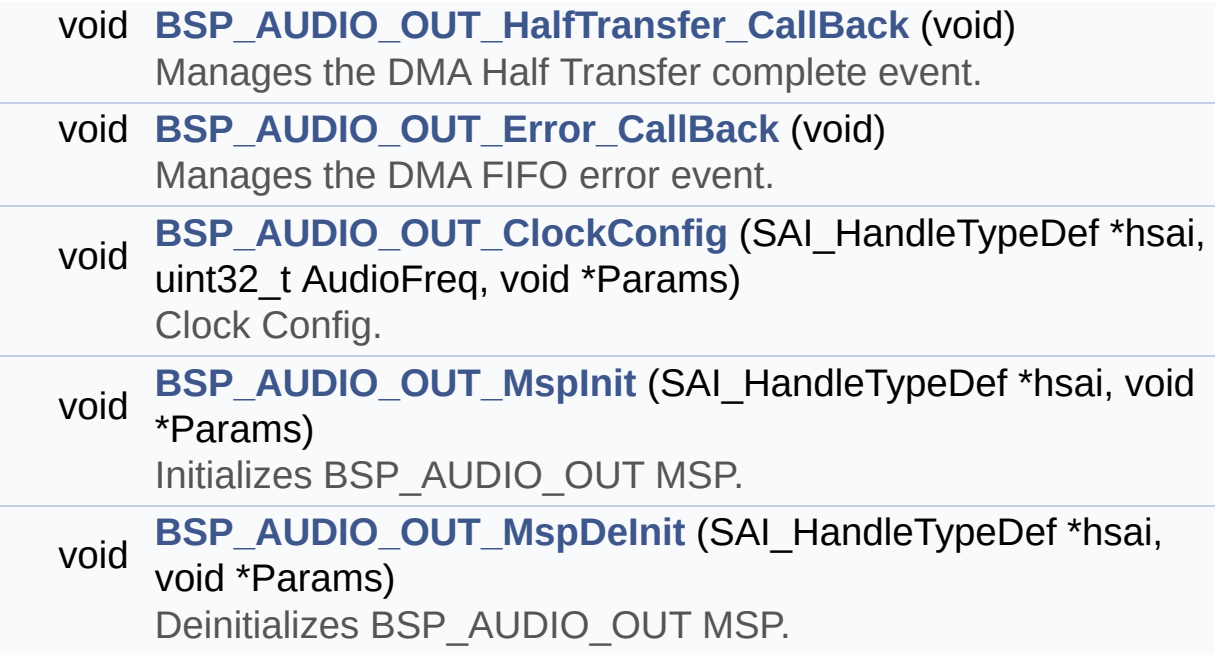

## **Function Documentation**

<span id="page-572-0"></span>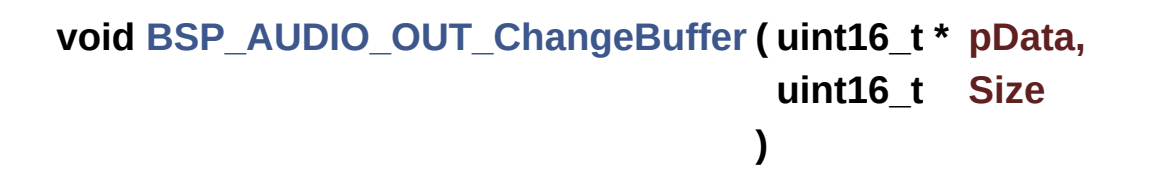

Sends n-Bytes on the SAI interface.

**Parameters:**

**pData,:** pointer on PCM samples buffer **Size,:** number of data to be written

Definition at line **[319](#page-880-0)** of file **[stm32469i\\_discovery\\_audio.c](#page-880-1)**.

References **[haudio\\_out\\_sai](#page-880-0)**.

<span id="page-572-1"></span>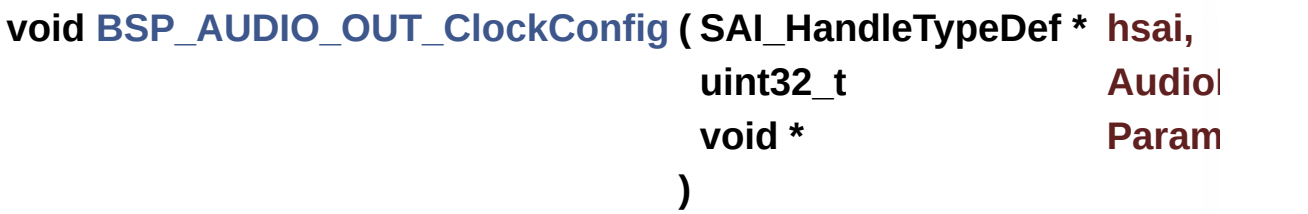

Clock Config.

#### **Parameters:**

**hsai,:** might be required to set audio peripheral predivider if any.

**AudioFreq,:** Audio frequency used to play the audio stream.

#### **Note:**

This API is called by **[BSP\\_AUDIO\\_OUT\\_Init\(\)](#page-559-0)** and **[BSP\\_AUDIO\\_OUT\\_SetFrequency\(\)](#page-563-0)** Being \_\_weak it can be overwritten by the application

#### **Parameters:**

**Params** : pointer on additional configuration parameters, can be NULL.

Definition at line **[780](#page-880-0)** of file **[stm32469i\\_discovery\\_audio.c](#page-880-1)**.

Referenced by **[BSP\\_AUDIO\\_OUT\\_Init\(\)](#page-880-0)**, and **[BSP\\_AUDIO\\_OUT\\_SetFrequency\(\)](#page-880-0)**.

<span id="page-573-0"></span>**void [BSP\\_AUDIO\\_OUT\\_DeInit](#page-573-0) ( void )**

Deinit the audio peripherals.

Definition at line **[589](#page-880-0)** of file **[stm32469i\\_discovery\\_audio.c](#page-880-1)**.

References **[audio\\_drv](#page-880-0)**, **[BSP\\_AUDIO\\_OUT\\_MspDeInit\(\)](#page-880-0)**, **[haudio\\_out\\_sai](#page-880-0)**, and **[SAIx\\_DeInit\(\)](#page-880-0)**.

<span id="page-573-1"></span>**void [BSP\\_AUDIO\\_OUT\\_Error\\_CallBack](#page-573-1) ( void )**

Manages the DMA FIFO error event.

Definition at line **[647](#page-880-0)** of file **[stm32469i\\_discovery\\_audio.c](#page-880-1)**.

Referenced by **[HAL\\_SAI\\_ErrorCallback\(\)](#page-880-0)**.

<span id="page-573-2"></span>**void [BSP\\_AUDIO\\_OUT\\_HalfTransfer\\_CallBack](#page-573-2) ( void )**

Manages the DMA Half Transfer complete event.

Definition at line **[640](#page-880-0)** of file **[stm32469i\\_discovery\\_audio.c](#page-880-1)**.

Referenced by **[HAL\\_SAI\\_TxHalfCpltCallback\(\)](#page-880-0)**.

<span id="page-573-3"></span>**uint8\_t [BSP\\_AUDIO\\_OUT\\_Init](#page-573-3) ( uint16\_t OutputDevice,**

**uint8\_t Volume, uint32\_t AudioFreq**

#### **)**

Configures the audio peripherals.

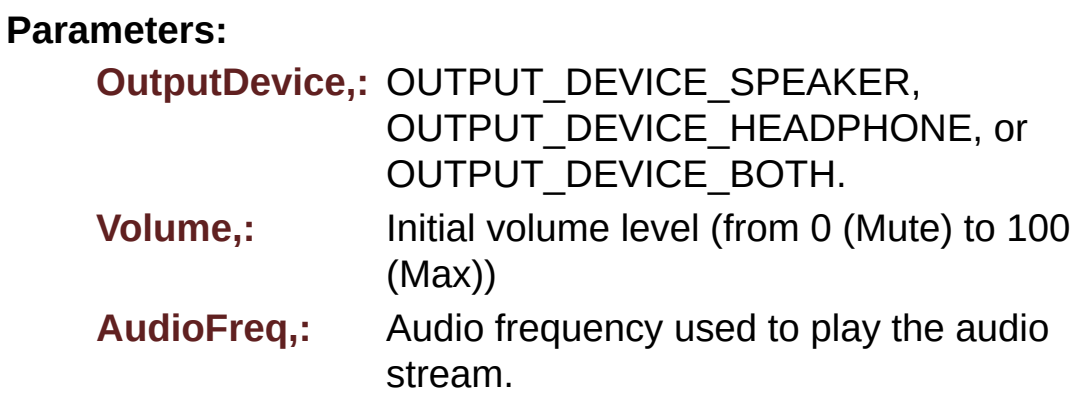

#### **Note:**

The SAI PLL input clock must be done in the user application.

#### **Return values:**

**AUDIO\_OK** if correct communication, else wrong communication

Definition at line **[232](#page-880-0)** of file **[stm32469i\\_discovery\\_audio.c](#page-880-1)**.

References **[audio\\_drv](#page-880-0)**, **[AUDIO\\_ERROR](#page-864-0)**, **[AUDIO\\_I2C\\_ADDRESS](#page-815-0)**, **[AUDIO\\_OK](#page-864-0)**, **[AUDIO\\_SAIx](#page-864-0)**, **[BSP\\_AUDIO\\_OUT\\_ClockConfig\(\)](#page-880-0)**, **[BSP\\_AUDIO\\_OUT\\_MspInit\(\)](#page-880-0)**, **[haudio\\_out\\_sai](#page-880-0)**, **[SAIx\\_DeInit\(\)](#page-880-0)**, and **[SAIx\\_Init\(\)](#page-880-0)**.

<span id="page-574-0"></span>**void [BSP\\_AUDIO\\_OUT\\_MspDeInit](#page-574-0) ( SAI\_HandleTypeDef \* hsai, void \* Params )**

Deinitializes BSP\_AUDIO\_OUT MSP.

#### **Parameters:**

**hsai,:** SAI handle **Params** : pointer on additional configuration parameters, can be NULL.

Definition at line **[734](#page-880-0)** of file **[stm32469i\\_discovery\\_audio.c](#page-880-1)**.

References **[AUDIO\\_RESET\\_GPIO\\_PORT](#page-864-0)**, **[AUDIO\\_RESET\\_PIN](#page-864-0)**, **[AUDIO\\_SAIx](#page-864-0)**, **[AUDIO\\_SAIx\\_CLK\\_DISABLE](#page-864-0)**, **[AUDIO\\_SAIx\\_DMAx\\_IRQ](#page-864-0)**, **[AUDIO\\_SAIx\\_FS\\_PIN](#page-864-0)**, **[AUDIO\\_SAIx\\_MCK\\_PIN](#page-864-0)**, **[AUDIO\\_SAIx\\_MCLK\\_GPIO\\_PORT](#page-864-0)**, **[AUDIO\\_SAIx\\_SCK\\_PIN](#page-864-0)**, **[AUDIO\\_SAIx\\_SCK\\_SD\\_FS\\_GPIO\\_PORT](#page-864-0)**, and **[AUDIO\\_SAIx\\_SD\\_PIN](#page-864-0)**.

Referenced by **[BSP\\_AUDIO\\_OUT\\_DeInit\(\)](#page-880-0)**.

#### <span id="page-575-0"></span>**void [BSP\\_AUDIO\\_OUT\\_MspInit](#page-575-0) ( SAI\_HandleTypeDef \* hsai, void \* Params**

**)**

Initializes BSP\_AUDIO\_OUT MSP.

#### **Parameters:**

**hsai,:** SAI handle

**Params** : pointer on additional configuration parameters, can be NULL.

Definition at line **[656](#page-880-0)** of file **[stm32469i\\_discovery\\_audio.c](#page-880-1)**.

References **[AUDIO\\_OUT\\_IRQ\\_PREPRIO](#page-864-0)**, **[AUDIO\\_RESET\\_ENABLE](#page-864-0)**, **[AUDIO\\_RESET\\_GPIO\\_PORT](#page-864-0)**, **[AUDIO\\_RESET\\_PIN](#page-864-0)**, **[AUDIO\\_SAIx](#page-864-0)**, **[AUDIO\\_SAIx\\_CLK\\_ENABLE](#page-864-0)**, **[AUDIO\\_SAIx\\_DMAx\\_CHANNEL](#page-864-0)**, **[AUDIO\\_SAIx\\_DMAx\\_CLK\\_ENABLE](#page-864-0)**, **[AUDIO\\_SAIx\\_DMAx\\_IRQ](#page-864-0)**, **[AUDIO\\_SAIx\\_DMAx\\_MEM\\_DATA\\_SIZE](#page-864-0)**, **[AUDIO\\_SAIx\\_DMAx\\_PERIPH\\_DATA\\_SIZE](#page-864-0)**,
**[AUDIO\\_SAIx\\_DMAx\\_STREAM](#page-864-0)**, **[AUDIO\\_SAIx\\_FS\\_PIN](#page-864-0)**, **[AUDIO\\_SAIx\\_MCK\\_PIN](#page-864-0)**, **[AUDIO\\_SAIx\\_MCLK\\_ENABLE](#page-864-0)**, **[AUDIO\\_SAIx\\_MCLK\\_GPIO\\_PORT](#page-864-0)**, **[AUDIO\\_SAIx\\_MCLK\\_SCK\\_SD\\_FS\\_AF](#page-864-0)**, **[AUDIO\\_SAIx\\_SCK\\_PIN](#page-864-0)**, **[AUDIO\\_SAIx\\_SCK\\_SD\\_FS\\_ENABLE](#page-864-0)**, **[AUDIO\\_SAIx\\_SCK\\_SD\\_FS\\_GPIO\\_PORT](#page-864-0)**, and **[AUDIO\\_SAIx\\_SD\\_PIN](#page-864-0)**.

Referenced by **[BSP\\_AUDIO\\_OUT\\_Init\(\)](#page-880-0)**.

<span id="page-576-0"></span>**uint8\_t [BSP\\_AUDIO\\_OUT\\_Pause](#page-576-0) ( void )**

This function Pauses the audio file stream.

In case of using DMA, the DMA Pause feature is used.

**Warning:**

When calling **[BSP\\_AUDIO\\_OUT\\_Pause\(\)](#page-561-0)** function for pause, only **[BSP\\_AUDIO\\_OUT\\_Resume\(\)](#page-562-0)** function should be called for resume (use of **[BSP\\_AUDIO\\_OUT\\_Play\(\)](#page-562-1)** function for resume could lead to unexpected behavior).

## **Return values:**

**AUDIO\_OK** if correct communication, else wrong communication

Definition at line **[332](#page-880-0)** of file **[stm32469i\\_discovery\\_audio.c](#page-880-1)**.

References **[audio\\_drv](#page-880-0)**, **[AUDIO\\_ERROR](#page-864-0)**, **[AUDIO\\_I2C\\_ADDRESS](#page-815-0)**, **[AUDIO\\_OK](#page-864-0)**, and **[haudio\\_out\\_sai](#page-880-0)**.

<span id="page-576-1"></span>**uint8\_t [BSP\\_AUDIO\\_OUT\\_Play](#page-576-1) ( uint16\_t \* pBuffer, uint32\_t Size )**

Starts playing audio stream from a data buffer for a determined size.

**Parameters:**

**pBuffer,:** Pointer to the buffer

**Size,:** Number of audio data BYTES.

## **Return values:**

**AUDIO\_OK** if correct communication, else wrong communication

Definition at line **[292](#page-880-0)** of file **[stm32469i\\_discovery\\_audio.c](#page-880-1)**.

References **[audio\\_drv](#page-880-0)**, **[AUDIO\\_ERROR](#page-864-0)**, **[AUDIO\\_I2C\\_ADDRESS](#page-815-0)**, **[AUDIO\\_OK](#page-864-0)**, **[AUDIODATA\\_SIZE](#page-864-0)**, **[DMA\\_MAX](#page-864-0)**, and **[haudio\\_out\\_sai](#page-880-0)**.

<span id="page-577-0"></span>**uint8\_t [BSP\\_AUDIO\\_OUT\\_Resume](#page-577-0) ( void )**

This function Resumes the audio file stream.

WARNING: When calling **[BSP\\_AUDIO\\_OUT\\_Pause\(\)](#page-561-0)** function for pause, only **[BSP\\_AUDIO\\_OUT\\_Resume\(\)](#page-562-0)** function should be called for resume (use of **[BSP\\_AUDIO\\_OUT\\_Play\(\)](#page-562-1)** function for resume could lead to unexpected behavior).

## **Return values:**

**AUDIO\_OK** if correct communication, else wrong communication

Definition at line **[363](#page-880-0)** of file **[stm32469i\\_discovery\\_audio.c](#page-880-1)**.

References **[audio\\_drv](#page-880-0)**, **[AUDIO\\_ERROR](#page-864-0)**, **[AUDIO\\_I2C\\_ADDRESS](#page-815-0)**, **[AUDIO\\_OK](#page-864-0)**, and **[haudio\\_out\\_sai](#page-880-0)**.

<span id="page-577-1"></span>**void [BSP\\_AUDIO\\_OUT\\_SetAudioFrameSlot](#page-577-1) ( uint32 t\_AudioFrame** 

Updates the Audio frame slot configuration.

## **Parameters:**

**AudioFrameSlot,:** specifies the audio Frame slot This parameter can be any value of **[STM32469I](#page-728-0) Discovery Audio Slot TDM mode**

## **Note:**

This API should be called after the **[BSP\\_AUDIO\\_OUT\\_Init\(\)](#page-559-0)** to adjust the audio frame slot.

Definition at line **[573](#page-880-0)** of file **[stm32469i\\_discovery\\_audio.c](#page-880-1)**.

References **[haudio\\_out\\_sai](#page-880-0)**.

## <span id="page-578-0"></span>**void [BSP\\_AUDIO\\_OUT\\_SetFrequency](#page-578-0) ( uint32\_t AudioFreq )**

Updates the audio frequency.

## **Parameters:**

**AudioFreq,:** Audio frequency used to play the audio stream.

## **Note:**

This API should be called after the **[BSP\\_AUDIO\\_OUT\\_Init\(\)](#page-559-0)** to adjust the audio frequency.

Definition at line **[490](#page-880-0)** of file **[stm32469i\\_discovery\\_audio.c](#page-880-1)**.

References **[BSP\\_AUDIO\\_OUT\\_ClockConfig\(\)](#page-880-0)**, and **[haudio\\_out\\_sai](#page-880-0)**.

## <span id="page-578-1"></span>**uint8\_t [BSP\\_AUDIO\\_OUT\\_SetMute](#page-578-1) ( uint32\_t Cmd )**

Enables or disables the MUTE mode by software.

## **Parameters:**

**Cmd,:** Could be AUDIO\_MUTE\_ON to mute sound or

AUDIO\_MUTE\_OFF to unmute the codec and restore previous volume level.

## **Return values:**

**AUDIO\_OK** if correct communication, else wrong communication

Definition at line **[449](#page-880-0)** of file **[stm32469i\\_discovery\\_audio.c](#page-880-1)**.

References **[audio\\_drv](#page-880-0)**, **[AUDIO\\_ERROR](#page-864-0)**, **[AUDIO\\_I2C\\_ADDRESS](#page-815-0)**, and **[AUDIO\\_OK](#page-864-0)**.

## <span id="page-579-0"></span>**uint8\_t [BSP\\_AUDIO\\_OUT\\_SetOutputMode](#page-579-0) ( uint8\_t Output )**

Switch dynamically (while audio file is being played) the output target (speaker or headphone).

## **Parameters:**

**Output,:** The audio output target: OUTPUT\_DEVICE\_SPEAKER, OUTPUT\_DEVICE\_HEADPHONE or OUTPUT\_DEVICE\_BOTH

## **Return values:**

**AUDIO\_OK** if correct communication, else wrong communication

Definition at line **[470](#page-880-0)** of file **[stm32469i\\_discovery\\_audio.c](#page-880-1)**.

References **[audio\\_drv](#page-880-0)**, **[AUDIO\\_ERROR](#page-864-0)**, **[AUDIO\\_I2C\\_ADDRESS](#page-815-0)**, and **[AUDIO\\_OK](#page-864-0)**.

<span id="page-579-1"></span>**uint8\_t [BSP\\_AUDIO\\_OUT\\_SetVolume](#page-579-1) ( uint8\_t Volume )**

Controls the current audio volume level.

## **Parameters:**

**Volume,:** Volume level to be set in percentage from 0% to 100% (0 for Mute and 100 for Max volume level).

## **Return values:**

**AUDIO\_OK** if correct communication, else wrong communication

Definition at line **[429](#page-880-0)** of file **[stm32469i\\_discovery\\_audio.c](#page-880-1)**.

References **[audio\\_drv](#page-880-0)**, **[AUDIO\\_ERROR](#page-864-0)**, **[AUDIO\\_I2C\\_ADDRESS](#page-815-0)**, and **[AUDIO\\_OK](#page-864-0)**.

## <span id="page-580-0"></span>**uint8\_t [BSP\\_AUDIO\\_OUT\\_Stop](#page-580-0) ( uint32\_t Option )**

Stops audio playing and Power down the Audio Codec.

## **Parameters:**

**Option,:** could be one of the following parameters

- CODEC PDWN SW: for software power off (by writing registers). Then no need to reconfigure the Codec after power on.
- CODEC PDWN HW: completely shut down the codec (physically). Then need to reconfigure the Codec after power on.

## **Return values:**

**AUDIO\_OK** if correct communication, else wrong communication

Definition at line **[395](#page-880-0)** of file **[stm32469i\\_discovery\\_audio.c](#page-880-1)**.

<span id="page-580-1"></span>References **[audio\\_drv](#page-880-0)**, **[AUDIO\\_ERROR](#page-864-0)**, **[AUDIO\\_I2C\\_ADDRESS](#page-815-0)**, **[AUDIO\\_OK](#page-864-0)**, and **[haudio\\_out\\_sai](#page-880-0)**.

**void [BSP\\_AUDIO\\_OUT\\_TransferComplete\\_CallBack](#page-580-1) ( void )**

Manages the DMA full Transfer complete event.

Definition at line **[633](#page-880-0)** of file **[stm32469i\\_discovery\\_audio.c](#page-880-1)**.

Referenced by **[HAL\\_SAI\\_TxCpltCallback\(\)](#page-880-0)**.

Generated on Fri Jan 13 2017 11:00:15 for STM32469I-Discovery BSP User Manual by doxygem 1.7.6.1

# STM32469I-Discovery BSP User Manual

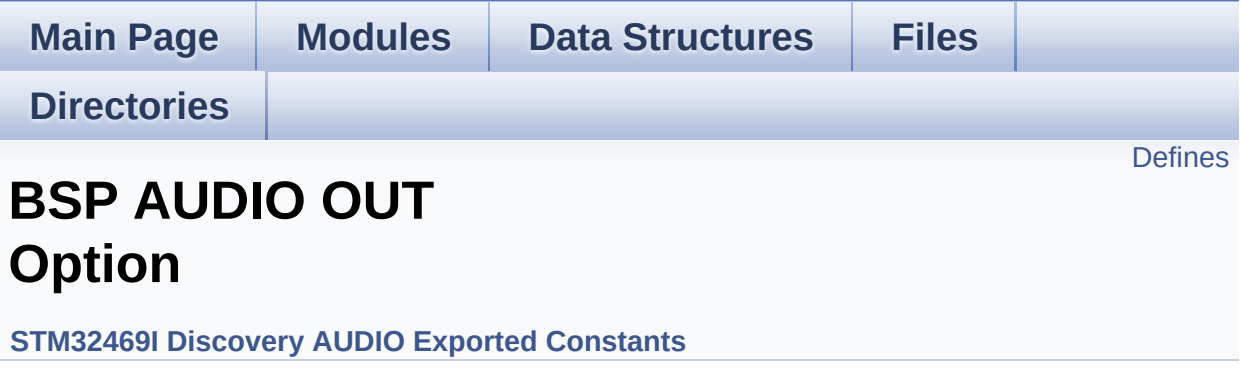

## <span id="page-583-0"></span>**Defines**

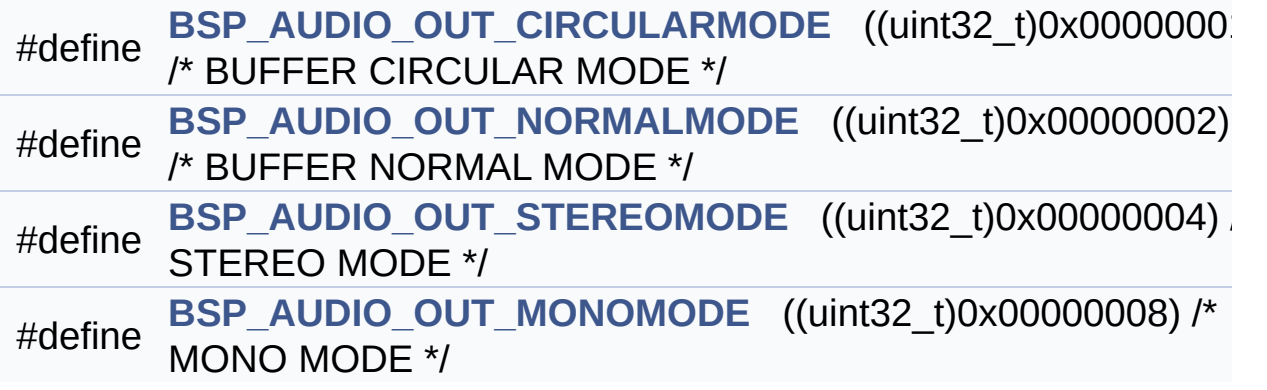

## **Define Documentation**

<span id="page-584-0"></span>**#define [BSP\\_AUDIO\\_OUT\\_CIRCULARMODE](#page-584-0) ((uint32\_t)0x00000001) /\* BUFFER CIRCULAR MODE \*/**

Definition at line **[85](#page-864-0)** of file **[stm32469i\\_discovery\\_audio.h](#page-864-1)**.

Referenced by **[BSP\\_AUDIO\\_OUT\\_ChangeAudioConfig\(\)](#page-880-0)**.

<span id="page-584-3"></span>**#define [BSP\\_AUDIO\\_OUT\\_MONOMODE](#page-584-3) ((uint32\_t)0x00000008) /\* MONO MODE**

Definition at line **[88](#page-864-0)** of file **[stm32469i\\_discovery\\_audio.h](#page-864-1)**.

<span id="page-584-1"></span>**#define [BSP\\_AUDIO\\_OUT\\_NORMALMODE](#page-584-1) ((uint32\_t)0x00000002) /\* BUFFER NORMAL MODE**

Definition at line **[86](#page-864-0)** of file **[stm32469i\\_discovery\\_audio.h](#page-864-1)**.

<span id="page-584-2"></span>**#define [BSP\\_AUDIO\\_OUT\\_STEREOMODE](#page-584-2) ((uint32\_t)0x00000004) /\* STEREO MODE**

Definition at line **[87](#page-864-0)** of file **[stm32469i\\_discovery\\_audio.h](#page-864-1)**.

Referenced by **[BSP\\_AUDIO\\_OUT\\_ChangeAudioConfig\(\)](#page-880-0)**.

Generated on Fri Jan 13 2017 11:00:15 for STM32469I-Discovery BSP User Manual by clower and 1.7.6.1

# STM32469I-Discovery BSP User Manual

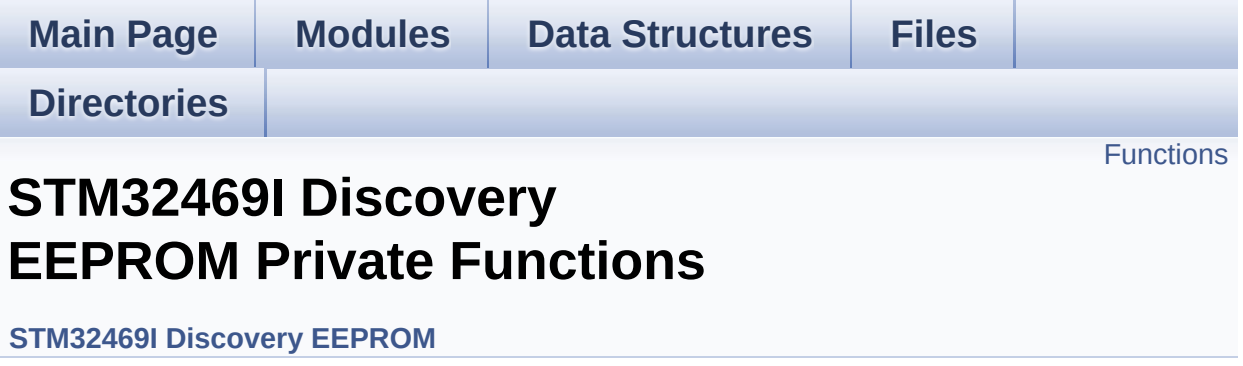

## <span id="page-586-0"></span>**Functions**

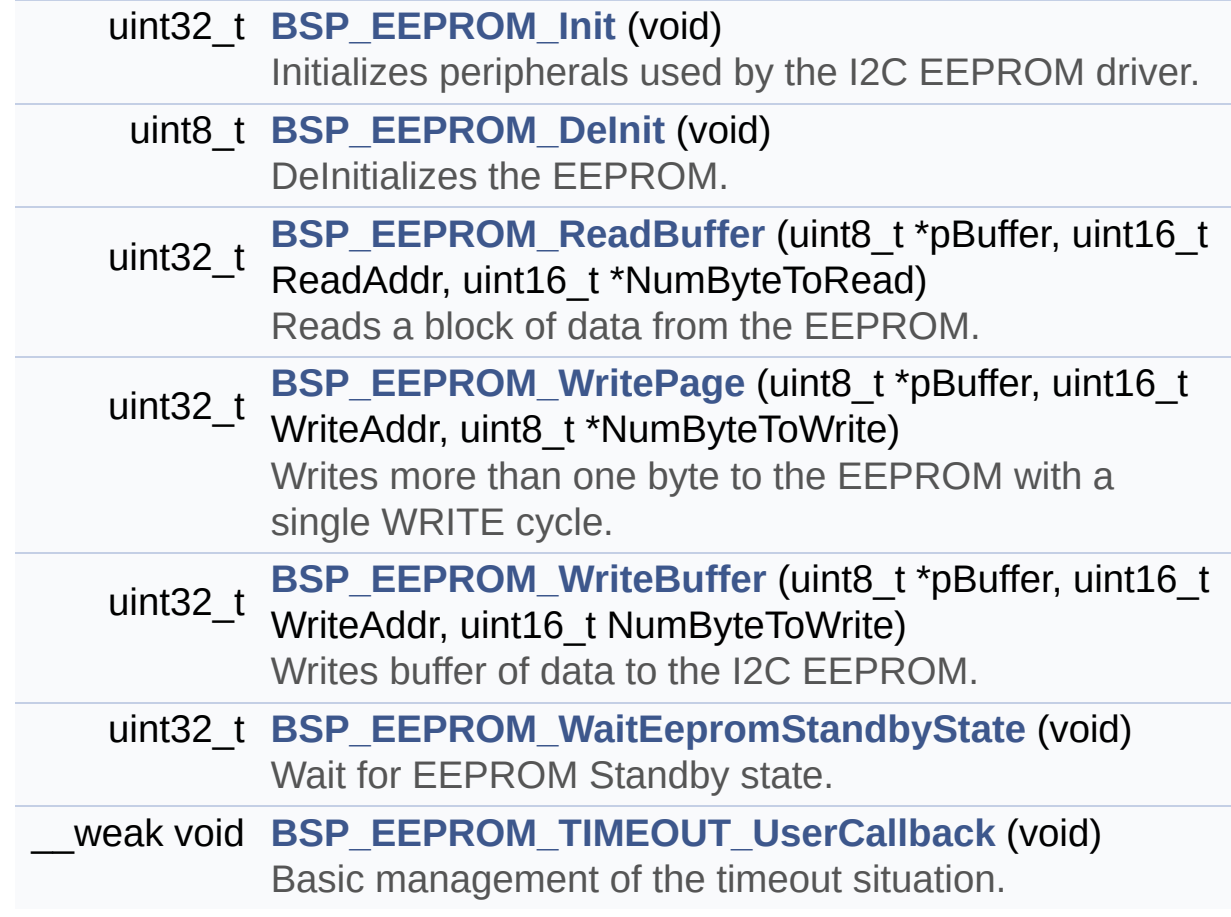

## **Function Documentation**

<span id="page-587-1"></span>**uint8\_t [BSP\\_EEPROM\\_DeInit](#page-595-0) ( void )**

DeInitializes the EEPROM.

**Return values: EEPROM** state

Definition at line **[179](#page-945-0)** of file **[stm32469i\\_discovery\\_eeprom.c](#page-945-1)**.

References **[EEPROM\\_OK](#page-938-0)**.

<span id="page-587-0"></span>**uint32\_t [BSP\\_EEPROM\\_Init](#page-595-1) ( void )**

Initializes peripherals used by the I2C EEPROM driver.

## **Note:**

There are 2 different versions of M24LR64 (A01 & A02). Then try to connect on 1st one (EEPROM\_I2C\_ADDRESS\_A01) and if problem, check the 2nd one (EEPROM\_I2C\_ADDRESS\_A02)

## **Return values:**

**EEPROM OK** (0) if operation is correctly performed, else return value different from EEPROM\_OK (0)

Definition at line **[156](#page-945-0)** of file **[stm32469i\\_discovery\\_eeprom.c](#page-945-1)**.

References **[EEPROM\\_FAIL](#page-938-0)**, **[EEPROM\\_I2C\\_ADDRESS\\_A01](#page-815-0)**, **[EEPROM\\_I2C\\_ADDRESS\\_A02](#page-815-0)**, **[EEPROM\\_IO\\_Init\(\)](#page-830-0)**, **[EEPROM\\_IO\\_IsDeviceReady\(\)](#page-830-0)**, **[EEPROM\\_MAX\\_TRIALS](#page-938-0)**, **[EEPROM\\_OK](#page-938-0)**, and **[EEPROMAddress](#page-945-0)**.

<span id="page-587-2"></span>**uint32\_t [BSP\\_EEPROM\\_ReadBuffer](#page-595-2) ( uint8\_t \* pBuffer,**

```
uint16_t ReadAddr,
 uint16_t * NumByteToRead
)
```
Reads a block of data from the EEPROM.

### **Parameters:**

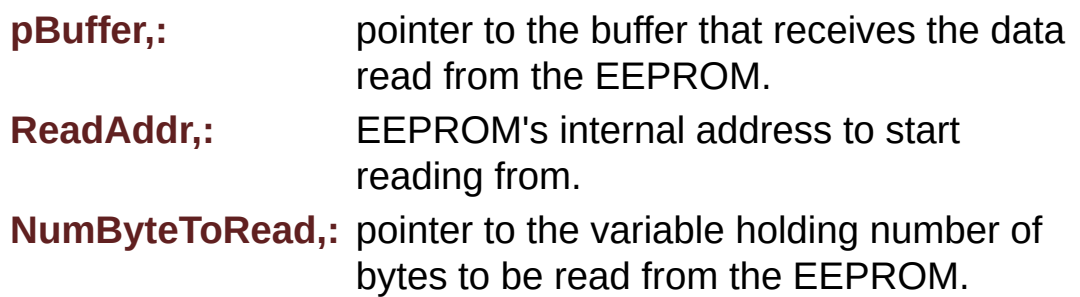

#### **Note:**

The variable pointed by NumByteToRead is reset to 0 when all the data are read from the EEPROM. Application should monitor this variable in order know when the transfer is complete.

#### **Return values:**

**EEPROM OK** (0) if operation is correctly performed, else return value different from EEPROM\_OK (0) or the timeout user callback.

Definition at line **[200](#page-945-0)** of file **[stm32469i\\_discovery\\_eeprom.c](#page-945-1)**.

References **[BSP\\_EEPROM\\_TIMEOUT\\_UserCallback\(\)](#page-945-0)**, **[EEPROM\\_FAIL](#page-938-0)**, **[EEPROM\\_IO\\_ReadData\(\)](#page-830-0)**, **[EEPROM\\_OK](#page-938-0)**, **[EEPROMAddress](#page-945-0)**, and **[EEPROMDataRead](#page-945-0)**.

<span id="page-588-0"></span>**\_\_weak void [BSP\\_EEPROM\\_TIMEOUT\\_UserCallback](#page-596-0) ( void )**

Basic management of the timeout situation.

Definition at line **[454](#page-945-0)** of file **[stm32469i\\_discovery\\_eeprom.c](#page-945-1)**.

Referenced by **[BSP\\_EEPROM\\_ReadBuffer\(\)](#page-945-0)**, **[BSP\\_EEPROM\\_WaitEepromStandbyState\(\)](#page-945-0)**, and **[BSP\\_EEPROM\\_WritePage\(\)](#page-945-0)**.

## <span id="page-589-1"></span>**uint32\_t [BSP\\_EEPROM\\_WaitEepromStandbyState](#page-597-0) ( void )**

Wait for EEPROM Standby state.

## **Note:**

This function allows to wait and check that EEPROM has finished the last operation. It is mostly used after Write operation: after receiving the buffer to be written, the EEPROM may need additional time to actually perform the write operation. During this time, it doesn't answer to I2C packets addressed to it. Once the write operation is complete the EEPROM responds to its address.

## **Return values:**

**EEPROM OK** (0) if operation is correctly performed, else return value different from EEPROM\_OK (0) or the timeout user callback.

Definition at line **[439](#page-945-0)** of file **[stm32469i\\_discovery\\_eeprom.c](#page-945-1)**.

References **[BSP\\_EEPROM\\_TIMEOUT\\_UserCallback\(\)](#page-945-0)**, **[EEPROM\\_IO\\_IsDeviceReady\(\)](#page-830-0)**, **[EEPROM\\_MAX\\_TRIALS](#page-938-0)**, **[EEPROM\\_OK](#page-938-0)**, **[EEPROM\\_TIMEOUT](#page-938-0)**, and **[EEPROMAddress](#page-945-0)**.

Referenced by **[BSP\\_EEPROM\\_WritePage\(\)](#page-945-0)**.

<span id="page-589-0"></span>**uint32\_t [BSP\\_EEPROM\\_WriteBuffer](#page-597-1) ( uint8\_t \* pBuffer, uint16\_t WriteAddr, uint16\_t NumByteToWrite )**

Writes buffer of data to the I2C EEPROM.

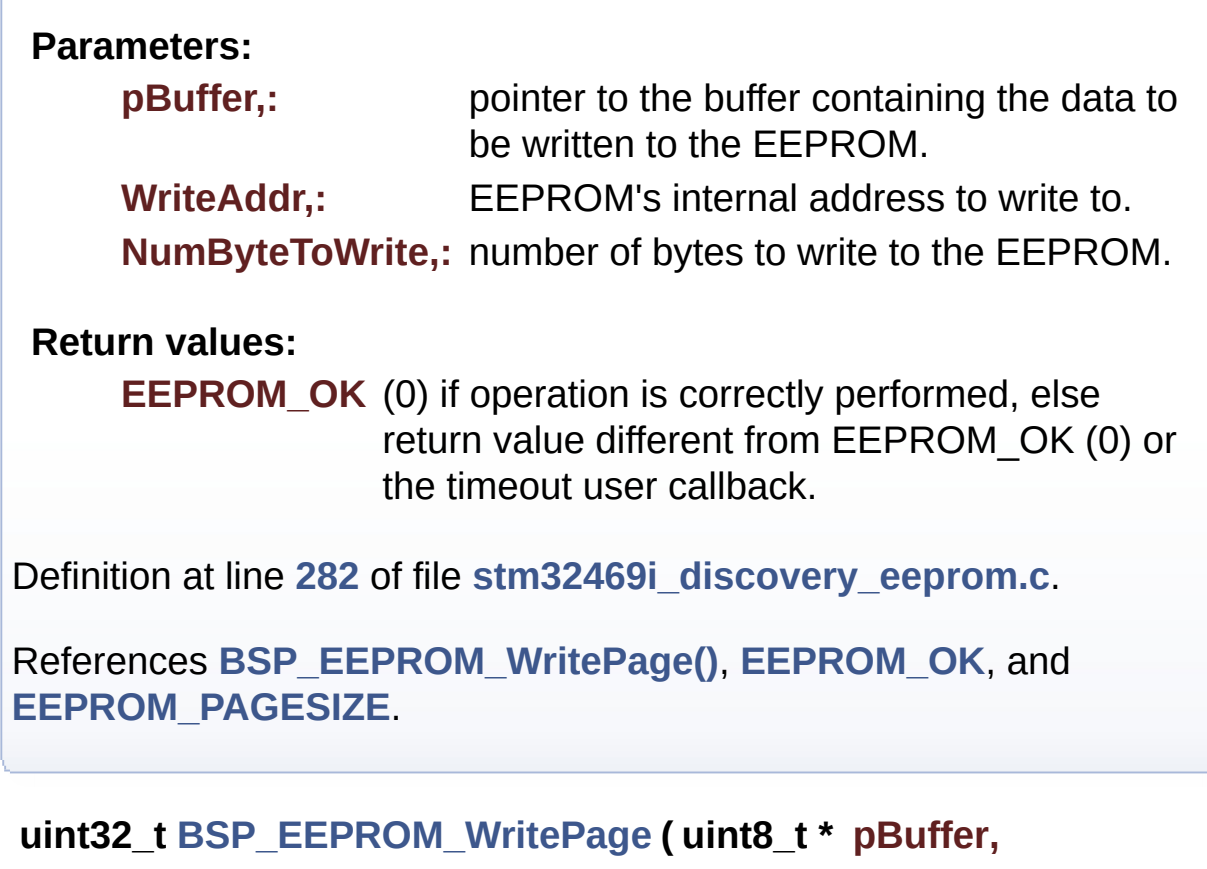

<span id="page-590-0"></span>**uint16\_t WriteAddr, uint8\_t \* NumByteToWrite )**

Writes more than one byte to the EEPROM with a single WRITE cycle.

## **Note:**

The number of bytes (combined to write start address) must not cross the EEPROM page boundary. This function can only write into the boundaries of an EEPROM page. This function doesn't check on boundaries condition (in this driver the function **[BSP\\_EEPROM\\_WriteBuffer\(\)](#page-589-0)** which calls **[BSP\\_EEPROM\\_WritePage\(\)](#page-590-0)** is responsible of checking on Page boundaries).

**Parameters:**

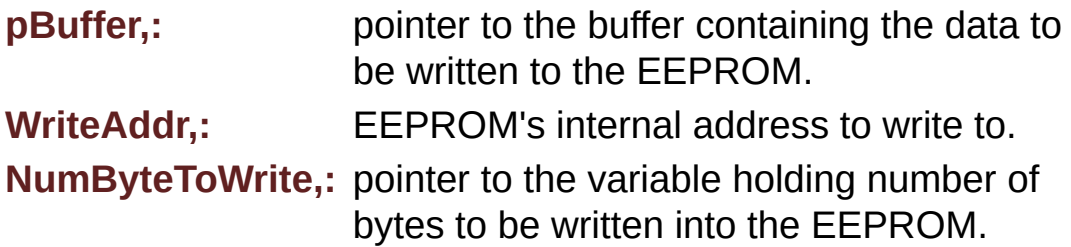

## **Note:**

The variable pointed by NumByteToWrite is reset to 0 when all the data are written to the EEPROM. Application should monitor this variable in order know when the transfer is complete. This function just configure the communication and enable the DMA channel to transfer data. Meanwhile, the user application may perform other tasks in parallel.

## **Return values:**

**EEPROM\_OK** (0) if operation is correctly performed, else return value different from EEPROM\_OK (0) or the timeout user callback.

Definition at line **[247](#page-945-0)** of file **[stm32469i\\_discovery\\_eeprom.c](#page-945-1)**.

References **[BSP\\_EEPROM\\_TIMEOUT\\_UserCallback\(\)](#page-945-0)**, **[BSP\\_EEPROM\\_WaitEepromStandbyState\(\)](#page-945-0)**, **[EEPROM\\_FAIL](#page-938-0)**, **[EEPROM\\_IO\\_WriteData\(\)](#page-830-0)**, **[EEPROM\\_OK](#page-938-0)**, **[EEPROMAddress](#page-945-0)**, and **[EEPROMDataWrite](#page-945-0)**.

Referenced by **[BSP\\_EEPROM\\_WriteBuffer\(\)](#page-945-0)**.

Generated on Fri Jan 13 2017 11:00:15 for STM32469I-Discovery BSP User Manual by  $\left\langle \right\rangle$   $\left\langle \right\rangle$   $\left\langle \right\r$ 

# STM32469I-Discovery BSP User Manual

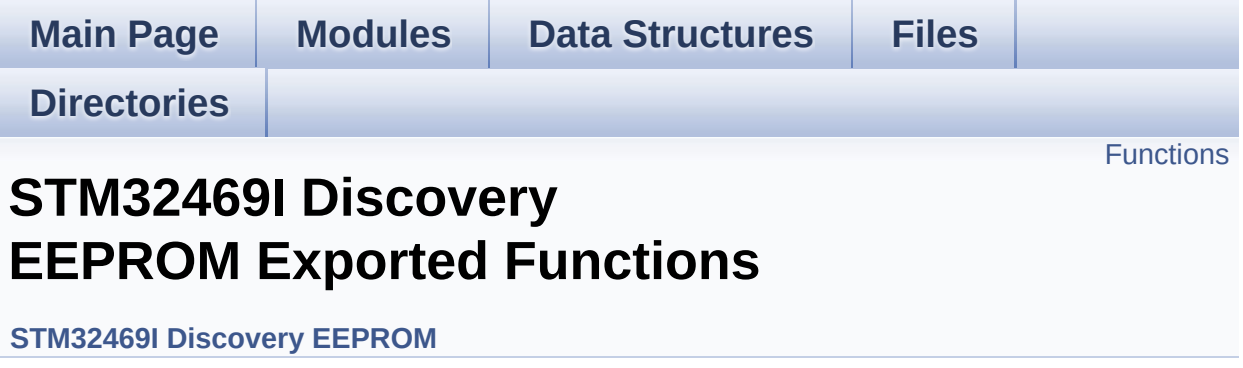

## <span id="page-593-0"></span>**Functions**

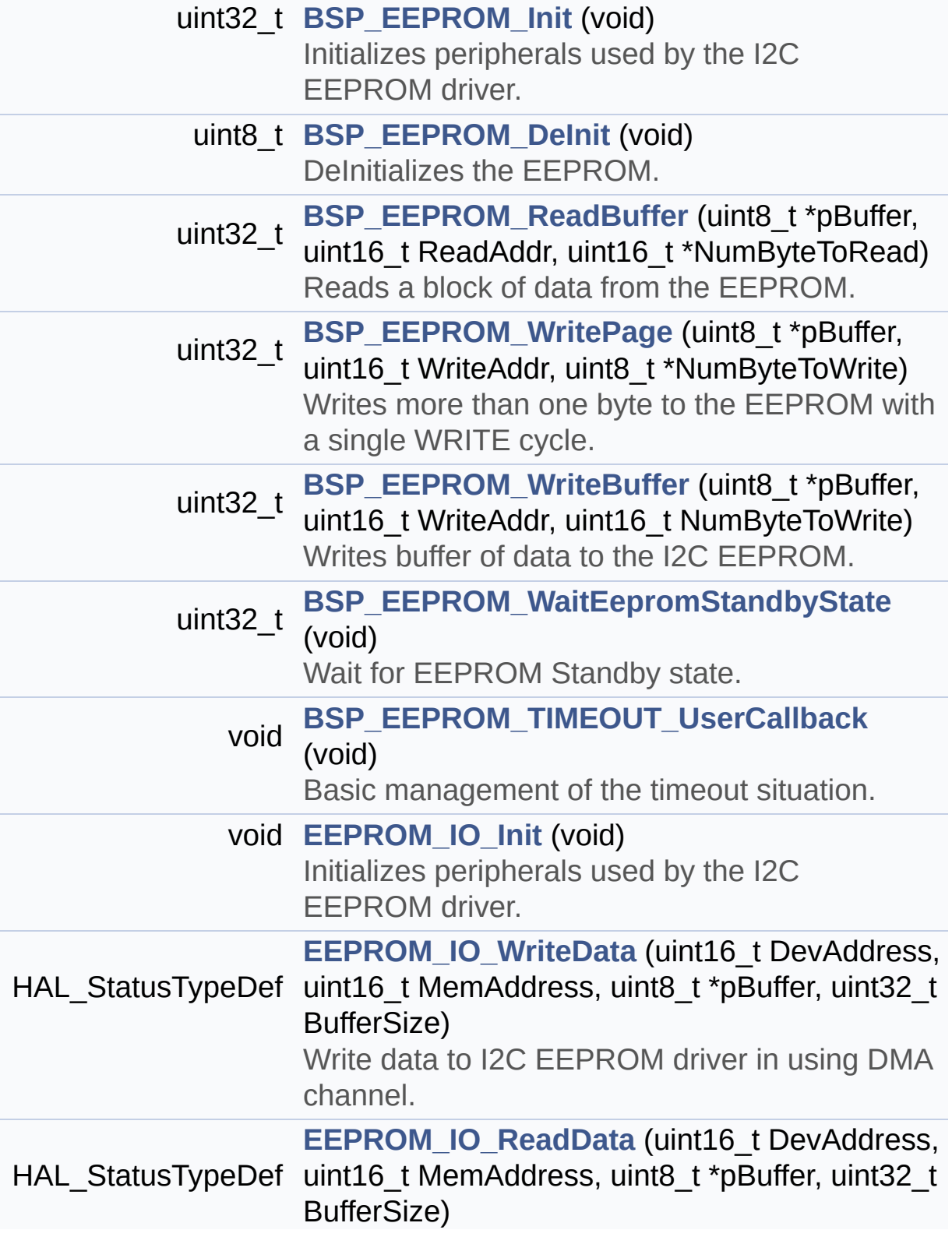

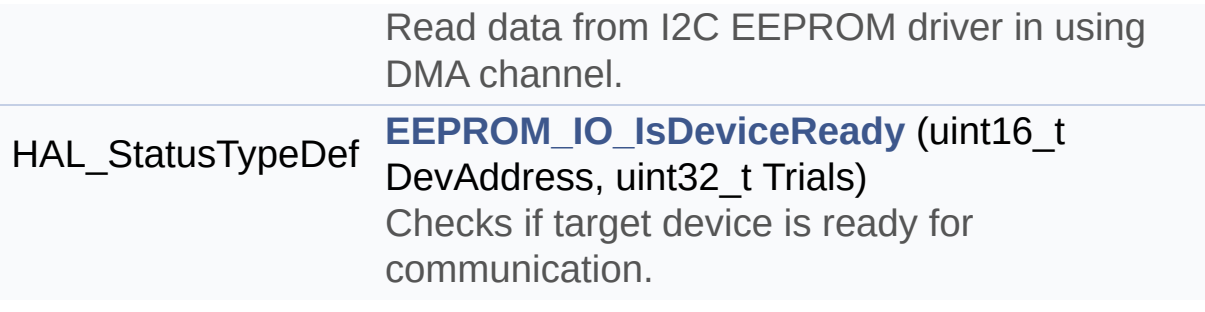

## **Function Documentation**

<span id="page-595-0"></span>**uint8\_t [BSP\\_EEPROM\\_DeInit](#page-595-0) ( void )**

DeInitializes the EEPROM.

**Return values: EEPROM** state

Definition at line **[179](#page-945-0)** of file **[stm32469i\\_discovery\\_eeprom.c](#page-945-1)**.

References **[EEPROM\\_OK](#page-938-0)**.

<span id="page-595-1"></span>**uint32\_t [BSP\\_EEPROM\\_Init](#page-595-1) ( void )**

Initializes peripherals used by the I2C EEPROM driver.

## **Note:**

There are 2 different versions of M24LR64 (A01 & A02). Then try to connect on 1st one (EEPROM\_I2C\_ADDRESS\_A01) and if problem, check the 2nd one (EEPROM\_I2C\_ADDRESS\_A02)

## **Return values:**

**EEPROM OK** (0) if operation is correctly performed, else return value different from EEPROM\_OK (0)

Definition at line **[156](#page-945-0)** of file **[stm32469i\\_discovery\\_eeprom.c](#page-945-1)**.

References **[EEPROM\\_FAIL](#page-938-0)**, **[EEPROM\\_I2C\\_ADDRESS\\_A01](#page-815-0)**, **[EEPROM\\_I2C\\_ADDRESS\\_A02](#page-815-0)**, **[EEPROM\\_IO\\_Init\(\)](#page-830-0)**, **[EEPROM\\_IO\\_IsDeviceReady\(\)](#page-830-0)**, **[EEPROM\\_MAX\\_TRIALS](#page-938-0)**, **[EEPROM\\_OK](#page-938-0)**, and **[EEPROMAddress](#page-945-0)**.

<span id="page-595-2"></span>**uint32\_t [BSP\\_EEPROM\\_ReadBuffer](#page-595-2) ( uint8\_t \* pBuffer,**

Reads a block of data from the EEPROM.

## **Parameters:**

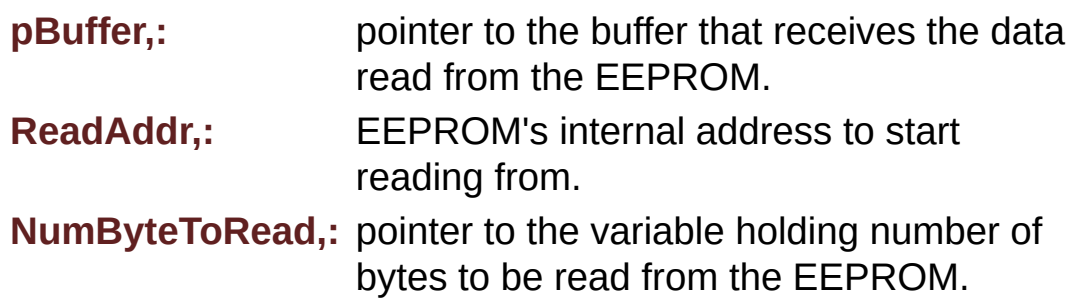

## **Note:**

The variable pointed by NumByteToRead is reset to 0 when all the data are read from the EEPROM. Application should monitor this variable in order know when the transfer is complete.

## **Return values:**

**EEPROM OK** (0) if operation is correctly performed, else return value different from EEPROM\_OK (0) or the timeout user callback.

Definition at line **[200](#page-945-0)** of file **[stm32469i\\_discovery\\_eeprom.c](#page-945-1)**.

References **[BSP\\_EEPROM\\_TIMEOUT\\_UserCallback\(\)](#page-945-0)**, **[EEPROM\\_FAIL](#page-938-0)**, **[EEPROM\\_IO\\_ReadData\(\)](#page-830-0)**, **[EEPROM\\_OK](#page-938-0)**, **[EEPROMAddress](#page-945-0)**, and **[EEPROMDataRead](#page-945-0)**.

## <span id="page-596-0"></span>**void [BSP\\_EEPROM\\_TIMEOUT\\_UserCallback](#page-596-0) ( void )**

Basic management of the timeout situation.

Definition at line **[454](#page-945-0)** of file **[stm32469i\\_discovery\\_eeprom.c](#page-945-1)**.

Referenced by **[BSP\\_EEPROM\\_ReadBuffer\(\)](#page-945-0)**, **[BSP\\_EEPROM\\_WaitEepromStandbyState\(\)](#page-945-0)**, and **[BSP\\_EEPROM\\_WritePage\(\)](#page-945-0)**.

## <span id="page-597-0"></span>**uint32\_t [BSP\\_EEPROM\\_WaitEepromStandbyState](#page-597-0) ( void )**

Wait for EEPROM Standby state.

## **Note:**

This function allows to wait and check that EEPROM has finished the last operation. It is mostly used after Write operation: after receiving the buffer to be written, the EEPROM may need additional time to actually perform the write operation. During this time, it doesn't answer to I2C packets addressed to it. Once the write operation is complete the EEPROM responds to its address.

## **Return values:**

**EEPROM OK** (0) if operation is correctly performed, else return value different from EEPROM\_OK (0) or the timeout user callback.

Definition at line **[439](#page-945-0)** of file **[stm32469i\\_discovery\\_eeprom.c](#page-945-1)**.

References **[BSP\\_EEPROM\\_TIMEOUT\\_UserCallback\(\)](#page-945-0)**, **[EEPROM\\_IO\\_IsDeviceReady\(\)](#page-830-0)**, **[EEPROM\\_MAX\\_TRIALS](#page-938-0)**, **[EEPROM\\_OK](#page-938-0)**, **[EEPROM\\_TIMEOUT](#page-938-0)**, and **[EEPROMAddress](#page-945-0)**.

Referenced by **[BSP\\_EEPROM\\_WritePage\(\)](#page-945-0)**.

<span id="page-597-1"></span>**uint32\_t [BSP\\_EEPROM\\_WriteBuffer](#page-597-1) ( uint8\_t \* pBuffer, uint16\_t WriteAddr, uint16\_t NumByteToWrite )**

Writes buffer of data to the I2C EEPROM.

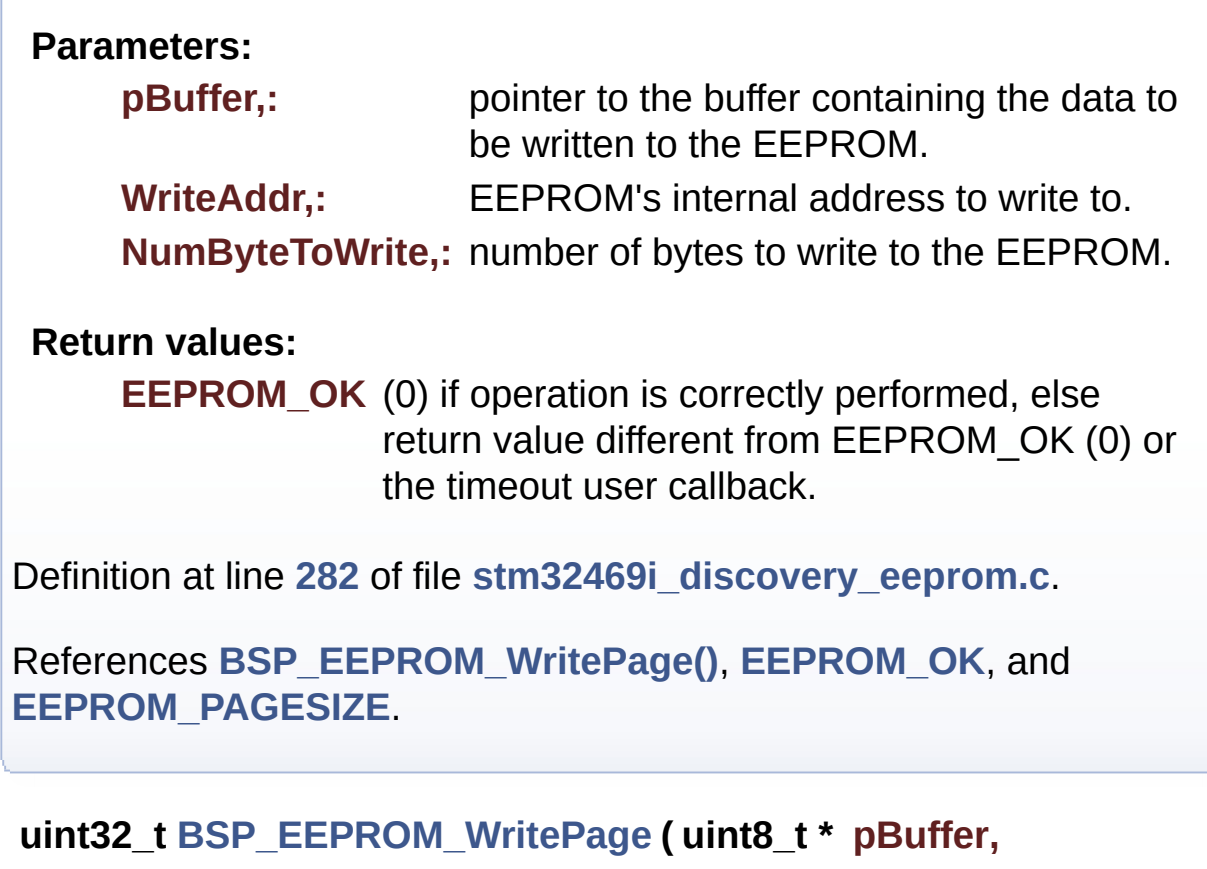

<span id="page-598-0"></span>**uint16\_t WriteAddr, uint8\_t \* NumByteToWrite )**

Writes more than one byte to the EEPROM with a single WRITE cycle.

## **Note:**

The number of bytes (combined to write start address) must not cross the EEPROM page boundary. This function can only write into the boundaries of an EEPROM page. This function doesn't check on boundaries condition (in this driver the function **[BSP\\_EEPROM\\_WriteBuffer\(\)](#page-589-0)** which calls **[BSP\\_EEPROM\\_WritePage\(\)](#page-590-0)** is responsible of checking on Page boundaries).

**Parameters:**

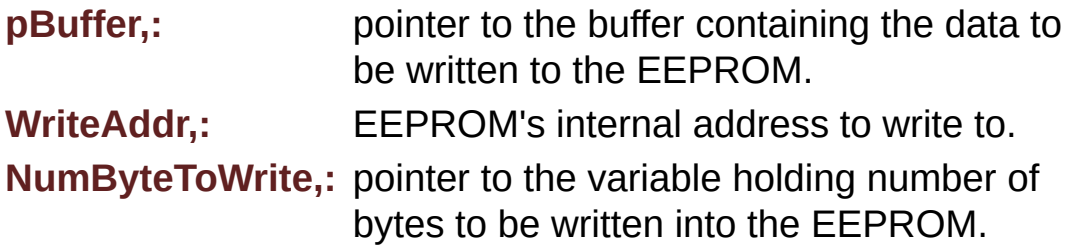

## **Note:**

The variable pointed by NumByteToWrite is reset to 0 when all the data are written to the EEPROM. Application should monitor this variable in order know when the transfer is complete. This function just configure the communication and enable the DMA channel to transfer data. Meanwhile, the user application may perform other tasks in parallel.

## **Return values:**

**EEPROM OK** (0) if operation is correctly performed, else return value different from EEPROM\_OK (0) or the timeout user callback.

Definition at line **[247](#page-945-0)** of file **[stm32469i\\_discovery\\_eeprom.c](#page-945-1)**.

References **[BSP\\_EEPROM\\_TIMEOUT\\_UserCallback\(\)](#page-945-0)**, **[BSP\\_EEPROM\\_WaitEepromStandbyState\(\)](#page-945-0)**, **[EEPROM\\_FAIL](#page-938-0)**, **[EEPROM\\_IO\\_WriteData\(\)](#page-830-0)**, **[EEPROM\\_OK](#page-938-0)**, **[EEPROMAddress](#page-945-0)**, and **[EEPROMDataWrite](#page-945-0)**.

Referenced by **[BSP\\_EEPROM\\_WriteBuffer\(\)](#page-945-0)**.

<span id="page-599-0"></span>**void [EEPROM\\_IO\\_Init](#page-599-0) ( void )**

Initializes peripherals used by the I2C EEPROM driver.

Definition at line **[795](#page-830-0)** of file **[stm32469i\\_discovery.c](#page-830-1)**.

References **[I2C1\\_Init\(\)](#page-830-0)**.

Referenced by **[BSP\\_EEPROM\\_Init\(\)](#page-945-0)**.

## <span id="page-600-1"></span>**HAL\_StatusTypeDef [EEPROM\\_IO\\_IsDeviceReady](#page-600-1) ( uint16\_t DevAddress uint32\_t Trials )**

Checks if target device is ready for communication. **Note:** This function is used with Memory devices **Parameters: DevAddress,:** Target device address **Trials,:** Number of trials **Return values: HAL** status Definition at line **[833](#page-830-0)** of file **[stm32469i\\_discovery.c](#page-830-1)**. References **[I2C1\\_IsDeviceReady\(\)](#page-830-0)**. Referenced by **[BSP\\_EEPROM\\_Init\(\)](#page-945-0)**, and **[BSP\\_EEPROM\\_WaitEepromStandbyState\(\)](#page-945-0)**.

<span id="page-600-0"></span>**HAL\_StatusTypeDef [EEPROM\\_IO\\_ReadData](#page-600-0) ( uint16\_t DevAddress uint16\_t MemAddress uint8\_t \* pBuffer, uint32\_t BufferSize )**

Read data from I2C EEPROM driver in using DMA channel.

**Parameters:**

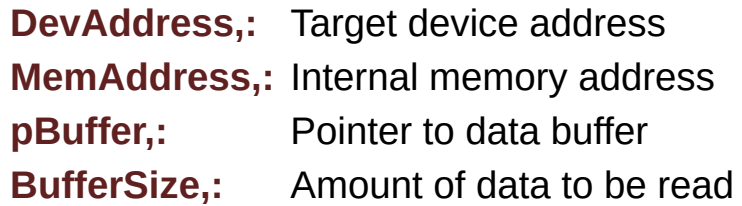

## **Return values:**

**HAL** status

Definition at line **[821](#page-830-0)** of file **[stm32469i\\_discovery.c](#page-830-1)**.

References **[I2C1\\_ReadMultiple\(\)](#page-830-0)**.

Referenced by **[BSP\\_EEPROM\\_ReadBuffer\(\)](#page-945-0)**.

<span id="page-601-0"></span>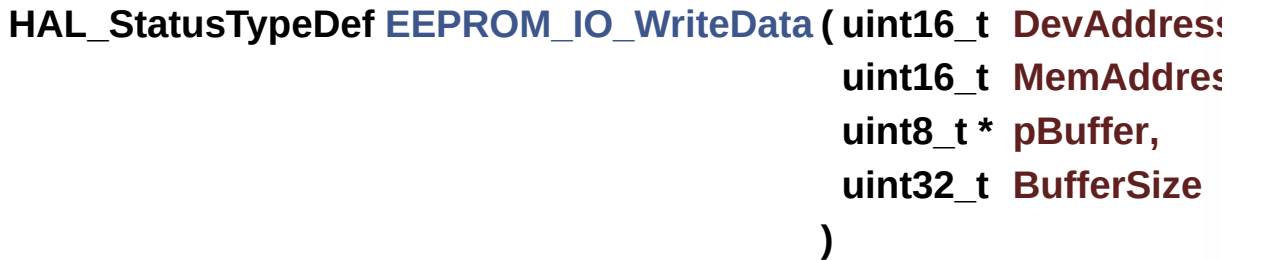

Write data to I2C EEPROM driver in using DMA channel.

## **Parameters:**

**DevAddress,:** Target device address **MemAddress,:** Internal memory address **pBuffer,:** Pointer to data buffer **BufferSize,:** Amount of data to be sent

## **Return values:**

**HAL** status

Definition at line **[808](#page-830-0)** of file **[stm32469i\\_discovery.c](#page-830-1)**.

References **[I2C1\\_WriteMultiple\(\)](#page-830-0)**.

Referenced by **[BSP\\_EEPROM\\_WritePage\(\)](#page-945-0)**.

Generated on Fri Jan 13 2017 11:00:15 for STM32469I-Discovery BSP User Manual by doxygem 1.7.6.1

# STM32469I-Discovery BSP User Manual

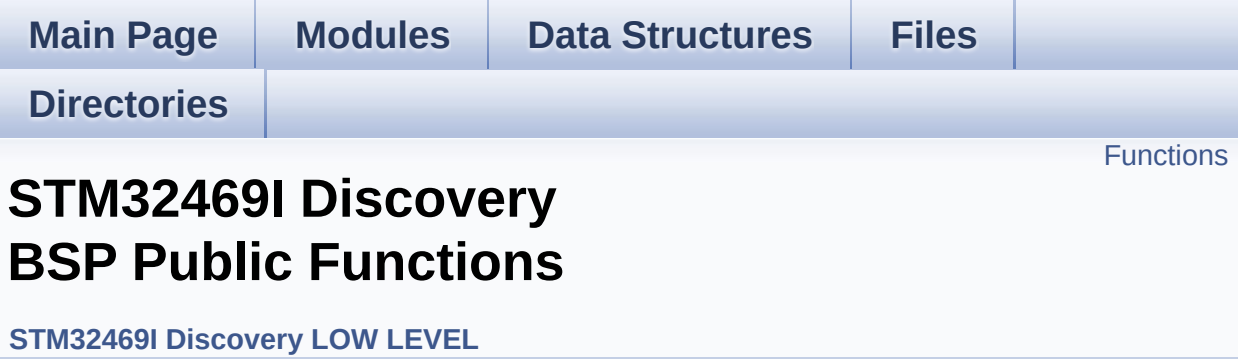

## <span id="page-604-0"></span>**Functions**

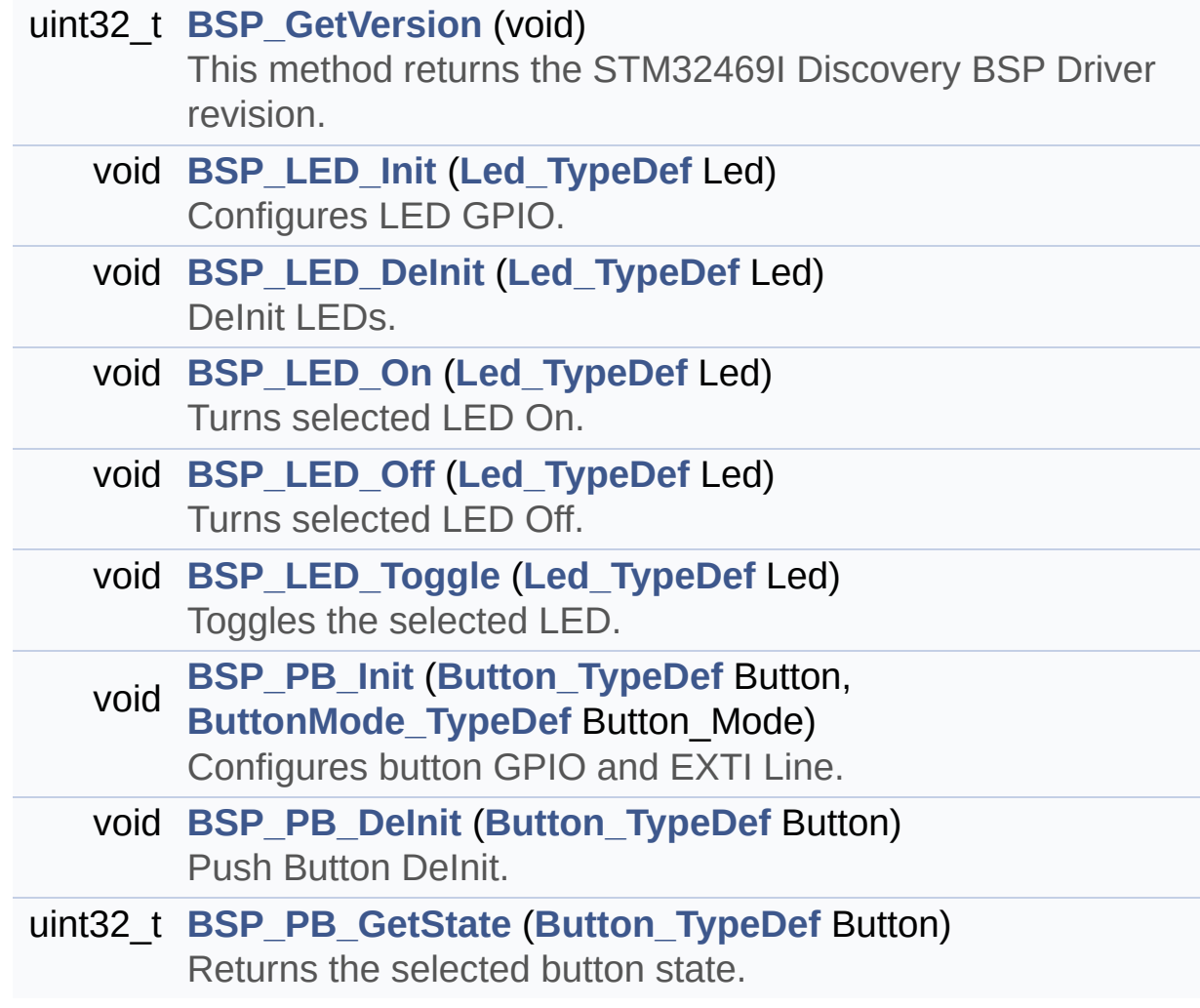

## **Function Documentation**

```
uint32_t BSP_GetVersion ( void )
```
This method returns the STM32469I Discovery BSP Driver revision.

## **Return values:**

**version,:** 0xXYZR (8bits for each decimal, R for RC)

Definition at line **[169](#page-830-0)** of file **[stm32469i\\_discovery.c](#page-830-1)**.

References **[\\_\\_STM32469I\\_DISCOVERY\\_BSP\\_VERSION](#page-830-0)**.

<span id="page-605-2"></span>**void [BSP\\_LED\\_DeInit](#page-612-1) ( [Led\\_TypeDef](#page-723-0) Led )**

DeInit LEDs.

## **Parameters:**

**Led,:** LED to be configured. This parameter can be one of the following values:

- $\bullet$  LED1
- $\bullet$  LED<sub>2</sub>
- LED3
- LED4

## **Note:**

Led DeInit does not disable the GPIO clock nor disable the Mfx

Definition at line **[234](#page-830-0)** of file **[stm32469i\\_discovery.c](#page-830-1)**.

References **[GPIO\\_PIN](#page-830-0)**, **[GPIO\\_PORT](#page-830-0)**, and **[LED4](#page-815-0)**.

<span id="page-605-1"></span>**void [BSP\\_LED\\_Init](#page-612-2) ( [Led\\_TypeDef](#page-723-0) Led )**

Configures LED GPIO.

## **Parameters:**

**Led,:** LED to be configured. This parameter can be one of the following values:

- LED1
- $\bullet$  LED2
- LED3
- LED4

Definition at line **[183](#page-830-0)** of file **[stm32469i\\_discovery.c](#page-830-1)**.

```
References GPIO_PIN, GPIO_PORT, LED1,
LED1_GPIO_CLK_ENABLE, LED2, LED2_GPIO_CLK_ENABLE,
LED3, LED3_GPIO_CLK_ENABLE, LED4, and
LED4_GPIO_CLK_ENABLE.
```
<span id="page-606-1"></span>**void [BSP\\_LED\\_Off](#page-613-0) ( [Led\\_TypeDef](#page-723-0) Led )**

Turns selected LED Off.

## **Parameters:**

**Led,:** LED to be set off This parameter can be one of the following values:

- LED1
- LED2
- LED3
- LED4

Definition at line **[277](#page-830-0)** of file **[stm32469i\\_discovery.c](#page-830-1)**.

References **[GPIO\\_PIN](#page-830-0)**, **[GPIO\\_PORT](#page-830-0)**, and **[LED4](#page-815-0)**.

<span id="page-606-0"></span>**void [BSP\\_LED\\_On](#page-613-1) ( [Led\\_TypeDef](#page-723-0) Led )**

Turns selected LED On.

## **Parameters:**

**Led,:** LED to be set on This parameter can be one of the following values:

- $\bullet$  LED1
- $\bullet$  LED2
- LED3
- $\bullet$  LED4

Definition at line **[259](#page-830-0)** of file **[stm32469i\\_discovery.c](#page-830-1)**.

References **[GPIO\\_PIN](#page-830-0)**, **[GPIO\\_PORT](#page-830-0)**, and **[LED4](#page-815-0)**.

<span id="page-607-0"></span>**void [BSP\\_LED\\_Toggle](#page-614-0) ( [Led\\_TypeDef](#page-723-0) Led )**

Toggles the selected LED.

## **Parameters:**

**Led,:** LED to be toggled This parameter can be one of the following values:

- LED1
- $\cdot$  LED<sub>2</sub>
- LED3
- $\bullet$  LED4

Definition at line **[294](#page-830-0)** of file **[stm32469i\\_discovery.c](#page-830-1)**.

References **[GPIO\\_PIN](#page-830-0)**, **[GPIO\\_PORT](#page-830-0)**, and **[LED4](#page-815-0)**.

<span id="page-607-1"></span>**void [BSP\\_PB\\_DeInit](#page-614-1) ( [Button\\_TypeDef](#page-723-1) Button )**

Push Button DeInit.

**Parameters:**

**Button,:** Button to be configured This parameter can be one of the following values:

- BUTTON WAKEUP: Wakeup Push Button
- BUTTON USER: User Push Button

## **Note:**

PB DeInit does not disable the GPIO clock

Definition at line **[356](#page-830-0)** of file **[stm32469i\\_discovery.c](#page-830-1)**.

References **[BUTTON\\_IRQn](#page-830-0)**, **[BUTTON\\_PIN](#page-830-0)**, and **[BUTTON\\_PORT](#page-830-0)**.

## <span id="page-608-1"></span>**uint32\_t [BSP\\_PB\\_GetState](#page-615-0) ( [Button\\_TypeDef](#page-723-1) Button )**

Returns the selected button state.

## **Parameters:**

**Button,:** Button to be checked This parameter can be one of the following values:

- BUTTON WAKEUP: Wakeup Push Button
- BUTTON USER: User Push Button

## **Return values:**

**The** Button GPIO pin value

Definition at line **[374](#page-830-0)** of file **[stm32469i\\_discovery.c](#page-830-1)**.

References **[BUTTON\\_PIN](#page-830-0)**, and **[BUTTON\\_PORT](#page-830-0)**.

<span id="page-608-0"></span>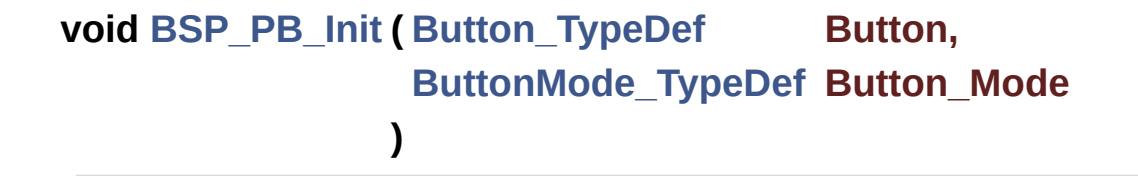

Configures button GPIO and EXTI Line.

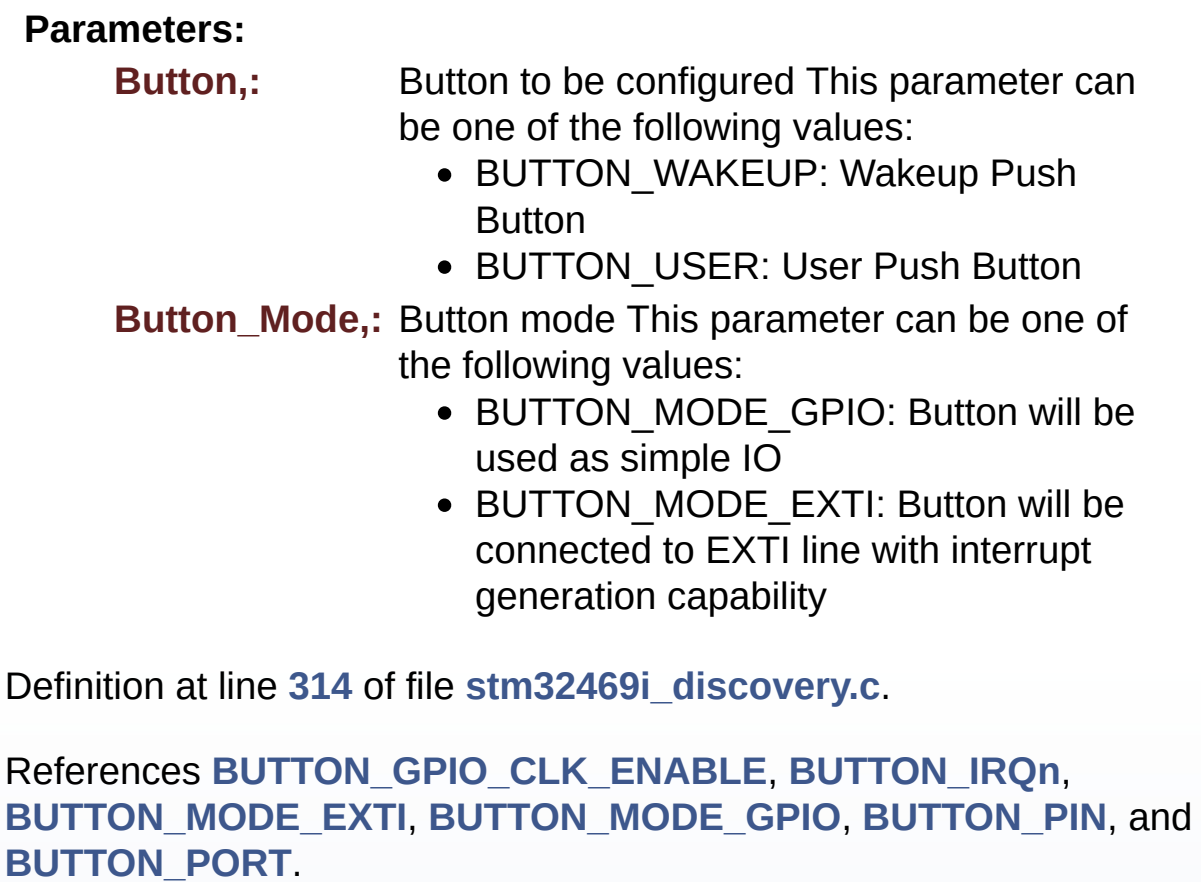

Generated on Fri Jan 13 2017 11:00:15 for STM32469I-Discovery BSP User Manual by doxygen 1.7.6.1

# STM32469I-Discovery BSP User Manual

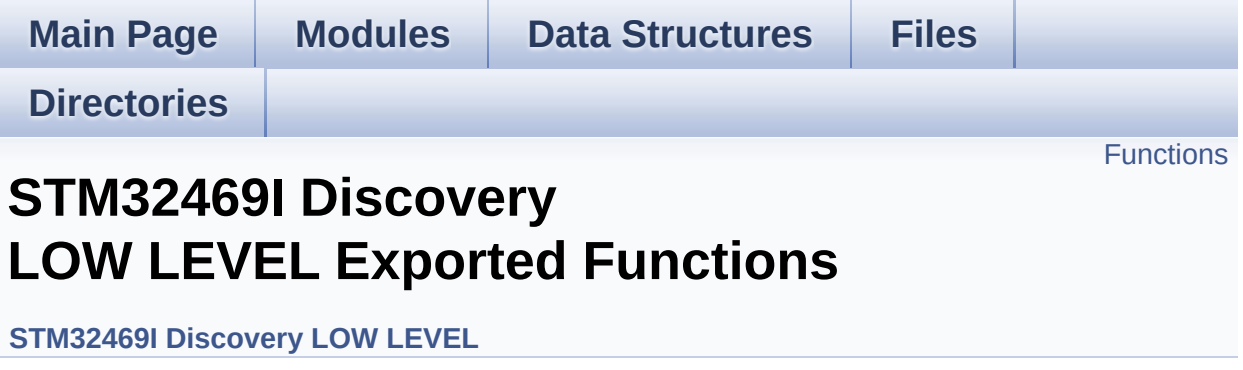

## <span id="page-611-0"></span>**Functions**

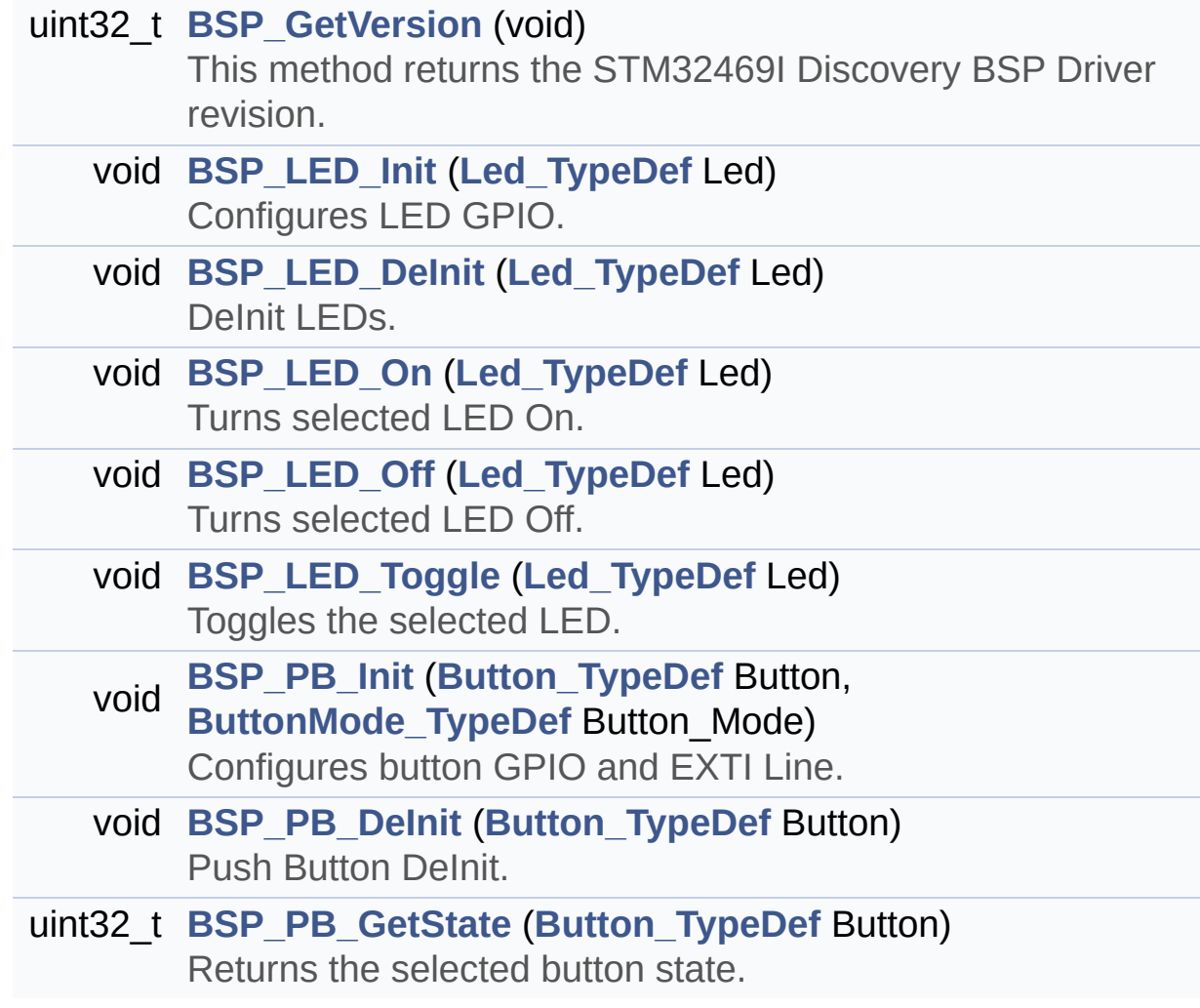
### **Function Documentation**

```
uint32_t BSP_GetVersion ( void )
```
This method returns the STM32469I Discovery BSP Driver revision.

### **Return values:**

**version,:** 0xXYZR (8bits for each decimal, R for RC)

Definition at line **[169](#page-830-0)** of file **[stm32469i\\_discovery.c](#page-830-1)**.

References **[\\_\\_STM32469I\\_DISCOVERY\\_BSP\\_VERSION](#page-830-0)**.

<span id="page-612-1"></span>**void [BSP\\_LED\\_DeInit](#page-612-1) ( [Led\\_TypeDef](#page-723-0) Led )**

DeInit LEDs.

### **Parameters:**

**Led,:** LED to be configured. This parameter can be one of the following values:

- $\bullet$  LED1
- $\bullet$  LED<sub>2</sub>
- LED3
- LED4

#### **Note:**

Led DeInit does not disable the GPIO clock nor disable the Mfx

Definition at line **[234](#page-830-0)** of file **[stm32469i\\_discovery.c](#page-830-1)**.

References **[GPIO\\_PIN](#page-830-0)**, **[GPIO\\_PORT](#page-830-0)**, and **[LED4](#page-815-0)**.

<span id="page-612-2"></span>**void [BSP\\_LED\\_Init](#page-612-2) ( [Led\\_TypeDef](#page-723-0) Led )**

Configures LED GPIO.

### **Parameters:**

**Led,:** LED to be configured. This parameter can be one of the following values:

- LED1
- $\bullet$  LED2
- LED3
- LED4

Definition at line **[183](#page-830-0)** of file **[stm32469i\\_discovery.c](#page-830-1)**.

```
References GPIO_PIN, GPIO_PORT, LED1,
LED1_GPIO_CLK_ENABLE, LED2, LED2_GPIO_CLK_ENABLE,
LED3, LED3_GPIO_CLK_ENABLE, LED4, and
LED4_GPIO_CLK_ENABLE.
```
<span id="page-613-0"></span>**void [BSP\\_LED\\_Off](#page-613-0) ( [Led\\_TypeDef](#page-723-0) Led )**

Turns selected LED Off.

### **Parameters:**

**Led,:** LED to be set off This parameter can be one of the following values:

- LED1
- LED2
- LED3
- LED4

Definition at line **[277](#page-830-0)** of file **[stm32469i\\_discovery.c](#page-830-1)**.

References **[GPIO\\_PIN](#page-830-0)**, **[GPIO\\_PORT](#page-830-0)**, and **[LED4](#page-815-0)**.

<span id="page-613-1"></span>**void [BSP\\_LED\\_On](#page-613-1) ( [Led\\_TypeDef](#page-723-0) Led )**

Turns selected LED On.

### **Parameters:**

**Led,:** LED to be set on This parameter can be one of the following values:

- $\bullet$  LED1
- $\bullet$  LED2
- LED3
- $\bullet$  LED4

Definition at line **[259](#page-830-0)** of file **[stm32469i\\_discovery.c](#page-830-1)**.

References **[GPIO\\_PIN](#page-830-0)**, **[GPIO\\_PORT](#page-830-0)**, and **[LED4](#page-815-0)**.

<span id="page-614-0"></span>**void [BSP\\_LED\\_Toggle](#page-614-0) ( [Led\\_TypeDef](#page-723-0) Led )**

Toggles the selected LED.

### **Parameters:**

**Led,:** LED to be toggled This parameter can be one of the following values:

- LED1
- $\cdot$  LED<sub>2</sub>
- LED3
- $\bullet$  LED4

Definition at line **[294](#page-830-0)** of file **[stm32469i\\_discovery.c](#page-830-1)**.

References **[GPIO\\_PIN](#page-830-0)**, **[GPIO\\_PORT](#page-830-0)**, and **[LED4](#page-815-0)**.

<span id="page-614-1"></span>**void [BSP\\_PB\\_DeInit](#page-614-1) ( [Button\\_TypeDef](#page-723-1) Button )**

Push Button DeInit.

**Parameters:**

**Button,:** Button to be configured This parameter can be one of the following values:

- BUTTON WAKEUP: Wakeup Push Button
- BUTTON USER: User Push Button

#### **Note:**

PB DeInit does not disable the GPIO clock

Definition at line **[356](#page-830-0)** of file **[stm32469i\\_discovery.c](#page-830-1)**.

References **[BUTTON\\_IRQn](#page-830-0)**, **[BUTTON\\_PIN](#page-830-0)**, and **[BUTTON\\_PORT](#page-830-0)**.

### <span id="page-615-0"></span>**uint32\_t [BSP\\_PB\\_GetState](#page-615-0) ( [Button\\_TypeDef](#page-723-1) Button )**

Returns the selected button state.

### **Parameters:**

**Button,:** Button to be checked This parameter can be one of the following values:

- BUTTON WAKEUP: Wakeup Push Button
- BUTTON USER: User Push Button

### **Return values:**

**The** Button GPIO pin value

Definition at line **[374](#page-830-0)** of file **[stm32469i\\_discovery.c](#page-830-1)**.

References **[BUTTON\\_PIN](#page-830-0)**, and **[BUTTON\\_PORT](#page-830-0)**.

<span id="page-615-1"></span>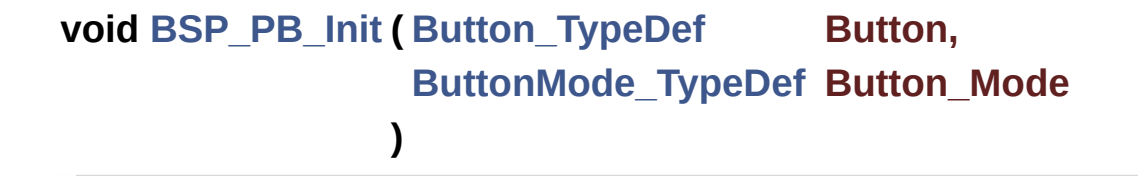

Configures button GPIO and EXTI Line.

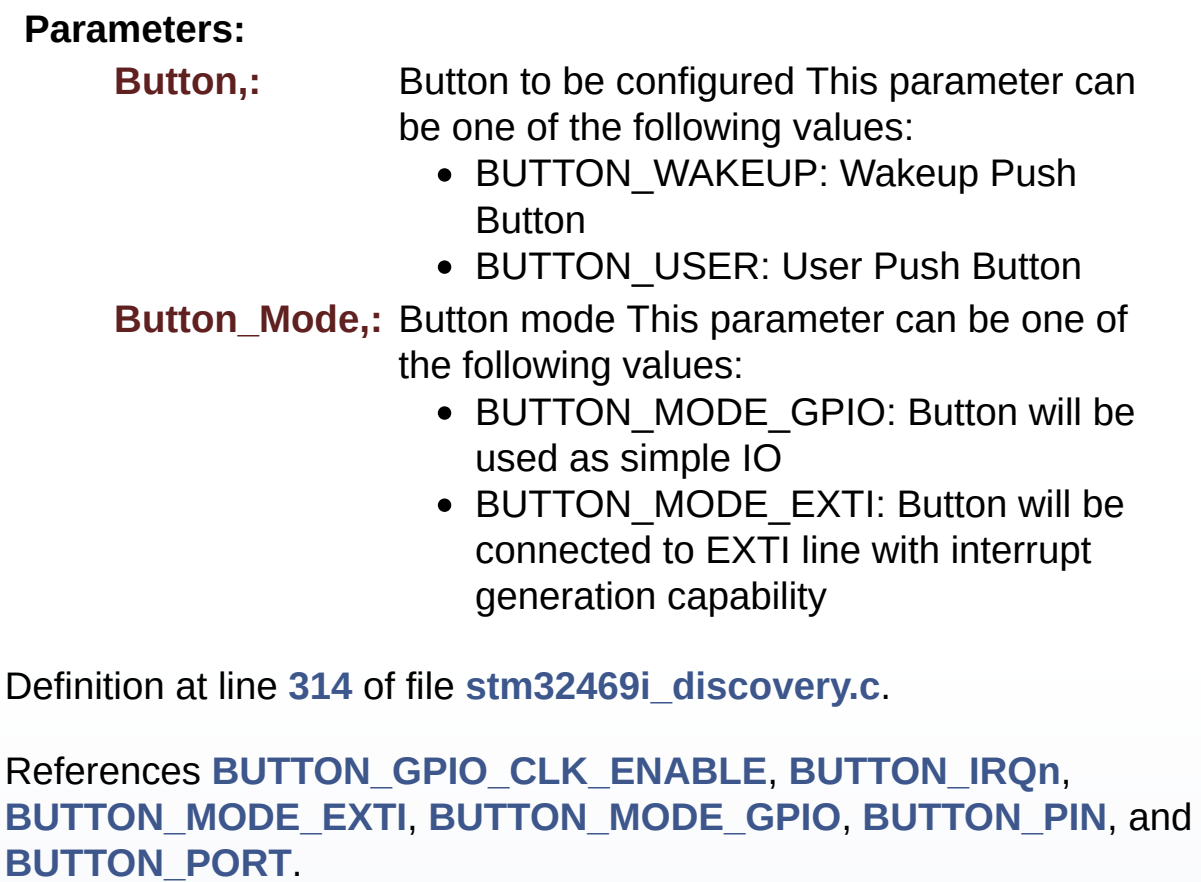

Generated on Fri Jan 13 2017 11:00:15 for STM32469I-Discovery BSP User Manual by doxygen 1.7.6.1

# STM32469I-Discovery BSP User Manual

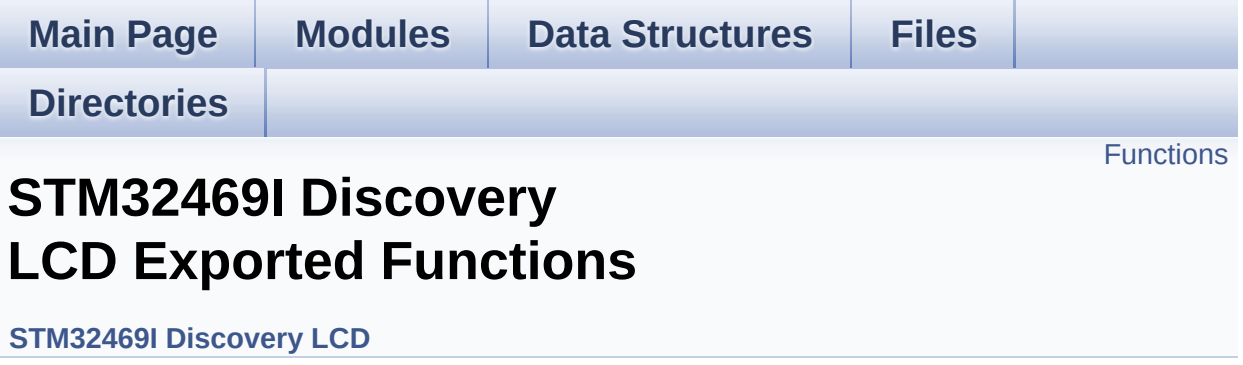

### <span id="page-618-0"></span>**Functions**

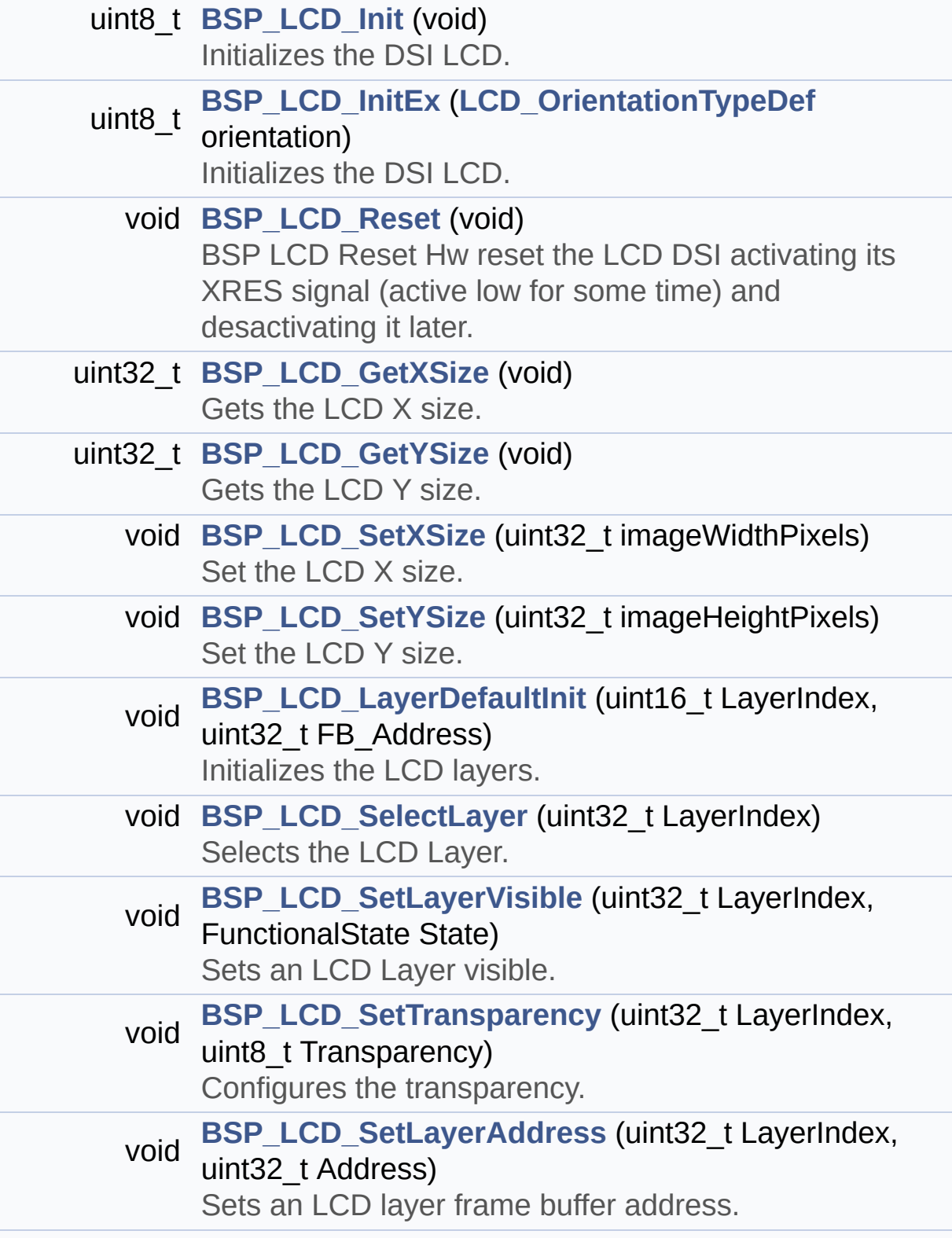

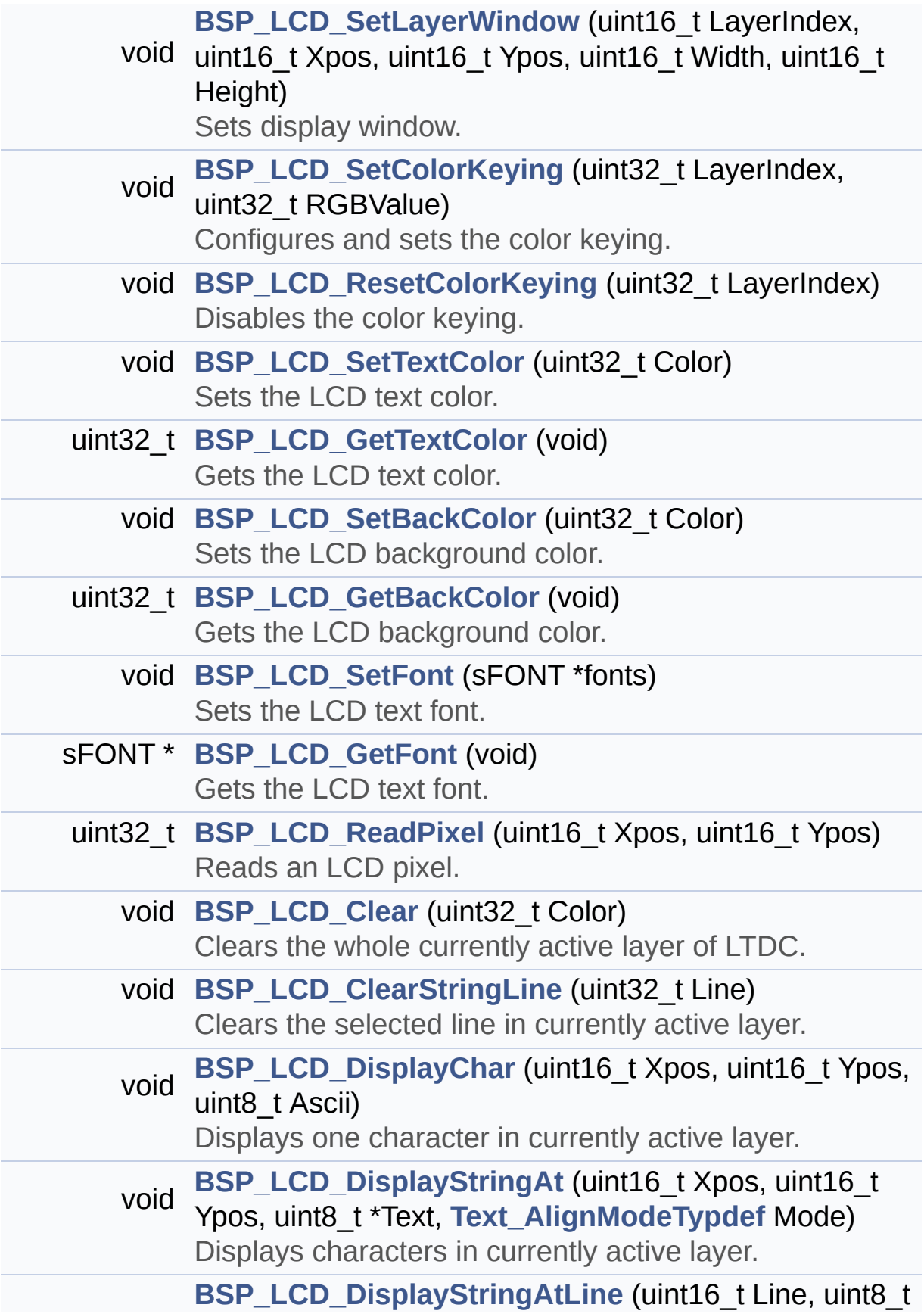

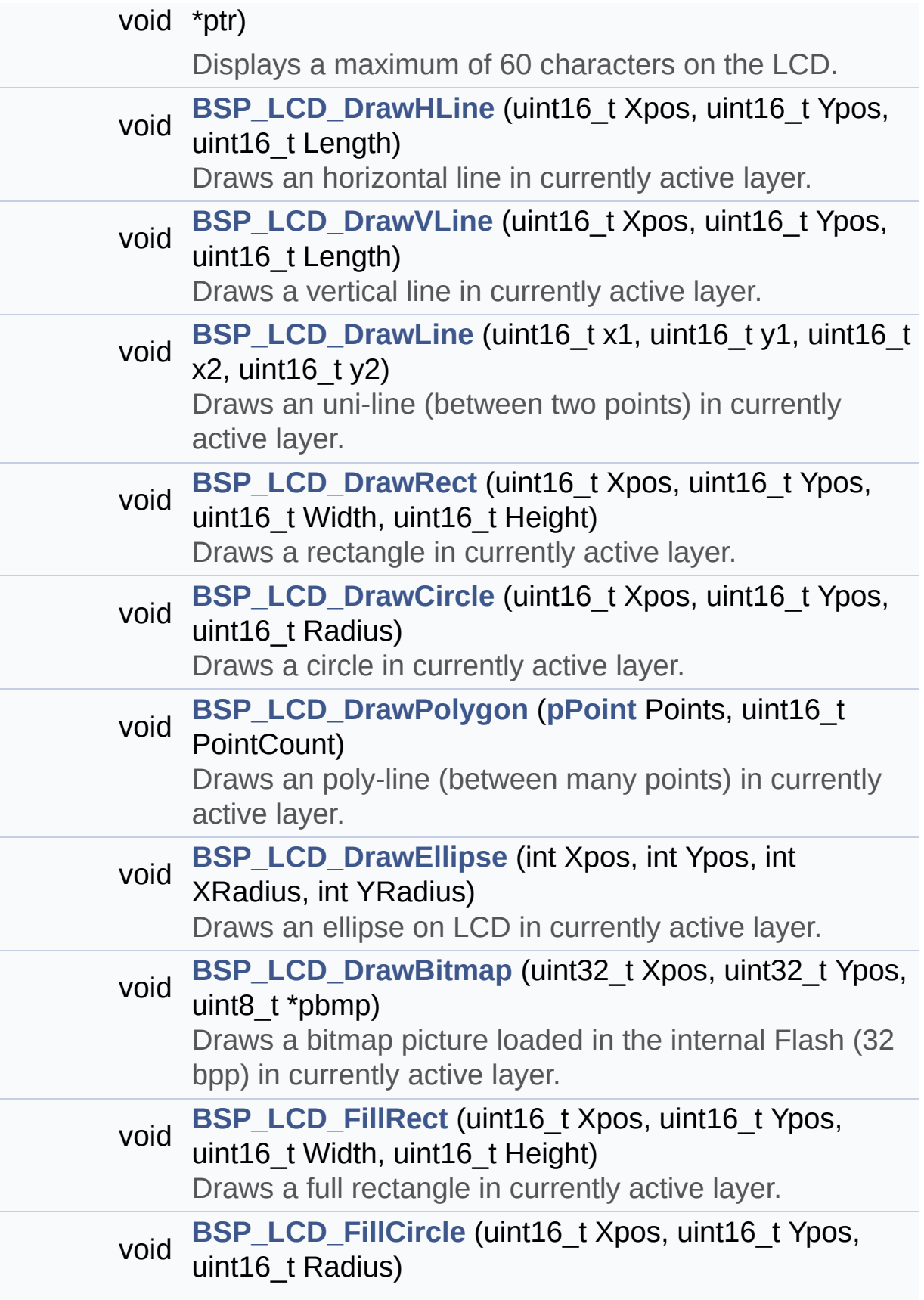

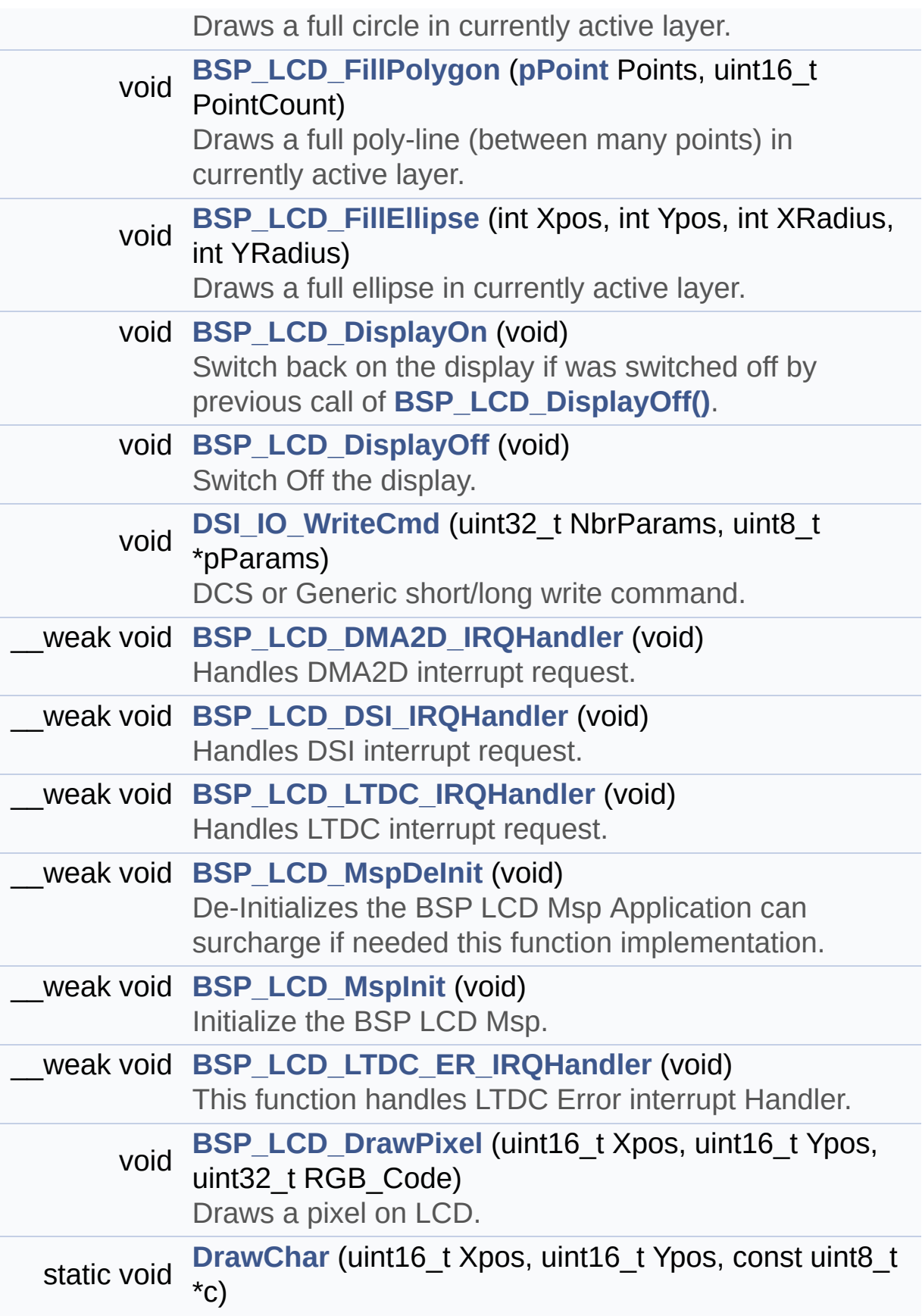

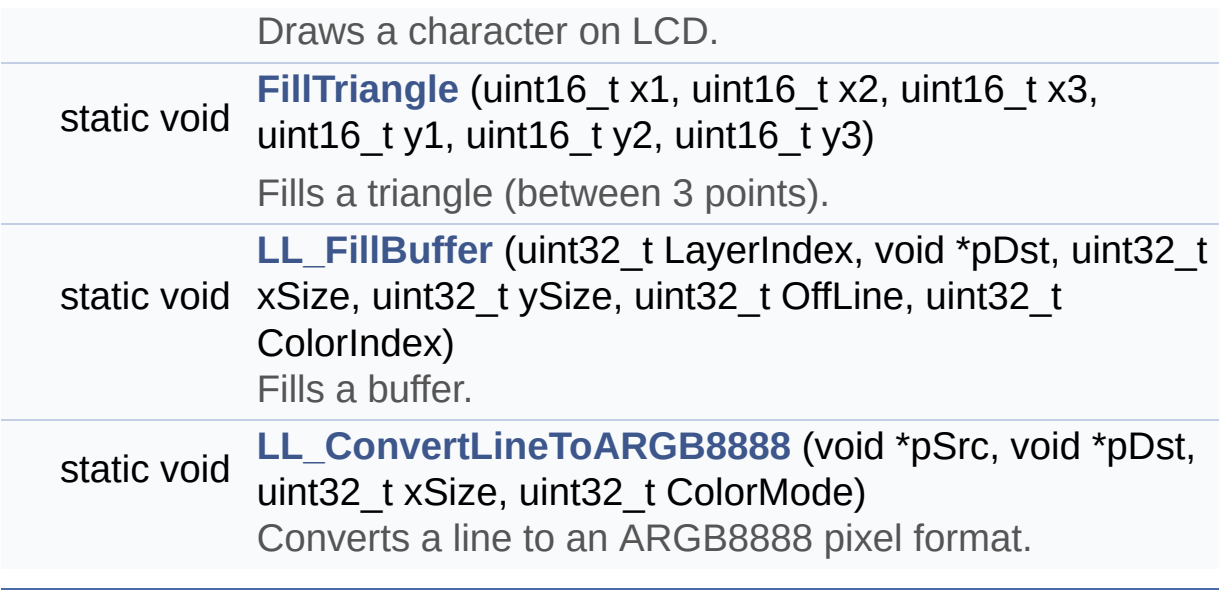

### **Function Documentation**

```
void BSP_LCD_Clear ( uint32_t Color )
```
Clears the whole currently active layer of LTDC.

**Parameters:**

**Color,:** Color of the background

Definition at line **[695](#page-316-0)** of file **[stm32469i\\_discovery\\_lcd.c](#page-316-1)**.

References **[ActiveLayer](#page-316-0)**, **[BSP\\_LCD\\_GetXSize\(\)](#page-316-0)**, **[BSP\\_LCD\\_GetYSize\(\)](#page-316-0)**, **[hltdc\\_eval](#page-316-0)**, and **[LL\\_FillBuffer\(\)](#page-316-0)**.

<span id="page-623-1"></span>**void [BSP\\_LCD\\_ClearStringLine](#page-623-1) ( uint32\_t Line )**

Clears the selected line in currently active layer.

**Parameters:**

**Line,:** Line to be cleared

Definition at line **[705](#page-316-0)** of file **[stm32469i\\_discovery\\_lcd.c](#page-316-1)**.

References **[ActiveLayer](#page-316-0)**, **[LCD\\_DrawPropTypeDef::BackColor](#page-300-0)**, **[BSP\\_LCD\\_FillRect\(\)](#page-316-0)**, **[BSP\\_LCD\\_GetXSize\(\)](#page-316-0)**, **[BSP\\_LCD\\_SetTextColor\(\)](#page-316-0)**, and **[LCD\\_DrawPropTypeDef::TextColor](#page-300-0)**.

<span id="page-623-2"></span>**void [BSP\\_LCD\\_DisplayChar](#page-623-2) ( uint16\_t Xpos, uint16\_t Ypos, uint8\_t Ascii )**

Displays one character in currently active layer.

### **Parameters:**

- **Xpos,:** Start column address
- **Ypos,:** Line where to display the character shape.
- **Ascii,:** Character ascii code This parameter must be a number between Min Data = 0x20 and Max Data =  $0x7F$

Definition at line **[724](#page-316-0)** of file **[stm32469i\\_discovery\\_lcd.c](#page-316-1)**.

References **[ActiveLayer](#page-316-0)**, **[DrawChar\(\)](#page-316-0)**, and **[LCD\\_DrawPropTypeDef::pFont](#page-300-0)**.

Referenced by **[BSP\\_LCD\\_DisplayStringAt\(\)](#page-316-0)**.

### <span id="page-624-1"></span>**void [BSP\\_LCD\\_DisplayOff](#page-624-1) ( void )**

Switch Off the display.

Enter DSI ULPM mode if was allowed and configured in Dsi Configuration.

Definition at line **[1284](#page-316-0)** of file **[stm32469i\\_discovery\\_lcd.c](#page-316-1)**.

References **[hdsi\\_eval](#page-316-0)**, and **[hdsivideo\\_handle](#page-316-0)**.

<span id="page-624-0"></span>**void [BSP\\_LCD\\_DisplayOn](#page-624-0) ( void )**

Switch back on the display if was switched off by previous call of **[BSP\\_LCD\\_DisplayOff\(\)](#page-624-1)**.

Exit DSI ULPM mode if was allowed and configured in Dsi Configuration.

Definition at line **[1269](#page-316-0)** of file **[stm32469i\\_discovery\\_lcd.c](#page-316-1)**.

References **[hdsi\\_eval](#page-316-0)**, and **[hdsivideo\\_handle](#page-316-0)**.

### <span id="page-625-0"></span>**void [BSP\\_LCD\\_DisplayStringAt](#page-625-0) ( uint16\_t Xpos, uint16\_t Ypos, uint8\_t \* Text, [Text\\_AlignModeTypdef](#page-298-1) Mode )**

Displays characters in currently active layer.

### **Parameters:**

**Xpos,:** X position (in pixel)

- **Ypos,:** Y position (in pixel)
- **Text,:** Pointer to string to display on LCD
- **Mode,:** Display mode This parameter can be one of the following values:
	- CENTER\_MODE
	- RIGHT\_MODE
	- LEFT\_MODE

Definition at line **[741](#page-316-0)** of file **[stm32469i\\_discovery\\_lcd.c](#page-316-1)**.

References **[ActiveLayer](#page-316-0)**, **[BSP\\_LCD\\_DisplayChar\(\)](#page-316-0)**, **[BSP\\_LCD\\_GetXSize\(\)](#page-316-0)**, **[CENTER\\_MODE](#page-300-0)**, **[LEFT\\_MODE](#page-300-0)**, **[LCD\\_DrawPropTypeDef::pFont](#page-300-0)**, and **[RIGHT\\_MODE](#page-300-0)**.

Referenced by **[BSP\\_LCD\\_DisplayStringAtLine\(\)](#page-316-0)**.

<span id="page-625-1"></span>**void [BSP\\_LCD\\_DisplayStringAtLine](#page-625-1) ( uint16\_t Line, uint8\_t \* ptr )**

Displays a maximum of 60 characters on the LCD.

### **Parameters:**

**Line,:** Line where to display the character shape

**ptr,:** Pointer to string to display on LCD

Definition at line **[803](#page-316-0)** of file **[stm32469i\\_discovery\\_lcd.c](#page-316-1)**.

References **[BSP\\_LCD\\_DisplayStringAt\(\)](#page-316-0)**, and **[LEFT\\_MODE](#page-300-0)**.

<span id="page-626-1"></span>**void [BSP\\_LCD\\_DMA2D\\_IRQHandler](#page-626-1) ( void )**

Handles DMA2D interrupt request.

**Note:**

: Can be surcharged by application code implementation of the function.

Definition at line **[1321](#page-316-0)** of file **[stm32469i\\_discovery\\_lcd.c](#page-316-1)**.

References **[hdma2d\\_eval](#page-316-0)**.

<span id="page-626-0"></span>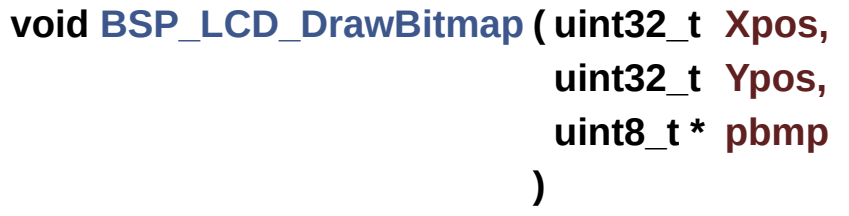

Draws a bitmap picture loaded in the internal Flash (32 bpp) in currently active layer.

### **Parameters:**

**Xpos,:** Bmp X position in the LCD **Ypos,:** Bmp Y position in the LCD **pbmp,:** Pointer to Bmp picture address in the internal Flash Definition at line **[1045](#page-316-0)** of file **[stm32469i\\_discovery\\_lcd.c](#page-316-1)**.

References **[ActiveLayer](#page-316-0)**, **[BSP\\_LCD\\_GetXSize\(\)](#page-316-0)**, **[hltdc\\_eval](#page-316-0)**, and **[LL\\_ConvertLineToARGB8888\(\)](#page-316-0)**.

<span id="page-627-0"></span>**void [BSP\\_LCD\\_DrawCircle](#page-627-0) ( uint16\_t Xpos, uint16\_t Ypos, uint16\_t Radius )**

Draws a circle in currently active layer.

**Parameters:**

- **Xpos,:** X position
- **Ypos,:** Y position
- **Radius,:** Circle radius

Definition at line **[940](#page-316-0)** of file **[stm32469i\\_discovery\\_lcd.c](#page-316-1)**.

References **[ActiveLayer](#page-316-0)**, and **[BSP\\_LCD\\_DrawPixel\(\)](#page-316-0)**.

Referenced by **[BSP\\_LCD\\_FillCircle\(\)](#page-316-0)**.

<span id="page-627-1"></span>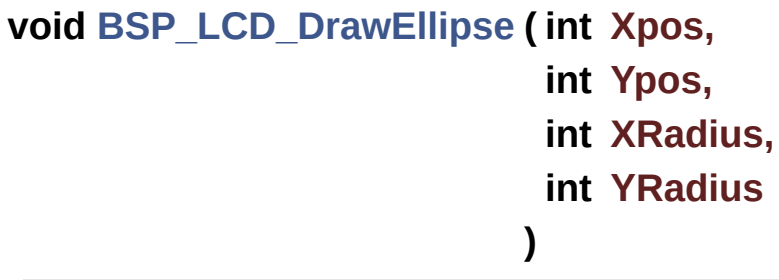

Draws an ellipse on LCD in currently active layer.

#### **Parameters:**

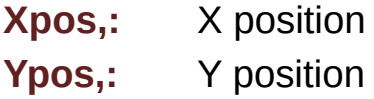

**XRadius,:** Ellipse X radius **YRadius,:** Ellipse Y radius

Definition at line **[1013](#page-316-0)** of file **[stm32469i\\_discovery\\_lcd.c](#page-316-1)**.

References **[ActiveLayer](#page-316-0)**, and **[BSP\\_LCD\\_DrawPixel\(\)](#page-316-0)**.

<span id="page-628-0"></span>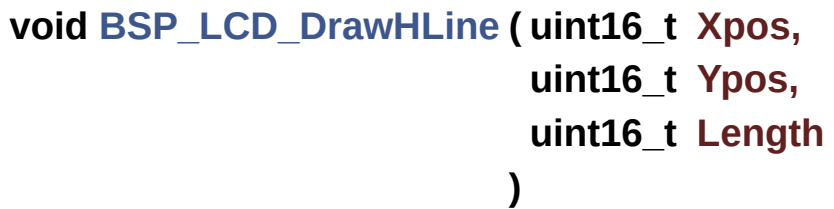

Draws an horizontal line in currently active layer.

**Parameters:**

**Xpos,:** X position **Ypos,:** Y position **Length,:** Line length

Definition at line **[814](#page-316-0)** of file **[stm32469i\\_discovery\\_lcd.c](#page-316-1)**.

References **[ActiveLayer](#page-316-0)**, **[BSP\\_LCD\\_GetXSize\(\)](#page-316-0)**, **[hltdc\\_eval](#page-316-0)**, and **[LL\\_FillBuffer\(\)](#page-316-0)**.

Referenced by **[BSP\\_LCD\\_DrawRect\(\)](#page-316-0)**, **[BSP\\_LCD\\_FillCircle\(\)](#page-316-0)**, and **[BSP\\_LCD\\_FillEllipse\(\)](#page-316-0)**.

<span id="page-628-1"></span>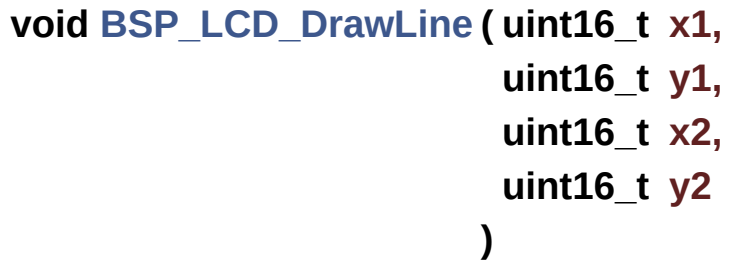

Draws an uni-line (between two points) in currently active layer.

### **Parameters:**

**x1,: [Point](#page-19-0)** 1 X position **y1,: [Point](#page-19-0)** 1 Y position **x2,: [Point](#page-19-0)** 2 X position **y2,: [Point](#page-19-0)** 2 Y position

Definition at line **[849](#page-316-0)** of file **[stm32469i\\_discovery\\_lcd.c](#page-316-1)**.

References **[ABS](#page-316-0)**, **[ActiveLayer](#page-316-0)**, and **[BSP\\_LCD\\_DrawPixel\(\)](#page-316-0)**.

Referenced by **[BSP\\_LCD\\_DrawPolygon\(\)](#page-316-0)**, and **[FillTriangle\(\)](#page-316-0)**.

### <span id="page-629-1"></span>**void [BSP\\_LCD\\_DrawPixel](#page-629-1) ( uint16\_t Xpos, uint16\_t Ypos, uint32\_t RGB\_Code**

**)**

Draws a pixel on LCD.

#### **Parameters:**

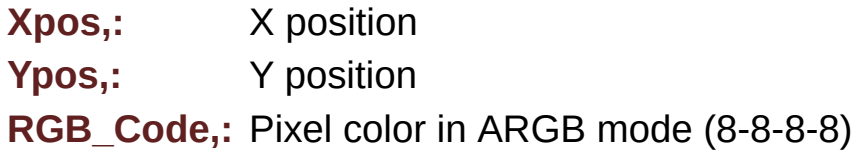

Definition at line **[1428](#page-316-0)** of file **[stm32469i\\_discovery\\_lcd.c](#page-316-1)**.

References **[ActiveLayer](#page-316-0)**, **[BSP\\_LCD\\_GetXSize\(\)](#page-316-0)**, and **[hltdc\\_eval](#page-316-0)**.

Referenced by **[BSP\\_LCD\\_DrawCircle\(\)](#page-316-0)**, **[BSP\\_LCD\\_DrawEllipse\(\)](#page-316-0)**, **[BSP\\_LCD\\_DrawLine\(\)](#page-316-0)**, and **[DrawChar\(\)](#page-316-0)**.

<span id="page-629-0"></span>**void [BSP\\_LCD\\_DrawPolygon](#page-629-0) ( [pPoint](#page-297-0) Points, uint16\_t PointCount )**

Draws an poly-line (between many points) in currently active layer.

**Parameters:**

**Points,:** Pointer to the points array **PointCount,:** Number of points

Definition at line **[986](#page-316-0)** of file **[stm32469i\\_discovery\\_lcd.c](#page-316-1)**.

References **[BSP\\_LCD\\_DrawLine\(\)](#page-316-0)**, **[Point::X](#page-300-0)**, and **[Point::Y](#page-300-0)**.

<span id="page-630-1"></span>**void [BSP\\_LCD\\_DrawRect](#page-630-1) ( uint16\_t Xpos, uint16\_t Ypos, uint16\_t Width, uint16\_t Height )**

Draws a rectangle in currently active layer.

**Parameters:**

**Xpos,:** X position

**Ypos,:** Y position

**Width,:** Rectangle width

**Height,:** Rectangle height

Definition at line **[923](#page-316-0)** of file **[stm32469i\\_discovery\\_lcd.c](#page-316-1)**.

References **[BSP\\_LCD\\_DrawHLine\(\)](#page-316-0)**, and **[BSP\\_LCD\\_DrawVLine\(\)](#page-316-0)**.

<span id="page-630-0"></span>**void [BSP\\_LCD\\_DrawVLine](#page-630-0) ( uint16\_t Xpos, uint16\_t Ypos, uint16\_t Length )**

Draws a vertical line in currently active layer.

### **Parameters:**

**Xpos,:** X position Ypos,: Y position **Length,:** Line length

Definition at line **[831](#page-316-0)** of file **[stm32469i\\_discovery\\_lcd.c](#page-316-1)**.

References **[ActiveLayer](#page-316-0)**, **[BSP\\_LCD\\_GetXSize\(\)](#page-316-0)**, **[hltdc\\_eval](#page-316-0)**, and **[LL\\_FillBuffer\(\)](#page-316-0)**.

Referenced by **[BSP\\_LCD\\_DrawRect\(\)](#page-316-0)**.

### <span id="page-631-1"></span>**void [BSP\\_LCD\\_DSI\\_IRQHandler](#page-631-1) ( void )**

Handles DSI interrupt request.

**Note:**

: Can be surcharged by application code implementation of the function.

Definition at line **[1330](#page-316-0)** of file **[stm32469i\\_discovery\\_lcd.c](#page-316-1)**.

References **[hdsi\\_eval](#page-316-0)**.

<span id="page-631-0"></span>**void [BSP\\_LCD\\_FillCircle](#page-631-0) ( uint16\_t Xpos, uint16\_t Ypos, uint16\_t Radius )**

Draws a full circle in currently active layer.

### **Parameters:**

**Xpos,:** X position **Ypos,:** Y position **Radius,:** Circle radius

Definition at line **[1125](#page-316-0)** of file **[stm32469i\\_discovery\\_lcd.c](#page-316-1)**.

References **[ActiveLayer](#page-316-0)**, **[BSP\\_LCD\\_DrawCircle\(\)](#page-316-0)**, **[BSP\\_LCD\\_DrawHLine\(\)](#page-316-0)**, and **[BSP\\_LCD\\_SetTextColor\(\)](#page-316-0)**.

<span id="page-632-1"></span>**void [BSP\\_LCD\\_FillEllipse](#page-632-1) ( int Xpos, int Ypos, int XRadius, int YRadius )**

Draws a full ellipse in currently active layer.

**Parameters:**

**Xpos,:** X position Ypos,: Y position **XRadius,:** Ellipse X radius **YRadius,:** Ellipse Y radius

Definition at line **[1239](#page-316-0)** of file **[stm32469i\\_discovery\\_lcd.c](#page-316-1)**.

References **[BSP\\_LCD\\_DrawHLine\(\)](#page-316-0)**.

<span id="page-632-0"></span>**void [BSP\\_LCD\\_FillPolygon](#page-632-0) ( [pPoint](#page-297-0) Points, uint16\_t PointCount )**

Draws a full poly-line (between many points) in currently active layer.

**Parameters:**

**Points,:** Pointer to the points array **PointCount,:** Number of points

Definition at line **[1172](#page-316-0)** of file **[stm32469i\\_discovery\\_lcd.c](#page-316-1)**.

References **[FillTriangle\(\)](#page-316-0)**, **[POLY\\_X](#page-316-0)**, **[POLY\\_Y](#page-316-0)**, **[Point::X](#page-300-0)**, and **[Point::Y](#page-300-0)**.

```
void BSP_LCD_FillRect ( uint16_t Xpos,
                        uint16_t Ypos,
                        uint16_t Width,
                        uint16_t Height
                       )
```
Draws a full rectangle in currently active layer.

### **Parameters:**

**Xpos,:** X position

**Ypos,:** Y position

**Width,:** Rectangle width

**Height,:** Rectangle height

Definition at line **[1105](#page-316-0)** of file **[stm32469i\\_discovery\\_lcd.c](#page-316-1)**.

```
References ActiveLayer, BSP_LCD_GetXSize(),
BSP_LCD_SetTextColor(), hltdc_eval, and LL_FillBuffer().
```
Referenced by **[BSP\\_LCD\\_ClearStringLine\(\)](#page-316-0)**.

### <span id="page-633-0"></span>**uint32\_t [BSP\\_LCD\\_GetBackColor](#page-633-0) ( void )**

Gets the LCD background color.

#### **Return values:**

**Used** background color

Definition at line **[632](#page-316-0)** of file **[stm32469i\\_discovery\\_lcd.c](#page-316-1)**.

References **[ActiveLayer](#page-316-0)**, and **[LCD\\_DrawPropTypeDef::BackColor](#page-300-0)**.

### <span id="page-634-2"></span>**sFONT \* [BSP\\_LCD\\_GetFont](#page-634-2) ( void )**

Gets the LCD text font.

**Return values: Used** layer font

Definition at line **[650](#page-316-0)** of file **[stm32469i\\_discovery\\_lcd.c](#page-316-1)**.

References **[ActiveLayer](#page-316-0)**, and **[LCD\\_DrawPropTypeDef::pFont](#page-300-0)**.

<span id="page-634-1"></span>**uint32\_t [BSP\\_LCD\\_GetTextColor](#page-634-1) ( void )**

Gets the LCD text color.

**Return values: Used** text color.

Definition at line **[614](#page-316-0)** of file **[stm32469i\\_discovery\\_lcd.c](#page-316-1)**.

References **[ActiveLayer](#page-316-0)**, and **[LCD\\_DrawPropTypeDef::TextColor](#page-300-0)**.

<span id="page-634-0"></span>**uint32\_t [BSP\\_LCD\\_GetXSize](#page-634-0) ( void )**

Gets the LCD X size.

**Return values: Used** LCD X size

Definition at line **[438](#page-316-0)** of file **[stm32469i\\_discovery\\_lcd.c](#page-316-1)**.

References **[lcd\\_x\\_size](#page-316-0)**.

```
Referenced by BSP_LCD_Clear(), BSP_LCD_ClearStringLine(),
BSP_LCD_DisplayStringAt(), BSP_LCD_DrawBitmap(),
BSP_LCD_DrawHLine(), BSP_LCD_DrawPixel(),
BSP_LCD_DrawVLine(), BSP_LCD_FillRect(),
BSP_LCD_LayerDefaultInit(), and BSP_LCD_ReadPixel().
```
<span id="page-635-2"></span>**uint32\_t [BSP\\_LCD\\_GetYSize](#page-635-2) ( void )**

Gets the LCD Y size.

**Return values: Used** LCD Y size

Definition at line **[447](#page-316-0)** of file **[stm32469i\\_discovery\\_lcd.c](#page-316-1)**.

References **[lcd\\_y\\_size](#page-316-0)**.

Referenced by **[BSP\\_LCD\\_Clear\(\)](#page-316-0)**, and **[BSP\\_LCD\\_LayerDefaultInit\(\)](#page-316-0)**.

<span id="page-635-0"></span>**uint8\_t [BSP\\_LCD\\_Init](#page-635-0) ( void )**

Initializes the DSI LCD.

**Return values: LCD** state

Definition at line **[183](#page-316-0)** of file **[stm32469i\\_discovery\\_lcd.c](#page-316-1)**.

References **[BSP\\_LCD\\_InitEx\(\)](#page-316-0)**, and **[LCD\\_ORIENTATION\\_LANDSCAPE](#page-300-0)**.

<span id="page-635-1"></span>**uint8\_t [BSP\\_LCD\\_InitEx](#page-635-1) ( [LCD\\_OrientationTypeDef](#page-298-0) orientation )**

Initializes the DSI LCD.

The ititialization is done as below:

- DSI PLL ititialization
- DSI ititialization
- LTDC ititialization
- OTM8009A LCD Display IC Driver ititialization **Return values: LCD** state
- $<$  LcdClk = 27429 kHz
- < Vertical start active time in units of lines
- < Vertical Back Porch time in units of lines
- < Vertical Front Porch time in units of lines

< Vertical Active time in units of lines = imageSize Y in pixels to display

- < Horizontal start active time in units of lcdClk
- < Horizontal Back Porch time in units of lcdClk
- < Horizontal Front Porch time in units of lcdClk

 $\leq$  Horizontal Active time in units of IcdClk = imageSize X in pixels to display

Definition at line **[197](#page-316-0)** of file **[stm32469i\\_discovery\\_lcd.c](#page-316-1)**.

References **[BSP\\_LCD\\_MspInit\(\)](#page-316-0)**, **[BSP\\_LCD\\_Reset\(\)](#page-316-0)**, **[BSP\\_LCD\\_SetFont\(\)](#page-316-0)**, **[BSP\\_SDRAM\\_Init\(\)](#page-1000-0)**, **[hdsi\\_eval](#page-316-0)**, **[hdsivideo\\_handle](#page-316-0)**, **[hltdc\\_eval](#page-316-0)**, **[LCD\\_DEFAULT\\_FONT](#page-300-0)**, **[LCD\\_DSI\\_PIXEL\\_DATA\\_FMT\\_RBG888](#page-300-0)**, **[LCD\\_OK](#page-300-0)**, **[LCD\\_ORIENTATION\\_PORTRAIT](#page-300-0)**, **[LCD\\_OTM8009A\\_ID](#page-300-0)**, **[lcd\\_x\\_size](#page-316-0)**, and **[lcd\\_y\\_size](#page-316-0)**.

Referenced by **[BSP\\_LCD\\_Init\(\)](#page-316-0)**.

<span id="page-637-0"></span>**void [BSP\\_LCD\\_LayerDefaultInit](#page-637-0) ( uint16\_t LayerIndex, uint32\_t FB\_Address**

**)**

Initializes the LCD layers.

**Parameters:**

**LayerIndex,:** Layer foreground or background **FB\_Address,:** Layer frame buffer

Definition at line **[476](#page-316-0)** of file **[stm32469i\\_discovery\\_lcd.c](#page-316-1)**.

References **[LCD\\_DrawPropTypeDef::BackColor](#page-300-0)**, **[BSP\\_LCD\\_GetXSize\(\)](#page-316-0)**, **[BSP\\_LCD\\_GetYSize\(\)](#page-316-0)**, **[hltdc\\_eval](#page-316-0)**, **[LCD\\_COLOR\\_BLACK](#page-300-0)**, **[LCD\\_COLOR\\_WHITE](#page-300-0)**, **[LCD\\_LayerCfgTypeDef](#page-300-0)**, **[LCD\\_DrawPropTypeDef::pFont](#page-300-0)**, and **[LCD\\_DrawPropTypeDef::TextColor](#page-300-0)**.

<span id="page-637-2"></span>**void [BSP\\_LCD\\_LTDC\\_ER\\_IRQHandler](#page-637-2) ( void )**

This function handles LTDC Error interrupt Handler.

**Note:**

: Can be surcharged by application code implementation of the function.

Definition at line **[1416](#page-316-0)** of file **[stm32469i\\_discovery\\_lcd.c](#page-316-1)**.

<span id="page-637-1"></span>References **[hltdc\\_eval](#page-316-0)**.

### **void [BSP\\_LCD\\_LTDC\\_IRQHandler](#page-637-1) ( void )**

Handles LTDC interrupt request.

**Note:**

: Can be surcharged by application code implementation of the function.

Definition at line **[1340](#page-316-0)** of file **[stm32469i\\_discovery\\_lcd.c](#page-316-1)**.

References **[hltdc\\_eval](#page-316-0)**.

### <span id="page-638-0"></span>**void [BSP\\_LCD\\_MspDeInit](#page-638-0) ( void )**

De-Initializes the BSP LCD Msp Application can surcharge if needed this function implementation.

Disable IRQ of LTDC IP

Disable IRQ of DMA2D IP

Disable IRQ of DSI IP

Force and let in reset state LTDC, DMA2D and DSI Host + Wrapper IPs

Disable the LTDC, DMA2D and DSI Host and Wrapper clocks

Definition at line **[1349](#page-316-0)** of file **[stm32469i\\_discovery\\_lcd.c](#page-316-1)**.

<span id="page-638-1"></span>**void [BSP\\_LCD\\_MspInit](#page-638-1) ( void )**

Initialize the BSP LCD Msp.

Application can surcharge if needed this function implementation

Enable the LTDC clock

Toggle Sw reset of LTDC IP

Enable the DMA2D clock

Toggle Sw reset of DMA2D IP

Enable DSI Host and wrapper clocks

Soft Reset the DSI Host and wrapper

NVIC configuration for LTDC interrupt that is now enabled

NVIC configuration for DMA2D interrupt that is now enabled

NVIC configuration for DSI interrupt that is now enabled

Definition at line **[1375](#page-316-0)** of file **[stm32469i\\_discovery\\_lcd.c](#page-316-1)**.

Referenced by **[BSP\\_LCD\\_InitEx\(\)](#page-316-0)**.

<span id="page-639-0"></span>**uint32\_t [BSP\\_LCD\\_ReadPixel](#page-639-0) ( uint16\_t Xpos, uint16\_t Ypos )**

Reads an LCD pixel.

**Parameters:**

**Xpos,:** X position **Ypos,:** Y position

**Return values:**

**RGB** pixel color

Definition at line **[661](#page-316-0)** of file **[stm32469i\\_discovery\\_lcd.c](#page-316-1)**.

References **[ActiveLayer](#page-316-0)**, **[BSP\\_LCD\\_GetXSize\(\)](#page-316-0)**, and **[hltdc\\_eval](#page-316-0)**.

### <span id="page-640-0"></span>**void [BSP\\_LCD\\_Reset](#page-640-0) ( void )**

BSP LCD Reset Hw reset the LCD DSI activating its XRES signal (active low for some time) and desactivating it later.

This signal is only cabled on Discovery Rev B and beyond.

Definition at line **[403](#page-316-0)** of file **[stm32469i\\_discovery\\_lcd.c](#page-316-1)**.

Referenced by **[BSP\\_LCD\\_InitEx\(\)](#page-316-0)**.

<span id="page-640-2"></span>**void [BSP\\_LCD\\_ResetColorKeying](#page-640-2) ( uint32\_t LayerIndex )**

Disables the color keying.

**Parameters:**

**LayerIndex,:** Layer foreground or background

Definition at line **[595](#page-316-0)** of file **[stm32469i\\_discovery\\_lcd.c](#page-316-1)**.

References **[hltdc\\_eval](#page-316-0)**.

<span id="page-640-1"></span>**void [BSP\\_LCD\\_SelectLayer](#page-640-1) ( uint32\_t LayerIndex )**

Selects the LCD Layer.

**Parameters:**

**LayerIndex,:** Layer foreground or background

Definition at line **[509](#page-316-0)** of file **[stm32469i\\_discovery\\_lcd.c](#page-316-1)**.

References **[ActiveLayer](#page-316-0)**.

```
void BSP_LCD_SetBackColor ( uint32_t Color )
```
Sets the LCD background color.

**Parameters:**

**Color,:** Layer background color code ARGB(8-8-8-8)

Definition at line **[623](#page-316-0)** of file **[stm32469i\\_discovery\\_lcd.c](#page-316-1)**.

References **[ActiveLayer](#page-316-0)**, and **[LCD\\_DrawPropTypeDef::BackColor](#page-300-0)**.

<span id="page-641-0"></span>**void [BSP\\_LCD\\_SetColorKeying](#page-641-0) ( uint32\_t LayerIndex, uint32\_t RGBValue**

**)**

Configures and sets the color keying.

**Parameters:**

**LayerIndex,:** Layer foreground or background **RGBValue,:** Color reference

Definition at line **[584](#page-316-0)** of file **[stm32469i\\_discovery\\_lcd.c](#page-316-1)**.

References **[hltdc\\_eval](#page-316-0)**.

<span id="page-641-2"></span>**void [BSP\\_LCD\\_SetFont](#page-641-2) ( sFONT \* fonts )**

Sets the LCD text font.

**Parameters:**

**fonts,:** Layer font to be used

Definition at line **[641](#page-316-0)** of file **[stm32469i\\_discovery\\_lcd.c](#page-316-1)**.

References **[ActiveLayer](#page-316-0)**, and **[LCD\\_DrawPropTypeDef::pFont](#page-300-0)**.

Referenced by **[BSP\\_LCD\\_InitEx\(\)](#page-316-0)**.

<span id="page-642-1"></span>**void [BSP\\_LCD\\_SetLayerAddress](#page-642-1) ( uint32\_t LayerIndex, uint32\_t Address**

**)**

Sets an LCD layer frame buffer address.

**Parameters:**

**LayerIndex,:** Layer foreground or background **Address,:** New LCD frame buffer value

Definition at line **[554](#page-316-0)** of file **[stm32469i\\_discovery\\_lcd.c](#page-316-1)**.

References **[hltdc\\_eval](#page-316-0)**.

<span id="page-642-0"></span>**void [BSP\\_LCD\\_SetLayerVisible](#page-642-0) ( uint32\_t LayerIndex, FunctionalState State**

**)**

Sets an LCD Layer visible.

**Parameters:**

**LayerIndex,:** Visible Layer

**State,:** New state of the specified layer This parameter can be one of the following values:

- ENABLE
- DISABLE

Definition at line **[522](#page-316-0)** of file **[stm32469i\\_discovery\\_lcd.c](#page-316-1)**.

References **[hltdc\\_eval](#page-316-0)**.

### <span id="page-643-1"></span>**void [BSP\\_LCD\\_SetLayerWindow](#page-643-1) ( uint16\_t LayerIndex, uint16\_t Xpos, uint16\_t Ypos, uint16\_t Width, uint16\_t Height )**

Sets display window.

**Parameters: LayerIndex,:** Layer index **Xpos,:** LCD X position **Ypos,:** LCD Y position **Width,:** LCD window width **Height,:** LCD window height

Definition at line **[569](#page-316-0)** of file **[stm32469i\\_discovery\\_lcd.c](#page-316-1)**.

References **[hltdc\\_eval](#page-316-0)**.

<span id="page-643-2"></span>**void [BSP\\_LCD\\_SetTextColor](#page-643-2) ( uint32\_t Color )**

Sets the LCD text color.

**Parameters:**

**Color,:** Text color code ARGB(8-8-8-8)

Definition at line **[605](#page-316-0)** of file **[stm32469i\\_discovery\\_lcd.c](#page-316-1)**.

References **[ActiveLayer](#page-316-0)**, and **[LCD\\_DrawPropTypeDef::TextColor](#page-300-0)**.

<span id="page-643-0"></span>Referenced by **[BSP\\_LCD\\_ClearStringLine\(\)](#page-316-0)**, **[BSP\\_LCD\\_FillCircle\(\)](#page-316-0)**, and **[BSP\\_LCD\\_FillRect\(\)](#page-316-0)**.

### **void [BSP\\_LCD\\_SetTransparency](#page-643-0) ( uint32\_t LayerIndex, uint8\_t Transparency )**

Configures the transparency.

**Parameters:**

**LayerIndex,:** Layer foreground or background. **Transparency,:** Transparency This parameter must be a number between Min  $Data = 0x00$  and  $Max\_Data = 0xFF$ 

Definition at line **[542](#page-316-0)** of file **[stm32469i\\_discovery\\_lcd.c](#page-316-1)**.

References **[hltdc\\_eval](#page-316-0)**.

<span id="page-644-0"></span>**void [BSP\\_LCD\\_SetXSize](#page-644-0) ( uint32\_t imageWidthPixels )**

Set the LCD X size.

**Parameters:**

**imageWidthPixels** : uint32 t image width in pixels unit

Definition at line **[456](#page-316-0)** of file **[stm32469i\\_discovery\\_lcd.c](#page-316-1)**.

References **[ActiveLayer](#page-316-0)**, and **[hltdc\\_eval](#page-316-0)**.

<span id="page-644-1"></span>**void [BSP\\_LCD\\_SetYSize](#page-644-1) ( uint32\_t imageHeightPixels )**

Set the LCD Y size.

### **Parameters:**

**imageHeightPixels** : uint32 t image height in lines unit

Definition at line **[465](#page-316-0)** of file **[stm32469i\\_discovery\\_lcd.c](#page-316-1)**.

References **[ActiveLayer](#page-316-0)**, and **[hltdc\\_eval](#page-316-0)**.

<span id="page-645-1"></span>**static void [DrawChar](#page-645-1) ( uint16\_t Xpos, uint16\_t Ypos, const uint8\_t \* c ) [static]**

Draws a character on LCD.

**Parameters:**

**Xpos,:** Line where to display the character shape

**Ypos,:** Start column address

**c,:** Pointer to the character data

Definition at line **[1441](#page-316-0)** of file **[stm32469i\\_discovery\\_lcd.c](#page-316-1)**.

References **[ActiveLayer](#page-316-0)**, **[BSP\\_LCD\\_DrawPixel\(\)](#page-316-0)**, and **[LCD\\_DrawPropTypeDef::pFont](#page-300-0)**.

Referenced by **[BSP\\_LCD\\_DisplayChar\(\)](#page-316-0)**.

### <span id="page-645-0"></span>**void [DSI\\_IO\\_WriteCmd](#page-645-0) ( uint32\_t NbrParams, uint8\_t \* pParams )**

DCS or Generic short/long write command.

### **Parameters:**

**NbrParams,:** Number of parameters. It indicates the write command mode: If inferior to 2, a long write command is performed else short.

**pParams,:** Pointer to parameter values table.

#### **Return values:**

### **HAL** status

Definition at line **[1302](#page-316-0)** of file **[stm32469i\\_discovery\\_lcd.c](#page-316-1)**.

References **[hdsi\\_eval](#page-316-0)**, and **[LCD\\_OTM8009A\\_ID](#page-300-0)**.

```
static void FillTriangle ( uint16_t x1,
                       uint16_t x2,
                       uint16_t x3,
                       uint16_t y1,
                       uint16_t y2,
                       uint16_t y3
                     ) [static]
```
Fills a triangle (between 3 points).

```
Parameters:
```
- **x1,: [Point](#page-19-0)** 1 X position
- **y1,: [Point](#page-19-0)** 1 Y position
- **x2,: [Point](#page-19-0)** 2 X position
- **y2,: [Point](#page-19-0)** 2 Y position
- **x3,: [Point](#page-19-0)** 3 X position
- **y3,: [Point](#page-19-0)** 3 Y position

Definition at line **[1499](#page-316-0)** of file **[stm32469i\\_discovery\\_lcd.c](#page-316-1)**.

References **[ABS](#page-316-0)**, and **[BSP\\_LCD\\_DrawLine\(\)](#page-316-0)**.

Referenced by **[BSP\\_LCD\\_FillPolygon\(\)](#page-316-0)**.

<span id="page-646-1"></span>**static void [LL\\_ConvertLineToARGB8888](#page-646-1) ( void \* pSrc, void \* pDst, uint32\_t xSize,**

## **uint32\_t ColorMode**

**) [static]**

Converts a line to an ARGB8888 pixel format.

**Parameters:**

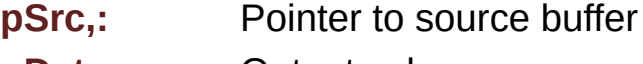

- **pDst,:** Output color
- **xSize,:** Buffer width
- **ColorMode,:** Input color mode

Definition at line **[1606](#page-316-0)** of file **[stm32469i\\_discovery\\_lcd.c](#page-316-1)**.

References **[hdma2d\\_eval](#page-316-0)**.

Referenced by **[BSP\\_LCD\\_DrawBitmap\(\)](#page-316-0)**.

<span id="page-647-0"></span>**static void [LL\\_FillBuffer](#page-647-0) ( uint32\_t LayerIndex, void \* pDst, uint32\_t xSize, uint32\_t ySize, uint32\_t OffLine, uint32\_t ColorIndex ) [static]**

Fills a buffer.

**Parameters:**

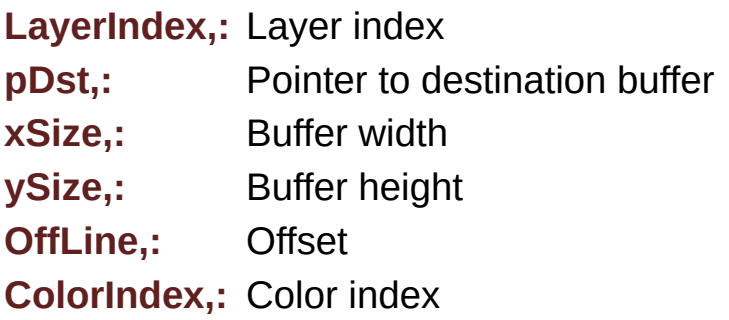
Definition at line **[1576](#page-316-0)** of file **[stm32469i\\_discovery\\_lcd.c](#page-316-1)**.

References **[hdma2d\\_eval](#page-316-0)**.

Referenced by **[BSP\\_LCD\\_Clear\(\)](#page-316-0)**, **[BSP\\_LCD\\_DrawHLine\(\)](#page-316-0)**, **[BSP\\_LCD\\_DrawVLine\(\)](#page-316-0)**, and **[BSP\\_LCD\\_FillRect\(\)](#page-316-0)**.

Generated on Fri Jan 13 2017 11:00:15 for STM32469I-Discovery BSP User Manual by doxygem 1.7.6.1

# STM32469I-Discovery BSP User Manual

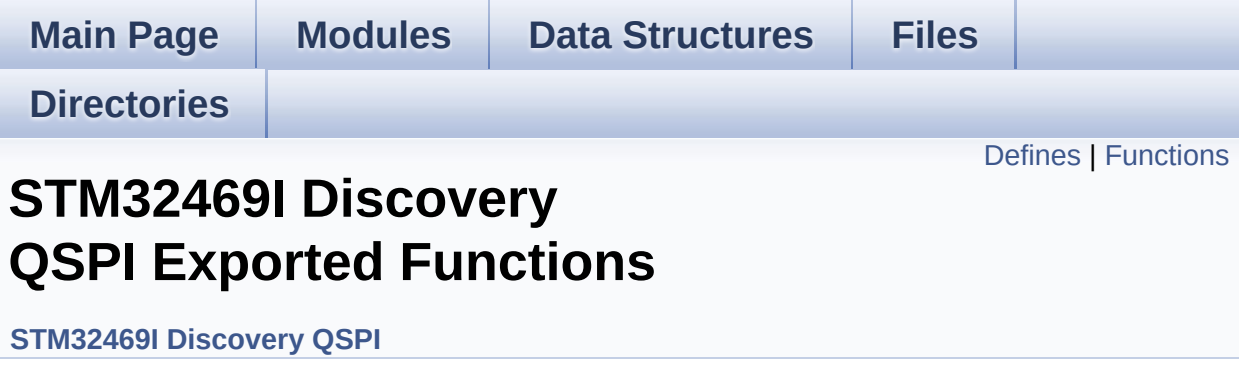

# <span id="page-650-0"></span>**Defines**

#define **[BSP\\_QSPI\\_MemoryMappedMode](#page-652-0) [BSP\\_QSPI\\_EnableMem](#page-653-0)oryMappedMode**

# <span id="page-651-0"></span>**Functions**

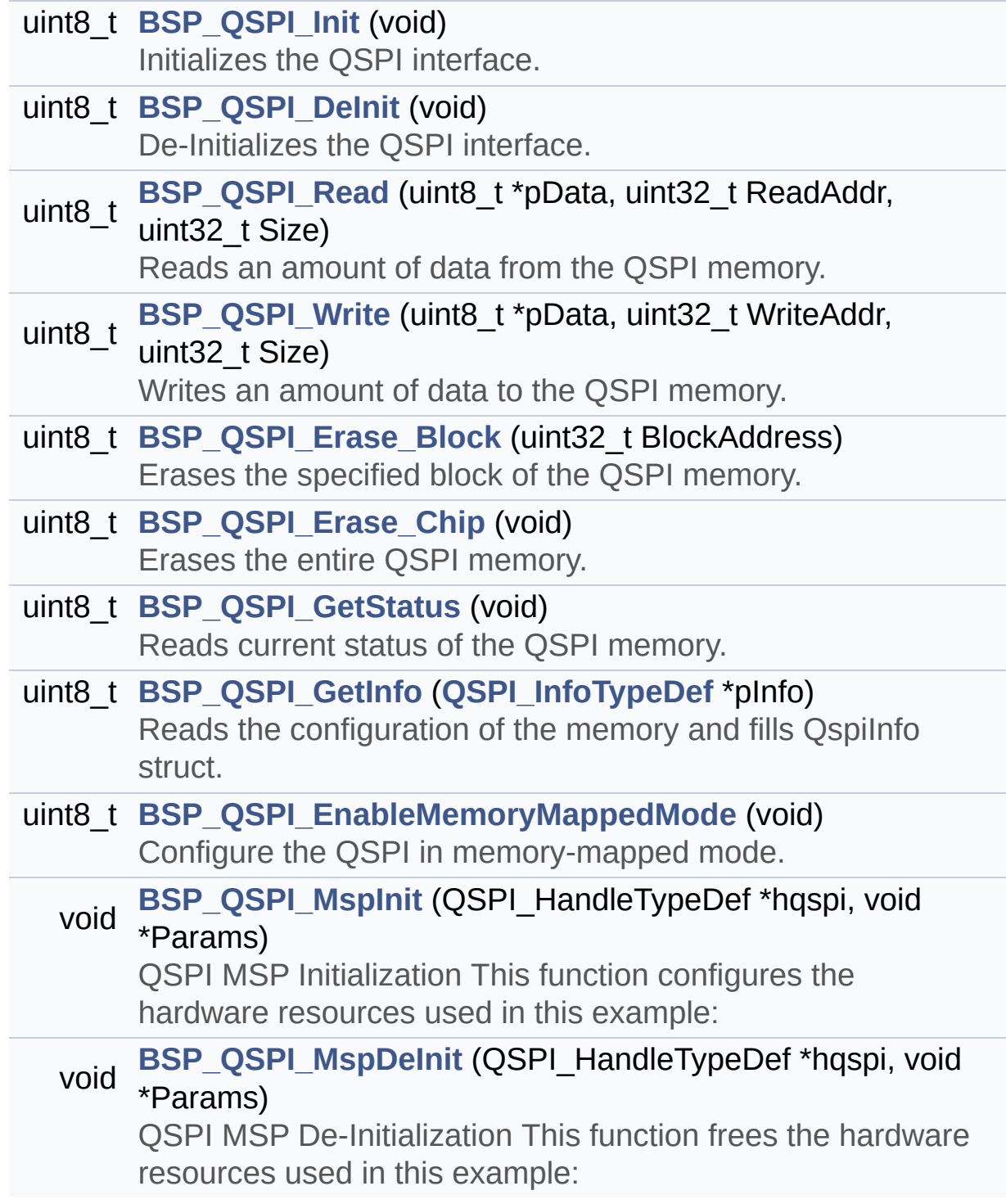

# **Define Documentation**

<span id="page-652-0"></span> $\#$ define [BSP\\_QSPI\\_MemoryMappedMode](#page-652-0) [BSP\\_QSPI\\_EnableMemo](#page-653-0)

Definition at line **[138](#page-377-0)** of file **[stm32469i\\_discovery\\_qspi.h](#page-377-1)**.

# **Function Documentation**

<span id="page-653-1"></span>**uint8\_t [BSP\\_QSPI\\_DeInit](#page-653-1) ( void )**

De-Initializes the QSPI interface.

**Return values: QSPI** memory status

Definition at line **[168](#page-384-0)** of file **[stm32469i\\_discovery\\_qspi.c](#page-384-1)**.

References **[BSP\\_QSPI\\_MspDeInit\(\)](#page-384-0)**, **[QSPI\\_ERROR](#page-377-0)**, **[QSPI\\_OK](#page-377-0)**, and **[QSPIHandle](#page-384-0)**.

<span id="page-653-0"></span>**uint8\_t [BSP\\_QSPI\\_EnableMemoryMappedMode](#page-653-0) ( void )**

Configure the QSPI in memory-mapped mode.

**Return values: QSPI** memory status

Definition at line **[462](#page-384-0)** of file **[stm32469i\\_discovery\\_qspi.c](#page-384-1)**.

References **[QSPI\\_ERROR](#page-377-0)**, **[QSPI\\_OK](#page-377-0)**, and **[QSPIHandle](#page-384-0)**.

<span id="page-653-2"></span>**uint8\_t [BSP\\_QSPI\\_Erase\\_Block](#page-653-2) ( uint32\_t BlockAddress )**

Erases the specified block of the QSPI memory.

**Parameters:**

**BlockAddress,:** Block address to erase

## **Return values:**

**QSPI** memory status

Definition at line **[311](#page-384-0)** of file **[stm32469i\\_discovery\\_qspi.c](#page-384-1)**.

References **[QSPI\\_AutoPollingMemReady\(\)](#page-384-0)**, **[QSPI\\_ERROR](#page-377-0)**, **[QSPI\\_OK](#page-377-0)**, **[QSPI\\_WriteEnable\(\)](#page-384-0)**, and **[QSPIHandle](#page-384-0)**.

```
uint8_t BSP_QSPI_Erase_Chip ( void )
```
Erases the entire QSPI memory.

**Return values: QSPI** memory status

Definition at line **[353](#page-384-0)** of file **[stm32469i\\_discovery\\_qspi.c](#page-384-1)**.

References **[QSPI\\_AutoPollingMemReady\(\)](#page-384-0)**, **[QSPI\\_ERROR](#page-377-0)**, **[QSPI\\_OK](#page-377-0)**, **[QSPI\\_WriteEnable\(\)](#page-384-0)**, and **[QSPIHandle](#page-384-0)**.

<span id="page-654-2"></span>**uint8\_t [BSP\\_QSPI\\_GetInfo](#page-654-2) ( [QSPI\\_InfoTypeDef](#page-24-0) \* pInfo )**

Reads the configuration of the memory and fills QspiInfo struct.

**Parameters: pInfo** pointer to Info structure

**Return values:**

**QSPI** memory status

Definition at line **[446](#page-384-0)** of file **[stm32469i\\_discovery\\_qspi.c](#page-384-1)**.

References **[QSPI\\_InfoTypeDef::EraseSectorSize](#page-377-0)**, **[QSPI\\_InfoTypeDef::EraseSectorsNumber](#page-377-0)**, **[QSPI\\_InfoTypeDef::FlashSize](#page-377-0)**, **[QSPI\\_InfoTypeDef::ProgPageSize](#page-377-0)**, **[QSPI\\_InfoTypeDef::ProgPagesNumber](#page-377-0)**, and **[QSPI\\_OK](#page-377-0)**.

<span id="page-654-1"></span>**uint8\_t [BSP\\_QSPI\\_GetStatus](#page-654-1) ( void )**

Reads current status of the QSPI memory.

**Return values:**

**QSPI** memory status

Definition at line **[393](#page-384-0)** of file **[stm32469i\\_discovery\\_qspi.c](#page-384-1)**.

References **[QSPI\\_BUSY](#page-377-0)**, **[QSPI\\_ERROR](#page-377-0)**, **[QSPI\\_OK](#page-377-0)**, **[QSPI\\_SUSPENDED](#page-377-0)**, and **[QSPIHandle](#page-384-0)**.

<span id="page-655-0"></span>**uint8\_t [BSP\\_QSPI\\_Init](#page-655-0) ( void )**

Initializes the QSPI interface.

**Return values:**

**QSPI** memory status

Definition at line **[120](#page-384-0)** of file **[stm32469i\\_discovery\\_qspi.c](#page-384-1)**.

```
References BSP_QSPI_MspInit(), QSPI_DummyCyclesCfg(),
QSPI_ERROR, QSPI_NOT_SUPPORTED, QSPI_OK,
QSPI_ResetMemory(), and QSPIHandle.
```
<span id="page-655-1"></span>**void [BSP\\_QSPI\\_MspDeInit](#page-655-1) ( QSPI\_HandleTypeDef \* hqspi, void \* Params )**

QSPI MSP De-Initialization This function frees the hardware resources used in this example:

- Disable the Peripheral's clock
- Revert GPIO and NVIC configuration to their default state

Definition at line **[557](#page-384-0)** of file **[stm32469i\\_discovery\\_qspi.c](#page-384-1)**.

References **[QSPI\\_CLK\\_DISABLE](#page-377-0)**, **[QSPI\\_CLK\\_GPIO\\_PORT](#page-377-0)**, **[QSPI\\_CLK\\_PIN](#page-377-0)**, **[QSPI\\_CS\\_GPIO\\_PORT](#page-377-0)**, **[QSPI\\_CS\\_PIN](#page-377-0)**, **[QSPI\\_D0\\_PIN](#page-377-0)**, **[QSPI\\_D1\\_PIN](#page-377-0)**, **[QSPI\\_D2\\_PIN](#page-377-0)**, **[QSPI\\_D3\\_PIN](#page-377-0)**, **[QSPI\\_DX\\_GPIO\\_PORT](#page-377-0)**, **[QSPI\\_FORCE\\_RESET](#page-377-0)**, and **[QSPI\\_RELEASE\\_RESET](#page-377-0)**.

Referenced by **[BSP\\_QSPI\\_DeInit\(\)](#page-384-0)**.

# <span id="page-656-1"></span>**void [BSP\\_QSPI\\_MspInit](#page-656-1) ( QSPI\_HandleTypeDef \* hqspi, void \* Params**

**)**

QSPI MSP Initialization This function configures the hardware resources used in this example:

- Peripheral's clock enable
- Peripheral's GPIO Configuration
- NVIC configuration for QSPI interrupt

Definition at line **[505](#page-384-0)** of file **[stm32469i\\_discovery\\_qspi.c](#page-384-1)**.

References **[QSPI\\_CLK\\_ENABLE](#page-377-0)**, **[QSPI\\_CLK\\_GPIO\\_PORT](#page-377-0)**, **[QSPI\\_CLK\\_PIN](#page-377-0)**, **[QSPI\\_CS\\_GPIO\\_CLK\\_ENABLE](#page-377-0)**, **[QSPI\\_CS\\_GPIO\\_PORT](#page-377-0)**, **[QSPI\\_CS\\_PIN](#page-377-0)**, **[QSPI\\_D0\\_PIN](#page-377-0)**, **[QSPI\\_D1\\_PIN](#page-377-0)**, **[QSPI\\_D2\\_PIN](#page-377-0)**, **[QSPI\\_D3\\_PIN](#page-377-0)**, **[QSPI\\_DX\\_CLK\\_GPIO\\_CLK\\_ENABLE](#page-377-0)**, **[QSPI\\_DX\\_GPIO\\_PORT](#page-377-0)**, **[QSPI\\_FORCE\\_RESET](#page-377-0)**, and **[QSPI\\_RELEASE\\_RESET](#page-377-0)**.

Referenced by **[BSP\\_QSPI\\_Init\(\)](#page-384-0)**.

<span id="page-656-0"></span>**uint8\_t [BSP\\_QSPI\\_Read](#page-656-0) ( uint8\_t \* pData, uint32\_t ReadAddr, uint32\_t Size )**

Reads an amount of data from the QSPI memory.

## **Parameters: pData,:** Pointer to data to be read **ReadAddr,:** Read start address **Size,:** Size of data to read

## **Return values:**

**QSPI** memory status

Definition at line **[191](#page-384-0)** of file **[stm32469i\\_discovery\\_qspi.c](#page-384-1)**.

References **[QSPI\\_ERROR](#page-377-0)**, **[QSPI\\_OK](#page-377-0)**, and **[QSPIHandle](#page-384-0)**.

## <span id="page-657-0"></span>**uint8\_t [BSP\\_QSPI\\_Write](#page-657-0) ( uint8\_t \* pData, uint32\_t WriteAddr, uint32\_t Size )**

Writes an amount of data to the QSPI memory.

## **Parameters:**

**pData,:** Pointer to data to be written **WriteAddr,:** Write start address **Size,:** Size of data to write

## **Return values:**

**QSPI** memory status

Definition at line **[237](#page-384-0)** of file **[stm32469i\\_discovery\\_qspi.c](#page-384-1)**.

References **[QSPI\\_AutoPollingMemReady\(\)](#page-384-0)**, **[QSPI\\_ERROR](#page-377-0)**, **[QSPI\\_OK](#page-377-0)**, **[QSPI\\_WriteEnable\(\)](#page-384-0)**, and **[QSPIHandle](#page-384-0)**.

Generated on Fri Jan 13 2017 11:00:15 for STM32469I-Discovery BSP User Manual by doxygem 1.7.6.1

# STM32469I-Discovery BSP User Manual

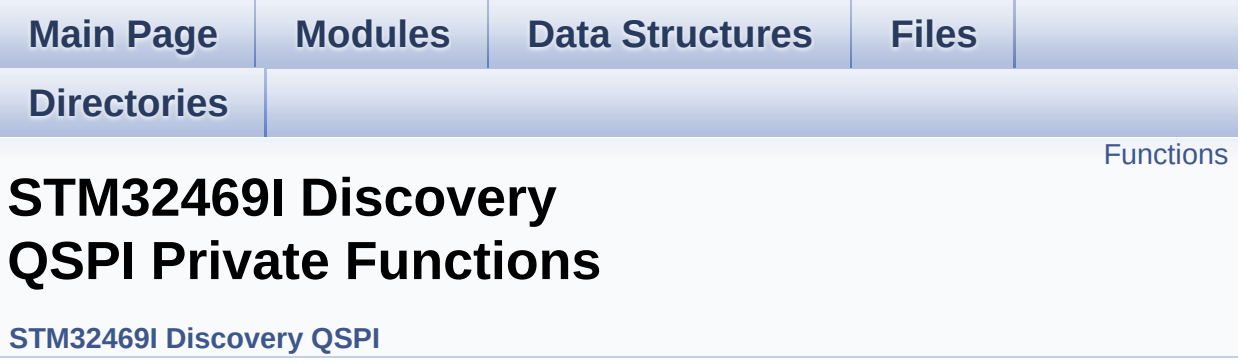

# <span id="page-660-0"></span>**Functions**

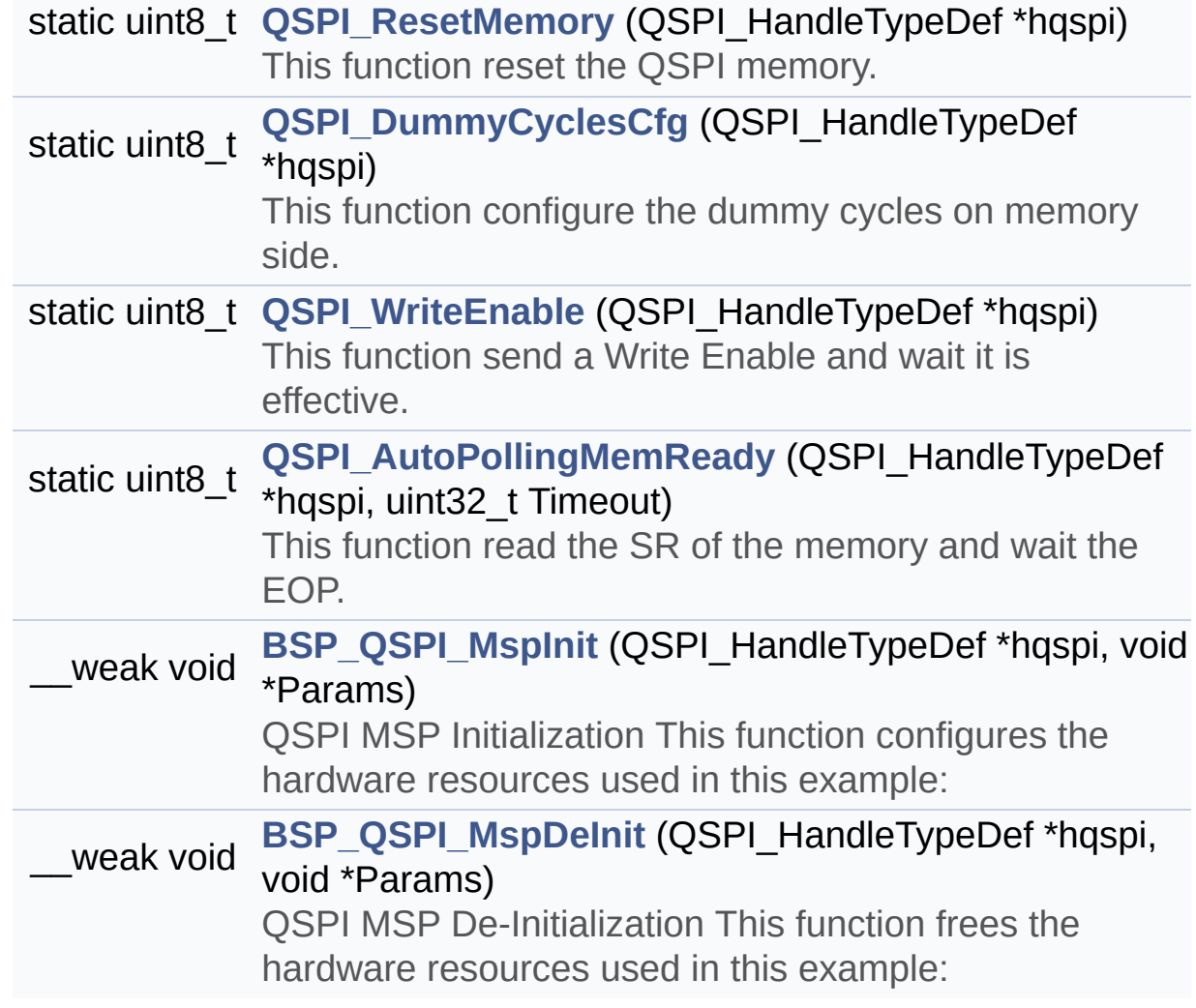

# **Function Documentation**

# <span id="page-661-1"></span>**\_\_weak void [BSP\\_QSPI\\_MspDeInit](#page-655-1) ( QSPI\_HandleTypeDef \* hqspi, void \* Params )** QSPI MSP De-Initialization This function frees the hardware resources used in this example: • Disable the Peripheral's clock • Revert GPIO and NVIC configuration to their default state Definition at line **[557](#page-384-0)** of file **[stm32469i\\_discovery\\_qspi.c](#page-384-1)**. References **[QSPI\\_CLK\\_DISABLE](#page-377-0)**, **[QSPI\\_CLK\\_GPIO\\_PORT](#page-377-0)**, **[QSPI\\_CLK\\_PIN](#page-377-0)**, **[QSPI\\_CS\\_GPIO\\_PORT](#page-377-0)**, **[QSPI\\_CS\\_PIN](#page-377-0)**, **[QSPI\\_D0\\_PIN](#page-377-0)**, **[QSPI\\_D1\\_PIN](#page-377-0)**, **[QSPI\\_D2\\_PIN](#page-377-0)**, **[QSPI\\_D3\\_PIN](#page-377-0)**, **[QSPI\\_DX\\_GPIO\\_PORT](#page-377-0)**, **[QSPI\\_FORCE\\_RESET](#page-377-0)**, and **[QSPI\\_RELEASE\\_RESET](#page-377-0)**.

Referenced by **[BSP\\_QSPI\\_DeInit\(\)](#page-384-0)**.

## <span id="page-661-0"></span>**\_\_weak void [BSP\\_QSPI\\_MspInit](#page-656-1) ( QSPI\_HandleTypeDef \* hqspi,**

**)**

**void \* Params**

QSPI MSP Initialization This function configures the hardware resources used in this example:

- Peripheral's clock enable
- Peripheral's GPIO Configuration
- NVIC configuration for OSPI interrupt

Definition at line **[505](#page-384-0)** of file **[stm32469i\\_discovery\\_qspi.c](#page-384-1)**.

```
References QSPI_CLK_ENABLE, QSPI_CLK_GPIO_PORT,
QSPI_CLK_PIN, QSPI_CS_GPIO_CLK_ENABLE,
QSPI_CS_GPIO_PORT, QSPI_CS_PIN, QSPI_D0_PIN,
QSPI_D1_PIN, QSPI_D2_PIN, QSPI_D3_PIN,
QSPI_DX_CLK_GPIO_CLK_ENABLE, QSPI_DX_GPIO_PORT,
QSPI_FORCE_RESET, and QSPI_RELEASE_RESET.
```
Referenced by **[BSP\\_QSPI\\_Init\(\)](#page-384-0)**.

# <span id="page-662-1"></span>**static uint8\_t [QSPI\\_AutoPollingMemReady](#page-662-1) ( QSPI\_HandleTypeDef \* uint32\_t**

**)**

This function read the SR of the memory and wait the EOP.

## **Parameters:**

**hqspi,:** QSPI handle

**Timeout,:** timeout value before returning an error

Definition at line **[728](#page-384-0)** of file **[stm32469i\\_discovery\\_qspi.c](#page-384-1)**.

References **[QSPI\\_ERROR](#page-377-0)**, and **[QSPI\\_OK](#page-377-0)**.

Referenced by **[BSP\\_QSPI\\_Erase\\_Block\(\)](#page-384-0)**, **[BSP\\_QSPI\\_Erase\\_Chip\(\)](#page-384-0)**, **[BSP\\_QSPI\\_Write\(\)](#page-384-0)**, and **[QSPI\\_ResetMemory\(\)](#page-384-0)**.

## <span id="page-662-0"></span>**static uint8\_t [QSPI\\_DummyCyclesCfg](#page-662-0) ( QSPI\_HandleTypeDef \* hqspi**

This function configure the dummy cycles on memory side.

## **Parameters:**

**hqspi,:** QSPI handle

Definition at line **[625](#page-384-0)** of file **[stm32469i\\_discovery\\_qspi.c](#page-384-1)**.

References **[QSPI\\_ERROR](#page-377-0)**, **[QSPI\\_OK](#page-377-0)**, and **[QSPI\\_WriteEnable\(\)](#page-384-0)**.

Referenced by **[BSP\\_QSPI\\_Init\(\)](#page-384-0)**.

<span id="page-663-0"></span>**static uint8\_t [QSPI\\_ResetMemory](#page-663-0) ( QSPI\_HandleTypeDef \* hqspi ) [static]**

This function reset the QSPI memory.

**Parameters: hqspi,:** QSPI handle

Definition at line **[584](#page-384-0)** of file **[stm32469i\\_discovery\\_qspi.c](#page-384-1)**.

References **[QSPI\\_AutoPollingMemReady\(\)](#page-384-0)**, **[QSPI\\_ERROR](#page-377-0)**, and **[QSPI\\_OK](#page-377-0)**.

Referenced by **[BSP\\_QSPI\\_Init\(\)](#page-384-0)**.

<span id="page-663-1"></span>**static uint8\_t [QSPI\\_WriteEnable](#page-663-1) ( QSPI\_HandleTypeDef \* hqspi ) [static]**

This function send a Write Enable and wait it is effective.

**Parameters:**

**hqspi,:** QSPI handle

Definition at line **[683](#page-384-0)** of file **[stm32469i\\_discovery\\_qspi.c](#page-384-1)**.

References **[QSPI\\_ERROR](#page-377-0)**, and **[QSPI\\_OK](#page-377-0)**.

```
Referenced by BSP_QSPI_Erase_Block(),
BSP_QSPI_Erase_Chip(), BSP_QSPI_Write(), and
QSPI_DummyCyclesCfg().
```
Generated on Fri Jan 13 2017 11:00:15 for STM32469I-Discovery BSP User Manual by  $\left\langle \right\rangle$   $\left\langle \right\rangle$   $\left\langle \right\r$ 

# STM32469I-Discovery BSP User Manual

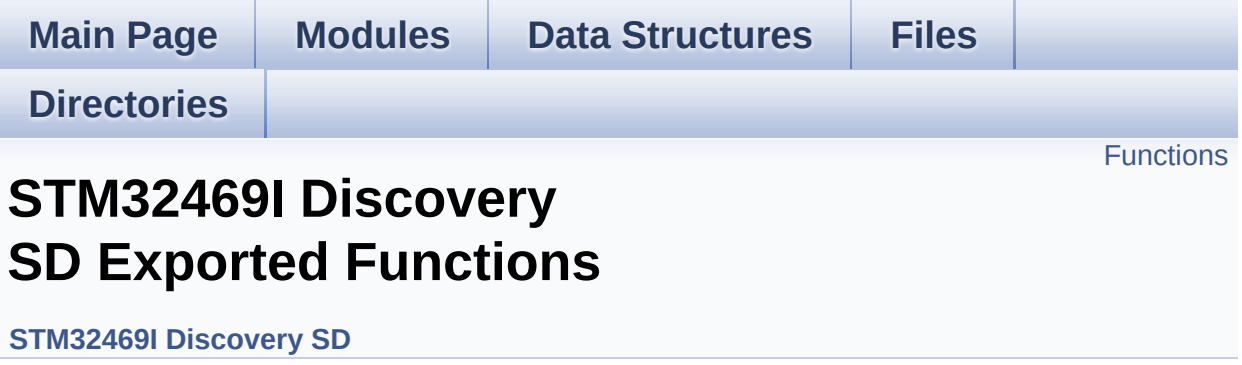

# <span id="page-665-0"></span>**Functions**

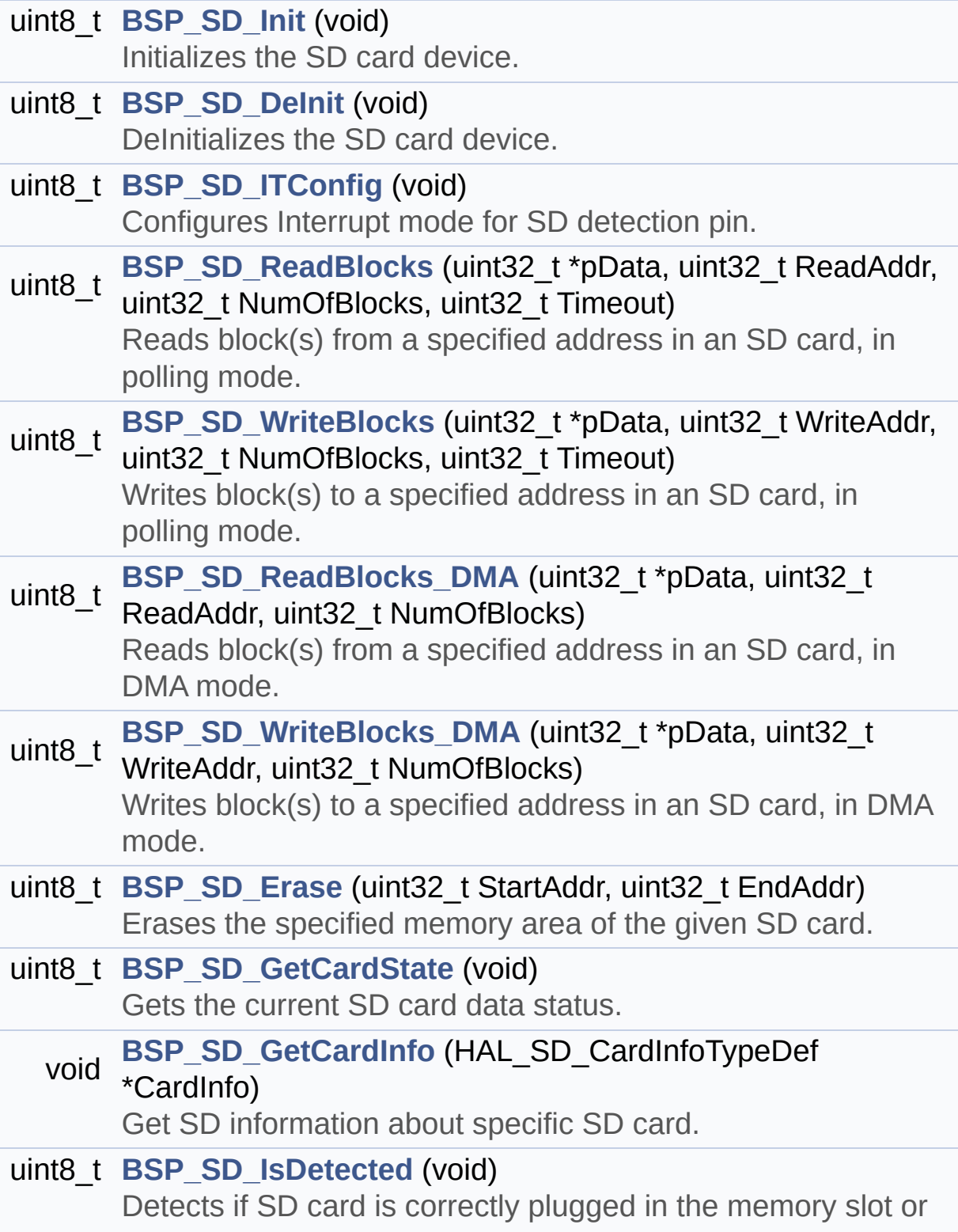

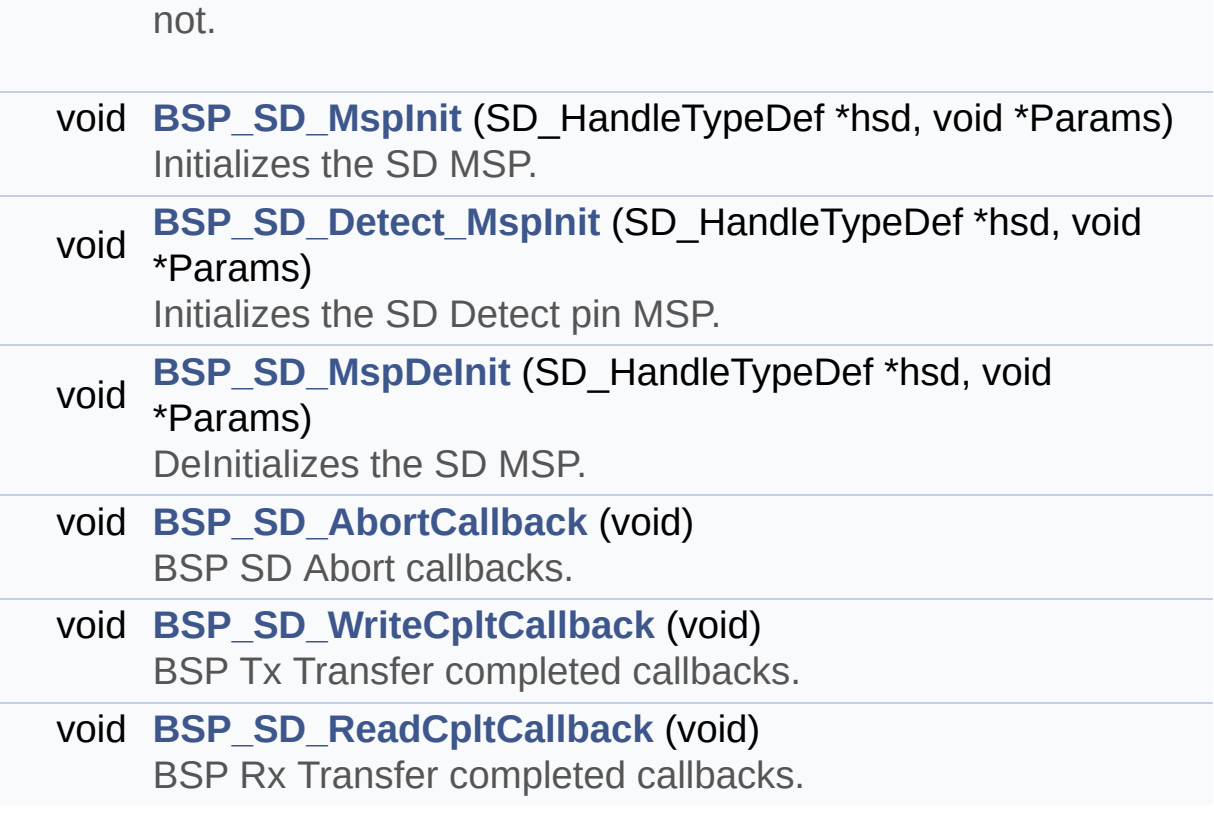

# **Function Documentation**

<span id="page-667-2"></span>**void [BSP\\_SD\\_AbortCallback](#page-667-2) ( void )**

BSP SD Abort callbacks.

**Return values: None**

Definition at line **[560](#page-978-0)** of file **[stm32469i\\_discovery\\_sd.c](#page-978-1)**.

Referenced by **[HAL\\_SD\\_AbortCallback\(\)](#page-978-0)**.

<span id="page-667-0"></span>**uint8\_t [BSP\\_SD\\_DeInit](#page-667-0) ( void )**

DeInitializes the SD card device.

**Return values: SD** status

Definition at line **[193](#page-978-0)** of file **[stm32469i\\_discovery\\_sd.c](#page-978-1)**.

References **[BSP\\_SD\\_MspDeInit\(\)](#page-978-0)**, **[MSD\\_ERROR](#page-971-0)**, **[MSD\\_OK](#page-971-0)**, and **[uSdHandle](#page-978-0)**.

<span id="page-667-1"></span>**void [BSP\\_SD\\_Detect\\_MspInit](#page-667-1) ( SD\_HandleTypeDef \* hsd, void \* Params )**

Initializes the SD Detect pin MSP.

**Parameters:**

**hsd,:** SD handle

**Params** : pointer on additional configuration parameters, can be NULL.

Definition at line **[453](#page-978-0)** of file **[stm32469i\\_discovery\\_sd.c](#page-978-1)**.

References **[SD\\_DETECT\\_GPIO\\_CLK\\_ENABLE](#page-815-0)**, **[SD\\_DETECT\\_GPIO\\_PORT](#page-815-0)**, and **[SD\\_DETECT\\_PIN](#page-815-0)**.

Referenced by **[BSP\\_SD\\_Init\(\)](#page-978-0)**.

<span id="page-668-0"></span>**uint8\_t [BSP\\_SD\\_Erase](#page-668-0) ( uint32\_t StartAddr, uint32\_t EndAddr )**

Erases the specified memory area of the given SD card.

**Parameters:**

**StartAddr,:** Start byte address **EndAddr,:** End byte address

## **Return values:**

**SD** status

Definition at line **[337](#page-978-0)** of file **[stm32469i\\_discovery\\_sd.c](#page-978-1)**.

References **[MSD\\_ERROR](#page-971-0)**, **[MSD\\_OK](#page-971-0)**, and **[uSdHandle](#page-978-0)**.

<span id="page-668-1"></span>**void [BSP\\_SD\\_GetCardInfo](#page-668-1) ( HAL\_SD\_CardInfoTypeDef \* CardInfo )**

Get SD information about specific SD card.

#### **Parameters:**

**CardInfo,:** Pointer to HAL\_SD\_CardInfoTypedef structure

#### **Return values:**

#### **None**

Definition at line **[520](#page-978-0)** of file **[stm32469i\\_discovery\\_sd.c](#page-978-1)**.

References **[uSdHandle](#page-978-0)**.

## <span id="page-669-1"></span>**uint8\_t [BSP\\_SD\\_GetCardState](#page-669-1) ( void )**

Gets the current SD card data status.

#### **Return values:**

**Data** transfer state. This value can be one of the following values:

- SD TRANSFER OK: No data transfer is acting
- SD TRANSFER BUSY: Data transfer is acting

Definition at line **[509](#page-978-0)** of file **[stm32469i\\_discovery\\_sd.c](#page-978-1)**.

References **[SD\\_TRANSFER\\_BUSY](#page-971-0)**, **[SD\\_TRANSFER\\_OK](#page-971-0)**, and **[uSdHandle](#page-978-0)**.

<span id="page-669-0"></span>**uint8\_t [BSP\\_SD\\_Init](#page-669-0) ( void )**

Initializes the SD card device.

**Return values: SD** status

Definition at line **[141](#page-978-0)** of file **[stm32469i\\_discovery\\_sd.c](#page-978-1)**.

<span id="page-669-2"></span>References **[BSP\\_SD\\_Detect\\_MspInit\(\)](#page-978-0)**, **[BSP\\_SD\\_IsDetected\(\)](#page-978-0)**, **[BSP\\_SD\\_MspInit\(\)](#page-978-0)**, **[MSD\\_ERROR](#page-971-0)**, **[MSD\\_ERROR\\_SD\\_NOT\\_PRESENT](#page-971-0)**, **[MSD\\_OK](#page-971-0)**, **[SD\\_PRESENT](#page-971-0)**, and **[uSdHandle](#page-978-0)**.

#### **uint8\_t [BSP\\_SD\\_IsDetected](#page-669-2) ( void )**

Detects if SD card is correctly plugged in the memory slot or not.

#### **Return values:**

**Returns** if SD is detected or not

Definition at line **[238](#page-978-0)** of file **[stm32469i\\_discovery\\_sd.c](#page-978-1)**.

References **[SD\\_DETECT\\_GPIO\\_PORT](#page-815-0)**, **[SD\\_DETECT\\_PIN](#page-815-0)**, **[SD\\_NOT\\_PRESENT](#page-971-0)**, and **[SD\\_PRESENT](#page-971-0)**.

Referenced by **[BSP\\_SD\\_Init\(\)](#page-978-0)**.

<span id="page-670-0"></span>**uint8\_t [BSP\\_SD\\_ITConfig](#page-670-0) ( void )**

Configures Interrupt mode for SD detection pin.

**Return values: Returns** 0

Definition at line **[216](#page-978-0)** of file **[stm32469i\\_discovery\\_sd.c](#page-978-1)**.

References **[MSD\\_OK](#page-971-0)**, **[SD\\_DETECT\\_EXTI\\_IRQn](#page-815-0)**, **[SD\\_DETECT\\_GPIO\\_PORT](#page-815-0)**, and **[SD\\_DETECT\\_PIN](#page-815-0)**.

# <span id="page-670-1"></span>**void [BSP\\_SD\\_MspDeInit](#page-670-1) ( SD\_HandleTypeDef \* hsd, void \* Params )**

DeInitializes the SD MSP.

#### **Parameters:**

**hsd,:** SD handle **Params** : pointer on additional configuration parameters, can be NULL.

Definition at line **[472](#page-978-0)** of file **[stm32469i\\_discovery\\_sd.c](#page-978-1)**.

References **[SD\\_DMAx\\_Rx\\_IRQn](#page-971-0)**, **[SD\\_DMAx\\_Rx\\_STREAM](#page-971-0)**, **[SD\\_DMAx\\_Tx\\_IRQn](#page-971-0)**, and **[SD\\_DMAx\\_Tx\\_STREAM](#page-971-0)**.

Referenced by **[BSP\\_SD\\_DeInit\(\)](#page-978-0)**.

<span id="page-671-1"></span>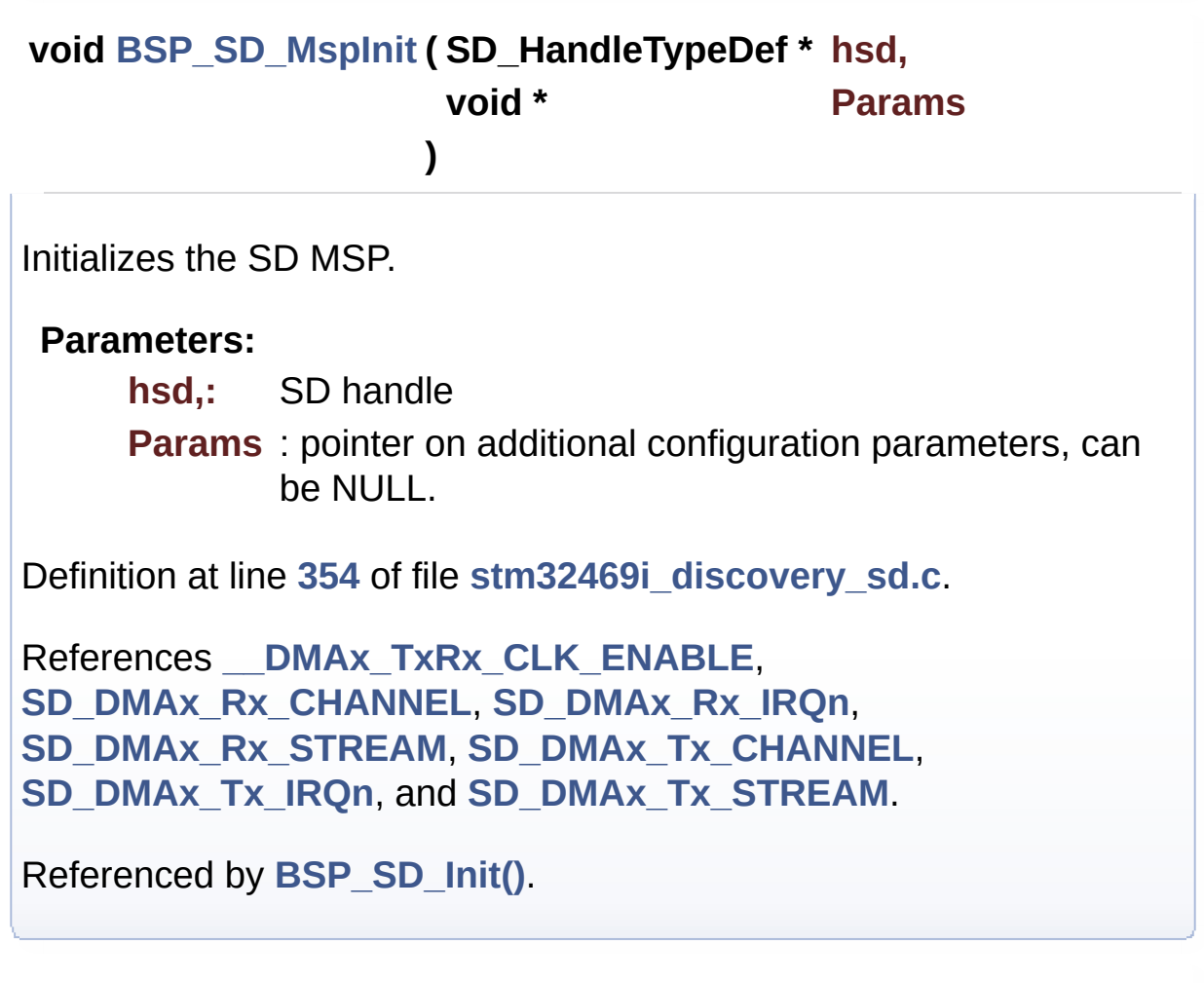

<span id="page-671-0"></span>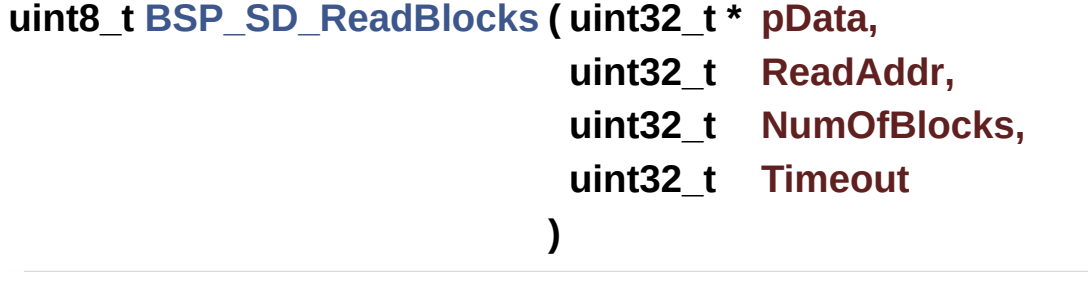

Reads block(s) from a specified address in an SD card, in polling mode.

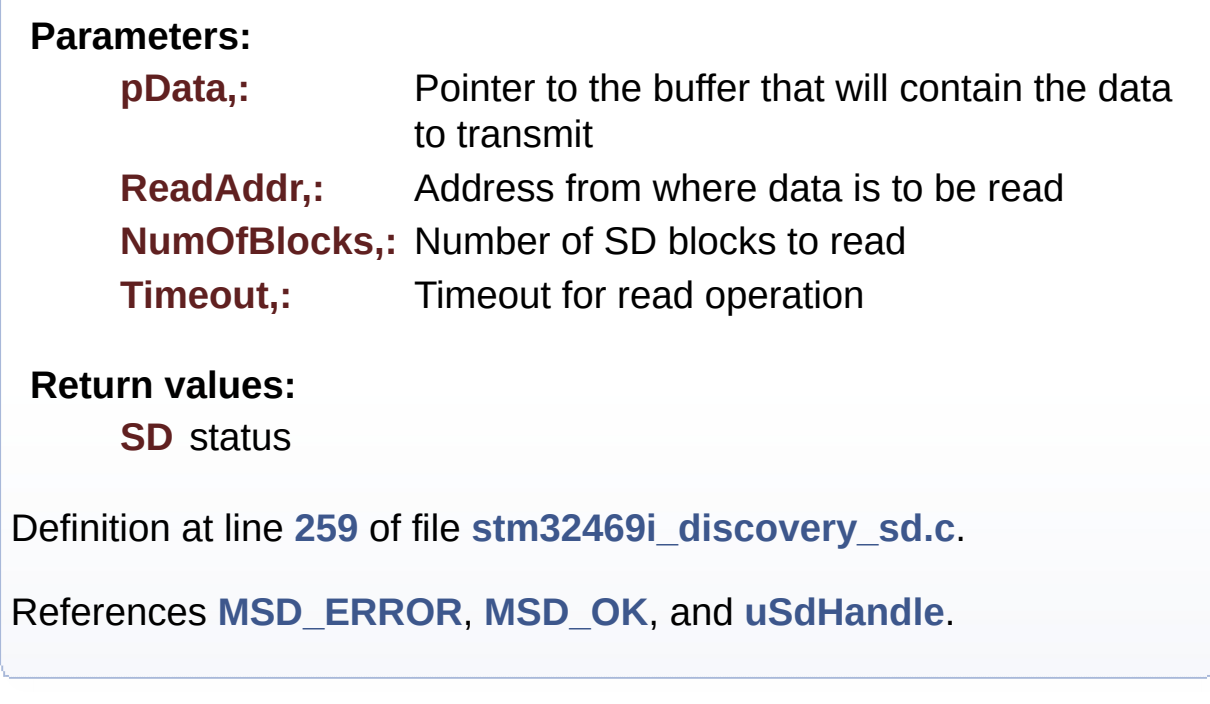

```
uint8_t BSP_SD_ReadBlocks_DMA ( uint32_t * pData,
                                uint32_t ReadAddr,
                                uint32_t NumOfBlocks
                               )
```
Reads block(s) from a specified address in an SD card, in DMA mode.

## **Parameters:**

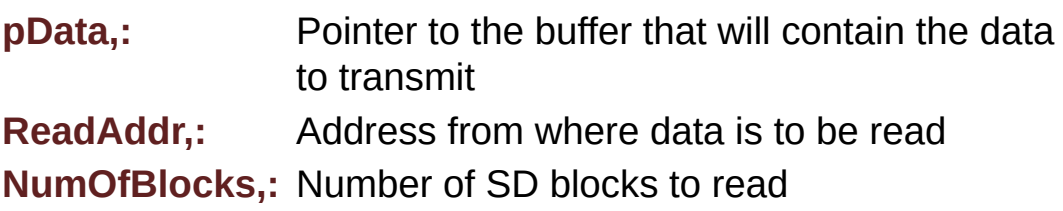

## **Return values:**

**SD** status

Definition at line **[298](#page-978-0)** of file **[stm32469i\\_discovery\\_sd.c](#page-978-1)**.

References **[MSD\\_ERROR](#page-971-0)**, **[MSD\\_OK](#page-971-0)**, and **[uSdHandle](#page-978-0)**.

<span id="page-673-1"></span>**void [BSP\\_SD\\_ReadCpltCallback](#page-673-1) ( void )**

BSP Rx Transfer completed callbacks.

**Return values: None**

Definition at line **[578](#page-978-0)** of file **[stm32469i\\_discovery\\_sd.c](#page-978-1)**.

Referenced by **[HAL\\_SD\\_RxCpltCallback\(\)](#page-978-0)**.

<span id="page-673-0"></span>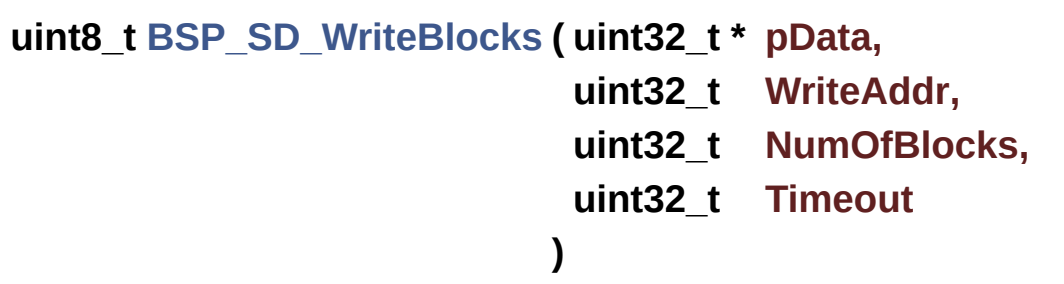

Writes block(s) to a specified address in an SD card, in polling mode.

#### **Parameters:**

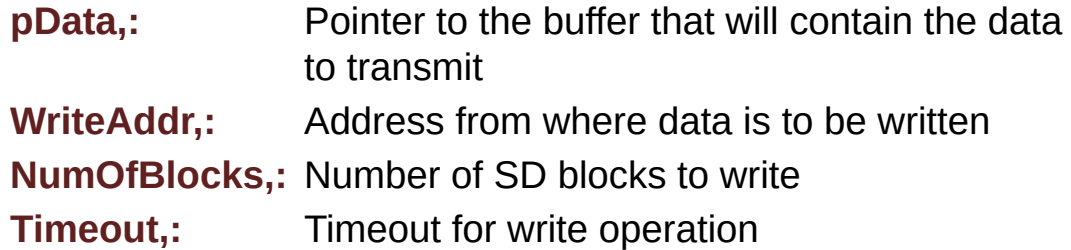

#### **Return values:**

**SD** status

Definition at line **[279](#page-978-0)** of file **[stm32469i\\_discovery\\_sd.c](#page-978-1)**.

References **[MSD\\_ERROR](#page-971-0)**, **[MSD\\_OK](#page-971-0)**, and **[uSdHandle](#page-978-0)**.

# <span id="page-674-0"></span>**uint8\_t [BSP\\_SD\\_WriteBlocks\\_DMA](#page-674-0) ( uint32\_t \* pData, uint32\_t WriteAddr, uint32\_t NumOfBlocks )**

Writes block(s) to a specified address in an SD card, in DMA mode.

#### **Parameters:**

**pData,:** Pointer to the buffer that will contain the data to transmit **WriteAddr,:** Address from where data is to be written

**NumOfBlocks,:** Number of SD blocks to write

#### **Return values:**

**SD** status

Definition at line **[318](#page-978-0)** of file **[stm32469i\\_discovery\\_sd.c](#page-978-1)**.

References **[MSD\\_ERROR](#page-971-0)**, **[MSD\\_OK](#page-971-0)**, and **[uSdHandle](#page-978-0)**.

## <span id="page-674-1"></span>**void [BSP\\_SD\\_WriteCpltCallback](#page-674-1) ( void )**

BSP Tx Transfer completed callbacks.

#### **Return values: None**

Definition at line **[569](#page-978-0)** of file **[stm32469i\\_discovery\\_sd.c](#page-978-1)**.

Referenced by **[HAL\\_SD\\_TxCpltCallback\(\)](#page-978-0)**.

Generated on Fri Jan 13 2017 11:00:15 for STM32469I-Discovery BSP User Manual by clowy on 1.7.6.1

# STM32469I-Discovery BSP User Manual

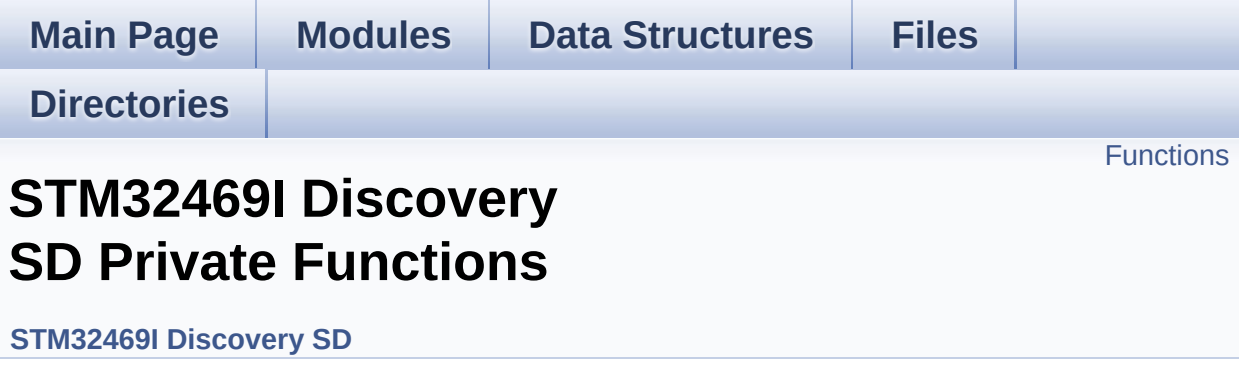

# <span id="page-676-0"></span>**Functions**

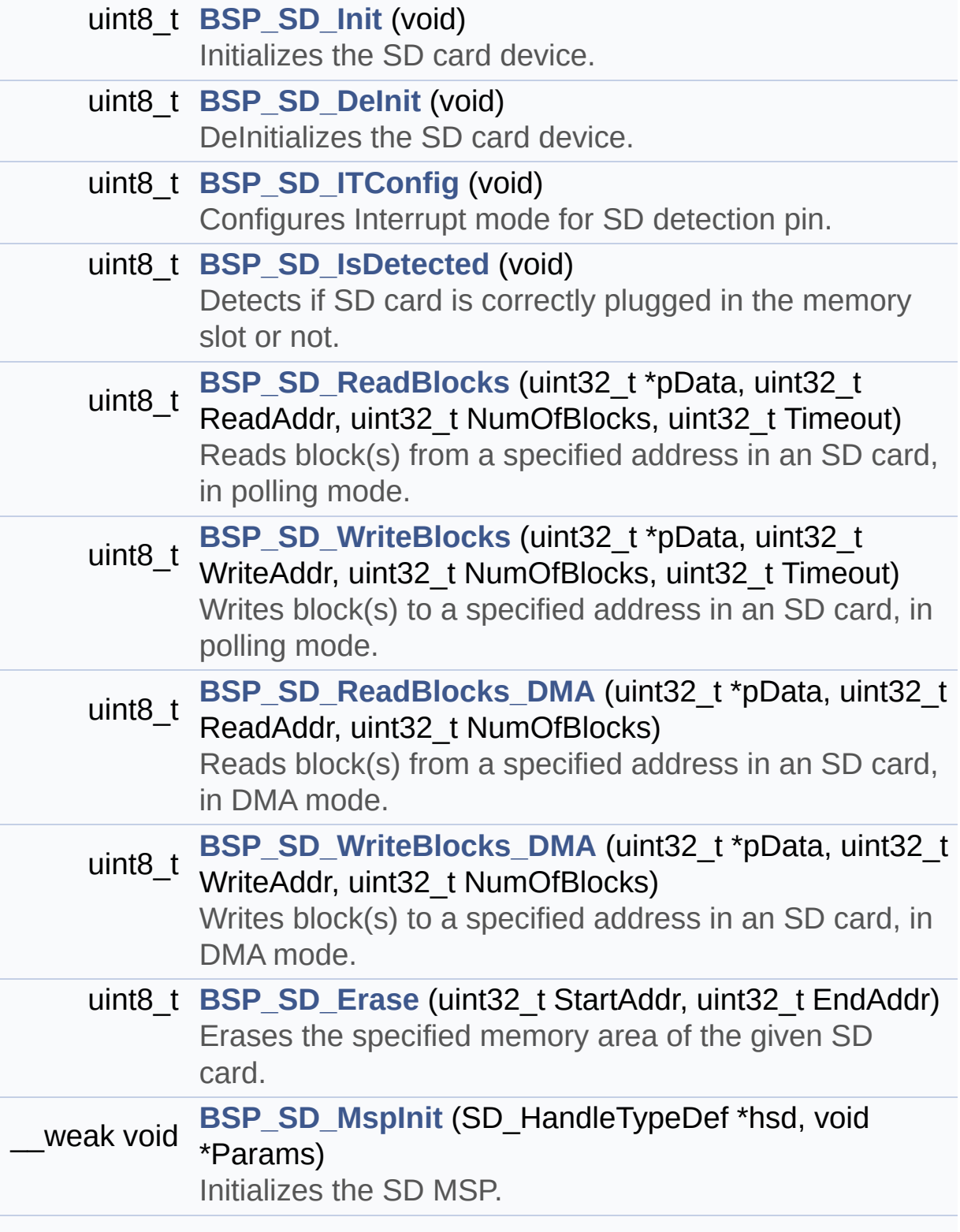

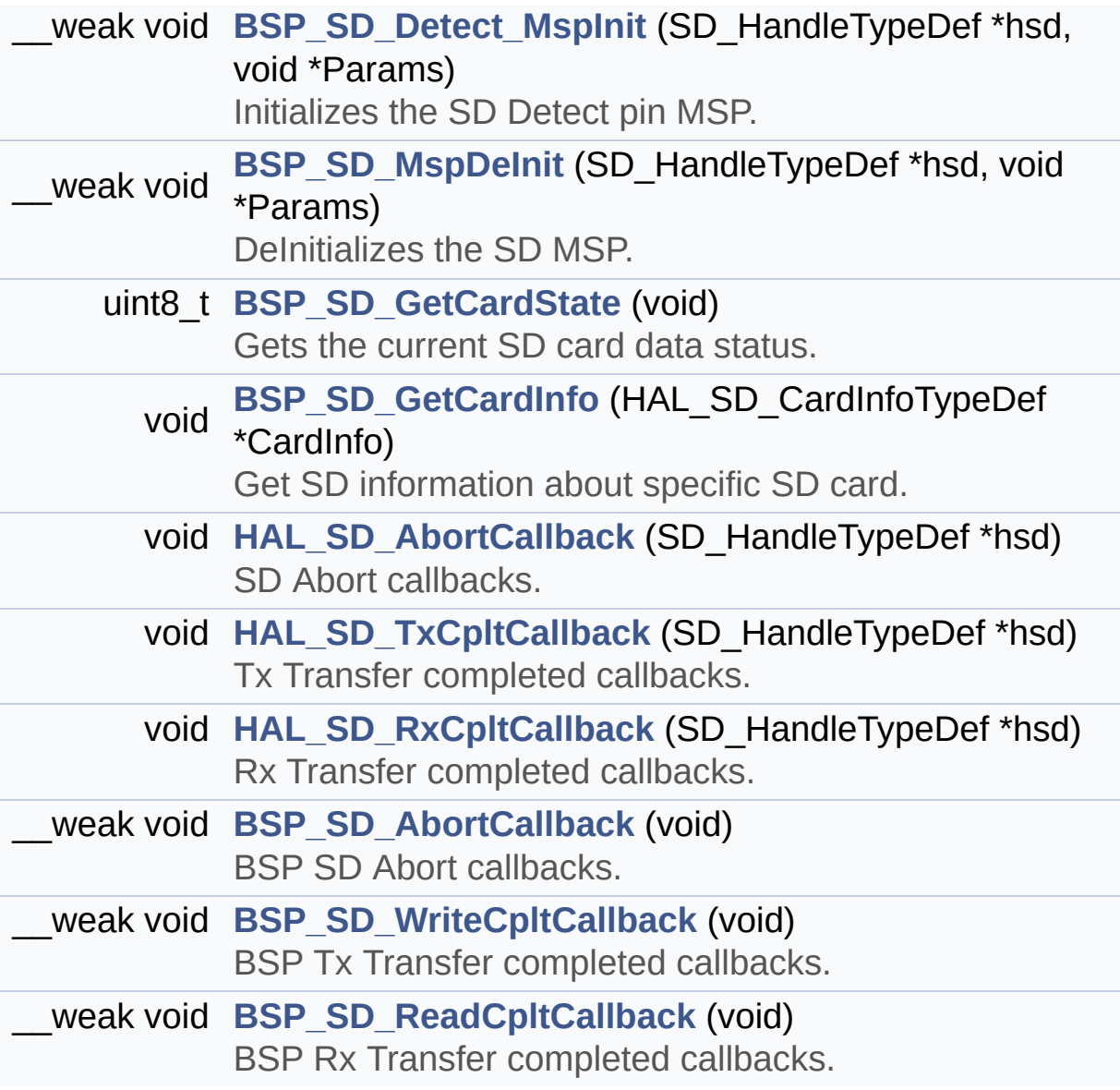

# **Function Documentation**

<span id="page-678-2"></span>**\_\_weak void [BSP\\_SD\\_AbortCallback](#page-667-2) ( void )**

BSP SD Abort callbacks.

**Return values: None**

Definition at line **[560](#page-978-0)** of file **[stm32469i\\_discovery\\_sd.c](#page-978-1)**.

Referenced by **[HAL\\_SD\\_AbortCallback\(\)](#page-978-0)**.

<span id="page-678-0"></span>**uint8\_t [BSP\\_SD\\_DeInit](#page-667-0) ( void )**

DeInitializes the SD card device.

**Return values: SD** status

Definition at line **[193](#page-978-0)** of file **[stm32469i\\_discovery\\_sd.c](#page-978-1)**.

References **[BSP\\_SD\\_MspDeInit\(\)](#page-978-0)**, **[MSD\\_ERROR](#page-971-0)**, **[MSD\\_OK](#page-971-0)**, and **[uSdHandle](#page-978-0)**.

<span id="page-678-1"></span>**\_\_weak void [BSP\\_SD\\_Detect\\_MspInit](#page-667-1) ( SD\_HandleTypeDef \* hsd, void \* Params )**

Initializes the SD Detect pin MSP.

**Parameters:**

**hsd,:** SD handle

**Params** : pointer on additional configuration parameters, can be NULL.

Definition at line **[453](#page-978-0)** of file **[stm32469i\\_discovery\\_sd.c](#page-978-1)**.

References **[SD\\_DETECT\\_GPIO\\_CLK\\_ENABLE](#page-815-0)**, **[SD\\_DETECT\\_GPIO\\_PORT](#page-815-0)**, and **[SD\\_DETECT\\_PIN](#page-815-0)**.

Referenced by **[BSP\\_SD\\_Init\(\)](#page-978-0)**.

<span id="page-679-0"></span>**uint8\_t [BSP\\_SD\\_Erase](#page-668-0) ( uint32\_t StartAddr, uint32\_t EndAddr )**

Erases the specified memory area of the given SD card.

**Parameters:**

**StartAddr,:** Start byte address **EndAddr,:** End byte address

## **Return values:**

**SD** status

Definition at line **[337](#page-978-0)** of file **[stm32469i\\_discovery\\_sd.c](#page-978-1)**.

References **[MSD\\_ERROR](#page-971-0)**, **[MSD\\_OK](#page-971-0)**, and **[uSdHandle](#page-978-0)**.

<span id="page-679-1"></span>**void [BSP\\_SD\\_GetCardInfo](#page-668-1) ( HAL\_SD\_CardInfoTypeDef \* CardInfo )**

Get SD information about specific SD card.

#### **Parameters:**

**CardInfo,:** Pointer to HAL\_SD\_CardInfoTypedef structure

#### **Return values:**

#### **None**

Definition at line **[520](#page-978-0)** of file **[stm32469i\\_discovery\\_sd.c](#page-978-1)**.

References **[uSdHandle](#page-978-0)**.

## <span id="page-680-2"></span>**uint8\_t [BSP\\_SD\\_GetCardState](#page-669-1) ( void )**

Gets the current SD card data status.

#### **Return values:**

**Data** transfer state. This value can be one of the following values:

- SD TRANSFER OK: No data transfer is acting
- SD TRANSFER BUSY: Data transfer is acting

Definition at line **[509](#page-978-0)** of file **[stm32469i\\_discovery\\_sd.c](#page-978-1)**.

References **[SD\\_TRANSFER\\_BUSY](#page-971-0)**, **[SD\\_TRANSFER\\_OK](#page-971-0)**, and **[uSdHandle](#page-978-0)**.

<span id="page-680-0"></span>**uint8\_t [BSP\\_SD\\_Init](#page-669-0) ( void )**

Initializes the SD card device.

**Return values: SD** status

Definition at line **[141](#page-978-0)** of file **[stm32469i\\_discovery\\_sd.c](#page-978-1)**.

<span id="page-680-1"></span>References **[BSP\\_SD\\_Detect\\_MspInit\(\)](#page-978-0)**, **[BSP\\_SD\\_IsDetected\(\)](#page-978-0)**, **[BSP\\_SD\\_MspInit\(\)](#page-978-0)**, **[MSD\\_ERROR](#page-971-0)**, **[MSD\\_ERROR\\_SD\\_NOT\\_PRESENT](#page-971-0)**, **[MSD\\_OK](#page-971-0)**, **[SD\\_PRESENT](#page-971-0)**, and **[uSdHandle](#page-978-0)**.

#### **uint8\_t [BSP\\_SD\\_IsDetected](#page-669-2) ( void )**

Detects if SD card is correctly plugged in the memory slot or not.

#### **Return values:**

**Returns** if SD is detected or not

Definition at line **[238](#page-978-0)** of file **[stm32469i\\_discovery\\_sd.c](#page-978-1)**.

References **[SD\\_DETECT\\_GPIO\\_PORT](#page-815-0)**, **[SD\\_DETECT\\_PIN](#page-815-0)**, **[SD\\_NOT\\_PRESENT](#page-971-0)**, and **[SD\\_PRESENT](#page-971-0)**.

Referenced by **[BSP\\_SD\\_Init\(\)](#page-978-0)**.

<span id="page-681-0"></span>**uint8\_t [BSP\\_SD\\_ITConfig](#page-670-0) ( void )**

Configures Interrupt mode for SD detection pin.

**Return values: Returns** 0

Definition at line **[216](#page-978-0)** of file **[stm32469i\\_discovery\\_sd.c](#page-978-1)**.

References **[MSD\\_OK](#page-971-0)**, **[SD\\_DETECT\\_EXTI\\_IRQn](#page-815-0)**, **[SD\\_DETECT\\_GPIO\\_PORT](#page-815-0)**, and **[SD\\_DETECT\\_PIN](#page-815-0)**.

<span id="page-681-1"></span>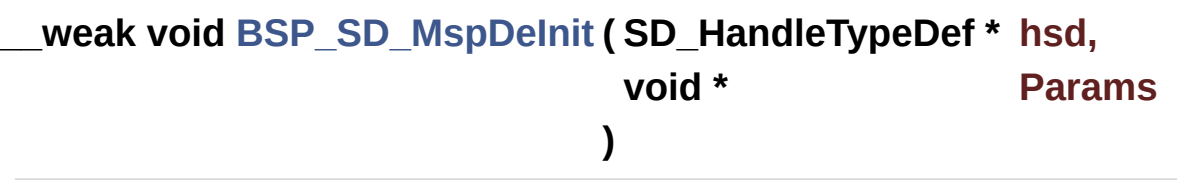

DeInitializes the SD MSP.

#### **Parameters:**

**hsd,:** SD handle **Params** : pointer on additional configuration parameters, can be NULL.

Definition at line **[472](#page-978-0)** of file **[stm32469i\\_discovery\\_sd.c](#page-978-1)**.

References **[SD\\_DMAx\\_Rx\\_IRQn](#page-971-0)**, **[SD\\_DMAx\\_Rx\\_STREAM](#page-971-0)**, **[SD\\_DMAx\\_Tx\\_IRQn](#page-971-0)**, and **[SD\\_DMAx\\_Tx\\_STREAM](#page-971-0)**.

Referenced by **[BSP\\_SD\\_DeInit\(\)](#page-978-0)**.

<span id="page-682-1"></span>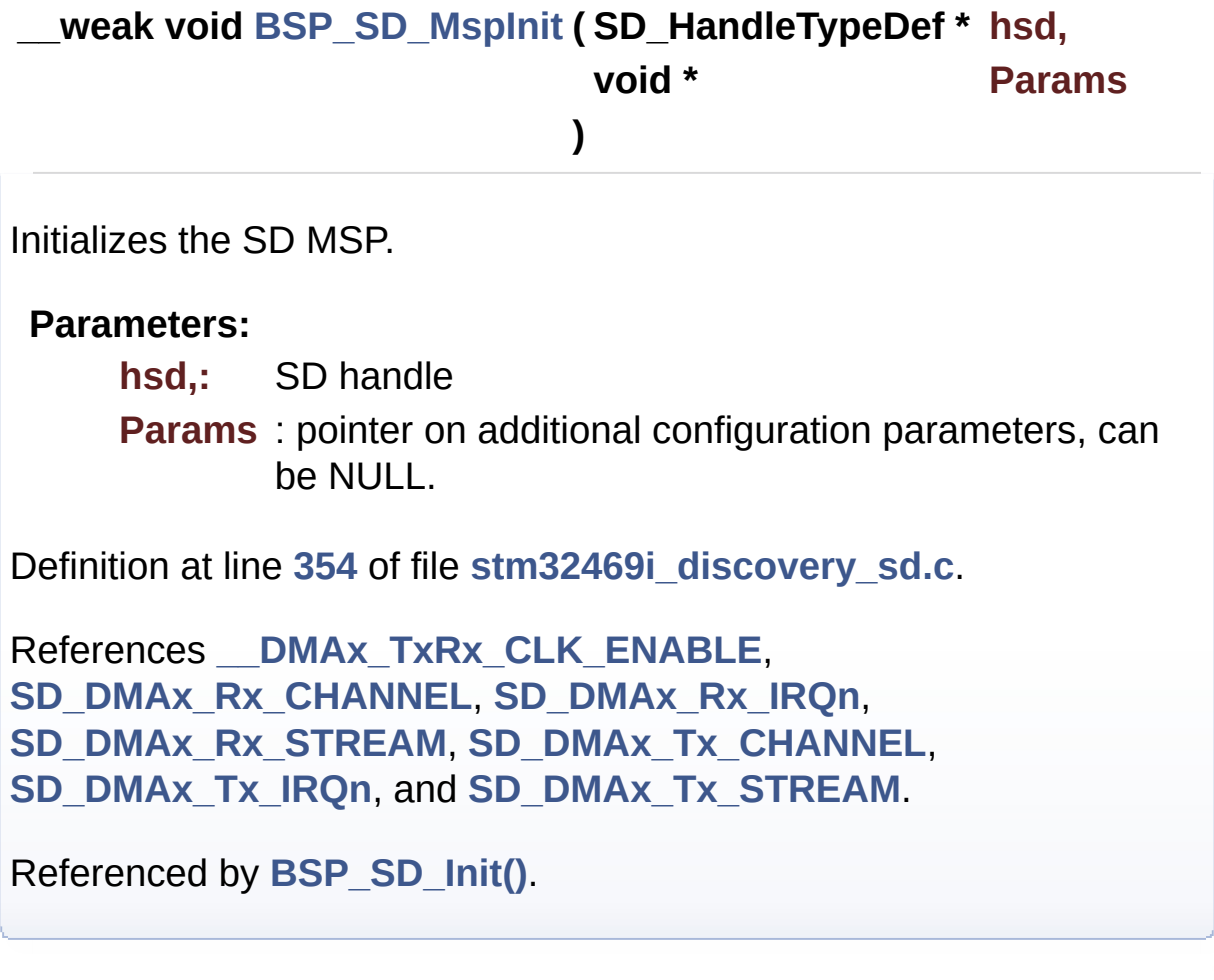

<span id="page-682-0"></span>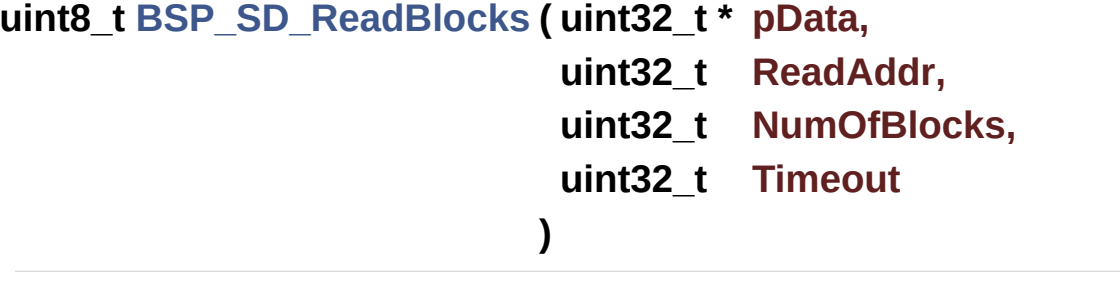

Reads block(s) from a specified address in an SD card, in polling mode.

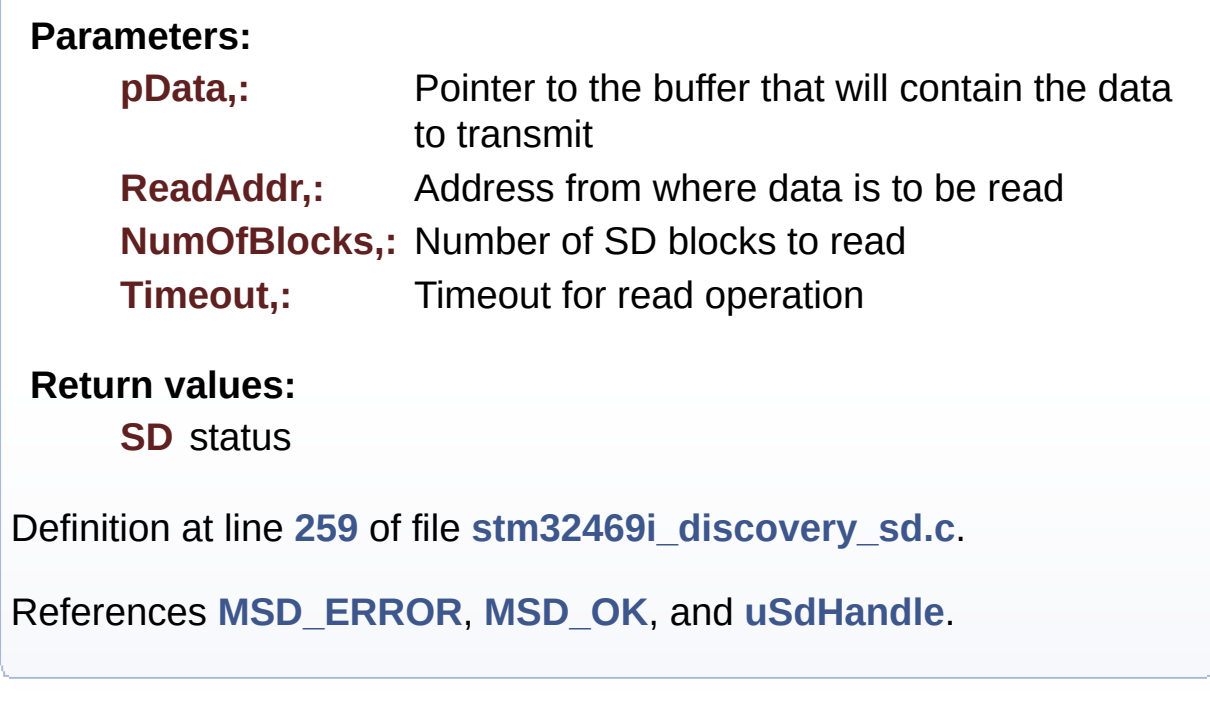

```
uint8_t BSP_SD_ReadBlocks_DMA ( uint32_t * pData,
                                uint32_t ReadAddr,
                                uint32_t NumOfBlocks
                               )
```
Reads block(s) from a specified address in an SD card, in DMA mode.

## **Parameters:**

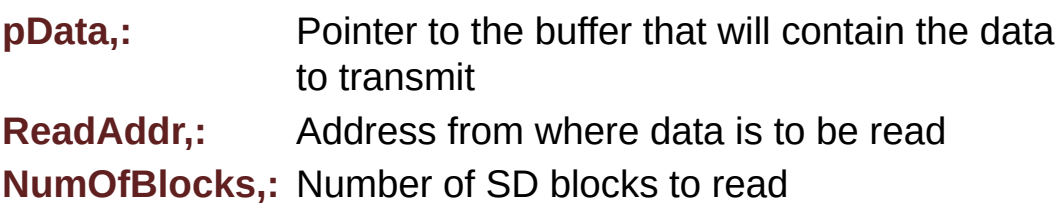

## **Return values:**

**SD** status

Definition at line **[298](#page-978-0)** of file **[stm32469i\\_discovery\\_sd.c](#page-978-1)**.
References **[MSD\\_ERROR](#page-971-0)**, **[MSD\\_OK](#page-971-0)**, and **[uSdHandle](#page-978-0)**.

**\_\_weak void [BSP\\_SD\\_ReadCpltCallback](#page-673-0) ( void )**

BSP Rx Transfer completed callbacks.

#### **Return values: None**

Definition at line **[578](#page-978-0)** of file **[stm32469i\\_discovery\\_sd.c](#page-978-1)**.

Referenced by **[HAL\\_SD\\_RxCpltCallback\(\)](#page-978-0)**.

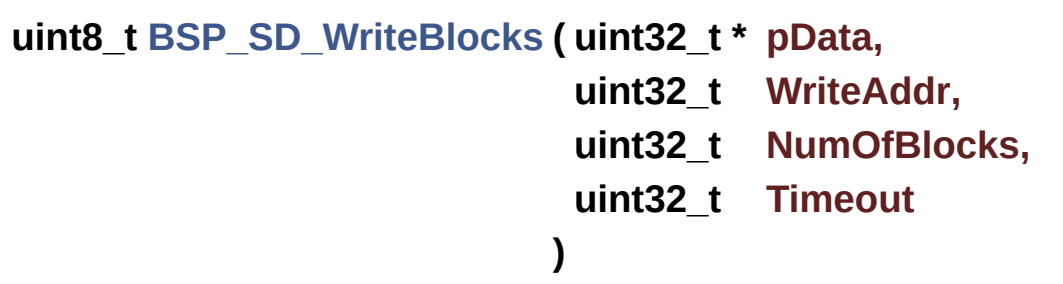

Writes block(s) to a specified address in an SD card, in polling mode.

#### **Parameters:**

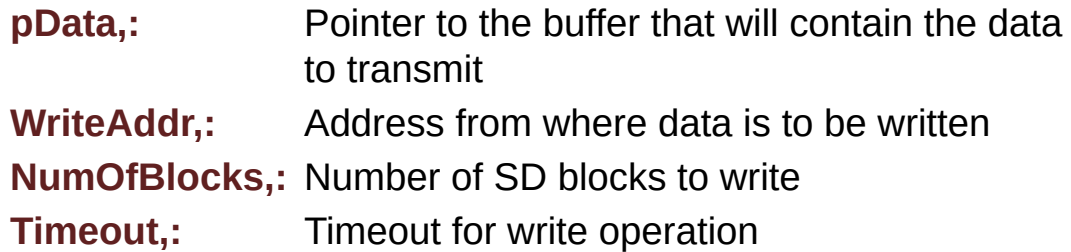

#### **Return values:**

**SD** status

Definition at line **[279](#page-978-0)** of file **[stm32469i\\_discovery\\_sd.c](#page-978-1)**.

References **[MSD\\_ERROR](#page-971-0)**, **[MSD\\_OK](#page-971-0)**, and **[uSdHandle](#page-978-0)**.

## **uint8\_t [BSP\\_SD\\_WriteBlocks\\_DMA](#page-674-0) ( uint32\_t \* pData, uint32\_t WriteAddr, uint32\_t NumOfBlocks )**

Writes block(s) to a specified address in an SD card, in DMA mode.

#### **Parameters:**

**pData,:** Pointer to the buffer that will contain the data to transmit **WriteAddr,:** Address from where data is to be written **NumOfBlocks,:** Number of SD blocks to write

#### **Return values:**

**SD** status

Definition at line **[318](#page-978-0)** of file **[stm32469i\\_discovery\\_sd.c](#page-978-1)**.

References **[MSD\\_ERROR](#page-971-0)**, **[MSD\\_OK](#page-971-0)**, and **[uSdHandle](#page-978-0)**.

**\_\_weak void [BSP\\_SD\\_WriteCpltCallback](#page-674-1) ( void )**

BSP Tx Transfer completed callbacks.

#### **Return values: None**

Definition at line **[569](#page-978-0)** of file **[stm32469i\\_discovery\\_sd.c](#page-978-1)**.

Referenced by **[HAL\\_SD\\_TxCpltCallback\(\)](#page-978-0)**.

<span id="page-685-0"></span>**void [HAL\\_SD\\_AbortCallback](#page-685-0) ( SD\_HandleTypeDef \* hsd )**

SD Abort callbacks.

**Parameters: hsd,:** SD handle

**Return values: None**

Definition at line **[531](#page-978-0)** of file **[stm32469i\\_discovery\\_sd.c](#page-978-1)**.

References **[BSP\\_SD\\_AbortCallback\(\)](#page-978-0)**.

<span id="page-686-0"></span>**void [HAL\\_SD\\_RxCpltCallback](#page-686-0) ( SD\_HandleTypeDef \* hsd )**

Rx Transfer completed callbacks.

**Parameters: hsd,:** SD handle

**Return values: None**

Definition at line **[551](#page-978-0)** of file **[stm32469i\\_discovery\\_sd.c](#page-978-1)**.

References **[BSP\\_SD\\_ReadCpltCallback\(\)](#page-978-0)**.

<span id="page-686-1"></span>**void [HAL\\_SD\\_TxCpltCallback](#page-686-1) ( SD\_HandleTypeDef \* hsd )**

Tx Transfer completed callbacks.

**Parameters: hsd,:** SD handle

**Return values:**

#### **None**

Definition at line **[541](#page-978-0)** of file **[stm32469i\\_discovery\\_sd.c](#page-978-1)**.

References **[BSP\\_SD\\_WriteCpltCallback\(\)](#page-978-0)**.

Generated on Fri Jan 13 2017 11:00:15 for STM32469I-Discovery BSP User Manual by doxygem 1.7.6.1

# STM32469I-Discovery BSP User Manual

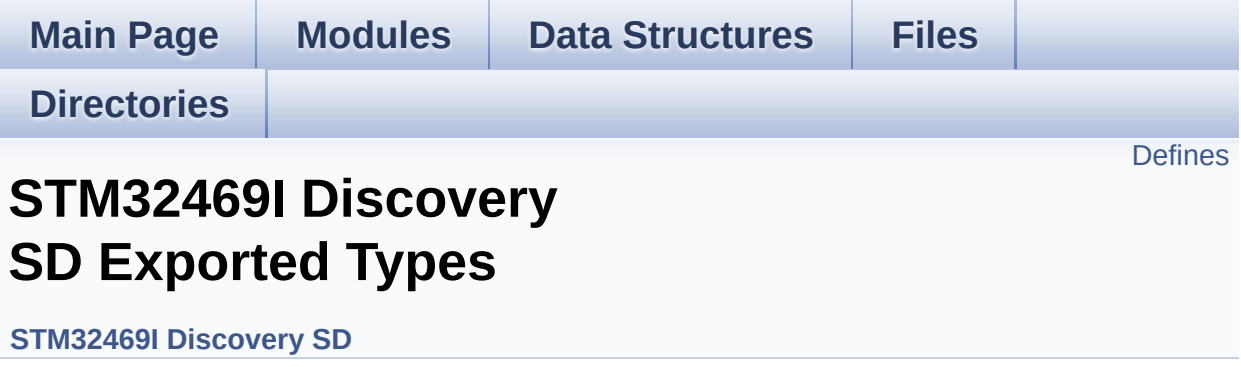

## <span id="page-689-0"></span>**Defines**

#define **[BSP\\_SD\\_CardInfo](#page-690-0)** HAL\_SD\_CardInfoTypeDef SD Card information structure.

### **Define Documentation**

<span id="page-690-0"></span>**#define [BSP\\_SD\\_CardInfo](#page-690-0) HAL\_SD\_CardInfoTypeDef**

SD Card information structure.

Definition at line **[69](#page-971-0)** of file **[stm32469i\\_discovery\\_sd.h](#page-971-1)**.

Generated on Fri Jan 13 2017 11:00:15 for STM32469I-Discovery BSP User Manual by doxygem 1.7.6.1

# STM32469I-Discovery BSP User Manual

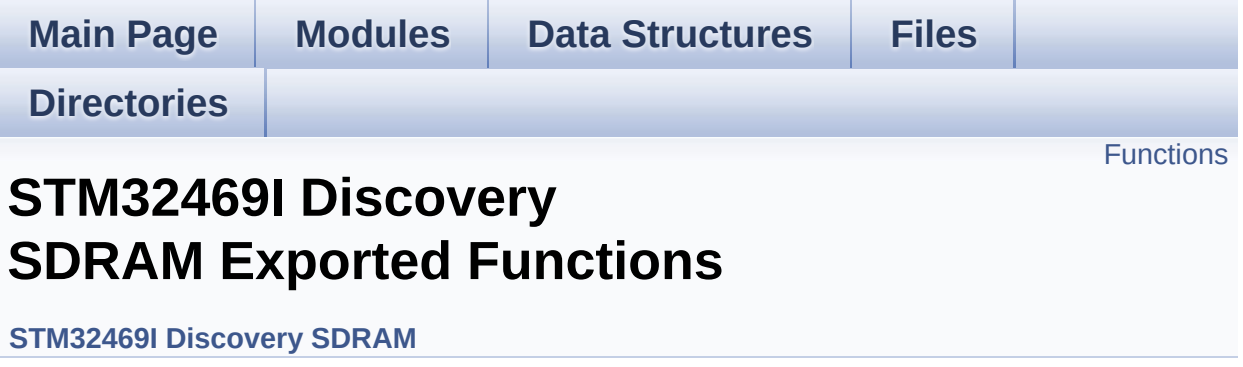

## <span id="page-692-0"></span>**Functions**

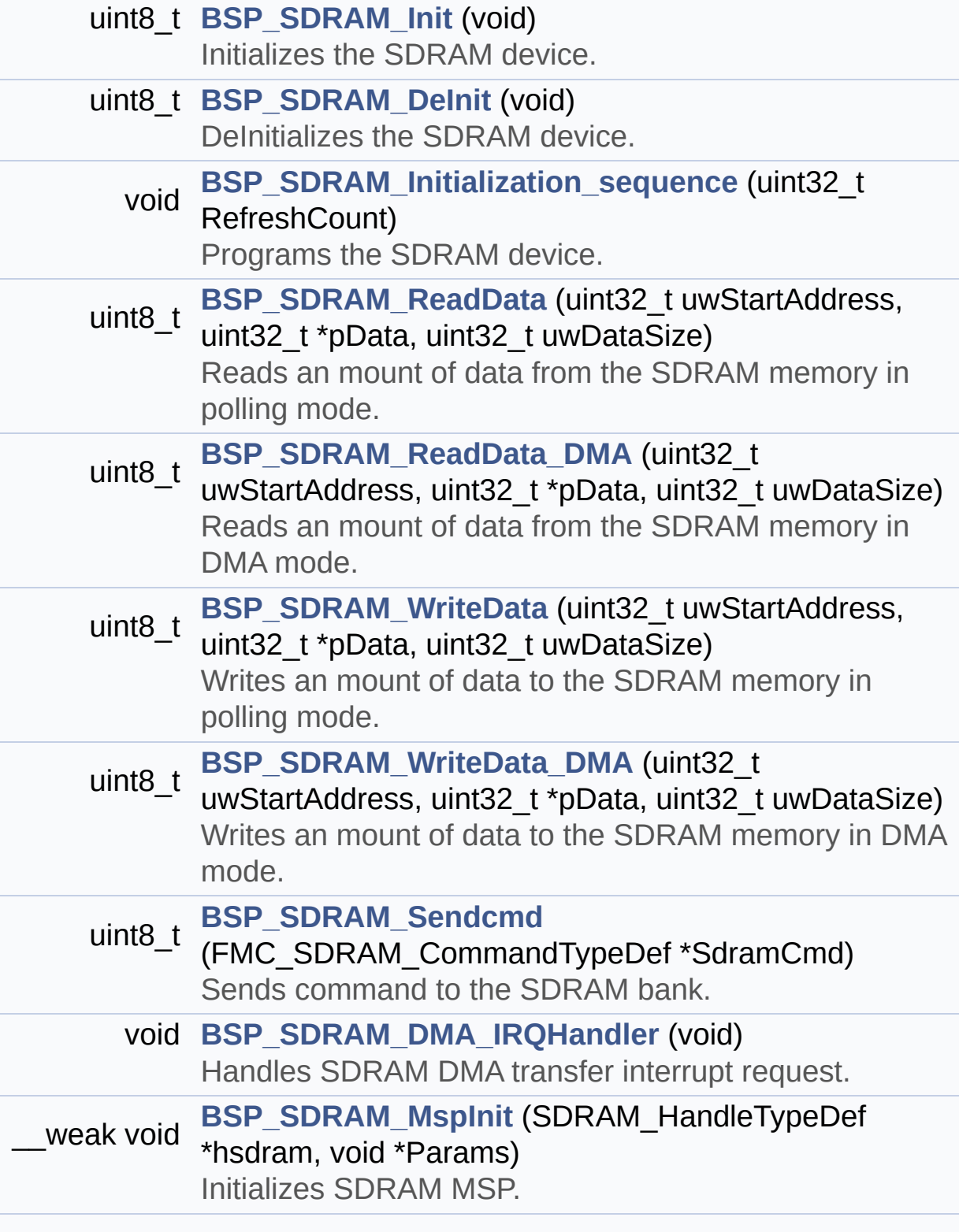

#### \_\_weak void **[BSP\\_SDRAM\\_MspDeInit](#page-695-1)** (SDRAM\_HandleTypeDef \*hsdram, void \*Params) Delnitializes SDRAM MSP.

### **Function Documentation**

```
uint8_t BSP_SDRAM_DeInit ( void )
```
DeInitializes the SDRAM device.

**Return values: SDRAM** status : SDRAM\_OK or SDRAM\_ERROR.

Definition at line **[199](#page-1000-0)** of file **[stm32469i\\_discovery\\_sdram.c](#page-1000-1)**.

References **[BSP\\_SDRAM\\_MspDeInit\(\)](#page-1000-0)**, **[SDRAM\\_ERROR](#page-964-0)**, **[SDRAM\\_OK](#page-964-0)**, and **[sdramHandle](#page-1000-0)**.

<span id="page-694-2"></span>**void [BSP\\_SDRAM\\_DMA\\_IRQHandler](#page-694-2) ( void )**

Handles SDRAM DMA transfer interrupt request.

Definition at line **[373](#page-1000-0)** of file **[stm32469i\\_discovery\\_sdram.c](#page-1000-1)**.

References **[sdramHandle](#page-1000-0)**.

<span id="page-694-0"></span>**uint8\_t [BSP\\_SDRAM\\_Init](#page-694-0) ( void )**

Initializes the SDRAM device.

**Return values: SDRAM** status

Definition at line **[150](#page-1000-0)** of file **[stm32469i\\_discovery\\_sdram.c](#page-1000-1)**.

References **[BSP\\_SDRAM\\_Initialization\\_sequence\(\)](#page-1000-0)**, **[BSP\\_SDRAM\\_MspInit\(\)](#page-1000-0)**, **[REFRESH\\_COUNT](#page-964-0)**, **[SDCLOCK\\_PERIOD](#page-964-0)**, **[SDRAM\\_ERROR](#page-964-0)**, **[SDRAM\\_MEMORY\\_WIDTH](#page-964-0)**, **[SDRAM\\_OK](#page-964-0)**,

**[sdramHandle](#page-1000-0)**, and **[Timing](#page-1000-0)**.

Referenced by **[BSP\\_LCD\\_InitEx\(\)](#page-316-0)**.

<span id="page-695-0"></span>**void [BSP\\_SDRAM\\_Initialization\\_sequence](#page-695-0) ( uint32\_t RefreshCount**

Programs the SDRAM device.

#### **Parameters:**

**RefreshCount,:** SDRAM refresh counter value

Definition at line **[222](#page-1000-0)** of file **[stm32469i\\_discovery\\_sdram.c](#page-1000-1)**.

References **[Command](#page-1000-0)**, **[SDRAM\\_MODEREG\\_BURST\\_LENGTH\\_1](#page-964-0)**, **[SDRAM\\_MODEREG\\_BURST\\_TYPE\\_SEQUENTIAL](#page-964-0)**, **[SDRAM\\_MODEREG\\_CAS\\_LATENCY\\_3](#page-964-0)**, **[SDRAM\\_MODEREG\\_OPERATING\\_MODE\\_STANDARD](#page-964-0)**, **[SDRAM\\_MODEREG\\_WRITEBURST\\_MODE\\_SINGLE](#page-964-0)**, **[SDRAM\\_TIMEOUT](#page-964-0)**, and **[sdramHandle](#page-1000-0)**.

Referenced by **[BSP\\_SDRAM\\_Init\(\)](#page-1000-0)**.

### <span id="page-695-1"></span>**void [BSP\\_SDRAM\\_MspDeInit](#page-695-1) ( SDRAM\_HandleTypeDef \* hsdram, void \* Params )**

DeInitializes SDRAM MSP.

#### **Note:**

This function can be surcharged by application code.

#### **Parameters:**

**hsdram,:** pointer on SDRAM handle

**Params,:** pointer on additional configuration parameters, can be NULL.

Definition at line **[491](#page-1000-0)** of file **[stm32469i\\_discovery\\_sdram.c](#page-1000-1)**.

References **[SDRAM\\_DMAx\\_IRQn](#page-964-0)**, and **[SDRAM\\_DMAx\\_STREAM](#page-964-0)**.

Referenced by **[BSP\\_SDRAM\\_DeInit\(\)](#page-1000-0)**.

<span id="page-696-1"></span>**void [BSP\\_SDRAM\\_MspInit](#page-696-1) ( SDRAM\_HandleTypeDef \* hsdram, void \* Params )**

Initializes SDRAM MSP.

**Note:**

This function can be surcharged by application code.

**Parameters:**

**hsdram,:** pointer on SDRAM handle

**Params,:** pointer on additional configuration parameters, can be NULL.

Definition at line **[384](#page-1000-0)** of file **[stm32469i\\_discovery\\_sdram.c](#page-1000-1)**.

References **[\\_\\_DMAx\\_CLK\\_ENABLE](#page-964-0)**, **[SDRAM\\_DMAx\\_CHANNEL](#page-964-0)**, **[SDRAM\\_DMAx\\_IRQn](#page-964-0)**, and **[SDRAM\\_DMAx\\_STREAM](#page-964-0)**.

Referenced by **[BSP\\_SDRAM\\_Init\(\)](#page-1000-0)**.

```
uint8_t BSP_SDRAM_ReadData ( uint32_t uwStartAddress,
                  uint32_t * pData,
                  uint32_t uwDataSize
                 )
```
Reads an mount of data from the SDRAM memory in polling mode.

**Parameters:**

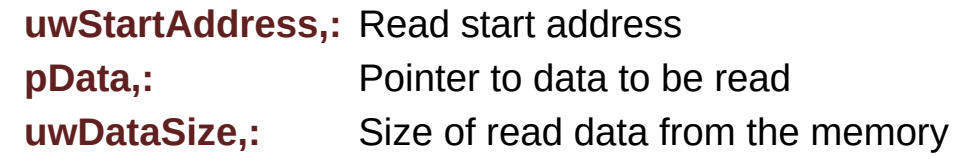

#### **Return values:**

**SDRAM** status : SDRAM\_OK or SDRAM\_ERROR.

Definition at line **[284](#page-1000-0)** of file **[stm32469i\\_discovery\\_sdram.c](#page-1000-1)**.

References **[SDRAM\\_ERROR](#page-964-0)**, **[SDRAM\\_OK](#page-964-0)**, and **[sdramHandle](#page-1000-0)**.

<span id="page-697-0"></span>**uint8\_t [BSP\\_SDRAM\\_ReadData\\_DMA](#page-697-0) ( uint32\_t uwStartAddress, uint32\_t \* pData,**

**uint32\_t uwDataSize**

**)**

Reads an mount of data from the SDRAM memory in DMA mode.

**Parameters:**

**uwStartAddress,:** Read start address

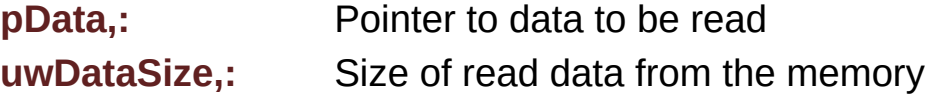

**Return values:**

**SDRAM** status : SDRAM OK or SDRAM ERROR.

Definition at line **[303](#page-1000-0)** of file **[stm32469i\\_discovery\\_sdram.c](#page-1000-1)**.

References **[SDRAM\\_ERROR](#page-964-0)**, **[SDRAM\\_OK](#page-964-0)**, and **[sdramHandle](#page-1000-0)**.

<span id="page-697-1"></span>**uint8\_t [BSP\\_SDRAM\\_Sendcmd](#page-697-1) ( FMC\_SDRAM\_CommandTypeDef \***

Sends command to the SDRAM bank.

#### **Parameters:**

**SdramCmd,:** Pointer to SDRAM command structure

#### **Return values:**

**HAL** status : SDRAM\_OK or SDRAM\_ERROR.

Definition at line **[358](#page-1000-0)** of file **[stm32469i\\_discovery\\_sdram.c](#page-1000-1)**.

References **[SDRAM\\_ERROR](#page-964-0)**, **[SDRAM\\_OK](#page-964-0)**, **[SDRAM\\_TIMEOUT](#page-964-0)**, and **[sdramHandle](#page-1000-0)**.

<span id="page-698-0"></span>**uint8\_t [BSP\\_SDRAM\\_WriteData](#page-698-0) ( uint32\_t uwStartAddress, uint32\_t \* pData, uint32\_t uwDataSize )**

Writes an mount of data to the SDRAM memory in polling mode.

**Parameters: uwStartAddress,:** Write start address **pData,:** Pointer to data to be written **uwDataSize,:** Size of written data from the memory

**Return values:**

**SDRAM** status : SDRAM OK or SDRAM ERROR.

Definition at line **[322](#page-1000-0)** of file **[stm32469i\\_discovery\\_sdram.c](#page-1000-1)**.

References **[SDRAM\\_ERROR](#page-964-0)**, **[SDRAM\\_OK](#page-964-0)**, and **[sdramHandle](#page-1000-0)**.

<span id="page-698-1"></span>**uint8\_t [BSP\\_SDRAM\\_WriteData\\_DMA](#page-698-1) ( uint32\_t uwStartAddress, uint32\_t \* pData, uint32\_t uwDataSize )**

Writes an mount of data to the SDRAM memory in DMA mode.

#### **Parameters:**

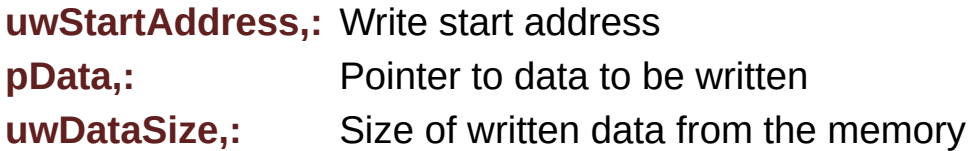

#### **Return values:**

**SDRAM** status : SDRAM\_OK or SDRAM\_ERROR.

Definition at line **[341](#page-1000-0)** of file **[stm32469i\\_discovery\\_sdram.c](#page-1000-1)**.

References **[SDRAM\\_ERROR](#page-964-0)**, **[SDRAM\\_OK](#page-964-0)**, and **[sdramHandle](#page-1000-0)**.

Generated on Fri Jan 13 2017 11:00:16 for STM32469I-Discovery BSP User Manual by clowres 1.7.6.1

# STM32469I-Discovery BSP User Manual

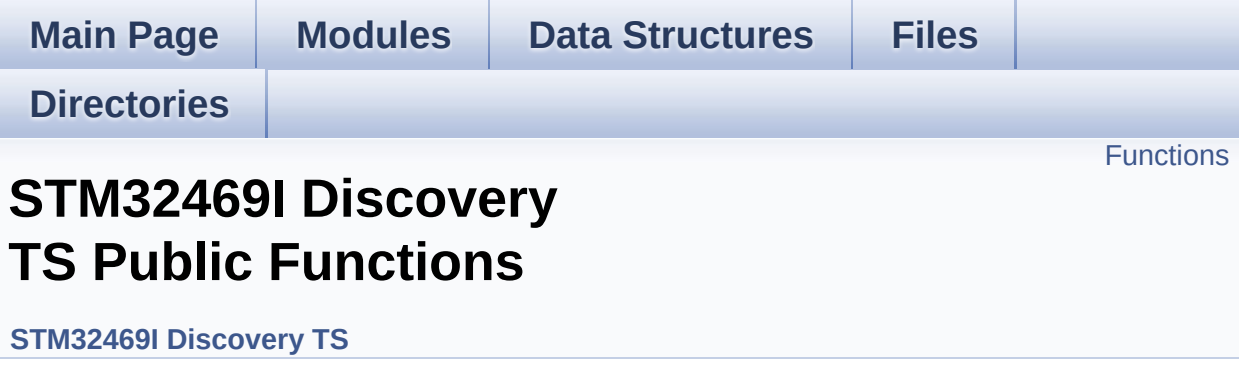

## <span id="page-701-0"></span>**Functions**

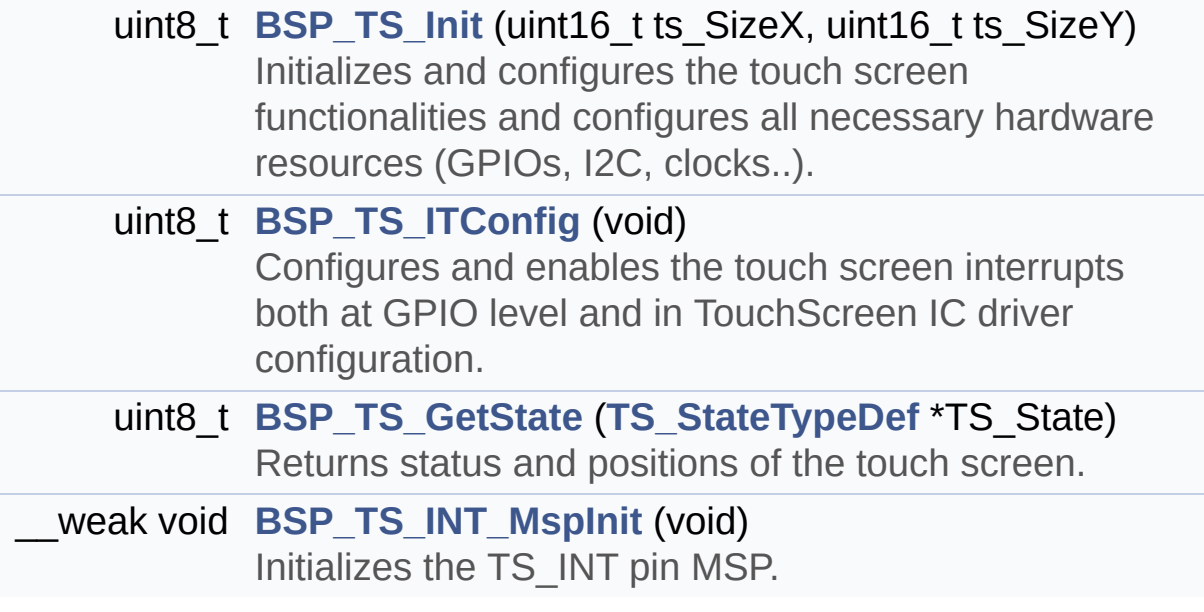

### **Function Documentation**

```
uint8_t BSP_TS_GetState ( TS_StateTypeDef * TS_State )
```
Returns status and positions of the touch screen.

#### **Parameters:**

**TS State,:** Pointer to touch screen current state structure

#### **Return values:**

**TS OK** if all initializations are OK. Other value if error.

Definition at line **[260](#page-442-0)** of file **[stm32469i\\_discovery\\_ts.c](#page-442-1)**.

References **[I2C\\_Address](#page-442-0)**, **[TOUCH\\_EVENT\\_CONTACT](#page-429-0)**, **[TOUCH\\_EVENT\\_LIFT\\_UP](#page-429-0)**, **[TOUCH\\_EVENT\\_NO\\_EVT](#page-429-0)**, **[TOUCH\\_EVENT\\_PRESS\\_DOWN](#page-429-0)**, **[TS\\_StateTypeDef::touchDetected](#page-429-0)**, **[TS\\_StateTypeDef::touchX](#page-429-0)**, **[TS\\_StateTypeDef::touchY](#page-429-0)**, **[ts\\_driver](#page-442-0)**, **[TS\\_ERROR](#page-429-0)**,

**[TS\\_MAX\\_NB\\_TOUCH](#page-429-0)**, **[TS\\_OK](#page-429-0)**, **[ts\\_orientation](#page-442-0)**, **[TS\\_SWAP\\_X](#page-429-0)**,

**[TS\\_SWAP\\_XY](#page-429-0)**, and **[TS\\_SWAP\\_Y](#page-429-0)**.

#### <span id="page-702-0"></span>**uint8\_t [BSP\\_TS\\_Init](#page-707-1) ( uint16\_t ts\_SizeX, uint16\_t ts\_SizeY )**

Initializes and configures the touch screen functionalities and configures all necessary hardware resources (GPIOs, I2C, clocks..).

#### **Parameters:**

**ts\_SizeX** : Maximum X size of the TS area on LCD

**ts\_SizeY** : Maximum Y size of the TS area on LCD

#### **Return values:**

**TS OK** if all initializations are OK. Other value if error.

Definition at line **[164](#page-442-0)** of file **[stm32469i\\_discovery\\_ts.c](#page-442-1)**.

References **[I2C\\_Address](#page-442-0)**, **[TS\\_DEVICE\\_NOT\\_FOUND](#page-429-0)**, **[ts\\_driver](#page-442-0)**, **[TS\\_I2C\\_ADDRESS](#page-815-0)**, **[TS\\_I2C\\_ADDRESS\\_A02](#page-815-0)**, **[TS\\_OK](#page-429-0)**, **[ts\\_orientation](#page-442-0)**, **[TS\\_SWAP\\_NONE](#page-429-0)**, **[TS\\_SWAP\\_XY](#page-429-0)**, and **[TS\\_SWAP\\_Y](#page-429-0)**.

<span id="page-703-1"></span>**\_\_weak void [BSP\\_TS\\_INT\\_MspInit](#page-708-0) ( void )**

Initializes the TS\_INT pin MSP.

Definition at line **[446](#page-442-0)** of file **[stm32469i\\_discovery\\_ts.c](#page-442-1)**.

References **[TS\\_INT\\_GPIO\\_CLK\\_ENABLE](#page-815-0)**, **[TS\\_INT\\_GPIO\\_PORT](#page-815-0)**, and **[TS\\_INT\\_PIN](#page-815-0)**.

Referenced by **[BSP\\_TS\\_ITConfig\(\)](#page-442-0)**.

#### <span id="page-703-0"></span>**uint8\_t [BSP\\_TS\\_ITConfig](#page-708-1) ( void )**

Configures and enables the touch screen interrupts both at GPIO level and in TouchScreen IC driver configuration.

#### **Return values:**

**TS OK** if all initializations are OK.

Definition at line **[226](#page-442-0)** of file **[stm32469i\\_discovery\\_ts.c](#page-442-1)**.

References **[BSP\\_TS\\_INT\\_MspInit\(\)](#page-442-0)**, **[I2C\\_Address](#page-442-0)**, **[ts\\_driver](#page-442-0)**, **[TS\\_INT\\_EXTI\\_IRQn](#page-815-0)**, **[TS\\_INT\\_GPIO\\_PORT](#page-815-0)**, **[TS\\_INT\\_PIN](#page-815-0)**, and **[TS\\_OK](#page-429-0)**.

Generated on Fri Jan 13 2017 11:00:16 for STM32469I-Discovery BSP

User Manual by doxygen 1.7.6.1

# STM32469I-Discovery BSP User Manual

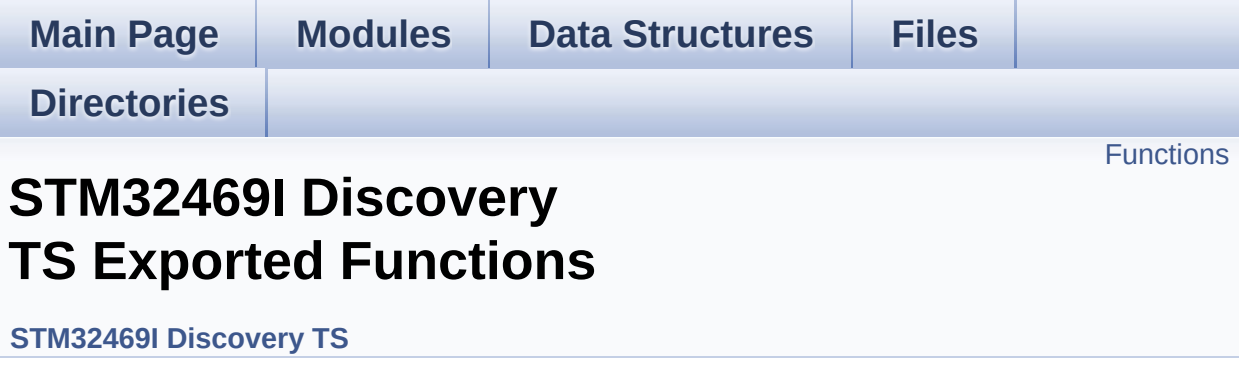

## <span id="page-706-0"></span>**Functions**

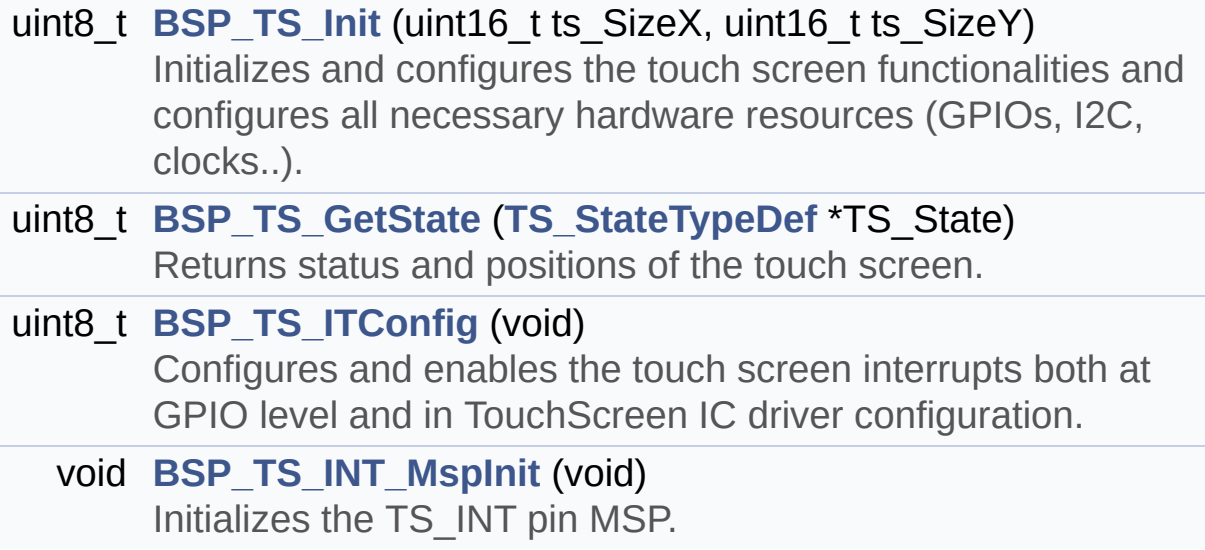

### **Function Documentation**

```
uint8_t BSP_TS_GetState ( TS_StateTypeDef * TS_State )
```
Returns status and positions of the touch screen.

#### **Parameters:**

**TS State,:** Pointer to touch screen current state structure

#### **Return values:**

**TS OK** if all initializations are OK. Other value if error.

Definition at line **[260](#page-442-0)** of file **[stm32469i\\_discovery\\_ts.c](#page-442-1)**.

References **[I2C\\_Address](#page-442-0)**, **[TOUCH\\_EVENT\\_CONTACT](#page-429-0)**, **[TOUCH\\_EVENT\\_LIFT\\_UP](#page-429-0)**, **[TOUCH\\_EVENT\\_NO\\_EVT](#page-429-0)**, **[TOUCH\\_EVENT\\_PRESS\\_DOWN](#page-429-0)**, **[TS\\_StateTypeDef::touchDetected](#page-429-0)**, **[TS\\_StateTypeDef::touchX](#page-429-0)**, **[TS\\_StateTypeDef::touchY](#page-429-0)**, **[ts\\_driver](#page-442-0)**, **[TS\\_ERROR](#page-429-0)**,

**[TS\\_MAX\\_NB\\_TOUCH](#page-429-0)**, **[TS\\_OK](#page-429-0)**, **[ts\\_orientation](#page-442-0)**, **[TS\\_SWAP\\_X](#page-429-0)**,

**[TS\\_SWAP\\_XY](#page-429-0)**, and **[TS\\_SWAP\\_Y](#page-429-0)**.

#### <span id="page-707-1"></span>**uint8\_t [BSP\\_TS\\_Init](#page-707-1) ( uint16\_t ts\_SizeX, uint16\_t ts\_SizeY )**

Initializes and configures the touch screen functionalities and configures all necessary hardware resources (GPIOs, I2C, clocks..).

#### **Parameters:**

**ts\_SizeX** : Maximum X size of the TS area on LCD

**ts\_SizeY** : Maximum Y size of the TS area on LCD

#### **Return values:**

**TS OK** if all initializations are OK. Other value if error.

Definition at line **[164](#page-442-0)** of file **[stm32469i\\_discovery\\_ts.c](#page-442-1)**.

References **[I2C\\_Address](#page-442-0)**, **[TS\\_DEVICE\\_NOT\\_FOUND](#page-429-0)**, **[ts\\_driver](#page-442-0)**, **[TS\\_I2C\\_ADDRESS](#page-815-0)**, **[TS\\_I2C\\_ADDRESS\\_A02](#page-815-0)**, **[TS\\_OK](#page-429-0)**, **[ts\\_orientation](#page-442-0)**, **[TS\\_SWAP\\_NONE](#page-429-0)**, **[TS\\_SWAP\\_XY](#page-429-0)**, and **[TS\\_SWAP\\_Y](#page-429-0)**.

<span id="page-708-0"></span>**void [BSP\\_TS\\_INT\\_MspInit](#page-708-0) ( void )**

Initializes the TS\_INT pin MSP.

Definition at line **[446](#page-442-0)** of file **[stm32469i\\_discovery\\_ts.c](#page-442-1)**.

References **[TS\\_INT\\_GPIO\\_CLK\\_ENABLE](#page-815-0)**, **[TS\\_INT\\_GPIO\\_PORT](#page-815-0)**, and **[TS\\_INT\\_PIN](#page-815-0)**.

Referenced by **[BSP\\_TS\\_ITConfig\(\)](#page-442-0)**.

#### <span id="page-708-1"></span>**uint8\_t [BSP\\_TS\\_ITConfig](#page-708-1) ( void )**

Configures and enables the touch screen interrupts both at GPIO level and in TouchScreen IC driver configuration.

#### **Return values:**

**TS OK** if all initializations are OK.

Definition at line **[226](#page-442-0)** of file **[stm32469i\\_discovery\\_ts.c](#page-442-1)**.

References **[BSP\\_TS\\_INT\\_MspInit\(\)](#page-442-0)**, **[I2C\\_Address](#page-442-0)**, **[ts\\_driver](#page-442-0)**, **[TS\\_INT\\_EXTI\\_IRQn](#page-815-0)**, **[TS\\_INT\\_GPIO\\_PORT](#page-815-0)**, **[TS\\_INT\\_PIN](#page-815-0)**, and **[TS\\_OK](#page-429-0)**.

Generated on Fri Jan 13 2017 11:00:16 for STM32469I-Discovery BSP

User Manual by doxygen 1.7.6.1

# STM32469I-Discovery BSP User Manual

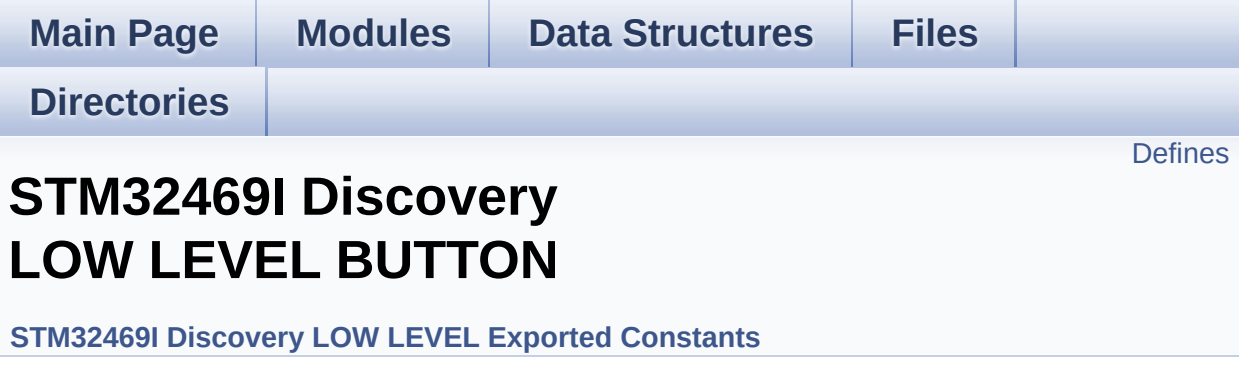

## <span id="page-711-0"></span>**Defines**

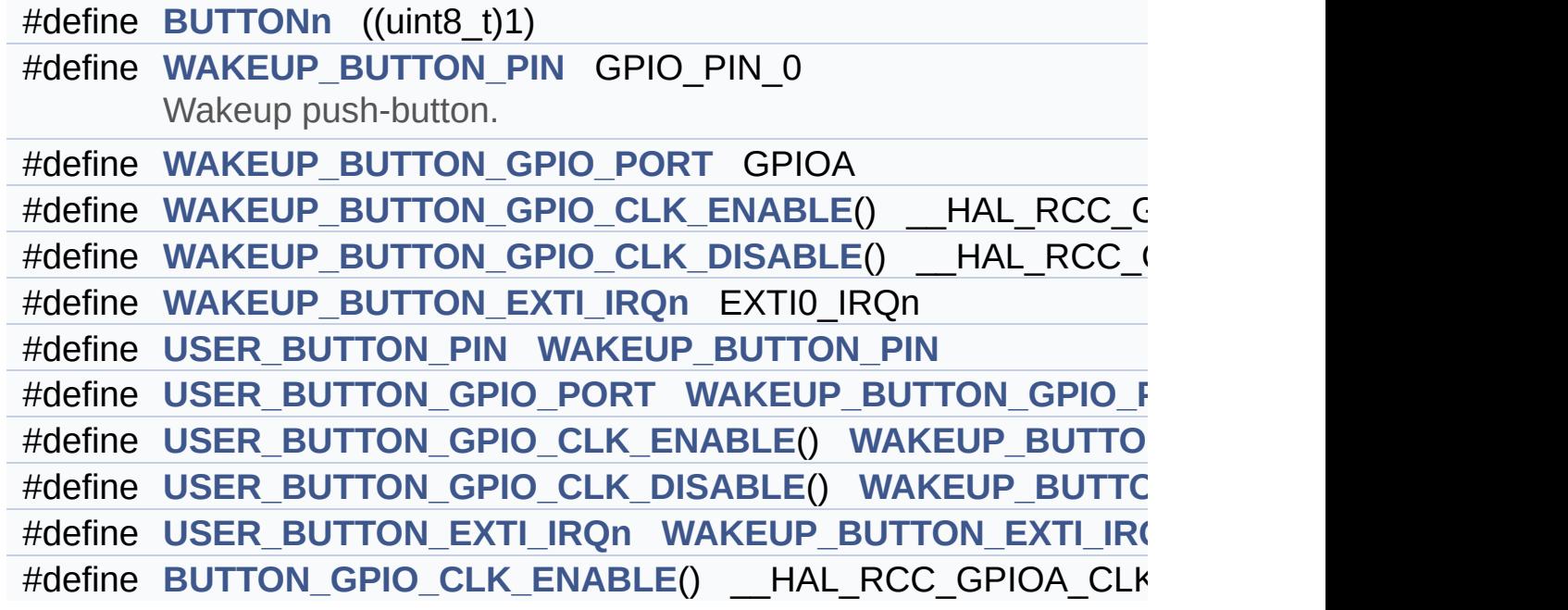

### **Define Documentation**

<span id="page-712-6"></span>**#define [BUTTON\\_GPIO\\_CLK\\_ENABLE](#page-712-6) ( ) \_\_HAL\_RCC\_GPIOA\_CLK\_ENABLE()**

Definition at line **[188](#page-815-0)** of file **[stm32469i\\_discovery.h](#page-815-1)**.

Referenced by **[BSP\\_PB\\_Init\(\)](#page-830-0)**.

<span id="page-712-0"></span>**#define [BUTTONn](#page-712-0) ((uint8\_t)1)**

Definition at line **[170](#page-815-0)** of file **[stm32469i\\_discovery.h](#page-815-1)**.

<span id="page-712-5"></span>**#define [USER\\_BUTTON\\_EXTI\\_IRQn](#page-712-5) [WAKEUP\\_BUTTON\\_EXTI\\_IRQ](#page-713-4)n**

Definition at line **[186](#page-815-0)** of file **[stm32469i\\_discovery.h](#page-815-1)**.

<span id="page-712-4"></span> $\#$ **define [USER\\_BUTTON\\_GPIO\\_CLK\\_DISABLE](#page-712-4)()\_[WAKEUP\\_BUTT](#page-713-3)** 

Definition at line **[185](#page-815-0)** of file **[stm32469i\\_discovery.h](#page-815-1)**.

<span id="page-712-3"></span> $\#$ **define [USER\\_BUTTON\\_GPIO\\_CLK\\_ENABLE](#page-712-3)()\_WAKEUP\_BUTT** 

Definition at line **[184](#page-815-0)** of file **[stm32469i\\_discovery.h](#page-815-1)**.

<span id="page-712-2"></span>**#define [USER\\_BUTTON\\_GPIO\\_PORT](#page-712-2) [WAKEUP\\_BUTTON\\_GPIO\\_P](#page-713-1)ORT**

Definition at line **[183](#page-815-0)** of file **[stm32469i\\_discovery.h](#page-815-1)**.

<span id="page-712-1"></span>**#define [USER\\_BUTTON\\_PIN](#page-712-1) [WAKEUP\\_BUTTON\\_PIN](#page-713-0)**

Definition at line **[182](#page-815-0)** of file **[stm32469i\\_discovery.h](#page-815-1)**.

<span id="page-713-4"></span>**#define [WAKEUP\\_BUTTON\\_EXTI\\_IRQn](#page-713-4) EXTI0\_IRQn**

Definition at line **[179](#page-815-0)** of file **[stm32469i\\_discovery.h](#page-815-1)**.

<span id="page-713-3"></span>**#define [WAKEUP\\_BUTTON\\_GPIO\\_CLK\\_DISABLE](#page-713-3) ( ) \_\_HAL\_RCC\_GPIOA\_CLK\_DISABLE()**

Definition at line **[178](#page-815-0)** of file **[stm32469i\\_discovery.h](#page-815-1)**.

<span id="page-713-2"></span>#define [WAKEUP\\_BUTTON\\_GPIO\\_CLK\\_ENABLE](#page-713-2)() \_\_HAL\_RCC\_

Definition at line **[177](#page-815-0)** of file **[stm32469i\\_discovery.h](#page-815-1)**.

<span id="page-713-1"></span>**#define [WAKEUP\\_BUTTON\\_GPIO\\_PORT](#page-713-1) GPIOA**

Definition at line **[176](#page-815-0)** of file **[stm32469i\\_discovery.h](#page-815-1)**.

<span id="page-713-0"></span>**#define [WAKEUP\\_BUTTON\\_PIN](#page-713-0) GPIO\_PIN\_0**

Wakeup push-button.

Definition at line **[175](#page-815-0)** of file **[stm32469i\\_discovery.h](#page-815-1)**.

Generated on Fri Jan 13 2017 11:00:16 for STM32469I-Discovery BSP User Manual by clowy on 1.7.6.1

# STM32469I-Discovery BSP User Manual

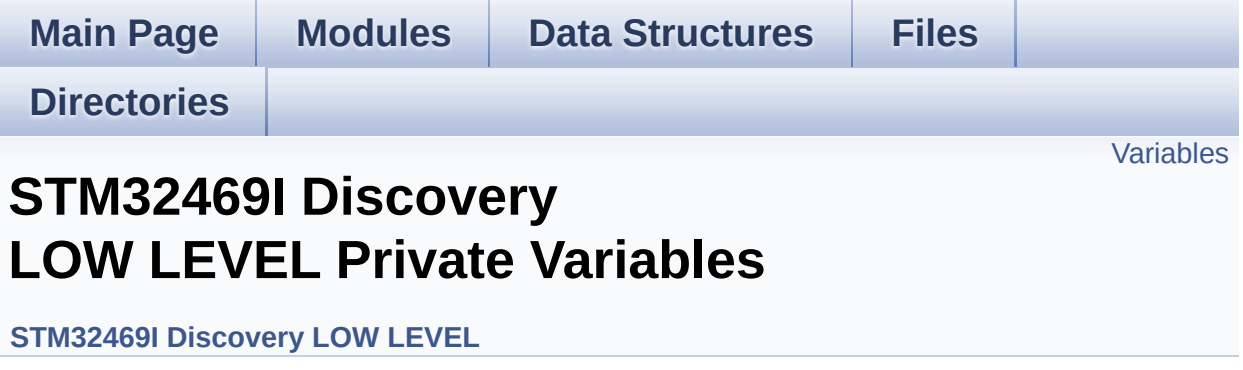

## <span id="page-715-0"></span>**Variables**

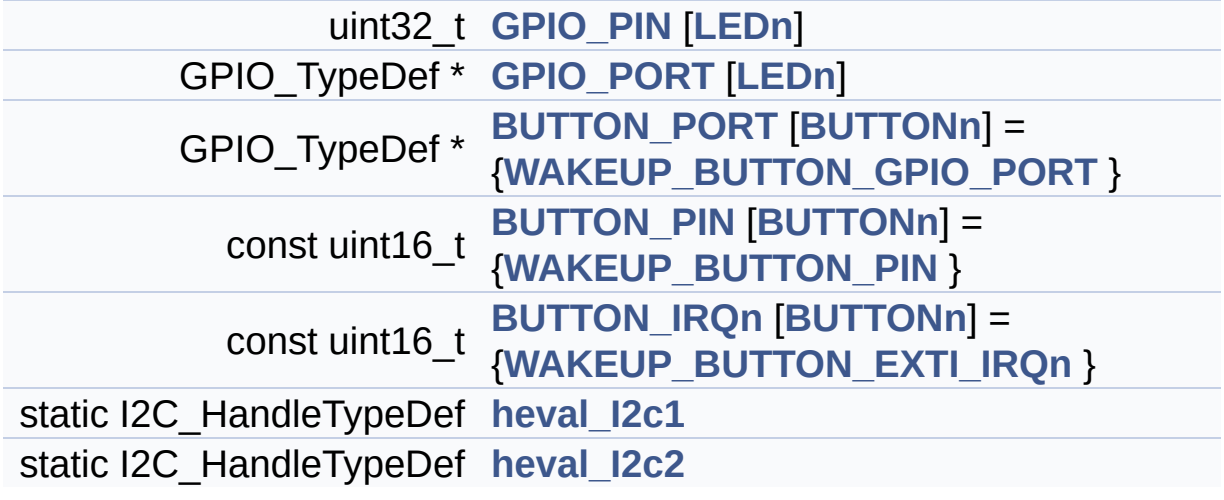

### **Variable Documentation**

<span id="page-716-3"></span>**const uint16 t [BUTTON\\_IRQn\[](#page-716-3)[BUTTONn\]](#page-712-0) = {[WAKEUP\\_BUTTON\\_EX](#page-713-4)** 

Definition at line **[105](#page-830-0)** of file **[stm32469i\\_discovery.c](#page-830-1)**.

Referenced by **[BSP\\_PB\\_DeInit\(\)](#page-830-0)**, and **[BSP\\_PB\\_Init\(\)](#page-830-0)**.

<span id="page-716-2"></span>**const uint16\_t [BUTTON\\_PIN](#page-716-2)[[BUTTONn](#page-712-0)] = [{WAKEUP\\_BUTTON\\_PIN](#page-713-0) }**

Definition at line **[103](#page-830-0)** of file **[stm32469i\\_discovery.c](#page-830-1)**.

Referenced by **[BSP\\_PB\\_DeInit\(\)](#page-830-0)**, **[BSP\\_PB\\_GetState\(\)](#page-830-0)**, and **[BSP\\_PB\\_Init\(\)](#page-830-0)**.

#### <span id="page-716-1"></span>**GPIO\_TypeDef\* [BUTTON\\_PORT\[](#page-716-1)[BUTTONn](#page-712-0)] = {[WAKEUP\\_BUTTON\\_](#page-713-1)GPIO\_PORT**

Definition at line **[101](#page-830-0)** of file **[stm32469i\\_discovery.c](#page-830-1)**.

Referenced by **[BSP\\_PB\\_DeInit\(\)](#page-830-0)**, **[BSP\\_PB\\_GetState\(\)](#page-830-0)**, and **[BSP\\_PB\\_Init\(\)](#page-830-0)**.

#### <span id="page-716-0"></span>**uint32\_t [GPIO\\_PIN](#page-716-0)[[LEDn](#page-780-0)]**

**Initial value:**

{[LED1\\_PIN,](#page-778-0)

[LED2\\_PIN,](#page-779-0) [LED3\\_PIN,](#page-779-1) [LED4\\_PIN}](#page-780-1)

Definition at line **[91](#page-830-0)** of file **[stm32469i\\_discovery.c](#page-830-1)**.

Referenced by **[BSP\\_LED\\_DeInit\(\)](#page-830-0)**, **[BSP\\_LED\\_Init\(\)](#page-830-0)**,

**[BSP\\_LED\\_Off\(\)](#page-830-0)**, **[BSP\\_LED\\_On\(\)](#page-830-0)**, and **[BSP\\_LED\\_Toggle\(\)](#page-830-0)**.

#### <span id="page-717-0"></span>**GPIO\_TypeDef\* [GPIO\\_PORT](#page-717-0)[[LEDn\]](#page-780-0)**

**Initial value:**

{[LED1\\_GPIO\\_PORT,](#page-778-1)

[LED2\\_GPIO\\_PORT,](#page-778-2) [LED3\\_GPIO\\_PORT,](#page-779-2) LED4 GPIO PORT}

Definition at line **[96](#page-830-0)** of file **[stm32469i\\_discovery.c](#page-830-1)**.

Referenced by **[BSP\\_LED\\_DeInit\(\)](#page-830-0)**, **[BSP\\_LED\\_Init\(\)](#page-830-0)**, **[BSP\\_LED\\_Off\(\)](#page-830-0)**, **[BSP\\_LED\\_On\(\)](#page-830-0)**, and **[BSP\\_LED\\_Toggle\(\)](#page-830-0)**.

<span id="page-717-1"></span>**I2C\_HandleTypeDef [heval\\_I2c1](#page-717-1) [static]**

Definition at line **[108](#page-830-0)** of file **[stm32469i\\_discovery.c](#page-830-1)**.

Referenced by **[I2C1\\_Error\(\)](#page-830-0)**, **[I2C1\\_Init\(\)](#page-830-0)**, **[I2C1\\_IsDeviceReady\(\)](#page-830-0)**, **[I2C1\\_Read\(\)](#page-830-0)**, **[I2C1\\_ReadMultiple\(\)](#page-830-0)**, **[I2C1\\_Write\(\)](#page-830-0)**, and **[I2C1\\_WriteMultiple\(\)](#page-830-0)**.

#### <span id="page-717-2"></span>**I2C\_HandleTypeDef [heval\\_I2c2](#page-717-2) [static]**

Definition at line **[109](#page-830-0)** of file **[stm32469i\\_discovery.c](#page-830-1)**.

Referenced by **[I2C2\\_Error\(\)](#page-830-0)**, **[I2C2\\_Init\(\)](#page-830-0)**, **[I2C2\\_ReadMultiple\(\)](#page-830-0)**, and **[I2C2\\_WriteMultiple\(\)](#page-830-0)**.

Generated on Fri Jan 13 2017 11:00:15 for STM32469I-Discovery BSP User Manual by clowygem 1.7.6.1

# STM32469I-Discovery BSP User Manual

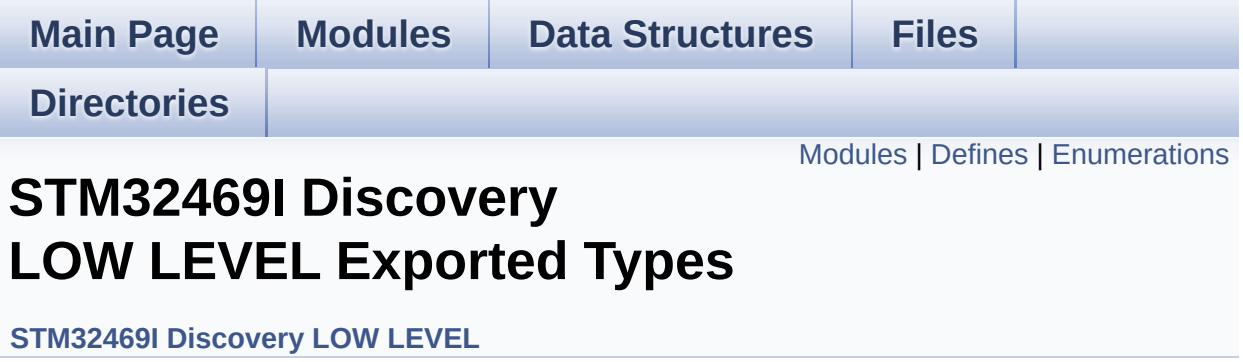

## <span id="page-719-0"></span>**Modules**

**[Exported\\_types](#page-725-0)**
### **Defines**

#define **[BUTTON\\_USER](#page-722-0) [BUTTON\\_WAKEUP](#page-723-0)**

## **Enumerations**

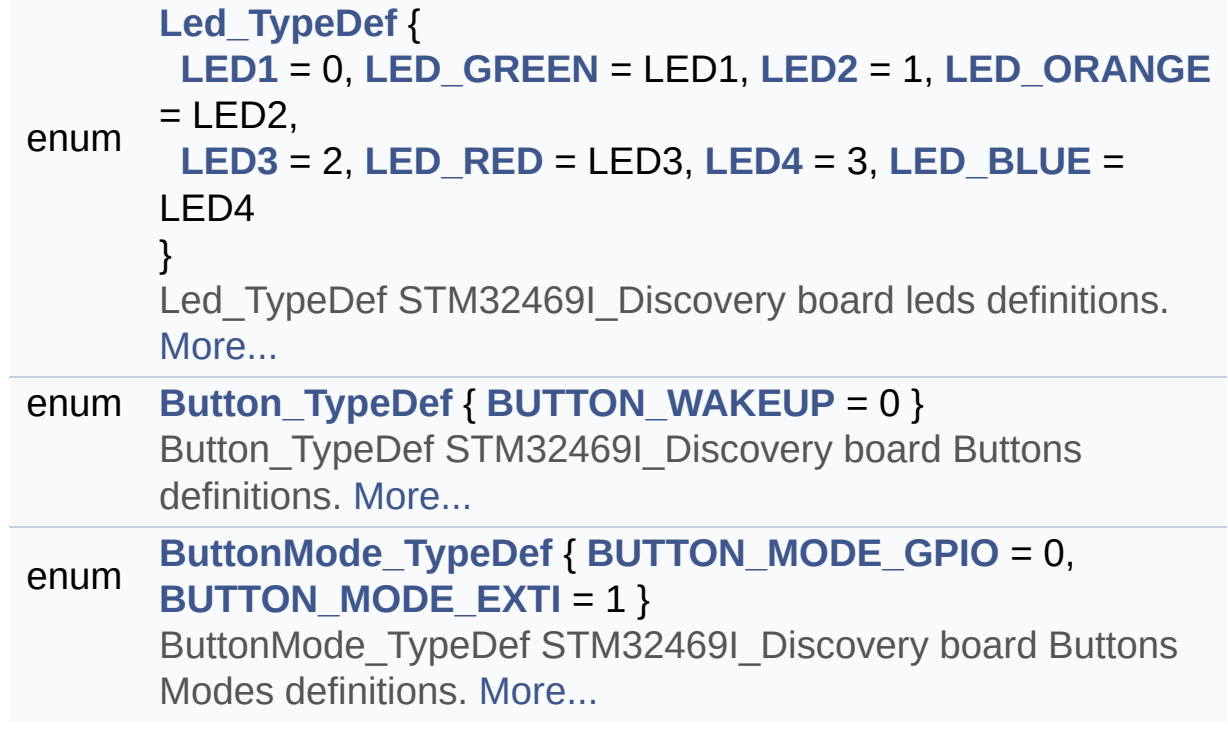

### **Define Documentation**

<span id="page-722-0"></span>**#define [BUTTON\\_USER](#page-722-0) [BUTTON\\_WAKEUP](#page-723-0)**

Definition at line **[91](#page-815-0)** of file **[stm32469i\\_discovery.h](#page-815-1)**.

### **Enumeration Type Documentation**

#### <span id="page-723-9"></span>**enum [Button\\_TypeDef](#page-723-9)**

Button\_TypeDef STM32469I\_Discovery board Buttons definitions.

#### <span id="page-723-0"></span>**Enumerator:** *BUTTON\_WAKEUP*

Definition at line **[86](#page-815-0)** of file **[stm32469i\\_discovery.h](#page-815-1)**.

#### <span id="page-723-10"></span>**enum [ButtonMode\\_TypeDef](#page-723-10)**

ButtonMode TypeDef STM32469I Discovery board Buttons Modes definitions.

<span id="page-723-12"></span><span id="page-723-11"></span>**Enumerator:** *BUTTON\_MODE\_GPIO BUTTON\_MODE\_EXTI*

Definition at line **[96](#page-815-0)** of file **[stm32469i\\_discovery.h](#page-815-1)**.

#### <span id="page-723-1"></span>**enum [Led\\_TypeDef](#page-723-1)**

Led TypeDef STM32469I Discovery board leds definitions.

#### **Enumerator:**

<span id="page-723-8"></span><span id="page-723-7"></span><span id="page-723-6"></span><span id="page-723-5"></span><span id="page-723-4"></span><span id="page-723-3"></span><span id="page-723-2"></span>*LED1 LED\_GREEN LED2 LED\_ORANGE LED3 LED\_RED*

<span id="page-724-0"></span>*LED4 LED\_BLUE*

Definition at line **[70](#page-815-0)** of file **[stm32469i\\_discovery.h](#page-815-1)**.

Generated on Fri Jan 13 2017 11:00:15 for STM32469I-Discovery BSP User Manual by  $0$   $\sqrt{0}$   $\sqrt{9}$   $\sqrt{9}$   $\sqrt{17}$  .6.1

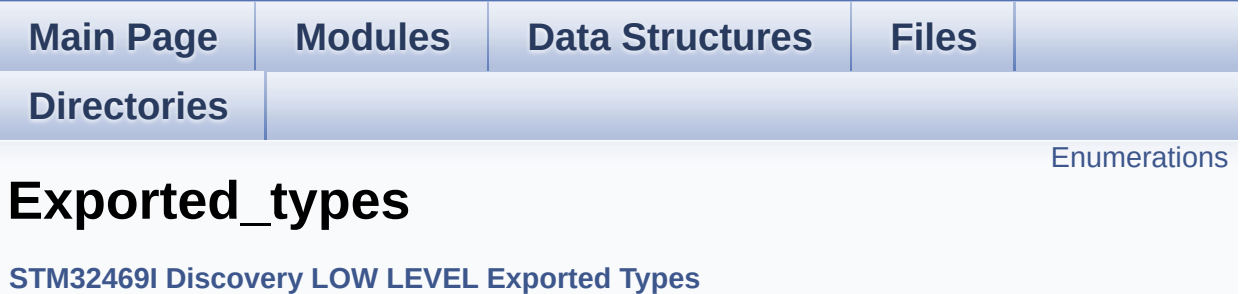

## <span id="page-726-0"></span>**Enumerations**

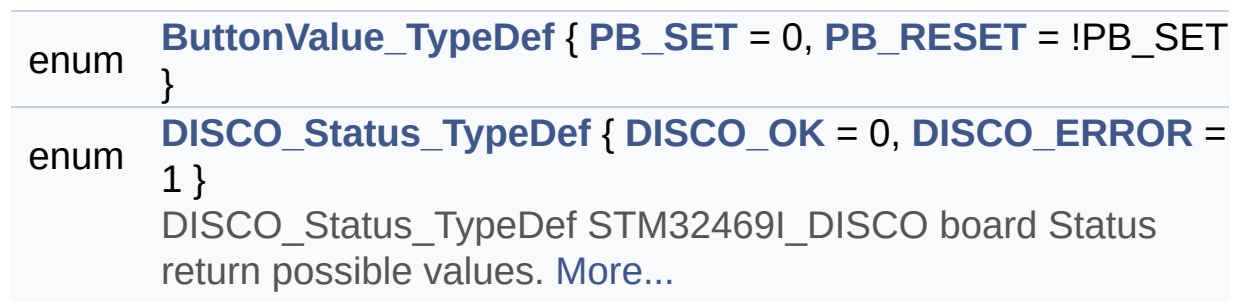

#### **Enumeration Type Documentation**

<span id="page-727-0"></span>**enum [ButtonValue\\_TypeDef](#page-727-0)**

**Enumerator:** *PB\_SET*

<span id="page-727-2"></span><span id="page-727-1"></span>*PB\_RESET*

Definition at line **[106](#page-815-0)** of file **[stm32469i\\_discovery.h](#page-815-1)**.

#### <span id="page-727-3"></span>**enum [DISCO\\_Status\\_TypeDef](#page-727-3)**

DISCO\_Status\_TypeDef STM32469I\_DISCO board Status return possible values.

<span id="page-727-5"></span><span id="page-727-4"></span>**Enumerator:** *DISCO\_OK DISCO\_ERROR*

Definition at line **[116](#page-815-0)** of file **[stm32469i\\_discovery.h](#page-815-1)**.

Generated on Fri Jan 13 2017 11:00:16 for STM32469I-Discovery BSP User Manual by comparison 1.7.6.1

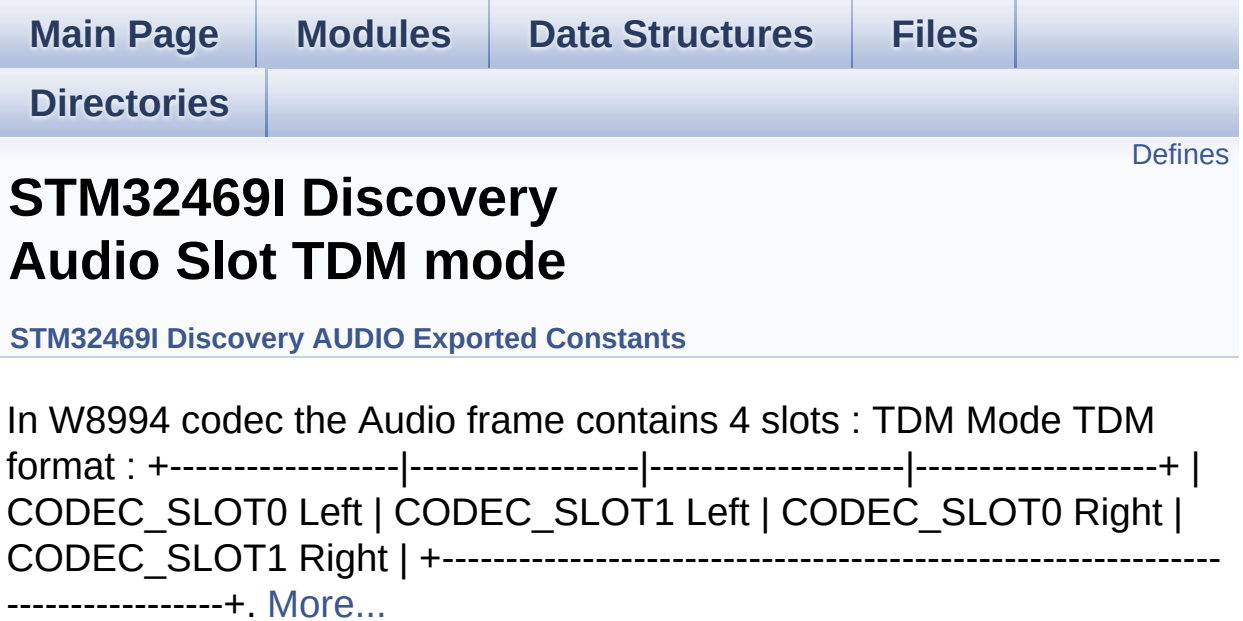

## <span id="page-729-0"></span>**Defines**

<span id="page-729-1"></span>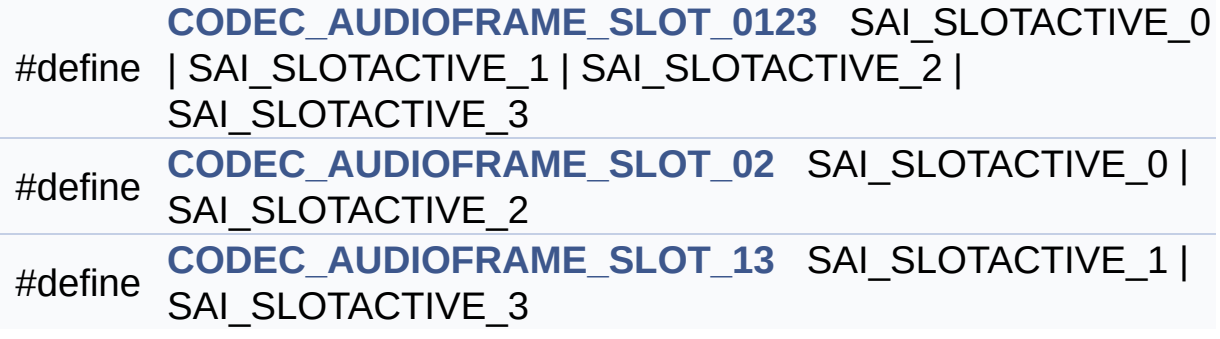

### **Detailed Description**

In W8994 codec the Audio frame contains 4 slots : TDM Mode TDM format : +------------------|------------------|--------------------|-------------------+ | CODEC\_SLOT0 Left | CODEC\_SLOT1 Left | CODEC\_SLOT0 Right | CODEC\_SLOT1 Right | +------------------------------------------------------------- -----------------+.

#### **Define Documentation**

<span id="page-731-0"></span>**#define [CODEC\\_AUDIOFRAME\\_SLOT\\_0123](#page-731-0) SAI\_SLOTACTIVE\_0 | SAI\_SLOTACTIVE\_1 | SAI\_SLOTACTIVE\_2 | SAI\_SLOTACTIVE\_3**

Definition at line **[105](#page-864-0)** of file **[stm32469i\\_discovery\\_audio.h](#page-864-1)**.

Referenced by **[SAIx\\_Init\(\)](#page-880-0)**.

<span id="page-731-1"></span>**#define [CODEC\\_AUDIOFRAME\\_SLOT\\_02](#page-731-1) SAI\_SLOTACTIVE\_0 | SAI\_SLOTACTIVE\_2**

Definition at line **[107](#page-864-0)** of file **[stm32469i\\_discovery\\_audio.h](#page-864-1)**.

<span id="page-731-2"></span>**#define [CODEC\\_AUDIOFRAME\\_SLOT\\_13](#page-731-2) SAI\_SLOTACTIVE\_1 | SAI\_SLOTACTIVE\_3**

Definition at line **[109](#page-864-0)** of file **[stm32469i\\_discovery\\_audio.h](#page-864-1)**.

Generated on Fri Jan 13 2017 11:00:15 for STM32469I-Discovery BSP User Manual by clowy on 1.7.6.1

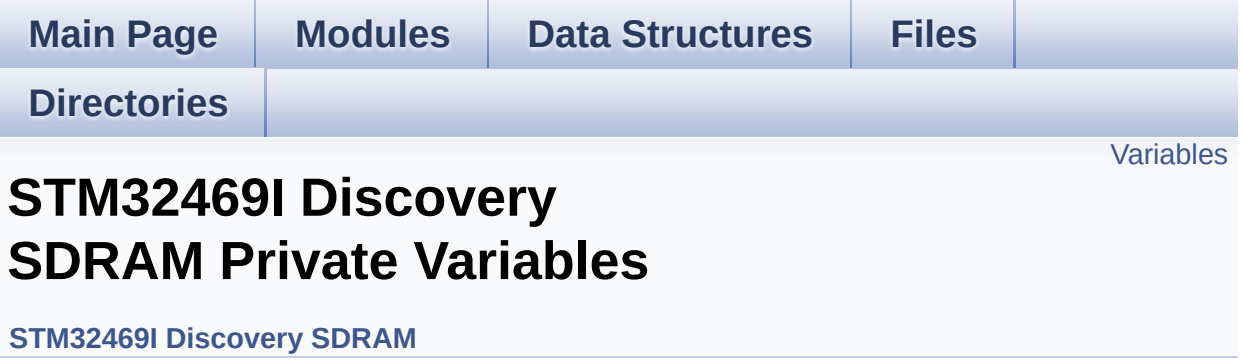

### <span id="page-733-0"></span>**Variables**

static SDRAM\_HandleTypeDef **[sdramHandle](#page-734-0)** static FMC\_SDRAM\_TimingTypeDef **[Timing](#page-734-1)** static FMC\_SDRAM\_CommandTypeDef **[Command](#page-734-2)**

### **Variable Documentation**

<span id="page-734-2"></span>**FMC\_SDRAM\_CommandTypeDef [Command](#page-734-2) [static]**

Definition at line **[121](#page-1000-0)** of file **[stm32469i\\_discovery\\_sdram.c](#page-1000-1)**.

Referenced by **[BSP\\_SDRAM\\_Initialization\\_sequence\(\)](#page-1000-0)**.

#### <span id="page-734-0"></span>**SDRAM\_HandleTypeDef [sdramHandle](#page-734-0) [static]**

Definition at line **[119](#page-1000-0)** of file **[stm32469i\\_discovery\\_sdram.c](#page-1000-1)**.

Referenced by **[BSP\\_SDRAM\\_DeInit\(\)](#page-1000-0)**, **[BSP\\_SDRAM\\_DMA\\_IRQHandler\(\)](#page-1000-0)**, **[BSP\\_SDRAM\\_Init\(\)](#page-1000-0)**, **[BSP\\_SDRAM\\_Initialization\\_sequence\(\)](#page-1000-0)**, **[BSP\\_SDRAM\\_ReadData\(\)](#page-1000-0)**, **[BSP\\_SDRAM\\_ReadData\\_DMA\(\)](#page-1000-0)**, **[BSP\\_SDRAM\\_Sendcmd\(\)](#page-1000-0)**, **[BSP\\_SDRAM\\_WriteData\(\)](#page-1000-0)**, and **[BSP\\_SDRAM\\_WriteData\\_DMA\(\)](#page-1000-0)**.

#### <span id="page-734-1"></span>**FMC\_SDRAM\_TimingTypeDef [Timing](#page-734-1) [static]**

Definition at line **[120](#page-1000-0)** of file **[stm32469i\\_discovery\\_sdram.c](#page-1000-1)**.

Referenced by **[BSP\\_SDRAM\\_Init\(\)](#page-1000-0)**.

Generated on Fri Jan 13 2017 11:00:15 for STM32469I-Discovery BSP User Manual by common 1.7.6.1

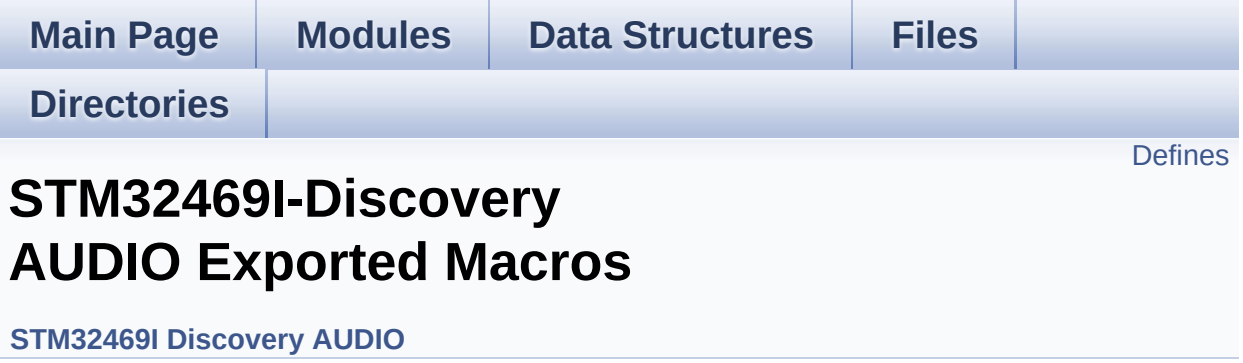

### <span id="page-736-0"></span>**Defines**

#define **[DMA\\_MAX](#page-737-0)**(x) (((x) <= **[DMA\\_MAX\\_SZE](#page-507-0)**)? (x):**[DMA\\_MAX\\_SZE](#page-507-0)**)

#### **Define Documentation**

<span id="page-737-0"></span>**#define [DMA\\_MAX](#page-737-0) ( x ) (((x) <= [DMA\\_MAX\\_SZE\)](#page-507-0)? (x)[:DMA\\_MAX\\_](#page-507-0)SZE**

Definition at line **[255](#page-864-0)** of file **[stm32469i\\_discovery\\_audio.h](#page-864-1)**.

Referenced by **[BSP\\_AUDIO\\_OUT\\_Play\(\)](#page-880-0)**.

Generated on Fri Jan 13 2017 11:00:15 for STM32469I-Discovery BSP User Manual by comparison 1.7.6.1

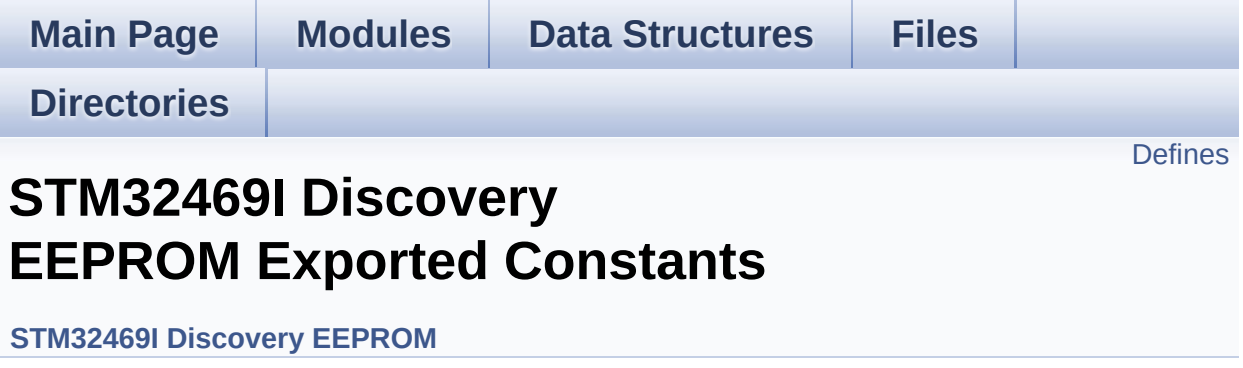

### <span id="page-739-0"></span>**Defines**

```
#define EEPROM_PAGESIZE ((uint8_t)4)
#define EEPROM_MAX_SIZE ((uint16_t)0x2000) /* 64Kbit */
#define EEPROM_READ_TIMEOUT ((uint32_t)(1000))
#define EEPROM_WRITE_TIMEOUT ((uint32_t)(10))
#define EEPROM_MAX_TRIALS 3000
#define EEPROM_OK 0
#define EEPROM_FAIL 1
#define EEPROM_TIMEOUT 2
```
#### **Define Documentation**

<span id="page-740-4"></span>**#define [EEPROM\\_FAIL](#page-740-4) 1**

Definition at line **[88](#page-938-0)** of file **[stm32469i\\_discovery\\_eeprom.h](#page-938-1)**.

Referenced by **[BSP\\_EEPROM\\_Init\(\)](#page-945-0)**, **[BSP\\_EEPROM\\_ReadBuffer\(\)](#page-945-0)**, and **[BSP\\_EEPROM\\_WritePage\(\)](#page-945-0)**.

<span id="page-740-1"></span>**#define [EEPROM\\_MAX\\_SIZE](#page-740-1) ((uint16\_t)0x2000) /\* 64Kbit \*/**

Definition at line **[75](#page-938-0)** of file **[stm32469i\\_discovery\\_eeprom.h](#page-938-1)**.

<span id="page-740-2"></span>**#define [EEPROM\\_MAX\\_TRIALS](#page-740-2) 3000**

Definition at line **[85](#page-938-0)** of file **[stm32469i\\_discovery\\_eeprom.h](#page-938-1)**.

Referenced by **[BSP\\_EEPROM\\_Init\(\)](#page-945-0)**, and **[BSP\\_EEPROM\\_WaitEepromStandbyState\(\)](#page-945-0)**.

<span id="page-740-3"></span>**#define [EEPROM\\_OK](#page-740-3) 0**

Definition at line **[87](#page-938-0)** of file **[stm32469i\\_discovery\\_eeprom.h](#page-938-1)**.

Referenced by **[BSP\\_EEPROM\\_DeInit\(\)](#page-945-0)**, **[BSP\\_EEPROM\\_Init\(\)](#page-945-0)**, **[BSP\\_EEPROM\\_ReadBuffer\(\)](#page-945-0)**, **[BSP\\_EEPROM\\_WaitEepromStandbyState\(\)](#page-945-0)**, **[BSP\\_EEPROM\\_WriteBuffer\(\)](#page-945-0)**, and **[BSP\\_EEPROM\\_WritePage\(\)](#page-945-0)**.

<span id="page-740-0"></span>**#define [EEPROM\\_PAGESIZE](#page-740-0) ((uint8\_t)4)**

Definition at line **[74](#page-938-0)** of file **[stm32469i\\_discovery\\_eeprom.h](#page-938-1)**.

Referenced by **[BSP\\_EEPROM\\_WriteBuffer\(\)](#page-945-0)**.

<span id="page-741-0"></span>**#define [EEPROM\\_READ\\_TIMEOUT](#page-741-0) ((uint32\_t)(1000))**

Definition at line **[80](#page-938-0)** of file **[stm32469i\\_discovery\\_eeprom.h](#page-938-1)**.

<span id="page-741-2"></span>**#define [EEPROM\\_TIMEOUT](#page-741-2) 2**

Definition at line **[89](#page-938-0)** of file **[stm32469i\\_discovery\\_eeprom.h](#page-938-1)**.

Referenced by **[BSP\\_EEPROM\\_WaitEepromStandbyState\(\)](#page-945-0)**.

<span id="page-741-1"></span>**#define [EEPROM\\_WRITE\\_TIMEOUT](#page-741-1) ((uint32\_t)(10))**

Definition at line **[82](#page-938-0)** of file **[stm32469i\\_discovery\\_eeprom.h](#page-938-1)**.

Generated on Fri Jan 13 2017 11:00:15 for STM32469I-Discovery BSP User Manual by clowres 1.7.6.1

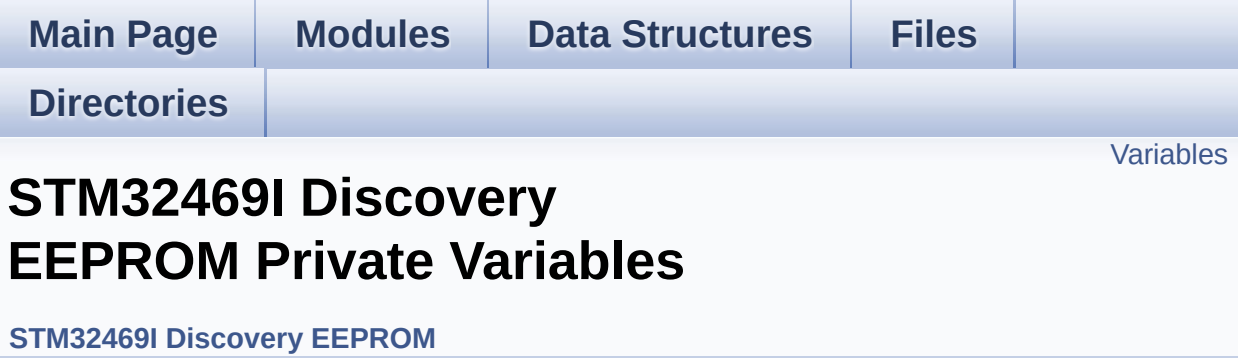

### <span id="page-743-0"></span>**Variables**

\_\_IO uint16\_t **[EEPROMAddress](#page-744-0)** = 0

\_\_IO uint32\_t **[EEPROMTimeout](#page-744-1)** = **[EEPROM\\_READ\\_TIMEOUT](#page-741-0)**

\_\_IO uint16\_t **[EEPROMDataRead](#page-744-2)**

\_\_IO uint8\_t **[EEPROMDataWrite](#page-744-3)**

#### **Variable Documentation**

```
__IO uint16_t EEPROMAddress = 0
```
Definition at line **[128](#page-945-0)** of file **[stm32469i\\_discovery\\_eeprom.c](#page-945-1)**.

```
Referenced by BSP_EEPROM_Init(), BSP_EEPROM_ReadBuffer(),
BSP_EEPROM_WaitEepromStandbyState(), and
BSP_EEPROM_WritePage().
```
<span id="page-744-2"></span>**\_\_IO uint16\_t [EEPROMDataRead](#page-744-2)**

Definition at line **[130](#page-945-0)** of file **[stm32469i\\_discovery\\_eeprom.c](#page-945-1)**.

Referenced by **[BSP\\_EEPROM\\_ReadBuffer\(\)](#page-945-0)**.

<span id="page-744-3"></span>**\_\_IO uint8\_t [EEPROMDataWrite](#page-744-3)**

Definition at line **[131](#page-945-0)** of file **[stm32469i\\_discovery\\_eeprom.c](#page-945-1)**.

Referenced by **[BSP\\_EEPROM\\_WritePage\(\)](#page-945-0)**.

<span id="page-744-1"></span>**\_\_IO uint32\_t [EEPROMTimeout](#page-744-1) = [EEPROM\\_READ\\_TIMEOUT](#page-741-0)**

Definition at line **[129](#page-945-0)** of file **[stm32469i\\_discovery\\_eeprom.c](#page-945-1)**.

Generated on Fri Jan 13 2017 11:00:15 for STM32469I-Discovery BSP User Manual by clowy en 1.7.6.1

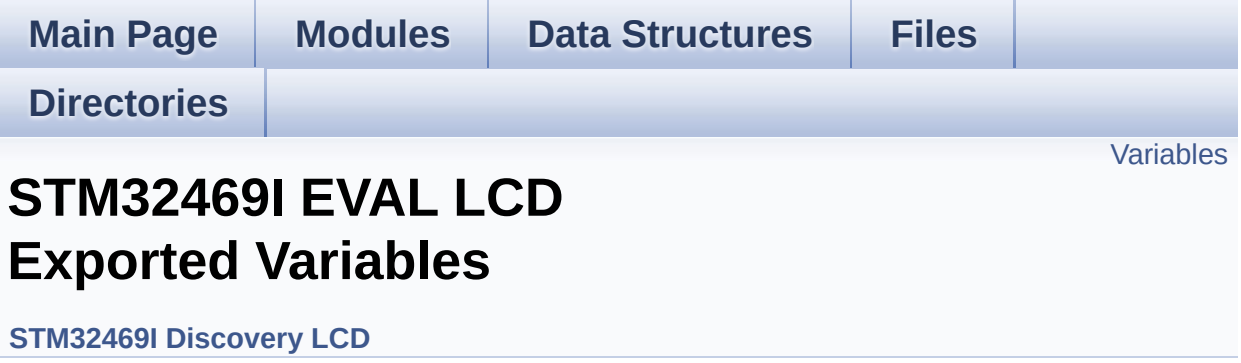

## <span id="page-746-0"></span>**Variables**

DMA2D\_HandleTypeDef **[hdma2d\\_eval](#page-747-0)**

#### **Variable Documentation**

<span id="page-747-0"></span>**DMA2D\_HandleTypeDef [hdma2d\\_eval](#page-747-0)**

Definition at line **[136](#page-316-0)** of file **[stm32469i\\_discovery\\_lcd.c](#page-316-1)**.

Referenced by **[BSP\\_LCD\\_DMA2D\\_IRQHandler\(\)](#page-316-0)**, **[LL\\_ConvertLineToARGB8888\(\)](#page-316-0)**, and **[LL\\_FillBuffer\(\)](#page-316-0)**.

Generated on Fri Jan 13 2017 11:00:15 for STM32469I-Discovery BSP User Manual by doxygem 1.7.6.1

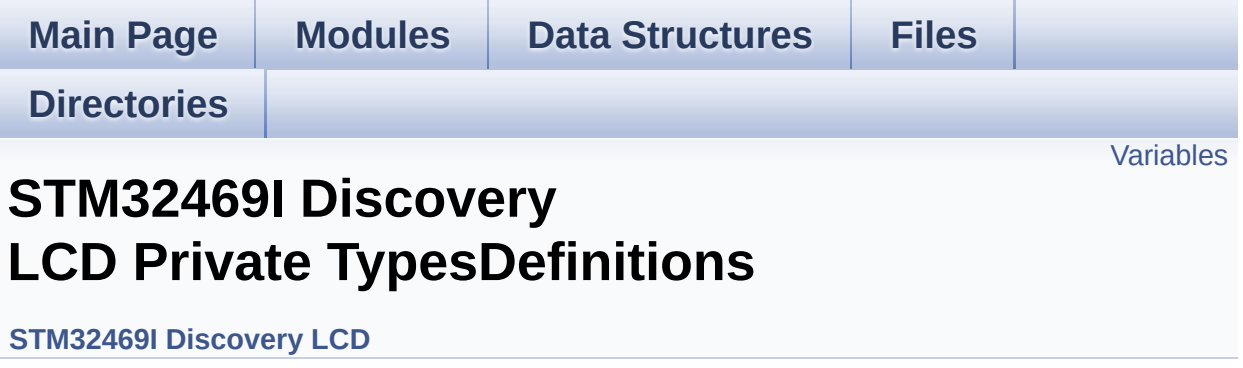

## <span id="page-749-0"></span>**Variables**

static DSI\_VidCfgTypeDef **[hdsivideo\\_handle](#page-750-0)**

#### **Variable Documentation**

<span id="page-750-0"></span>**DSI\_VidCfgTypeDef [hdsivideo\\_handle](#page-750-0) [static]**

Definition at line **[99](#page-316-0)** of file **[stm32469i\\_discovery\\_lcd.c](#page-316-1)**.

Referenced by **[BSP\\_LCD\\_DisplayOff\(\)](#page-316-0)**, **[BSP\\_LCD\\_DisplayOn\(\)](#page-316-0)**, and **[BSP\\_LCD\\_InitEx\(\)](#page-316-0)**.

Generated on Fri Jan 13 2017 11:00:15 for STM32469I-Discovery BSP User Manual by doxygem 1.7.6.1

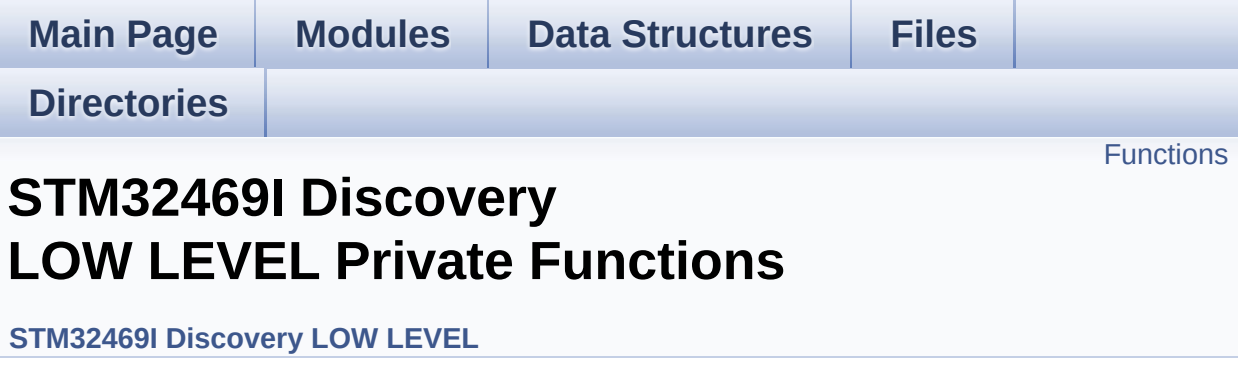

## <span id="page-752-0"></span>**Functions**

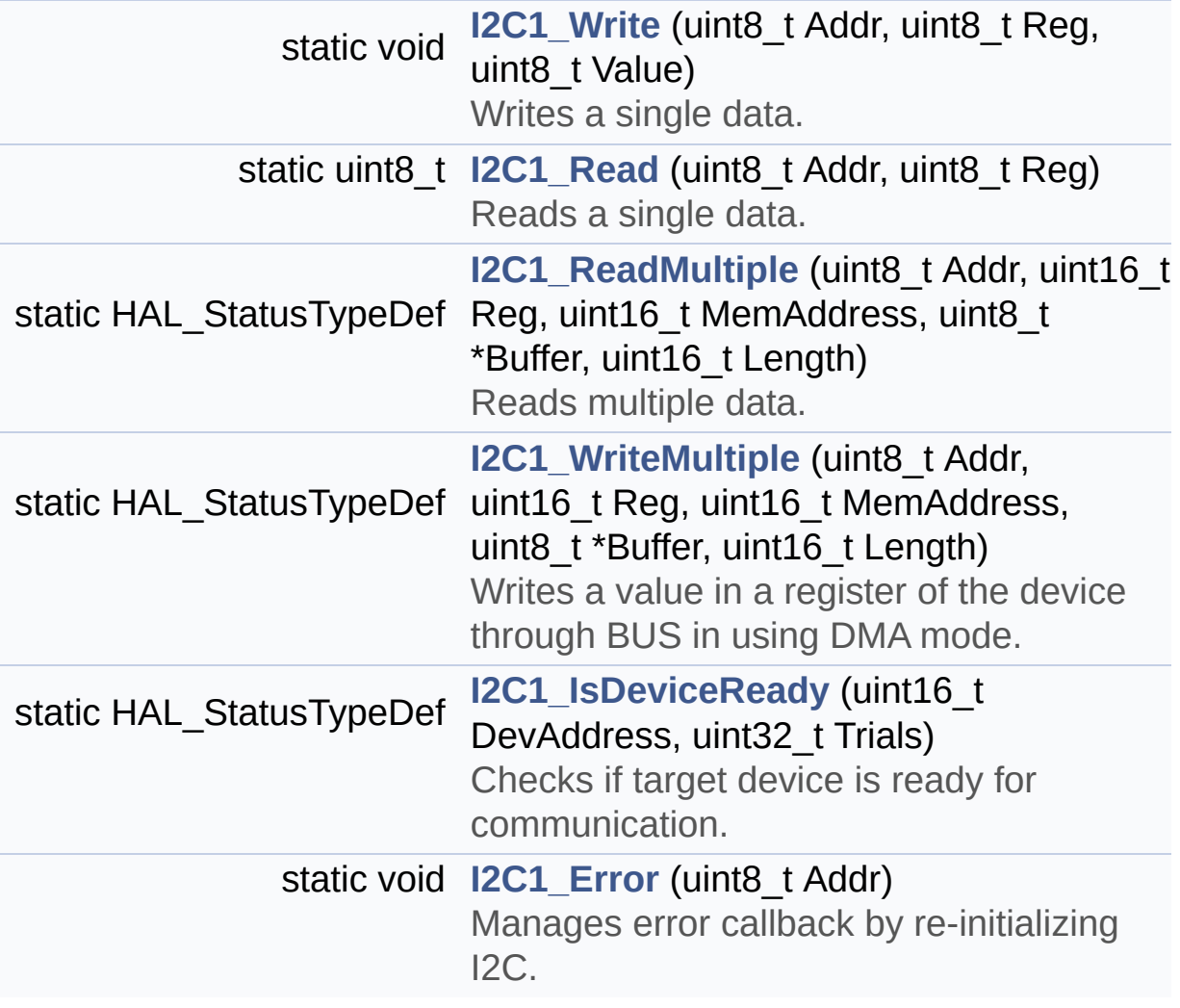

### **Function Documentation**

<span id="page-753-1"></span>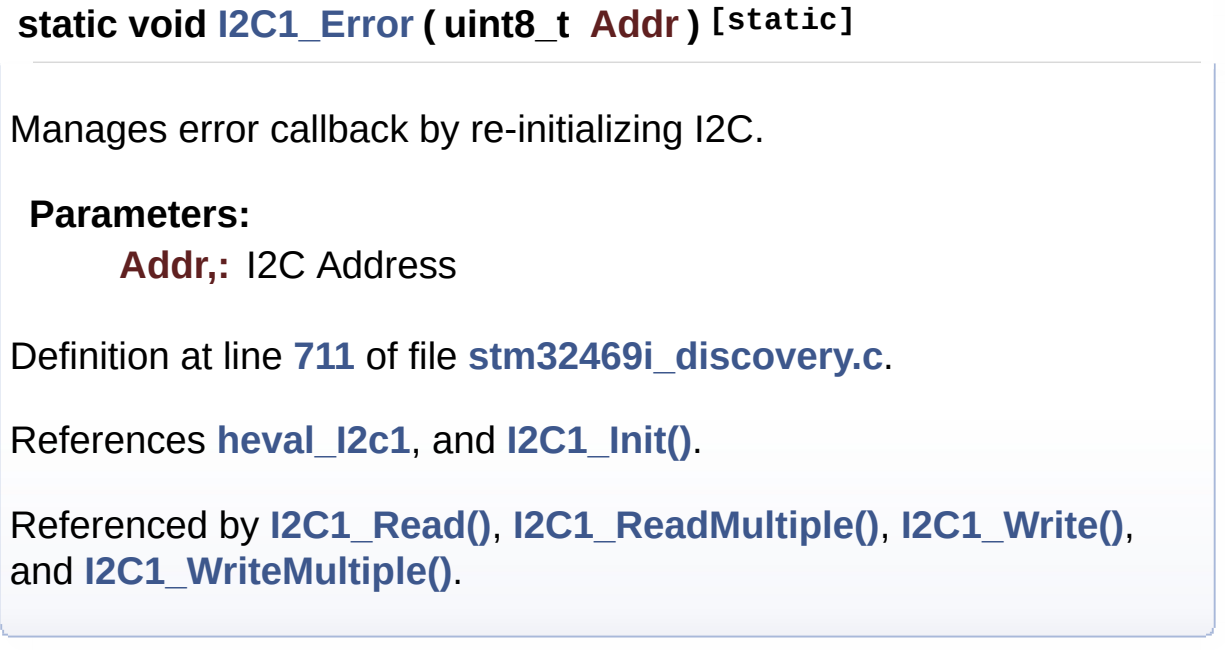

<span id="page-753-0"></span>**static HAL\_StatusTypeDef [I2C1\\_IsDeviceReady](#page-753-0) ( uint16\_t DevAddress uint32\_t Trials ) [static]**

Checks if target device is ready for communication.

#### **Note:**

This function is used with Memory devices

#### **Parameters:**

**DevAddress,:** Target device address **Trials,:** Number of trials

#### **Return values:**

**HAL** status

Definition at line **[702](#page-830-0)** of file **[stm32469i\\_discovery.c](#page-830-1)**.

References **[heval\\_I2c1](#page-830-0)**.

Referenced by **[EEPROM\\_IO\\_IsDeviceReady\(\)](#page-830-0)**.

<span id="page-754-0"></span>**static uint8\_t [I2C1\\_Read](#page-754-0) ( uint8\_t Addr, uint8\_t Reg ) [static]**

Reads a single data.

**Parameters: Addr,:** I2C address **Reg,:** Register address

#### **Return values: Read** data

Definition at line **[555](#page-830-0)** of file **[stm32469i\\_discovery.c](#page-830-1)**.

References **[heval\\_I2c1](#page-830-0)**, and **[I2C1\\_Error\(\)](#page-830-0)**.

Referenced by **[TS\\_IO\\_Read\(\)](#page-830-0)**.

<span id="page-754-1"></span>**static HAL\_StatusTypeDef [I2C1\\_ReadMultiple](#page-754-1) ( uint8\_t Addr, uint16\_t Reg, uint16\_t MemAddress uint8\_t \* Buffer, uint16\_t Length ) [static]**

Reads multiple data.

**Parameters:**

**Addr,:** I2C address **Reg,:** Reg address **MemAddress,:** memory address

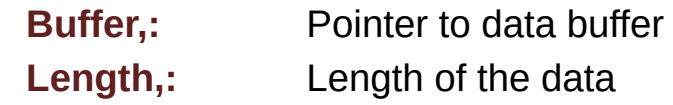

#### **Return values:**

**HAL** status

Definition at line **[586](#page-830-0)** of file **[stm32469i\\_discovery.c](#page-830-1)**.

References **[heval\\_I2c1](#page-830-0)**, and **[I2C1\\_Error\(\)](#page-830-0)**.

Referenced by **[EEPROM\\_IO\\_ReadData\(\)](#page-830-0)**, and **[TS\\_IO\\_ReadMultiple\(\)](#page-830-0)**.

<span id="page-755-0"></span>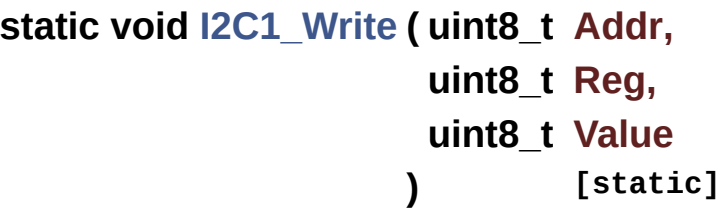

Writes a single data.

**Parameters:**

**Addr,:** I2C address

**Reg,:** Register address

**Value,:** Data to be written

Definition at line **[529](#page-830-0)** of file **[stm32469i\\_discovery.c](#page-830-1)**.

References **[heval\\_I2c1](#page-830-0)**, and **[I2C1\\_Error\(\)](#page-830-0)**.

Referenced by **[TS\\_IO\\_Write\(\)](#page-830-0)**.

<span id="page-755-1"></span>**static HAL\_StatusTypeDef [I2C1\\_WriteMultiple](#page-755-1) ( uint8\_t Addr, uint16\_t Reg, uint16\_t MemAddress**
**uint8\_t \* Buffer, uint16\_t Length ) [static]**

Writes a value in a register of the device through BUS in using DMA mode.

#### **Parameters:**

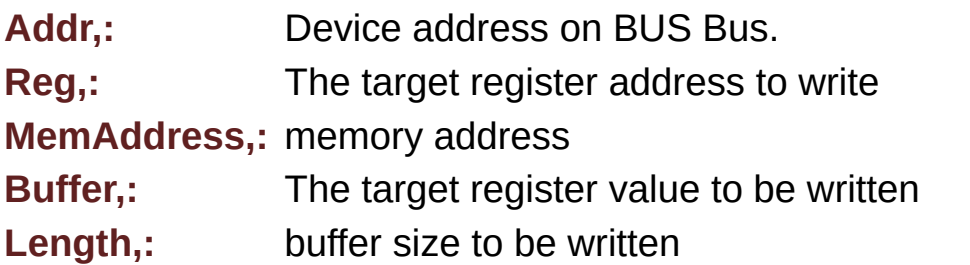

#### **Return values:**

**HAL** status

Definition at line **[645](#page-830-0)** of file **[stm32469i\\_discovery.c](#page-830-1)**.

```
References heval_I2c1, and I2C1_Error().
```

```
Referenced by EEPROM_IO_WriteData(), and
TS_IO_WriteMultiple().
```
Generated on Fri Jan 13 2017 11:00:15 for STM32469I-Discovery BSP User Manual by clowy en 1.7.6.1

# STM32469I-Discovery BSP User Manual

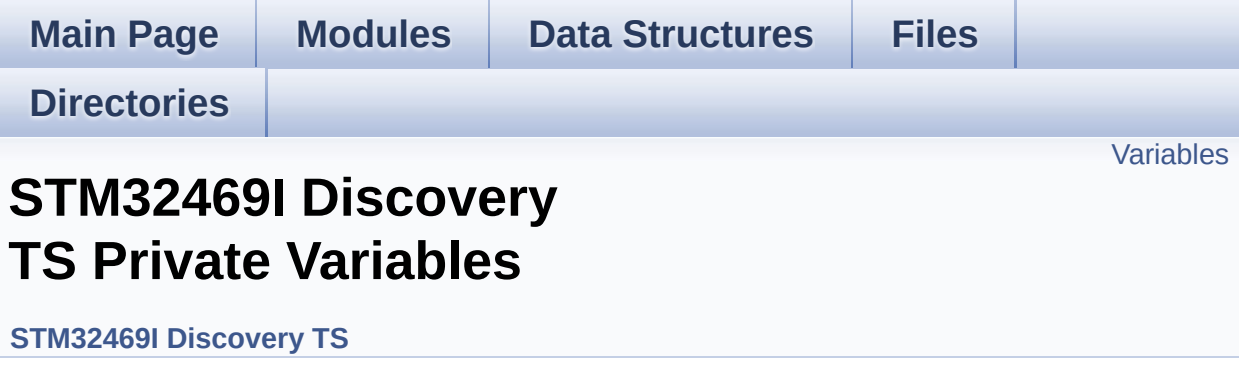

## <span id="page-758-0"></span>**Variables**

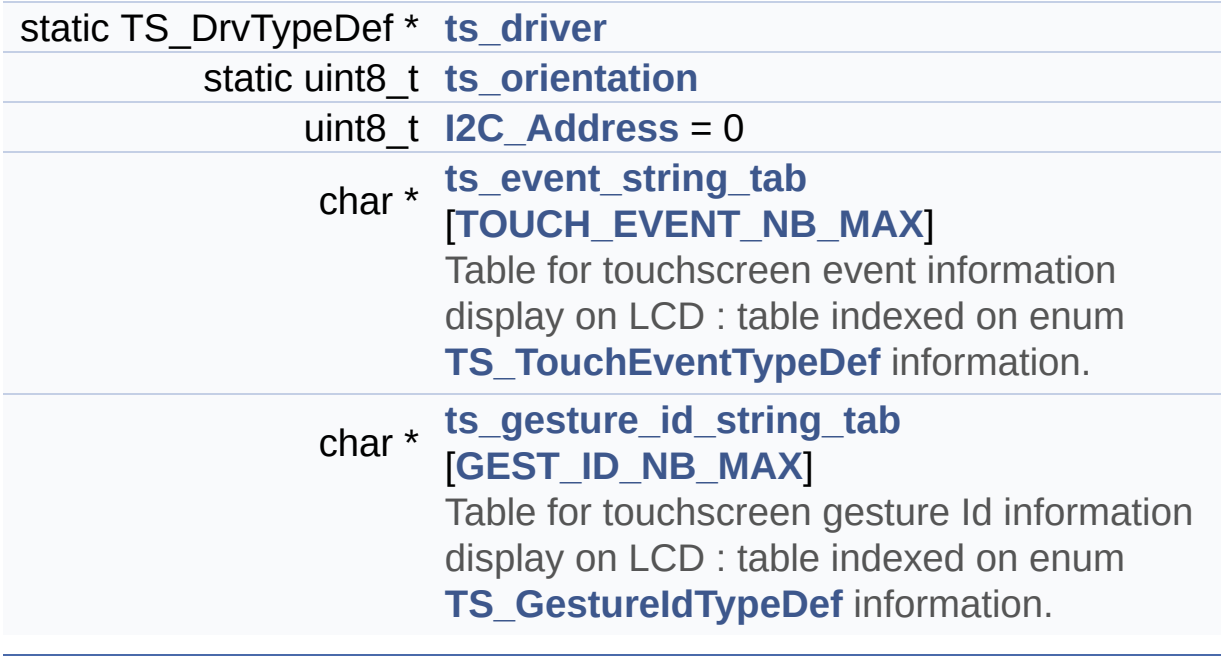

## **Variable Documentation**

<span id="page-759-1"></span>**uint8\_t [I2C\\_Address](#page-759-1) = 0**

Definition at line **[122](#page-442-0)** of file **[stm32469i\\_discovery\\_ts.c](#page-442-1)**.

```
Referenced by BSP_TS_GetState(), BSP_TS_Init(), and
BSP_TS_ITConfig().
```
<span id="page-759-0"></span>**TS\_DrvTypeDef\* [ts\\_driver](#page-759-0) [static]**

Definition at line **[120](#page-442-0)** of file **[stm32469i\\_discovery\\_ts.c](#page-442-1)**.

```
Referenced by BSP_TS_GetState(), BSP_TS_Init(), and
BSP_TS_ITConfig().
```

```
char* ts_event_string_tab[TOUCH_EVENT_NB_MAX]
```

```
Initial value:
  { "None"
,
   "Press down"
,
   "Lift up"
,
   "Contact"
  }
```
Table for touchscreen event information display on LCD : table indexed on enum **[TS\\_TouchEventTypeDef](#page-427-1)** information.

<span id="page-759-3"></span>Definition at line **[125](#page-442-0)** of file **[stm32469i\\_discovery\\_ts.c](#page-442-1)**.

**char\* [ts\\_gesture\\_id\\_string\\_tab](#page-803-1)[[GEST\\_ID\\_NB\\_MAX](#page-426-0)]**

```
Initial value:
  { "None"
,
    "Move Up"
,
    "Move Right"
,
    "Move Down"
,
    "Move Left"
,
    "Zoom In"
,
    "Zoom Out"
 }
```
Table for touchscreen gesture Id information display on LCD : table indexed on enum **[TS\\_GestureIdTypeDef](#page-426-1)** information.

Definition at line **[132](#page-442-0)** of file **[stm32469i\\_discovery\\_ts.c](#page-442-1)**.

#### <span id="page-760-0"></span>**uint8\_t [ts\\_orientation](#page-760-0) [static]**

Definition at line **[121](#page-442-0)** of file **[stm32469i\\_discovery\\_ts.c](#page-442-1)**.

Referenced by **[BSP\\_TS\\_GetState\(\)](#page-442-0)**, and **[BSP\\_TS\\_Init\(\)](#page-442-0)**.

Generated on Fri Jan 13 2017 11:00:16 for STM32469I-Discovery BSP User Manual by clower and 1.7.6.1

# STM32469I-Discovery BSP User Manual

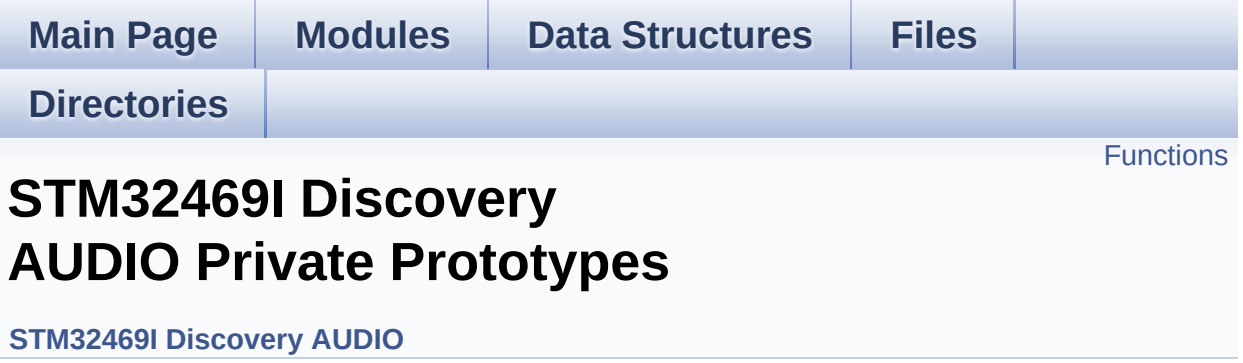

# <span id="page-762-0"></span>**Functions**

static void **[SAIx\\_DeInit](#page-763-0)** (void) Deinitializes the Audio Codec audio interface (SAI). static void **[I2Sx\\_DeInit](#page-763-1)** (void) Deinitializes the Audio Codec audio interface (I2S).

## **Function Documentation**

```
static void I2Sx_DeInit ( void ) [static]
```
Deinitializes the Audio Codec audio interface (I2S).

Definition at line **[1326](#page-880-0)** of file **[stm32469i\\_discovery\\_audio.c](#page-880-1)**.

References **[AUDIO\\_I2Sx](#page-864-0)**, and **[haudio\\_in\\_i2s](#page-880-0)**.

Referenced by **[BSP\\_AUDIO\\_IN\\_DeInit\(\)](#page-880-0)**, and **[BSP\\_AUDIO\\_IN\\_Init\(\)](#page-880-0)**.

<span id="page-763-0"></span>**static void [SAIx\\_DeInit](#page-763-0) ( void ) [static]**

Deinitializes the Audio Codec audio interface (SAI).

Definition at line **[896](#page-880-0)** of file **[stm32469i\\_discovery\\_audio.c](#page-880-1)**.

References **[AUDIO\\_SAIx](#page-864-0)**, and **[haudio\\_out\\_sai](#page-880-0)**.

Referenced by **[BSP\\_AUDIO\\_OUT\\_DeInit\(\)](#page-880-0)**, and **[BSP\\_AUDIO\\_OUT\\_Init\(\)](#page-880-0)**.

Generated on Fri Jan 13 2017 11:00:15 for STM32469I-Discovery BSP User Manual by clowy and 1.7.6.1

# STM32469I-Discovery BSP User Manual

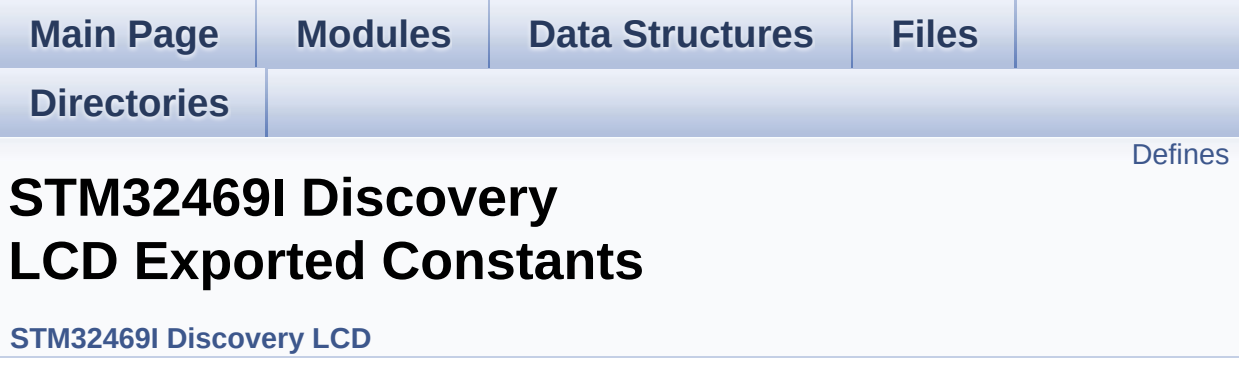

# <span id="page-765-0"></span>**Defines**

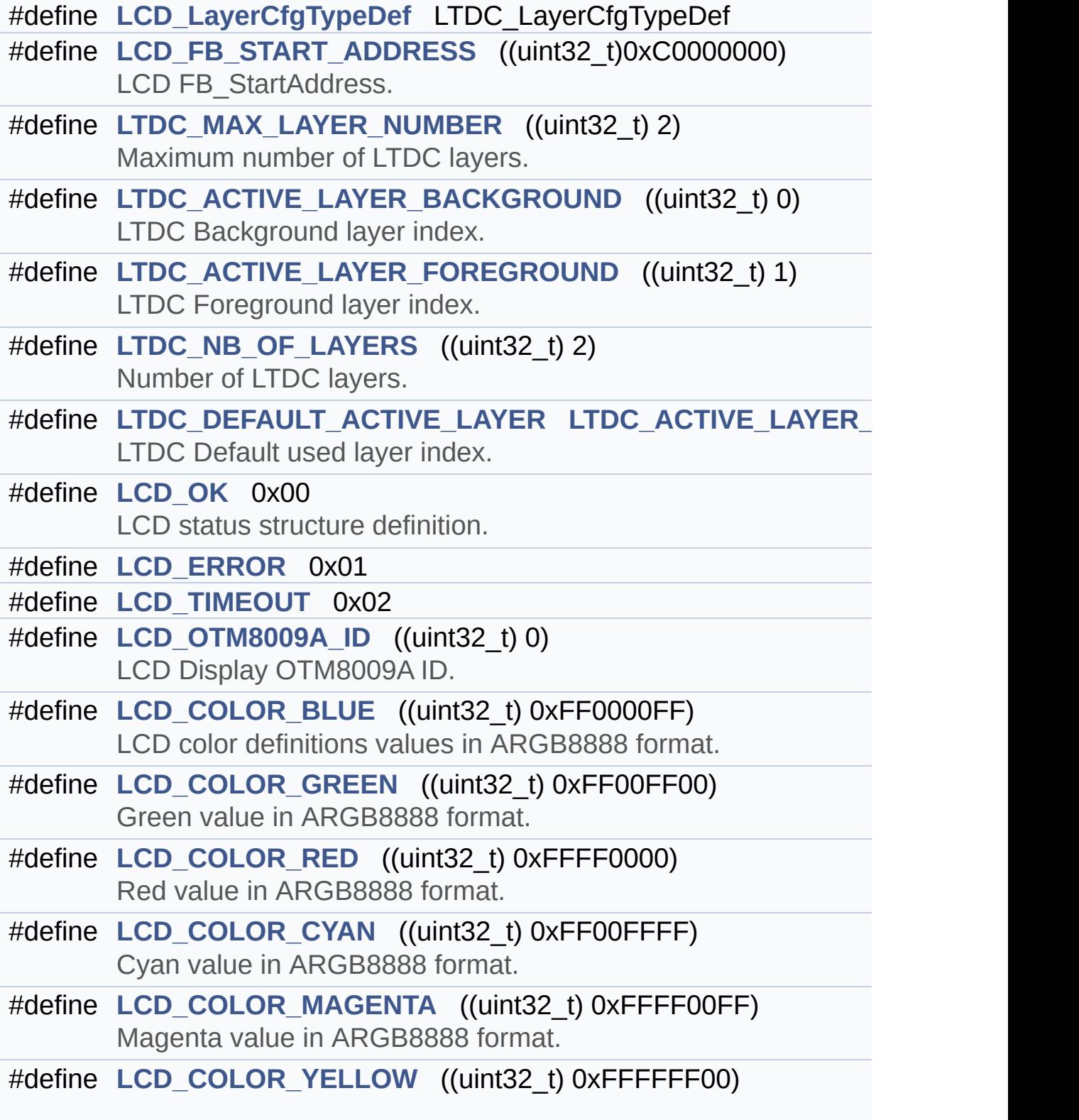

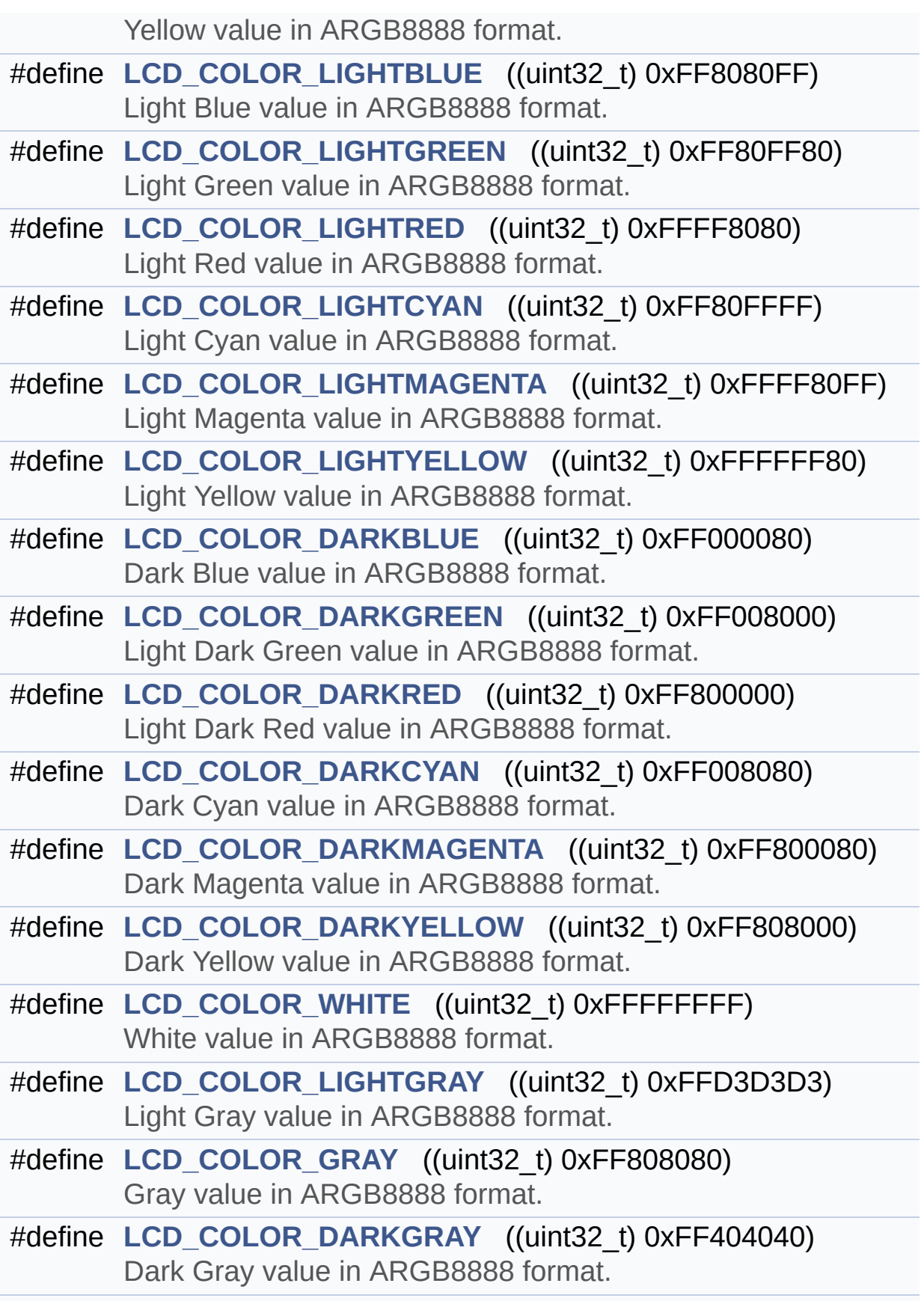

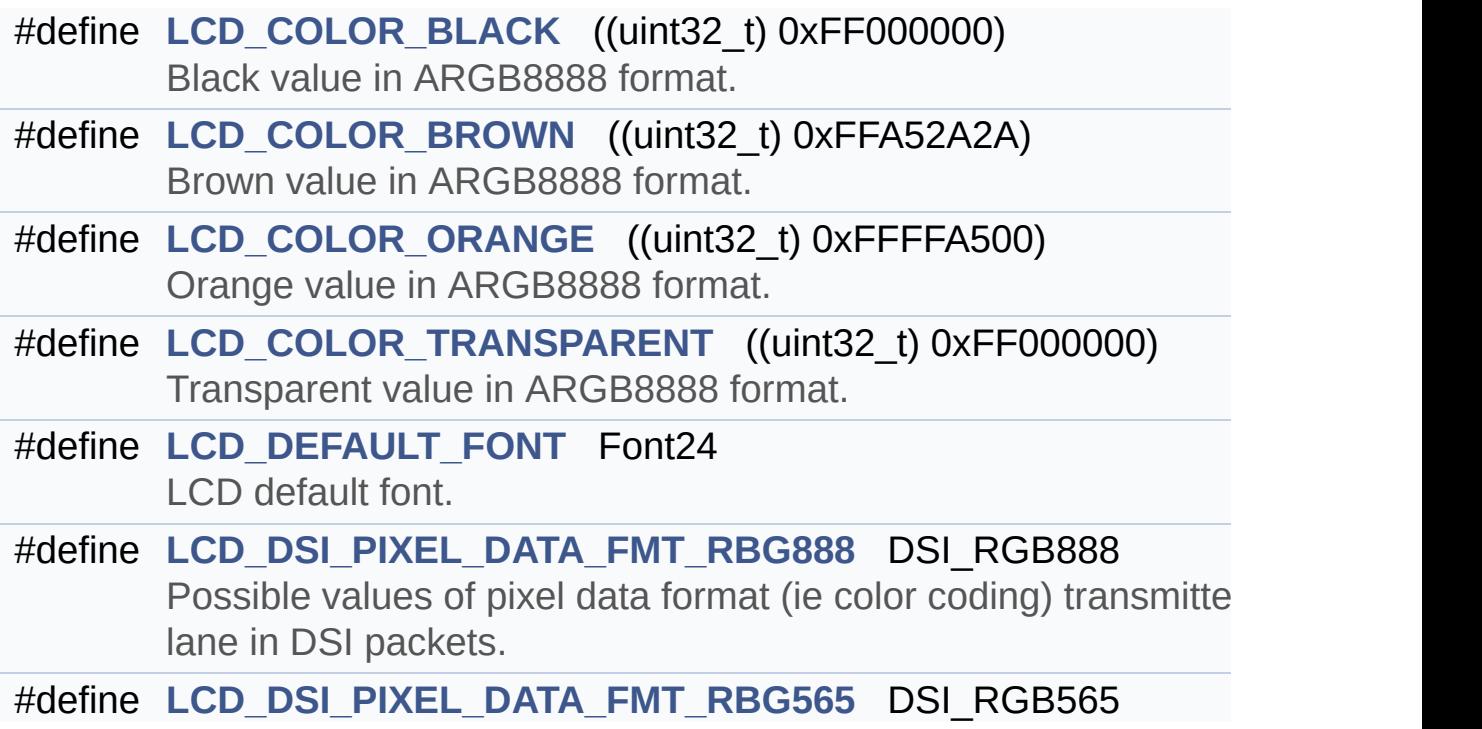

### **Define Documentation**

<span id="page-768-3"></span>**#define [LCD\\_COLOR\\_BLACK](#page-768-3) ((uint32\_t) 0xFF000000)**

Black value in ARGB8888 format.

Definition at line **[209](#page-300-0)** of file **[stm32469i\\_discovery\\_lcd.h](#page-300-1)**.

Referenced by **[BSP\\_LCD\\_LayerDefaultInit\(\)](#page-316-0)**.

<span id="page-768-0"></span>**#define [LCD\\_COLOR\\_BLUE](#page-768-0) ((uint32\_t) 0xFF0000FF)**

LCD color definitions values in ARGB8888 format.

Blue value in ARGB8888 format

Definition at line **[121](#page-300-0)** of file **[stm32469i\\_discovery\\_lcd.h](#page-300-1)**.

<span id="page-768-4"></span>**#define [LCD\\_COLOR\\_BROWN](#page-768-4) ((uint32\_t) 0xFFA52A2A)**

Brown value in ARGB8888 format.

Definition at line **[213](#page-300-0)** of file **[stm32469i\\_discovery\\_lcd.h](#page-300-1)**.

<span id="page-768-1"></span>**#define [LCD\\_COLOR\\_CYAN](#page-768-1) ((uint32\_t) 0xFF00FFFF)**

Cyan value in ARGB8888 format.

Definition at line **[133](#page-300-0)** of file **[stm32469i\\_discovery\\_lcd.h](#page-300-1)**.

<span id="page-768-2"></span>**#define [LCD\\_COLOR\\_DARKBLUE](#page-768-2) ((uint32\_t) 0xFF000080)**

Dark Blue value in ARGB8888 format.

Definition at line **[169](#page-300-0)** of file **[stm32469i\\_discovery\\_lcd.h](#page-300-1)**.

<span id="page-769-2"></span>**#define [LCD\\_COLOR\\_DARKCYAN](#page-769-2) ((uint32\_t) 0xFF008080)**

Dark Cyan value in ARGB8888 format.

Definition at line **[181](#page-300-0)** of file **[stm32469i\\_discovery\\_lcd.h](#page-300-1)**.

<span id="page-769-4"></span>**#define [LCD\\_COLOR\\_DARKGRAY](#page-769-4) ((uint32\_t) 0xFF404040)**

Dark Gray value in ARGB8888 format.

Definition at line **[205](#page-300-0)** of file **[stm32469i\\_discovery\\_lcd.h](#page-300-1)**.

<span id="page-769-0"></span>**#define [LCD\\_COLOR\\_DARKGREEN](#page-769-0) ((uint32\_t) 0xFF008000)**

Light Dark Green value in ARGB8888 format.

Definition at line **[173](#page-300-0)** of file **[stm32469i\\_discovery\\_lcd.h](#page-300-1)**.

<span id="page-769-3"></span>**#define [LCD\\_COLOR\\_DARKMAGENTA](#page-769-3) ((uint32\_t) 0xFF800080)**

Dark Magenta value in ARGB8888 format.

Definition at line **[185](#page-300-0)** of file **[stm32469i\\_discovery\\_lcd.h](#page-300-1)**.

<span id="page-769-1"></span>**#define [LCD\\_COLOR\\_DARKRED](#page-769-1) ((uint32\_t) 0xFF800000)**

Light Dark Red value in ARGB8888 format.

Definition at line **[177](#page-300-0)** of file **[stm32469i\\_discovery\\_lcd.h](#page-300-1)**.

<span id="page-770-3"></span>**#define [LCD\\_COLOR\\_DARKYELLOW](#page-770-3) ((uint32\_t) 0xFF808000)**

Dark Yellow value in ARGB8888 format.

Definition at line **[189](#page-300-0)** of file **[stm32469i\\_discovery\\_lcd.h](#page-300-1)**.

<span id="page-770-5"></span>**#define [LCD\\_COLOR\\_GRAY](#page-770-5) ((uint32\_t) 0xFF808080)**

Gray value in ARGB8888 format.

Definition at line **[201](#page-300-0)** of file **[stm32469i\\_discovery\\_lcd.h](#page-300-1)**.

<span id="page-770-0"></span>**#define [LCD\\_COLOR\\_GREEN](#page-770-0) ((uint32\_t) 0xFF00FF00)**

Green value in ARGB8888 format.

Definition at line **[125](#page-300-0)** of file **[stm32469i\\_discovery\\_lcd.h](#page-300-1)**.

<span id="page-770-1"></span>**#define [LCD\\_COLOR\\_LIGHTBLUE](#page-770-1) ((uint32\_t) 0xFF8080FF)**

Light Blue value in ARGB8888 format.

Definition at line **[145](#page-300-0)** of file **[stm32469i\\_discovery\\_lcd.h](#page-300-1)**.

<span id="page-770-2"></span>**#define [LCD\\_COLOR\\_LIGHTCYAN](#page-770-2) ((uint32\_t) 0xFF80FFFF)**

Light Cyan value in ARGB8888 format.

<span id="page-770-4"></span>Definition at line **[157](#page-300-0)** of file **[stm32469i\\_discovery\\_lcd.h](#page-300-1)**.

**#define [LCD\\_COLOR\\_LIGHTGRAY](#page-770-4) ((uint32\_t) 0xFFD3D3D3)**

Light Gray value in ARGB8888 format.

Definition at line **[197](#page-300-0)** of file **[stm32469i\\_discovery\\_lcd.h](#page-300-1)**.

#### <span id="page-771-1"></span>**#define [LCD\\_COLOR\\_LIGHTGREEN](#page-771-1) ((uint32\_t) 0xFF80FF80)**

Light Green value in ARGB8888 format.

Definition at line **[149](#page-300-0)** of file **[stm32469i\\_discovery\\_lcd.h](#page-300-1)**.

#### <span id="page-771-3"></span>**#define [LCD\\_COLOR\\_LIGHTMAGENTA](#page-771-3) ((uint32\_t) 0xFFFF80FF)**

Light Magenta value in ARGB8888 format.

Definition at line **[161](#page-300-0)** of file **[stm32469i\\_discovery\\_lcd.h](#page-300-1)**.

### <span id="page-771-2"></span>**#define [LCD\\_COLOR\\_LIGHTRED](#page-771-2) ((uint32\_t) 0xFFFF8080)**

Light Red value in ARGB8888 format.

Definition at line **[153](#page-300-0)** of file **[stm32469i\\_discovery\\_lcd.h](#page-300-1)**.

<span id="page-771-4"></span>**#define [LCD\\_COLOR\\_LIGHTYELLOW](#page-771-4) ((uint32\_t) 0xFFFFFF80)**

Light Yellow value in ARGB8888 format.

Definition at line **[165](#page-300-0)** of file **[stm32469i\\_discovery\\_lcd.h](#page-300-1)**.

<span id="page-771-0"></span>**#define [LCD\\_COLOR\\_MAGENTA](#page-771-0) ((uint32\_t) 0xFFFF00FF)**

Magenta value in ARGB8888 format.

Definition at line **[137](#page-300-0)** of file **[stm32469i\\_discovery\\_lcd.h](#page-300-1)**.

#### <span id="page-772-3"></span>**#define [LCD\\_COLOR\\_ORANGE](#page-772-3) ((uint32\_t) 0xFFFFA500)**

Orange value in ARGB8888 format.

Definition at line **[217](#page-300-0)** of file **[stm32469i\\_discovery\\_lcd.h](#page-300-1)**.

### <span id="page-772-0"></span>**#define [LCD\\_COLOR\\_RED](#page-772-0) ((uint32\_t) 0xFFFF0000)**

Red value in ARGB8888 format.

Definition at line **[129](#page-300-0)** of file **[stm32469i\\_discovery\\_lcd.h](#page-300-1)**.

#### <span id="page-772-4"></span>**#define [LCD\\_COLOR\\_TRANSPARENT](#page-772-4) ((uint32\_t) 0xFF000000)**

Transparent value in ARGB8888 format.

Definition at line **[221](#page-300-0)** of file **[stm32469i\\_discovery\\_lcd.h](#page-300-1)**.

<span id="page-772-2"></span>**#define [LCD\\_COLOR\\_WHITE](#page-772-2) ((uint32\_t) 0xFFFFFFFF)**

White value in ARGB8888 format.

Definition at line **[193](#page-300-0)** of file **[stm32469i\\_discovery\\_lcd.h](#page-300-1)**.

Referenced by **[BSP\\_LCD\\_LayerDefaultInit\(\)](#page-316-0)**.

<span id="page-772-1"></span>**#define [LCD\\_COLOR\\_YELLOW](#page-772-1) ((uint32\_t) 0xFFFFFF00)**

Yellow value in ARGB8888 format.

Definition at line **[141](#page-300-0)** of file **[stm32469i\\_discovery\\_lcd.h](#page-300-1)**.

#### <span id="page-773-2"></span>**#define [LCD\\_DEFAULT\\_FONT](#page-773-2) Font24**

LCD default font.

Definition at line **[226](#page-300-0)** of file **[stm32469i\\_discovery\\_lcd.h](#page-300-1)**.

Referenced by **[BSP\\_LCD\\_InitEx\(\)](#page-316-0)**.

<span id="page-773-4"></span>**#define [LCD\\_DSI\\_PIXEL\\_DATA\\_FMT\\_RBG565](#page-773-4) DSI\_RGB565**

DSI packet pixel format chosen is RGB565 : 16 bpp

Definition at line **[234](#page-300-0)** of file **[stm32469i\\_discovery\\_lcd.h](#page-300-1)**.

#### <span id="page-773-3"></span>**#define [LCD\\_DSI\\_PIXEL\\_DATA\\_FMT\\_RBG888](#page-773-3) DSI\_RGB888**

Possible values of pixel data format (ie color coding) transmitted on DSI Data lane in DSI packets.

DSI packet pixel format chosen is RGB888 : 24 bpp

Definition at line **[233](#page-300-0)** of file **[stm32469i\\_discovery\\_lcd.h](#page-300-1)**.

Referenced by **[BSP\\_LCD\\_InitEx\(\)](#page-316-0)**.

#### <span id="page-773-1"></span>**#define [LCD\\_ERROR](#page-773-1) 0x01**

<span id="page-773-0"></span>Definition at line **[106](#page-300-0)** of file **[stm32469i\\_discovery\\_lcd.h](#page-300-1)**.

**#define [LCD\\_FB\\_START\\_ADDRESS](#page-773-0) ((uint32\_t)0xC0000000)**

LCD FB\_StartAddress.

Definition at line **[80](#page-300-0)** of file **[stm32469i\\_discovery\\_lcd.h](#page-300-1)**.

<span id="page-774-0"></span>**#define [LCD\\_LayerCfgTypeDef](#page-774-0) LTDC\_LayerCfgTypeDef**

Definition at line **[76](#page-300-0)** of file **[stm32469i\\_discovery\\_lcd.h](#page-300-1)**.

Referenced by **[BSP\\_LCD\\_LayerDefaultInit\(\)](#page-316-0)**.

<span id="page-774-2"></span>**#define [LCD\\_OK](#page-774-2) 0x00**

LCD status structure definition.

Definition at line **[105](#page-300-0)** of file **[stm32469i\\_discovery\\_lcd.h](#page-300-1)**.

Referenced by **[BSP\\_LCD\\_InitEx\(\)](#page-316-0)**.

<span id="page-774-4"></span>**#define [LCD\\_OTM8009A\\_ID](#page-774-4) ((uint32\_t) 0)**

LCD Display OTM8009A ID.

Definition at line **[112](#page-300-0)** of file **[stm32469i\\_discovery\\_lcd.h](#page-300-1)**.

Referenced by **[BSP\\_LCD\\_InitEx\(\)](#page-316-0)**, and **[DSI\\_IO\\_WriteCmd\(\)](#page-316-0)**.

<span id="page-774-3"></span>**#define [LCD\\_TIMEOUT](#page-774-3) 0x02**

<span id="page-774-1"></span>Definition at line **[107](#page-300-0)** of file **[stm32469i\\_discovery\\_lcd.h](#page-300-1)**.

**#define [LTDC\\_ACTIVE\\_LAYER\\_BACKGROUND](#page-774-1) ((uint32\_t) 0)**

LTDC Background layer index.

Definition at line **[88](#page-300-0)** of file **[stm32469i\\_discovery\\_lcd.h](#page-300-1)**.

#### <span id="page-775-1"></span>**#define [LTDC\\_ACTIVE\\_LAYER\\_FOREGROUND](#page-775-1) ((uint32\_t) 1)**

LTDC Foreground layer index.

Definition at line **[92](#page-300-0)** of file **[stm32469i\\_discovery\\_lcd.h](#page-300-1)**.

#### <span id="page-775-3"></span>**#define [LTDC\\_DEFAULT\\_ACTIVE\\_LAYER](#page-775-3) [LTDC\\_ACTIVE\\_LAYER\\_F](#page-775-1)OREGROUND**

LTDC Default used layer index.

Definition at line **[100](#page-300-0)** of file **[stm32469i\\_discovery\\_lcd.h](#page-300-1)**.

#### <span id="page-775-0"></span>**#define [LTDC\\_MAX\\_LAYER\\_NUMBER](#page-775-0) ((uint32\_t) 2)**

Maximum number of LTDC layers.

Definition at line **[84](#page-300-0)** of file **[stm32469i\\_discovery\\_lcd.h](#page-300-1)**.

#### <span id="page-775-2"></span>**#define [LTDC\\_NB\\_OF\\_LAYERS](#page-775-2) ((uint32\_t) 2)**

Number of LTDC layers.

Definition at line **[96](#page-300-0)** of file **[stm32469i\\_discovery\\_lcd.h](#page-300-1)**.

Generated on Fri Jan 13 2017 11:00:15 for STM32469I-Discovery BSP User Manual by doxy and 1.7.6.1

# STM32469I-Discovery BSP User Manual

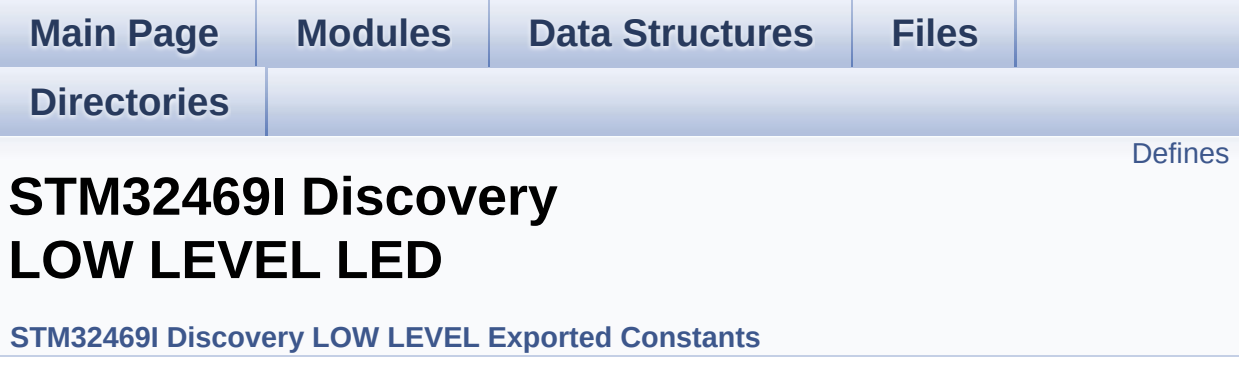

# <span id="page-777-0"></span>**Defines**

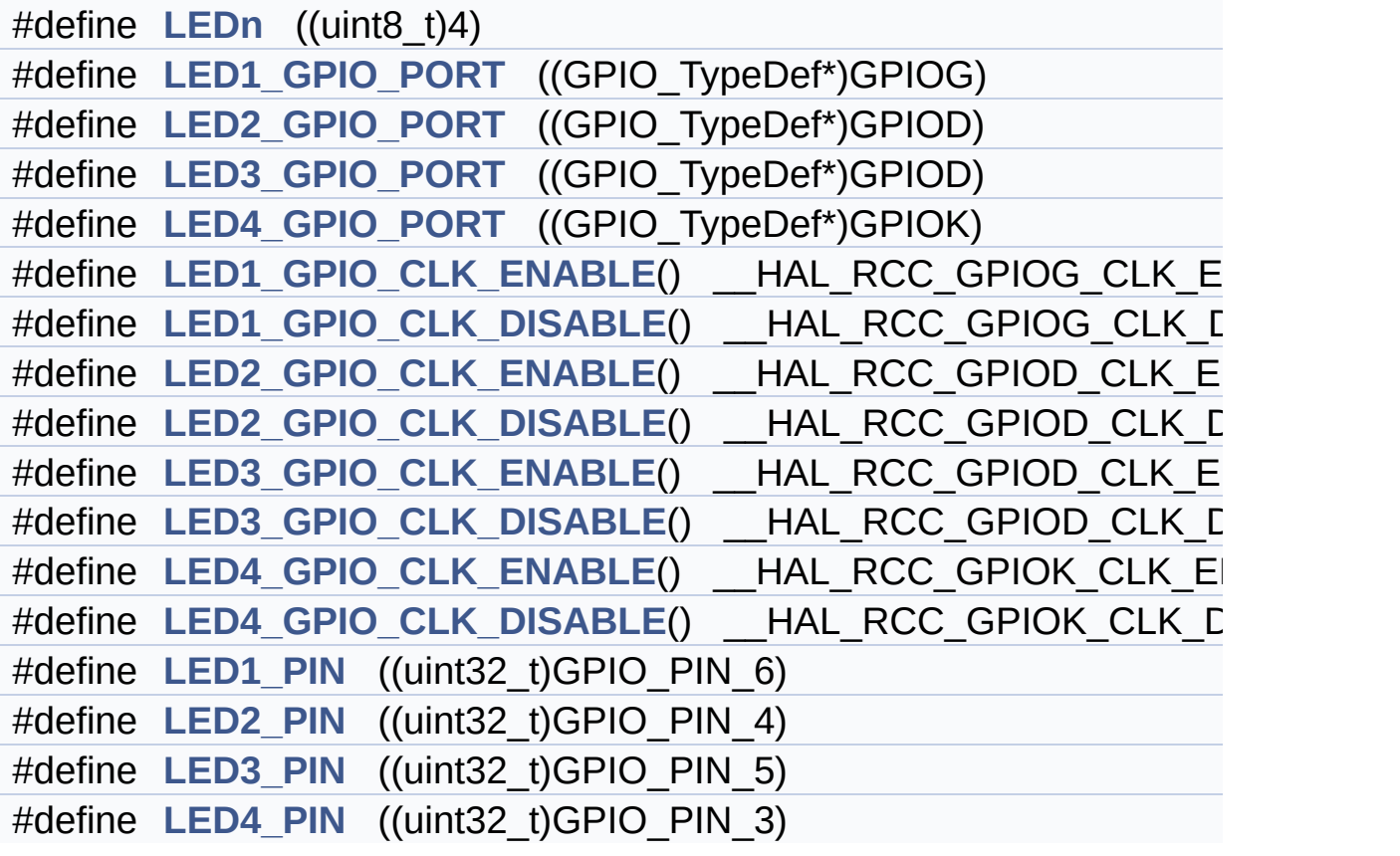

## **Define Documentation**

<span id="page-778-3"></span>**#define [LED1\\_GPIO\\_CLK\\_DISABLE](#page-778-3) ( ) \_\_HAL\_RCC\_GPIOG\_CLK\_DISABLE()**

Definition at line **[150](#page-815-0)** of file **[stm32469i\\_discovery.h](#page-815-1)**.

<span id="page-778-2"></span>**#define [LED1\\_GPIO\\_CLK\\_ENABLE](#page-778-2) ( ) \_\_HAL\_RCC\_GPIOG\_CLK\_ENABLE()**

Definition at line **[149](#page-815-0)** of file **[stm32469i\\_discovery.h](#page-815-1)**.

Referenced by **[BSP\\_LED\\_Init\(\)](#page-830-0)**.

<span id="page-778-0"></span>**#define [LED1\\_GPIO\\_PORT](#page-778-0) ((GPIO\_TypeDef\*)GPIOG)**

Definition at line **[144](#page-815-0)** of file **[stm32469i\\_discovery.h](#page-815-1)**.

<span id="page-778-6"></span>**#define [LED1\\_PIN](#page-778-6) ((uint32\_t)GPIO\_PIN\_6)**

Definition at line **[158](#page-815-0)** of file **[stm32469i\\_discovery.h](#page-815-1)**.

<span id="page-778-5"></span>**#define [LED2\\_GPIO\\_CLK\\_DISABLE](#page-778-5) ( ) \_\_HAL\_RCC\_GPIOD\_CLK\_DISABLE()**

Definition at line **[152](#page-815-0)** of file **[stm32469i\\_discovery.h](#page-815-1)**.

<span id="page-778-4"></span>**#define [LED2\\_GPIO\\_CLK\\_ENABLE](#page-778-4) ( ) \_\_HAL\_RCC\_GPIOD\_CLK\_ENABLE()**

Definition at line **[151](#page-815-0)** of file **[stm32469i\\_discovery.h](#page-815-1)**.

<span id="page-778-1"></span>Referenced by **[BSP\\_LED\\_Init\(\)](#page-830-0)**.

**#define [LED2\\_GPIO\\_PORT](#page-778-1) ((GPIO\_TypeDef\*)GPIOD)**

Definition at line **[145](#page-815-0)** of file **[stm32469i\\_discovery.h](#page-815-1)**.

<span id="page-779-5"></span>**#define [LED2\\_PIN](#page-779-5) ((uint32\_t)GPIO\_PIN\_4)**

Definition at line **[159](#page-815-0)** of file **[stm32469i\\_discovery.h](#page-815-1)**.

<span id="page-779-2"></span>**#define [LED3\\_GPIO\\_CLK\\_DISABLE](#page-779-2) ( ) \_\_HAL\_RCC\_GPIOD\_CLK\_DISABLE()**

Definition at line **[154](#page-815-0)** of file **[stm32469i\\_discovery.h](#page-815-1)**.

<span id="page-779-1"></span>**#define [LED3\\_GPIO\\_CLK\\_ENABLE](#page-779-1) ( ) \_\_HAL\_RCC\_GPIOD\_CLK\_ENABLE()**

Definition at line **[153](#page-815-0)** of file **[stm32469i\\_discovery.h](#page-815-1)**.

Referenced by **[BSP\\_LED\\_Init\(\)](#page-830-0)**.

<span id="page-779-0"></span>**#define [LED3\\_GPIO\\_PORT](#page-779-0) ((GPIO\_TypeDef\*)GPIOD)**

Definition at line **[146](#page-815-0)** of file **[stm32469i\\_discovery.h](#page-815-1)**.

<span id="page-779-6"></span>**#define [LED3\\_PIN](#page-779-6) ((uint32\_t)GPIO\_PIN\_5)**

Definition at line **[160](#page-815-0)** of file **[stm32469i\\_discovery.h](#page-815-1)**.

<span id="page-779-4"></span>**#define [LED4\\_GPIO\\_CLK\\_DISABLE](#page-779-4) ( ) \_\_HAL\_RCC\_GPIOK\_CLK\_DISABLE()**

<span id="page-779-3"></span>Definition at line **[156](#page-815-0)** of file **[stm32469i\\_discovery.h](#page-815-1)**.

**#define [LED4\\_GPIO\\_CLK\\_ENABLE](#page-779-3) ( ) \_\_HAL\_RCC\_GPIOK\_CLK\_ENABLE()**

Definition at line **[155](#page-815-0)** of file **[stm32469i\\_discovery.h](#page-815-1)**.

Referenced by **[BSP\\_LED\\_Init\(\)](#page-830-0)**.

<span id="page-780-1"></span>**#define [LED4\\_GPIO\\_PORT](#page-780-1) ((GPIO\_TypeDef\*)GPIOK)**

Definition at line **[147](#page-815-0)** of file **[stm32469i\\_discovery.h](#page-815-1)**.

<span id="page-780-2"></span>**#define [LED4\\_PIN](#page-780-2) ((uint32\_t)GPIO\_PIN\_3)**

Definition at line **[161](#page-815-0)** of file **[stm32469i\\_discovery.h](#page-815-1)**.

```
#define LEDn ((uint8_t)4)
```
Definition at line **[140](#page-815-0)** of file **[stm32469i\\_discovery.h](#page-815-1)**.

Generated on Fri Jan 13 2017 11:00:15 for STM32469I-Discovery BSP User Manual by doxween 1.7.6.1

# STM32469I-Discovery BSP User Manual

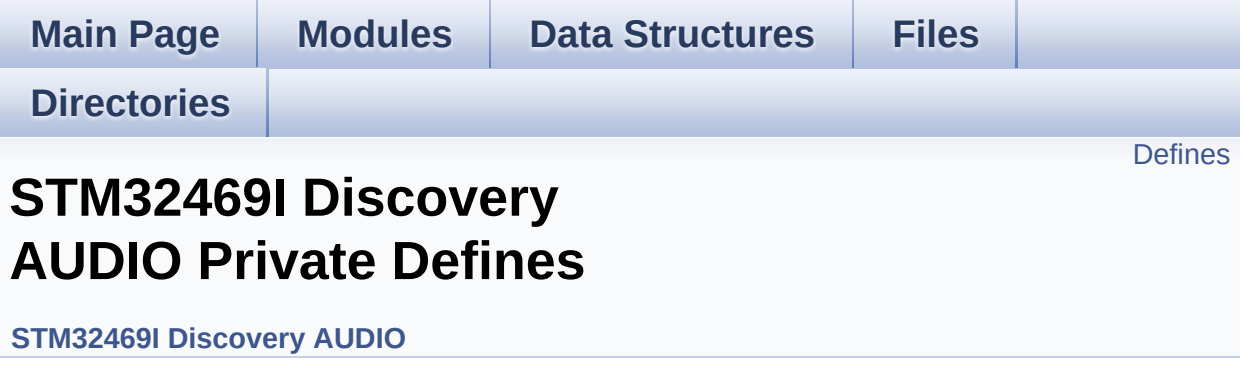

Headphone1 (CN27 of STM32469I-Discovery board) is connected to the HEADPHONE output of CS43L22 Audio Codec. [More...](#page-782-1)

## <span id="page-782-0"></span>**Defines**

<span id="page-782-1"></span>#define **[OUTPUT\\_DEVICE\\_HEADPHONE1](#page-784-0)** OUTPUT\_DEVICE\_HEA #define **[OUTPUT\\_DEVICE\\_HEADPHONE2](#page-784-1)** OUTPUT\_DEVICE\_SPE

## **Detailed Description**

Headphone1 (CN27 of STM32469I-Discovery board) is connected to the HEADPHONE output of CS43L22 Audio Codec.

Headphone2 (CN26 of STM32469I-Discovery board) is connected to the SPEAKER output of CS43L22 Audio Codec.

## **Define Documentation**

<span id="page-784-0"></span>**#define [OUTPUT\\_DEVICE\\_HEADPHONE1](#page-784-0) OUTPUT\_DEVICE\_HEADPHONE**

Definition at line **[130](#page-880-0)** of file **[stm32469i\\_discovery\\_audio.c](#page-880-1)**.

<span id="page-784-1"></span>**#define [OUTPUT\\_DEVICE\\_HEADPHONE2](#page-784-1) OUTPUT\_DEVICE\_SPEAKER**

Definition at line **[133](#page-880-0)** of file **[stm32469i\\_discovery\\_audio.c](#page-880-1)**.

Generated on Fri Jan 13 2017 11:00:15 for STM32469I-Discovery BSP User Manual by  $0$   $\sqrt{0}$   $\sqrt{9}$   $\sqrt{9}$  1.7.6.1

# STM32469I-Discovery BSP User Manual

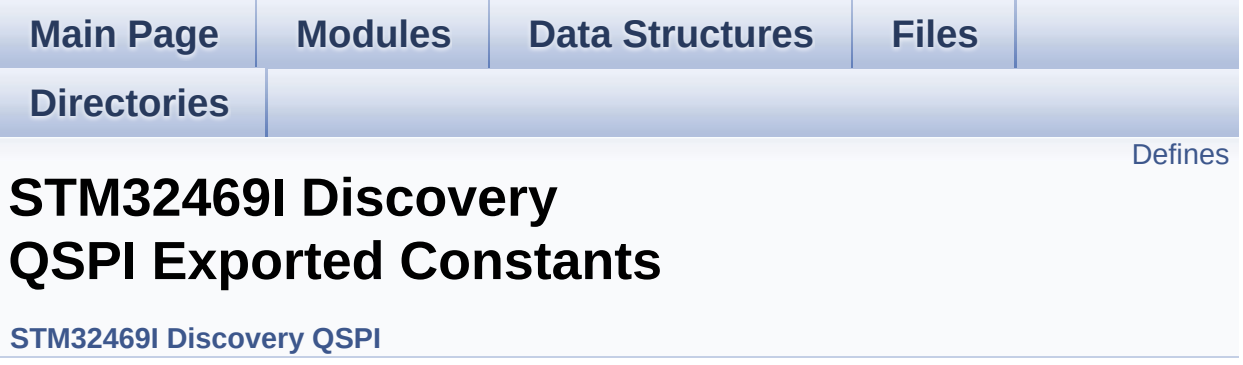

## <span id="page-786-0"></span>**Defines**

```
#define QSPI_OK ((uint8_t)0x00)
#define QSPI_ERROR ((uint8_t)0x01)
#define QSPI_BUSY ((uint8_t)0x02)
#define QSPI_NOT_SUPPORTED ((uint8_t)0x04)
#define QSPI_SUSPENDED ((uint8_t)0x08)
#define QSPI_CLK_ENABLE() __HAL_RCC_QSPI_CLK_ENABLE()
#define QSPI_CLK_DISABLE() __HAL_RCC_QSPI_CLK_DISABLE()
QSPI_CS_GPIO_CLK_ENABLE() _HAL_RCC_GPIOB_CLI
#define QSPI_CS_GPIO_CLK_DISABLE() __HAL_RCC_GPIOB_CL
#define QSPI_DX_CLK_GPIO_CLK_ENABLE() HAL RCC GPIO
#define QSPI_DX_CLK_GPIO_CLK_DISABLE() HAL RCC GPIC
#define QSPI_FORCE_RESET() HAL RCC QSPI_FORCE_RESE
#define QSPI_RELEASE_RESET() __HAL_RCC_QSPI_RELEASE_I
#define QSPI CS PIN GPIO PIN 6
#define QSPI_CS_GPIO_PORT GPIOB
#define QSPI_CLK_PIN GPIO_PIN_10
#define QSPI_CLK_GPIO_PORT GPIOF
#define QSPI D0 PIN GPIO PIN 8
#define OSPI D1 PIN GPIO PIN 9
#define QSPI_D2_PIN GPIO_PIN_7
#define QSPI_D3_PIN GPIO_PIN_6
#define QSPI_DX_GPIO_PORT GPIOF
```
### **Define Documentation**

<span id="page-787-0"></span>**#define [QSPI\\_BUSY](#page-787-0) ((uint8\_t)0x02)**

Definition at line **[72](#page-377-0)** of file **[stm32469i\\_discovery\\_qspi.h](#page-377-1)**.

Referenced by **[BSP\\_QSPI\\_GetStatus\(\)](#page-384-0)**.

<span id="page-787-2"></span>**#define [QSPI\\_CLK\\_DISABLE](#page-787-2) ( ) \_\_HAL\_RCC\_QSPI\_CLK\_DISABLE()**

Definition at line **[79](#page-377-0)** of file **[stm32469i\\_discovery\\_qspi.h](#page-377-1)**.

Referenced by **[BSP\\_QSPI\\_MspDeInit\(\)](#page-384-0)**.

<span id="page-787-1"></span>**#define [QSPI\\_CLK\\_ENABLE](#page-787-1) ( ) \_\_HAL\_RCC\_QSPI\_CLK\_ENABLE()**

Definition at line **[78](#page-377-0)** of file **[stm32469i\\_discovery\\_qspi.h](#page-377-1)**.

Referenced by **[BSP\\_QSPI\\_MspInit\(\)](#page-384-0)**.

<span id="page-787-5"></span>**#define [QSPI\\_CLK\\_GPIO\\_PORT](#page-787-5) GPIOF**

Definition at line **[92](#page-377-0)** of file **[stm32469i\\_discovery\\_qspi.h](#page-377-1)**.

Referenced by **[BSP\\_QSPI\\_MspDeInit\(\)](#page-384-0)**, and **[BSP\\_QSPI\\_MspInit\(\)](#page-384-0)**.

<span id="page-787-4"></span>**#define [QSPI\\_CLK\\_PIN](#page-787-4) GPIO\_PIN\_10**

Definition at line **[91](#page-377-0)** of file **[stm32469i\\_discovery\\_qspi.h](#page-377-1)**.

<span id="page-787-3"></span>Referenced by **[BSP\\_QSPI\\_MspDeInit\(\)](#page-384-0)**, and **[BSP\\_QSPI\\_MspInit\(\)](#page-384-0)**.

**#define [QSPI\\_CS\\_GPIO\\_CLK\\_DISABLE](#page-787-3) ( ) \_\_HAL\_RCC\_GPIOB\_CLK\_DISABLE()**

Definition at line **[81](#page-377-0)** of file **[stm32469i\\_discovery\\_qspi.h](#page-377-1)**.

<span id="page-788-0"></span>**#define [QSPI\\_CS\\_GPIO\\_CLK\\_ENABLE](#page-788-0) ( ) \_\_HAL\_RCC\_GPIOB\_CLK\_ENABLE()**

Definition at line **[80](#page-377-0)** of file **[stm32469i\\_discovery\\_qspi.h](#page-377-1)**.

Referenced by **[BSP\\_QSPI\\_MspInit\(\)](#page-384-0)**.

<span id="page-788-2"></span>**#define [QSPI\\_CS\\_GPIO\\_PORT](#page-788-2) GPIOB**

Definition at line **[90](#page-377-0)** of file **[stm32469i\\_discovery\\_qspi.h](#page-377-1)**.

Referenced by **[BSP\\_QSPI\\_MspDeInit\(\)](#page-384-0)**, and **[BSP\\_QSPI\\_MspInit\(\)](#page-384-0)**.

<span id="page-788-1"></span>**#define [QSPI\\_CS\\_PIN](#page-788-1) GPIO\_PIN\_6**

Definition at line **[89](#page-377-0)** of file **[stm32469i\\_discovery\\_qspi.h](#page-377-1)**.

Referenced by **[BSP\\_QSPI\\_MspDeInit\(\)](#page-384-0)**, and **[BSP\\_QSPI\\_MspInit\(\)](#page-384-0)**.

<span id="page-788-3"></span>**#define [QSPI\\_D0\\_PIN](#page-788-3) GPIO\_PIN\_8**

Definition at line **[93](#page-377-0)** of file **[stm32469i\\_discovery\\_qspi.h](#page-377-1)**.

Referenced by **[BSP\\_QSPI\\_MspDeInit\(\)](#page-384-0)**, and **[BSP\\_QSPI\\_MspInit\(\)](#page-384-0)**.

<span id="page-788-4"></span>**#define [QSPI\\_D1\\_PIN](#page-788-4) GPIO\_PIN\_9**

Definition at line **[94](#page-377-0)** of file **[stm32469i\\_discovery\\_qspi.h](#page-377-1)**.

Referenced by **[BSP\\_QSPI\\_MspDeInit\(\)](#page-384-0)**, and **[BSP\\_QSPI\\_MspInit\(\)](#page-384-0)**.

#### <span id="page-789-3"></span>**#define [QSPI\\_D2\\_PIN](#page-789-3) GPIO\_PIN\_7**

Definition at line **[95](#page-377-0)** of file **[stm32469i\\_discovery\\_qspi.h](#page-377-1)**.

Referenced by **[BSP\\_QSPI\\_MspDeInit\(\)](#page-384-0)**, and **[BSP\\_QSPI\\_MspInit\(\)](#page-384-0)**.

<span id="page-789-4"></span>**#define [QSPI\\_D3\\_PIN](#page-789-4) GPIO\_PIN\_6**

Definition at line **[96](#page-377-0)** of file **[stm32469i\\_discovery\\_qspi.h](#page-377-1)**.

Referenced by **[BSP\\_QSPI\\_MspDeInit\(\)](#page-384-0)**, and **[BSP\\_QSPI\\_MspInit\(\)](#page-384-0)**.

<span id="page-789-2"></span>**#define [QSPI\\_DX\\_CLK\\_GPIO\\_CLK\\_DISABLE](#page-789-2) ( ) \_\_HAL\_RCC\_GPIOF\_CLK\_DISABLE()**

Definition at line **[83](#page-377-0)** of file **[stm32469i\\_discovery\\_qspi.h](#page-377-1)**.

<span id="page-789-1"></span> $\#$ define [QSPI\\_DX\\_CLK\\_GPIO\\_CLK\\_ENABLE](#page-789-1)() HAL\_RCC\_GPI<sup>(1</sup>

Definition at line **[82](#page-377-0)** of file **[stm32469i\\_discovery\\_qspi.h](#page-377-1)**.

Referenced by **[BSP\\_QSPI\\_MspInit\(\)](#page-384-0)**.

<span id="page-789-5"></span>**#define [QSPI\\_DX\\_GPIO\\_PORT](#page-789-5) GPIOF**

Definition at line **[97](#page-377-0)** of file **[stm32469i\\_discovery\\_qspi.h](#page-377-1)**.

Referenced by **[BSP\\_QSPI\\_MspDeInit\(\)](#page-384-0)**, and **[BSP\\_QSPI\\_MspInit\(\)](#page-384-0)**.

<span id="page-789-0"></span>**#define [QSPI\\_ERROR](#page-789-0) ((uint8\_t)0x01)**

Definition at line **[71](#page-377-0)** of file **[stm32469i\\_discovery\\_qspi.h](#page-377-1)**.

Referenced by **[BSP\\_QSPI\\_DeInit\(\)](#page-384-0)**, **[BSP\\_QSPI\\_EnableMemoryMappedMode\(\)](#page-384-0)**, **[BSP\\_QSPI\\_Erase\\_Block\(\)](#page-384-0)**, **[BSP\\_QSPI\\_Erase\\_Chip\(\)](#page-384-0)**, **[BSP\\_QSPI\\_GetStatus\(\)](#page-384-0)**, **[BSP\\_QSPI\\_Init\(\)](#page-384-0)**, **[BSP\\_QSPI\\_Read\(\)](#page-384-0)**, **[BSP\\_QSPI\\_Write\(\)](#page-384-0)**, **[QSPI\\_AutoPollingMemReady\(\)](#page-384-0)**, **[QSPI\\_DummyCyclesCfg\(\)](#page-384-0)**, **[QSPI\\_ResetMemory\(\)](#page-384-0)**, and **[QSPI\\_WriteEnable\(\)](#page-384-0)**.

<span id="page-790-2"></span>**#define [QSPI\\_FORCE\\_RESET](#page-790-2) ( ) \_\_HAL\_RCC\_QSPI\_FORCE\_RESET()**

Definition at line **[85](#page-377-0)** of file **[stm32469i\\_discovery\\_qspi.h](#page-377-1)**.

Referenced by **[BSP\\_QSPI\\_MspDeInit\(\)](#page-384-0)**, and **[BSP\\_QSPI\\_MspInit\(\)](#page-384-0)**.

<span id="page-790-1"></span>**#define [QSPI\\_NOT\\_SUPPORTED](#page-790-1) ((uint8\_t)0x04)**

Definition at line **[73](#page-377-0)** of file **[stm32469i\\_discovery\\_qspi.h](#page-377-1)**.

Referenced by **[BSP\\_QSPI\\_Init\(\)](#page-384-0)**.

<span id="page-790-0"></span>**#define [QSPI\\_OK](#page-790-0) ((uint8\_t)0x00)**

Definition at line **[70](#page-377-0)** of file **[stm32469i\\_discovery\\_qspi.h](#page-377-1)**.

<span id="page-790-3"></span>Referenced by **[BSP\\_QSPI\\_DeInit\(\)](#page-384-0)**, **[BSP\\_QSPI\\_EnableMemoryMappedMode\(\)](#page-384-0)**, **[BSP\\_QSPI\\_Erase\\_Block\(\)](#page-384-0)**, **[BSP\\_QSPI\\_Erase\\_Chip\(\)](#page-384-0)**, **[BSP\\_QSPI\\_GetInfo\(\)](#page-384-0)**, **[BSP\\_QSPI\\_GetStatus\(\)](#page-384-0)**, **[BSP\\_QSPI\\_Init\(\)](#page-384-0)**, **[BSP\\_QSPI\\_Read\(\)](#page-384-0)**, **[BSP\\_QSPI\\_Write\(\)](#page-384-0)**, **[QSPI\\_AutoPollingMemReady\(\)](#page-384-0)**, **[QSPI\\_DummyCyclesCfg\(\)](#page-384-0)**, **[QSPI\\_ResetMemory\(\)](#page-384-0)**, and **[QSPI\\_WriteEnable\(\)](#page-384-0)**.

**#define [QSPI\\_RELEASE\\_RESET](#page-790-3) ( ) \_\_HAL\_RCC\_QSPI\_RELEASE\_RESET()**

Definition at line **[86](#page-377-0)** of file **[stm32469i\\_discovery\\_qspi.h](#page-377-1)**.

Referenced by **[BSP\\_QSPI\\_MspDeInit\(\)](#page-384-0)**, and **[BSP\\_QSPI\\_MspInit\(\)](#page-384-0)**.

<span id="page-791-0"></span>**#define [QSPI\\_SUSPENDED](#page-791-0) ((uint8\_t)0x08)**

Definition at line **[74](#page-377-0)** of file **[stm32469i\\_discovery\\_qspi.h](#page-377-1)**.

Referenced by **[BSP\\_QSPI\\_GetStatus\(\)](#page-384-0)**.

Generated on Fri Jan 13 2017 11:00:15 for STM32469I-Discovery BSP User Manual by clowy of 1.7.6.1
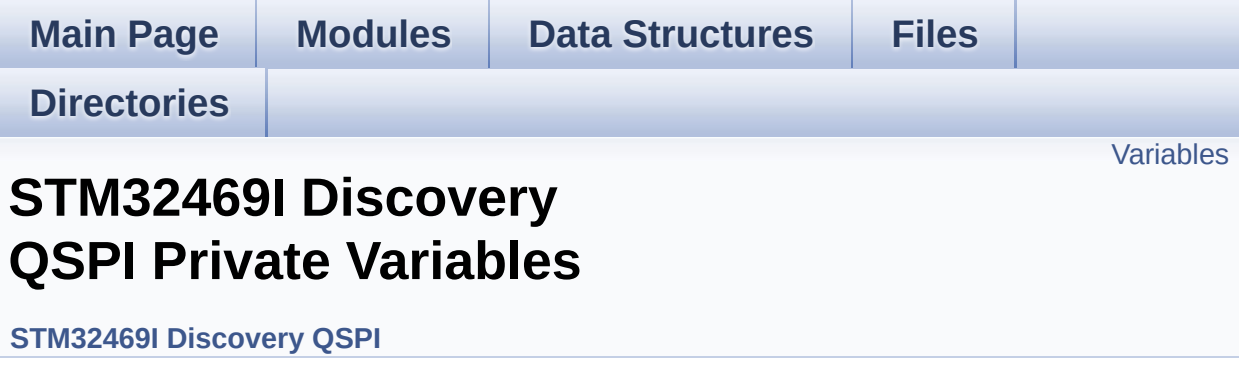

## <span id="page-793-0"></span>**Variables**

QSPI\_HandleTypeDef **[QSPIHandle](#page-794-0)**

### **Variable Documentation**

```
QSPI_HandleTypeDef QSPIHandle
```
Definition at line **[89](#page-384-0)** of file **[stm32469i\\_discovery\\_qspi.c](#page-384-1)**.

Referenced by **[BSP\\_QSPI\\_DeInit\(\)](#page-384-0)**, **[BSP\\_QSPI\\_EnableMemoryMappedMode\(\)](#page-384-0)**, **[BSP\\_QSPI\\_Erase\\_Block\(\)](#page-384-0)**, **[BSP\\_QSPI\\_Erase\\_Chip\(\)](#page-384-0)**, **[BSP\\_QSPI\\_GetStatus\(\)](#page-384-0)**, **[BSP\\_QSPI\\_Init\(\)](#page-384-0)**, **[BSP\\_QSPI\\_Read\(\)](#page-384-0)**, and **[BSP\\_QSPI\\_Write\(\)](#page-384-0)**.

Generated on Fri Jan 13 2017 11:00:15 for STM32469I-Discovery BSP User Manual by comparison 1.7.6.1

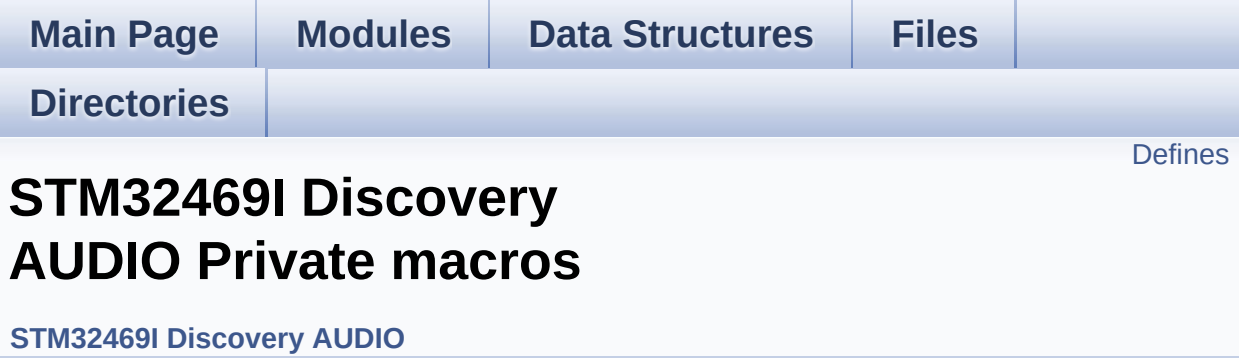

## <span id="page-796-0"></span>**Defines**

#define **[SAIClockDivider](#page-797-0)**(\_\_FREQUENCY\_\_)

## **Define Documentation**

<span id="page-797-0"></span>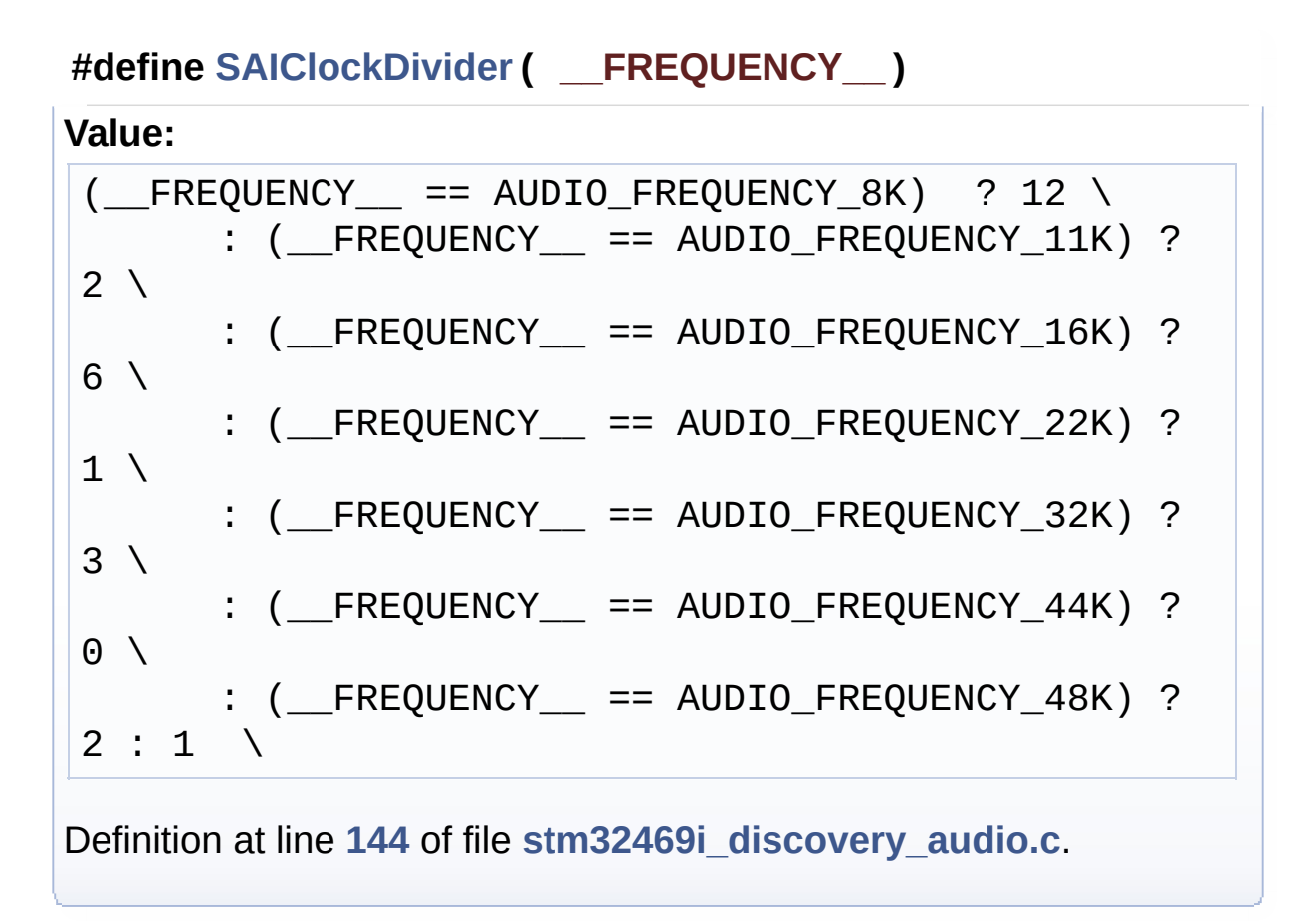

Generated on Fri Jan 13 2017 11:00:15 for STM32469I-Discovery BSP User Manual by cloxy and 1.7.6.1

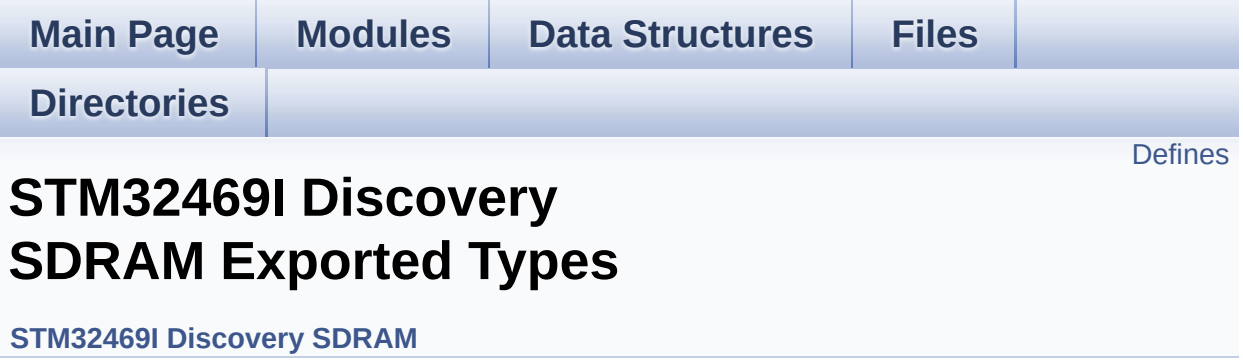

## <span id="page-799-0"></span>**Defines**

#define **[SDRAM\\_OK](#page-800-0)** ((uint8\_t)0x00) SDRAM status structure definition.

#define **[SDRAM\\_ERROR](#page-800-1)** ((uint8\_t)0x01)

### **Define Documentation**

<span id="page-800-1"></span>**#define [SDRAM\\_ERROR](#page-800-1) ((uint8\_t)0x01)**

Definition at line **[70](#page-964-0)** of file **[stm32469i\\_discovery\\_sdram.h](#page-964-1)**.

```
Referenced by BSP_SDRAM_DeInit(), BSP_SDRAM_Init(),
BSP_SDRAM_ReadData(), BSP_SDRAM_ReadData_DMA(),
BSP_SDRAM_Sendcmd(), BSP_SDRAM_WriteData(), and
BSP_SDRAM_WriteData_DMA().
```
<span id="page-800-0"></span>**#define [SDRAM\\_OK](#page-800-0) ((uint8\_t)0x00)**

SDRAM status structure definition.

Definition at line **[69](#page-964-0)** of file **[stm32469i\\_discovery\\_sdram.h](#page-964-1)**.

Referenced by **[BSP\\_SDRAM\\_DeInit\(\)](#page-1000-0)**, **[BSP\\_SDRAM\\_Init\(\)](#page-1000-0)**, **[BSP\\_SDRAM\\_ReadData\(\)](#page-1000-0)**, **[BSP\\_SDRAM\\_ReadData\\_DMA\(\)](#page-1000-0)**, **[BSP\\_SDRAM\\_Sendcmd\(\)](#page-1000-0)**, **[BSP\\_SDRAM\\_WriteData\(\)](#page-1000-0)**, and **[BSP\\_SDRAM\\_WriteData\\_DMA\(\)](#page-1000-0)**.

Generated on Fri Jan 13 2017 11:00:16 for STM32469I-Discovery BSP User Manual by common 1.7.6.1

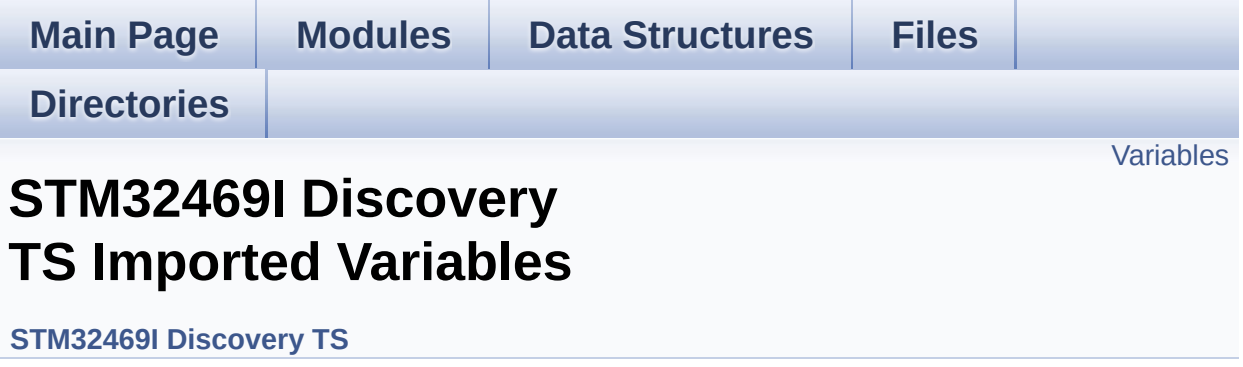

### <span id="page-802-0"></span>**Variables**

- char \* **[ts\\_event\\_string\\_tab](#page-803-0)** [**[TOUCH\\_EVENT\\_NB\\_MAX](#page-427-0)**] Table for touchscreen event information display on LCD : table indexed on enum **[TS\\_TouchEventTypeDef](#page-427-1)** information.
- char \* **[ts\\_gesture\\_id\\_string\\_tab](#page-803-1)** [**[GEST\\_ID\\_NB\\_MAX](#page-426-0)**] Table for touchscreen gesture Id information display on LCD : table indexed on enum **[TS\\_GestureIdTypeDef](#page-426-1)** information.

### **Variable Documentation**

### <span id="page-803-0"></span>**char\* [ts\\_event\\_string\\_tab\[](#page-803-0)[TOUCH\\_EVENT\\_NB\\_MAX](#page-427-0)]**

Table for touchscreen event information display on LCD : table indexed on enum **[TS\\_TouchEventTypeDef](#page-427-1)** information.

Definition at line **[125](#page-442-0)** of file **[stm32469i\\_discovery\\_ts.c](#page-442-1)**.

### <span id="page-803-1"></span>**char\* [ts\\_gesture\\_id\\_string\\_tab](#page-803-1)[[GEST\\_ID\\_NB\\_MAX](#page-426-0)]**

Table for touchscreen gesture Id information display on LCD : table indexed on enum **[TS\\_GestureIdTypeDef](#page-426-1)** information.

Definition at line **[132](#page-442-0)** of file **[stm32469i\\_discovery\\_ts.c](#page-442-1)**.

Generated on Fri Jan 13 2017 11:00:16 for STM32469I-Discovery BSP User Manual by clower and 1.7.6.1

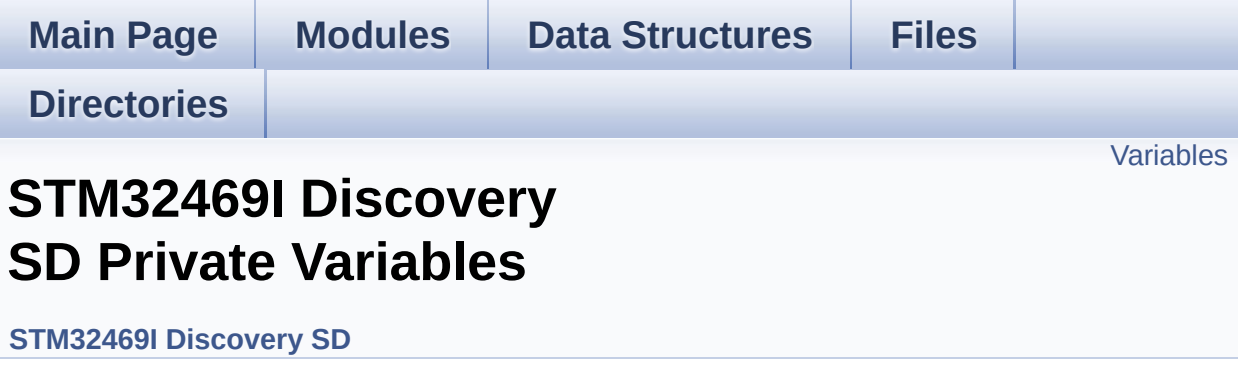

## <span id="page-805-0"></span>**Variables**

SD\_HandleTypeDef **[uSdHandle](#page-806-0)**

### **Variable Documentation**

<span id="page-806-0"></span>**SD\_HandleTypeDef [uSdHandle](#page-806-0)**

Definition at line **[120](#page-978-0)** of file **[stm32469i\\_discovery\\_sd.c](#page-978-1)**.

Referenced by **[BSP\\_SD\\_DeInit\(\)](#page-978-0)**, **[BSP\\_SD\\_Erase\(\)](#page-978-0)**, **[BSP\\_SD\\_GetCardInfo\(\)](#page-978-0)**, **[BSP\\_SD\\_GetCardState\(\)](#page-978-0)**, **[BSP\\_SD\\_Init\(\)](#page-978-0)**, **[BSP\\_SD\\_ReadBlocks\(\)](#page-978-0)**, **[BSP\\_SD\\_ReadBlocks\\_DMA\(\)](#page-978-0)**, **[BSP\\_SD\\_WriteBlocks\(\)](#page-978-0)**, and **[BSP\\_SD\\_WriteBlocks\\_DMA\(\)](#page-978-0)**.

Generated on Fri Jan 13 2017 11:00:15 for STM32469I-Discovery BSP User Manual by clowy en 1.7.6.1

<span id="page-807-0"></span>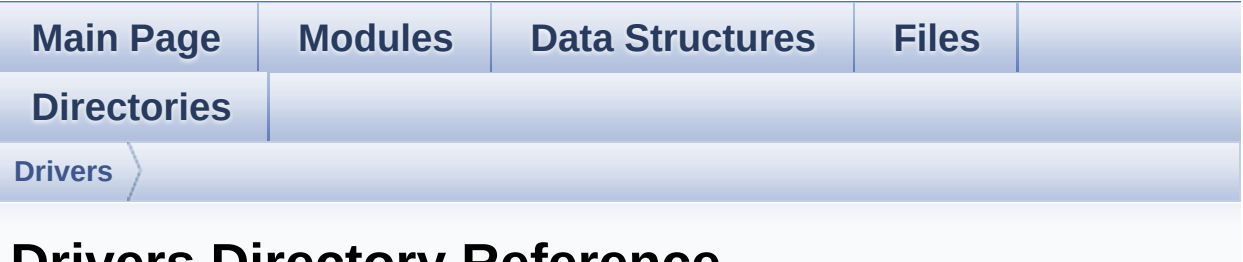

## **Drivers Directory Reference**

## **Directories**

directory **[BSP](#page-809-0)**

Generated on Fri Jan 13 2017 11:00:16 for STM32469I-Discovery BSP User Manual by doxygem 1.7.6.1

<span id="page-809-0"></span>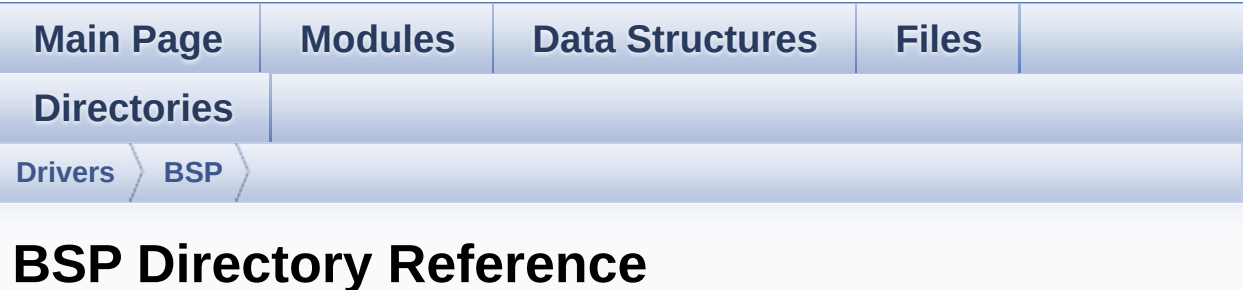

## **Directories**

directory **[STM32469I-Discovery](#page-811-0)**

Generated on Fri Jan 13 2017 11:00:16 for STM32469I-Discovery BSP User Manual by doxygem 1.7.6.1

<span id="page-811-0"></span>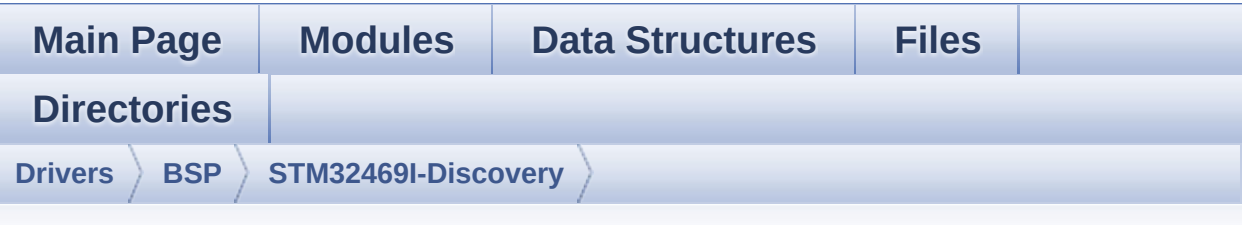

## **STM32469I-Discovery Directory Reference**

### **Files**

#### file stm32469i discovery.c [\[code\]](#page-830-0)

This file provides a set of firmware functions to manage LEDs, push-buttons, external SDRAM, external QSPI Flash, RF EEPROM, available on STM32469I-Discovery board (MB1189) RevA/B from STMicroelectronics.

#### file stm32469i discovery.h [\[code\]](#page-815-0)

This file contains definitions for STM32469I-Discovery LEDs, push-buttons hardware resources.

#### file **[stm32469i\\_discovery\\_audio.c](#page-159-0)** [\[code\]](#page-880-1)

This file provides the Audio driver for the STM32469I-Discovery board.

#### file **[stm32469i\\_discovery\\_audio.h](#page-168-0)** [\[code\]](#page-864-0)

This file contains the common defines and functions prototypes for the stm32469i discovery audio.c driver.

#### file stm32469i discovery eeprom.c [\[code\]](#page-945-0)

This file provides a set of functions needed to manage an I2C M24LR64 EEPROM memory. To be able to use this driver, the switch EE\_M24LR64 must be defined in your toolchain compiler preprocessor.

This file contains all the functions prototypes for the stm32469i discovery eeprom.c firmware driver.

#### file **[stm32469i\\_discovery\\_lcd.c](#page-190-0)** [\[code\]](#page-316-0)

This file includes the driver for Liquid Crystal Display (LCD) module mounted on STM32469I-Discovery evaluation board.

#### file **[stm32469i\\_discovery\\_lcd.h](#page-200-0)** [\[code\]](#page-300-0)

This file contains the common defines and functions prototypes for the **stm32469i** discovery Icd.c driver.

#### file **[stm32469i\\_discovery\\_qspi.c](#page-214-0)** [\[code\]](#page-384-1)

This file includes a standard driver for the N25Q128A QSPI memory mounted on STM32469I-Discovery board.

### file **[stm32469i\\_discovery\\_qspi.h](#page-221-0)** [\[code\]](#page-377-0)

This file contains the common defines and functions prototypes for the **stm32469i** discovery qspi.c driver.

#### file **[stm32469i\\_discovery\\_sd.c](#page-227-0)** [\[code\]](#page-978-1)

This file includes the uSD card driver mounted on STM32469I-Discovery board.

#### file **[stm32469i\\_discovery\\_sd.h](#page-233-0)** [\[code\]](#page-971-0)

This file contains the common defines and functions prototypes for the **stm32469i** discovery sd.c driver.

#### file stm32469i discovery sdram.c [\[code\]](#page-1000-1)

This file includes the SDRAM driver for the MT48LC4M32B2B5- 7 memory device mounted on STM32469I-Discovery board.

#### file **[stm32469i\\_discovery\\_sdram.h](#page-245-0)** [\[code\]](#page-964-1)

This file contains the common defines and functions prototypes for the **[stm32469i\\_discovery\\_sdram.c](#page-239-0)** driver.

file **[stm32469i\\_discovery\\_ts.c](#page-251-0)** [\[code\]](#page-442-1)

This file provides a set of functions needed to manage the Touch Screen on STM32469I-Discovery board.

file stm32469i discovery ts.h [\[code\]](#page-429-0)

This file contains the common defines and functions prototypes for the **[stm32469i\\_discovery\\_ts.c](#page-251-0)** driver.

Generated on Fri Jan 13 2017 11:00:16 for STM32469I-Discovery BSP User Manual by clotswere 1.7.6.1

<span id="page-815-0"></span>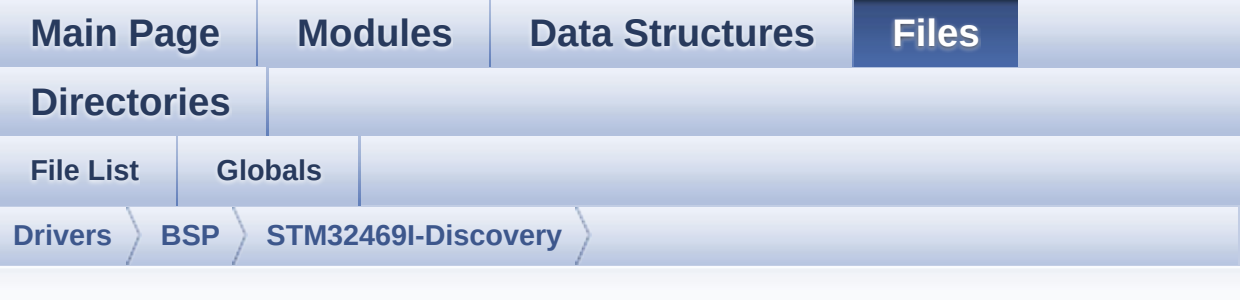

## **stm32469i\_discovery.h**

Go to the [documentation](#page-151-0) of this file.

```
00001 /**
00002 ******************************************
************************************
00003 * @file stm32469i_discovery.h
00004 * @author MCD Application Team
00005 * @version V2.0.0
00006 * @date 31-January-2017
00007 * @brief This file contains definitions
for STM32469I-Discovery LEDs,
00008 * push-buttons hardware resources.
00009 ******************************************
************************************
00010 * @attention
00011
00012 * <h2><center>&copy; COPYRIGHT(c) 2017 STM
icroelectronics</center></h2>
00013
00014 * Redistribution and use in source and bin
ary forms, with or without modification,
00015 * are permitted provided that the followin
g conditions are met:
```
00016 \* 1. Redistributions of source code must retain the above copyright notice, 00017 \* this list of conditions and the fol lowing disclaimer. 00018 \* 2. Redistributions in binary form must reproduce the above copyright notice, 00019 \* this list of conditions and the fol lowing disclaimer in the documentation 00020 \* and/or other materials provided wit h the distribution. 00021 \* 3. Neither the name of STMicroelectron ics nor the names of its contributors 00022 \* may be used to endorse or promote p roducts derived from this software 00023 \* without specific prior written perm ission. 00024 00025 \* THIS SOFTWARE IS PROVIDED BY THE COPYRIG HT HOLDERS AND CONTRIBUTORS "AS IS" 00026 \* AND ANY EXPRESS OR IMPLIED WARRANTIES, I NCLUDING, BUT NOT LIMITED TO, THE 00027 \* IMPLIED WARRANTIES OF MERCHANTABILITY AN D FITNESS FOR A PARTICULAR PURPOSE ARE 00028 \* DISCLAIMED. IN NO EVENT SHALL THE COPYRI GHT HOLDER OR CONTRIBUTORS BE LIABLE 00029 \* FOR ANY DIRECT, INDIRECT, INCIDENTAL, SP ECIAL, EXEMPLARY, OR CONSEQUENTIAL 00030 \* DAMAGES (INCLUDING, BUT NOT LIMITED TO, PROCUREMENT OF SUBSTITUTE GOODS OR 00031 \* SERVICES; LOSS OF USE, DATA, OR PROFITS; OR BUSINESS INTERRUPTION) HOWEVER 00032 \* CAUSED AND ON ANY THEORY OF LIABILITY, W HETHER IN CONTRACT, STRICT LIABILITY, 00033 \* OR TORT (INCLUDING NEGLIGENCE OR OTHERWI SE) ARISING IN ANY WAY OUT OF THE USE 00034 \* OF THIS SOFTWARE, EVEN IF ADVISED OF THE POSSIBILITY OF SUCH DAMAGE.

```
00035
00036 ******************************************
************************************
00037 */
00038
00039 /* Define to prevent recursive inclusion ---
            ----------------------------------*/
00040 #ifndef __STM32469I_DISCOVERY_H
00041 #define __STM32469I_DISCOVERY_H
00042
00043 #ifdef __cplusplus
00044 extern "C" {
00045 #endif
00046
00047
00048 /* Includes --------------
-----------------------------------*/
00049 #include "stm32f4xx_hal.h"
00050
00051 /** @addtogroup BSP
00052 * @{
00053 */
00054
00055 /** @addtogroup STM32469I_Discovery
00056 * @{
00057 */
00058
00059 /** @addtogroup STM32469I Discovery LOW LEVE
\mathbf{L}00060 * @{
00061 */
00062
00063 /** @defgroup STM32469I_Discovery_LOW_LEVEL_
Exported_Types STM32469I Discovery LOW LEVEL Expor
ted Types
00064 * @{
00065 */
```

```
00066
00067 /** @brief Led_TypeDef
00068 * STM32469I_Discovery board leds definiti
ons.
00069 */
00070 typedef enum
00071 {
00072 LED1 = 0,
00073 LED_GREEN = LED1,
00074LED2 = 1,
00075 LED_ORANGE = LED2,
00076 LED3 = 2,
00077 LED_RED = LED3,
00078 LED4 = 3,
00079 LED_BLUE = LED4
00080
00081 } Led_TypeDef;
00082
00083 /** @brief Button_TypeDef
00084 * STM32469I_Discovery board Buttons defin
itions.
00085 */
00086 typedef enum
00087 {
00088 BUTTON WAKEUP = 0
00089 } Button_TypeDef;
00090
00091 #define BUTTON_USER BUTTON_WAKEUP
00092
00093 /** @brief ButtonMode_TypeDef
00094 * STM32469I_Discovery board Buttons Modes
definitions.
00095 */
00096 typedef enum
00097 {
00098 BUTTON_MODE_GPIO = 0,
00099BUTTON_MODE_EXTI = 1
```

```
00100
00101 } ButtonMode_TypeDef;
00102
00103 /** @addtogroup Exported_types
00104 * @{
00105 */
00106 typedef enum
00107 {
00108 PB_SET = 0,
00109 PB_RESET = !PB_SET
00110 } ButtonValue_TypeDef;
00111
00112
00113 /** @brief DISCO_Status_TypeDef
00114 * STM32469I_DISCO board Status return pos
sible values.
00115 */
00116 typedef enum
00117 {
00118 DISCO_OK = 0,
00119 DISCO_ERROR = 1
00120
00121 } DISCO_Status_TypeDef;
00122
00123 /**
00124 * @}
00125 */
00126
00127 /**
00128 * @}
00129 */
00130
00131 /** @defgroup STM32469I_Discovery_LOW_LEVEL_
Exported_Constants STM32469I Discovery LOW LEVEL E
xported Constants
00132 * @{
00133 */
```
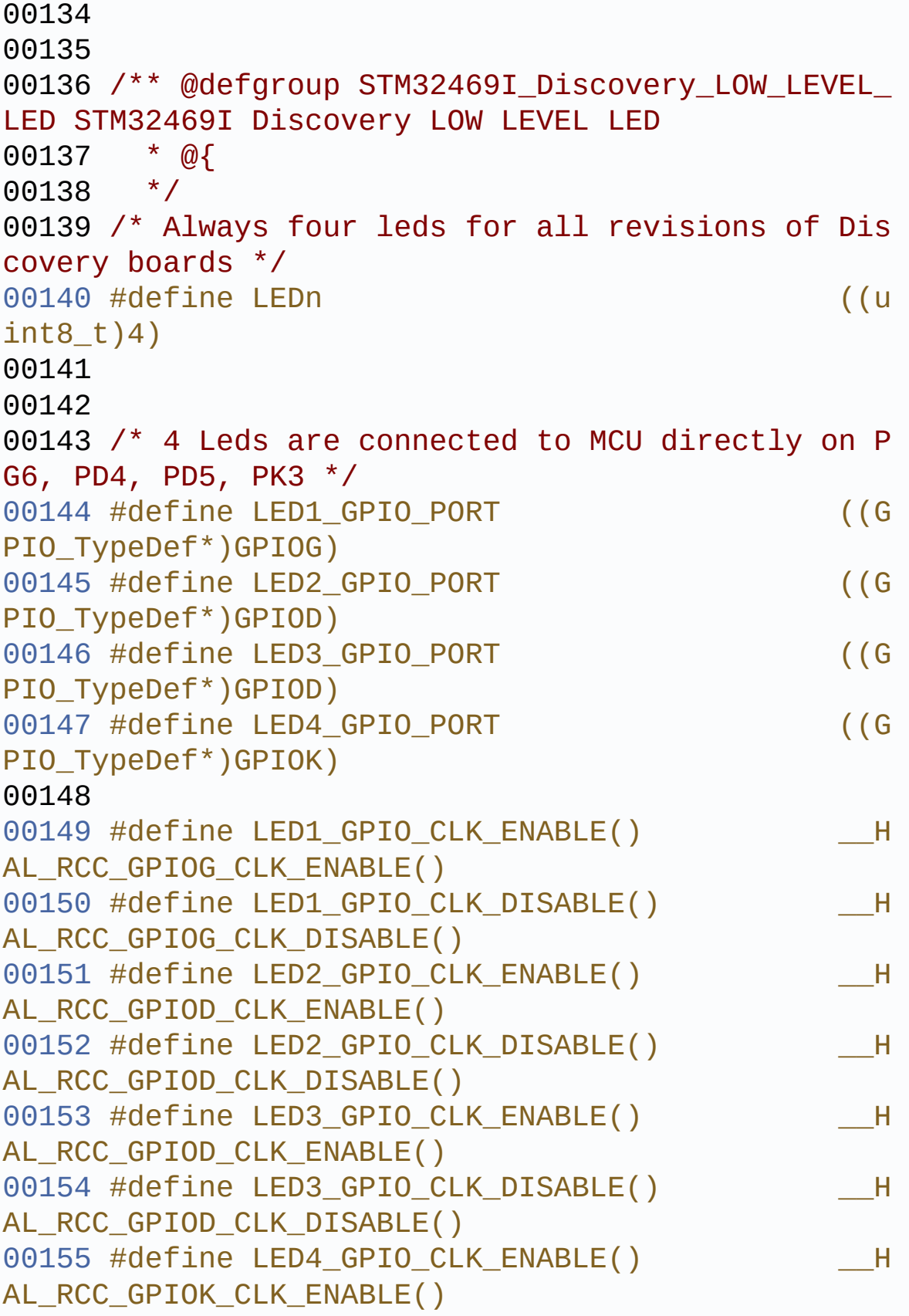

```
00156 #define LED4 GPIO CLK DISABLE() H
AL_RCC_GPIOK_CLK_DISABLE()
00157
00158 #define LED1_PIN ((u
int32 t)GPIO PIN 6)
00159 #define LED2_PIN ((u
int32_t)GPI0 PIN_4)00160 #define LED3_PIN ((u
int32_t)GPIO_PIN_5)
00161 #define LED4_PIN ((u
int32_t)GPIO_PIN_3)
00162 /**
00163 * @}
00164 */
00165
00166 /** @addtogroup STM32469I_Discovery_LOW_LEVE
L_BUTTON STM32469I Discovery LOW LEVEL BUTTON
00167 * @{
00168 */
00169 /* Only one User/Wakeup button */
00170 #define BUTTONn
((uint8 t)1)
00171
00172 / **00173 * @brief Wakeup push-button
00174 */
00175 #define WAKEUP_BUTTON_PIN
GPIO_PIN_0
00176 #define WAKEUP_BUTTON_GPIO_PORT
GPIOA
00177 #define WAKEUP_BUTTON_GPIO_CLK_ENABLE()
__HAL_RCC_GPIOA_CLK_ENABLE()
00178 #define WAKEUP_BUTTON_GPIO_CLK_DISABLE()
__HAL_RCC_GPIOA_CLK_DISABLE()
00179 #define WAKEUP_BUTTON_EXTI_IRQn
EXTI0_IRQn
00180
```

```
00181 /* Define the USER button as an alias of the
Wakeup button */
00182 #define USER BUTTON PIN WA
KEUP_BUTTON_PIN
00183 #define USER_BUTTON_GPIO_PORT WA
KEUP_BUTTON_GPIO_PORT
00184 #define USER_BUTTON_GPIO_CLK_ENABLE() WA
KEUP_BUTTON_GPIO_CLK_ENABLE()
00185 #define USER_BUTTON_GPIO_CLK_DISABLE() WA
KEUP_BUTTON_GPIO_CLK_DISABLE()
00186 #define USER_BUTTON_EXTI_IRQn WA
KEUP_BUTTON_EXTI_IRQn
00187
00188 #define BUTTON GPIO CLK ENABLE()
__HAL_RCC_GPIOA_CLK_ENABLE()
00189
00190 /**
00191 * @}
00192 */
00193
00194 / **00195 * @brief OTG FS1 OVER CURRENT and POWER SW
ITCH Pins definition
00196 */
00197 #define AUDIO INT PIN GPIO
PIN<sub>7</sub>
00198 #define AUDIO INT PORT GPIOB
00199 #define AUDIO_INT_PORT_CLK_ENABLE() __HA
L RCC GPIOB CLK ENABLE()
00200
00201 #define OTG_FS1_OVER_CURRENT_PIN
     GPIO_PIN_7
00202 #define OTG_FS1_OVER_CURRENT_PORT
     GPIOB
00203 #define OTG_FS1_OVER_CURRENT_PORT_CLK_ENABLE
() __HAL_RCC_GPIOB_CLK_ENABLE()
00204
```

```
00205 #define OTG_FS1_POWER_SWITCH_PIN
     GPIO_PIN_2
00206 #define OTG_FS1_POWER_SWITCH_PORT
     GPIOB
00207 #define OTG FS1 POWER SWITCH PORT CLK ENABLE
() __HAL_RCC_GPIOB_CLK_ENABLE()
00208
00209 /**
00210 * @brief SD-detect signal
00211 */
00212 #define SD_DETECT_PIN
((uint32 t)GPIO PIN 2)00213 #define SD_DETECT_GPIO_PORT
((GPIO_TypeDef*)GPIOG)
00214 #define SD DETECT GPIO CLK ENABLE()
HAL RCC GPIOG CLK ENABLE()
00215 #define SD_DETECT_GPIO_CLK_DISABLE()
__HAL_RCC_GPIOG_CLK_DISABLE()
00216 #define SD_DETECT_EXTI_IRQn
EXTI2_IRQn
00217
00218 /**
00219 * @brief TS_INT signal from TouchScreen wh
en it is configured in interrupt mode
00220 */
00221 #define TS_INT_PIN ((
uint32 t)GPIO PIN 5)
00222 #define TS_INT_GPIO_PORT ((
GPIO_TypeDef*)GPIOJ)
00223 #define TS_INT_GPIO_CLK_ENABLE() __
HAL_RCC_GPIOJ_CLK_ENABLE()
00224 #define TS_INT_GPIO_CLK_DISABLE()
HAL_RCC_GPIOJ_CLK_DISABLE()
00225 #define TS_INT_EXTI_IRQn EX
TI9_5_IRQn
00226
00227 / **
```

```
00228 * @brief TouchScreen FT6206 Slave I2C addr
ess 1
00229 */
00230 #define TS_I2C_ADDRESS ((u
int16_t)0x54)
00231
00232 /**
00233 * @brief TouchScreen FT6336G Slave I2C add
ress 2
00234 */
00235 #define TS_I2C_ADDRESS_A02 ((u
int16_t)0x70)
00236
00237
00238 /**
00239 * @brief Audio I2C Slave address
00240 */
00241 #define AUDIO_I2C_ADDRESS ((u
int16 t)0x94)
00242
00243 /**
00244 * @brief EEPROM I2C Slave address 1
00245 */
00246 #define EEPROM_I2C_ADDRESS_A01 ((u
int16_t)0xA0)
00247
00248 /**
00249 * @brief EEPROM I2C Slave address 2
00250 */
00251 #define EEPROM_I2C_ADDRESS_A02 ((u
int16_t)0xA6)
00252
00253 /**
00254 * @brief I2C clock speed configuration (in
Hz)
00255 * WARNING:
00256 * Make sure that this define is not alread
```

```
y declared in other files
00257 * It can be used in parallel by other modu
les.
00258 */
00259 #ifndef I2C1 SCL FREO KHZ
00260 #define I2C1_SCL_FREQ_KHZ 4
00000 /*!< f(I2C_SCL) = 400 kHz */
00261 #endif /* I2C1_SCL_FREQ_KHZ */
00262
00263 /**
00264 * @brief User can use this section to tail
or I2C1/I2C1 instance used and associated
00265 * resources.
00266 * Definition for I2C1 clock resources
00267 */
00268 #define DISCO_I2C1
  I2C1
00269 #define DISCO_I2C1_CLK_ENABLE()
   HAL RCC I2C1 CLK ENABLE()
00270 #define DISCO_DMAx_CLK_ENABLE()
  __HAL_RCC_DMA1_CLK_ENABLE()
00271 #define DISCO_I2C1_SCL_SDA_GPIO_CLK_ENABLE()
  __HAL_RCC_GPIOB_CLK_ENABLE()
00272
00273 #define DISCO_I2C1_FORCE_RESET()
   HAL RCC I2C1 FORCE RESET()
00274 #define DISCO I2C1 RELEASE RESET()
  HAL RCC I2C1 RELEASE_RESET()
00275
00276 /** @brief Definition for I2C1 Pins
00277 */
00278 #define DISCO_I2C1_SCL_PIN
  GPIO PIN 8 /*! < PB8 */00279 #define DISCO_I2C1_SCL_SDA_GPIO_PORT
  GPIOB
00280 #define DISCO_I2C1_SCL_SDA_AF
  GPIO_AF4_I2C1
```

```
00281 #define DISCO_I2C1_SDA_PIN
  GPIO PIN 9 /*!< PB9 */00282
00283 /** @brief Definition of I2C interrupt reque
sts
00284 */
00285 #define DISCO_I2C1_EV_IRQn
   I2C1_EV_IRQn
00286 #define DISCO_I2C1_ER_IRQn
  I2C1_ER_IRQn
00287
00288
00289
00290 /**
00291 * @brief I2C2 clock speed configuration (i
n Hz)
00292 * WARNING:
00293 * Make sure that this define is not alread
y declared in other files
00294 * It can be used in parallel by other modu
les.
00295 */
00296 #ifndef I2C2_SCL_FREQ_KHZ
00297 #define I2C2 SCL FREQ KHZ 1 1
00000 /*!< f(I2C2_SCL) < 100 kHz */
00298 #endif /* I2C2_SCL_FREQ_KHZ */
00299
00300 /**
00301 * @brief User can use this section to tail
or I2C2/I2C2 instance used and associated
00302 * resources (audio codec).
00303 * Definition for I2C2 clock resources
00304 */
00305 #define DISCO_I2C2
  T2C200306 #define DISCO_I2C2_CLK_ENABLE()
   __HAL_RCC_I2C2_CLK_ENABLE()
```

```
00307 #define DISCO_I2C2_SCL_SDA_GPIO_CLK_ENABLE()
  __HAL_RCC_GPIOH_CLK_ENABLE()
00308
00309 #define DISCO_I2C2_FORCE_RESET()
   HAL RCC I2C2 FORCE RESET()
00310 #define DISCO_I2C2_RELEASE_RESET()
   __HAL_RCC_I2C2_RELEASE_RESET()
00311
00312 /** @brief Definition for I2C2 Pins
00313 */
00314 #define DISCO_I2C2_SCL_PIN
   GPIO PIN 4 /*!< PH4 */00315 #define DISCO_I2C2_SCL_SDA_GPIO_PORT
  GPIOH
00316 #define DISCO_I2C2_SCL_SDA_AF
  GPIO_AF4_I2C2
00317 #define DISCO_I2C2_SDA_PIN
   GPIO PIN 5 /*! < PH5 */00318
00319 /** @brief Definition of I2C2 interrupt requ
ests
00320 */
00321 #define DISCO_I2C2_EV_IRQn
   I2C2_EV_IRQn
00322 #define DISCO_I2C2_ER_IRQn
   I2C2_ER_IRQn
00323
00324
00325 /**
00326 * @}
00327 */
00328
00329 /** @defgroup STM32469I_Discovery_LOW_LEVEL_
Exported_Macros STM32469I Discovery LOW LEVEL Expo
rted Macros
00330 * @{
00331 */
```
```
00332 /**
00333 * @}
00334 */
00335
00336 /** @defgroup STM32469I_Discovery_LOW_LEVEL_
Exported_Functions STM32469I Discovery LOW LEVEL E
xported Functions
00337 * @{
00338 */
BSP_GetVersion(void);
00340 void BSP_LED_Init(Led_TypeDef Le
d);
00341 void BSP_LED_DeInit(Led_TypeDef
Led);
00342 void BSP_LED_On(Led_TypeDef Led)
\frac{1}{\sqrt{2}}00343 void BSP_LED_Off(Led_TypeDef Led
);
00344 void BSP_LED_Toggle(Led_TypeDef
Led);
00345 void BSP_PB_Init(Button_TypeDef
Button, ButtonMode_TypeDef Button_Mode);
00346 void BSP_PB_DeInit(Button_TypeDef
Button);
BSP_PB_GetState(Button_Type
Def Button);
00348
00349 /**
00350 * @}
00351 */
00352
00353 /**
00354 * @}
00355 */
00356
00357 /**
00358 * @}
```

```
00359 */
00360
00361 /**
00362 * @}
00363 */
00364
00365
00366 #ifdef __cplusplus
00367 }
00368 #endif
00369
00370 #endif /* __STM32469I_DISCOVERY_H */
00371
00372 /************************ (C) COPYRIGHT STMi
croelectronics *****END OF FILE****/
\lvert \cdot \rvert\blacktriangleright
```
Generated on Fri Jan 13 2017 11:00:15 for STM32469I-Discovery BSP User Manual by  $\sqrt{0}$   $\sqrt{9}$   $\sqrt{9}$   $\sqrt{17}$   $.7.6.1$ 

## STM32469I-Discovery BSP User Manual

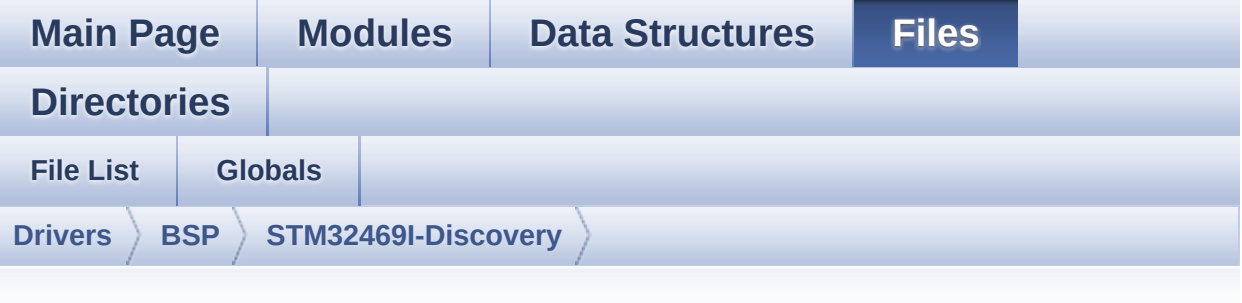

## **stm32469i\_discovery.c**

Go to the [documentation](#page-142-0) of this file.

```
00001 /**
00002 ******************************************
************************************
00003 * @file stm32469i_discovery.c
00004 * @author MCD Application Team
00005 * @version V2.0.0
00006 * @date 31-January-2017
00007 * @brief This file provides a set of fir
mware functions to manage LEDs,
00008 * push-buttons, external SDRAM, e
xternal QSPI Flash, RF EEPROM,
00009 * available on STM32469I-Discovery
00010 * board (MB1189) RevA/B from STMi
croelectronics.
00011 ******************************************
************************************
00012 * @attention<br>00012 *
00013
00014 * <h2><center>&copy; COPYRIGHT(c) 2017 STM
icroelectronics</center></h2>
00015
```
00016 \* Redistribution and use in source and bin ary forms, with or without modification, 00017 \* are permitted provided that the followin g conditions are met: 00018 \* 1. Redistributions of source code must retain the above copyright notice, 00019 \* this list of conditions and the fol lowing disclaimer. 00020 \* 2. Redistributions in binary form must reproduce the above copyright notice, 00021 \* this list of conditions and the fol lowing disclaimer in the documentation 00022 \* and/or other materials provided wit h the distribution. 00023 \* 3. Neither the name of STMicroelectron ics nor the names of its contributors 00024 \* may be used to endorse or promote p roducts derived from this software 00025 \* without specific prior written perm ission. 00026 00027 \* THIS SOFTWARE IS PROVIDED BY THE COPYRIG HT HOLDERS AND CONTRIBUTORS "AS IS" 00028 \* AND ANY EXPRESS OR IMPLIED WARRANTIES, I NCLUDING, BUT NOT LIMITED TO, THE 00029 \* IMPLIED WARRANTIES OF MERCHANTABILITY AN D FITNESS FOR A PARTICULAR PURPOSE ARE 00030 \* DISCLAIMED. IN NO EVENT SHALL THE COPYRI GHT HOLDER OR CONTRIBUTORS BE LIABLE 00031 \* FOR ANY DIRECT, INDIRECT, INCIDENTAL, SP ECIAL, EXEMPLARY, OR CONSEQUENTIAL 00032 \* DAMAGES (INCLUDING, BUT NOT LIMITED TO, PROCUREMENT OF SUBSTITUTE GOODS OR 00033 \* SERVICES; LOSS OF USE, DATA, OR PROFITS; OR BUSINESS INTERRUPTION) HOWEVER 00034 \* CAUSED AND ON ANY THEORY OF LIABILITY, W HETHER IN CONTRACT, STRICT LIABILITY,

```
00035 * OR TORT (INCLUDING NEGLIGENCE OR OTHERWI
SE) ARISING IN ANY WAY OUT OF THE USE
00036 * OF THIS SOFTWARE, EVEN IF ADVISED OF THE
POSSIBILITY OF SUCH DAMAGE.
00037
00038 ******************************************
************************************
00039 */
00040
00041 /* Includes ------------------------------
----------------------------------*/
00042 #include "stm32469i_discovery.h"
00043
00044 /** @defgroup BSP BSP
00045 * @{
00046 */
00047
00048 /** @defgroup STM32469I Discovery STM32469I
Discovery
00049 * @{
00050 */
00051
00052 /** @defgroup STM32469I_Discovery_LOW_LEVEL
STM32469I Discovery LOW LEVEL
00053 * @{
00054 */
00055
00056 /** @defgroup STM32469I_Discovery_LOW_LEVEL_
Private_TypesDefinitions STM32469I Discovery LOW L
EVEL Private TypesDefinitions
00057 * @{
00058 */
00059 /**
00060 * @}
00061 */
00062
00063 /** @defgroup STM32469I_Discovery_LOW_LEVEL_
```

```
Private Defines STM32469I Discovery LOW LEVEL Priv
ate Defines
00064 * @{
00065 */
00066 /**
00067 * @brief STM32469I Discovery BSP Driver ver
sion number V2.0.0
00068 */
00069 #define __STM32469I_DISCOVERY_BSP_VERSION_MA
IN (0x02) /*!< [31:24] main version */
00070 #define __STM32469I_DISCOVERY_BSP_VERSION_SU
B1 (0x00) /*!< [23:16] sub1 version */
00071 #define __ STM32469I_DISCOVERY_BSP_VERSION_SU
B2 (0x00) /*!< [15:8] sub2 version */
00072 #define __STM32469I_DISCOVERY_BSP_VERSION_RC
     (0x00) /*!< [7:0] release candidate */
00073 #define  STM32469I DISCOVERY BSP VERSION
    ((__STM32469I_DISCOVERY_BSP_VERSION_MAIN << 2
4)00074
    |(__STM32469I_DISCOVERY_BSP_VERSION_SUB1 << 1
6)00075
    |(__STM32469I_DISCOVERY_BSP_VERSION_SUB2 << 8
\bigcup00076
     |(__STM32469I_DISCOVERY_BSP_VERSION_RC))
00077 /**
00078 * @}
00079 */
00080
00081 /** @defgroup STM32469I_Discovery_LOW_LEVEL_
Private_Macros STM32469I Discovery LOW LEVEL Priv
ate Macros
00082 * @{
00083 */
00084 /**
```

```
00085 * @}
00086 */
00087
00088 /** @defgroup STM32469I_Discovery_LOW_LEVEL_
Private Variables STM32469I Discovery LOW LEVEL Pr
ivate Variables
00089 * @{
00090 */
00091GPIO_PIN[LEDn{LED1_PIN,
00092 LED2_PIN,
00093 LED3 PIN,
00094 LED4_PIN};
00095
00096 GPIO_TypeDef* GPIO_PORT[LEDn] = {LED1_GPIO_P
ORT,
00097 LED2 GPIO_P
ORT,
00098 LED3 GPIO_P
ORT,
00099 LED4 GPIO_P
ORT};
00100
00101 GPIO_TypeDef* BUTTON_PORT[BUTTONn] = {WAKEUP
BUTTON GPIO PORT };
00102
00103 const uint16_t BUTTON_PIN[BUTTONn] = {WAKEUP
BUTTON PIN };
00104
00105 const uint16_t BUTTON_IRQn[BUTTONn] = {WAKEU
P_BUTTON_EXTI_IRQn };
00106
00107
00108 static I2C_HandleTypeDef heval_I2c1;
00109 static I2C_HandleTypeDef heval_I2c2;
00110
00111 /**
00112 * @}
```

```
00113 */
00114
00115 /** @defgroup STM32469I_Discovery_LOW_LEVEL_
Private_FunctionPrototypes STM32469I Discovery LOW
LEVEL Private FunctionPrototypes
00116 * @{
00117 */
00118 static void I2C1_MspInit(void);
00119 static void I2C2_MspInit(void);
00120 static void 12C1_Init(void);
00121 static void 12C2_Init(void);
00122
00123 #if defined(USE_IOEXPANDER)
00124 static void 12C1 Write(uint8 t Ad
dr, uint8_t Reg, uint8_t Value);
00125 static uint8_t I2C1_Read(uint8_t Addr,
uint8_t Reg);
00126 #endif /* USE_IOEXPANDER */
00127 static HAL StatusTypeDef I2C1 ReadMultiple(u
int8_t Addr, uint16_t Reg, uint16_t MemAddSize, ui
nt8_t *Buffer, uint16_t Length);
00128 static HAL_StatusTypeDef I2C2_ReadMultiple(u
int8_t Addr, uint16_t Reg, uint16_t MemAddSize, ui
nt8_t *Buffer, uint16_t Length);
00129 static HAL_StatusTypeDef I2C1_WriteMultiple(
uint8_t Addr, uint16_t Reg, uint16_t MemAddSize, u
int8 t *Buffer, uint16 t Length);
00130 static HAL_StatusTypeDef I2C2_WriteMultiple(
uint8_t Addr, uint16_t Reg, uint16_t MemAddSize, u
int8_t *Buffer, uint16_t Length);
00131 static HAL_StatusTypeDef I2C1_IsDeviceReady(
uint16_t DevAddress, uint32_t Trials);
00132 static void I2C1_Error(uint8_t
Addr);
00133 static void I2C2_Error(uint8_t
Addr);
00134
```

```
00135 /* AUDIO IO functions */
00136 void        AUDIO IO Init(void);
00137 void \overline{AUDIO\_IO\_Definition}(void);AUDIO_IO_Write(uint8_t Add
r, uint8_t Reg, uint8_t Value);
00139 uint8_t AUDIO_IO_Read(uint8_t Addr
, uint8_t Reg);
00140 void AUDIO_IO_Delay(uint32_t De
lay);
00141
00142
00143 /* I2C EEPROM IO function */
00144 void EEPROM IO Init(void);
00145 HAL StatusTypeDef EEPROM IO WriteData(uint
16_t DevAddress, uint16_t MemAddress, uint8_t* pBu
ffer, uint32 t BufferSize);
00146 HAL_StatusTypeDef EEPROM_IO_ReadData(uint1
6_t DevAddress, uint16_t MemAddress, uint8_t* pBuf
fer, uint32 t BufferSize);
00147 HAL StatusTypeDef EEPROM IO IsDeviceReady(
uint16_t DevAddress, uint32_t Trials);
00148
00149 /* TouchScreen (TS) IO functions */
00150 void TS_IO_Init(void);
00151 void TS_IO_Write(uint8_t Addr, uint8_t Re
g, uint8_t Value);
00152 uint8_t TS_IO_Read(uint8_t Addr, uint8_t Re
g);
00153 uint16_t TS_IO_ReadMultiple(uint8_t Addr, ui
nt8_t Reg, uint8_t *Buffer, uint16_t Length);
00154 void TS_IO_WriteMultiple(uint8_t Addr, ui
nt8_t Reg, uint8_t *Buffer, uint16_t Length);
00155 void TS_IO_Delay(uint32_t Delay);
00156 void OTM8009A_IO_Delay(uint32_t Delay);
00157 /**
00158 * @}
00159 */
```

```
00160
00161 /** @defgroup STM32469I Discovery BSP Public
_Functions STM32469I Discovery BSP Public Functions
00162 * @{
00163 */
00164
00165 /**
00166 * @brief This method returns the STM32469
I Discovery BSP Driver revision
00167 * @retval version: 0xXYZR (8bits for each
decimal, R for RC)
00168 */
00169 uint32_t BSP_GetVersion(void)
00170 {
00171 return STM32469I DISCOVERY BSP VERSION;
00172 }
00173
00174 /**
00175 * @brief Configures LED GPIO.
00176 * @param Led: LED to be configured.
00177 * This parameter can be one of th
e following values:
00178 * @arg LED1
00179 * @arg LED2
00180 * @arg LED3
00181 * @arg LED4
00182 */
00183 void BSP_LED_Init(Led_TypeDef Led)
00184 {
00185 GPIO_InitTypeDef gpio_init_structure;
00186
00187 if (Led <= LED4)
00188 {
00189 /* Configure the GPIO_LED pin */
00190 gpio_init_structure.Pin = GPIO_PIN[Led
];
```

```
00191 gpio_init_structure.Mode = GPIO_MODE_OU
TPUT_PP;
00192 gpio_init_structure.Pull = GPIO_PULLUP;
00193 gpio_init_structure.Speed = GPIO_SPEED_H
IGH;
00194
00195 switch(Led)
00196 {
00197 case LED1 :
00198 LED1_GPIO_CLK_ENABLE();
00199 break;
00200 case LED2 :
00201 LED2_GPIO_CLK_ENABLE();
00202 break;
00203 case LED3 :
00204 LED3_GPIO_CLK_ENABLE();
00205 break;
00206 case LED4 :
00207 LED4_GPIO_CLK_ENABLE();
00208 break;
00209 default :
00210 break;
00211
00212 } /* end switch */
00213
00214 HAL_GPIO_Init(GPIO_PORT[Led], &gpio_init
_structure);
00215
00216 /* By default, turn off LED by setting a
high level on corresponding GPIO */
00217 HAL_GPIO_WritePin(GPIO_PORT[Led], GPIO_P
IN[Led], GPIO_PIN_SET);
00218
00219 } /* of if (Led <= LED4) */
00220
00221 }
00222
```

```
00223
00224 /**
00225 * @brief DeInit LEDs.
00226 * @param Led: LED to be configured.
00227 * This parameter can be one of th
e following values:
00228 * @arg LED1
00229 * @arg LED2
00230 * @arg LED3
00231 * @arg LED4
00232 * @note Led DeInit does not disable the GP
IO clock nor disable the Mfx
00233 */
00234 void BSP_LED_DeInit(Led_TypeDef Led)
00235 {
00236 GPIO_InitTypeDef gpio_init_structure;
00237
00238 if (Led <= LED4)
00239 {
00240 /* DeInit the GPIO_LED pin */
00241 gpio_init_structure.Pin = GPIO_PIN[Led];
00242
00243 /* Turn off LED */
00244 HAL_GPIO_WritePin(GPIO_PORT[Led], GPIO_P
IN[Led], GPIO_PIN_SET);
00245 HAL GPIO DeInit(GPIO PORT[Led], gpio ini
t_structure.Pin);
00246 }
00247
00248 }
00249
00250 /**
00251 * @brief Turns selected LED On.
00252 * @param Led: LED to be set on
00253 * This parameter can be one of th
e following values:
00254 * @arg LED1
```

```
00255 * @arg LED2
00256 * @arg LED3
00257 * @arg LED4
00258 */
00259 void BSP_LED_On(Led_TypeDef Led)
00260 {
00261 if (Led <= LED4)
00262 {
00263 HAL_GPIO_WritePin(GPIO_PORT[Led], GPIO_
PIN[Led], GPIO_PIN_RESET);
00264 }
00265
00266 }
00267
00268 /**
00269 * @brief Turns selected LED Off.
00270 * @param Led: LED to be set off
00271 * This parameter can be one of th
e following values:
00272 * @arg LED1
00273 * @arg LED2
00274 * @arg LED3
00275 * @arg LED4
00276 */
00277 void BSP_LED_Off(Led_TypeDef Led)
00278 {
00279 if (Led <= LED4)
00280 {
00281 HAL_GPIO_WritePin(GPIO_PORT[Led], GPIO_P
IN[Led], GPIO_PIN_SET);
00282 }
00283 }
00284
00285 /**
00286 * @brief Toggles the selected LED.
00287 * @param Led: LED to be toggled
00288 * This parameter can be one of th
```

```
e following values:
00289 * @arg LED1
00290 * @arg LED2
00291 * @arg LED3
00292 * @arg LED4
00293 */
00294 void BSP_LED_Toggle(Led_TypeDef Led)
00295 {
00296 if (Led <= LED4)
00297 {
00298 HAL_GPIO_TogglePin(GPIO_PORT[Led], GPIO
_PIN[Led]);
00299 }
00300 }
00301
00302 /**
00303 * @brief Configures button GPIO and EXTI
Line.
00304 * @param Button: Button to be configured
00305 * This parameter can be one of th
e following values:
00306 * @arg BUTTON_WAKEUP: Wakeup P
ush Button
00307 * @arg BUTTON USER: User Push
Button
00308 * @param Button_Mode: Button mode
00309 * This parameter can be one of th
e following values:
00310 * @arg BUTTON MODE GPIO: Butto
n will be used as simple IO
00311 * @arg BUTTON_MODE_EXTI: Butto
n will be connected to EXTI line
00312 * with
interrupt generation capability
00313 */
00314 void BSP_PB_Init(Button_TypeDef Button, Butt
onMode_TypeDef Button_Mode)
```

```
00315 {
00316 GPIO_InitTypeDef gpio_init_structure;
00317
00318 /* Enable the BUTTON clock */
00319 BUTTON GPIO CLK ENABLE();
00320
00321 if(Button_Mode == BUTTON_MODE_GPIO)
00322 {
00323 /* Configure Button pin as input */
00324 gpio_init_structure.Pin = BUTTON_PIN[But
ton];
00325 gpio_init_structure.Mode = GPIO_MODE_INP
UT;
00326 gpio init structure.Pull = GPIO NOPULL;
00327 gpio_init_structure.Speed = GPIO_SPEED_F
AST;
00328 HAL_GPIO_Init(BUTTON_PORT[Button], &gpio
_init_structure);
00329 }
00330
00331 if(Button Mode == BUTTON MODE EXTI)
00332 {
00333 /* Configure Button pin as input with Ex
ternal interrupt */
00334 gpio_init_structure.Pin = BUTTON_PIN[But
ton];
00335 gpio_init_structure.Pull = GPIO_NOPULL;
00336 gpio_init_structure.Speed = GPIO_SPEED_F
AST;
00337
00338 gpio_init_structure.Mode = GPIO_MODE_IT_
RISING;
00339
00340 HAL_GPIO_Init(BUTTON_PORT[Button], &gpio
_init_structure);
00341
00342 /* Enable and set Button EXTI Interrupt
```

```
to the lowest priority */
00343 HAL_NVIC_SetPriority((IRQn_Type)(BUTTON_
IRQn[Button]), 0x0F, 0x00);
00344 HAL_NVIC_EnableIRQ((IRQn_Type)(BUTTON_IR
Qn[Button]));
00345 }
00346 }
00347
00348 /**
00349 * @brief Push Button DeInit.
00350 * @param Button: Button to be configured
00351 * This parameter can be one of th
e following values:
00352 * @arg BUTTON_WAKEUP: Wakeup P
ush Button
00353 * @arg BUTTON_USER: User Push
Button
00354 * @note PB DeInit does not disable the GPI
O clock
00355 */
00356 void BSP_PB_DeInit(Button_TypeDef Button)
00357 {
00358 GPIO_InitTypeDef gpio_init_structure;
00359
00360 gpio_init_structure.Pin = BUTTON_PIN[But
ton];
00361 HAL_NVIC_DisableIRQ((IRQn_Type)(BUTTON_I
RQn[Button]));
00362 HAL_GPIO_DeInit(BUTTON_PORT[Button], gpi
o_init_structure.Pin);
00363 }
00364
00365
00366 /**
00367 * @brief Returns the selected button stat
e.
00368 * @param Button: Button to be checked
```

```
00369 * This parameter can be one of th
e following values:
00370 * @arg BUTTON_WAKEUP: Wakeup P
ush Button
00371 * @arg BUTTON USER: User Push
Button
00372 * @retval The Button GPIO pin value
00373 */
00374 uint32_t BSP_PB_GetState(Button_TypeDef Butt
on)
00375 {
00376 return HAL_GPIO_ReadPin(BUTTON_PORT[Button
], BUTTON_PIN[Button]);
00377 }
00378
00379 /**
00380 * @}
00381 */
00382
00383 /** @defgroup STM32469I_Discovery_LOW_LEVEL_
Private_Functions STM32469I Discovery LOW LEVEL Pr
ivate Functions
00384 * @{
00385 */
00386
00387
00388 /*******************************************
************************************
00389 BUS OPERATIONS
00390 ********************************************
***********************************/
00391
00392 /******************************* I2C Routine
s *********************************/
00393 /**
00394 * @brief Initializes I2C MSP.
00395 */
```

```
00396 static void I2C1_MspInit(void)
00397 {
00398 GPIO_InitTypeDef gpio_init_structure;
00399
00400 /*** Configure the GPIOs ***/
00401 /* Enable GPIO clock */
00402 DISCO_I2C1_SCL_SDA_GPIO_CLK_ENABLE();
00403
00404 /* Configure I2C Tx as alternate function
*/
00405 gpio_init_structure.Pin = DISCO_I2C1_SCL_P
IN;
00406 gpio_init_structure.Mode = GPIO_MODE_AF_OD
;
00407 gpio_init_structure.Pull = GPIO_NOPULL;
00408 gpio_init_structure.Speed = GPIO_SPEED_FAS
T;
00409 gpio_init_structure.Alternate = DISCO_I2C1
SCL SDA AF;
00410 HAL GPIO Init(DISCO I2C1 SCL SDA GPIO PORT
, &gpio_init_structure);
00411
00412 /* Configure I2C Rx as alternate function
*/
00413 gpio_init_structure.Pin = DISCO_I2C1_SDA_P
IN;
00414 HAL GPIO Init(DISCO I2C1 SCL SDA GPIO PORT
, &gpio_init_structure);
00415
00416 /*** Configure the I2C peripheral ***/
00417 /* Enable I2C clock */
00418 DISCO_I2C1_CLK_ENABLE();
00419
00420 /* Force the I2C peripheral clock reset */
00421 DISCO_I2C1_FORCE_RESET();
00422
00423 /* Release the I2C peripheral clock reset
```

```
*/
00424 DISCO I2C1 RELEASE RESET();
00425
00426 /* Enable and set I2C1 Interrupt to a lowe
r priority */
00427 HAL_NVIC_SetPriority(DISCO_I2C1_EV_IRQn, 0
x05, 0);
00428 HAL_NVIC_EnableIRQ(DISCO_I2C1_EV_IRQn);
00429
00430 /* Enable and set I2C1 Interrupt to a lowe
r priority */
00431 HAL NVIC SetPriority(DISCO I2C1 ER IRQn, 0
x05, 0);
00432 HAL NVIC EnableIRQ(DISCO I2C1 ER IRQn);
00433 }
00434
00435 / **00436 * @brief Initializes I2C MSP.
00437 */
00438 static void I2C2_MspInit(void)
00439 {
00440 GPIO_InitTypeDef gpio_init_structure;
00441
00442 /*** Configure the GPIOs ***/
00443 /* Enable GPIO clock */
00444 DISCO I2C2 SCL SDA GPIO CLK ENABLE();
00445
00446 /* Configure I2C Tx as alternate function
*/
00447 gpio_init_structure.Pin = DISCO_I2C2_SCL_P
IN;
00448 gpio_init_structure.Mode = GPIO_MODE_AF_OD
\frac{1}{l}00449 gpio_init_structure.Pull = GPIO_NOPULL;
00450 gpio_init_structure.Speed = GPIO_SPEED_FAS
T;
00451 gpio_init_structure.Alternate = DISCO_I2C2
```

```
SCL_SDA_AF;
00452 HAL_GPIO_Init(DISCO_I2C2_SCL_SDA_GPIO_PORT
, &gpio_init_structure);
00453
00454 /* Configure I2C Rx as alternate function
*/
00455 gpio_init_structure.Pin = DISCO_I2C2_SDA_P
IN;
00456 HAL_GPIO_Init(DISCO_I2C2_SCL_SDA_GPIO_PORT
, &gpio_init_structure);
00457
00458 /*** Configure the I2C peripheral ***/
00459 /* Enable I2C clock */
00460    DISCO 12C2 CLK ENABLE();
00461
00462 /* Force the I2C peripheral clock reset */
00463 DISCO_I2C2_FORCE_RESET();
00464
00465 /* Release the I2C peripheral clock reset
*/
00466 DISCO I2C2 RELEASE RESET();
00467
00468 /* Enable and set I2C1 Interrupt to a lowe
r priority */
00469 HAL_NVIC_SetPriority(DISCO_I2C2_EV_IRQn, 0
x05, 0);
00470 HAL NVIC EnableIRO(DISCO I2C2 EV IROn);
00471
00472 /* Enable and set I2C1 Interrupt to a lowe
r priority */
00473 HAL_NVIC_SetPriority(DISCO_I2C2_ER_IRQn, 0
x05, 0);
00474 HAL_NVIC_EnableIRQ(DISCO_I2C2_ER_IRQn);
00475 }
00476
00477 /**
00478 * @brief Initializes I2C HAL.
```

```
00479 */
00480 static void I2C1_Init(void)
00481 {
00482heval_I2c1) == HAL_I2
C_STATE_RESET)
00483 {
00484 heval_I2c1.Instance = I2C1;
00485heval_I2c1.Init.ClockSpeed = I2C1_S
CL_FREQ_KHZ;
00486 heval_I2c1.Init.DutyCycle = I2C_DU
TYCYCLE_2;
00487 heval I2c1.Init.OwnAddress1 = 0;
00488 heval I2c1.Init.AddressingMode = I2C AD
DRESSINGMODE_7BIT;
00489 heval_I2c1.Init.DualAddressMode = I2C_DU
ALADDRESS_DISABLE;
00490 heval I2c1.Init.0wnAddress2 = 0;00491 heval_I2c1.Init.GeneralCallMode = I2C_GE
NERALCALL_DISABLE;
00492 heval_I2c1.Init.NoStretchMode = I2C_NO
STRETCH_DISABLE;
00493
00494 /* Init the I2C */
00495 I2C1_MspInit();
00496 HAL_I2C_Init(&heval_I2c1);
00497 }
00498 }
00499
00500 /**
00501 * @brief Initializes I2C HAL.
00502 */
00503 static void I2C2_Init(void)
00504 {
00505heval_I2c2) == HAL_I2
C_STATE_RESET)
00506 {
00507 heval_I2c2.Instance = I2C2;
```

```
00508heval_I2c2.Init.ClockSpeed = I2C2_S
CL_FREQ_KHZ;
00509heval_I2c2.Init.DutyCycle = I2C_DU
TYCYCLE_2;
00510heval_I2c2.Init.OwnAddress1 = 0;<br>00511 heval_I2c2.Init.AddressingMode = I20
        heval I2c2. Init.AddressingMode = I2C_AD
DRESSINGMODE_7BIT;
00512 heval_I2c2.Init.DualAddressMode = I2C_DU
ALADDRESS_DISABLE;
00513heval_I2c2.Init.OwnAddress2 = 0;
00514 heval_I2c2.Init.GeneralCallMode = I2C_GE
NERALCALL_DISABLE;
00515 heval I2c2. Init.NoStretchMode = I2C_NO
STRETCH DISABLE;
00516
00517     /* Init the I2C */<br>00518     I2C2_MspInit();
         I2C2_MspInit();
00519 HAL I2C Init(&heval I2c2);
00520 }
00521 }
00522
00523 /**
00524 * @brief Writes a single data.
00525 * @param Addr: I2C address
00526 * @param Reg: Register address
00527 * @param Value: Data to be written
00528 */
00529 static void I2C1_Write(uint8_t Addr, uint8_t
Reg, uint8_t Value)
00530 {
00531 HAL_StatusTypeDef status = HAL_OK;
00532
00533 status = HAL_I2C_Mem_Write(&heval_I2c1,
00534  Addr,
00535 (uint16_t)Reg,
00536 I2C_MEMADD_SIZE_8BI
T,
```

```
00537 &Value,
00538 1,
00539 100);
00540
00541 /* Check the communication status */
00542 if(status != HAL_OK)
00543 {
00544 /* Execute user timeout callback */
00545 I2C1_Error(Addr);
00546 }
00547 }
00548
00549 /**
00550 * @brief Reads a single data.
00551 * @param Addr: I2C address
00552 * @param Reg: Register address<br>00553 * @retval Read data
      * @retval Read data
00554 */
00555 static uint8 t I2C1 Read(uint8 t Addr, uint8
_t Reg)
00556 {
00557 HAL_StatusTypeDef status = HAL_OK;
00558 uint8_t Value = 0;
00559
00560 status = HAL_I2C_Mem_Read(&heval_I2c1,
00561    Addr,
00562 Reg,
00563 I2C_MEMADD_SIZE_8BIT
,
00564 &Value,
00565 1,
00566 1000);
00567
00568 /* Check the communication status */
00569 if(status != HAL_OK)
00570 {
00571 /* Execute user timeout callback */
```

```
00572 I2C1_Error(Addr);
00573 }
00574 return Value;
00575 }
00576
00577 /**
00578 * @brief Reads multiple data.
00579 * @param Addr: I2C address
00580 * @param Reg: Reg address
00581 * @param MemAddress: memory address
00582 * @param Buffer: Pointer to data buffer
00583 * @param Length: Length of the data
00584 * @retval HAL status
00585 */
00586 static HAL_StatusTypeDef I2C1_ReadMultiple(u
int8_t Addr,
00587 uint1
6_t Reg,
00588 uint1
6_t MemAddress,
00589 uint8
_t *Buffer,
00590 uint1
6_t Length)
00591 {
00592 HAL_StatusTypeDef status = HAL_OK;
00593
00594 status = HAL_I2C_Mem_Read(&heval_I2c1,
00595 Addr,
00596 (uint16_t)Reg,
00597 MemAddress,
00598 Buffer,
00599 Length,
00600 1000);
00601
00602 /* Check the communication status */
00603 if(status != HAL_OK)
```

```
00604 {
00605 /* I2C error occured */
00606 I2C1_Error(Addr);
00607 }
00608 return status;
00609 }
00610
00611 static HAL_StatusTypeDef I2C2_ReadMultiple(u
int8_t Addr,
00612 uint1
6_t Reg,
00613 uint1
6_t MemAddress,
00614 uint8
_t *Buffer,
00615 uint1
6_t Length)
00616 {
00617 HAL_StatusTypeDef status = HAL_OK;
00618
00619 status = HAL_I2C_Mem_Read(&heval_I2c2,
00620 Addr,
00621 (uint16_t)Reg,
00622 MemAddress,
00623 Buffer,
00624 Length,
00625 1000);
00626
00627 /* Check the communication status */
00628 if(status != HAL OK)
00629 {
00630 /* I2C2 error occured */
00631 I2C2_Error(Addr);
00632 }
00633 return status;
00634 }
00635
```

```
00636 /**
00637 * @brief Writes a value in a register of
the device through BUS in using DMA mode.
00638 * @param Addr: Device address on BUS Bus.
00639 * @param Reg: The target register address
to write
00640 * @param MemAddress: memory address
00641 * @param Buffer: The target register valu
e to be written
00642 * @param Length: buffer size to be written
00643 * @retval HAL status
00644 */
00645 static HAL_StatusTypeDef I2C1_WriteMultiple(
uint8_t Addr,
00646 uint
16_t Reg,
00647 uint
16 t MemAddress,
00648 uint
8_t *Buffer,
00649 uint
16_t Length)
00650 {
00651 HAL_StatusTypeDef status = HAL_OK;
00652
00653 status = HAL I2C Mem Write(&heval I2c1,
00654  Addr,
00655 (uint16_t)Reg,
00656 MemAddress,
00657 Buffer,
00658 Length,
00659 1000);
00660
00661 /* Check the communication status */
00662 if(status != HAL_OK)
00663 {
```

```
00664 /* Re-Initiaize the I2C Bus */
00665 I2C1_Error(Addr);
00666 }
00667 return status;
00668 }
00669
00670 static HAL_StatusTypeDef I2C2_WriteMultiple(
uint8_t Addr,
00671 uint
16_t Reg,
00672 uint
16_t MemAddress,
00673 uint
8_t *Buffer,
00674 uint
16_t Length)
00675 {
00676 HAL_StatusTypeDef status = HAL_OK;
00677
00678 status = HAL_I2C_Mem_Write(&heval_I2c2,
00679  Addr,
00680 (uint16_t)Reg,
00681 MemAddress,
00682 Buffer,
00683 Length,
00684 1000);
00685
00686 /* Check the communication status */
00687 if(status != HAL OK)
00688 {
00689 /* Re-Initiaize the I2C2 Bus */
00690 I2C2_Error(Addr);
00691 }
00692 return status;
00693 }
00694
00695 /**
```

```
00696 * @brief Checks if target device is ready
for communication.
00697 * @note This function is used with Memor
y devices
00698 * @param DevAddress: Target device address
00699 * @param Trials: Number of trials
00700 * @retval HAL status
00701 */
00702 static HAL_StatusTypeDef I2C1_IsDeviceReady(
uint16_t DevAddress, uint32_t Trials)
00703 {
00704 return (HAL_I2C_IsDeviceReady(&heval_I2c1,
DevAddress, Trials, 1000));
00705 }
00706
00707 /**
00708 * @brief Manages error callback by re-ini
tializing I2C.
00709 * @param Addr: I2C Address
00710 */
00711 static void I2C1_Error(uint8_t Addr)
00712 {
00713 /* De-initialize the I2C comunication bus
*/
00714 HAL I2C DeInit(&heval I2c1);
00715
00716 /* Re-Initiaize the I2C comunication bus */
00717 I2C1_Init();
00718 }
00719
00720 static void I2C2_Error(uint8_t Addr)
00721 {
00722 /* De-initialize the I2C2 comunication bus
 */
00723 HAL_I2C_DeInit(&heval_I2c2);
```
 /\* Re-Initiaize the I2C2 comunication bus \*/ [I2C2\\_Init](#page-525-2)(); } /\*\* \* @} \*/ /\*\*\*\*\*\*\*\*\*\*\*\*\*\*\*\*\*\*\*\*\*\*\*\*\*\*\*\*\*\*\*\*\*\*\*\*\*\*\*\*\*\*\* \*\*\*\*\*\*\*\*\*\*\*\*\*\*\*\*\*\*\*\*\*\*\*\*\*\*\*\*\*\*\*\*\*\*\*\* LINK OPERATIONS \*\*\*\*\*\*\*\*\*\*\*\*\*\*\*\*\*\*\*\*\*\*\*\*\*\*\*\*\*\*\*\*\*\*\*\*\*\*\*\*\*\*\*\* \*\*\*\*\*\*\*\*\*\*\*\*\*\*\*\*\*\*\*\*\*\*\*\*\*\*\*\*\*\*\*\*\*\*\*/ /\*\*\*\*\*\*\*\*\*\*\*\*\*\*\*\*\*\*\*\*\*\*\*\*\*\*\*\*\*\*\*\*\* LINK AUDI O \*\*\*\*\*\*\*\*\*\*\*\*\*\*\*\*\*\*\*\*\*\*\*\*\*\*\*\*\*\*\*\*\*/ /\*\* \* @brief Initializes Audio low level. \*/ void [AUDIO\\_IO\\_Init\(](#page-524-1)void) { [I2C2\\_Init](#page-525-2)(); } /\*\* \* @brief DeInitializes Audio low level. \*/ void [AUDIO\\_IO\\_DeInit\(](#page-524-2)void) { } /\*\* \* @brief Writes a single data.

```
00757 * @param Addr: I2C address
00758 * @param Reg: Reg address<br>00759 * @param Value: Data to be
00759 * @param Value: Data to be written
00760 */
00761 void AUDIO IO Write(uint8 t Addr, uint8 t Re
g, uint8_t Value)
00762 {
00763 I2C2_WriteMultiple(Addr, (uint16_t) Reg, I
2C_MEMADD_SIZE_8BIT, (uint8_t*)&Value, 1);
00764 }
00765
00766 /**
00767 * @brief Reads a single data.
00768 * @param Addr: I2C address
00769 * @param Reg: Reg address
00770 * @retval Data to be read
00771 */
00772 uint8_t AUDIO_IO_Read(uint8_t Addr, uint8_t
Reg)
00773 {
00774 uint8_t read_value = 0;
00775
00776 I2C2_ReadMultiple(Addr, (uint16_t) Reg, I2
C_MEMADD_SIZE_8BIT, (uint8_t*)&read_value, 1);
00777
00778 return read value;
00779 }
00780
00781 /**
00782 * @brief AUDIO Codec delay
00783 * @param Delay: Delay in ms
00784 */
00785 void AUDIO_IO_Delay(uint32_t Delay)
00786 {
00787 HAL_Delay(Delay);
00788 }
00789
```

```
00790 /********************************* LTNK T2C F
EPROM *****************************/
00791
00792 /**
00793 * @brief Initializes peripherals used by
the I2C EEPROM driver.
00794 */
00795 void EEPROM_IO_Init(void)
00796 {
00797 I2C1_Init();
00798 }
00799
00800 /**
00801 * @brief Write data to I2C EEPROM driver
in using DMA channel.
00802 * @param DevAddress: Target device address
00803 * @param MemAddress: Internal memory addr
ess
00804 * @param pBuffer: Pointer to data buffer
00805 * @param BufferSize: Amount of data to be
 sent
00806 * @retval HAL status
00807 */
00808 HAL_StatusTypeDef EEPROM_IO_WriteData(uint16
_t DevAddress, uint16_t MemAddress, uint8_t* pBuff
er, uint32_t BufferSize)
00809 {
00810 return (I2C1 WriteMultiple(DevAddress, Mem
Address, I2C_MEMADD_SIZE_16BIT, pBuffer, BufferSiz
e));
00811 }
00812
00813 /**
00814 * @brief Read data from I2C EEPROM driver
in using DMA channel.
00815 * @param DevAddress: Target device address
```

```
00816 * @param MemAddress: Internal memory addr
ess
00817 * @param pBuffer: Pointer to data buffer
00818 * @param BufferSize: Amount of data to be
 read
00819 * @retval HAL status
00820 */
00821 HAL_StatusTypeDef EEPROM_IO_ReadData(uint16_
t DevAddress, uint16_t MemAddress, uint8_t* pBuffe
r, uint32_t BufferSize)
00822 {
00823 return (I2C1_ReadMultiple(DevAddress, MemA
ddress, I2C_MEMADD_SIZE_16BIT, pBuffer, BufferSize
));
00824 }
00825
00826 /**
00827 * @brief Checks if target device is ready
for communication.
00828 * @note This function is used with Memor
y devices
00829 * @param DevAddress: Target device address
00830 * @param Trials: Number of trials
00831 * @retval HAL status
00832 */
00833 HAL_StatusTypeDef EEPROM_IO_IsDeviceReady(ui
nt16_t DevAddress, uint32_t Trials)
00834 {
00835 return (I2C1_IsDeviceReady(DevAddress, Tri
als));
00836 }
00837
00838 /******************************** LINK TS (T
ouchScreen) ***********************/
00839
```

```
00840 /**
00841 * @brief Initialize I2C communication
00842 * channel from MCU to TouchScreen
(TS).
00843 */
00844 void TS_IO_Init(void)
00845 {
00846 I2C1_Init();
00847 }
00848
00849 /**
00850 * @brief Writes single data with I2C comm
unication
00851 * channel from MCU to TouchScreen.
00852 * @param Addr: I2C address
00853 * @param Reg: Register address
00854 * @param Value: Data to be written
00855 */
00856 void TS_IO_Write(uint8_t Addr, uint8_t Reg,
uint8_t Value)
00857 {
00858 I2C1_Write(Addr, Reg, Value);
00859 }
00860
00861 /**
00862 * @brief Reads single data with I2C commu
nication
00863 * channel from TouchScreen.
00864 * @param Addr: I2C address
00865 * @param Reg: Register address
00866 * @retval Read data
00867 */
00868 uint8_t TS_IO_Read(uint8_t Addr, uint8_t Reg
\lambda00869 {
00870 return I2C1_Read(Addr, Reg);
00871 }
```

```
00872
00873 /**
00874 * @brief Reads multiple data with I2C com
munication
00875 * channel from TouchScreen.
00876 * @param Addr: I2C address
00877 * @param Reg: Register address
00878 * @param Buffer: Pointer to data buffer
00879 * @param Length: Length of the data
00880 * @retval Number of read data
00881 */
00882 uint16_t TS_IO_ReadMultiple(uint8_t Addr, ui
nt8_t Reg, uint8_t *Buffer, uint16_t Length)
00883 {
00884 return I2C1_ReadMultiple(Addr, (uint16_t)Re
g, I2C_MEMADD_SIZE_8BIT, Buffer, Length);
00885 }
00886
00887 /**
00888 * @brief Writes multiple data with I2C co
mmunication
00889 * channel from MCU to TouchScreen.
00890 * @param Addr: I2C address
00891 * @param Reg: Register address<br>00892 * @param Buffer: Pointer to day
00892 * @param Buffer: Pointer to data buffer
00893 * @param Length: Length of the data
00894 */
00895 void TS_IO_WriteMultiple(uint8_t Addr, uint8
_t Reg, uint8_t *Buffer, uint16_t Length)
00896 {
00897 I2C1_WriteMultiple(Addr, (uint16_t)Reg, I2
C_MEMADD_SIZE_8BIT, Buffer, Length);
00898 }
00899
00900 /**
00901 * @brief Delay function used in TouchScre
en low level driver.
```

```
00902 * @param Delay: Delay in ms
00903 */
00904 void TS_IO_Delay(uint32_t Delay)
00905 {
00906 HAL_Delay(Delay);
00907 }
00908
00909 /***************************** LINK OTM8009A
(Display driver) ******************/
00910 /**
00911 * @brief OTM8009A delay
00912 * @param Delay: Delay in ms
00913 */
00914 void OTM8009A_IO_Delay(uint32_t Delay)
00915 {
00916 HAL_Delay(Delay);
00917 }
00918
00919 /**
00920 * @}
00921 */
00922
00923 /**
00924 * @}
00925 */
00926
00927 /**
00928 * @}
00929 */
00930
00931 /**
00932 * @}
00933 */
00934
00935 /************************ (C) COPYRIGHT STMi
croelectronics *****END OF FILE****/\lceil \cdot \rceil\blacktriangleright 1
```
Generated on Fri Jan 13 2017 11:00:15 for STM32469I-Discovery BSP User Manual by doxygem 1.7.6.1
# STM32469I-Discovery BSP User Manual

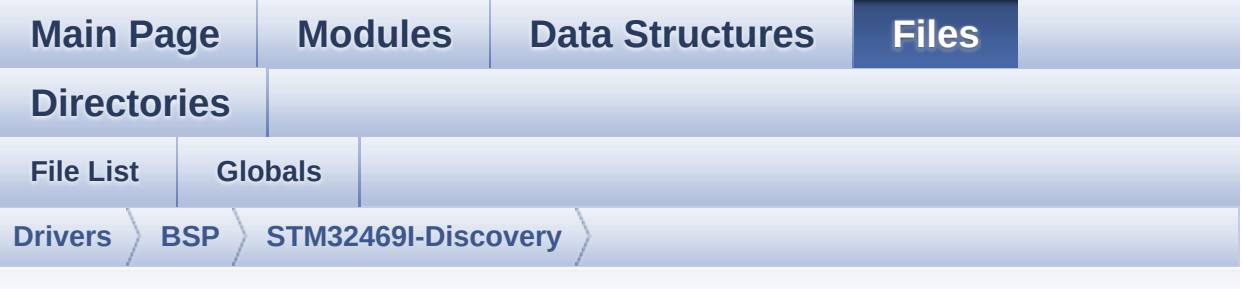

### **stm32469i\_discovery\_audio.h**

Go to the [documentation](#page-168-0) of this file.

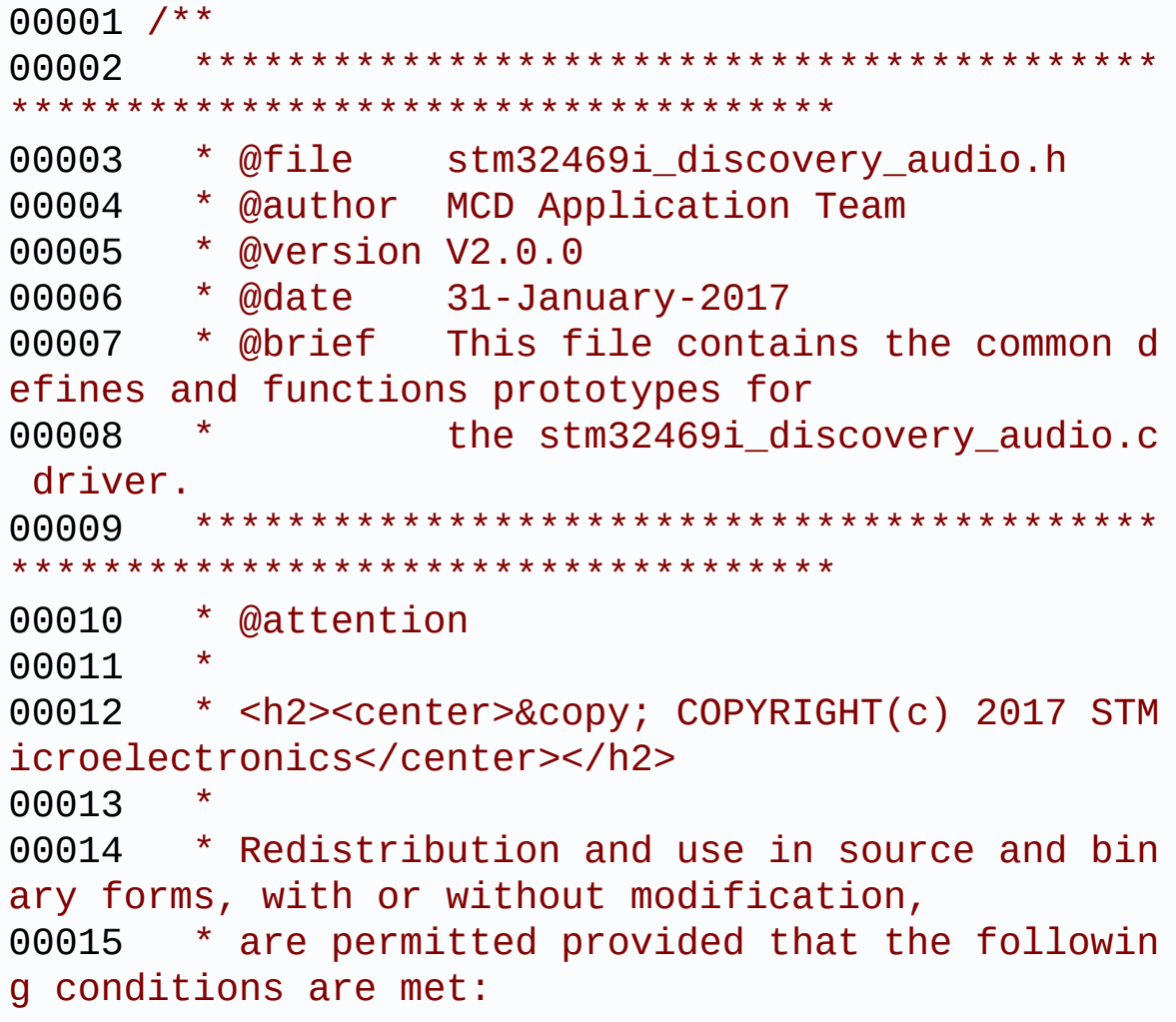

00016 \* 1. Redistributions of source code must retain the above copyright notice, 00017 \* this list of conditions and the fol lowing disclaimer. 00018 \* 2. Redistributions in binary form must reproduce the above copyright notice, 00019 \* this list of conditions and the fol lowing disclaimer in the documentation 00020 \* and/or other materials provided wit h the distribution. 00021 \* 3. Neither the name of STMicroelectron ics nor the names of its contributors 00022 \* may be used to endorse or promote p roducts derived from this software 00023 \* without specific prior written perm ission. 00024 00025 \* THIS SOFTWARE IS PROVIDED BY THE COPYRIG HT HOLDERS AND CONTRIBUTORS "AS IS" 00026 \* AND ANY EXPRESS OR IMPLIED WARRANTIES, I NCLUDING, BUT NOT LIMITED TO, THE 00027 \* IMPLIED WARRANTIES OF MERCHANTABILITY AN D FITNESS FOR A PARTICULAR PURPOSE ARE 00028 \* DISCLAIMED. IN NO EVENT SHALL THE COPYRI GHT HOLDER OR CONTRIBUTORS BE LIABLE 00029 \* FOR ANY DIRECT, INDIRECT, INCIDENTAL, SP ECIAL, EXEMPLARY, OR CONSEQUENTIAL 00030 \* DAMAGES (INCLUDING, BUT NOT LIMITED TO, PROCUREMENT OF SUBSTITUTE GOODS OR 00031 \* SERVICES; LOSS OF USE, DATA, OR PROFITS; OR BUSINESS INTERRUPTION) HOWEVER 00032 \* CAUSED AND ON ANY THEORY OF LIABILITY, W HETHER IN CONTRACT, STRICT LIABILITY, 00033 \* OR TORT (INCLUDING NEGLIGENCE OR OTHERWI SE) ARISING IN ANY WAY OUT OF THE USE 00034 \* OF THIS SOFTWARE, EVEN IF ADVISED OF THE POSSIBILITY OF SUCH DAMAGE.

```
00035
00036 ******************************************
************************************
00037 */
00038
00039 /* Define to prevent recursive inclusion ---
             ----------------------------------*/
00040 #ifndef __STM32469I_DISCOVERY_AUDIO_H
00041 #define __STM32469I_DISCOVERY_AUDIO_H
00042
00043 #ifdef __cplusplus
00044 extern "C" {
00045 #endif
00046
00047 /* Includes -----------------------
----------------------------------*/
00048 #if defined(BSP_AUDIO_USE_RTOS)
00049 #include "k mem.h"
00050 #else
00051 #include <stdlib.h>
00052 #endif
00053
00054 /* Include audio component Driver */
00055 #include "../Components/cs43l22/cs43l22.h"
00056 #include "stm32469i_discovery.h"
00057 #include "../../../Middlewares/ST/STM32_Audi
o/Addons/PDM/pdm_filter.h"
00058
00059 /** @addtogroup BSP
00060 * @{<br>00061 */
00061
00062
00063 /** @addtogroup STM32469I_Discovery
00064 * @{
00065 */
00066
00067 /** @addtogroup STM32469I-Discovery_AUDIO
```

```
00068 * @{
00069 */
00070
00071 /** @defgroup STM32469I-Discovery_AUDIO_Expo
rted_Types STM32469I Discovery AUDIO Exported Types
00072 * @{
00073 */
00074 /**
00075 * @}
00076 */
00077
00078 /** @defgroup STM32469I-Discovery_AUDIO_Expo
rted_Constants STM32469I Discovery AUDIO Exported
Constants
00079 * @{
00080 */
00081
00082 /** @defgroup BSP_Audio_Out_Option BSP AUDIO
OUT Option
00083 * @{
00084 */
00085 #define BSP_AUDIO_OUT_CIRCULARMODE ((ui
nt32_t)0x00000001) /* BUFFER CIRCULAR MODE */
00086 #define BSP_AUDIO_OUT_NORMALMODE ((ui
nt32 t)0x00000002) /* BUFFER NORMAL MODE */
00087 #define BSP_AUDIO_OUT_STEREOMODE ((ui
nt32 t)0x00000004) /* STEREO MODE */
00088 #define BSP_AUDIO_OUT_MONOMODE ((ui
nt32 t)0x00000008) /* MONO MODE */
00089 /**
00090 * @}
00091 */
00092
00093 /*------------------------------------------
00094 USER SAI defines p
```

```
arameters
00095 -------------------------------------------
----------------------------------*/
00096 /** @defgroup CODEC_AudioFrame_SLOT_TDMMode
STM32469I Discovery Audio Slot TDM mode
00097 * @brief In W8994 codec the Audio frame co
ntains 4 slots : TDM Mode
00098 * TDM format :
00099 * +------------------|------------------|-
-------------------|-------------------+
00100 * | CODEC_SLOT0 Left | CODEC_SLOT1 Left |
CODEC SLOT0 Right | CODEC SLOT1 Right |
00101 * +---------------------------------------
---------------------------------------+
00102 * @{
00103 */
00104 /* To have 2 separate audio stream in Both h
eadphone and speaker the 4 slot must be activated
*/
00105 #define CODEC_AUDIOFRAME_SLOT_0123
         SAI_SLOTACTIVE_0 | SAI_SLOTACTIVE_1 | SAI
_SLOTACTIVE_2 | SAI_SLOTACTIVE_3
00106 /* To have an audio stream in headphone only
SAI Slot 0 and Slot 2 must be activated */00107 #define CODEC_AUDIOFRAME_SLOT_02
         SAI_SLOTACTIVE_0 | SAI_SLOTACTIVE_2
00108 /* To have an audio stream in speaker only S
AI Slot 1 and Slot 3 must be activated */
00109 #define CODEC AUDIOFRAME SLOT 13
         SAI_SLOTACTIVE_1 | SAI_SLOTACTIVE_3
00110 /**
00111 * @}
00112 */
00113
00114 /* SAI peripheral configuration defines */
00115 #define AUDIO_SAIx
SAI1_Block_A
```

```
00116 #define AUDIO SAIX CLK ENABLE()
 HAL RCC SAI1 CLK ENABLE()
00117 #define AUDIO_SAIx_CLK_DISABLE()
__HAL_RCC_SAI1_CLK_DISABLE()
00118 #define AUDIO SAIx MCLK SCK SD FS AF
GPIO_AF6_SAI1
00119
00120 #define AUDIO_SAIx_MCLK_ENABLE()
__HAL_RCC_GPIOG_CLK_ENABLE()
00121 #define AUDIO_SAIx_MCLK_DISABLE()
 __HAL_RCC_GPIOG_CLK_DISABLE()
00122
00123 #define AUDIO_SAIx_MCK_PIN
GPIO_PIN_7
00124 #define AUDIO_SAIx_MCLK_GPIO_PORT
GPIOG
00125
00126 #define AUDIO_SAIx_SCK_SD_FS_ENABLE()
 __HAL_RCC_GPIOE_CLK_ENABLE()
00127 #define AUDIO_SAIx_SCK_SD_FS_DISABLE()
__HAL_RCC_GPIOE_CLK_DISABLE()
00128 #define AUDIO_SAIx_FS_PIN
GPIO_PIN_4
00129 #define AUDIO_SAIx_SCK_PIN
GPIO_PIN_5
00130 #define AUDIO_SAIx_SD_PIN
GPIO_PIN_6
00131 #define AUDIO_SAIx_SCK_SD_FS_GPIO_PORT
GPIOE
00132
00133 #define AUDIO_RESET_ENABLE()
__HAL_RCC_GPIOE_CLK_ENABLE()
00134 #define AUDIO RESET DISABLE()
__HAL_RCC_GPIOE_CLK_DISABLE()
00135 #define AUDIO RESET PIN
GPIO_PIN_2
00136 #define AUDIO RESET GPIO PORT
```
#### GPIOE

00137

```
00138 /* SAI DMA Stream definitions */
00139 #define AUDIO SAIx DMAx CLK ENABLE()
 __HAL_RCC_DMA2_CLK_ENABLE()
00140 #define AUDIO_SAIx_DMAx_CLK_DISABLE()
__HAL_RCC_DMA2_CLK_DISABLE()
00141 #define AUDIO_SAIx_DMAx_STREAM
DMA2_Stream3
00142 #define AUDIO_SAIx_DMAx_CHANNEL
DMA CHANNEL 0
00143 #define AUDIO_SAIx_DMAx_IRQ
DMA2_Stream3_IRQn
00144 #define AUDIO_SAIx_DMAx_PERIPH_DATA_SIZE
DMA_PDATAALIGN_HALFWORD
00145 #define AUDIO SAIX DMAX MEM DATA SIZE
DMA_MDATAALIGN_HALFWORD
00146 #define DMA MAX SZE
0xFFFF
00147
00148 #define AUDIO_SAIx_DMAx_IRQHandler
DMA2_Stream3_IRQHandler
00149
00150 /* Select the interrupt preemption priority
for the DMA interrupt */
00151 #define AUDIO OUT IRO PREPRIO 5
/* Select the preemption priority level(0 is the h
ighest) */
00152
00153 /* Disable SAIx PLL */
00154 #define AUDIO_SAIx_PLL_DISABLE()
HAL_RCCEx_DisablePLLSAI1()
00155 /*------------------------------------------
------------------------------------
00156 AUDIO IN CONFIGURATI
ON
00157 - -
```

```
----------------------------------*/
00158 /* SPI Configuration defines */
00159 #define AUDIO_I2Sx
SPI3
00160 #define AUDIO I2Sx CLK ENABLE()
__HAL_RCC_SPI3_CLK_ENABLE()
00161 #define AUDIO_I2Sx_CLK_DISABLE()
 __HAL_RCC_SPI3_CLK_DISABLE()
00162 #define AUDIO_I2Sx_SCK_PIN
GPIO_PIN_3
00163 #define AUDIO_I2Sx_SCK_GPIO_PORT
GPIOB
00164 #define AUDIO_I2Sx_SCK_GPIO_CLK_ENABLE()
__HAL_RCC_GPIOB_CLK_ENABLE()
00165 #define AUDIO I2Sx SCK GPIO CLK DISABLE()
 __HAL_RCC_GPIOB_CLK_DISABLE()
00166 #define AUDIO_I2Sx_SCK_AF
GPIO_AF6_SPI3
00167
00168 #define AUDIO_I2Sx_SD_PIN
GPIO_PIN_6
00169 #define AUDIO_I2Sx_SD_GPIO_PORT
GPIOD
00170 #define AUDIO_I2Sx_SD_GPIO_CLK_ENABLE()
__HAL_RCC_GPIOD_CLK_ENABLE()
00171 #define AUDIO_I2Sx_SD_GPIO_CLK_DISABLE()
__HAL_RCC_GPIOD_CLK_DISABLE()
00172 #define AUDIO_I2Sx_SD_AF
GPIO_AF5_I2S3ext
00173
00174 /* I2S DMA Stream Rx definitions */
00175 #define AUDIO_I2Sx_DMAx_CLK_ENABLE()
__HAL_RCC_DMA1_CLK_ENABLE()
00176 #define AUDIO_I2Sx_DMAx_CLK_DISABLE()
__HAL_RCC_DMA1_CLK_DISABLE()
00177 #define AUDIO_I2Sx_DMAx_STREAM
DMA1 Stream2
```

```
00178 #define AUDIO_I2Sx_DMAx_CHANNEL
DMA CHANNEL 0
00179 #define AUDIO_I2Sx_DMAx_IRQ
DMA1_Stream2_IRQn
00180 #define AUDIO_I2Sx_DMAx_PERIPH_DATA_SIZE
DMA_PDATAALIGN_HALFWORD
00181 #define AUDIO I2Sx DMAx MEM DATA SIZE
DMA_MDATAALIGN_HALFWORD
00182
00183 #define AUDIO_I2Sx_DMAx_IRQHandler
DMA1_Stream2_IRQHandler
00184
00185 /* Select the interrupt preemption priority
and subpriority for the IT/DMA interrupt */
00186 #define AUDIO_IN_IRQ_PREPRIO
((uint32 t)6) /* Select the preemption priority
level(0 is the highest) */
00187
00188
00189 /* Two channels are used:
00190 - one channel as input which is connected
 to I2S SCK in stereo mode
00191 - one channel as outupt which divides the
frequency on the input
00192 */
00193
00194 #define AUDIO TIMX CLK ENABLE()
HAL RCC TIM4 CLK ENABLE()
00195 #define AUDIO_TIMx_CLK_DISABLE()
__HAL_RCC_TIM4_CLK_DISABLE()
00196 #define AUDIO_TIMx
TIM4
00197 #define AUDIO_TIMx_IN_CHANNEL
TIM_CHANNEL_1
00198 #define AUDIO_TIMx_OUT_CHANNEL
TIM_CHANNEL_2 /* Select channel 2 as output */
00199 #define AUDIO TIMX GPIO CLK ENABLE()
```

```
__HAL_RCC_GPIOD_CLK_ENABLE()
00200 #define AUDIO_TIMx_GPIO_CLK_DISABLE()
__HAL_RCC_GPIOD_CLK_DISABLE()
00201 #define AUDIO_TIMx_GPIO_PORT
GPIOD
00202 #define AUDIO_TIMx_IN_GPIO_PIN
GPIO_PIN_12
00203 #define AUDIO_TIMx_OUT_GPIO_PIN
GPIO_PIN_13
00204 #define AUDIO_TIMx_AF
GPIO_AF2_TIM4
00205
00206 /*------------------------------------------
------------------------------------
00207 CONFIGURATION: Audio Driver Con
figuration parameters
00208 --------------------------------------------
     ----------------------------------*/
00209
00210 #define AUDIODATA_SIZE
2 /* 16-bits audio data size */
00211
00212 /* Audio status definition */
00213 #define AUDIO_OK
((uint8_t)0)
00214 #define AUDIO_ERROR
(luint8 t)1)00215 #define AUDIO_TIMEOUT
((uint8_t)2)
00216
00217 /* AudioFreq * DataSize (2 bytes) * NumChann
els (Stereo: 2) */
00218 #define DEFAULT_AUDIO_IN_FREQ
I2S_AUDIOFREQ_16K
00219 #define DEFAULT_AUDIO_IN_BIT_RESOLUTION
((uint8_t)16)
00220 #define DEFAULT AUDIO IN CHANNEL NBR
```

```
((uint8_t)^2) /* Mono = 1, Stereo = 2 */
00221 #define DEFAULT_AUDIO_IN_VOLUME
((uint16_t)64)
00222
00223 /* PDM buffer input size */
00224 #define INTERNAL BUFF SIZE
(128*DEFAULT_AUDIO_IN_FREQ/16000*DEFAULT_AUDIO_IN_
CHANNEL_NBR)
00225 /* PCM buffer output size */
00226 #define PCM_OUT_SIZE
(DEFAULT_AUDIO_IN_FREQ/1000*DEFAULT_AUDIO_IN_CHANN
EL NBR)
00227 #define CHANNEL DEMUX MASK
((uint8_t)0x55)
00228
00229 /*------------------------------------------
------------------------------------
00230 OPTIONAL Configuration d
efines parameters
00231 --------------------------------------------
----------------------------------*/
00232
00233 /* Delay for the Codec to be correctly reset
*/
00234 #define CODEC_RESET_DELAY ((uint8_
t)5)
00235
00236 /*------------------------------------------
------------------------------------
00237 OUTPUT DEVICES d
efinition
00238 --------------------------------------------
----------------------------------*/
00239
00240 /**
00241 * @}
00242 */
```

```
00243
00244 /** @defgroup STM32469I-Discovery_AUDIO_Expo
rted_Variables STM32469I-Discovery AUDIO Exported
Variables
00245 * @{
00246 */
00247 extern __IO uint16_t AudioInVolume;
00248 /**
00249 * @}
00250 */
00251
00252 /** @defgroup STM32469I-Discovery_AUDIO_Expo
rted_Macros STM32469I-Discovery AUDIO Exported Mac
ros
00253 * @{
00254 */
00255 #define DMA MAX(x) (((x) \leq DMA MA
X_SZE)? (x):DMA_MAX_SZE)
00256 /**
00257 * @}
00258 */
00259
00260 /** @defgroup STM32469I-Discovery_AUDIO_OUT_
Exported_Functions STM32469I Discovery AUDIO OUT
Exported Functions
00261 * @{
00262 */
00263 uint8_t BSP_AUDIO_OUT_Init(uint16_t OutputDe
vice, uint8_t Volume, uint32_t AudioFreq);
00264 uint8_t BSP_AUDIO_OUT_Play(uint16_t* pBuffer
, uint32_t Size);
00265 void BSP_AUDIO_OUT_ChangeBuffer(uint16_t
*pData, uint16_t Size);
00266 uint8_t BSP_AUDIO_OUT_Pause(void);
00267 uint8_t BSP_AUDIO_OUT_Resume(void);
00268 uint8_t BSP_AUDIO_OUT_Stop(uint32_t Option);
00269 uint8_t BSP_AUDIO_OUT_SetVolume(uint8_t Volu
```

```
me);
00270 void BSP_AUDIO_OUT_SetFrequency(uint32_t
AudioFreq);
00271 void BSP_AUDIO_OUT_SetAudioFrameSlot(uint
32_t AudioFrameSlot);
00272 uint8_t BSP_AUDIO_OUT_SetMute(uint32_t Cmd);
00273 uint8_t BSP_AUDIO_OUT_SetOutputMode(uint8_t
Output);
00274 void BSP_AUDIO_OUT_DeInit(void);
00275
00276 /* User Callbacks: user has to implement the
se functions in his code if they are needed. */
00277 /* This function is called when the requeste
d data has been completely transferred.*/
00278 void BSP AUDIO OUT TransferComplete CallB
ack(void);
00279
00280 /* This function is called when half of the
requested buffer has been transferred. */
00281 void BSP AUDIO OUT HalfTransfer CallBack(
void);
00282
00283 /* This function is called when an Interrupt
due to transfer error on or peripheral
00284 error occurs. */
00285 void BSP AUDIO OUT Error CallBack(void);
00286
00287 /* These function can be modified in case th
e current settings (e.g. DMA stream)
00288 need to be changed for specific applicati
on needs */
00289 void BSP_AUDIO_OUT_ClockConfig(SAI_HandleTy
peDef *hsai, uint32_t AudioFreq, void *Params);
00290 void BSP_AUDIO_OUT_MspInit(SAI_HandleTypeDe
f *hsai, void *Params);
00291 void BSP_AUDIO_OUT_MspDeInit(SAI_HandleType
Def *hsai, void *Params);
```

```
00292
00293 /**
00294 * @}
00295 */
00296
00297 /** @defgroup STM32469I-Discovery_AUDIO_IN_E
xported_Functions STM32469I Discovery AUDIO IN Ex
ported Functions
00298 * @{
00299 */
00300 uint8_t BSP_AUDIO_IN_Init(uint32_t AudioFreq
 , uint32_t BitRes, uint32_t ChnlNbr);
00301 uint8 t BSP AUDIO IN Record(uint16 t *pData,
uint32_t Size);
00302 uint8_t BSP_AUDIO_IN_Stop(void);
00303 uint8 t BSP AUDIO IN Pause(void);
00304 uint8_t BSP_AUDIO_IN_Resume(void);
00305 uint8_t BSP_AUDIO_IN_SetVolume(uint8_t Volum
e);
00306 void BSP AUDIO IN DeInit(void);
00307 uint8 t BSP AUDIO IN PDMToPCM(uint16 t* PDMB
uf, uint16_t* PCMBuf);
00308 /* User Callbacks: user has to implement the
se functions in his code if they are needed. */
00309 /* This function should be implemented by th
e user application.
00310 It is called into this driver when the cu
rrent buffer is filled to prepare the next
00311 buffer pointer and its size. */
00312 void BSP AUDIO IN TransferComplete CallBa
ck(void);
00313 void BSP_AUDIO_IN_HalfTransfer_CallBack(v
oid);
00314
00315 /* This function is called when an Interrupt
due to transfer error on or peripheral
00316 error occurs. */
```

```
00317 void BSP_AUDIO_IN_Error_Callback(void);
00318
00319 /* These function can be modified in case th
e current settings (e.g. DMA stream)
00320 need to be changed for specific applicati
on needs */
00321 void BSP_AUDIO_IN_ClockConfig(I2S_HandleTyp
eDef *hi2s, void *Params);
00322 void BSP_AUDIO_IN_MspInit(I2S_HandleTypeDef
*hi2s, void *Params);
00323 void BSP_AUDIO_IN_MspDeInit(I2S_HandleTypeD
ef *hi2s, void *Params);
00324
00325 /**
00326 * @}
00327 */
00328
00329 /**
00330 * @}
00331 */
00332
00333 /**
00334 * @}
00335 */
00336
00337 /**
00338 * @}
00339 */
00340
00341 #ifdef cplusplus
00342 }
00343 #endif
00344
00345 #endif /* __STM32469I_DISCOVERY_AUDIO_H */
00346
00347 /*************************** (C) COPYRIGHT STMi
croelectronics *****END OF FILE****/\lvert \cdot \rvert\blacktriangleright
```
Generated on Fri Jan 13 2017 11:00:15 for STM32469I-Discovery BSP User Manual by doxygem 1.7.6.1

 $\boxed{1}$ 

# STM32469I-Discovery BSP User Manual

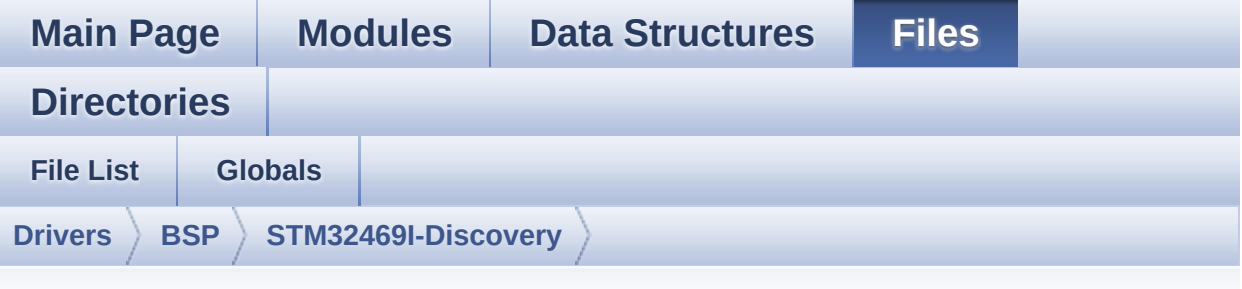

### **stm32469i\_discovery\_audio.c**

Go to the [documentation](#page-159-0) of this file.

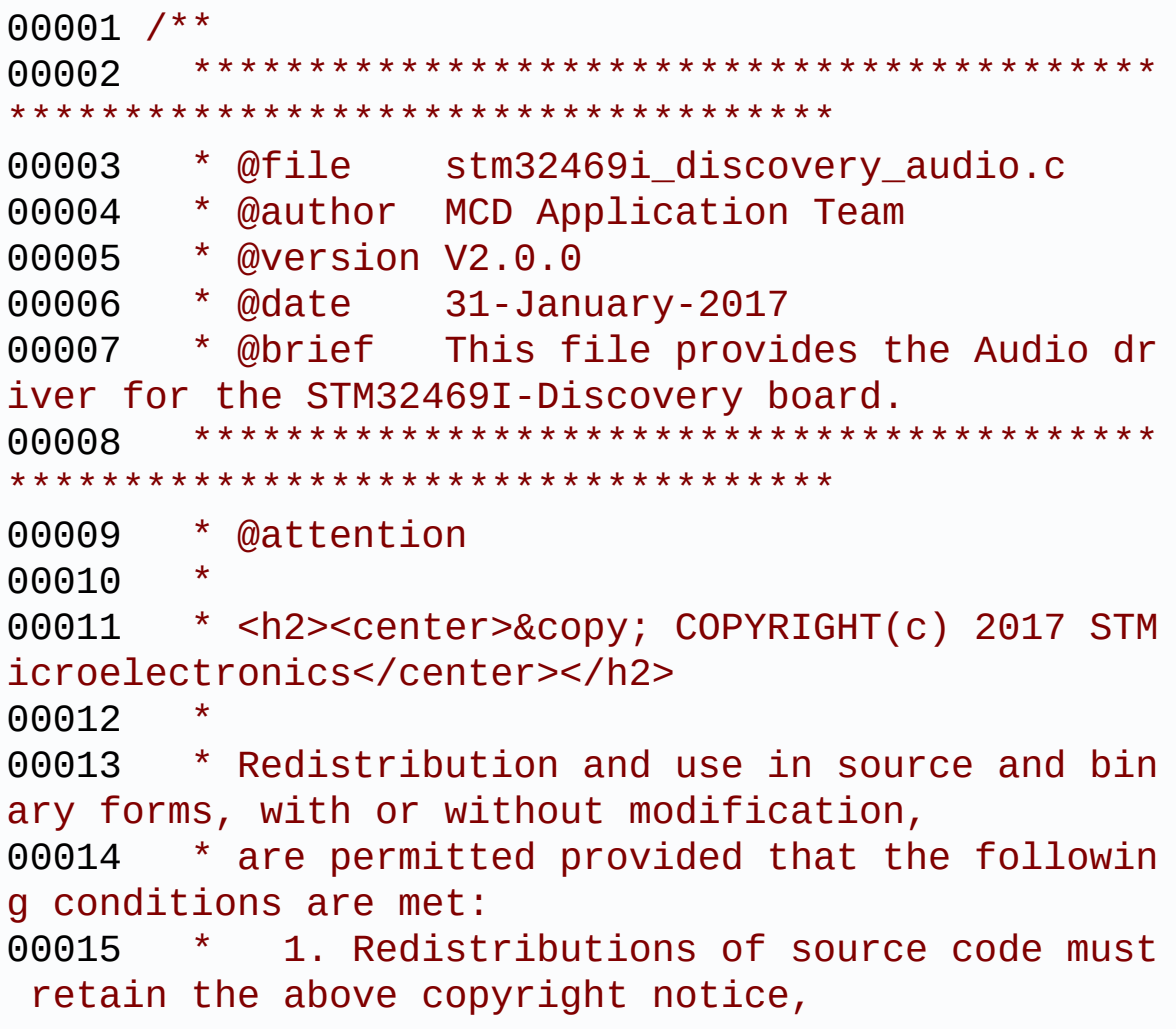

00016 \* this list of conditions and the fol lowing disclaimer. 00017 \* 2. Redistributions in binary form must reproduce the above copyright notice, 00018 \* this list of conditions and the fol lowing disclaimer in the documentation 00019 \* and/or other materials provided wit h the distribution. 00020 \* 3. Neither the name of STMicroelectron ics nor the names of its contributors 00021 \* may be used to endorse or promote p roducts derived from this software 00022 \* without specific prior written perm ission. 00023 \* 00024 \* THIS SOFTWARE IS PROVIDED BY THE COPYRIG HT HOLDERS AND CONTRIBUTORS "AS IS" 00025 \* AND ANY EXPRESS OR IMPLIED WARRANTIES, I NCLUDING, BUT NOT LIMITED TO, THE 00026 \* IMPLIED WARRANTIES OF MERCHANTABILITY AN D FITNESS FOR A PARTICULAR PURPOSE ARE 00027 \* DISCLAIMED. IN NO EVENT SHALL THE COPYRI GHT HOLDER OR CONTRIBUTORS BE LIABLE 00028 \* FOR ANY DIRECT, INDIRECT, INCIDENTAL, SP ECIAL, EXEMPLARY, OR CONSEQUENTIAL 00029 \* DAMAGES (INCLUDING, BUT NOT LIMITED TO, PROCUREMENT OF SUBSTITUTE GOODS OR 00030 \* SERVICES; LOSS OF USE, DATA, OR PROFITS; OR BUSINESS INTERRUPTION) HOWEVER 00031 \* CAUSED AND ON ANY THEORY OF LIABILITY, W HETHER IN CONTRACT, STRICT LIABILITY, 00032 \* OR TORT (INCLUDING NEGLIGENCE OR OTHERWI SE) ARISING IN ANY WAY OUT OF THE USE 00033 \* OF THIS SOFTWARE, EVEN IF ADVISED OF THE POSSIBILITY OF SUCH DAMAGE. 00034 00035 \*\*\*\*\*\*\*\*\*\*\*\*\*\*\*\*\*\*\*\*\*\*\*\*\*\*\*\*\*\*\*\*\*\*\*\*\*\*\*\*\*\*

\*\*\*\*\*\*\*\*\*\*\*\*\*\*\*\*\*\*\*\*\*\*\*\*\*\*\*\*\*\*\*\*\*\*\*\* 00036 \*/ 00037 00038 /\*========================================== ==================================== 00039 User NOTES 00040 00041 How To use this driver:  $00042 - - - -$ 00043 + This driver supports STM32F4xx devices on STM32469I-Discovery (MB1189) Discovery boards. 00044 + Call the function BSP\_AUDIO\_OUT\_Init( 00045 OutputDe vice: physical output mode (OUTPUT DEVICE HEADPHON E1, 00046 OUTPUT DEVICE HEADPHONE2 or OUTPUT DEVICE BO TH) 00047 Volume : Initial volume to be set (0 is min (mute), 1 00 is max (100%) 00048 AudioFre q : Audio frequency in Hz (8000, 16000, 22500, 3 2000...) 00049 this parameter is relative to the audio file /stream type. 00050 ) 00051 This function configures all the hardw are required for the audio application (codec, I2C , SAI, 00052 GPIOs, DMA and interrupt if needed). T his function returns AUDIO\_OK if configuration is OK. 00053 If the returned value is different fro m AUDIO OK or the function is stuck then the commu nication with

00054 the codec or the MFX has failed (try t o un-plug the power or reset device in this case). 00055 - OUTPUT\_DEVICE\_HEADPHONE1 : only head phones 1 will be set as output for the audio strea m. 00056 - OUTPUT\_DEVICE\_HEADPHONE2 : only head phones 2 will be set as output for the audio strea m. 00057 - OUTPUT\_DEVICE\_BOTH : both Head phones are used as outputs for the audio stream 00058 at the same time. 00059 Note. On STM32469I-Discovery SAI\_DMA i s configured in CIRCULAR mode. Due to this the app lication 00060 does NOT need to call BSP\_AUDIO\_OUT\_ ChangeBuffer() to assure straming. 00061 + Call the function BSP Discovery AUDIO 0 UT Play( 00062 pBuffer: p ointer to the audio data file address 00063 Size : s ize of the buffer to be sent in Bytes 00064 00065 to start playing (for the first time) from the audio file/stream. 00066 + Call the function BSP AUDIO OUT Pause() to pause playing 00067 + Call the function BSP AUDIO OUT Resume( ) to resume playing. 00068 Note. After calling BSP\_AUDIO\_OUT\_Pau se() function for pause, only BSP\_AUDIO\_OUT\_Resume () should be called 00069 for resume (it is not allowed to c all BSP\_AUDIO\_OUT\_Play() in this case). 00070 Note. This function should be called only when the audio file is played or paused (not

```
stopped).
00071 + For each mode, you may need to implemen
t the relative callback functions into your code.
00072 The Callback functions are named AUDIO
OUT XXX CallBack() and only their prototypes are
declared in
00073 the stm32469i_discovery_audio.h file.
(refer to the example for more details on the call
backs implementations)
00074 + To Stop playing, to modify the volume l
evel, the frequency, the audio frame slot,
00075 the device output mode the mute or the
stop, use the functions: BSP_AUDIO_OUT_SetVolume(
),
00076 AUDIO_OUT_SetFrequency(), BSP_AUDIO_OU
T_SetAudioFrameSlot(), BSP_AUDIO_OUT_SetOutputMode
(),
00077 BSP_AUDIO_OUT_SetMute() and BSP_AUDIO_
OUT Stop().
00078 + The driver API and the callback functio
ns are at the end of the stm32469i discovery audio
.h file.
00079
00080 Driver architecture:
00081 --------------------
00082 + This driver provide the High Audio Laye
r: consists of the function API exported in the st
m32469i_discovery_audio.h file
00083 (BSP_AUDIO_OUT_Init(), BSP_AUDIO_OUT_Pl
av() \ldots)00084 + This driver provide also the Media Acce
ss Layer (MAL): which consists of functions allowi
ng to access the media containing/
00085 providing the audio file/stream. These
functions are also included as local functions into
00086 the stm32469i_discovery_audio_codec.c f
```

```
ile (I2Sx_Init(), I2Sx_DeInit(), SAIx_Init() and S
AIx_DeInit())
00087
00088 Known Limitations:
00089 ------------------
00090 1- If the TDM Format used to paly in para
llel 2 audio Stream (the first Stream is configure
d in codec SLOT0 and second
00091 Stream in SLOT1) the Pause/Resume, vol
ume and mute feature will control the both streams.
00092 2- Parsing of audio file is not implement
ed (in order to determine audio file properties: M
ono/Stereo, Data size,
00093 File size, Audio Frequency, Audio Data
header size ...). The configuration is fixed for
the given audio file.
00094 3- Supports only Stereo audio streaming.
00095 4- Supports only 16-bits audio data size.
00096 ============================================
==================================*/
00097
00098 /* Includes ------------------------------
                    ----------------------------------*/
00099 #include <string.h>
00100 #include "stm32469i_discovery_audio.h"
00101
00102 /** @addtogroup BSP
00103 * @{
00104 */
00105
00106 /** @addtogroup STM32469I_Discovery
00107 * @{<br>00108 */
00108
00109
00110 /** @defgroup STM32469I-Discovery_AUDIO STM3
2469I Discovery AUDIO
```

```
00111 * @brief This file includes the low layer
driver for CS43L22 Audio Codec
00112 * available on STM32469I-Discovery
board(MB1189).
00113 * @{
00114 */
00115
00116 /** @defgroup STM32469I-Discovery_AUDIO_Priv
ate_Types STM32469I Discovery AUDIO Private Types
00117 * @{
00118 */
00119 /**
00120 * @}
00121 */
00122
00123 /** @defgroup STM32469I-Discovery_AUDIO_Priv
ate_Defines STM32469I Discovery AUDIO Private Defi
nes
00124 * @brief Headphone1 (CN27 of STM32469I-Dis
covery board) is connected to the
00125 * HEADPHONE output of CS43L22 Audio
Codec.
00126 * Headphone2 (CN26 of STM32469I-Dis
covery board) is connected to the
00127 * SPEAKER output of CS43L22 Audio C
odec.
00128 * @{
00129 */
00130 #define OUTPUT DEVICE HEADPHONE1 OUTPUT DEVI
CE_HEADPHONE
00131
00132 /* Headphone2 is connected to Speaker output
of the CS43L22 codec */
00133 #define OUTPUT DEVICE HEADPHONE2 OUTPUT DEVI
CE_SPEAKER
00134 /**
00135 * @}
```

```
00136 */
00137
00138 /** @defgroup STM32469I-Discovery_AUDIO_Priv
ate_Macros STM32469I Discovery AUDIO Private macros
00139 * @{
00140 */
00141
00142 /*### PLAY ###*/
00143 /* SCK(kHz) = SAI_CK_x/(SAIClockDivider*2*25
6) */00144 #define SAIClockDivider( FREQUENCY ) \
00145 (FREQUENCY == AUDIO_FREQUENCY_8K
) ? 12 \
00146 : (FREQUENCY_ == AUDIO_FREQUENCY_11
K) ? 2 \backslash00147 : ( FREQUENCY == AUDIO_FREQUENCY_16
K) ? 6 \backslash00148 : (__FREQUENCY__ == AUDIO_FREQUENCY_22
K) ? 1 \backslash00149 : ( FREQUENCY == AUDIO_FREQUENCY_32
K) ? 3 \backslash00150 : ( FREQUENCY == AUDIO_FREQUENCY_44
K) ? 0 \
00151 : ( FREQUENCY == AUDIO FREQUENCY 48
K) ? 2 : 1 \
00152
00153 /**
00154 * @}
00155 */
00156
00157 /** @defgroup STM32469I-Discovery_AUDIO_Priv
ate_Variables STM32469I Discovery AUDIO Private Va
riables
00158 * @{
00159 */
00160
```

```
00161 /*
00162 Note:
00163 these global variables are not compliant t
o naming rules (upper case without "_" ),
00164 but we keep this naming for compatibility,
in fact these variables (not static)
00165 could have been used by the application, e
xample the stm32f4xx_it.c:
00166 void DMA2_Stream6_IRQHandler(void)
00167 { HAL_DMA_IRQHandler(haudio_out_sai.hd
\text{matx}; }
00168 */
00169 AUDIO_DrvTypeDef *audio_drv;
00170 SAI_HandleTypeDef haudio_out_sai;
00171 I2S_HandleTypeDef haudio_in_i2s;
00172haudio_tim;
00173
00174 PDMFilter_InitStruct Filter[2];
00175 uint8 t Channel Demux[128] = {
00176 0x00, 0x01, 0x00, 0x01, 0x02, 0x03, 0x02
, 0x03,
00177 0x00, 0x01, 0x00, 0x01, 0x02, 0x03, 0x02
, 0x03,
00178 0x04, 0x05, 0x04, 0x05, 0x06, 0x07, 0x06
, 0x07,
00179 0x04, 0x05, 0x04, 0x05, 0x06, 0x07, 0x06
, 0x07,
00180 0x00, 0x01, 0x00, 0x01, 0x02, 0x03, 0x02
, 0x03,
00181 0x00, 0x01, 0x00, 0x01, 0x02, 0x03, 0x02
, 0x03,
00182 0x04, 0x05, 0x04, 0x05, 0x06, 0x07, 0x06
, 0x07,
00183 0x04, 0x05, 0x04, 0x05, 0x06, 0x07, 0x06
, 0x07,
00184 0x08, 0x09, 0x08, 0x09, 0x0a, 0x0b, 0x0a
, 0x0b,
```

```
00185 0x08, 0x09, 0x08, 0x09, 0x0a, 0x0b, 0x0a
, 0x0b,
00186 0x0c, 0x0d, 0x0c, 0x0d, 0x0e, 0x0f, 0x0e
, 0x0f,
00187 0x0c, 0x0d, 0x0c, 0x0d, 0x0e, 0x0f, 0x0e
, 0x0f,
00188 0x08, 0x09, 0x08, 0x09, 0x0a, 0x0b, 0x0a
, 0x0b,
00189 0x08, 0x09, 0x08, 0x09, 0x0a, 0x0b, 0x0a
, 0x0b,
00190 0x0c, 0x0d, 0x0c, 0x0d, 0x0e, 0x0f, 0x0e
, 0x0f,
00191 0x0c, 0x0d, 0x0c, 0x0d, 0x0e, 0x0f, 0x0e
, 0x0f
00192 };
00193
00194 uint16_t __IO AudioInVolume = DEFAULT_AUDIO_
IN_VOLUME;
00195
00196 /**
00197 * @}
00198 */
00199
00200 /** @defgroup STM32469I-Discovery_AUDIO_Priv
ate_Function_Prototypes STM32469I Discovery AUDIO
Private Prototypes
00201 * @{
00202 */
00203 static uint8_t SAIx_Init(uint32_t AudioFreq)
;
00204 static void SAIx_DeInit(void);
00205 static void I2Sx_Init(uint32_t AudioFreq);
00206 static void I2Sx_DeInit(void);
00207 static void TIMx_IC_MspInit(TIM_HandleTypeDe
f *htim);
00208 static void TIMx_IC_MspDeInit(TIM_HandleType
Def *htim);
```

```
00209 static void TIMx_Init(void);
00210 static void TIMx_DeInit(void);
00211 static void PDMDecoder_Init(uint32_t AudioFr
eq, uint32_t ChnlNbr);
00212
00213 void BSP_AUDIO_OUT_ChangeAudioConfig(uint32_
t AudioOutOption);
00214
00215 /**
00216 * @}
00217 */
00218
00219 /** @defgroup STM32469I-Discovery_AUDIO_out_
Private Functions STM32469I Discovery AUDIO OUT Pr
ivate Functions
00220 * @{
00221 */
00222
00223 /**
00224 * @brief Configures the audio peripherals.
00225 * @param OutputDevice: OUTPUT_DEVICE_SPEA
KER, OUTPUT_DEVICE_HEADPHONE,
00226 * or OUTPUT DEVICE B
OTH.
00227 * @param Volume: Initial volume level (fr
om 0 (Mute) to 100 (Max))
00228 * @param AudioFreq: Audio frequency used
to play the audio stream.
00229 * @note The SAI PLL input clock must be
done in the user application.
00230 * @retval AUDIO_OK if correct communicatio
n, else wrong communication
00231 */
00232 uint8_t BSP_AUDIO_OUT_Init(uint16_t OutputDe
vice,
00233 uint8_t Volume,
```

```
00234 uint32_t AudioFre
q)
00235 {
00236 uint8_t ret = AUDIO_OK;
00237
00238 SAIx_DeInit();
00239
00240 /* PLL clock is set depending by the Audio
Freq (44.1khz vs 48khz groups) */
00241 BSP_AUDIO_OUT_ClockConfig(&haudio_out_sai,
AudioFreq, NULL);
00242
00243 /* SAI data transfer preparation:
00244 Prepare the Media to be used for the audio
transfer from memory to SAI peripheral */
00245 haudio out sai. Instance = AUDIO SAIx;
00246 if(HAL_SAI_GetState(&haudio_out_sai) == HA
L_SAI_STATE_RESET)
00247 {
00248 /* Init the SAI MSP: this weak functio
n can be redefined by the application*/
00249 BSP AUDIO OUT MspInit(&haudio out sai, N
ULL);
00250 }
00251
00252 if (SAIx_Init(AudioFreq) != AUDIO_OK)
00253 {
00254 ret = AUDIO ERROR;
00255 }
00256
00257 if(ret == \text{AUDIO} \quad \text{OK})
00258 {
00259 /* Retieve audio codec identifier */
00260 if (cs43l22_drv.ReadID(AUDIO_I2C_ADDRESS
) == CSA3L22ID)00261 {
00262 /* Initialize the audio driver structu
```

```
re */
00263 audio_drv = &cs43l22_drv;
00264 }
00265 else
00266 {
00267 ret = AUDIO_ERROR;
00268 }
00269 }
00270
00271 if(ret == AUDIO_0K)
00272 {
00273 /* Initialize the audio codec internal r
egisters */
00274 if (audio_drv->Init(AUDIO_I2C_ADDRESS,
00275 OutputDevice,
00276 Volume,
00277 AudioFreq) != AUDIO_
OK)
00278 {
00279 ret = AUDIO ERROR;
00280 }
00281 }
00282
00283 return ret;
00284 }
00285
00286 /**
00287 * @brief Starts playing audio stream from
a data buffer for a determined size.
00288 * @param pBuffer: Pointer to the buffer
00289 * @param Size: Number of audio data BYTES.
00290 * @retval AUDIO_OK if correct communicatio
n, else wrong communication
00291 */
00292 uint8_t BSP_AUDIO_OUT_Play(uint16_t* pBuffer
, uint32_t Size)
```

```
00293 {
00294 uint8_t ret = AUDIO_OK;
00295
00296 /* Call the audio Codec Play function */
00297 if(audio_drv->Play(AUDIO_I2C_ADDRESS, pBuf
fer, Size) != 0)
00298 {
00299 ret = AUDIO_ERROR;
00300 }
00301
00302 /* Initiate a DMA transfer of PCM samples
towards the serial audio interface */
00303 if(ret == AUDIO_OK)
00304 {
00305 if (HAL_SAI_Transmit_DMA(&haudio_out_sai
, (uint8_t*) pBuffer, DMA_MAX(Size / AUDIODATA_SIZE
))!= HAL_OK)
00306 {
00307 ret = AUDIO ERROR;
00308 }
00309 }
00310
00311 return ret;
00312 }
00313
00314 /**
00315 * @brief Sends n-Bytes on the SAI interfa
ce.
00316 * @param pData: pointer on PCM samples bu
ffer
00317 * @param Size: number of data to be writt
en
00318 */
00319 void BSP_AUDIO_OUT_ChangeBuffer(uint16_t *pD
ata, uint16_t Size)
00320 {
00321 HAL_SAI_Transmit_DMA(&haudio_out_sai, (ui
```

```
nt8_t*) pData, Size);
00322 }
00323
00324 /**
00325 * @brief This function Pauses the audio
file stream. In case
00326 * of using DMA, the DMA Pause fea
ture is used.
00327 * @warning When calling BSP_AUDIO_OUT_Paus
e() function for pause, only
00328 * BSP_AUDIO_OUT_Resume() function
should be called for resume (use of BSP_AUDIO_OUT
_Play()
00329 * function for resume could lead
to unexpected behavior).
00330 * @retval AUDIO_OK if correct communicati
on, else wrong communication
00331 */
00332 uint8 t BSP AUDIO OUT Pause(void)
00333 {
00334 uint8_t ret = AUDIO_OK;
00335
00336 /* Call the Audio Codec Pause/Resume funct
ion */
00337 if(audio_drv->Pause(AUDIO_I2C_ADDRESS) !=
0)
00338 {
00339 ret = AUDIO ERROR;
00340 }
00341
00342 /* Pause DMA transfer of PCM samples towar
ds the serial audio interface */
00343 if(ret == \text{AUDIO} \space OK)00344 {
00345 if (HAL_SAI_DMAPause(&haudio_out_sai)!=
HAL_OK)
00346 {
```

```
00347 ret = AUDIO_ERROR;
00348 }
00349 }
00350
00351 /* Return AUDIO OK when all operations are
correctly done */
00352 return ret;
00353 }
00354
00355 /**
00356 * @brief This function Resumes the audio
file stream.
00357 * WARNING: When calling BSP_AUDIO_OUT_Paus
e() function for pause, only
00358 * BSP AUDIO OUT Resume() function
 should be called for resume
00359 * (use of BSP_AUDIO_OUT_Play() fu
nction for resume could lead to
00360 * unexpected behavior).
00361 * @retval AUDIO_OK if correct communicatio
n, else wrong communication
00362 */
00363 uint8_t BSP_AUDIO_OUT_Resume(void)
00364 {
00365 uint8_t ret = AUDIO_OK;
00366
00367 /* Call the Audio Codec Pause/Resume funct
ion */
00368 if(audio_drv->Resume(AUDIO_I2C_ADDRESS) !=
0)
00369 {
00370 ret = AUDIO_ERROR;
00371 }
00372
00373 /* Resume DMA transfer of PCM samples towa
rds the serial audio interface */
00374 if(ret == AUDIO OK)
```

```
00375 {
00376 if (HAL SAI DMAResume(&haudio out sai)!=
HAL_OK)
00377 {
00378 ret = AUDIO ERROR;
00379 }
00380 }
00381
00382 /* Return AUDIO_OK when all operations are
correctly done */
00383 return ret;
00384 }
00385
00386 /**
00387 * @brief Stops audio playing and Power do
wn the Audio Codec.
00388 * @param Option: could be one of the foll
owing parameters
00389 * - CODEC PDWN SW: for software
power off (by writing registers).
00390 * Then no need
to reconfigure the Codec after power on.
00391 * - CODEC PDWN HW: completely sh
ut down the codec (physically).
00392 * Then need to
reconfigure the Codec after power on.
00393 * @retval AUDIO_OK if correct communicatio
n, else wrong communication
00394 */
00395 uint8_t BSP_AUDIO_OUT_Stop(uint32_t Option)
00396 {
00397 uint8_t ret = AUDIO_OK;
00398
00399 /* Call Audio Codec Stop function */
00400 if(audio_drv->Stop(AUDIO_I2C_ADDRESS, Opti
on) != 0)00401 {
```

```
00402 ret = AUDIO_ERROR;
00403 }
00404
00405 if(ret == AUDIO OK)
00406 {
00407 if(Option == CODEC_PDWN_HW)
00408 {
00409 /* Wait at least 100us */
00410 HAL_Delay(2);
00411 }
00412
00413 /* Stop DMA transfer of PCM samples towa
rds the serial audio interface */
00414 if (HAL SAI DMAStop(&haudio out sai)!= H
AL_OK)
00415 {
00416 ret = AUDIO_ERROR;
00417 }
00418 }
00419 /* Return AUDIO_OK when all operations are
correctly done */
00420 return ret;
00421 }
00422
00423 /**
00424 * @brief Controls the current audio volum
e level.
00425 * @param Volume: Volume level to be set i
n percentage from 0% to 100% (0 for
00426 * Mute and 100 for Max volume leve
l).
00427 * @retval AUDIO_OK if correct communicatio
n, else wrong communication
00428 */
00429 uint8_t BSP_AUDIO_OUT_SetVolume(uint8_t Volu
me)
00430 {
```

```
00431 uint8_t ret = AUDIO_OK;
00432
00433 /* Call the codec volume control function
with converted volume value */
00434 if(audio drv->SetVolume(AUDIO I2C ADDRESS,
Volume) != 0)
00435 {
00436 ret = AUDIO_ERROR;
00437 }
00438
00439 /* Return AUDIO_OK when all operations are
correctly done */
00440 return ret;
00441 }
00442
00443 /**
00444 * @brief Enables or disables the MUTE mod
e by software
00445 * @param Cmd: Could be AUDIO MUTE ON to m
ute sound or AUDIO MUTE OFF to
00446 * unmute the codec and restore pre
vious volume level.
00447 * @retval AUDIO_OK if correct communicatio
n, else wrong communication
00448 */
00449 uint8_t BSP_AUDIO_OUT_SetMute(uint32_t Cmd)
00450 {
00451 uint8_t ret = AUDIO_OK;
00452
00453 /* Call the Codec Mute function */
00454 if(audio_drv->SetMute(AUDIO_I2C_ADDRESS, C
md) != Q)
00455 {
00456 ret = AUDIO_ERROR;
00457 }
00458
00459 /* Return AUDIO_OK when all operations are
```

```
correctly done */
00460 return ret;
00461 }
00462
00463 /**
00464 * @brief Switch dynamically (while audio
file is being played) the output
00465 * target (speaker or headphone).
00466 * @param Output: The audio output target:
OUTPUT_DEVICE_SPEAKER,
00467 * OUTPUT_DEVICE_HEADPHONE or OUTPU
T_DEVICE_BOTH
00468 * @retval AUDIO_OK if correct communicatio
n, else wrong communication
00469 */
00470 uint8_t BSP_AUDIO_OUT_SetOutputMode(uint8_t
Output)
00471 {
00472 uint8_t ret = AUDIO_OK;
00473
00474 /* Call the Codec output device function */
00475 if(audio_drv->SetOutputMode(AUDIO_I2C_ADDR
ESS, Output) != 000476 {
00477 ret = AUDIO ERROR;
00478 }
00479
00480 /* Return AUDIO OK when all operations are
correctly done */
00481 return ret;
00482 }
00483
00484 /**
00485 * @brief Updates the audio frequency.
00486 * @param AudioFreq: Audio frequency used
to play the audio stream.
```
```
00487 * @note This API should be called after
the BSP_AUDIO_OUT_Init() to adjust the
00488 * audio frequency.
00489 */
00490 void BSP_AUDIO_OUT_SetFrequency(uint32_t Aud
ioFreq)
00491 {
00492 /* PLL clock is set depending by the Audio
Freq (44.1khz vs 48khz groups) */
00493 BSP_AUDIO_OUT_ClockConfig(&haudio_out_sai,
AudioFreq, NULL);
00494
00495 /* Disable SAI peripheral to allow access
to SAI internal registers */
haudio_out_sai);
00497
00498 /* Update the SAI audio frequency configur
ation */
00499 haudio_out_sai.Init.AudioFrequency = Audio
Freq;
00500 HAL_SAI_Init(&haudio_out_sai);
00501
00502 /* Enable SAI peripheral to generate MCLK
*/
haudio_out_sai);
00504 }
00505
00506 /**
00507 * @brief Changes the Audio Out Configurat
ion.
00508 * @param AudioOutOption: specifies the au
dio out new configuration
00509 * This parameter can be any value
of @ref BSP_Audio_Out_Option
00510 * @note This API should be called after
the BSP_AUDIO_OUT_Init() to adjust the
00511 * audio out configuration.
```

```
00512 */
00513 void BSP_AUDIO_OUT_ChangeAudioConfig(uint32_
t AudioOutOption)
00514 {
00515 /********** Playback Buffer circular/norma
l mode **********/
00516 if(AudioOutOption & BSP_AUDIO_OUT_CIRCULAR
MODE)
00517 {
00518 /* Deinitialize the Stream to update DMA
mode */
00519 HAL DMA DeInit(haudio out sai.hdmatx);
00520
00521 /* Update the SAI audio Transfer DMA mod
e */
00522 haudio_out_sai.hdmatx->Init.Mode = DMA_C
IRCULAR;
00523
00524 /* Configure the DMA Stream with new Tra
nsfer DMA mode */
00525 HAL_DMA_Init(haudio_out_sai.hdmatx);
00526 }
00527 else /* BSP AUDIO OUT NORMALMODE */
00528 {
00529 /* Deinitialize the Stream to update DMA
mode */
00530 HAL_DMA_DeInit(haudio_out_sai.hdmatx);
00531
00532 /* Update the SAI audio Transfer DMA mod
e */
00533 haudio_out_sai.hdmatx->Init.Mode = DMA_N
ORMAL;
00534
00535 /* Configure the DMA Stream with new Tra
nsfer DMA mode */
00536 HAL_DMA_Init(haudio_out_sai.hdmatx);
```

```
00537 }
00538
00539 /********** Playback Buffer stereo/mono mo
de **********/
00540 if(AudioOutOption & BSP_AUDIO_OUT_STEREOMO
DE)
00541 {
00542 /* Disable SAI peripheral to allow acces
s to SAI internal registers */
00543 __HAL_SAI_DISABLE(&haudio_out_sai);
00544
00545 /* Update the SAI audio frame slot confi
guration */
00546 haudio_out_sai.Init.MonoStereoMode = SAI
_STEREOMODE;
00547 HAL_SAI_Init(&haudio_out_sai);
00548
00549 /* Enable SAI peripheral to generate MCL
K */
&haudio_out_sai);
00551 }
00552 else /* BSP_AUDIO_OUT_MONOMODE */
00553 {
00554 /* Disable SAI peripheral to allow acces
s to SAI internal registers */
00555 __HAL_SAI_DISABLE(&haudio_out_sai);
00556
00557 /* Update the SAI audio frame slot confi
guration */
00558 haudio_out_sai.Init.MonoStereoMode = SAI
_MONOMODE;
00559 HAL_SAI_Init(&haudio_out_sai);
00560
00561 /* Enable SAI peripheral to generate MCL
K^*/&haudio_out_sai);
```

```
00563 }
00564 }
00565
00566 /**
00567 * @brief Updates the Audio frame slot con
figuration.
00568 * @param AudioFrameSlot: specifies the au
dio Frame slot
00569 * This parameter can be any value
of @ref CODEC_AudioFrame_SLOT_TDMMode
00570 * @note This API should be called after
the BSP_AUDIO_OUT_Init() to adjust the
00571 * audio frame slot.
00572 */
00573 void BSP_AUDIO_OUT_SetAudioFrameSlot(uint32_
t AudioFrameSlot)
00574 {
00575 /* Disable SAI peripheral to allow access
to SAI internal registers */
haudio_out_sai);
00577
00578 /* Update the SAI audio frame slot configu
ration */
00579 haudio_out_sai.SlotInit.SlotActive = Audio
FrameSlot;
00580 HAL SAI Init(&haudio out sai);
00581
00582 /* Enable SAI peripheral to generate MCLK
*/
haudio_out_sai);
00584 }
00585
00586 /**
00587 * @brief Deinit the audio peripherals.
00588 */
00589 void BSP_AUDIO_OUT_DeInit(void)
00590 {
```

```
00591 SAIx_DeInit();
00592 /* DeInit the SAI MSP : this weak functi
on can be rewritten by the applic */
00593 BSP_AUDIO_OUT_MspDeInit(&haudio_out_sai, N
ULL);
00594
00595 /* Reset the audio output context */
00596 memset(&audio_drv, 0, sizeof(audio_drv));
00597 }
00598
00599 /**
00600 * @brief Tx Transfer completed callbacks.
00601 * @param hsai: SAI handle
00602 */
00603 void HAL SAI TxCpltCallback(SAI HandleTypeDe
f *hsai)
00604 {
00605 /* Manage the remaining file size and new
address offset: This function
00606 should be coded by user (its prototype
is already declared in stm32469i discovery audio.h
) */
00607 BSP_AUDIO_OUT_TransferComplete_CallBack();
00608 }
00609
00610 /**
00611 * @brief Tx Half Transfer completed callb
acks.
00612 * @param hsai: SAI handle
00613 */
00614 void HAL_SAI_TxHalfCpltCallback(SAI_HandleTy
peDef *hsai)
00615 {
00616 /* Manage the remaining file size and new
address offset: This function
00617 should be coded by user (its prototype
is already declared in stm32469i_discovery_audio.h
```

```
) */
BSP_AUDIO_OUT_HalfTransfer_CallBack();
00619 }
00620
00621 /**
00622 * @brief SAI error callbacks.
00623 * @param hsai: SAI handle
00624 */
00625 void HAL_SAI_ErrorCallback(SAI_HandleTypeDef
*hsai)
00626 {
00627 BSP AUDIO OUT Error CallBack();
00628 }
00629
00630 /**
00631 * @brief Manages the DMA full Transfer co
mplete event.
00632 */
00633 weak void BSP AUDIO OUT TransferComplete C
allBack(void)
00634 {
00635 }
00636
00637 /**
00638 * @brief Manages the DMA Half Transfer co
mplete event.
00639 */
00640BSP_AUDIO_OUT_HalfTransfer_CallB
ack(void)
00641 {
00642 }
00643
00644 /**
00645 * @brief Manages the DMA FIFO error event.
00646 */
00647 __weak void BSP_AUDIO_OUT_Error_CallBack(void
```

```
\lambda00648 {
00649 }
00650
00651 /**
00652 * @brief Initializes BSP_AUDIO_OUT MSP.
00653 * @param hsai: SAI handle
00654 * @param Params : pointer on additional c
onfiguration parameters, can be NULL.
00655 */
00656 __weak void BSP_AUDIO_OUT_MspInit(SAI_Handle
TypeDef *hsai, void *Params)
00657 {
00658 static DMA HandleTypeDef hdma sai tx;
00659 GPIO_InitTypeDef gpio_init_structure;
00660
00661 /* Put CS43L2 codec reset high -----------
------------------------*/
00662 AUDIO RESET ENABLE();
00663 qpio init structure.Pin = AUDIO RESET PIN
;
00664 gpio_init_structure.Mode = GPIO_MODE_OUTPU
T_PP;
00665 gpio_init_structure.Pull = GPIO_NOPULL;
00666 gpio_init_structure.Speed = GPIO_SPEED_HIG
H;
00667 HAL GPIO Init(AUDIO RESET GPIO PORT, &gpio
_init_structure);
T, A
UDIO_RESET_PIN, GPIO_PIN_SET);
00669
00670 /* Enable SAI clock */
00671 AUDIO_SAIx_CLK_ENABLE();
00672
00673 /* Enable GPIO clock */
00674 AUDIO_SAIx_MCLK_ENABLE();
00675 AUDIO_SAIx_SCK_SD_FS_ENABLE();
```

```
00676
00677 /* CODEC_SAI pins configuration: MCK pin -
  ----------------------------------*/
00678 gpio_init_structure.Pin = AUDIO_SAIx_MCK_
PIN;
00679 gpio_init_structure.Mode = GPIO_MODE_AF_PP
\frac{1}{l}00680 gpio_init_structure.Pull = GPIO_NOPULL;
00681 gpio_init_structure.Speed = GPIO_SPEED_HIG
H;
00682 gpio_init_structure.Alternate = AUDIO_SAIx
MCLK SCK SD FS AF;
00683 HAL_GPIO_Init(AUDIO_SAIx_MCLK_GPIO_PORT, &
gpio_init_structure);
00684
00685 /* CODEC SAI pins configuration: FS, SCK,
MCK and SD pins ------------------*/
00686 qpio init structure.Pin = AUDIO SAIx FS PIN
| AUDIO_SAIx_SCK_PIN | AUDIO_SAIx_SD_PIN;
00687 gpio_init_structure.Mode = GPIO_MODE_AF_PP
;
00688 qpio init structure.Pull = GPIO NOPULL;
00689 gpio_init_structure.Speed = GPIO_SPEED_HIG
H;
00690 gpio_init_structure.Alternate = AUDIO_SAIx
MCLK SCK SD FS AF;
00691 HAL GPIO Init(AUDIO SAIX SCK SD FS GPIO PO
RT, &gpio_init_structure);
00692
00693 /* Enable the DMA clock */
00694 AUDIO_SAIx_DMAx_CLK_ENABLE();
00695
00696 if(hsai->Instance == ADD_SAIx)00697 {
00698 /* Configure the hdma_saiTx handle param
eters */
00699 hdma_sai_tx.Init.Channel = A
```

```
UDIO_SAIx_DMAx_CHANNEL;
00700 hdma_sai_tx.Init.Direction = D
MA_MEMORY_TO_PERIPH;
00701 hdma_sai_tx.Init.PeriphInc = D
MA_PINC_DISABLE;
00702 hdma_sai_tx.Init.MemInc = D
MA_MINC_ENABLE;
00703 hdma_sai_tx.Init.PeriphDataAlignment = A
UDIO_SAIx_DMAx_PERIPH_DATA_SIZE;
00704hdma_sai_tx.Init.MemDataAlignment = A
UDIO_SAIx_DMAx_MEM_DATA_SIZE;
00705 hdma_sai_tx.Init.Mode = D
MA_CIRCULAR;
00706 hdma_sai_tx.Init.Priority = D
MA_PRIORITY_HIGH;
00707 hdma sai tx.Init.FIFOMode = DMA_FIFOMODE_ENABLE;
00708 hdma_sai_tx.Init.FIFOThreshold = D
MA FIFO THRESHOLD FULL;
00709 hdma_sai_tx.Init.MemBurst = D
MA_MBURST_SINGLE;
00710 hdma_sai_tx.Init.PeriphBurst = D
MA_PBURST_SINGLE;
00711
00712 hdma_sai_tx.Instance = AUDIO_SAIx_DMAx_S
TREAM;
00713
00714 /* Associate the DMA handle */
00715 __HAL_LINKDMA(hsai, hdmatx, hdma_sai_tx)
;
00716
00717 /* Deinitialize the Stream for new trans
fer */
00718 HAL_DMA_DeInit(&hdma_sai_tx);
00719
00720 /* Configure the DMA Stream */
00721 HAL_DMA_Init(&hdma_sai_tx);
```

```
00722 }
00723
00724 /* SAI DMA IRQ Channel configuration */
00725 HAL_NVIC_SetPriority(AUDIO_SAIx_DMAx_IRQ,
AUDIO_OUT_IRQ_PREPRIO, 0);
00726 HAL_NVIC_EnableIRQ(AUDIO_SAIx_DMAx_IRQ);
00727
00728 }
00729 /**
00730 * @brief Deinitializes BSP_AUDIO_OUT MSP.
00731 * @param hsai: SAI handle
00732 * @param Params : pointer on additional c
onfiguration parameters, can be NULL.
00733 */
00734 __weak void BSP_AUDIO_OUT_MspDeInit(SAI_Hand
leTypeDef *hsai, void *Params)
00735 {
00736 GPIO_InitTypeDef gpio_init_structure;
00737
00738 /* SAI DMA IRQ Channel deactivation */
00739 HAL_NVIC_DisableIRQ(AUDIO_SAIx_DMAx_IRQ);
00740
00741 if(hsai->Instance == AUDIO SAIX)00742 {
00743 /* Deinitialize the DMA stream */
00744 HAL DMA DeInit(hsai->hdmatx);
00745 }
00746
00747 /* Disable SAI peripheral */
00748 __HAL_SAI_DISABLE(hsai);
00749
00750 /* Put CS43L2 codec reset low ------------
-----------------------*/
00751 HAL_GPIO_WritePin(AUDIO_RESET_GPIO_PORT, A
UDIO_RESET_PIN, GPIO_PIN_RESET);
00752
00753 /* Deactives CODEC_SAI pins FS, SCK, MCK a
```

```
nd SD by putting them in input mode */
00754 gpio init structure.Pin = AUDIO SAIx MCK P
IN;
00755 HAL_GPIO_DeInit(AUDIO_SAIx_MCLK_GPIO_PORT,
gpio_init_structure.Pin);
00756
00757 gpio_init_structure.Pin = AUDIO_SAIx_FS_PIN
| AUDIO_SAIx_SCK_PIN | AUDIO_SAIx_SD_PIN;
00758 HAL_GPIO_DeInit(AUDIO_SAIx_SCK_SD_FS_GPIO_
PORT, gpio_init_structure.Pin);
00759
00760 qpio init structure.Pin = AUDIO RESET PIN;
00761 HAL GPIO DeInit(AUDIO RESET GPIO PORT, qpi
o_init_structure.Pin);
00762
00763
00764 /* Disable SAI clock */
00765 AUDIO_SAIx_CLK_DISABLE();
00766
00767
00768 /* GPIO pins clock and DMA clock can be sh
ut down in the applic
00769 by surcgarging this __weak function */
00770 }
00771
00772 /**
00773 * @brief Clock Config.
00774 * @param hsai: might be required to set a
udio peripheral predivider if any.
00775 * @param AudioFreq: Audio frequency used
to play the audio stream.
00776 * @note This API is called by BSP_AUDIO_
OUT_Init() and BSP_AUDIO_OUT_SetFrequency()
00777 * Being __weak it can be overwritt
en by the application
00778 * @param Params : pointer on additional c
onfiguration parameters, can be NULL.
```

```
00779 */
00780 weak void BSP AUDIO OUT ClockConfig(SAI Ha
ndleTypeDef *hsai, uint32_t AudioFreq, void *Param
s)
00781 {
00782 RCC_PeriphCLKInitTypeDef rcc_ex_clk_init_s
truct;
00783
00784 HAL_RCCEx_GetPeriphCLKConfig(&rcc_ex_clk_i
nit_struct);
00785
00786 /* Set the PLL configuration according to
the audio frequency */
00787 if((AudioFreq == AUDIO_FREQUENCY_11K) || (
AudioFreq == AUDIO FREQUENCY 22K) || (AudioFreq ==
AUDIO_FREQUENCY_44K))
00788 {
00789 /* Configure PLLI2S prescalers */
00790 /* PLLI2S_VCO: VCO_429M
00791 I2S_CLK(first level) = PLLI2S_VCO/PLLI2S
Q = 429/2 = 214.5 Mhz
00792 I2S_CLK_x = I2S_CLK(first level)/PLLI2SD
IVQ = 214.5/19 = 11.289 Mhz */
00793 rcc_ex_clk_init_struct.PeriphClockSelect
ion = RCC_PERIPHCLK_SAI_PLLI2S;
00794 rcc_ex_clk_init_struct.PLLI2S.PLLI2SN =
429;
00795 rcc ex clk init struct.PLLI2S.PLLI2S0 =
2;
00796 rcc_ex_clk_init_struct.PLLI2SDivQ = 19;
00797
00798 HAL_RCCEx_PeriphCLKConfig(&rcc_ex_clk_in
it_struct);
00799
00800 }
00801 else /* AUDIO_FREQUENCY_8K, AUDIO_FREQUENC
Y_16K, AUDIO_FREQUENCY_48K), AUDIO_FREQUENCY_96K */
```

```
00802 {
00803 /* SAI clock config
00804 PLLSAI_VCO: VCO_344M
00805 I2S_CLK(first level) = PLLI2S_VCO/PLLI2S
Q = 344/7 = 49.142 Mhz
00806 I2S_CLK_x = SAI_CLK(first level)/PLLI2SD
IVQ = 49.142/1 = 49.142 Mhz */00807 rcc_ex_clk_init_struct.PeriphClockSelect
ion = RCC_PERIPHCLK_SAI_PLLI2S;
00808 rcc_ex_clk_init_struct.PLLI2S.PLLI2SN =
344;
00809 rcc ex clk init struct.PLLI2S.PLLI2SQ =
7;
00810 rcc ex clk init struct.PLLI2SDivQ = 1;
00811
00812 HAL_RCCEx_PeriphCLKConfig(&rcc_ex_clk_in
it struct);
00813 }
00814 }
00815
00816 /*******************************************
************************************
00817 Static Functions
00818 ********************************************
***********************************/
00819 /**
00820 * @brief Initializes the Audio Codec audi
o interface (SAI).
00821 * @param AudioFreq: Audio frequency to be
configured for the SAI peripheral.
00822 * @note The default SlotActive configura
tion is set to CODEC_AUDIOFRAME_SLOT_0123
00823 * and user can update this configu
ration using
00824 */
```

```
00825 static uint8_t SAIx_Init(uint32_t AudioFreq)
00826 {
00827 uint8_t ret = AUDIO_OK;
00828
00829 /* Initialize the haudio out sai Instance
parameter */
00830 haudio_out_sai.Instance = AUDIO_SAIx;
00831
00832 /* Disable SAI peripheral to allow access
to SAI internal registers */
haudio_out_sai);
00834
00835 /* Configure SAI_Block_x
00836 LSBFirst: Disabled
00837 DataSize: 16 */
00838 haudio_out_sai.Init.AudioFrequency = Audio
Freq;
00839 haudio out sai.Init.ClockSource = SAI CLKS
OURCE_PLLI2S;
00840 haudio_out_sai.Init.AudioMode = SAI_MODEMA
STER TX;
00841 haudio_out_sai.Init.NoDivider = SAI_MASTER
DIVIDER_ENABLE;
00842 haudio out sai.Init.Protocol = SAI FREE PR
OTOCOL;
00843 haudio_out_sai.Init.DataSize = SAI_DATASIZ
E_16;
00844 haudio out sai.Init.FirstBit = SAI_FIRSTBI
T_MSB;
00845 haudio_out_sai.Init.ClockStrobing = SAI_CL
OCKSTROBING_FALLINGEDGE;
00846 haudio_out_sai.Init.Synchro = SAI_ASYNCHRO
NOUS;
00847 haudio_out_sai.Init.OutputDrive = SAI_OUTP
UTDRIVE_ENABLE;
00848 haudio_out_sai.Init.FIFOThreshold = SAI_FI
FOTHRESHOLD_1QF;
```

```
00849 /*
00850 haudio_out_sai.Init.AudioFrequency = SAI_A
UDIO_FREQUENCY_MCKDIV;
00851 haudio_out_sai.Init.SynchroExt = SAI_S
YNCEXT_DISABLE;
00852 haudio_out_sai.Init.Mckdiv = SAICl
ockDivider(AudioFreq);
00853 haudio_out_sai.Init.MonoStereoMode = SAI_S
TEREOMODE;
00854 haudio_out_sai.Init.CompandingMode = SAI_N
OCOMPANDING;
00855 haudio out sai.Init.TriState = SAI 0
UTPUT_NOTRELEASED;
00856 */
00857
00858 /* Configure SAI_Block_x Frame
00859 Frame Length: 64
00860 Frame active Length: 32
00861 FS Definition: Start frame + Channel Side
identification
00862 FS Polarity: FS active Low
00863 FS Offset: FS asserted one bit before the
first bit of slot 0 \frac{*}{ }00864 haudio_out_sai.FrameInit.FrameLength = 64;
00865 haudio_out_sai.FrameInit.ActiveFrameLength
= 32;00866 haudio out sai.FrameInit.FSDefinition = SA
I FS CHANNEL IDENTIFICATION;
00867 haudio_out_sai.FrameInit.FSPolarity = SAI_
FS ACTIVE LOW;
00868 haudio_out_sai.FrameInit.FSOffset = SAI_FS
_BEFOREFIRSTBIT;
00869
00870 /* Configure SAI Block_x Slot
00871 Slot First Bit Offset: 0
00872 Slot Size : 16
00873 Slot Number: 4
```

```
00874 Slot Active: All slot actives */
00875 haudio out sai.SlotInit.FirstBitOffset = 0
;
00876 haudio_out_sai.SlotInit.SlotSize = SAI_SLO
TSIZE_DATASIZE;
00877 haudio_out_sai.SlotInit.SlotNumber = 4;
00878 haudio_out_sai.SlotInit.SlotActive = CODEC
_AUDIOFRAME_SLOT_0123;
00879
00880 /* Initializes the SAI peripheral*/
00881 if (HAL_SAI_Init(&haudio_out_sai) != HAL_O
K)
00882 {
00883 ret = AUDIO ERROR;
00884 }
00885
00886 /* Enable SAI peripheral to generate MCLK
*/
00887 HAL SAI ENABLE(&haudio out sai);
00888
00889 return ret;
00890
00891 }
00892
00893 /**
00894 * @brief Deinitializes the Audio Codec au
dio interface (SAI).
00895 */
00896 static void SAIx_DeInit(void)
00897 {
00898 /* Initialize the hAudioOutSai Instance pa
rameter */
00899 haudio_out_sai.Instance = AUDIO_SAIx;
00900
00901 /* Disable SAI peripheral */
haudio_out_sai);
00903
```

```
00904 HAL_SAI_DeInit(&haudio_out_sai);
00905 }
00906
00907 /**
00908 * @}
00909 */
00910
00911 /** @defgroup STM32469I-Discovery_AUDIO_in_P
rivate_Functions STM32469I Discovery AUDIO IN Priv
ate functions
00912 * @{
00913 */
00914
00915 /**
00916 * @brief Initializes wave recording.
00917 * @note This function assumes that the I
2S input clock (through PLL_R in
00918 * Devices RevA/Z and through dedic
ated PLLI2S_R in Devices RevB/Y)
00919 * is already configured and ready
to be used.
00920 * @param AudioFreq: Audio frequency to be
configured for the I2S peripheral.
00921 * @param BitRes: Audio frequency to be co
nfigured for the I2S peripheral.
00922 * @param ChnlNbr: Audio frequency to be c
onfigured for the I2S peripheral.
00923 * @retval AUDIO_OK if correct communicatio
n, else wrong communication
00924 */
00925 uint8_t BSP_AUDIO_IN_Init(uint32_t AudioFreq
, uint32_t BitRes, uint32_t ChnlNbr)
00926 {
00927 /* DeInit the I2S */
00928 I2Sx_DeInit();
00929
00930 /* Configure PLL clock */
```

```
00931 BSP_AUDIO_IN_ClockConfig(&haudio_in_i2s, N
ULL);
00932
00933 /* Configure the PDM library */
00934 PDMDecoder Init(AudioFreq, ChnlNbr);
00935
00936 /* Configure the I2S peripheral */
00937 haudio_in_i2s.Instance = AUDIO_I2Sx;
00938 if(HAL_I2S_GetState(&haudio_in_i2s) == HAL
_I2S_STATE_RESET)
00939 {
00940 /* Initialize the I2S Msp: this weak f
unction can be rewritten by the application */
00941 BSP AUDIO IN MspInit(&haudio in i2s, NUL
L);
00942 }
00943
00944 I2Sx_Init(AudioFreq);
00945
00946 /* Return AUDIO OK when all operations are
correctly done */
00947 return AUDIO_OK;
00948 }
00949
00950 /**
00951 * @brief Starts audio recording.
00952 * @param pbuf: Main buffer pointer for th
e recorded data storing
00953 * @param size: Current size of the record
ed buffer
00954 * @retval AUDIO_OK if correct communicatio
n, else wrong communication
00955 */
00956 uint8_t BSP_AUDIO_IN_Record(uint16_t* pbuf,
uint32_t size)
00957 {
00958 uint32_t ret = AUDIO_ERROR;
```

```
00959
00960 /* Start the process receive DMA */
00961 HAL_I2S_Receive_DMA(&haudio_in_i2s, pbuf,
size);
00962
00963 /* Return AUDIO_OK when all operations are
correctly done */
00964 ret = AUDIO_OK;
00965
00966 return ret;
00967 }
00968
00969 /**
00970 * @brief Stops audio recording.
00971 * @retval AUDIO_OK if correct communicatio
n, else wrong communication
00972 */
00973 uint8_t BSP_AUDIO_IN_Stop(void)
00974 {
00975 uint32_t ret = AUDIO_ERROR;
00976
00977 /* Call the Media layer pause function */
00978 HAL_I2S_DMAPause(&haudio_in_i2s);
00979
00980 /* TIMx Peripheral clock disable */
00981 AUDIO TIMX CLK DISABLE();
00982
00983 /* Return AUDIO OK when all operations are
correctly done */
00984 ret = AUDIO_OK;
00985
00986 return ret;
00987 }
00988
00989 /**
00990 * @brief Pauses the audio file stream.
00991 * @retval AUDIO_OK if correct communicatio
```

```
n, else wrong communication
00992 */
00993 uint8_t BSP_AUDIO_IN_Pause(void)
00994 {
00995 /* Call the Media layer pause function */
00996 HAL_I2S_DMAPause(&haudio_in_i2s);
00997
00998 /* Return AUDIO_OK when all operations are
correctly done */
00999 return AUDIO_OK;
01000 }
01001
01002 / **01003 * @brief Resumes the audio file stream.
01004 * @retval AUDIO_OK if correct communicatio
n, else wrong communication
01005 */
01006 uint8 t BSP AUDIO IN Resume(void)
01007 {
01008 /* Call the Media layer pause/resume funct
ion */
01009 HAL_I2S_DMAResume(&haudio_in_i2s);
01010
01011 /* Return AUDIO OK when all operations are
correctly done */
01012 return AUDIO OK;
01013 }
01014
01015 /**
01016 * @brief Controls the audio in volume lev
el.
01017 * @param Volume: Volume level to be set i
n percentage from 0% to 100% (0 for
01018 * Mute and 100 for Max volume leve
l).
01019 * @retval AUDIO_OK if correct communicatio
n, else wrong communication
```

```
01020 */
01021 uint8 t BSP AUDIO IN SetVolume(uint8 t Volum
e)
01022 {
01023 /* Set the Global variable AudioInVolume
*/
01024 AudioInVolume = Volume;
01025
01026 /* Return AUDIO_OK when all operations are
correctly done */
01027 return AUDIO_OK;
01028 }
01029
01030 / **01031 * @brief Deinit the audio IN peripherals.
01032 */
01033 void BSP_AUDIO_IN_DeInit(void)
01034 {
01035 I2Sx_DeInit();
01036 /* DeInit the I2S MSP : this weak func
tion can be rewritten by the applic */
01037 BSP AUDIO IN MspDeInit(&haudio in i2s, NUL
L);
01038 TIMx_DeInit();
01039 }
01040
01041 /*01042 * @brief Converts audio format from PDM t
o PCM.
01043 * @param PDMBuf: Pointer to data PDM buff
er
01044 * @param PCMBuf: Pointer to data PCM buff
er
01045 * @retval AUDIO_OK if correct communicatio
n, else wrong communication
01046 */
01047 uint8_t BSP_AUDIO_IN_PDMToPCM(uint16_t* PDMB
```

```
uf, uint16_t* PCMBuf)
01048 {
INTERNAL_BUFF_SIZE*2];
01050 uint8_t byte1 = 0, byte2 = 0;
01051 uint32 t index = 0;
01052
01053 /* PDM Demux */
01054 for(index = 0; index<INTERNAL_BUFF_SIZE/2;
index++)
01055 {
01056 byte2 = (PDMBuf[index] >> 8)& 0xFF;
01057 byte1 = (PDMBuf[index] & 0xFF);
01058Channel_Demux[byt
e1 & CHANNEL DEMUX MASK] | Channel Demux[byte2 & C
HANNEL DEMUX MASK] << 4;
01059Channel_Demux[(byte
1 >> 1) & CHANNEL_DEMUX_MASK] | Channel_Demux[(byt
e2 >> 1) & CHANNEL_DEMUX_MASK] << 4;
01060 }
01061
01062 for(index = 0; index < DEFAULT AUDIO IN CH
ANNEL_NBR; index++)
01063 {
01064 /* PDM to PCM filter */
01065 PDM_Filter_64_LSB((uint8_t*)&app_pdm[ind
AudioInVolume,
(PDMFilter_InitStruct *)&Filter[index]);
01066 }
01067
01068 /* Return AUDIO_OK when all operations are
correctly done */
01069 return AUDIO_OK;
01070 }
01071
01072 / **01073 * @brief Rx Transfer completed callbacks.
01074 * @param hi2s: I2S handle
```

```
01075 */
01076 void HAL I2S RxCpltCallback(I2S HandleTypeDe
f *hi2s)
01077 {
01078 /* Call the record update function to get
the next buffer to fill and its size (size is igno
red) */
01079 BSP_AUDIO_IN_TransferComplete_CallBack();
01080 }
01081
01082 /**
01083 * @brief Rx Half Transfer completed callb
acks.
01084 * @param hi2s: I2S handle
01085 */
01086 void HAL_I2S_RxHalfCpltCallback(I2S_HandleTy
peDef *hi2s)
01087 {
01088 /* Manage the remaining file size and new
address offset: This function
01089 should be coded by user (its prototype
is already declared in stm32469i_discovery_audio.h
) */
01090 BSP AUDIO IN HalfTransfer CallBack();
01091 }
01092
01093 /**
01094 * @brief I2S error callbacks.
01095 * @param hi2s: I2S handle
01096 */
01097 void HAL_I2S_ErrorCallback(I2S_HandleTypeDef
 *hi2s)
01098 {
01099 /* Manage the error generated on DMA FIFO:
This function
01100 should be coded by user (its prototype
is already declared in stm32469i_discovery_audio.h
```

```
) */
01101 BSP AUDIO IN Error Callback();
01102 }
01103
01104 / **01105 * @brief Clock Config.
01106 * @param hi2s: I2S handle
01107 * @param Params : pointer on additional c
onfiguration parameters, can be NULL.
01108 * @note This API is called by BSP_AUDIO_
IN_Init()
01109 * Being __weak it can be overwritt
en by the application
01110 */
01111BSP_AUDIO_IN_ClockConfig(I2S_Han
dleTypeDef *hi2s, void *Params)
01112 {
01113 RCC_PeriphCLKInitTypeDef RCC_ExCLKInitStru
ct;
01114
01115 HAL_RCCEx_GetPeriphCLKConfig(&RCC_ExCLKIni
tStruct);
01116 RCC_ExCLKInitStruct.PeriphClockSelection =
RCC_PERIPHCLK_I2S;
01117 RCC_ExCLKInitStruct.PLLI2S.PLLI2SN = 384;
01118 RCC ExCLKInitStruct.PLLI2S.PLLI2SR = 2;
01119 HAL RCCEx PeriphCLKConfig(&RCC ExCLKInitSt
ruct);
01120 }
01121
01122 / **01123 * @brief User callback when record buffer
 is filled.
01124 */
01125BSP_AUDIO_IN_TransferComplete_Ca
llBack(void)
01126 {
```

```
01127 /* This function should be implemented by
the user application.
01128 It is called into this driver when the
current buffer is filled
01129 to prepare the next buffer pointer and
its size. */
01130 }
01131
01132 /*01133 * @brief Manages the DMA Half Transfer co
mplete event.
01134 */
01135BSP_AUDIO_IN_HalfTransfer_CallBa
ck(void)
01136 {
01137 /* This function should be implemented by
the user application.
01138 It is called into this driver when the
current buffer is filled
01139 to prepare the next buffer pointer and
its size. */
01140 }
01141
01142 / **01143 * @brief Audio IN Error callback function.
01144 */
01145 weak void BSP AUDIO IN Error Callback(void
\lambda01146 {
01147 /* This function is called when an Interru
pt due to transfer error on or peripheral
01148 error occurs. */
01149 }
01150
01151 /**
01152 * @brief BSP AUDIO IN MSP Init.
```

```
01153 * @param hi2s: I2S handle
01154 * @param Params : pointer on additional c
onfiguration parameters, can be NULL.
01155 */
01156 weak void BSP AUDIO IN MspInit(I2S HandleT
ypeDef *hi2s, void *Params)
01157 {
01158 static DMA_HandleTypeDef hdma_i2s_rx;
01159 GPIO_InitTypeDef gpio_init_structure;
01160
01161 /* Configure the Timer which clocks the ME
MS */01162 /* Moved inside MSP to allow applic to red
efine the TIMx_MspInit */
01163 TIMx_Init();
01164
01165 /* Enable I2S clock */
01166 AUDIO_I2Sx_CLK_ENABLE();
01167
01168 /* Enable SCK and SD GPIO clock */
01169 AUDIO_I2Sx_SD_GPIO_CLK_ENABLE();
01170 AUDIO_I2Sx_SCK_GPIO_CLK_ENABLE();
01171 /* CODEC_I2S pins configuration: SCK and S
D pins */
01172 gpio_init_structure.Pin = AUDIO_I2Sx_SCK_P
IN;
01173 gpio init structure.Mode = GPIO MODE AF PP
;
01174 gpio init structure.Pull = GPIO NOPULL;
01175 gpio_init_structure.Speed = GPIO_SPEED_FAS
T;
01176 gpio_init_structure.Alternate = AUDIO_I2Sx
_SCK_AF;
01177 HAL_GPIO_Init(AUDIO_I2Sx_SCK_GPIO_PORT, &g
pio_init_structure);
01178
01179 gpio_init_structure.Pin = AUDIO_I2Sx_SD_PIN
```

```
;
01180 gpio_init_structure.Alternate = AUDIO_I2Sx
SD AF;
01181 HAL_GPIO_Init(AUDIO_I2Sx_SD_GPIO_PORT, &gp
io init structure);
01182
01183 /* Enable PD12 (I2S3_CLK) connected to PB3
via jamper JP4 */
01184 /* on Eval this was provided by PC6 (initi
alized in TIMx section) */
01185 /01186 qpio init structure.Pin = GPIO PIN 12;
01187 gpio init structure.Mode = GPIO MODE AF PP;
01188 gpio_init_structure.Pull = GPIO_NOPULL;
01189 qpio init structure.Speed = GPIO SPEED FAS
T;
01190 gpio_init_structure.Alternate = AUDIO_I2Sx
_SCK_AF;
01191 HAL GPIO Init(GPIOD, &gpio init structure)
; */
01192
01193
01194 /* Enable the DMA clock */
01195 AUDIO_I2SX_DMAX_CLK_ENABLE();
01196
01197 if(hi2s->Instance == AUDIO I2Sx)
01198 {
01199 /* Configure the hdma_i2sRx handle param
eters */
01200hdma_i2s_rx.Init.Channel = AUDIO_I2Sx_DMAx_CHANNEL;
01201 hdma_i2s_rx.Init.Direction = D
MA_PERIPH_TO_MEMORY;
01202 hdma_i2s_rx.Init.PeriphInc = DMA_PINC_DISABLE;
01203 hdma_i2s_rx.Init.MemInc = D
```

```
MA_MINC_ENABLE;
01204 hdma_i2s_rx.Init.PeriphDataAlignment = A
UDIO_I2Sx_DMAx_PERIPH_DATA_SIZE;
01205hdma_i2s_rx.Init.MemDataAlignment = A
UDIO_I2Sx_DMAx_MEM_DATA_SIZE;
01206 hdma_i2s_rx.Init.Mode = D
MA_CIRCULAR;
01207 hdma_i2s_rx.Init.Priority = D
MA_PRIORITY_HIGH;
01208 hdma_i2s_rx.Init.FIFOMode = D
MA_FIFOMODE_DISABLE;
01209 hdma_i2s_rx.Init.FIFOThreshold = D
MA FIFO THRESHOLD FULL;
01210 hdma_i2s_rx.Init.MemBurst = D
MA_MBURST_SINGLE;
01211 hdma_i2s_rx.Init.PeriphBurst = D
MA_MBURST_SINGLE;
01212
01213 hdma_i2s_rx.Instance = AUDIO_I2Sx_DMAx_S
TREAM;
01214
01215 /* Associate the DMA handle */
01216 __HAL_LINKDMA(hi2s, hdmarx, hdma_i2s_rx)
;
01217
01218 /* Deinitialize the Stream for new trans
fer */
01219 HAL_DMA_DeInit(&hdma_i2s_rx);
01220
01221 /* Configure the DMA Stream */
01222 HAL_DMA_Init(&hdma_i2s_rx);
01223 }
01224
01225 /* I2S DMA IRQ Channel configuration */
01226 HAL_NVIC_SetPriority(AUDIO_I2Sx_DMAx_IRQ,
AUDIO_IN_IRQ_PREPRIO, 0);
01227 HAL_NVIC_EnableIRQ(AUDIO_I2Sx_DMAx_IRQ);
```

```
01228 }
01229
01230 / **01231 * @brief DeInitializes BSP_AUDIO_IN MSP.
01232 * @param hi2s: I2S handle
01233 * @param Params : pointer on additional c
onfiguration parameters, can be NULL.
01234 */
01235BSP_AUDIO_IN_MspDeInit(I2S_Handl
eTypeDef *hi2s, void *Params)
01236 {
01237 GPIO_InitTypeDef gpio_init_structure;
01238
01239 /* I2S DMA IRQ Channel deactivation */
01240 HAL_NVIC_DisableIRQ(AUDIO_I2Sx_DMAx_IRQ);
01241
01242 if(hi2s->Instance == \text{ADDI} 12Sx)
01243 {
01244 /* Deinitialize the Stream for new trans
fer */
01245 HAL_DMA_DeInit(hi2s->hdmarx);
01246 }
01247
01248 /* Disable I2S block */
01249 __HAL_I2S_DISABLE(hi2s);
01250
01251 /* Disable pins: SCK and SD pins */
01252 gpio_init_structure.Pin = AUDIO_I2Sx_SCK_P
IN;
01253 HAL_GPIO_DeInit(AUDIO_I2Sx_SCK_GPIO_PORT,
gpio_init_structure.Pin);
01254 gpio_init_structure.Pin = AUDIO_I2Sx_SD_PIN
;
01255 HAL_GPIO_DeInit(AUDIO_I2Sx_SD_GPIO_PORT, g
pio_init_structure.Pin);
01256
01257 /* Disable I2S clock */
```

```
01258 AUDIO_I2SX_CLK_DISABLE();
01259
01260 /* GPIO pins clock and DMA clock can be sh
ut down in the applic
01261 by surcgarging this weak function */01262 }
01263
01264 /*******************************************
************************************
01265 Static Functions
01266 ********************************************
***********************************/
01267
01268 /**
01269 * @brief Initializes the PDM library.
01270 * @param AudioFreq: Audio sampling freque
ncy
01271 * @param ChnlNbr: Number of audio channel
s (1: mono; 2: stereo)
01272 */
01273 static void PDMDecoder_Init(uint32_t AudioFr
eq, uint32_t ChnlNbr)
01274 {
01275 uint32_t i = 0;
01276
01277 /* Enable CRC peripheral to unlock the PDM
library */
01278 ___HAL_RCC_CRC_CLK_ENABLE();
01279
01280 for(i = 0; i < Chn1Nbr; i++)01281 {
01282 /* Filter LP & HP Init */
01283 Filter[i].LP_HZ = AudioFreq/2;
01284Filter[i].HP_HZ = 10;
01285 Filter[i].Fs = AudioFreq;
Filter[i].Out_MicChannels = ChnlNbr;
01287 Filter[i].In_MicChannels = ChnlNbr;
```

```
01288 PDM_Filter_Init((PDMFilter_InitStruct *)&
Filter[i]);
01289 }
01290 }
01291
01292 /*01293 * @brief Initializes the Audio Codec audi
o interface (I2S)
01294 * @note This function assumes that the I
2S input clock (through dedicated PLLI2S_R)
01295 * is already configured and ready
to be used.
01296 * @param AudioFreq: Audio frequency to be
configured for the I2S peripheral.
01297 */
01298 static void I2Sx_Init(uint32_t AudioFreq)
01299 {
01300 /* Initialize the haudio_in_i2s Instance p
arameter */
01301 haudio in i2s.Instance = AUDIO I2Sx;
01302
01303 /* Disable I2S block */
haudio_in_i2s);
01305
01306 /* I2S2 peripheral configuration */
01307 haudio_in_i2s.Init.AudioFreq = 4 * AudioFr
eq;
01308 haudio in i2s.Init.ClockSource = I2S CLOCK
PLL;
01309 haudio_in_i2s.Init.CPOL = I2S_CPOL_LOW;
01310 haudio_in_i2s.Init.DataFormat = I2S_DATAFO
RMAT_16B;
01311 haudio_in_i2s.Init.MCLKOutput = I2S_MCLKOU
TPUT_DISABLE;
01312 haudio_in_i2s.Init.Mode = I2S_MODE_MASTER_
RX;
01313 haudio in i2s.Init.Standard = I2S STANDARD
```

```
\angleLSB;
01314
01315 /* Init the I2S */
&haudio_in_i2s);
01317
01318 /* Disable I2S block */
haudio_in_i2s);
01320
01321 }
01322
01323 /**
01324 * @brief Deinitializes the Audio Codec au
dio interface (I2S).
01325 */
01326 static void I2Sx_DeInit(void)
01327 {
01328 /* Initialize the hAudioInI2s Instance par
ameter */
01329 haudio_in_i2s.Instance = AUDIO_I2Sx;
01330
01331 /* Disable I2S block */
haudio_in_i2s);
01333
01334 /* DeInit the I2S */
haudio_in_i2s);
01336 }
01337
01338
01339 /**
01340 * @brief Initializes the TIM INput Captur
e MSP.
01341 * @param htim: TIM handle
01342 */
01343 static void TIMx_IC_MspInit(TIM_HandleTypeDe
f *htim)
01344 {
01345 GPIO_InitTypeDef gpio_init_structure;
```

```
01346
01347 /* Enable peripherals and GPIO Clocks ----
              ----------------------------------*/
01348 /* TIMx Peripheral clock enable */
01349 AUDIO TIMX CLK ENABLE();
01350
01351 /* Enable GPIO Channels Clock */
01352 AUDIO_TIMx_GPIO_CLK_ENABLE();
01353
01354 /* Configure I/Os ------------------------
----------------------------------*/
01355 /* Common configuration for all channels */
01356 gpio_init_structure.Mode = GPIO_MODE_AF_PP
\frac{1}{l}01357 gpio_init_structure.Pull = GPIO_NOPULL;
01358 gpio_init_structure.Speed = GPIO_SPEED_HIG
H;
01359 qpio init structure. Alternate = AUDIO TIMx
AF;01360
01361 /* Configure TIM input channel */
01362 gpio_init_structure.Pin = AUDIO_TIMx_IN_GP
IO_PIN;
01363 HAL_GPIO_Init(AUDIO_TIMx_GPIO_PORT, &gpio_
init_structure);
01364
01365 /* Configure TIM output channel */
01366 gpio_init_structure.Pin = AUDIO_TIMx_OUT_G
PIO_PIN;
01367 HAL_GPIO_Init(AUDIO_TIMx_GPIO_PORT, &gpio_
init_structure);
01368 }
01369
01370 /**
01371 * @brief Initializes the TIM INput Captur
e MSP.
```

```
01372 * @param htim: TIM handle
01373 */
01374 static void TIMx_IC_MspDeInit(TIM_HandleType
Def *htim)
01375 {
01376 /* Disable TIMx Peripheral clock */
01377 AUDIO_TIMx_CLK_DISABLE();
01378
01379 /* GPIO pins clock and DMA clock can be
shut down in the applic
01380 by surcgarging this _weak function */
01381 }
01382
01383 /**
01384 * @brief Configure TIM as a clock divider
by 2.
01385 * I2S SCK is externally connected
to TIMx input channel
01386 */
01387 static void TIMx Init(void)
01388 {
01389 TIM_IC_InitTypeDef s_ic_config;
01390 TIM_OC_InitTypeDef s_oc_config;
01391 TIM_ClockConfigTypeDef s_clk_source_config
;
01392 TIM SlaveConfigTypeDef s slave config;
01393
01394 /* Configure the TIM peripheral ----------
----------------------------------*/
01395 /* Set TIMx instance */
01396 haudio_tim.Instance = AUDIO_TIMx;
01397 /* Timer Input Capture Configuration Struc
ture declaration */
01398 /* Initialize TIMx peripheral as follow:
01399 + Period = 0xFFFF
01400 + Prescaler = 0
```

```
01401 + ClockDivision = 001402 + Counter direction = Up
01403 */
01404haudio_tim.Init.Period = 1;
01405 haudio tim. Init. Prescaler = 0;
01406 haudio_tim.Init.ClockDivision = 0;
haudio_tim.Init.CounterMode = TIM_COUNTE
RMODE_UP;
01408
01409 /* Initialize the TIMx peripheral with the
structure above */
01410 TIMx IC MspInit(&haudio tim);
01411 HAL TIM IC Init(&haudio tim);
01412
01413 /* Configure the Input Capture channel ---
----------------------------------*/
01414 /* Configure the Input Capture of channel
2 * /01415 s ic config.ICPolarity = TIM ICPOLARITY F
ALLING;
01416 s_ic_config.ICSelection = TIM_ICSELECTION_
DIRECTTI;
01417 s_ic_config.ICPrescaler = TIM_ICPSC_DIV1;
01418 s_ic_config.ICFilter = 0;
&haudio_tim, &s_i
c_config, AUDIO TIMX IN CHANNEL);
01420
01421 /* Select external clock mode 1 */
01422 s clk source config.ClockSource = TIM CLOC
KSOURCE_ETRMODE1;
01423 s_clk_source_config.ClockPolarity = TIM_CL
OCKPOLARITY_NONINVERTED;
01424 s_clk_source_config.ClockPrescaler = TIM_C
LOCKPRESCALER_DIV1;
01425 s_clk_source_config.ClockFilter = 0;
01426 HAL_TIM_ConfigClockSource(&haudio_tim, &s_
clk_source_config);
```

```
01427
01428 /* Select Input Channel as input trigger */
01429 s_slave_config.InputTrigger = TIM_TS_TI1FP
1;
01430 s_slave_config.SlaveMode = TIM_SLAVEMODE_E
XTERNAL1;
01431 s_slave_config.TriggerPolarity = TIM_TRIGG
ERPOLARITY_NONINVERTED;
01432 s_slave_config.TriggerPrescaler = TIM_CLOC
KPRESCALER_DIV1;
01433 s slave config.TriggerFilter = 0;
onfigSynchronization(&haudio
tim, &s slave config);
01435
01436 /* Output Compare PWM Mode configuration:
Channel2 */
01437 s_oc_config.OCMode = TIM_OCMODE_PWM1;
01438 s oc config.OCIdleState = TIM OCIDLESTATE
SET;
01439 s oc config.Pulse = 1;
01440 s_oc_config.OCPolarity = TIM_OCPOLARITY_HI
GH;
01441 s_oc_config.OCNPolarity = TIM_OCNPOLARITY_
HIGH;
01442 S oc config.OCFastMode = TIM OCFAST DISABL
E;
01443 S oc config.OCNIdleState = TIM OCNIDLESTAT
E_SET;
01444
01445 /* Initialize the TIM3 Channel2 with the s
tructure above */
haudio_tim, &s_
oc_config, AUDIO_TIMx_OUT_CHANNEL);
01447
01448 /* Start the TIM3 Channel2 */
01449 HAL_TIM_PWM_Start(&haudio_tim, AUDIO_TIMx_
```
```
OUT_CHANNEL);
01450
01451 \prime* Start the TIM3 Channel1 */
01452 HAL_TIM_IC_Start(&haudio_tim, AUDIO_TIMx_I
N CHANNEL);
01453 }
01454
01455 /**
01456 * @brief Configure TIM as a clock divider
by 2.
01457 * I2S_SCK is externally connected
to TIMx input channel
01458 */
01459 static void TIMx_DeInit(void)
01460 {
01461 haudio_tim.Instance = AUDIO_TIMx;
01462
01463 /* Stop the TIM3 Channel2 */
m, AUDIO TIMX 0
UT CHANNEL);
01465 \frac{1}{2} Stop the TIM3 Channel1 \frac{*}{2}, AUDIO TIMX IN
_CHANNEL);
01467
01468 HAL_TIM_IC_DeInit(&haudio_tim);
01469
01470 /* Initialize the TIMx peripheral with the
structure above */
01471 TIMx IC MspDeInit(&haudio tim);
01472 }
01473
01474 / **01475 * @}
01476 */
01477
01478 /**
01479 * @}
```

```
01480 */
01481
01482 /**01483 * @}
01484 */
01485
01486 /**
01487 * @}
01488 */
01489
01490 /*************************** (C) COPYRIGHT STMi
croelectronics *****END OF FILE****/
\lceil\blacktriangleright
```
Generated on Fri Jan 13 2017 11:00:15 for STM32469I-Discovery BSP User Manual by doxygem 1.7.6.1

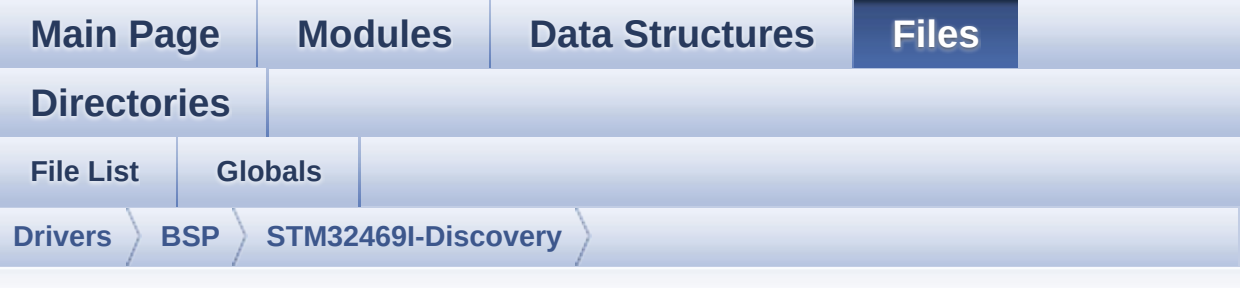

#### **stm32469i\_discovery\_eeprom.h**

Go to the [documentation](#page-184-0) of this file.

```
00001 /**
00002 ******************************************
************************************
00003 * @file stm32469i_discovery_eeprom.h
00004 * @author MCD Application Team
00005 * @version V2.0.0
00006 * @date 31-January-2017
00007 * @brief This file contains all the func
tions prototypes for
00008 * the stm32469i_discovery_eeprom.
c firmware driver.
00009 ******************************************
************************************
00010 * @attention
00011
00012 * <h2><center>&copy; COPYRIGHT(c) 2017 STM
icroelectronics</center></h2>
00013
00014 * Redistribution and use in source and bin
ary forms, with or without modification,
00015 * are permitted provided that the followin
g conditions are met:
```
00016 \* 1. Redistributions of source code must retain the above copyright notice, 00017 \* this list of conditions and the fol lowing disclaimer. 00018 \* 2. Redistributions in binary form must reproduce the above copyright notice, 00019 \* this list of conditions and the fol lowing disclaimer in the documentation 00020 \* and/or other materials provided wit h the distribution. 00021 \* 3. Neither the name of STMicroelectron ics nor the names of its contributors 00022 \* may be used to endorse or promote p roducts derived from this software 00023 \* without specific prior written perm ission. 00024 00025 \* THIS SOFTWARE IS PROVIDED BY THE COPYRIG HT HOLDERS AND CONTRIBUTORS "AS IS" 00026 \* AND ANY EXPRESS OR IMPLIED WARRANTIES, I NCLUDING, BUT NOT LIMITED TO, THE 00027 \* IMPLIED WARRANTIES OF MERCHANTABILITY AN D FITNESS FOR A PARTICULAR PURPOSE ARE 00028 \* DISCLAIMED. IN NO EVENT SHALL THE COPYRI GHT HOLDER OR CONTRIBUTORS BE LIABLE 00029 \* FOR ANY DIRECT, INDIRECT, INCIDENTAL, SP ECIAL, EXEMPLARY, OR CONSEQUENTIAL 00030 \* DAMAGES (INCLUDING, BUT NOT LIMITED TO, PROCUREMENT OF SUBSTITUTE GOODS OR 00031 \* SERVICES; LOSS OF USE, DATA, OR PROFITS; OR BUSINESS INTERRUPTION) HOWEVER 00032 \* CAUSED AND ON ANY THEORY OF LIABILITY, W HETHER IN CONTRACT, STRICT LIABILITY, 00033 \* OR TORT (INCLUDING NEGLIGENCE OR OTHERWI SE) ARISING IN ANY WAY OUT OF THE USE 00034 \* OF THIS SOFTWARE, EVEN IF ADVISED OF THE POSSIBILITY OF SUCH DAMAGE.

```
00035
00036 ******************************************
************************************
00037 */
00038
00039 /* Define to prevent recursive inclusion ---
            ----------------------------------*/
00040 #ifndef __STM32F469I_DISCOVERY_EEPROM_H
00041 #define __STM32F469I_DISCOVERY_EEPROM_H
00042
00043 #ifdef __cplusplus
00044 extern "C" {
00045 #endif
00046
00047 /* Includes -------
----------------------------------*/
00048 #include "stm32469i_discovery.h"
00049
00050 /** @addtogroup BSP
00051 * @{
00052 */
00053
00054 /** @addtogroup STM32469I_Discovery
00055 * @{
00056 */
00057
00058 /** @addtogroup STM32469I-Discovery_EEPROM
00059 * @brief This file includes the I2C EEPROM
driver of STM32469I-Discovery board.
00060 * @{
00061 */
00062
00063 /** @defgroup STM32469I-Discovery_EEPROM_Exp
orted_Types STM32469I Discovery EEPROM Exported Ty
pes
00064 * @{
00065 */
```

```
00066 /**
00067 * @}
00068 */
00069
00070 /** @defgroup STM32469I-Discovery_EEPROM_Exp
orted_Constants STM32469I Discovery EEPROM Exporte
d Constants
00071 * @{
00072 */
00073 /* EEPROM hardware address and page size */
00074 #define EEPROM_PAGESIZE ((uint8_
t)4)00075 #define EEPROM_MAX_SIZE ((uint16
_t)0x2000) /* 64Kbit */
00076
00077 /* Maximum Timeout values for flags and even
ts waiting loops.
00078 This timeout is based on systick set to 1ms*/
00079 /* Timeout for read based if read all the EE
PROM : EEPROM MAX SIZE * I2C SPEED (640ms) */
00080 #define EEPROM_READ_TIMEOUT ((uint32
_t)(1000))
00081 /* Timeout for write based on max write whic
h is EEPROM_PAGESIZE bytes: EEPROM_PAGESIZE * I2C_
SPEED (320us) */
00082 #define EEPROM WRITE TIMEOUT ((uint3
2t)(10)00083
00084 /* Maximum number of trials for EEPROM_WaitE
epromStandbyState() function */
00085 #define EEPROM_MAX_TRIALS 3000
00086
00087 #define EEPROM OK 0
00088 #define EEPROM FAIL 22 22 22
00089 #define EEPROM_TIMEOUT 2
00090 /**
```

```
00091 * @}
00092 */
00093
00094 /** @defgroup STM32469I-Discovery_EEPROM_Exp
orted_Macros STM32469I Discovery EEPROM Exported M
acros
00095 * @{
00096 */
00097 /**
00098 * @}
00099 */
00100
00101 /** @defgroup STM32469I-Discovery_EEPROM_Exp
orted_Functions STM32469I Discovery EEPROM Exporte
d Functions
00102 * @{
00103 */
00104 uint32_t BSP_EEPROM_Init(void);
00105 uint8 t BSP EEPROM DeInit(void);
00106 uint32 t BSP EEPROM ReadBuffer(uint8 t* pBuf
fer, uint16_t ReadAddr, uint16_t* NumByteToRead);
00107 uint32_t BSP_EEPROM_WritePage(uint8_t* pBuff
er, uint16_t WriteAddr, uint8_t* NumByteToWrite);
00108 uint32_t BSP_EEPROM_WriteBuffer(uint8_t* pBu
ffer, uint16_t WriteAddr, uint16_t NumByteToWrite)
;
00109 uint32_t BSP_EEPROM_WaitEepromStandbyState(v
oid);
00110
00111 /* USER Callbacks: This function is declared
as beak in EEPROM driver and
00112 should be implemented into user applicati
on.
00113 BSP_EEPROM_TIMEOUT_UserCallback() functio
n is called whenever a timeout condition
00114 occure during communication (waiting on a
n event that doesn't occur, bus
```

```
00115 errors, busy devices ...). */
00116 void BSP_EEPROM_TIMEOUT_UserCallback(void
);
00117
00118 /* Link function for I2C EEPROM peripheral */
EEPROM_IO_Init(void);
00120 HAL_StatusTypeDef EEPROM_IO_WriteData(uint16
_t DevAddress, uint16_t MemAddress, uint8_t *pBuff
er, uint32_t BufferSize);
00121 HAL_StatusTypeDef EEPROM_IO_ReadData(uint16_
t DevAddress, uint16_t MemAddress, uint8_t *pBuffe
r, uint32_t BufferSize);
00122 HAL_StatusTypeDef EEPROM_IO_IsDeviceReady(ui
nt16_t DevAddress, uint32_t Trials);
00123
00124 /**
00125 * @}
00126 */
00127
00128 /**
00129 * @}
00130 */
00131
00132 /**
00133 * @}
00134 */
00135
00136 /**
00137 * @}
00138 */
00139
00140 #ifdef __cplusplus
00141 }
00142 #endif
00143
00144 #endif /* __STM32F469I_DISCOVERY_EEPROM_H */
```

```
00145
00146 /*************************** (C) COPYRIGHT STMi
croelectronics *****END OF FILE****/
\blacktriangleleft\mathbf{F}
```
Generated on Fri Jan 13 2017 11:00:15 for STM32469I-Discovery BSP User Manual by doxygem 1.7.6.1

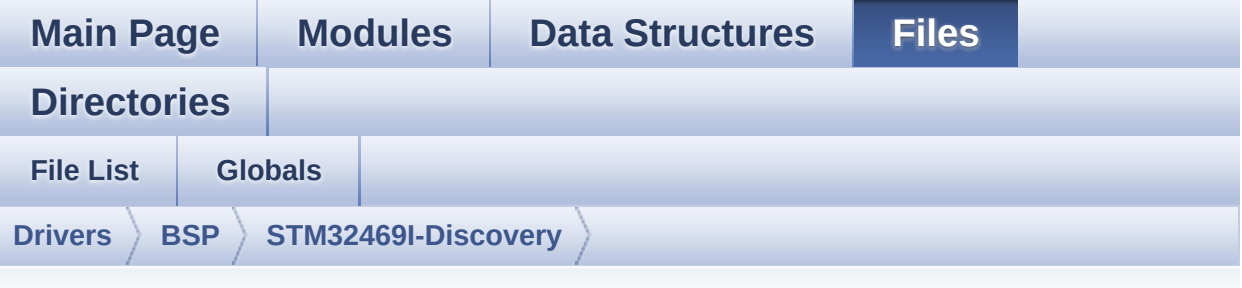

#### **stm32469i\_discovery\_eeprom.c**

Go to the [documentation](#page-178-0) of this file.

00001 /\*\* 00002 \*\*\*\*\*\*\*\*\*\*\*\*\*\*\*\*\*\*\*\*\*\*\*\*\*\*\*\*\*\*\*\*\*\*\*\*\*\*\*\*\*\* \*\*\*\*\*\*\*\*\*\*\*\*\*\*\*\*\*\*\*\*\*\*\*\*\*\*\*\*\*\*\*\*\*\*\*\* 00003 \* @file stm32469i\_discovery\_eeprom.c 00004 \* @author MCD Application Team 00005 \* @version V2.0.0 00006 \* @date 31-January-2017 00007 \* @brief This file provides a set of fun ctions needed to manage an I2C M24LR64 00008 \* EEPROM memory. 00009 \* To be able to use this driver, the switch EE\_M24LR64 must be defined 00010 \* in your toolchain compiler prep rocessor 00011 00012 \* =============================== ==================================== 00013 \* Notes: 00014  $*$  - This driver is intended for STM32F4xx families devices only. 00015 \* - The I2C EEPROM memory (M24LR 64) is available on separate daughter

00016 \* board ANT7-M24LR-A, which is not provided with the STM32469I-Discovery 00017 \* board. 00018 \* To use this driver you have to connect the ANT7-M24LR-A to CN11 00019 \* connector of STM32469I-Disco very board. 00020 \* =============================== ==================================== 00021 00022 \* It implements a high level comm unication layer for read and write 00023 \* from/to this memory. The needed STM32F4xx hardware resources (I2C and 00024 \* GPIO) are defined in stm32469i\_ discovery.h file, and the initialization is 00025 \* performed in EEPROM\_IO\_Init() f unction declared in stm32469i\_discovery.c 00026 \* file. 00027 \* You can easily tailor this driv er to any other development board, 00028 \* by just adapting the defines fo r hardware resources and 00029 \* EEPROM\_IO\_Init() function. 00030 \* 00031 \* @note In this driver, basic rea d and write functions (BSP\_EEPROM\_ReadBuffer() 00032 \* and BSP EEPROM WritePage( )) use DMA mode to perform the data 00033 \* transfer to/from EEPROM m emory. 00034 \* 00035 \* @note Regarding BSP\_EEPROM\_Wri tePage(), it is a optimized function to perform 00036 \* small write (less than 1 page) BUT The number of bytes (combined to write s tart address) must not

00037 \* cross the EEPROM page bou ndary. This function can only write into 00038 \* the boundaries of an EEPR OM page. 00039 \* This function doesn't che ck on boundaries condition (in this driver 00040  $*$  the function BSP EEPROM W riteBuffer() which calls BSP\_EEPROM\_WritePage() is 00041 \* responsible of checking o n Page boundaries). 00042 00043 00044 \* +----------------------------------- ------------------------------+ 00045 \* | Pin assignment for M 24LR64 EEPROM | 00046 \* +----------------------------------- ----+-----------+-------------+ 00047 \* | STM32F4xx I2C Pins | EEPROM | Pin | 00048 \* +----------------------------------- ----+-----------+-------------+ 00049 \* | . | E0(GND) | 1 (0V) | 00050 \* | .<br>| AC0 | | AC0 | 2 |  $00051$  \* | . | AC1 | 3 00052 \* | .<br>| VSS | | VSS | 4 (0V) |<br>00053 \* | SDA \* | SDA | SDA | 5 | 00054 \* | SCL | SCL | 6 |  $00055$  \* | E1(GND) | 7 (0V) |

 $00056$  \* | VDD | 8 (3.3V) |  $00057$  \* ----+-----------+-------------+ 00058 00059 \*\*\*\*\*\*\*\*\*\*\*\*\*\*\*\*\*\*\*\*\*\*\*\*\*\*\*\*\*\*\*\*\*\*\*\*\*\*\*\*\*\* \*\*\*\*\*\*\*\*\*\*\*\*\*\*\*\*\*\*\*\*\*\*\*\*\*\*\*\*\*\*\*\*\*\*\*\* 00060 \* @attention 00061 \* 00062 \* <h2><center>&copy; COPYRIGHT(c) 2017 STM icroelectronics</center></h2> 00063 00064 \* Redistribution and use in source and bin ary forms, with or without modification, 00065 \* are permitted provided that the followin g conditions are met: 00066 \* 1. Redistributions of source code must retain the above copyright notice, 00067 \* this list of conditions and the fol lowing disclaimer. 00068 \* 2. Redistributions in binary form must reproduce the above copyright notice, 00069 \* this list of conditions and the fol lowing disclaimer in the documentation 00070 \* and/or other materials provided wit h the distribution. 00071 \* 3. Neither the name of STMicroelectron ics nor the names of its contributors 00072 \* may be used to endorse or promote p roducts derived from this software 00073 \* without specific prior written perm ission. 00074 00075 \* THIS SOFTWARE IS PROVIDED BY THE COPYRIG HT HOLDERS AND CONTRIBUTORS "AS IS" 00076 \* AND ANY EXPRESS OR IMPLIED WARRANTIES, I NCLUDING, BUT NOT LIMITED TO, THE

```
00077 * IMPLIED WARRANTIES OF MERCHANTABILITY AN
D FITNESS FOR A PARTICULAR PURPOSE ARE
00078 * DISCLAIMED. IN NO EVENT SHALL THE COPYRI
GHT HOLDER OR CONTRIBUTORS BE LIABLE
00079 * FOR ANY DIRECT, INDIRECT, INCIDENTAL, SP
ECIAL, EXEMPLARY, OR CONSEQUENTIAL
00080 * DAMAGES (INCLUDING, BUT NOT LIMITED TO,
PROCUREMENT OF SUBSTITUTE GOODS OR
00081 * SERVICES; LOSS OF USE, DATA, OR PROFITS;
OR BUSINESS INTERRUPTION) HOWEVER
00082 * CAUSED AND ON ANY THEORY OF LIABILITY, W
HETHER IN CONTRACT, STRICT LIABILITY,
00083 * OR TORT (INCLUDING NEGLIGENCE OR OTHERWI
SE) ARISING IN ANY WAY OUT OF THE USE
00084 * OF THIS SOFTWARE, EVEN IF ADVISED OF THE
POSSIBILITY OF SUCH DAMAGE.
00085
00086 ******************************************
          ************************************
00087 */
00088 /* Includes ---------------------------------
----------------------------------*/
00089 #include "stm32469i_discovery_eeprom.h"
00090
00091 /** @addtogroup BSP
00092 * @{
00093 */
00094
00095 /** @addtogroup STM32469I Discovery
00096 * @{
00097 */
00098
00099 /** @defgroup STM32469I-Discovery_EEPROM STM
32469I Discovery EEPROM
00100 * @brief This file includes the I2C EEPROM
driver of STM32469I-Discovery board.
00101 * @{
```
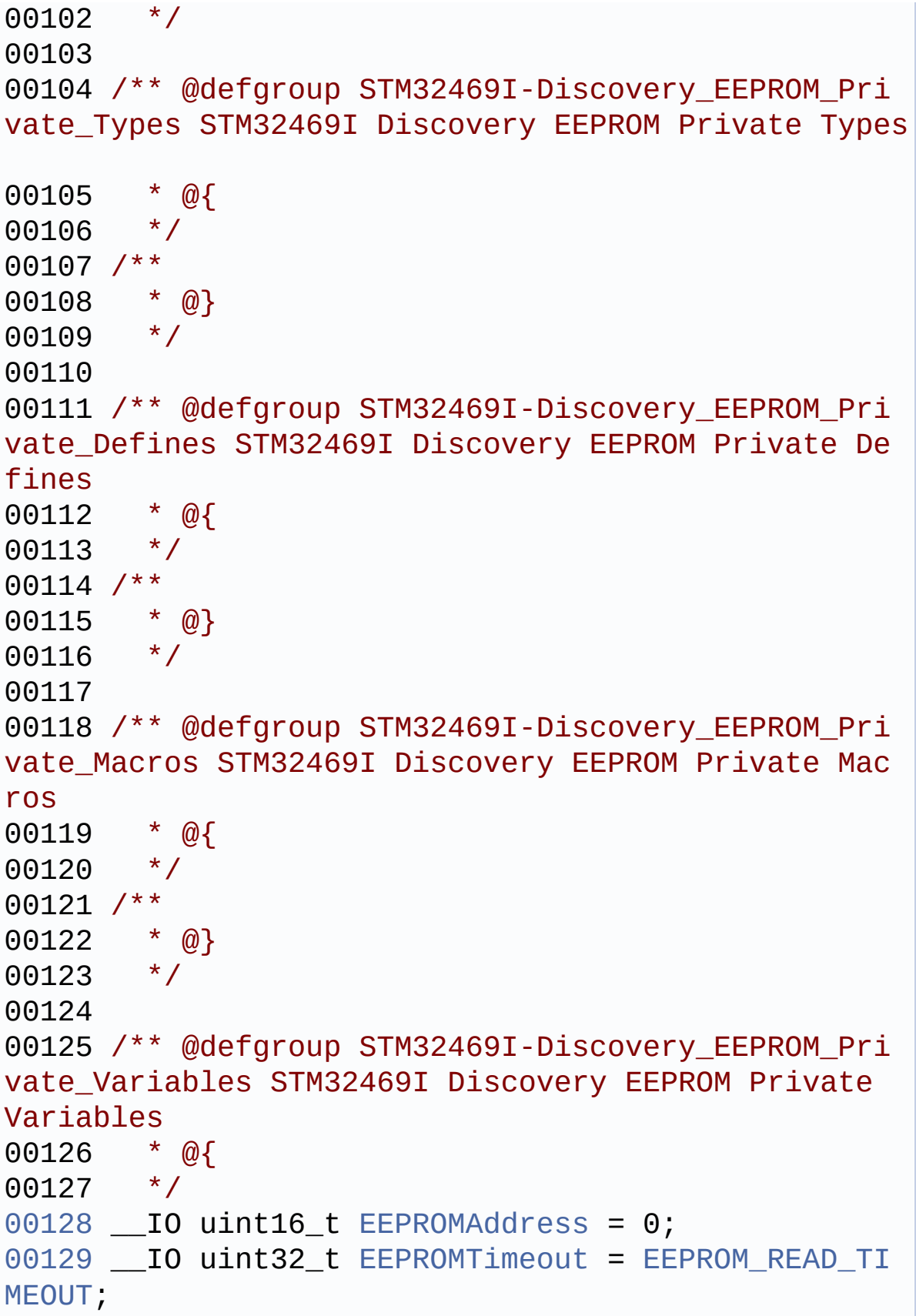

```
00130EEPROMDataRead;
00131 __IO uint8_t EEPROMDataWrite;
00132 / **00133 * @}
00134 */
00135
00136 /** @defgroup STM32469I-Discovery_EEPROM_Pri
vate_Function_Prototypes STM32469I Discovery EEPRO
M Private Prototypes
00137 * @{
00138 */
00139 /**
00140 * @}
00141 */
00142
00143 /** @defgroup STM32469I-Discovery_EEPROM_Pri
vate_Functions STM32469I Discovery EEPROM Private
Functions
00144 * @{
00145 */
00146
00147 /**
00148 * @brief Initializes peripherals used by
the I2C EEPROM driver.
00149 *
00150 * @note There are 2 different versions o
f M24LR64 (A01 & A02).
00151 * Then try to connect on 1st o
ne (EEPROM_I2C_ADDRESS_A01)
00152 * and if problem, check the 2n
d one (EEPROM_I2C_ADDRESS_A02)
00153 * @retval EEPROM_OK (0) if operation is co
rrectly performed, else return value
00154 * different from EEPROM_OK (0)
00155 */
00156 uint32_t BSP_EEPROM_Init(void)
00157 {
```

```
00158 /* I2C Initialization */
00159 EEPROM_IO_Init();
00160
00161 /* Select the EEPROM address for A01 and c
heck if OK */
00162 EEPROMAddress = EEPROM_I2C_ADDRESS_A01;
00163 if(EEPROM_IO_IsDeviceReady(EEPROMAddress,
EEPROM_MAX_TRIALS) != HAL_OK)
00164 {
00165 /* Select the EEPROM address for A02 and
check if OK */
00166 EEPROMAddress = EEPROM_I2C_ADDRESS_A02;
00167 if(EEPROM_IO_IsDeviceReady(EEPROMAddress
, EEPROM_MAX_TRIALS) != HAL_OK)
00168 {
00169 return EEPROM_FAIL;
00170 }
00171 }
00172 return EEPROM_OK;
00173 }
00174
00175 / **00176 * @brief DeInitializes the EEPROM.
00177 * @retval EEPROM state
00178 */
00179 uint8 t BSP EEPROM DeInit(void)
00180 {
00181 /* I2C won't be disabled because common to
 other functionalities */
00182 return EEPROM_OK;
00183 }
00184
00185 /**
00186 * @brief Reads a block of data from the E
EPROM.
00187 * @param pBuffer: pointer to the buffer t
hat receives the data read from
```

```
00188 * the EEPROM.
00189 * @param ReadAddr: EEPROM's internal addr
ess to start reading from.
00190 * @param NumByteToRead: pointer to the va
riable holding number of bytes to
00191 * be read from the EEPROM.
00192 *
00193 * @note The variable pointed by Num
ByteToRead is reset to 0 when all the
00194 * data are read from the EEPR
OM. Application should monitor this
00195 * variable in order know when
the transfer is complete.
00196
00197 * @retval EEPROM_OK (0) if operation is co
rrectly performed, else return value
00198 * different from EEPROM_OK (0) or
the timeout user callback.
00199 */
00200 uint32 t BSP EEPROM ReadBuffer(uint8 t* pBuf
fer, uint16_t ReadAddr, uint16_t* NumByteToRead)
00201 {
00202 uint32_t buffersize = *NumByteToRead;
00203
00204 /* Set the pointer to the Number of data t
o be read. This pointer will be used
00205 by the DMA Transfer Completer interrupt
Handler in order to reset the
00206 variable to 0. User should check on thi
s variable in order to know if the
00207 DMA transfer has been complete or not.
*/
00208 EEPROMDataRead = *NumByteToRead;
00209
00210 if(EEPROM_IO_ReadData(EEPROMAddress, ReadA
ddr, pBuffer, buffersize) != HAL_OK)
00211 {
```

```
00212 BSP_EEPROM_TIMEOUT_UserCallback();
00213 return EEPROM FAIL;
00214 }
00215
00216 /* If all operations OK, return EEPROM_OK
(0) */
00217 return EEPROM_OK;
00218 }
00219
00220 /**
00221 * @brief Writes more than one byte to the
EEPROM with a single WRITE cycle.
00222
00223 * @note The number of bytes (combined to
write start address) must not
00224 * cross the EEPROM page boundary.
This function can only write into
00225 * the boundaries of an EEPROM page.
00226 * This function doesn't check on b
oundaries condition (in this driver
00227 * the function BSP EEPROM WriteBuf
fer() which calls BSP_EEPROM_WritePage() is
00228 * responsible of checking on Page
boundaries).
00229
00230 * @param pBuffer: pointer to the buffer c
ontaining the data to be written to
00231 * the EEPROM.
00232 * @param WriteAddr: EEPROM's internal add
ress to write to.
00233 * @param NumByteToWrite: pointer to the v
ariable holding number of bytes to
00234 * be written into the EEPROM.
00235 *
00236 * @note The variable pointed by Num
ByteToWrite is reset to 0 when all the
```

```
00237 * data are written to the EEP
ROM. Application should monitor this
00238 * variable in order know when
the transfer is complete.
00239
00240 * @note This function just configur
e the communication and enable the DMA
00241 * channel to transfer data. M
eanwhile, the user application may perform
00242 * other tasks in parallel.
00243 *
00244 * @retval EEPROM_OK (0) if operation is co
rrectly performed, else return value
00245 * different from EEPROM_OK (0) or
the timeout user callback.
00246 */
00247 uint32_t BSP_EEPROM_WritePage(uint8_t* pBuff
er, uint16 t WriteAddr, uint8 t* NumByteToWrite)
00248 {
00249 uint32_t buffersize = *NumByteToWrite;
00250 uint32 t status = EEPROM OK;
00251
00252 /* Set the pointer to the Number of data t
o be written. This pointer will be used
00253 by the DMA Transfer Completer interrup
t Handler in order to reset the
00254 variable to 0. User should check on th
is variable in order to know if the
00255 DMA transfer has been complete or not.
 */
00256 EEPROMDataWrite = *NumByteToWrite;
00257
00258 if(EEPROM_IO_WriteData(EEPROMAddress, Writ
eAddr, pBuffer, buffersize) != HAL_OK)
00259 {
00260 BSP_EEPROM_TIMEOUT_UserCallback();
00261 status = EEPROM_FAIL;
```

```
00262 }
00263
00264 if(BSP_EEPROM_WaitEepromStandbyState() !=
EEPROM_OK)
00265 {
00266 return EEPROM_FAIL;
00267 }
00268
00269 /* If all operations OK, return EEPROM_OK
(0) */
00270 return status;
00271 }
00272
00273 /**
00274 * @brief Writes buffer of data to the I2C
EEPROM.
00275 * @param pBuffer: pointer to the buffer
containing the data to be written
00276 * to the EEPROM.
00277 * @param WriteAddr: EEPROM's internal add
ress to write to.
00278 * @param NumByteToWrite: number of bytes
to write to the EEPROM.
00279 * @retval EEPROM_OK (0) if operation is co
rrectly performed, else return value
00280 * different from EEPROM_OK (0) or
the timeout user callback.
00281 */
00282 uint32_t BSP_EEPROM_WriteBuffer(uint8_t *pBu
ffer, uint16_t WriteAddr, uint16_t NumByteToWrite)
00283 {
00284 uint16_t numofpage = 0, numofsingle = 0, c
\text{ount} = 0;
00285 uint16_t addr = 0;
00286 uint8_t dataindex = 0;
00287 uint32_t status = EEPROM_OK;
00288
```

```
00289 addr = WriteAddr % EEPROM_PAGESIZE;
EEPROM_PAGESIZE - addr;
00291 numofpage = NumByteToWrite / EEPROM_PAGES
IZE;
00292 numofsingle = NumByteToWrite % EEPROM_PAGE
SIZE;
00293
00294 /* If WriteAddr is EEPROM_PAGESIZE aligned
*/
00295 if(addr == 0)00296 {
00297 /* If NumByteToWrite < EEPROM_PAGESIZE */
00298 if(numofpage == 0)
00299 {
00300 /* Store the number of data to be writ
ten */
00301 dataindex = numofsingle;
00302 /* Start writing data */
00303 status = BSP EEPROM WritePage(pBuffer,
WriteAddr, (uint8_t*)(&dataindex));
00304 if(status != EEPROM_OK)
00305 {
00306 return status;
00307 }
00308 }
00309 /* If NumByteToWrite > EEPROM_PAGESIZE */
00310 else
00311 {
00312 while(numofpage--)
00313 {
00314 /* Store the number of data to be wr
itten */
00315 dataindex = EEPROM_PAGESIZE;
00316 status = BSP_EEPROM_WritePage(pBuffe
r, WriteAddr, (uint8_t*)(&dataindex));
```

```
00317 if(status != EEROM_0K)00318 {
00319 return status;
00320 }
00321
00322 WriteAddr += EEPROM_PAGESIZE;
00323 pBuffer += EEPROM_PAGESIZE;
00324 }
00325
00326 if(numofsingle!=0)
00327 {
00328 /* Store the number of data to be wr
itten */
00329 dataindex = numofsingle;
00330 status = BSP_EEPROM_WritePage(pBuffe
r, WriteAddr, (uint8_t*)(&dataindex));
00331 if(status != EEPROM_OK)
00332 {
00333 return status;
00334 }
00335 }
00336 }
00337 }
00338 /* If WriteAddr is not EEPROM_PAGESIZE ali
gned */
00339 else
00340 {
00341 /* If NumByteToWrite < EEPROM_PAGESIZE */
00342 if(numofpage== 0)
00343 {
00344 /* If the number of data to be written
is more than the remaining space
00345 in the current page: */
00346 if(NumByteToWrite > count)
00347 {
00348 /* Store the number of data to be wr
```

```
itten */
00349 dataindex = count;
00350 /* Write the data contained in same
page */
00351 status = BSP EEPROM WritePage(pBuffe
r, WriteAddr, (uint8_t*)(&dataindex));
00352 if(status != EEPROM_OK)
00353 {
00354 return status;
00355 }
00356
00357 /* Store the number of data to be wr
itten */
00358 dataindex = (NumByteToWrite - count)
;
00359 /* Write the remaining data in the f
ollowing page */
00360 status = BSP_EEPROM_WritePage((uint8
_t*)(pBuffer + count), (WriteAddr + count), (uint8
_t^{\star})(&dataindex));
00361 EEPROM_OK)00362 {
00363 return status;
00364 }
00365 }
00366 else
00367 {
00368 /* Store the number of data to be wr
itten */
00369 dataindex = numofsingle;
00370 status = BSP_EEPROM_WritePage(pBuffe
r, WriteAddr, (uint8_t*)(&dataindex));
00371 if(status != EEPROM_OK)
00372 {
00373 return status;
00374 }
00375 }
```

```
00376 }
00377 /* If NumByteToWrite > EEPROM_PAGESIZE */
00378 else
00379 {
00380 NumByteToWrite -= count;
00381 numofpage = NumByteToWrite / EEPROM_P
AGESIZE;
00382 numofsingle = NumByteToWrite % EEPROM_
PAGESIZE;
00383
00384 if(count != 0)00385 {
00386 /* Store the number of data to be wr
itten */
00387 dataindex = count;
00388 status = BSP_EEPROM_WritePage(pBuffe
r, WriteAddr, (uint8_t*)(&dataindex));
00389 if(status != EEPROM OK)
00390 {
00391 return status;
00392 }
00393 WriteAddr += count;
00394 pBuffer += count;
00395 }
00396
00397 while(numofpage--)
00398 {
00399 /* Store the number of data to be wr
itten */
00400 dataindex = EEPROM_PAGESIZE;
00401 status = BSP_EEPROM_WritePage(pBuffe
r, WriteAddr, (uint8_t*)(&dataindex));
00402 if(status != EEPROM_OK)
00403 {
00404 return status;
```

```
00405
00406 WriteAddr += EEPROM PAGESIZE;
00407 pBuffer += EEPROM_PAGESIZE;
00408 }
00409 if(numofsingle != 0)
00410 {
00411 /* Store the number of data to be wr
itten */
00412 dataindex = numofsingle;
00413 status = BSP_EEPROM_WritePage(pBuffe
r, WriteAddr, (uint8_t*)(&dataindex));
00414 if(status != EEPROM OK)
00415 {
00416 return status;
00417 }
00418 }
00419 }
00420 }
00421
00422 /* If all operations OK, return EEPROM_OK
(0) */
00423 return EEPROM_OK;
00424 }
00425
00426 /**00427 * @brief Wait for EEPROM Standby state.
00428
00429 * @note This function allows to wait and
check that EEPROM has finished the
00430 * last operation. It is mostly used
after Write operation: after receiving
00431 * the buffer to be written, the EEP
ROM may need additional time to actually
00432 * perform the write operation. Duri
ng this time, it doesn't answer to
00433 * I2C packets addressed to it. Once
the write operation is complete
```

```
00434 * the EEPROM responds to its addres
s.
00435 *
00436 * @retval EEPROM_OK (0) if operation is co
rrectly performed, else return value
00437 * different from EEPROM_OK (0) or
the timeout user callback.
00438 */
00439 uint32_t BSP_EEPROM_WaitEepromStandbyState(v
oid)
00440 {
00441 /* Check if the maximum allowed number of
trials has bee reached */
00442 if(EEPROM_IO_IsDeviceReady(EEPROMAddress,
EEPROM MAX TRIALS) != HAL OK)
00443 {
00444 /* If the maximum number of trials has b
een reached, exit the function */
00445 BSP EEPROM TIMEOUT UserCallback();
00446 return EEPROM TIMEOUT;
00447 }
00448 return EEPROM_OK;
00449 }
00450
00451 /**
00452 * @brief Basic management of the timeout
situation.
00453 */
00454 __weak void BSP_EEPROM_TIMEOUT_UserCallback(
void)
00455 {
00456 }
00457
00458 /**
00459 * @}
00460 */
00461
```

```
00462 /**
00463 * @}
00464 */
00465
00466 /**
00467 * @}<br>00468 */
00468
00469
00470 /**
00471 * @}
00472 */
00473
00474 /************************ (C) COPYRIGHT STMi
croelectronics *****END OF FILE****/
\left| \cdot \right||\cdot|
```
Generated on Fri Jan 13 2017 11:00:15 for STM32469I-Discovery BSP User Manual by  $\sqrt{0}$   $\sqrt{9}$   $\sqrt{9}$  1.7.6.1

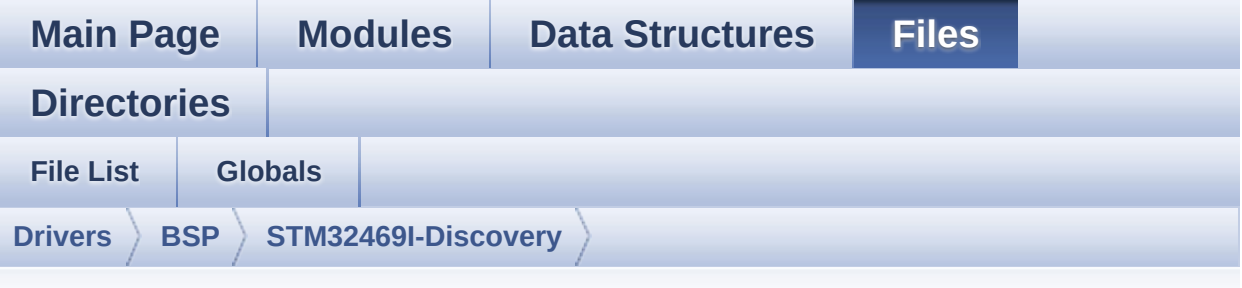

#### **stm32469i\_discovery\_sdram.h**

Go to the [documentation](#page-245-0) of this file.

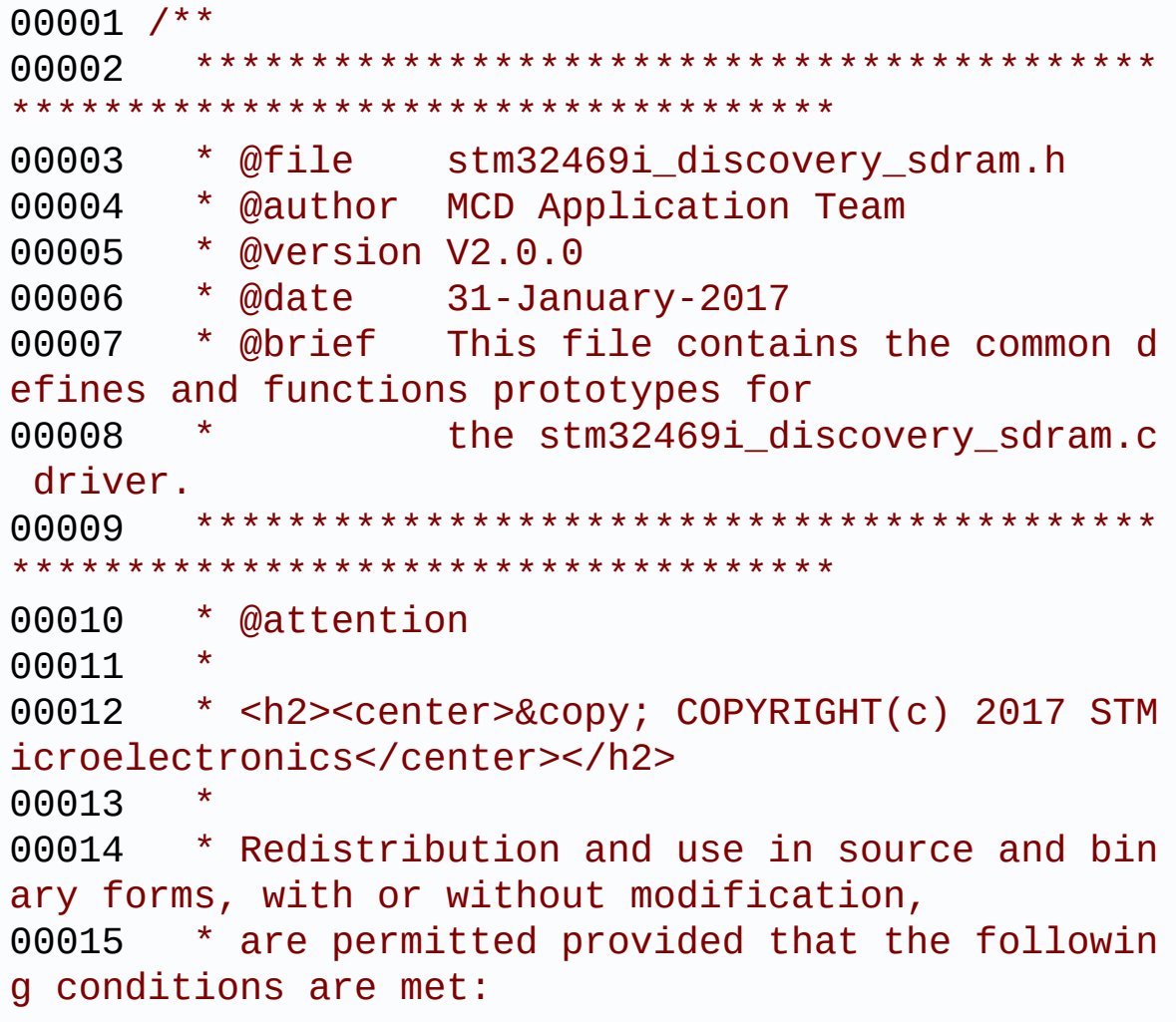

00016 \* 1. Redistributions of source code must retain the above copyright notice, 00017 \* this list of conditions and the fol lowing disclaimer. 00018 \* 2. Redistributions in binary form must reproduce the above copyright notice, 00019 \* this list of conditions and the fol lowing disclaimer in the documentation 00020 \* and/or other materials provided wit h the distribution. 00021 \* 3. Neither the name of STMicroelectron ics nor the names of its contributors 00022 \* may be used to endorse or promote p roducts derived from this software 00023 \* without specific prior written perm ission. 00024 00025 \* THIS SOFTWARE IS PROVIDED BY THE COPYRIG HT HOLDERS AND CONTRIBUTORS "AS IS" 00026 \* AND ANY EXPRESS OR IMPLIED WARRANTIES, I NCLUDING, BUT NOT LIMITED TO, THE 00027 \* IMPLIED WARRANTIES OF MERCHANTABILITY AN D FITNESS FOR A PARTICULAR PURPOSE ARE 00028 \* DISCLAIMED. IN NO EVENT SHALL THE COPYRI GHT HOLDER OR CONTRIBUTORS BE LIABLE 00029 \* FOR ANY DIRECT, INDIRECT, INCIDENTAL, SP ECIAL, EXEMPLARY, OR CONSEQUENTIAL 00030 \* DAMAGES (INCLUDING, BUT NOT LIMITED TO, PROCUREMENT OF SUBSTITUTE GOODS OR 00031 \* SERVICES; LOSS OF USE, DATA, OR PROFITS; OR BUSINESS INTERRUPTION) HOWEVER 00032 \* CAUSED AND ON ANY THEORY OF LIABILITY, W HETHER IN CONTRACT, STRICT LIABILITY, 00033 \* OR TORT (INCLUDING NEGLIGENCE OR OTHERWI SE) ARISING IN ANY WAY OUT OF THE USE 00034 \* OF THIS SOFTWARE, EVEN IF ADVISED OF THE POSSIBILITY OF SUCH DAMAGE.

```
00035
00036 ******************************************
************************************
00037 */
00038
00039 /* Define to prevent recursive inclusion ---
             ----------------------------------*/
00040 #ifndef __STM32469I_DISCOVERY_SDRAM_H
00041 #define __STM32469I_DISCOVERY_SDRAM_H
00042
00043 #ifdef __cplusplus
00044 extern "C" {
00045 #endif
00046
00047 /* Includes --------------------------
----------------------------------*/
00048 #include "stm32f4xx_hal.h"
00049
00050 /** @addtogroup BSP
00051 * @{
00052 */
00053
00054 /** @addtogroup STM32469I_Discovery
00055 * @{
00056 */
00057
00058 /** @addtogroup STM32469I-Discovery_SDRAM
00059 * @{<br>
00060 * /
00060
00061
00062 /** @defgroup STM32469I-Discovery_SDRAM_Expo
rted_Types STM32469I Discovery SDRAM Exported Types
00063 * @{
00064 */
00065
00066 /**
```

```
00067 * @brief SDRAM status structure definition
00068 */
00069 #define SDRAM_OK ((uint8_t)0x00)
00070 #define SDRAM_ERROR ((uint8_t)0x01)
00071
00072 /**
00073 * @}
00074 */
00075
00076 /** @defgroup STM32469I-Discovery_SDRAM_Expo
rted_Constants STM32469I Discovery SDRAM Exported
Constants
00077 * @{
00078 */
00079 #define SDRAM_DEVICE_ADDR ((uint32_t)0xC000
0000)
00080
00081 /* SDRAM device size in MBytes */
00082 #define SDRAM_DEVICE_SIZE ((uint32_t)0x800
000)
00083
00084 #define SDRAM MEMORY WIDTH FMC SDRAM MEM BUS
_WIDTH_32
00085 #define SDCLOCK PERIOD FMC SDRAM CLOCK P
ERIOD_2
00086
00087 /* SDRAM refresh counter (90 MHz SD clock) */
00088 #define REFRESH_COUNT ((uint32_t)0x056
9)
00089 #define SDRAM_TIMEOUT ((uint32_t)0xFFF
F)
00090
00091 /* DMA definitions for SDRAM DMA transfer */
00092 #define __DMAx_CLK_ENABLE _____HAL_RCC_DMA2
_CLK_ENABLE
```

```
00093 #define __DMAx_CLK_DISABLE ___HAL_RCC_DMA2
_CLK_DISABLE
00094 #define SDRAM DMAx CHANNEL DMA CHANNEL 0
00095 #define SDRAM_DMAx_STREAM DMA2_Stream0
00096 #define SDRAM DMAx IROn DMA2 Stream0 I
RQn
00097 #define SDRAM_DMAx_IRQHandler DMA2_Stream0_I
RQHandler
00098
00099
00100 /**
00101 * @brief FMC SDRAM Mode definition regist
er defines
00102 */
00103 #define SDRAM MODEREG BURST LENGTH 1
     ((uint16_t)0x0000)
00104 #define SDRAM MODEREG BURST LENGTH 2
     ((uint16_t)0x0001)
00105 #define SDRAM MODEREG BURST LENGTH 4
     ((uint16_t)0x0002)
00106 #define SDRAM MODEREG BURST LENGTH 8
     ((uint16_t)0x0004)
00107 #define SDRAM MODEREG BURST TYPE SEQUENTIAL
     ((uint16_t)0x0000)
00108 #define SDRAM MODEREG BURST TYPE INTERLEAVED
     ((uint16_t)0x0008)
00109 #define SDRAM_MODEREG_CAS_LATENCY_2
     ((uint16_t)0x0020)
00110 #define SDRAM MODEREG CAS LATENCY 3
     ((uint16_t)0x0030)
00111 #define SDRAM_MODEREG_OPERATING_MODE_STANDAR
D ((uint16_t)0x0000)
00112 #define SDRAM_MODEREG_WRITEBURST_MODE_PROGRA
MMED ((uint16_t)0x0000)
00113 #define SDRAM_MODEREG_WRITEBURST_MODE_SINGLE
     ((uint16_t)0x0200)
00114 / **
```

```
00115 * @}
00116 */
00117
00118 /** @defgroup STM32469I-Discovery_SDRAM_Expo
rted_Macro STM32469I Discovery SDRAM Exported Macro
00119 * @{
00120 */
00121 /**
00122 * @}
00123 */
00124
00125 /** @addtogroup STM32469I Discovery SDRAM Ex
ported_Functions
00126 * @00127 */
00128 uint8_t BSP_SDRAM_Init(void);
00129 uint8_t BSP_SDRAM_DeInit(void);
00130 void BSP SDRAM Initialization sequence(ui
nt32_t RefreshCount);
00131 uint8_t BSP_SDRAM_ReadData(uint32_t uwStartA
ddress, uint32_t *pData, uint32_t uwDataSize);
00132 uint8_t BSP_SDRAM_ReadData_DMA(uint32_t uwSt
artAddress, uint32_t *pData, uint32_t uwDataSize);
00133 uint8_t BSP_SDRAM_WriteData(uint32_t uwStart
Address, uint32_t *pData, uint32_t uwDataSize);
00134 uint8 t BSP SDRAM WriteData DMA(uint32 t uwS
tartAddress, uint32_t *pData, uint32_t uwDataSize)
;
00135 uint8_t BSP_SDRAM_Sendcmd(FMC_SDRAM_CommandT
ypeDef *SdramCmd);
00136 void BSP_SDRAM_DMA_IRQHandler(void);
00137
00138 /* These function can be modified in case th
e current settings (e.g. DMA stream)
00139 need to be changed for specific applicati
on needs */
```

```
00140 void BSP_SDRAM_MspInit(SDRAM_HandleTypeDe
f *hsdram, void *Params);
00141 void BSP_SDRAM_MspDeInit(SDRAM_HandleType
Def *hsdram, void *Params);
00142
00143 /**
00144 * @}
00145 */
00146
00147 /**
00148 * @}
00149 */
00150
00151 /**
00152 * @}
00153 */
00154
00155 /**
00156 * @}
00157 */
00158
00159 /**
00160 * @}
00161 */
00162
00163 #ifdef __cplusplus
00164 }
00165 #endif
00166
00167 #endif /* __STM32469I_DISCOVERY_SDRAM_H */
00168
00169 /************************** (C) COPYRIGHT STMi
croelectronics *****END OF FILE****/
\blacksquare\rightarrow 1
```
Generated on Fri Jan 13 2017 11:00:15 for STM32469I-Discovery BSP User Manual by clowy on 1.7.6.1

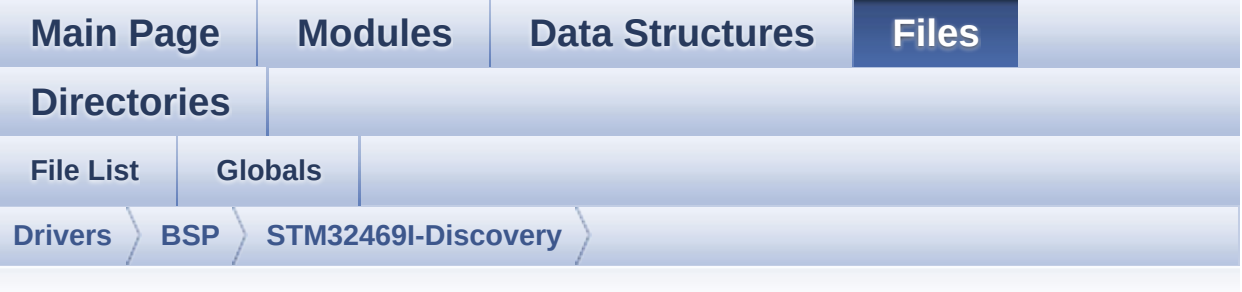

#### **stm32469i\_discovery\_sd.h**

Go to the [documentation](#page-233-0) of this file.

```
00001 /**
00002 ******************************************
************************************
00003 * @file stm32469i_discovery_sd.h
00004 * @author MCD Application Team
00005 * @version V2.0.0
00006 * @date 31-January-2017
00007 * @brief This file contains the common d
efines and functions prototypes for
00008 * the stm32469i_discovery_sd.c dr
iver.
00009 ******************************************
           ************************************
00010 * @attention
00011
00012 * <h2><center>&copy; COPYRIGHT(c) 2017 STM
icroelectronics</center></h2>
00013
00014 * Redistribution and use in source and bin
ary forms, with or without modification,
00015 * are permitted provided that the followin
g conditions are met:
```
00016 \* 1. Redistributions of source code must retain the above copyright notice, 00017 \* this list of conditions and the fol lowing disclaimer. 00018 \* 2. Redistributions in binary form must reproduce the above copyright notice, 00019 \* this list of conditions and the fol lowing disclaimer in the documentation 00020 \* and/or other materials provided wit h the distribution. 00021 \* 3. Neither the name of STMicroelectron ics nor the names of its contributors 00022 \* may be used to endorse or promote p roducts derived from this software 00023 \* without specific prior written perm ission. 00024 00025 \* THIS SOFTWARE IS PROVIDED BY THE COPYRIG HT HOLDERS AND CONTRIBUTORS "AS IS" 00026 \* AND ANY EXPRESS OR IMPLIED WARRANTIES, I NCLUDING, BUT NOT LIMITED TO, THE 00027 \* IMPLIED WARRANTIES OF MERCHANTABILITY AN D FITNESS FOR A PARTICULAR PURPOSE ARE 00028 \* DISCLAIMED. IN NO EVENT SHALL THE COPYRI GHT HOLDER OR CONTRIBUTORS BE LIABLE 00029 \* FOR ANY DIRECT, INDIRECT, INCIDENTAL, SP ECIAL, EXEMPLARY, OR CONSEQUENTIAL 00030 \* DAMAGES (INCLUDING, BUT NOT LIMITED TO, PROCUREMENT OF SUBSTITUTE GOODS OR 00031 \* SERVICES; LOSS OF USE, DATA, OR PROFITS; OR BUSINESS INTERRUPTION) HOWEVER 00032 \* CAUSED AND ON ANY THEORY OF LIABILITY, W HETHER IN CONTRACT, STRICT LIABILITY, 00033 \* OR TORT (INCLUDING NEGLIGENCE OR OTHERWI SE) ARISING IN ANY WAY OUT OF THE USE 00034 \* OF THIS SOFTWARE, EVEN IF ADVISED OF THE POSSIBILITY OF SUCH DAMAGE.

```
00035
00036 ******************************************
************************************
00037 */
00038
00039 /* Define to prevent recursive inclusion ---
            ----------------------------------*/
00040 #ifndef __STM32469I_DISCOVERY_SD_H
00041 #define __STM32469I_DISCOVERY_SD_H
00042
00043 #ifdef __cplusplus
00044 extern "C" {
00045 #endif
00046
00047 /* Includes -------------------
----------------------------------*/
00048 #include "stm32469i_discovery.h"
00049
00050 /** @addtogroup BSP
00051 * @{
00052 */
00053
00054 /** @addtogroup STM32469I_Discovery
00055 * @{
00056 */
00057
00058 /** @addtogroup STM32469I-Discovery_SD
00059 * @{
00060 */
00061
00062 /** @defgroup STM32469I-Discovery_SD_Exporte
d_Types STM32469I Discovery SD Exported Types
00063 * @{<br>00064 */
00064
00065
00066 /**
00067 * @brief SD Card information structure
```

```
00068 */
00069 #define BSP_SD_CardInfo HAL_SD_CardInfoTypeD
ef
00070 /**
00071 * @}
00072 */
00073
00074 /**
00075 * @brief SD status structure definition
00076 */
00077 #define MSD_OK ((ui
nt8_t)0x00)
00078 #define MSD_ERROR ((ui
nt8_t)0x01)
00079 #define MSD ERROR SD NOT PRESENT ((ui
nt8_t)0x02)
00080
00081 /**
00082 * @brief SD transfer state definition
00083 */
00084 #define SD_TRANSFER_OK ((ui
nt8_t)0x00)
00085 #define SD_TRANSFER_BUSY ((ui
nt8_t)0x01)
00086
00087 /** @defgroup STM32469I-Discovery_SD_Exporte
d_Constants STM32469I Discovery SD Exported Consta
nts
00088 * @{
00089 */
00090 #define SD_PRESENT ((uint8_t)0
x01)
00091 #define SD_NOT_PRESENT ((uint8_t)0
x00)
00092
00093 #define SD_DATATIMEOUT ((uint32_t)
100000000)
```
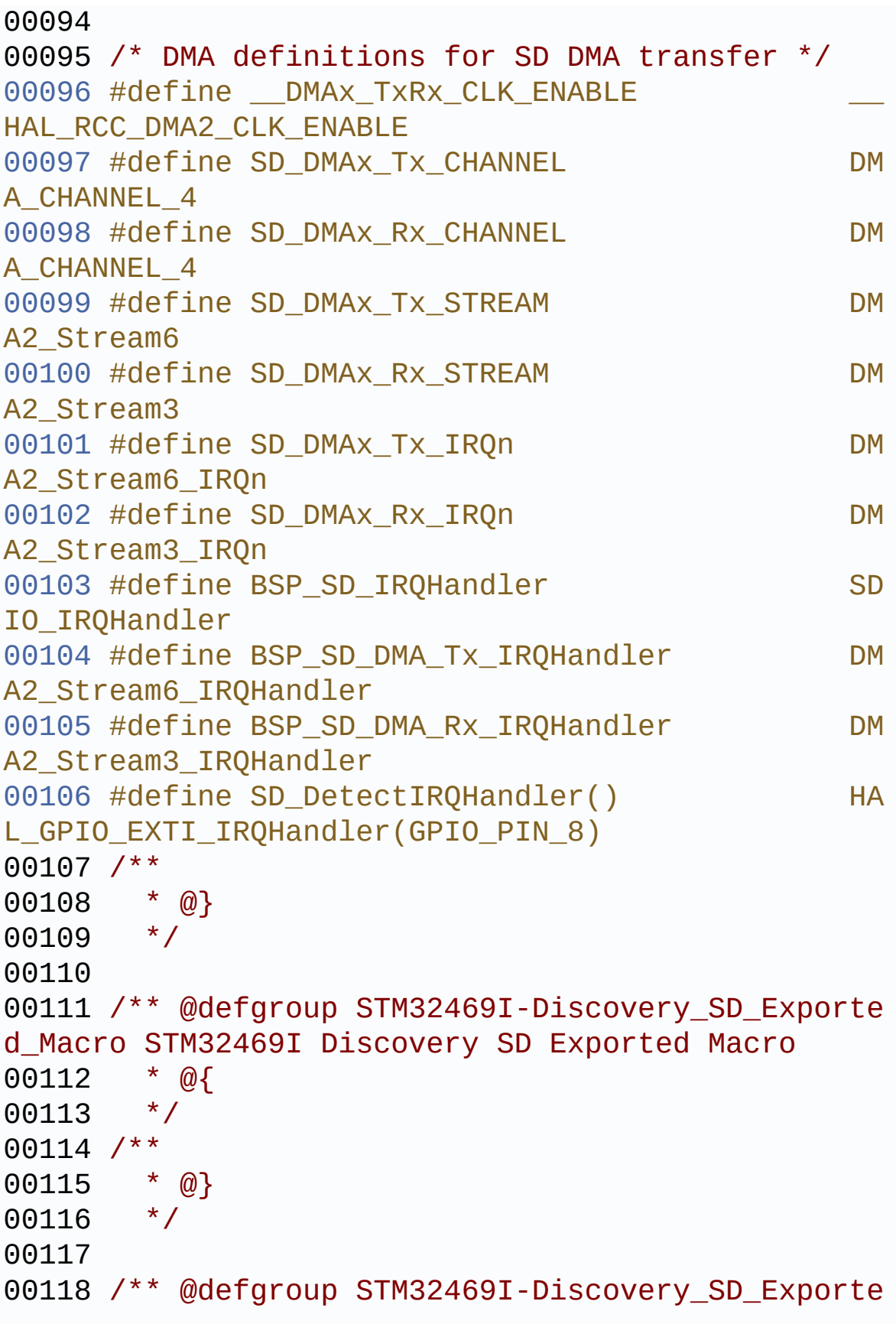

```
d_Functions STM32469I Discovery SD Exported Functi
ons
00119 * @{
00120 */
00121 uint8 t BSP SD Init(void);
00122 uint8_t BSP_SD_DeInit(void);
00123 uint8_t BSP_SD_ITConfig(void);
00124 uint8_t BSP_SD_ReadBlocks(uint32_t *pData, u
int32_t ReadAddr, uint32_t NumOfBlocks, uint32_t T
imeout);
00125 uint8_t BSP_SD_WriteBlocks(uint32_t *pData,
uint32 t WriteAddr, uint32 t NumOfBlocks, uint32 t
Timeout);
00126 uint8_t BSP_SD_ReadBlocks_DMA(uint32_t *pDat
a, uint32_t ReadAddr, uint32_t NumOfBlocks);
00127 uint8_t BSP_SD_WriteBlocks_DMA(uint32_t *pDa
ta, uint32_t WriteAddr, uint32_t NumOfBlocks);
00128 uint8_t BSP_SD_Erase(uint32_t StartAddr, uin
t32_t EndAddr);
00129 uint8 t BSP SD GetCardState(void);
00130 void BSP SD GetCardInfo(HAL SD CardInfoTy
peDef *CardInfo);
00131 uint8_t BSP_SD_IsDetected(void);
00132
00133 /* These functions can be modified in case t
he current settings (e.g. DMA stream)
00134 need to be changed for specific applicati
on needs */
00135 void BSP SD MspInit(SD HandleTypeDef *hsd
, void *Params);
00136 void BSP_SD_Detect_MspInit(SD_HandleTypeD
ef *hsd, void *Params);
00137 void BSP_SD_MspDeInit(SD_HandleTypeDef *h
sd, void *Params);
BSP_SD_AbortCallback(void);
00139 void BSP_SD_WriteCpltCallback(void);
00140 void BSP_SD_ReadCpltCallback(void);
```
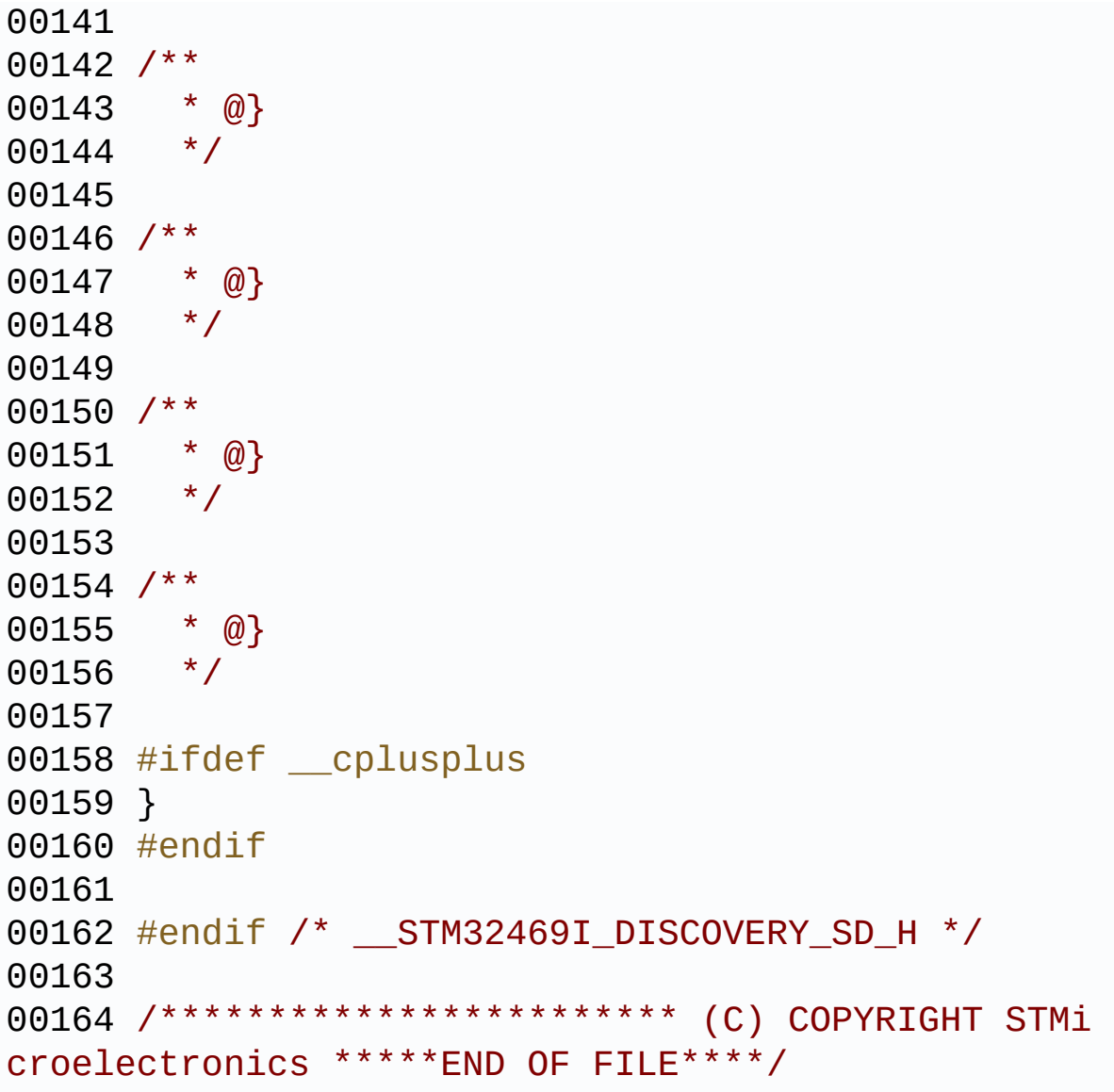

Generated on Fri Jan 13 2017 11:00:15 for STM32469I-Discovery BSP User Manual by doxygen 1.7.6.1

## STM32469I-Discovery BSP User Manual

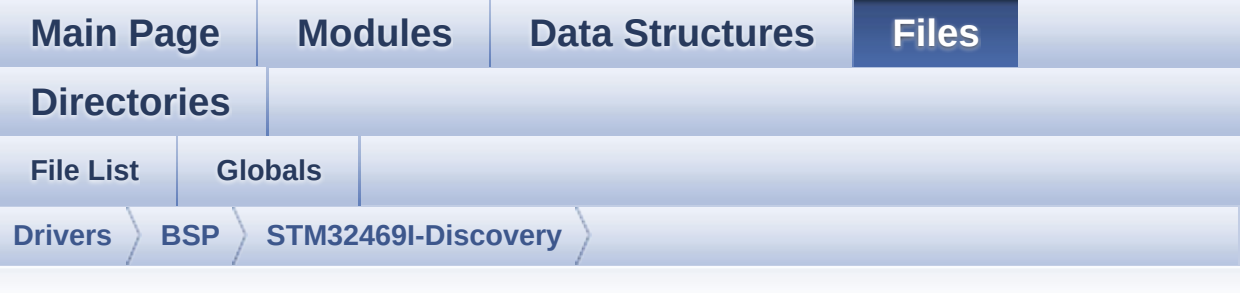

## **stm32469i\_discovery\_sd.c**

Go to the [documentation](#page-227-0) of this file.

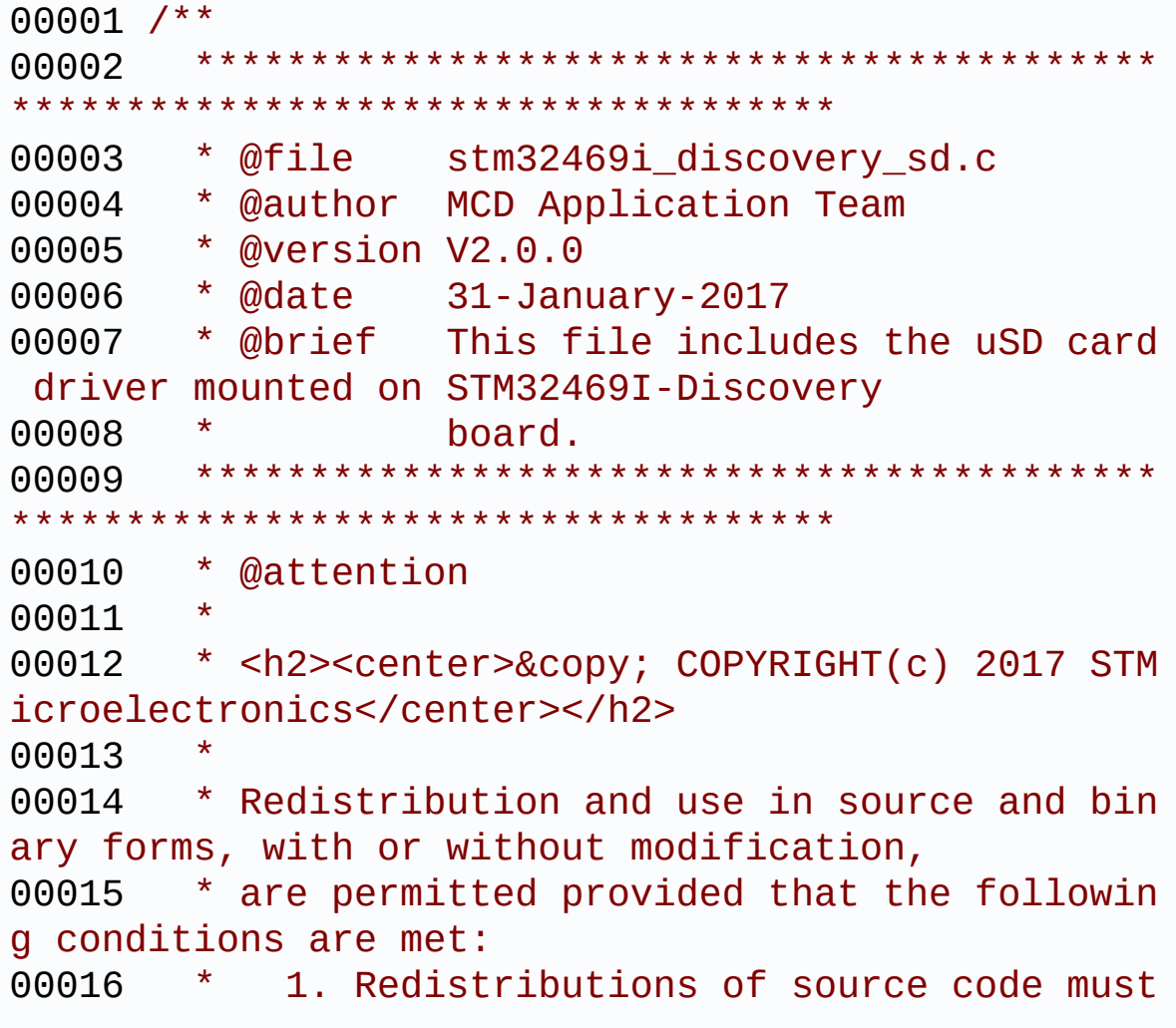

retain the above copyright notice, 00017 \* this list of conditions and the fol lowing disclaimer. 00018 \* 2. Redistributions in binary form must reproduce the above copyright notice, 00019 \* this list of conditions and the fol lowing disclaimer in the documentation 00020 \* and/or other materials provided wit h the distribution. 00021 \* 3. Neither the name of STMicroelectron ics nor the names of its contributors 00022 \* may be used to endorse or promote p roducts derived from this software 00023 \* without specific prior written perm ission. 00024 00025 \* THIS SOFTWARE IS PROVIDED BY THE COPYRIG HT HOLDERS AND CONTRIBUTORS "AS IS" 00026 \* AND ANY EXPRESS OR IMPLIED WARRANTIES, I NCLUDING, BUT NOT LIMITED TO, THE 00027 \* IMPLIED WARRANTIES OF MERCHANTABILITY AN D FITNESS FOR A PARTICULAR PURPOSE ARE 00028 \* DISCLAIMED. IN NO EVENT SHALL THE COPYRI GHT HOLDER OR CONTRIBUTORS BE LIABLE 00029 \* FOR ANY DIRECT, INDIRECT, INCIDENTAL, SP ECIAL, EXEMPLARY, OR CONSEQUENTIAL 00030 \* DAMAGES (INCLUDING, BUT NOT LIMITED TO, PROCUREMENT OF SUBSTITUTE GOODS OR 00031 \* SERVICES; LOSS OF USE, DATA, OR PROFITS; OR BUSINESS INTERRUPTION) HOWEVER 00032 \* CAUSED AND ON ANY THEORY OF LIABILITY, W HETHER IN CONTRACT, STRICT LIABILITY, 00033 \* OR TORT (INCLUDING NEGLIGENCE OR OTHERWI SE) ARISING IN ANY WAY OUT OF THE USE 00034 \* OF THIS SOFTWARE, EVEN IF ADVISED OF THE POSSIBILITY OF SUCH DAMAGE. 00035

 \*\*\*\*\*\*\*\*\*\*\*\*\*\*\*\*\*\*\*\*\*\*\*\*\*\*\*\*\*\*\*\*\*\*\*\*\*\*\*\*\*\* \*\*\*\*\*\*\*\*\*\*\*\*\*\*\*\*\*\*\*\*\*\*\*\*\*\*\*\*\*\*\*\*\*\*\*\* \*/ 00039 /\* File Info : ----------------------------------------------------------------- User NOTES 1. How To use this driver: -------------------------- - This driver is used to drive the micro SD external card mounted on STM32469I-Discovery board. - This driver does not need a specific co mponent driver for the micro SD device to be included with. 2. Driver description: --------------------- + Initialization steps: o Initialize the micro SD card using th e BSP\_SD\_Init() function. This function includes the MSP layer hardw are resources initialization and the SDIO interface configuration to inter face with the external micro SD. It also includes the micro SD initializa tion sequence. o To check the SD card presence you can use the function BSP\_SD\_IsDetected() which returns the detection status o If SD presence detection interrupt mo de is desired, you must configure the SD detection interrupt mode by callin g the function BSP\_SD\_ITConfig(). The interrupt is generated as an external interrupt whenever the micro SD card is

00060 plugged/unplugged in/from the board. 00061 o The function BSP\_SD\_GetCardInfo() is used to get the micro SD card information 00062 which is stored in the structure "HAL SD CardInfoTypeDef". 00063 00064 + Micro SD card operations 00065 o The micro SD card can be accessed with read/write block(s) operations once 00066 it is ready for access. The access can be performed whether using the polling 00067 mode by calling the functions BSP\_ SD\_ReadBlocks()/BSP\_SD\_WriteBlocks(), or by DMA 00068 **transfer using the functions BSP S** D\_ReadBlocks\_DMA()/BSP\_SD\_WriteBlocks\_DMA() 00069 o The DMA transfer complete is used with interrupt mode. Once the SD transfer 00070 is complete, the SD interrupt is h andled using the function BSP SD IRQHandler(), 00071 the DMA Tx/Rx transfer complete ar e handled using the functions 00072 BSP\_SD\_DMA\_Tx\_IRQHandler()/BSP\_SD\_ DMA\_Rx\_IRQHandler(). The corresponding user callba cks 00073 are implemented by the user at app lication level. 00074 o The SD erase block(s) is performed using the function BSP SD Erase() with specifying 00075 the number of blocks to erase. 00076 o The SD runtime status is returned when calling the function BSP\_SD\_GetCardState(). 00077 00078 -------------------------------------------- ----------------------------------\*/ 00079 00080 /\* Includes -------------------------------------------------------------------\*/

```
00081 #include "stm32469i_discovery_sd.h"
00082
00083 /** @addtogroup BSP
00084 * @{
00085 */
00086
00087 /** @addtogroup STM32469I_Discovery
00088 * @{
00089 */
00090
00091 /** @defgroup STM32469I-Discovery_SD STM3246
9I Discovery SD
00092 * @{
00093 */
00094
00095
00096 /** @defgroup STM32469I-Discovery_SD_Private
_TypesDefinitions STM32469I Discovery SD Private T
ypesDef
00097 * @{
00098 */
00099 /**
00100 * @}
00101 */
00102
00103 /** @defgroup STM32469I-Discovery_SD_Private
_Defines STM32469I Discovery SD Private Defines
00104 * @{
00105 */
00106 /**
00107 * @}
00108 */
00109
00110 /** @defgroup STM32469I-Discovery_SD_Private
_Macros STM32469I Discovery SD Private Macro
00111 * @{
00112 */
```

```
00113 /**
00114 * @}
00115 */
00116
00117 /** @defgroup STM32469I-Discovery_SD_Private
_Variables STM32469I Discovery SD Private Variables
00118 * @{
00119 */
00120 SD_HandleTypeDef uSdHandle;
00121
00122 / **00123 * @}
00124 */
00125
00126 /** @defgroup STM32469I-Discovery_SD_Private
_FunctionPrototypes STM32469I Discovery SD Private
Prototypes
00127 * @{
00128 */
00129 /**
00130 * @}
00131 */
00132
00133 /** @defgroup STM32469I-Discovery_SD_Private
_Functions STM32469I Discovery SD Private Functions
00134 * @{
00135 */
00136
00137 /**
00138 * @brief Initializes the SD card device.
00139 * @retval SD status
00140 */
00141 uint8_t BSP_SD_Init(void)
00142 {
00143 uint8 t sd state = MSD 0K;
```

```
00144
00145 /* PLLSAI is dedicated to LCD periph. Do n
ot use it to get 48MHz*/
00146
00147 /* uSD device interface configuration */
00148 uSdHandle.Instance = SDIO;
00149
uSdHandle.Init.ClockEdge = SDIO_
CLOCK_EDGE_RISING;
uSdHandle.Init.ClockBypass = SDIO_
CLOCK_BYPASS_DISABLE;
uSdHandle.Init.ClockPowerSave = SDIO
CLOCK_POWER_SAVE_DISABLE;
00153 uSdHandle.Init.BusWide = SDIO_
BUS WIDE 1B;
00154 uSdHandle.Init.HardwareFlowControl = SDIO_
HARDWARE FLOW CONTROL ENABLE;
00155 uSdHandle.Init.ClockDiv = SDIO_
TRANSFER_CLK_DIV;
00156
00157 /* Msp SD Detect pin initialization */
00158 BSP_SD_Detect_MspInit(&uSdHandle, NULL);
00159 if(BSP_SD_IsDetected() != SD_PRESENT) /*
Check if SD card is present */
00160 {
00161 return MSD ERROR SD NOT PRESENT;
00162 }
00163
00164 /* Msp SD initialization */
00165 BSP_SD_MspInit(&uSdHandle, NULL);
00166
00167 /* HAL SD initialization */
00168 if(HAL_SD_Init(&uSdHandle) != HAL_OK)
00169 {
00170 sd_state = MSD_ERROR;
00171 }
00172
```

```
00173 /* Configure SD Bus width */
00174MSD_OK)
00175 {
00176 /* Enable wide operation */
00177 if(HAL_SD_ConfigWideBusOperation(&uSdHan
dle, SDIO_BUS_WIDE_4B) != HAL_OK)
00178 {
00179 sd_state = MSD_ERROR;
00180 }
00181 else
00182 {
00183 sd_state = MSD_OK;
00184 }
00185 }
00186 return sd_state;
00187 }
00188
00189 /**
00190 * @brief DeInitializes the SD card device.
00191 * @retval SD status
00192 */
00193 uint8_t BSP_SD_DeInit(void)
00194 {
00195 uint8_t sd_state = MSD_OK;
00196
00197 uSdHandle.Instance = SDIO;
00198
00199 /* HAL SD deinitialization */
00200 if(HAL_SD_DeInit(&uSdHandle) != HAL_OK)
00201 {
00202 sd_state = MSD_ERROR;
00203 }
00204
00205 /* Msp SD deinitialization */
00206 uSdHandle.Instance = SDIO;
00207 BSP_SD_MspDeInit(&uSdHandle, NULL);
```

```
00208
00209 return sd state;
00210 }
00211
00212 / **00213 * @brief Configures Interrupt mode for SD
detection pin.
00214 * @retval Returns 0
00215 */
00216 uint8_t BSP_SD_ITConfig(void)
00217 {
00218 GPIO InitTypeDef qpio init structure;
00219
00220 /* Configure Interrupt mode for SD detecti
on pin */
00221 gpio_init_structure.Pin = SD_DETECT_PIN;
00222 gpio_init_structure.Pull = GPIO_PULLUP;
00223 gpio_init_structure.Speed = GPIO_SPEED_FAS
T;
00224 gpio init structure.Mode = GPIO MODE IT RI
SING FALLING;
00225 HAL_GPIO_Init(SD_DETECT_GPIO_PORT, &gpio_i
nit_structure);
00226
00227 /* Enable and set SD detect EXTI Interrupt
to the lowest priority */
00228 HAL_NVIC_SetPriority((IRQn_Type)(SD_DETECT
EXTI_IRQn), 0x0F, 0x00);
00229 HAL_NVIC_EnableIRQ((IRQn_Type)(SD_DETECT_E
XTI_IRQn));
00230
00231 return MSD_OK;
00232 }
00233
00234 /**
00235 * @brief Detects if SD card is correctly p
lugged in the memory slot or not.
```

```
00236 * @retval Returns if SD is detected or not
00237 */
00238 uint8_t BSP_SD_IsDetected(void)
00239 {
00240 IO uint8 t status = SD PRESENT;
00241
00242 /* Check SD card detect pin */
00243 if (HAL_GPIO_ReadPin(SD_DETECT_GPIO_PORT,
SD_DETECT_PIN) == GPIO_PIN_SET)
00244 {
00245 status = SD_NOT_PRESENT;
00246 }
00247
00248 return status;
00249 }
00250
00251 / **00252 * @brief Reads block(s) from a specified
address in an SD card, in polling mode.
00253 * @param pData: Pointer to the buffer tha
t will contain the data to transmit
00254 * @param ReadAddr: Address from where dat
a is to be read
00255 * @param NumOfBlocks: Number of SD blocks
to read
00256 * @param Timeout: Timeout for read operat
ion
00257 * @retval SD status
00258 */
00259 uint8_t BSP_SD_ReadBlocks(uint32_t *pData, u
int32_t ReadAddr, uint32_t NumOfBlocks, uint32_t T
imeout)
00260 {
00261 if(HAL_SD_ReadBlocks(&uSdHandle, (uint8_t
*)pData, ReadAddr, NumOfBlocks, Timeout) != HAL_OK
\lambda00262 {
```

```
00263 return MSD_ERROR;
00264 }
00265 else
00266 {
00267 return MSD OK;
00268 }
00269 }
00270
00271 /**
00272 * @brief Writes block(s) to a specified a
ddress in an SD card, in polling mode.
00273 * @param pData: Pointer to the buffer tha
t will contain the data to transmit
00274 * @param WriteAddr: Address from where da
ta is to be written
00275 * @param NumOfBlocks: Number of SD blocks
to write
00276 * @param Timeout: Timeout for write opera
tion
00277 * @retval SD status
00278 */
00279 uint8 t BSP SD WriteBlocks(uint32 t *pData,
uint32_t WriteAddr, uint32_t NumOfBlocks, uint32_t
Timeout)
00280 {
&uSdHandle, (uint8 t
*)pData, WriteAddr, NumOfBlocks, Timeout) != HAL_
OK)
00282 {
00283 return MSD_ERROR;
00284 }
00285 else
00286 {
00287 return MSD_OK;
00288 }
00289 }
00290
```

```
00291 / **00292 * @brief Reads block(s) from a specified
address in an SD card, in DMA mode.
00293 * @param pData: Pointer to the buffer tha
t will contain the data to transmit
00294 * @param ReadAddr: Address from where dat
a is to be read
00295 * @param NumOfBlocks: Number of SD blocks
to read
00296 * @retval SD status
00297 */
00298 uint8_t BSP_SD_ReadBlocks_DMA(uint32_t *pDat
a, uint32_t ReadAddr, uint32_t NumOfBlocks)
00299 {
00300 /* Read block(s) in DMA transfer mode */
00301 if(HAL_SD_ReadBlocks_DMA(&uSdHandle, (uint
8_t *)pData, ReadAddr, NumOfBlocks) != HAL_OK)
00302 {
00303 return MSD_ERROR;
00304 }
00305 else
00306 {
00307 return MSD_OK;
00308 }
00309 }
00310
00311 /**
00312 * @brief Writes block(s) to a specified a
ddress in an SD card, in DMA mode.
00313 * @param pData: Pointer to the buffer tha
t will contain the data to transmit
00314 * @param WriteAddr: Address from where da
ta is to be written
00315 * @param NumOfBlocks: Number of SD blocks
to write
00316 * @retval SD status
00317 */
```

```
00318 uint8_t BSP_SD_WriteBlocks_DMA(uint32_t *pDa
ta, uint32_t WriteAddr, uint32_t NumOfBlocks)
00319 {
00320 /* Write block(s) in DMA transfer mode */
00321 if(HAL_SD_WriteBlocks_DMA(&uSdHandle, (uin
t8_t *)pData, WriteAddr, NumOfBlocks) != HAL_OK)
00322 {
00323 return MSD_ERROR;
00324 }
00325 else
00326 {
00327 return MSD_OK;
00328 }
00329 }
00330
00331 /**
00332 * @brief Erases the specified memory area
of the given SD card.
00333 * @param StartAddr: Start byte address
00334 * @param EndAddr: End byte address
00335 * @retval SD status
00336 */
00337 uint8_t BSP_SD_Erase(uint32_t StartAddr, uin
t32_t EndAddr)
00338 {
00339 if(HAL_SD_Erase(&uSdHandle, StartAddr, End
Addr) != HAL_OK)
00340 {
00341 return MSD_ERROR;
00342 }
00343 else
00344 {
00345 return MSD_OK;
00346 }
00347 }
00348
00349 /**
```

```
00350 * @brief Initializes the SD MSP.
00351 * @param hsd: SD handle
00352 * @param Params : pointer on additional c
onfiguration parameters, can be NULL.
00353 */
00354 __weak void BSP_SD_MspInit(SD_HandleTypeDef
*hsd, void *Params)
00355 {
00356 static DMA_HandleTypeDef dma_rx_handle;
00357 static DMA_HandleTypeDef dma_tx_handle;
00358 GPIO_InitTypeDef gpio_init_structure;
00359
00360 /* Enable SDIO clock */
00361 HAL RCC SDIO CLK ENABLE();
00362
00363 /* Enable DMA2 clocks */
__DMAx_TxRx_CLK_ENABLE();
00365
00366 /* Enable GPIOs clock */
00367 __HAL_RCC_GPIOC_CLK_ENABLE();
00368 __HAL_RCC_GPIOD_CLK_ENABLE();
00369
00370 /* Common GPIO configuration */
00371 gpio_init_structure.Mode = GPIO_MODE_
AF_PP;
00372 qpio init structure.Pull = GPIO PULLU
P;
00373 gpio_init_structure.Speed = GPIO_SPEED
\_HIGH;
00374 gpio_init_structure.Alternate = GPIO_AF12_
SDIO;
00375
00376 /* GPIOC configuration */
00377 gpio_init_structure.Pin = GPIO_PIN_8 | GPI
O_PIN_9 | GPIO_PIN_10 | GPIO_PIN_11 | GPIO_PIN_12;
00378
00379 HAL_GPIO_Init(GPIOC, &gpio_init_structure)
```
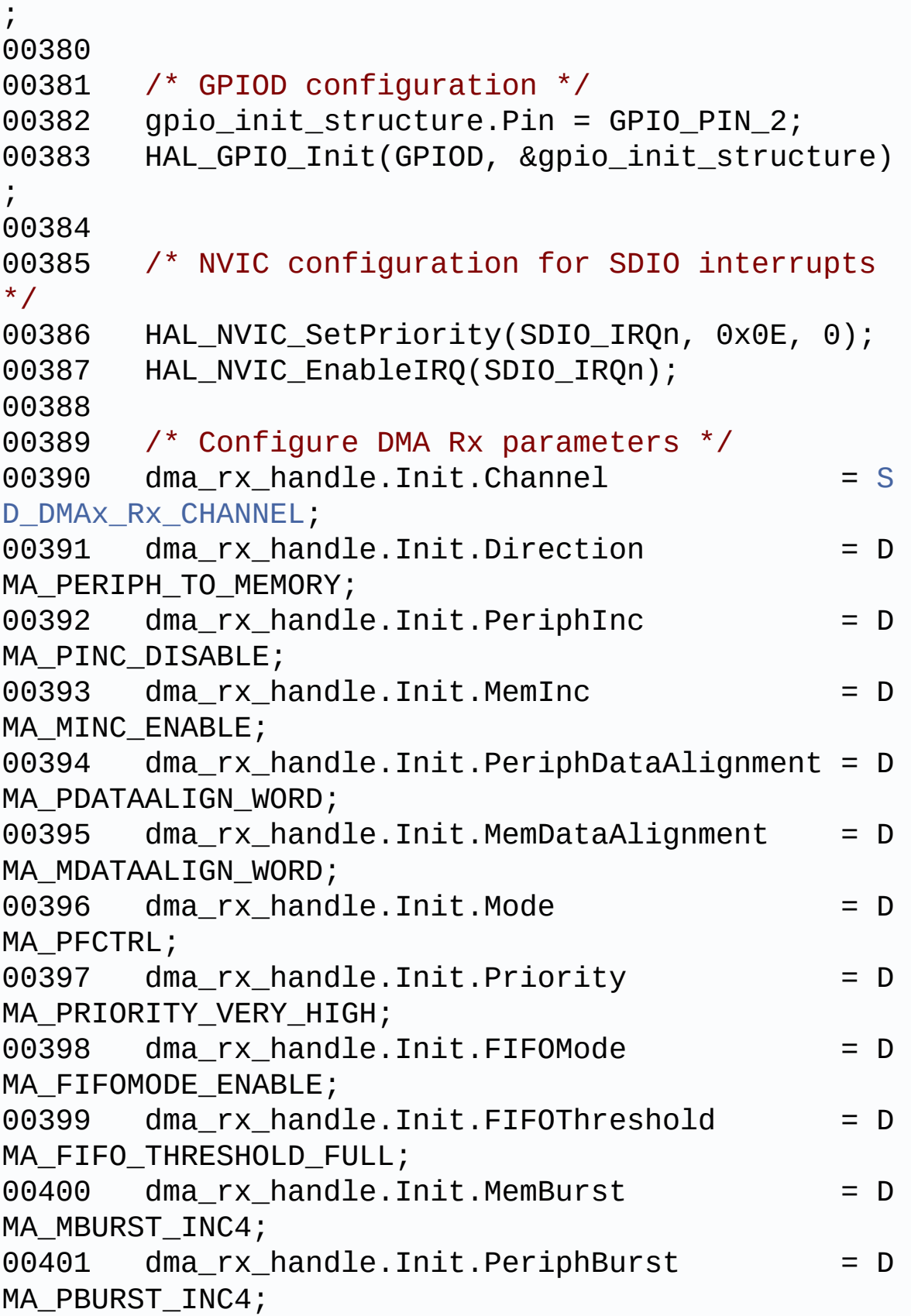

```
00402
00403 dma_rx_handle.Instance = SD_DMAx_Rx_STREAM
;
00404
00405 /* Associate the DMA handle */
00406 __HAL_LINKDMA(hsd, hdmarx, dma_rx_handle);
00407
00408 /* Deinitialize the stream for new transfe
r */
00409 HAL_DMA_DeInit(&dma_rx_handle);
00410
00411 /* Configure the DMA stream */
00412 HAL DMA Init(&dma rx handle);
00413
00414 /* Configure DMA Tx parameters */
00415 dma tx handle.Init.Channel = SD DMAX TX CHANNEL;
00416 dma_tx_handle.Init.Direction = D
MA MEMORY TO PERIPH;
00417 dma_tx_handle.Init.PeriphInc = D
MA_PINC_DISABLE;
00418 dma_tx_handle.Init.MemInc = D
MA MINC ENABLE;
00419 dma_tx_handle.Init.PeriphDataAlignment = D
MA_PDATAALIGN_WORD;
00420 dma tx handle.Init.MemDataAlignment = D
MA_MDATAALIGN_WORD;
00421 dma_tx_handle.Init.Mode = D
MA_PFCTRL;
00422 dma_tx_handle.Init.Priority = D
MA_PRIORITY_VERY_HIGH;
00423 dma_tx_handle.Init.FIFOMode = D
MA_FIFOMODE_ENABLE;
00424 dma_tx_handle.Init.FIFOThreshold = D
MA_FIFO_THRESHOLD_FULL;
00425 dma_tx_handle.Init.MemBurst = D
MA_MBURST_INC4;
```

```
00426 dma<sub>tx</sub> handle.Init.PeriphBurst = D
MA_PBURST_INC4;
00427
00428 dma_tx_handle.Instance = SD_DMAx_Tx_STREAM
;
00429
00430 /* Associate the DMA handle */
00431 __HAL_LINKDMA(hsd, hdmatx, dma_tx_handle);
00432
00433 /* Deinitialize the stream for new transfe
r */
00434 HAL DMA DeInit(&dma tx handle);
00435
00436 /* Configure the DMA stream */
00437 HAL DMA Init(&dma tx handle);
00438
00439 /* NVIC configuration for DMA transfer com
plete interrupt */
00440 HAL NVIC SetPriority(SD DMAx Rx IRQn, 0x0F
, 0);
00441 HAL_NVIC_EnableIRQ(SD_DMAx_Rx_IRQn);
00442
00443 /* NVIC configuration for DMA transfer com
plete interrupt */
00444 HAL_NVIC_SetPriority(SD_DMAx_Tx_IRQn, 0x0F
, 0);
00445 HAL NVIC EnableIRO(SD DMAX TX IROn);
00446 }
00447
00448 /**
00449 * @brief Initializes the SD Detect pin MS
P.
00450 * @param hsd: SD handle
00451 * @param Params : pointer on additional c
onfiguration parameters, can be NULL.
00452 */
00453 __weak void BSP_SD_Detect_MspInit(SD_HandleT
```

```
ypeDef *hsd, void *Params)
00454 {
00455 GPIO_InitTypeDef gpio_init_structure;
00456
00457 SD DETECT GPIO CLK ENABLE();
00458
00459 /* GPIO configuration in input for uSD_Det
ect signal */
00460gpio_init_structure.Pin = SD_DETECT_
PIN;
00461 gpio_init_structure.Mode = GPIO_MODE_
INPUT;
00462 qpio init structure.Pull = GPIO PULLU
P;
00463 gpio_init_structure.Speed = GPIO_SPEED
\_HIGH;
00464 HAL_GPIO_Init(SD_DETECT_GPIO_PORT, &gpio_i
nit structure);
00465 }
00466
00467 /**
00468 * @brief DeInitializes the SD MSP.
00469 * @param hsd: SD handle
00470 * @param Params : pointer on additional c
onfiguration parameters, can be NULL.
00471 */
00472 weak void BSP SD MspDeInit(SD HandleTypeDe
f *hsd, void *Params)
00473 {
00474 static DMA_HandleTypeDef dma_rx_handle;
00475 static DMA_HandleTypeDef dma_tx_handle;
00476
00477 /* Disable NVIC for DMA transfer complet
e interrupts */
00478 HAL_NVIC_DisableIRQ(SD_DMAx_Rx_IRQn);
00479 HAL_NVIC_DisableIRQ(SD_DMAx_Tx_IRQn);
00480
```

```
00481 /* Deinitialize the stream for new trans
fer */
00482 dma_rx_handle.Instance = SD_DMAx_Rx_STRE
AM;
00483 HAL_DMA_DeInit(&dma_rx_handle);
00484
00485 /* Deinitialize the stream for new trans
fer */
00486 dma_tx_handle.Instance = SD_DMAx_Tx_STRE
AM;
00487 HAL_DMA_DeInit(&dma_tx_handle);
00488
00489 /* Disable NVIC for SDIO interrupts */
00490 HAL_NVIC_DisableIRQ(SDIO_IRQn);
00491
00492 /* DeInit GPIO pins can be done in the a
pplication
00493 (by surcharging this __weak function)
*/
00494
00495 /* Disable SDIO clock */
00496 ___HAL_RCC_SDIO_CLK_DISABLE();
00497
00498 /* GPOI pins clock and DMA cloks can be
shut down in the applic
00499 by surcgarging this weak function */00500 }
00501
00502 /**
00503 * @brief Gets the current SD card data st
atus.
00504 * @retval Data transfer state.
00505 * This value can be one of the fo
llowing values:
00506 * @arg SD_TRANSFER_OK: No data
transfer is acting
```

```
00507 * @arg SD_TRANSFER_BUSY: Data
transfer is acting
00508 */
00509 uint8_t BSP_SD_GetCardState(void)
00510 {
00511 return((HAL_SD_GetCardState(&uSdHandle) ==
HAL_SD_CARD_TRANSFER ) ? SD_TRANSFER_OK : SD_TRAN
SFER_BUSY);
00512 }
00513
00514
00515 / **00516 * @brief Get SD information about specifi
c SD card.
00517 * @param CardInfo: Pointer to HAL_SD_Card
InfoTypedef structure
00518 * @retval None
00519 */
00520 void BSP_SD_GetCardInfo(HAL_SD_CardInfoTypeD
ef *CardInfo)
00521 {
00522 /* Get SD card Information */
00523 HAL_SD_GetCardInfo(&uSdHandle, CardInfo);
00524 }
00525
00526 /**
00527 * @brief SD Abort callbacks
00528 * @param hsd: SD handle
00529 * @retval None
00530 */
00531 void HAL_SD_AbortCallback(SD_HandleTypeDef *
hsd)
00532 {
00533 BSP_SD_AbortCallback();
00534 }
00535
00536 /**
```

```
00537 * @brief Tx Transfer completed callbacks
00538 * @param hsd: SD handle
00539 * @retval None
00540 */
00541 void HAL SD TxCpltCallback(SD HandleTypeDef
*hsd)
00542 {
00543 BSP_SD_WriteCpltCallback();
00544 }
00545
00546 /**
00547 * @brief Rx Transfer completed callbacks
00548 * @param hsd: SD handle
00549 * @retval None
00550 */
00551 void HAL_SD_RxCpltCallback(SD_HandleTypeDef
*hsd)
00552 {
00553 BSP SD ReadCpltCallback();
00554 }
00555
00556 /**
00557 * @brief BSP SD Abort callbacks
00558 * @retval None
00559 */
00560 weak void BSP SD AbortCallback(void)
00561 {
00562
00563 }
00564
00565 /**
00566 * @brief BSP Tx Transfer completed callbac
ks
00567 * @retval None
00568 */
00569 __weak void BSP_SD_WriteCpltCallback(void)
00570 {
```
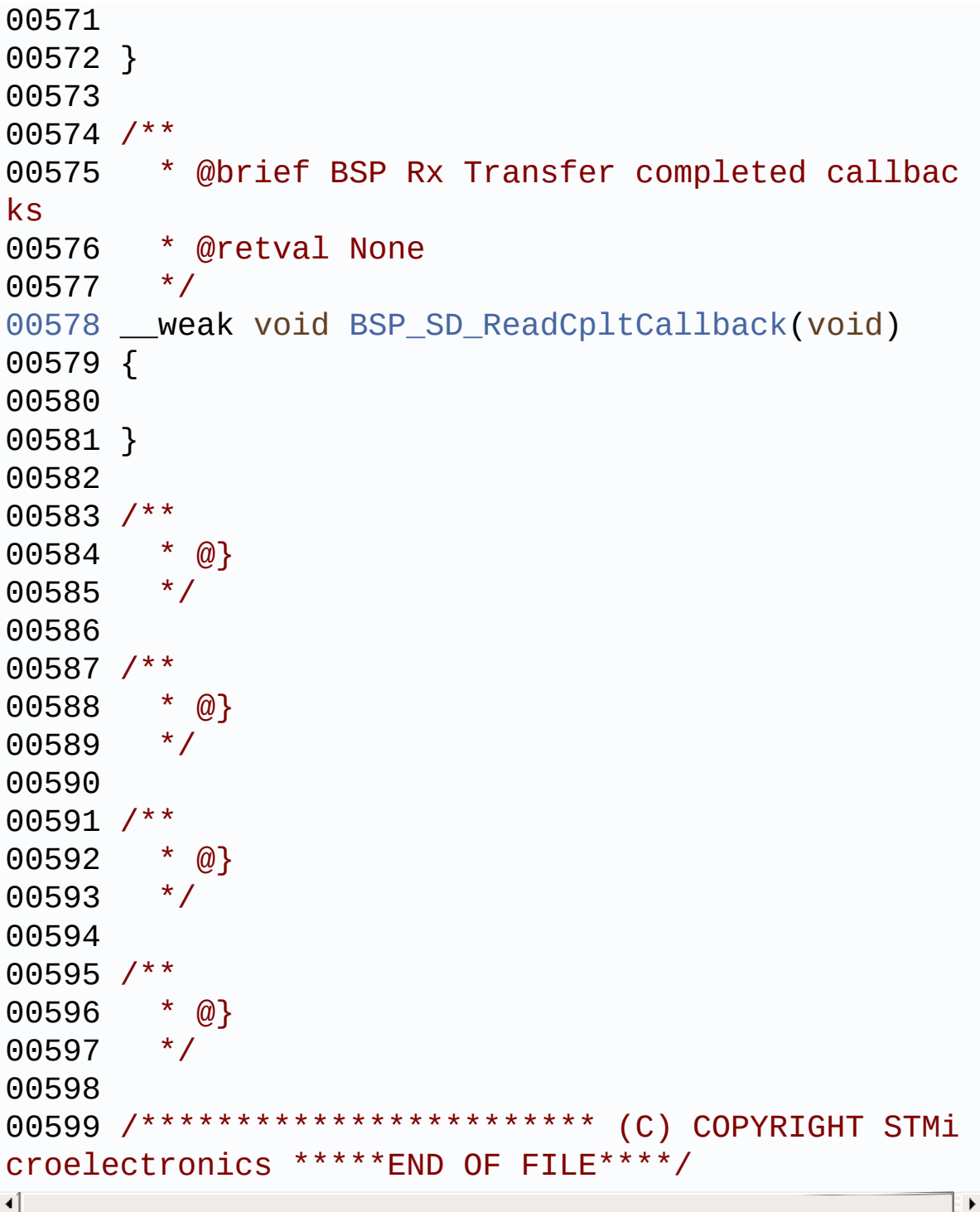

Generated on Fri Jan 13 2017 11:00:15 for STM32469I-Discovery BSP User Manual by doxygem 1.7.6.1

## STM32469I-Discovery BSP User Manual

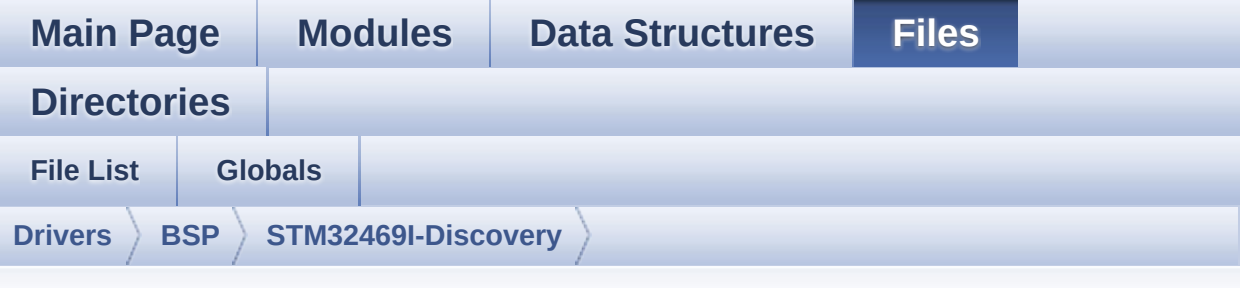

## **stm32469i\_discovery\_sdram.c**

Go to the [documentation](#page-239-0) of this file.

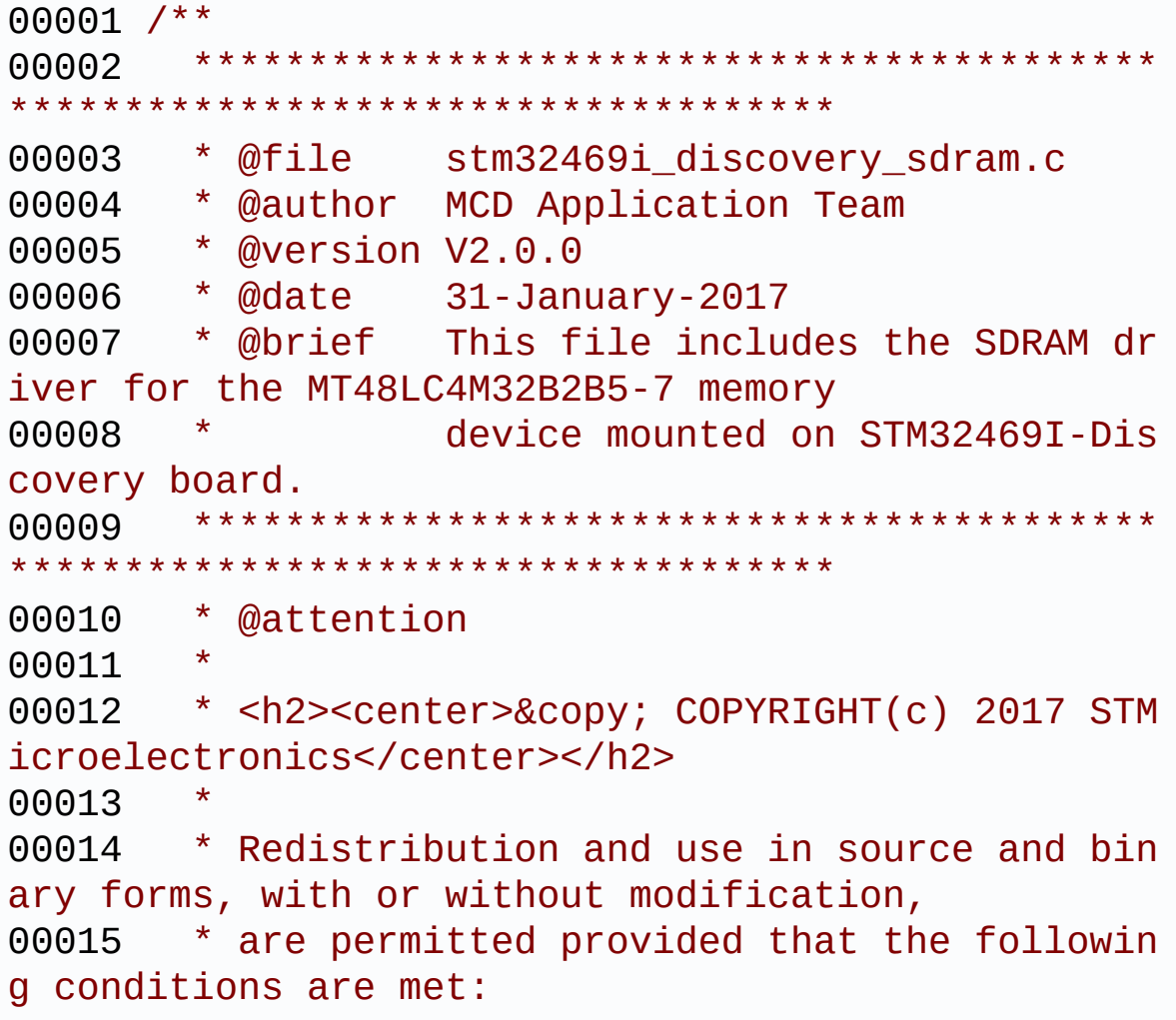

00016 \* 1. Redistributions of source code must retain the above copyright notice, 00017 \* this list of conditions and the fol lowing disclaimer. 00018 \* 2. Redistributions in binary form must reproduce the above copyright notice, 00019 \* this list of conditions and the fol lowing disclaimer in the documentation 00020 \* and/or other materials provided wit h the distribution. 00021 \* 3. Neither the name of STMicroelectron ics nor the names of its contributors 00022 \* may be used to endorse or promote p roducts derived from this software 00023 \* without specific prior written perm ission. 00024 00025 \* THIS SOFTWARE IS PROVIDED BY THE COPYRIG HT HOLDERS AND CONTRIBUTORS "AS IS" 00026 \* AND ANY EXPRESS OR IMPLIED WARRANTIES, I NCLUDING, BUT NOT LIMITED TO, THE 00027 \* IMPLIED WARRANTIES OF MERCHANTABILITY AN D FITNESS FOR A PARTICULAR PURPOSE ARE 00028 \* DISCLAIMED. IN NO EVENT SHALL THE COPYRI GHT HOLDER OR CONTRIBUTORS BE LIABLE 00029 \* FOR ANY DIRECT, INDIRECT, INCIDENTAL, SP ECIAL, EXEMPLARY, OR CONSEQUENTIAL 00030 \* DAMAGES (INCLUDING, BUT NOT LIMITED TO, PROCUREMENT OF SUBSTITUTE GOODS OR 00031 \* SERVICES; LOSS OF USE, DATA, OR PROFITS; OR BUSINESS INTERRUPTION) HOWEVER 00032 \* CAUSED AND ON ANY THEORY OF LIABILITY, W HETHER IN CONTRACT, STRICT LIABILITY, 00033 \* OR TORT (INCLUDING NEGLIGENCE OR OTHERWI SE) ARISING IN ANY WAY OUT OF THE USE 00034 \* OF THIS SOFTWARE, EVEN IF ADVISED OF THE POSSIBILITY OF SUCH DAMAGE.

 \*\*\*\*\*\*\*\*\*\*\*\*\*\*\*\*\*\*\*\*\*\*\*\*\*\*\*\*\*\*\*\*\*\*\*\*\*\*\*\*\*\* \*\*\*\*\*\*\*\*\*\*\*\*\*\*\*\*\*\*\*\*\*\*\*\*\*\*\*\*\*\*\*\*\*\*\*\* \*/ 00039 /\* File Info : -------------------------------------------------------------- User NOTES 1. How To use this driver: -------------------------- - This driver is used to drive the MT48LC 4M32B2B5-7 SDRAM external memory mounted on STM32469I-Discovery board. - This driver does not need a specific co mponent driver for the SDRAM device to be included with. 2. Driver description: --------------------- + Initialization steps: o Initialize the SDRAM external memory using the BSP\_SDRAM\_Init() function. This function includes the MSP layer hardw are resources initialization and the FMC controller configuration to inter face with the external SDRAM memory. o It contains the SDRAM initialization sequence to program the SDRAM external device using the function BSP\_SDRAM\_I nitialization\_sequence(). Note that this sequence is standard for all SDRAM de vices, but can include some differences from a device to another. If it is th e case, the right sequence should be implemented separately. 

00060 + SDRAM read/write operations 00061 o SDRAM external memory can be accessed with read/write operations once it is 00062 initialized. 00063 Read/write operation can be performed with AHB access using the functions 00064 BSP\_SDRAM\_ReadData()/BSP\_SDRAM\_WriteD ata(), or by DMA transfer using the functions 00065 BSP\_SDRAM\_ReadData\_DMA()/BSP\_SDRAM\_Wr iteData\_DMA(). 00066 o The AHB access is performed with 32-b it width transaction, the DMA transfer 00067 configuration is fixed at single (no burst) word transfer (see the 00068 BSP\_SDRAM\_MspInit() weak function). 00069 o User can implement his own functions for read/write access with his desired 00070 configurations. 00071 o If interrupt mode is used for DMA tra nsfer, the function BSP\_SDRAM\_DMA\_IRQHandler() 00072 is called in IRQ handler file, to ser ve the generated interrupt once the DMA 00073 transfer is complete. 00074 o You can send a command to the SDRAM d evice in runtime using the function 00075 BSP\_SDRAM\_Sendcmd(), and giving the d esired command as parameter chosen between 00076 the predefined commands of the "FMC S DRAM\_CommandTypeDef" structure. 00077 00078 -------------------------------------------- ----------------------------------\*/ 00079 00080 /\* Includes ---------------------------------------------------------------\*/ 00081 #include ["stm32469i\\_discovery\\_sdram.h"](#page-245-0) 00082

```
00083 /** @addtogroup BSP
00084 * @{
00085 */
00086
00087 /** @addtogroup STM32469I Discovery
00088 * @{
00089 */
00090
00091 /** @defgroup STM32469I-Discovery_SDRAM STM3
2469I Discovery SDRAM
00092 * @{
00093 */
00094
00095 /** @defgroup STM32469I-Discovery_SDRAM_Priv
ate_Types_Definitions STM32469I Discovery SDRAM Pr
ivate TypesDef
00096 * @{
00097 */
00098 /**
00099 * @}
00100 */
00101
00102 /** @defgroup STM32469I-Discovery_SDRAM_Priv
ate_Defines STM32469I Discovery SDRAM Private Defi
nes
00103 * @{
00104 */
00105 /**
00106 * @}
00107 */
00108
00109 /** @defgroup STM32469I-Discovery_SDRAM_Priv
ate_Macros STM32469I Discovery SDRAM Private Macros
00110 * @{
00111 */
00112 / **
```

```
00113 * @}
00114 */
00115
00116 /** @defgroup STM32469I-Discovery_SDRAM_Priv
ate Variables STM32469I Discovery SDRAM Private Va
riables
00117 * @{
00118 */
00119 static SDRAM_HandleTypeDef sdramHandle;
00120 static FMC_SDRAM_TimingTypeDef Timing;
00121 static FMC_SDRAM_CommandTypeDef Command;
00122 / **00123 * @}
00124 */
00125
00126 /** @defgroup STM32469I-Discovery_SDRAM_Priv
ate_Function_Prototypes STM32469I Discovery SDRAM
Private Prototypes
00127 * @{
00128 */
00129
00130 /**
00131 * @}
00132 */
00133
00134 /** @defgroup STM32469I-Discovery_SDRAM_Priv
ate Functions STM32469I Discovery SDRAM Private Fu
nctions
00135 * @{
00136 */
00137
00138 /**
00139 * @}
00140 */
00141
00142 /** @defgroup STM32469I_Discovery_SDRAM_Expo
rted_Functions STM32469I Discovery SDRAM Exported
```

```
Functions
00143 * @{
00144 */
00145
00146 /**
00147 * @brief Initializes the SDRAM device.
00148 * @retval SDRAM status
00149 */
00150 uint8_t BSP_SDRAM_Init(void)
00151 {
00152 static uint8_t sdramstatus = SDRAM_ERROR;
00153
00154 /* SDRAM device configuration */
00155 sdramHandle.Instance = FMC_SDRAM_DEVICE;
00156
00157 /* Timing configuration for 90 MHz as SD c
lock frequency (System clock is up to 180 MHz) */
Timing.LoadToActiveDelay = 2;
00159 Timing.ExitSelfRefreshDelay = 7;
Timing.SelfRefreshTime = 4;
00161 Timing.RowCycleDelay = 7;
00162 Timing.WriteRecoveryTime = 2;
00163 Timing.RPDelay = 2;
00164Timing.RCDDelay = 2;<br>00165 = 2;
00165
00166sdramHandle.Init.SDBank = FMC
SDRAM_BANK1;
sdramHandle.Init.ColumnBitsNumber = FMC
SDRAM_COLUMN_BITS_NUM_8;
00168sdramHandle.Init.RowBitsNumber = FMC
SDRAM_ROW_BITS_NUM_12;
sdramHandle.Init.MemoryDataWidth = SDRA
M_MEMORY_WIDTH;
00170 sdramHandle.Init.InternalBankNumber = FMC_
SDRAM_INTERN_BANKS_NUM_4;
00171sdramHandle.Init.CASLatency = FMC
SDRAM_CAS_LATENCY_3;
```

```
00172sdramHandle.Init.WriteProtection = FMC
SDRAM_WRITE_PROTECTION_DISABLE;
sdramHandle.Init.SDClockPeriod = SDCL
OCK_PERIOD;
00174sdramHandle.Init.ReadBurst = FMCSDRAM_RBURST_ENABLE;
00175sdramHandle.Init.ReadPipeDelay = FMC
SDRAM_RPIPE_DELAY_0;
00176
00177 /* SDRAM controller initialization */
00178 /* __weak function can be surcharged by th
e application code */
00179 BSP_SDRAM_MspInit(&sdramHandle, (void *)NU
LL);
sdramHandle,&Timing) !
= HAL OK)
00181 {
00182 sdramstatus = SDRAM_ERROR;
00183 }
00184 else
00185 {
00186 sdramstatus = SDRAM_OK;
00187 }
00188
00189 /* SDRAM initialization sequence */
00190 BSP SDRAM Initialization sequence(REFRESH
COUNT);
00191
00192 return sdramstatus;
00193 }
00194
00195 /**
00196 * @brief DeInitializes the SDRAM device.
00197 * @retval SDRAM status : SDRAM_OK or SDRAM
\mathsf{\_}ERROR.
00198 */
00199 uint8_t BSP_SDRAM_DeInit(void)
```
```
00200 {
00201 static uint8_t sdramstatus = SDRAM_ERROR;
00202
00203 /* SDRAM device configuration */
00204 sdramHandle.Instance = FMC_SDRAM_DEVICE;
00205
00206 if(HAL_SDRAM_DeInit(&sdramHandle) == HAL_O
K)
00207 {
00208 sdramstatus = SDRAM_OK;
00209
00210 /* SDRAM controller De-initialization */
00211 BSP_SDRAM_MspDeInit(&sdramHandle, (void *
)NULL);
00212 }
00213
00214 return sdramstatus;
00215 }
00216
00217
00218 /**
00219 * @brief Programs the SDRAM device.
00220 * @param RefreshCount: SDRAM refresh coun
ter value
00221 */
00222 void BSP_SDRAM_Initialization_sequence(uint3
2_t RefreshCount)
00223 {
00224 __IO uint32_t tmpmrd = 0;
00225
00226 /* Step 1: Configure a clock configuration
enable command */
Command.CommandMode = FMC SDRAM
_CMD_CLK_ENABLE;
Command.CommandTarget = FMC_SDRAM
_CMD_TARGET_BANK1;
Command.AutoRefreshNumber = 1;
```

```
00230 Command.ModeRegisterDefinition = 0;
00231
00232 /* Send the command */
00233 HAL_SDRAM_SendCommand(&sdramHandle, &Comma
nd, SDRAM_TIMEOUT);
00234
00235 /* Step 2: Insert 100 us minimum delay */
00236 /* Inserted delay is equal to 1 ms due to
systick time base unit (ms) */
00237 HAL_Delay(1);
00238
00239 /* Step 3: Configure a PALL (precharge all
) command */
Command.CommandMode = FMC SDRAM
_CMD_PALL;
Command.CommandTarget = FMC_SDRAM
CMD TARGET BANK1;
Command.AutoRefreshNumber = 1;
00243 Command.ModeRegisterDefinition = 0;
00244
00245 /* Send the command */
sdramHandle, &Comma
nd, SDRAM_TIMEOUT);
00247
00248 /* Step 4: Configure an Auto Refresh comma
nd */
Command.CommandMode = FMC SDRAM
_CMD_AUTOREFRESH_MODE;
Command.CommandTarget = FMC SDRAM
_CMD_TARGET_BANK1;
Command.AutoRefreshNumber = 8;
00252 Command.ModeRegisterDefinition = 0;
00253
00254 /* Send the command */
00255 HAL_SDRAM_SendCommand(&sdramHandle, &Comma
nd, SDRAM_TIMEOUT);
00256
```

```
00257 /* Step 5: Program the external memory mod
e register */
00258 tmpmrd = (uint32_t)SDRAM_MODEREG_BURST_LEN
GTH_1 |\
SDRAM_MODEREG_BURST_TYP
E_SEQUENTIAL |\
00260 SDRAM_MODEREG_CAS_LATEN
CY_3 | \
00261 SDRAM_MODEREG_OPERATING
_MODE_STANDARD |\
00262 SDRAM_MODEREG_WRITEBURS
T_MODE_SINGLE;
00263
Command.CommandMode = FMC_SDRAM
CMD LOAD MODE;
Command.CommandTarget = FMC_SDRAM
CMD TARGET BANK1;
Command.AutoRefreshNumber = 1;
00267 Command.ModeRegisterDefinition = tmpmrd;
00268
00269 /* Send the command */
sdramHandle, &Comma
nd, SDRAM_TIMEOUT);
00271
00272 /* Step 6: Set the refresh rate counter */
00273 /* Set the device refresh rate */
sdramHandle,
RefreshCount);
00275 }
00276
00277 /**
00278 * @brief Reads an mount of data from the
SDRAM memory in polling mode.
00279 * @param uwStartAddress: Read start addre
ss
00280 * @param pData: Pointer to data to be read
```

```
00281 * @param uwDataSize: Size of read data fr
om the memory
00282 * @retval SDRAM status : SDRAM_OK or SDRAM
_ERROR.
00283 */
00284 uint8_t BSP_SDRAM_ReadData(uint32_t uwStartA
ddress, uint32_t *pData, uint32_t uwDataSize)
00285 {
00286 if(HAL_SDRAM_Read_32b(&sdramHandle, (uint3
2_t *)uwStartAddress, pData, uwDataSize) != HAL_OK
\left( \right)00287 {
00288 return SDRAM_ERROR;
00289 }
00290 else
00291 {
00292 return SDRAM_OK;
00293 }
00294 }
00295
00296 /**
00297 * @brief Reads an mount of data from the
SDRAM memory in DMA mode.
00298 * @param uwStartAddress: Read start addre
ss
00299 * @param pData: Pointer to data to be read
00300 * @param uwDataSize: Size of read data fr
om the memory
00301 * @retval SDRAM status : SDRAM_OK or SDRAM
_ERROR.
00302 */
00303 uint8_t BSP_SDRAM_ReadData_DMA(uint32_t uwSt
artAddress, uint32_t *pData, uint32_t uwDataSize)
00304 {
00305 if(HAL_SDRAM_Read_DMA(&sdramHandle, (uint3
2_t *)uwStartAddress, pData, uwDataSize) != HAL_OK
```

```
\lambda00306 {
00307 return SDRAM_ERROR;
00308 }
00309 else
00310 {
00311 return SDRAM_OK;
00312 }
00313 }
00314
00315 /**
00316 * @brief Writes an mount of data to the S
DRAM memory in polling mode.
00317 * @param uwStartAddress: Write start addr
ess
00318 * @param pData: Pointer to data to be wri
tten
00319 * @param uwDataSize: Size of written data
from the memory
00320 * @retval SDRAM status : SDRAM_OK or SDRAM
_ERROR.
00321 */
00322 uint8_t BSP_SDRAM_WriteData(uint32_t uwStart
Address, uint32_t *pData, uint32_t uwDataSize)
00323 {
sdramHandle, (uint
32_t *)uwStartAddress, pData, uwDataSize) != HAL_O
K)
00325 {
00326 return SDRAM_ERROR;
00327 }
00328 else
00329 {
00330 return SDRAM_OK;
00331 }
00332 }
00333
```

```
00334 /**
00335 * @brief Writes an mount of data to the S
DRAM memory in DMA mode.
00336 * @param uwStartAddress: Write start addr
ess
00337 * @param pData: Pointer to data to be wri
tten
00338 * @param uwDataSize: Size of written data
from the memory
00339 * @retval SDRAM status : SDRAM_OK or SDRAM
_ERROR.
00340 */
00341 uint8_t BSP_SDRAM_WriteData_DMA(uint32_t uwS
tartAddress, uint32_t *pData, uint32_t uwDataSize)
00342 {
00343 if(HAL_SDRAM_Write_DMA(&sdramHandle, (uint
32_t *)uwStartAddress, pData, uwDataSize) != HAL_O
K)
00344 {
00345 return SDRAM ERROR;
00346 }
00347 else
00348 {
00349 return SDRAM_OK;
00350 }
00351 }
00352
00353 /**
00354 * @brief Sends command to the SDRAM bank.
00355 * @param SdramCmd: Pointer to SDRAM comma
nd structure
00356 * @retval HAL status : SDRAM_OK or SDRAM_E
RROR.
00357 */
00358 uint8_t BSP_SDRAM_Sendcmd(FMC_SDRAM_CommandT
ypeDef *SdramCmd)
00359 {
```

```
00360 if(HAL_SDRAM_SendCommand(&sdramHandle, Sdr
SDRAM_TIMEOUT) != HAL OK)
00361 {
00362 return SDRAM_ERROR;
00363 }
00364 else
00365 {
00366 return SDRAM_OK;
00367 }
00368 }
00369
00370 /**
00371 * @brief Handles SDRAM DMA transfer inter
rupt request.
00372 */
00373 void BSP_SDRAM_DMA_IRQHandler(void)
00374 {
00375 HAL_DMA_IRQHandler(sdramHandle.hdma);
00376 }
00377
00378 /**
00379 * @brief Initializes SDRAM MSP.
00380 * @note This function can be surcharged
by application code.
00381 * @param hsdram: pointer on SDRAM handle
00382 * @param Params: pointer on additional co
nfiguration parameters, can be NULL.
00383 */
00384 __weak void BSP_SDRAM_MspInit(SDRAM_HandleTy
peDef *hsdram, void *Params)
00385 {
00386 static DMA_HandleTypeDef dma_handle;
00387 GPIO_InitTypeDef gpio_init_structure;
00388
00389 if(hsdram != (SDRAM_HandleTypeDef *)NULL)
00390 {
00391 /* Enable FMC clock */
```
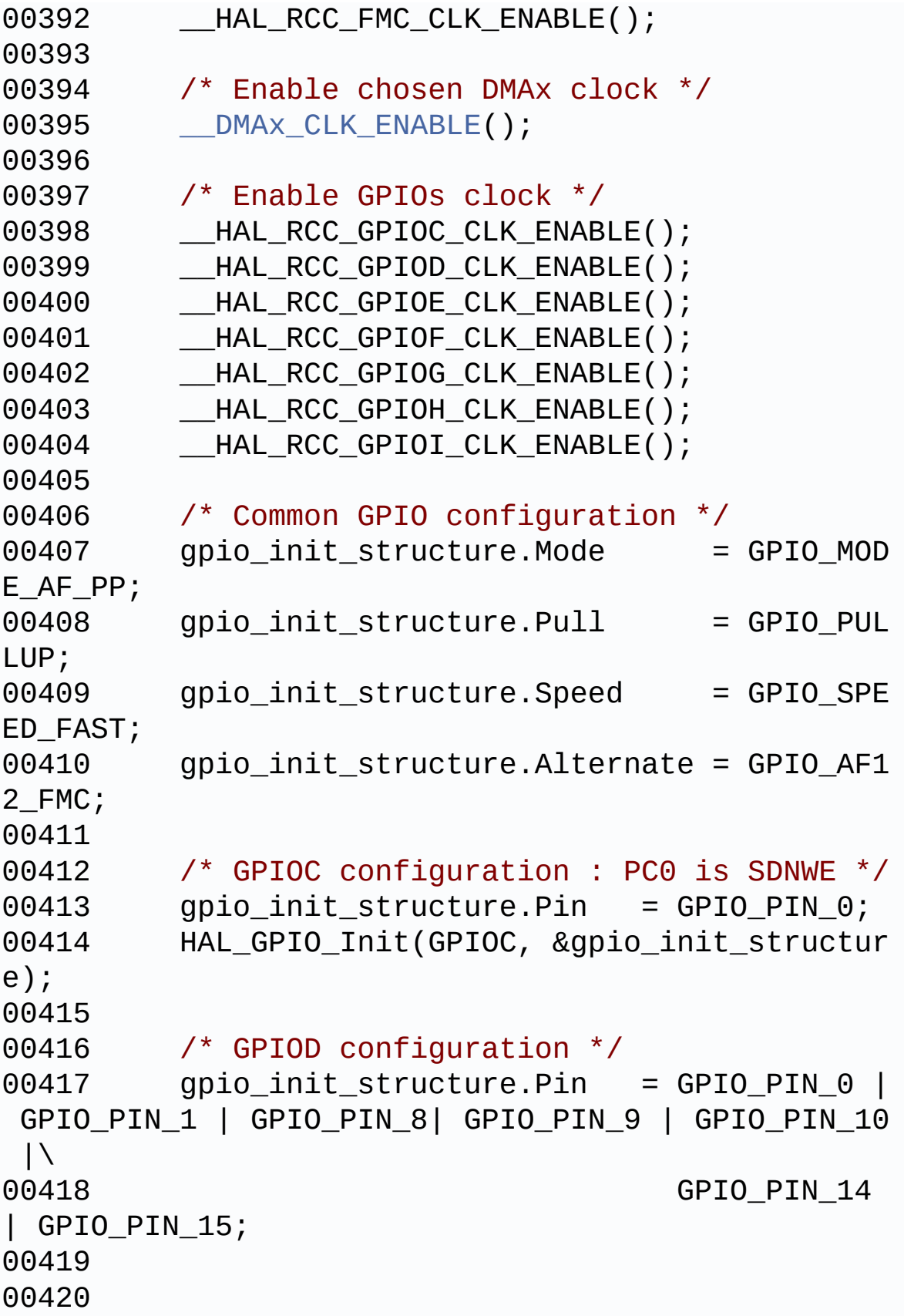

00421 HAL\_GPIO\_Init(GPIOD, &gpio\_init\_structur e); 00422 00423 /\* GPIOE configuration \*/  $00424$  gpio init structure.Pin = GPIO PIN 0 | GPIO\_PIN\_1 | GPIO\_PIN\_7| GPIO\_PIN\_8 | GPIO\_PIN\_9  $|\lambda|$ 00425 GPIO\_PIN\_10 | GPIO\_PIN\_11 | GPIO\_PIN\_12 | GPIO\_PIN\_13 | GPIO\_P  $IN_14$  |\ 00426 GPIO\_PIN\_15; 00427 00428 HAL\_GPIO\_Init(GPIOE, &gpio\_init\_structur e); 00429 00430 /\* GPIOF configuration \*/ 00431 gpio\_init\_structure.Pin = GPIO\_PIN\_0 | GPIO\_PIN\_1 | GPIO\_PIN\_2| GPIO\_PIN\_3 | GPIO\_PIN\_4  $|\setminus$ 00432 GPIO PIN 5 GPIO\_PIN\_11 | GPIO\_PIN\_12 | GPIO\_PIN\_13 | GPIO\_PI N 14  $|\n\big\langle$ 00433 GPIO\_PIN\_15; 00434 00435 HAL\_GPIO\_Init(GPIOF, &gpio\_init\_structur e); 00436 00437 /\* GPIOG configuration \*/  $00438$  gpio init structure.Pin = GPIO PIN 0 | GPIO\_PIN\_1 | GPIO\_PIN\_4| GPIO\_PIN\_5 | GPIO\_PIN\_8  $|\lambda|$ 00439 GPIO\_PIN\_15; 00440 HAL\_GPIO\_Init(GPIOG, &gpio\_init\_structur e); 00441 00442 /\* GPIOH configuration \*/ 00443 gpio\_init\_structure.Pin = GPIO\_PIN\_2 |

GPIO PIN 3 | GPIO PIN 8 | GPIO PIN 9  $|\n\angle$ 00444 GPIO\_PIN\_10 | GPIO\_PIN\_11 | GPIO\_PIN\_12 | GPIO\_PIN\_13 | GPIO\_P IN 14  $|\n\angle$ 00445 GPIO\_PIN\_15; 00446 HAL\_GPIO\_Init(GPIOH, &gpio\_init\_structur e); 00447 00448 /\* GPIOI configuration \*/ 00449 gpio\_init\_structure.Pin = GPIO\_PIN\_0 | GPIO\_PIN\_1 | GPIO\_PIN\_2 | GPIO\_PIN\_3 | GPIO\_PIN\_4 |\ 00450 GPIO PIN 5 GPIO\_PIN\_6 | GPIO\_PIN\_7 | GPIO\_PIN\_9 | GPIO\_PIN\_1  $\Theta$  ; 00451 HAL\_GPIO\_Init(GPIOI, &gpio\_init\_structur e); 00452 00453 /\* Configure common DMA parameters \*/  $00454$  dma handle.Init.Channel  $=$  SD RAM\_DMAX\_CHANNEL; 00455 dma\_handle.Init.Direction = DM A\_MEMORY\_TO\_MEMORY; 00456 dma\_handle.Init.PeriphInc = DM A\_PINC\_ENABLE; 00457 dma\_handle.Init.MemInc = DM A\_MINC\_ENABLE; 00458 dma\_handle.Init.PeriphDataAlignment = DM A\_PDATAALIGN\_WORD; 00459 dma\_handle.Init.MemDataAlignment = DM A\_MDATAALIGN\_WORD; 00460 dma\_handle.Init.Mode = DM A\_NORMAL; 00461 dma\_handle.Init.Priority = DM A\_PRIORITY\_HIGH; 00462 dma\_handle.Init.FIFOMode = DM A\_FIFOMODE\_DISABLE;

```
00463 dma_handle.Init.FIFOThreshold = DM
A_FIFO_THRESHOLD_FULL;
00464 dma_handle.Init.MemBurst = DM
A_MBURST_SINGLE;
00465 dma_handle.Init.PeriphBurst = DM
A_PBURST_SINGLE;
00466
00467 dma_handle.Instance = SDRAM_DMAx_STREAM;
00468
00469 /* Associate the DMA handle */
00470 ___HAL_LINKDMA(hsdram, hdma, dma_handle);
00471
00472 /* Deinitialize the stream for new trans
fer */
00473 HAL_DMA_DeInit(&dma_handle);
00474
00475 /* Configure the DMA stream */
00476 HAL_DMA_Init(&dma_handle);
00477
00478 /* NVIC configuration for DMA transfer c
omplete interrupt */
00479 HAL_NVIC_SetPriority(SDRAM_DMAx_IRQn, 5,
0);
00480 HAL_NVIC_EnableIRQ(SDRAM_DMAx_IRQn);
00481
00482 } /* of if(hsdram != (SDRAM HandleTypeDef
*)NULL) */00483 }
00484
00485 /**
00486 * @brief DeInitializes SDRAM MSP.
00487 * @note This function can be surcharged
by application code.
00488 * @param hsdram: pointer on SDRAM handle
00489 * @param Params: pointer on additional co
nfiguration parameters, can be NULL.
00490 */
```

```
00491 __weak void BSP_SDRAM_MspDeInit(SDRAM_Handle
TypeDef *hsdram, void *Params)
00492 {
00493 static DMA_HandleTypeDef dma_handle;
00494
00495 if(hsdram != (SDRAM_HandleTypeDef *)NUL
L)
00496 {
00497 /* Disable NVIC configuration for DMA
interrupt */
00498 HAL_NVIC_DisableIRQ(SDRAM_DMAx_IRQn);
00499
00500 /* Deinitialize the stream for new tra
nsfer */
00501 dma handle.Instance = SDRAM DMAx STREAM
\bar{I}00502 HAL_DMA_DeInit(&dma_handle);
00503
00504 /* DeInit GPIO pins can be done in the
application
00505 (by surcharging this weak function)
 */
00506
00507 /* GPIO pins clock, FMC clock and DMA
clock can be shut down in the application
00508 by surcharging this _weak function */
00509
00510 } /* of if(hsdram != (SDRAM_HandleTypeDe
f *)NULL) */00511 }
00512
00513 /**
00514 * @}
00515 */
00516
00517 /**
```

```
00518 * @}<br>00519 */
00519
00520
00521 /*00522 * @}
00523 */
00524
00525 /**
00526 * @}
00527 */
00528
00529 /************************** (C) COPYRIGHT STMi
croelectronics *****END OF FILE****/
\left| \cdot \right|\vert \cdot \vert
```
Generated on Fri Jan 13 2017 11:00:15 for STM32469I-Discovery BSP User Manual by doxygem 1.7.6.1

# <span id="page-1021-0"></span>STM32469I-Discovery BSP User Manual

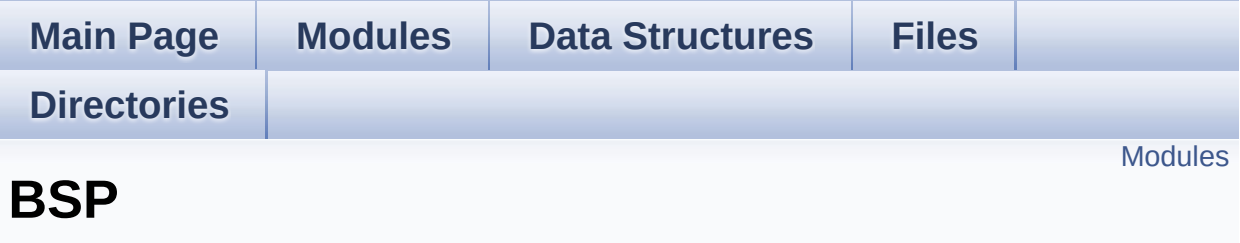

### <span id="page-1022-0"></span>**Modules**

**[STM32469I](#page-1023-0) Discovery**

Generated on Fri Jan 13 2017 11:00:15 for STM32469I-Discovery BSP User Manual by <u>doxygem</u> 1.7.6.1

# <span id="page-1023-0"></span>STM32469I-Discovery BSP User Manual

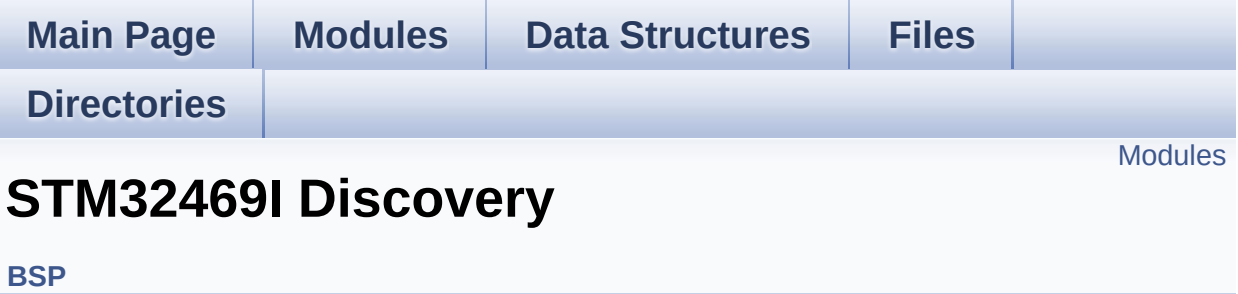

### <span id="page-1024-0"></span>**Modules**

#### **[STM32469I](#page-273-0) Discovery LOW LEVEL [STM32469I](#page-284-0) Discovery AUDIO**

This file includes the low layer driver for CS43L22 Audio Codec available on STM32469I-Discovery board(MB1189).

#### **[STM32469I](#page-287-0) Discovery EEPROM**

This file includes the I2C EEPROM driver of STM32469I-Discovery board.

**[STM32469I](#page-290-0) Discovery LCD [STM32469I](#page-1025-0) Discovery QSPI [STM32469I](#page-414-0) Discovery SD [STM32469I](#page-419-0) Discovery SDRAM [STM32469I](#page-421-0) Discovery TS**

Generated on Fri Jan 13 2017 11:00:15 for STM32469I-Discovery BSP User Manual by comparison 1.7.6.1

# <span id="page-1025-0"></span>STM32469I-Discovery BSP User Manual

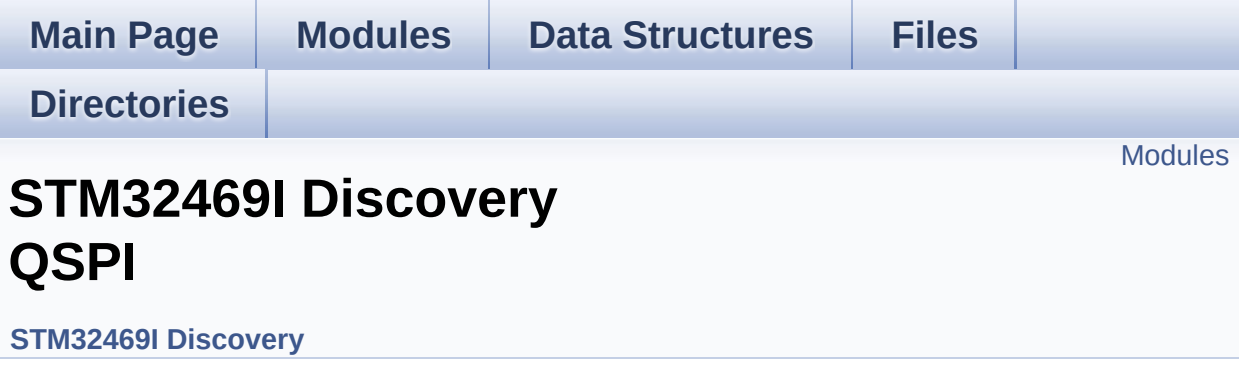

### <span id="page-1026-0"></span>**Modules**

**[STM32469I](#page-792-0) Discovery QSPI Private Variables**

**[STM32469I](#page-659-0) Discovery QSPI Private Functions**

**[STM32469I](#page-649-0) Discovery QSPI Exported Functions**

**[STM32469I](#page-785-0) Discovery QSPI Exported Constants**

**[STM32469I](#page-375-0) Discovery QSPI Exported Types**

Generated on Fri Jan 13 2017 11:00:15 for STM32469I-Discovery BSP User Manual by doxygem 1.7.6.1